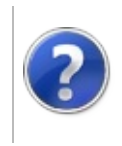

# Welcome to FFF3PP Furcadia Framework For Third Party Programs

This stuff is still in the planning stages. Any questions or Comments are welcome.

**[This is preliminary documentation and is subject to change.]**

Welcome to Furcadia Frame Work for Third Party Programs.

Furcadia Framework is intended to help the community develop Third Party Applications using the .NET Framework. This library includes all the basic functionality for working with the Furcadia Client, associated programs, and services.

Copies of this document will be included as a Compiled Help File (\*.chm) in each release of the SDK. All current documentation will be stored at our GitHub [Repository.](https://starship-avalon-projects.github.io/FurcadiaFramework/) Alternatively, you can download this document in a Compiled Help File format [here.](https://starship-avalon-projects.github.io/FurcadiaFramework/Furcadia_Framework_Help.chm)

## **Project Description**

We're Currently working on a ProxySession Class in the Furcadia Framework Library. This Class is intended to be a drop in replacement for NetProxy and will include the bells and whistles for basic operation. To assist us in further development of the library, we have under taken a mission to document all aspects of Furcadia that we can. From file specificifications and configurations to items lists and patch information, this project intends to capture it all for both legacy and modern Furcadia.

Anyone is welcome to contribute to this project. Our aim is to support the community in any area we can. This often requires updating older documentation in the depths of the internet and bringing it to one community supported arena.

- 1. **Client to Server Queue Manager([Furcadia.Net.UtilsServerQue](#page-2064-0) )** This will Absorb all the SendToServer instructions and spoon feed them to the game server without overloading the Servers' Buffer. In here we'll handle Throat-Tired Syndrome and NoEndurance.
- 2. **Dream Patron List Manager(Furcadia.Net.Dream)** This will maintain

a list of players in the current dream and keep track of basic stats such as current player position, costume settings, taking advantage of [DragonSpeak](http://cms.furcadia.com/creations/dreammaking/dragonspeak/dsparams) Parameters.

- 3. **Pounce Connection[\(Furcadia.Net.Pounce](#page-1795-0))** Player online detection.
- 4. **Account Log-on** Directly connecting to the Furcadia API using character .INI files for legacy support.

#### 5. **Server to Client Instruction**

**Handling[\(Furcadia.Net.Utils.ServerParser](#page-2164-0))** Parsing Server data for basic Proxy operation with events leading out for custom code links. The events will return Server Data and EventArgs. This will apply to Text channel parsing as well.

6. **SSL/TLS Connection** Handling of game server Security Certificates for an encrypted connection.

### **See Also**

**Other Resources** [BugTraq](#page-11-0) (Bug Reports) [About](#page-3-0) **[VersionHistory](#page-104-0)** 

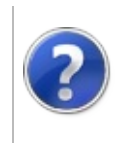

This stuff is still in the planning stages. Any questions or Comments are welcome.

**[This is preliminary documentation and is subject to change.]**

Furcadia© is a game created by Dragon's Eye [Productions©](http://catnipstudios.com/) and Catnip Studios© . Its a 2d isometric MMOG. Visit [Furcadia©](http://cms.furcadia.com/) for more information.

Furcadia Framework for Third Party Programs is not supported by Furcadia, Dragon's Eye Productions or Catnip Studios. We are independent.

# **Optional section title**

Furcadia Framework is a SDK (Software Development Kit) library for third party developers. Developed in .NET it can be used with any .NET language (c#,vb.net,cpp,boo,etc). Intended for use on multiple platforms.

Features:

- 1. NetProxy: Connect to the Game server
- 2. Drawing: Work with patch and map files
- 3. ServerParser: Process Server to Client Instructions
- 4. PhoenixSpeak: Process interactions with the game server to manage a dreams Phoenix Speak Database.

Send comments on this topic to Lead [Developer](mailto:gerolkae%40hotmail.com?Subject=Furcadia Framework For Third Party Programs) Gerolkae

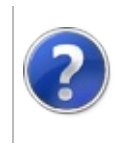

This stuff is still in the planning stages. Any questions or Comments are welcome.

**[This is preliminary documentation and is subject to change.]**

Furcadia Framework For Third Party Programs could not have been made possible with out the help of the community. We owe our thanks to everyone who has made contributions of various kinds.

## **Credits**

Many thanks go out to

- Tokota (Constantly Breaking things and giving support)
- Kylix (Familiarizing me with System.Net and His intimate knowledge of Furcadia image formats.
- Dream Dancer (Bug Hunter extraordinaire!)
- Lothus Marque (Delphi geek, but still helped with conceptual design)
- Artex (A human operating system. 1tb RAM, 5.0thz Processor)
- Squizzle for starting this well thought out project and passing the torch on
- Team Dragon (Catnip Studios and Dragons Eye Productions) for providing your server protocol to nerds like us.

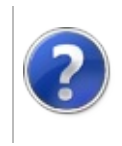

# Contribute Furcadia Framework For Third Party Programs

This stuff is still in the planning stages. Any questions or Comments are welcome.

**[This is preliminary documentation and is subject to change.]**

We value your input. There are several ways the community can contribute to this project.

# **Methods to Contribute.**

- File a Bug report or send us Comments and/or [suggestions](#page-11-0) BugTraq (Bug Reports)
- Join us at the [Github](https://github.com/StarShip-Avalon-Projects/FurcadiaFramework/) site, Clone the repository and push your changes to us.
- Send an E-Mail to Lead Developer Gerolkae. the link is at the bottom.
- Login Furcadia and send Gerolkae a Whisper.

## **See Also**

**Other Resources** [BugTraq](#page-11-0) (Bug Reports)

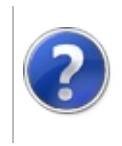

# Bibilography Furcadia Framework For Third Party Programs

This stuff is still in the planning stages. Any questions or Comments are welcome.

**[This is preliminary documentation and is subject to change.]**

Required introduction

# **Optional section title**

Add one or more sections with content

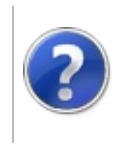

## BugTraq (Bug Reports)

Furcadia Framework For Third Party Programs

This stuff is still in the planning stages. Any questions or Comments are welcome.

**[This is preliminary documentation and is subject to change.]**

Optional summary abstract

BugTraq - Bug reports

## **Steps to report a bug or to make a comment or suggestion**

Send an E-Mail to Lead Developer Gerolkae with the subject Submit Bug Report. We'll set up an account on BugTraq for you and send an activation link for you to set your password. The E-Mail link is at the bottom.

One the Account is setup, File a new report under the Furcadia Framework For Third Party Programs group.

## **See Also**

**Other Resources** BugTraq on Ts Projects

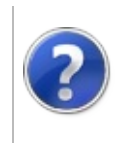

## Appendix Furcadia Framework For Third Party Programs

This stuff is still in the planning stages. Any questions or Comments are welcome.

**[This is preliminary documentation and is subject to change.]**

Appendix

# **FFF3PP Example Projects**

- 1. Silver [Monkey](http://SilverMonkey.TsProjects.org) The crazy love-able Furcadia bot every one loves.
- 2. Dragon Speak [Extended](http://dsex.codeplex.com/) Editor the Precursor to the Monkey Speak Editor included on the Silver Monkey package

# **Resource Links**

These are resource links that were used in the development of this library. We are not necessarily affiliated with any of these entities.

- BugTraq on [TsProjects](https://github.com/StarShip-Avalon-Projects/FurcadiaFramework/) Our Bug tracking software.
- Furcadia Forums: Third Party [Development](http://forums.furcadia.com/index.php?furcadia_session_id=300293-cdlq-pvp&showtopic=63786) Original topic thread for this project.
- Furcadia Frame Work on [Codeplex](https://furcadia.codeplex.com/) Original development site for this project (No longer maintained)
- [GitHub](https://github.com/StarShip-Avalon-Projects/FurcadiaFramework/) site Current repository for this project
- [Furcadia](http://dev.furcadia.com/docs/) Dev Docs General Information released to the community by Dragon's Eye Productions
- Furcadia Technical [Resources](http://ftr.icerealm.org/) They have the furcadia protocol broken down into its components. The page it self is outdated but none the less still very useful.

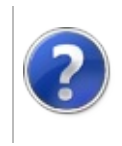

# NetProxy ctor Furcadia Framework For Third Party Programs

This stuff is still in the planning stages. Any questions or Comments are welcome.

#### **[This is preliminary documentation and is subject to change.]**

#### Starting a proxy is simple.

 $\overline{C}$   $\overline{C}$   $\overline{C}$   $\overline{C}$   $\overline{C}$   $\overline{C}$   $\overline{C}$   $\overline{F}$   $\overline{F}$   $\overline{F}$   $\overline{F}$   $\overline{F}$   $\overline{F}$   $\overline{F}$   $\overline{F}$   $\overline{F}$   $\overline{F}$   $\overline{F}$   $\overline{F}$   $\overline{F}$   $\overline{F}$   $\overline{F}$   $\overline{F}$   $\overline{F}$   $\overline{$ 

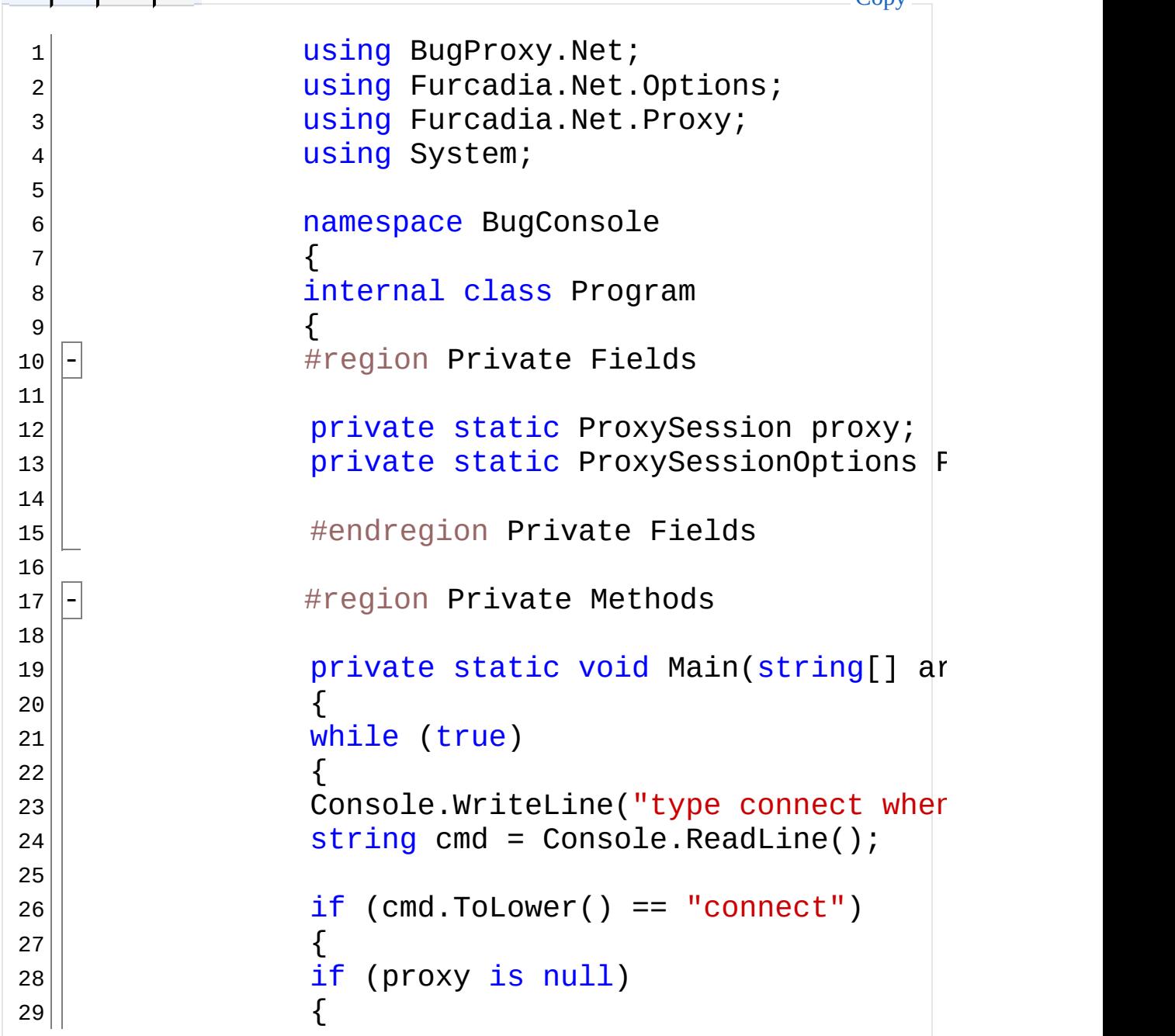

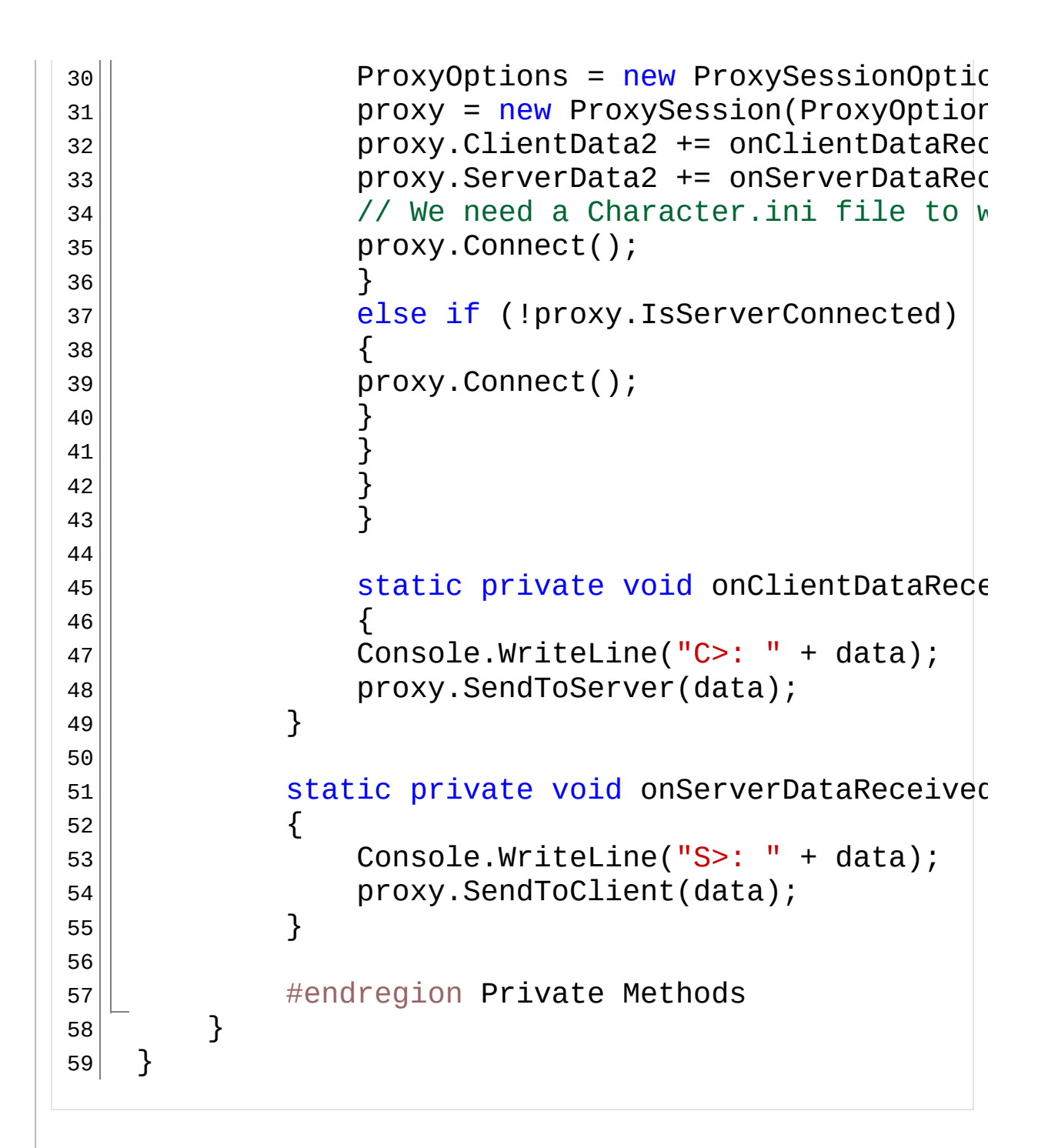

### **Optional section title**

Add one or more sections with content

Send comments on this topic to Lead [Developer](mailto:gerolkae%40hotmail.com?Subject=Furcadia Framework For Third Party Programs) Gerolkae

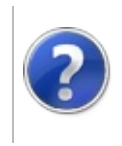

## ProxySession Furcadia Framework For Third Party Programs

This stuff is still in the planning stages. Any questions or Comments are welcome.

**[This is preliminary documentation and is subject to change.]**

Required introduction

### **ProxySession Class Example**

```
1 using BugProxy.Net;
2 using Furcadia.Net.Options;
3 using Furcadia.Net.Proxy;
4 using System;
5
6 namespace BugConsole
7 \mid \{8 internal class Program
9 {
10 - #region Private Fields
11
12 private static ProxySession proxy;
13 private static ProxySessionOptions ProxyOptions;
14
15 #endregion Private Fields
16
17 - #region Private Methods
18
19 private static void Main(string[] args)
20 \left| \right| {
|21| while (true)
22 \left| \right| {
|23| Console.WriteLine("type connect when ready");
24 \parallel string cmd = Console.ReadLine();
25
26 \parallel if (cmd.ToLower() == "connect")
CCopy
```

```
27 | {
|28| if (proxy is null)
29 \left| \right| {
30 ProxyOptions = new ProxySessionOptions();
31 proxy = new ProxySession(ProxyOptions);
|32| proxy.ClientData2 += onClientDataReceived;
33 proxy.ServerData2 += onServerDataReceived;
34 // We need a Character.ini file to work with -Ge
35 | proxy. Connect();
36 | }
37 else if (!proxy.IsServerConnected)
38 | \{39 proxy. Connect();
40 \vert }
\begin{array}{c} 41 \ 42 \end{array} \begin{array}{c} 3 \ 3 \end{array}42 }
|43| }
44
45 static private void onClientDataReceived(string
46 | {
47 Console.WriteLine("C>: " + data);
|48| proxy.SendToServer(data);
49 | }
50
51 | static private void onServerDataReceived(string
52 \left| \right| {
53 Console.WriteLine("S>: " + data);
54 proxy.SendToClient(data);
55 | }
56
57 #endregion Private Methods
58 }
59 }
```
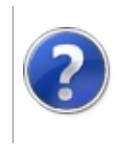

## FFF3PP Reference Furcadia Framework For Third Party Programs

This stuff is still in the planning stages. Any questions or Comments are welcome.

**[This is preliminary documentation and is subject to change.]**

Reference material

## **Stuff like Furcadia Channels as understood by furcadia framework**

Add one or more sections with content

**See Also Other Resources** [BugTraq](#page-11-0) (Bug Reports)

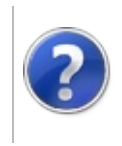

## Furcadia Text Channels

#### Furcadia Framework For Third Party Programs

This stuff is still in the planning stages. Any questions or Comments are welcome.

**[This is preliminary documentation and is subject to change.]**

Required introduction

# **Optional section title**

Add one or more sections with content

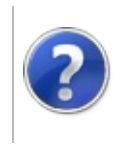

## Furcadia Specifications

#### Furcadia Framework For Third Party Programs

This stuff is still in the planning stages. Any questions or Comments are welcome.

**[This is preliminary documentation and is subject to change.]**

Dragons Eye Productions is swapped with updating the software that they openly neglect to document stuff for the community. As a result many players have posted what they know and that information is scattered across the internet. Much of that stuff is old and out dated.

This documentation is an attempt to fill the void of documentation and update what we can to current standards and bring stuff together in one area.

None of the Source code we have is official from Dragons Eye Productions and catnip Studios. It's all derived from documentation already one the Internet or from people like us asking about how things work.

## **Optional section title**

Add one or more sections with content

## **See Also**

**Other Resources** Official [Furcadia](http://dev.furcadia.com/docs/) Dev Docs Official Furcadia [Knowledge](http://support.furcadia.com/kb/index.php) Base

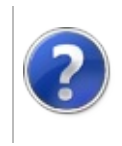

# Modern Color-Code Furcadia Framework For Third Party Programs

This stuff is still in the planning stages. Any questions or Comments are welcome.

**[This is preliminary documentation and is subject to change.]**

Required introduction

### **Optional section title**

Add one or more sections with content

### **See Also**

**Reference [ColorString](#page-1006-0)** 

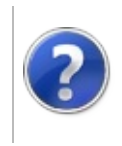

# Furcadia Terms Furcadia Framework For Third Party Programs

This stuff is still in the planning stages. Any questions or Comments are welcome.

**[This is preliminary documentation and is subject to change.]**

[Group](#page-32-0) #1

### <span id="page-32-0"></span>**Group #1**

#### $\mathbf{A} \mid \mathbf{B} \mid \mathbf{C} \mid \mathbf{D} \mid \mathbf{E} \mid \mathbf{F} \mid \mathbf{G} \mid \mathbf{H} \mid \mathbf{I} \mid \mathbf{J} \mid \mathbf{K} \mid \mathbf{L} \mid \mathbf{M} \mid \mathbf{N} \mid \mathbf{O} \mid \mathbf{P} \mid \mathbf{Q} \mid \mathbf{R} \mid \mathbf{S} \mid \mathbf{T} \mid \mathbf{U} \mid \mathbf{V} \mid \mathbf{W} \mid \mathbf{X} \mid \mathbf{Y} \mid \mathbf{Z}$  $\mathbf{A} \mid \mathbf{B} \mid \mathbf{C} \mid \mathbf{D} \mid \mathbf{E} \mid \mathbf{F} \mid \mathbf{G} \mid \mathbf{H} \mid \mathbf{I} \mid \mathbf{J} \mid \mathbf{K} \mid \mathbf{L} \mid \mathbf{M} \mid \mathbf{N} \mid \mathbf{O} \mid \mathbf{P} \mid \mathbf{Q} \mid \mathbf{R} \mid \mathbf{S} \mid \mathbf{T} \mid \mathbf{U} \mid \mathbf{V} \mid \mathbf{W} \mid \mathbf{X} \mid \mathbf{Y} \mid \mathbf{Z}$  $\mathbf{A} \mid \mathbf{B} \mid \mathbf{C} \mid \mathbf{D} \mid \mathbf{E} \mid \mathbf{F} \mid \mathbf{G} \mid \mathbf{H} \mid \mathbf{I} \mid \mathbf{J} \mid \mathbf{K} \mid \mathbf{L} \mid \mathbf{M} \mid \mathbf{N} \mid \mathbf{O} \mid \mathbf{P} \mid \mathbf{Q} \mid \mathbf{R} \mid \mathbf{S} \mid \mathbf{T} \mid \mathbf{U} \mid \mathbf{V} \mid \mathbf{W} \mid \mathbf{X} \mid \mathbf{Y} \mid \mathbf{Z}$

<span id="page-32-1"></span>**F**

**Furcadia Name String** Character names consist of 2-64 Alpha-Numeric Characters

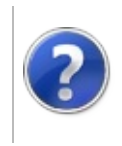

## Server To Client Instructions (Game Server)

#### Furcadia Framework For Third Party Programs

This stuff is still in the planning stages. Any questions or Comments are welcome.

**[This is preliminary documentation and is subject to change.]**

Server to Client [Instructions](#page-35-0) (Furcadia V31)

#### <span id="page-35-0"></span>**Server to Client Instructions (Furcadia V31)**

#### $A | B | C | D | E | F | G | H | I | J | K | L | M | N | O | P | Q | R | S | T | U | V | W | X | Y | Z$  $A | B | C | D | E | F | G | H | I | J | K | L | M | N | O | P | Q | R | S | T | U | V | W | X | Y | Z$  $A | B | C | D | E | F | G | H | I | J | K | L | M | N | O | P | Q | R | S | T | U | V | W | X | Y | Z$  $A | B | C | D | E | F | G | H | I | J | K | L | M | N | O | P | Q | R | S | T | U | V | W | X | Y | Z$  $A | B | C | D | E | F | G | H | I | J | K | L | M | N | O | P | Q | R | S | T | U | V | W | X | Y | Z$  $A | B | C | D | E | F | G | H | I | J | K | L | M | N | O | P | Q | R | S | T | U | V | W | X | Y | Z$  $A | B | C | D | E | F | G | H | I | J | K | L | M | N | O | P | Q | R | S | T | U | V | W | X | Y | Z$

#### <span id="page-35-4"></span>**]- Prefix Text[\*], Prefix the following text line**

This instruction is commonly used in its two forms: ]-#A and ]-#B that perpend a specitag/beekin badge to the next text line shown by the instruction.

In essence, this instruction can pretty much perpend any desired string to the next text line if specified.

Credits:

Furcadia Technical [Resources](http://ftr.icerealm.org/ref-instructions/)

See Also: Prefix [Specitag,](#page-36-1) Prefix With [Beekin](#page-35-3) Badge

#### <span id="page-35-3"></span>**]-#BLast byte of badge tag[1], Prefix With Beekin Badge**

This instruction is used with the text output instruction to display a specitag of whoever sent the following message. It is a sub-instruction to ]-.

Credits:

Furcadia Technical [Resources](http://ftr.icerealm.org/ref-instructions/)

See Also: Prefix [Specitag,](#page-36-1) Prefix the [following](#page-35-4) text line

#### <span id="page-35-1"></span>**D**

#### **( Text, Display Text**

Formatted text to display in the chatbox (markup and tags like #SA included)

Credits:

Furcadia Technical [Resources](http://ftr.icerealm.org/ref-instructions/)

<span id="page-35-2"></span>**P**
#### **]-#AColors[14 - 30], Prefix Specitag**

This instruction is used with the text output instruction to display a specitag of whoever sent the following message. It is a sub-instruction to ]-.

Credits:

Furcadia Technical [Resources](http://ftr.icerealm.org/ref-instructions/)

See Also: Prefix the [following](#page-35-0) text line, Prefix With [Beekin](#page-35-1) Badge

**S**

#### **<, Spawn Avatar (Furcadia 0.27c)**

< User ID[4]Position X[2]Position Y[2]Avatar Shape #[2]Name[3 - 65]Partial Color Code[10]Flags[1]AFK Time[4]

Visually spawns an avatar at the target coordinates and updates the user list accordingly, depending on flags. The Flags[1] set is zero, or any combination of the following flags:

CHAR\_FLAG\_HAS\_PROFILE = 1 (Character has an online profile -NOT YET [2009] IN USE)

CHAR\_FLAG\_SET\_VISIBLE = 2

CHAR\_FLAG\_NEW\_AVATAR = 4 (Avatar has just entered the dream)

The AFK Time[4] argument is the time in seconds since the character was set as being AFK.

CHAR\_FLAG\_NEW\_AVATAR + CHAR\_FLAG\_SET\_VISIBLE = 6 = ')'b220

When a furre joins a dream, They're new and visible by default. The visible flag can be changed by Dragon speak later on. Poxssibly with local species 0.

CHAR\_FLAG\_NEW\_AVATAR will never appear by itself, It'll allways be accompined by another flag.

**Credits** 

Furcadia Dev Docs [\(Furcadia](http://dev.furcadia.com/docs/023_new_movement.pdf) v23)

Furcadia Dev Docs [\(Furcadia](http://dev.furcadia.com/docs/027_movement.html) v27)

Furcadia Technical [Resources](http://ftr.icerealm.org/ref-instructions/)

See Also:

#### **]S#, SSL/TLS**

Secure Socket Layer/ Transport Layer Security

SSL is initiated by the `starttls command, valid at any point in the connection, but recommended before `connect/`account/`token.

]S0 - SSL is disabled, show the user a warning

]S1 - SSL is enabled, proceed

]S2 - SSL is disabled, do NOT show the user a warning

]S3 - reserved

]S4 - SSL is enabled, but fall back on insecure connection without warning

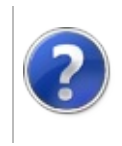

## Spawn Avatar (Furcadia v31c)

#### Furcadia Framework For Third Party Programs

This stuff is still in the planning stages. Any questions or Comments are welcome.

**[This is preliminary documentation and is subject to change.]**

< User ID[4]Position X[2]Position Y[2]Direction[1]Pose[1]Name[3 - 65]Partial Color Code[10-30]Flags[1]AFK Time[4]KitterSize[1]]

## **Optional section title**

#### **Spawn Avatar Systax**

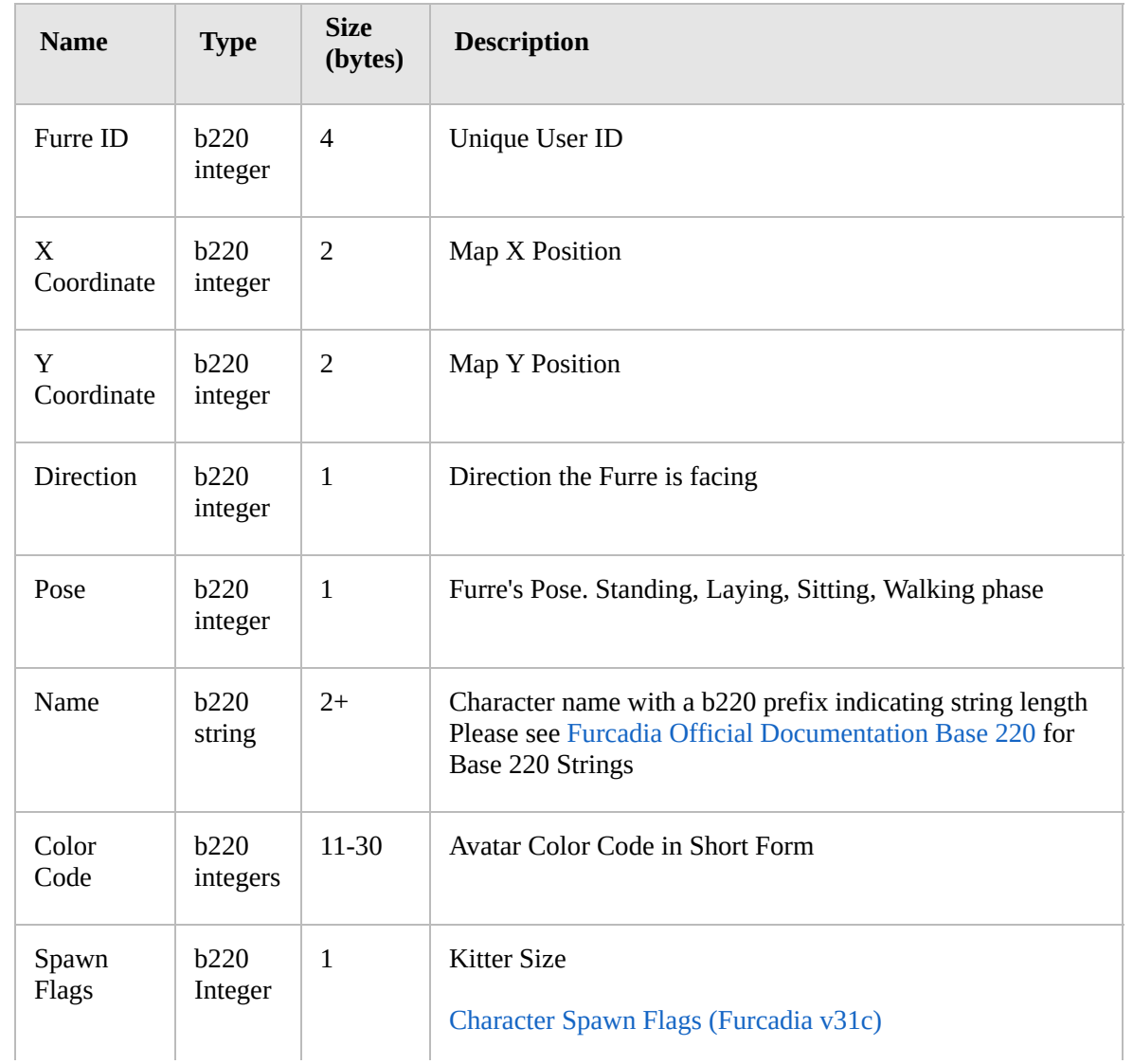

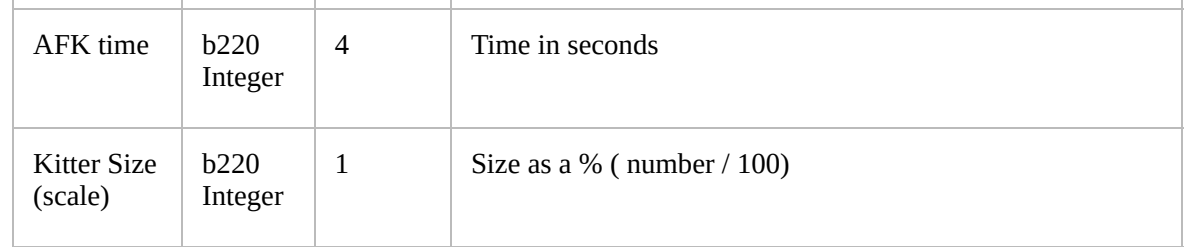

### **See Also**

**Other Resources**

[Character](#page-41-0) Spawn Flags (Furcadia v31c) Furcadia Official [Documentation](http://dev.furcadia.com/docs/027_movement.html) Movement Furcadia Official [Documentation](http://dev.furcadia.com/docs/base220.pdf) Base 220

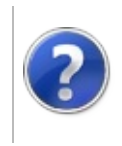

## Character Spawn Flags (Furcadia v31c)

#### Furcadia Framework For Third Party Programs

This stuff is still in the planning stages. Any questions or Comments are welcome.

**[This is preliminary documentation and is subject to change.]**

#### Required introduction

#### **Furcadia Spawn Avatar Flags**

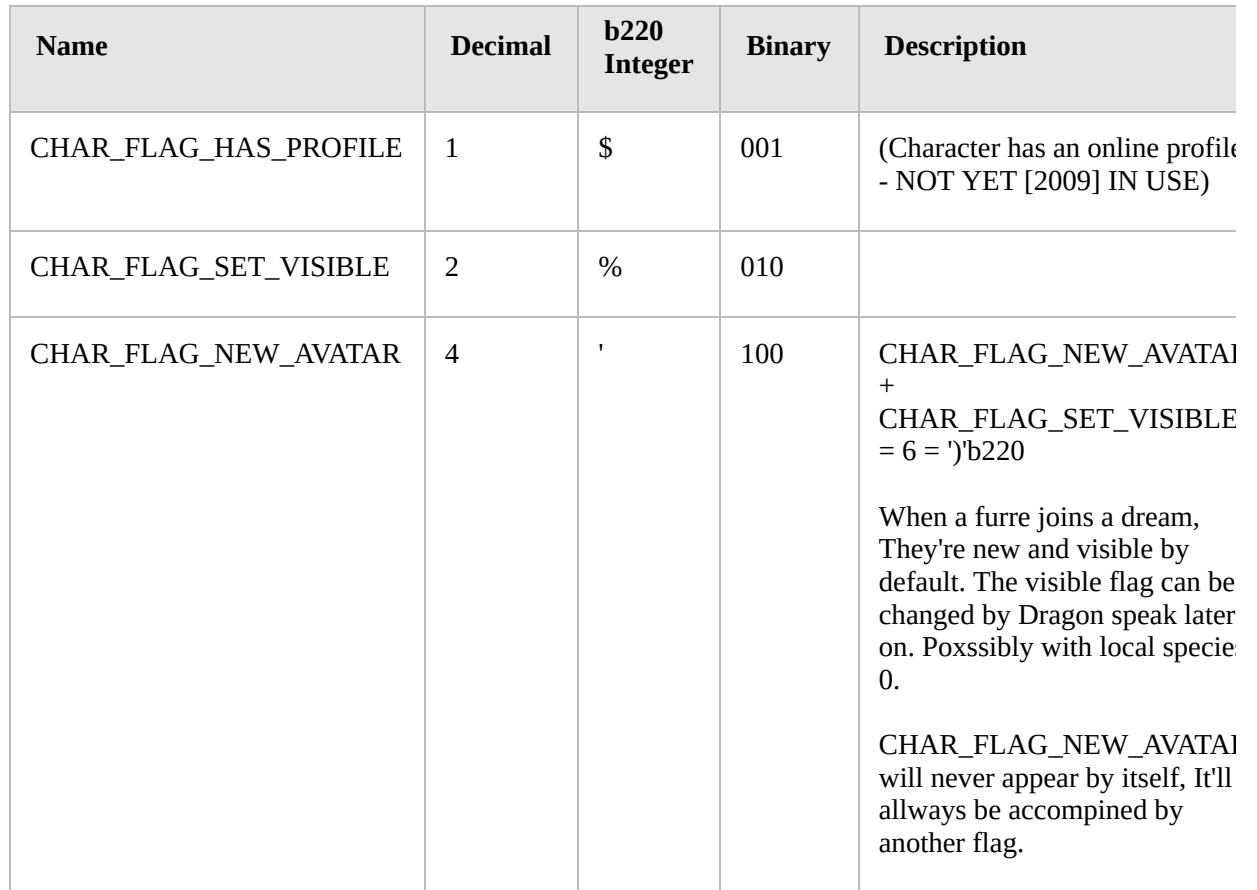

#### **See Also**

#### **Reference**

**[SpawnAvatar](#page-2315-0) Other Resources** Ice Realm Number [Calculator](http://ftr.icerealm.org/ref-numeric) Furcadia Technical [Resources](http://ftr.icerealm.org/ref-instructions/)

Furcadia Official [Documentation](http://dev.furcadia.com/docs/base220.pdf) Base 220 Official Furcadia Docs v27 [Movememnt](http://dev.furcadia.com/docs/027_movement.html) Official Furcadia Docs v23 [Movememnt](http://dev.furcadia.com/docs/023_new_movement.pdf)

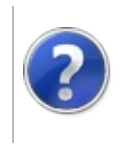

#### Join Dream Event Furcadia Framework For Third Party Programs

This stuff is still in the planning stages. Any questions or Comments are welcome.

**[This is preliminary documentation and is subject to change.]**

Join Dream Event

#### **Optional section title**

]q Map-Name crc Mode(modern/legacy?)

this instruction triggers the furcadia client to down load the dream data to the temporary dream folder. The Client responds with "vascodagama" when the down load is complete.

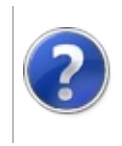

#### Furcadia Markup Language (FML) Furcadia Framework For Third Party Programs

This stuff is still in the planning stages. Any questions or Comments are welcome.

**[This is preliminary documentation and is subject to change.]**

[Group](#page-48-0) #1

#### <span id="page-48-0"></span>**Group #1**

#### $\mathbf{A} \mid \mathbf{B} \mid \mathbf{C} \mid \mathbf{D} \mid \mathbf{E} \mid \mathbf{F} \mid \mathbf{G} \mid \mathbf{H} \mid \mathbf{I} \mid \mathbf{J} \mid \mathbf{K} \mid \mathbf{L} \mid \mathbf{M} \mid \mathbf{N} \mid \mathbf{O} \mid \mathbf{P} \mid \mathbf{Q} \mid \mathbf{R} \mid \mathbf{S} \mid \mathbf{T} \mid \mathbf{U} \mid \mathbf{V} \mid \mathbf{W} \mid \mathbf{X} \mid \mathbf{Y} \mid \mathbf{Z}$

**1**

Þ

**1st term, Other term (if any)** The definition of the term $(s)$ 

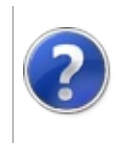

## Furcadia Popup Dialogs

#### Furcadia Framework For Third Party Programs

This stuff is still in the planning stages. Any questions or Comments are welcome.

**[This is preliminary documentation and is subject to change.]**

#### TODO: Move introduction text here

#### **Popup Dialog Types**

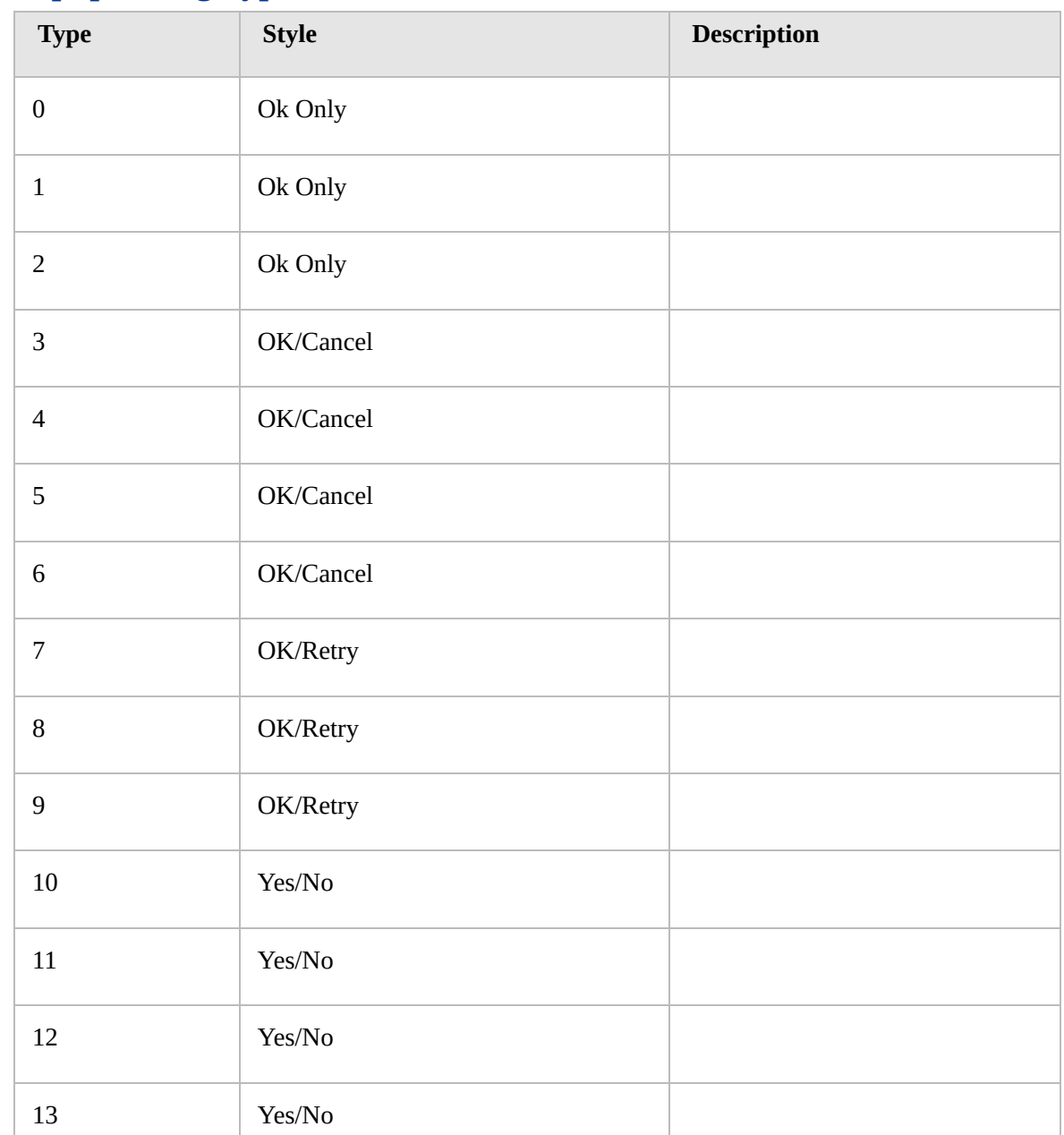

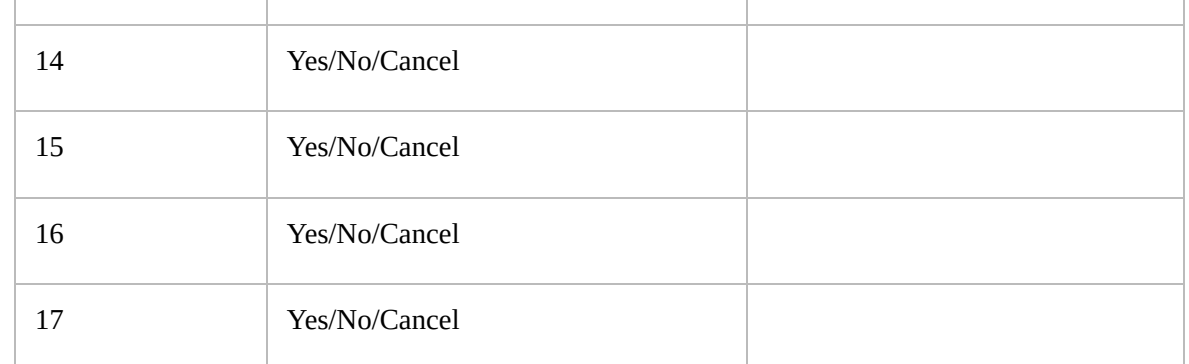

## **Popup Dialog Button Responces**

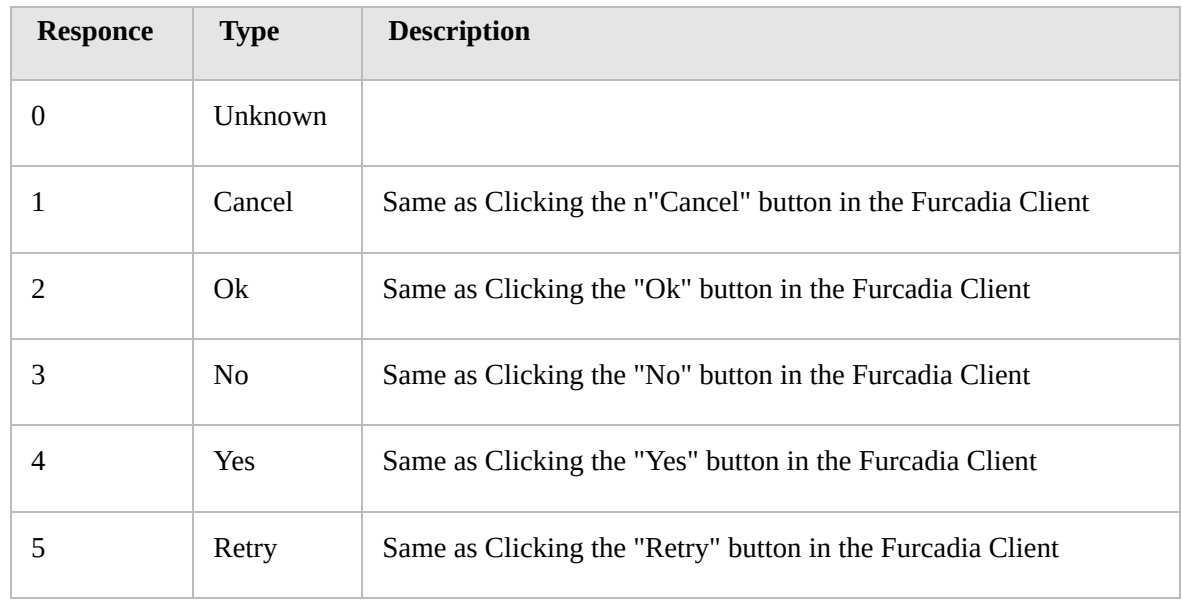

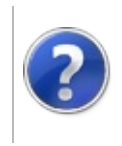

#### Pounce Speciifications

#### Furcadia Framework For Third Party Programs

This stuff is still in the planning stages. Any questions or Comments are welcome.

**[This is preliminary documentation and is subject to change.]**

Required introduction

*Parameter reference*

## **Optional section title**

Add one or more sections with content

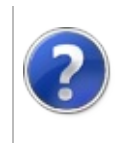

#### Furcadia File Paths Furcadia Framework For Third Party Programs

This stuff is still in the planning stages. Any questions or Comments are welcome.

**[This is preliminary documentation and is subject to change.]**

Furcadia File Paths

These are subject to change. As of Furcadia V31c

Credits:

Author: Artex Ice Realm (Furcadia Technical [Resources\)](http://ftr.icerealm.org/)

Edited by: Gerolkae

#### **Windows 95/98/98SE/ME FAT/FAT32 File Systems (No longer supported by Furcadia)**

Win16/32bit platforms. Path separator is the back-back slash "\" character.

- Install Path: c:\Program Files\Furcadia\
- Personal: c:\My Documents\Furcadia\
- Cache: c:\Program Files\Furcadia\tmp\

c:\Program Files\Furcadia\portraits\

c:\Program Files\Furcadia\maps\

#### **Windows 2k, XP, XPsp1, XPsp2, XPsp3 NTFS File System (No longer supported by Furcadia)**

32bit platforms. there is a x64 version of XP. The path separator is the backback slash "\" character.

• Install path: c:\Program Files\Furcadia\

Windows x64 Platform (XP): c:\Program Files (x86)\Furcadia\

- Personal: c:\Documents and Settings\username\My Documents\Furcadia\ %USERPROFILE%\My Documents\Furcadia\
- Settings: c:\Documents and Settings\username\Local Settings\Application Data\Dragon's Eye Productions\Furcadia\

Cache: c:\Documents and Settings\All Users\Application Data\Dragon's Eye Productions\Furcadia\

%USERPROFILE%\Local Settings\Application Data\Dragon's Eye Productions\Furcadia\

### **Windows Vista, 7, 7sp1, 8, 8.1, 10 NTFS File System User With Access Control Lists**

• Install path: c:\Program Files\Furcadia\

Windows x64 Platform: c:\Program Files (x86)\Furcadia\

• Personal: c:\Documents and Settings\username\My Documents\Furcadia\

%USERPROFILE%\My Documents\Furcadia\

- Settings: c:\Users\username\AppData\Local\Dragon's Eye Productions\Furcadia\
- %USERPROFILE%\Local Settings\Application Data\Dragon's Eye Productions\Furcadia\
- Cache: c:\Documents and Settings\All Users\Application Data\Dragon's Eye Productions\Furcadia\

%USERPROFILE%\AppData\Local\Dragon's Eye Productions\Furcadia\

Temporary Filess: %PROGRAMDATA%\Dragon's Eye Productions\Furcadia

C:\ProgramData\Dragon's Eye Productions\Furcadia

## **Wine (UNIX/Linux/...)**

NOTE: The following paths were used by default for the past years. However, due to wine's flexibility, your setup could be different!

Linux is different then Microsoft windows. Windows uses a back slash "\" as a path separator. Linux uses a forward slash "/" as a path separator. Some characters need to be escaped. The Back Slash "\" is the escape character to make special characters usable. Special characters are [space] " ", doublequote ["], single-quote ['], back-tick [`]. The escaped characters look like "\ " (thats back slash and a space character).

In recent editions of Microsoft windows, There is the forward-slash "/" character adopted for Linux compatibility. This came out with the .Net Framework for cross system compatibility.

- Install path: ~/.wine/drive\_c/Program\ Files/Furcadia/
- Personal: ~/.wine/drive\_c/windows/profiles/\$USER/My\ Documents/Furcadia/
	- ASSUMING My Documents MAPPED TO \$HOME: ~/Furcadia/
- Settings: ~/.wine/drive\_c/windows/profiles/\$USER/Local\ Settings/Application\ Data/Dragon\'s\ Eye\ Productions/Furcadia/
- Cache: ~/.wine/drive\_c/windows/profiles/All\ Users/Application\ Data/Dragon\'s\ Eye\ Productions/Furcadia/

## **See Also**

**Reference** [Furcadia.IOPaths](#page-711-0) **Other Resources** [localdir.ini](#page-59-0) DSC File [Paths](#page-65-0) Credits: [Furcadia](http://forums.furcadia.com/index.php?furcadia_session_id=300293-cdlq-pvp&showtopic=63786) Forums Furcadia Flash install [\(localdir.ini\)](https://cms.furcadia.com/help/download/localdir) Furcadia [Diagnostic](https://github.com/StarShip-Avalon-Projects/Furcadia-Diagnostics/) Tools

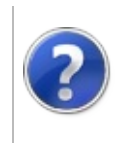

This stuff is still in the planning stages. Any questions or Comments are welcome.

**[This is preliminary documentation and is subject to change.]**

Furcadia allows custome install methods by using localdir.ini. This makes things easy to install furcadia out side the normal Progame Files or Program Files(x86) folders. in thios configuration the Windows registry should remain untouched.

There are two mode of operation. The first is a blank localdir.ini. This configuration resembles the Windows XP and earlier style folders.

# **Blank localdir.ini**

Add one or more sections with content

## **See Also**

**Reference** [Furcadia.IOPaths](#page-711-0) **Other Resources** Furcadia Flash install [\(localdir.ini\)](https://cms.furcadia.com/help/download/localdir) Furcadia [Diagnostic](https://github.com/StarShip-Avalon-Projects/Furcadia-Diagnostics/) Tools

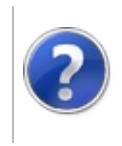

### **DragonSpeak Constructor**

#### Furcadia Framework For Third Party Programs

This stuff is still in the planning stages. Any questions or Comments are welcome.

**[This is preliminary documentation and is subject to change.]**

DragonSpeak Constructor is a script-editting program originally created by Mercenary Enclave Productions. It's overwhelming popularity among dreamweavers and additional features over the original DragonSpeak Editor make it an excellent choice for scripting your creations. Since its creation as a third party tool, DSC has been included in the Furcadia installer as the default DS editor.

#### **See Also**

**Other Resources** Official Furcadia [DragonSpeak](http://cms.furcadia.com/creations/dreammaking/dreamtutorials/ds-ed) Constructor Tutorial DSC [Development](http://forums.furcadia.com/index.php?furcadia_session_id=150039-kelj-urj&showtopic=51315) Thread (Furcadia Forums) Mercenary Enclave [Productions](http://www.mercenary-enclave.com/furcprojects.php#DSConstruct) (DSC's Original Home Page)

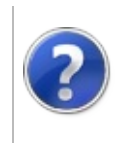

## DSC Hot Keys Furcadia Framework For Third Party Programs

This stuff is still in the planning stages. Any questions or Comments are welcome.

**[This is preliminary documentation and is subject to change.]**

Required introduction

## **Optional section title**

Add one or more sections with content

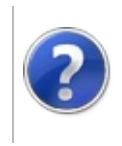

### DSC File Paths Furcadia Framework For Third Party Programs

This stuff is still in the planning stages. Any questions or Comments are welcome.

**[This is preliminary documentation and is subject to change.]**

Required introduction

Credits:

Author: Gerolkae

#### **Dragon Speak Constructor**

#### **User Configuration**

%USERPROFILE%\Local Settings\Application Data\MEP\DSConstructor

C:\Users\UserName\AppData\Local\MEP\DSConstructor

#### **Install Path**

Windows x86: c:\Program Files\Furcadia\ Windows x64: c:\Program Files (x86)\Furcadia\

## **DS Template**

%USERPROFILE%\My Documents\Furcadia\Templates c:\Documents and Settings\username\My Documents\Furcadia\Templates

## **DS Wizard Scripts**

%USERPROFILE%\My Documents\Furcadia\Scripts c:\Documents and Settings\username\My Documents\Furcadia\Scripts Add one or more sections with content

#### **See Also**

**Reference** [Furcadia.IOPaths](#page-711-0) **Other Resources** [Furcadia](#page-54-0) File Paths Furcadia Flash install [\(localdir.ini\)](https://cms.furcadia.com/help/download/localdir) Furcadia [Diagnostic](https://github.com/StarShip-Avalon-Projects/Furcadia-Diagnostics/) Tools

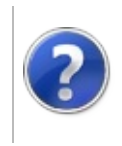

### Configuration Files Furcadia Framework For Third Party Programs

This stuff is still in the planning stages. Any questions or Comments are welcome.

**[This is preliminary documentation and is subject to change.]**

The configuration for DragonSpeak Constructor is saved in a series of files that are stored in your Furcadia Install Directory. Although DSC was originally developed as a third party application, it was later integrated into the Furcadia installation package.

#### **See Also**

**Other Resources**

Official Furcadia [DragonSpeak](http://cms.furcadia.com/creations/dreammaking/dreamtutorials/ds-ed) Constructor Tutorial DSC [Development](http://forums.furcadia.com/index.php?furcadia_session_id=150039-kelj-urj&showtopic=51315) Thread (Furcadia Forums) Mercenary Enclave [Productions](http://www.mercenary-enclave.com/furcprojects.php#DSConstruct) (DSC's Original Home Page)

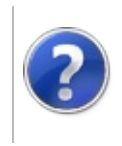

#### Keys.ini Furcadia Framework For Third Party Programs

This stuff is still in the planning stages. Any questions or Comments are welcome.

**[This is preliminary documentation and is subject to change.]**

Credits:

Author: Iced

Edited by: Gerolkae

## **File Elements**

# **[Ver] ‐ Recommend no Change**

This section is mostly for its namesake, Versioning. It helps developers sync the DragonSpeak Constructor version up with the Furcadia Client version. When new lines of DS are added to Furcadia, a developer would update this file to include them, and would then want to update the versioning information. Recommended not to change.

## **[C‐General] ‐ Some modification OK**

This section determines how your default Untitled document would be set up. You might have noticed that your document has a header, footer, and a default comment area for the author. It also specifies that for a new user, the default DS level is 0 (Cause/Effect). Additional Levels can be added by increasing the number.

 $H0 =$  Line 002, the first header line

 $H1 =$  Line 003, the second header line, the author line by default

 $H# =$  add additional lines by adding additional H tags with Numbers. Useful for customizing the DS file with personal scripts.
InitLineSpaces = Line 004 ‐ Line 009, how many blank lines should be included for a new file

#### **[Levels] – Recommend no Changes**

This populates the Levels menu drop down. Numbers correspond to DS lines, which we will see in later sections.

#### **[Indent‐Lookup] ‐ Recommend no Changes**

Indexing information for Edit -> Fix Indentation. Does not change the # of spaces preceding a line.

# **[C‐Indents] ‐ Some modification OK**

Specifies how many spaces should precede a line of DS. When you go to Edit -> Fix Indentation, this is read and lines are spaced accordingly. Modify if you prefer your lines indented in a particular fashion.

# **[Init‐Types] ‐ Recommend no Changes**

Specifies what sort of lines exist. Changing these values changes the tab titles, but may cause lines not to load in the toolbox.

# **See Also**

**Other Resources** Iced's [Maintained](http://pastebin.com/TxRanK72) Keys.ini Copy Iced's Thread DS [Suggestions](http://forums.furcadia.com/index.php?furcadia_session_id=023577-dpmy-rsz&showtopic=84584&st=0&gopid=508430&#entry508430) (Furcadia Forums) Official Furcadia [DragonSpeak](https://cms.furcadia.com/creations/dreammaking/dreamtutorials/ds-ed) Constructor Tutorial DSC [Development](http://forums.furcadia.com/index.php?furcadia_session_id=150039-kelj-urj&showtopic=51315) Thread (Furcadia Forums)

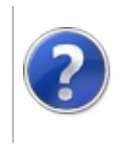

#### DSCUrls.ini Furcadia Framework For Third Party Programs

This stuff is still in the planning stages. Any questions or Comments are welcome.

**[This is preliminary documentation and is subject to change.]**

The Dragonspeak Constructor contains several help links to assist in your Dreamweaving endevours.

Credits:

Author: Iced

### **File Elements**

# **[URLs] Some modification OK**

This section contains a list of online help links that are visible from DSC's Help Menu. Additional links can be added to the menu for your convenience.

[Dragonspeak](http://www.furcadia.com/beekins/masons/knowledgebase) Reference [Dragonspeak](http://www.furcadia.com/dsparams/) Parameters [PhoenixSpeak](http://www.furcadia.com/creations/psalpha.html) Alpha Docs Walls [Reference](http://www.furcadia.com/creations/walls/) DS Buttons [Reference](http://www.furcadia.com/creations/dsbuttons.html) String DS [Reference](http://www.furcadia.com/creations/stringds.html) [Furcadia](http://forums.furcadia.com/) Forums

### **See Also**

**Other Resources** [PhoenixSpeak](https://cms.furcadia.com/creations/dreammaking/dragonspeak/psalpha) Alpha Official Furcadia [DragonSpeak](https://cms.furcadia.com/creations/dreammaking/dreamtutorials/ds-ed) Constructor Tutorial DSC [Development](http://forums.furcadia.com/index.php?furcadia_session_id=150039-kelj-urj&showtopic=51315) Thread (Furcadia Forums) Iced's Thread DS [Suggestions](http://forums.furcadia.com/index.php?furcadia_session_id=023577-dpmy-rsz&showtopic=84584&st=0&gopid=508430&#entry508430) (Furcadia Forums)

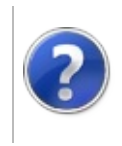

# DSC.ini Furcadia Framework For Third Party Programs

This stuff is still in the planning stages. Any questions or Comments are welcome.

**[This is preliminary documentation and is subject to change.]**

This file can be found at %USERPROFILE%\Local Settings\Application Data\MEP\DSConstructor

# **[Main]**

DSLevel=5

SidebarWidth=185

BaseWidth=140

# **[FileList]**

**See Also**  $1=$  $2=$  $3=$  $4=$  $5=$  $6=$  $7=$ 8= **Other Resources** [DSC.ini](#page-76-0)

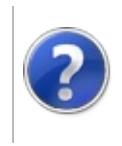

### FileTypes Furcadia Framework For Third Party Programs

This stuff is still in the planning stages. Any questions or Comments are welcome.

**[This is preliminary documentation and is subject to change.]**

Required introduction

### **Optional section title**

Add one or more sections with content

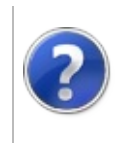

#### Draconic Magician (DS Wizard) Script format

#### Furcadia Framework For Third Party Programs

This stuff is still in the planning stages. Any questions or Comments are welcome.

**[This is preliminary documentation and is subject to change.]**

Required introduction

Credits:

Authors Lothus Marque & Gerolkae

a joint collaboration project

#### **Optional section title**

Add one or more sections with content

#### **See Also**

**Other Resources** Furcadia Forums (DSC [Development](http://forums.furcadia.com/index.php?furcadia_session_id=150039-kelj-urj&showtopic=51315) Thread)

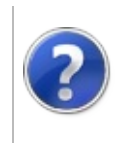

# DS File Furcadia Framework For Third Party Programs

This stuff is still in the planning stages. Any questions or Comments are welcome.

**[This is preliminary documentation and is subject to change.]**

Required introduction

### **Optional section title**

Add one or more sections with content

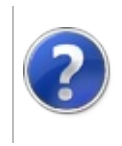

### DS Template Furcadia Framework For Third Party Programs

This stuff is still in the planning stages. Any questions or Comments are welcome.

**[This is preliminary documentation and is subject to change.]**

require introduction

### **Optional section title**

Add one or more sections with content

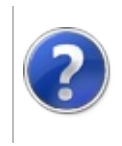

#### Legacy Material Furcadia Framework For Third Party Programs

This stuff is still in the planning stages. Any questions or Comments are welcome.

**[This is preliminary documentation and is subject to change.]**

There's a lot of dreams still out there that were built with the legacy tools. The material remains here for compatibility reasons.

#### **Optional section title**

Add one or more sections with content

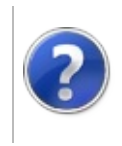

### File Types Furcadia Framework For Third Party Programs

This stuff is still in the planning stages. Any questions or Comments are welcome.

**[This is preliminary documentation and is subject to change.]**

Required introduction

### **Optional section title**

Add one or more sections with content

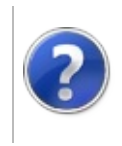

This stuff is still in the planning stages. Any questions or Comments are welcome.

**[This is preliminary documentation and is subject to change.]**

Character .ini files are legacy files for storing character information. These files are insecure as they contain plain-text passwords, making personal character information available to anyone with access to the files. This login method also requires that you have an .ini file present for all characters on all devices you wish to access Furcadia with. The account system rectifies both of these problems.

It is possible to retrieve existing Character .ini files. For new accounts in the post "The Second Dreaming" erra, One needs to establish a "character" bassed password and then download the Character .ini.

NOTICE: Using ini files will override the Last Logged in Character Costume in [FurEd](https://cms.furcadia.com/fured/) Tean Dragon plans to do away with this system in future Releases.

Credits:

Author: Iced

Edited by: Gerolkae

#### **File Elements**

### **[Colors] ‐ OK to Change**

This is your characters color code.

#### **[Name] ‐ Recommend no Changes**

This is your characters name. Changing it isn't recommended, as you won't be able to login unless the character has been created and you have a valid

password.

# **[Password] ‐ Recommend no Changes**

This is your characters password in plain text. This is extremely insecure. Your password is visible to everyone who has access to this file.

# **[Desc] ‐ OK to Change**

This is your characters description. It's what other people will see when they click your character.

### **[Logins] ‐ Recommend no Changes**

The number of times you have logged in to this character.

# **[LastLogin] ‐ Recommend no Changes**

A number representing the last time you logged in to this character.

### **[AutoResponse] ‐ OK to Change**

This is a boolean (true/false) field that states if you will automatically reply to whispers with the configured [AutoResponseMessage].

# **[AutoResponseMessage] ‐ OK to Change**

This is what you will automatically whisper as a reply, regardless of whether you are marked AFK, if you have AutoResponse turned on. Supports keywords.

# **[AFKTime] ‐ OK to Change**

The idle time, in minutes, before your character is marked as being AFK (Away From Keyboard).

# **[AFKMessage] ‐ OK to Change**

This is what you will automatically whisper as a reply if your character has been marked AFK. Supports keywords.

# **[AFKDescription] ‐ OK to Change**

This is your characters description when you have been marked AFK. Supports keywords.

# **[AFKPortrait] ‐ OK to Change**

This is the portrait number that will display when you have been marked AFK.

# **[AFKPortrait] ‐ OK to Change**

This is your default portrait when you login to Furcadia.

# **[AFKDisconnectTime] ‐ OK to Change**

The idle time, in minutes, before your character is disconnected from Furcadia.

#### **See Also**

**Reference Character [ColorString](#page-1006-0) Other Resources** [FurEd](https://cms.furcadia.com/fured/) [Character](http://www.furcadia.com/services/pw/oblivion.php4) Password link Furcadia [Character](http://www.furcadia.com/services/retrieve/retrieve.php4) .ini retrieval service Modern [Color-Code](#page-28-0)

Send comments on this topic to Lead [Developer](mailto:gerolkae%40hotmail.com?Subject=Furcadia Framework For Third Party Programs) Gerolkae

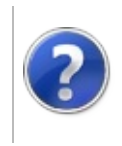

# DS File Furcadia Framework For Third Party Programs

This stuff is still in the planning stages. Any questions or Comments are welcome.

**[This is preliminary documentation and is subject to change.]**

Required introduction

### **Optional section title**

Add one or more sections with content

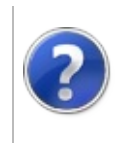

### DS Template Furcadia Framework For Third Party Programs

This stuff is still in the planning stages. Any questions or Comments are welcome.

**[This is preliminary documentation and is subject to change.]**

Required introduction

### **Optional section title**

Add one or more sections with content

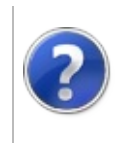

# Modern Mode Furcadia Framework For Third Party Programs

This stuff is still in the planning stages. Any questions or Comments are welcome.

**[This is preliminary documentation and is subject to change.]**

Required introduction

#### **Optional section title**

Add one or more sections with content

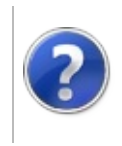

### Registry Paths Furcadia Framework For Third Party Programs

This stuff is still in the planning stages. Any questions or Comments are welcome.

**[This is preliminary documentation and is subject to change.]**

Required introduction

#### **Optional section title**

Add one or more sections with content

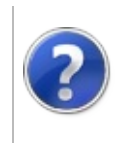

#### Internet Servers<br>Furcadia Framework For Third Party Programs

This stuff is still in the planning stages. Any questions or Comments are welcome.

**[This is preliminary documentation and is subject to change.]**

Required introduction

#### **Optional section title**

Game Server

File Server Old

File Server New

Web Server

Account Login Server/API

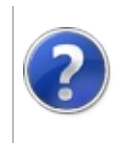

#### VersionHistory Furcadia Framework For Third Party Programs

This stuff is still in the planning stages. Any questions or Comments are welcome.

**[This is preliminary documentation and is subject to change.]**

The topics in this section describe the various changes made to the [TODO: Project Title] over the life of the project.

#### **Version History**

Select a version below to see a description of its changes.

• [Version](#page-106-0) 2.1.x

#### **See Also**

**Other Resources** [Welcome](#page-0-0) to FFF3PP

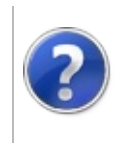

This stuff is still in the planning stages. Any questions or Comments are welcome.

**[This is preliminary documentation and is subject to change.]**

Welcome to the resurrection of Furcadia Frame Work for Third Party Programs. We're hitting the ground running with a massive update. In version 2.1.x we are drastically changing the Proxy and Server Connection systems. The goal is to provide a fully functional engine to aid in Third Party Development for Furcadia.

Our dream is to build the most complete Furcadia SDK (Software Development Kit) for your .Net programming needs.

Version 2.1.x (Back to Basics)

### **Changes in this Update.**

New ProxySession
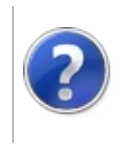

# Furcadia Frame Work SDK

#### Furcadia Framework For Third Party Programs

This stuff is still in the planning stages. Any questions or Comments are welcome.

**[This is preliminary documentation and is subject to change.]**

### **Namespaces**

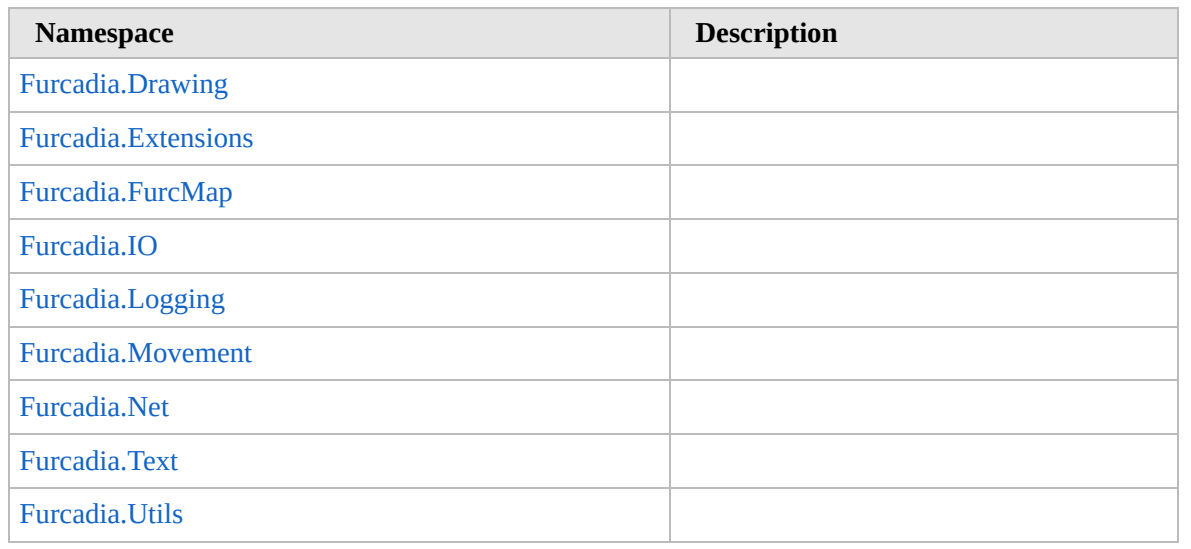

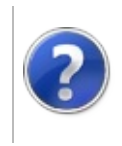

# Furcadia.Drawing Namespaces

#### Furcadia Framework For Third Party Programs

This stuff is still in the planning stages. Any questions or Comments are welcome.

**[This is preliminary documentation and is subject to change.]**

**[Missing <summary> documentation for "G:Furcadia.Drawing"]**

### **Namespaces**

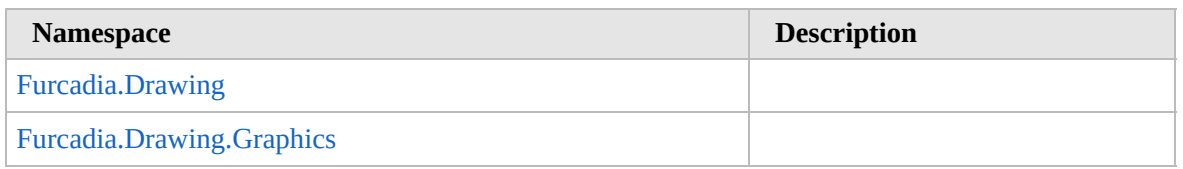

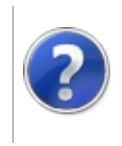

# Furcadia.Drawing Namespace

#### Furcadia Framework For Third Party Programs

This stuff is still in the planning stages. Any questions or Comments are welcome.

**[This is preliminary documentation and is subject to change.]**

**[Missing <summary> documentation for "N:Furcadia.Drawing"]**

### **Classes**

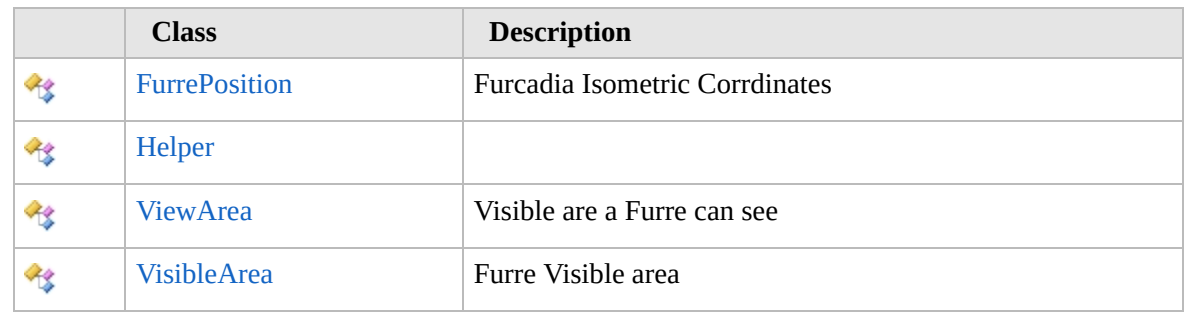

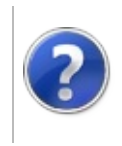

# FurrePosition Class Furcadia Framework For Third Party Programs

<span id="page-115-0"></span>This stuff is still in the planning stages. Any questions or Comments are welcome.

**[This is preliminary documentation and is subject to change.]**

Furcadia Isometric Corrdinates

#### **Inheritance Hierarchy**

#### **SystemObject Furcadia.DrawingFurrePosition**

**Namespace:** [Furcadia.Drawing](#page-112-0) **Assembly:** FurcadiaLib (in FurcadiaLib.dll) Version: 2.19.PreAlpha 42

#### **Syntax**

 $C#$  [VB](#page-114-0)  $C++$   $F#$   $\qquad \qquad$   $\qquad \qquad$   $\qquad \$ 

public class FurrePosition

The **FurrePosition** type exposes the following members.

#### **Constructors**

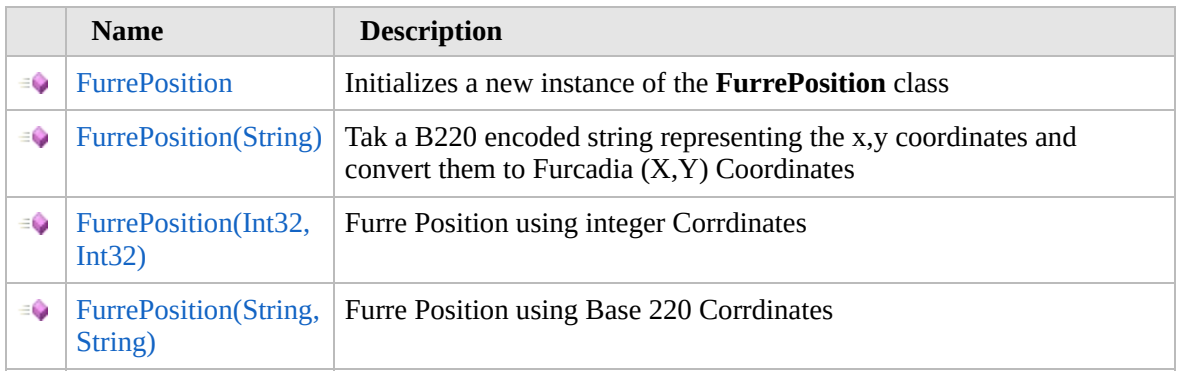

[Top](#page-115-0)

#### **Properties**

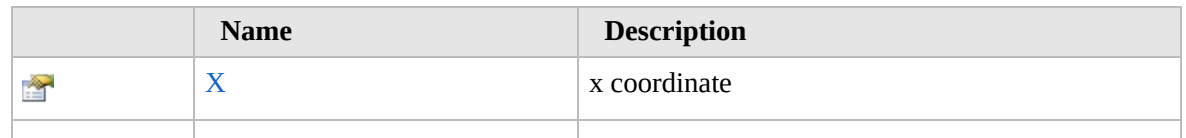

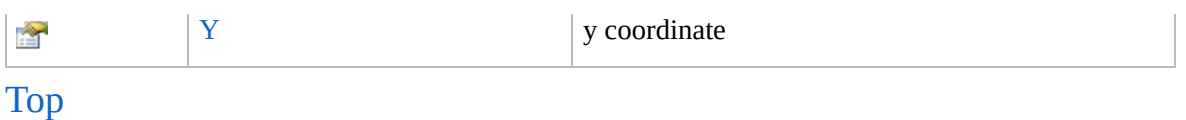

### **Methods**

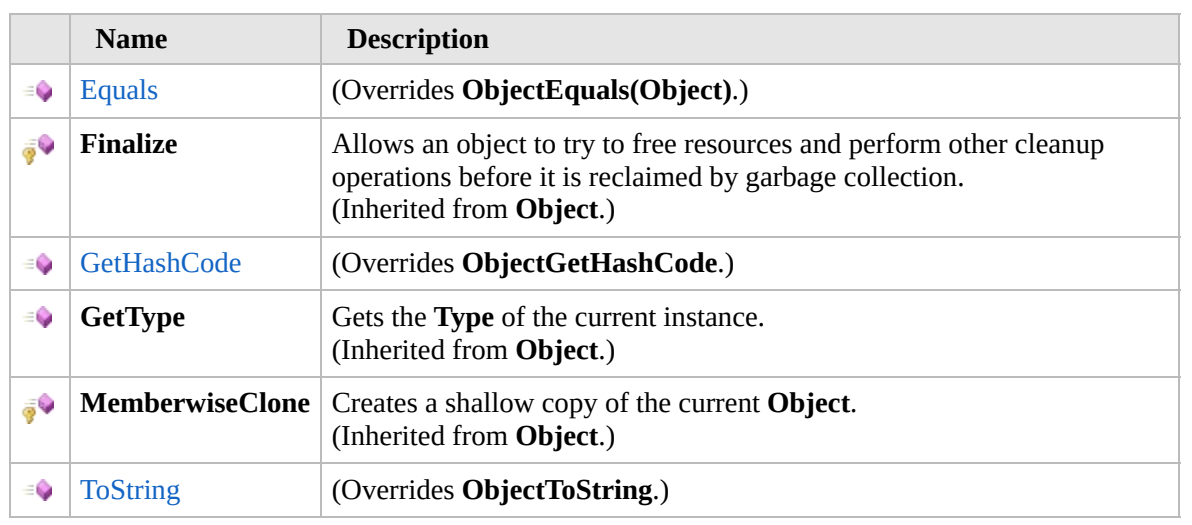

[Top](#page-115-0)

### **Extension Methods**

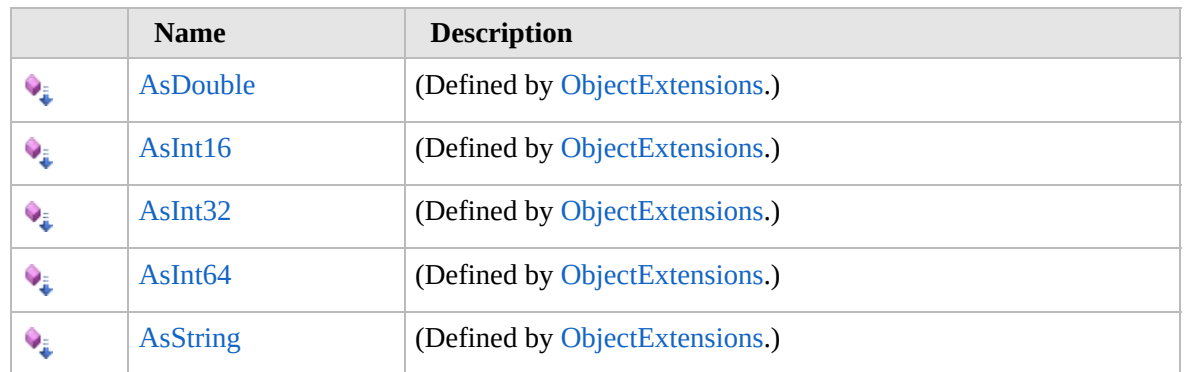

[Top](#page-115-0)

### **See Also**

**Reference** [Furcadia.Drawing](#page-112-0) Namespace

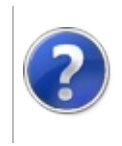

# FurrePosition **Constructor**

#### Furcadia Framework For Third Party Programs

<span id="page-118-0"></span>This stuff is still in the planning stages. Any questions or Comments are welcome.

**[This is preliminary documentation and is subject to change.]**

# **Overload List**

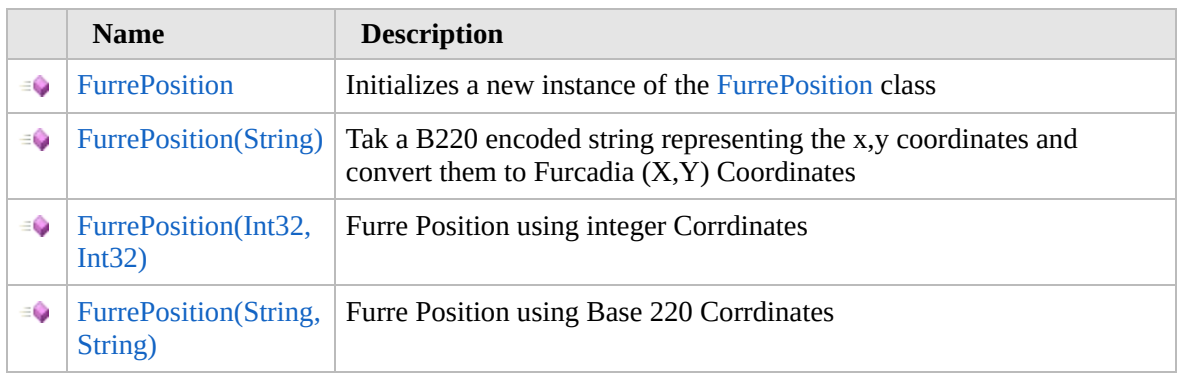

[Top](#page-118-0)

### **See Also**

**Reference** [FurrePosition](#page-114-0) Class [Furcadia.Drawing](#page-112-0) Namespace

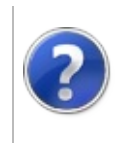

### **FurrePosition Constructor**

#### Furcadia Framework For Third Party Programs

This stuff is still in the planning stages. Any questions or Comments are welcome.

**[This is preliminary documentation and is subject to change.]**

Initializes a new instance of the [FurrePosition](#page-114-0) class

**Namespace:** [Furcadia.Drawing](#page-112-0) **Assembly:** FurcadiaLib (in FurcadiaLib.dll) Version: 2.19.PreAlpha 42

### **Syntax**

 $C#$  [VB](#page-119-0)  $C++$   $F#$   $\qquad \qquad$   $\qquad \qquad$   $\qquad \$ 

public FurrePosition()

### **See Also**

**Reference** [FurrePosition](#page-114-0) Class [FurrePosition](#page-117-0) Overload [Furcadia.Drawing](#page-112-0) Namespace

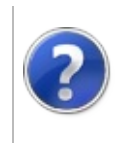

# FurrePosition Constructor (String)

Furcadia Framework For Third Party Programs

This stuff is still in the planning stages. Any questions or Comments are welcome.

**[This is preliminary documentation and is subject to change.]**

Tak a B220 encoded string representing the x,y coordinates and convert them to Furcadia (X,Y) Coordinates

**Namespace:** [Furcadia.Drawing](#page-112-0) **Assembly:** FurcadiaLib (in FurcadiaLib.dll) Version: 2.19.PreAlpha 42

### **Syntax**

 $C#$  [VB](#page-121-0)  $C++$   $F#$   $\qquad \qquad$   $\qquad \qquad$   $\qquad \$ 

```
public FurrePosition(
         string b220Encoded
\lambda
```
**Parameters** *b220Encoded* Type: **SystemString** 4 byte string

# **See Also**

**Reference** [FurrePosition](#page-114-0) Class

[FurrePosition](#page-117-0) Overload

[Furcadia.Drawing](#page-112-0) Namespace

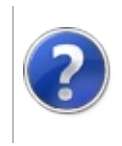

# FurrePosition Constructor (Int32, Int32)

#### Furcadia Framework For Third Party Programs

This stuff is still in the planning stages. Any questions or Comments are welcome.

**[This is preliminary documentation and is subject to change.]**

Furre Position using integer Corrdinates

**Namespace:** [Furcadia.Drawing](#page-112-0) **Assembly:** FurcadiaLib (in FurcadiaLib.dll) Version: 2.19.PreAlpha 42

# **Syntax**

```
C#VB C++ F# \qquad \qquad \
```

```
public FurrePosition(
        int X,
        int Y
```

```
)
```
**Parameters**

*X*

Type: **SystemInt32** Integer X Coordinate

*Y*

Type: **SystemInt32** Integer Y Coordinate

#### **See Also**

```
Reference
FurrePosition Class
FurrePosition Overload
Furcadia.Drawing Namespace
```
Send comments on this topic to Lead [Developer](mailto:gerolkae%40hotmail.com?Subject=Furcadia Framework For Third Party Programs) Gerolkae

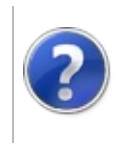

# FurrePosition Constructor (String, String)

#### Furcadia Framework For Third Party Programs

This stuff is still in the planning stages. Any questions or Comments are welcome.

**[This is preliminary documentation and is subject to change.]**

Furre Position using Base 220 Corrdinates

**Namespace:** [Furcadia.Drawing](#page-112-0) **Assembly:** FurcadiaLib (in FurcadiaLib.dll) Version: 2.19.PreAlpha 42

# **Syntax**

```
C#VB C++ F#Copy
```

```
public FurrePosition(
        string X,
        string Y
)
```
**Parameters**

*X*

Type: **SystemString** Base 220 X Coordinate

*Y*

Type: **SystemString** Base 220 Y coordinate

### **See Also**

```
Reference
FurrePosition Class
FurrePosition Overload
Furcadia.Drawing Namespace
```
Send comments on this topic to Lead [Developer](mailto:gerolkae%40hotmail.com?Subject=Furcadia Framework For Third Party Programs) Gerolkae

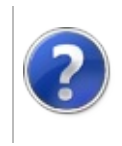

# FurrePosition Properties

#### Furcadia Framework For Third Party Programs

<span id="page-128-0"></span>This stuff is still in the planning stages. Any questions or Comments are welcome.

**[This is preliminary documentation and is subject to change.]**

The [FurrePosition](#page-114-0) type exposes the following members.

### **Properties**

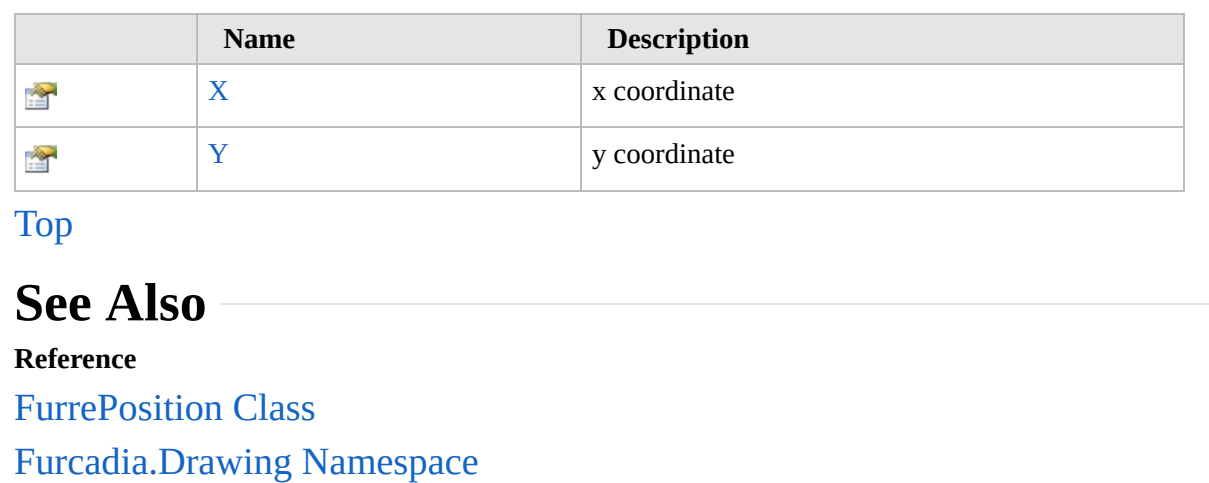

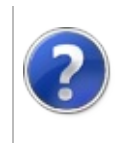

# FurrePositionX Property

#### Furcadia Framework For Third Party Programs

This stuff is still in the planning stages. Any questions or Comments are welcome.

**[This is preliminary documentation and is subject to change.]**

x coordinate

**Namespace:** [Furcadia.Drawing](#page-112-0) **Assembly:** FurcadiaLib (in FurcadiaLib.dll) Version: 2.19.PreAlpha 42

### **Syntax**

 $\begin{array}{|c|c|c|c|c|}\n\hline\n\text{C#} & \text{VB} & \text{C++} & \text{F#} & \text{Copy} \\
\hline\n\end{array}$  $\begin{array}{|c|c|c|c|c|}\n\hline\n\text{C#} & \text{VB} & \text{C++} & \text{F#} & \text{Copy} \\
\hline\n\end{array}$  $\begin{array}{|c|c|c|c|c|}\n\hline\n\text{C#} & \text{VB} & \text{C++} & \text{F#} & \text{Copy} \\
\hline\n\end{array}$  $\begin{array}{|c|c|c|c|c|}\n\hline\n\text{C#} & \text{VB} & \text{C++} & \text{F#} & \text{Copy} \\
\hline\n\end{array}$  $\begin{array}{|c|c|c|c|c|}\n\hline\n\text{C#} & \text{VB} & \text{C++} & \text{F#} & \text{Copy} \\
\hline\n\end{array}$  $\begin{array}{|c|c|c|c|c|}\n\hline\n\text{C#} & \text{VB} & \text{C++} & \text{F#} & \text{Copy} \\
\hline\n\end{array}$  $\begin{array}{|c|c|c|c|c|}\n\hline\n\text{C#} & \text{VB} & \text{C++} & \text{F#} & \text{Copy} \\
\hline\n\end{array}$  $\begin{array}{|c|c|c|c|c|}\n\hline\n\text{C#} & \text{VB} & \text{C++} & \text{F#} & \text{Copy} \\
\hline\n\end{array}$  $\begin{array}{|c|c|c|c|c|}\n\hline\n\text{C#} & \text{VB} & \text{C++} & \text{F#} & \text{Copy} \\
\hline\n\end{array}$  $\begin{array}{|c|c|c|c|c|}\n\hline\n\text{C#} & \text{VB} & \text{C++} & \text{F#} & \text{Copy} \\
\hline\n\end{array}$  $\begin{array}{|c|c|c|c|c|}\n\hline\n\text{C#} & \text{VB} & \text{C++} & \text{F#} & \text{Copy} \\
\hline\n\end{array}$ 

public int X { get, set, }

**Property Value** Type: **Int32**

#### **See Also**

**Reference** [FurrePosition](#page-114-0) Class [Furcadia.Drawing](#page-112-0) Namespace

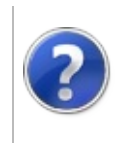

# FurrePositionY Property

#### Furcadia Framework For Third Party Programs

This stuff is still in the planning stages. Any questions or Comments are welcome.

**[This is preliminary documentation and is subject to change.]**

y coordinate

**Namespace:** [Furcadia.Drawing](#page-112-0) **Assembly:** FurcadiaLib (in FurcadiaLib.dll) Version: 2.19.PreAlpha 42

### **Syntax**

 $\begin{array}{|c|c|c|c|c|}\n\hline\n\text{C#} & \text{VB} & \text{C++} & \text{F#} & \text{Copy} \\
\hline\n\end{array}$  $\begin{array}{|c|c|c|c|c|}\n\hline\n\text{C#} & \text{VB} & \text{C++} & \text{F#} & \text{Copy} \\
\hline\n\end{array}$  $\begin{array}{|c|c|c|c|c|}\n\hline\n\text{C#} & \text{VB} & \text{C++} & \text{F#} & \text{Copy} \\
\hline\n\end{array}$  $\begin{array}{|c|c|c|c|c|}\n\hline\n\text{C#} & \text{VB} & \text{C++} & \text{F#} & \text{Copy} \\
\hline\n\end{array}$  $\begin{array}{|c|c|c|c|c|}\n\hline\n\text{C#} & \text{VB} & \text{C++} & \text{F#} & \text{Copy} \\
\hline\n\end{array}$  $\begin{array}{|c|c|c|c|c|}\n\hline\n\text{C#} & \text{VB} & \text{C++} & \text{F#} & \text{Copy} \\
\hline\n\end{array}$  $\begin{array}{|c|c|c|c|c|}\n\hline\n\text{C#} & \text{VB} & \text{C++} & \text{F#} & \text{Copy} \\
\hline\n\end{array}$  $\begin{array}{|c|c|c|c|c|}\n\hline\n\text{C#} & \text{VB} & \text{C++} & \text{F#} & \text{Copy} \\
\hline\n\end{array}$  $\begin{array}{|c|c|c|c|c|}\n\hline\n\text{C#} & \text{VB} & \text{C++} & \text{F#} & \text{Copy} \\
\hline\n\end{array}$  $\begin{array}{|c|c|c|c|c|}\n\hline\n\text{C#} & \text{VB} & \text{C++} & \text{F#} & \text{Copy} \\
\hline\n\end{array}$  $\begin{array}{|c|c|c|c|c|}\n\hline\n\text{C#} & \text{VB} & \text{C++} & \text{F#} & \text{Copy} \\
\hline\n\end{array}$ 

public int Y { get; set; }

**Property Value** Type: **Int32**

#### **See Also**

**Reference** [FurrePosition](#page-114-0) Class [Furcadia.Drawing](#page-112-0) Namespace

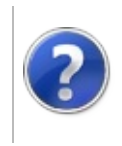

# FurrePosition Methods

#### Furcadia Framework For Third Party Programs

<span id="page-134-0"></span>This stuff is still in the planning stages. Any questions or Comments are welcome.

**[This is preliminary documentation and is subject to change.]**

The [FurrePosition](#page-114-0) type exposes the following members.

# **Methods**

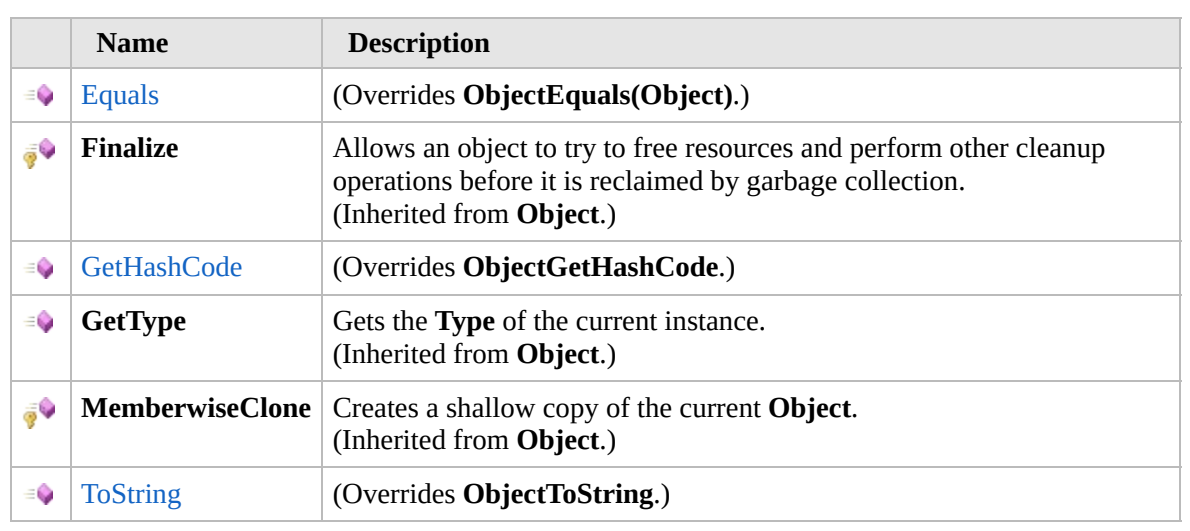

#### [Top](#page-134-0)

### **Extension Methods**

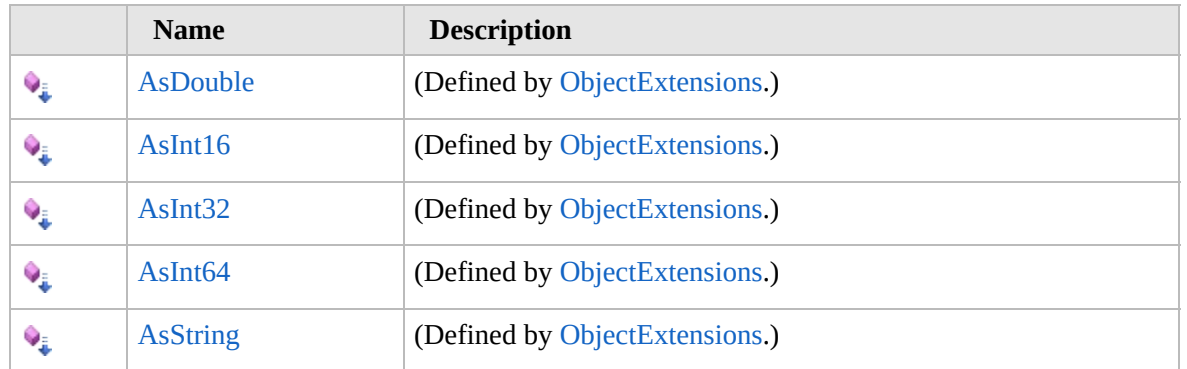

#### [Top](#page-134-0)

**See Also**

**Reference** [FurrePosition](#page-114-0) Class [Furcadia.Drawing](#page-112-0) Namespace

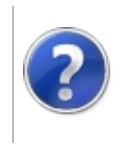

# FurrePositionEquals Method

#### Furcadia Framework For Third Party Programs

This stuff is still in the planning stages. Any questions or Comments are welcome.

**[This is preliminary documentation and is subject to change.]**

**[Missing <summary> documentation for "M:Furcadia.Drawing.FurrePosition.Equals(System.Object)"]**

**Namespace:** [Furcadia.Drawing](#page-112-0) **Assembly:** FurcadiaLib (in FurcadiaLib.dll) Version: 2.19.PreAlpha 42

### **Syntax**

 $C#$  [VB](#page-136-0)  $C++$   $F#$  [Copy](#page-136-0)

```
public override bool Equals(
        Object obj
```
)

**Parameters**

*obj*

Type: **SystemObject [Missing <param name="obj"/> documentation for "M:Furcadia.Drawing.FurrePosition.Equals(System.Object)"]**

**Return Value** Type: **Boolean**

**[Missing <returns> documentation for "M:Furcadia.Drawing.FurrePosition.Equals(System.Object)"]**

### **See Also**

**Reference** [FurrePosition](#page-114-0) Class [Furcadia.Drawing](#page-112-0) Namespace

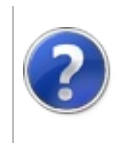

# FurrePositionGetHashCode Method

#### Furcadia Framework For Third Party Programs

This stuff is still in the planning stages. Any questions or Comments are welcome.

**[This is preliminary documentation and is subject to change.]**

**[Missing <summary> documentation for "M:Furcadia.Drawing.FurrePosition.GetHashCode"]**

**Namespace:** [Furcadia.Drawing](#page-112-0) **Assembly:** FurcadiaLib (in FurcadiaLib.dll) Version: 2.19.PreAlpha 42

**Syntax**

 $C#$  [VB](#page-138-0)  $C++$   $F#$   $\qquad \qquad$   $\qquad \qquad$   $\qquad \$ 

public override int GetHashCode()

**Return Value** Type: **Int32**

**[Missing <returns> documentation for "M:Furcadia.Drawing.FurrePosition.GetHashCode"]**

### **See Also**

**Reference**

[FurrePosition](#page-114-0) Class

[Furcadia.Drawing](#page-112-0) Namespace

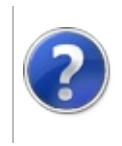

# FurrePositionToString Method

#### Furcadia Framework For Third Party Programs

This stuff is still in the planning stages. Any questions or Comments are welcome.

**[This is preliminary documentation and is subject to change.]**

**[Missing <summary> documentation for "M:Furcadia.Drawing.FurrePosition.ToString"]**

**Namespace:** [Furcadia.Drawing](#page-112-0) **Assembly:** FurcadiaLib (in FurcadiaLib.dll) Version: 2.19.PreAlpha 42

**Syntax**

 $C#$  [VB](#page-140-0)  $C++$   $F#$   $\qquad \qquad$   $\qquad \qquad$   $\qquad \$ 

#### public override string ToString()

**Return Value** Type: **String**

**[Missing <returns> documentation for "M:Furcadia.Drawing.FurrePosition.ToString"]**

### **See Also**

**Reference**

[FurrePosition](#page-114-0) Class

[Furcadia.Drawing](#page-112-0) Namespace

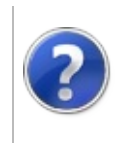

### Helper Class Furcadia Framework For Third Party Programs

<span id="page-143-0"></span>This stuff is still in the planning stages. Any questions or Comments are welcome.

**[This is preliminary documentation and is subject to change.]**

**[Missing <summary> documentation for "T:Furcadia.Drawing.Helper"]**

#### **Inheritance Hierarchy**

#### **SystemObject Furcadia.DrawingHelper**

**Namespace:** [Furcadia.Drawing](#page-112-0) **Assembly:** FurcadiaLib (in FurcadiaLib.dll) Version: 2.19.PreAlpha 42

### **Syntax**

 $C#$  [VB](#page-142-0)  $C++$   $F#$  [Copy](#page-142-0)

public static class Helper

The **Helper** type exposes the following members.

### **Methods**

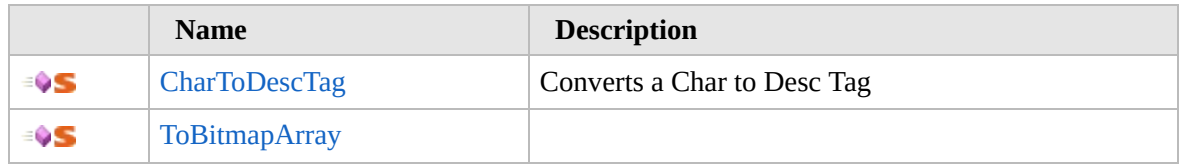

[Top](#page-143-0)

### **See Also**

**Reference** [Furcadia.Drawing](#page-112-0) Namespace
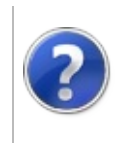

# Helper Methods Furcadia Framework For Third Party Programs

<span id="page-145-0"></span>This stuff is still in the planning stages. Any questions or Comments are welcome.

**[This is preliminary documentation and is subject to change.]**

The [Helper](#page-142-0) type exposes the following members.

## **Methods**

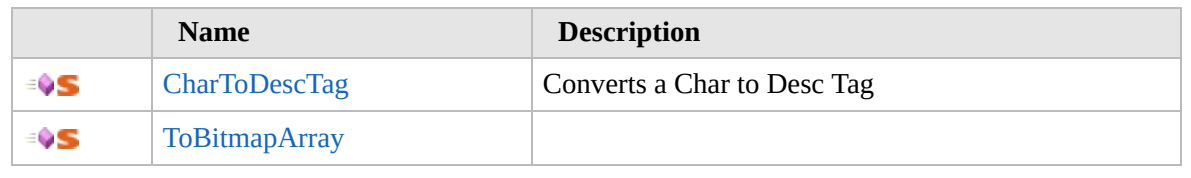

[Top](#page-145-0)

### **See Also**

**Reference**

[Helper](#page-142-0) Class

[Furcadia.Drawing](#page-112-0) Namespace

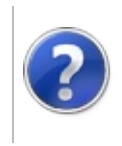

# HelperCharToDescTag Method

#### Furcadia Framework For Third Party Programs

This stuff is still in the planning stages. Any questions or Comments are welcome.

**[This is preliminary documentation and is subject to change.]**

Converts a Char to Desc Tag

**Namespace:** [Furcadia.Drawing](#page-112-0) **Assembly:** FurcadiaLib (in FurcadiaLib.dll) Version: 2.19.PreAlpha 42

## **Syntax**

 $C#$  [VB](#page-146-0)  $C++$   $F#$  [Copy](#page-146-0)

public static int CharToDescTag( char *c*

)

#### **Parameters**

#### *c*

Type: **SystemChar [Missing <param name="c"/> documentation for "M:Furcadia.Drawing.Helper.CharToDescTag(System.Char)"]**

**Return Value** Type: **Int32**

**[Missing <returns> documentation for "M:Furcadia.Drawing.Helper.CharToDescTag(System.Char)"]**

### **See Also**

#### **Reference**

[Helper](#page-142-0) Class

[Furcadia.Drawing](#page-112-0) Namespace

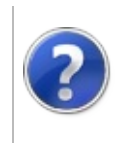

# HelperToBitmapArray Method

#### Furcadia Framework For Third Party Programs

This stuff is still in the planning stages. Any questions or Comments are welcome.

**[This is preliminary documentation and is subject to change.]**

**[Missing <summary> documentation for "M:Furcadia.Drawing.Helper.ToBitmapArray(Furcadia.Drawing.Graphics.FurcadiaShapes)"]**

**Namespace:** [Furcadia.Drawing](#page-112-0) **Assembly:** FurcadiaLib (in FurcadiaLib.dll) Version: 2.19.PreAlpha 42

# **Syntax**

 $C#$  [VB](#page-148-0)  $C++$   $F#$  [Copy](#page-148-0)

```
public static Bitmap[] ToBitmapArray(
FurcadiaShapes toConvert
```
)

#### **Parameters**

*toConvert*

Type: [Furcadia.Drawing.GraphicsFurcadiaShapes](#page-229-0) **[Missing <param name="toConvert"/> documentation for "M:Furcadia.Drawing.Helper.ToBitmapArray(Furcadia.Drawing.Graphics.FurcadiaShapes)"]**

#### **Return Value** Type: **Bitmap**

**[Missing <returns> documentation for "M:Furcadia.Drawing.Helper.ToBitmapArray(Furcadia.Drawing.Graphics.FurcadiaShapes)"]**

### **See Also**

#### **Reference**

[Helper](#page-142-0) Class

[Furcadia.Drawing](#page-112-0) Namespace

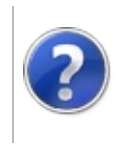

# ViewArea Class Furcadia Framework For Third Party Programs

<span id="page-151-0"></span>This stuff is still in the planning stages. Any questions or Comments are welcome.

**[This is preliminary documentation and is subject to change.]**

Visible are a Furre can see

#### **Inheritance Hierarchy**

#### **SystemObject Furcadia.DrawingViewArea**

**Namespace:** [Furcadia.Drawing](#page-112-0) **Assembly:** FurcadiaLib (in FurcadiaLib.dll) Version: 2.19.PreAlpha 42

#### **Syntax**

 $C#$  [VB](#page-150-0)  $C++$   $F#$   $\qquad \qquad$   $\qquad \qquad$   $\qquad \$ 

public class ViewArea

The **ViewArea** type exposes the following members.

#### **Constructors**

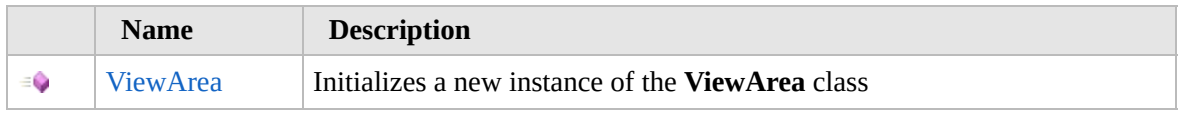

#### [Top](#page-151-0)

### **Methods**

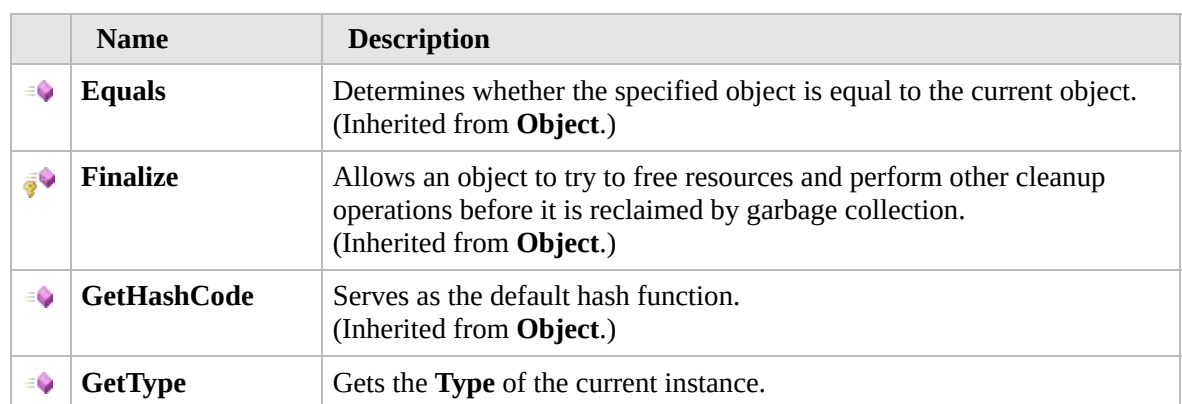

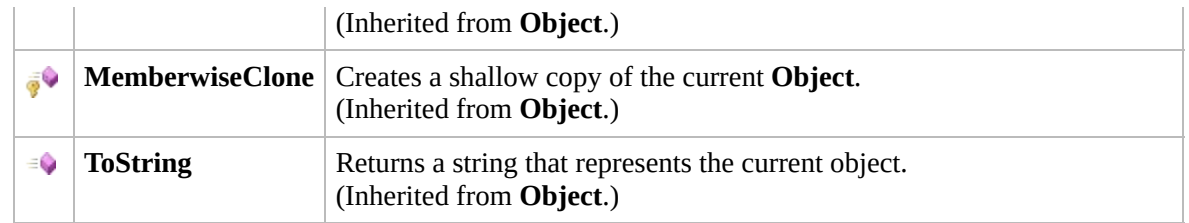

### [Top](#page-151-0)

## **Fields**

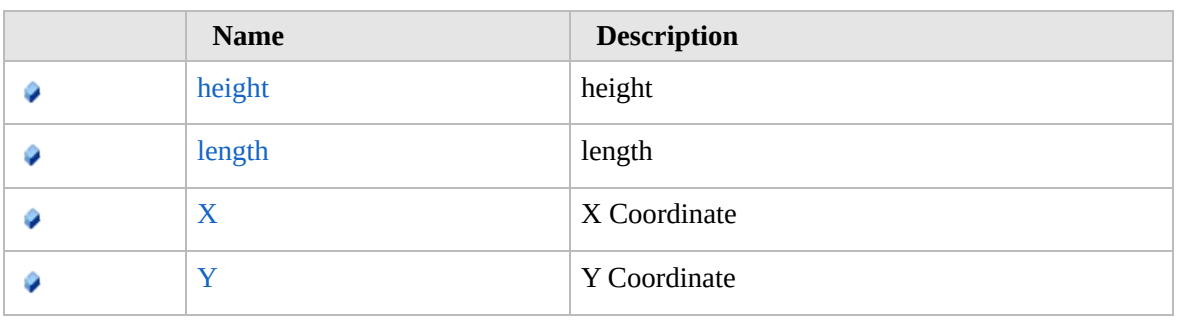

#### [Top](#page-151-0)

# **Extension Methods**

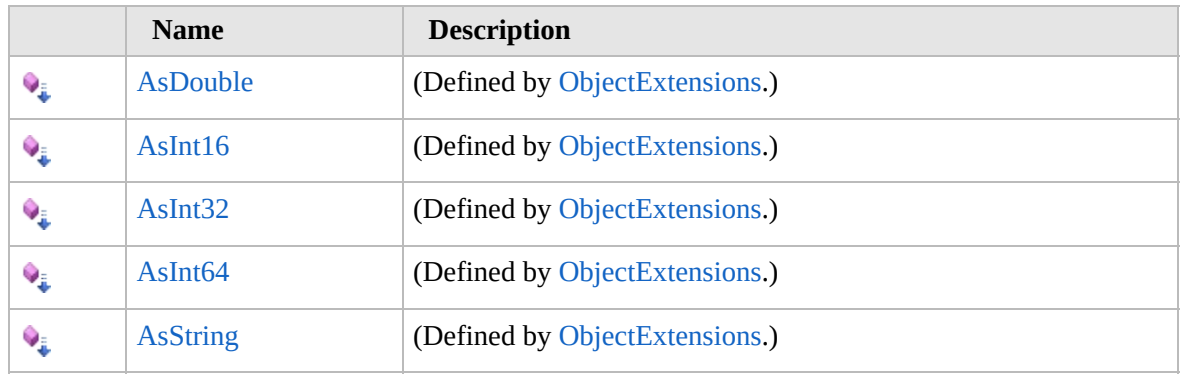

#### [Top](#page-151-0)

# **See Also**

**Reference**

[Furcadia.Drawing](#page-112-0) Namespace

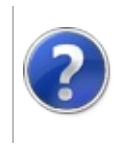

## ViewArea **Constructor**

#### Furcadia Framework For Third Party Programs

This stuff is still in the planning stages. Any questions or Comments are welcome.

**[This is preliminary documentation and is subject to change.]**

Initializes a new instance of the [ViewArea](#page-150-0) class

**Namespace:** [Furcadia.Drawing](#page-112-0) **Assembly:** FurcadiaLib (in FurcadiaLib.dll) Version: 2.19.PreAlpha 42

### **Syntax**

 $C#$  [VB](#page-153-0)  $C++$   $F#$   $\Box$ 

public ViewArea()

### **See Also**

**Reference** [ViewArea](#page-150-0) Class [Furcadia.Drawing](#page-112-0) Namespace

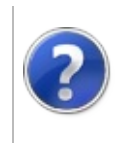

# ViewArea Methods Furcadia Framework For Third Party Programs

<span id="page-156-0"></span>This stuff is still in the planning stages. Any questions or Comments are welcome.

**[This is preliminary documentation and is subject to change.]**

The [ViewArea](#page-150-0) type exposes the following members.

# **Methods**

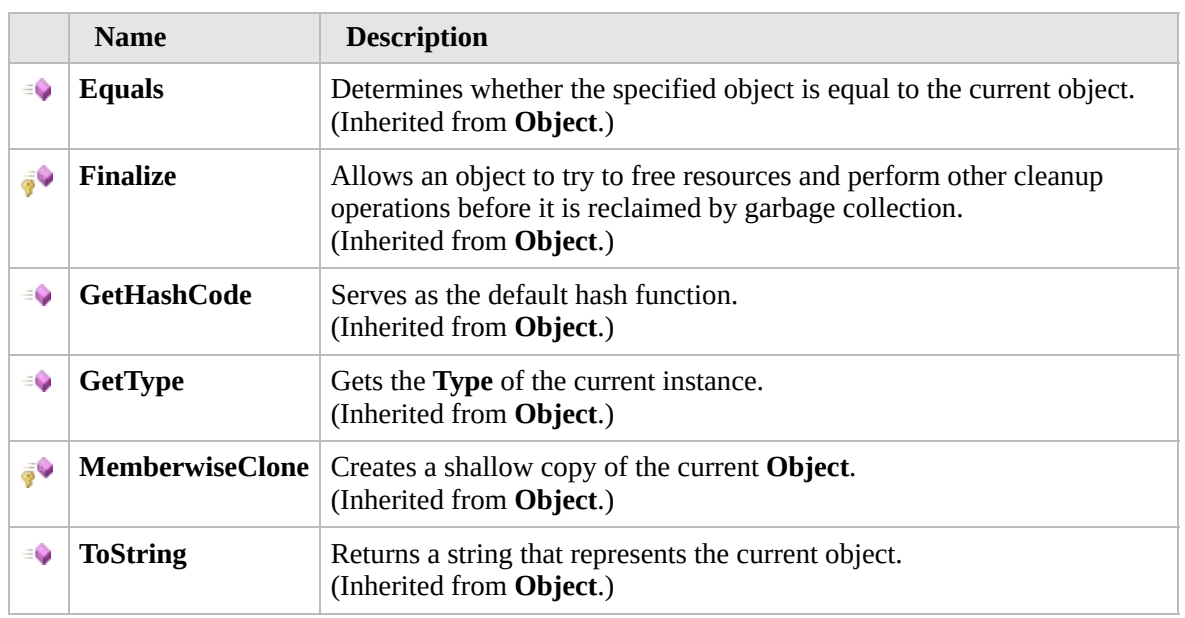

#### [Top](#page-156-0)

### **Extension Methods**

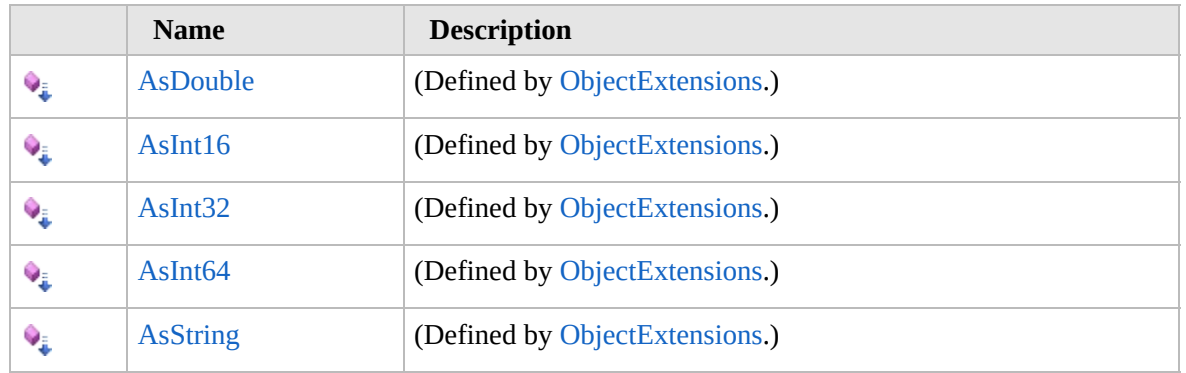

[Top](#page-156-0)

# **See Also**

#### **Reference**

[ViewArea](#page-150-0) Class [Furcadia.Drawing](#page-112-0) Namespace

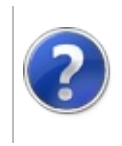

# ViewArea Fields Furcadia Framework For Third Party Programs

<span id="page-159-0"></span>This stuff is still in the planning stages. Any questions or Comments are welcome.

**[This is preliminary documentation and is subject to change.]**

The [ViewArea](#page-150-0) type exposes the following members.

## **Fields**

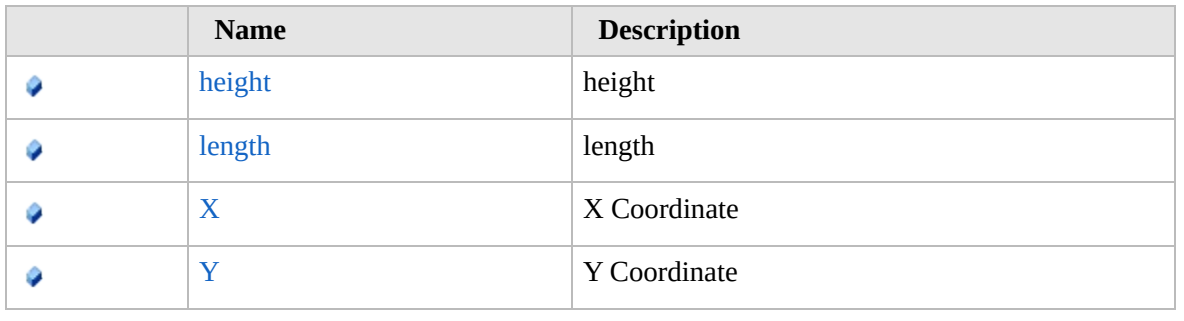

[Top](#page-159-0)

**See Also**

**Reference**

[ViewArea](#page-150-0) Class

[Furcadia.Drawing](#page-112-0) Namespace

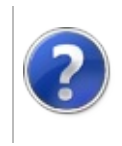

# ViewAreaheight Field

#### Furcadia Framework For Third Party Programs

This stuff is still in the planning stages. Any questions or Comments are welcome.

**[This is preliminary documentation and is subject to change.]**

height

**Namespace:** [Furcadia.Drawing](#page-112-0) **Assembly:** FurcadiaLib (in FurcadiaLib.dll) Version: 2.19.PreAlpha 42

### **Syntax**

 $C#$  [VB](#page-160-0)  $C++$   $F#$   $\Box$ 

public int height

**Field Value** Type: **Int32**

### **See Also**

**Reference**

[ViewArea](#page-150-0) Class

[Furcadia.Drawing](#page-112-0) Namespace

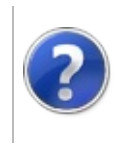

# ViewArealength Field

Furcadia Framework For Third Party Programs

This stuff is still in the planning stages. Any questions or Comments are welcome.

**[This is preliminary documentation and is subject to change.]**

length

**Namespace:** [Furcadia.Drawing](#page-112-0) **Assembly:** FurcadiaLib (in FurcadiaLib.dll) Version: 2.19.PreAlpha 42

### **Syntax**

 $C#$  [VB](#page-162-0)  $C++$   $F#$   $\Box$ 

public int length

**Field Value** Type: **Int32**

### **See Also**

**Reference** [ViewArea](#page-150-0) Class

[Furcadia.Drawing](#page-112-0) Namespace

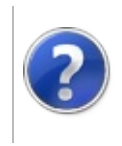

# ViewAreaX Field Furcadia Framework For Third Party Programs

This stuff is still in the planning stages. Any questions or Comments are welcome.

**[This is preliminary documentation and is subject to change.]**

X Coordinate

**Namespace:** [Furcadia.Drawing](#page-112-0) **Assembly:** FurcadiaLib (in FurcadiaLib.dll) Version: 2.19.PreAlpha 42

# **Syntax**

 $C#$  [VB](#page-164-0)  $C++$   $F#$   $\qquad \qquad$   $\qquad \qquad$   $\qquad \$ 

public int X

**Field Value** Type: **Int32**

### **See Also**

**Reference** [ViewArea](#page-150-0) Class [Furcadia.Drawing](#page-112-0) Namespace

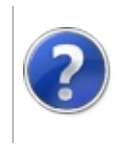

# $ViewAreaY$   $Field$  Furcadia Framework For Third Party Programs

This stuff is still in the planning stages. Any questions or Comments are welcome.

**[This is preliminary documentation and is subject to change.]**

Y Coordinate

**Namespace:** [Furcadia.Drawing](#page-112-0) **Assembly:** FurcadiaLib (in FurcadiaLib.dll) Version: 2.19.PreAlpha 42

# **Syntax**

 $C#$  [VB](#page-166-0)  $C++$   $F#$   $\qquad \qquad$   $\qquad \qquad$   $\qquad \$ 

public int Y

**Field Value** Type: **Int32**

### **See Also**

**Reference** [ViewArea](#page-150-0) Class [Furcadia.Drawing](#page-112-0) Namespace

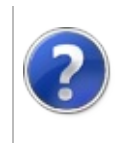

# VisibleArea Class Furcadia Framework For Third Party Programs

<span id="page-169-0"></span>This stuff is still in the planning stages. Any questions or Comments are welcome.

**[This is preliminary documentation and is subject to change.]**

Furre Visible area

#### **Inheritance Hierarchy**

#### **SystemObject Furcadia.DrawingVisibleArea**

**Namespace:** [Furcadia.Drawing](#page-112-0) **Assembly:** FurcadiaLib (in FurcadiaLib.dll) Version: 2.19.PreAlpha 42

#### **Syntax**

 $C#$  [VB](#page-168-0)  $C++$   $F#$   $\qquad \qquad$   $\qquad \qquad$   $\qquad \$ 

public static class VisibleArea

The **VisibleArea** type exposes the following members.

### **Methods**

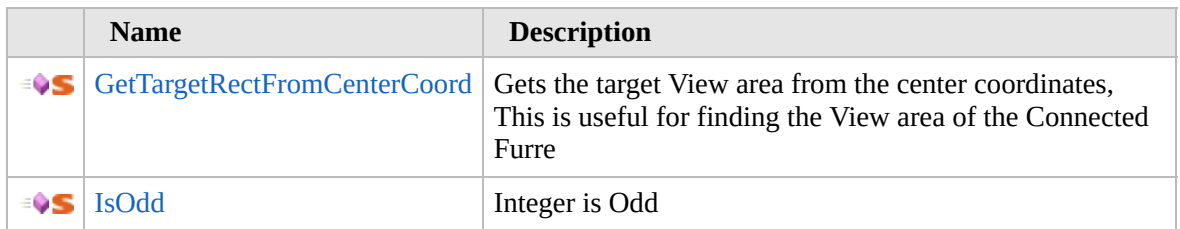

[Top](#page-169-0)

### **See Also**

**Reference**

[Furcadia.Drawing](#page-112-0) Namespace

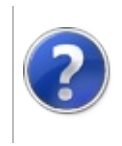

# VisibleArea Methods Furcadia Framework For Third Party Programs

<span id="page-171-0"></span>This stuff is still in the planning stages. Any questions or Comments are welcome.

**[This is preliminary documentation and is subject to change.]**

The [VisibleArea](#page-168-0) type exposes the following members.

## **Methods**

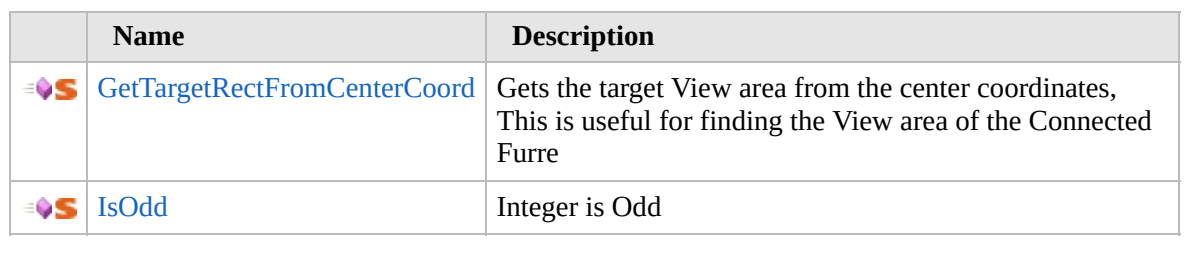

[Top](#page-171-0)

### **See Also**

**Reference** [VisibleArea](#page-168-0) Class

[Furcadia.Drawing](#page-112-0) Namespace

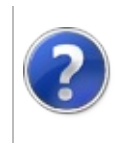

#### VisibleAreaGetTargetRectFromCenterCoord<sub>Framework</sub> Furcadia Method Framework For Third Party Programs

This stuff is still in the planning stages. Any questions or Comments are welcome.

**[This is preliminary documentation and is subject to change.]**

Gets the target View area from the center coordinates, This is useful for finding the View area of the Connected Furre

**Namespace:** [Furcadia.Drawing](#page-112-0)

**Assembly:** FurcadiaLib (in FurcadiaLib.dll) Version: 2.19.PreAlpha 42

### **Syntax**

 $C# VB C++ F#$  $C# VB C++ F#$  $C# VB C++ F#$  $C# VB C++ F#$  $C# VB C++ F#$  $C# VB C++ F#$  $C# VB C++ F#$  [Copy](#page-172-0)

public static ViewArea GetTargetRectFromCenterCoord( int *X*, int *Y* )

#### **Parameters**

*X*

Type: **SystemInt32**

**[Missing <param name="X"/> documentation for "M:Furcadia.Drawing.VisibleArea.GetTargetRectFromCenterCoord(System.Int32,System.Int32)"]**

#### *Y*

Type: **SystemInt32 [Missing <param name="Y"/> documentation for "M:Furcadia.Drawing.VisibleArea.GetTargetRectFromCenterCoord(System.Int32,System.Int32)"]**

#### **Return Value**

Type: [ViewArea](#page-150-0)

**[Missing <returns> documentation for "M:Furcadia.Drawing.VisibleArea.GetTargetRectFromCenterCoord(System.Int32,System.Int32)"]**

### **See Also**

**Reference**

#### [VisibleArea](#page-168-0) Class [Furcadia.Drawing](#page-112-0) Namespace

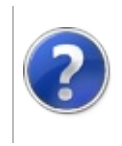

# VisibleAreaIsOdd Method

#### Furcadia Framework For Third Party Programs

This stuff is still in the planning stages. Any questions or Comments are welcome.

**[This is preliminary documentation and is subject to change.]**

Integer is Odd

**Namespace:** [Furcadia.Drawing](#page-112-0) **Assembly:** FurcadiaLib (in FurcadiaLib.dll) Version: 2.19.PreAlpha 42

# **Syntax**

```
C#VB C++ F# \qquad \qquad \
```

```
public static bool IsOdd(
int value
```

```
)
```
**Parameters**

*value*

Type: **SystemInt32 [Missing <param name="value"/> documentation for "M:Furcadia.Drawing.VisibleArea.IsOdd(System.Int32)"]**

**Return Value** Type: **Boolean**

**[Missing <returns> documentation for "M:Furcadia.Drawing.VisibleArea.IsOdd(System.Int32)"]**

### **See Also**

**Reference** [VisibleArea](#page-168-0) Class [Furcadia.Drawing](#page-112-0) Namespace

Send comments on this topic to Lead [Developer](mailto:gerolkae%40hotmail.com?Subject=Furcadia Framework For Third Party Programs) Gerolkae

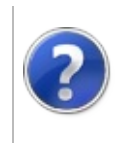

# Furcadia.Drawing.Graphics Namespace

#### Furcadia Framework For Third Party Programs

This stuff is still in the planning stages. Any questions or Comments are welcome.

**[This is preliminary documentation and is subject to change.]**

**[Missing <summary> documentation for "N:Furcadia.Drawing.Graphics"]**

# **Classes**

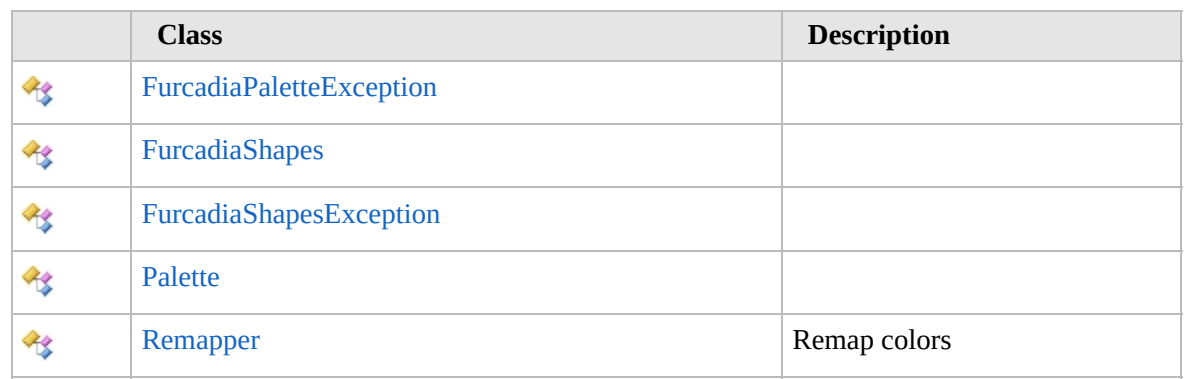

### **Structures**

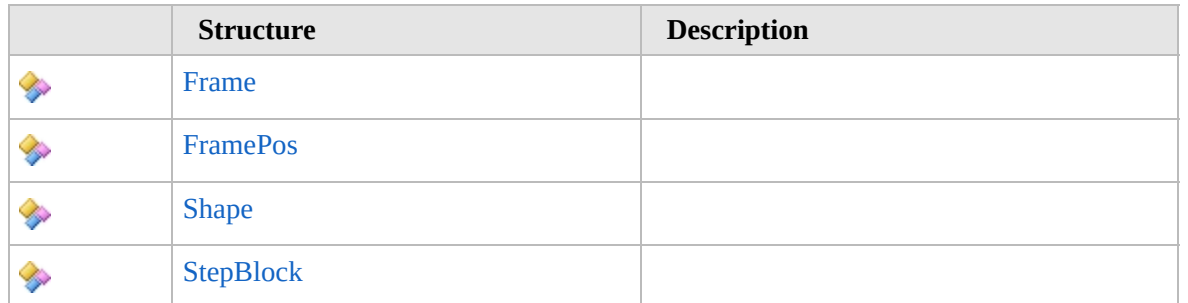

## **Enumerations**

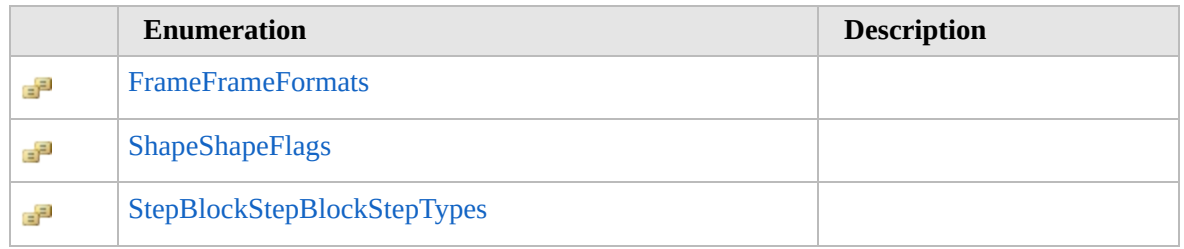
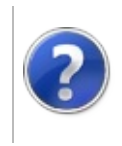

# Frame Structure Furcadia Framework For Third Party Programs

<span id="page-181-0"></span>This stuff is still in the planning stages. Any questions or Comments are welcome.

**[This is preliminary documentation and is subject to change.]**

**[Missing <summary> documentation for "T:Furcadia.Drawing.Graphics.Frame"]**

**Namespace:** [Furcadia.Drawing.Graphics](#page-177-0) **Assembly:** FurcadiaLib (in FurcadiaLib.dll) Version: 2.19.PreAlpha 42

## **Syntax**

 $C#$  [VB](#page-180-0)  $C++$  [F#](#page-180-0)  $Copy$ 

public struct Frame

The **Frame** type exposes the following members.

## **Methods**

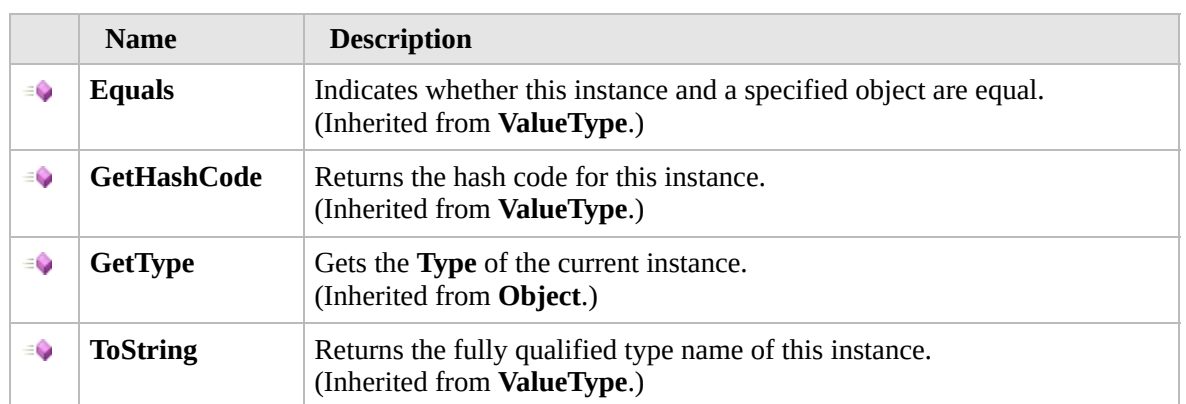

#### [Top](#page-181-0)

## **Fields**

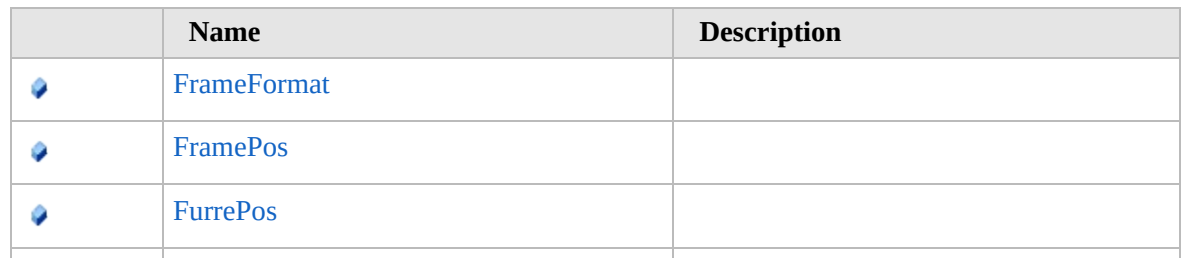

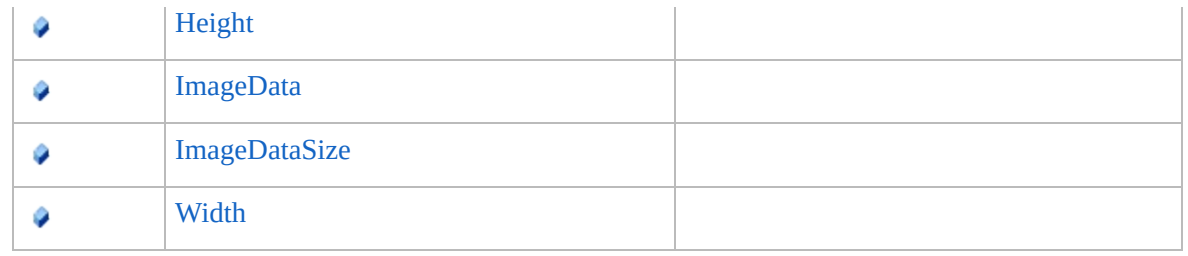

[Top](#page-181-0)

# **Extension Methods**

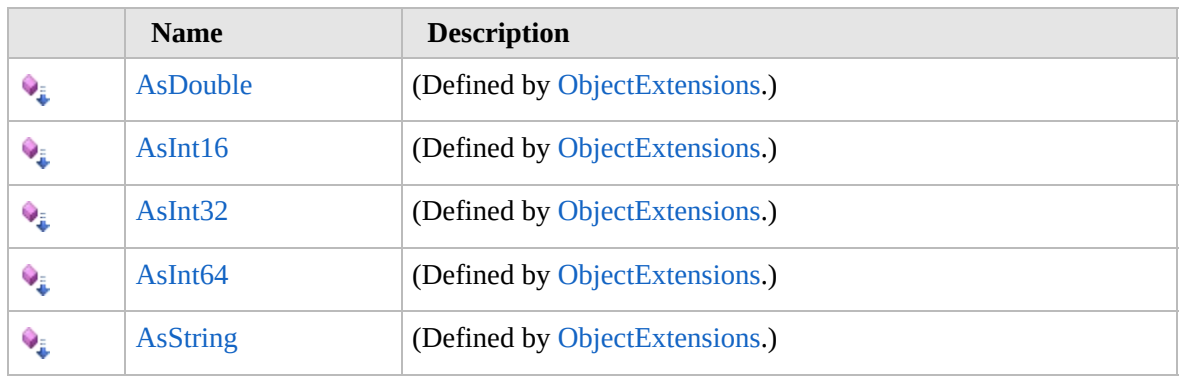

[Top](#page-181-0)

# **See Also**

**Reference**

[Furcadia.Drawing.Graphics](#page-177-0) Namespace

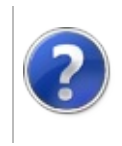

# Frame Methods Furcadia Framework For Third Party Programs

<span id="page-184-0"></span>This stuff is still in the planning stages. Any questions or Comments are welcome.

**[This is preliminary documentation and is subject to change.]**

The [Frame](#page-180-0) type exposes the following members.

# **Methods**

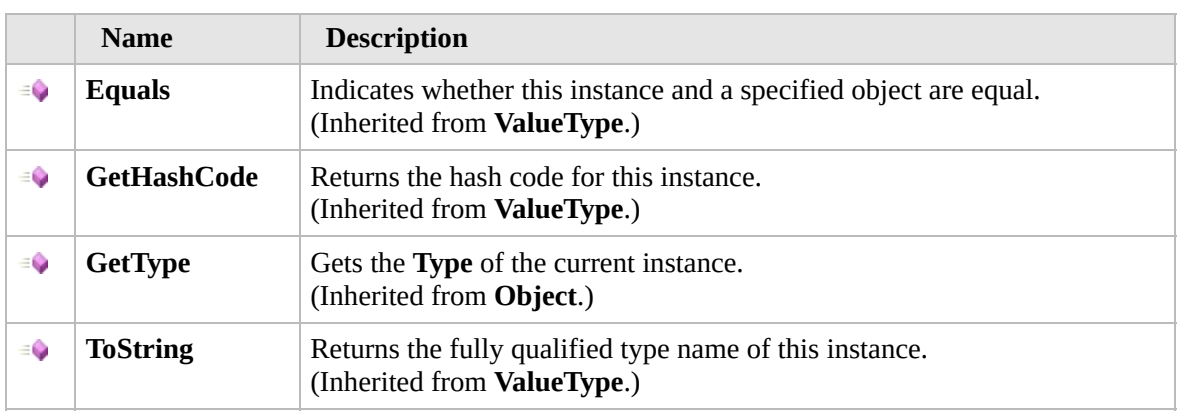

[Top](#page-184-0)

# **Extension Methods**

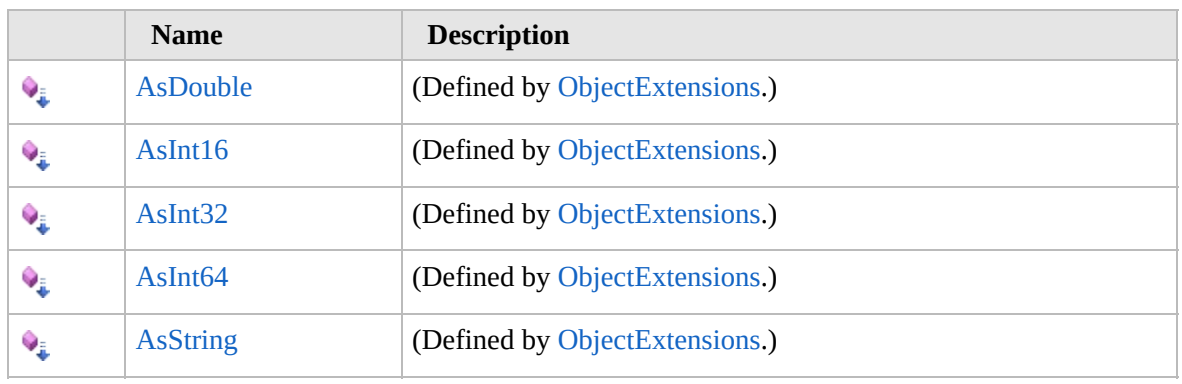

[Top](#page-184-0)

# **See Also**

**Reference**

Frame [Structure](#page-180-0)

[Furcadia.Drawing.Graphics](#page-177-0) Namespace

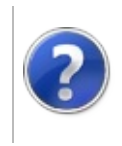

# Frame Fields Furcadia Framework For Third Party Programs

<span id="page-187-0"></span>This stuff is still in the planning stages. Any questions or Comments are welcome.

**[This is preliminary documentation and is subject to change.]**

The [Frame](#page-180-0) type exposes the following members.

# **Fields**

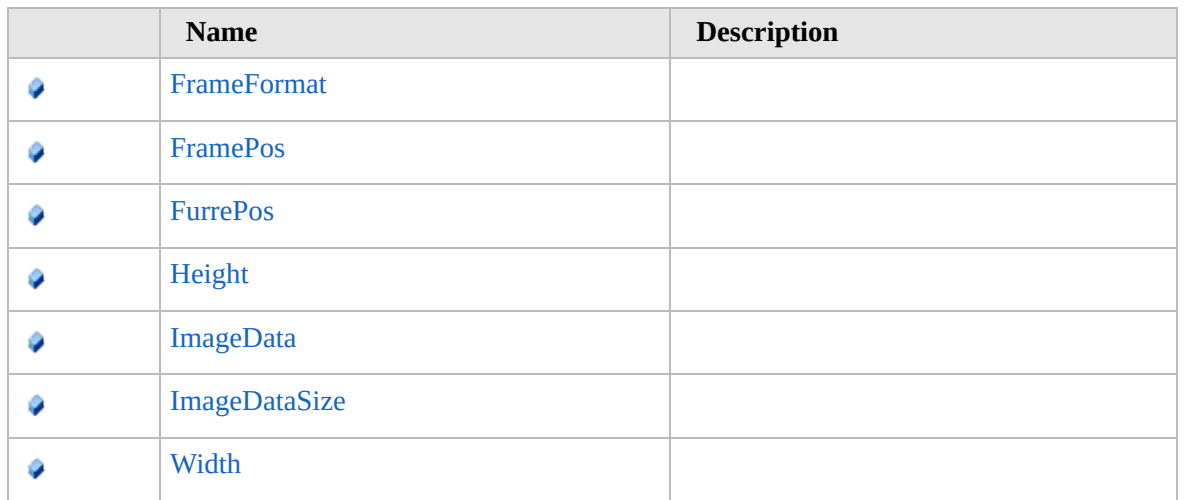

[Top](#page-187-0)

# **See Also**

**Reference**

Frame [Structure](#page-180-0)

[Furcadia.Drawing.Graphics](#page-177-0) Namespace

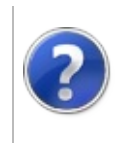

# FrameFrameFormat Field

### Furcadia Framework For Third Party Programs

This stuff is still in the planning stages. Any questions or Comments are welcome.

**[This is preliminary documentation and is subject to change.]**

**[Missing <summary> documentation for "F:Furcadia.Drawing.Graphics.Frame.FrameFormat"]**

**Namespace:** [Furcadia.Drawing.Graphics](#page-177-0) **Assembly:** FurcadiaLib (in FurcadiaLib.dll) Version: 2.19.PreAlpha 42

## **Syntax**

 $C#$  [VB](#page-188-0)  $C++$   $F#$   $\qquad \qquad$   $\qquad \qquad$   $\qquad \$ 

public FrameFrameFormats FrameFormat

**Field Value** Type: [FrameFrameFormats](#page-202-0)

## **See Also**

**Reference** Frame [Structure](#page-180-0) [Furcadia.Drawing.Graphics](#page-177-0) Namespace

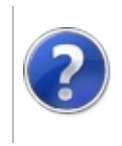

# FrameFramePos Field

### Furcadia Framework For Third Party Programs

This stuff is still in the planning stages. Any questions or Comments are welcome.

**[This is preliminary documentation and is subject to change.]**

**[Missing <summary> documentation for "F:Furcadia.Drawing.Graphics.Frame.FramePos"]**

**Namespace:** [Furcadia.Drawing.Graphics](#page-177-0) **Assembly:** FurcadiaLib (in FurcadiaLib.dll) Version: 2.19.PreAlpha 42

## **Syntax**

 $C#$  [VB](#page-190-0)  $C++$   $F#$   $\qquad \qquad$   $\qquad \qquad$   $\qquad \$ 

public FramePos FramePos

**Field Value** Type: [FramePos](#page-204-0)

## **See Also**

**Reference** Frame [Structure](#page-180-0) [Furcadia.Drawing.Graphics](#page-177-0) Namespace

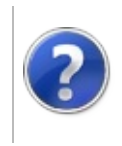

# FrameFurrePos Field Furcadia Framework For Third Party Programs

This stuff is still in the planning stages. Any questions or Comments are welcome.

**[This is preliminary documentation and is subject to change.]**

**[Missing <summary> documentation for "F:Furcadia.Drawing.Graphics.Frame.FurrePos"]**

**Namespace:** [Furcadia.Drawing.Graphics](#page-177-0) **Assembly:** FurcadiaLib (in FurcadiaLib.dll) Version: 2.19.PreAlpha 42

## **Syntax**

 $\begin{array}{|c|c|c|c|c|}\n\hline\n\text{C#} & \text{VB} & \text{C++} & \text{F#} & \text{Copy} \\
\hline\n\end{array}$  $\begin{array}{|c|c|c|c|c|}\n\hline\n\text{C#} & \text{VB} & \text{C++} & \text{F#} & \text{Copy} \\
\hline\n\end{array}$  $\begin{array}{|c|c|c|c|c|}\n\hline\n\text{C#} & \text{VB} & \text{C++} & \text{F#} & \text{Copy} \\
\hline\n\end{array}$  $\begin{array}{|c|c|c|c|c|}\n\hline\n\text{C#} & \text{VB} & \text{C++} & \text{F#} & \text{Copy} \\
\hline\n\end{array}$  $\begin{array}{|c|c|c|c|c|}\n\hline\n\text{C#} & \text{VB} & \text{C++} & \text{F#} & \text{Copy} \\
\hline\n\end{array}$  $\begin{array}{|c|c|c|c|c|}\n\hline\n\text{C#} & \text{VB} & \text{C++} & \text{F#} & \text{Copy} \\
\hline\n\end{array}$  $\begin{array}{|c|c|c|c|c|}\n\hline\n\text{C#} & \text{VB} & \text{C++} & \text{F#} & \text{Copy} \\
\hline\n\end{array}$  $\begin{array}{|c|c|c|c|c|}\n\hline\n\text{C#} & \text{VB} & \text{C++} & \text{F#} & \text{Copy} \\
\hline\n\end{array}$  $\begin{array}{|c|c|c|c|c|}\n\hline\n\text{C#} & \text{VB} & \text{C++} & \text{F#} & \text{Copy} \\
\hline\n\end{array}$  $\begin{array}{|c|c|c|c|c|}\n\hline\n\text{C#} & \text{VB} & \text{C++} & \text{F#} & \text{Copy} \\
\hline\n\end{array}$  $\begin{array}{|c|c|c|c|c|}\n\hline\n\text{C#} & \text{VB} & \text{C++} & \text{F#} & \text{Copy} \\
\hline\n\end{array}$ 

public FramePos FurrePos

**Field Value** Type: [FramePos](#page-204-0)

## **See Also**

**Reference** Frame [Structure](#page-180-0)

[Furcadia.Drawing.Graphics](#page-177-0) Namespace

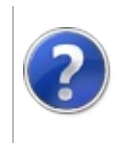

# FrameHeight Field Furcadia Framework For Third Party Programs

This stuff is still in the planning stages. Any questions or Comments are welcome.

**[This is preliminary documentation and is subject to change.]**

**[Missing <summary> documentation for "F:Furcadia.Drawing.Graphics.Frame.Height"]**

**Namespace:** [Furcadia.Drawing.Graphics](#page-177-0) **Assembly:** FurcadiaLib (in FurcadiaLib.dll) Version: 2.19.PreAlpha 42

## **Syntax**

 $\begin{array}{|c|c|c|c|c|}\n\hline\n\text{C#} & \text{VB} & \text{C++} & \text{F#} & \text{Copy} \\
\hline\n\end{array}$  $\begin{array}{|c|c|c|c|c|}\n\hline\n\text{C#} & \text{VB} & \text{C++} & \text{F#} & \text{Copy} \\
\hline\n\end{array}$  $\begin{array}{|c|c|c|c|c|}\n\hline\n\text{C#} & \text{VB} & \text{C++} & \text{F#} & \text{Copy} \\
\hline\n\end{array}$  $\begin{array}{|c|c|c|c|c|}\n\hline\n\text{C#} & \text{VB} & \text{C++} & \text{F#} & \text{Copy} \\
\hline\n\end{array}$  $\begin{array}{|c|c|c|c|c|}\n\hline\n\text{C#} & \text{VB} & \text{C++} & \text{F#} & \text{Copy} \\
\hline\n\end{array}$  $\begin{array}{|c|c|c|c|c|}\n\hline\n\text{C#} & \text{VB} & \text{C++} & \text{F#} & \text{Copy} \\
\hline\n\end{array}$  $\begin{array}{|c|c|c|c|c|}\n\hline\n\text{C#} & \text{VB} & \text{C++} & \text{F#} & \text{Copy} \\
\hline\n\end{array}$  $\begin{array}{|c|c|c|c|c|}\n\hline\n\text{C#} & \text{VB} & \text{C++} & \text{F#} & \text{Copy} \\
\hline\n\end{array}$  $\begin{array}{|c|c|c|c|c|}\n\hline\n\text{C#} & \text{VB} & \text{C++} & \text{F#} & \text{Copy} \\
\hline\n\end{array}$  $\begin{array}{|c|c|c|c|c|}\n\hline\n\text{C#} & \text{VB} & \text{C++} & \text{F#} & \text{Copy} \\
\hline\n\end{array}$  $\begin{array}{|c|c|c|c|c|}\n\hline\n\text{C#} & \text{VB} & \text{C++} & \text{F#} & \text{Copy} \\
\hline\n\end{array}$ 

public ushort Height

**Field Value** Type: **UInt16**

## **See Also**

**Reference**

Frame [Structure](#page-180-0)

[Furcadia.Drawing.Graphics](#page-177-0) Namespace

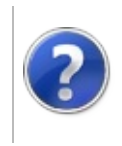

# FrameImageData Field

### Furcadia Framework For Third Party Programs

This stuff is still in the planning stages. Any questions or Comments are welcome.

**[This is preliminary documentation and is subject to change.]**

**[Missing <summary> documentation for "F:Furcadia.Drawing.Graphics.Frame.ImageData"]**

**Namespace:** [Furcadia.Drawing.Graphics](#page-177-0) **Assembly:** FurcadiaLib (in FurcadiaLib.dll) Version: 2.19.PreAlpha 42

## **Syntax**

 $C#$  [VB](#page-196-0)  $C++$   $F#$   $\qquad \qquad$   $\qquad \qquad$   $\qquad \$ 

public byte[] ImageData

**Field Value** Type: **Byte**

## **See Also**

**Reference** Frame [Structure](#page-180-0) [Furcadia.Drawing.Graphics](#page-177-0) Namespace

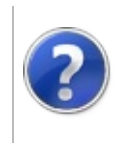

# FrameImageDataSize Field

### Furcadia Framework For Third Party Programs

This stuff is still in the planning stages. Any questions or Comments are welcome.

**[This is preliminary documentation and is subject to change.]**

**[Missing <summary> documentation for "F:Furcadia.Drawing.Graphics.Frame.ImageDataSize"]**

**Namespace:** [Furcadia.Drawing.Graphics](#page-177-0) **Assembly:** FurcadiaLib (in FurcadiaLib.dll) Version: 2.19.PreAlpha 42

## **Syntax**

 $C#$  [VB](#page-198-0)  $C++$   $F#$   $\qquad \qquad$   $\qquad \qquad$   $\qquad \$ 

public uint ImageDataSize

**Field Value** Type: **UInt32**

## **See Also**

**Reference** Frame [Structure](#page-180-0) [Furcadia.Drawing.Graphics](#page-177-0) Namespace

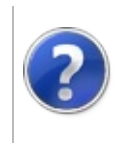

# FrameWidth Field Furcadia Framework For Third Party Programs

This stuff is still in the planning stages. Any questions or Comments are welcome.

**[This is preliminary documentation and is subject to change.]**

**[Missing <summary> documentation for "F:Furcadia.Drawing.Graphics.Frame.Width"]**

**Namespace:** [Furcadia.Drawing.Graphics](#page-177-0) **Assembly:** FurcadiaLib (in FurcadiaLib.dll) Version: 2.19.PreAlpha 42

## **Syntax**

 $\overline{C}$  C  $\overline{C}$  [VB](#page-200-0)  $\overline{C}$  +  $\overline{F}$  [F#](#page-200-0)  $\overline{C}$  Opy

public ushort Width

**Field Value** Type: **UInt16**

# **See Also**

**Reference**

Frame [Structure](#page-180-0)

[Furcadia.Drawing.Graphics](#page-177-0) Namespace

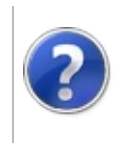

# FrameFrameFormats Enumeration

### Furcadia Framework For Third Party Programs

This stuff is still in the planning stages. Any questions or Comments are welcome.

**[This is preliminary documentation and is subject to change.]**

**[Missing <summary> documentation for "T:Furcadia.Drawing.Graphics.Frame.FrameFormats"]**

**Namespace:** [Furcadia.Drawing.Graphics](#page-177-0) **Assembly:** FurcadiaLib (in FurcadiaLib.dll) Version: 2.19.PreAlpha 42

## **Syntax**

 $C# V B C++ F#$  $C# V B C++ F#$  $C# V B C++ F#$  $C# V B C++ F#$  $C# V B C++ F#$  [Copy](#page-202-0)

[FlagsAttribute] public enum FrameFormats

## **Members**

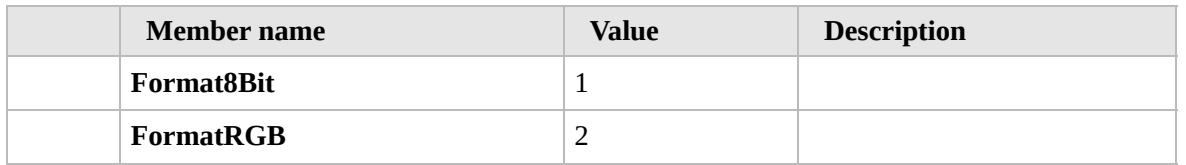

# **See Also**

**Reference**

[Furcadia.Drawing.Graphics](#page-177-0) Namespace

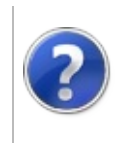

# FramePos Structure Furcadia Framework For Third Party Programs

<span id="page-205-0"></span>This stuff is still in the planning stages. Any questions or Comments are welcome.

**[This is preliminary documentation and is subject to change.]**

**[Missing <summary> documentation for "T:Furcadia.Drawing.Graphics.Frame.Pos"]**

**Namespace:** [Furcadia.Drawing.Graphics](#page-177-0) **Assembly:** FurcadiaLib (in FurcadiaLib.dll) Version: 2.19.PreAlpha 42

## **Syntax**

 $C#$  [VB](#page-204-0)  $C++$  [F#](#page-204-0)  $Copy$ 

public struct Pos

The **FramePos** type exposes the following members.

## **Methods**

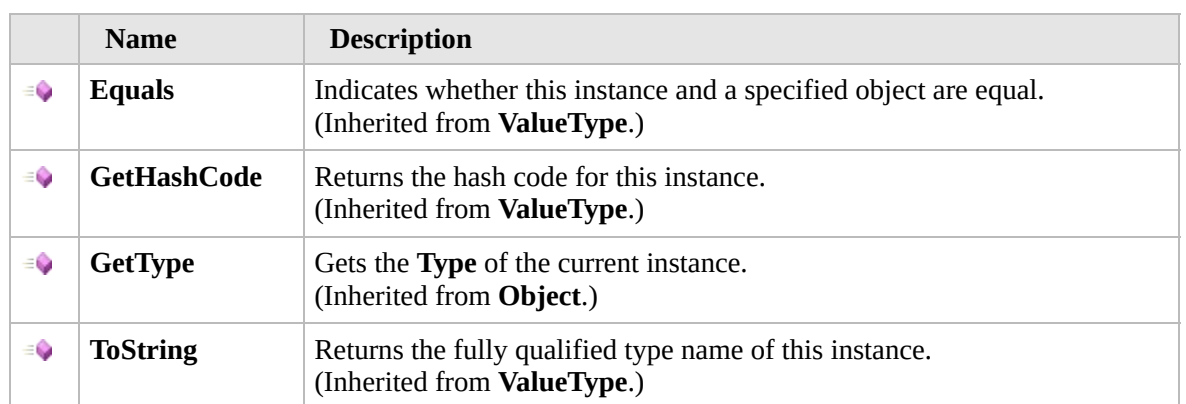

#### [Top](#page-205-0)

# **Fields**

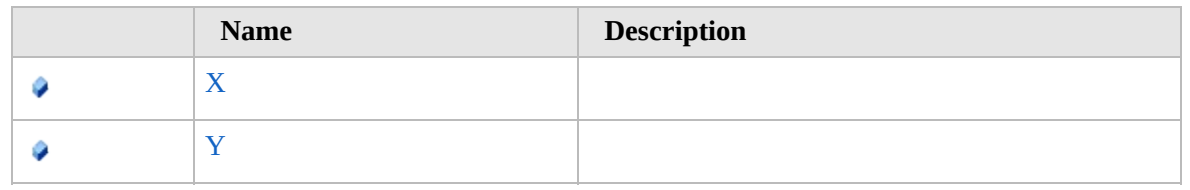

[Top](#page-205-0)

# **Extension Methods**

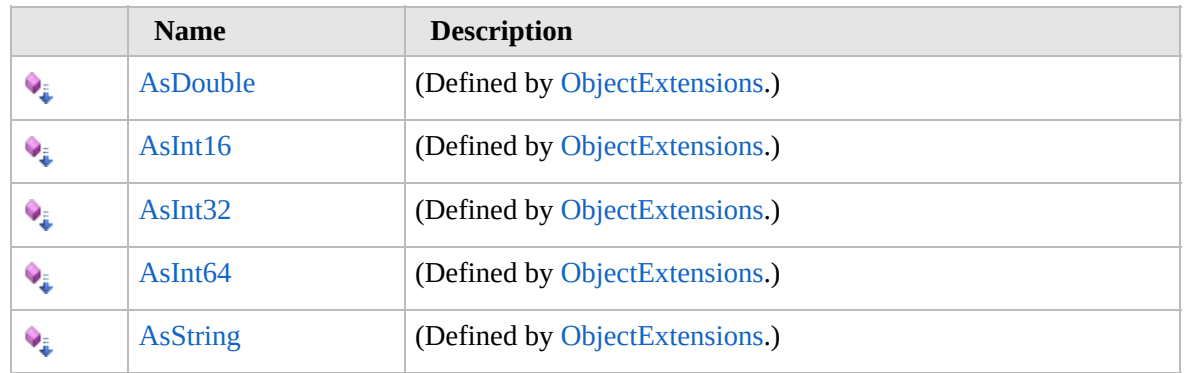

[Top](#page-205-0)

# **See Also**

#### **Reference**

[Furcadia.Drawing.Graphics](#page-177-0) Namespace

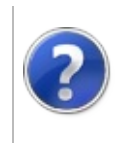

# Pos Methods Furcadia Framework For Third Party Programs

<span id="page-208-0"></span>This stuff is still in the planning stages. Any questions or Comments are welcome.

**[This is preliminary documentation and is subject to change.]**

The [FramePos](#page-204-0) type exposes the following members.

# **Methods**

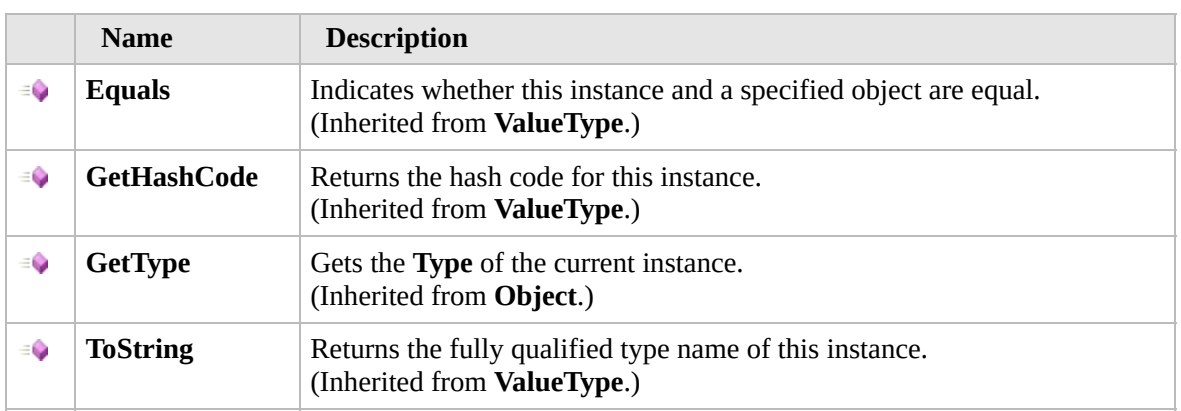

[Top](#page-208-0)

# **Extension Methods**

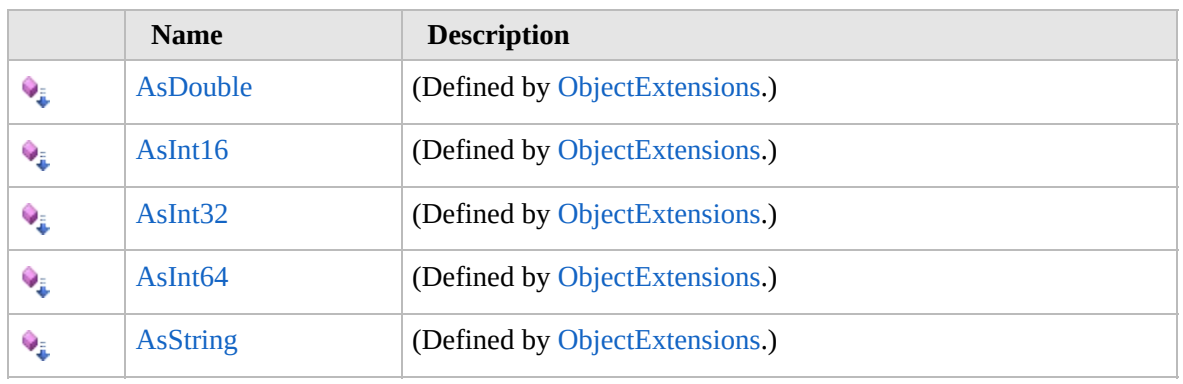

[Top](#page-208-0)

# **See Also**

**Reference**

[FramePos](#page-204-0) Structure [Furcadia.Drawing.Graphics](#page-177-0) Namespace

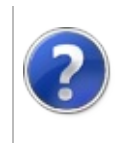

# Pos Fields Furcadia Framework For Third Party Programs

<span id="page-211-0"></span>This stuff is still in the planning stages. Any questions or Comments are welcome.

**[This is preliminary documentation and is subject to change.]**

The [FramePos](#page-204-0) type exposes the following members.

# **Fields**

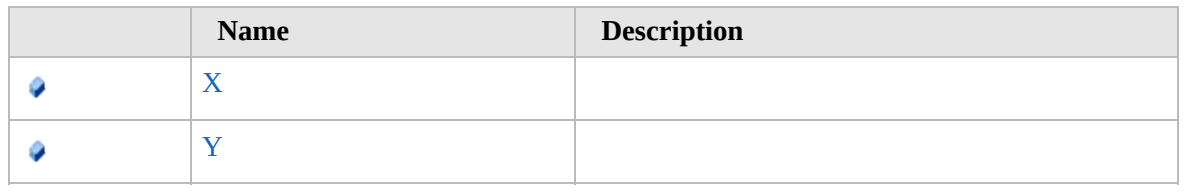

### [Top](#page-211-0)

# **See Also**

**Reference**

[FramePos](#page-204-0) Structure

[Furcadia.Drawing.Graphics](#page-177-0) Namespace

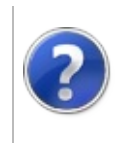

# FramePosX Field Furcadia Framework For Third Party Programs

This stuff is still in the planning stages. Any questions or Comments are welcome.

**[This is preliminary documentation and is subject to change.]**

**[Missing <summary> documentation for "F:Furcadia.Drawing.Graphics.Frame.Pos.X"]**

**Namespace:** [Furcadia.Drawing.Graphics](#page-177-0) **Assembly:** FurcadiaLib (in FurcadiaLib.dll) Version: 2.19.PreAlpha 42

## **Syntax**

 $C#$  [VB](#page-212-0)  $C++$  [F#](#page-212-0)  $Copy$ 

public short X

**Field Value** Type: **Int16**

## **See Also**

**Reference**

[FramePos](#page-204-0) Structure

[Furcadia.Drawing.Graphics](#page-177-0) Namespace

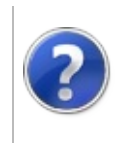

# FramePosY Field Furcadia Framework For Third Party Programs

This stuff is still in the planning stages. Any questions or Comments are welcome.

**[This is preliminary documentation and is subject to change.]**

**[Missing <summary> documentation for "F:Furcadia.Drawing.Graphics.Frame.Pos.Y"]**

**Namespace:** [Furcadia.Drawing.Graphics](#page-177-0) **Assembly:** FurcadiaLib (in FurcadiaLib.dll) Version: 2.19.PreAlpha 42

## **Syntax**

 $C#$  [VB](#page-214-0)  $C++$  [F#](#page-214-0)  $Copy$ 

public short Y

**Field Value** Type: **Int16**

## **See Also**

**Reference**

[FramePos](#page-204-0) Structure

[Furcadia.Drawing.Graphics](#page-177-0) Namespace
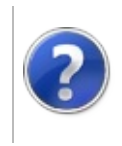

# <span id="page-217-0"></span>FurcadiaPaletteException Class

### Furcadia Framework For Third Party Programs

This stuff is still in the planning stages. Any questions or Comments are welcome.

**[This is preliminary documentation and is subject to change.]**

**[Missing <summary> documentation for "T:Furcadia.Drawing.Graphics.FurcadiaPaletteException"]**

### **Inheritance Hierarchy**

**SystemObject SystemException SystemApplicationException Furcadia.Drawing.GraphicsFurcadiaPaletteException**

**Namespace:** [Furcadia.Drawing.Graphics](#page-177-0) **Assembly:** FurcadiaLib (in FurcadiaLib.dll) Version: 2.19.PreAlpha 42

### **Syntax**

 $C# VB C++ F#$  $C# VB C++ F#$  $C# VB C++ F#$  $C# VB C++ F#$  $C# VB C++ F#$  $C# VB C++ F#$  $C# VB C++ F#$  [Copy](#page-216-0)

public class FurcadiaPaletteException : ApplicationE

The **FurcadiaPaletteException** type exposes the following members.

# **Constructors**

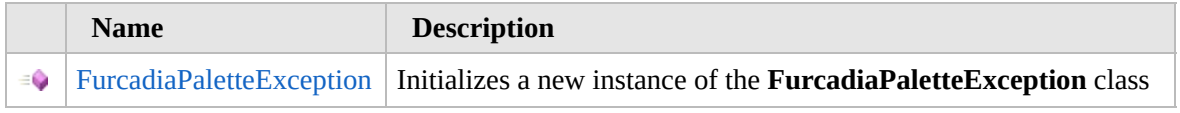

[Top](#page-217-0)

# **Properties**

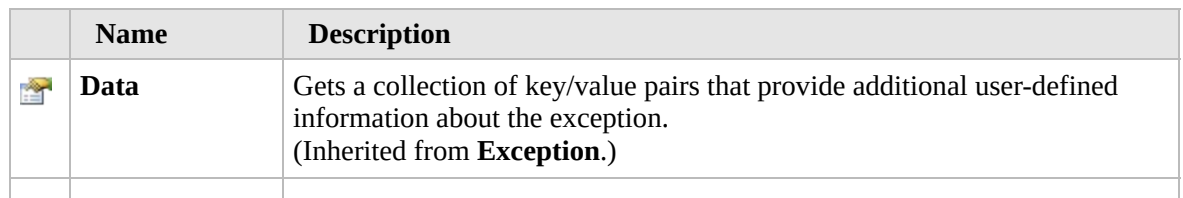

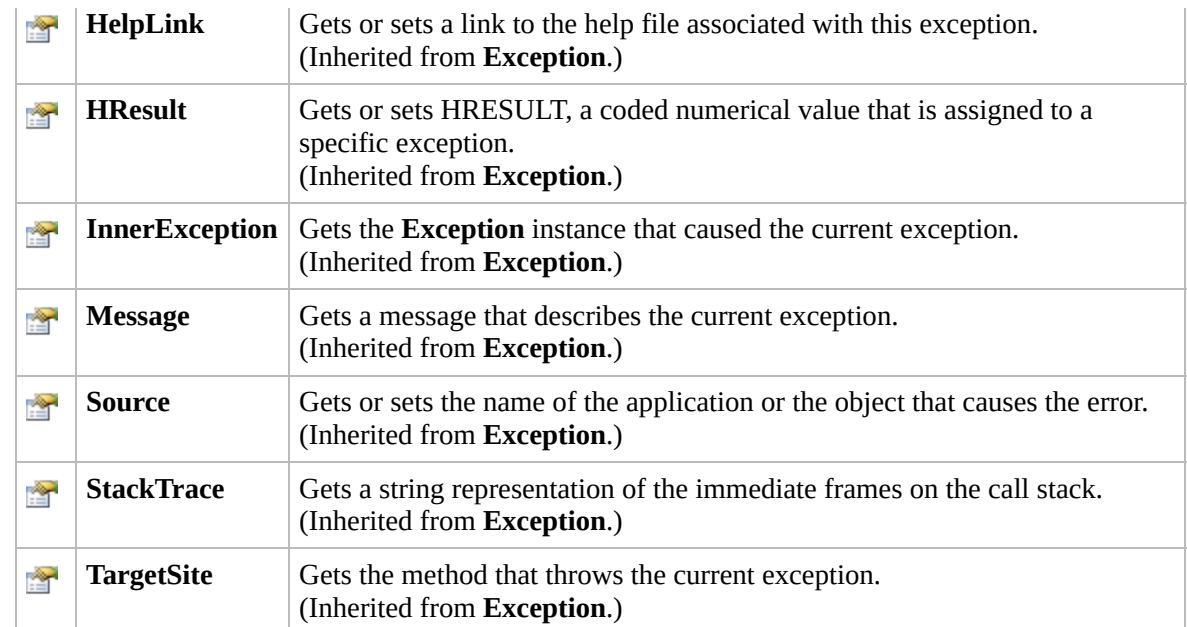

### [Top](#page-217-0)

## **Methods**

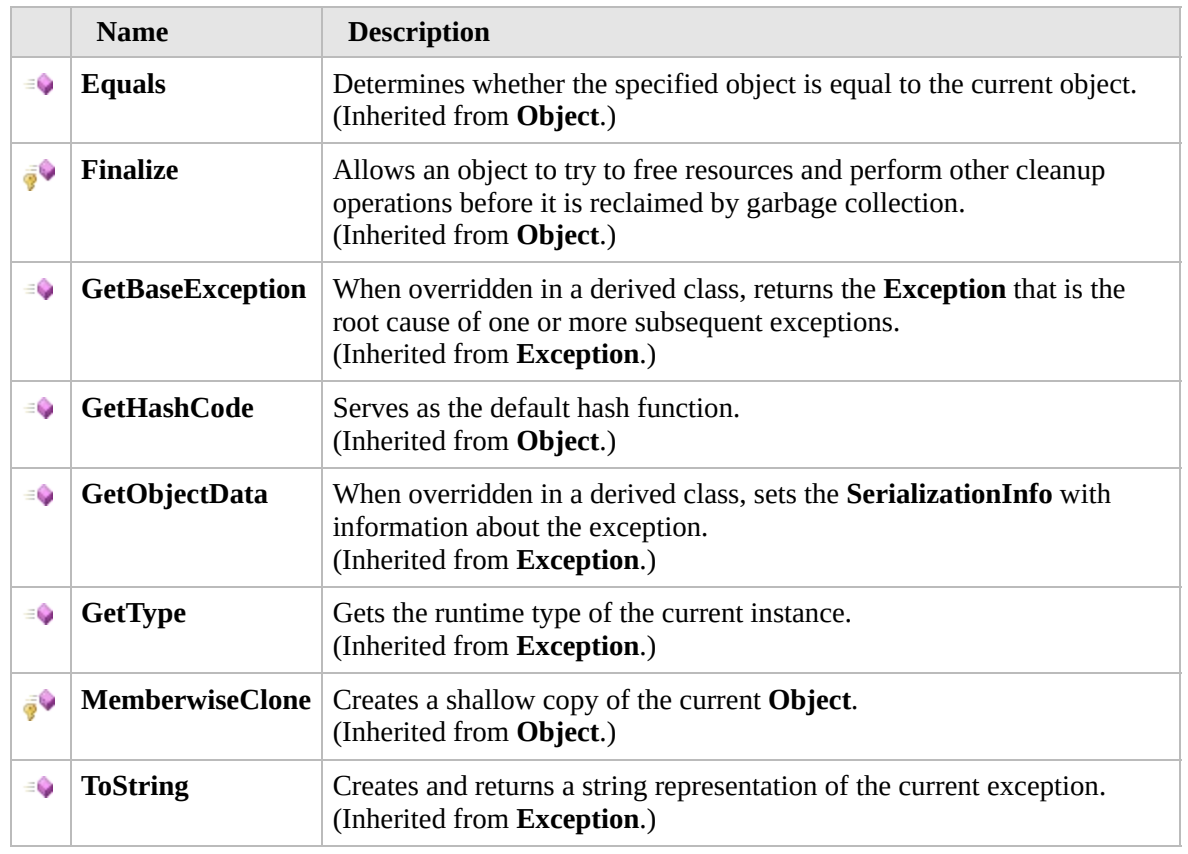

[Top](#page-217-0)

### **Events**

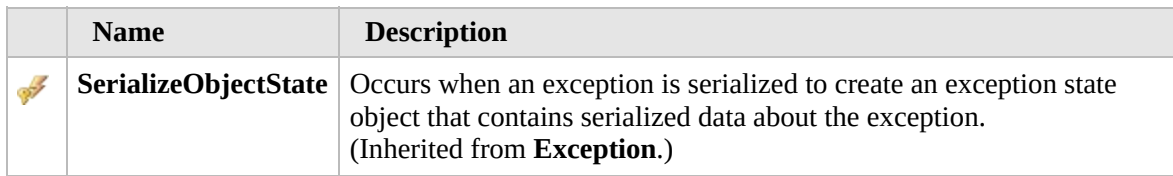

[Top](#page-217-0)

### **Extension Methods**

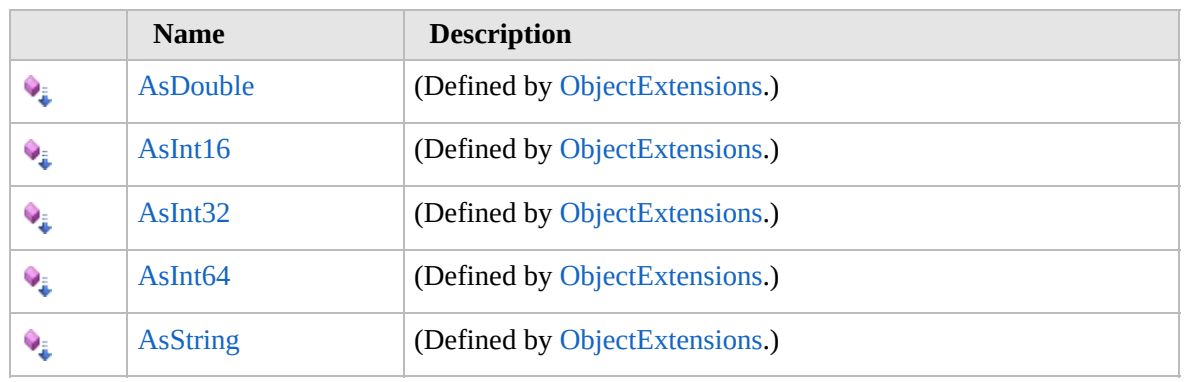

[Top](#page-217-0)

### **See Also**

**Reference**

[Furcadia.Drawing.Graphics](#page-177-0) Namespace

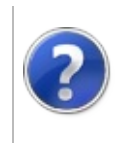

## FurcadiaPaletteException **Constructor**

### Furcadia Framework For Third Party Programs

This stuff is still in the planning stages. Any questions or Comments are welcome.

**[This is preliminary documentation and is subject to change.]**

Initializes a new instance of the [FurcadiaPaletteException](#page-216-0) class

**Namespace:** [Furcadia.Drawing.Graphics](#page-177-0) **Assembly:** FurcadiaLib (in FurcadiaLib.dll) Version: 2.19.PreAlpha 42

### **Syntax**

 $C#$  [VB](#page-220-0)  $C++$   $F#$  [Copy](#page-220-0)

public FurcadiaPaletteException( string *msg*

)

#### **Parameters**

*msg*

Type: **SystemString [Missing <param name="msg"/> documentation for "M:Furcadia.Drawing.Graphics.FurcadiaPaletteException.#ctor(System.String)"]**

# **See Also**

**Reference** [FurcadiaPaletteException](#page-216-0) Class [Furcadia.Drawing.Graphics](#page-177-0) Namespace

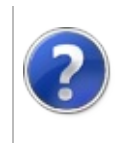

# FurcadiaPaletteException Properties

### Furcadia Framework For Third Party Programs

<span id="page-223-0"></span>This stuff is still in the planning stages. Any questions or Comments are welcome.

**[This is preliminary documentation and is subject to change.]**

The [FurcadiaPaletteException](#page-216-0) type exposes the following members.

# **Properties**

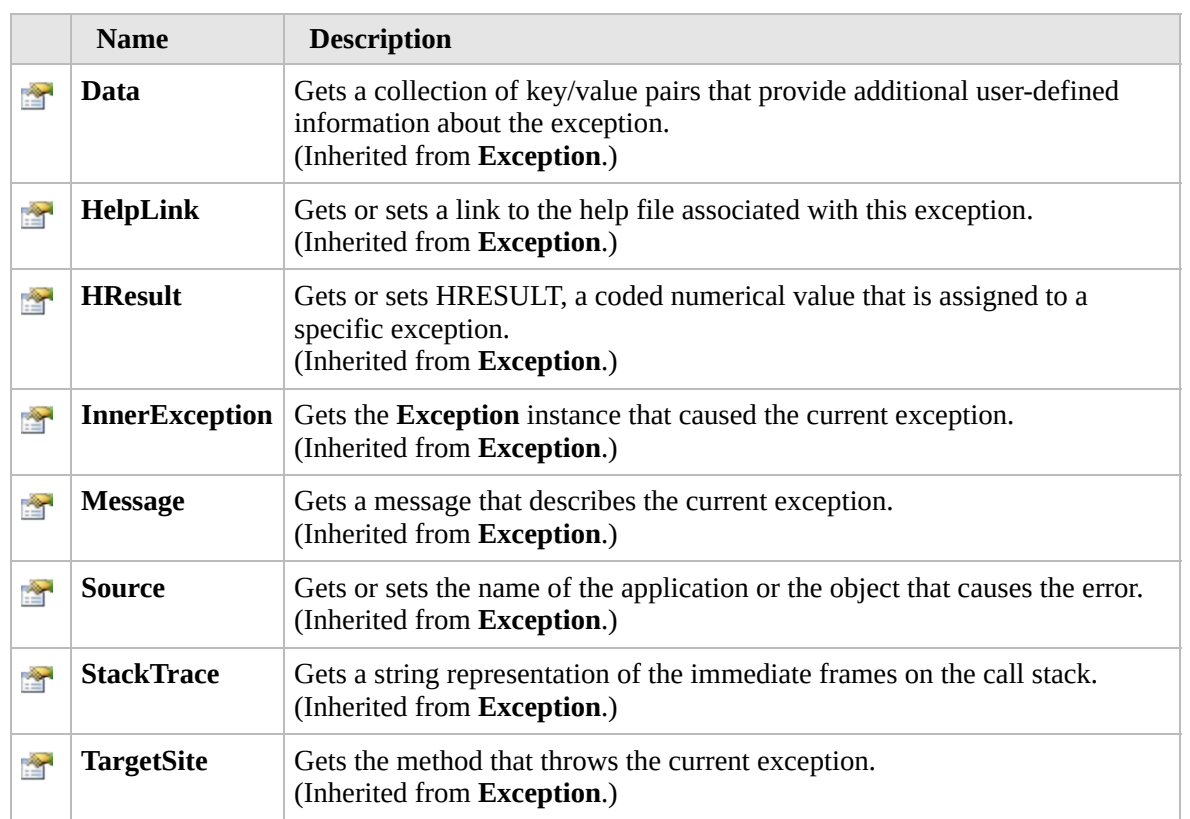

#### [Top](#page-223-0)

### **See Also**

#### **Reference**

[FurcadiaPaletteException](#page-216-0) Class [Furcadia.Drawing.Graphics](#page-177-0) Namespace

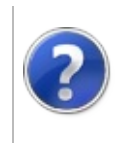

# FurcadiaPaletteException Methods

### Furcadia Framework For Third Party Programs

<span id="page-225-0"></span>This stuff is still in the planning stages. Any questions or Comments are welcome.

**[This is preliminary documentation and is subject to change.]**

The [FurcadiaPaletteException](#page-216-0) type exposes the following members.

## **Methods**

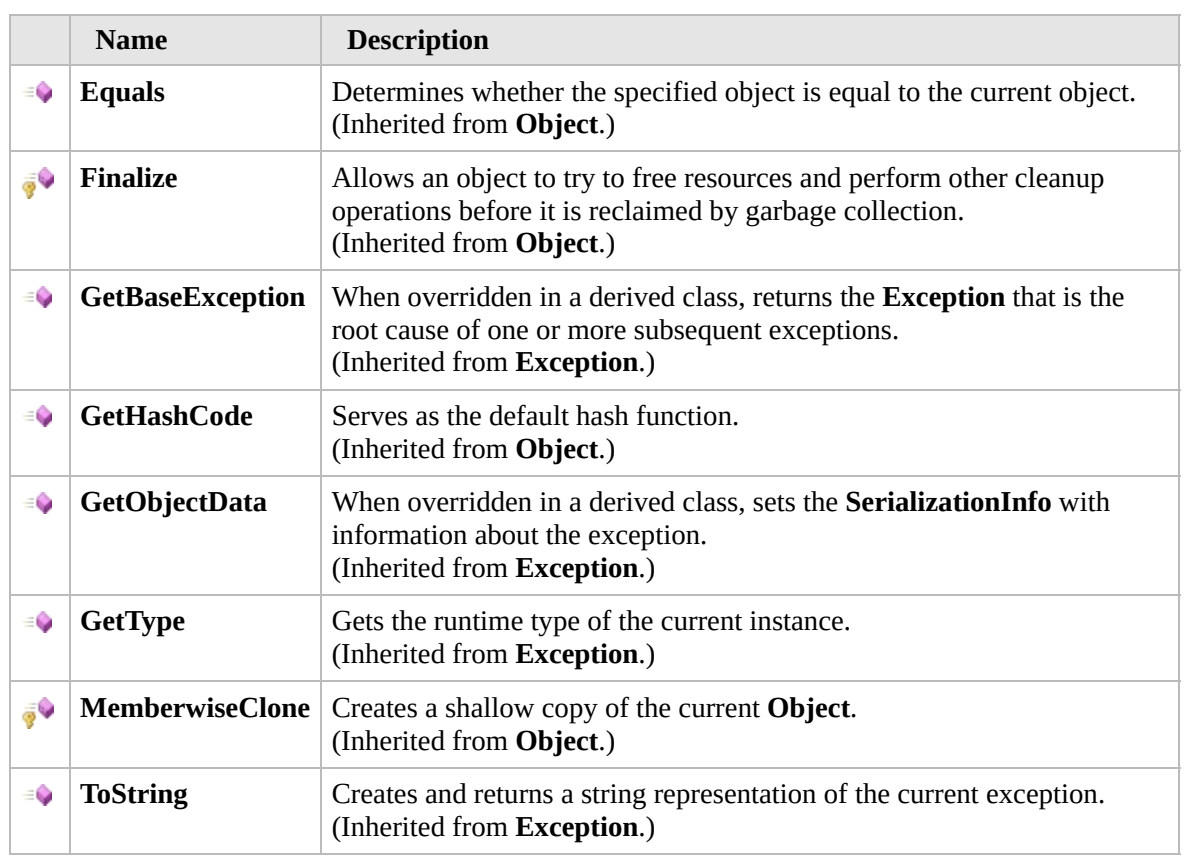

#### [Top](#page-225-0)

### **Extension Methods**

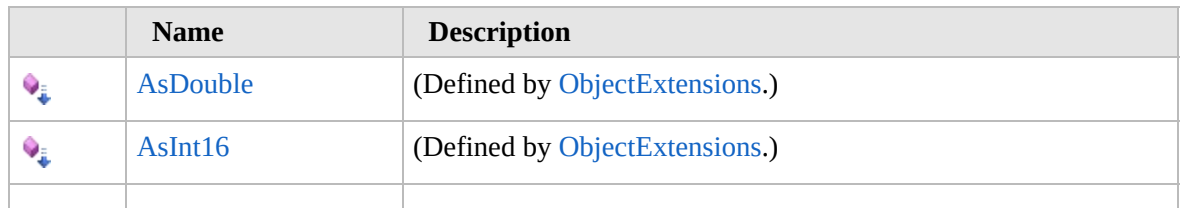

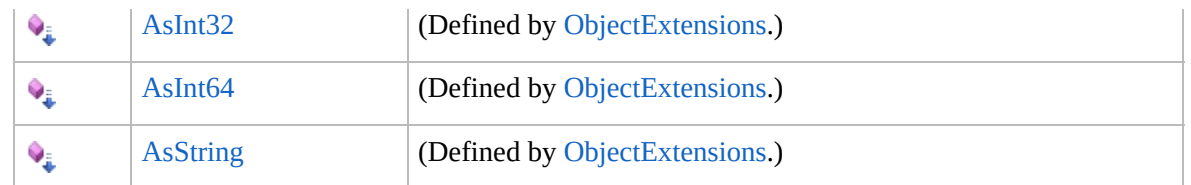

[Top](#page-225-0)

## **See Also**

**Reference**

[FurcadiaPaletteException](#page-216-0) Class

[Furcadia.Drawing.Graphics](#page-177-0) Namespace

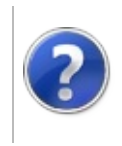

# FurcadiaPaletteException Events

### Furcadia Framework For Third Party Programs

<span id="page-228-0"></span>This stuff is still in the planning stages. Any questions or Comments are welcome.

**[This is preliminary documentation and is subject to change.]**

The [FurcadiaPaletteException](#page-216-0) type exposes the following members.

## **Events**

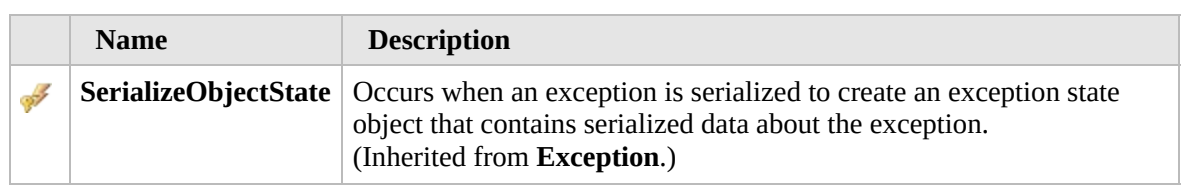

### [Top](#page-228-0)

### **See Also**

**Reference**

[FurcadiaPaletteException](#page-216-0) Class

[Furcadia.Drawing.Graphics](#page-177-0) Namespace

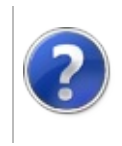

# <span id="page-230-0"></span>FurcadiaShapes Class Furcadia Framework For Third Party Programs

This stuff is still in the planning stages. Any questions or Comments are welcome.

**[This is preliminary documentation and is subject to change.]**

**[Missing <summary> documentation for "T:Furcadia.Drawing.Graphics.FurcadiaShapes"]**

### **Inheritance Hierarchy**

#### **SystemObject Furcadia.Drawing.GraphicsFurcadiaShapes**

**Namespace:** [Furcadia.Drawing.Graphics](#page-177-0) **Assembly:** FurcadiaLib (in FurcadiaLib.dll) Version: 2.19.PreAlpha 42

### **Syntax**

 $C#$  [VB](#page-229-0)  $C++$   $F#$  [Copy](#page-229-0)

public class FurcadiaShapes

The **FurcadiaShapes** type exposes the following members.

### **Constructors**

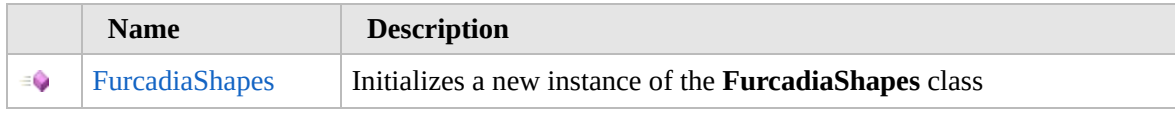

[Top](#page-230-0)

### **Methods**

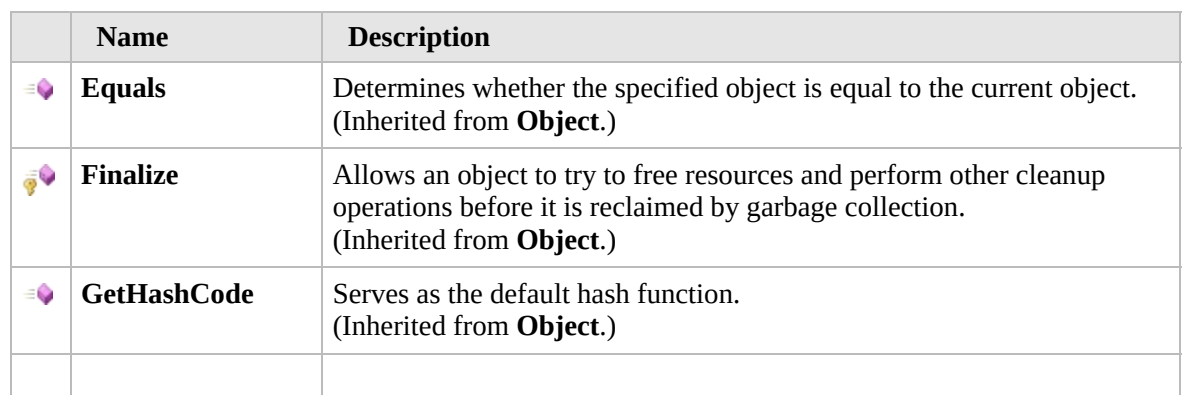

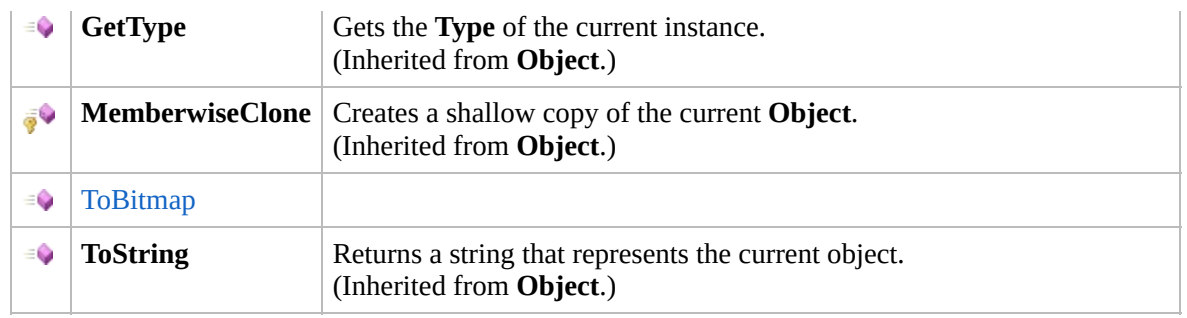

### [Top](#page-230-0)

### **Fields**

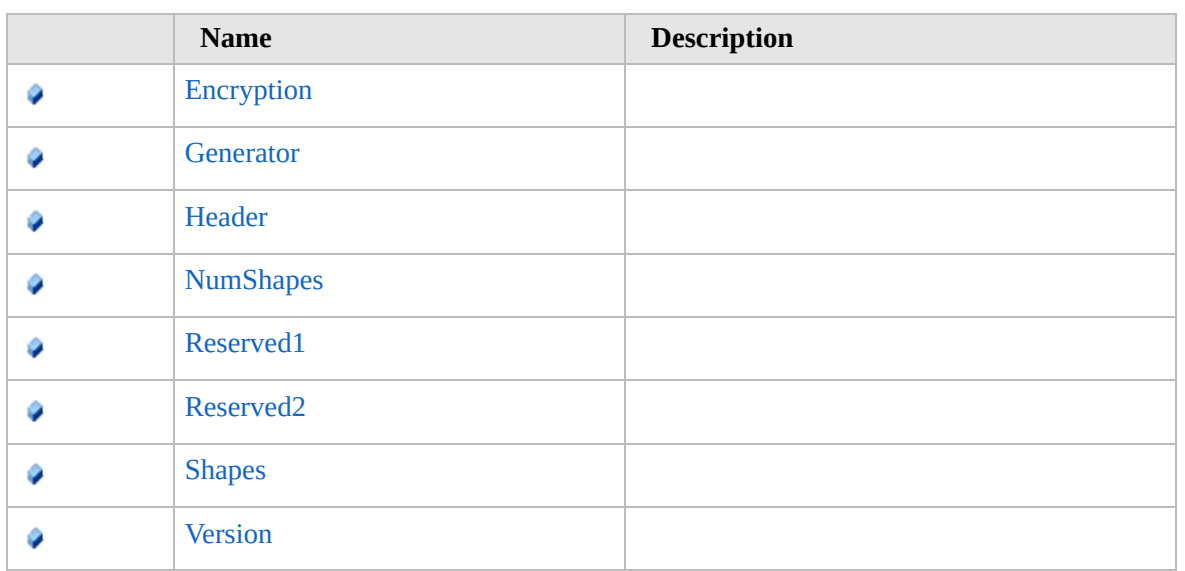

### [Top](#page-230-0)

### **Extension Methods**

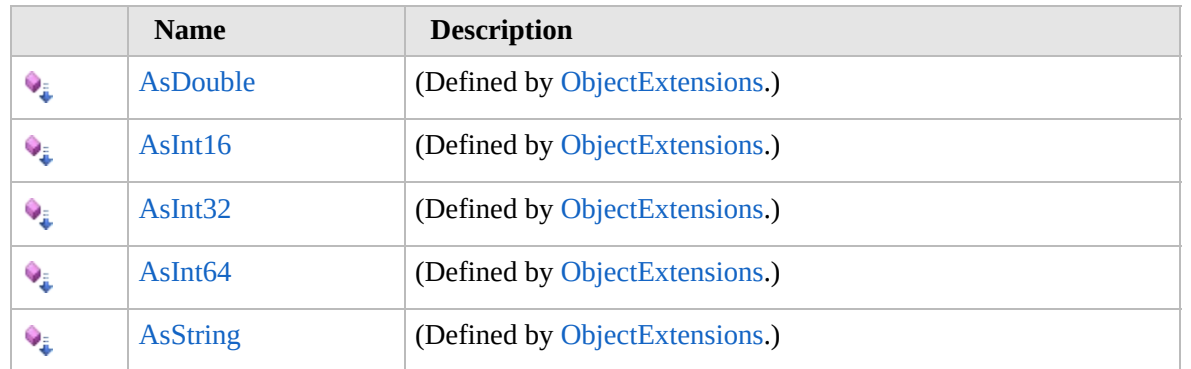

### [Top](#page-230-0)

**See Also**

### **Reference** [Furcadia.Drawing.Graphics](#page-177-0) Namespace

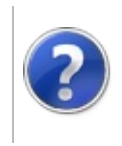

## FurcadiaShapes **Constructor**

### Furcadia Framework For Third Party Programs

This stuff is still in the planning stages. Any questions or Comments are welcome.

**[This is preliminary documentation and is subject to change.]**

Initializes a new instance of the [FurcadiaShapes](#page-229-0) class

**Namespace:** [Furcadia.Drawing.Graphics](#page-177-0) **Assembly:** FurcadiaLib (in FurcadiaLib.dll) Version: 2.19.PreAlpha 42

### **Syntax**

 $C#$  [VB](#page-233-0)  $C++$   $F#$  [Copy](#page-233-0)

public FurcadiaShapes( string *path*

```
)
```
#### **Parameters**

*path* Type: **SystemString**

**[Missing <param name="path"/> documentation for "M:Furcadia.Drawing.Graphics.FurcadiaShapes.#ctor(System.String)"]**

# **See Also**

**Reference** [FurcadiaShapes](#page-229-0) Class [Furcadia.Drawing.Graphics](#page-177-0) Namespace

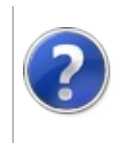

# FurcadiaShapes Methods

### Furcadia Framework For Third Party Programs

<span id="page-236-0"></span>This stuff is still in the planning stages. Any questions or Comments are welcome.

**[This is preliminary documentation and is subject to change.]**

The [FurcadiaShapes](#page-229-0) type exposes the following members.

## **Methods**

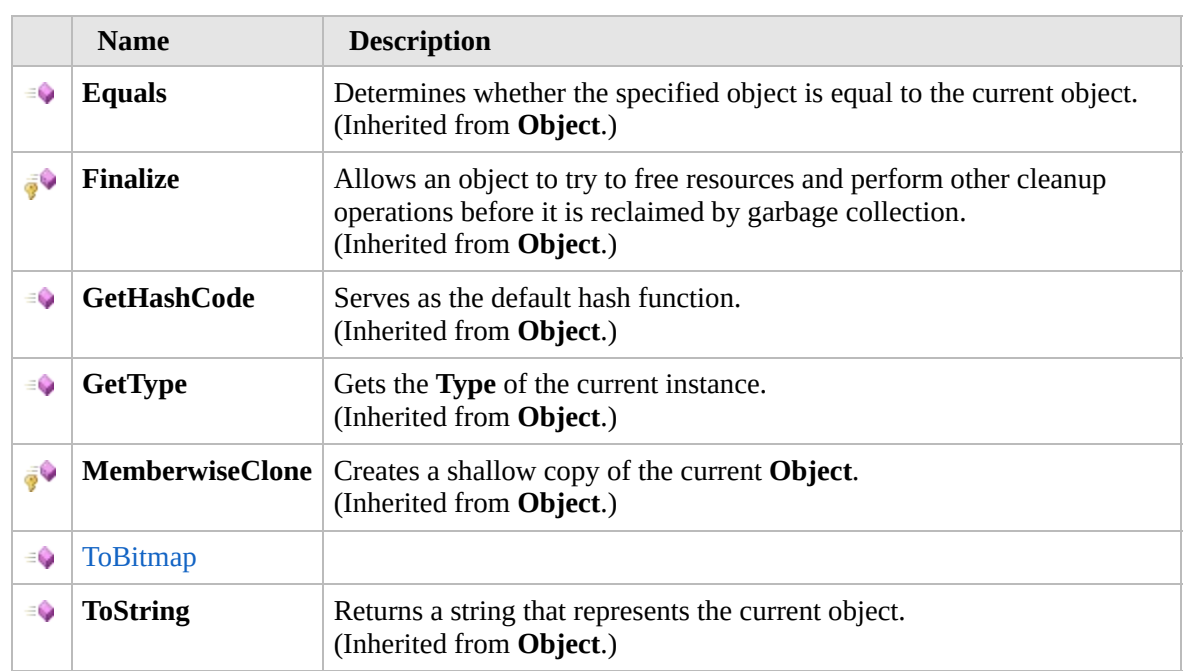

[Top](#page-236-0)

## **Extension Methods**

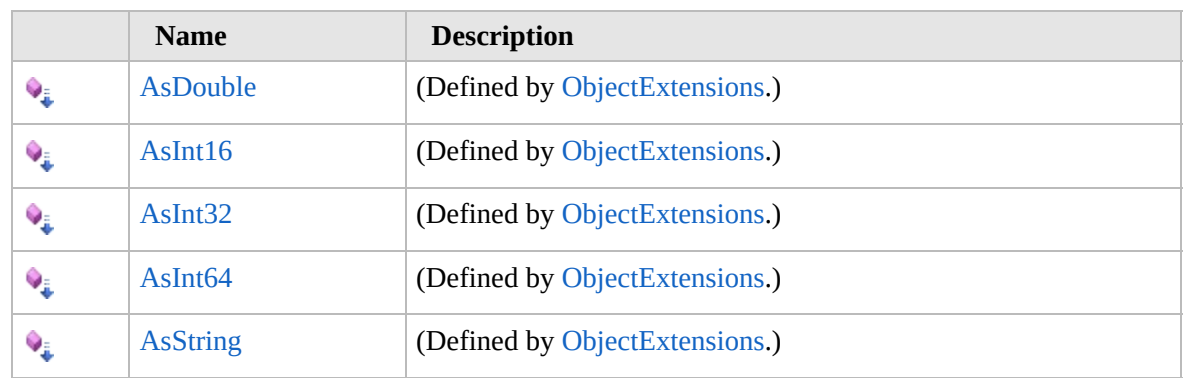

[Top](#page-236-0)

# **See Also**

**Reference** [FurcadiaShapes](#page-229-0) Class

[Furcadia.Drawing.Graphics](#page-177-0) Namespace

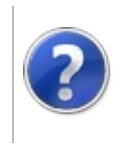

## FurcadiaShapesToBitmap **Method**

### Furcadia Framework For Third Party Programs

This stuff is still in the planning stages. Any questions or Comments are welcome.

**[This is preliminary documentation and is subject to change.]**

**[Missing <summary> documentation for "M:Furcadia.Drawing.Graphics.FurcadiaShapes.ToBitmap(Furcadia.Drawing.Graphics.Frame,Furcadia.Drawing.Graphics.Palette)"]**

**Namespace:** [Furcadia.Drawing.Graphics](#page-177-0) **Assembly:** FurcadiaLib (in FurcadiaLib.dll) Version: 2.19.PreAlpha 42

### **Syntax**

 $C#VB C++ FF$  $C#VB C++ FF$  $C#VB C++ FF$  $C#VB C++ FF$  $C#VB C++ FF$  [Copy](#page-238-0)

public Bitmap ToBitmap( Frame *frame*, Palette *pal*

)

#### **Parameters**

*frame*

Type: [Furcadia.Drawing.GraphicsFrame](#page-180-0) **[Missing <param name="frame"/> documentation for** "M:Furcadia.Drawing.Graphics.FurcadiaShapes.ToBitmap(Furcadia.Drawing.Graphics.Frame,l

*pal*

Type: [Furcadia.Drawing.GraphicsPalette](#page-272-0) **[Missing <param name="pal"/> documentation for "M:Furcadia.Drawing.Graphics.FurcadiaShapes.ToBitmap(Furcadia.Drawing.Graphics.Frame, I** 

**Return Value** Type: **Bitmap**

**[Missing <returns> documentation for "M:Furcadia.Drawing.Graphics.FurcadiaShapes.ToBitmap(Furcadia.Drawing.Graphics.Frame,Furcadia.Drawing.Graphics.Palette)"]**

**See Also**

**Reference** [FurcadiaShapes](#page-229-0) Class

### [Furcadia.Drawing.Graphics](#page-177-0) Namespace

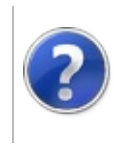

# FurcadiaShapes Fields

### Furcadia Framework For Third Party Programs

<span id="page-242-0"></span>This stuff is still in the planning stages. Any questions or Comments are welcome.

**[This is preliminary documentation and is subject to change.]**

The [FurcadiaShapes](#page-229-0) type exposes the following members.

## **Fields**

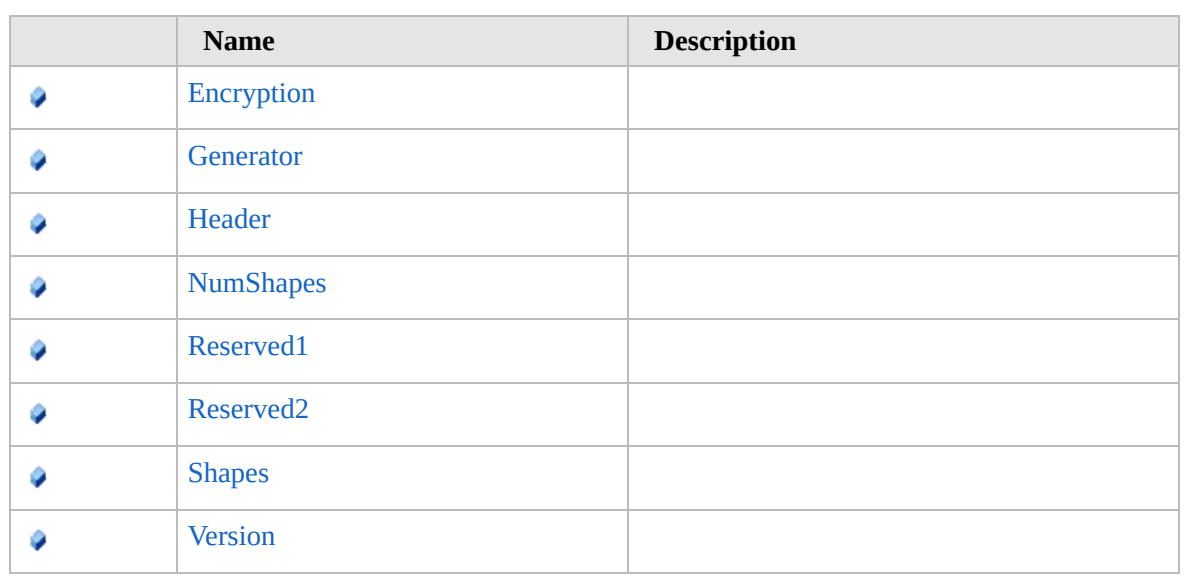

[Top](#page-242-0)

## **See Also**

**Reference**

[FurcadiaShapes](#page-229-0) Class

[Furcadia.Drawing.Graphics](#page-177-0) Namespace

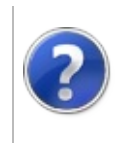

# FurcadiaShapesEncryption Field

### Furcadia Framework For Third Party Programs

This stuff is still in the planning stages. Any questions or Comments are welcome.

**[This is preliminary documentation and is subject to change.]**

**[Missing <summary> documentation for "F:Furcadia.Drawing.Graphics.FurcadiaShapes.Encryption"]**

**Namespace:** [Furcadia.Drawing.Graphics](#page-177-0) **Assembly:** FurcadiaLib (in FurcadiaLib.dll) Version: 2.19.PreAlpha 42

## **Syntax**

 $C#$  [VB](#page-243-0)  $C++$   $F#$   $\qquad \qquad$   $\qquad \qquad$   $\qquad \$ 

public int Encryption

**Field Value** Type: **Int32**

### **See Also**

**Reference**

[FurcadiaShapes](#page-229-0) Class

[Furcadia.Drawing.Graphics](#page-177-0) Namespace

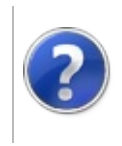

# FurcadiaShapesGenerator Field

### Furcadia Framework For Third Party Programs

This stuff is still in the planning stages. Any questions or Comments are welcome.

**[This is preliminary documentation and is subject to change.]**

**[Missing <summary> documentation for "F:Furcadia.Drawing.Graphics.FurcadiaShapes.Generator"]**

**Namespace:** [Furcadia.Drawing.Graphics](#page-177-0) **Assembly:** FurcadiaLib (in FurcadiaLib.dll) Version: 2.19.PreAlpha 42

### **Syntax**

 $C#$  [VB](#page-245-0)  $C++$   $F#$   $\qquad \qquad$   $\qquad \qquad$   $\qquad \$ 

public int Generator

**Field Value** Type: **Int32**

### **See Also**

**Reference**

[FurcadiaShapes](#page-229-0) Class

[Furcadia.Drawing.Graphics](#page-177-0) Namespace

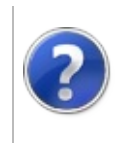

# FurcadiaShapesHeader Field

### Furcadia Framework For Third Party Programs

This stuff is still in the planning stages. Any questions or Comments are welcome.

**[This is preliminary documentation and is subject to change.]**

**[Missing <summary> documentation for "F:Furcadia.Drawing.Graphics.FurcadiaShapes.Header"]**

**Namespace:** [Furcadia.Drawing.Graphics](#page-177-0) **Assembly:** FurcadiaLib (in FurcadiaLib.dll) Version: 2.19.PreAlpha 42

### **Syntax**

 $C#$  [VB](#page-247-0)  $C++$   $F#$   $\qquad \qquad$   $\qquad \qquad$   $\qquad \$ 

public string Header

**Field Value** Type: **String**

### **See Also**

**Reference**

[FurcadiaShapes](#page-229-0) Class

[Furcadia.Drawing.Graphics](#page-177-0) Namespace

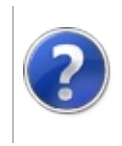

# FurcadiaShapesNumShapes Field

### Furcadia Framework For Third Party Programs

This stuff is still in the planning stages. Any questions or Comments are welcome.

**[This is preliminary documentation and is subject to change.]**

**[Missing <summary> documentation for "F:Furcadia.Drawing.Graphics.FurcadiaShapes.NumShapes"]**

**Namespace:** [Furcadia.Drawing.Graphics](#page-177-0) **Assembly:** FurcadiaLib (in FurcadiaLib.dll) Version: 2.19.PreAlpha 42

## **Syntax**

 $C#$  [VB](#page-249-0)  $C++$   $F#$   $\qquad \qquad$   $\qquad \qquad$   $\qquad \$ 

public int NumShapes

**Field Value** Type: **Int32**

### **See Also**

**Reference**

[FurcadiaShapes](#page-229-0) Class

[Furcadia.Drawing.Graphics](#page-177-0) Namespace

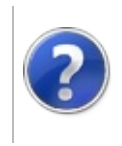
# FurcadiaShapesReserved1 Field

### Furcadia Framework For Third Party Programs

This stuff is still in the planning stages. Any questions or Comments are welcome.

**[This is preliminary documentation and is subject to change.]**

**[Missing <summary> documentation for "F:Furcadia.Drawing.Graphics.FurcadiaShapes.Reserved1"]**

**Namespace:** [Furcadia.Drawing.Graphics](#page-177-0) **Assembly:** FurcadiaLib (in FurcadiaLib.dll) Version: 2.19.PreAlpha 42

## **Syntax**

 $C#$  [VB](#page-251-0)  $C++$   $F#$   $\qquad \qquad$   $\qquad \qquad$   $\qquad \$ 

public int Reserved1

**Field Value** Type: **Int32**

### **See Also**

**Reference**

[FurcadiaShapes](#page-229-0) Class

[Furcadia.Drawing.Graphics](#page-177-0) Namespace

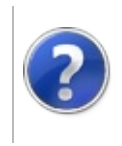

# FurcadiaShapesReserved2 Field

### Furcadia Framework For Third Party Programs

This stuff is still in the planning stages. Any questions or Comments are welcome.

**[This is preliminary documentation and is subject to change.]**

**[Missing <summary> documentation for "F:Furcadia.Drawing.Graphics.FurcadiaShapes.Reserved2"]**

**Namespace:** [Furcadia.Drawing.Graphics](#page-177-0) **Assembly:** FurcadiaLib (in FurcadiaLib.dll) Version: 2.19.PreAlpha 42

# **Syntax**

 $C#$  [VB](#page-253-0)  $C++$   $F#$   $\qquad \qquad$   $\qquad \qquad$   $\qquad \$ 

public int Reserved2

**Field Value** Type: **Int32**

### **See Also**

**Reference**

[FurcadiaShapes](#page-229-0) Class

[Furcadia.Drawing.Graphics](#page-177-0) Namespace

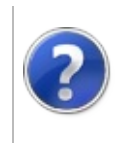

# FurcadiaShapesShapes Field

### Furcadia Framework For Third Party Programs

This stuff is still in the planning stages. Any questions or Comments are welcome.

**[This is preliminary documentation and is subject to change.]**

**[Missing <summary> documentation for "F:Furcadia.Drawing.Graphics.FurcadiaShapes.Shapes"]**

**Namespace:** [Furcadia.Drawing.Graphics](#page-177-0) **Assembly:** FurcadiaLib (in FurcadiaLib.dll) Version: 2.19.PreAlpha 42

## **Syntax**

 $C#$  [VB](#page-255-0)  $C++$   $F#$   $\qquad \qquad$   $\qquad \qquad$   $\qquad \$ 

public Shape[] Shapes

**Field Value** Type: [Shape](#page-326-0)

### **See Also**

**Reference**

[FurcadiaShapes](#page-229-0) Class

[Furcadia.Drawing.Graphics](#page-177-0) Namespace

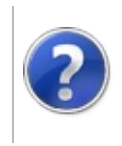

# FurcadiaShapesVersion Field

### Furcadia Framework For Third Party Programs

This stuff is still in the planning stages. Any questions or Comments are welcome.

**[This is preliminary documentation and is subject to change.]**

**[Missing <summary> documentation for "F:Furcadia.Drawing.Graphics.FurcadiaShapes.Version"]**

**Namespace:** [Furcadia.Drawing.Graphics](#page-177-0) **Assembly:** FurcadiaLib (in FurcadiaLib.dll) Version: 2.19.PreAlpha 42

## **Syntax**

 $C#$  [VB](#page-257-0)  $C++$   $F#$   $\qquad \qquad$   $\qquad \qquad$   $\qquad \$ 

public int Version

**Field Value** Type: **Int32**

### **See Also**

**Reference**

[FurcadiaShapes](#page-229-0) Class

[Furcadia.Drawing.Graphics](#page-177-0) Namespace

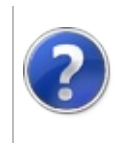

# <span id="page-260-0"></span>FurcadiaShapesException Class

### Furcadia Framework For Third Party Programs

This stuff is still in the planning stages. Any questions or Comments are welcome.

**[This is preliminary documentation and is subject to change.]**

**[Missing <summary> documentation for "T:Furcadia.Drawing.Graphics.FurcadiaShapesException"]**

## **Inheritance Hierarchy**

**SystemObject SystemException SystemApplicationException Furcadia.Drawing.GraphicsFurcadiaShapesException**

**Namespace:** [Furcadia.Drawing.Graphics](#page-177-0) **Assembly:** FurcadiaLib (in FurcadiaLib.dll) Version: 2.19.PreAlpha 42

## **Syntax**

 $C# VB C++ F#$  $C# VB C++ F#$  $C# VB C++ F#$  $C# VB C++ F#$  $C# VB C++ F#$  $C# VB C++ F#$  $C# VB C++ F#$  [Copy](#page-259-0)

public class FurcadiaShapesException : ApplicationEx

The **FurcadiaShapesException** type exposes the following members.

# **Constructors**

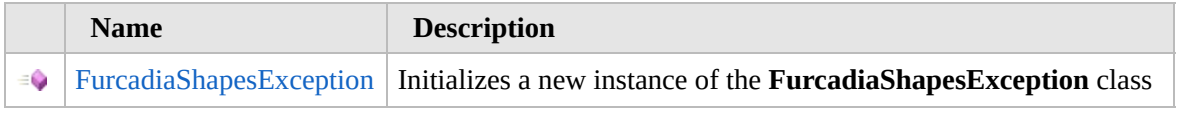

[Top](#page-260-0)

# **Properties**

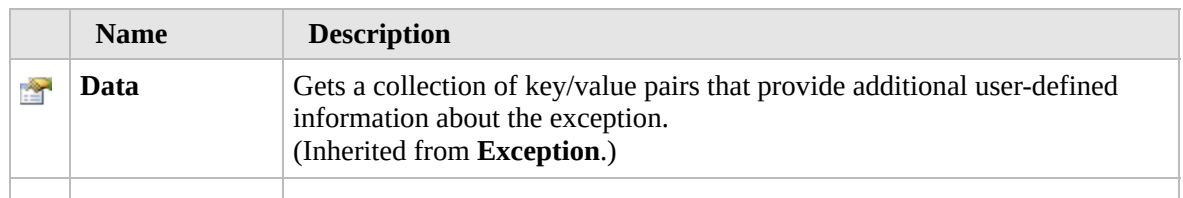

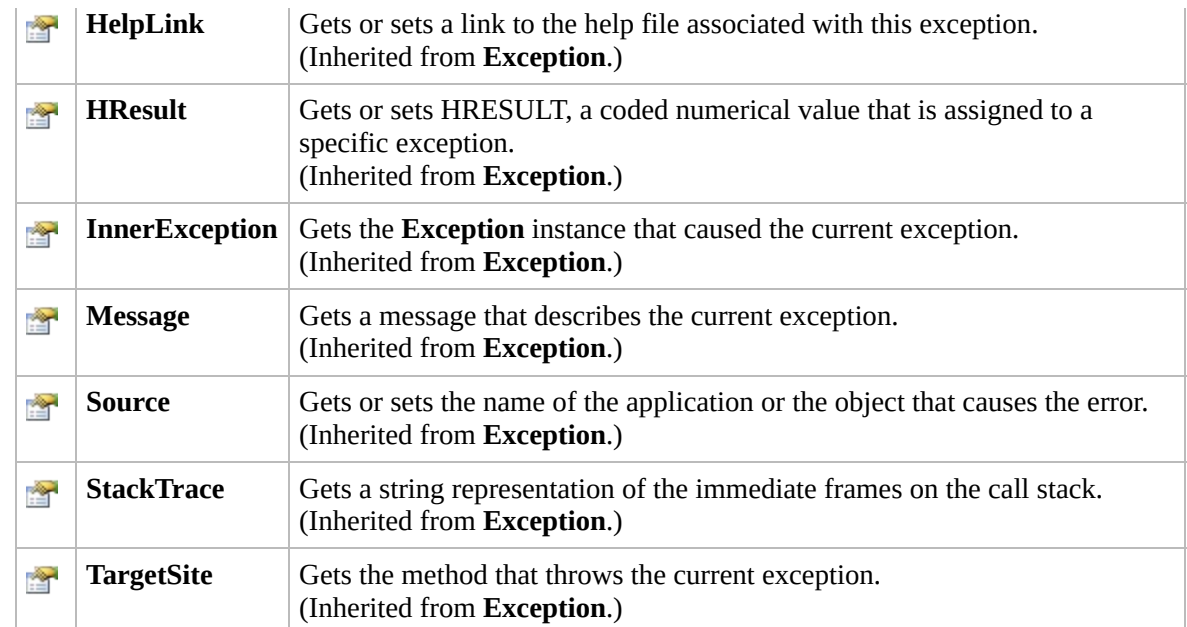

### [Top](#page-260-0)

# **Methods**

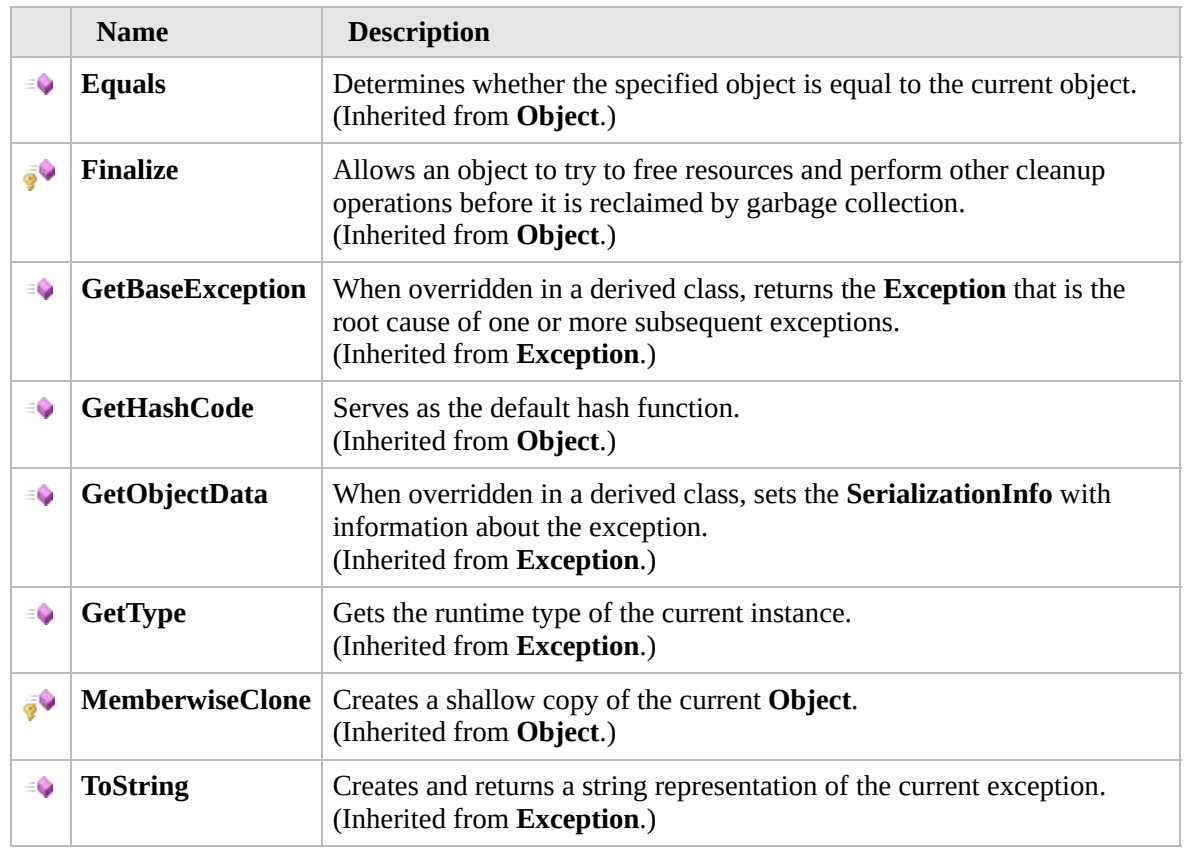

[Top](#page-260-0)

## **Events**

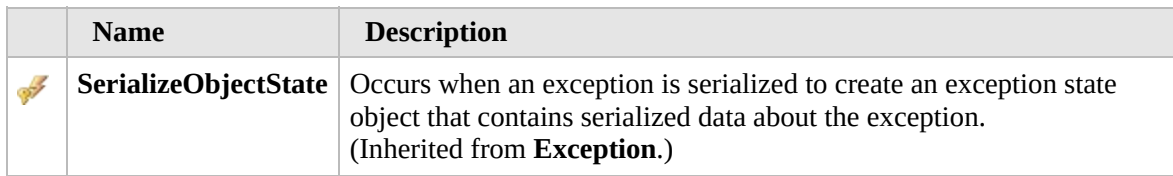

[Top](#page-260-0)

## **Extension Methods**

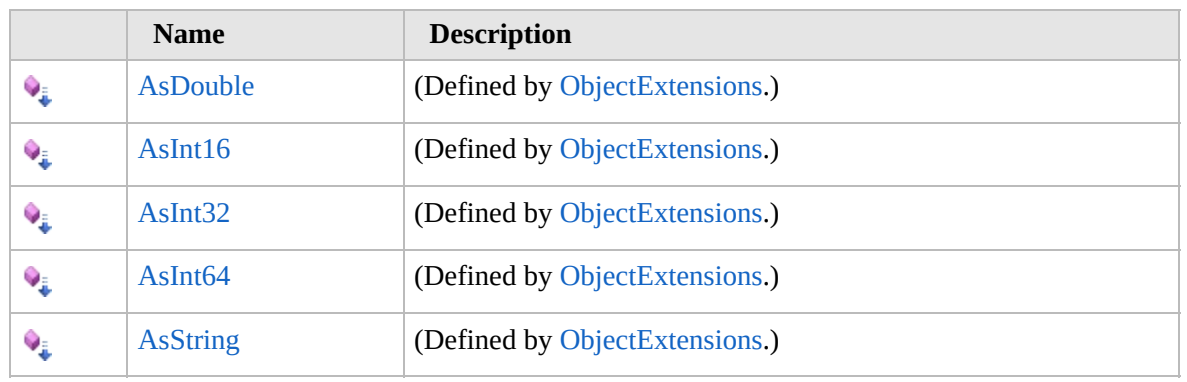

[Top](#page-260-0)

## **See Also**

**Reference**

[Furcadia.Drawing.Graphics](#page-177-0) Namespace

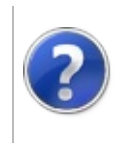

# FurcadiaShapesException **Constructor**

### Furcadia Framework For Third Party Programs

This stuff is still in the planning stages. Any questions or Comments are welcome.

**[This is preliminary documentation and is subject to change.]**

Initializes a new instance of the [FurcadiaShapesException](#page-259-0) class

**Namespace:** [Furcadia.Drawing.Graphics](#page-177-0) **Assembly:** FurcadiaLib (in FurcadiaLib.dll) Version: 2.19.PreAlpha 42

# **Syntax**

 $C#$  [VB](#page-263-0)  $C++$   $F#$  [Copy](#page-263-0)

public FurcadiaShapesException( string *msg*

)

### **Parameters**

*msg*

Type: **SystemString [Missing <param name="msg"/> documentation for "M:Furcadia.Drawing.Graphics.FurcadiaShapesException.#ctor(System.String)"]**

# **See Also**

**Reference** [FurcadiaShapesException](#page-259-0) Class [Furcadia.Drawing.Graphics](#page-177-0) Namespace

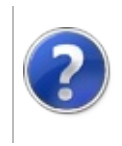

# FurcadiaShapesException Properties

### Furcadia Framework For Third Party Programs

<span id="page-266-0"></span>This stuff is still in the planning stages. Any questions or Comments are welcome.

**[This is preliminary documentation and is subject to change.]**

The [FurcadiaShapesException](#page-259-0) type exposes the following members.

# **Properties**

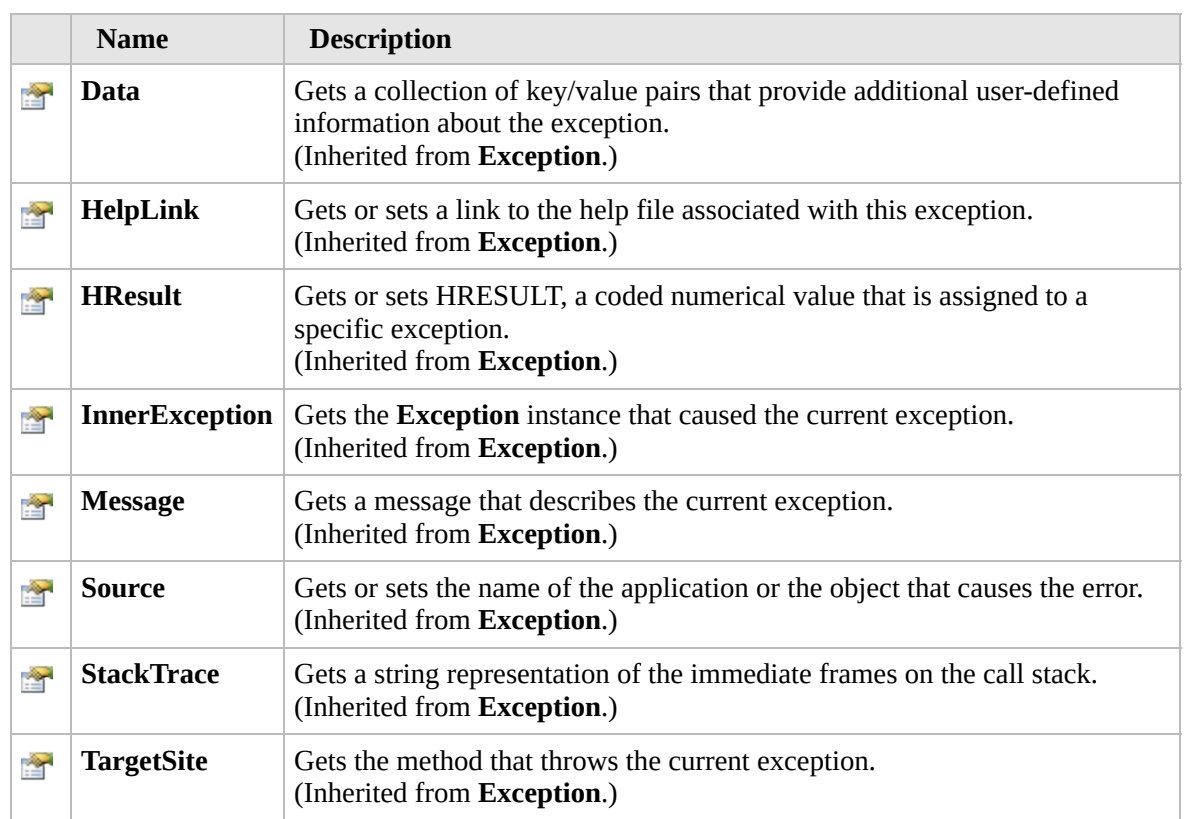

### [Top](#page-266-0)

## **See Also**

### **Reference**

[FurcadiaShapesException](#page-259-0) Class [Furcadia.Drawing.Graphics](#page-177-0) Namespace

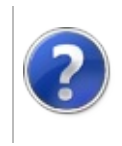

# FurcadiaShapesException Methods

### Furcadia Framework For Third Party Programs

<span id="page-268-0"></span>This stuff is still in the planning stages. Any questions or Comments are welcome.

**[This is preliminary documentation and is subject to change.]**

The [FurcadiaShapesException](#page-259-0) type exposes the following members.

# **Methods**

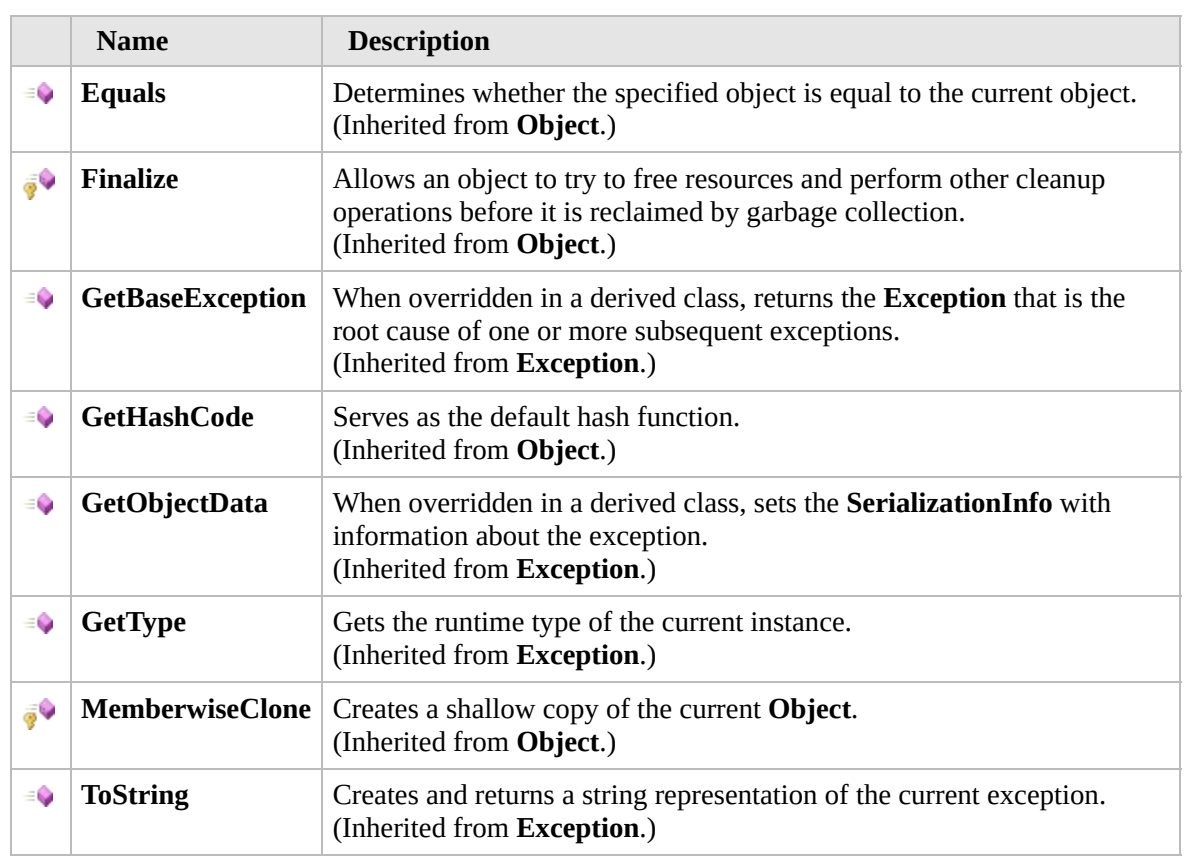

### [Top](#page-268-0)

## **Extension Methods**

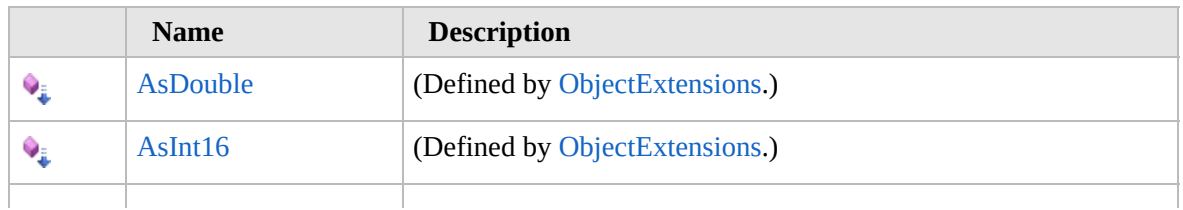

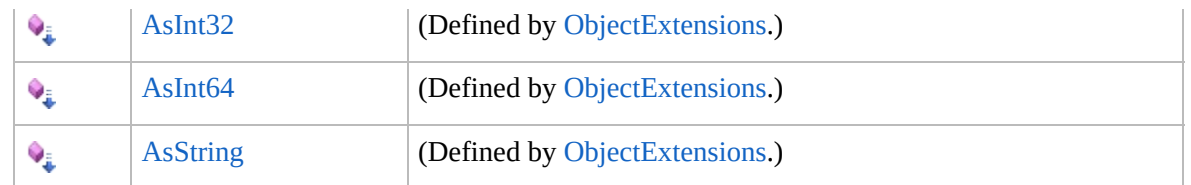

[Top](#page-268-0)

## **See Also**

**Reference**

[FurcadiaShapesException](#page-259-0) Class

[Furcadia.Drawing.Graphics](#page-177-0) Namespace

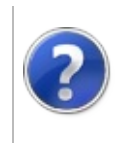

# FurcadiaShapesException Events

### Furcadia Framework For Third Party Programs

<span id="page-271-0"></span>This stuff is still in the planning stages. Any questions or Comments are welcome.

**[This is preliminary documentation and is subject to change.]**

The [FurcadiaShapesException](#page-259-0) type exposes the following members.

# **Events**

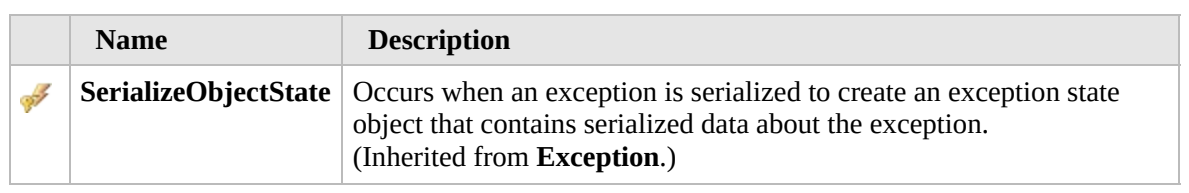

### [Top](#page-271-0)

## **See Also**

**Reference**

[FurcadiaShapesException](#page-259-0) Class

[Furcadia.Drawing.Graphics](#page-177-0) Namespace

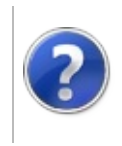

## Palette Class Furcadia Framework For Third Party Programs

<span id="page-273-0"></span>This stuff is still in the planning stages. Any questions or Comments are welcome.

**[This is preliminary documentation and is subject to change.]**

**[Missing <summary> documentation for "T:Furcadia.Drawing.Graphics.Palette"]**

## **Inheritance Hierarchy**

### **SystemObject Furcadia.Drawing.GraphicsPalette**

**Namespace:** [Furcadia.Drawing.Graphics](#page-177-0) **Assembly:** FurcadiaLib (in FurcadiaLib.dll) Version: 2.19.PreAlpha 42

## **Syntax**

 $C#$  [VB](#page-272-0)  $C++$   $F#$  [Copy](#page-272-0)

public class Palette

The **Palette** type exposes the following members.

## **Constructors**

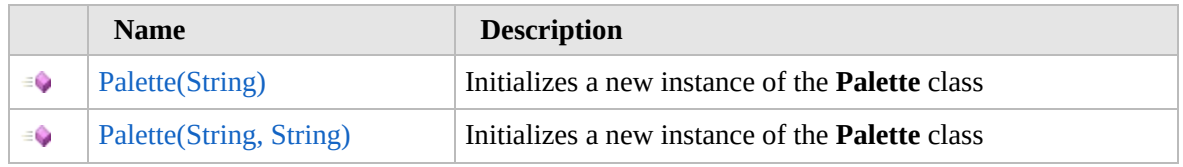

[Top](#page-273-0)

## **Properties**

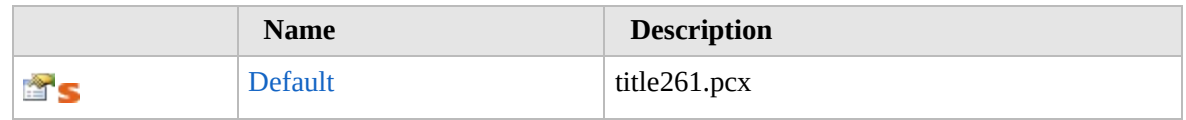

### [Top](#page-273-0)

## **Methods**

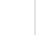

**Name Description** 

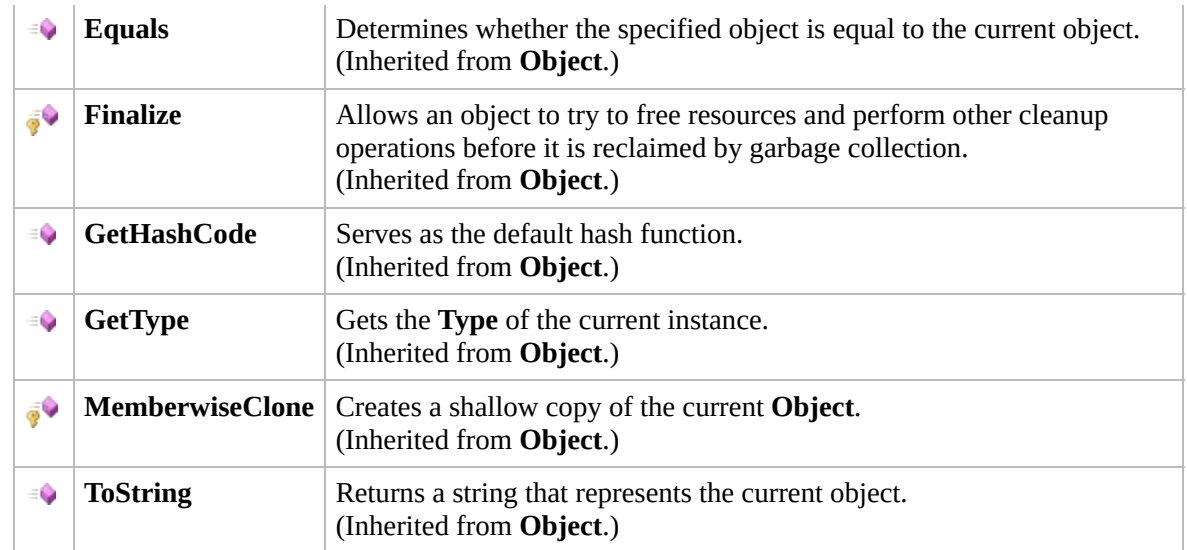

### [Top](#page-273-0)

# **Fields**

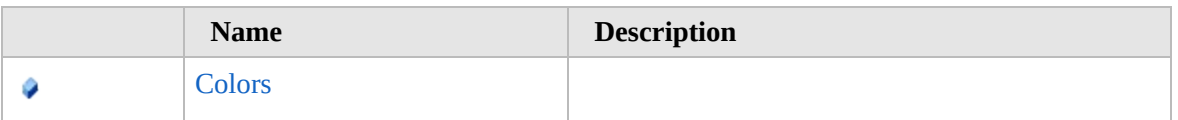

[Top](#page-273-0)

## **Extension Methods**

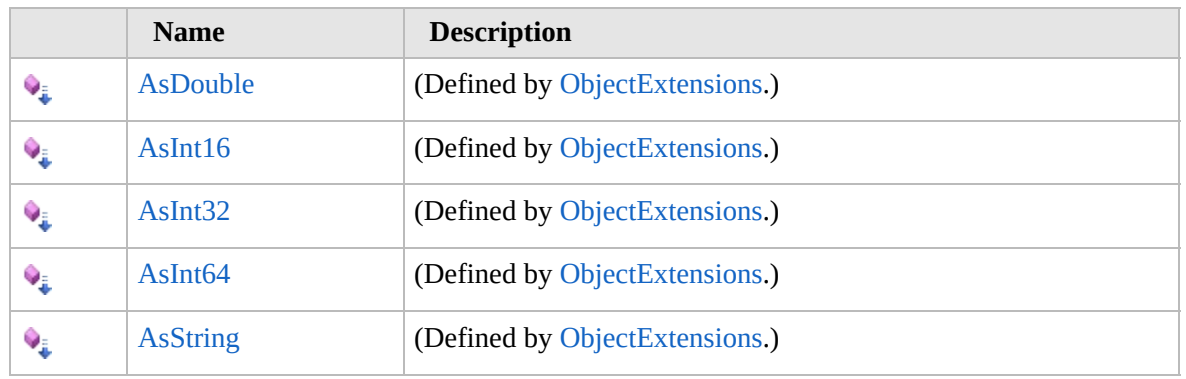

[Top](#page-273-0)

# **See Also**

### **Reference**

[Furcadia.Drawing.Graphics](#page-177-0) Namespace

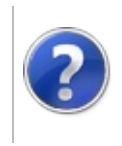

# Palette Constructor Furcadia Framework For Third Party Programs

<span id="page-276-0"></span>This stuff is still in the planning stages. Any questions or Comments are welcome.

**[This is preliminary documentation and is subject to change.]**

## **Overload List**

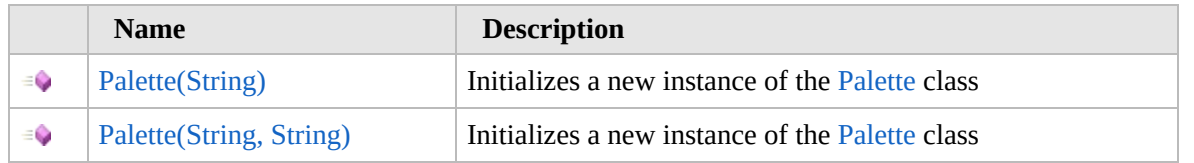

[Top](#page-276-0)

## **See Also**

### **Reference**

[Palette](#page-272-0) Class

[Furcadia.Drawing.Graphics](#page-177-0) Namespace

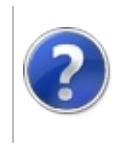

# Palette Constructor (String)

### Furcadia Framework For Third Party Programs

This stuff is still in the planning stages. Any questions or Comments are welcome.

**[This is preliminary documentation and is subject to change.]**

Initializes a new instance of the [Palette](#page-272-0) class

**Namespace:** [Furcadia.Drawing.Graphics](#page-177-0) **Assembly:** FurcadiaLib (in FurcadiaLib.dll) Version: 2.19.PreAlpha 42

# **Syntax**

 $C#$  [VB](#page-277-0)  $C++$   $F#$  [Copy](#page-277-0)

```
public Palette(
        string pcxPath
)
```
### **Parameters**

*pcxPath* Type: **SystemString [Missing <param name="pcxPath"/> documentation for "M:Furcadia.Drawing.Graphics.Palette.#ctor(System.String)"]**

# **See Also**

**Reference** [Palette](#page-272-0) Class Palette [Overload](#page-275-0) [Furcadia.Drawing.Graphics](#page-177-0) Namespace

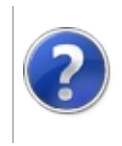

# Palette Constructor (String, String)

### Furcadia Framework For Third Party Programs

This stuff is still in the planning stages. Any questions or Comments are welcome.

**[This is preliminary documentation and is subject to change.]**

Initializes a new instance of the [Palette](#page-272-0) class

**Namespace:** [Furcadia.Drawing.Graphics](#page-177-0) **Assembly:** FurcadiaLib (in FurcadiaLib.dll) Version: 2.19.PreAlpha 42

# **Syntax**

 $C#$  [VB](#page-279-0)  $C++$   $F#$  [Copy](#page-279-0)

```
public Palette(
        string pcxPath,
        string fpath
)
```
### **Parameters**

*pcxPath*

Type: **SystemString**

**[Missing <param name="pcxPath"/> documentation for "M:Furcadia.Drawing.Graphics.Palette.#ctor(System.String,System.String)"]**

### *fpath*

Type: **SystemString [Missing <param name="fpath"/> documentation for "M:Furcadia.Drawing.Graphics.Palette.#ctor(System.String,System.String)"]**

# **See Also**

**Reference** [Palette](#page-272-0) Class Palette [Overload](#page-275-0) [Furcadia.Drawing.Graphics](#page-177-0) Namespace

```
Send comments on this topic to Lead Developer Gerolkae
```
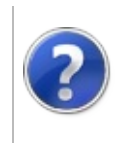

# Palette Properties Furcadia Framework For Third Party Programs

<span id="page-282-0"></span>This stuff is still in the planning stages. Any questions or Comments are welcome.

**[This is preliminary documentation and is subject to change.]**

The [Palette](#page-272-0) type exposes the following members.

### **Properties**

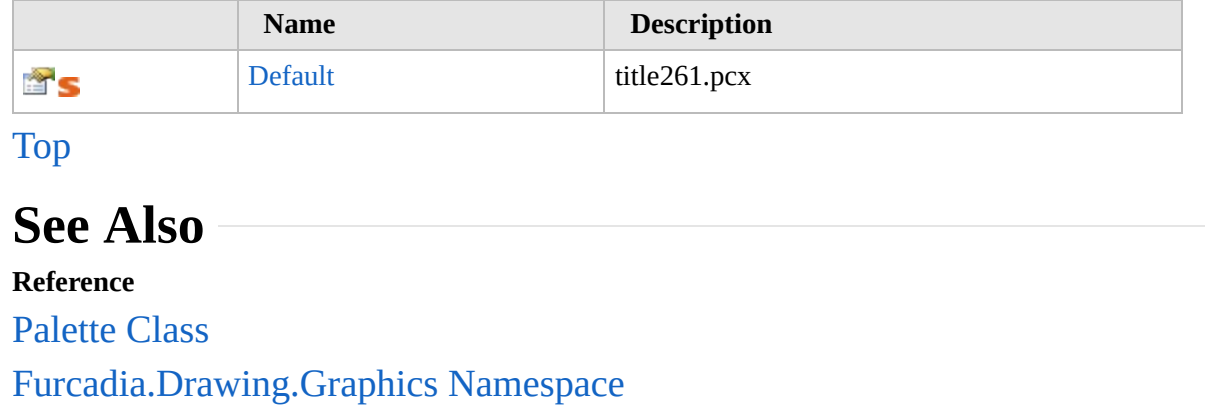

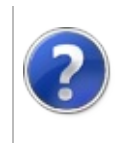

# PaletteDefault Property

### Furcadia Framework For Third Party Programs

This stuff is still in the planning stages. Any questions or Comments are welcome.

**[This is preliminary documentation and is subject to change.]**

title261.pcx

**Namespace:** [Furcadia.Drawing.Graphics](#page-177-0) **Assembly:** FurcadiaLib (in FurcadiaLib.dll) Version: 2.19.PreAlpha 42

## **Syntax**

 $C#$  [VB](#page-283-0)  $C++$   $F#$   $\qquad \qquad$   $\qquad \qquad$   $\qquad \$ 

public static Palette Default { get; }

**Property Value** Type: [Palette](#page-272-0)

### **See Also**

**Reference** [Palette](#page-272-0) Class

[Furcadia.Drawing.Graphics](#page-177-0) Namespace

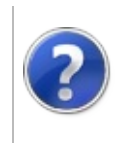

# Palette Methods Furcadia Framework For Third Party Programs

<span id="page-286-0"></span>This stuff is still in the planning stages. Any questions or Comments are welcome.

**[This is preliminary documentation and is subject to change.]**

The [Palette](#page-272-0) type exposes the following members.

# **Methods**

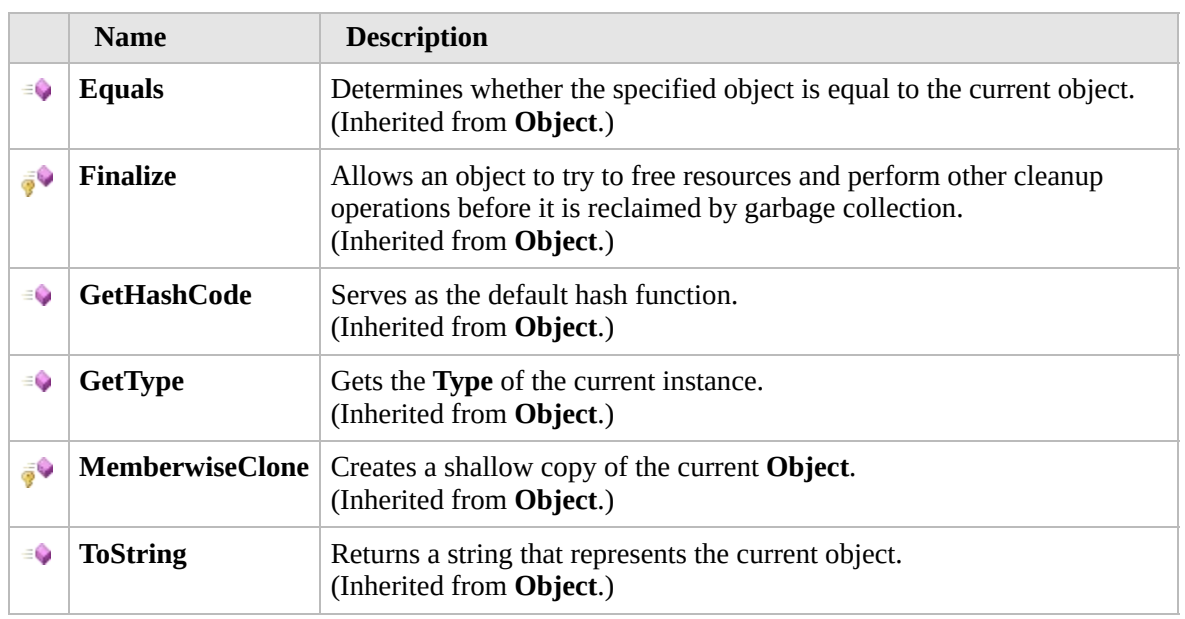

### [Top](#page-286-0)

## **Extension Methods**

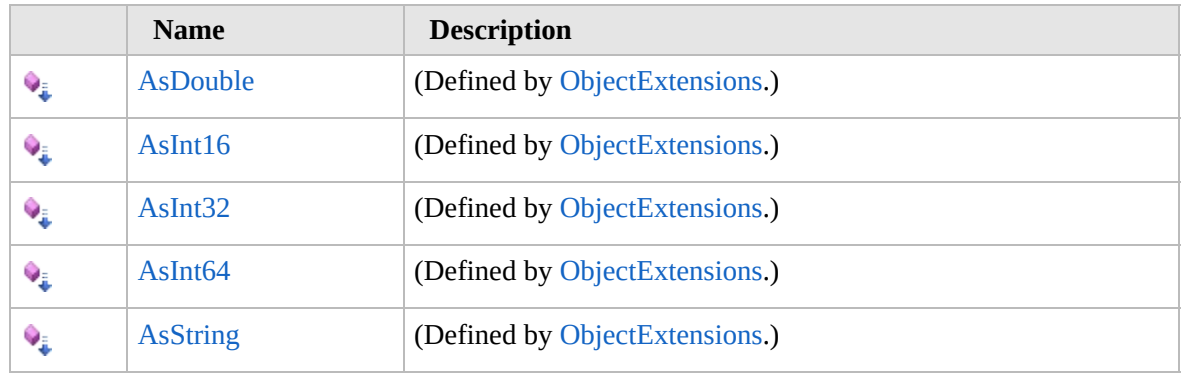

[Top](#page-286-0)

# **See Also**

### **Reference**

[Palette](#page-272-0) Class

[Furcadia.Drawing.Graphics](#page-177-0) Namespace
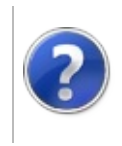

# Palette Fields Furcadia Framework For Third Party Programs

<span id="page-289-0"></span>This stuff is still in the planning stages. Any questions or Comments are welcome.

**[This is preliminary documentation and is subject to change.]**

The [Palette](#page-272-0) type exposes the following members.

# **Fields**

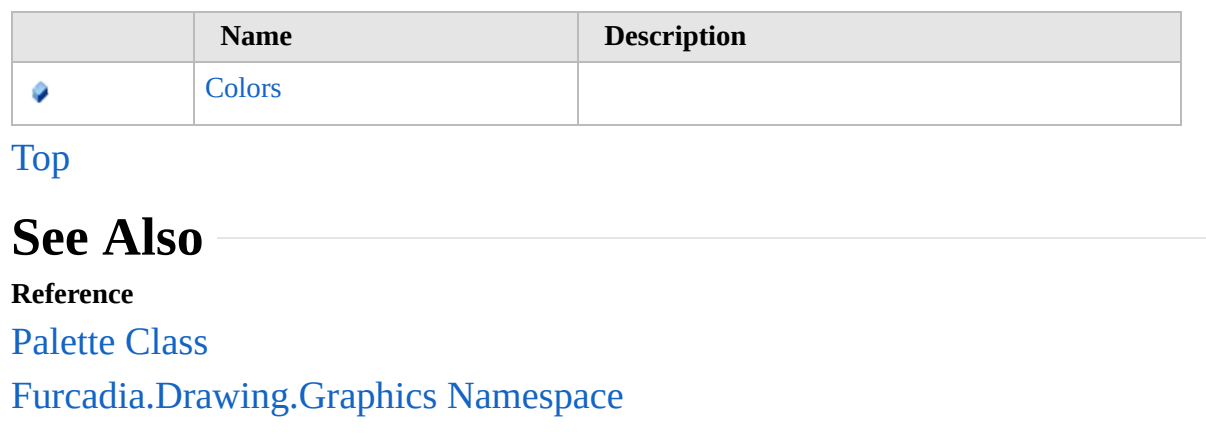

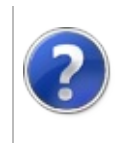

# PaletteColors Field Furcadia Framework For Third Party Programs

This stuff is still in the planning stages. Any questions or Comments are welcome.

**[This is preliminary documentation and is subject to change.]**

**[Missing <summary> documentation for "F:Furcadia.Drawing.Graphics.Palette.Colors"]**

**Namespace:** [Furcadia.Drawing.Graphics](#page-177-0) **Assembly:** FurcadiaLib (in FurcadiaLib.dll) Version: 2.19.PreAlpha 42

#### **Syntax**

 $\overline{C}$  C  $\overline{C}$  [VB](#page-290-0)  $\overline{C}$  +  $\overline{F}$  [F#](#page-290-0)  $\overline{C}$  Opy

#### public readonly Color[] Colors

**Field Value** Type: **Color**

### **See Also**

**Reference**

[Palette](#page-272-0) Class

[Furcadia.Drawing.Graphics](#page-177-0) Namespace

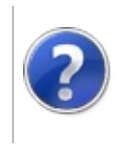

# Remapper Class Furcadia Framework For Third Party Programs

<span id="page-293-0"></span>This stuff is still in the planning stages. Any questions or Comments are welcome.

**[This is preliminary documentation and is subject to change.]**

Remap colors

### **Inheritance Hierarchy**

**SystemObject Furcadia.Drawing.GraphicsRemapper**

**Namespace:** [Furcadia.Drawing.Graphics](#page-177-0) **Assembly:** FurcadiaLib (in FurcadiaLib.dll) Version: 2.19.PreAlpha 42

### **Syntax**

 $C#$  [VB](#page-292-0)  $C++$   $F#$   $\qquad \qquad$   $\qquad \qquad$   $\qquad \$ 

public static class Remapper

The **Remapper** type exposes the following members.

### **Methods**

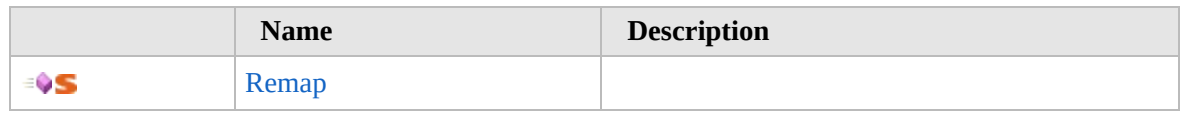

[Top](#page-293-0)

# **Fields**

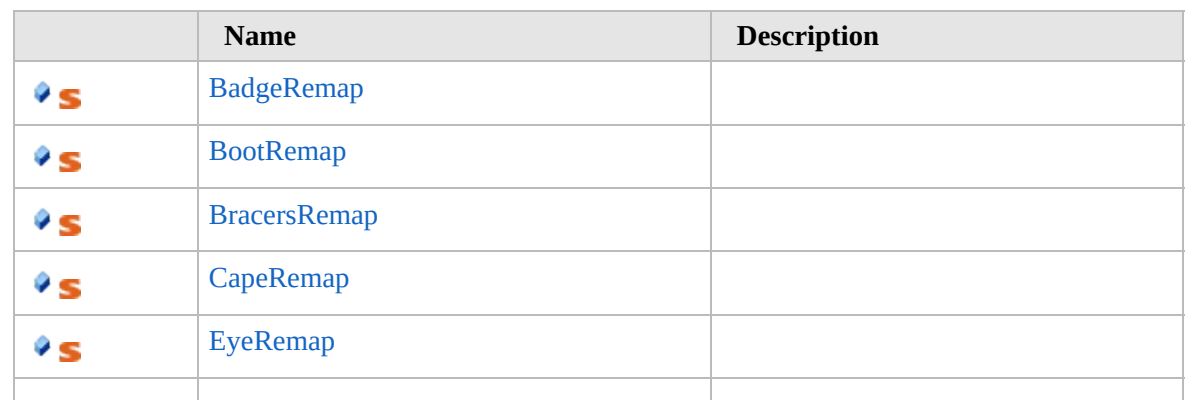

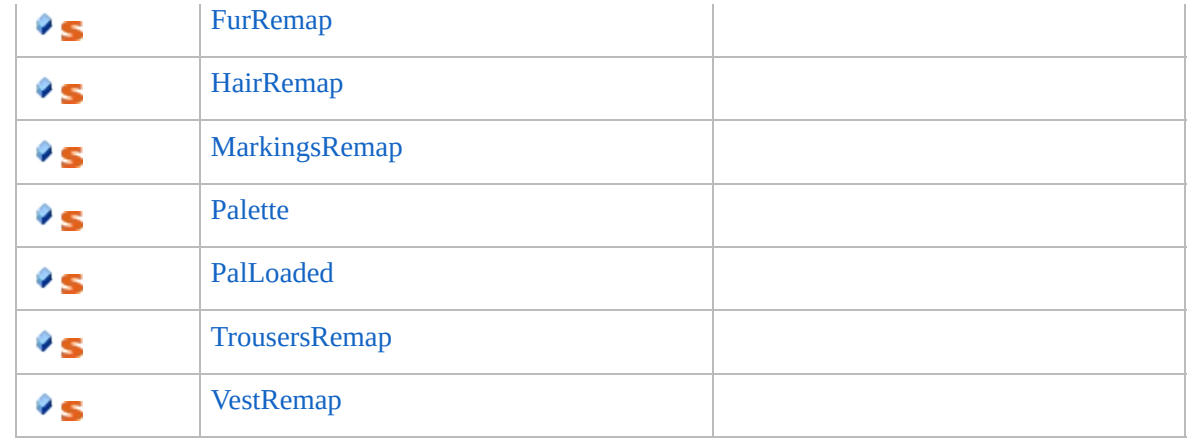

[Top](#page-293-0)

# **See Also**

#### **Reference**

[Furcadia.Drawing.Graphics](#page-177-0) Namespace

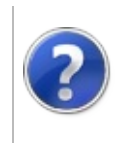

# Remapper Methods Furcadia Framework For Third Party Programs

<span id="page-296-0"></span>This stuff is still in the planning stages. Any questions or Comments are welcome.

**[This is preliminary documentation and is subject to change.]**

The [Remapper](#page-292-0) type exposes the following members.

### **Methods**

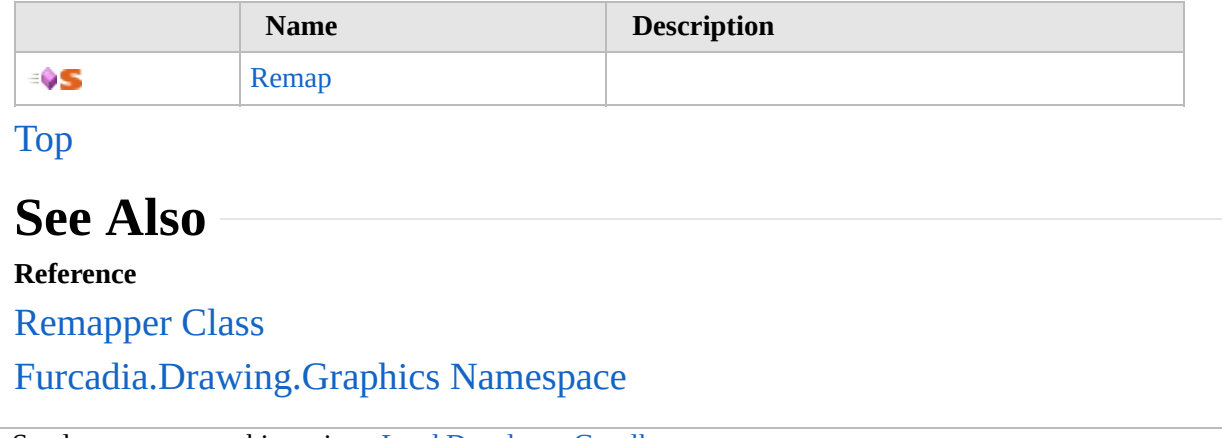

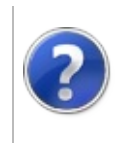

# RemapperRemap **Method**

#### Furcadia Framework For Third Party Programs

This stuff is still in the planning stages. Any questions or Comments are welcome.

**[This is preliminary documentation and is subject to change.]**

**[Missing <summary> documentation for "M:Furcadia.Drawing.Graphics.Remapper.Remap(System.Byte[],System.Int32,System.Int32,System.String,System.Int32)"]**

**Namespace:** [Furcadia.Drawing.Graphics](#page-177-0) **Assembly:** FurcadiaLib (in FurcadiaLib.dll) Version: 2.19.PreAlpha 42

# **Syntax**

 $C# VB C++$  $C# VB C++$  $C# VB C++$  $C# VB C++$  $C# VB C++$   $F#$  [Copy](#page-297-0)

```
public static Bitmap Remap(
byte[] source,
int width,
int height,
string colourcode,
int highlight
```
)

#### **Parameters**

*source*

Type: **SystemByte**

**[Missing <param name="source"/> documentation for "M:Furcadia.Drawing.Graphics.Remapper.Remap(System.Byte[],System.Int32,System.Int32,System.String,System.Int32)"]**

#### *width*

Type: **SystemInt32 [Missing <param name="width"/> documentation for "M:Furcadia.Drawing.Graphics.Remapper.Remap(System.Byte[],System.Int32,System.Int32,System.String,System.Int32)"]**

#### *height*

Type: **SystemInt32 [Missing <param name="height"/> documentation for "M:Furcadia.Drawing.Graphics.Remapper.Remap(System.Byte[],System.Int32,System.Int32,System.String,System.Int32)"]**

*colourcode*

Type: **SystemString**

**[Missing <param name="colourcode"/> documentation for "M:Furcadia.Drawing.Graphics.Remapper.Remap(System.Byte[],System.Int32,System.Int32,System.String,System.Int32)"]**

#### *highlight*

Type: **SystemInt32**

**[Missing <param name="highlight"/> documentation for "M:Furcadia.Drawing.Graphics.Remapper.Remap(System.Byte[],System.Int32,System.Int32,System.String,System.Int32)"]**

**Return Value** Type: **Bitmap**

**[Missing <returns> documentation for "M:Furcadia.Drawing.Graphics.Remapper.Remap(System.Byte[],System.Int32,System.Int32,System.String,System.Int32)"]**

#### **See Also**

**Reference**

[Remapper](#page-292-0) Class

[Furcadia.Drawing.Graphics](#page-177-0) Namespace

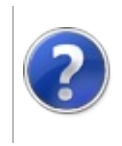

# Remapper Fields Furcadia Framework For Third Party Programs

<span id="page-301-0"></span>This stuff is still in the planning stages. Any questions or Comments are welcome.

**[This is preliminary documentation and is subject to change.]**

The [Remapper](#page-292-0) type exposes the following members.

# **Fields**

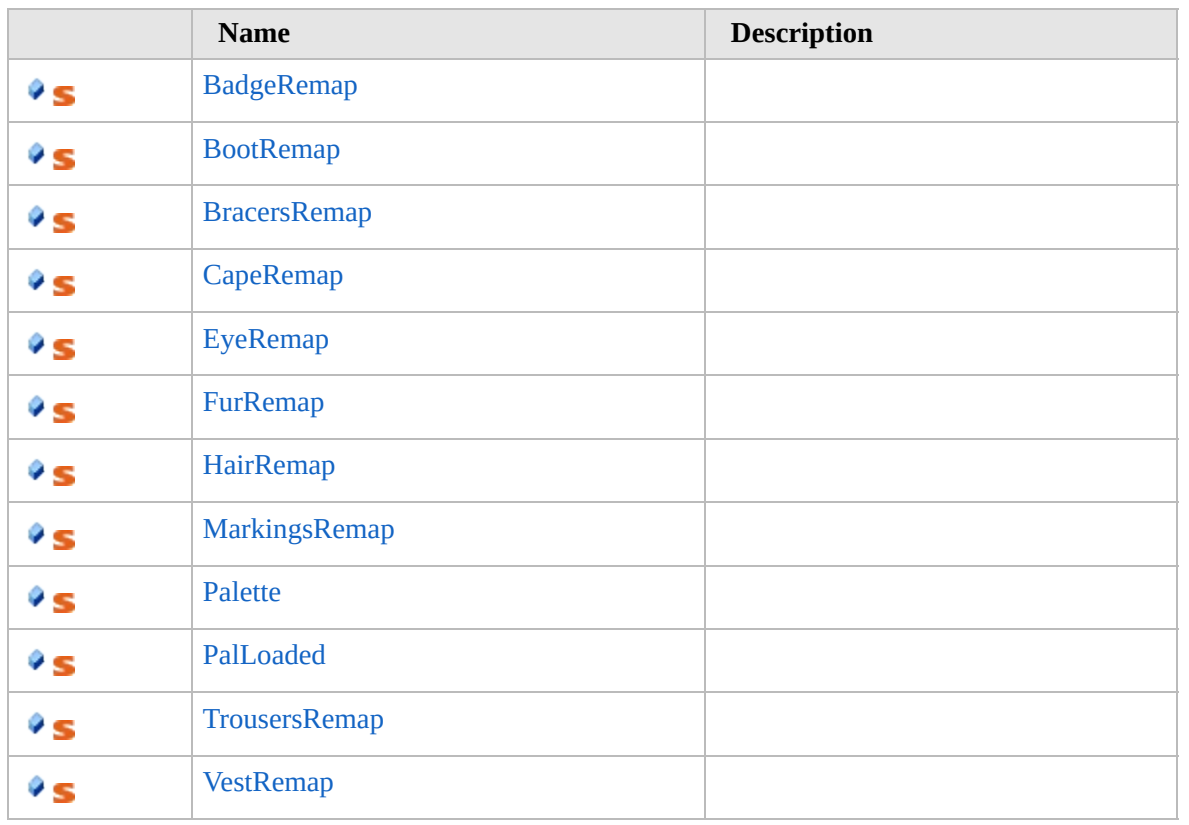

[Top](#page-301-0)

### **See Also**

**Reference**

[Remapper](#page-292-0) Class

[Furcadia.Drawing.Graphics](#page-177-0) Namespace

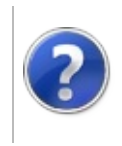

# RemapperBadgeRemap Field

#### Furcadia Framework For Third Party Programs

This stuff is still in the planning stages. Any questions or Comments are welcome.

**[This is preliminary documentation and is subject to change.]**

**[Missing <summary> documentation for "F:Furcadia.Drawing.Graphics.Remapper.BadgeRemap"]**

**Namespace:** [Furcadia.Drawing.Graphics](#page-177-0) **Assembly:** FurcadiaLib (in FurcadiaLib.dll) Version: 2.19.PreAlpha 42

# **Syntax**

 $C#$  [VB](#page-302-0)  $C++$   $F#$   $\qquad \qquad$   $\qquad \qquad$   $\qquad \$ 

public static byte[] BadgeRemap

**Field Value** Type: **Byte**

### **See Also**

**Reference**

[Remapper](#page-292-0) Class

[Furcadia.Drawing.Graphics](#page-177-0) Namespace

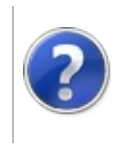

# RemapperBootRemap Field

#### Furcadia Framework For Third Party Programs

This stuff is still in the planning stages. Any questions or Comments are welcome.

**[This is preliminary documentation and is subject to change.]**

**[Missing <summary> documentation for "F:Furcadia.Drawing.Graphics.Remapper.BootRemap"]**

**Namespace:** [Furcadia.Drawing.Graphics](#page-177-0) **Assembly:** FurcadiaLib (in FurcadiaLib.dll) Version: 2.19.PreAlpha 42

### **Syntax**

 $C#$  [VB](#page-304-0)  $C++$   $F#$   $\qquad \qquad$   $\qquad \qquad$   $\qquad \$ 

public static byte[][] BootRemap

**Field Value** Type: **Byte**

### **See Also**

**Reference** [Remapper](#page-292-0) Class [Furcadia.Drawing.Graphics](#page-177-0) Namespace

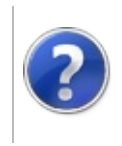

# RemapperBracersRemap Field

#### Furcadia Framework For Third Party Programs

This stuff is still in the planning stages. Any questions or Comments are welcome.

**[This is preliminary documentation and is subject to change.]**

**[Missing <summary> documentation for "F:Furcadia.Drawing.Graphics.Remapper.BracersRemap"]**

**Namespace:** [Furcadia.Drawing.Graphics](#page-177-0) **Assembly:** FurcadiaLib (in FurcadiaLib.dll) Version: 2.19.PreAlpha 42

# **Syntax**

 $C#$  [VB](#page-306-0)  $C++$   $F#$   $\qquad \qquad$   $\qquad \qquad$   $\qquad \$ 

#### public static byte[][] BracersRemap

**Field Value** Type: **Byte**

### **See Also**

**Reference**

[Remapper](#page-292-0) Class

[Furcadia.Drawing.Graphics](#page-177-0) Namespace

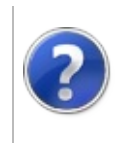

# RemapperCapeRemap Field

#### Furcadia Framework For Third Party Programs

This stuff is still in the planning stages. Any questions or Comments are welcome.

**[This is preliminary documentation and is subject to change.]**

**[Missing <summary> documentation for "F:Furcadia.Drawing.Graphics.Remapper.CapeRemap"]**

**Namespace:** [Furcadia.Drawing.Graphics](#page-177-0) **Assembly:** FurcadiaLib (in FurcadiaLib.dll) Version: 2.19.PreAlpha 42

# **Syntax**

 $C#$  [VB](#page-308-0)  $C++$   $F#$   $\qquad \qquad$   $\qquad \qquad$   $\qquad \$ 

public static byte[][] CapeRemap

**Field Value** Type: **Byte**

### **See Also**

**Reference**

[Remapper](#page-292-0) Class

[Furcadia.Drawing.Graphics](#page-177-0) Namespace

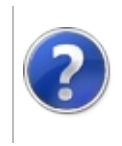

# RemapperEyeRemap Field

#### Furcadia Framework For Third Party Programs

This stuff is still in the planning stages. Any questions or Comments are welcome.

**[This is preliminary documentation and is subject to change.]**

**[Missing <summary> documentation for "F:Furcadia.Drawing.Graphics.Remapper.EyeRemap"]**

**Namespace:** [Furcadia.Drawing.Graphics](#page-177-0) **Assembly:** FurcadiaLib (in FurcadiaLib.dll) Version: 2.19.PreAlpha 42

### **Syntax**

 $C#$  [VB](#page-310-0)  $C++$   $F#$   $\qquad \qquad$   $\qquad \qquad$   $\qquad \$ 

public static byte[] EyeRemap

**Field Value** Type: **Byte**

### **See Also**

**Reference** [Remapper](#page-292-0) Class [Furcadia.Drawing.Graphics](#page-177-0) Namespace

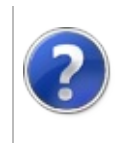

# RemapperFurRemap Field

#### Furcadia Framework For Third Party Programs

This stuff is still in the planning stages. Any questions or Comments are welcome.

**[This is preliminary documentation and is subject to change.]**

**[Missing <summary> documentation for "F:Furcadia.Drawing.Graphics.Remapper.FurRemap"]**

**Namespace:** [Furcadia.Drawing.Graphics](#page-177-0) **Assembly:** FurcadiaLib (in FurcadiaLib.dll) Version: 2.19.PreAlpha 42

### **Syntax**

 $C#$  [VB](#page-312-0)  $C++$   $F#$   $\qquad \qquad$   $\qquad \qquad$   $\qquad \$ 

public static byte[][] FurRemap

**Field Value** Type: **Byte**

### **See Also**

**Reference** [Remapper](#page-292-0) Class [Furcadia.Drawing.Graphics](#page-177-0) Namespace

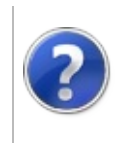

# RemapperHairRemap Field

#### Furcadia Framework For Third Party Programs

This stuff is still in the planning stages. Any questions or Comments are welcome.

**[This is preliminary documentation and is subject to change.]**

**[Missing <summary> documentation for "F:Furcadia.Drawing.Graphics.Remapper.HairRemap"]**

**Namespace:** [Furcadia.Drawing.Graphics](#page-177-0) **Assembly:** FurcadiaLib (in FurcadiaLib.dll) Version: 2.19.PreAlpha 42

### **Syntax**

 $C#$  [VB](#page-314-0)  $C++$   $F#$   $\qquad \qquad$   $\qquad \qquad$   $\qquad \$ 

public static byte[][] HairRemap

**Field Value** Type: **Byte**

### **See Also**

**Reference** [Remapper](#page-292-0) Class [Furcadia.Drawing.Graphics](#page-177-0) Namespace

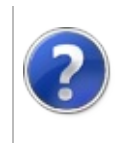

# RemapperMarkingsRemap Field

#### Furcadia Framework For Third Party Programs

This stuff is still in the planning stages. Any questions or Comments are welcome.

**[This is preliminary documentation and is subject to change.]**

**[Missing <summary> documentation for "F:Furcadia.Drawing.Graphics.Remapper.MarkingsRemap"]**

**Namespace:** [Furcadia.Drawing.Graphics](#page-177-0) **Assembly:** FurcadiaLib (in FurcadiaLib.dll) Version: 2.19.PreAlpha 42

# **Syntax**

 $C#$  [VB](#page-316-0)  $C++$   $F#$   $\qquad \qquad$   $\qquad \qquad$   $\qquad \$ 

public static byte[][] MarkingsRemap

**Field Value** Type: **Byte**

### **See Also**

**Reference**

[Remapper](#page-292-0) Class

[Furcadia.Drawing.Graphics](#page-177-0) Namespace

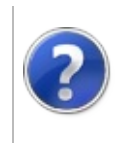

# RemapperPalette Field

#### Furcadia Framework For Third Party Programs

This stuff is still in the planning stages. Any questions or Comments are welcome.

**[This is preliminary documentation and is subject to change.]**

**[Missing <summary> documentation for "F:Furcadia.Drawing.Graphics.Remapper.Palette"]**

**Namespace:** [Furcadia.Drawing.Graphics](#page-177-0) **Assembly:** FurcadiaLib (in FurcadiaLib.dll) Version: 2.19.PreAlpha 42

### **Syntax**

 $C#$  [VB](#page-318-0)  $C++$   $F#$   $\qquad \qquad$   $\qquad \qquad$   $\qquad \$ 

#### public static Color[] Palette

**Field Value** Type: **Color**

### **See Also**

**Reference** [Remapper](#page-292-0) Class [Furcadia.Drawing.Graphics](#page-177-0) Namespace

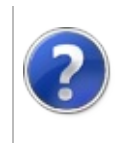

# RemapperPalLoaded Field

#### Furcadia Framework For Third Party Programs

This stuff is still in the planning stages. Any questions or Comments are welcome.

**[This is preliminary documentation and is subject to change.]**

**[Missing <summary> documentation for "F:Furcadia.Drawing.Graphics.Remapper.PalLoaded"]**

**Namespace:** [Furcadia.Drawing.Graphics](#page-177-0) **Assembly:** FurcadiaLib (in FurcadiaLib.dll) Version: 2.19.PreAlpha 42

### **Syntax**

 $C#$  [VB](#page-320-0)  $C++$   $F#$   $\qquad \qquad$   $\qquad \qquad$   $\qquad \$ 

public static bool PalLoaded

**Field Value** Type: **Boolean**

### **See Also**

**Reference** [Remapper](#page-292-0) Class [Furcadia.Drawing.Graphics](#page-177-0) Namespace

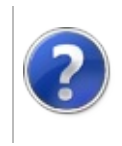

# RemapperTrousersRemap Field

#### Furcadia Framework For Third Party Programs

This stuff is still in the planning stages. Any questions or Comments are welcome.

**[This is preliminary documentation and is subject to change.]**

**[Missing <summary> documentation for "F:Furcadia.Drawing.Graphics.Remapper.TrousersRemap"]**

**Namespace:** [Furcadia.Drawing.Graphics](#page-177-0) **Assembly:** FurcadiaLib (in FurcadiaLib.dll) Version: 2.19.PreAlpha 42

# **Syntax**

 $C#$  [VB](#page-322-0)  $C++$   $F#$   $\qquad \qquad$   $\qquad \qquad$   $\qquad \$ 

#### public static byte[][] TrousersRemap

**Field Value** Type: **Byte**

### **See Also**

**Reference**

[Remapper](#page-292-0) Class

[Furcadia.Drawing.Graphics](#page-177-0) Namespace
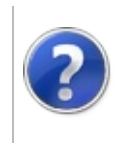

# RemapperVestRemap Field

#### Furcadia Framework For Third Party Programs

This stuff is still in the planning stages. Any questions or Comments are welcome.

**[This is preliminary documentation and is subject to change.]**

**[Missing <summary> documentation for "F:Furcadia.Drawing.Graphics.Remapper.VestRemap"]**

**Namespace:** [Furcadia.Drawing.Graphics](#page-177-0) **Assembly:** FurcadiaLib (in FurcadiaLib.dll) Version: 2.19.PreAlpha 42

### **Syntax**

 $C#$  [VB](#page-324-0)  $C++$   $F#$   $\qquad \qquad$   $\qquad \qquad$   $\qquad \$ 

public static byte[][] VestRemap

**Field Value** Type: **Byte**

### **See Also**

**Reference** [Remapper](#page-292-0) Class [Furcadia.Drawing.Graphics](#page-177-0) Namespace

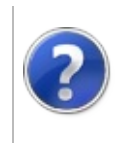

# Shape Structure Furcadia Framework For Third Party Programs

<span id="page-327-0"></span>This stuff is still in the planning stages. Any questions or Comments are welcome.

**[This is preliminary documentation and is subject to change.]**

**[Missing <summary> documentation for "T:Furcadia.Drawing.Graphics.Shape"]**

**Namespace:** [Furcadia.Drawing.Graphics](#page-177-0) **Assembly:** FurcadiaLib (in FurcadiaLib.dll) Version: 2.19.PreAlpha 42

### **Syntax**

 $C#$  [VB](#page-326-0)  $C++$  [F#](#page-326-0)  $Copy$ 

public struct Shape

The **Shape** type exposes the following members.

### **Methods**

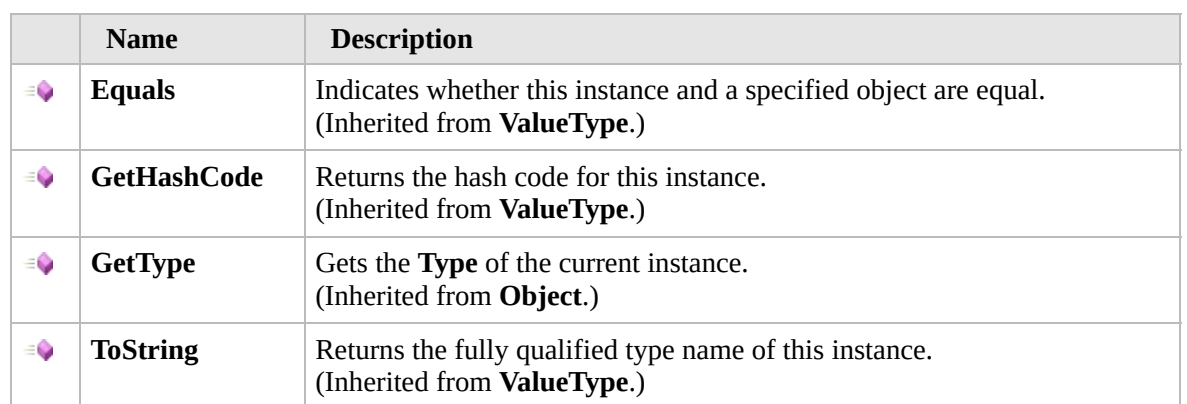

#### [Top](#page-327-0)

### **Fields**

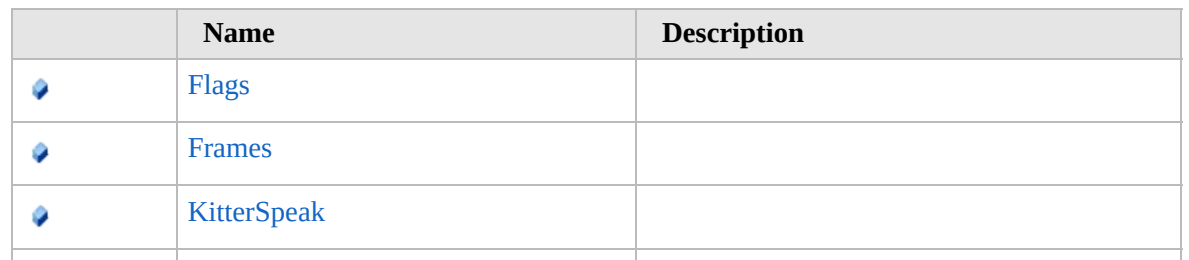

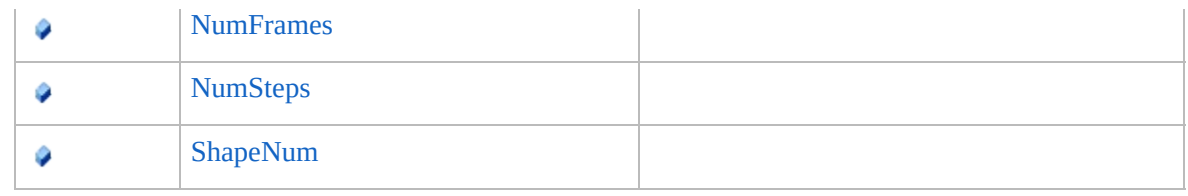

### [Top](#page-327-0)

## **Extension Methods**

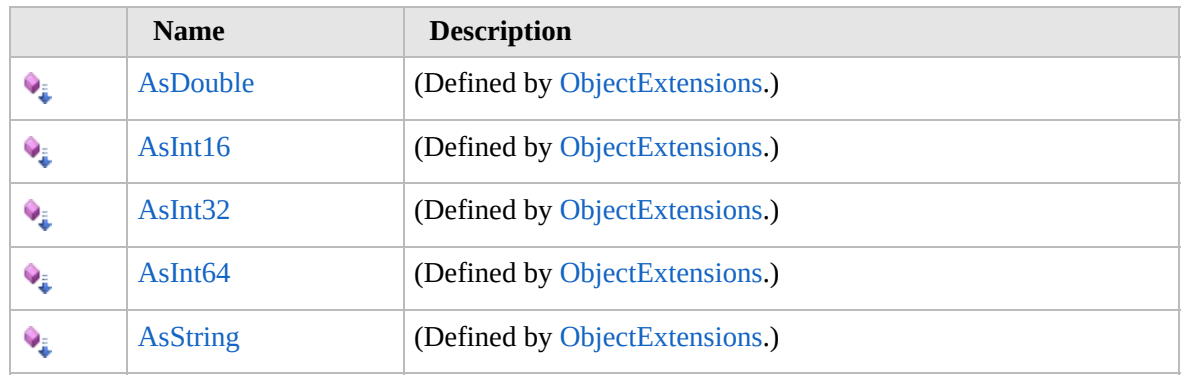

[Top](#page-327-0)

### **See Also**

#### **Reference**

[Furcadia.Drawing.Graphics](#page-177-0) Namespace

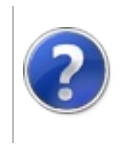

# Shape Methods Furcadia Framework For Third Party Programs

<span id="page-330-0"></span>This stuff is still in the planning stages. Any questions or Comments are welcome.

**[This is preliminary documentation and is subject to change.]**

The [Shape](#page-326-0) type exposes the following members.

# **Methods**

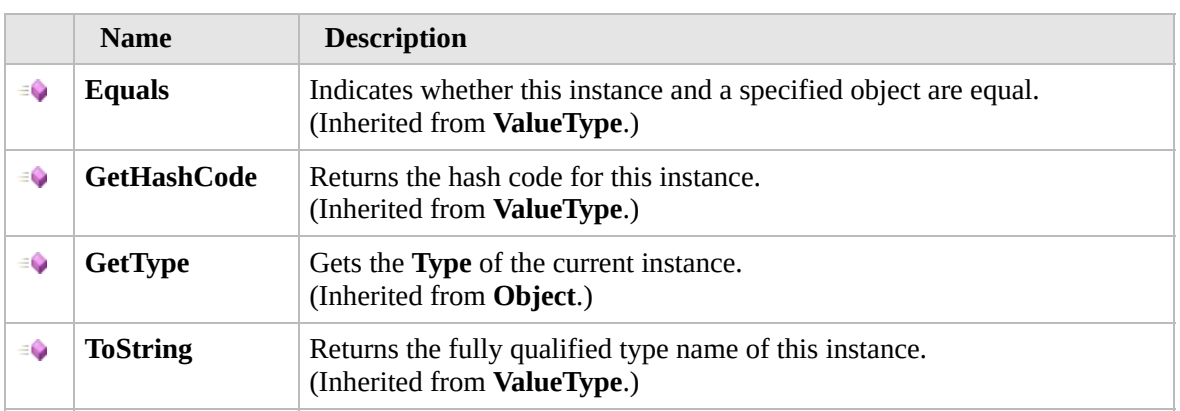

[Top](#page-330-0)

### **Extension Methods**

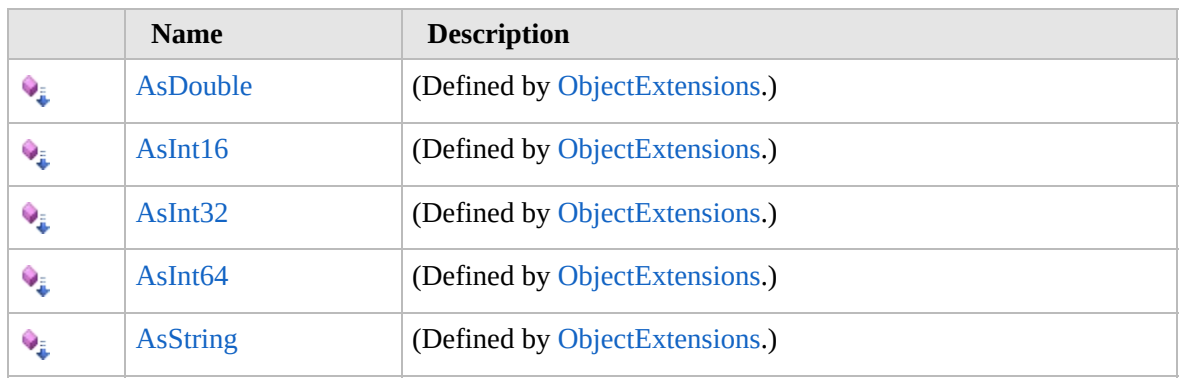

[Top](#page-330-0)

### **See Also**

**Reference**

Shape [Structure](#page-326-0)

[Furcadia.Drawing.Graphics](#page-177-0) Namespace

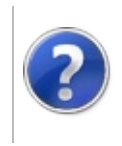

# Shape Fields Furcadia Framework For Third Party Programs

<span id="page-333-0"></span>This stuff is still in the planning stages. Any questions or Comments are welcome.

**[This is preliminary documentation and is subject to change.]**

The [Shape](#page-326-0) type exposes the following members.

# **Fields**

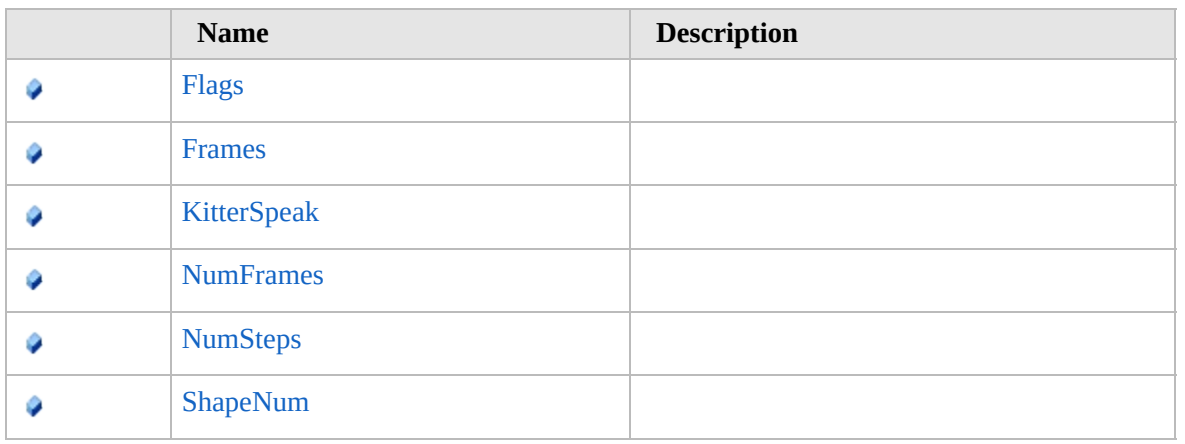

[Top](#page-333-0)

### **See Also**

**Reference**

Shape [Structure](#page-326-0)

[Furcadia.Drawing.Graphics](#page-177-0) Namespace

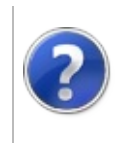

# ShapeFlags Field Furcadia Framework For Third Party Programs

This stuff is still in the planning stages. Any questions or Comments are welcome.

**[This is preliminary documentation and is subject to change.]**

**[Missing <summary> documentation for "F:Furcadia.Drawing.Graphics.Shape.Flags"]**

**Namespace:** [Furcadia.Drawing.Graphics](#page-177-0) **Assembly:** FurcadiaLib (in FurcadiaLib.dll) Version: 2.19.PreAlpha 42

### **Syntax**

 $\overline{C}$  [C#](#page-334-0)  $\overline{VB}$  $\overline{VB}$  $\overline{VB}$   $\overline{C}$  +  $\overline{FH}$   $\overline{V}$   $\overline{V}$ 

public ShapeShapeFlags Flags

**Field Value** Type: [ShapeShapeFlags](#page-346-0)

### **See Also**

**Reference** Shape [Structure](#page-326-0) [Furcadia.Drawing.Graphics](#page-177-0) Namespace

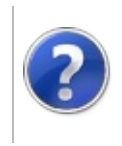

# ShapeFrames Field Furcadia Framework For Third Party Programs

This stuff is still in the planning stages. Any questions or Comments are welcome.

**[This is preliminary documentation and is subject to change.]**

**[Missing <summary> documentation for "F:Furcadia.Drawing.Graphics.Shape.Frames"]**

**Namespace:** [Furcadia.Drawing.Graphics](#page-177-0) **Assembly:** FurcadiaLib (in FurcadiaLib.dll) Version: 2.19.PreAlpha 42

### **Syntax**

 $\begin{array}{|c|c|c|c|c|}\n\hline\n\text{C#} & \text{VB} & \text{C++} & \text{F#} & \text{Copy} \\
\hline\n\end{array}$  $\begin{array}{|c|c|c|c|c|}\n\hline\n\text{C#} & \text{VB} & \text{C++} & \text{F#} & \text{Copy} \\
\hline\n\end{array}$  $\begin{array}{|c|c|c|c|c|}\n\hline\n\text{C#} & \text{VB} & \text{C++} & \text{F#} & \text{Copy} \\
\hline\n\end{array}$  $\begin{array}{|c|c|c|c|c|}\n\hline\n\text{C#} & \text{VB} & \text{C++} & \text{F#} & \text{Copy} \\
\hline\n\end{array}$  $\begin{array}{|c|c|c|c|c|}\n\hline\n\text{C#} & \text{VB} & \text{C++} & \text{F#} & \text{Copy} \\
\hline\n\end{array}$  $\begin{array}{|c|c|c|c|c|}\n\hline\n\text{C#} & \text{VB} & \text{C++} & \text{F#} & \text{Copy} \\
\hline\n\end{array}$  $\begin{array}{|c|c|c|c|c|}\n\hline\n\text{C#} & \text{VB} & \text{C++} & \text{F#} & \text{Copy} \\
\hline\n\end{array}$  $\begin{array}{|c|c|c|c|c|}\n\hline\n\text{C#} & \text{VB} & \text{C++} & \text{F#} & \text{Copy} \\
\hline\n\end{array}$  $\begin{array}{|c|c|c|c|c|}\n\hline\n\text{C#} & \text{VB} & \text{C++} & \text{F#} & \text{Copy} \\
\hline\n\end{array}$  $\begin{array}{|c|c|c|c|c|}\n\hline\n\text{C#} & \text{VB} & \text{C++} & \text{F#} & \text{Copy} \\
\hline\n\end{array}$  $\begin{array}{|c|c|c|c|c|}\n\hline\n\text{C#} & \text{VB} & \text{C++} & \text{F#} & \text{Copy} \\
\hline\n\end{array}$ 

public Frame[] Frames

**Field Value** Type: [Frame](#page-180-0)

### **See Also**

**Reference** Shape [Structure](#page-326-0)

[Furcadia.Drawing.Graphics](#page-177-0) Namespace

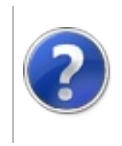

# **ShapeKitterSpeak** Field

#### Furcadia Framework For Third Party Programs

This stuff is still in the planning stages. Any questions or Comments are welcome.

**[This is preliminary documentation and is subject to change.]**

**[Missing <summary> documentation for "F:Furcadia.Drawing.Graphics.Shape.KitterSpeak"]**

**Namespace:** [Furcadia.Drawing.Graphics](#page-177-0) **Assembly:** FurcadiaLib (in FurcadiaLib.dll) Version: 2.19.PreAlpha 42

### **Syntax**

 $C#$  [VB](#page-338-0)  $C++$   $F#$   $\qquad \qquad$   $\qquad \qquad$   $\qquad \$ 

public StepBlock[] KitterSpeak

**Field Value** Type: [StepBlock](#page-348-0)

### **See Also**

**Reference** Shape [Structure](#page-326-0) [Furcadia.Drawing.Graphics](#page-177-0) Namespace

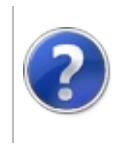

# ShapeNumFrames Field

#### Furcadia Framework For Third Party Programs

This stuff is still in the planning stages. Any questions or Comments are welcome.

**[This is preliminary documentation and is subject to change.]**

**[Missing <summary> documentation for "F:Furcadia.Drawing.Graphics.Shape.NumFrames"]**

**Namespace:** [Furcadia.Drawing.Graphics](#page-177-0) **Assembly:** FurcadiaLib (in FurcadiaLib.dll) Version: 2.19.PreAlpha 42

### **Syntax**

 $C#$  [VB](#page-340-0)  $C++$   $F#$   $\qquad \qquad$   $\qquad \qquad$   $\qquad \$ 

public ushort NumFrames

**Field Value** Type: **UInt16**

### **See Also**

**Reference** Shape [Structure](#page-326-0) [Furcadia.Drawing.Graphics](#page-177-0) Namespace

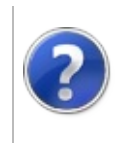

# ShapeNumSteps Field

#### Furcadia Framework For Third Party Programs

This stuff is still in the planning stages. Any questions or Comments are welcome.

**[This is preliminary documentation and is subject to change.]**

**[Missing <summary> documentation for "F:Furcadia.Drawing.Graphics.Shape.NumSteps"]**

**Namespace:** [Furcadia.Drawing.Graphics](#page-177-0) **Assembly:** FurcadiaLib (in FurcadiaLib.dll) Version: 2.19.PreAlpha 42

### **Syntax**

 $C#$  [VB](#page-342-0)  $C++$   $F#$   $\qquad \qquad$   $\qquad \qquad$   $\qquad \$ 

public ushort NumSteps

**Field Value** Type: **UInt16**

### **See Also**

**Reference** Shape [Structure](#page-326-0) [Furcadia.Drawing.Graphics](#page-177-0) Namespace

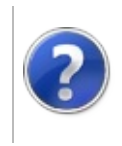

# ShapeShapeNum Field

#### Furcadia Framework For Third Party Programs

This stuff is still in the planning stages. Any questions or Comments are welcome.

**[This is preliminary documentation and is subject to change.]**

**[Missing <summary> documentation for "F:Furcadia.Drawing.Graphics.Shape.ShapeNum"]**

**Namespace:** [Furcadia.Drawing.Graphics](#page-177-0) **Assembly:** FurcadiaLib (in FurcadiaLib.dll) Version: 2.19.PreAlpha 42

### **Syntax**

 $C#$  [VB](#page-344-0)  $C++$   $F#$   $\qquad \qquad$   $\qquad \qquad$   $\qquad \$ 

public short ShapeNum

**Field Value** Type: **Int16**

### **See Also**

**Reference** Shape [Structure](#page-326-0) [Furcadia.Drawing.Graphics](#page-177-0) Namespace

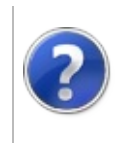

# **ShapeShapeFlags** Enumeration

#### Furcadia Framework For Third Party Programs

This stuff is still in the planning stages. Any questions or Comments are welcome.

**[This is preliminary documentation and is subject to change.]**

**[Missing <summary> documentation for "T:Furcadia.Drawing.Graphics.Shape.ShapeFlags"]**

**Namespace:** [Furcadia.Drawing.Graphics](#page-177-0) **Assembly:** FurcadiaLib (in FurcadiaLib.dll) Version: 2.19.PreAlpha 42

### **Syntax**

 $C#$  [VB](#page-346-0)  $C++$   $F#$   $\qquad \qquad$   $\qquad \qquad$   $\qquad \$ 

[FlagsAttribute] public enum ShapeFlags

### **Members**

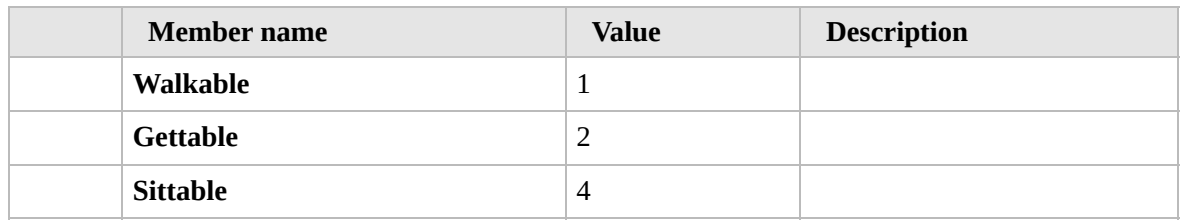

### **See Also**

#### **Reference**

[Furcadia.Drawing.Graphics](#page-177-0) Namespace

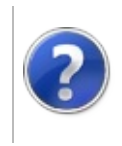

# StepBlock Structure Furcadia Framework For Third Party Programs

<span id="page-349-0"></span>This stuff is still in the planning stages. Any questions or Comments are welcome.

**[This is preliminary documentation and is subject to change.]**

**[Missing <summary> documentation for "T:Furcadia.Drawing.Graphics.StepBlock"]**

**Namespace:** [Furcadia.Drawing.Graphics](#page-177-0) **Assembly:** FurcadiaLib (in FurcadiaLib.dll) Version: 2.19.PreAlpha 42

### **Syntax**

 $C#$  [VB](#page-348-0)  $C++$  [F#](#page-348-0)  $Copy$ 

public struct StepBlock

The **StepBlock** type exposes the following members.

### **Methods**

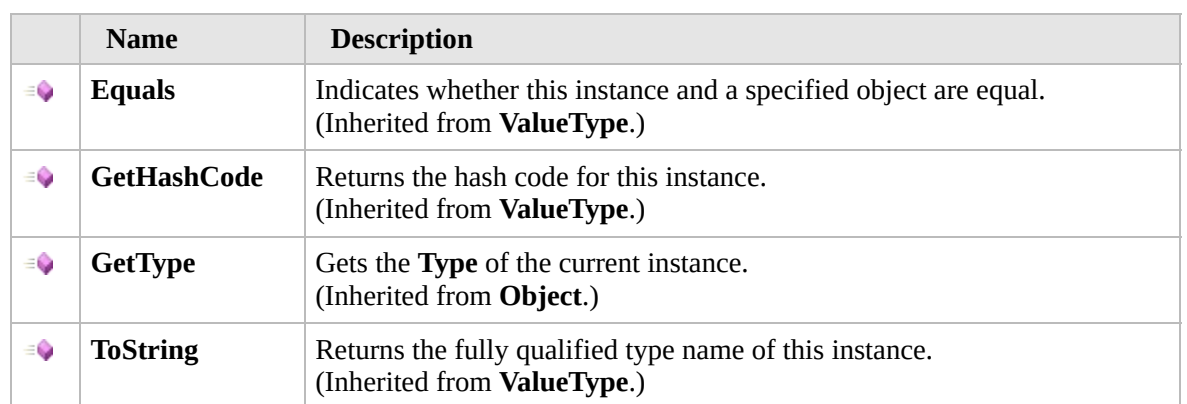

#### [Top](#page-349-0)

### **Fields**

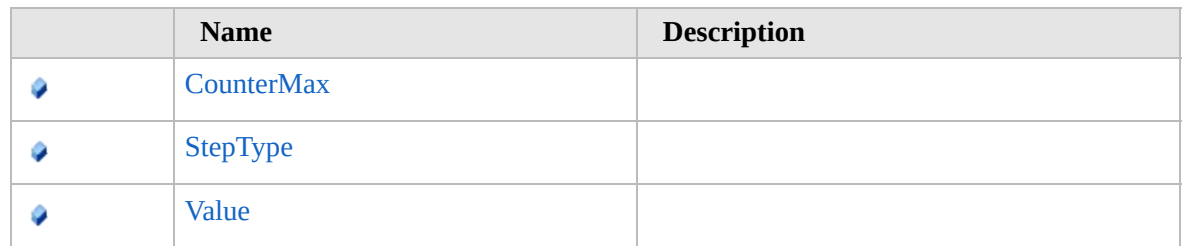

### [Top](#page-349-0)

## **Extension Methods**

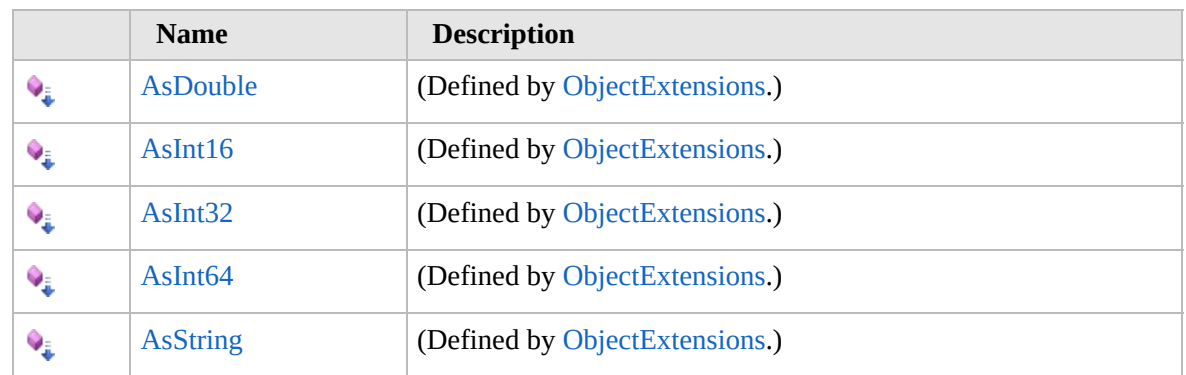

[Top](#page-349-0)

## **See Also**

#### **Reference**

[Furcadia.Drawing.Graphics](#page-177-0) Namespace

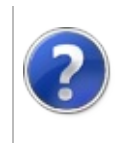

# StepBlock Methods Furcadia Framework For Third Party Programs

<span id="page-352-0"></span>This stuff is still in the planning stages. Any questions or Comments are welcome.

**[This is preliminary documentation and is subject to change.]**

The [StepBlock](#page-348-0) type exposes the following members.

## **Methods**

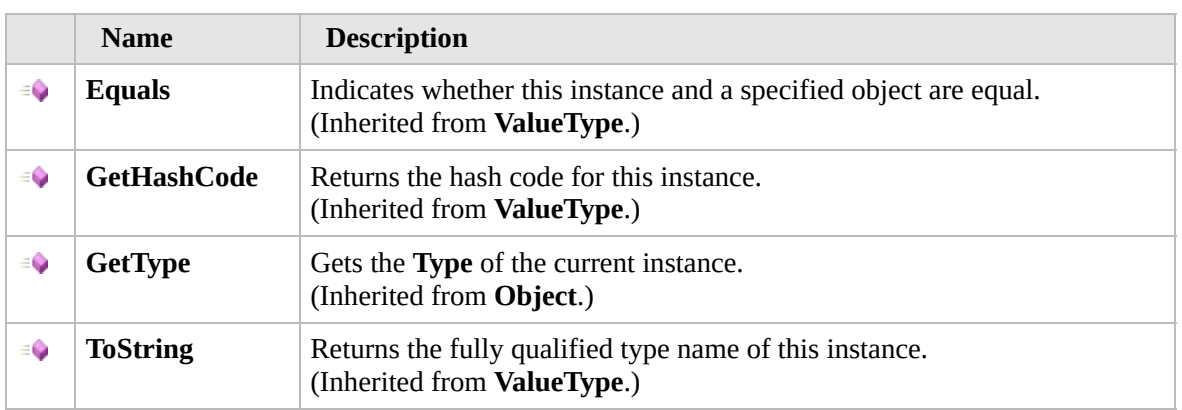

[Top](#page-352-0)

### **Extension Methods**

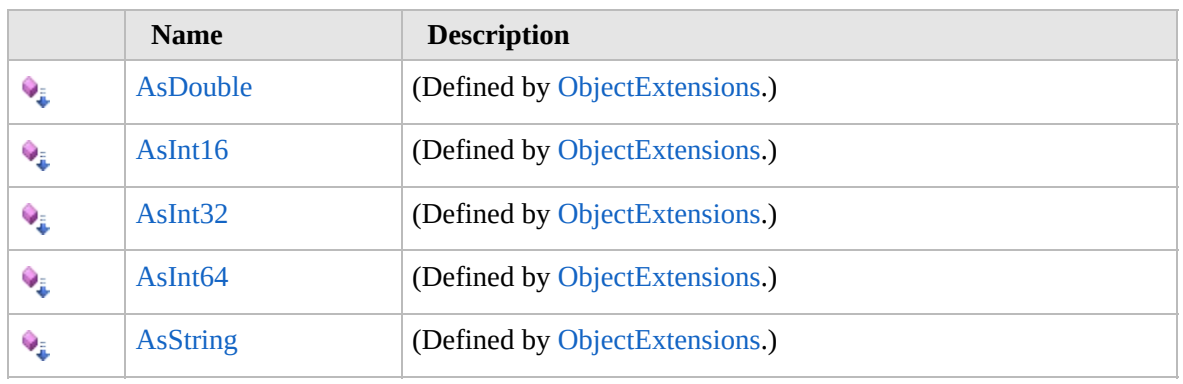

[Top](#page-352-0)

### **See Also**

**Reference** [StepBlock](#page-348-0) Structure [Furcadia.Drawing.Graphics](#page-177-0) Namespace

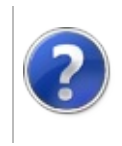

# StepBlock Fields Furcadia Framework For Third Party Programs

<span id="page-355-0"></span>This stuff is still in the planning stages. Any questions or Comments are welcome.

**[This is preliminary documentation and is subject to change.]**

The [StepBlock](#page-348-0) type exposes the following members.

### **Fields**

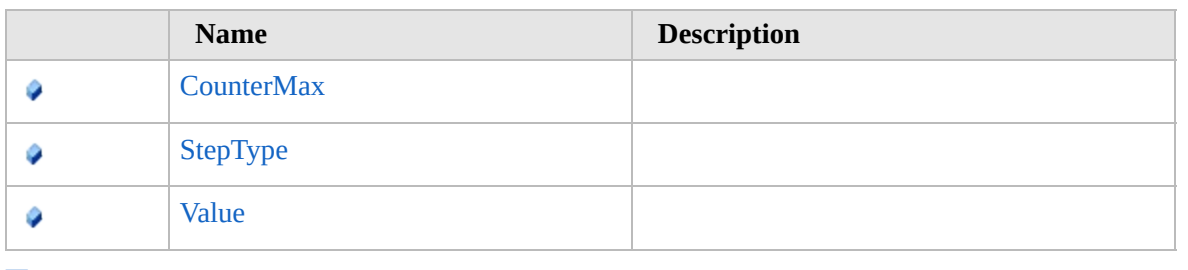

[Top](#page-355-0)

### **See Also**

#### **Reference**

[StepBlock](#page-348-0) Structure

[Furcadia.Drawing.Graphics](#page-177-0) Namespace

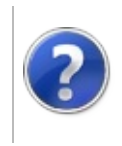

# StepBlockCounterMax Field

#### Furcadia Framework For Third Party Programs

This stuff is still in the planning stages. Any questions or Comments are welcome.

**[This is preliminary documentation and is subject to change.]**

**[Missing <summary> documentation for "F:Furcadia.Drawing.Graphics.StepBlock.CounterMax"]**

**Namespace:** [Furcadia.Drawing.Graphics](#page-177-0) **Assembly:** FurcadiaLib (in FurcadiaLib.dll) Version: 2.19.PreAlpha 42

## **Syntax**

 $C#$  [VB](#page-356-0)  $C++$   $F#$   $\qquad \qquad$   $\qquad \qquad$   $\qquad \$ 

public short CounterMax

**Field Value** Type: **Int16**

### **See Also**

**Reference**

[StepBlock](#page-348-0) Structure

[Furcadia.Drawing.Graphics](#page-177-0) Namespace

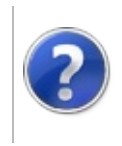

# StepBlockStepType Field

#### Furcadia Framework For Third Party Programs

This stuff is still in the planning stages. Any questions or Comments are welcome.

**[This is preliminary documentation and is subject to change.]**

**[Missing <summary> documentation for "F:Furcadia.Drawing.Graphics.StepBlock.StepType"]**

**Namespace:** [Furcadia.Drawing.Graphics](#page-177-0) **Assembly:** FurcadiaLib (in FurcadiaLib.dll) Version: 2.19.PreAlpha 42

### **Syntax**

 $C#$  [VB](#page-358-0)  $C++$   $F#$   $\qquad \qquad$   $\qquad \qquad$   $\qquad \$ 

public StepBlockStepBlockStepTypes StepType

**Field Value** Type: [StepBlockStepBlockStepTypes](#page-362-0)

### **See Also**

**Reference** [StepBlock](#page-348-0) Structure [Furcadia.Drawing.Graphics](#page-177-0) Namespace
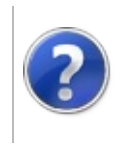

# StepBlockValue Field Furcadia Framework For Third Party Programs

This stuff is still in the planning stages. Any questions or Comments are welcome.

**[This is preliminary documentation and is subject to change.]**

**[Missing <summary> documentation for "F:Furcadia.Drawing.Graphics.StepBlock.Value"]**

**Namespace:** [Furcadia.Drawing.Graphics](#page-177-0) **Assembly:** FurcadiaLib (in FurcadiaLib.dll) Version: 2.19.PreAlpha 42

## **Syntax**

 $\overline{C}$  C  $\overline{C}$  [VB](#page-360-0)  $\overline{C}$  +  $\overline{F}$  [F#](#page-360-0)  $\overline{C}$  Opy

public short Value

**Field Value** Type: **Int16**

## **See Also**

**Reference** [StepBlock](#page-348-0) Structure

[Furcadia.Drawing.Graphics](#page-177-0) Namespace

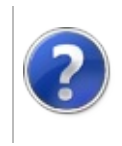

# StepBlockStepBlockStepTypes Enumeration

### Furcadia Framework For Third Party Programs

This stuff is still in the planning stages. Any questions or Comments are welcome.

**[This is preliminary documentation and is subject to change.]**

**[Missing <summary> documentation for "T:Furcadia.Drawing.Graphics.StepBlock.StepBlockStepTypes"]**

**Namespace:** [Furcadia.Drawing.Graphics](#page-177-0) **Assembly:** FurcadiaLib (in FurcadiaLib.dll) Version: 2.19.PreAlpha 42

## **Syntax**

 $C#$  [VB](#page-362-0)  $C++$   $F#$   $\qquad \qquad$   $\qquad \qquad$   $\qquad \$ 

## public enum StepBlockStepTypes

## **Members**

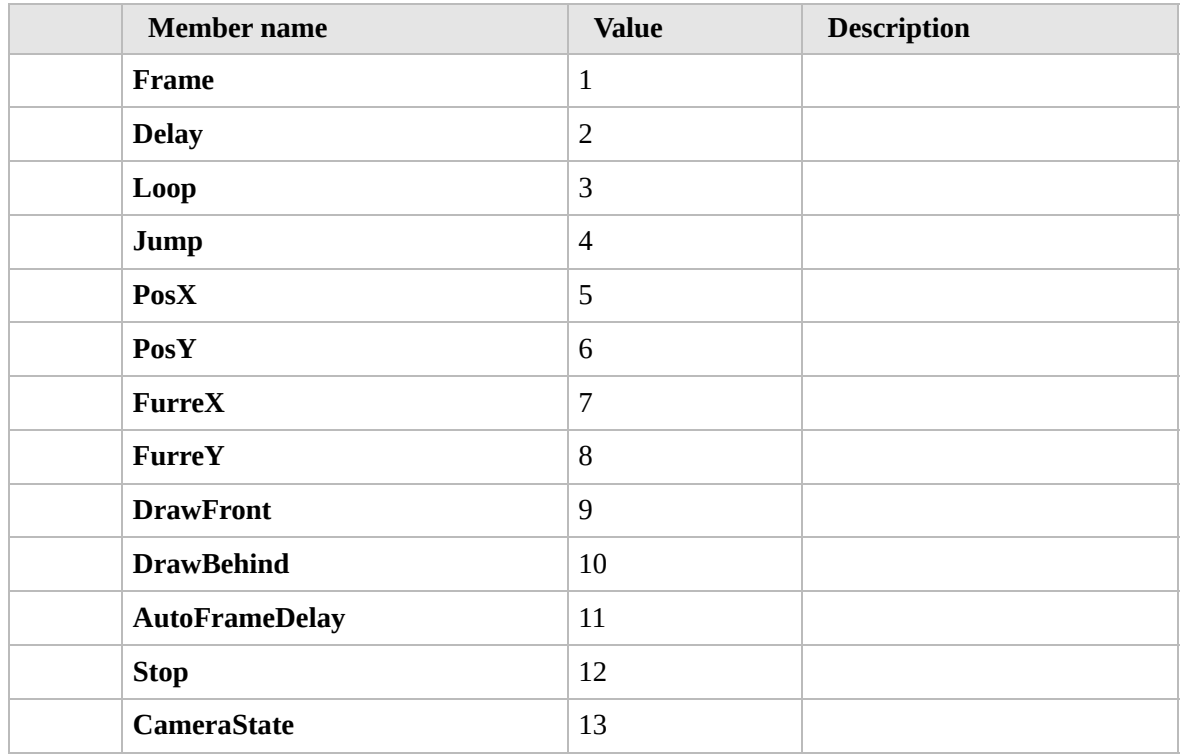

# **See Also**

**Reference** [Furcadia.Drawing.Graphics](#page-177-0) Namespace

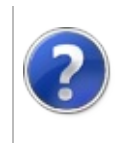

# Furcadia.Extensions Namespace

### Furcadia Framework For Third Party Programs

This stuff is still in the planning stages. Any questions or Comments are welcome.

**[This is preliminary documentation and is subject to change.]**

**[Missing <summary> documentation for "N:Furcadia.Extensions"]**

## **Classes**

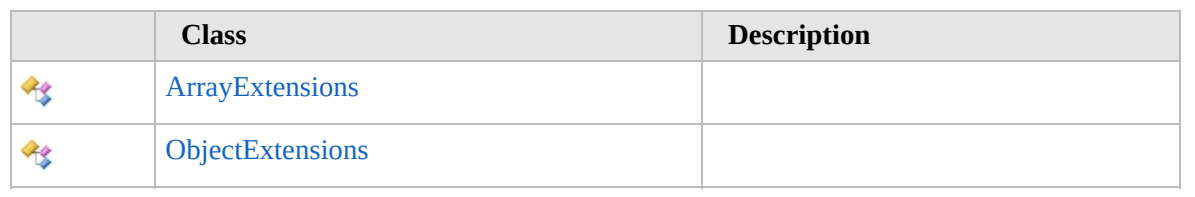

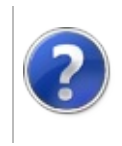

# ArrayExtensions Class

### Furcadia Framework For Third Party Programs

<span id="page-368-0"></span>This stuff is still in the planning stages. Any questions or Comments are welcome.

**[This is preliminary documentation and is subject to change.]**

**[Missing <summary> documentation for "T:Furcadia.Extensions.ArrayExtensions"]**

# **Inheritance Hierarchy**

### **SystemObject Furcadia.ExtensionsArrayExtensions**

**Namespace:** [Furcadia.Extensions](#page-365-0) **Assembly:** FurcadiaLib (in FurcadiaLib.dll) Version: 2.19.PreAlpha 42

# **Syntax**

 $C#$  [VB](#page-367-0)  $C++$  [F#](#page-367-0)  $Copy$ 

public static class ArrayExtensions

# **Methods**

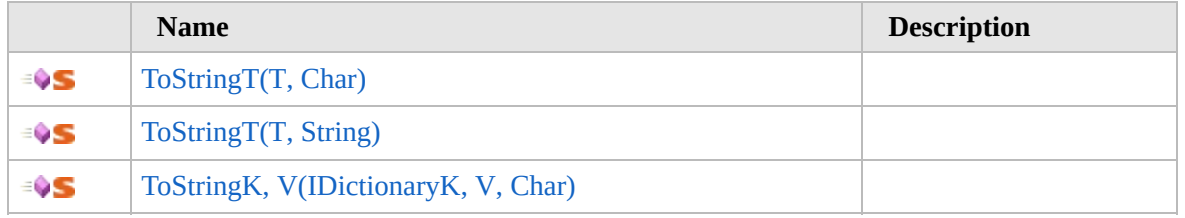

[Top](#page-368-0)

# **See Also**

**Reference**

[Furcadia.Extensions](#page-365-0) Namespace

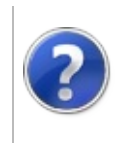

# ArrayExtensions Methods

### Furcadia Framework For Third Party Programs

<span id="page-370-0"></span>This stuff is still in the planning stages. Any questions or Comments are welcome.

**[This is preliminary documentation and is subject to change.]**

# **Methods**

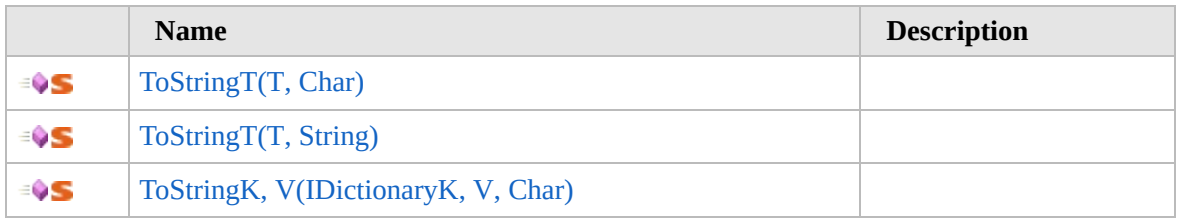

[Top](#page-370-0)

# **See Also**

**Reference** [ArrayExtensions](#page-367-0) Class [Furcadia.Extensions](#page-365-0) Namespace

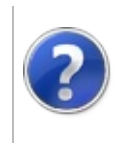

# ArrayExtensionsToString Method

## Furcadia Framework For Third Party Programs

<span id="page-372-0"></span>This stuff is still in the planning stages. Any questions or Comments are welcome.

**[This is preliminary documentation and is subject to change.]**

# **Overload List**

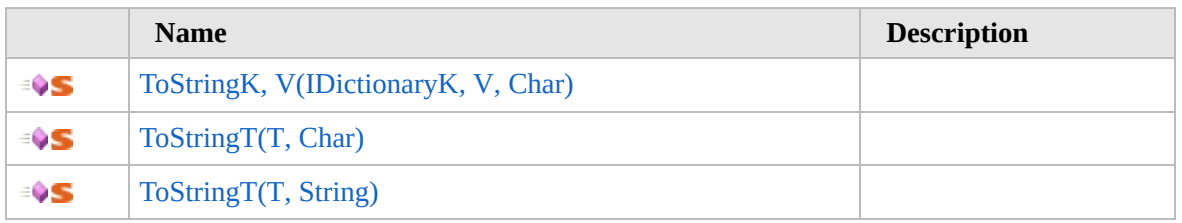

[Top](#page-372-0)

# **See Also**

**Reference** [ArrayExtensions](#page-367-0) Class [Furcadia.Extensions](#page-365-0) Namespace

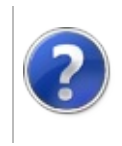

# ArrayExtensionsToString*K*, *V* Method (IDictionary*K*, *V*, Char)

Furcadia Framework For Third Party Programs

This stuff is still in the planning stages. Any questions or Comments are welcome.

**[This is preliminary documentation and is subject to change.]**

**[Missing <summary> documentation for** "M:Furcadia.Extensions.ArrayExtensions.ToString``2(System.Collections.Generic.IDictionary{``0,``

**Namespace:** [Furcadia.Extensions](#page-365-0) **Assembly:** FurcadiaLib (in FurcadiaLib.dll) Version: 2.19.PreAlpha 42

## **Syntax**

 $C#$  [VB](#page-373-0)  $C++$   $F#$  [Copy](#page-373-0)

```
public static string ToString<K, V>(
        this IDictionary<K, V> arr,
        char seperator = '
,
'
```

```
)
```
#### **Parameters**

*arr*

#### Type: **System.Collections.GenericIDictionary***K*, *V*

**[Missing <param name="arr"/> documentation for "M:Furcadia.Extensions.ArrayExtensions.ToString``2(System.Collections.Generic.IDictionary{``0,``1},System.Char)"]**

#### *seperator* (Optional)

Type: **SystemChar**

**[Missing <param name="seperator"/> documentation for "M:Furcadia.Extensions.ArrayExtensions.ToString``2(System.Collections.Generic.IDictionary{``0,``1},System.Char)"]**

#### **Type Parameters**

```
K
```
**[Missing <typeparam name="K"/> documentation for "M:Furcadia.Extensions.ArrayExtensions.ToString``2(System.Collections.Generic.IDictionary{``0,``1},System.Char)"]**

#### *V*

**[Missing <typeparam name="V"/> documentation for "M:Furcadia.Extensions.ArrayExtensions.ToString``2(System.Collections.Generic.IDictionary{``0,``1},System.Char)"]**

**Return Value** Type: **String** **[Missing <returns> documentation for "M:Furcadia.Extensions.ArrayExtensions.ToString`'2(System.Collections.Generic.IDictionary{``0,`** 

#### **Usage Note**

In Visual Basic and C#, you can call this method as an instance method on any object of type **IDictionary***K*, *V*. When you use instance method syntax to call this method, omit the first parameter. For more information, see Extension Methods (Visual Basic) or Extension Methods (C# [Programming](http://msdn.microsoft.com/en-us/library/bb384936.aspx) Guide).

## **See Also**

**Reference** [ArrayExtensions](#page-367-0) Class ToString [Overload](#page-371-0) [Furcadia.Extensions](#page-365-0) Namespace

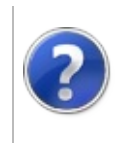

# ArrayExtensionsToString*T* Method (*T*, Char)

Furcadia Framework For Third Party Programs

This stuff is still in the planning stages. Any questions or Comments are welcome.

**[This is preliminary documentation and is subject to change.]**

**[Missing <summary> documentation for "M:Furcadia.Extensions.ArrayExtensions.ToString``1(``0[],System.Char)"]**

**Namespace:** [Furcadia.Extensions](#page-365-0) **Assembly:** FurcadiaLib (in FurcadiaLib.dll) Version: 2.19.PreAlpha 42

## **Syntax**

 $C#$  [VB](#page-376-0)  $C++$   $F#$  [Copy](#page-376-0)

```
public static string ToString<T>(
        this T[] arr,
        char seperator = '
,
')
```
#### **Parameters**

*arr*

Type: *T* **[Missing <param name="arr"/> documentation for "M:Furcadia.Extensions.ArrayExtensions.ToString``1(``0[],System.Char)"]**

#### *seperator* (Optional)

Type: **SystemChar**

**[Missing <param name="seperator"/> documentation for "M:Furcadia.Extensions.ArrayExtensions.ToString``1(``0[],System.Char)"]**

#### **Type Parameters**

```
T
```
**[Missing <typeparam name="T"/> documentation for "M:Furcadia.Extensions.ArrayExtensions.ToString``1(``0[],System.Char)"]**

## **Return Value**

Type: **String**

**[Missing <returns> documentation for "M:Furcadia.Extensions.ArrayExtensions.ToString``1(``0[],System.Char)"]**

**Usage Note**

In Visual Basic and C#, you can call this method as an instance method on any object of type . When you use instance method syntax to call this method, omit the first parameter. For more information, see Extension Methods (Visual Basic) or Extension Methods (C# [Programming](http://msdn.microsoft.com/en-us/library/bb384936.aspx) Guide).

## **See Also**

**Reference** [ArrayExtensions](#page-367-0) Class ToString [Overload](#page-371-0) [Furcadia.Extensions](#page-365-0) Namespace

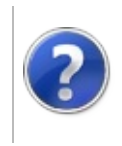

# ArrayExtensionsToString*T* Method (*T*, String)

Furcadia Framework For Third Party Programs

This stuff is still in the planning stages. Any questions or Comments are welcome.

**[This is preliminary documentation and is subject to change.]**

**[Missing <summary> documentation for "M:Furcadia.Extensions.ArrayExtensions.ToString``1(``0[],System.String)"]**

**Namespace:** [Furcadia.Extensions](#page-365-0) **Assembly:** FurcadiaLib (in FurcadiaLib.dll) Version: 2.19.PreAlpha 42

## **Syntax**

```
C#VB C++ F#Copy
```

```
public static string ToString<T>(
        this T[] arr,
        string seperator = "
,
"
)
```
#### **Parameters**

*arr*

Type: *T* **[Missing <param name="arr"/> documentation for "M:Furcadia.Extensions.ArrayExtensions.ToString``1(``0[],System.String)"]**

#### *seperator* (Optional)

Type: **SystemString**

**[Missing <param name="seperator"/> documentation for "M:Furcadia.Extensions.ArrayExtensions.ToString``1(``0[],System.String)"]**

#### **Type Parameters**

```
T
```
**[Missing <typeparam name="T"/> documentation for "M:Furcadia.Extensions.ArrayExtensions.ToString``1(``0[],System.String)"]**

## **Return Value**

Type: **String**

**[Missing <returns> documentation for "M:Furcadia.Extensions.ArrayExtensions.ToString``1(``0[],System.String)"]**

**Usage Note**

In Visual Basic and C#, you can call this method as an instance method on any object of type . When you use instance method syntax to call this method, omit the first parameter. For more information, see Extension Methods (Visual Basic) or Extension Methods (C# [Programming](http://msdn.microsoft.com/en-us/library/bb384936.aspx) Guide).

## **See Also**

**Reference** [ArrayExtensions](#page-367-0) Class ToString [Overload](#page-371-0) [Furcadia.Extensions](#page-365-0) Namespace

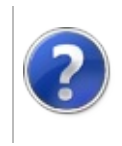

# ObjectExtensions **Class**

### Furcadia Framework For Third Party Programs

<span id="page-383-0"></span>This stuff is still in the planning stages. Any questions or Comments are welcome.

**[This is preliminary documentation and is subject to change.]**

**[Missing <summary> documentation for "T:Furcadia.Extensions.ObjectExtensions"]**

# **Inheritance Hierarchy**

## **SystemObject Furcadia.ExtensionsObjectExtensions**

**Namespace:** [Furcadia.Extensions](#page-365-0) **Assembly:** FurcadiaLib (in FurcadiaLib.dll) Version: 2.19.PreAlpha 42

# **Syntax**

 $C#$  [VB](#page-382-0)  $C++$  [F#](#page-382-0)  $\qquad \qquad$  [Copy](#page-382-0)

## public static class ObjectExtensions

The **ObjectExtensions** type exposes the following members.

# **Methods**

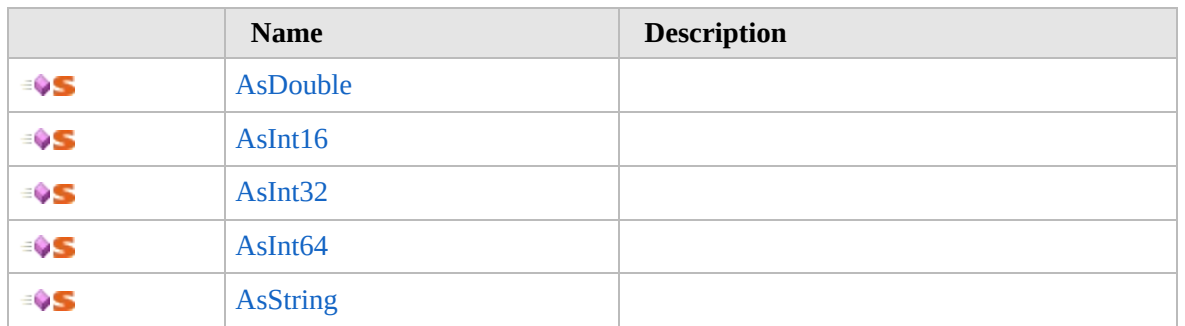

[Top](#page-383-0)

## **See Also**

**Reference** [Furcadia.Extensions](#page-365-0) Namespace

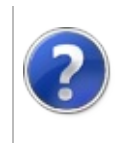

# ObjectExtensions Methods

### Furcadia Framework For Third Party Programs

<span id="page-386-0"></span>This stuff is still in the planning stages. Any questions or Comments are welcome.

**[This is preliminary documentation and is subject to change.]**

The [ObjectExtensions](#page-382-0) type exposes the following members.

# **Methods**

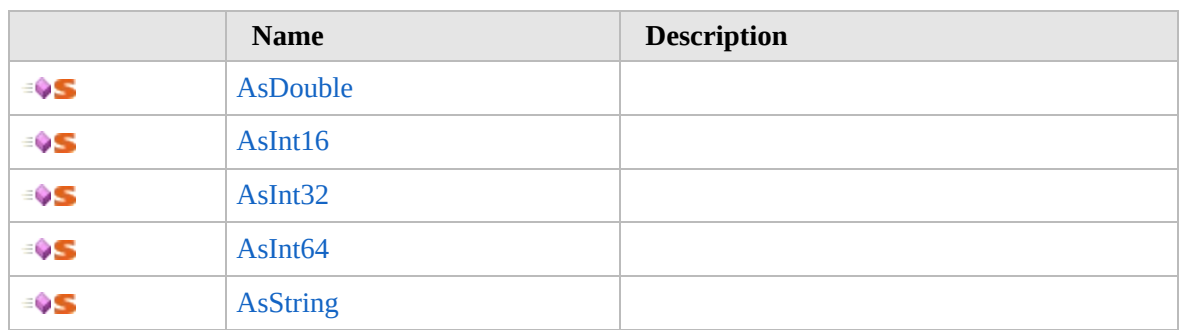

[Top](#page-386-0)

## **See Also**

**Reference**

[ObjectExtensions](#page-382-0) Class

[Furcadia.Extensions](#page-365-0) Namespace

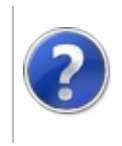

# ObjectExtensionsAsDouble Method

### Furcadia Framework For Third Party Programs

This stuff is still in the planning stages. Any questions or Comments are welcome.

**[This is preliminary documentation and is subject to change.]**

**[Missing <summary> documentation for "M:Furcadia.Extensions.ObjectExtensions.AsDouble(System.Object,System.Double)"]**

**Namespace:** [Furcadia.Extensions](#page-365-0) **Assembly:** FurcadiaLib (in FurcadiaLib.dll) Version: 2.19.PreAlpha 42

# **Syntax**

 $C#VB C++ FF$  $C#VB C++ FF$  $C#VB C++ FF$  $C#VB C++ FF$  $C#VB C++ FF$  [Copy](#page-387-0)

```
public static double AsDouble(
        this Object obj,
        double default = -1
)
```
## **Parameters**

*obj*

Type: **SystemObject**

**[Missing <param name="obj"/> documentation for "M:Furcadia.Extensions.ObjectExtensions.AsDouble(System.Object,System.Double)"]**

### *default* (Optional)

Type: **SystemDouble**

**[Missing <param name="default"/> documentation for "M:Furcadia.Extensions.ObjectExtensions.AsDouble(System.Object,System.Double)"]**

#### **Return Value** Type: **Double**

**[Missing <returns> documentation for "M:Furcadia.Extensions.ObjectExtensions.AsDouble(System.Object,System.Double)"]**

**Usage Note**

In Visual Basic and C#, you can call this method as an instance method on any object of type **Object**. When you use instance method syntax to call this method, omit the first parameter. For more information, see Extension Methods (Visual Basic) or Extension Methods (C# [Programming](http://msdn.microsoft.com/en-us/library/bb384936.aspx) Guide).

# **See Also**

**Reference** [ObjectExtensions](#page-382-0) Class [Furcadia.Extensions](#page-365-0) Namespace

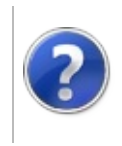

# ObjectExtensionsAsInt16 Method

### Furcadia Framework For Third Party Programs

This stuff is still in the planning stages. Any questions or Comments are welcome.

**[This is preliminary documentation and is subject to change.]**

**[Missing <summary> documentation for "M:Furcadia.Extensions.ObjectExtensions.AsInt16(System.Object,System.Int16)"]**

**Namespace:** [Furcadia.Extensions](#page-365-0) **Assembly:** FurcadiaLib (in FurcadiaLib.dll) Version: 2.19.PreAlpha 42

# **Syntax**

```
C#VB C++ F#Copy
```

```
public static short AsInt16(
        this Object obj,
```
short  $default = -1$ 

```
)
```
**Parameters**

*obj*

Type: **SystemObject**

**[Missing <param name="obj"/> documentation for "M:Furcadia.Extensions.ObjectExtensions.AsInt16(System.Object,System.Int16)"]**

### *default* (Optional)

Type: **SystemInt16**

**[Missing <param name="default"/> documentation for "M:Furcadia.Extensions.ObjectExtensions.AsInt16(System.Object,System.Int16)"]**

#### **Return Value** Type: **Int16**

**[Missing <returns> documentation for "M:Furcadia.Extensions.ObjectExtensions.AsInt16(System.Object,System.Int16)"]**

**Usage Note**

In Visual Basic and C#, you can call this method as an instance method on any object of type **Object**. When you use instance method syntax to call this method, omit the first parameter. For more information, see Extension Methods (Visual Basic) or Extension Methods (C# [Programming](http://msdn.microsoft.com/en-us/library/bb384936.aspx) Guide).

# **See Also**

**Reference** [ObjectExtensions](#page-382-0) Class [Furcadia.Extensions](#page-365-0) Namespace

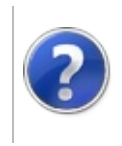

# ObjectExtensionsAsInt32 Method

### Furcadia Framework For Third Party Programs

This stuff is still in the planning stages. Any questions or Comments are welcome.

**[This is preliminary documentation and is subject to change.]**

**[Missing <summary> documentation for "M:Furcadia.Extensions.ObjectExtensions.AsInt32(System.Object,System.Int32)"]**

**Namespace:** [Furcadia.Extensions](#page-365-0) **Assembly:** FurcadiaLib (in FurcadiaLib.dll) Version: 2.19.PreAlpha 42

# **Syntax**

```
C#VB C++ F#Copy
```
public static int AsInt32( this Object *obj*, int  $default = -1$ 

)

#### **Parameters**

*obj*

Type: **SystemObject**

**[Missing <param name="obj"/> documentation for "M:Furcadia.Extensions.ObjectExtensions.AsInt32(System.Object,System.Int32)"]**

### *default* (Optional)

Type: **SystemInt32**

**[Missing <param name="default"/> documentation for "M:Furcadia.Extensions.ObjectExtensions.AsInt32(System.Object,System.Int32)"]**

#### **Return Value** Type: **Int32**

**[Missing <returns> documentation for "M:Furcadia.Extensions.ObjectExtensions.AsInt32(System.Object,System.Int32)"]**

#### **Usage Note**

In Visual Basic and C#, you can call this method as an instance method on any object of type **Object**. When you use instance method syntax to call this method, omit the first parameter. For more information, see Extension Methods (Visual Basic) or Extension Methods (C# [Programming](http://msdn.microsoft.com/en-us/library/bb384936.aspx) Guide).

# **See Also**

**Reference** [ObjectExtensions](#page-382-0) Class [Furcadia.Extensions](#page-365-0) Namespace
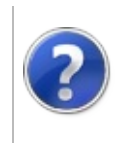

# ObjectExtensionsAsInt64 Method

Furcadia Framework For Third Party Programs

This stuff is still in the planning stages. Any questions or Comments are welcome.

**[This is preliminary documentation and is subject to change.]**

**[Missing <summary> documentation for "M:Furcadia.Extensions.ObjectExtensions.AsInt64(System.Object,System.Int64)"]**

**Namespace:** [Furcadia.Extensions](#page-365-0) **Assembly:** FurcadiaLib (in FurcadiaLib.dll) Version: 2.19.PreAlpha 42

# **Syntax**

```
C#VB C++ F#Copy
```
public static long AsInt64( this Object *obj*,  $long$  *default* =  $-1$ )

**Parameters**

*obj*

Type: **SystemObject**

**[Missing <param name="obj"/> documentation for "M:Furcadia.Extensions.ObjectExtensions.AsInt64(System.Object,System.Int64)"]**

#### *default* (Optional)

Type: **SystemInt64**

**[Missing <param name="default"/> documentation for "M:Furcadia.Extensions.ObjectExtensions.AsInt64(System.Object,System.Int64)"]**

#### **Return Value** Type: **Int64**

**[Missing <returns> documentation for "M:Furcadia.Extensions.ObjectExtensions.AsInt64(System.Object,System.Int64)"]**

**Usage Note**

In Visual Basic and C#, you can call this method as an instance method on any object of type **Object**. When you use instance method syntax to call this method, omit the first parameter. For more information, see Extension Methods (Visual Basic) or Extension Methods (C# [Programming](http://msdn.microsoft.com/en-us/library/bb384936.aspx) Guide).

### **See Also**

**Reference** [ObjectExtensions](#page-382-0) Class [Furcadia.Extensions](#page-365-0) Namespace

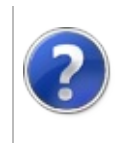

# ObjectExtensionsAsString Method

### Furcadia Framework For Third Party Programs

This stuff is still in the planning stages. Any questions or Comments are welcome.

**[This is preliminary documentation and is subject to change.]**

**[Missing <summary> documentation for "M:Furcadia.Extensions.ObjectExtensions.AsString(System.Object,System.String)"]**

**Namespace:** [Furcadia.Extensions](#page-365-0) **Assembly:** FurcadiaLib (in FurcadiaLib.dll) Version: 2.19.PreAlpha 42

# **Syntax**

 $C#VB C++ FF$  $C#VB C++ FF$  $C#VB C++ FF$  $C#VB C++ FF$  $C#VB C++ FF$  [Copy](#page-399-0)

```
public static string AsString(
        this Object obj,
        string default = null
)
```
#### **Parameters**

*obj*

Type: **SystemObject**

**[Missing <param name="obj"/> documentation for "M:Furcadia.Extensions.ObjectExtensions.AsString(System.Object,System.String)"]**

#### *default* (Optional)

Type: **SystemString**

**[Missing <param name="default"/> documentation for "M:Furcadia.Extensions.ObjectExtensions.AsString(System.Object,System.String)"]**

#### **Return Value** Type: **String**

**[Missing <returns> documentation for "M:Furcadia.Extensions.ObjectExtensions.AsString(System.Object,System.String)"]**

#### **Usage Note**

In Visual Basic and C#, you can call this method as an instance method on any object of type **Object**. When you use instance method syntax to call this method, omit the first parameter. For more information, see Extension Methods (Visual Basic) or Extension Methods (C# [Programming](http://msdn.microsoft.com/en-us/library/bb384936.aspx) Guide).

### **See Also**

**Reference** [ObjectExtensions](#page-382-0) Class [Furcadia.Extensions](#page-365-0) Namespace

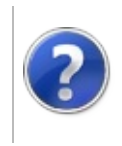

# Furcadia.FurcMap Namespace

### Furcadia Framework For Third Party Programs

This stuff is still in the planning stages. Any questions or Comments are welcome.

**[This is preliminary documentation and is subject to change.]**

**[Missing <summary> documentation for "N:Furcadia.FurcMap"]**

### **Classes**

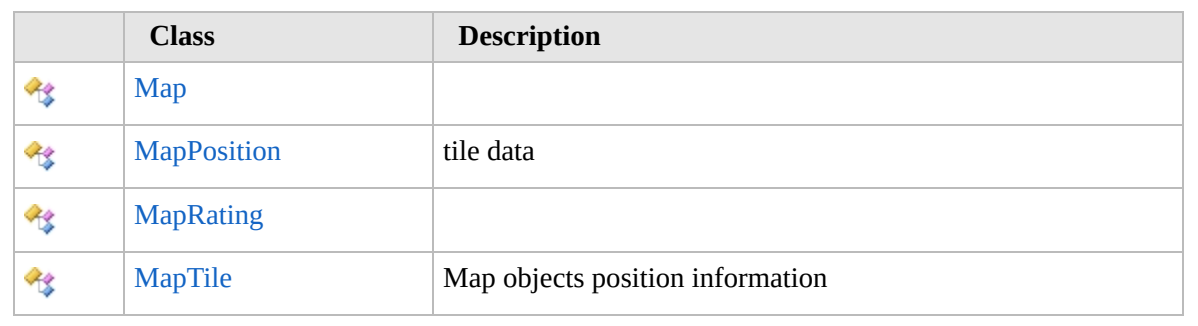

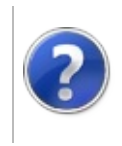

### <span id="page-405-0"></span>Map Class Furcadia Framework For Third Party Programs

This stuff is still in the planning stages. Any questions or Comments are welcome.

**[This is preliminary documentation and is subject to change.]**

**[Missing <summary> documentation for "T:Furcadia.FurcMap.Map"]**

### **Inheritance Hierarchy**

### **SystemObject Furcadia.FurcMapMap**

**Namespace:** [Furcadia.FurcMap](#page-402-0) **Assembly:** FurcadiaLib (in FurcadiaLib.dll) Version: 2.19.PreAlpha 42

### **Syntax**

 $C#$  [VB](#page-404-0)  $C++$   $F#$  [Copy](#page-404-0)

public class Map

The **Map** type exposes the following members.

# **Constructors**

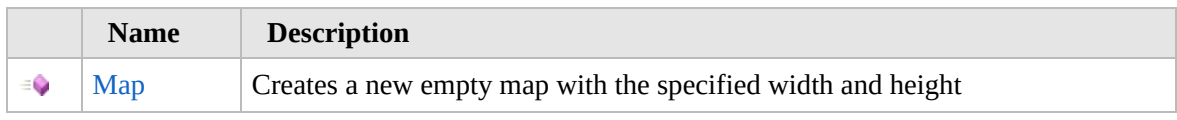

[Top](#page-405-0)

### **Properties**

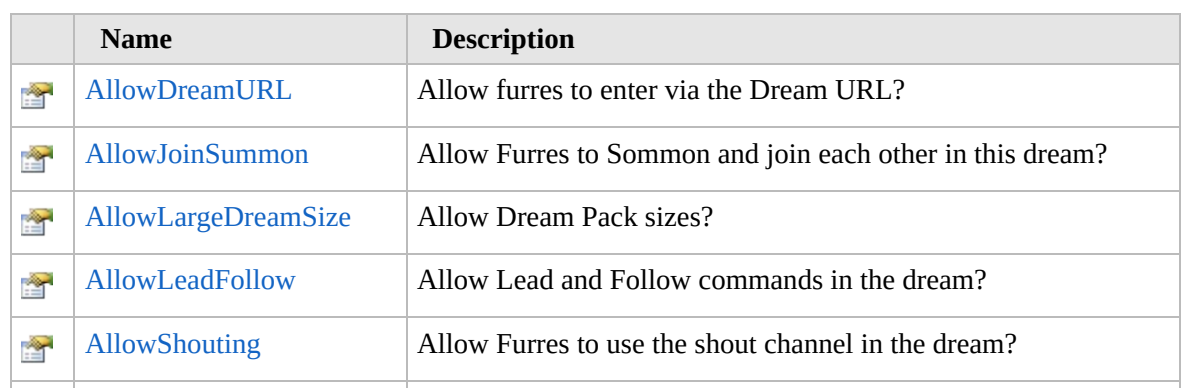

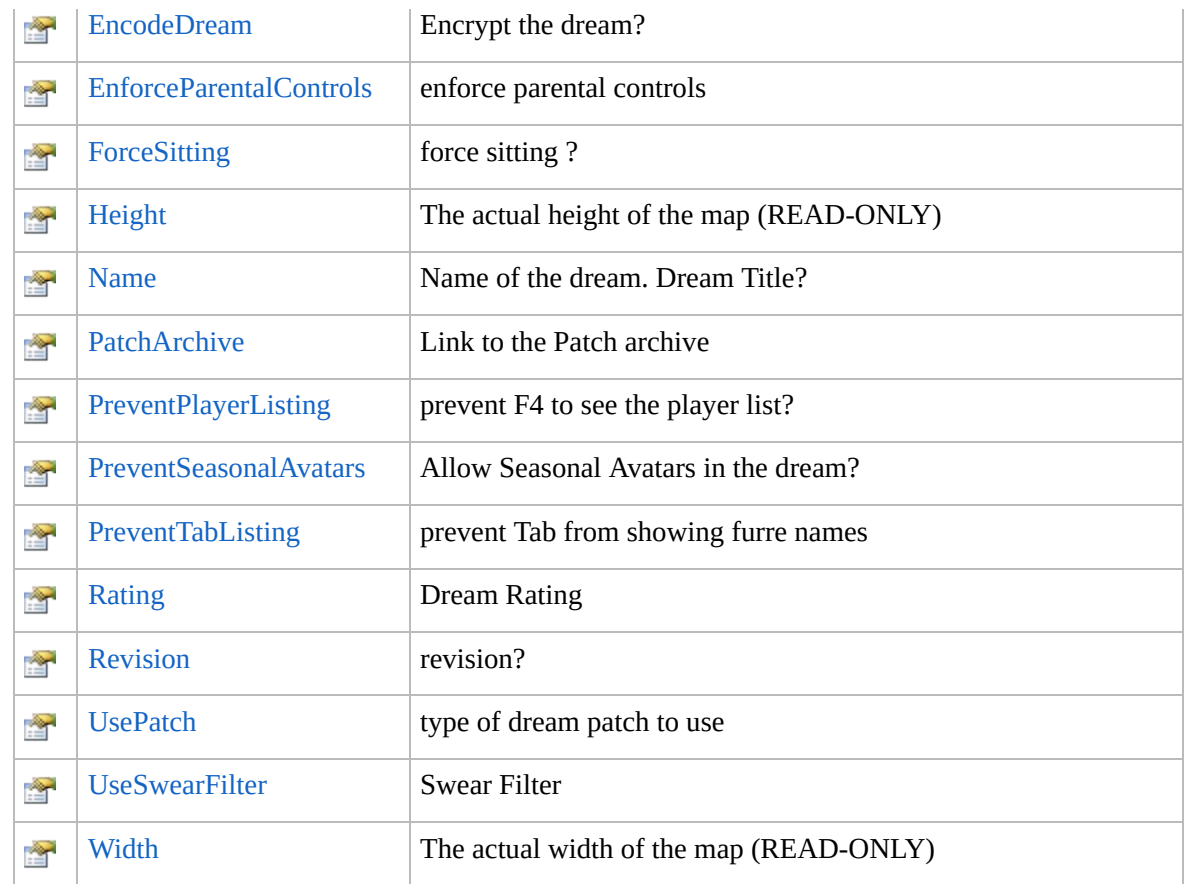

[Top](#page-405-0)

# **Methods**

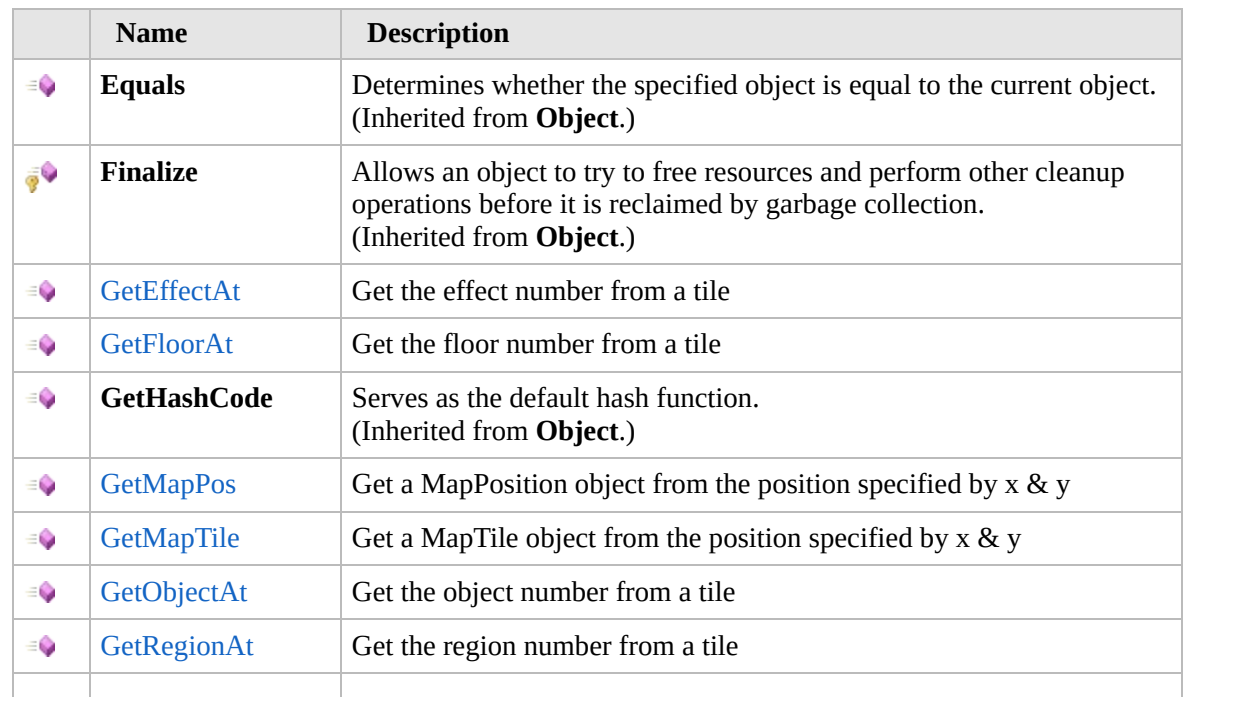

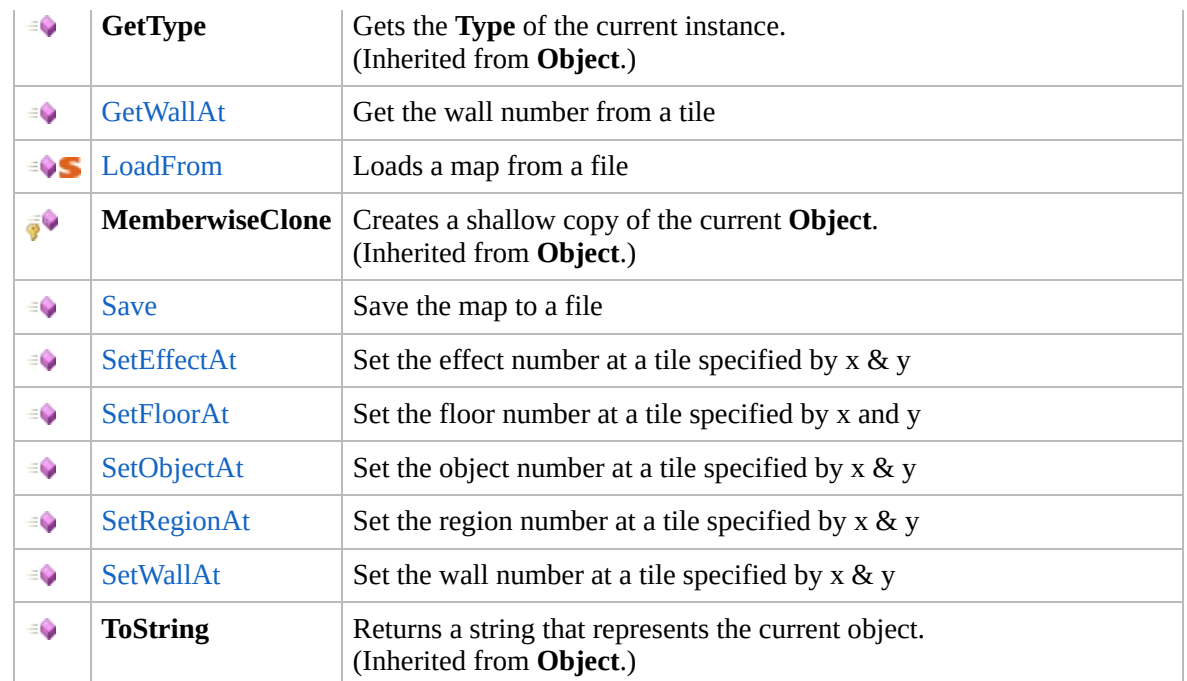

### [Top](#page-405-0)

# **Extension Methods**

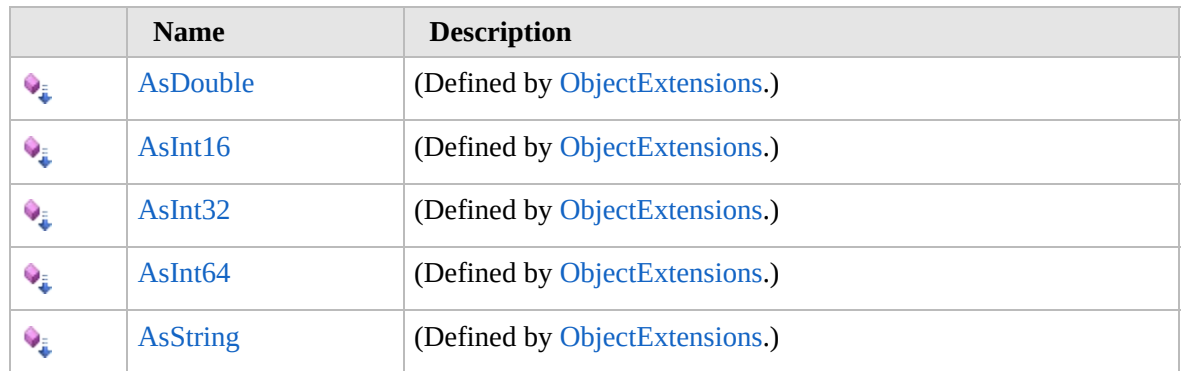

[Top](#page-405-0)

### **See Also**

**Reference**

[Furcadia.FurcMap](#page-402-0) Namespace

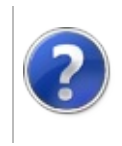

### Map Constructor Furcadia Framework For Third Party Programs

This stuff is still in the planning stages. Any questions or Comments are welcome.

**[This is preliminary documentation and is subject to change.]**

Creates a new empty map with the specified width and height

**Namespace:** [Furcadia.FurcMap](#page-402-0) **Assembly:** FurcadiaLib (in FurcadiaLib.dll) Version: 2.19.PreAlpha 42

### **Syntax**

 $C#$  [VB](#page-408-0)  $C++$   $F#$  [Copy](#page-408-0)

```
public Map(
        int width,
        int height
```

```
\lambda
```
**Parameters** *width* Type: **SystemInt32** The width of the map

*height*

Type: **SystemInt32** The height of the map

### **See Also**

#### **Reference**

Map [Class](#page-404-0)

[Furcadia.FurcMap](#page-402-0) Namespace

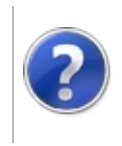

# Map Properties Furcadia Framework For Third Party Programs

<span id="page-411-0"></span>This stuff is still in the planning stages. Any questions or Comments are welcome.

**[This is preliminary documentation and is subject to change.]**

The [Map](#page-404-0) type exposes the following members.

# **Properties**

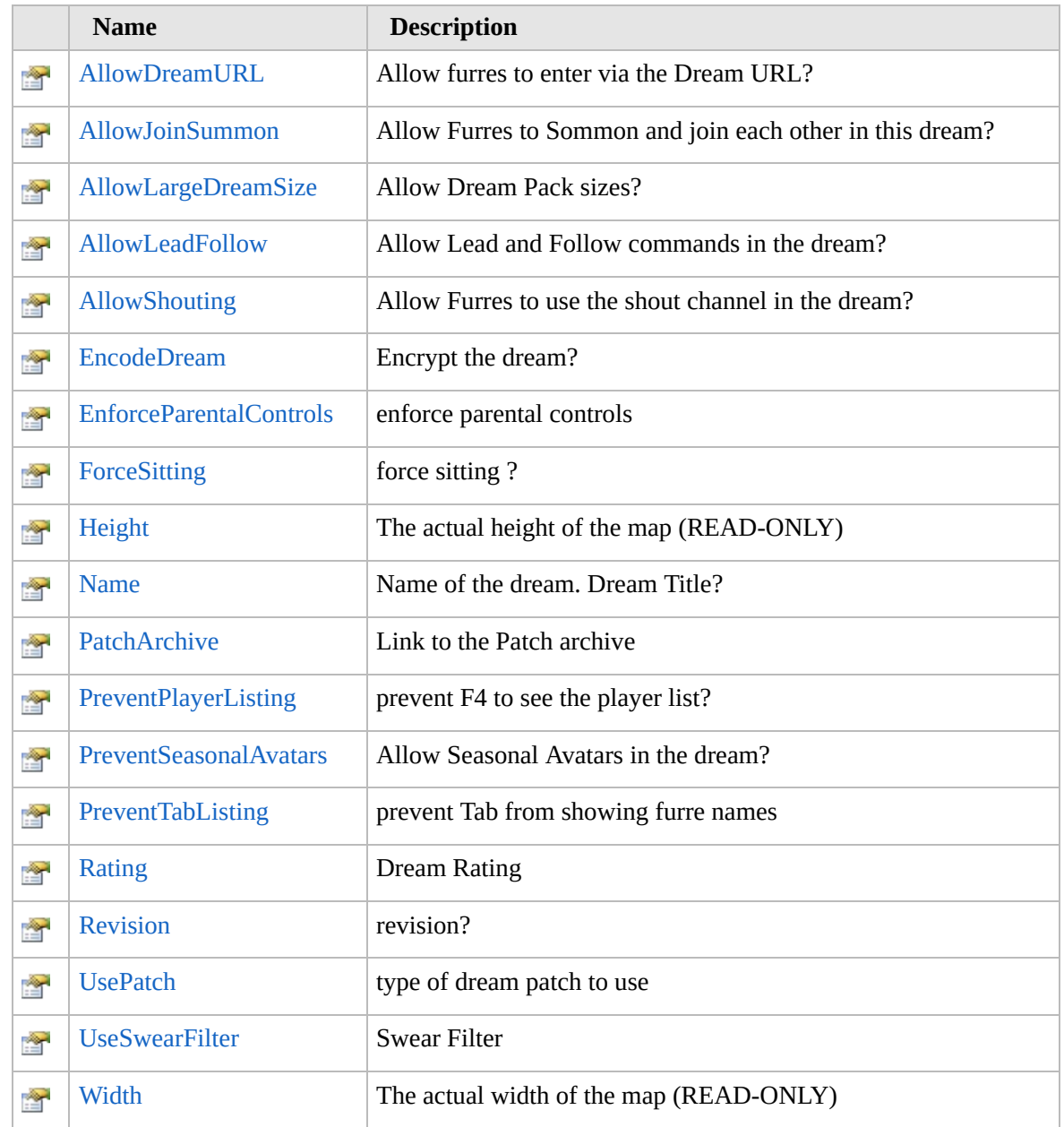

[Top](#page-411-0)

# **See Also**

**Reference** Map [Class](#page-404-0) [Furcadia.FurcMap](#page-402-0) Namespace

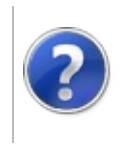

# MapAllowDreamURL Property

### Furcadia Framework For Third Party Programs

This stuff is still in the planning stages. Any questions or Comments are welcome.

**[This is preliminary documentation and is subject to change.]**

Allow furres to enter via the Dream URL?

**Namespace:** [Furcadia.FurcMap](#page-402-0) **Assembly:** FurcadiaLib (in FurcadiaLib.dll) Version: 2.19.PreAlpha 42

### **Syntax**

 $C#$  [VB](#page-413-0)  $C++$   $F#$   $\qquad \qquad$   $\qquad \qquad$   $\qquad \$ 

public bool AllowDreamURL { get; set; }

**Property Value** Type: **Boolean**

### **See Also**

**Reference** Map [Class](#page-404-0) [Furcadia.FurcMap](#page-402-0) Namespace

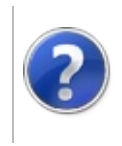

# MapAllowJoinSummon Property

### Furcadia Framework For Third Party Programs

This stuff is still in the planning stages. Any questions or Comments are welcome.

**[This is preliminary documentation and is subject to change.]**

Allow Furres to Sommon and join each other in this dream?

**Namespace:** [Furcadia.FurcMap](#page-402-0) **Assembly:** FurcadiaLib (in FurcadiaLib.dll) Version: 2.19.PreAlpha 42

# **Syntax**

 $C#$  [VB](#page-415-0)  $C++$   $F#$   $\qquad \qquad$   $\qquad \qquad$   $\qquad \$ 

public bool AllowJoinSummon { get; set; }

**Property Value** Type: **Boolean**

### **See Also**

**Reference** Map [Class](#page-404-0) [Furcadia.FurcMap](#page-402-0) Namespace

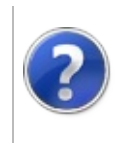

# MapAllowLargeDreamSize Property

### Furcadia Framework For Third Party Programs

This stuff is still in the planning stages. Any questions or Comments are welcome.

**[This is preliminary documentation and is subject to change.]**

Allow Dream Pack sizes?

**Namespace:** [Furcadia.FurcMap](#page-402-0) **Assembly:** FurcadiaLib (in FurcadiaLib.dll) Version: 2.19.PreAlpha 42

### **Syntax**

 $C#$  [VB](#page-417-0)  $C++$   $F#$   $\qquad \qquad$   $\qquad \qquad$   $\qquad \$ 

public bool AllowLargeDreamSize { get; set; }

**Property Value** Type: **Boolean**

### **See Also**

**Reference** Map [Class](#page-404-0) [Furcadia.FurcMap](#page-402-0) Namespace

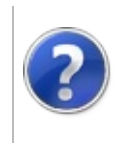

# MapAllowLeadFollow Property

### Furcadia Framework For Third Party Programs

This stuff is still in the planning stages. Any questions or Comments are welcome.

**[This is preliminary documentation and is subject to change.]**

Allow Lead and Follow commands in the dream?

**Namespace:** [Furcadia.FurcMap](#page-402-0) **Assembly:** FurcadiaLib (in FurcadiaLib.dll) Version: 2.19.PreAlpha 42

### **Syntax**

 $C#$  [VB](#page-419-0)  $C++$   $F#$   $\qquad \qquad$   $\qquad \qquad$   $\qquad \$ 

public bool AllowLeadFollow { get; set; }

**Property Value** Type: **Boolean**

### **See Also**

**Reference** Map [Class](#page-404-0) [Furcadia.FurcMap](#page-402-0) Namespace

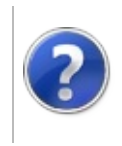

# MapAllowShouting Property

### Furcadia Framework For Third Party Programs

This stuff is still in the planning stages. Any questions or Comments are welcome.

**[This is preliminary documentation and is subject to change.]**

Allow Furres to use the shout channel in the dream?

**Namespace:** [Furcadia.FurcMap](#page-402-0) **Assembly:** FurcadiaLib (in FurcadiaLib.dll) Version: 2.19.PreAlpha 42

### **Syntax**

 $C#$  [VB](#page-421-0)  $C++$   $F#$   $\Box$ 

public bool AllowShouting { get; set; }

**Property Value** Type: **Boolean**

### **See Also**

**Reference** Map [Class](#page-404-0) [Furcadia.FurcMap](#page-402-0) Namespace

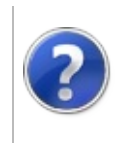

# MapEncodeDream Property

### Furcadia Framework For Third Party Programs

This stuff is still in the planning stages. Any questions or Comments are welcome.

**[This is preliminary documentation and is subject to change.]**

Encrypt the dream?

**Namespace:** [Furcadia.FurcMap](#page-402-0) **Assembly:** FurcadiaLib (in FurcadiaLib.dll) Version: 2.19.PreAlpha 42

### **Syntax**

 $C#$  [VB](#page-423-0)  $C++$   $F#$   $\qquad \qquad$   $\qquad \qquad$   $\qquad \$ 

public bool EncodeDream { get; set; }

**Property Value** Type: **Boolean**

### **See Also**

**Reference** Map [Class](#page-404-0) [Furcadia.FurcMap](#page-402-0) Namespace

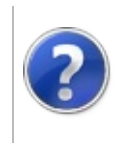

# MapEnforceParentalControls Property

### Furcadia Framework For Third Party Programs

This stuff is still in the planning stages. Any questions or Comments are welcome.

**[This is preliminary documentation and is subject to change.]**

enforce parental controls

**Namespace:** [Furcadia.FurcMap](#page-402-0) **Assembly:** FurcadiaLib (in FurcadiaLib.dll) Version: 2.19.PreAlpha 42

### **Syntax**

 $C#$  [VB](#page-425-0)  $C++$   $F#$   $\Box$ 

public bool EnforceParentalControls { get; set; }

**Property Value** Type: **Boolean**

### **See Also**

**Reference** Map [Class](#page-404-0)

[Furcadia.FurcMap](#page-402-0) Namespace

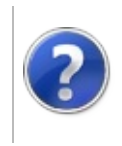

# MapForceSitting Property

### Furcadia Framework For Third Party Programs

This stuff is still in the planning stages. Any questions or Comments are welcome.

**[This is preliminary documentation and is subject to change.]**

force sitting ?

**Namespace:** [Furcadia.FurcMap](#page-402-0) **Assembly:** FurcadiaLib (in FurcadiaLib.dll) Version: 2.19.PreAlpha 42

### **Syntax**

 $C#$  [VB](#page-427-0)  $C++$   $F#$   $\qquad \qquad$   $\qquad \qquad$   $\qquad \$ 

public bool ForceSitting { get; set; }

**Property Value** Type: **Boolean**

### **See Also**

**Reference** Map [Class](#page-404-0)

[Furcadia.FurcMap](#page-402-0) Namespace

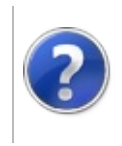

# MapHeight Property Furcadia Framework For Third Party Programs

This stuff is still in the planning stages. Any questions or Comments are welcome.

**[This is preliminary documentation and is subject to change.]**

The actual height of the map (READ-ONLY)

**Namespace:** [Furcadia.FurcMap](#page-402-0) **Assembly:** FurcadiaLib (in FurcadiaLib.dll) Version: 2.19.PreAlpha 42

### **Syntax**

 $C#$  [VB](#page-429-0)  $C++$   $F#$   $\qquad \qquad$   $\qquad \qquad$   $\qquad \$ 

public int Height { get; }

**Property Value** Type: **Int32**

### **See Also**

**Reference**

Map [Class](#page-404-0)

[Furcadia.FurcMap](#page-402-0) Namespace

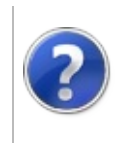
# MapName Property Furcadia Framework For Third Party Programs

This stuff is still in the planning stages. Any questions or Comments are welcome.

**[This is preliminary documentation and is subject to change.]**

Name of the dream. Dream Title?

**Namespace:** [Furcadia.FurcMap](#page-402-0) **Assembly:** FurcadiaLib (in FurcadiaLib.dll) Version: 2.19.PreAlpha 42

## **Syntax**

 $C#$  [VB](#page-431-0)  $C++$   $F#$   $\qquad \qquad$   $\qquad \qquad$   $\qquad \$ 

public string Name { get; set; }

**Property Value** Type: **String**

## **See Also**

**Reference**

Map [Class](#page-404-0)

[Furcadia.FurcMap](#page-402-0) Namespace

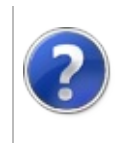

# MapPatchArchive Property

### Furcadia Framework For Third Party Programs

This stuff is still in the planning stages. Any questions or Comments are welcome.

**[This is preliminary documentation and is subject to change.]**

Link to the Patch archive

**Namespace:** [Furcadia.FurcMap](#page-402-0) **Assembly:** FurcadiaLib (in FurcadiaLib.dll) Version: 2.19.PreAlpha 42

## **Syntax**

 $C#$  [VB](#page-433-0)  $C++$   $F#$   $\qquad \qquad$   $\qquad \qquad$   $\qquad \$ 

public string PatchArchive { get; set; }

**Property Value** Type: **String**

## **See Also**

**Reference** Map [Class](#page-404-0) [Furcadia.FurcMap](#page-402-0) Namespace

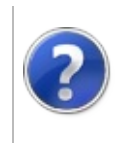

# MapPreventPlayerListing Property

### Furcadia Framework For Third Party Programs

This stuff is still in the planning stages. Any questions or Comments are welcome.

**[This is preliminary documentation and is subject to change.]**

prevent F4 to see the player list?

**Namespace:** [Furcadia.FurcMap](#page-402-0) **Assembly:** FurcadiaLib (in FurcadiaLib.dll) Version: 2.19.PreAlpha 42

## **Syntax**

 $C#$  [VB](#page-435-0)  $C++$   $F#$   $\qquad \qquad$   $\qquad \qquad$   $\qquad \$ 

public bool PreventPlayerListing { get; set; }

**Property Value** Type: **Boolean**

### **See Also**

**Reference** Map [Class](#page-404-0) [Furcadia.FurcMap](#page-402-0) Namespace

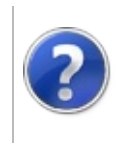

# MapPreventSeasonalAvatars Property

### Furcadia Framework For Third Party Programs

This stuff is still in the planning stages. Any questions or Comments are welcome.

**[This is preliminary documentation and is subject to change.]**

Allow Seasonal Avatars in the dream?

**Namespace:** [Furcadia.FurcMap](#page-402-0) **Assembly:** FurcadiaLib (in FurcadiaLib.dll) Version: 2.19.PreAlpha 42

## **Syntax**

 $C#$  [VB](#page-437-0)  $C++$   $F#$   $\Box$ 

public bool PreventSeasonalAvatars { get; set; }

**Property Value** Type: **Boolean**

### **See Also**

**Reference** Map [Class](#page-404-0) [Furcadia.FurcMap](#page-402-0) Namespace

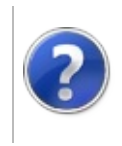

# MapPreventTabListing Property

### Furcadia Framework For Third Party Programs

This stuff is still in the planning stages. Any questions or Comments are welcome.

**[This is preliminary documentation and is subject to change.]**

prevent Tab from showing furre names

**Namespace:** [Furcadia.FurcMap](#page-402-0) **Assembly:** FurcadiaLib (in FurcadiaLib.dll) Version: 2.19.PreAlpha 42

## **Syntax**

 $C#$  [VB](#page-439-0)  $C++$   $F#$   $\Box$ 

public bool PreventTabListing { get; set; }

**Property Value** Type: **Boolean**

### **See Also**

**Reference** Map [Class](#page-404-0) [Furcadia.FurcMap](#page-402-0) Namespace

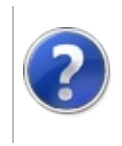

# MapRating Property Furcadia Framework For Third Party Programs

This stuff is still in the planning stages. Any questions or Comments are welcome.

**[This is preliminary documentation and is subject to change.]**

Dream Rating

**Namespace:** [Furcadia.FurcMap](#page-402-0) **Assembly:** FurcadiaLib (in FurcadiaLib.dll) Version: 2.19.PreAlpha 42

## **Syntax**

 $C#$  [VB](#page-441-0)  $C++$   $F#$   $\qquad \qquad$   $\qquad \qquad$   $\qquad \$ 

public string Rating { get; set; }

**Property Value** Type: **String**

## **See Also**

**Reference**

Map [Class](#page-404-0)

[Furcadia.FurcMap](#page-402-0) Namespace

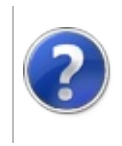

# MapRevision Property

### Furcadia Framework For Third Party Programs

This stuff is still in the planning stages. Any questions or Comments are welcome.

**[This is preliminary documentation and is subject to change.]**

revision?

**Namespace:** [Furcadia.FurcMap](#page-402-0) **Assembly:** FurcadiaLib (in FurcadiaLib.dll) Version: 2.19.PreAlpha 42

## **Syntax**

 $C#$  [VB](#page-443-0)  $C++$   $F#$   $\qquad \qquad$   $\qquad \qquad$   $\qquad \$ 

public int Revision { get; set; }

**Property Value** Type: **Int32**

### **See Also**

**Reference**

Map [Class](#page-404-0)

[Furcadia.FurcMap](#page-402-0) Namespace

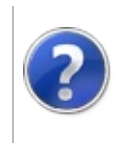

# **MapUsePatch** Property

### Furcadia Framework For Third Party Programs

This stuff is still in the planning stages. Any questions or Comments are welcome.

**[This is preliminary documentation and is subject to change.]**

type of dream patch to use

**Namespace:** [Furcadia.FurcMap](#page-402-0) **Assembly:** FurcadiaLib (in FurcadiaLib.dll) Version: 2.19.PreAlpha 42

## **Syntax**

 $C#$  [VB](#page-445-0)  $C++$   $F#$   $\Box$ 

public int UsePatch { get; set; }

**Property Value** Type: **Int32**

### **See Also**

**Reference**

Map [Class](#page-404-0)

[Furcadia.FurcMap](#page-402-0) Namespace

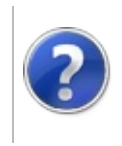

# MapUseSwearFilter Property

### Furcadia Framework For Third Party Programs

This stuff is still in the planning stages. Any questions or Comments are welcome.

**[This is preliminary documentation and is subject to change.]**

Swear Filter

**Namespace:** [Furcadia.FurcMap](#page-402-0) **Assembly:** FurcadiaLib (in FurcadiaLib.dll) Version: 2.19.PreAlpha 42

## **Syntax**

 $C#$  [VB](#page-447-0)  $C++$   $F#$   $\qquad \qquad$   $\qquad \qquad$   $\qquad \$ 

public bool UseSwearFilter { get; set; }

**Property Value** Type: **Boolean**

### **See Also**

**Reference** Map [Class](#page-404-0)

[Furcadia.FurcMap](#page-402-0) Namespace

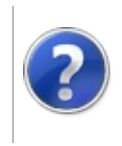

# MapWidth Property Furcadia Framework For Third Party Programs

This stuff is still in the planning stages. Any questions or Comments are welcome.

**[This is preliminary documentation and is subject to change.]**

The actual width of the map (READ-ONLY)

**Namespace:** [Furcadia.FurcMap](#page-402-0) **Assembly:** FurcadiaLib (in FurcadiaLib.dll) Version: 2.19.PreAlpha 42

## **Syntax**

 $C#$  [VB](#page-449-0)  $C++$   $F#$   $\qquad \qquad$   $\qquad \qquad$   $\qquad \$ 

public int Width { get; }

**Property Value** Type: **Int32**

### **See Also**

**Reference**

Map [Class](#page-404-0)

[Furcadia.FurcMap](#page-402-0) Namespace

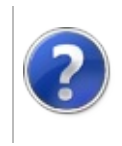

# Map Methods Furcadia Framework For Third Party Programs

<span id="page-452-0"></span>This stuff is still in the planning stages. Any questions or Comments are welcome.

**[This is preliminary documentation and is subject to change.]**

The [Map](#page-404-0) type exposes the following members.

# **Methods**

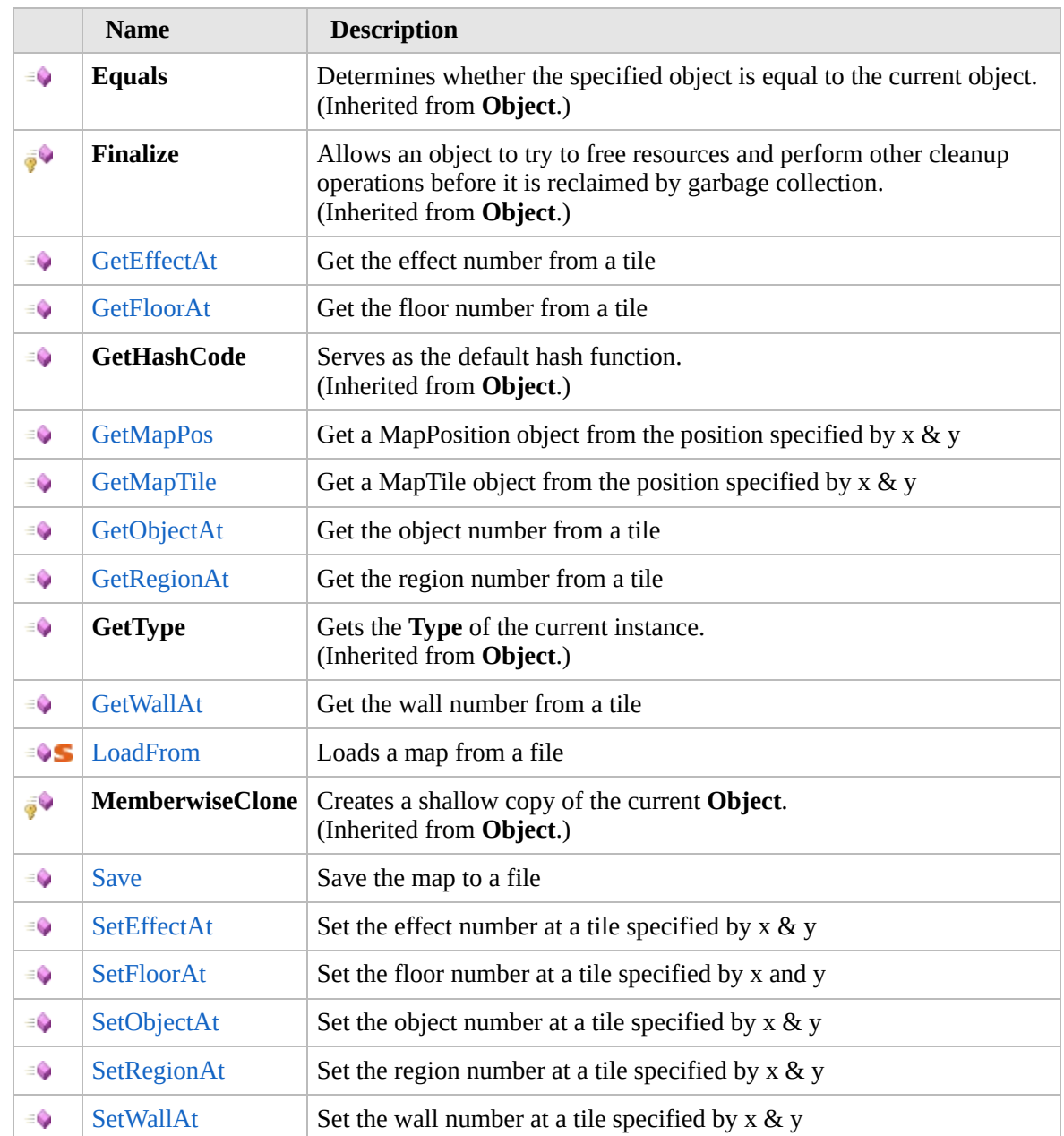

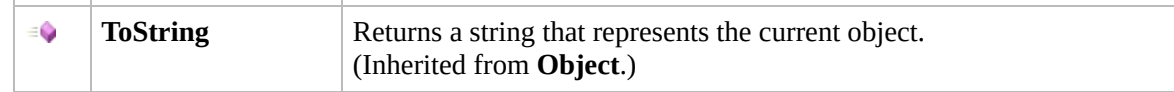

### [Top](#page-452-0)

## **Extension Methods**

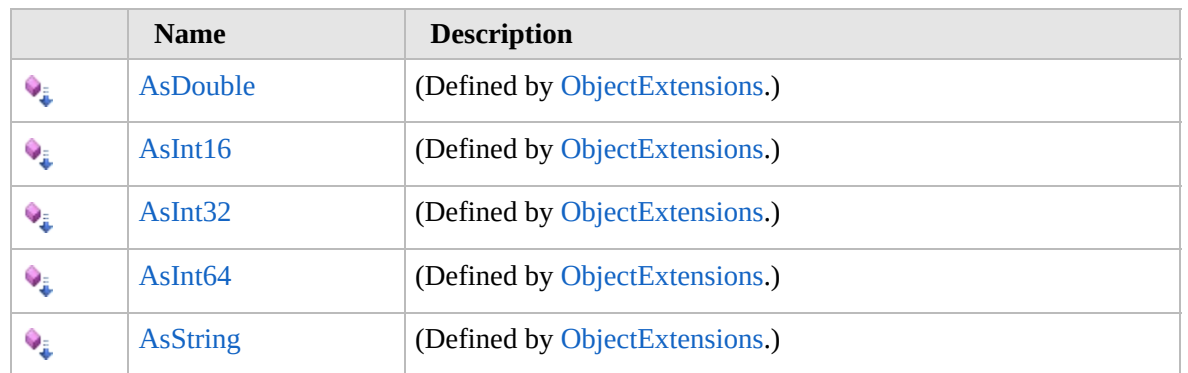

### [Top](#page-452-0)

## **See Also**

### **Reference**

Map [Class](#page-404-0)

[Furcadia.FurcMap](#page-402-0) Namespace

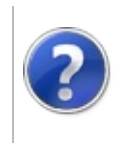

# MapGetEffectAt Method

### Furcadia Framework For Third Party Programs

This stuff is still in the planning stages. Any questions or Comments are welcome.

**[This is preliminary documentation and is subject to change.]**

Get the effect number from a tile

**Namespace:** [Furcadia.FurcMap](#page-402-0) **Assembly:** FurcadiaLib (in FurcadiaLib.dll) Version: 2.19.PreAlpha 42

## **Syntax**

```
C#VB C++ F# \qquad \qquad \
```

```
public int GetEffectAt(
int x,
int y
```
**Parameters**

*x*

)

Type: **SystemInt32** x coordinate

*y*

Type: **SystemInt32** Y coordinate

**Return Value** Type: **Int32** The effect number

## **See Also**

**Reference**

Map [Class](#page-404-0)

[Furcadia.FurcMap](#page-402-0) Namespace

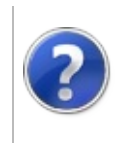

# MapGetFloorAt Method

### Furcadia Framework For Third Party Programs

This stuff is still in the planning stages. Any questions or Comments are welcome.

**[This is preliminary documentation and is subject to change.]**

Get the floor number from a tile

**Namespace:** [Furcadia.FurcMap](#page-402-0) **Assembly:** FurcadiaLib (in FurcadiaLib.dll) Version: 2.19.PreAlpha 42

# **Syntax**

```
C#VB C++ F# \qquad \qquad \
```

```
public int GetFloorAt(
int x,
int y
```
**Parameters**

*x*

)

Type: **SystemInt32** x coordinate

*y*

Type: **SystemInt32** Y coordinate

**Return Value** Type: **Int32** The floor number

## **See Also**

**Reference**

Map [Class](#page-404-0)

[Furcadia.FurcMap](#page-402-0) Namespace

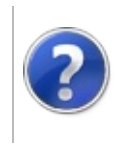

# MapGetMapPos Method

### Furcadia Framework For Third Party Programs

This stuff is still in the planning stages. Any questions or Comments are welcome.

**[This is preliminary documentation and is subject to change.]**

Get a MapPosition object from the position specified by  $x \& y$ 

**Namespace:** [Furcadia.FurcMap](#page-402-0) **Assembly:** FurcadiaLib (in FurcadiaLib.dll) Version: 2.19.PreAlpha 42

# **Syntax**

```
C#VB C++ F#Copy
```
public MapPosition GetMapPos( int *x*,

int *y*

**Parameters**

*x*

)

Type: **SystemInt32** X Coordinate

*y*

Type: **SystemInt32** Y Coordinate

**Return Value** Type: [MapPosition](#page-488-0)

**[Missing <returns> documentation for "M:Furcadia.FurcMap.Map.GetMapPos(System.Int32,System.Int32)"]**

# **See Also**

**Reference** Map [Class](#page-404-0) [Furcadia.FurcMap](#page-402-0) Namespace

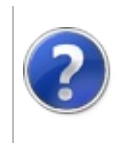

# MapGetMapTile Method

### Furcadia Framework For Third Party Programs

This stuff is still in the planning stages. Any questions or Comments are welcome.

**[This is preliminary documentation and is subject to change.]**

Get a MapTile object from the position specified by  $x \& y$ 

**Namespace:** [Furcadia.FurcMap](#page-402-0) **Assembly:** FurcadiaLib (in FurcadiaLib.dll) Version: 2.19.PreAlpha 42

# **Syntax**

```
C#VB C++ F# \qquad \qquad \
```

```
public MapTile GetMapTile(
int x,
int y
```
**Parameters**

*x*

)

Type: **SystemInt32** x coordinate

*y*

Type: **SystemInt32** Y coordinate

**Return Value** Type: [MapTile](#page-535-0) the Tile data

# **See Also**

**Reference**

Map [Class](#page-404-0)

[Furcadia.FurcMap](#page-402-0) Namespace

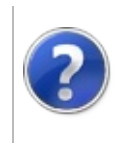

# MapGetObjectAt Method

### Furcadia Framework For Third Party Programs

This stuff is still in the planning stages. Any questions or Comments are welcome.

**[This is preliminary documentation and is subject to change.]**

Get the object number from a tile

**Namespace:** [Furcadia.FurcMap](#page-402-0) **Assembly:** FurcadiaLib (in FurcadiaLib.dll) Version: 2.19.PreAlpha 42

# **Syntax**

```
C#VB C++ F# \qquad \qquad \
```

```
public int GetObjectAt(
int x,
int y
```
**Parameters**

*x*

)

Type: **SystemInt32** x coordinate

*y*

Type: **SystemInt32** Y coordinate

**Return Value** Type: **Int32** The object number

## **See Also**

**Reference**

Map [Class](#page-404-0)

[Furcadia.FurcMap](#page-402-0) Namespace

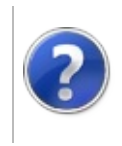

# MapGetRegionAt Method

### Furcadia Framework For Third Party Programs

This stuff is still in the planning stages. Any questions or Comments are welcome.

**[This is preliminary documentation and is subject to change.]**

Get the region number from a tile

**Namespace:** [Furcadia.FurcMap](#page-402-0) **Assembly:** FurcadiaLib (in FurcadiaLib.dll) Version: 2.19.PreAlpha 42

# **Syntax**

```
C#VB C++ F# \qquad \qquad \
```

```
public int GetRegionAt(
int x,
int y
```
**Parameters**

*x*

)

Type: **SystemInt32** x coordinate

*y*

Type: **SystemInt32** Y coordinate

**Return Value** Type: **Int32** The region number

## **See Also**

**Reference**

Map [Class](#page-404-0)

[Furcadia.FurcMap](#page-402-0) Namespace

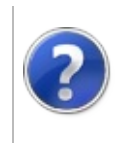
# MapGetWallAt Method

### Furcadia Framework For Third Party Programs

This stuff is still in the planning stages. Any questions or Comments are welcome.

**[This is preliminary documentation and is subject to change.]**

Get the wall number from a tile

**Namespace:** [Furcadia.FurcMap](#page-402-0) **Assembly:** FurcadiaLib (in FurcadiaLib.dll) Version: 2.19.PreAlpha 42

# **Syntax**

```
C#VB C++ F# \qquad \qquad \
```

```
public int GetWallAt(
        int x,
        int y
)
```
**Parameters**

*x*

Type: **SystemInt32** x coordinate

*y*

Type: **SystemInt32** Y coordinate

**Return Value** Type: **Int32** The wall number

## **See Also**

**Reference**

Map [Class](#page-404-0)

[Furcadia.FurcMap](#page-402-0) Namespace

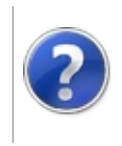

# MapLoadFrom Method

### Furcadia Framework For Third Party Programs

This stuff is still in the planning stages. Any questions or Comments are welcome.

**[This is preliminary documentation and is subject to change.]**

Loads a map from a file

**Namespace:** [Furcadia.FurcMap](#page-402-0) **Assembly:** FurcadiaLib (in FurcadiaLib.dll) Version: 2.19.PreAlpha 42

# **Syntax**

```
C#VB C++ F# \qquad \qquad \
```

```
public static Map LoadFrom(
        string filename
```

```
)
```
### **Parameters**

*filename* Type: **SystemString** The file to load the map from

### **Return Value**

Type: [Map](#page-404-0) The map

# **Exceptions**

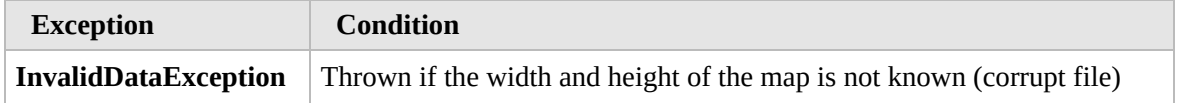

# **See Also**

**Reference**

Map [Class](#page-404-0)

[Furcadia.FurcMap](#page-402-0) Namespace

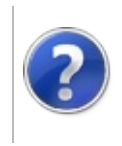

## MapSave Method Furcadia Framework For Third Party Programs

This stuff is still in the planning stages. Any questions or Comments are welcome.

**[This is preliminary documentation and is subject to change.]**

Save the map to a file

**Namespace:** [Furcadia.FurcMap](#page-402-0) **Assembly:** FurcadiaLib (in FurcadiaLib.dll) Version: 2.19.PreAlpha 42

### **Syntax**

 $C#$  [VB](#page-471-0)  $C++$   $F#$  [Copy](#page-471-0)

```
public bool Save(
        string filename,
        bool overwrite = true
```

```
\lambda
```
**Parameters** *filename* Type: **SystemString** The filename to save to

*overwrite* (Optional)

#### Type: **SystemBoolean**

If a file with that name already exist, should we overwrite it?

**Return Value** Type: **Boolean** True if the save was a success, False if not

### **See Also**

**Reference**

Map [Class](#page-404-0)

[Furcadia.FurcMap](#page-402-0) Namespace

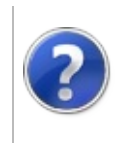

# MapSetEffectAt Method

### Furcadia Framework For Third Party Programs

This stuff is still in the planning stages. Any questions or Comments are welcome.

**[This is preliminary documentation and is subject to change.]**

Set the effect number at a tile specified by  $x \& y$ 

**Namespace:** [Furcadia.FurcMap](#page-402-0) **Assembly:** FurcadiaLib (in FurcadiaLib.dll) Version: 2.19.PreAlpha 42

# **Syntax**

```
C#VB C++ F# \qquad \qquad \
```
public void SetEffectAt( int *x*, int *y*, int *effectNumber*

**Parameters**

*x*

)

Type: **SystemInt32** x coordinate

*y*

Type: **SystemInt32** Y coordinate

*effectNumber*

Type: **SystemInt32 [Missing <param name="effectNumber"/> documentation for "M:Furcadia.FurcMap.Map.SetEffectAt(System.Int32,System.Int32,System.Int32)"]**

## **See Also**

### **Reference**

Map [Class](#page-404-0) [Furcadia.FurcMap](#page-402-0) Namespace

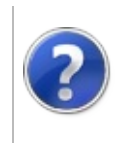

# MapSetFloorAt Method

### Furcadia Framework For Third Party Programs

This stuff is still in the planning stages. Any questions or Comments are welcome.

**[This is preliminary documentation and is subject to change.]**

Set the floor number at a tile specified by x and y

**Namespace:** [Furcadia.FurcMap](#page-402-0) **Assembly:** FurcadiaLib (in FurcadiaLib.dll) Version: 2.19.PreAlpha 42

# **Syntax**

```
C#VB C++ F# \qquad \qquad \
```
public void SetFloorAt( int *x*, int *y*, int *floorNumber*

**Parameters**

*x*

)

Type: **SystemInt32** x coordinate

*y*

Type: **SystemInt32** Y coordinate

*floorNumber*

Type: **SystemInt32 [Missing <param name="floorNumber"/> documentation for "M:Furcadia.FurcMap.Map.SetFloorAt(System.Int32,System.Int32,System.Int32)"]**

## **See Also**

#### **Reference**

Map [Class](#page-404-0) [Furcadia.FurcMap](#page-402-0) Namespace

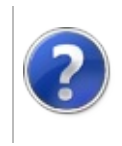

# MapSetObjectAt Method

### Furcadia Framework For Third Party Programs

This stuff is still in the planning stages. Any questions or Comments are welcome.

**[This is preliminary documentation and is subject to change.]**

Set the object number at a tile specified by  $x \& y$ 

**Namespace:** [Furcadia.FurcMap](#page-402-0) **Assembly:** FurcadiaLib (in FurcadiaLib.dll) Version: 2.19.PreAlpha 42

# **Syntax**

```
C#VB C++ F# \qquad \qquad \
```
public void SetObjectAt( int *x*, int *y*, int *objectNumber*

**Parameters**

*x*

)

Type: **SystemInt32** x coordinate

*y*

Type: **SystemInt32** Y coordinate

*objectNumber*

Type: **SystemInt32 [Missing <param name="objectNumber"/> documentation for "M:Furcadia.FurcMap.Map.SetObjectAt(System.Int32,System.Int32,System.Int32)"]**

# **See Also**

#### **Reference**

Map [Class](#page-404-0) [Furcadia.FurcMap](#page-402-0) Namespace

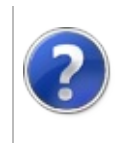

# MapSetRegionAt Method

### Furcadia Framework For Third Party Programs

This stuff is still in the planning stages. Any questions or Comments are welcome.

**[This is preliminary documentation and is subject to change.]**

Set the region number at a tile specified by  $x \& y$ 

**Namespace:** [Furcadia.FurcMap](#page-402-0) **Assembly:** FurcadiaLib (in FurcadiaLib.dll) Version: 2.19.PreAlpha 42

# **Syntax**

```
C#VB C++ F# \qquad \qquad \
```
public void SetRegionAt( int *x*, int *y*, int *regionNumber*

**Parameters**

*x*

)

Type: **SystemInt32** x coordinate

*y*

Type: **SystemInt32** Y coordinate

*regionNumber*

Type: **SystemInt32 [Missing <param name="regionNumber"/> documentation for "M:Furcadia.FurcMap.Map.SetRegionAt(System.Int32,System.Int32,System.Int32)"]**

## **See Also**

### **Reference**

Map [Class](#page-404-0) [Furcadia.FurcMap](#page-402-0) Namespace

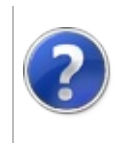

# MapSetWallAt Method

### Furcadia Framework For Third Party Programs

This stuff is still in the planning stages. Any questions or Comments are welcome.

**[This is preliminary documentation and is subject to change.]**

Set the wall number at a tile specified by  $x \& y$ 

**Namespace:** [Furcadia.FurcMap](#page-402-0) **Assembly:** FurcadiaLib (in FurcadiaLib.dll) Version: 2.19.PreAlpha 42

# **Syntax**

```
C#VB C++ F# \qquad \qquad \
```
public void SetWallAt( int *x*, int *y*, int *wallNumber*

**Parameters**

*x*

)

Type: **SystemInt32** x coordinate

*y*

Type: **SystemInt32**

**[Missing <param name="y"/> documentation for "M:Furcadia.FurcMap.Map.SetWallAt(System.Int32,System.Int32,System.Int32)"]**

### *wallNumber*

Type: **SystemInt32 [Missing <param name="wallNumber"/> documentation for "M:Furcadia.FurcMap.Map.SetWallAt(System.Int32,System.Int32,System.Int32)"]**

## **See Also**

**Reference**

Map [Class](#page-404-0)

### [Furcadia.FurcMap](#page-402-0) Namespace

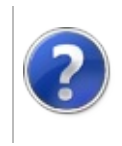

# <span id="page-489-0"></span>MapPosition Class Furcadia Framework For Third Party Programs

This stuff is still in the planning stages. Any questions or Comments are welcome.

**[This is preliminary documentation and is subject to change.]**

tile data

### **Inheritance Hierarchy**

### **SystemObject Furcadia.FurcMapMapPosition**

**Namespace:** [Furcadia.FurcMap](#page-402-0) **Assembly:** FurcadiaLib (in FurcadiaLib.dll) Version: 2.19.PreAlpha 42

### **Syntax**

 $C#$  [VB](#page-488-0)  $C++$   $F#$   $\qquad \qquad$   $\qquad \qquad$   $\qquad \$ 

```
[CLSCompliantAttribute(true)]
public class MapPosition
```
The **MapPosition** type exposes the following members.

### **Constructors**

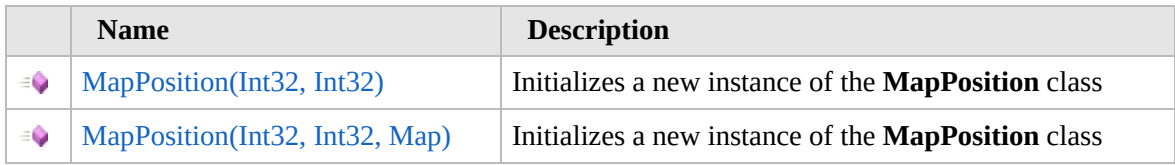

[Top](#page-489-0)

## **Methods**

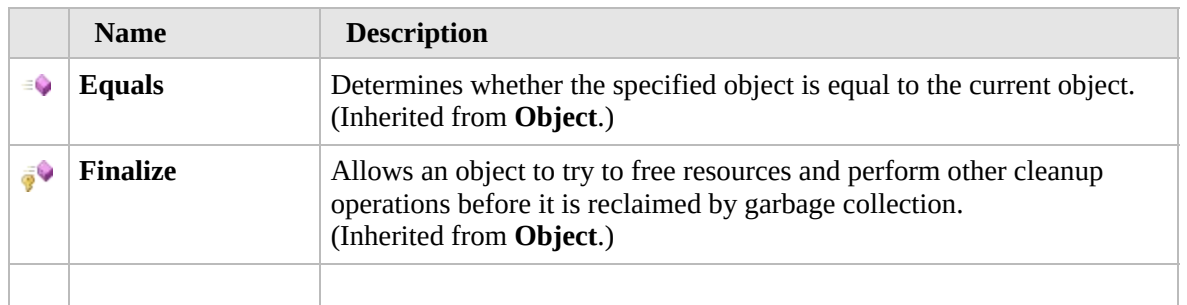

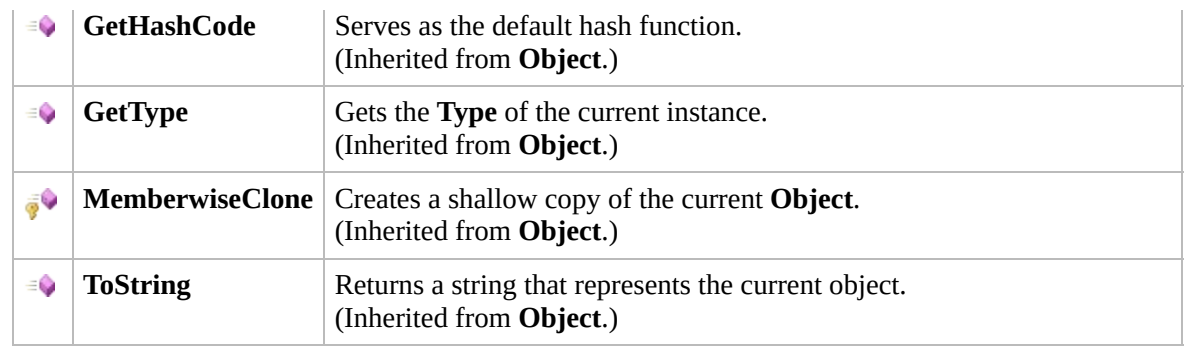

### [Top](#page-489-0)

## **Fields**

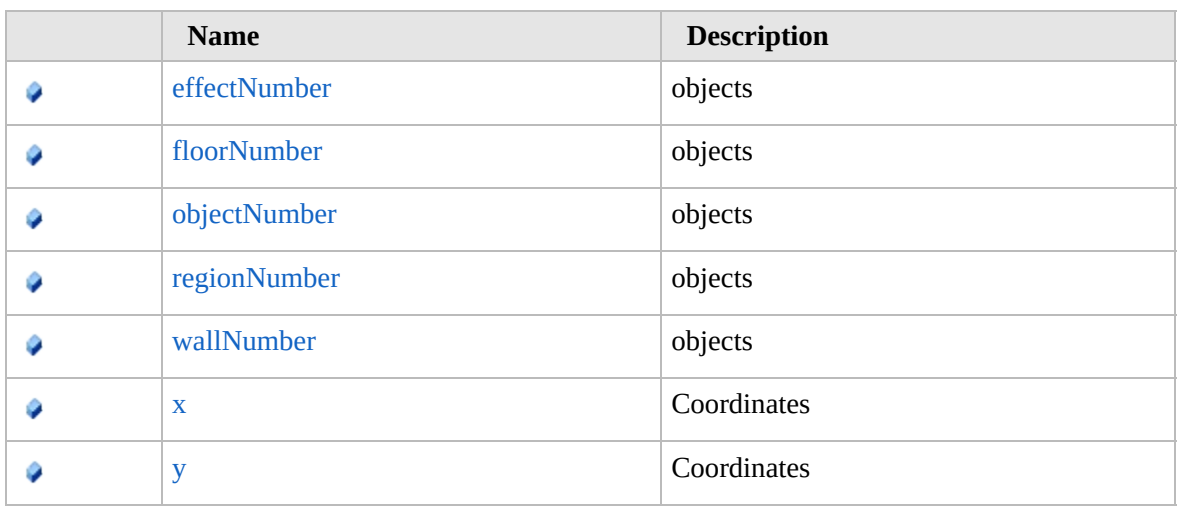

### [Top](#page-489-0)

## **Extension Methods**

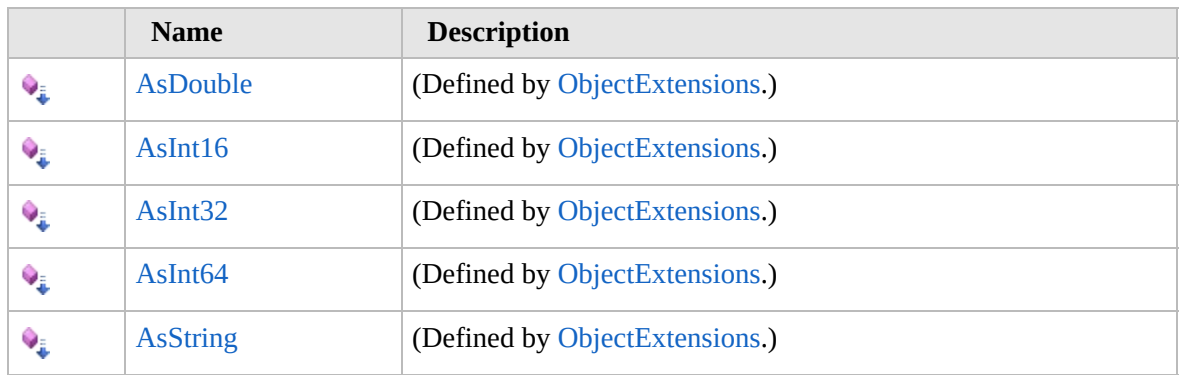

[Top](#page-489-0)

# **See Also**

**Reference**

### [Furcadia.FurcMap](#page-402-0) Namespace

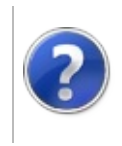

# MapPosition **Constructor**

### Furcadia Framework For Third Party Programs

<span id="page-493-0"></span>This stuff is still in the planning stages. Any questions or Comments are welcome.

**[This is preliminary documentation and is subject to change.]**

# **Overload List**

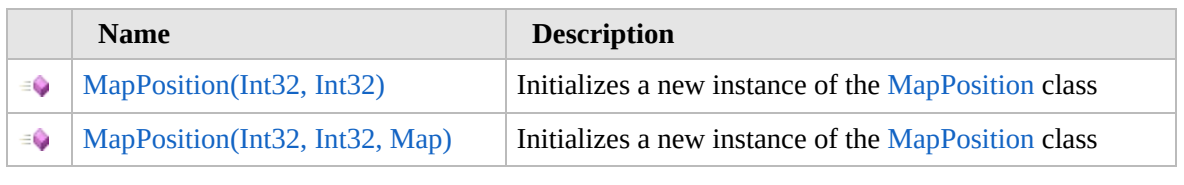

[Top](#page-493-0)

## **See Also**

**Reference** [MapPosition](#page-488-0) Class [Furcadia.FurcMap](#page-402-0) Namespace

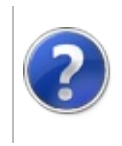

# MapPosition Constructor (Int32, Int32)

### Furcadia Framework For Third Party Programs

This stuff is still in the planning stages. Any questions or Comments are welcome.

**[This is preliminary documentation and is subject to change.]**

Initializes a new instance of the [MapPosition](#page-488-0) class

**Namespace:** [Furcadia.FurcMap](#page-402-0) **Assembly:** FurcadiaLib (in FurcadiaLib.dll) Version: 2.19.PreAlpha 42

# **Syntax**

```
C#VB C++ F#Copy
```

```
public MapPosition(
        int x,
        int y
```
#### **Parameters**

*x*

)

Type: **SystemInt32**

**[Missing <param name="x"/> documentation for "M:Furcadia.FurcMap.MapPosition.#ctor(System.Int32,System.Int32)"]**

*y*

Type: **SystemInt32**

**[Missing <param name="y"/> documentation for "M:Furcadia.FurcMap.MapPosition.#ctor(System.Int32,System.Int32)"]**

# **See Also**

**Reference** [MapPosition](#page-488-0) Class [MapPosition](#page-492-0) Overload [Furcadia.FurcMap](#page-402-0) Namespace

```
Send comments on this topic to Lead Developer Gerolkae
```
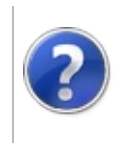

# MapPosition Constructor (Int32, Int32, Map)

### Furcadia Framework For Third Party Programs

This stuff is still in the planning stages. Any questions or Comments are welcome.

**[This is preliminary documentation and is subject to change.]**

Initializes a new instance of the [MapPosition](#page-488-0) class

**Namespace:** [Furcadia.FurcMap](#page-402-0) **Assembly:** FurcadiaLib (in FurcadiaLib.dll) Version: 2.19.PreAlpha 42

# **Syntax**

 $C#$  [VB](#page-496-0)  $C++$   $F#$  [Copy](#page-496-0)

public MapPosition( int *x*, int *y*, Map *map* )

#### **Parameters**

*x*

#### Type: **SystemInt32**

**[Missing <param name="x"/> documentation for "M:Furcadia.FurcMap.MapPosition.#ctor(System.Int32,System.Int32,Furcadia.FurcMap.Map)"]**

#### *y*

#### Type: **SystemInt32**

**[Missing <param name="y"/> documentation for "M:Furcadia.FurcMap.MapPosition.#ctor(System.Int32,System.Int32,Furcadia.FurcMap.Map)"]**

#### *map*

Type: [Furcadia.FurcMapMap](#page-404-0) **[Missing <param name="map"/> documentation for "M:Furcadia.FurcMap.MapPosition.#ctor(System.Int32,System.Int32,Furcadia.FurcMap.Map)"]**

## **See Also**

**Reference** [MapPosition](#page-488-0) Class

### [MapPosition](#page-492-0) Overload [Furcadia.FurcMap](#page-402-0) Namespace

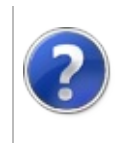

# MapPosition Methods

### Furcadia Framework For Third Party Programs

<span id="page-500-0"></span>This stuff is still in the planning stages. Any questions or Comments are welcome.

**[This is preliminary documentation and is subject to change.]**

The [MapPosition](#page-488-0) type exposes the following members.

# **Methods**

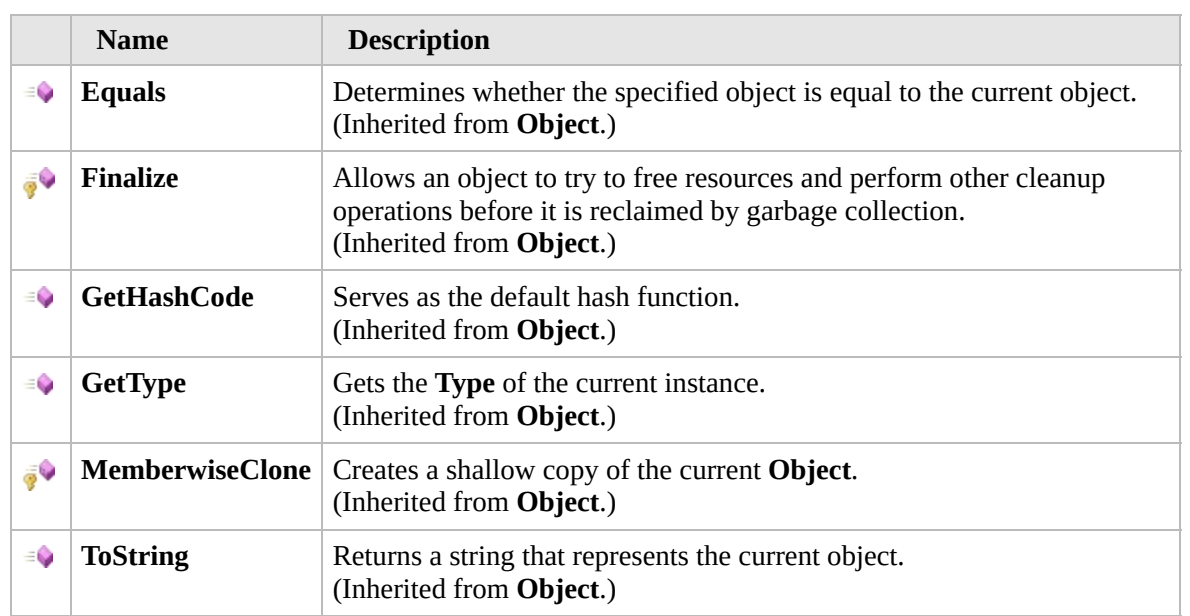

### [Top](#page-500-0)

## **Extension Methods**

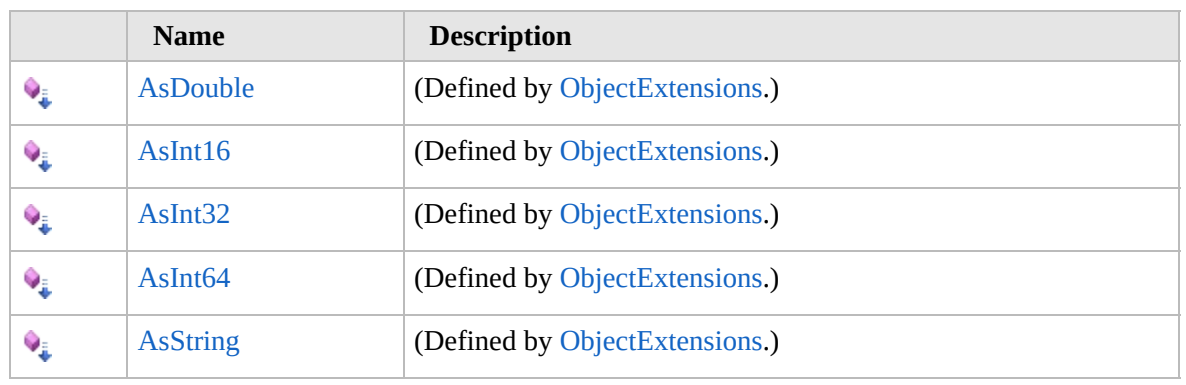

[Top](#page-500-0)

## **See Also**

**Reference** [MapPosition](#page-488-0) Class [Furcadia.FurcMap](#page-402-0) Namespace

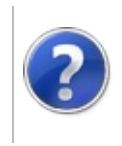

# MapPosition Fields Furcadia Framework For Third Party Programs

<span id="page-503-0"></span>This stuff is still in the planning stages. Any questions or Comments are welcome.

**[This is preliminary documentation and is subject to change.]**

The [MapPosition](#page-488-0) type exposes the following members.

## **Fields**

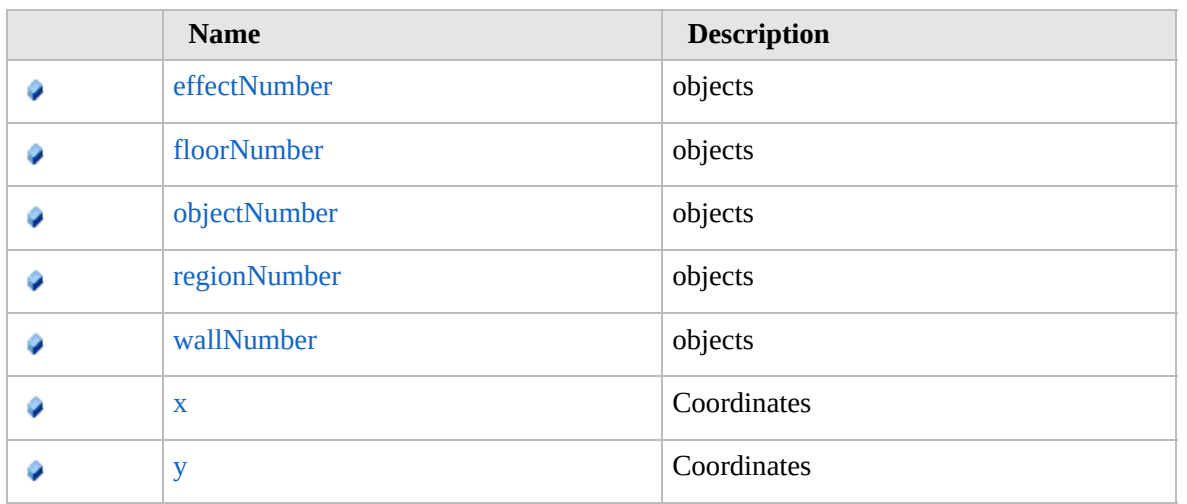

[Top](#page-503-0)

## **See Also**

**Reference**

[MapPosition](#page-488-0) Class

[Furcadia.FurcMap](#page-402-0) Namespace
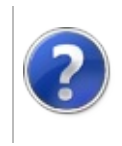

# MapPositioneffectNumber Field

#### Furcadia Framework For Third Party Programs

This stuff is still in the planning stages. Any questions or Comments are welcome.

**[This is preliminary documentation and is subject to change.]**

objects

**Namespace:** [Furcadia.FurcMap](#page-402-0) **Assembly:** FurcadiaLib (in FurcadiaLib.dll) Version: 2.19.PreAlpha 42

# **Syntax**

 $C#$  [VB](#page-504-0)  $C++$   $F#$   $\Box$ 

public int effectNumber

**Field Value** Type: **Int32**

### **See Also**

**Reference** [MapPosition](#page-488-0) Class [Furcadia.FurcMap](#page-402-0) Namespace

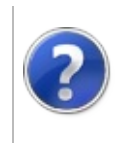

# MapPositionfloorNumber Field

#### Furcadia Framework For Third Party Programs

This stuff is still in the planning stages. Any questions or Comments are welcome.

**[This is preliminary documentation and is subject to change.]**

objects

**Namespace:** [Furcadia.FurcMap](#page-402-0) **Assembly:** FurcadiaLib (in FurcadiaLib.dll) Version: 2.19.PreAlpha 42

# **Syntax**

 $C#$  [VB](#page-506-0)  $C++$   $F#$   $\Box$ 

public int floorNumber

**Field Value** Type: **Int32**

### **See Also**

**Reference** [MapPosition](#page-488-0) Class [Furcadia.FurcMap](#page-402-0) Namespace

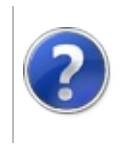

# MapPositionobjectNumber Field

#### Furcadia Framework For Third Party Programs

This stuff is still in the planning stages. Any questions or Comments are welcome.

**[This is preliminary documentation and is subject to change.]**

objects

**Namespace:** [Furcadia.FurcMap](#page-402-0) **Assembly:** FurcadiaLib (in FurcadiaLib.dll) Version: 2.19.PreAlpha 42

# **Syntax**

 $C#$  [VB](#page-508-0)  $C++$   $F#$   $\Box$ 

public int objectNumber

**Field Value** Type: **Int32**

### **See Also**

**Reference** [MapPosition](#page-488-0) Class [Furcadia.FurcMap](#page-402-0) Namespace

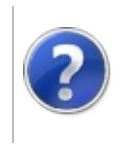

# MapPositionregionNumber Field

#### Furcadia Framework For Third Party Programs

This stuff is still in the planning stages. Any questions or Comments are welcome.

**[This is preliminary documentation and is subject to change.]**

objects

**Namespace:** [Furcadia.FurcMap](#page-402-0) **Assembly:** FurcadiaLib (in FurcadiaLib.dll) Version: 2.19.PreAlpha 42

# **Syntax**

 $C#$  [VB](#page-510-0)  $C++$   $F#$   $\Box$ 

public int regionNumber

**Field Value** Type: **Int32**

### **See Also**

**Reference** [MapPosition](#page-488-0) Class [Furcadia.FurcMap](#page-402-0) Namespace

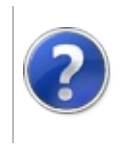

# MapPositionwallNumber Field

#### Furcadia Framework For Third Party Programs

This stuff is still in the planning stages. Any questions or Comments are welcome.

**[This is preliminary documentation and is subject to change.]**

objects

**Namespace:** [Furcadia.FurcMap](#page-402-0) **Assembly:** FurcadiaLib (in FurcadiaLib.dll) Version: 2.19.PreAlpha 42

# **Syntax**

 $C#$  [VB](#page-512-0)  $C++$   $F#$   $\Box$ 

public int wallNumber

**Field Value** Type: **Int32**

### **See Also**

**Reference** [MapPosition](#page-488-0) Class [Furcadia.FurcMap](#page-402-0) Namespace

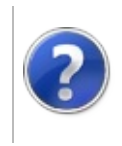

# MapPositionx Field Furcadia Framework For Third Party Programs

This stuff is still in the planning stages. Any questions or Comments are welcome.

**[This is preliminary documentation and is subject to change.]**

**Coordinates** 

**Namespace:** [Furcadia.FurcMap](#page-402-0) **Assembly:** FurcadiaLib (in FurcadiaLib.dll) Version: 2.19.PreAlpha 42

### **Syntax**

 $C#$  [VB](#page-514-0)  $C++$   $F#$   $\qquad \qquad$   $\qquad \qquad$   $\qquad \$ 

public int x

**Field Value** Type: **Int32**

### **See Also**

**Reference** [MapPosition](#page-488-0) Class [Furcadia.FurcMap](#page-402-0) Namespace

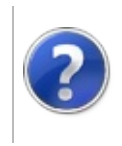

# MapPositiony Field Furcadia Framework For Third Party Programs

This stuff is still in the planning stages. Any questions or Comments are welcome.

**[This is preliminary documentation and is subject to change.]**

**Coordinates** 

**Namespace:** [Furcadia.FurcMap](#page-402-0) **Assembly:** FurcadiaLib (in FurcadiaLib.dll) Version: 2.19.PreAlpha 42

### **Syntax**

 $C#$  [VB](#page-516-0)  $C++$   $F#$   $\qquad \qquad$   $\qquad \qquad$   $\qquad \$ 

public int y

**Field Value** Type: **Int32**

### **See Also**

**Reference** [MapPosition](#page-488-0) Class [Furcadia.FurcMap](#page-402-0) Namespace

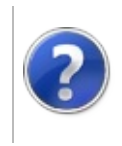

# MapRating Class Furcadia Framework For Third Party Programs

<span id="page-519-0"></span>This stuff is still in the planning stages. Any questions or Comments are welcome.

**[This is preliminary documentation and is subject to change.]**

**[Missing <summary> documentation for "T:Furcadia.FurcMap.MapRating"]**

### **Inheritance Hierarchy**

#### **SystemObject Furcadia.FurcMapMapRating**

**Namespace:** [Furcadia.FurcMap](#page-402-0) **Assembly:** FurcadiaLib (in FurcadiaLib.dll) Version: 2.19.PreAlpha 42

### **Syntax**

 $C#$  [VB](#page-518-0)  $C++$   $F#$  [Copy](#page-518-0)

public static class MapRating

The **MapRating** type exposes the following members.

### **Fields**

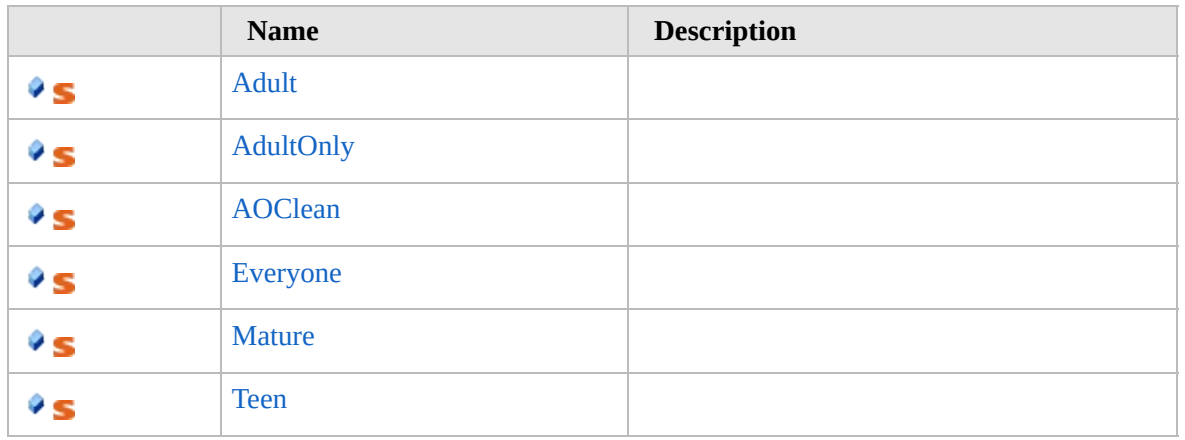

[Top](#page-519-0)

**See Also**

**Reference**

### [Furcadia.FurcMap](#page-402-0) Namespace

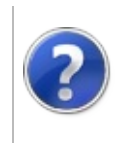

# MapRating Fields Furcadia Framework For Third Party Programs

<span id="page-522-0"></span>This stuff is still in the planning stages. Any questions or Comments are welcome.

**[This is preliminary documentation and is subject to change.]**

The [MapRating](#page-518-0) type exposes the following members.

# **Fields**

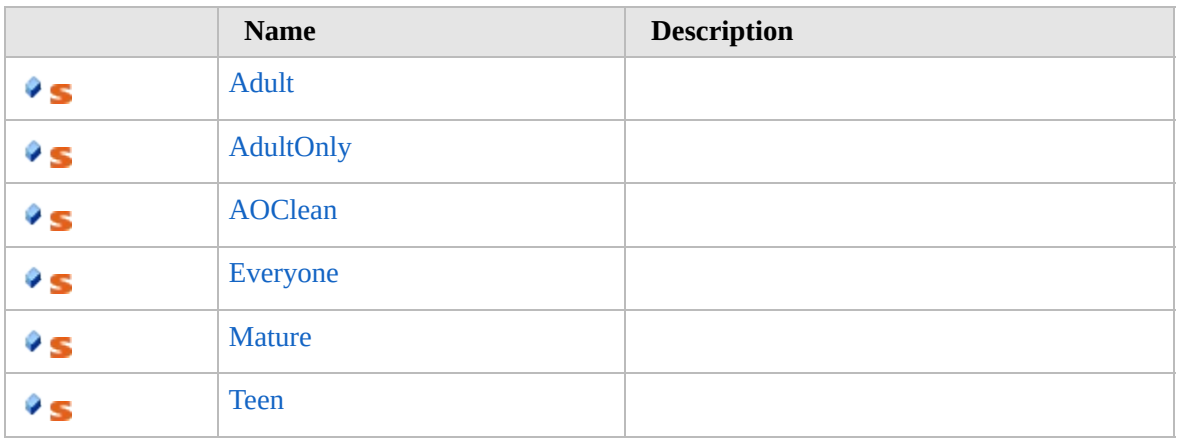

[Top](#page-522-0)

### **See Also**

**Reference** [MapRating](#page-518-0) Class [Furcadia.FurcMap](#page-402-0) Namespace

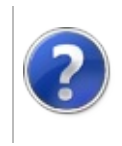

# MapRatingAdult Field

#### Furcadia Framework For Third Party Programs

This stuff is still in the planning stages. Any questions or Comments are welcome.

**[This is preliminary documentation and is subject to change.]**

**[Missing <summary> documentation for "F:Furcadia.FurcMap.MapRating.Adult"]**

**Namespace:** [Furcadia.FurcMap](#page-402-0) **Assembly:** FurcadiaLib (in FurcadiaLib.dll) Version: 2.19.PreAlpha 42

### **Syntax**

 $C#$  [VB](#page-523-0)  $C++$   $F#$   $\qquad \qquad$   $\qquad \qquad$   $\qquad \$ 

#### public const string Adult = "Adult 18+"

**Field Value** Type: **String**

### **See Also**

**Reference** [MapRating](#page-518-0) Class [Furcadia.FurcMap](#page-402-0) Namespace

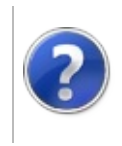

# MapRatingAdultOnly Field

#### Furcadia Framework For Third Party Programs

This stuff is still in the planning stages. Any questions or Comments are welcome.

**[This is preliminary documentation and is subject to change.]**

**[Missing <summary> documentation for "F:Furcadia.FurcMap.MapRating.AdultOnly"]**

**Namespace:** [Furcadia.FurcMap](#page-402-0) **Assembly:** FurcadiaLib (in FurcadiaLib.dll) Version: 2.19.PreAlpha 42

### **Syntax**

 $C#$  [VB](#page-525-0)  $C++$   $F#$   $\qquad \qquad$   $\qquad \qquad$   $\qquad \$ 

### public const string AdultOnly = "Adults Only"

**Field Value** Type: **String**

### **See Also**

**Reference** [MapRating](#page-518-0) Class [Furcadia.FurcMap](#page-402-0) Namespace

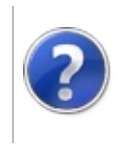

# MapRatingAOClean Field

#### Furcadia Framework For Third Party Programs

This stuff is still in the planning stages. Any questions or Comments are welcome.

**[This is preliminary documentation and is subject to change.]**

**[Missing <summary> documentation for "F:Furcadia.FurcMap.MapRating.AOClean"]**

**Namespace:** [Furcadia.FurcMap](#page-402-0) **Assembly:** FurcadiaLib (in FurcadiaLib.dll) Version: 2.19.PreAlpha 42

### **Syntax**

 $C#$  [VB](#page-527-0)  $C++$   $F#$   $\qquad \qquad$   $\qquad \qquad$   $\qquad \$ 

#### public const string AOClean = "AOClean"

**Field Value** Type: **String**

### **See Also**

**Reference** [MapRating](#page-518-0) Class [Furcadia.FurcMap](#page-402-0) Namespace

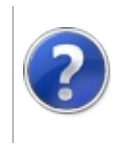

# MapRatingEveryone Field

#### Furcadia Framework For Third Party Programs

This stuff is still in the planning stages. Any questions or Comments are welcome.

**[This is preliminary documentation and is subject to change.]**

**[Missing <summary> documentation for "F:Furcadia.FurcMap.MapRating.Everyone"]**

**Namespace:** [Furcadia.FurcMap](#page-402-0) **Assembly:** FurcadiaLib (in FurcadiaLib.dll) Version: 2.19.PreAlpha 42

### **Syntax**

 $C#$  [VB](#page-529-0)  $C++$   $F#$   $\qquad \qquad$   $\qquad \qquad$   $\qquad \$ 

#### public const string Everyone = "Everyone"

**Field Value** Type: **String**

### **See Also**

**Reference** [MapRating](#page-518-0) Class [Furcadia.FurcMap](#page-402-0) Namespace

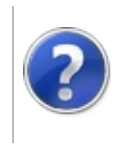

# MapRatingMature Field

#### Furcadia Framework For Third Party Programs

This stuff is still in the planning stages. Any questions or Comments are welcome.

**[This is preliminary documentation and is subject to change.]**

**[Missing <summary> documentation for "F:Furcadia.FurcMap.MapRating.Mature"]**

**Namespace:** [Furcadia.FurcMap](#page-402-0) **Assembly:** FurcadiaLib (in FurcadiaLib.dll) Version: 2.19.PreAlpha 42

### **Syntax**

 $C#$  [VB](#page-531-0)  $C++$   $F#$   $\qquad \qquad$   $\qquad \qquad$   $\qquad \$ 

#### public const string Mature = "Mature 16+"

**Field Value** Type: **String**

### **See Also**

**Reference** [MapRating](#page-518-0) Class [Furcadia.FurcMap](#page-402-0) Namespace

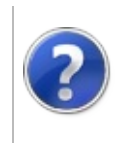

# MapRatingTeen Field Furcadia Framework For Third Party Programs

This stuff is still in the planning stages. Any questions or Comments are welcome.

**[This is preliminary documentation and is subject to change.]**

**[Missing <summary> documentation for "F:Furcadia.FurcMap.MapRating.Teen"]**

**Namespace:** [Furcadia.FurcMap](#page-402-0) **Assembly:** FurcadiaLib (in FurcadiaLib.dll) Version: 2.19.PreAlpha 42

### **Syntax**

 $\overline{C}$  C  $\overline{C}$  [VB](#page-533-0)  $\overline{C}$  +  $\overline{F}$  [F#](#page-533-0)  $\overline{C}$  Opy

public const string Teen = "Teen+"

**Field Value** Type: **String**

### **See Also**

**Reference** [MapRating](#page-518-0) Class [Furcadia.FurcMap](#page-402-0) Namespace

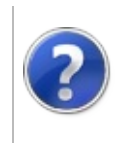

# <span id="page-536-0"></span>MapTile Class Furcadia Framework For Third Party Programs

This stuff is still in the planning stages. Any questions or Comments are welcome.

**[This is preliminary documentation and is subject to change.]**

Map objects position information

### **Inheritance Hierarchy**

#### **SystemObject Furcadia.FurcMapMapTile**

**Namespace:** [Furcadia.FurcMap](#page-402-0) **Assembly:** FurcadiaLib (in FurcadiaLib.dll) Version: 2.19.PreAlpha 42

### **Syntax**

 $C#$  [VB](#page-535-0)  $C++$   $F#$   $\qquad \qquad$   $\qquad \qquad$   $\qquad \$ 

public class MapTile

The **MapTile** type exposes the following members.

### **Constructors**

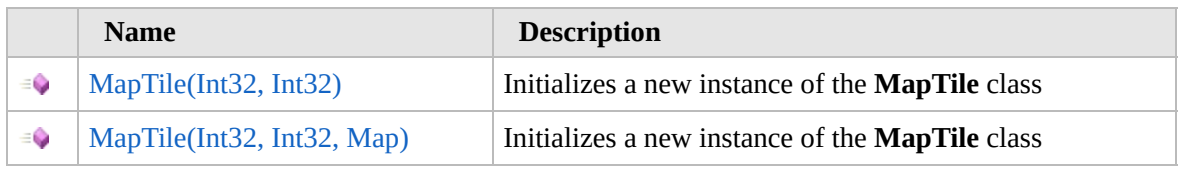

[Top](#page-536-0)

# **Methods**

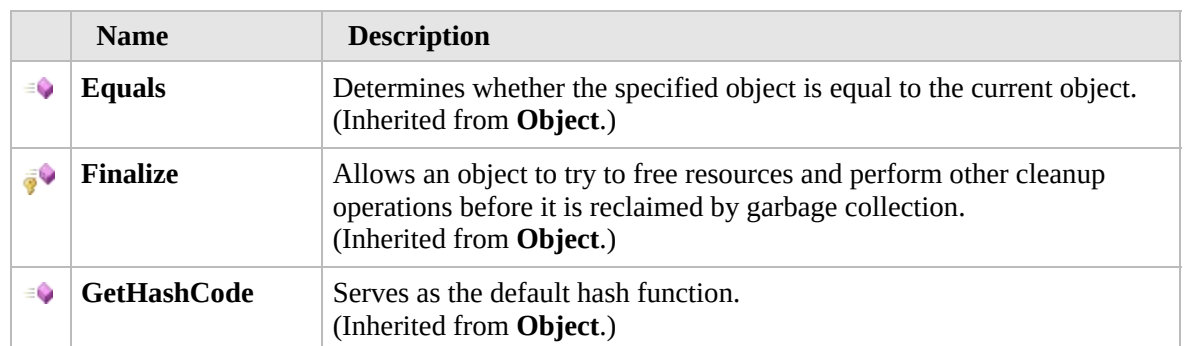

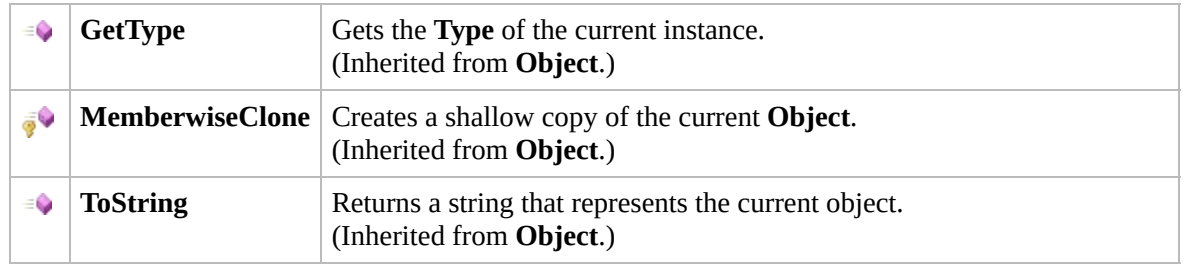

### [Top](#page-536-0)

# **Fields**

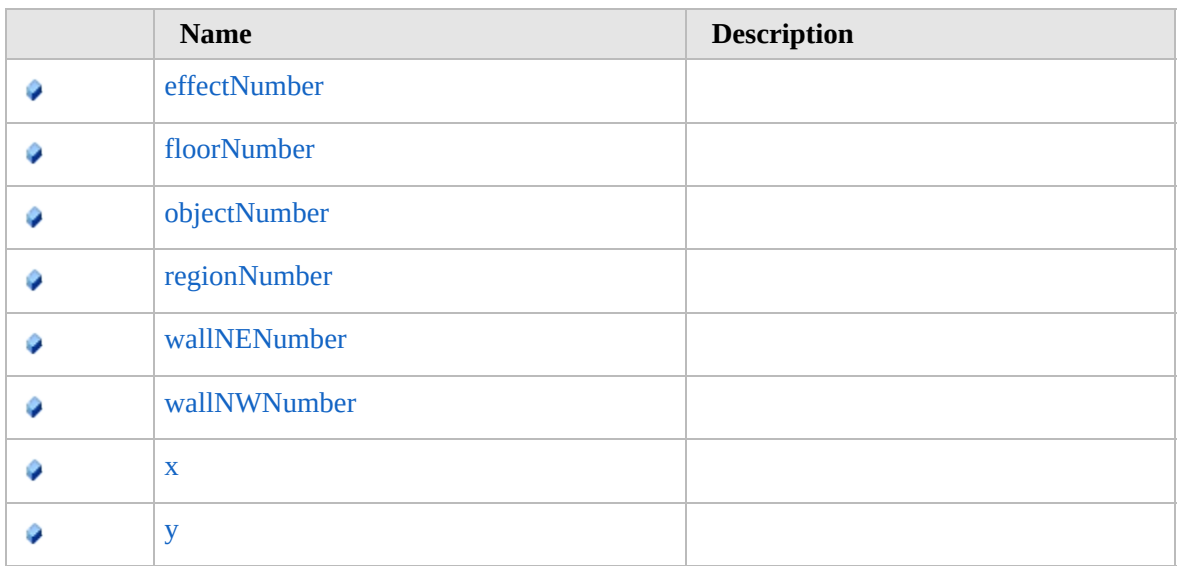

### [Top](#page-536-0)

# **Extension Methods**

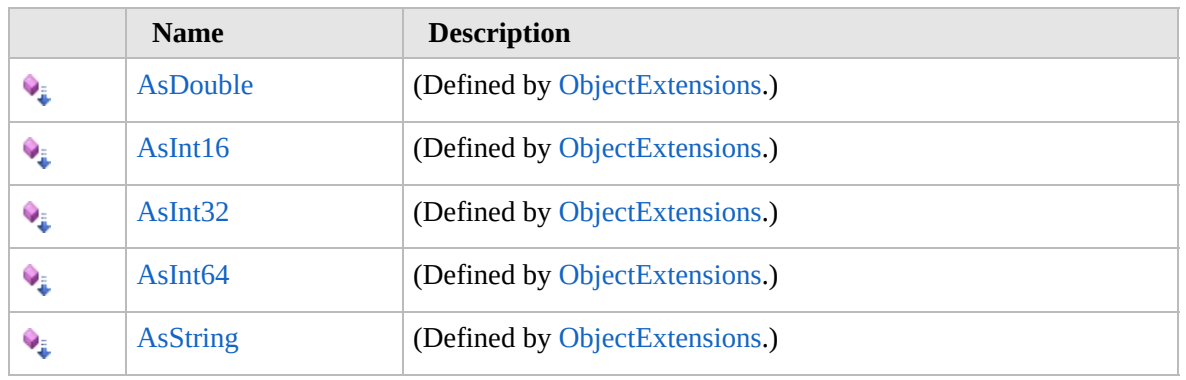

[Top](#page-536-0)

# **See Also**

**Reference**

### [Furcadia.FurcMap](#page-402-0) Namespace

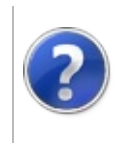
# MapTile Constructor Furcadia Framework For Third Party Programs

<span id="page-540-0"></span>This stuff is still in the planning stages. Any questions or Comments are welcome.

**[This is preliminary documentation and is subject to change.]**

## **Overload List**

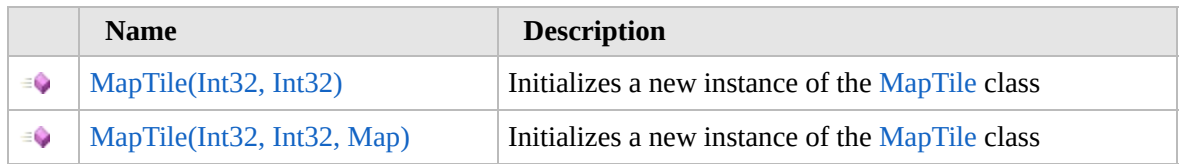

[Top](#page-540-0)

## **See Also**

**Reference** [MapTile](#page-535-0) Class

[Furcadia.FurcMap](#page-402-0) Namespace

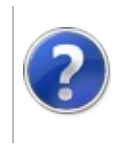

#### MapTile Constructor (Int32, Furcadia Framework For Third Party Int32) Programs

This stuff is still in the planning stages. Any questions or Comments are welcome.

**[This is preliminary documentation and is subject to change.]**

Initializes a new instance of the [MapTile](#page-535-0) class

**Namespace:** [Furcadia.FurcMap](#page-402-0) **Assembly:** FurcadiaLib (in FurcadiaLib.dll) Version: 2.19.PreAlpha 42

# **Syntax**

```
C#VB C++ F#Copy
```

```
public MapTile(
         int x,
         int y
)
```
#### **Parameters**

*x*

Type: **SystemInt32**

**[Missing <param name="x"/> documentation for "M:Furcadia.FurcMap.MapTile.#ctor(System.Int32,System.Int32)"]**

*y*

Type: **SystemInt32**

```
[Missing <param name="y"/> documentation for
"M:Furcadia.FurcMap.MapTile.#ctor(System.Int32,System.Int32)"]
```
## **See Also**

**Reference** [MapTile](#page-535-0) Class MapTile [Overload](#page-539-0) [Furcadia.FurcMap](#page-402-0) Namespace

```
Send comments on this topic to Lead Developer Gerolkae
```
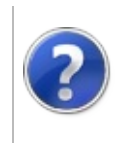

# MapTile Constructor (Int32, Int32, Map)

#### Furcadia Framework For Third Party Programs

This stuff is still in the planning stages. Any questions or Comments are welcome.

**[This is preliminary documentation and is subject to change.]**

Initializes a new instance of the [MapTile](#page-535-0) class

**Namespace:** [Furcadia.FurcMap](#page-402-0) **Assembly:** FurcadiaLib (in FurcadiaLib.dll) Version: 2.19.PreAlpha 42

# **Syntax**

 $C#$  [VB](#page-543-0)  $C++$   $F#$  [Copy](#page-543-0)

```
public MapTile(
         int x,
         int y,
         Map map
)
```
#### **Parameters**

*x*

#### Type: **SystemInt32**

**[Missing <param name="x"/> documentation for "M:Furcadia.FurcMap.MapTile.#ctor(System.Int32,System.Int32,Furcadia.FurcMap.Map)"]**

#### *y*

#### Type: **SystemInt32**

**[Missing <param name="y"/> documentation for "M:Furcadia.FurcMap.MapTile.#ctor(System.Int32,System.Int32,Furcadia.FurcMap.Map)"]**

#### *map*

Type: [Furcadia.FurcMapMap](#page-404-0) **[Missing <param name="map"/> documentation for "M:Furcadia.FurcMap.MapTile.#ctor(System.Int32,System.Int32,Furcadia.FurcMap.Map)"]**

# **See Also**

**Reference** [MapTile](#page-535-0) Class

#### MapTile [Overload](#page-539-0) [Furcadia.FurcMap](#page-402-0) Namespace

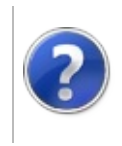

# MapTile Methods Furcadia Framework For Third Party Programs

<span id="page-547-0"></span>This stuff is still in the planning stages. Any questions or Comments are welcome.

**[This is preliminary documentation and is subject to change.]**

The [MapTile](#page-535-0) type exposes the following members.

# **Methods**

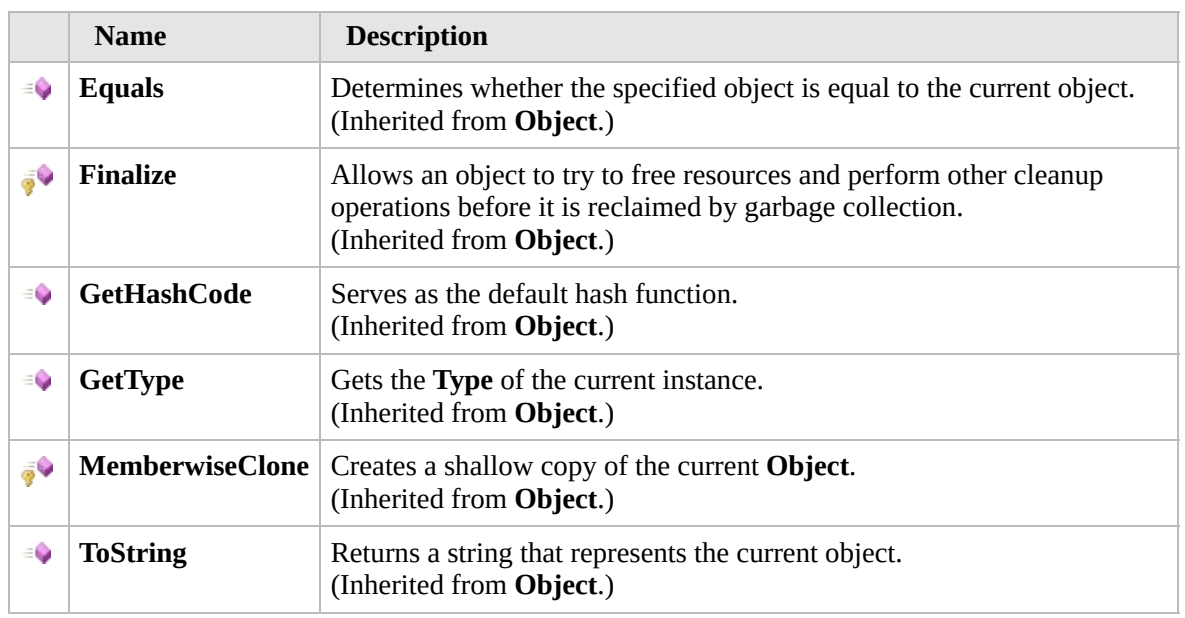

#### [Top](#page-547-0)

## **Extension Methods**

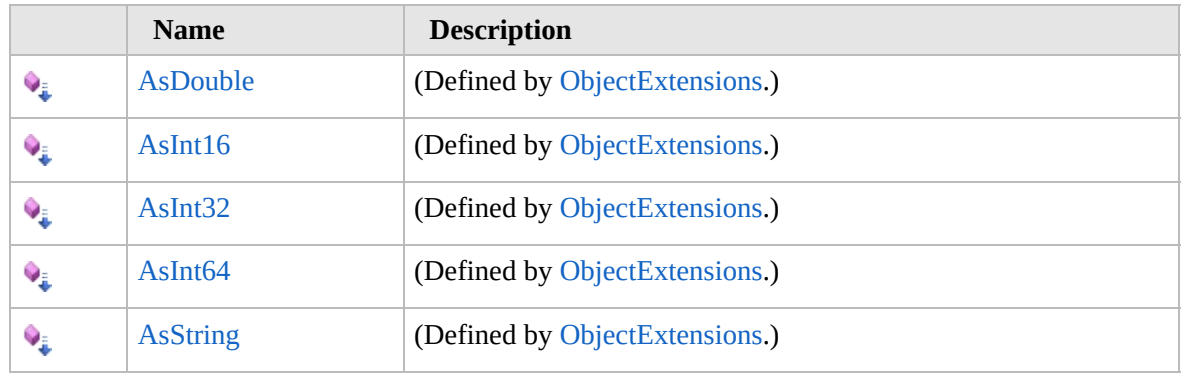

[Top](#page-547-0)

# **See Also**

#### **Reference**

[MapTile](#page-535-0) Class [Furcadia.FurcMap](#page-402-0) Namespace

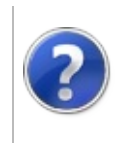

# MapTile Fields Furcadia Framework For Third Party Programs

<span id="page-550-0"></span>This stuff is still in the planning stages. Any questions or Comments are welcome.

**[This is preliminary documentation and is subject to change.]**

The [MapTile](#page-535-0) type exposes the following members.

# **Fields**

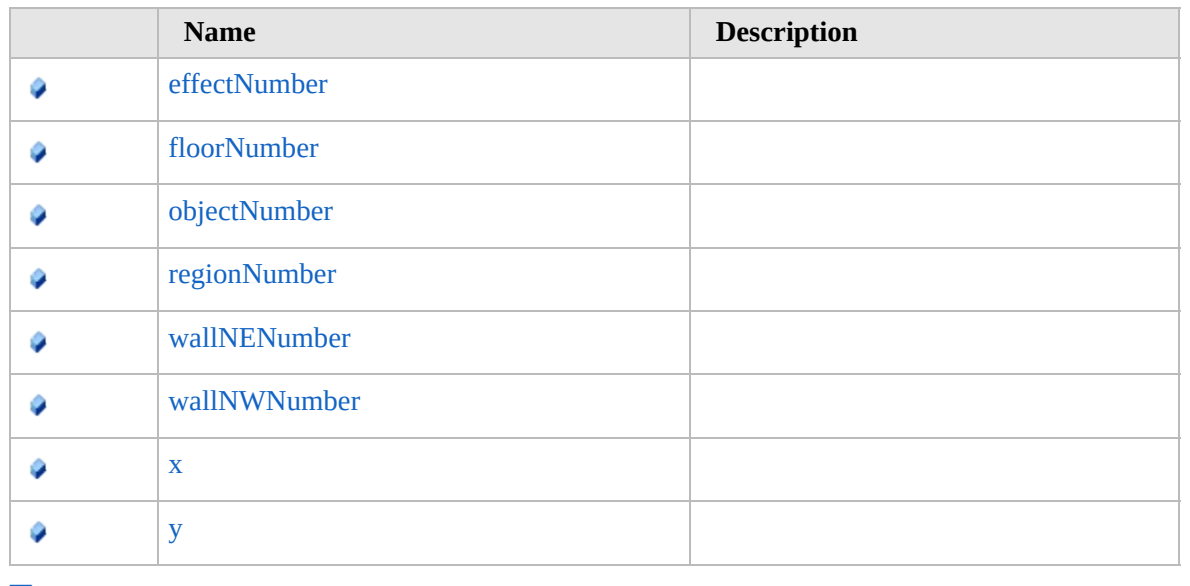

[Top](#page-550-0)

## **See Also**

**Reference** [MapTile](#page-535-0) Class [Furcadia.FurcMap](#page-402-0) Namespace

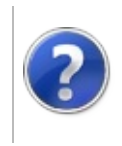

# MapTileeffectNumber Field

#### Furcadia Framework For Third Party Programs

This stuff is still in the planning stages. Any questions or Comments are welcome.

**[This is preliminary documentation and is subject to change.]**

**[Missing <summary> documentation for "F:Furcadia.FurcMap.MapTile.effectNumber"]**

**Namespace:** [Furcadia.FurcMap](#page-402-0) **Assembly:** FurcadiaLib (in FurcadiaLib.dll) Version: 2.19.PreAlpha 42

## **Syntax**

 $C#$  [VB](#page-551-0)  $C++$   $F#$   $\qquad \qquad$   $\qquad \qquad$   $\qquad \$ 

public int effectNumber

**Field Value** Type: **Int32**

## **See Also**

**Reference** [MapTile](#page-535-0) Class [Furcadia.FurcMap](#page-402-0) Namespace

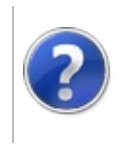

# MapTilefloorNumber Field

#### Furcadia Framework For Third Party Programs

This stuff is still in the planning stages. Any questions or Comments are welcome.

**[This is preliminary documentation and is subject to change.]**

**[Missing <summary> documentation for "F:Furcadia.FurcMap.MapTile.floorNumber"]**

**Namespace:** [Furcadia.FurcMap](#page-402-0) **Assembly:** FurcadiaLib (in FurcadiaLib.dll) Version: 2.19.PreAlpha 42

## **Syntax**

 $C#$  [VB](#page-553-0)  $C++$   $F#$   $\qquad \qquad$   $\qquad \qquad$   $\qquad \$ 

public int floorNumber

**Field Value** Type: **Int32**

## **See Also**

**Reference** [MapTile](#page-535-0) Class [Furcadia.FurcMap](#page-402-0) Namespace

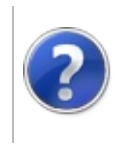

# MapTileobjectNumber Field

#### Furcadia Framework For Third Party Programs

This stuff is still in the planning stages. Any questions or Comments are welcome.

**[This is preliminary documentation and is subject to change.]**

**[Missing <summary> documentation for "F:Furcadia.FurcMap.MapTile.objectNumber"]**

**Namespace:** [Furcadia.FurcMap](#page-402-0) **Assembly:** FurcadiaLib (in FurcadiaLib.dll) Version: 2.19.PreAlpha 42

## **Syntax**

 $C#$  [VB](#page-555-0)  $C++$   $F#$   $\qquad \qquad$   $\qquad \qquad$   $\qquad \$ 

public int objectNumber

**Field Value** Type: **Int32**

## **See Also**

**Reference** [MapTile](#page-535-0) Class [Furcadia.FurcMap](#page-402-0) Namespace

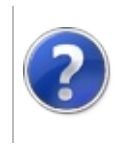

# MapTileregionNumber Field

#### Furcadia Framework For Third Party Programs

This stuff is still in the planning stages. Any questions or Comments are welcome.

**[This is preliminary documentation and is subject to change.]**

**[Missing <summary> documentation for "F:Furcadia.FurcMap.MapTile.regionNumber"]**

**Namespace:** [Furcadia.FurcMap](#page-402-0) **Assembly:** FurcadiaLib (in FurcadiaLib.dll) Version: 2.19.PreAlpha 42

## **Syntax**

 $C#$  [VB](#page-557-0)  $C++$   $F#$   $\qquad \qquad$   $\qquad \qquad$   $\qquad \$ 

public int regionNumber

**Field Value** Type: **Int32**

## **See Also**

**Reference** [MapTile](#page-535-0) Class [Furcadia.FurcMap](#page-402-0) Namespace

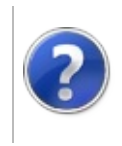

# MapTilewallNENumber Field

#### Furcadia Framework For Third Party Programs

This stuff is still in the planning stages. Any questions or Comments are welcome.

**[This is preliminary documentation and is subject to change.]**

**[Missing <summary> documentation for "F:Furcadia.FurcMap.MapTile.wallNENumber"]**

**Namespace:** [Furcadia.FurcMap](#page-402-0) **Assembly:** FurcadiaLib (in FurcadiaLib.dll) Version: 2.19.PreAlpha 42

## **Syntax**

 $C#$  [VB](#page-559-0)  $C++$   $F#$   $\qquad \qquad$   $\qquad \qquad$   $\qquad \$ 

public int wallNENumber

**Field Value** Type: **Int32**

## **See Also**

**Reference** [MapTile](#page-535-0) Class [Furcadia.FurcMap](#page-402-0) Namespace

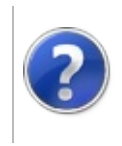

# MapTilewallNWNumber Field

#### Furcadia Framework For Third Party Programs

This stuff is still in the planning stages. Any questions or Comments are welcome.

**[This is preliminary documentation and is subject to change.]**

**[Missing <summary> documentation for "F:Furcadia.FurcMap.MapTile.wallNWNumber"]**

**Namespace:** [Furcadia.FurcMap](#page-402-0) **Assembly:** FurcadiaLib (in FurcadiaLib.dll) Version: 2.19.PreAlpha 42

## **Syntax**

 $C#$  [VB](#page-561-0)  $C++$   $F#$   $\qquad \qquad$   $\qquad \qquad$   $\qquad \$ 

public int wallNWNumber

**Field Value** Type: **Int32**

## **See Also**

**Reference** [MapTile](#page-535-0) Class [Furcadia.FurcMap](#page-402-0) Namespace

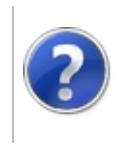

## MapTilex Field Furcadia Framework For Third Party Programs

This stuff is still in the planning stages. Any questions or Comments are welcome.

**[This is preliminary documentation and is subject to change.]**

**[Missing <summary> documentation for "F:Furcadia.FurcMap.MapTile.x"]**

**Namespace:** [Furcadia.FurcMap](#page-402-0) **Assembly:** FurcadiaLib (in FurcadiaLib.dll) Version: 2.19.PreAlpha 42

## **Syntax**

**See Also** public int x **Field Value** Type: **Int32 Reference** [MapTile](#page-535-0) Class  $C#$  [VB](#page-563-0)  $C++$  [F#](#page-563-0)  $Copy$ 

Send comments on this topic to Lead [Developer](mailto:gerolkae%40hotmail.com?Subject=Furcadia Framework For Third Party Programs) Gerolkae

[Furcadia.FurcMap](#page-402-0) Namespace

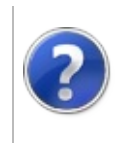

## MapTiley Field Furcadia Framework For Third Party Programs

This stuff is still in the planning stages. Any questions or Comments are welcome.

**[This is preliminary documentation and is subject to change.]**

**[Missing <summary> documentation for "F:Furcadia.FurcMap.MapTile.y"]**

**Namespace:** [Furcadia.FurcMap](#page-402-0) **Assembly:** FurcadiaLib (in FurcadiaLib.dll) Version: 2.19.PreAlpha 42

## **Syntax**

**See Also** public int y **Field Value** Type: **Int32 Reference** [MapTile](#page-535-0) Class [Furcadia.FurcMap](#page-402-0) Namespace Send comments on this topic to Lead [Developer](mailto:gerolkae%40hotmail.com?Subject=Furcadia Framework For Third Party Programs) Gerolkae  $C#$  [VB](#page-565-0)  $C++$  [F#](#page-565-0)  $Copy$ 

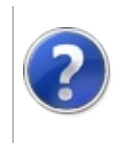

# Furcadia.IO Namespace

#### Furcadia Framework For Third Party Programs

This stuff is still in the planning stages. Any questions or Comments are welcome.

**[This is preliminary documentation and is subject to change.]**

**[Missing <summary> documentation for "N:Furcadia.IO"]**

## **Classes**

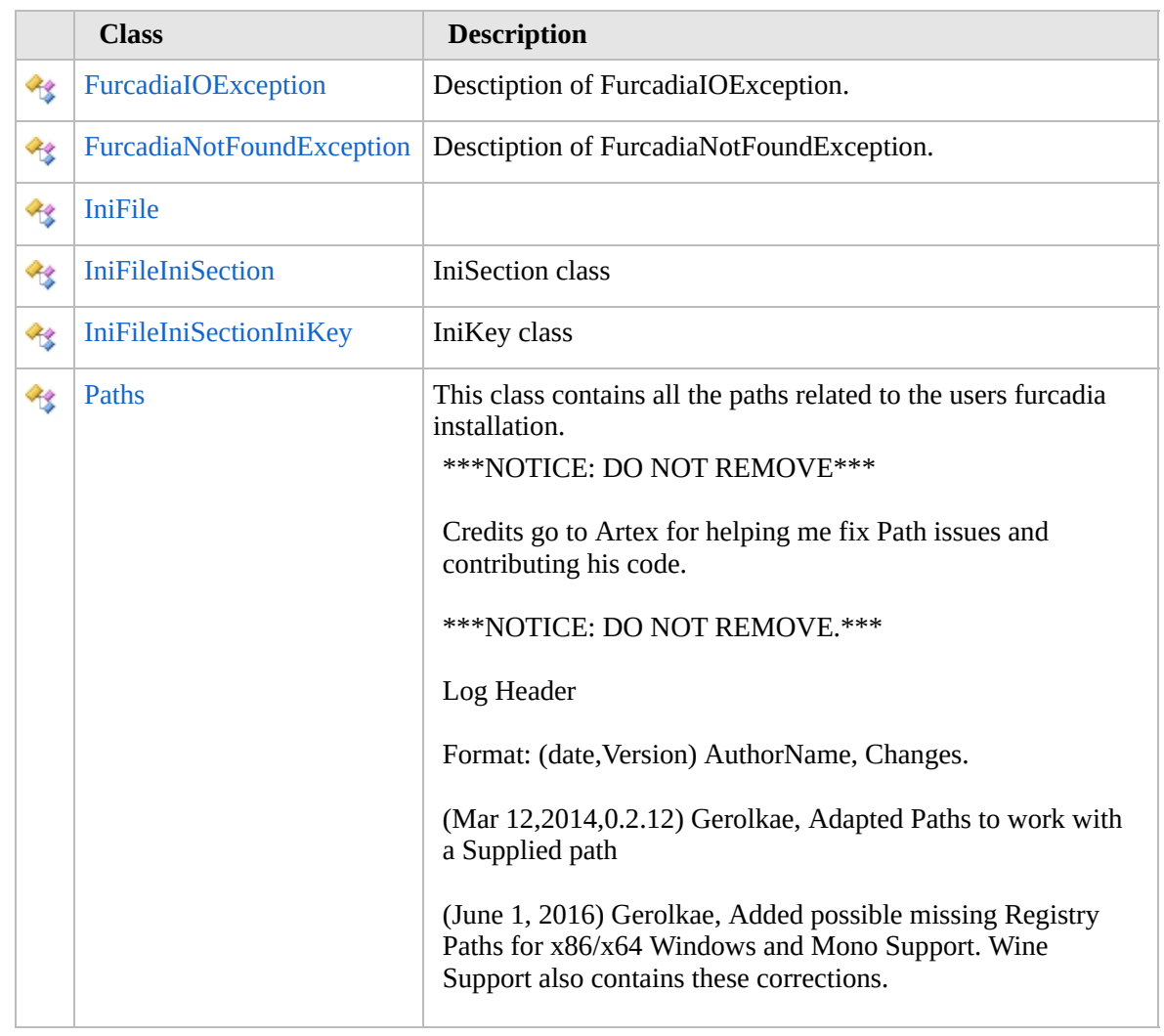

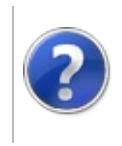

# <span id="page-570-0"></span>FurcadiaIOException Class

#### Furcadia Framework For Third Party Programs

This stuff is still in the planning stages. Any questions or Comments are welcome.

**[This is preliminary documentation and is subject to change.]**

Desctiption of FurcadiaIOException.

## **Inheritance Hierarchy**

#### **SystemObject SystemException Furcadia.IOFurcadiaIOException**

**Namespace:** [Furcadia.IO](#page-567-0) **Assembly:** FurcadiaLib (in FurcadiaLib.dll) Version: 2.19.PreAlpha 42

## **Syntax**

 $C#$  [VB](#page-569-0)  $C++$   $F#$   $\qquad \qquad$   $\qquad \qquad$   $\qquad \$ 

public class FurcadiaIOException : Exception, ISerializable

The **FurcadiaIOException** type exposes the following members.

# **Constructors**

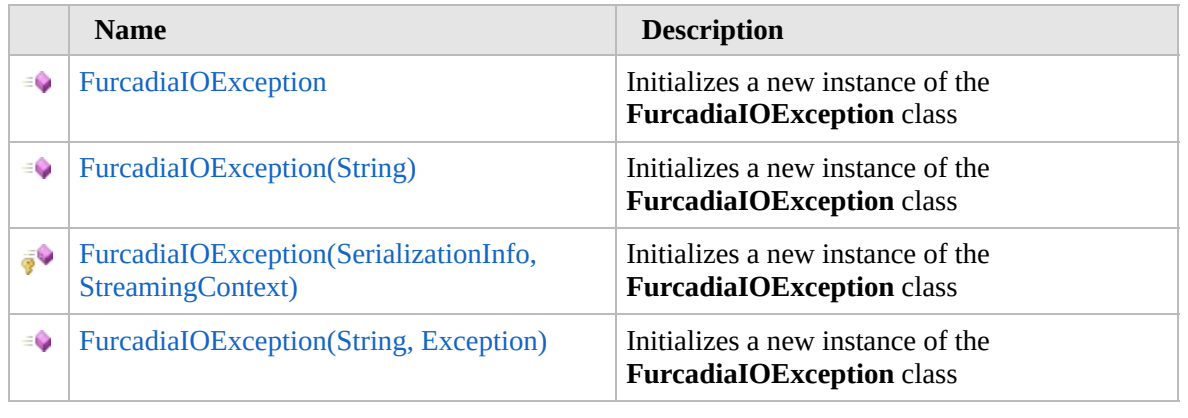

[Top](#page-570-0)

# **Properties**

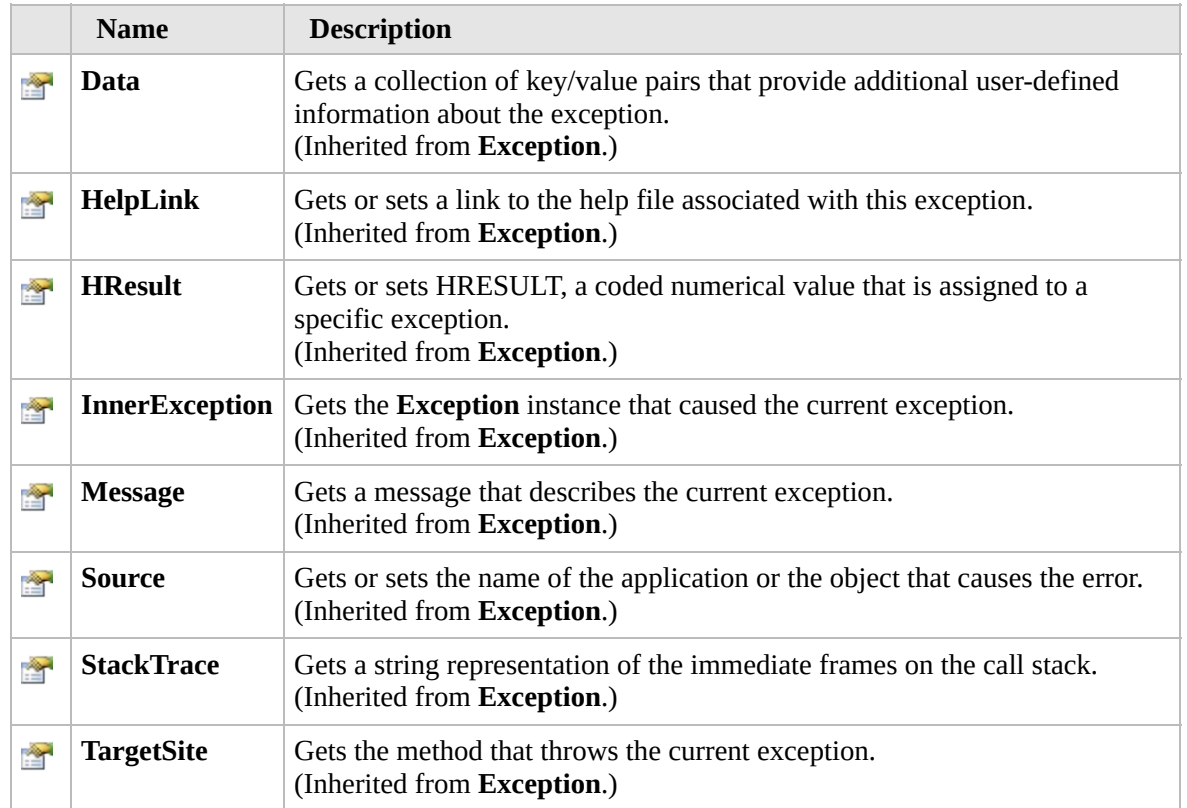

## [Top](#page-570-0)

# **Methods**

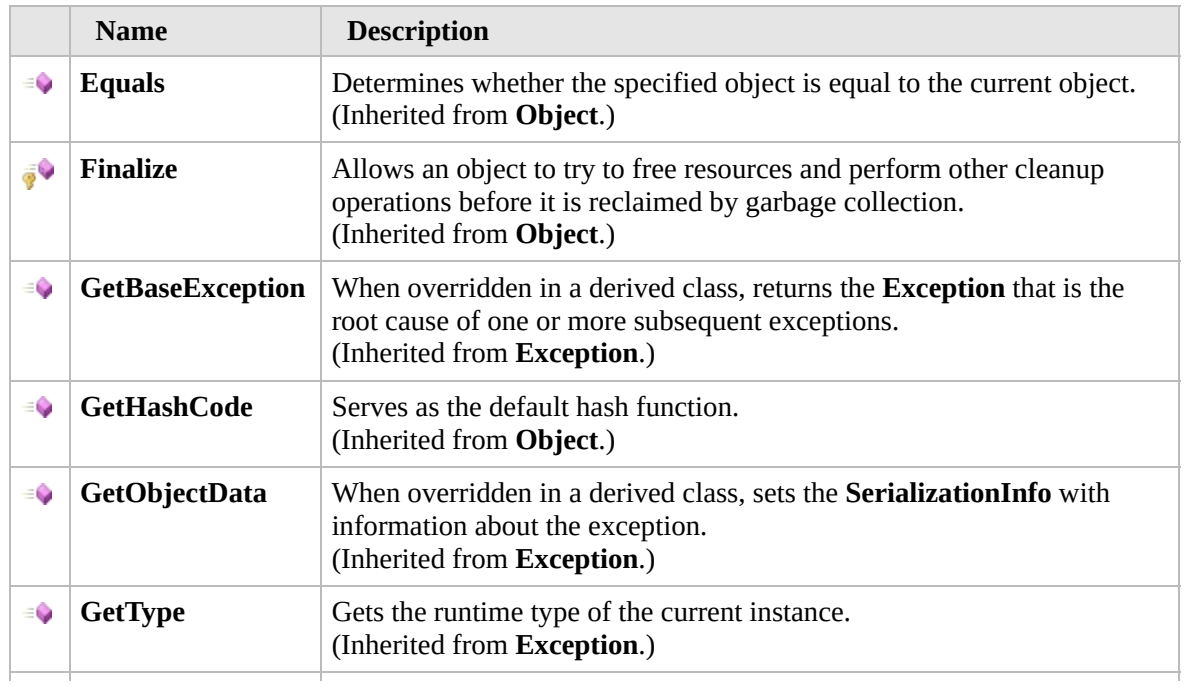

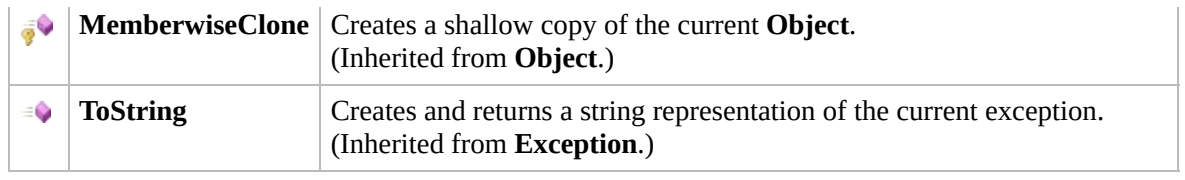

#### [Top](#page-570-0)

## **Events**

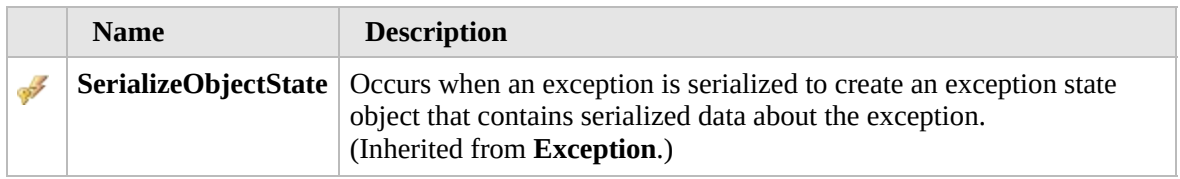

#### [Top](#page-570-0)

## **Extension Methods**

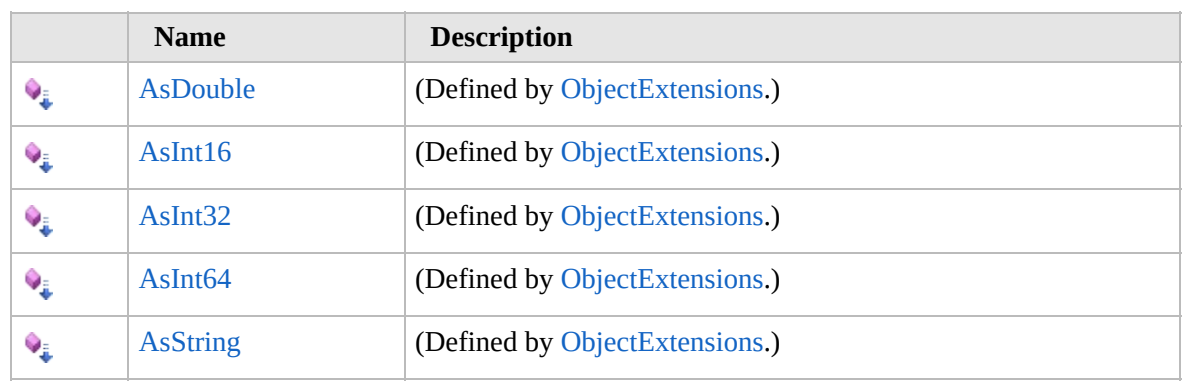

[Top](#page-570-0)

## **See Also**

**Reference**

[Furcadia.IO](#page-567-0) Namespace

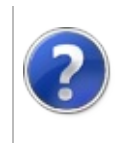

# FurcadiaIOException **Constructor**

#### Furcadia Framework For Third Party Programs

<span id="page-574-0"></span>This stuff is still in the planning stages. Any questions or Comments are welcome.

**[This is preliminary documentation and is subject to change.]**

# **Overload List**

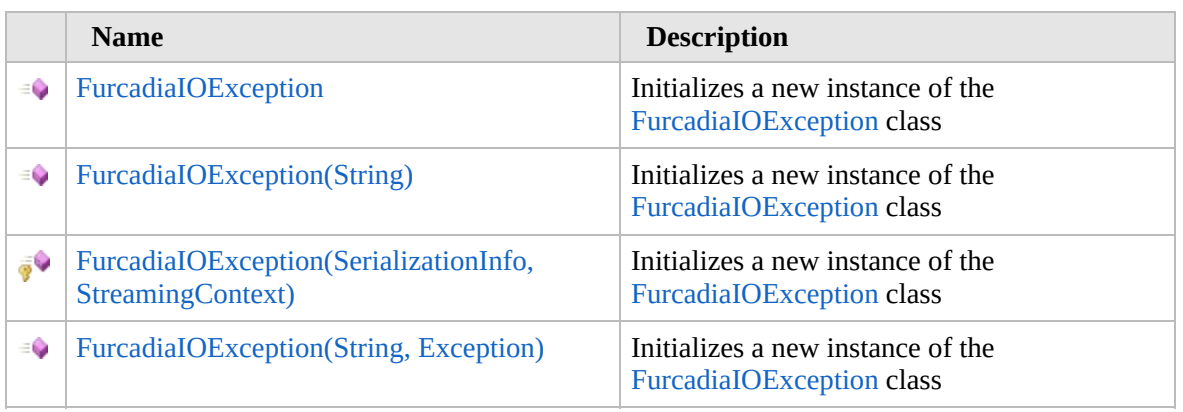

[Top](#page-574-0)

# **See Also**

**Reference** [FurcadiaIOException](#page-569-0) Class

[Furcadia.IO](#page-567-0) Namespace

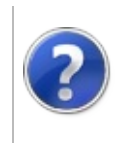
# FurcadiaIOException **Constructor**

#### Furcadia Framework For Third Party Programs

This stuff is still in the planning stages. Any questions or Comments are welcome.

**[This is preliminary documentation and is subject to change.]**

Initializes a new instance of the [FurcadiaIOException](#page-569-0) class

**Namespace:** [Furcadia.IO](#page-567-0) **Assembly:** FurcadiaLib (in FurcadiaLib.dll) Version: 2.19.PreAlpha 42

### **Syntax**

 $C#$  [VB](#page-575-0)  $C++$   $F#$   $\Box$ 

public FurcadiaIOException()

### **See Also**

**Reference** [FurcadiaIOException](#page-569-0) Class [FurcadiaIOException](#page-573-0) Overload [Furcadia.IO](#page-567-0) Namespace

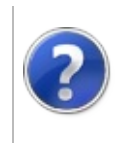

# FurcadiaIOException Constructor (String)

#### Furcadia Framework For Third Party Programs

This stuff is still in the planning stages. Any questions or Comments are welcome.

**[This is preliminary documentation and is subject to change.]**

Initializes a new instance of the [FurcadiaIOException](#page-569-0) class

**Namespace:** [Furcadia.IO](#page-567-0) **Assembly:** FurcadiaLib (in FurcadiaLib.dll) Version: 2.19.PreAlpha 42

### **Syntax**

 $C#$  [VB](#page-577-0)  $C++$   $F#$  [Copy](#page-577-0)

public FurcadiaIOException( string *message*

```
)
```
#### **Parameters**

*message* Type: **SystemString [Missing <param name="message"/> documentation for "M:Furcadia.IO.FurcadiaIOException.#ctor(System.String)"]**

# **See Also**

**Reference** [FurcadiaIOException](#page-569-0) Class [FurcadiaIOException](#page-573-0) Overload [Furcadia.IO](#page-567-0) Namespace

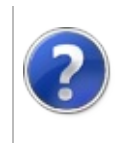

## FurcadiaIOException Constructor (SerializationInfo, StreamingContext)

Furcadia Framework For Third Party Programs

This stuff is still in the planning stages. Any questions or Comments are welcome.

**[This is preliminary documentation and is subject to change.]**

Initializes a new instance of the [FurcadiaIOException](#page-569-0) class

**Namespace:** [Furcadia.IO](#page-567-0)

**Assembly:** FurcadiaLib (in FurcadiaLib.dll) Version: 2.19.PreAlpha 42

### **Syntax**

```
C#VBC++F#Copy
```

```
protected FurcadiaIOException(
SerializationInfo info,
StreamingContext context
```

```
)
```
#### **Parameters**

*info*

Type: **System.Runtime.SerializationSerializationInfo [Missing <param name="info"/> documentation for**

**"M:Furcadia.IO.FurcadiaIOException.#ctor(System.Runtime.Serialization.SerializationInfo,System.Runtime.Serialization.StreamingContext)"]**

*context*

Type: **System.Runtime.SerializationStreamingContext [Missing <param name="context"/> documentation for "M:Furcadia.IO.FurcadiaIOException.#ctor(System.Runtime.Serialization.SerializationInfo,System.Runtime.Serialization.StreamingContext)"]**

### **See Also**

#### **Reference**

[FurcadiaIOException](#page-569-0) Class

[FurcadiaIOException](#page-573-0) Overload

[Furcadia.IO](#page-567-0) Namespace

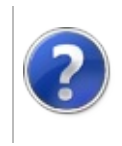

# FurcadiaIOException Constructor (String, Exception)

Furcadia Framework For Third Party Programs

This stuff is still in the planning stages. Any questions or Comments are welcome.

**[This is preliminary documentation and is subject to change.]**

Initializes a new instance of the [FurcadiaIOException](#page-569-0) class

**Namespace:** [Furcadia.IO](#page-567-0) **Assembly:** FurcadiaLib (in FurcadiaLib.dll) Version: 2.19.PreAlpha 42

### **Syntax**

 $C#$  [VB](#page-581-0)  $C++$   $F#$  [Copy](#page-581-0)

public FurcadiaIOException( string *message*, Exception *innerException*

#### **Parameters**

)

*message*

Type: **SystemString**

**[Missing <param name="message"/> documentation for "M:Furcadia.IO.FurcadiaIOException.#ctor(System.String,System.Exception)"]**

*innerException*

Type: **SystemException [Missing <param name="innerException"/> documentation for "M:Furcadia.IO.FurcadiaIOException.#ctor(System.String,System.Exception)"]**

### **See Also**

**Reference** [FurcadiaIOException](#page-569-0) Class [FurcadiaIOException](#page-573-0) Overload [Furcadia.IO](#page-567-0) Namespace

Send comments on this topic to Lead [Developer](mailto:gerolkae%40hotmail.com?Subject=Furcadia Framework For Third Party Programs) Gerolkae

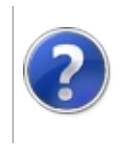

# FurcadiaIOException Properties

#### Furcadia Framework For Third Party Programs

<span id="page-584-0"></span>This stuff is still in the planning stages. Any questions or Comments are welcome.

**[This is preliminary documentation and is subject to change.]**

The [FurcadiaIOException](#page-569-0) type exposes the following members.

# **Properties**

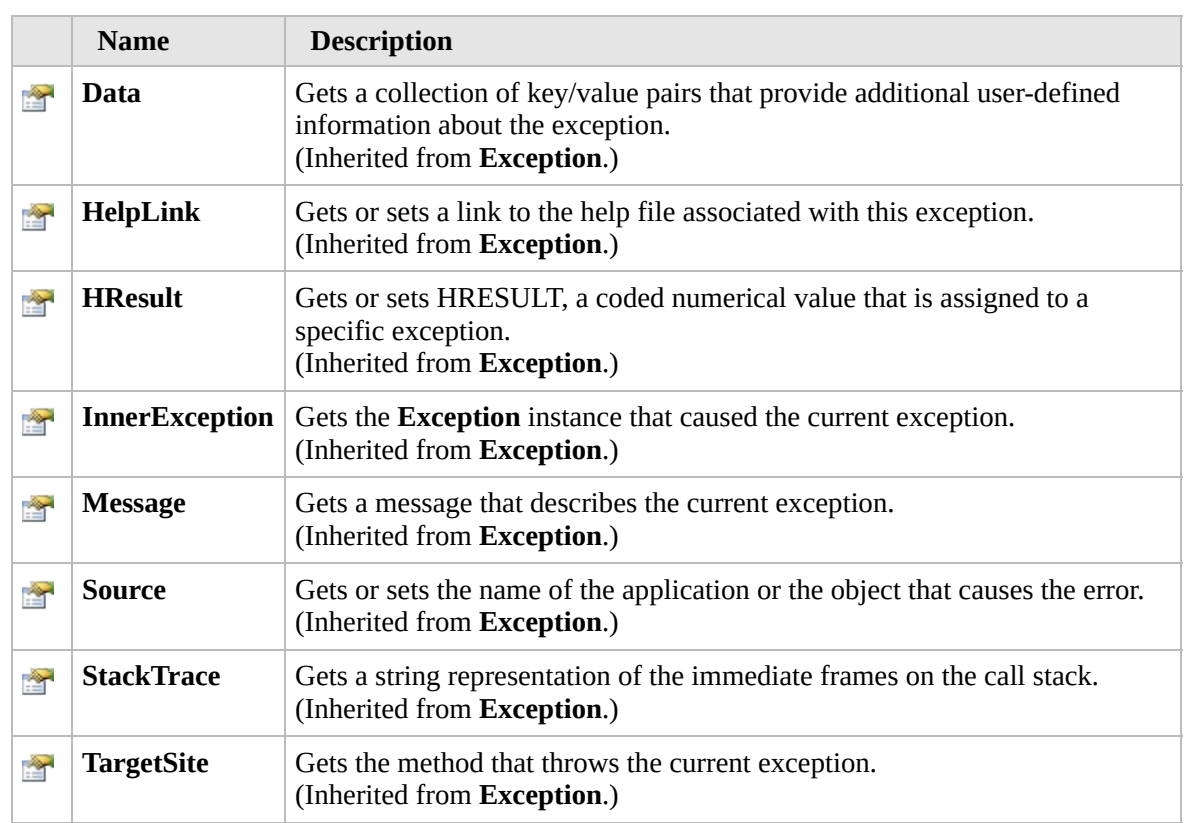

#### [Top](#page-584-0)

### **See Also**

**Reference** [FurcadiaIOException](#page-569-0) Class [Furcadia.IO](#page-567-0) Namespace

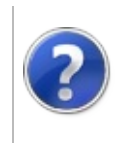

# FurcadiaIOException Methods

#### Furcadia Framework For Third Party Programs

<span id="page-586-0"></span>This stuff is still in the planning stages. Any questions or Comments are welcome.

**[This is preliminary documentation and is subject to change.]**

The [FurcadiaIOException](#page-569-0) type exposes the following members.

# **Methods**

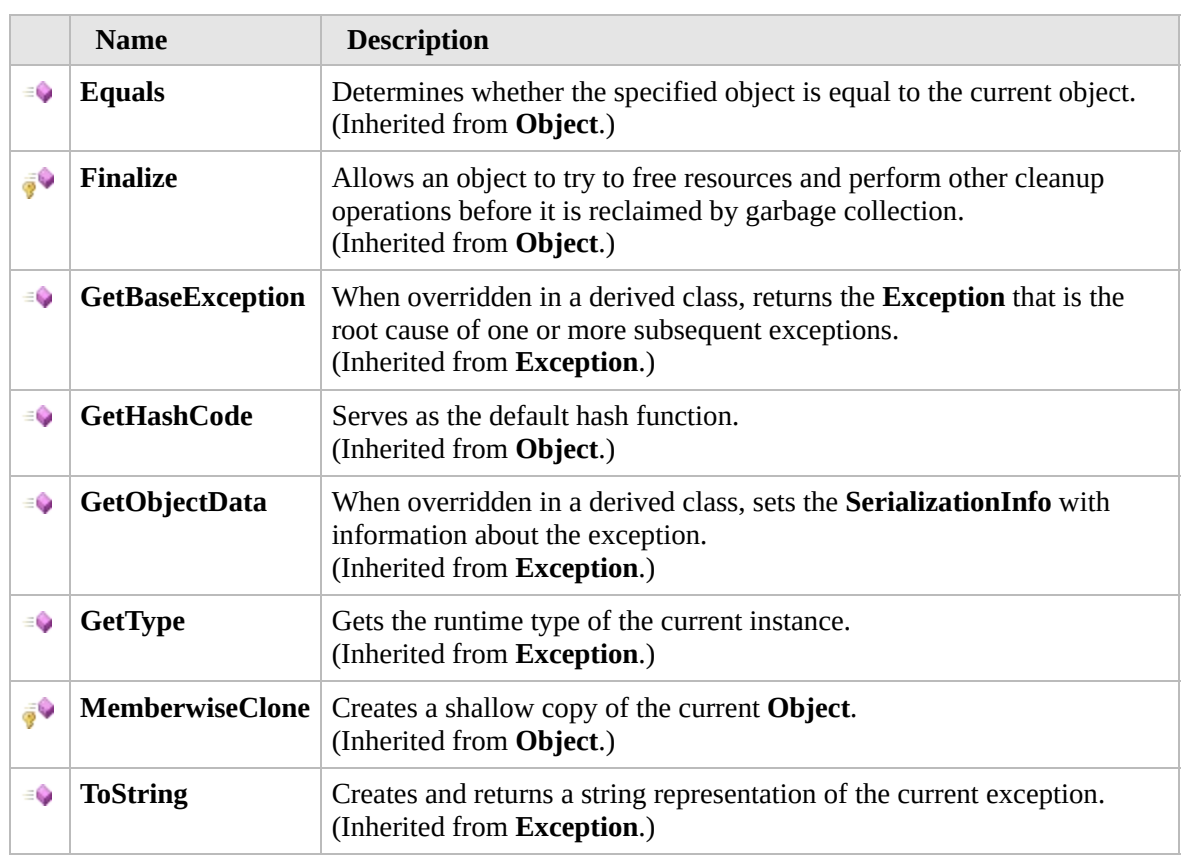

#### [Top](#page-586-0)

### **Extension Methods**

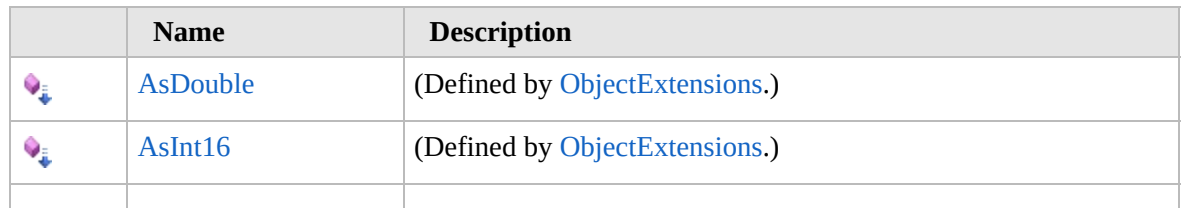

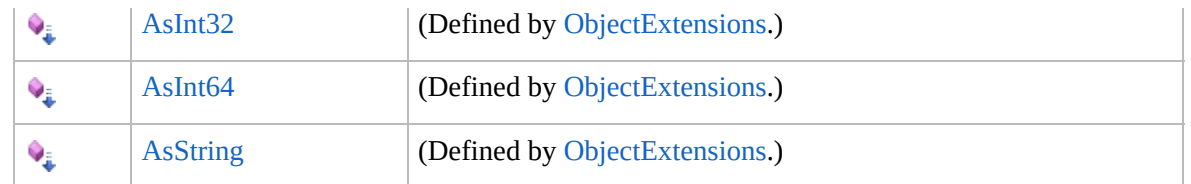

[Top](#page-586-0)

# **See Also**

**Reference** [FurcadiaIOException](#page-569-0) Class

[Furcadia.IO](#page-567-0) Namespace

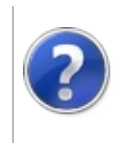

# FurcadiaIOException Events

#### Furcadia Framework For Third Party Programs

<span id="page-589-0"></span>This stuff is still in the planning stages. Any questions or Comments are welcome.

**[This is preliminary documentation and is subject to change.]**

The [FurcadiaIOException](#page-569-0) type exposes the following members.

### **Events**

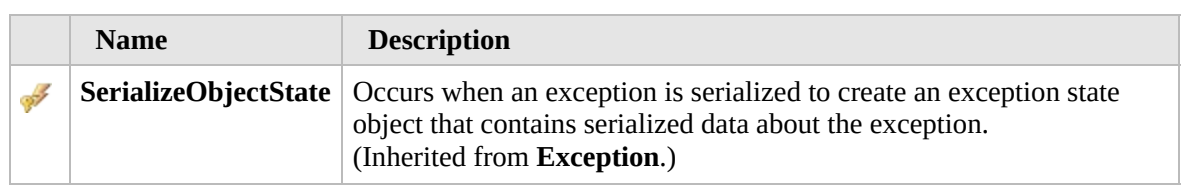

#### [Top](#page-589-0)

### **See Also**

**Reference** [FurcadiaIOException](#page-569-0) Class

[Furcadia.IO](#page-567-0) Namespace

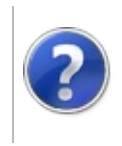

#### <span id="page-591-0"></span>FurcadiaNotFoundException <sub>Furcadia</sub> Framework For Third Party Class Programs

This stuff is still in the planning stages. Any questions or Comments are welcome.

**[This is preliminary documentation and is subject to change.]**

Desctiption of FurcadiaNotFoundException.

### **Inheritance Hierarchy**

#### **SystemObject SystemException Furcadia.IOFurcadiaNotFoundException**

**Namespace:** [Furcadia.IO](#page-567-0) **Assembly:** FurcadiaLib (in FurcadiaLib.dll) Version: 2.19.PreAlpha 42

### **Syntax**

 $C#$  [VB](#page-590-0)  $C++$   $F#$   $\qquad \qquad$   $\qquad \qquad$   $\qquad \$ 

public class FurcadiaNotFoundException : Exception, ISerializable

The **FurcadiaNotFoundException** type exposes the following members.

## **Constructors**

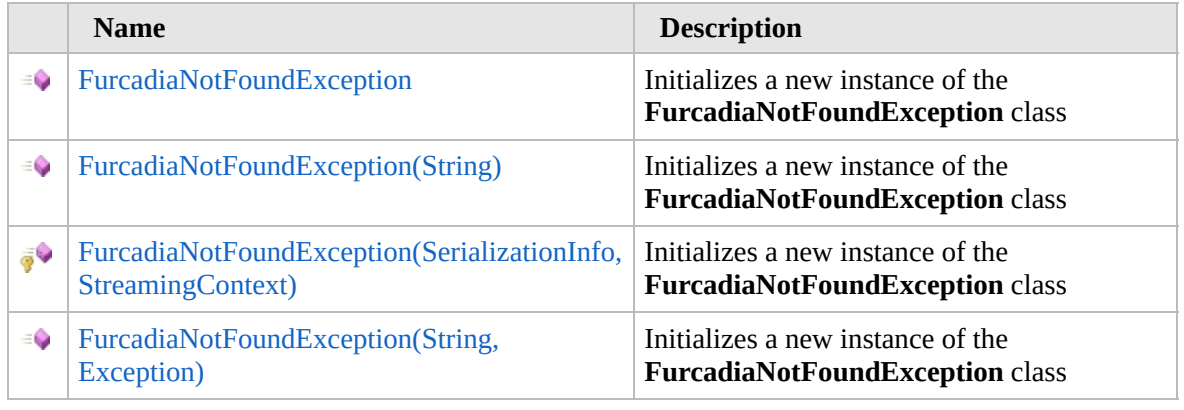

[Top](#page-591-0)

# **Properties**

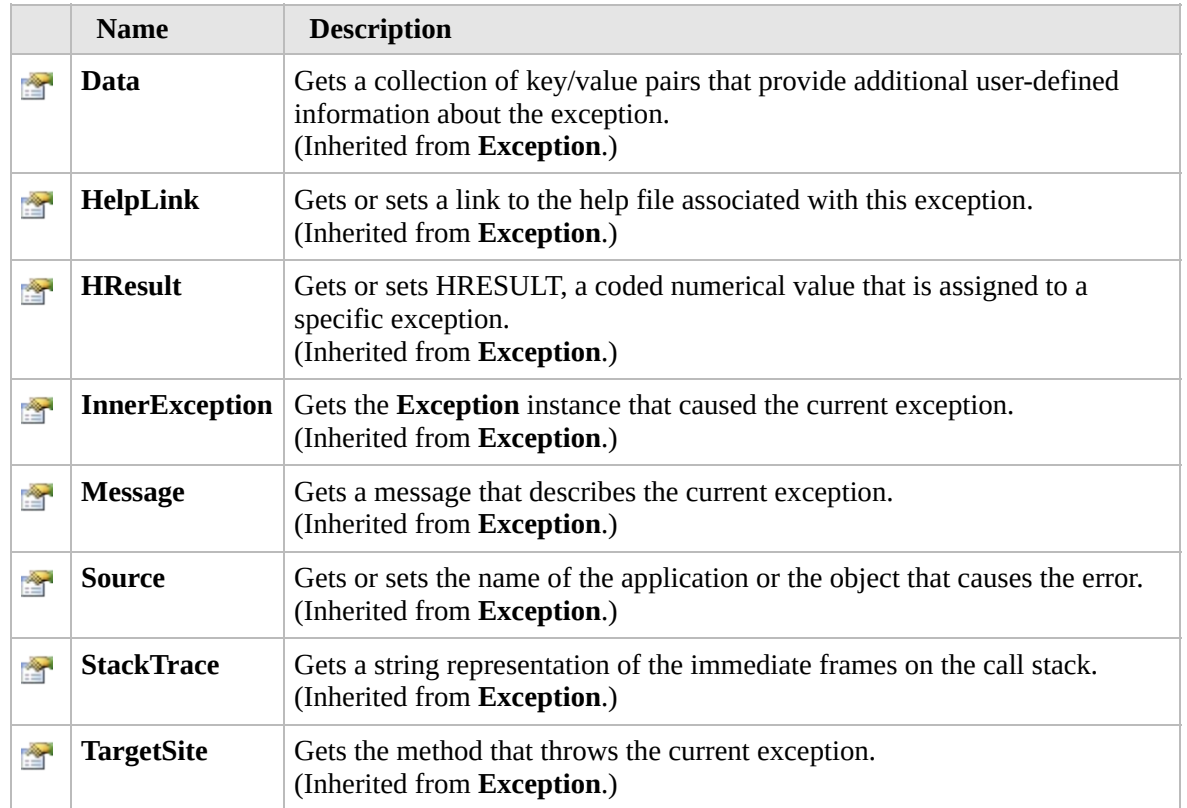

### [Top](#page-591-0)

# **Methods**

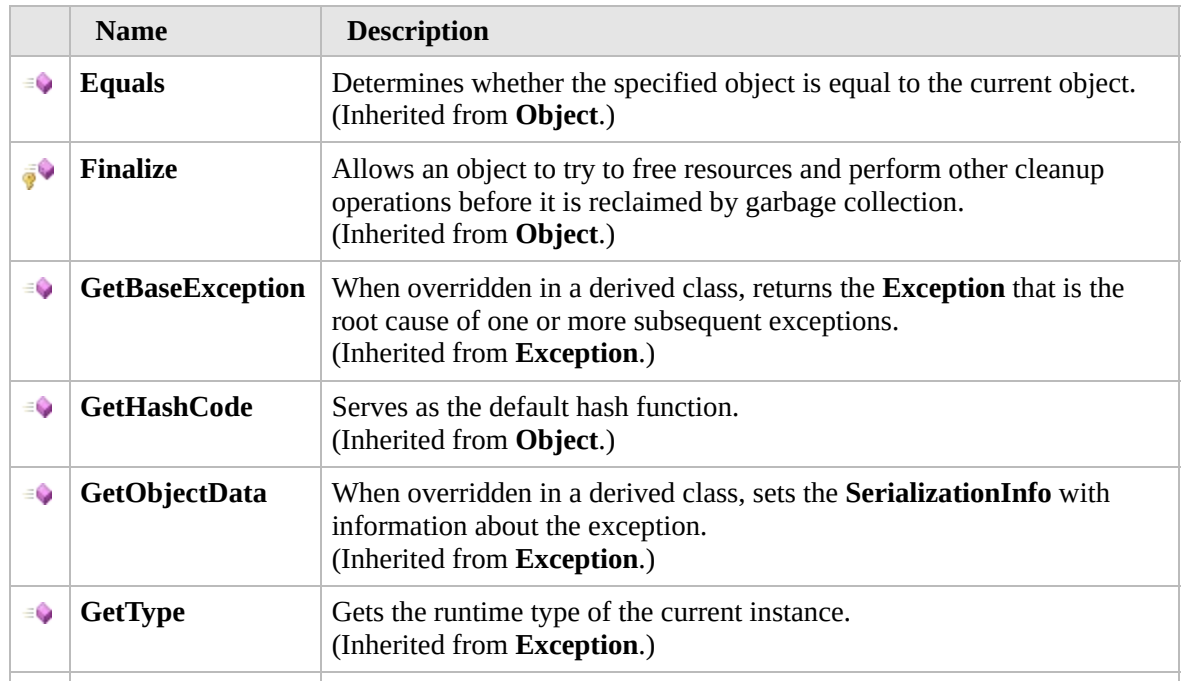

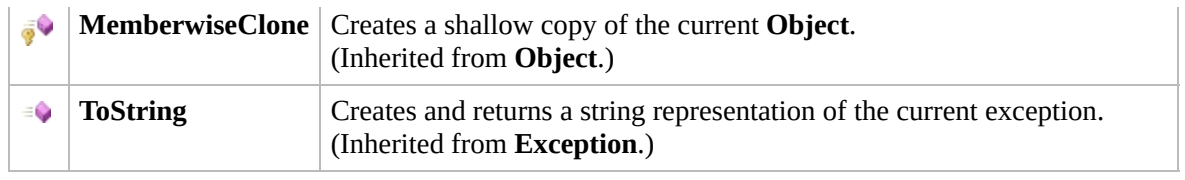

#### [Top](#page-591-0)

### **Events**

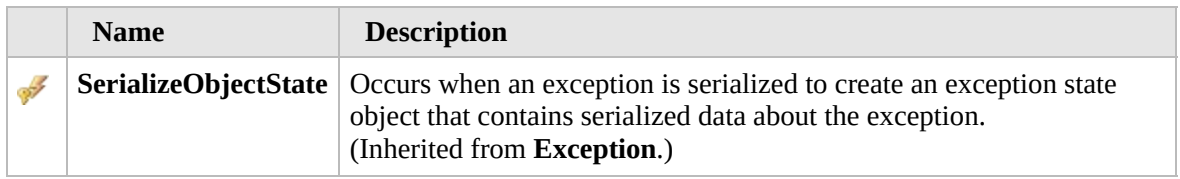

#### [Top](#page-591-0)

### **Extension Methods**

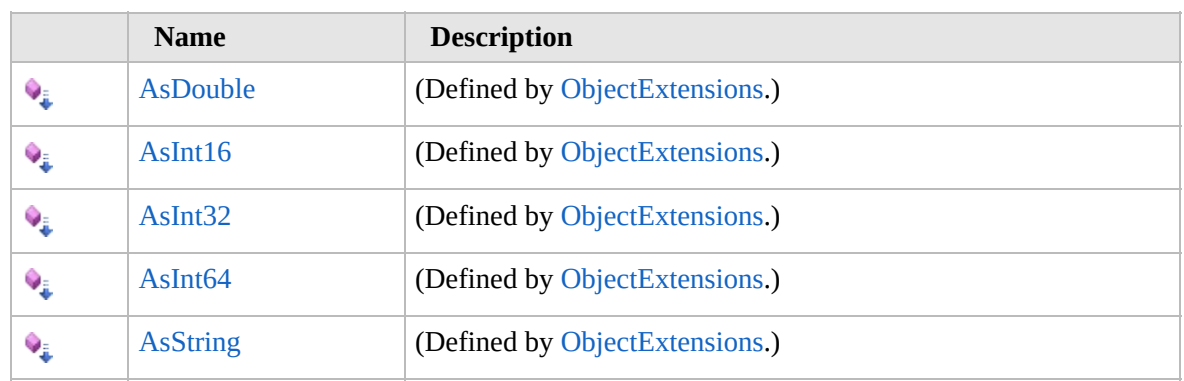

[Top](#page-591-0)

### **See Also**

**Reference**

[Furcadia.IO](#page-567-0) Namespace

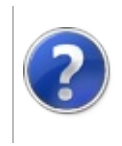

# FurcadiaNotFoundException **Constructor**

#### Furcadia Framework For Third Party Programs

<span id="page-595-0"></span>This stuff is still in the planning stages. Any questions or Comments are welcome.

**[This is preliminary documentation and is subject to change.]**

# **Overload List**

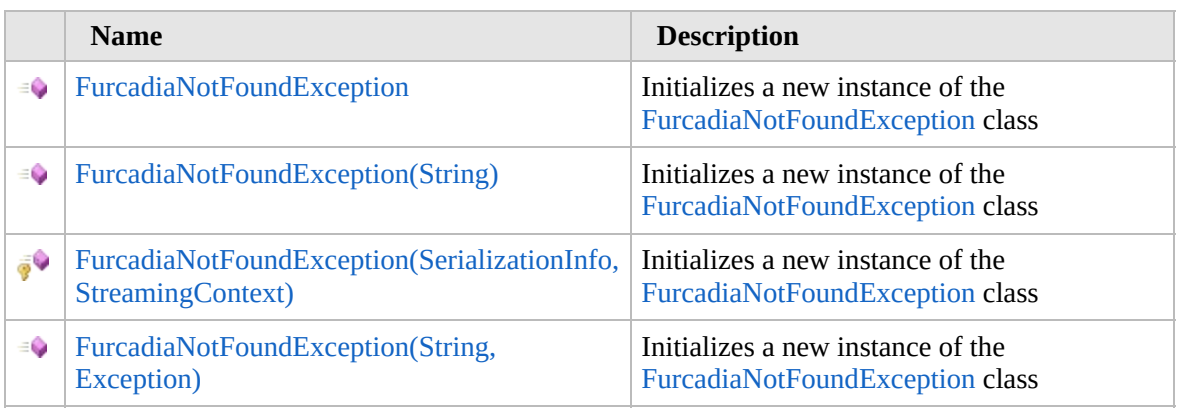

[Top](#page-595-0)

## **See Also**

**Reference**

[FurcadiaNotFoundException](#page-590-0) Class

[Furcadia.IO](#page-567-0) Namespace

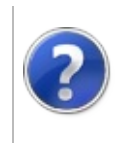

# FurcadiaNotFoundException **Constructor**

#### Furcadia Framework For Third Party Programs

This stuff is still in the planning stages. Any questions or Comments are welcome.

**[This is preliminary documentation and is subject to change.]**

Initializes a new instance of the [FurcadiaNotFoundException](#page-590-0) class

**Namespace:** [Furcadia.IO](#page-567-0) **Assembly:** FurcadiaLib (in FurcadiaLib.dll) Version: 2.19.PreAlpha 42

### **Syntax**

 $C#$  [VB](#page-596-0)  $C++$   $F#$   $\qquad \qquad$   $\qquad \qquad$   $\qquad \$ 

public FurcadiaNotFoundException()

### **See Also**

**Reference** [FurcadiaNotFoundException](#page-590-0) Class [FurcadiaNotFoundException](#page-594-0) Overload [Furcadia.IO](#page-567-0) Namespace

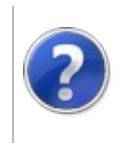

# FurcadiaNotFoundException Constructor (String)

#### Furcadia Framework For Third Party Programs

This stuff is still in the planning stages. Any questions or Comments are welcome.

**[This is preliminary documentation and is subject to change.]**

Initializes a new instance of the [FurcadiaNotFoundException](#page-590-0) class

**Namespace:** [Furcadia.IO](#page-567-0) **Assembly:** FurcadiaLib (in FurcadiaLib.dll) Version: 2.19.PreAlpha 42

## **Syntax**

 $C#$  [VB](#page-598-0)  $C++$   $F#$  [Copy](#page-598-0)

public FurcadiaNotFoundException( string *message*

)

#### **Parameters**

*message* Type: **SystemString [Missing <param name="message"/> documentation for "M:Furcadia.IO.FurcadiaNotFoundException.#ctor(System.String)"]**

# **See Also**

**Reference** [FurcadiaNotFoundException](#page-590-0) Class [FurcadiaNotFoundException](#page-594-0) Overload [Furcadia.IO](#page-567-0) Namespace

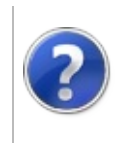

### FurcadiaNotFoundException Constructor (SerializationInfo, StreamingContext)

Furcadia Framework For Third Party Programs

This stuff is still in the planning stages. Any questions or Comments are welcome.

**[This is preliminary documentation and is subject to change.]**

Initializes a new instance of the [FurcadiaNotFoundException](#page-590-0) class

**Namespace:** [Furcadia.IO](#page-567-0)

**Assembly:** FurcadiaLib (in FurcadiaLib.dll) Version: 2.19.PreAlpha 42

# **Syntax**

```
C#VBC++F#Copy
```

```
protected FurcadiaNotFoundException(
SerializationInfo info,
StreamingContext context
```
)

#### **Parameters**

*info*

Type: **System.Runtime.SerializationSerializationInfo [Missing <param name="info"/> documentation for** "M:Furcadia.IO.FurcadiaNotFoundException.#ctor(System.Runtime.Serialization.SerializationI

*context*

#### Type: **System.Runtime.SerializationStreamingContext**

**[Missing <param name="context"/> documentation for** "M:Furcadia.IO.FurcadiaNotFoundException.#ctor(System.Runtime.Serialization.SerializationI

# **See Also**

#### **Reference**

[FurcadiaNotFoundException](#page-590-0) Class

[FurcadiaNotFoundException](#page-594-0) Overload

[Furcadia.IO](#page-567-0) Namespace

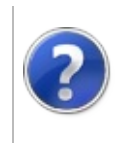

# FurcadiaNotFoundException Constructor (String, Exception)

This stuff is still in the planning stages. Any questions or Comments are welcome.

**[This is preliminary documentation and is subject to change.]**

Initializes a new instance of the [FurcadiaNotFoundException](#page-590-0) class

**Namespace:** [Furcadia.IO](#page-567-0) **Assembly:** FurcadiaLib (in FurcadiaLib.dll) Version: 2.19.PreAlpha 42

# **Syntax**

 $C#$  [VB](#page-603-0)  $C++$   $F#$  [Copy](#page-603-0)

public FurcadiaNotFoundException( string *message*, Exception *innerException*

#### **Parameters**

*message*

)

Type: **SystemString**

**[Missing <param name="message"/> documentation for "M:Furcadia.IO.FurcadiaNotFoundException.#ctor(System.String,System.Exception)"]**

*innerException*

Type: **SystemException [Missing <param name="innerException"/> documentation for "M:Furcadia.IO.FurcadiaNotFoundException.#ctor(System.String,System.Exception)"]**

## **See Also**

**Reference** [FurcadiaNotFoundException](#page-590-0) Class [FurcadiaNotFoundException](#page-594-0) Overload

[Furcadia.IO](#page-567-0) Namespace

Send comments on this topic to Lead [Developer](mailto:gerolkae%40hotmail.com?Subject=Furcadia Framework For Third Party Programs) Gerolkae

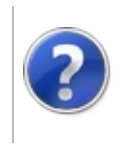

# FurcadiaNotFoundException Properties

#### Furcadia Framework For Third Party Programs

<span id="page-606-0"></span>This stuff is still in the planning stages. Any questions or Comments are welcome.

**[This is preliminary documentation and is subject to change.]**

The [FurcadiaNotFoundException](#page-590-0) type exposes the following members.

# **Properties**

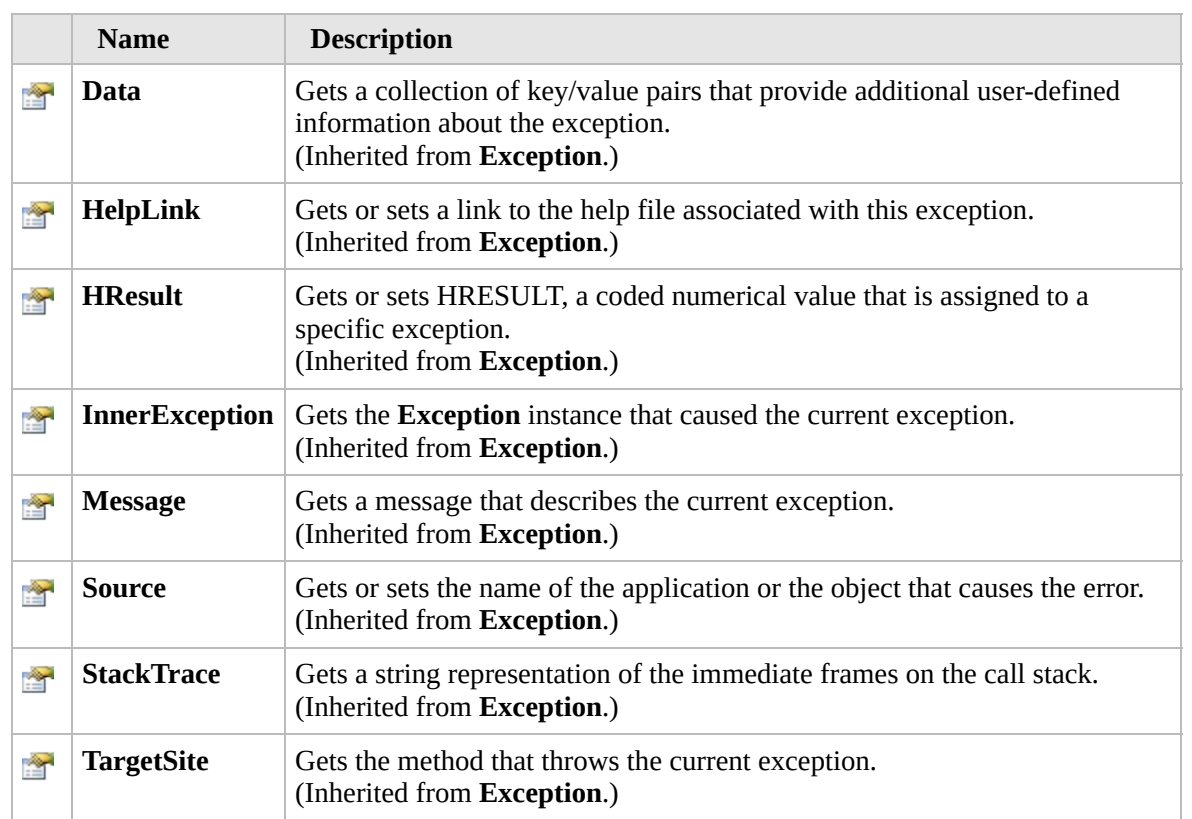

#### [Top](#page-606-0)

### **See Also**

#### **Reference**

[FurcadiaNotFoundException](#page-590-0) Class [Furcadia.IO](#page-567-0) Namespace

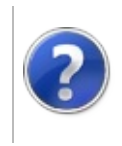

# FurcadiaNotFoundException Methods

#### Furcadia Framework For Third Party Programs

<span id="page-608-0"></span>This stuff is still in the planning stages. Any questions or Comments are welcome.

**[This is preliminary documentation and is subject to change.]**

The [FurcadiaNotFoundException](#page-590-0) type exposes the following members.

# **Methods**

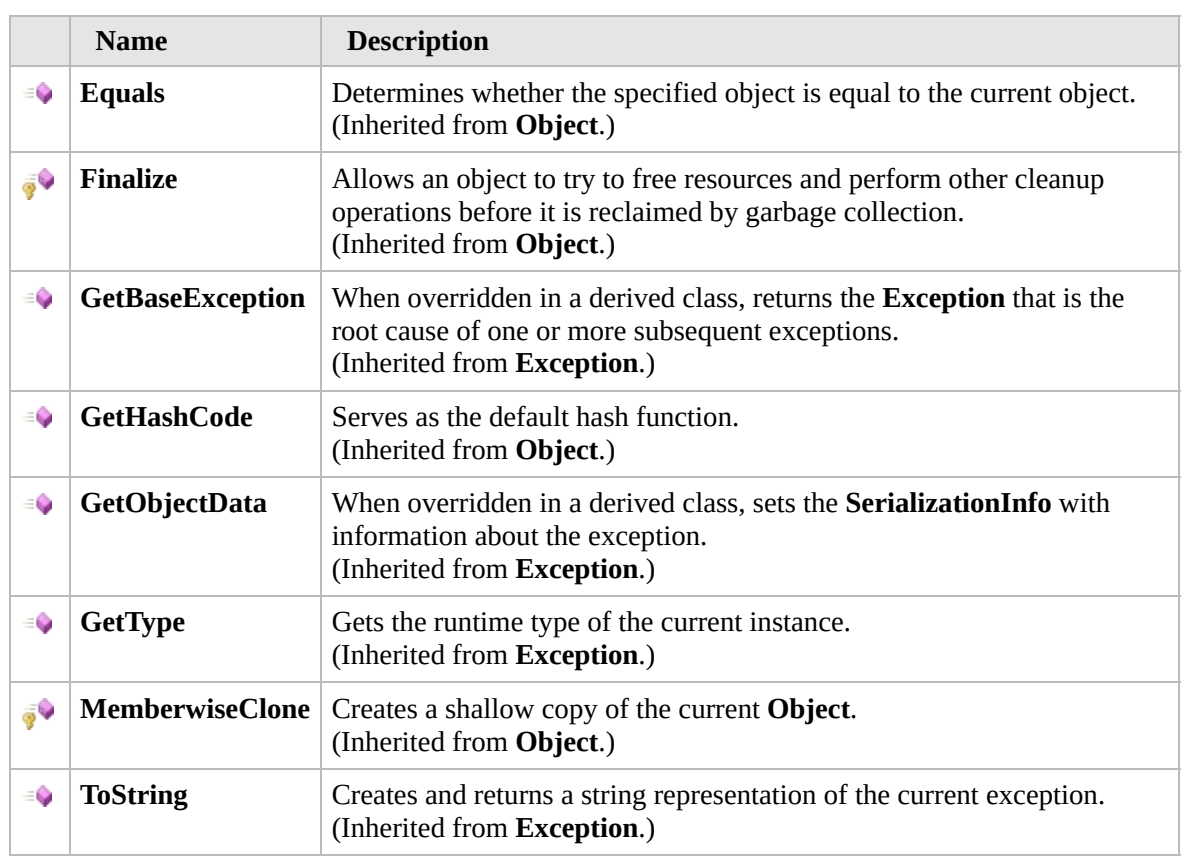

#### [Top](#page-608-0)

### **Extension Methods**

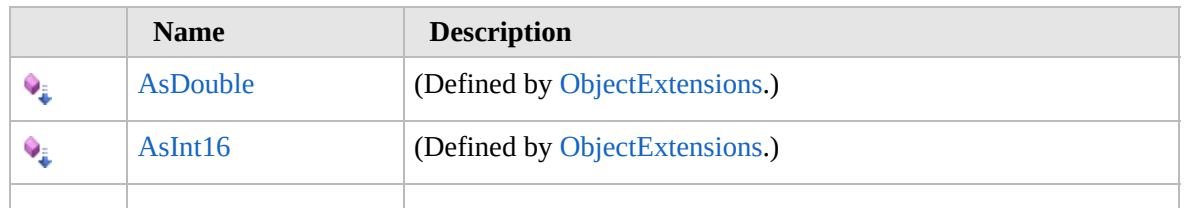

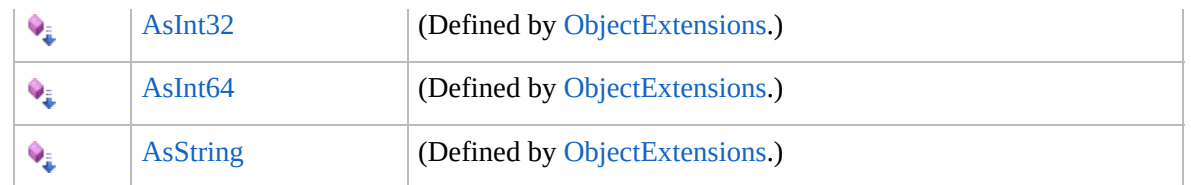

[Top](#page-608-0)

# **See Also**

**Reference** [FurcadiaNotFoundException](#page-590-0) Class [Furcadia.IO](#page-567-0) Namespace

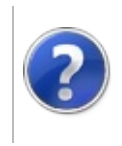

#### FurcadiaNotFoundException Furcadia Framework For Third Party Events Programs

<span id="page-611-0"></span>This stuff is still in the planning stages. Any questions or Comments are welcome.

**[This is preliminary documentation and is subject to change.]**

The [FurcadiaNotFoundException](#page-590-0) type exposes the following members.

### **Events**

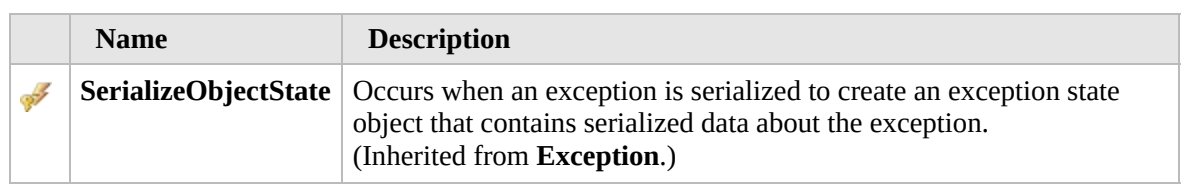

#### [Top](#page-611-0)

### **See Also**

**Reference** [FurcadiaNotFoundException](#page-590-0) Class

[Furcadia.IO](#page-567-0) Namespace
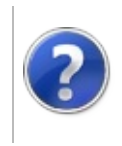

#### <span id="page-613-0"></span>IniFile Class Furcadia Framework For Third Party Programs

This stuff is still in the planning stages. Any questions or Comments are welcome.

**[This is preliminary documentation and is subject to change.]**

**[Missing <summary> documentation for "T:Furcadia.IO.IniFile"]**

#### **Inheritance Hierarchy**

#### **SystemObject Furcadia.IOIniFile**

**Namespace:** [Furcadia.IO](#page-567-0) **Assembly:** FurcadiaLib (in FurcadiaLib.dll) Version: 2.19.PreAlpha 42

#### **Syntax**

 $C#$  [VB](#page-612-0)  $C++$   $F#$  [Copy](#page-612-0)

```
[CLSCompliantAttribute(true)]
public class IniFile
```
The **IniFile** type exposes the following members.

#### **Constructors**

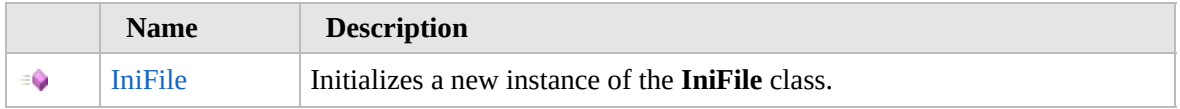

[Top](#page-613-0)

#### **Properties**

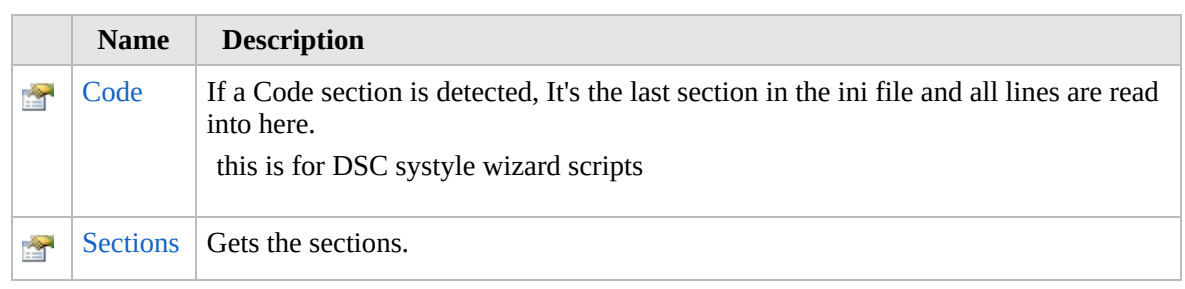

[Top](#page-613-0)

## **Methods**

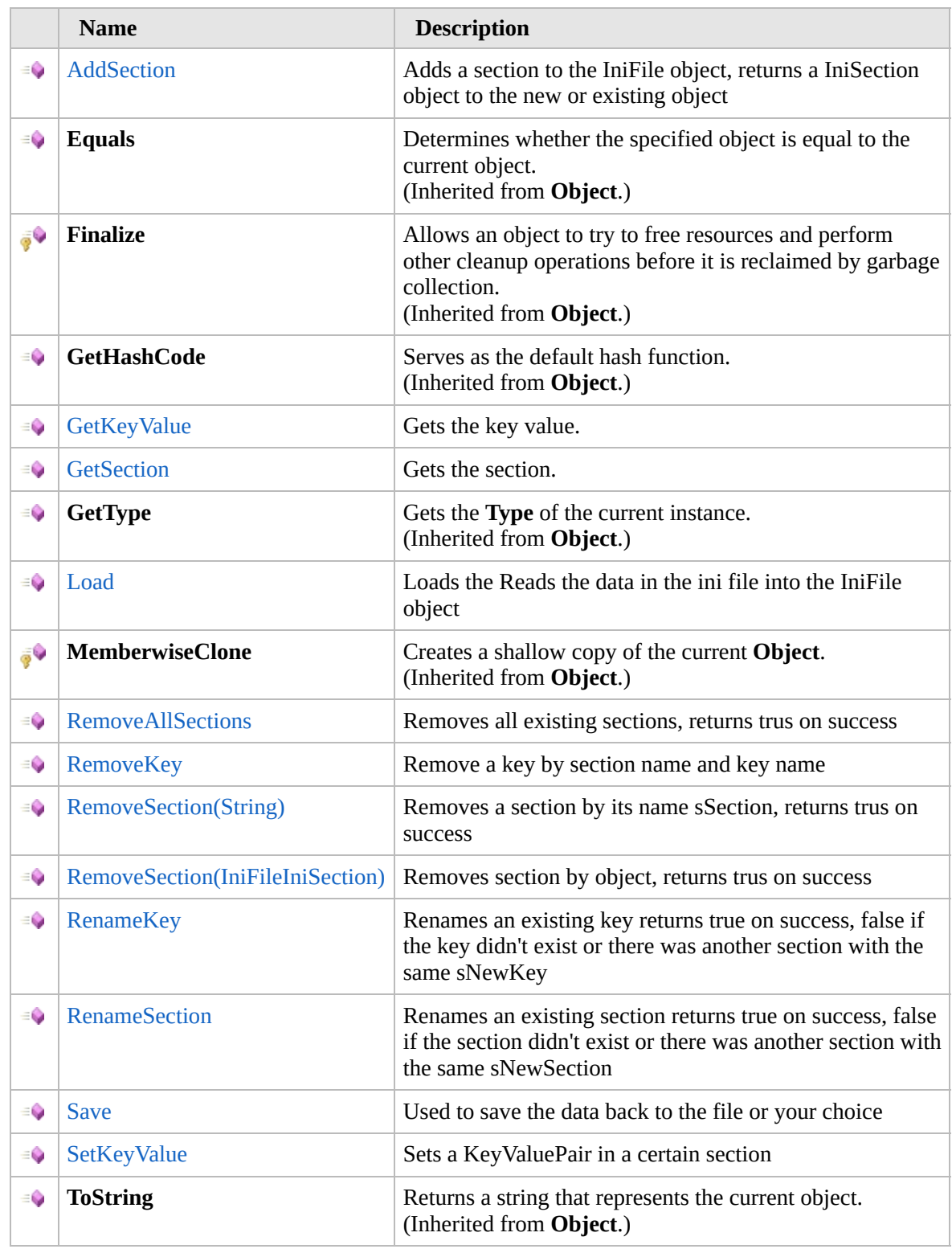

[Top](#page-613-0)

## **Extension Methods**

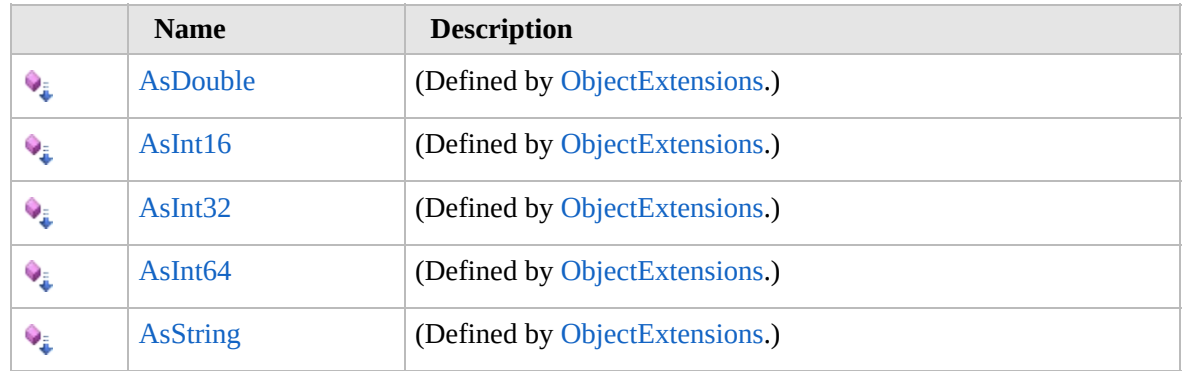

[Top](#page-613-0)

#### **See Also**

#### **Reference**

[Furcadia.IO](#page-567-0) Namespace

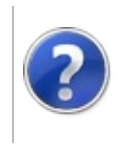

### IniFile Constructor Furcadia Framework For Third Party Programs

This stuff is still in the planning stages. Any questions or Comments are welcome.

**[This is preliminary documentation and is subject to change.]**

Initializes a new instance of the [IniFile](#page-612-0) class.

**Namespace:** [Furcadia.IO](#page-567-0) **Assembly:** FurcadiaLib (in FurcadiaLib.dll) Version: 2.19.PreAlpha 42

#### **Syntax**

 $C#$  [VB](#page-616-0)  $C++$   $F#$   $\qquad \qquad$   $\qquad \qquad$   $\qquad \$ 

public IniFile()

#### **See Also**

**Reference** [IniFile](#page-612-0) Class [Furcadia.IO](#page-567-0) Namespace

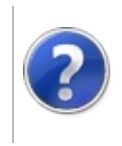

## IniFile Properties Furcadia Framework For Third Party Programs

<span id="page-619-0"></span>This stuff is still in the planning stages. Any questions or Comments are welcome.

**[This is preliminary documentation and is subject to change.]**

The [IniFile](#page-612-0) type exposes the following members.

#### **Properties**

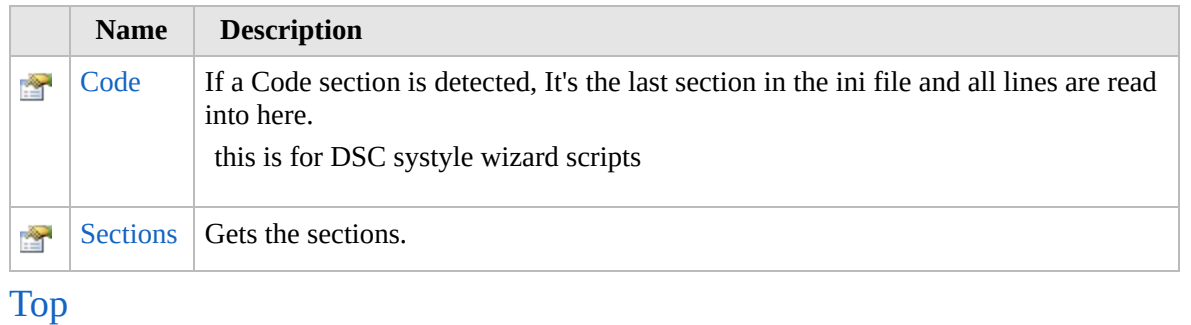

### **See Also**

**Reference** [IniFile](#page-612-0) Class [Furcadia.IO](#page-567-0) Namespace

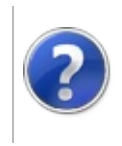

## IniFileCode Property Furcadia Framework For Third Party Programs

This stuff is still in the planning stages. Any questions or Comments are welcome.

**[This is preliminary documentation and is subject to change.]**

If a Code section is detected, It's the last section in the ini file and all lines are read into here.

this is for DSC systyle wizard scripts

**Namespace:** [Furcadia.IO](#page-567-0) **Assembly:** FurcadiaLib (in FurcadiaLib.dll) Version: 2.19.PreAlpha 42

#### **Syntax**

 $C#$  [VB](#page-620-0)  $C++$   $F#$   $\qquad \qquad$   $\qquad \qquad$   $\qquad \$ 

public string Code { get; }

**Property Value** Type: **String** The code.

#### **See Also**

**Reference** [IniFile](#page-612-0) Class [Furcadia.IO](#page-567-0) Namespace

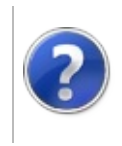

## IniFileSections Property

#### Furcadia Framework For Third Party Programs

This stuff is still in the planning stages. Any questions or Comments are welcome.

**[This is preliminary documentation and is subject to change.]**

Gets the sections.

**Namespace:** [Furcadia.IO](#page-567-0) **Assembly:** FurcadiaLib (in FurcadiaLib.dll) Version: 2.19.PreAlpha 42

#### **Syntax**

 $C#$  [VB](#page-622-0)  $C++$   $F#$   $\Box$ 

public ICollection Sections { get; }

**Property Value** Type: **ICollection** The sections.

#### **See Also**

**Reference** [IniFile](#page-612-0) Class [Furcadia.IO](#page-567-0) Namespace

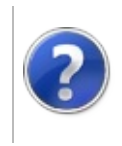

## IniFile Methods Furcadia Framework For Third Party Programs

<span id="page-625-0"></span>This stuff is still in the planning stages. Any questions or Comments are welcome.

**[This is preliminary documentation and is subject to change.]**

The [IniFile](#page-612-0) type exposes the following members.

#### **Methods**

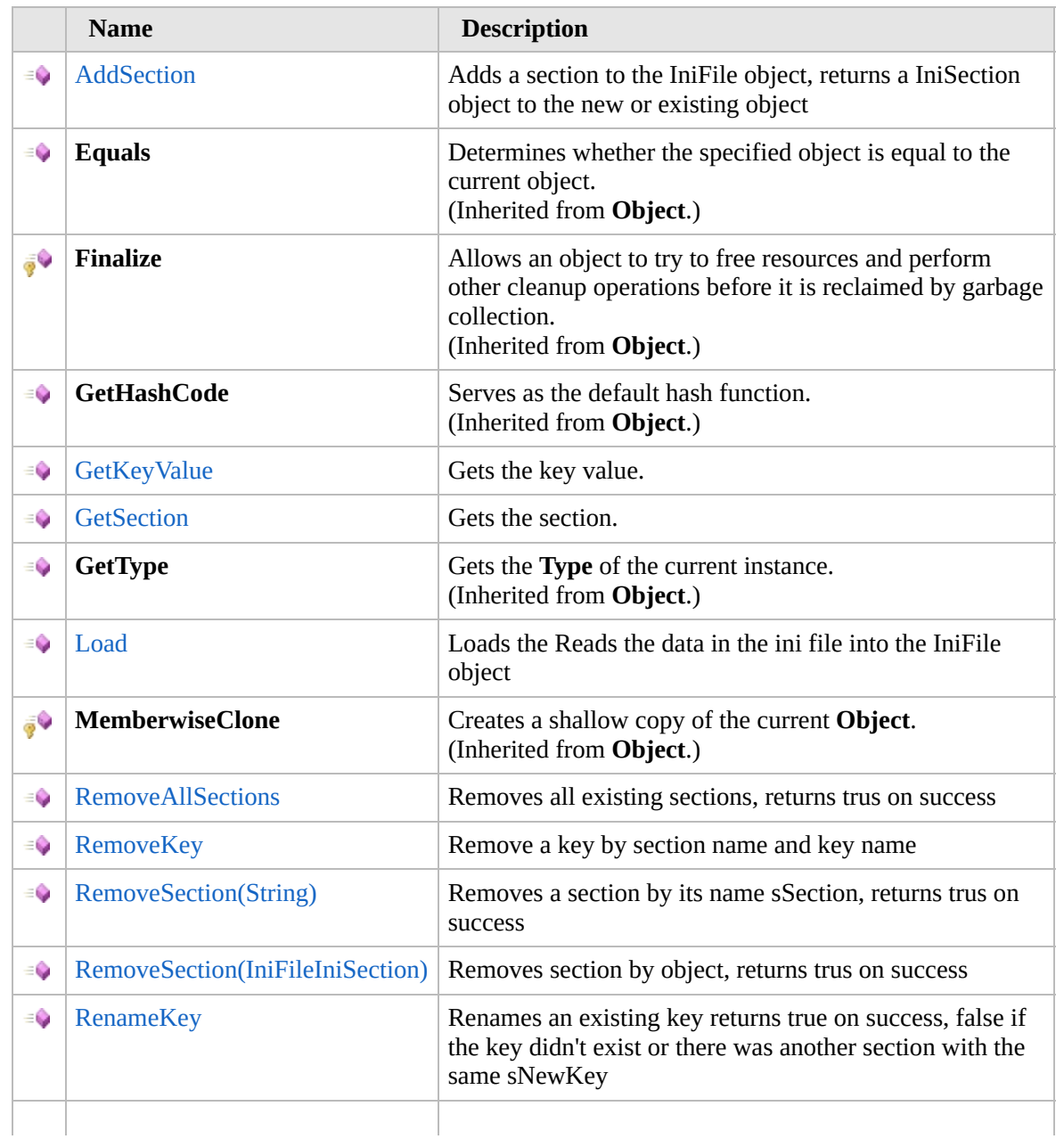

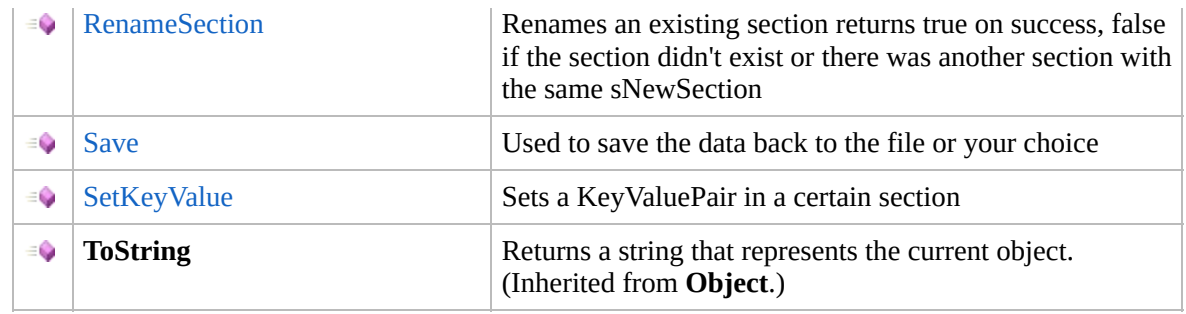

[Top](#page-625-0)

#### **Extension Methods**

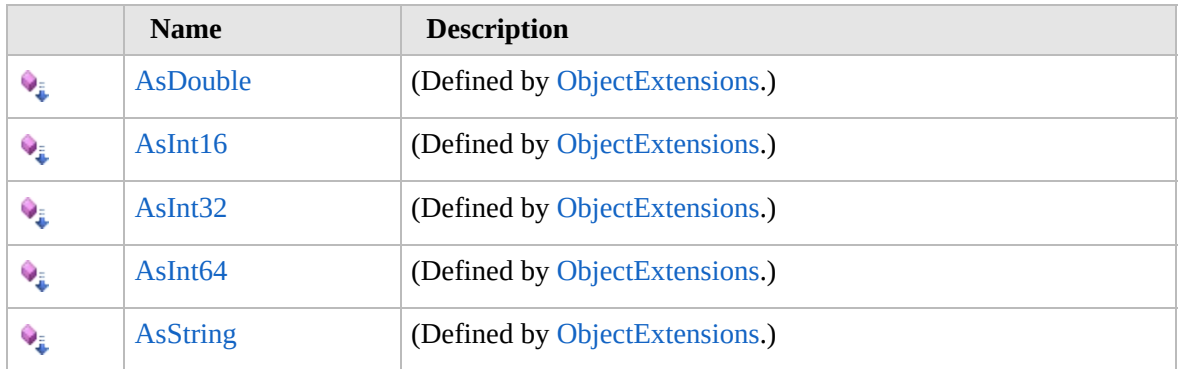

[Top](#page-625-0)

#### **See Also**

**Reference** [IniFile](#page-612-0) Class [Furcadia.IO](#page-567-0) Namespace

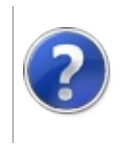

## IniFileAddSection Method

#### Furcadia Framework For Third Party Programs

This stuff is still in the planning stages. Any questions or Comments are welcome.

**[This is preliminary documentation and is subject to change.]**

Adds a section to the IniFile object, returns a IniSection object to the new or existing object

**Namespace:** [Furcadia.IO](#page-567-0)

**Assembly:** FurcadiaLib (in FurcadiaLib.dll) Version: 2.19.PreAlpha 42

#### **Syntax**

 $C#$  [VB](#page-627-0)  $C++$   $F#$   $\qquad \qquad$   $\qquad \qquad$   $\qquad \$ 

```
public IniFileIniSection AddSection(
        string sSection
```
 $\lambda$ 

**Parameters** *sSection* Type: **SystemString** The s section.

**Return Value** Type: [IniFileIniSection](#page-658-0)

**[Missing <returns> documentation for "M:Furcadia.IO.IniFile.AddSection(System.String)"]**

#### **See Also**

**Reference** [IniFile](#page-612-0) Class [Furcadia.IO](#page-567-0) Namespace

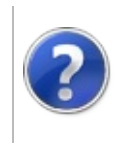

## IniFileGetKeyValue Method

#### Furcadia Framework For Third Party Programs

This stuff is still in the planning stages. Any questions or Comments are welcome.

**[This is preliminary documentation and is subject to change.]**

Gets the key value.

**Namespace:** [Furcadia.IO](#page-567-0) **Assembly:** FurcadiaLib (in FurcadiaLib.dll) Version: 2.19.PreAlpha 42

#### **Syntax**

```
C#VB C++ F# \qquad \qquad \
```

```
public string GetKeyValue(
        string sSection,
        string sKey
```

```
)
```
**Parameters** *sSection*

> Type: **SystemString** The s section.

*sKey*

Type: **SystemString** The s key.

**Return Value** Type: **String**

**[Missing <returns> documentation for "M:Furcadia.IO.IniFile.GetKeyValue(System.String,System.String)"]**

#### **See Also**

**Reference** [IniFile](#page-612-0) Class [Furcadia.IO](#page-567-0) Namespace

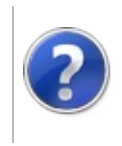

## IniFileGetSection Method

#### Furcadia Framework For Third Party Programs

This stuff is still in the planning stages. Any questions or Comments are welcome.

**[This is preliminary documentation and is subject to change.]**

Gets the section.

**Namespace:** [Furcadia.IO](#page-567-0) **Assembly:** FurcadiaLib (in FurcadiaLib.dll) Version: 2.19.PreAlpha 42

#### **Syntax**

 $C#$  [VB](#page-632-0)  $C++$   $F#$  [Copy](#page-632-0)

public IniFileIniSection GetSection( string *sSection*

 $\lambda$ 

**Parameters** *sSection* Type: **SystemString** The s section.

**Return Value** Type: [IniFileIniSection](#page-658-0)

**[Missing <returns> documentation for "M:Furcadia.IO.IniFile.GetSection(System.String)"]**

#### **See Also**

**Reference** [IniFile](#page-612-0) Class [Furcadia.IO](#page-567-0) Namespace

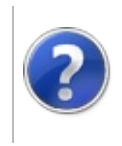

# IniFileLoad Method Furcadia Framework For Third Party Programs

This stuff is still in the planning stages. Any questions or Comments are welcome.

**[This is preliminary documentation and is subject to change.]**

Loads the Reads the data in the ini file into the IniFile object

**Namespace:** [Furcadia.IO](#page-567-0) **Assembly:** FurcadiaLib (in FurcadiaLib.dll) Version: 2.19.PreAlpha 42

#### **Syntax**

 $C#$  [VB](#page-634-0)  $C++$   $F#$  [Copy](#page-634-0)

```
public void Load(
         string sFileName,
         bool bMerge = false
\lambda
```

```
Parameters
sFileName
  Type: SystemString
  Name of the s file.
bMerge (Optional)
  Type: SystemBoolean
  if set to true [b merge].
```
#### **See Also**

**Reference** [IniFile](#page-612-0) Class [Furcadia.IO](#page-567-0) Namespace

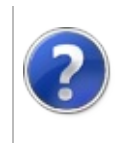

### IniFileRemoveAllSections Method

#### Furcadia Framework For Third Party Programs

This stuff is still in the planning stages. Any questions or Comments are welcome.

**[This is preliminary documentation and is subject to change.]**

Removes all existing sections, returns trus on success

**Namespace:** [Furcadia.IO](#page-567-0) **Assembly:** FurcadiaLib (in FurcadiaLib.dll) Version: 2.19.PreAlpha 42

#### **Syntax**

 $C#$  [VB](#page-636-0)  $C++$   $F#$   $\qquad \qquad$   $\qquad \qquad$   $\qquad \$ 

public bool RemoveAllSections()

**Return Value**

Type: **Boolean**

**[Missing <returns> documentation for "M:Furcadia.IO.IniFile.RemoveAllSections"]**

#### **See Also**

**Reference** [IniFile](#page-612-0) Class [Furcadia.IO](#page-567-0) Namespace

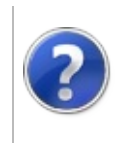

## IniFileRemoveKey Method

#### Furcadia Framework For Third Party Programs

This stuff is still in the planning stages. Any questions or Comments are welcome.

**[This is preliminary documentation and is subject to change.]**

Remove a key by section name and key name

**Namespace:** [Furcadia.IO](#page-567-0) **Assembly:** FurcadiaLib (in FurcadiaLib.dll) Version: 2.19.PreAlpha 42

## **Syntax**

```
C#VB C++ F# \Box
```

```
public bool RemoveKey(
        string sSection,
        string sKey
```

```
)
```
**Parameters** *sSection*

> Type: **SystemString** The s section.

*sKey*

Type: **SystemString** The s key.

**Return Value** Type: **Boolean**

**[Missing <returns> documentation for "M:Furcadia.IO.IniFile.RemoveKey(System.String,System.String)"]**

#### **See Also**

**Reference** [IniFile](#page-612-0) Class [Furcadia.IO](#page-567-0) Namespace

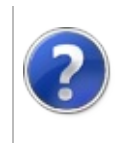

## IniFileRemoveSection Method

#### Furcadia Framework For Third Party Programs

<span id="page-642-0"></span>This stuff is still in the planning stages. Any questions or Comments are welcome.

**[This is preliminary documentation and is subject to change.]**

## **Overload List**

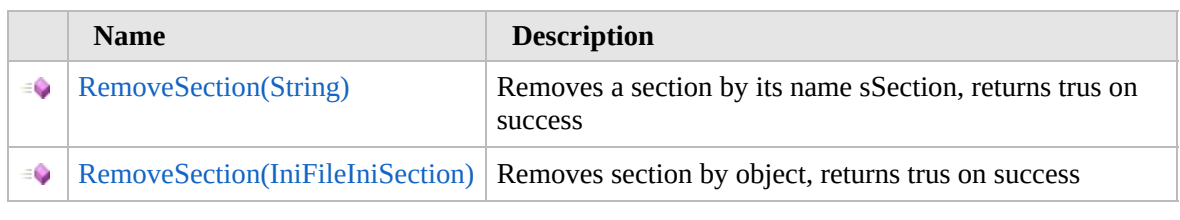

[Top](#page-642-0)

## **See Also**

#### **Reference**

[IniFile](#page-612-0) Class

[Furcadia.IO](#page-567-0) Namespace

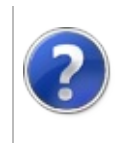

### IniFileRemoveSection Method (String)

#### Furcadia Framework For Third Party Programs

This stuff is still in the planning stages. Any questions or Comments are welcome.

**[This is preliminary documentation and is subject to change.]**

Removes a section by its name sSection, returns trus on success

**Namespace:** [Furcadia.IO](#page-567-0) **Assembly:** FurcadiaLib (in FurcadiaLib.dll) Version: 2.19.PreAlpha 42

#### **Syntax**

 $C#$  [VB](#page-643-0)  $C++$   $F#$   $\qquad \qquad$   $\qquad \qquad$   $\qquad \$ 

public bool RemoveSection( string *sSection*

```
\lambda
```
**Parameters** *sSection* Type: **SystemString** The s section.

**Return Value** Type: **Boolean**

**[Missing <returns> documentation for "M:Furcadia.IO.IniFile.RemoveSection(System.String)"]**

#### **See Also**

**Reference** [IniFile](#page-612-0) Class [RemoveSection](#page-641-0) Overload [Furcadia.IO](#page-567-0) Namespace

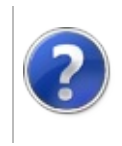

### IniFileRemoveSection Method (IniFileIniSection)

#### Furcadia Framework For Third Party Programs

This stuff is still in the planning stages. Any questions or Comments are welcome.

**[This is preliminary documentation and is subject to change.]**

Removes section by object, returns trus on success

**Namespace:** [Furcadia.IO](#page-567-0) **Assembly:** FurcadiaLib (in FurcadiaLib.dll) Version: 2.19.PreAlpha 42

#### **Syntax**

 $C#$  [VB](#page-645-0)  $C++$   $F#$   $\qquad \qquad$   $\qquad \qquad$   $\qquad \$ 

public bool RemoveSection( IniFileIniSection *Section*

```
)
```
#### **Parameters**

*Section* Type: [Furcadia.IOIniFileIniSection](#page-658-0) The section.

**Return Value** Type: **Boolean**

**[Missing <returns> documentation for "M:Furcadia.IO.IniFile.RemoveSection(Furcadia.IO.IniFile.IniSection)"]**

#### **See Also**

**Reference** [IniFile](#page-612-0) Class [RemoveSection](#page-641-0) Overload [Furcadia.IO](#page-567-0) Namespace

Send comments on this topic to Lead [Developer](mailto:gerolkae%40hotmail.com?Subject=Furcadia Framework For Third Party Programs) Gerolkae

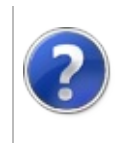
## IniFileRenameKey Method

#### Furcadia Framework For Third Party Programs

This stuff is still in the planning stages. Any questions or Comments are welcome.

**[This is preliminary documentation and is subject to change.]**

Renames an existing key returns true on success, false if the key didn't exist or there was another section with the same sNewKey

**Namespace:** [Furcadia.IO](#page-567-0)

**Assembly:** FurcadiaLib (in FurcadiaLib.dll) Version: 2.19.PreAlpha 42

### **Syntax**

 $C#$  [VB](#page-647-0)  $C++$   $F#$  [Copy](#page-647-0)

```
public bool RenameKey(
        string sSection,
        string sKey,
        string sNewKey
)
```
**Parameters**

*sSection* Type: **SystemString** The s section.

*sKey*

Type: **SystemString** The s key.

*sNewKey*

Type: **SystemString** The s new key.

**Return Value** Type: **Boolean**

**[Missing <returns> documentation for "M:Furcadia.IO.IniFile.RenameKey(System.String,System.String,System.String)"]**

### **See Also Reference** [IniFile](#page-612-0) Class [Furcadia.IO](#page-567-0) Namespace

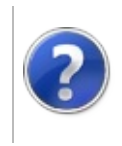

## IniFileRenameSection Method

Furcadia Framework For Third Party Programs

This stuff is still in the planning stages. Any questions or Comments are welcome.

**[This is preliminary documentation and is subject to change.]**

Renames an existing section returns true on success, false if the section didn't exist or there was another section with the same sNewSection

**Namespace:** [Furcadia.IO](#page-567-0)

**Assembly:** FurcadiaLib (in FurcadiaLib.dll) Version: 2.19.PreAlpha 42

### **Syntax**

```
C#VB C++ F#Copy
```

```
public bool RenameSection(
         string sSection,
         string sNewSection
\lambda
```
**Parameters**

*sSection*

Type: **SystemString** The s section.

*sNewSection*

Type: **SystemString** The s new section.

**Return Value** Type: **Boolean**

**[Missing <returns> documentation for "M:Furcadia.IO.IniFile.RenameSection(System.String,System.String)"]**

**See Also**

**Reference** [IniFile](#page-612-0) Class [Furcadia.IO](#page-567-0) Namespace Send comments on this topic to Lead [Developer](mailto:gerolkae%40hotmail.com?Subject=Furcadia Framework For Third Party Programs) Gerolkae

 $\frac{1}{2}$ 

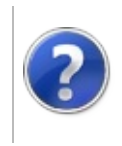

## IniFileSave Method Furcadia Framework For Third Party Programs

This stuff is still in the planning stages. Any questions or Comments are welcome.

**[This is preliminary documentation and is subject to change.]**

Used to save the data back to the file or your choice

**Namespace:** [Furcadia.IO](#page-567-0) **Assembly:** FurcadiaLib (in FurcadiaLib.dll) Version: 2.19.PreAlpha 42

### **Syntax**

 $C#$  [VB](#page-653-0)  $C++$   $F#$   $\qquad \qquad$   $\qquad \qquad$   $\qquad \$ 

public void Save( string *sFileName*

)

**Parameters** *sFileName* Type: **SystemString** Name of the s file.

### **See Also**

**Reference** [IniFile](#page-612-0) Class [Furcadia.IO](#page-567-0) Namespace

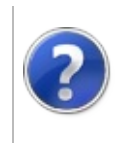

## IniFileSetKeyValue Method

#### Furcadia Framework For Third Party Programs

This stuff is still in the planning stages. Any questions or Comments are welcome.

**[This is preliminary documentation and is subject to change.]**

Sets a KeyValuePair in a certain section

**Namespace:** [Furcadia.IO](#page-567-0) **Assembly:** FurcadiaLib (in FurcadiaLib.dll) Version: 2.19.PreAlpha 42

### **Syntax**

```
C#VB C++ F# \qquad \qquad \
```

```
public bool SetKeyValue(
         string sSection,
         string sKey,
         string sValue
\lambda
```
**Parameters**

*sSection*

Type: **SystemString** The s section.

*sKey*

Type: **SystemString** The s key.

*sValue*

Type: **SystemString** The s value.

**Return Value** Type: **Boolean**

**[Missing <returns> documentation for "M:Furcadia.IO.IniFile.SetKeyValue(System.String,System.String,System.String)"]**

**See Also**

**Reference** [IniFile](#page-612-0) Class [Furcadia.IO](#page-567-0) Namespace

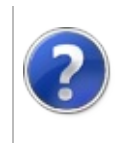

## <span id="page-659-0"></span>IniFileIniSection Class

#### Furcadia Framework For Third Party Programs

This stuff is still in the planning stages. Any questions or Comments are welcome.

**[This is preliminary documentation and is subject to change.]**

IniSection class

### **Inheritance Hierarchy**

#### **SystemObject Furcadia.IOIniFileIniSection**

**Namespace:** [Furcadia.IO](#page-567-0) **Assembly:** FurcadiaLib (in FurcadiaLib.dll) Version: 2.19.PreAlpha 42

### **Syntax**

 $\overline{C}$   $\#$   $\overline{VB}$  $\overline{VB}$  $\overline{VB}$   $\overline{C}$   $\}$   $\overline{CF}$   $\overline{FF}$   $\overline{CF}$   $\overline{CF}$   $\overline$ 

public class IniSection

The **IniFileIniSection** type exposes the following members.

### **Constructors**

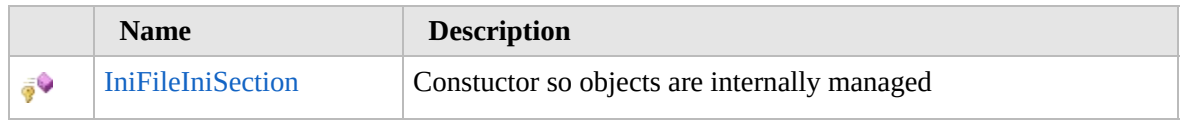

[Top](#page-659-0)

### **Properties**

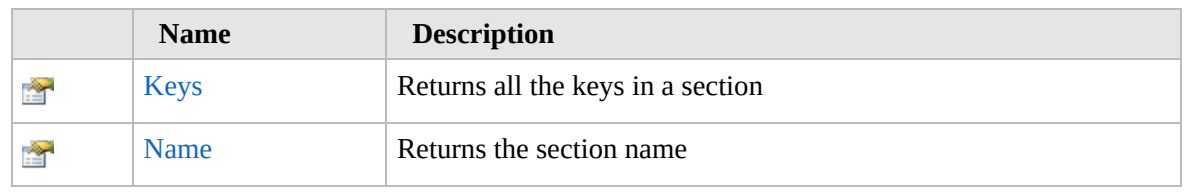

[Top](#page-659-0)

## **Methods**

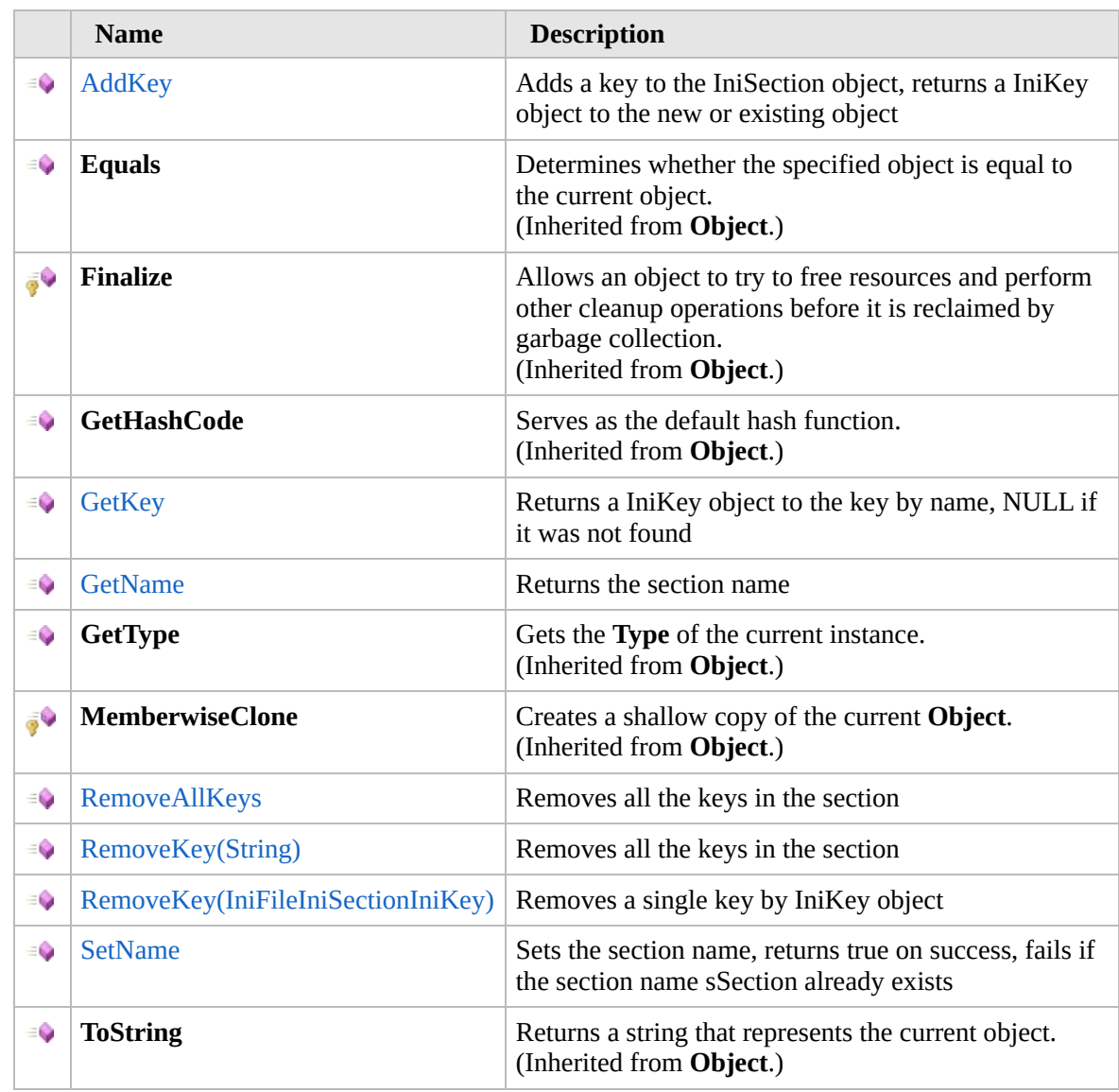

### [Top](#page-659-0)

## **Extension Methods**

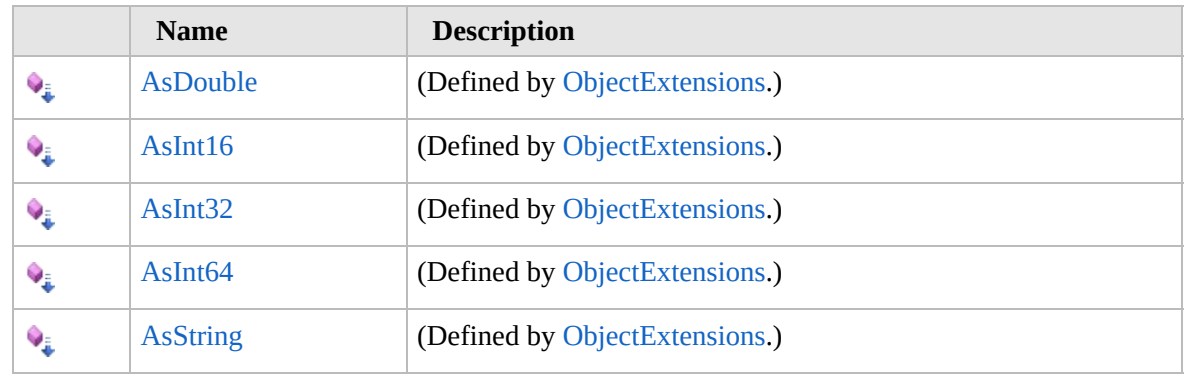

[Top](#page-659-0)

## **See Also**

**Reference** [Furcadia.IO](#page-567-0) Namespace

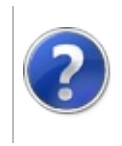

## IniFileIniSection **Constructor**

#### Furcadia Framework For Third Party Programs

This stuff is still in the planning stages. Any questions or Comments are welcome.

**[This is preliminary documentation and is subject to change.]**

Constuctor so objects are internally managed

**Namespace:** [Furcadia.IO](#page-567-0) **Assembly:** FurcadiaLib (in FurcadiaLib.dll) Version: 2.19.PreAlpha 42

## **Syntax**

```
C#VB C++ F# \qquad \qquad \
```

```
protected IniSection(
         IniFile parent,
         string sSection
\lambda
```
**Parameters** *parent* Type: [Furcadia.IOIniFile](#page-612-0) The parent.

*sSection*

Type: **SystemString** The s section.

### **See Also**

**Reference** [IniFileIniSection](#page-658-0) Class [Furcadia.IO](#page-567-0) Namespace

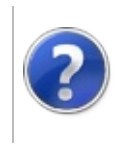

# IniSection Properties Furcadia Framework For Third Party Programs

<span id="page-665-0"></span>This stuff is still in the planning stages. Any questions or Comments are welcome.

**[This is preliminary documentation and is subject to change.]**

The [IniFileIniSection](#page-658-0) type exposes the following members.

### **Properties**

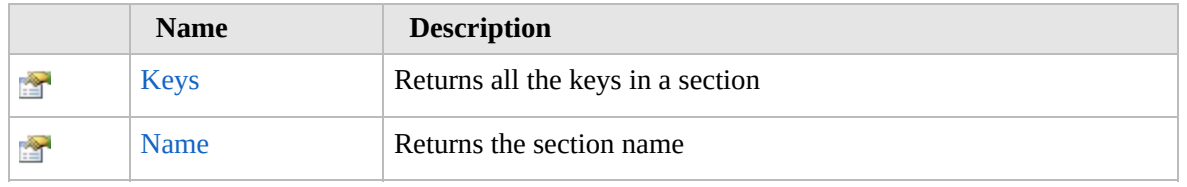

[Top](#page-665-0)

### **See Also**

**Reference** [IniFileIniSection](#page-658-0) Class [Furcadia.IO](#page-567-0) Namespace

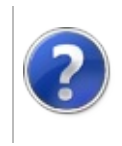

## IniFileIniSectionKeys Property

#### Furcadia Framework For Third Party Programs

This stuff is still in the planning stages. Any questions or Comments are welcome.

**[This is preliminary documentation and is subject to change.]**

Returns all the keys in a section

**Namespace:** [Furcadia.IO](#page-567-0) **Assembly:** FurcadiaLib (in FurcadiaLib.dll) Version: 2.19.PreAlpha 42

### **Syntax**

 $C#$  [VB](#page-666-0)  $C++$   $F#$   $\Box$ 

public ICollection Keys { get; }

**Property Value** Type: **ICollection** The keys.

### **See Also**

**Reference** [IniFileIniSection](#page-658-0) Class [Furcadia.IO](#page-567-0) Namespace

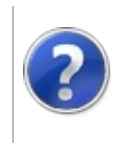

## IniFileIniSectionName Property

#### Furcadia Framework For Third Party Programs

This stuff is still in the planning stages. Any questions or Comments are welcome.

**[This is preliminary documentation and is subject to change.]**

Returns the section name

**Namespace:** [Furcadia.IO](#page-567-0) **Assembly:** FurcadiaLib (in FurcadiaLib.dll) Version: 2.19.PreAlpha 42

### **Syntax**

 $C#$  [VB](#page-668-0)  $C++$   $F#$   $\Box$ 

public string Name { get; }

**Property Value** Type: **String** The name.

### **See Also**

**Reference** [IniFileIniSection](#page-658-0) Class [Furcadia.IO](#page-567-0) Namespace

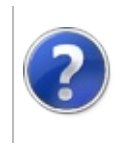

## IniSection Methods Furcadia Framework For Third Party Programs

<span id="page-671-0"></span>This stuff is still in the planning stages. Any questions or Comments are welcome.

**[This is preliminary documentation and is subject to change.]**

The [IniFileIniSection](#page-658-0) type exposes the following members.

### **Methods**

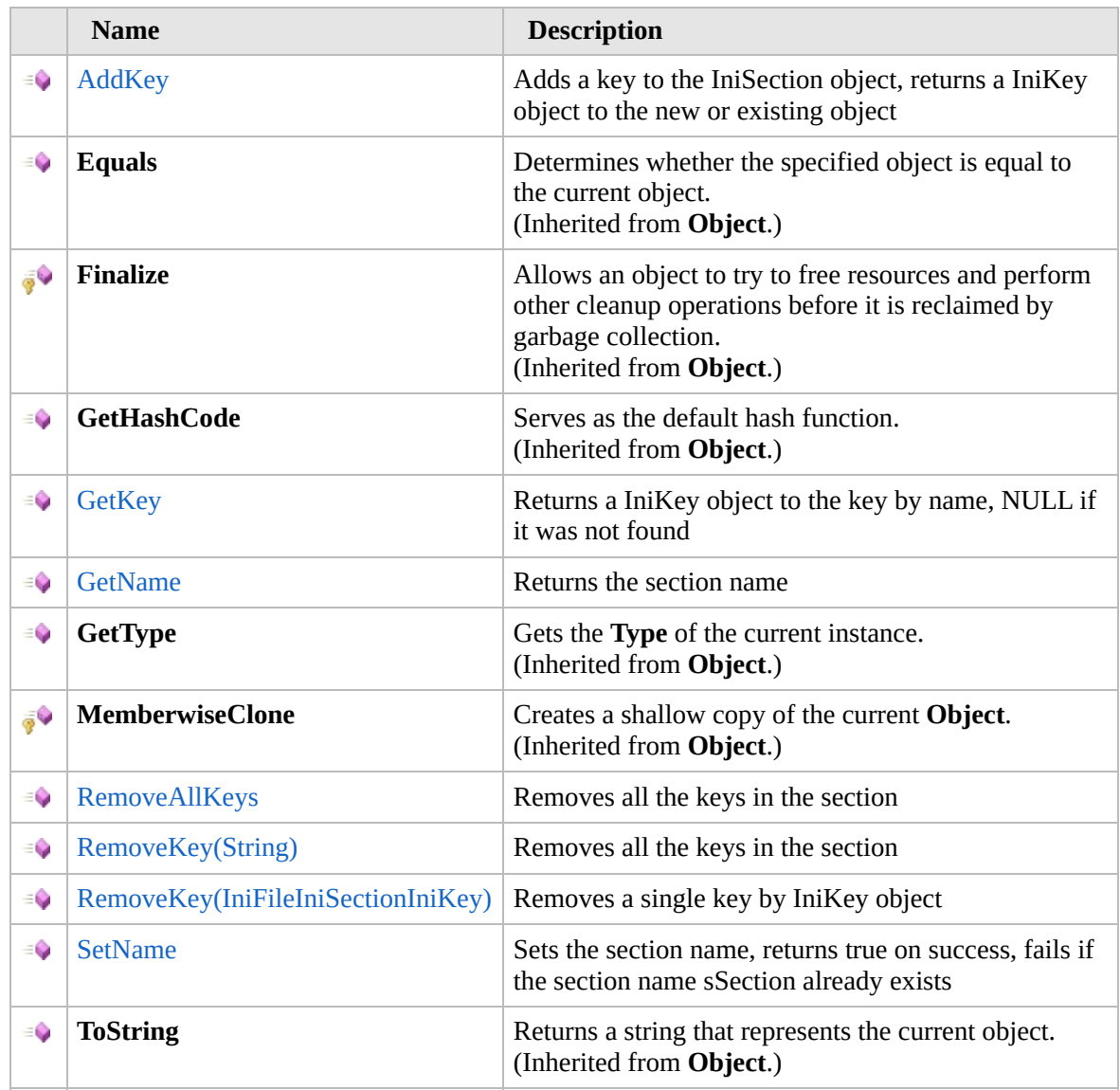

[Top](#page-671-0)

### **Extension Methods**

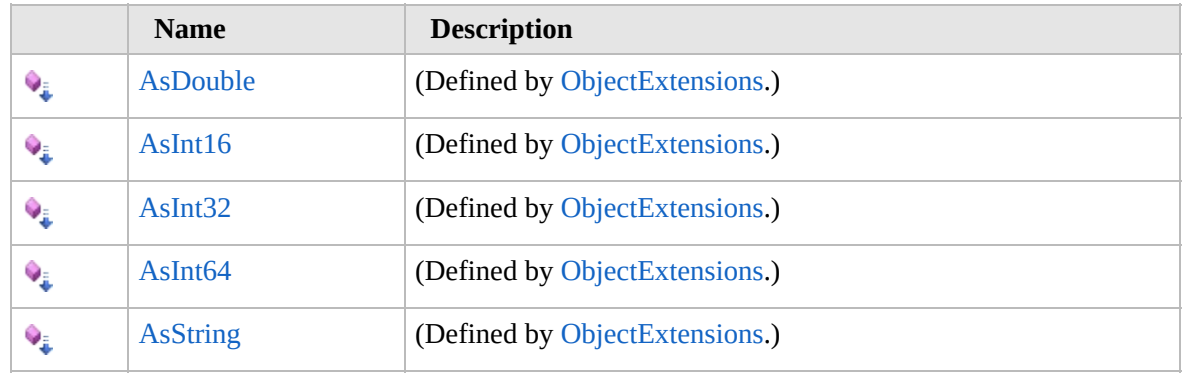

[Top](#page-671-0)

### **See Also**

**Reference** [IniFileIniSection](#page-658-0) Class [Furcadia.IO](#page-567-0) Namespace

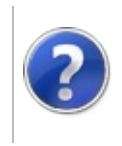

## IniFileIniSectionAddKey Method

#### Furcadia Framework For Third Party Programs

This stuff is still in the planning stages. Any questions or Comments are welcome.

**[This is preliminary documentation and is subject to change.]**

Adds a key to the IniSection object, returns a IniKey object to the new or existing object

**Namespace:** [Furcadia.IO](#page-567-0)

**Assembly:** FurcadiaLib (in FurcadiaLib.dll) Version: 2.19.PreAlpha 42

### **Syntax**

 $C#$  [VB](#page-673-0)  $C++$   $F#$  [Copy](#page-673-0)

```
public IniFileIniSectionIniKey AddKey(
        string sKey
```
)

#### **Parameters** *sKey* Type: **SystemString**

The s key.

**Return Value** Type: [IniFileIniSectionIniKey](#page-689-0)

**[Missing <returns> documentation for "M:Furcadia.IO.IniFile.IniSection.AddKey(System.String)"]**

### **See Also**

**Reference** [IniFileIniSection](#page-658-0) Class [Furcadia.IO](#page-567-0) Namespace

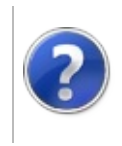

## IniFileIniSectionGetKey Method

#### Furcadia Framework For Third Party Programs

This stuff is still in the planning stages. Any questions or Comments are welcome.

**[This is preliminary documentation and is subject to change.]**

Returns a IniKey object to the key by name, NULL if it was not found

**Namespace:** [Furcadia.IO](#page-567-0) **Assembly:** FurcadiaLib (in FurcadiaLib.dll) Version: 2.19.PreAlpha 42

### **Syntax**

 $C#$  [VB](#page-675-0)  $C++$   $F#$  [Copy](#page-675-0)

```
public IniFileIniSectionIniKey GetKey(
        string sKey
```
)

**Parameters** *sKey* Type: **SystemString** The s key.

**Return Value** Type: [IniFileIniSectionIniKey](#page-689-0)

**[Missing <returns> documentation for "M:Furcadia.IO.IniFile.IniSection.GetKey(System.String)"]**

### **See Also**

**Reference** [IniFileIniSection](#page-658-0) Class [Furcadia.IO](#page-567-0) Namespace

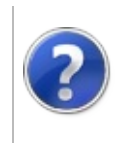

## IniFileIniSectionGetName Method

#### Furcadia Framework For Third Party Programs

This stuff is still in the planning stages. Any questions or Comments are welcome.

**[This is preliminary documentation and is subject to change.]**

Returns the section name

**Namespace:** [Furcadia.IO](#page-567-0) **Assembly:** FurcadiaLib (in FurcadiaLib.dll) Version: 2.19.PreAlpha 42

### **Syntax**

 $C#$  [VB](#page-677-0)  $C++$   $F#$   $\qquad \qquad$   $\qquad \qquad$   $\qquad \$ 

public string GetName()

**Return Value** Type: **String**

**[Missing <returns> documentation for "M:Furcadia.IO.IniFile.IniSection.GetName"]**

### **See Also**

**Reference** [IniFileIniSection](#page-658-0) Class [Furcadia.IO](#page-567-0) Namespace

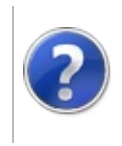

## IniFileIniSectionRemoveAllKeys Method

#### Furcadia Framework For Third Party Programs

This stuff is still in the planning stages. Any questions or Comments are welcome.

**[This is preliminary documentation and is subject to change.]**

Removes all the keys in the section

**Namespace:** [Furcadia.IO](#page-567-0) **Assembly:** FurcadiaLib (in FurcadiaLib.dll) Version: 2.19.PreAlpha 42

### **Syntax**

 $C#$  [VB](#page-679-0)  $C++$   $F#$   $\qquad \qquad$   $\qquad \qquad$   $\qquad \$ 

public bool RemoveAllKeys()

**Return Value**

Type: **Boolean**

**[Missing <returns> documentation for "M:Furcadia.IO.IniFile.IniSection.RemoveAllKeys"]**

### **See Also**

**Reference** [IniFileIniSection](#page-658-0) Class [Furcadia.IO](#page-567-0) Namespace

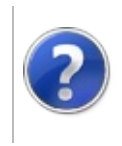

## IniSectionRemoveKey Method

#### Furcadia Framework For Third Party Programs

<span id="page-682-0"></span>This stuff is still in the planning stages. Any questions or Comments are welcome.

**[This is preliminary documentation and is subject to change.]**

## **Overload List**

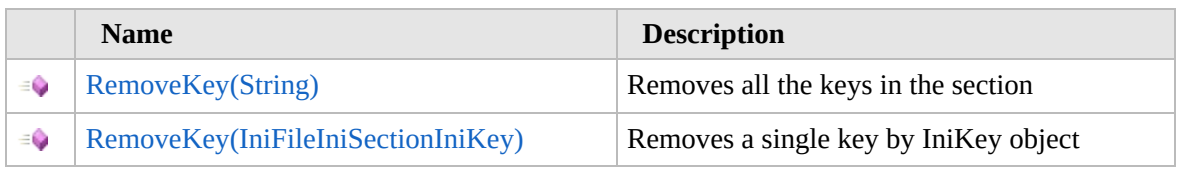

#### [Top](#page-682-0)

### **See Also**

**Reference** [IniFileIniSection](#page-658-0) Class [Furcadia.IO](#page-567-0) Namespace

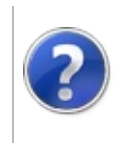
# IniFileIniSectionRemoveKey Method (String)

#### Furcadia Framework For Third Party Programs

This stuff is still in the planning stages. Any questions or Comments are welcome.

**[This is preliminary documentation and is subject to change.]**

Removes all the keys in the section

**Namespace:** [Furcadia.IO](#page-567-0) **Assembly:** FurcadiaLib (in FurcadiaLib.dll) Version: 2.19.PreAlpha 42

# **Syntax**

```
C#VB C++ F# \qquad \qquad \
```
public bool RemoveKey( string *sKey*

```
)
```
**Parameters** *sKey* Type: **SystemString** The s key.

**Return Value** Type: **Boolean**

**[Missing <returns> documentation for "M:Furcadia.IO.IniFile.IniSection.RemoveKey(System.String)"]**

### **See Also**

```
Reference
IniFileIniSection Class
RemoveKey Overload
Furcadia.IO Namespace
```
Send comments on this topic to Lead [Developer](mailto:gerolkae%40hotmail.com?Subject=Furcadia Framework For Third Party Programs) Gerolkae

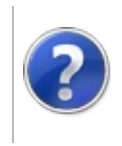

# IniFileIniSectionRemoveKey Method (IniFileIniSectionIniKey)

#### Furcadia Framework For Third Party Programs

This stuff is still in the planning stages. Any questions or Comments are welcome.

**[This is preliminary documentation and is subject to change.]**

Removes a single key by IniKey object

**Namespace:** [Furcadia.IO](#page-567-0) **Assembly:** FurcadiaLib (in FurcadiaLib.dll) Version: 2.19.PreAlpha 42

# **Syntax**

 $C#$  [VB](#page-685-0)  $C++$   $F#$  [Copy](#page-685-0)

public bool RemoveKey( IniFileIniSectionIniKey *Key*

```
)
```
**Parameters**

*Key*

Type: [Furcadia.IOIniFileIniSectionIniKey](#page-689-0) The key.

**Return Value** Type: **Boolean**

**[Missing <returns> documentation for "M:Furcadia.IO.IniFile.IniSection.RemoveKey(Furcadia.IO.IniFile.IniSection.IniKey)"]**

### **See Also**

**Reference** [IniFileIniSection](#page-658-0) Class [RemoveKey](#page-681-0) Overload [Furcadia.IO](#page-567-0) Namespace

Send comments on this topic to Lead [Developer](mailto:gerolkae%40hotmail.com?Subject=Furcadia Framework For Third Party Programs) Gerolkae

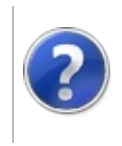

# IniFileIniSectionSetName Method

#### Furcadia Framework For Third Party Programs

This stuff is still in the planning stages. Any questions or Comments are welcome.

**[This is preliminary documentation and is subject to change.]**

Sets the section name, returns true on success, fails if the section name sSection already exists

**Namespace:** [Furcadia.IO](#page-567-0)

**Assembly:** FurcadiaLib (in FurcadiaLib.dll) Version: 2.19.PreAlpha 42

### **Syntax**

 $C#$  [VB](#page-687-0)  $C++$   $F#$   $\qquad \qquad$   $\qquad \qquad$   $\qquad \$ 

```
public bool SetName(
        string sSection
```
**Parameters**

)

*sSection* Type: **SystemString** The s section.

**Return Value** Type: **Boolean**

**[Missing <returns> documentation for "M:Furcadia.IO.IniFile.IniSection.SetName(System.String)"]**

### **See Also**

**Reference** [IniFileIniSection](#page-658-0) Class [Furcadia.IO](#page-567-0) Namespace

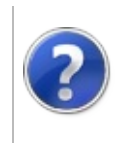

# <span id="page-690-0"></span>IniFileIniSectionIniKey Class

#### Furcadia Framework For Third Party Programs

This stuff is still in the planning stages. Any questions or Comments are welcome.

**[This is preliminary documentation and is subject to change.]**

IniKey class

# **Inheritance Hierarchy**

#### **SystemObject Furcadia.IOIniFileIniSectionIniKey**

**Namespace:** [Furcadia.IO](#page-567-0) **Assembly:** FurcadiaLib (in FurcadiaLib.dll) Version: 2.19.PreAlpha 42

# **Syntax**

 $\overline{C}$   $\#$   $\overline{V}$   $\overline{V}$   $\overline{C}$   $\overline{C}$   $\overline{F}$   $\overline{F}$ 

public class IniKey

The **IniFileIniSectionIniKey** type exposes the following members.

# **Constructors**

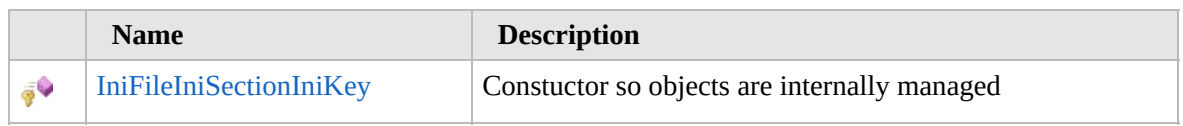

[Top](#page-690-0)

# **Properties**

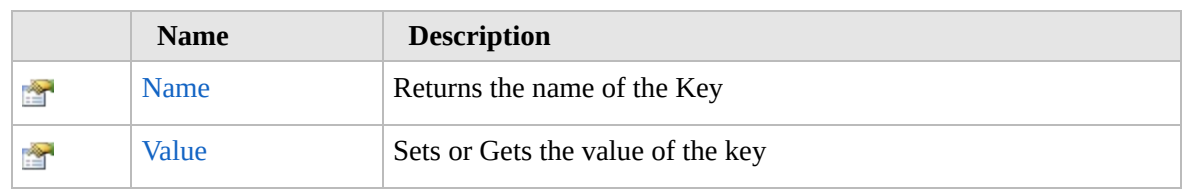

[Top](#page-690-0)

# **Methods**

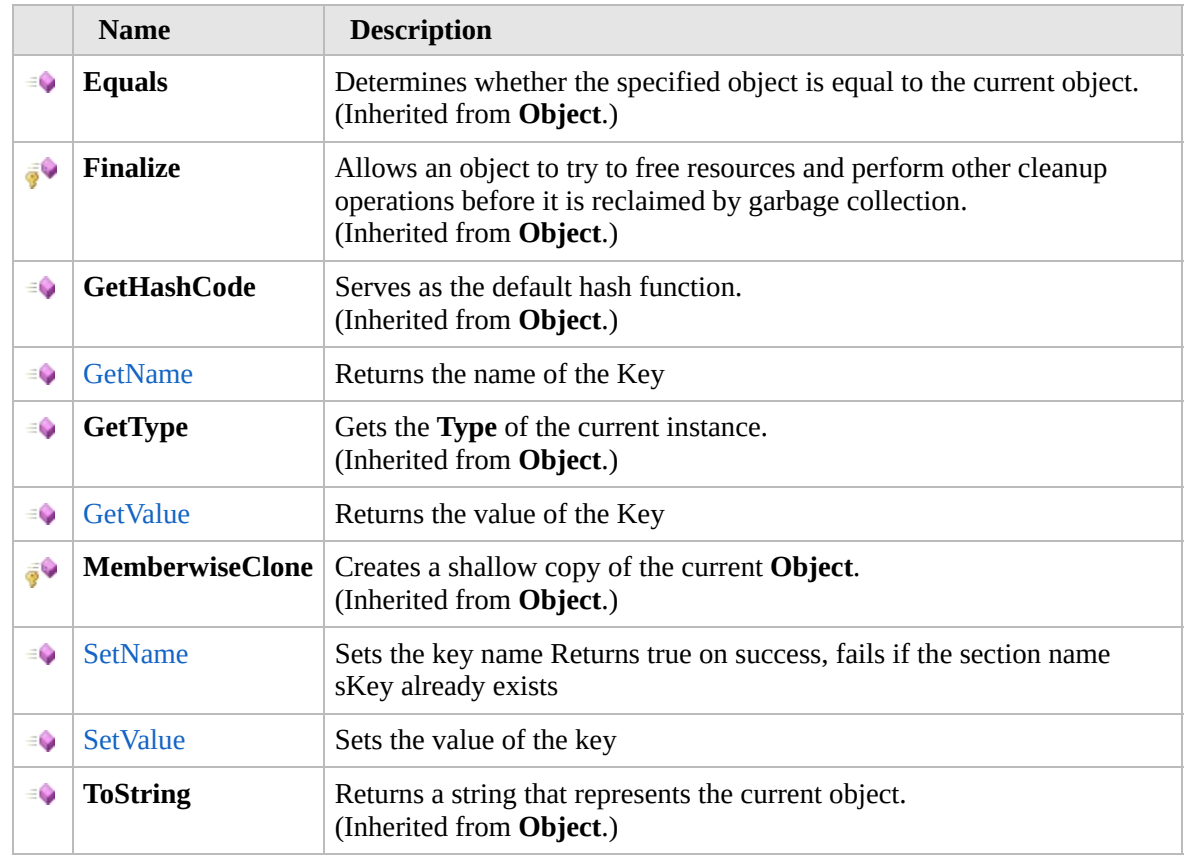

[Top](#page-690-0)

### **Extension Methods**

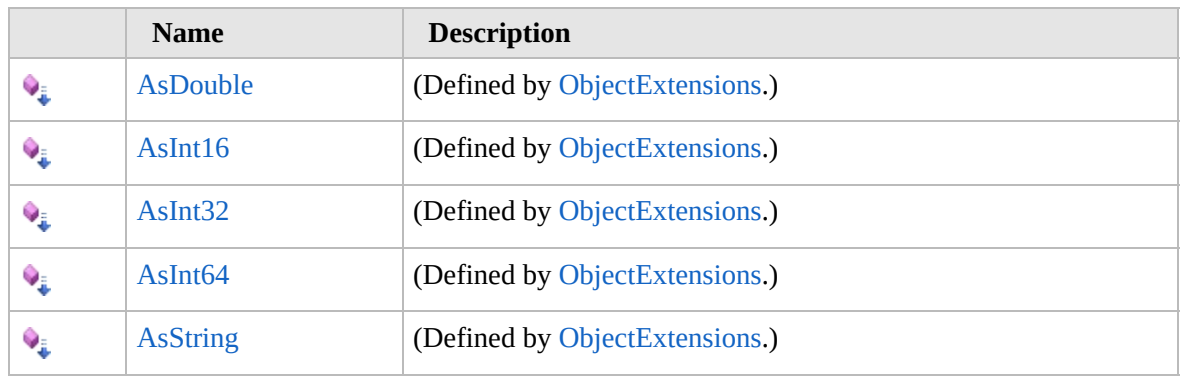

[Top](#page-690-0)

# **See Also**

#### **Reference**

[Furcadia.IO](#page-567-0) Namespace

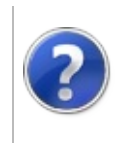

# IniFileIniSectionIniKey **Constructor**

#### Furcadia Framework For Third Party Programs

This stuff is still in the planning stages. Any questions or Comments are welcome.

**[This is preliminary documentation and is subject to change.]**

Constuctor so objects are internally managed

**Namespace:** [Furcadia.IO](#page-567-0) **Assembly:** FurcadiaLib (in FurcadiaLib.dll) Version: 2.19.PreAlpha 42

# **Syntax**

 $C#$  [VB](#page-692-0)  $C++$   $F#$   $\qquad \qquad$   $\qquad \qquad$   $\qquad \$ 

```
protected IniKey(
        IniFileIniSection parent,
        string sKey
```
**Parameters**

 $\lambda$ 

*parent* Type: [Furcadia.IOIniFileIniSection](#page-658-0) The parent.

*sKey*

Type: **SystemString** The s key.

#### **See Also**

**Reference** [IniFileIniSectionIniKey](#page-689-0) Class [Furcadia.IO](#page-567-0) Namespace

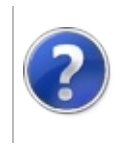

# IniKey Properties Furcadia Framework For Third Party Programs

<span id="page-695-0"></span>This stuff is still in the planning stages. Any questions or Comments are welcome.

**[This is preliminary documentation and is subject to change.]**

The [IniFileIniSectionIniKey](#page-689-0) type exposes the following members.

# **Properties**

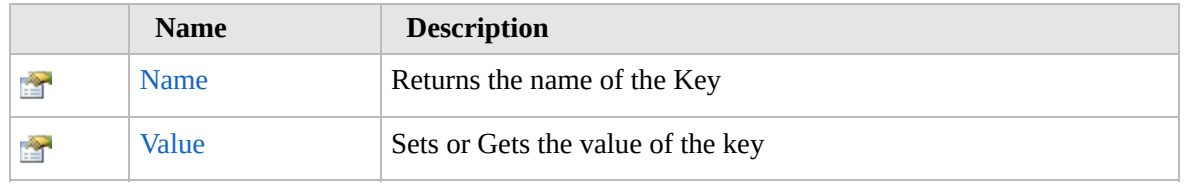

[Top](#page-695-0)

# **See Also**

**Reference** [IniFileIniSectionIniKey](#page-689-0) Class [Furcadia.IO](#page-567-0) Namespace

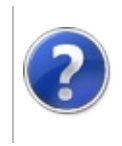

# IniFileIniSectionIniKeyName Property

#### Furcadia Framework For Third Party Programs

This stuff is still in the planning stages. Any questions or Comments are welcome.

**[This is preliminary documentation and is subject to change.]**

Returns the name of the Key

**Namespace:** [Furcadia.IO](#page-567-0) **Assembly:** FurcadiaLib (in FurcadiaLib.dll) Version: 2.19.PreAlpha 42

# **Syntax**

 $C#$  [VB](#page-696-0)  $C++$   $F#$   $\qquad \qquad$   $\qquad \qquad$   $\qquad \$ 

public string Name { get; }

**Property Value** Type: **String** The name.

### **See Also**

**Reference** [IniFileIniSectionIniKey](#page-689-0) Class [Furcadia.IO](#page-567-0) Namespace

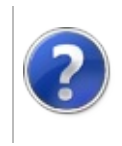

# IniFileIniSectionIniKeyValue Property

#### Furcadia Framework For Third Party Programs

This stuff is still in the planning stages. Any questions or Comments are welcome.

**[This is preliminary documentation and is subject to change.]**

Sets or Gets the value of the key

**Namespace:** [Furcadia.IO](#page-567-0) **Assembly:** FurcadiaLib (in FurcadiaLib.dll) Version: 2.19.PreAlpha 42

# **Syntax**

 $C#$  [VB](#page-698-0)  $C++$   $F#$   $\qquad \qquad$   $\qquad \qquad$   $\qquad \$ 

public string Value { get; set; }

**Property Value** Type: **String** The value.

### **See Also**

**Reference** [IniFileIniSectionIniKey](#page-689-0) Class [Furcadia.IO](#page-567-0) Namespace

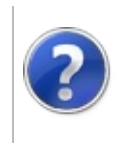

# IniKey Methods Furcadia Framework For Third Party Programs

<span id="page-701-0"></span>This stuff is still in the planning stages. Any questions or Comments are welcome.

**[This is preliminary documentation and is subject to change.]**

The [IniFileIniSectionIniKey](#page-689-0) type exposes the following members.

# **Methods**

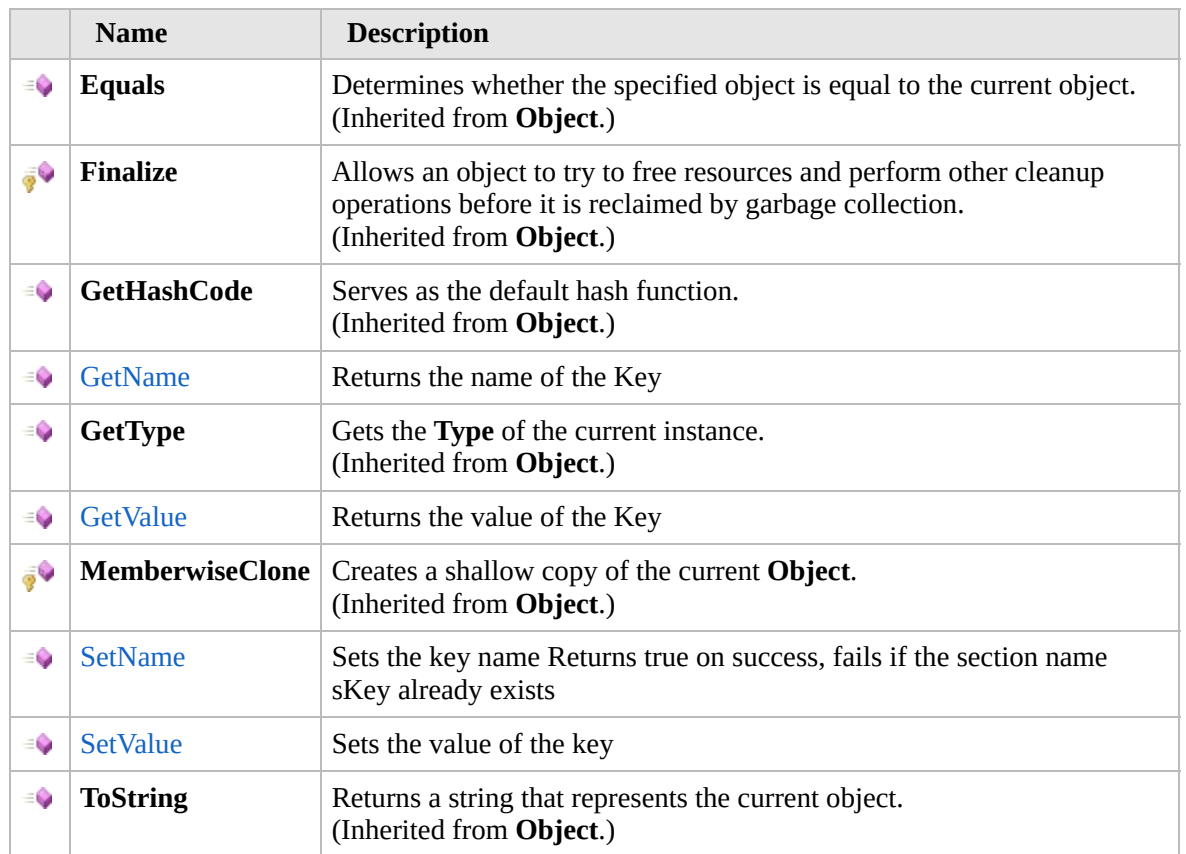

[Top](#page-701-0)

# **Extension Methods**

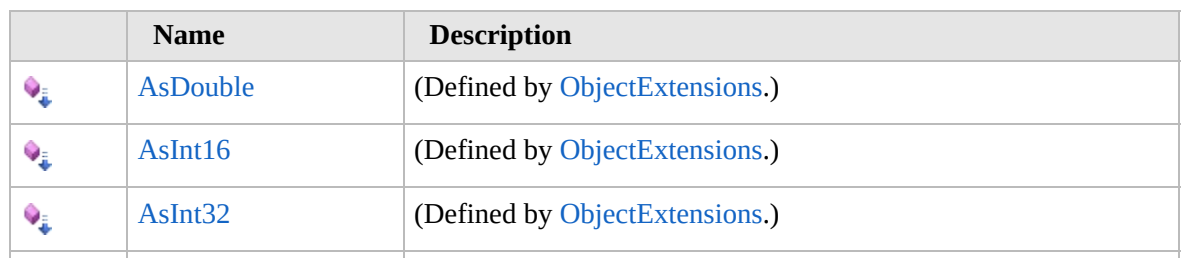

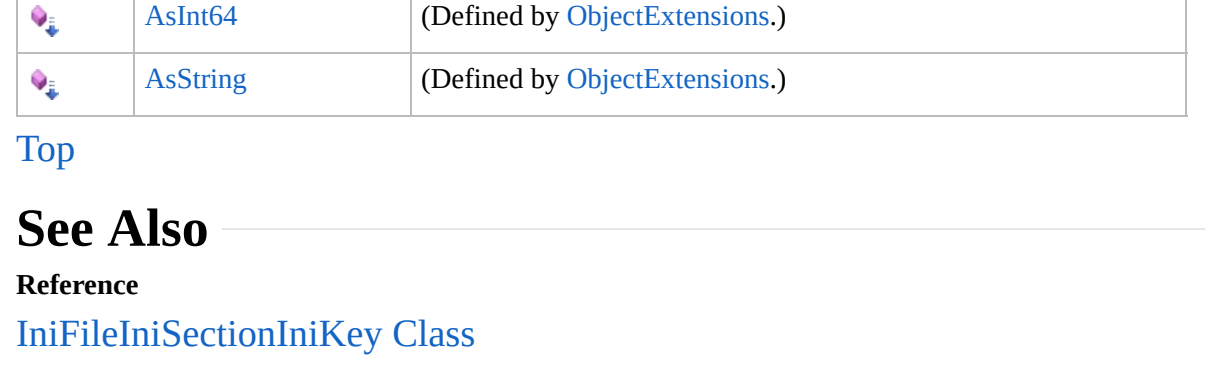

[Furcadia.IO](#page-567-0) Namespace

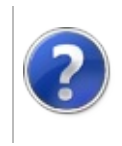

#### IniFileIniSectionIniKeyGetName Furcadia Framework For Third Method Party Programs

This stuff is still in the planning stages. Any questions or Comments are welcome.

**[This is preliminary documentation and is subject to change.]**

Returns the name of the Key

**Namespace:** [Furcadia.IO](#page-567-0) **Assembly:** FurcadiaLib (in FurcadiaLib.dll) Version: 2.19.PreAlpha 42

### **Syntax**

 $C#$  [VB](#page-703-0)  $C++$   $F#$   $\qquad \qquad$   $\qquad \qquad$   $\qquad \$ 

public string GetName()

**Return Value** Type: **String**

**[Missing <returns> documentation for "M:Furcadia.IO.IniFile.IniSection.IniKey.GetName"]**

### **See Also**

**Reference** [IniFileIniSectionIniKey](#page-689-0) Class [Furcadia.IO](#page-567-0) Namespace

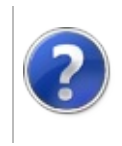

#### IniFileIniSectionIniKeyGetValue Furcadia Framework For Third Method Party Programs

This stuff is still in the planning stages. Any questions or Comments are welcome.

**[This is preliminary documentation and is subject to change.]**

Returns the value of the Key

**Namespace:** [Furcadia.IO](#page-567-0) **Assembly:** FurcadiaLib (in FurcadiaLib.dll) Version: 2.19.PreAlpha 42

### **Syntax**

 $C#$  [VB](#page-705-0)  $C++$   $F#$   $\qquad \qquad$   $\qquad \qquad$   $\qquad \$ 

public string GetValue()

**Return Value** Type: **String**

**[Missing <returns> documentation for "M:Furcadia.IO.IniFile.IniSection.IniKey.GetValue"]**

### **See Also**

**Reference** [IniFileIniSectionIniKey](#page-689-0) Class [Furcadia.IO](#page-567-0) Namespace

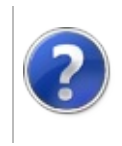

#### IniFileIniSectionIniKeySetName Furcadia Framework For Third Method Party Programs

This stuff is still in the planning stages. Any questions or Comments are welcome.

**[This is preliminary documentation and is subject to change.]**

Sets the key name Returns true on success, fails if the section name sKey already exists

**Namespace:** [Furcadia.IO](#page-567-0)

**Assembly:** FurcadiaLib (in FurcadiaLib.dll) Version: 2.19.PreAlpha 42

### **Syntax**

 $C#$  [VB](#page-707-0)  $C++$   $F#$   $\overline{}$  [Copy](#page-707-0)

```
public bool SetName(
        string sKey
```
)

**Parameters** *sKey* Type: **SystemString** The s key.

**Return Value** Type: **Boolean**

**[Missing <returns> documentation for "M:Furcadia.IO.IniFile.IniSection.IniKey.SetName(System.String)"]**

#### **See Also**

**Reference** [IniFileIniSectionIniKey](#page-689-0) Class [Furcadia.IO](#page-567-0) Namespace

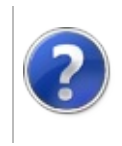

#### IniFileIniSectionIniKeySetValue Furcadia Framework For Third Method Party Programs

This stuff is still in the planning stages. Any questions or Comments are welcome.

**[This is preliminary documentation and is subject to change.]**

Sets the value of the key

**Namespace:** [Furcadia.IO](#page-567-0) **Assembly:** FurcadiaLib (in FurcadiaLib.dll) Version: 2.19.PreAlpha 42

### **Syntax**

```
C#VB C++ F# \qquad \qquad \
```
public void SetValue( string *sValue*

```
)
```
**Parameters** *sValue* Type: **SystemString** The s value.

# **See Also**

**Reference** [IniFileIniSectionIniKey](#page-689-0) Class [Furcadia.IO](#page-567-0) Namespace

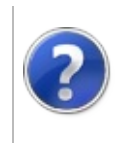

### <span id="page-712-0"></span>Paths Class Furcadia Framework For Third Party Programs

This stuff is still in the planning stages. Any questions or Comments are welcome.

**[This is preliminary documentation and is subject to change.]**

This class contains all the paths related to the users furcadia installation.

\*\*\*NOTICE: DO NOT REMOVE\*\*\*

Credits go to Artex for helping me fix Path issues and contributing his code.

\*\*\*NOTICE: DO NOT REMOVE.\*\*\*

Log Header

Format: (date,Version) AuthorName, Changes.

(Mar 12,2014,0.2.12) Gerolkae, Adapted Paths to work with a Supplied path

(June 1, 2016) Gerolkae, Added possible missing Registry Paths for x86/x64 Windows and Mono Support. Wine Support also contains these corrections.

# **Inheritance Hierarchy**

#### **SystemObject Furcadia.IOPaths**

**Namespace:** [Furcadia.IO](#page-567-0) **Assembly:** FurcadiaLib (in FurcadiaLib.dll) Version: 2.19.PreAlpha 42

# **Syntax**

 $C#$  [VB](#page-711-0)  $C++$   $F#$   $\qquad \qquad$   $\qquad \qquad$   $\qquad \$ 

public class Paths

The **Paths** type exposes the following members.

### **Constructors**

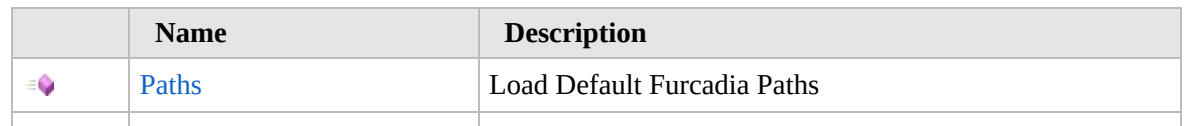

#### [Top](#page-712-0)

 $\equiv$ 

# **Properties**

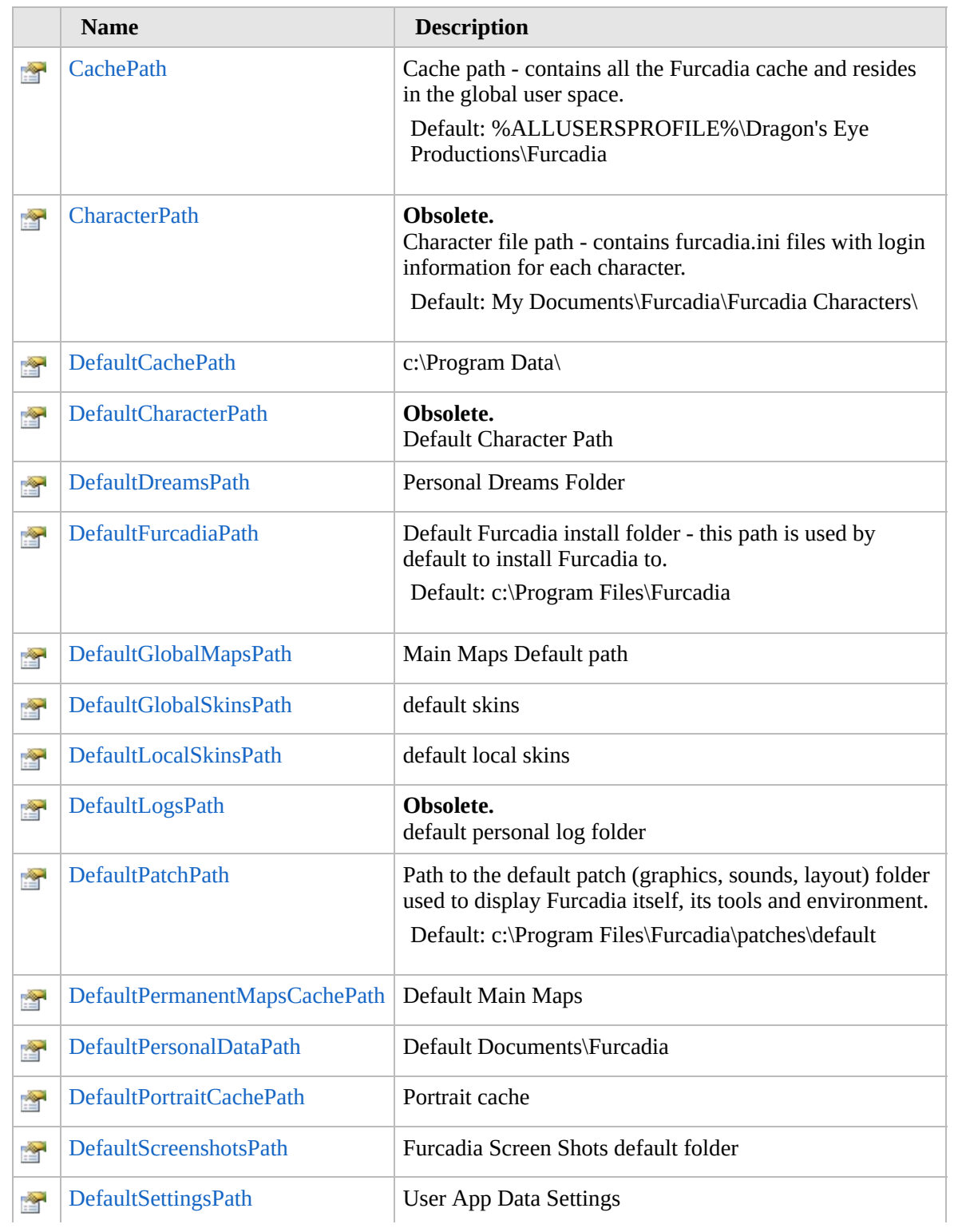

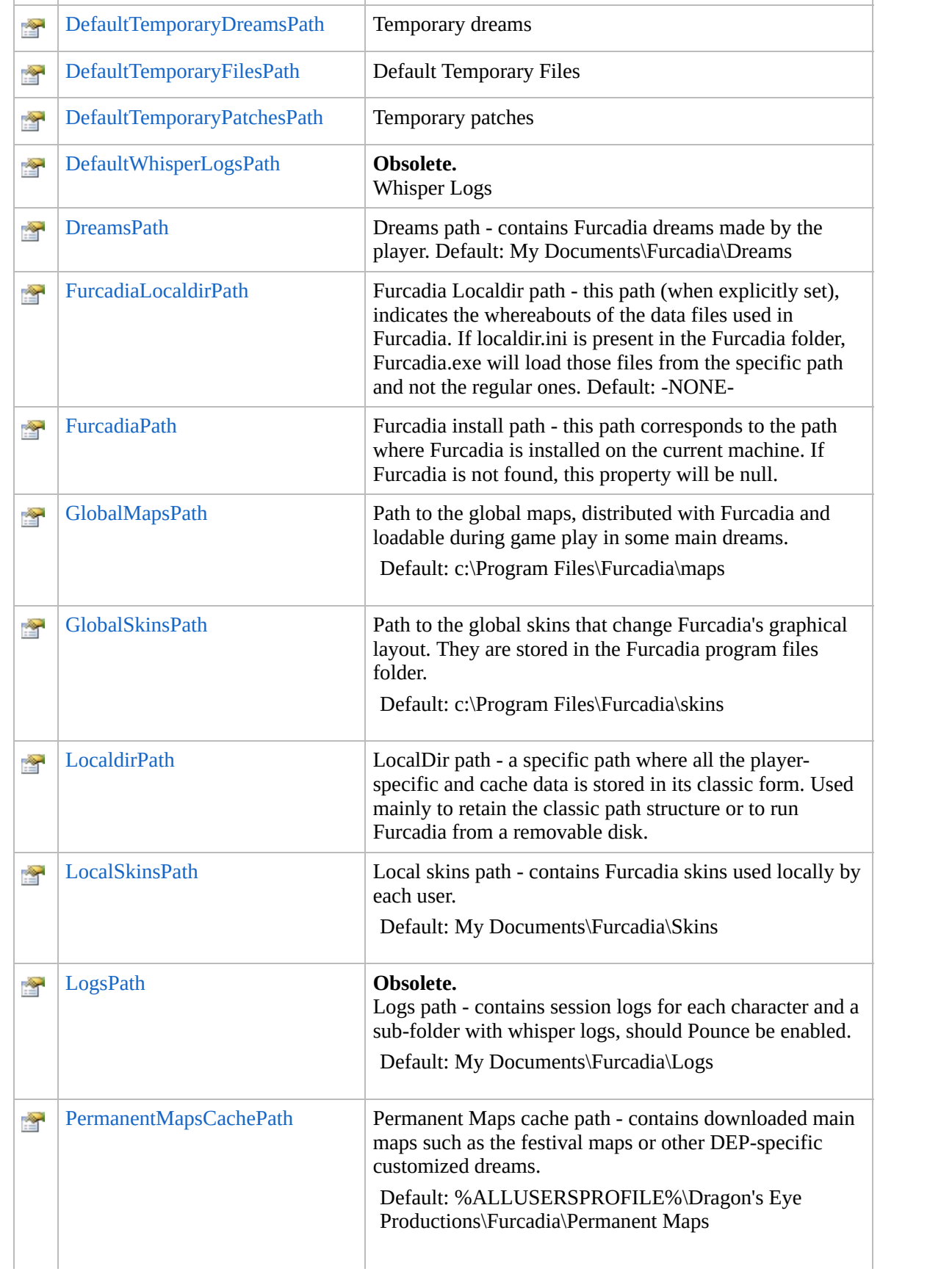

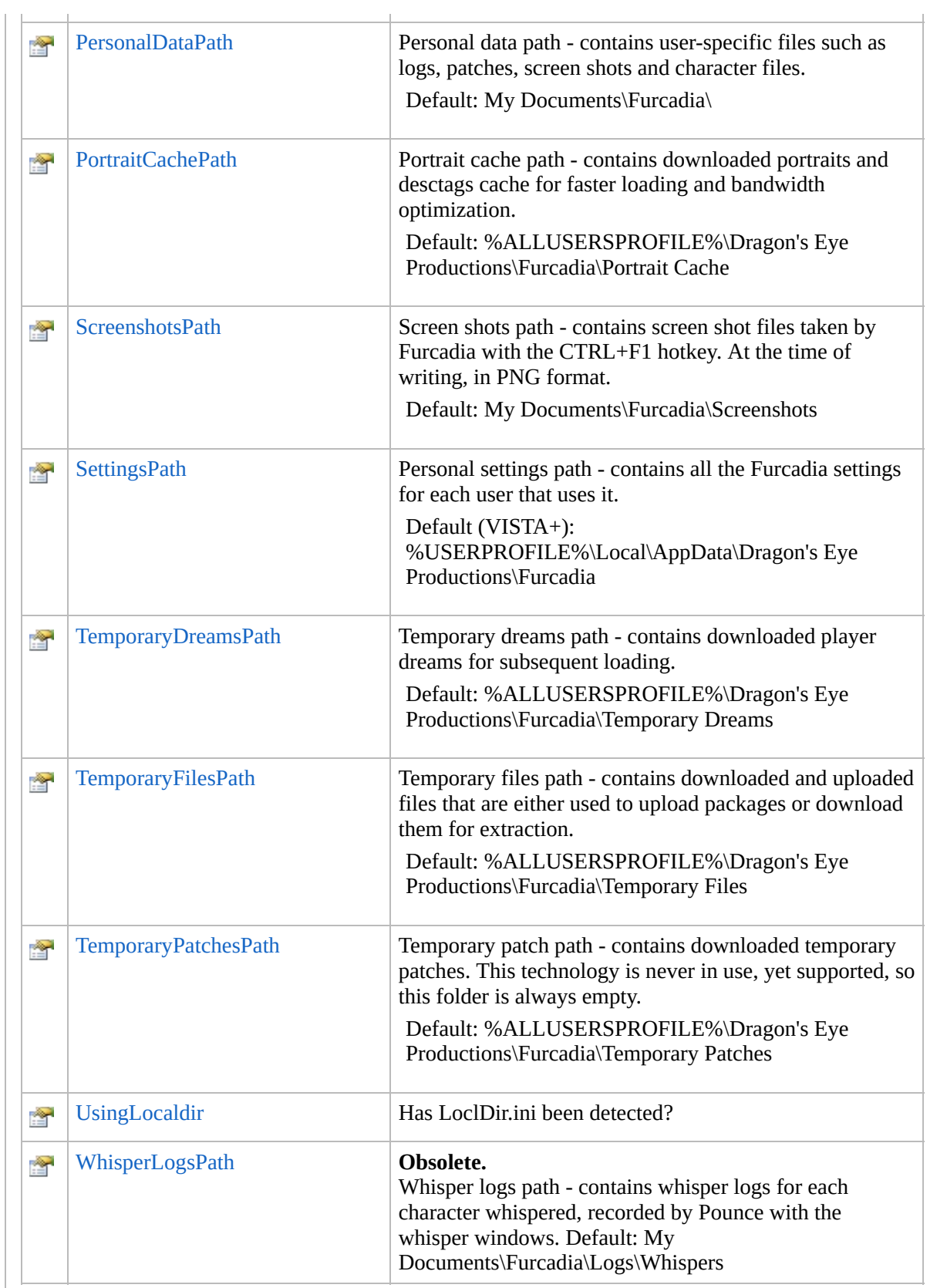

[Top](#page-712-0)

# **Methods**

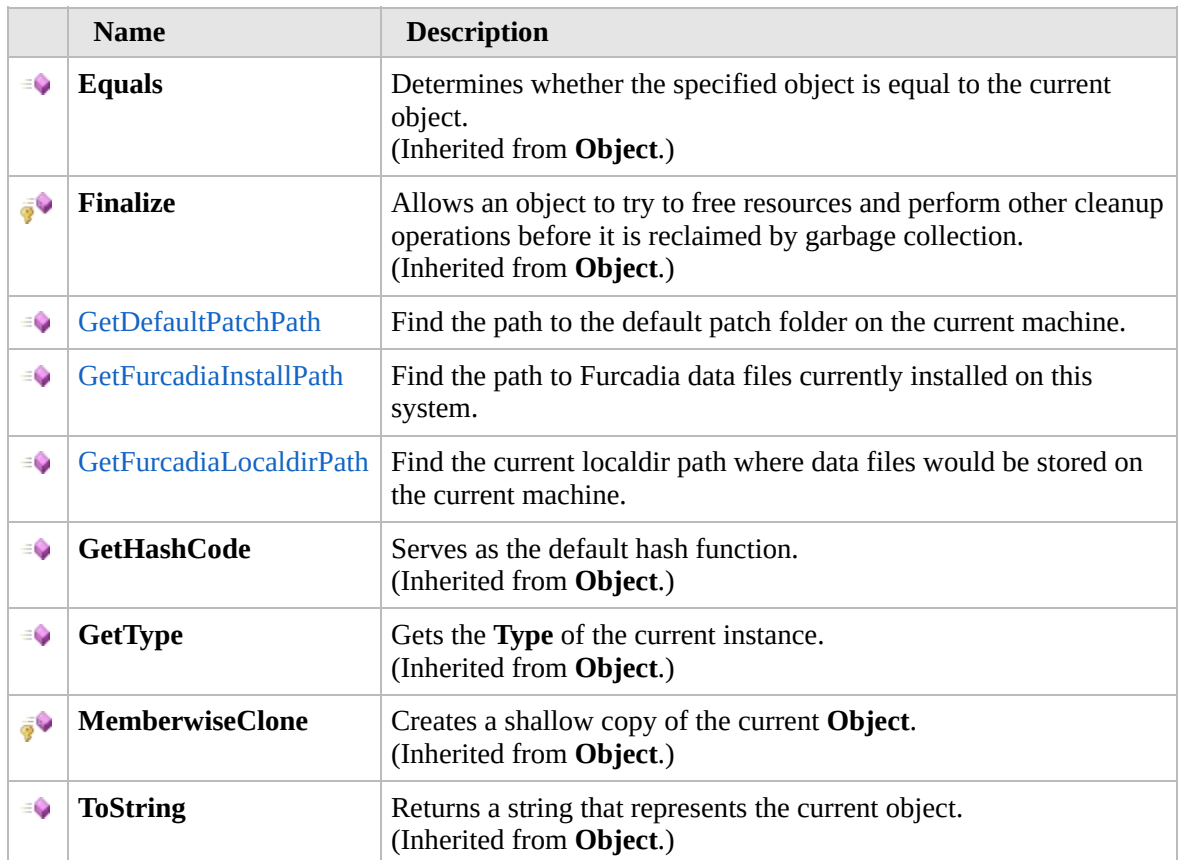

#### [Top](#page-712-0)

# **Extension Methods**

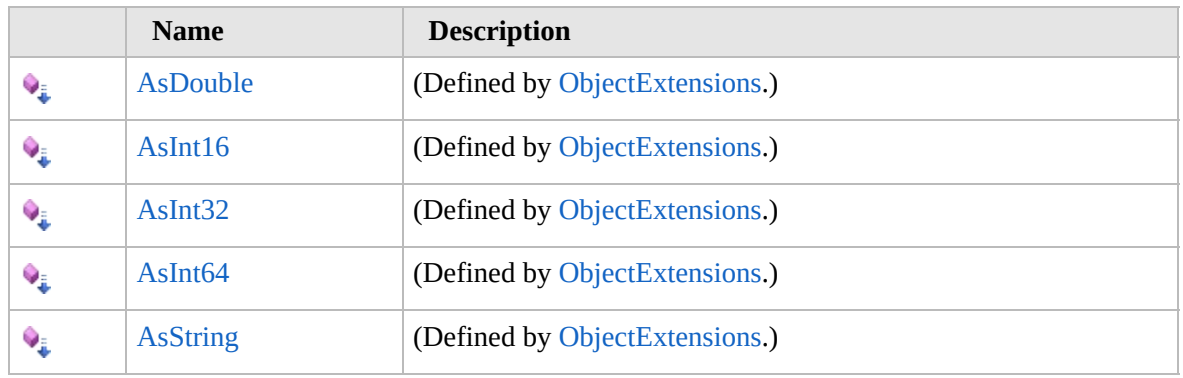

#### [Top](#page-712-0)

### **Remarks**

Theory check all known default paths

check localdir.ini

then check each registry hives for active CPU type

Then check each give for default 32bit path(Non wow6432node)

then check Wine variants $(C++$  Win32 client)

then check Mono Versions for before mentioned(C#? Client)

then check default drive folder paths

If all Fail... Throw [FurcadiaNotFoundException](#page-590-0) exception

Clients Should check for this error and then ask the user where to manually locate Furccadia

# **See Also**

**Reference** [Furcadia.IO](#page-567-0) Namespace

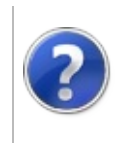

# Paths Constructor Furcadia Framework For Third Party Programs

<span id="page-719-0"></span>This stuff is still in the planning stages. Any questions or Comments are welcome.

**[This is preliminary documentation and is subject to change.]**

### **Overload List**

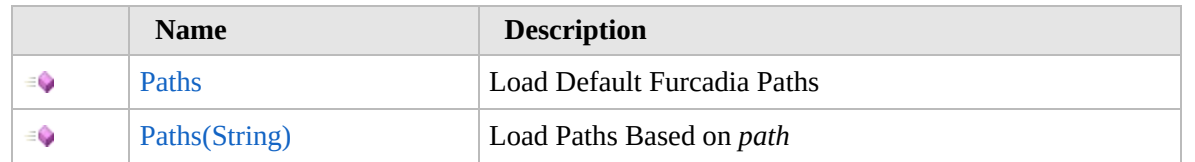

[Top](#page-719-0)

# **See Also**

**Reference** Paths [Class](#page-711-0)

[Furcadia.IO](#page-567-0) Namespace
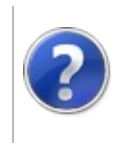

### Paths Constructor Furcadia Framework For Third Party Programs

This stuff is still in the planning stages. Any questions or Comments are welcome.

**[This is preliminary documentation and is subject to change.]**

Load Default Furcadia Paths

**Namespace:** [Furcadia.IO](#page-567-0) **Assembly:** FurcadiaLib (in FurcadiaLib.dll) Version: 2.19.PreAlpha 42

### **Syntax**

 $C#$  [VB](#page-720-0)  $C++$   $F#$   $\qquad \qquad$   $\qquad \qquad$   $\qquad \$ 

public Paths()

### **See Also**

**Reference** Paths [Class](#page-711-0) Paths [Overload](#page-718-0) [Furcadia.IO](#page-567-0) Namespace

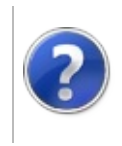

# Paths Constructor (String)

#### Furcadia Framework For Third Party Programs

This stuff is still in the planning stages. Any questions or Comments are welcome.

**[This is preliminary documentation and is subject to change.]**

Load Paths Based on *path*

**Namespace:** [Furcadia.IO](#page-567-0) **Assembly:** FurcadiaLib (in FurcadiaLib.dll) Version: 2.19.PreAlpha 42

### **Syntax**

```
C#VB C++ F# \qquad \qquad \
```

```
public Paths(
        string path
)
```
#### **Parameters**

*path* Type: **SystemString** Specified directory to look for a nonstandard Furcadia install

### **See Also**

**Reference** Paths [Class](#page-711-0) Paths [Overload](#page-718-0) [Furcadia.IO](#page-567-0) Namespace

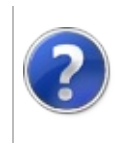

# <span id="page-725-0"></span>Paths Properties Furcadia Framework For Third Party Programs

This stuff is still in the planning stages. Any questions or Comments are welcome.

**[This is preliminary documentation and is subject to change.]**

The [Paths](#page-711-0) type exposes the following members.

### **Properties**

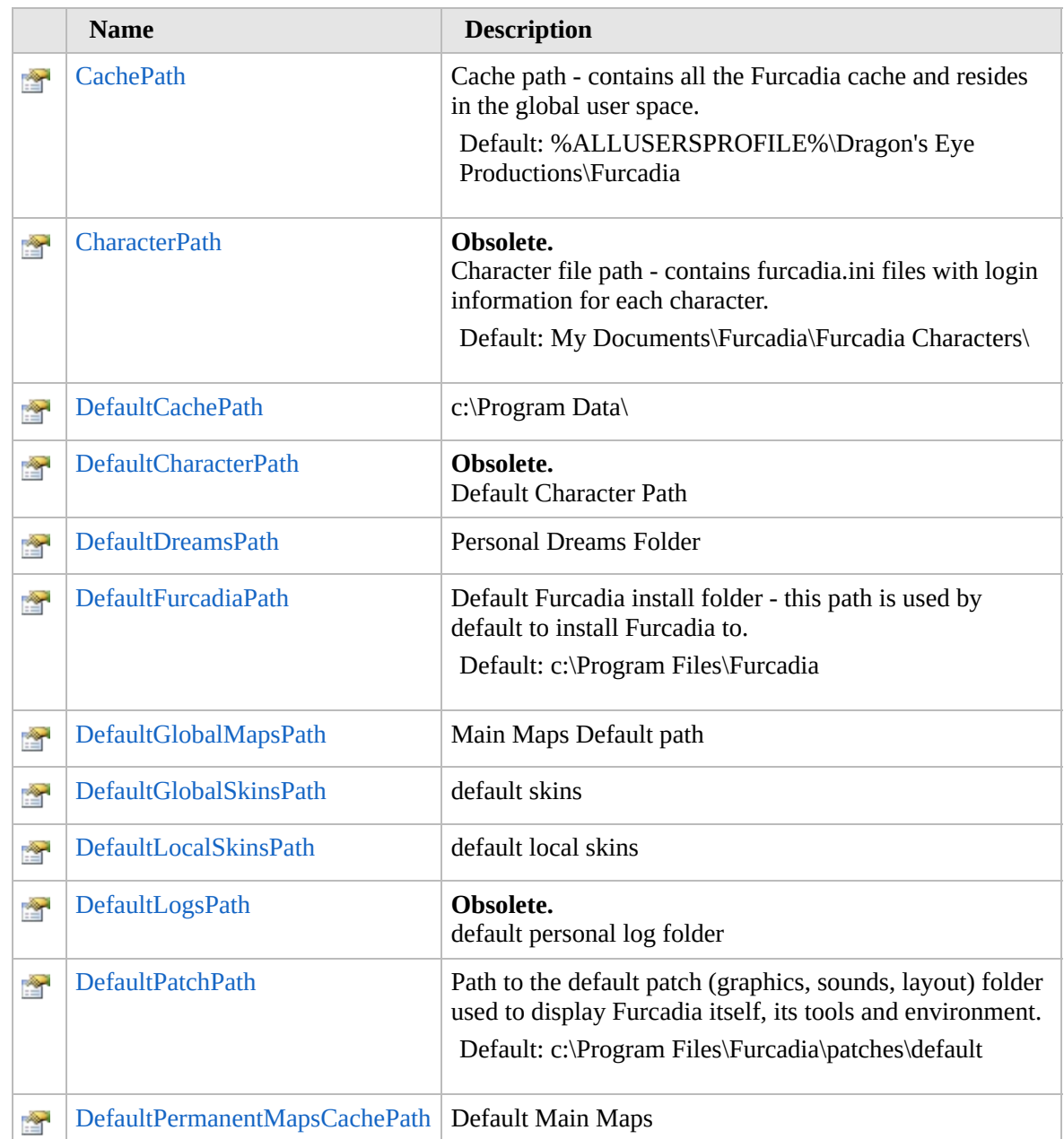

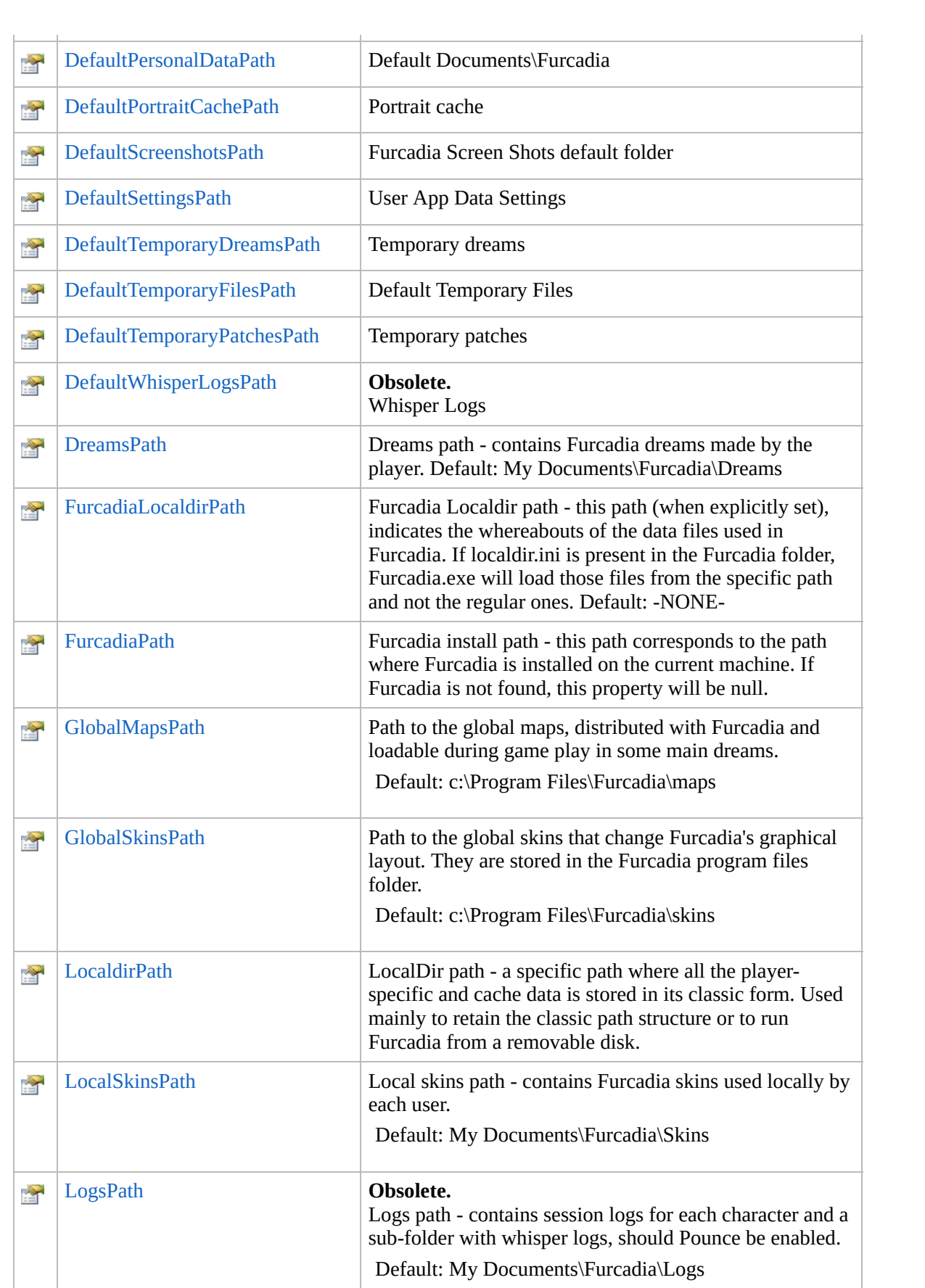

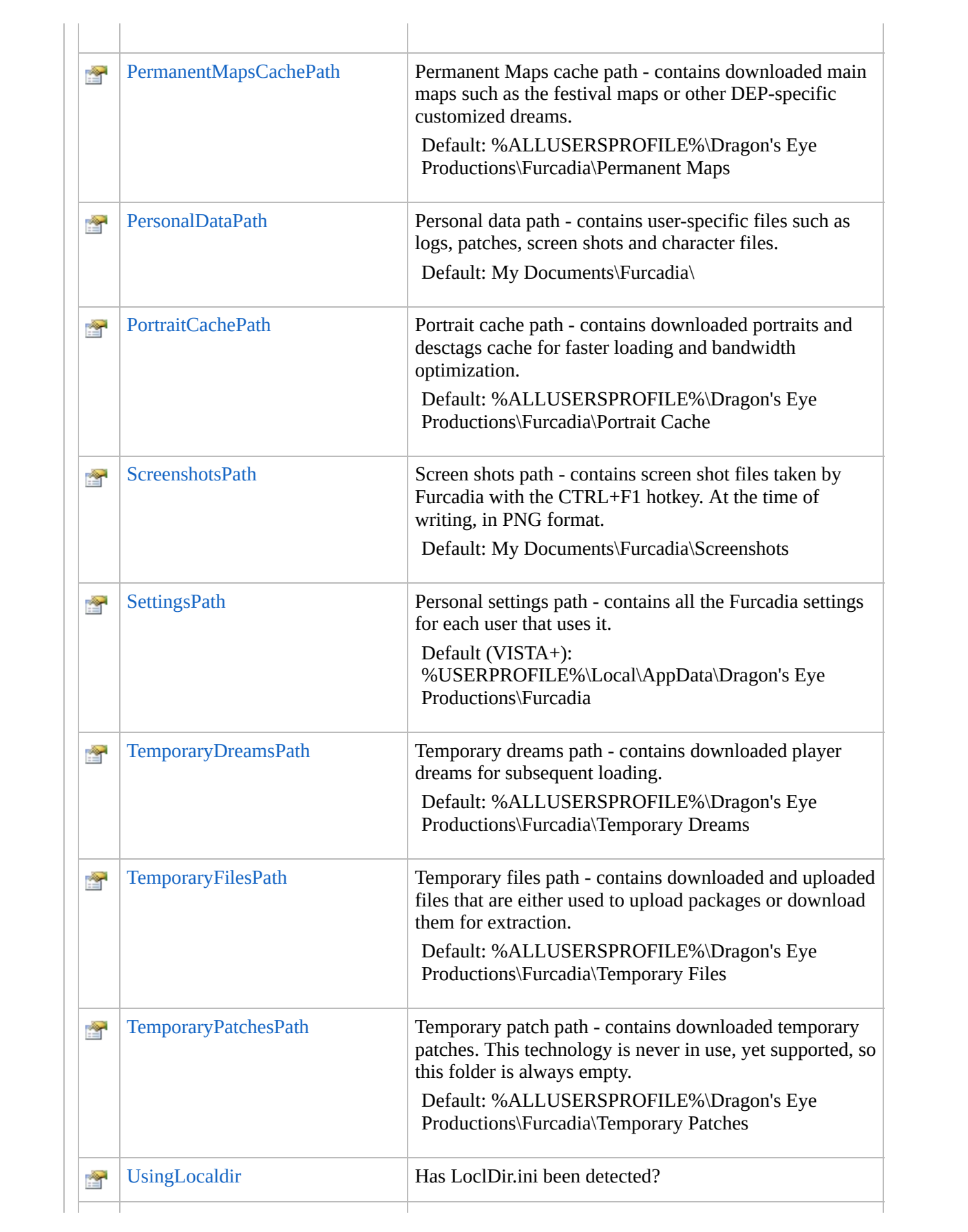

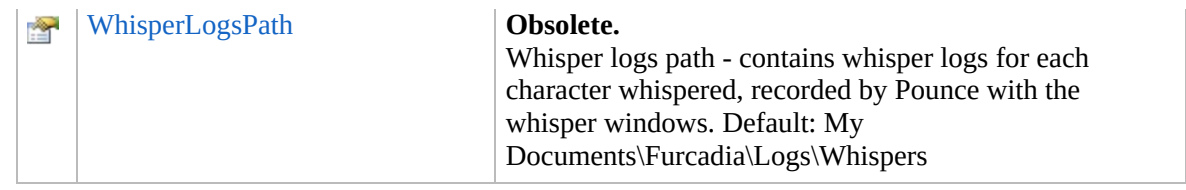

[Top](#page-725-0)

#### **See Also**

**Reference**

Paths [Class](#page-711-0)

[Furcadia.IO](#page-567-0) Namespace

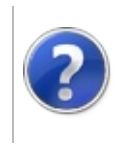

# PathsCachePath Property

#### Furcadia Framework For Third Party Programs

This stuff is still in the planning stages. Any questions or Comments are welcome.

**[This is preliminary documentation and is subject to change.]**

Cache path - contains all the Furcadia cache and resides in the global user space.

Default: %ALLUSERSPROFILE%\Dragon's Eye Productions\Furcadia

**Namespace:** [Furcadia.IO](#page-567-0) **Assembly:** FurcadiaLib (in FurcadiaLib.dll) Version: 2.19.PreAlpha 42

# **Syntax**

 $C#$  [VB](#page-729-0)  $C++$   $F#$   $\qquad \qquad$   $\qquad \qquad$   $\qquad \$ 

```
public string CachePath { get; }
```
**Property Value** Type: **String**

### **See Also**

**Reference**

Paths [Class](#page-711-0)

[Furcadia.IO](#page-567-0) Namespace

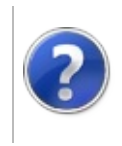

# PathsCharacterPath Property

#### Furcadia Framework For Third Party Programs

This stuff is still in the planning stages. Any questions or Comments are welcome.

**[This is preliminary documentation and is subject to change.]**

#### **Note: This API is now obsolete.**

Character file path - contains furcadia.ini files with login information for each character.

Default: My Documents\Furcadia\Furcadia Characters\

**Namespace:** [Furcadia.IO](#page-567-0) **Assembly:** FurcadiaLib (in FurcadiaLib.dll) Version: 2.19.PreAlpha 42

### **Syntax**

```
C#VB C++ F# \qquad \qquad \
```

```
[ObsoleteAttribute("As of The Second Dreaming, Tis ipublic string CharacterPath { get; }
```
**Property Value** Type: **String**

### **See Also**

**Reference** Paths [Class](#page-711-0)

[Furcadia.IO](#page-567-0) Namespace

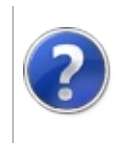

# PathsDefaultCachePath Property

#### Furcadia Framework For Third Party Programs

This stuff is still in the planning stages. Any questions or Comments are welcome.

**[This is preliminary documentation and is subject to change.]**

c:\Program Data\

**Namespace:** [Furcadia.IO](#page-567-0) **Assembly:** FurcadiaLib (in FurcadiaLib.dll) Version: 2.19.PreAlpha 42

### **Syntax**

 $C#$  [VB](#page-733-0)  $C++$   $F#$   $\Box$ 

public string DefaultCachePath { get; }

**Property Value** Type: **String**

#### **See Also**

**Reference** Paths [Class](#page-711-0)

[Furcadia.IO](#page-567-0) Namespace

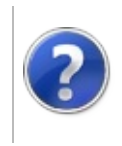

# PathsDefaultCharacterPath Property

#### Furcadia Framework For Third Party Programs

This stuff is still in the planning stages. Any questions or Comments are welcome.

**[This is preliminary documentation and is subject to change.]**

**Note: This API is now obsolete.**

Default Character Path

**Namespace:** [Furcadia.IO](#page-567-0) **Assembly:** FurcadiaLib (in FurcadiaLib.dll) Version: 2.19.PreAlpha 42

# **Syntax**

 $C#VB C++ F#$  $C#VB C++ F#$  $C#VB C++ F#$  $C#VB C++ F#$  $C#VB C++ F#$  $C#VB C++ F#$  [Copy](#page-735-0)

[ObsoleteAttribute("As of The Second Dreaming, Tis is public string DefaultCharacterPath { get; }

**Property Value** Type: **String**

### **See Also**

**Reference**

Paths [Class](#page-711-0)

[Furcadia.IO](#page-567-0) Namespace

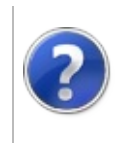

# PathsDefaultDreamsPath Property

#### Furcadia Framework For Third Party Programs

This stuff is still in the planning stages. Any questions or Comments are welcome.

**[This is preliminary documentation and is subject to change.]**

Personal Dreams Folder

**Namespace:** [Furcadia.IO](#page-567-0) **Assembly:** FurcadiaLib (in FurcadiaLib.dll) Version: 2.19.PreAlpha 42

### **Syntax**

 $C#$  [VB](#page-737-0)  $C++$   $F#$   $\qquad \qquad$   $\qquad \qquad$   $\qquad \$ 

public string DefaultDreamsPath { get; }

**Property Value** Type: **String**

#### **See Also**

**Reference** Paths [Class](#page-711-0) [Furcadia.IO](#page-567-0) Namespace

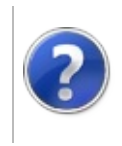

# PathsDefaultFurcadiaPath Property

#### Furcadia Framework For Third Party Programs

This stuff is still in the planning stages. Any questions or Comments are welcome.

**[This is preliminary documentation and is subject to change.]**

Default Furcadia install folder - this path is used by default to install Furcadia to.

Default: c:\Program Files\Furcadia

**Namespace:** [Furcadia.IO](#page-567-0) **Assembly:** FurcadiaLib (in FurcadiaLib.dll) Version: 2.19.PreAlpha 42

# **Syntax**

 $C#$  [VB](#page-739-0)  $C++$   $F#$   $\qquad \qquad$   $\qquad \qquad$   $\qquad \$ 

public string DefaultFurcadiaPath { get; }

**Property Value** Type: **String**

### **See Also**

**Reference**

Paths [Class](#page-711-0)

[Furcadia.IO](#page-567-0) Namespace

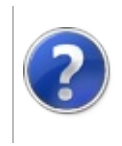

# PathsDefaultGlobalMapsPath Property

#### Furcadia Framework For Third Party Programs

This stuff is still in the planning stages. Any questions or Comments are welcome.

**[This is preliminary documentation and is subject to change.]**

Main Maps Default path

**Namespace:** [Furcadia.IO](#page-567-0) **Assembly:** FurcadiaLib (in FurcadiaLib.dll) Version: 2.19.PreAlpha 42

### **Syntax**

 $C#$  [VB](#page-741-0)  $C++$   $F#$   $\Box$ 

public string DefaultGlobalMapsPath { get; }

**Property Value** Type: **String**

#### **See Also**

**Reference** Paths [Class](#page-711-0)

[Furcadia.IO](#page-567-0) Namespace

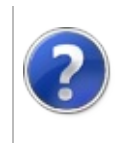

# PathsDefaultGlobalSkinsPath Property

#### Furcadia Framework For Third Party Programs

This stuff is still in the planning stages. Any questions or Comments are welcome.

**[This is preliminary documentation and is subject to change.]**

default skins

**Namespace:** [Furcadia.IO](#page-567-0) **Assembly:** FurcadiaLib (in FurcadiaLib.dll) Version: 2.19.PreAlpha 42

# **Syntax**

 $C#$  [VB](#page-743-0)  $C++$   $F#$   $\qquad \qquad$   $\qquad \qquad$   $\qquad \$ 

public string DefaultGlobalSkinsPath { get; }

**Property Value** Type: **String**

#### **See Also**

**Reference** Paths [Class](#page-711-0)

[Furcadia.IO](#page-567-0) Namespace

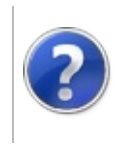

# PathsDefaultLocalSkinsPath Property

#### Furcadia Framework For Third Party Programs

This stuff is still in the planning stages. Any questions or Comments are welcome.

**[This is preliminary documentation and is subject to change.]**

default local skins

**Namespace:** [Furcadia.IO](#page-567-0) **Assembly:** FurcadiaLib (in FurcadiaLib.dll) Version: 2.19.PreAlpha 42

### **Syntax**

 $C#$  [VB](#page-745-0)  $C++$   $F#$   $\qquad \qquad$   $\qquad \qquad$   $\qquad \$ 

public string DefaultLocalSkinsPath { get; }

**Property Value** Type: **String**

#### **See Also**

**Reference** Paths [Class](#page-711-0)

[Furcadia.IO](#page-567-0) Namespace

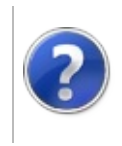

# PathsDefaultLogsPath Property

#### Furcadia Framework For Third Party Programs

This stuff is still in the planning stages. Any questions or Comments are welcome.

**[This is preliminary documentation and is subject to change.]**

**Note: This API is now obsolete.**

default personal log folder

**Namespace:** [Furcadia.IO](#page-567-0) **Assembly:** FurcadiaLib (in FurcadiaLib.dll) Version: 2.19.PreAlpha 42

# **Syntax**

 $C#VB C++ F#$  $C#VB C++ F#$  $C#VB C++ F#$  $C#VB C++ F#$  $C#VB C++ F#$  $C#VB C++ F#$  [Copy](#page-747-0)

[ObsoleteAttribute("As of The Second Dreaming, Tis is public string DefaultLogsPath { get; }

**Property Value** Type: **String**

### **See Also**

**Reference**

Paths [Class](#page-711-0)

[Furcadia.IO](#page-567-0) Namespace

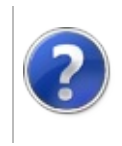

# PathsDefaultPatchPath Property

#### Furcadia Framework For Third Party Programs

This stuff is still in the planning stages. Any questions or Comments are welcome.

**[This is preliminary documentation and is subject to change.]**

Path to the default patch (graphics, sounds, layout) folder used to display Furcadia itself, its tools and environment.

Default: c:\Program Files\Furcadia\patches\default

**Namespace:** [Furcadia.IO](#page-567-0) **Assembly:** FurcadiaLib (in FurcadiaLib.dll) Version: 2.19.PreAlpha 42

# **Syntax**

 $C#$  [VB](#page-749-0)  $C++$   $F#$   $\qquad \qquad$   $\qquad \qquad$   $\qquad \$ 

public string DefaultPatchPath { get; }

**Property Value** Type: **String**

### **See Also**

**Reference**

Paths [Class](#page-711-0)

[Furcadia.IO](#page-567-0) Namespace

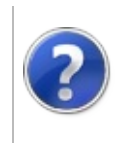

#### PathsDefaultPermanentMapsCachePath Furcadia Framework Property For Third Party Programs

This stuff is still in the planning stages. Any questions or Comments are welcome.

**[This is preliminary documentation and is subject to change.]**

Default Main Maps

**Namespace:** [Furcadia.IO](#page-567-0) **Assembly:** FurcadiaLib (in FurcadiaLib.dll) Version: 2.19.PreAlpha 42

#### **Syntax**

 $C#$  [VB](#page-751-0)  $C++$   $F#$  [Copy](#page-751-0)

public string DefaultPermanentMapsCachePath { get; }

**Property Value** Type: **String**

#### **See Also**

**Reference**

Paths [Class](#page-711-0)

[Furcadia.IO](#page-567-0) Namespace

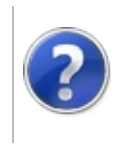

# PathsDefaultPersonalDataPath Property

#### Furcadia Framework For Third Party Programs

This stuff is still in the planning stages. Any questions or Comments are welcome.

**[This is preliminary documentation and is subject to change.]**

Default Documents\Furcadia

**Namespace:** [Furcadia.IO](#page-567-0) **Assembly:** FurcadiaLib (in FurcadiaLib.dll) Version: 2.19.PreAlpha 42

### **Syntax**

 $C#$  [VB](#page-753-0)  $C++$   $F#$   $\qquad \qquad$   $\qquad \qquad$   $\qquad \$ 

public string DefaultPersonalDataPath { get; }

**Property Value** Type: **String**

#### **See Also**

**Reference** Paths [Class](#page-711-0) [Furcadia.IO](#page-567-0) Namespace

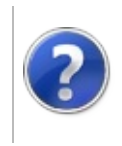
## PathsDefaultPortraitCachePath Property

#### Furcadia Framework For Third Party Programs

This stuff is still in the planning stages. Any questions or Comments are welcome.

**[This is preliminary documentation and is subject to change.]**

Portrait cache

**Namespace:** [Furcadia.IO](#page-567-0) **Assembly:** FurcadiaLib (in FurcadiaLib.dll) Version: 2.19.PreAlpha 42

## **Syntax**

 $C#$  [VB](#page-755-0)  $C++$   $F#$   $\qquad \qquad$   $\qquad \qquad$   $\qquad \$ 

public string DefaultPortraitCachePath { get; }

**Property Value** Type: **String**

### **See Also**

**Reference** Paths [Class](#page-711-0)

[Furcadia.IO](#page-567-0) Namespace

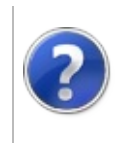

## PathsDefaultScreenshotsPath Property

#### Furcadia Framework For Third Party Programs

This stuff is still in the planning stages. Any questions or Comments are welcome.

**[This is preliminary documentation and is subject to change.]**

Furcadia Screen Shots default folder

**Namespace:** [Furcadia.IO](#page-567-0) **Assembly:** FurcadiaLib (in FurcadiaLib.dll) Version: 2.19.PreAlpha 42

## **Syntax**

 $C#$  [VB](#page-757-0)  $C++$   $F#$   $\qquad \qquad$   $\qquad \qquad$   $\qquad \$ 

public string DefaultScreenshotsPath { get; }

**Property Value** Type: **String**

### **See Also**

**Reference** Paths [Class](#page-711-0) [Furcadia.IO](#page-567-0) Namespace

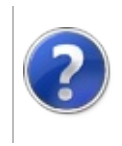

## PathsDefaultSettingsPath Property

#### Furcadia Framework For Third Party Programs

This stuff is still in the planning stages. Any questions or Comments are welcome.

**[This is preliminary documentation and is subject to change.]**

User App Data Settings

**Namespace:** [Furcadia.IO](#page-567-0) **Assembly:** FurcadiaLib (in FurcadiaLib.dll) Version: 2.19.PreAlpha 42

### **Syntax**

 $C#$  [VB](#page-759-0)  $C++$   $F#$   $\Box$ 

public string DefaultSettingsPath { get; }

**Property Value** Type: **String**

**See Also**

**Reference** Paths [Class](#page-711-0)

[Furcadia.IO](#page-567-0) Namespace

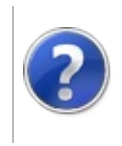

## PathsDefaultTemporaryDreamsPath Property

#### Furcadia Framework For Third Party Programs

This stuff is still in the planning stages. Any questions or Comments are welcome.

**[This is preliminary documentation and is subject to change.]**

Temporary dreams

**Namespace:** [Furcadia.IO](#page-567-0) **Assembly:** FurcadiaLib (in FurcadiaLib.dll) Version: 2.19.PreAlpha 42

### **Syntax**

 $C#$  [VB](#page-761-0)  $C++$   $F#$   $\qquad \qquad$   $\qquad \qquad$   $\qquad \$ 

public string DefaultTemporaryDreamsPath { get; }

**Property Value** Type: **String**

#### **See Also**

**Reference** Paths [Class](#page-711-0) [Furcadia.IO](#page-567-0) Namespace

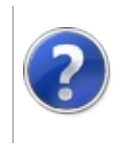

#### PathsDefaultTemporaryFilesPath<br>-Property Party Programs

This stuff is still in the planning stages. Any questions or Comments are welcome.

**[This is preliminary documentation and is subject to change.]**

Default Temporary Files

**Namespace:** [Furcadia.IO](#page-567-0) **Assembly:** FurcadiaLib (in FurcadiaLib.dll) Version: 2.19.PreAlpha 42

### **Syntax**

 $C#$  [VB](#page-763-0)  $C++$   $F#$   $\qquad \qquad$   $\qquad \qquad$   $\qquad \$ 

public string DefaultTemporaryFilesPath { get; }

**Property Value** Type: **String**

**See Also**

**Reference** Paths [Class](#page-711-0) [Furcadia.IO](#page-567-0) Namespace

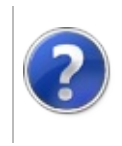

## PathsDefaultTemporaryPatchesPath Property

#### Furcadia Framework For Third Party Programs

This stuff is still in the planning stages. Any questions or Comments are welcome.

**[This is preliminary documentation and is subject to change.]**

Temporary patches

**Namespace:** [Furcadia.IO](#page-567-0) **Assembly:** FurcadiaLib (in FurcadiaLib.dll) Version: 2.19.PreAlpha 42

### **Syntax**

 $C#$  [VB](#page-765-0)  $C++$   $F#$   $\qquad \qquad$   $\qquad \qquad$   $\qquad \$ 

public string DefaultTemporaryPatchesPath { get; }

**Property Value** Type: **String**

#### **See Also**

**Reference** Paths [Class](#page-711-0)

[Furcadia.IO](#page-567-0) Namespace

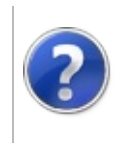

## PathsDefaultWhisperLogsPath Property

#### Furcadia Framework For Third Party Programs

This stuff is still in the planning stages. Any questions or Comments are welcome.

**[This is preliminary documentation and is subject to change.]**

**Note: This API is now obsolete.**

Whisper Logs

**Namespace:** [Furcadia.IO](#page-567-0) **Assembly:** FurcadiaLib (in FurcadiaLib.dll) Version: 2.19.PreAlpha 42

## **Syntax**

 $C#VB C++ F#$  $C#VB C++ F#$  $C#VB C++ F#$  $C#VB C++ F#$  $C#VB C++ F#$  $C#VB C++ F#$  [Copy](#page-767-0)

[ObsoleteAttribute("As of The Second Dreaming, Tis is public string DefaultWhisperLogsPath { get; }

**Property Value** Type: **String**

### **See Also**

**Reference**

Paths [Class](#page-711-0)

[Furcadia.IO](#page-567-0) Namespace

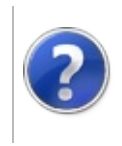

## PathsDreamsPath Property

#### Furcadia Framework For Third Party Programs

This stuff is still in the planning stages. Any questions or Comments are welcome.

**[This is preliminary documentation and is subject to change.]**

Dreams path - contains Furcadia dreams made by the player. Default: My Documents\Furcadia\Dreams

**Namespace:** [Furcadia.IO](#page-567-0)

**Assembly:** FurcadiaLib (in FurcadiaLib.dll) Version: 2.19.PreAlpha 42

### **Syntax**

 $\overline{C}$   $\#$   $\overline{V}$   $\overline{V}$   $\overline{C}$   $\overline{C}$ 

public string DreamsPath { get; }

**Property Value** Type: **String**

### **See Also**

**Reference** Paths [Class](#page-711-0) [Furcadia.IO](#page-567-0) Namespace

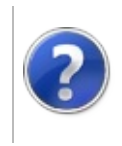

## PathsFurcadiaLocaldirPath Property

#### Furcadia Framework For Third Party Programs

This stuff is still in the planning stages. Any questions or Comments are welcome.

**[This is preliminary documentation and is subject to change.]**

Furcadia Localdir path - this path (when explicitly set), indicates the whereabouts of the data files used in Furcadia. If localdir.ini is present in the Furcadia folder, Furcadia.exe will load those files from the specific path and not the regular ones. Default: -NONE-

#### **Namespace:** [Furcadia.IO](#page-567-0)

**Assembly:** FurcadiaLib (in FurcadiaLib.dll) Version: 2.19.PreAlpha 42

### **Syntax**

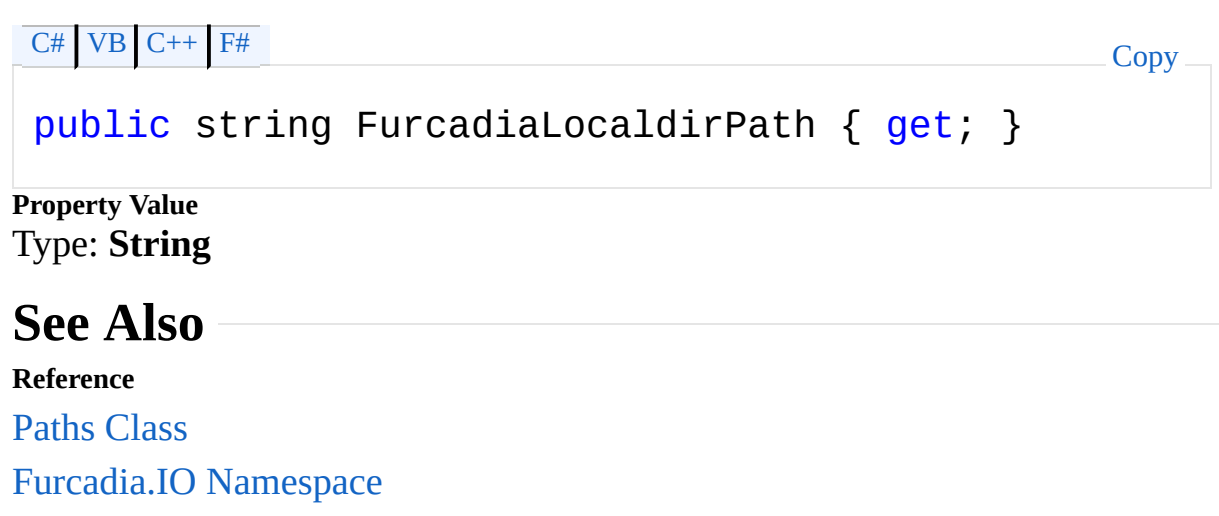

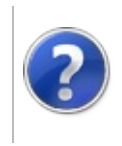

# PathsFurcadiaPath Property

#### Furcadia Framework For Third Party Programs

This stuff is still in the planning stages. Any questions or Comments are welcome.

**[This is preliminary documentation and is subject to change.]**

Furcadia install path - this path corresponds to the path where Furcadia is installed on the current machine. If Furcadia is not found, this property will be null.

**Namespace:** [Furcadia.IO](#page-567-0)

**Assembly:** FurcadiaLib (in FurcadiaLib.dll) Version: 2.19.PreAlpha 42

### **Syntax**

 $C#$  [VB](#page-773-0)  $C++$   $F#$   $\qquad \qquad$   $\qquad \qquad$   $\qquad \$ 

```
public string FurcadiaPath { get; }
```
**Property Value** Type: **String**

### **See Also**

**Reference** Paths [Class](#page-711-0)

[Furcadia.IO](#page-567-0) Namespace

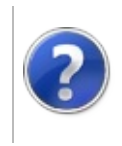

## PathsGlobalMapsPath Property

#### Furcadia Framework For Third Party Programs

This stuff is still in the planning stages. Any questions or Comments are welcome.

**[This is preliminary documentation and is subject to change.]**

Path to the global maps, distributed with Furcadia and loadable during game play in some main dreams.

Default: c:\Program Files\Furcadia\maps

**Namespace:** [Furcadia.IO](#page-567-0) **Assembly:** FurcadiaLib (in FurcadiaLib.dll) Version: 2.19.PreAlpha 42

## **Syntax**

 $C#$  [VB](#page-775-0)  $C++$   $F#$   $\qquad \qquad$   $\qquad \qquad$   $\qquad \$ 

public string GlobalMapsPath { get; }

**Property Value** Type: **String**

### **See Also**

**Reference**

Paths [Class](#page-711-0)

[Furcadia.IO](#page-567-0) Namespace

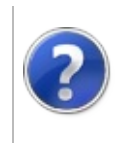

## PathsGlobalSkinsPath Property

#### Furcadia Framework For Third Party Programs

This stuff is still in the planning stages. Any questions or Comments are welcome.

**[This is preliminary documentation and is subject to change.]**

Path to the global skins that change Furcadia's graphical layout. They are stored in the Furcadia program files folder.

Default: c:\Program Files\Furcadia\skins

**Namespace:** [Furcadia.IO](#page-567-0) **Assembly:** FurcadiaLib (in FurcadiaLib.dll) Version: 2.19.PreAlpha 42

## **Syntax**

 $C#$  [VB](#page-777-0)  $C++$   $F#$   $\qquad \qquad$   $\qquad \qquad$   $\qquad \$ 

```
public string GlobalSkinsPath { get; }
```
**Property Value** Type: **String**

### **See Also**

**Reference**

Paths [Class](#page-711-0)

[Furcadia.IO](#page-567-0) Namespace

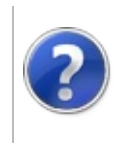

# PathsLocaldirPath Property

#### Furcadia Framework For Third Party Programs

This stuff is still in the planning stages. Any questions or Comments are welcome.

**[This is preliminary documentation and is subject to change.]**

LocalDir path - a specific path where all the player-specific and cache data is stored in its classic form. Used mainly to retain the classic path structure or to run Furcadia from a removable disk.

**Namespace:** [Furcadia.IO](#page-567-0) **Assembly:** FurcadiaLib (in FurcadiaLib.dll) Version: 2.19.PreAlpha 42

## **Syntax**

 $C#$  [VB](#page-779-0)  $C++$   $F#$   $\qquad \qquad$   $\qquad \qquad$   $\qquad \$ 

```
public string LocaldirPath { get; }
```
**Property Value** Type: **String**

### **See Also**

**Reference** Paths [Class](#page-711-0)

[Furcadia.IO](#page-567-0) Namespace

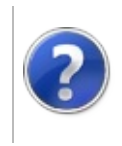

## PathsLocalSkinsPath Property

#### Furcadia Framework For Third Party Programs

This stuff is still in the planning stages. Any questions or Comments are welcome.

**[This is preliminary documentation and is subject to change.]**

Local skins path - contains Furcadia skins used locally by each user.

Default: My Documents\Furcadia\Skins

**Namespace:** [Furcadia.IO](#page-567-0) **Assembly:** FurcadiaLib (in FurcadiaLib.dll) Version: 2.19.PreAlpha 42

## **Syntax**

 $\overline{C}$   $\#$   $\overline{V}$   $\overline{V}$   $\overline{C}$   $\overline{C}$   $\overline{C}$   $\overline{F}$   $\overline{F}$ 

```
public string LocalSkinsPath { get; }
```
**Property Value** Type: **String**

### **See Also**

**Reference**

Paths [Class](#page-711-0)

[Furcadia.IO](#page-567-0) Namespace

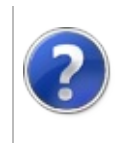

## PathsLogsPath Property

#### Furcadia Framework For Third Party Programs

This stuff is still in the planning stages. Any questions or Comments are welcome.

**[This is preliminary documentation and is subject to change.]**

#### **Note: This API is now obsolete.**

Logs path - contains session logs for each character and a sub-folder with whisper logs, should Pounce be enabled.

Default: My Documents\Furcadia\Logs

**Namespace:** [Furcadia.IO](#page-567-0) **Assembly:** FurcadiaLib (in FurcadiaLib.dll) Version: 2.19.PreAlpha 42

### **Syntax**

```
C#VB C++ F# \qquad \qquad \
```
[ObsoleteAttribute("As of The Second Dreaming, Tis  $\overline{a}$ public string LogsPath { get; }

**Property Value** Type: **String**

## **See Also**

**Reference** Paths [Class](#page-711-0)

[Furcadia.IO](#page-567-0) Namespace

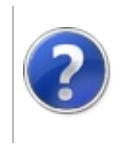

#### PathsPermanentMapsCachePath Property Furcadia Framework For Third Party Programs

This stuff is still in the planning stages. Any questions or Comments are welcome.

**[This is preliminary documentation and is subject to change.]**

Permanent Maps cache path - contains downloaded main maps such as the festival maps or other DEP-specific customized dreams.

Default: %ALLUSERSPROFILE%\Dragon's Eye Productions\Furcadia\Permanent Maps

#### **Namespace:** [Furcadia.IO](#page-567-0)

**Assembly:** FurcadiaLib (in FurcadiaLib.dll) Version: 2.19.PreAlpha 42

### **Syntax**

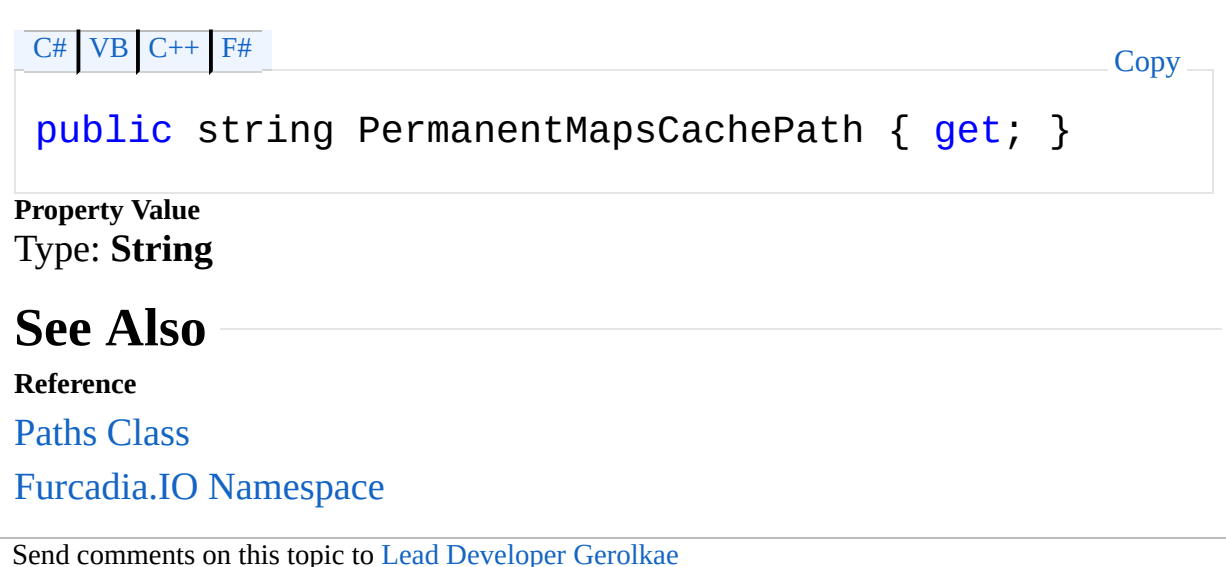

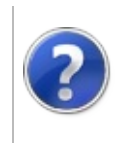

## PathsPersonalDataPath Property

#### Furcadia Framework For Third Party Programs

This stuff is still in the planning stages. Any questions or Comments are welcome.

**[This is preliminary documentation and is subject to change.]**

Personal data path - contains user-specific files such as logs, patches, screen shots and character files.

Default: My Documents\Furcadia\

**Namespace:** [Furcadia.IO](#page-567-0) **Assembly:** FurcadiaLib (in FurcadiaLib.dll) Version: 2.19.PreAlpha 42

## **Syntax**

 $C#$  [VB](#page-787-0)  $C++$   $F#$   $\qquad \qquad$   $\qquad \qquad$   $\qquad \$ 

public string PersonalDataPath { get; }

**Property Value** Type: **String**

### **See Also**

**Reference**

Paths [Class](#page-711-0)

[Furcadia.IO](#page-567-0) Namespace

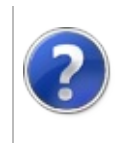

## PathsPortraitCachePath Property

#### Furcadia Framework For Third Party Programs

This stuff is still in the planning stages. Any questions or Comments are welcome.

**[This is preliminary documentation and is subject to change.]**

Portrait cache path - contains downloaded portraits and desctags cache for faster loading and bandwidth optimization.

Default: %ALLUSERSPROFILE%\Dragon's Eye Productions\Furcadia\Portrait Cache

#### **Namespace:** [Furcadia.IO](#page-567-0)

**Assembly:** FurcadiaLib (in FurcadiaLib.dll) Version: 2.19.PreAlpha 42

### **Syntax**

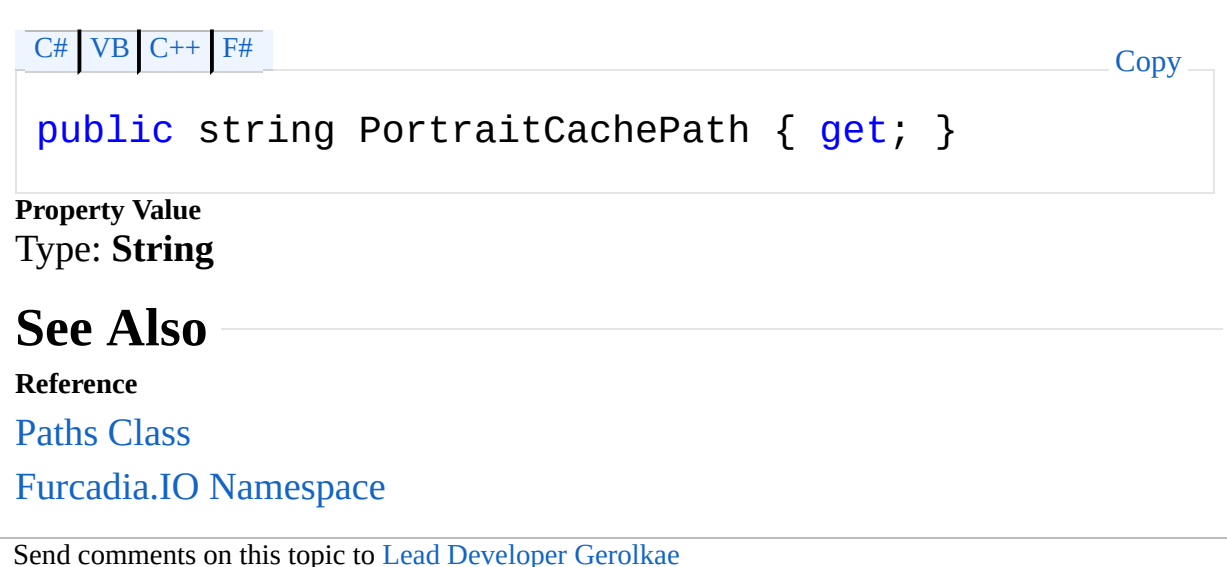

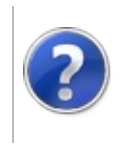
# PathsScreenshotsPath Property

#### Furcadia Framework For Third Party Programs

This stuff is still in the planning stages. Any questions or Comments are welcome.

**[This is preliminary documentation and is subject to change.]**

Screen shots path - contains screen shot files taken by Furcadia with the CTRL+F1 hotkey. At the time of writing, in PNG format.

Default: My Documents\Furcadia\Screenshots

**Namespace:** [Furcadia.IO](#page-567-0) **Assembly:** FurcadiaLib (in FurcadiaLib.dll) Version: 2.19.PreAlpha 42

## **Syntax**

 $C#$  [VB](#page-791-0)  $C++$   $F#$   $\qquad \qquad$   $\qquad \qquad$   $\qquad \$ 

```
public string ScreenshotsPath { get; }
```
**Property Value** Type: **String**

#### **See Also**

**Reference**

Paths [Class](#page-711-0)

[Furcadia.IO](#page-567-0) Namespace

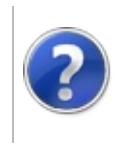

# PathsSettingsPath Property

#### Furcadia Framework For Third Party Programs

This stuff is still in the planning stages. Any questions or Comments are welcome.

**[This is preliminary documentation and is subject to change.]**

Personal settings path - contains all the Furcadia settings for each user that uses it.

Default (VISTA+): %USERPROFILE%\Local\AppData\Dragon's Eye Productions\Furcadia

#### **Namespace:** [Furcadia.IO](#page-567-0)

**Assembly:** FurcadiaLib (in FurcadiaLib.dll) Version: 2.19.PreAlpha 42

#### **Syntax**

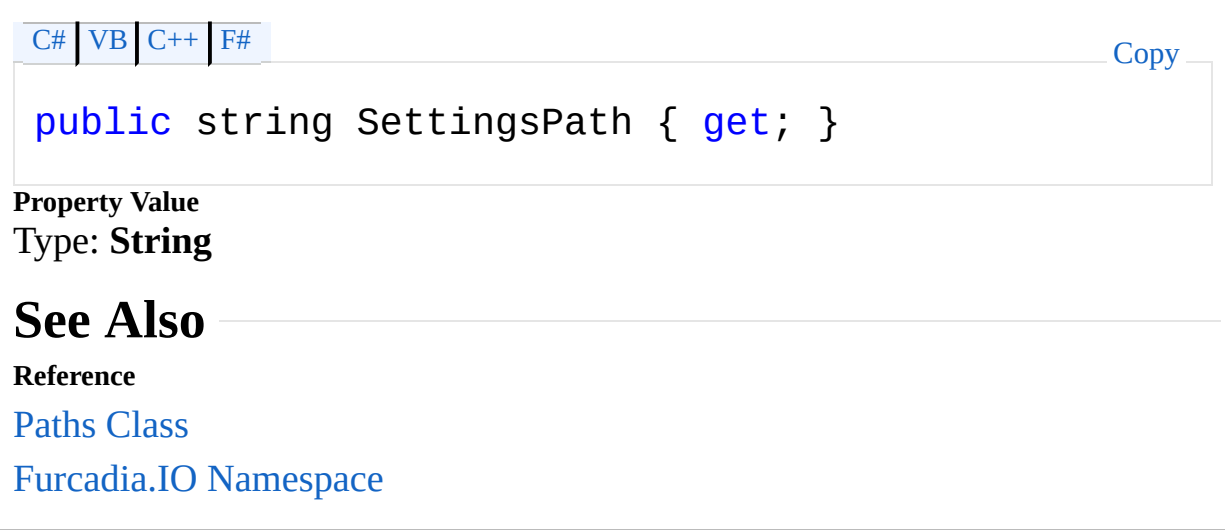

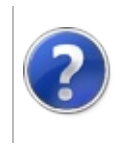

## PathsTemporaryDreamsPath Property

#### Furcadia Framework For Third Party Programs

This stuff is still in the planning stages. Any questions or Comments are welcome.

**[This is preliminary documentation and is subject to change.]**

Temporary dreams path - contains downloaded player dreams for subsequent loading.

Default: %ALLUSERSPROFILE%\Dragon's Eye Productions\Furcadia\Temporary Dreams

#### **Namespace:** [Furcadia.IO](#page-567-0)

**Assembly:** FurcadiaLib (in FurcadiaLib.dll) Version: 2.19.PreAlpha 42

### **Syntax**

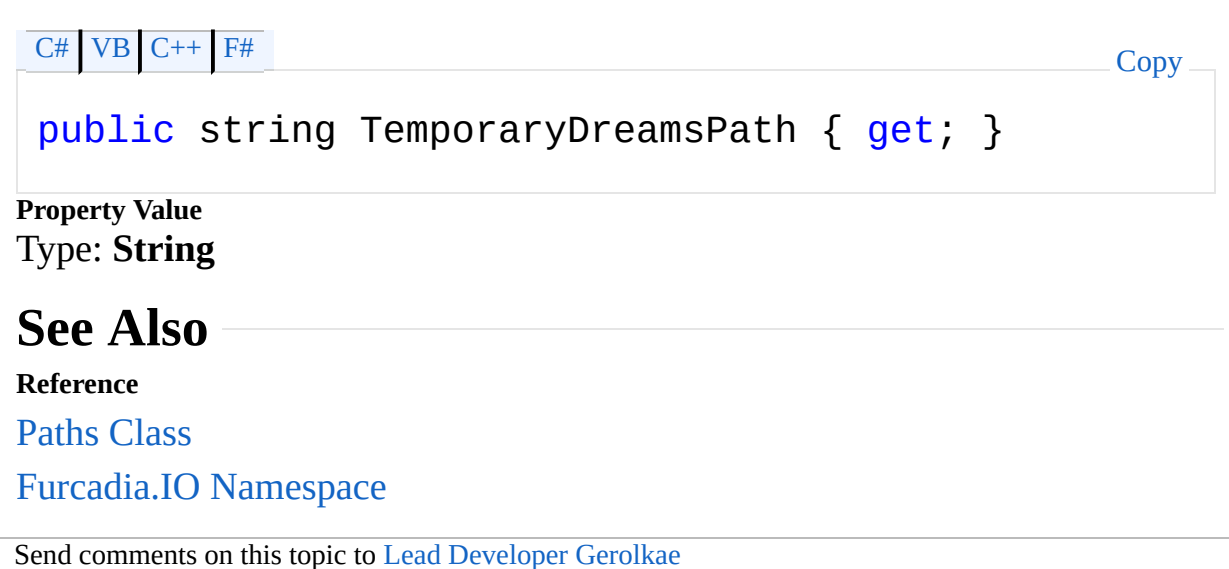

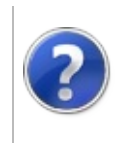

### PathsTemporaryFilesPath Property

#### Furcadia Framework For Third Party Programs

This stuff is still in the planning stages. Any questions or Comments are welcome.

**[This is preliminary documentation and is subject to change.]**

Temporary files path - contains downloaded and uploaded files that are either used to upload packages or download them for extraction.

Default: %ALLUSERSPROFILE%\Dragon's Eye Productions\Furcadia\Temporary Files

#### **Namespace:** [Furcadia.IO](#page-567-0)

**Assembly:** FurcadiaLib (in FurcadiaLib.dll) Version: 2.19.PreAlpha 42

#### **Syntax**

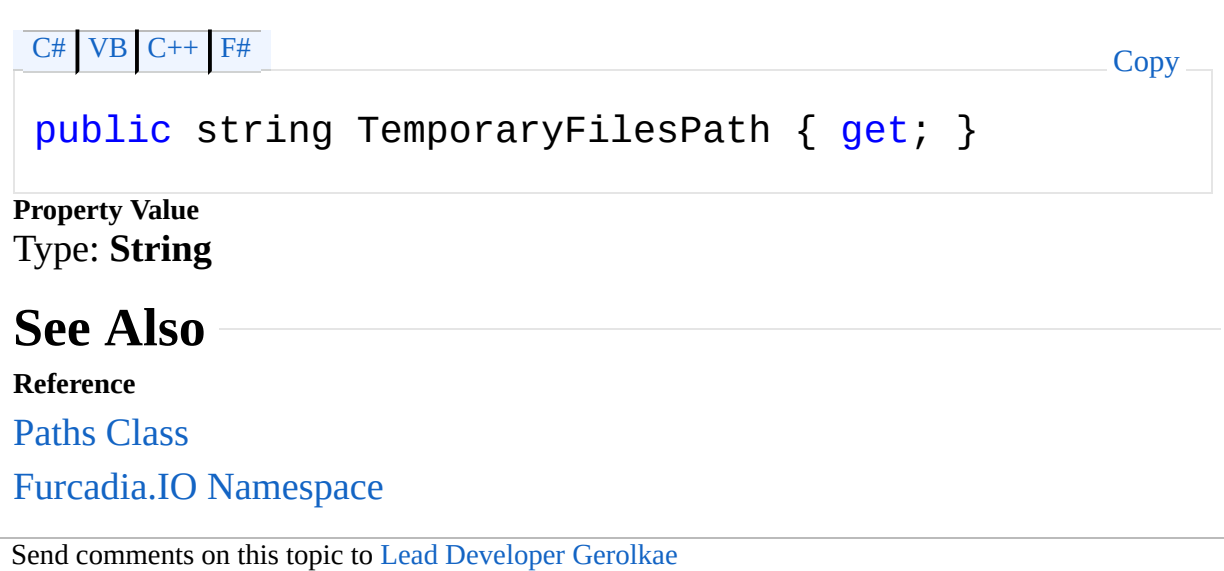

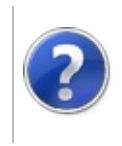

### PathsTemporaryPatchesPath Property

#### Furcadia Framework For Third Party Programs

This stuff is still in the planning stages. Any questions or Comments are welcome.

**[This is preliminary documentation and is subject to change.]**

Temporary patch path - contains downloaded temporary patches. This technology is never in use, yet supported, so this folder is always empty.

Default: %ALLUSERSPROFILE%\Dragon's Eye Productions\Furcadia\Temporary Patches

#### **Namespace:** [Furcadia.IO](#page-567-0)

**Assembly:** FurcadiaLib (in FurcadiaLib.dll) Version: 2.19.PreAlpha 42

### **Syntax**

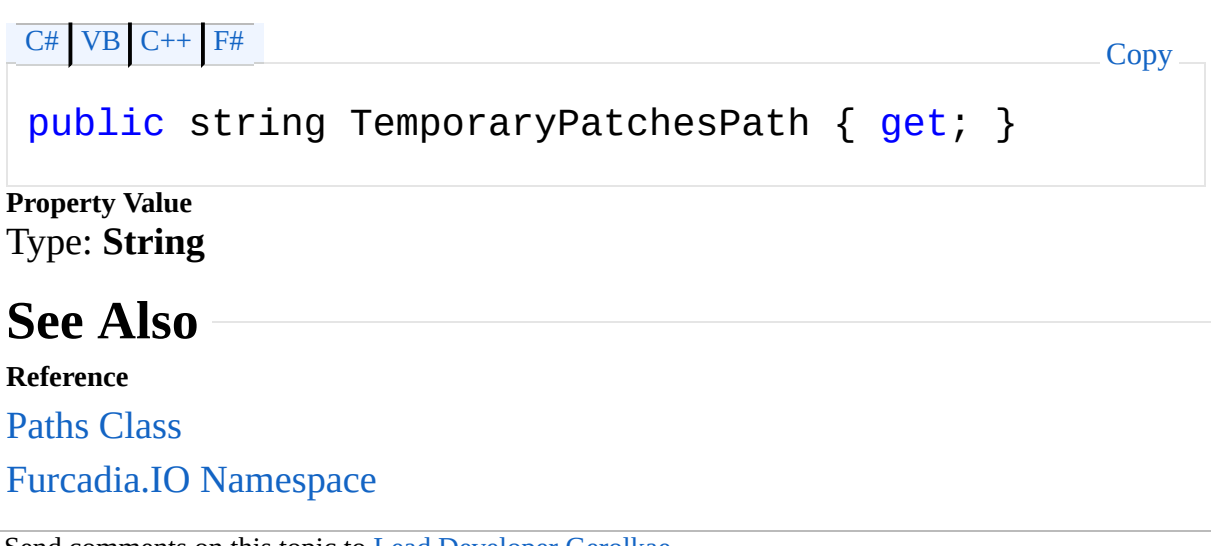

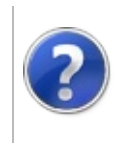

# PathsUsingLocaldir Property

#### Furcadia Framework For Third Party Programs

This stuff is still in the planning stages. Any questions or Comments are welcome.

**[This is preliminary documentation and is subject to change.]**

Has LoclDir.ini been detected?

**Namespace:** [Furcadia.IO](#page-567-0) **Assembly:** FurcadiaLib (in FurcadiaLib.dll) Version: 2.19.PreAlpha 42

#### **Syntax**

 $C#$  [VB](#page-801-0)  $C++$   $F#$   $\Box$ 

public bool UsingLocaldir { get; }

**Property Value** Type: **Boolean**

#### **See Also**

**Reference** Paths [Class](#page-711-0) [Furcadia.IO](#page-567-0) Namespace

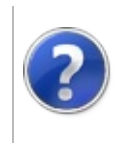

### PathsWhisperLogsPath Property

#### Furcadia Framework For Third Party Programs

This stuff is still in the planning stages. Any questions or Comments are welcome.

**[This is preliminary documentation and is subject to change.]**

#### **Note: This API is now obsolete.**

Whisper logs path - contains whisper logs for each character whispered, recorded by Pounce with the whisper windows. Default: My Documents\Furcadia\Logs\Whispers

**Namespace:** [Furcadia.IO](#page-567-0) **Assembly:** FurcadiaLib (in FurcadiaLib.dll) Version: 2.19.PreAlpha 42

### **Syntax**

```
C# VB C++ F# Copy
```
[ObsoleteAttribute("As of The Second Dreaming, Tis is public string WhisperLogsPath { get; }

**Property Value** Type: **String**

### **See Also**

**Reference** Paths [Class](#page-711-0)

[Furcadia.IO](#page-567-0) Namespace

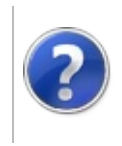

# Paths Methods Furcadia Framework For Third Party Programs

<span id="page-806-0"></span>This stuff is still in the planning stages. Any questions or Comments are welcome.

**[This is preliminary documentation and is subject to change.]**

The [Paths](#page-711-0) type exposes the following members.

### **Methods**

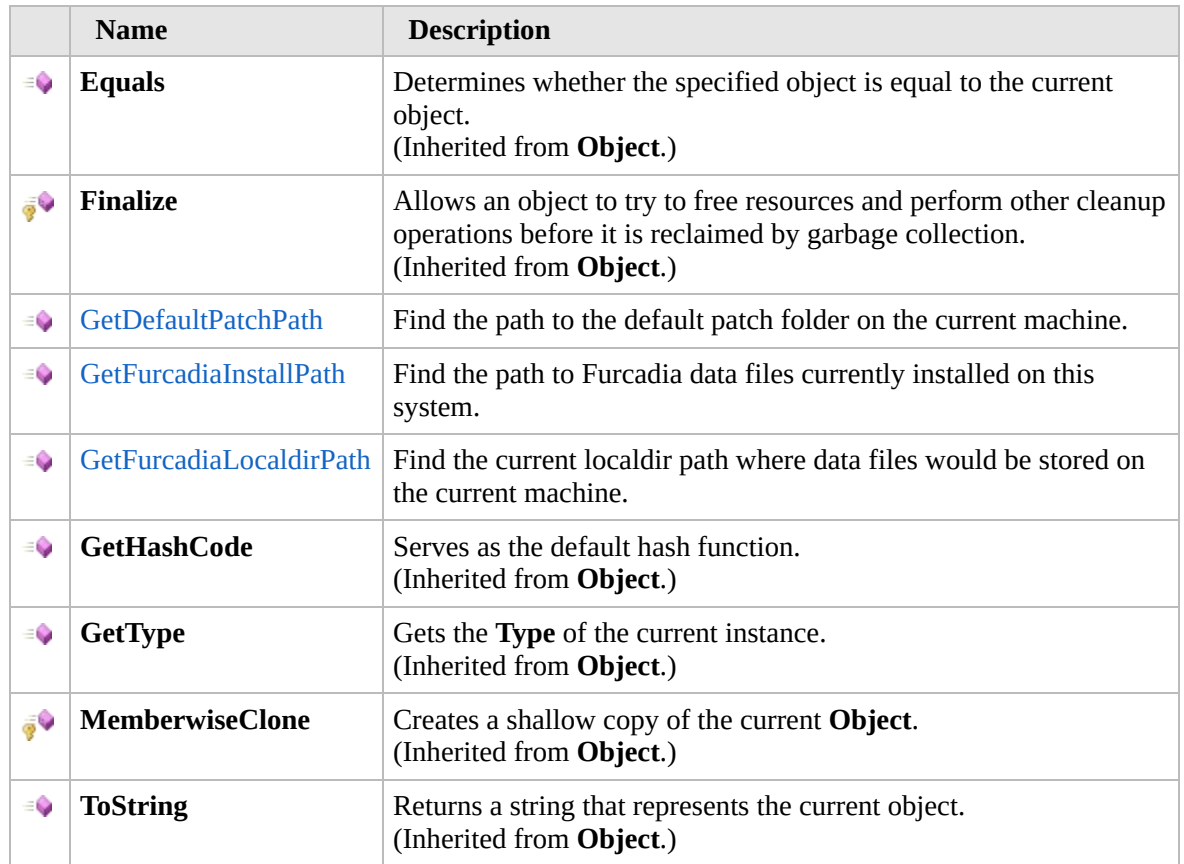

#### [Top](#page-806-0)

#### **Extension Methods**

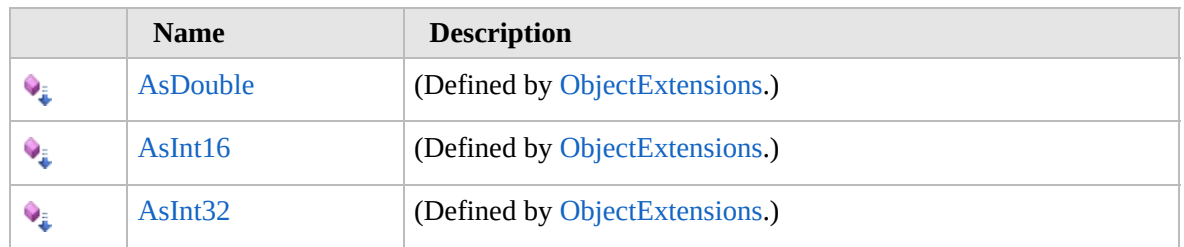

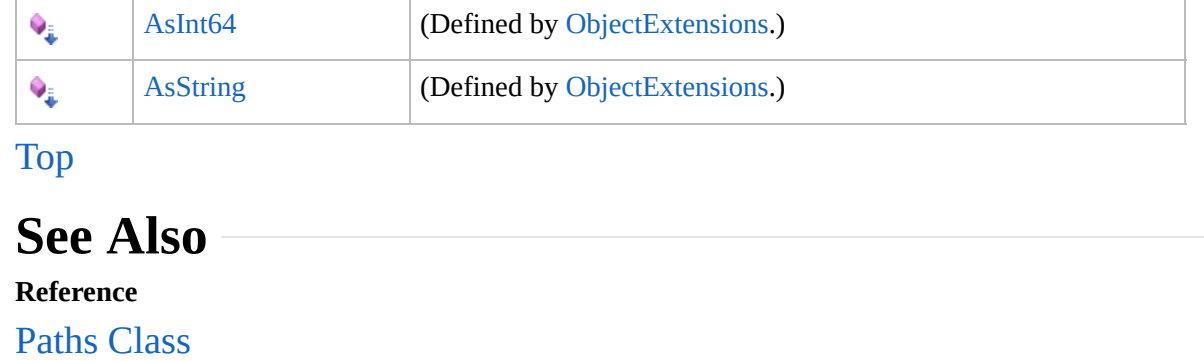

[Furcadia.IO](#page-567-0) Namespace

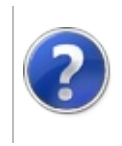

### PathsGetDefaultPatchPath Method

#### Furcadia Framework For Third Party Programs

This stuff is still in the planning stages. Any questions or Comments are welcome.

**[This is preliminary documentation and is subject to change.]**

Find the path to the default patch folder on the current machine.

**Namespace:** [Furcadia.IO](#page-567-0) **Assembly:** FurcadiaLib (in FurcadiaLib.dll) Version: 2.19.PreAlpha 42

### **Syntax**

 $C#$  [VB](#page-808-0)  $C++$   $F#$   $\Box$ 

public string GetDefaultPatchPath()

**Return Value** Type: **String** Path to the default patch folder or null if not found.

### **See Also**

**Reference** Paths [Class](#page-711-0) [Furcadia.IO](#page-567-0) Namespace

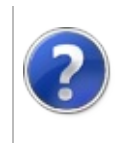

#### PathsGetFurcadiaInstallPath Method Furcadia Framework For Third Party Programs

This stuff is still in the planning stages. Any questions or Comments are welcome.

**[This is preliminary documentation and is subject to change.]**

Find the path to Furcadia data files currently installed on this system.

**Namespace:** [Furcadia.IO](#page-567-0) **Assembly:** FurcadiaLib (in FurcadiaLib.dll) Version: 2.19.PreAlpha 42

#### **Syntax**

 $C#$  [VB](#page-810-0)  $C++$   $F#$   $\qquad \qquad$   $\qquad \qquad$   $\qquad \$ 

public string GetFurcadiaInstallPath()

**Return Value** Type: **String** Path to the Furcadia program folder or null if not found/not installed.

### **See Also**

**Reference** Paths [Class](#page-711-0) [Furcadia.IO](#page-567-0) Namespace

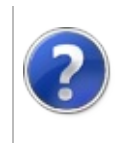

### PathsGetFurcadiaLocaldirPath Method

#### Furcadia Framework For Third Party Programs

This stuff is still in the planning stages. Any questions or Comments are welcome.

**[This is preliminary documentation and is subject to change.]**

Find the current localdir path where data files would be stored on the current machine.

**Namespace:** [Furcadia.IO](#page-567-0)

**Assembly:** FurcadiaLib (in FurcadiaLib.dll) Version: 2.19.PreAlpha 42

### **Syntax**

 $CFH$  [VB](#page-812-0)  $C++$   $F#$  [Copy](#page-812-0)

public string GetFurcadiaLocaldirPath()

**Return Value** Type: **String** Path to the data folder from localdir.ini or null if not found.

### **See Also**

**Reference** Paths [Class](#page-711-0) [Furcadia.IO](#page-567-0) Namespace

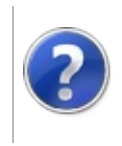

### Furcadia.Logging Namespace

#### Furcadia Framework For Third Party Programs

This stuff is still in the planning stages. Any questions or Comments are welcome.

**[This is preliminary documentation and is subject to change.]**

**[Missing <summary> documentation for "N:Furcadia.Logging"]**

### **Classes**

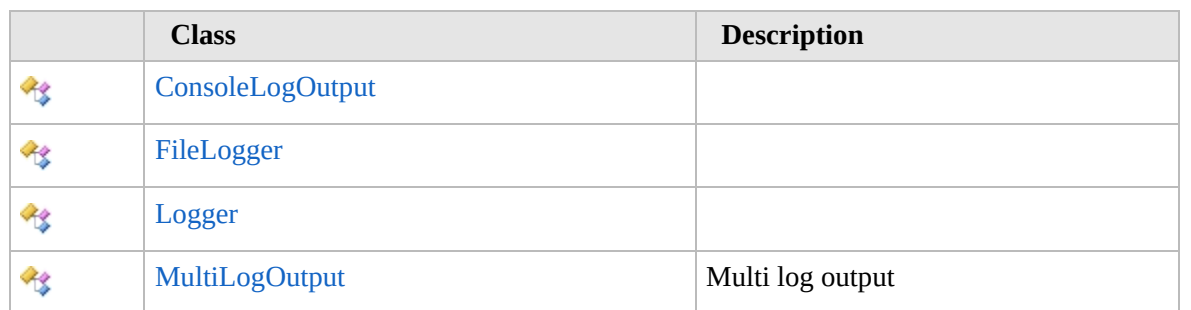

#### **Structures**

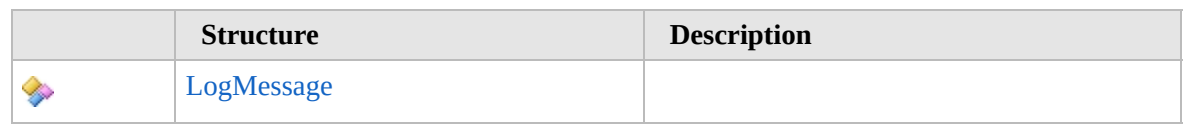

#### **Interfaces**

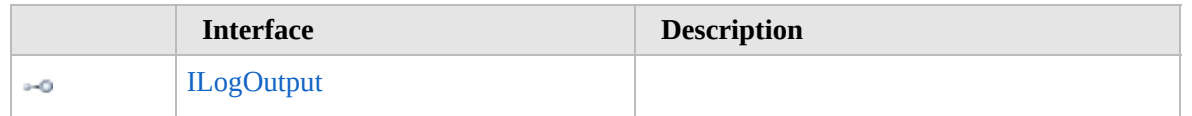

#### **Enumerations**

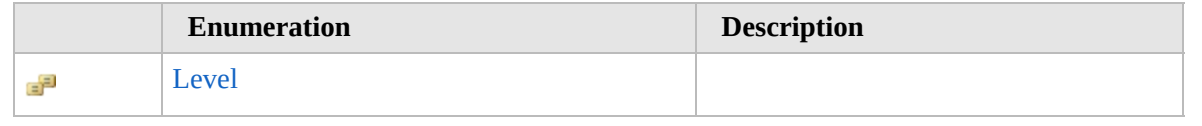

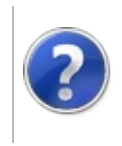

# ConsoleLogOutput Class

#### Furcadia Framework For Third Party Programs

<span id="page-817-0"></span>This stuff is still in the planning stages. Any questions or Comments are welcome.

**[This is preliminary documentation and is subject to change.]**

**[Missing <summary> documentation for "T:Furcadia.Logging.ConsoleLogOutput"]**

### **Inheritance Hierarchy**

#### **SystemObject Furcadia.LoggingConsoleLogOutput**

**Namespace:** [Furcadia.Logging](#page-814-0) **Assembly:** FurcadiaLib (in FurcadiaLib.dll) Version: 2.19.PreAlpha 42

### **Syntax**

 $\overline{C}$   $\#$   $\overline{V}$   $\overline{C}$   $\rightarrow$   $\overline{F}$   $\overline{F}$   $\rightarrow$   $\overline{F}$   $\rightarrow$   $\overline{F}$   $\rightarrow$   $\overline{F}$   $\rightarrow$   $\overline{F}$   $\rightarrow$   $\overline{F}$   $\rightarrow$   $\overline{F}$   $\rightarrow$   $\overline{F}$   $\rightarrow$   $\overline{F}$   $\rightarrow$   $\overline{F}$   $\rightarrow$   $\overline{F}$   $\rightarrow$   $\overline{F}$   $\rightarrow$   $\overline{F}$ 

public class ConsoleLogOutput : ILogOutput

The **ConsoleLogOutput** type exposes the following members.

### **Constructors**

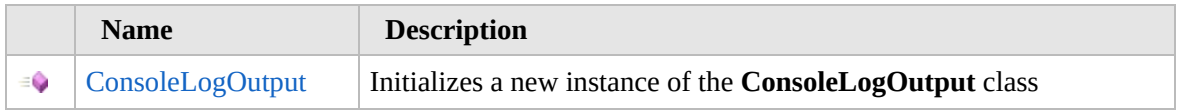

[Top](#page-817-0)

#### **Methods**

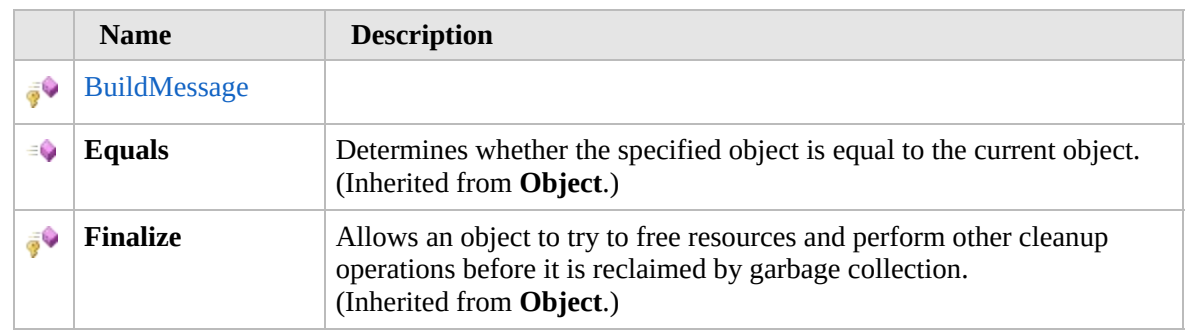

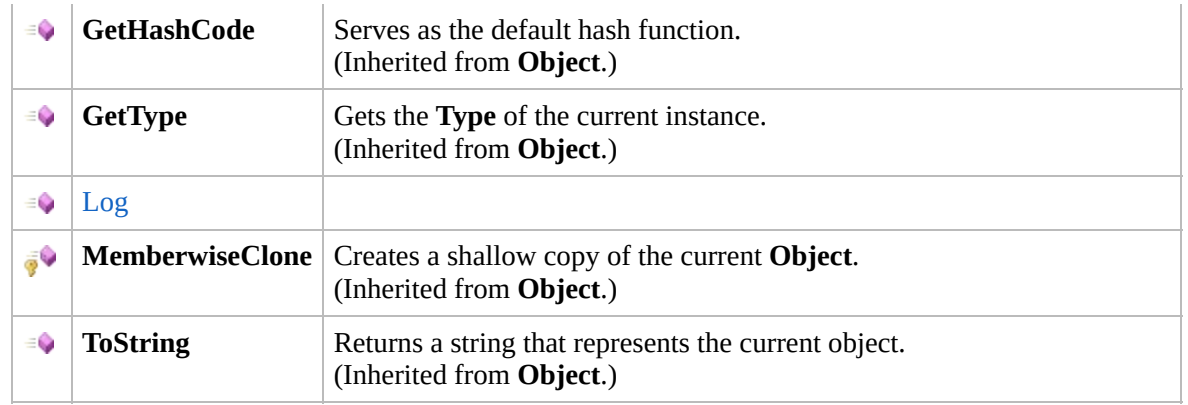

#### [Top](#page-817-0)

### **Extension Methods**

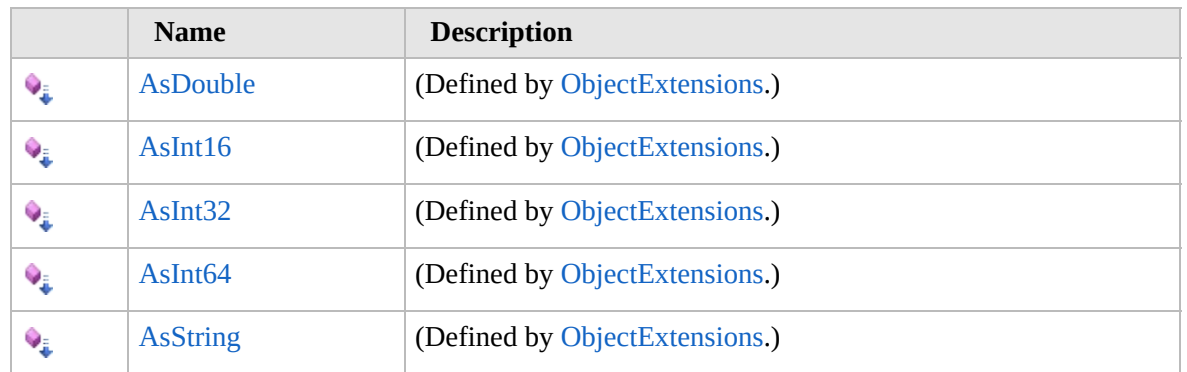

[Top](#page-817-0)

### **See Also**

**Reference**

[Furcadia.Logging](#page-814-0) Namespace

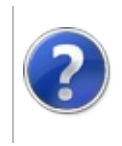

### ConsoleLogOutput **Constructor**

#### Furcadia Framework For Third Party Programs

This stuff is still in the planning stages. Any questions or Comments are welcome.

**[This is preliminary documentation and is subject to change.]**

Initializes a new instance of the [ConsoleLogOutput](#page-816-0) class

**Namespace:** [Furcadia.Logging](#page-814-0) **Assembly:** FurcadiaLib (in FurcadiaLib.dll) Version: 2.19.PreAlpha 42

#### **Syntax**

 $C#$  [VB](#page-819-0)  $C++$   $F#$   $\Box$ 

public ConsoleLogOutput()

#### **See Also**

**Reference** [ConsoleLogOutput](#page-816-0) Class [Furcadia.Logging](#page-814-0) Namespace

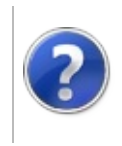

# ConsoleLogOutput Methods

#### Furcadia Framework For Third Party Programs

<span id="page-822-0"></span>This stuff is still in the planning stages. Any questions or Comments are welcome.

**[This is preliminary documentation and is subject to change.]**

The [ConsoleLogOutput](#page-816-0) type exposes the following members.

### **Methods**

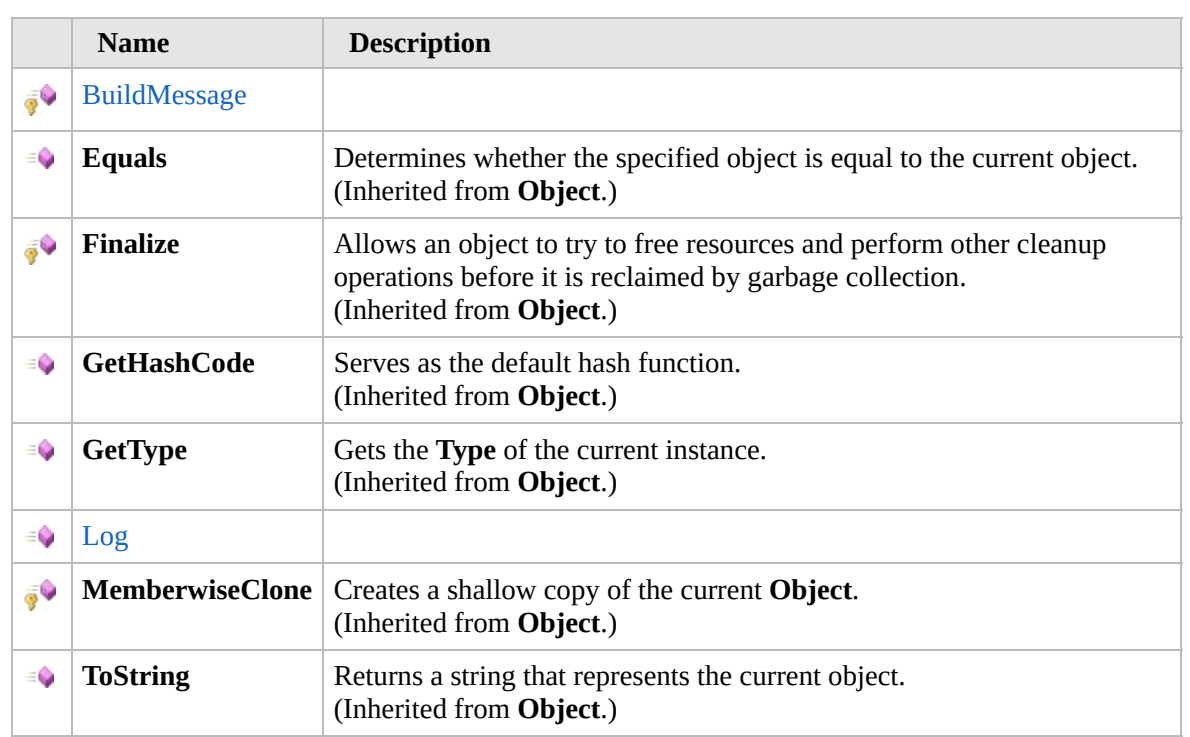

#### [Top](#page-822-0)

#### **Extension Methods**

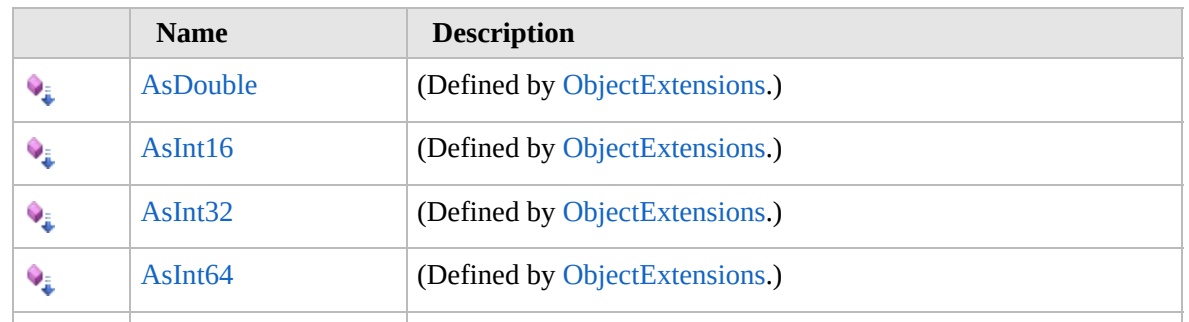

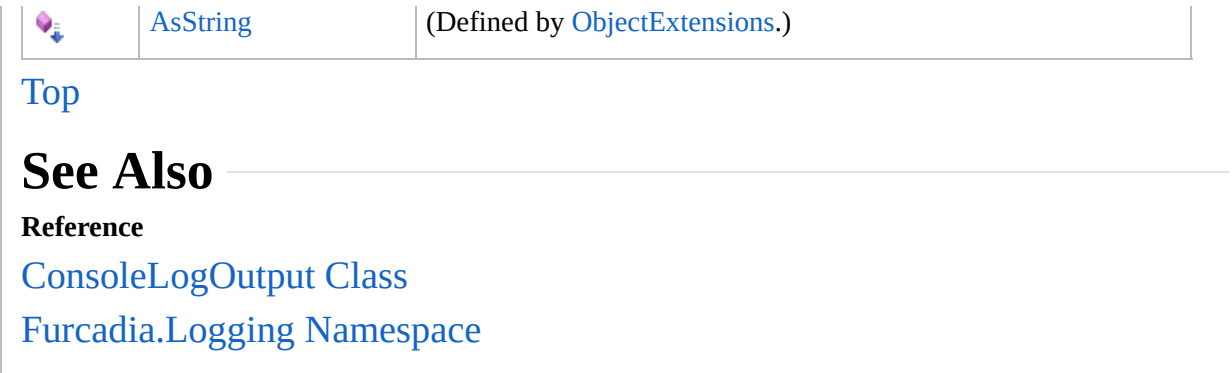

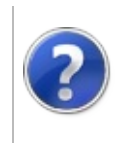

#### ConsoleLogOutputBuildMessage <sub>Furcadia Framework For Third</sub> Method Party Programs

This stuff is still in the planning stages. Any questions or Comments are welcome.

**[This is preliminary documentation and is subject to change.]**

**[Missing <summary> documentation for "M:Furcadia.Logging.ConsoleLogOutput.BuildMessage(Furcadia.Logging.LogMessage@)"]**

**Namespace:** [Furcadia.Logging](#page-814-0) **Assembly:** FurcadiaLib (in FurcadiaLib.dll) Version: 2.19.PreAlpha 42

#### **Syntax**

 $C#VB C++ FF$  $C#VB C++ FF$  $C#VB C++ FF$  $C#VB C++ FF$  $C#VB C++ FF$  [Copy](#page-824-0)

```
protected LogMessage BuildMessage(
ref LogMessage msg
```
)

#### **Parameters**

*msg*

Type: [Furcadia.LoggingLogMessage](#page-937-0) **[Missing <param name="msg"/> documentation for "M:Furcadia.Logging.ConsoleLogOutput.BuildMessage(Furcadia.Logging.LogMessage@)"]**

#### **Return Value**

Type: [LogMessage](#page-937-0)

**[Missing <returns> documentation for "M:Furcadia.Logging.ConsoleLogOutput.BuildMessage(Furcadia.Logging.LogMessage@)"]**

#### **See Also**

**Reference** [ConsoleLogOutput](#page-816-0) Class [Furcadia.Logging](#page-814-0) Namespace

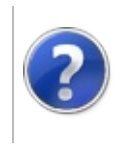

### ConsoleLogOutputLog Method

Furcadia Framework For Third Party Programs

This stuff is still in the planning stages. Any questions or Comments are welcome.

**[This is preliminary documentation and is subject to change.]**

**[Missing <summary> documentation for "M:Furcadia.Logging.ConsoleLogOutput.Log(Furcadia.Logging.LogMessage)"]**

**Namespace:** [Furcadia.Logging](#page-814-0) **Assembly:** FurcadiaLib (in FurcadiaLib.dll) Version: 2.19.PreAlpha 42

### **Syntax**

 $C#$  [VB](#page-826-0)  $C++$   $F#$  [Copy](#page-826-0)

```
public virtual void Log(
LogMessage logMsg
```
)

**Parameters**

*logMsg*

Type: [Furcadia.LoggingLogMessage](#page-937-0) **[Missing <param name="logMsg"/> documentation for "M:Furcadia.Logging.ConsoleLogOutput.Log(Furcadia.Logging.LogMessage)"]**

**Implements** [ILogOutputLog\(LogMessage\)](#page-844-0)

#### **See Also**

#### **Reference**

[ConsoleLogOutput](#page-816-0) Class

[Furcadia.Logging](#page-814-0) Namespace
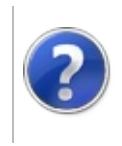

### FileLogger Class Furcadia Framework For Third Party Programs

<span id="page-829-0"></span>This stuff is still in the planning stages. Any questions or Comments are welcome.

**[This is preliminary documentation and is subject to change.]**

**[Missing <summary> documentation for "T:Furcadia.Logging.FileLogger"]**

### **Inheritance Hierarchy**

### **SystemObject Furcadia.LoggingFileLogger**

**Namespace:** [Furcadia.Logging](#page-814-0) **Assembly:** FurcadiaLib (in FurcadiaLib.dll) Version: 2.19.PreAlpha 42

### **Syntax**

 $C#$  [VB](#page-828-0)  $C++$   $F#$  [Copy](#page-828-0)

```
public class FileLogger : ILogOutput
```
The **FileLogger** type exposes the following members.

### **Constructors**

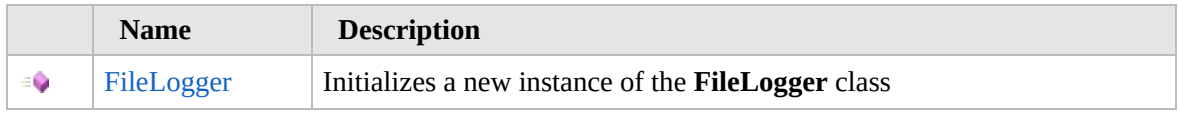

[Top](#page-829-0)

## **Methods**

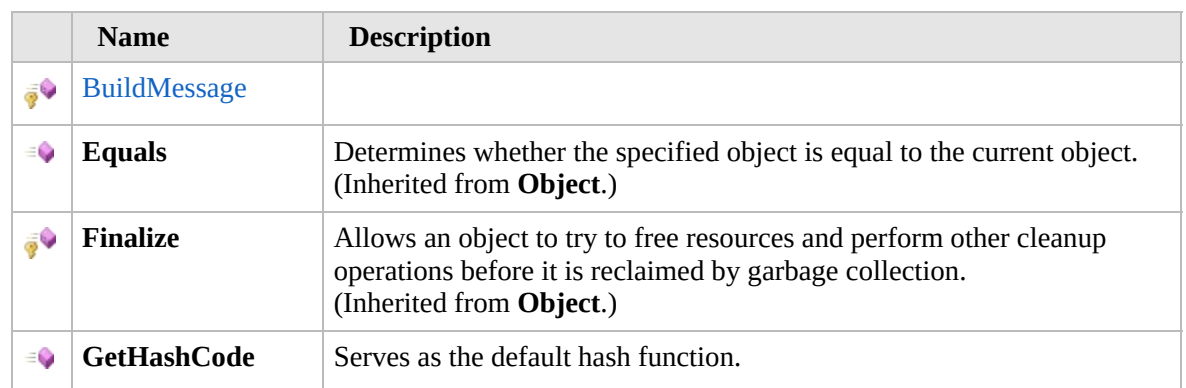

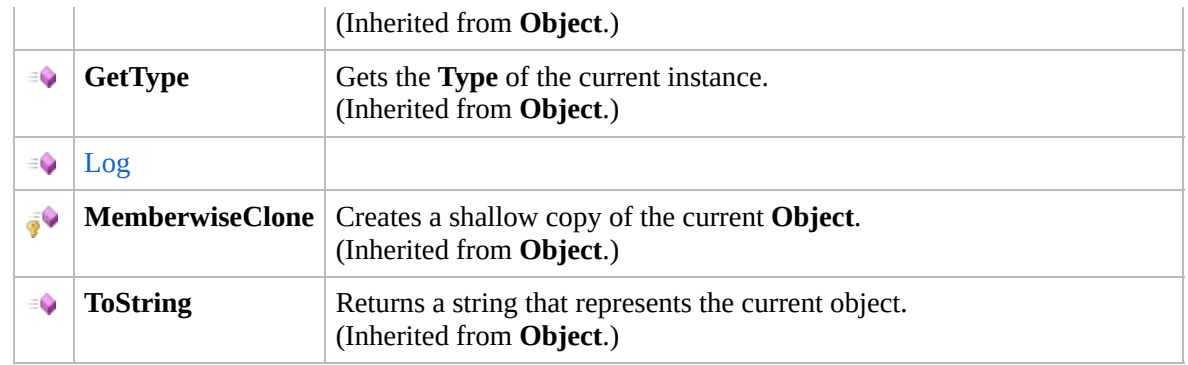

### [Top](#page-829-0)

# **Extension Methods**

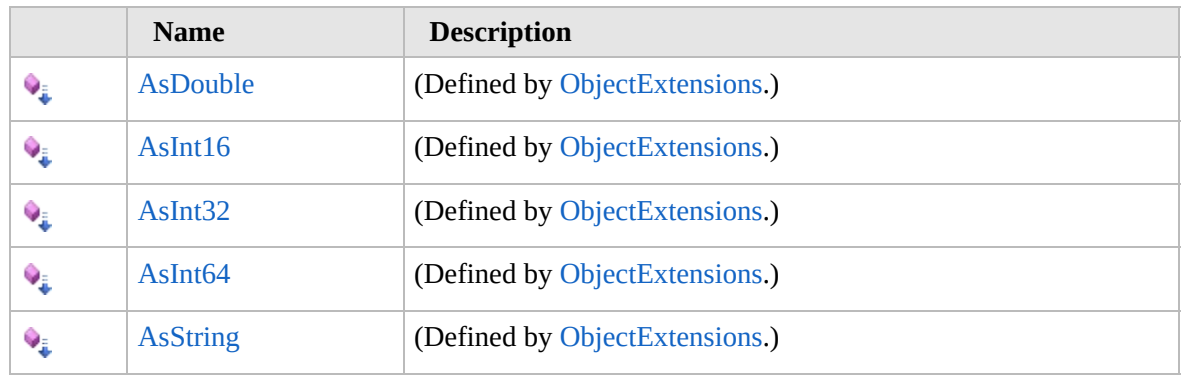

[Top](#page-829-0)

# **See Also**

**Reference**

[Furcadia.Logging](#page-814-0) Namespace

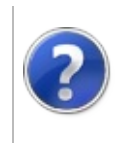

# FileLogger **Constructor**

This stuff is still in the planning stages. Any questions or Comments are welcome.

**[This is preliminary documentation and is subject to change.]**

Initializes a new instance of the [FileLogger](#page-828-0) class

**Namespace:** [Furcadia.Logging](#page-814-0) **Assembly:** FurcadiaLib (in FurcadiaLib.dll) Version: 2.19.PreAlpha 42

# **Syntax**

 $C#$  [VB](#page-831-0)  $C++$   $F#$  [Copy](#page-831-0)

```
public FileLogger(
        Level level = Level.Error
)
```
#### **Parameters**

*level* (Optional) Type: [Furcadia.LoggingLevel](#page-846-0) **[Missing <param name="level"/> documentation for "M:Furcadia.Logging.FileLogger.#ctor(Furcadia.Logging.Level)"]**

# **See Also**

**Reference** [FileLogger](#page-828-0) Class [Furcadia.Logging](#page-814-0) Namespace

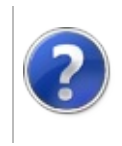

# FileLogger Methods Furcadia Framework For Third Party Programs

<span id="page-834-0"></span>This stuff is still in the planning stages. Any questions or Comments are welcome.

**[This is preliminary documentation and is subject to change.]**

The [FileLogger](#page-828-0) type exposes the following members.

### **Methods**

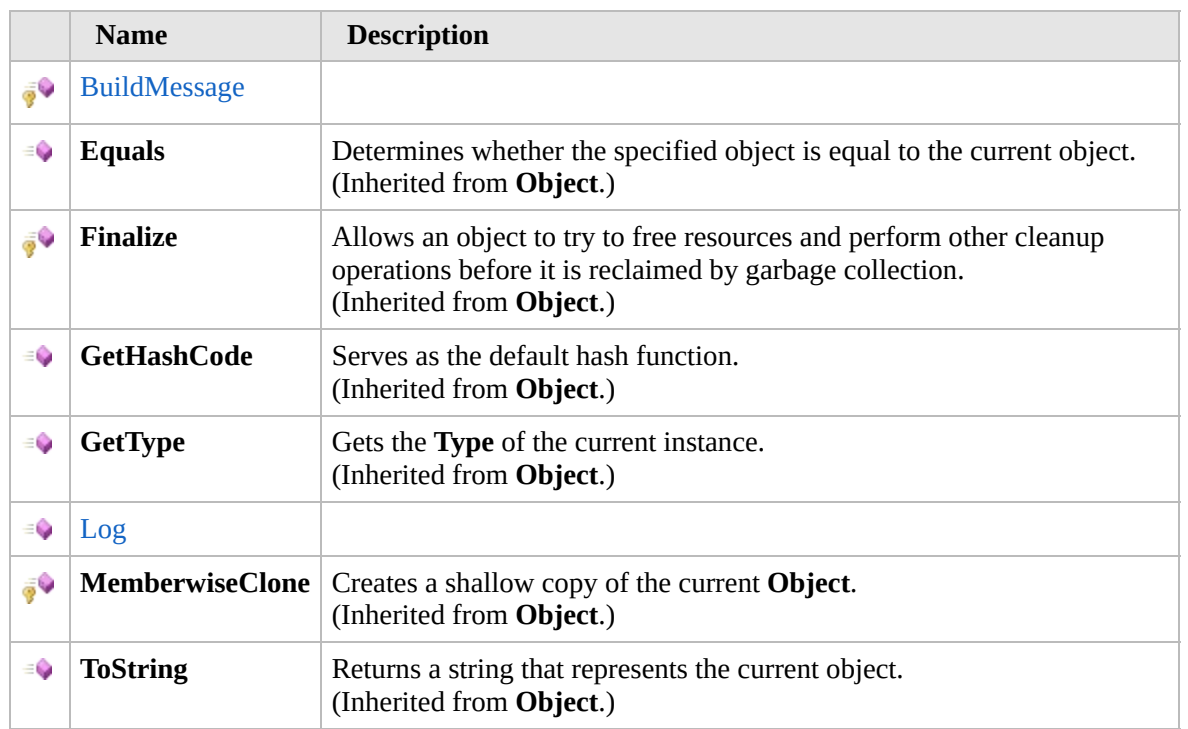

#### [Top](#page-834-0)

### **Extension Methods**

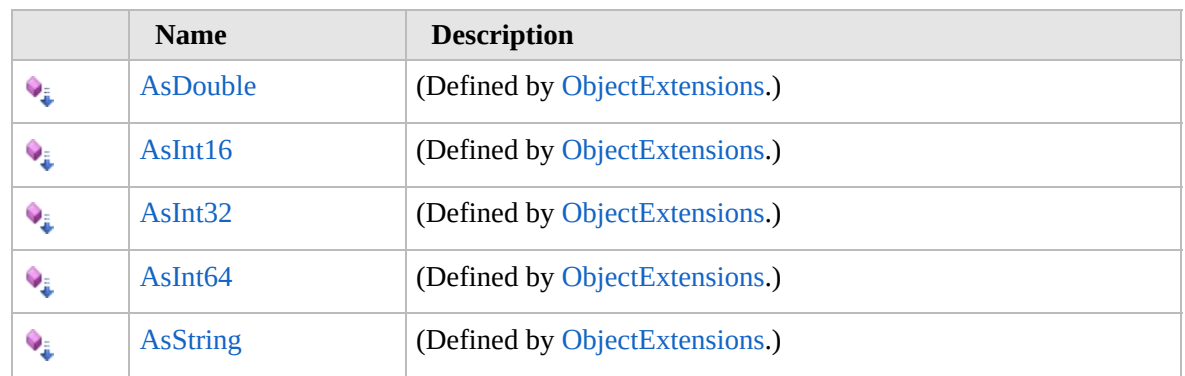

[Top](#page-834-0)

# **See Also**

**Reference** [FileLogger](#page-828-0) Class [Furcadia.Logging](#page-814-0) Namespace

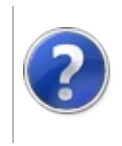

# FileLoggerBuildMessage Method

Furcadia Framework For Third Party Programs

This stuff is still in the planning stages. Any questions or Comments are welcome.

**[This is preliminary documentation and is subject to change.]**

**[Missing <summary> documentation for "M:Furcadia.Logging.FileLogger.BuildMessage(Furcadia.Logging.LogMessage@)"]**

**Namespace:** [Furcadia.Logging](#page-814-0) **Assembly:** FurcadiaLib (in FurcadiaLib.dll) Version: 2.19.PreAlpha 42

# **Syntax**

 $C#VB C++ FF$  $C#VB C++ FF$  $C#VB C++ FF$  $C#VB C++ FF$  $C#VB C++ FF$  [Copy](#page-836-0)

```
protected LogMessage BuildMessage(
        ref LogMessage msg
```
)

#### **Parameters**

*msg*

Type: [Furcadia.LoggingLogMessage](#page-937-0) **[Missing <param name="msg"/> documentation for "M:Furcadia.Logging.FileLogger.BuildMessage(Furcadia.Logging.LogMessage@)"]**

#### **Return Value**

Type: [LogMessage](#page-937-0)

**[Missing <returns> documentation for "M:Furcadia.Logging.FileLogger.BuildMessage(Furcadia.Logging.LogMessage@)"]**

### **See Also**

**Reference** [FileLogger](#page-828-0) Class [Furcadia.Logging](#page-814-0) Namespace

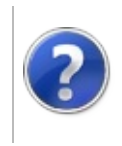

# FileLoggerLog Method

#### Furcadia Framework For Third Party Programs

This stuff is still in the planning stages. Any questions or Comments are welcome.

**[This is preliminary documentation and is subject to change.]**

**[Missing <summary> documentation for "M:Furcadia.Logging.FileLogger.Log(Furcadia.Logging.LogMessage)"]**

**Namespace:** [Furcadia.Logging](#page-814-0) **Assembly:** FurcadiaLib (in FurcadiaLib.dll) Version: 2.19.PreAlpha 42

# **Syntax**

 $C#$  [VB](#page-838-0)  $C++$   $F#$  [Copy](#page-838-0)

```
public void Log(
        LogMessage logMsg
```
)

**Parameters**

*logMsg*

Type: [Furcadia.LoggingLogMessage](#page-937-0) **[Missing <param name="logMsg"/> documentation for "M:Furcadia.Logging.FileLogger.Log(Furcadia.Logging.LogMessage)"]**

**Implements** [ILogOutputLog\(LogMessage\)](#page-844-0)

## **See Also**

**Reference**

[FileLogger](#page-828-0) Class

[Furcadia.Logging](#page-814-0) Namespace

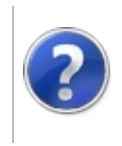

# ILogOutput Interface Furcadia Framework For Third Party Programs

<span id="page-841-0"></span>This stuff is still in the planning stages. Any questions or Comments are welcome.

**[This is preliminary documentation and is subject to change.]**

**[Missing <summary> documentation for "T:Furcadia.Logging.ILogOutput"]**

**Namespace:** [Furcadia.Logging](#page-814-0) **Assembly:** FurcadiaLib (in FurcadiaLib.dll) Version: 2.19.PreAlpha 42

### **Syntax**

 $\overline{C}$  [C#](#page-840-0)  $\overline{VB}$  $\overline{VB}$  $\overline{VB}$   $\overline{C}$  +  $\overline{FH}$   $\overline{V}$   $\overline{V}$ 

public interface ILogOutput

The **ILogOutput** type exposes the following members.

### **Methods**

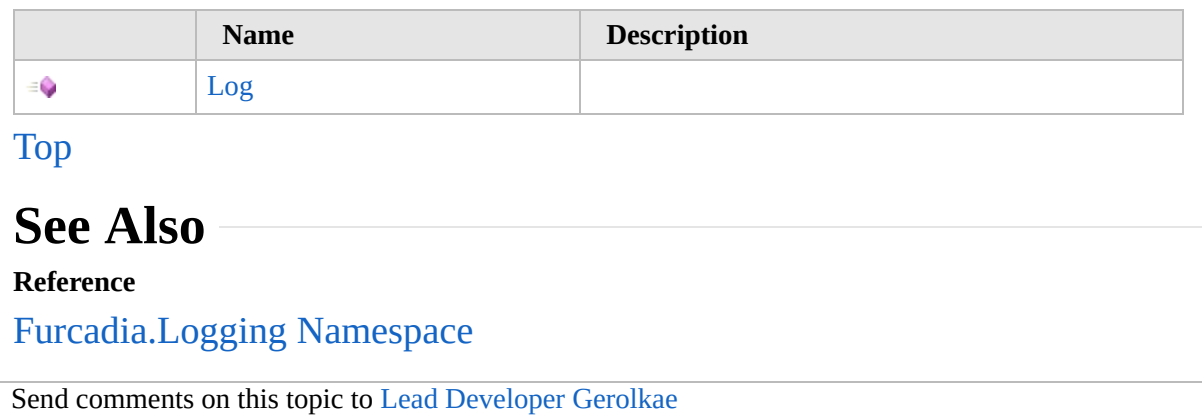

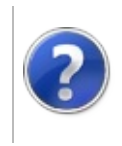

# ILogOutput Methods Furcadia Framework For Third Party Programs

<span id="page-843-0"></span>This stuff is still in the planning stages. Any questions or Comments are welcome.

**[This is preliminary documentation and is subject to change.]**

The [ILogOutput](#page-840-0) type exposes the following members.

### **Methods**

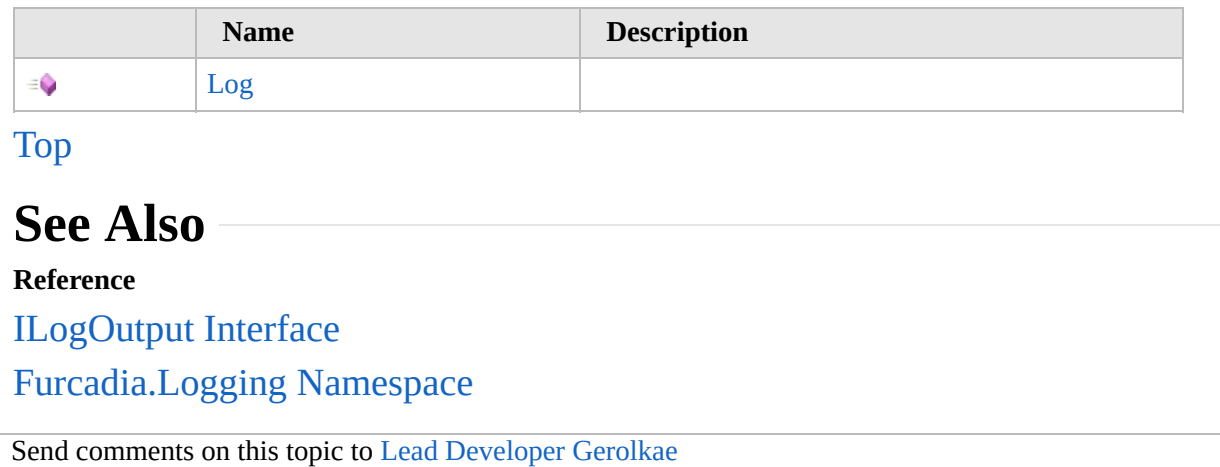

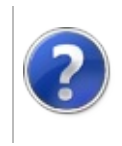

# ILogOutputLog Method

#### Furcadia Framework For Third Party Programs

This stuff is still in the planning stages. Any questions or Comments are welcome.

**[This is preliminary documentation and is subject to change.]**

**[Missing <summary> documentation for "M:Furcadia.Logging.ILogOutput.Log(Furcadia.Logging.LogMessage)"]**

**Namespace:** [Furcadia.Logging](#page-814-0) **Assembly:** FurcadiaLib (in FurcadiaLib.dll) Version: 2.19.PreAlpha 42

# **Syntax**

 $C#$  [VB](#page-844-0)  $C++$   $F#$  [Copy](#page-844-0)

```
void Log(
        LogMessage logMsg
```
)

#### **Parameters**

*logMsg* Type: [Furcadia.LoggingLogMessage](#page-937-0) **[Missing <param name="logMsg"/> documentation for "M:Furcadia.Logging.ILogOutput.Log(Furcadia.Logging.LogMessage)"]**

# **See Also**

**Reference**

[ILogOutput](#page-840-0) Interface

[Furcadia.Logging](#page-814-0) Namespace

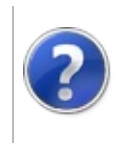

# Level Enumeration Furcadia Framework For Third Party Programs

This stuff is still in the planning stages. Any questions or Comments are welcome.

**[This is preliminary documentation and is subject to change.]**

**[Missing <summary> documentation for "T:Furcadia.Logging.Level"]**

**Namespace:** [Furcadia.Logging](#page-814-0) **Assembly:** FurcadiaLib (in FurcadiaLib.dll) Version: 2.19.PreAlpha 42

### **Syntax**

 $C#$  [VB](#page-846-0)  $C++$  [F#](#page-846-0)  $Copy$ 

public enum Level

### **Members**

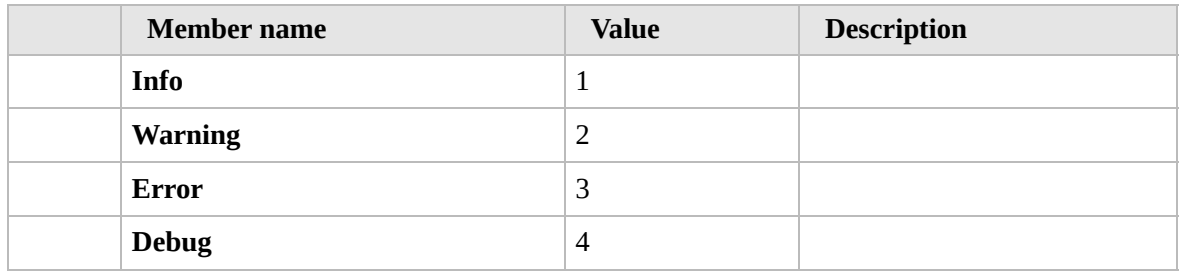

### **See Also**

**Reference**

[Furcadia.Logging](#page-814-0) Namespace

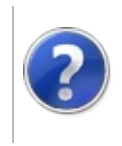

# <span id="page-849-0"></span>Logger Class Furcadia Framework For Third Party Programs

This stuff is still in the planning stages. Any questions or Comments are welcome.

**[This is preliminary documentation and is subject to change.]**

**[Missing <summary> documentation for "T:Furcadia.Logging.Logger"]**

### **Inheritance Hierarchy**

#### **SystemObject Furcadia.LoggingLogger**

**Namespace:** [Furcadia.Logging](#page-814-0) **Assembly:** FurcadiaLib (in FurcadiaLib.dll) Version: 2.19.PreAlpha 42

## **Syntax**

 $C#$  [VB](#page-848-0)  $C++$   $F#$  [Copy](#page-848-0)

```
public static class Logger
```
The **Logger** type exposes the following members.

# **Properties**

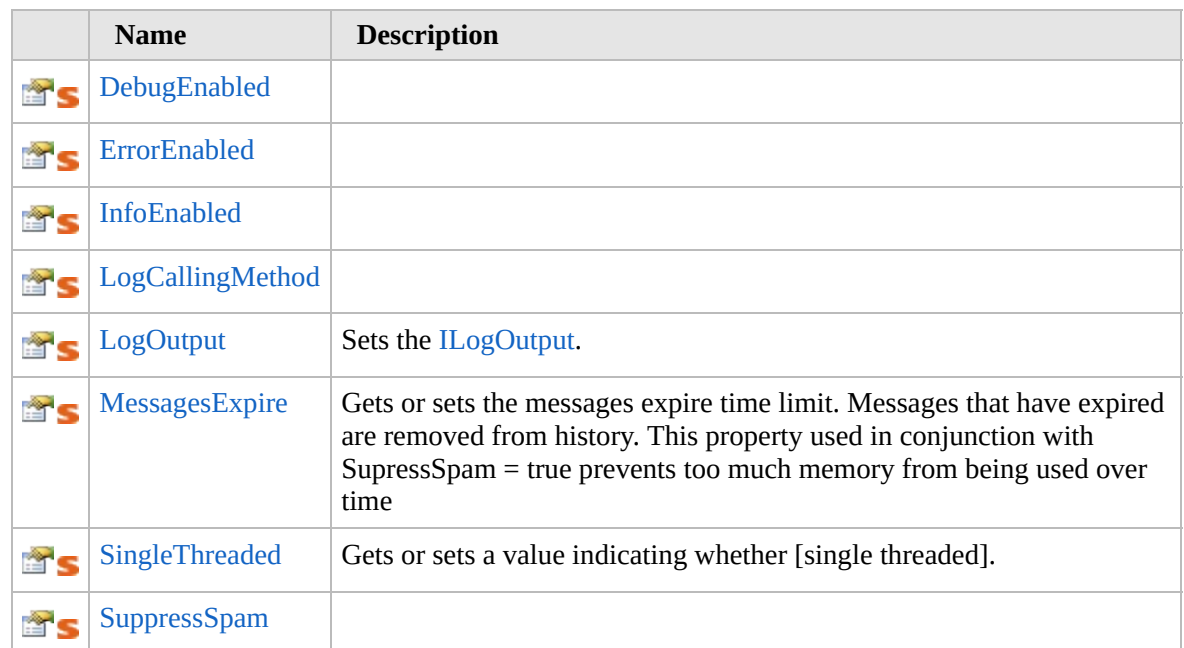

#### [Top](#page-849-0)

# **Methods**

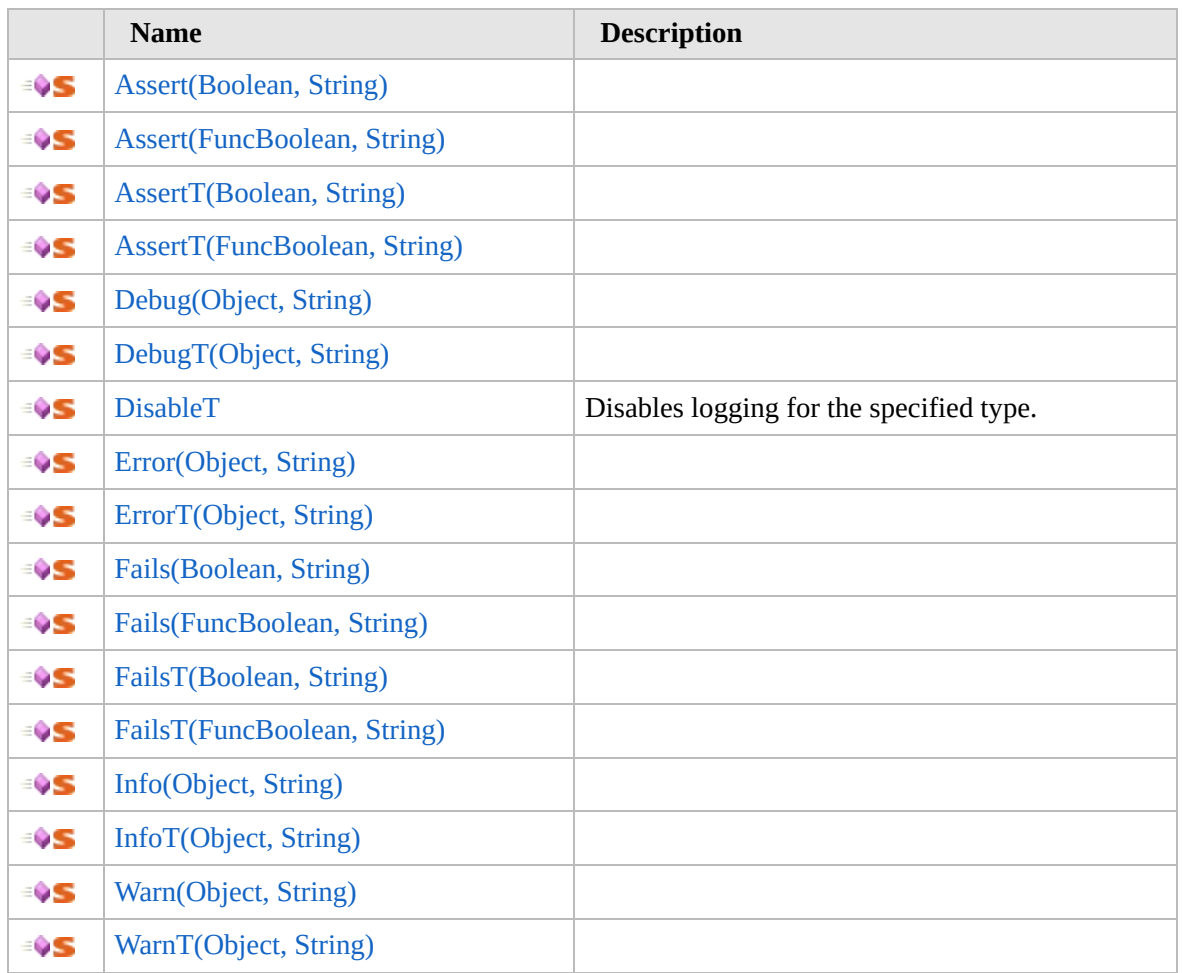

[Top](#page-849-0)

### **Events**

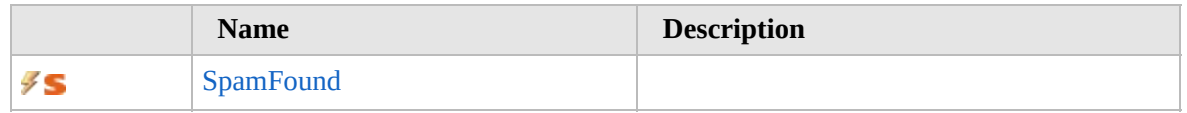

[Top](#page-849-0)

# **See Also**

#### **Reference**

[Furcadia.Logging](#page-814-0) Namespace

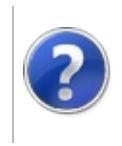

# Logger Properties Furcadia Framework For Third Party Programs

<span id="page-853-0"></span>This stuff is still in the planning stages. Any questions or Comments are welcome.

**[This is preliminary documentation and is subject to change.]**

The [Logger](#page-848-0) type exposes the following members.

# **Properties**

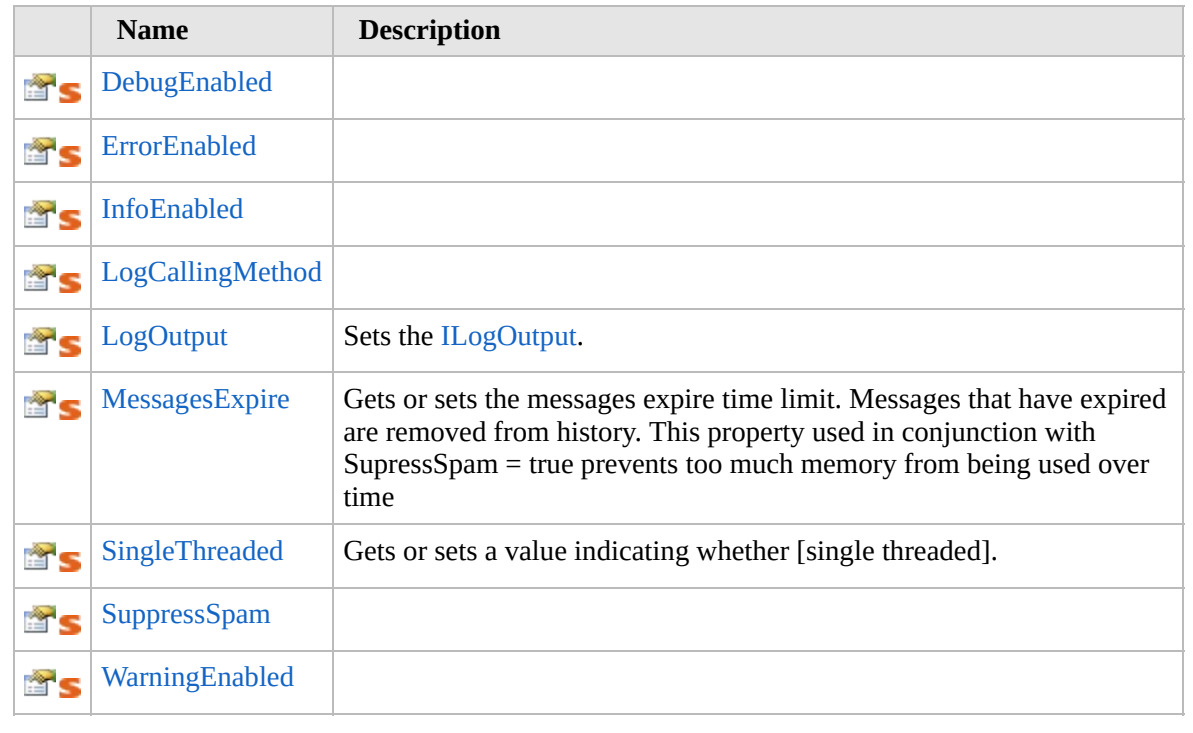

[Top](#page-853-0)

## **See Also**

**Reference**

[Logger](#page-848-0) Class

[Furcadia.Logging](#page-814-0) Namespace

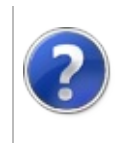

# LoggerDebugEnabled Property

#### Furcadia Framework For Third Party Programs

This stuff is still in the planning stages. Any questions or Comments are welcome.

**[This is preliminary documentation and is subject to change.]**

**[Missing <summary> documentation for "P:Furcadia.Logging.Logger.DebugEnabled"]**

**Namespace:** [Furcadia.Logging](#page-814-0) **Assembly:** FurcadiaLib (in FurcadiaLib.dll) Version: 2.19.PreAlpha 42

### **Syntax**

 $C#$  [VB](#page-854-0)  $C++$   $F#$   $\qquad \qquad$   $\qquad \qquad$   $\qquad \$ 

### public static bool DebugEnabled { get; set; }

**Property Value** Type: **Boolean**

### **See Also**

**Reference** [Logger](#page-848-0) Class [Furcadia.Logging](#page-814-0) Namespace

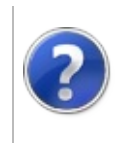

# LoggerErrorEnabled Property

#### Furcadia Framework For Third Party Programs

This stuff is still in the planning stages. Any questions or Comments are welcome.

**[This is preliminary documentation and is subject to change.]**

**[Missing <summary> documentation for "P:Furcadia.Logging.Logger.ErrorEnabled"]**

**Namespace:** [Furcadia.Logging](#page-814-0) **Assembly:** FurcadiaLib (in FurcadiaLib.dll) Version: 2.19.PreAlpha 42

### **Syntax**

 $C#$  [VB](#page-856-0)  $C++$   $F#$   $\qquad \qquad$   $\qquad \qquad$   $\qquad \$ 

### public static bool ErrorEnabled { get; set; }

**Property Value** Type: **Boolean**

### **See Also**

**Reference** [Logger](#page-848-0) Class [Furcadia.Logging](#page-814-0) Namespace

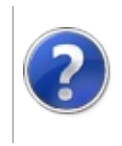

# LoggerInfoEnabled Property

#### Furcadia Framework For Third Party Programs

This stuff is still in the planning stages. Any questions or Comments are welcome.

**[This is preliminary documentation and is subject to change.]**

**[Missing <summary> documentation for "P:Furcadia.Logging.Logger.InfoEnabled"]**

**Namespace:** [Furcadia.Logging](#page-814-0) **Assembly:** FurcadiaLib (in FurcadiaLib.dll) Version: 2.19.PreAlpha 42

### **Syntax**

 $C#$  [VB](#page-858-0)  $C++$   $F#$   $\qquad \qquad$   $\qquad \qquad$   $\qquad \$ 

public static bool InfoEnabled { get; set; }

**Property Value** Type: **Boolean**

### **See Also**

**Reference** [Logger](#page-848-0) Class [Furcadia.Logging](#page-814-0) Namespace

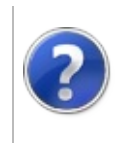

# LoggerLogCallingMethod Property

#### Furcadia Framework For Third Party Programs

This stuff is still in the planning stages. Any questions or Comments are welcome.

**[This is preliminary documentation and is subject to change.]**

**[Missing <summary> documentation for "P:Furcadia.Logging.Logger.LogCallingMethod"]**

**Namespace:** [Furcadia.Logging](#page-814-0) **Assembly:** FurcadiaLib (in FurcadiaLib.dll) Version: 2.19.PreAlpha 42

### **Syntax**

 $C#$  [VB](#page-860-0)  $C++$   $F#$   $\qquad \qquad$   $\qquad \qquad$   $\qquad \$ 

### public static bool LogCallingMethod { get; set; }

**Property Value** Type: **Boolean**

### **See Also**

**Reference** [Logger](#page-848-0) Class [Furcadia.Logging](#page-814-0) Namespace

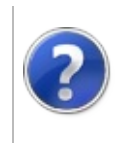

# LoggerLogOutput Property

#### Furcadia Framework For Third Party Programs

This stuff is still in the planning stages. Any questions or Comments are welcome.

**[This is preliminary documentation and is subject to change.]**

Sets the [ILogOutput.](#page-840-0)

**Namespace:** [Furcadia.Logging](#page-814-0) **Assembly:** FurcadiaLib (in FurcadiaLib.dll) Version: 2.19.PreAlpha 42

## **Syntax**

 $C#$  [VB](#page-862-0)  $C++$   $F#$  [Copy](#page-862-0)

### public static ILogOutput LogOutput { get; set; }

#### **Property Value** Type: [ILogOutput](#page-840-0)

### **Exceptions**

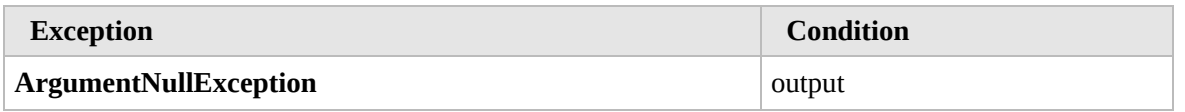

# **See Also**

**Reference**

[Logger](#page-848-0) Class

[Furcadia.Logging](#page-814-0) Namespace
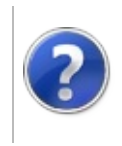

## LoggerMessagesExpire Property

#### Furcadia Framework For Third Party Programs

This stuff is still in the planning stages. Any questions or Comments are welcome.

**[This is preliminary documentation and is subject to change.]**

Gets or sets the messages expire time limit. Messages that have expired are removed from history. This property used in conjunction with SupressSpam = true prevents too much memory from being used over time

**Namespace:** [Furcadia.Logging](#page-814-0)

**Assembly:** FurcadiaLib (in FurcadiaLib.dll) Version: 2.19.PreAlpha 42

### **Syntax**

 $C#$  [VB](#page-864-0)  $C++$   $F#$   $\qquad \qquad$   $\qquad \qquad$   $\qquad \$ 

public static TimeSpan MessagesExpire { get; set; }

**Property Value** Type: **TimeSpan** The messages expire time limit.

### **See Also**

**Reference** [Logger](#page-848-0) Class

[Furcadia.Logging](#page-814-0) Namespace

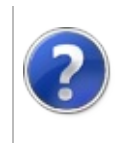

## LoggerSingleThreaded Property

Furcadia Framework For Third Party Programs

This stuff is still in the planning stages. Any questions or Comments are welcome.

**[This is preliminary documentation and is subject to change.]**

Gets or sets a value indicating whether [single threaded].

**Namespace:** [Furcadia.Logging](#page-814-0) **Assembly:** FurcadiaLib (in FurcadiaLib.dll) Version: 2.19.PreAlpha 42

### **Syntax**

 $C#$  [VB](#page-866-0)  $C++$   $F#$   $\qquad \qquad$   $\qquad \qquad$   $\qquad \$ 

public static bool SingleThreaded { get; set; }

**Property Value** Type: **Boolean** true if [single threaded]; otherwise, false.

### **See Also**

**Reference** [Logger](#page-848-0) Class [Furcadia.Logging](#page-814-0) Namespace

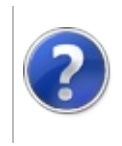

## LoggerSuppressSpam Property

Furcadia Framework For Third Party Programs

This stuff is still in the planning stages. Any questions or Comments are welcome.

**[This is preliminary documentation and is subject to change.]**

**[Missing <summary> documentation for "P:Furcadia.Logging.Logger.SuppressSpam"]**

**Namespace:** [Furcadia.Logging](#page-814-0) **Assembly:** FurcadiaLib (in FurcadiaLib.dll) Version: 2.19.PreAlpha 42

### **Syntax**

 $C#$  [VB](#page-868-0)  $C++$   $F#$   $\qquad \qquad$   $\qquad \qquad$   $\qquad \$ 

public static bool SuppressSpam { get; set; }

**Property Value** Type: **Boolean**

### **See Also**

**Reference** [Logger](#page-848-0) Class [Furcadia.Logging](#page-814-0) Namespace

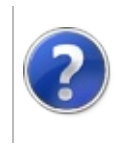

## LoggerWarningEnabled Property

#### Furcadia Framework For Third Party Programs

This stuff is still in the planning stages. Any questions or Comments are welcome.

**[This is preliminary documentation and is subject to change.]**

**[Missing <summary> documentation for "P:Furcadia.Logging.Logger.WarningEnabled"]**

**Namespace:** [Furcadia.Logging](#page-814-0) **Assembly:** FurcadiaLib (in FurcadiaLib.dll) Version: 2.19.PreAlpha 42

### **Syntax**

 $C#$  [VB](#page-870-0)  $C++$   $F#$   $\qquad \qquad$   $\qquad \qquad$   $\qquad \$ 

public static bool WarningEnabled { get; set; }

**Property Value** Type: **Boolean**

### **See Also**

**Reference** [Logger](#page-848-0) Class [Furcadia.Logging](#page-814-0) Namespace

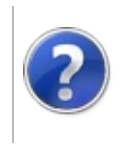

## Logger Methods Furcadia Framework For Third Party Programs

<span id="page-873-0"></span>This stuff is still in the planning stages. Any questions or Comments are welcome.

**[This is preliminary documentation and is subject to change.]**

The [Logger](#page-848-0) type exposes the following members.

### **Methods**

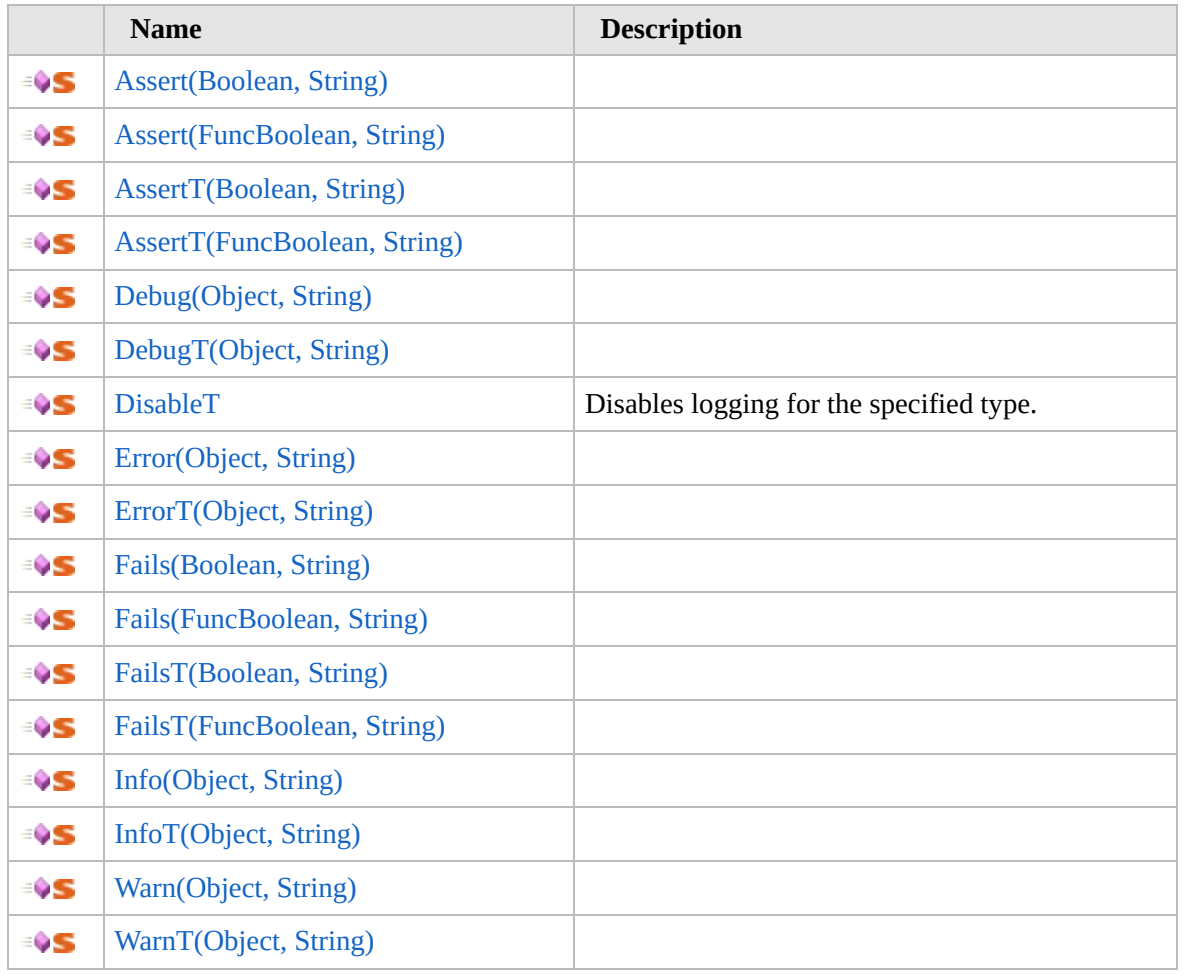

[Top](#page-873-0)

### **See Also**

**Reference** [Logger](#page-848-0) Class [Furcadia.Logging](#page-814-0) Namespace Send comments on this topic to Lead [Developer](mailto:gerolkae%40hotmail.com?Subject=Furcadia Framework For Third Party Programs) Gerolkae

 $\frac{1}{2}$ 

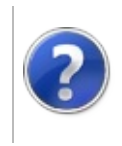

# LoggerAssert Method Furcadia Framework For Third Party Programs

<span id="page-876-0"></span>This stuff is still in the planning stages. Any questions or Comments are welcome.

**[This is preliminary documentation and is subject to change.]**

### **Overload List**

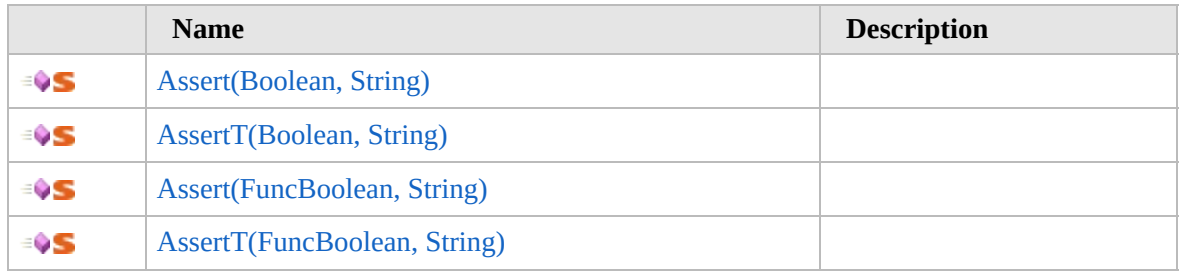

[Top](#page-876-0)

### **See Also**

**Reference** [Logger](#page-848-0) Class

[Furcadia.Logging](#page-814-0) Namespace

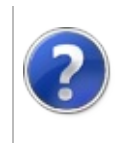

## LoggerAssert Method (Boolean, String)

#### Furcadia Framework For Third Party Programs

This stuff is still in the planning stages. Any questions or Comments are welcome.

**[This is preliminary documentation and is subject to change.]**

**[Missing <summary> documentation for "M:Furcadia.Logging.Logger.Assert(System.Boolean,System.String)"]**

**Namespace:** [Furcadia.Logging](#page-814-0) **Assembly:** FurcadiaLib (in FurcadiaLib.dll) Version: 2.19.PreAlpha 42

### **Syntax**

```
C#VB C++ F#Copy
```
public static bool Assert( bool *cond*, string *failMsg*

```
)
```
**Parameters**

*cond*

Type: **SystemBoolean [Missing <param name="cond"/> documentation for "M:Furcadia.Logging.Logger.Assert(System.Boolean,System.String)"]**

*failMsg*

Type: **SystemString [Missing <param name="failMsg"/> documentation for "M:Furcadia.Logging.Logger.Assert(System.Boolean,System.String)"]**

#### **Return Value** Type: **Boolean**

**[Missing <returns> documentation for "M:Furcadia.Logging.Logger.Assert(System.Boolean,System.String)"]**

### **See Also**

**Reference** [Logger](#page-848-0) Class

### Assert [Overload](#page-875-0) [Furcadia.Logging](#page-814-0) Namespace

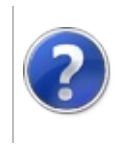

## LoggerAssert*T* Method (Boolean, String)

#### Furcadia Framework For Third Party Programs

This stuff is still in the planning stages. Any questions or Comments are welcome.

**[This is preliminary documentation and is subject to change.]**

**[Missing <summary> documentation for "M:Furcadia.Logging.Logger.Assert``1(System.Boolean,System.String)"]**

**Namespace:** [Furcadia.Logging](#page-814-0) **Assembly:** FurcadiaLib (in FurcadiaLib.dll) Version: 2.19.PreAlpha 42

### **Syntax**

```
C#VB C++ F#Copy
```

```
public static bool Assert<T>(
        bool cond,
        string failMsg
```

```
)
```
**Parameters**

*cond*

Type: **SystemBoolean**

**[Missing <param name="cond"/> documentation for "M:Furcadia.Logging.Logger.Assert``1(System.Boolean,System.String)"]**

#### *failMsg*

Type: **SystemString**

**[Missing <param name="failMsg"/> documentation for "M:Furcadia.Logging.Logger.Assert``1(System.Boolean,System.String)"]**

#### **Type Parameters**

*T*

**[Missing <typeparam name="T"/> documentation for "M:Furcadia.Logging.Logger.Assert``1(System.Boolean,System.String)"]**

### **Return Value**

Type: **Boolean**

**[Missing <returns> documentation for "M:Furcadia.Logging.Logger.Assert``1(System.Boolean,System.String)"]**

### **See Also Reference** [Logger](#page-848-0) Class Assert [Overload](#page-875-0) [Furcadia.Logging](#page-814-0) Namespace

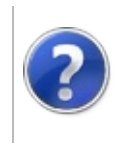

## LoggerAssert Method (FuncBoolean, String)

This stuff is still in the planning stages. Any questions or Comments are welcome.

**[This is preliminary documentation and is subject to change.]**

**[Missing <summary> documentation for "M:Furcadia.Logging.Logger.Assert(System.Func{System.Boolean},System.String)"]**

**Namespace:** [Furcadia.Logging](#page-814-0) **Assembly:** FurcadiaLib (in FurcadiaLib.dll) Version: 2.19.PreAlpha 42

## **Syntax**

```
C#VB C++ F#Copy
```
public static bool Assert( Func<bool> *cond*, string *failMsg*

)

**Parameters**

*cond*

Type: **SystemFuncBoolean [Missing <param name="cond"/> documentation for "M:Furcadia.Logging.Logger.Assert(System.Func{System.Boolean},System.String)"]**

*failMsg*

Type: **SystemString [Missing <param name="failMsg"/> documentation for "M:Furcadia.Logging.Logger.Assert(System.Func{System.Boolean},System.String)"]**

#### **Return Value** Type: **Boolean**

**[Missing <returns> documentation for "M:Furcadia.Logging.Logger.Assert(System.Func{System.Boolean},System.String)"]**

**See Also**

**Reference** [Logger](#page-848-0) Class

### Assert [Overload](#page-875-0) [Furcadia.Logging](#page-814-0) Namespace

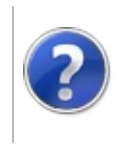

## LoggerAssert*T* Method (FuncBoolean, String)

This stuff is still in the planning stages. Any questions or Comments are welcome.

**[This is preliminary documentation and is subject to change.]**

**[Missing <summary> documentation for "M:Furcadia.Logging.Logger.Assert``1(System.Func{System.Boolean},System.String)"]**

**Namespace:** [Furcadia.Logging](#page-814-0) **Assembly:** FurcadiaLib (in FurcadiaLib.dll) Version: 2.19.PreAlpha 42

## **Syntax**

```
C#VB C++ F#Copy
```

```
public static bool Assert<T>(
        Func<bool> cond,
        string failMsg
```

```
)
```
**Parameters**

*cond*

Type: **SystemFuncBoolean**

**[Missing <param name="cond"/> documentation for "M:Furcadia.Logging.Logger.Assert``1(System.Func{System.Boolean},System.String)"]**

#### *failMsg*

Type: **SystemString**

**[Missing <param name="failMsg"/> documentation for "M:Furcadia.Logging.Logger.Assert``1(System.Func{System.Boolean},System.String)"]**

#### **Type Parameters**

*T*

**[Missing <typeparam name="T"/> documentation for "M:Furcadia.Logging.Logger.Assert``1(System.Func{System.Boolean},System.String)"]**

#### **Return Value**

Type: **Boolean**

**[Missing <returns> documentation for "M:Furcadia.Logging.Logger.Assert``1(System.Func{System.Boolean},System.String)"]**

### **See Also Reference** [Logger](#page-848-0) Class Assert [Overload](#page-875-0) [Furcadia.Logging](#page-814-0) Namespace

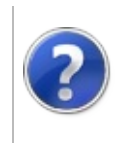

## LoggerDebug Method

#### Furcadia Framework For Third Party Programs

<span id="page-890-0"></span>This stuff is still in the planning stages. Any questions or Comments are welcome.

**[This is preliminary documentation and is subject to change.]**

## **Overload List**

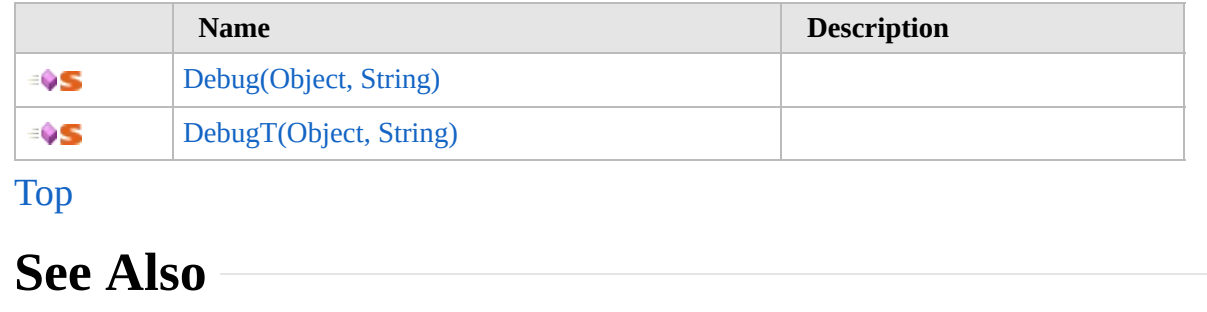

**Reference**

[Logger](#page-848-0) Class

[Furcadia.Logging](#page-814-0) Namespace

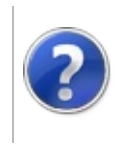

## LoggerDebug Method (Object, String)

Furcadia Framework For Third Party Programs

This stuff is still in the planning stages. Any questions or Comments are welcome.

**[This is preliminary documentation and is subject to change.]**

**[Missing <summary> documentation for "M:Furcadia.Logging.Logger.Debug(System.Object,System.String)"]**

**Namespace:** [Furcadia.Logging](#page-814-0) **Assembly:** FurcadiaLib (in FurcadiaLib.dll) Version: 2.19.PreAlpha 42

### **Syntax**

 $C#$  [VB](#page-891-0)  $C++$   $F#$  [Copy](#page-891-0)

```
public static void Debug(
        Object msg,
        [CallerMemberNameAttribute] string memberNam
)
```
#### **Parameters**

*msg*

Type: **SystemObject**

**[Missing <param name="msg"/> documentation for "M:Furcadia.Logging.Logger.Debug(System.Object,System.String)"]**

*memberName* (Optional)

Type: **SystemString**

**[Missing <param name="memberName"/> documentation for "M:Furcadia.Logging.Logger.Debug(System.Object,System.String)"]**

### **See Also**

**Reference** [Logger](#page-848-0) Class Debug [Overload](#page-889-0) [Furcadia.Logging](#page-814-0) Namespace

Send comments on this topic to Lead [Developer](mailto:gerolkae%40hotmail.com?Subject=Furcadia Framework For Third Party Programs) Gerolkae

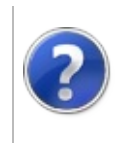

## LoggerDebug*T* Method (Object, String)

Furcadia Framework For Third Party Programs

This stuff is still in the planning stages. Any questions or Comments are welcome.

**[This is preliminary documentation and is subject to change.]**

**[Missing <summary> documentation for "M:Furcadia.Logging.Logger.Debug``1(System.Object,System.String)"]**

**Namespace:** [Furcadia.Logging](#page-814-0) **Assembly:** FurcadiaLib (in FurcadiaLib.dll) Version: 2.19.PreAlpha 42

### **Syntax**

 $C#$  [VB](#page-893-0)  $C++$   $F#$  [Copy](#page-893-0)

```
public static void Debug<T>(
        Object msg,
        [CallerMemberNameAttribute] string memberNam
)
```
#### **Parameters**

*msg*

```
Type: SystemObject
```
**[Missing <param name="msg"/> documentation for "M:Furcadia.Logging.Logger.Debug``1(System.Object,System.String)"]**

```
memberName (Optional)
```
Type: **SystemString**

**[Missing <param name="memberName"/> documentation for "M:Furcadia.Logging.Logger.Debug``1(System.Object,System.String)"]**

#### **Type Parameters**

```
T
```
**[Missing <typeparam name="T"/> documentation for "M:Furcadia.Logging.Logger.Debug``1(System.Object,System.String)"]**

### **See Also**

**Reference**

[Logger](#page-848-0) Class

### Debug [Overload](#page-889-0) [Furcadia.Logging](#page-814-0) Namespace

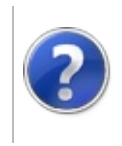

## LoggerDisable*T* Method

#### Furcadia Framework For Third Party Programs

This stuff is still in the planning stages. Any questions or Comments are welcome.

**[This is preliminary documentation and is subject to change.]**

Disables logging for the specified type.

**Namespace:** [Furcadia.Logging](#page-814-0) **Assembly:** FurcadiaLib (in FurcadiaLib.dll) Version: 2.19.PreAlpha 42

### **Syntax**

 $C#$  [VB](#page-896-0)  $C++$   $F#$   $\Box$ 

public static void Disable<T>()

**Type Parameters**

*T*

the type

### **See Also**

**Reference**

[Logger](#page-848-0) Class

[Furcadia.Logging](#page-814-0) Namespace

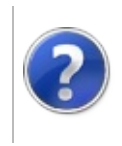

# LoggerError Method Furcadia Framework For Third Party Programs

<span id="page-899-0"></span>This stuff is still in the planning stages. Any questions or Comments are welcome.

**[This is preliminary documentation and is subject to change.]**

### **Overload List**

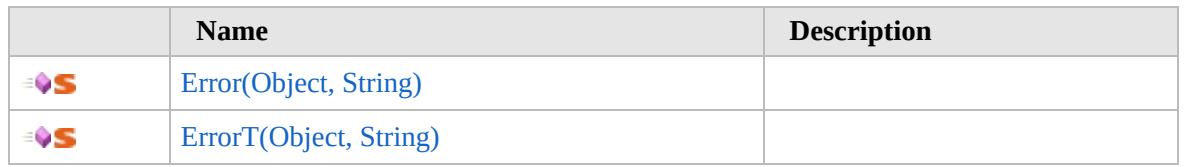

[Top](#page-899-0)

### **See Also**

#### **Reference**

[Logger](#page-848-0) Class

[Furcadia.Logging](#page-814-0) Namespace
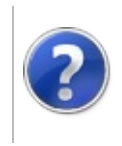

## LoggerError Method (Object, String)

Furcadia Framework For Third Party Programs

This stuff is still in the planning stages. Any questions or Comments are welcome.

**[This is preliminary documentation and is subject to change.]**

**[Missing <summary> documentation for "M:Furcadia.Logging.Logger.Error(System.Object,System.String)"]**

**Namespace:** [Furcadia.Logging](#page-814-0) **Assembly:** FurcadiaLib (in FurcadiaLib.dll) Version: 2.19.PreAlpha 42

## **Syntax**

```
C#VB C++ F#Copy
```

```
public static void Error(
        Object msg,
        [CallerMemberNameAttribute] string memberNam
)
```
### **Parameters**

*msg*

Type: **SystemObject [Missing <param name="msg"/> documentation for**

**"M:Furcadia.Logging.Logger.Error(System.Object,System.String)"]**

```
memberName (Optional)
```
Type: **SystemString**

**[Missing <param name="memberName"/> documentation for "M:Furcadia.Logging.Logger.Error(System.Object,System.String)"]**

## **See Also**

**Reference**

[Logger](#page-848-0) Class Error [Overload](#page-898-0)

[Furcadia.Logging](#page-814-0) Namespace

Send comments on this topic to Lead [Developer](mailto:gerolkae%40hotmail.com?Subject=Furcadia Framework For Third Party Programs) Gerolkae

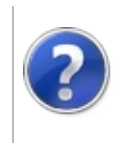

## LoggerError*T* Method (Object, String)

### Furcadia Framework For Third Party Programs

This stuff is still in the planning stages. Any questions or Comments are welcome.

**[This is preliminary documentation and is subject to change.]**

**[Missing <summary> documentation for "M:Furcadia.Logging.Logger.Error``1(System.Object,System.String)"]**

**Namespace:** [Furcadia.Logging](#page-814-0) **Assembly:** FurcadiaLib (in FurcadiaLib.dll) Version: 2.19.PreAlpha 42

## **Syntax**

```
C#VB C++ F#Copy
```

```
public static void Error<T>(
        Object msg,
        [CallerMemberNameAttribute] string memberNam
)
```
### **Parameters**

*msg*

```
Type: SystemObject
```
**[Missing <param name="msg"/> documentation for "M:Furcadia.Logging.Logger.Error``1(System.Object,System.String)"]**

```
memberName (Optional)
```
Type: **SystemString**

**[Missing <param name="memberName"/> documentation for "M:Furcadia.Logging.Logger.Error``1(System.Object,System.String)"]**

### **Type Parameters**

```
T
```
**[Missing <typeparam name="T"/> documentation for "M:Furcadia.Logging.Logger.Error``1(System.Object,System.String)"]**

## **See Also**

### **Reference**

[Logger](#page-848-0) Class

Error [Overload](#page-898-0) [Furcadia.Logging](#page-814-0) Namespace

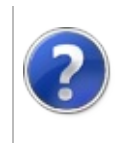

## LoggerFails Method Furcadia Framework For Third Party Programs

<span id="page-906-0"></span>This stuff is still in the planning stages. Any questions or Comments are welcome.

**[This is preliminary documentation and is subject to change.]**

## **Overload List**

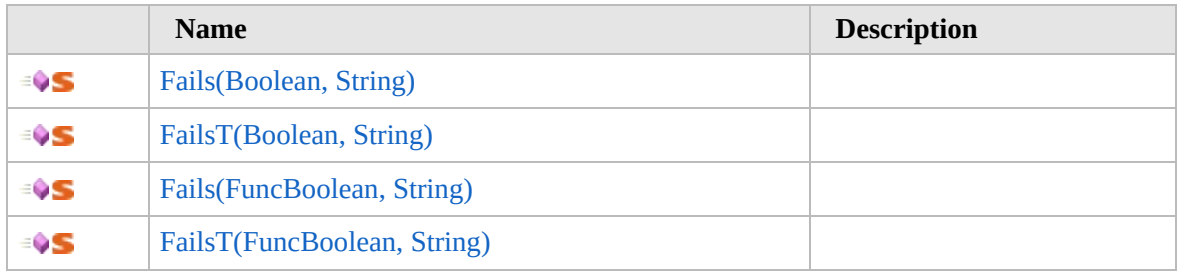

[Top](#page-906-0)

## **See Also**

**Reference** [Logger](#page-848-0) Class [Furcadia.Logging](#page-814-0) Namespace

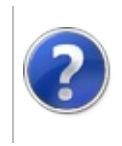

## LoggerFails Method (Boolean, String)

### Furcadia Framework For Third Party Programs

This stuff is still in the planning stages. Any questions or Comments are welcome.

**[This is preliminary documentation and is subject to change.]**

**[Missing <summary> documentation for "M:Furcadia.Logging.Logger.Fails(System.Boolean,System.String)"]**

**Namespace:** [Furcadia.Logging](#page-814-0) **Assembly:** FurcadiaLib (in FurcadiaLib.dll) Version: 2.19.PreAlpha 42

## **Syntax**

```
C#VB C++ F#Copy
```
public static bool Fails( bool *cond*, string *failMsg*

)

**Parameters**

*cond*

Type: **SystemBoolean [Missing <param name="cond"/> documentation for "M:Furcadia.Logging.Logger.Fails(System.Boolean,System.String)"]**

*failMsg*

Type: **SystemString [Missing <param name="failMsg"/> documentation for "M:Furcadia.Logging.Logger.Fails(System.Boolean,System.String)"]**

### **Return Value** Type: **Boolean**

**[Missing <returns> documentation for "M:Furcadia.Logging.Logger.Fails(System.Boolean,System.String)"]**

**See Also**

**Reference** [Logger](#page-848-0) Class Fails [Overload](#page-905-0) [Furcadia.Logging](#page-814-0) Namespace

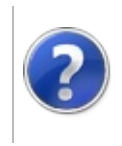

## LoggerFails*T* Method (Boolean, String)

### Furcadia Framework For Third Party Programs

This stuff is still in the planning stages. Any questions or Comments are welcome.

**[This is preliminary documentation and is subject to change.]**

**[Missing <summary> documentation for "M:Furcadia.Logging.Logger.Fails``1(System.Boolean,System.String)"]**

**Namespace:** [Furcadia.Logging](#page-814-0) **Assembly:** FurcadiaLib (in FurcadiaLib.dll) Version: 2.19.PreAlpha 42

## **Syntax**

```
C#VB C++ F#Copy
```
public static bool Fails<T>( bool *cond*, string *failMsg*

```
)
```
**Parameters**

*cond*

Type: **SystemBoolean**

**[Missing <param name="cond"/> documentation for "M:Furcadia.Logging.Logger.Fails``1(System.Boolean,System.String)"]**

### *failMsg*

Type: **SystemString**

**[Missing <param name="failMsg"/> documentation for "M:Furcadia.Logging.Logger.Fails``1(System.Boolean,System.String)"]**

### **Type Parameters**

```
T
```
**[Missing <typeparam name="T"/> documentation for "M:Furcadia.Logging.Logger.Fails``1(System.Boolean,System.String)"]**

### **Return Value**

Type: **Boolean**

**[Missing <returns> documentation for "M:Furcadia.Logging.Logger.Fails``1(System.Boolean,System.String)"]**

## **See Also Reference** [Logger](#page-848-0) Class Fails [Overload](#page-905-0) [Furcadia.Logging](#page-814-0) Namespace

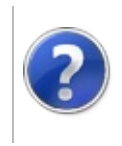

## LoggerFails Method (FuncBoolean, String)

### Furcadia Framework For Third Party Programs

This stuff is still in the planning stages. Any questions or Comments are welcome.

**[This is preliminary documentation and is subject to change.]**

**[Missing <summary> documentation for "M:Furcadia.Logging.Logger.Fails(System.Func{System.Boolean},System.String)"]**

**Namespace:** [Furcadia.Logging](#page-814-0) **Assembly:** FurcadiaLib (in FurcadiaLib.dll) Version: 2.19.PreAlpha 42

## **Syntax**

```
C#VB C++ F#Copy
```
public static bool Fails( Func<bool> *cond*, string *failMsg*

)

**Parameters**

*cond*

Type: **SystemFuncBoolean [Missing <param name="cond"/> documentation for "M:Furcadia.Logging.Logger.Fails(System.Func{System.Boolean},System.String)"]**

*failMsg*

Type: **SystemString [Missing <param name="failMsg"/> documentation for "M:Furcadia.Logging.Logger.Fails(System.Func{System.Boolean},System.String)"]**

### **Return Value** Type: **Boolean**

**[Missing <returns> documentation for "M:Furcadia.Logging.Logger.Fails(System.Func{System.Boolean},System.String)"]**

## **See Also**

**Reference** [Logger](#page-848-0) Class Fails [Overload](#page-905-0) [Furcadia.Logging](#page-814-0) Namespace

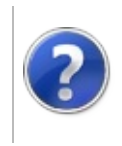

## LoggerFails*T* Method (FuncBoolean, String)

### Furcadia Framework For Third Party Programs

This stuff is still in the planning stages. Any questions or Comments are welcome.

**[This is preliminary documentation and is subject to change.]**

**[Missing <summary> documentation for "M:Furcadia.Logging.Logger.Fails``1(System.Func{System.Boolean},System.String)"]**

**Namespace:** [Furcadia.Logging](#page-814-0) **Assembly:** FurcadiaLib (in FurcadiaLib.dll) Version: 2.19.PreAlpha 42

## **Syntax**

```
C#VB C++ F#Copy
```
public static bool Fails<T>( Func<bool> *cond*, string *failMsg*

```
)
```
**Parameters**

*cond*

Type: **SystemFuncBoolean**

**[Missing <param name="cond"/> documentation for "M:Furcadia.Logging.Logger.Fails``1(System.Func{System.Boolean},System.String)"]**

### *failMsg*

Type: **SystemString**

**[Missing <param name="failMsg"/> documentation for "M:Furcadia.Logging.Logger.Fails``1(System.Func{System.Boolean},System.String)"]**

### **Type Parameters**

*T*

**[Missing <typeparam name="T"/> documentation for "M:Furcadia.Logging.Logger.Fails``1(System.Func{System.Boolean},System.String)"]**

### **Return Value**

Type: **Boolean**

**[Missing <returns> documentation for "M:Furcadia.Logging.Logger.Fails``1(System.Func{System.Boolean},System.String)"]**

## **See Also Reference** [Logger](#page-848-0) Class Fails [Overload](#page-905-0) [Furcadia.Logging](#page-814-0) Namespace

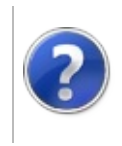

# LoggerInfo Method Furcadia Framework For Third Party Programs

<span id="page-920-0"></span>This stuff is still in the planning stages. Any questions or Comments are welcome.

**[This is preliminary documentation and is subject to change.]**

## **Overload List**

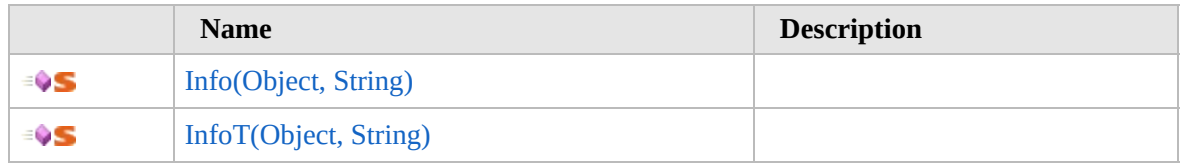

[Top](#page-920-0)

## **See Also**

### **Reference**

[Logger](#page-848-0) Class

[Furcadia.Logging](#page-814-0) Namespace

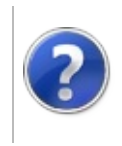

### LoggerInfo Method (Object, Furcadia Framework For Third Party String) Programs

This stuff is still in the planning stages. Any questions or Comments are welcome.

**[This is preliminary documentation and is subject to change.]**

**[Missing <summary> documentation for "M:Furcadia.Logging.Logger.Info(System.Object,System.String)"]**

**Namespace:** [Furcadia.Logging](#page-814-0) **Assembly:** FurcadiaLib (in FurcadiaLib.dll) Version: 2.19.PreAlpha 42

## **Syntax**

```
C#VBC++ FFCopy
```

```
public static void Info(
        Object msg,
        [CallerMemberNameAttribute] string memberNam
)
```
#### **Parameters**

*msg*

Type: **SystemObject [Missing <param name="msg"/> documentation for**

**"M:Furcadia.Logging.Logger.Info(System.Object,System.String)"]**

```
memberName (Optional)
```
Type: **SystemString**

**[Missing <param name="memberName"/> documentation for "M:Furcadia.Logging.Logger.Info(System.Object,System.String)"]**

## **See Also**

**Reference** [Logger](#page-848-0) Class

Info [Overload](#page-919-0)

[Furcadia.Logging](#page-814-0) Namespace

Send comments on this topic to Lead [Developer](mailto:gerolkae%40hotmail.com?Subject=Furcadia Framework For Third Party Programs) Gerolkae

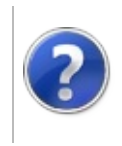

## LoggerInfo*T* Method (Object, String)

Furcadia Framework For Third Party Programs

This stuff is still in the planning stages. Any questions or Comments are welcome.

**[This is preliminary documentation and is subject to change.]**

**[Missing <summary> documentation for "M:Furcadia.Logging.Logger.Info``1(System.Object,System.String)"]**

**Namespace:** [Furcadia.Logging](#page-814-0) **Assembly:** FurcadiaLib (in FurcadiaLib.dll) Version: 2.19.PreAlpha 42

## **Syntax**

```
C#VB C++ F#Copy
```

```
public static void Info<T>(
        Object msg,
        [CallerMemberNameAttribute] string memberNam
)
```
### **Parameters**

*msg*

```
Type: SystemObject
```
**[Missing <param name="msg"/> documentation for "M:Furcadia.Logging.Logger.Info``1(System.Object,System.String)"]**

```
memberName (Optional)
```
Type: **SystemString**

**[Missing <param name="memberName"/> documentation for "M:Furcadia.Logging.Logger.Info``1(System.Object,System.String)"]**

### **Type Parameters**

```
T
```
**[Missing <typeparam name="T"/> documentation for "M:Furcadia.Logging.Logger.Info``1(System.Object,System.String)"]**

## **See Also**

### **Reference**

[Logger](#page-848-0) Class

## Info [Overload](#page-919-0) [Furcadia.Logging](#page-814-0) Namespace

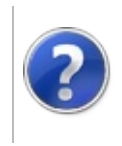

## LoggerWarn Method Furcadia Framework For Third Party Programs

<span id="page-927-0"></span>This stuff is still in the planning stages. Any questions or Comments are welcome.

**[This is preliminary documentation and is subject to change.]**

## **Overload List**

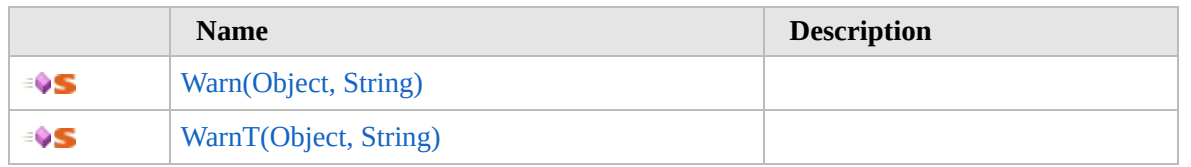

[Top](#page-927-0)

## **See Also**

### **Reference**

[Logger](#page-848-0) Class

[Furcadia.Logging](#page-814-0) Namespace

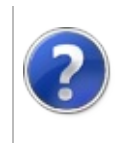

## LoggerWarn Method (Object, String)

Furcadia Framework For Third Party Programs

This stuff is still in the planning stages. Any questions or Comments are welcome.

**[This is preliminary documentation and is subject to change.]**

**[Missing <summary> documentation for "M:Furcadia.Logging.Logger.Warn(System.Object,System.String)"]**

**Namespace:** [Furcadia.Logging](#page-814-0) **Assembly:** FurcadiaLib (in FurcadiaLib.dll) Version: 2.19.PreAlpha 42

## **Syntax**

 $C#$  [VB](#page-928-0)  $C++$   $F#$  [Copy](#page-928-0)

```
public static void Warn(
        Object msg,
        [CallerMemberNameAttribute] string memberNam
)
```
### **Parameters**

*msg*

Type: **SystemObject**

**[Missing <param name="msg"/> documentation for "M:Furcadia.Logging.Logger.Warn(System.Object,System.String)"]**

```
memberName (Optional)
```
Type: **SystemString**

**[Missing <param name="memberName"/> documentation for "M:Furcadia.Logging.Logger.Warn(System.Object,System.String)"]**

## **See Also**

**Reference**

[Logger](#page-848-0) Class

Warn [Overload](#page-926-0)

[Furcadia.Logging](#page-814-0) Namespace

Send comments on this topic to Lead [Developer](mailto:gerolkae%40hotmail.com?Subject=Furcadia Framework For Third Party Programs) Gerolkae

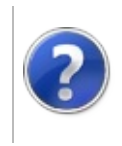

## LoggerWarn*T* Method (Object, String)

### Furcadia Framework For Third Party Programs

This stuff is still in the planning stages. Any questions or Comments are welcome.

**[This is preliminary documentation and is subject to change.]**

**[Missing <summary> documentation for "M:Furcadia.Logging.Logger.Warn``1(System.Object,System.String)"]**

**Namespace:** [Furcadia.Logging](#page-814-0) **Assembly:** FurcadiaLib (in FurcadiaLib.dll) Version: 2.19.PreAlpha 42

## **Syntax**

 $C#$  [VB](#page-930-0)  $C++$   $F#$  [Copy](#page-930-0)

```
public static void Warn<T>(
        Object msg,
        [CallerMemberNameAttribute] string memberNam
)
```
### **Parameters**

*msg*

```
Type: SystemObject
```
**[Missing <param name="msg"/> documentation for "M:Furcadia.Logging.Logger.Warn``1(System.Object,System.String)"]**

```
memberName (Optional)
```
Type: **SystemString**

**[Missing <param name="memberName"/> documentation for "M:Furcadia.Logging.Logger.Warn``1(System.Object,System.String)"]**

### **Type Parameters**

```
T
```
**[Missing <typeparam name="T"/> documentation for "M:Furcadia.Logging.Logger.Warn``1(System.Object,System.String)"]**

## **See Also**

**Reference**

[Logger](#page-848-0) Class

Warn [Overload](#page-926-0) [Furcadia.Logging](#page-814-0) Namespace

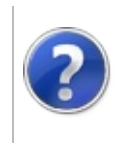

## Logger Events Furcadia Framework For Third Party Programs

<span id="page-934-0"></span>This stuff is still in the planning stages. Any questions or Comments are welcome.

**[This is preliminary documentation and is subject to change.]**

The [Logger](#page-848-0) type exposes the following members.

## **Events**

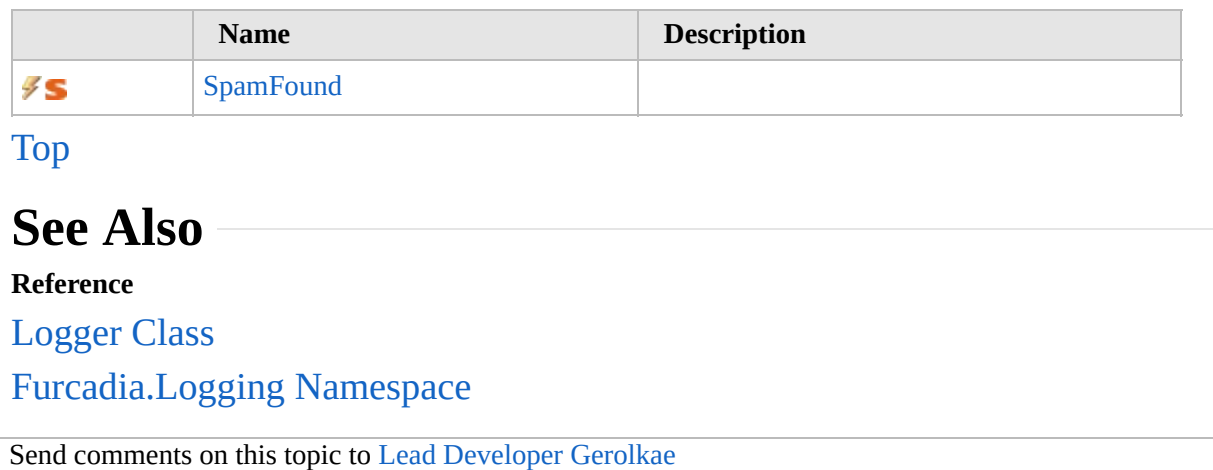

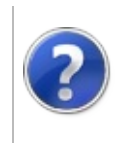
# LoggerSpamFound Event

#### Furcadia Framework For Third Party Programs

This stuff is still in the planning stages. Any questions or Comments are welcome.

**[This is preliminary documentation and is subject to change.]**

**[Missing <summary> documentation for "E:Furcadia.Logging.Logger.SpamFound"]**

**Namespace:** [Furcadia.Logging](#page-814-0) **Assembly:** FurcadiaLib (in FurcadiaLib.dll) Version: 2.19.PreAlpha 42

### **Syntax**

 $C#$  [VB](#page-935-0)  $C++$   $F#$   $\qquad \qquad$   $\qquad \qquad$   $\qquad \$ 

public static event Action<LogMessage> SpamFound

**Value**

Type: **SystemAction**[LogMessage](#page-937-0)

**See Also**

**Reference** [Logger](#page-848-0) Class [Furcadia.Logging](#page-814-0) Namespace

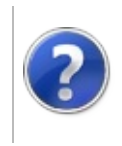

# LogMessage **Structure**

#### Furcadia Framework For Third Party Programs

<span id="page-938-0"></span>This stuff is still in the planning stages. Any questions or Comments are welcome.

**[This is preliminary documentation and is subject to change.]**

**[Missing <summary> documentation for "T:Furcadia.Logging.LogMessage"]**

**Namespace:** [Furcadia.Logging](#page-814-0) **Assembly:** FurcadiaLib (in FurcadiaLib.dll) Version: 2.19.PreAlpha 42

### **Syntax**

 $C#$  [VB](#page-937-0)  $C++$   $F#$   $\qquad \qquad$   $\qquad \qquad$   $\qquad \$ 

public struct LogMessage

The **LogMessage** type exposes the following members.

### **Properties**

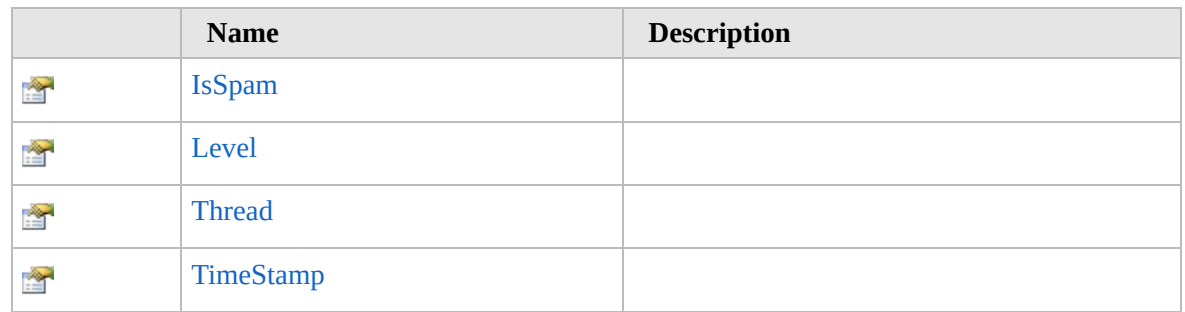

[Top](#page-938-0)

# **Methods**

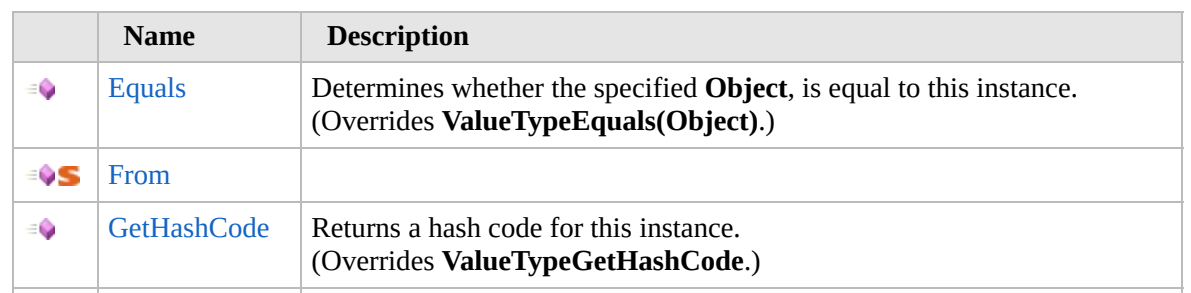

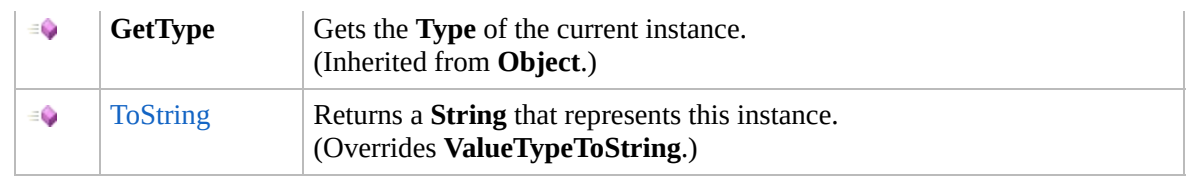

[Top](#page-938-0)

### **Fields**

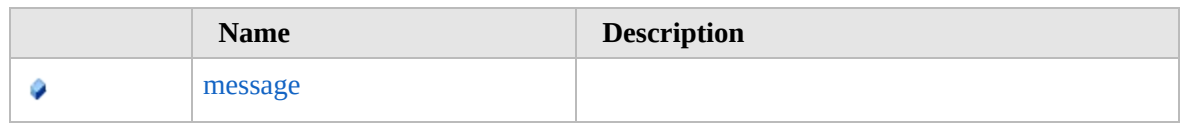

[Top](#page-938-0)

### **Extension Methods**

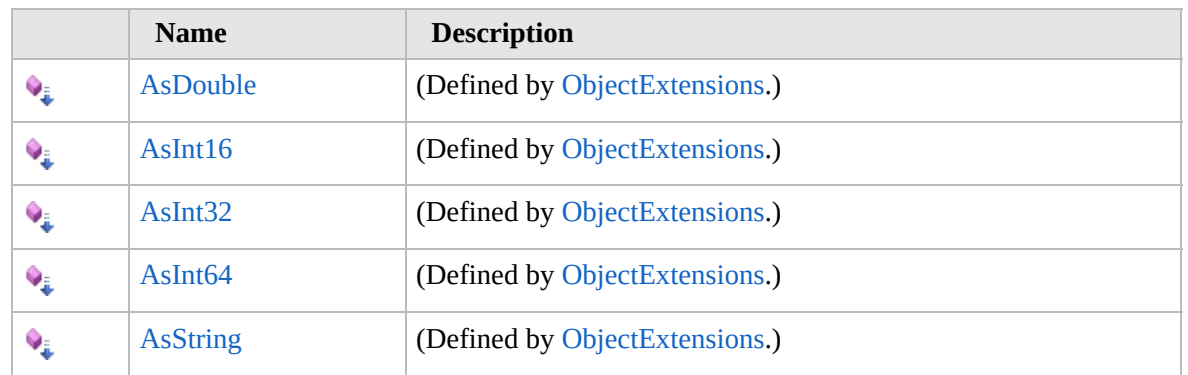

[Top](#page-938-0)

# **See Also**

**Reference**

[Furcadia.Logging](#page-814-0) Namespace

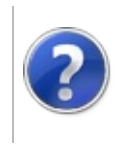

## LogMessage Properties

#### Furcadia Framework For Third Party Programs

<span id="page-941-0"></span>This stuff is still in the planning stages. Any questions or Comments are welcome.

**[This is preliminary documentation and is subject to change.]**

The [LogMessage](#page-937-0) type exposes the following members.

## **Properties**

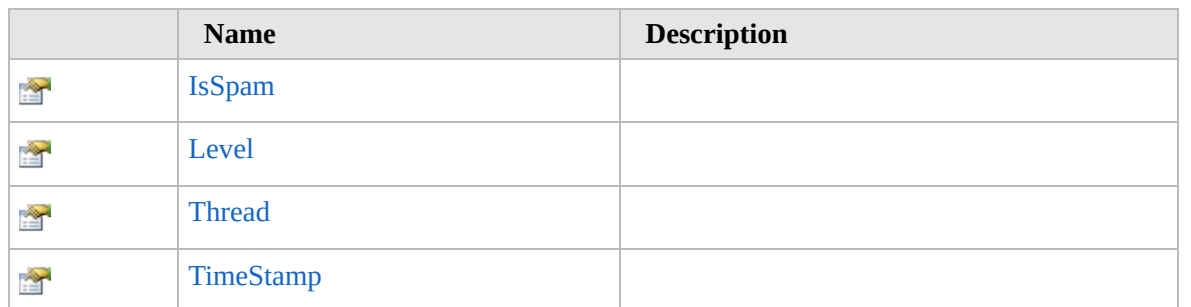

[Top](#page-941-0)

### **See Also**

#### **Reference**

[LogMessage](#page-937-0) Structure

[Furcadia.Logging](#page-814-0) Namespace

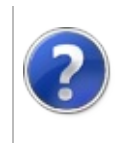

# LogMessageIsSpam Property

#### Furcadia Framework For Third Party Programs

This stuff is still in the planning stages. Any questions or Comments are welcome.

**[This is preliminary documentation and is subject to change.]**

**[Missing <summary> documentation for "P:Furcadia.Logging.LogMessage.IsSpam"]**

**Namespace:** [Furcadia.Logging](#page-814-0) **Assembly:** FurcadiaLib (in FurcadiaLib.dll) Version: 2.19.PreAlpha 42

### **Syntax**

 $C#$  [VB](#page-942-0)  $C++$   $F#$   $\qquad \qquad$   $\qquad \qquad$   $\qquad \$ 

public bool IsSpam { get; }

**Property Value** Type: **Boolean**

### **See Also**

**Reference** [LogMessage](#page-937-0) Structure [Furcadia.Logging](#page-814-0) Namespace

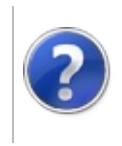

# LogMessageLevel Property

#### Furcadia Framework For Third Party Programs

This stuff is still in the planning stages. Any questions or Comments are welcome.

**[This is preliminary documentation and is subject to change.]**

**[Missing <summary> documentation for "P:Furcadia.Logging.LogMessage.Level"]**

**Namespace:** [Furcadia.Logging](#page-814-0) **Assembly:** FurcadiaLib (in FurcadiaLib.dll) Version: 2.19.PreAlpha 42

### **Syntax**

 $C#$  [VB](#page-944-0)  $C++$   $F#$   $\qquad \qquad$   $\qquad \qquad$   $\qquad \$ 

public Level Level { get; }

**Property Value** Type: [Level](#page-846-0)

### **See Also**

**Reference** [LogMessage](#page-937-0) Structure [Furcadia.Logging](#page-814-0) Namespace

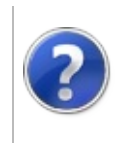

# LogMessageThread Property

#### Furcadia Framework For Third Party Programs

This stuff is still in the planning stages. Any questions or Comments are welcome.

**[This is preliminary documentation and is subject to change.]**

**[Missing <summary> documentation for "P:Furcadia.Logging.LogMessage.Thread"]**

**Namespace:** [Furcadia.Logging](#page-814-0) **Assembly:** FurcadiaLib (in FurcadiaLib.dll) Version: 2.19.PreAlpha 42

### **Syntax**

 $C#$  [VB](#page-946-0)  $C++$   $F#$   $\qquad \qquad$   $\qquad \qquad$   $\qquad \$ 

public Thread Thread { get; }

**Property Value** Type: **Thread**

### **See Also**

**Reference** [LogMessage](#page-937-0) Structure [Furcadia.Logging](#page-814-0) Namespace

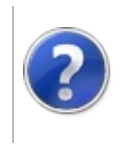

# LogMessageTimeStamp Property

#### Furcadia Framework For Third Party Programs

This stuff is still in the planning stages. Any questions or Comments are welcome.

**[This is preliminary documentation and is subject to change.]**

**[Missing <summary> documentation for "P:Furcadia.Logging.LogMessage.TimeStamp"]**

**Namespace:** [Furcadia.Logging](#page-814-0) **Assembly:** FurcadiaLib (in FurcadiaLib.dll) Version: 2.19.PreAlpha 42

### **Syntax**

 $C#$  [VB](#page-948-0)  $C++$   $F#$   $\qquad \qquad$   $\qquad \qquad$   $\qquad \$ 

public DateTime TimeStamp { get; }

**Property Value** Type: **DateTime**

### **See Also**

**Reference** [LogMessage](#page-937-0) Structure [Furcadia.Logging](#page-814-0) Namespace

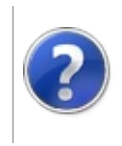

# LogMessage Methods

<span id="page-951-0"></span>This stuff is still in the planning stages. Any questions or Comments are welcome.

**[This is preliminary documentation and is subject to change.]**

The [LogMessage](#page-937-0) type exposes the following members.

# **Methods**

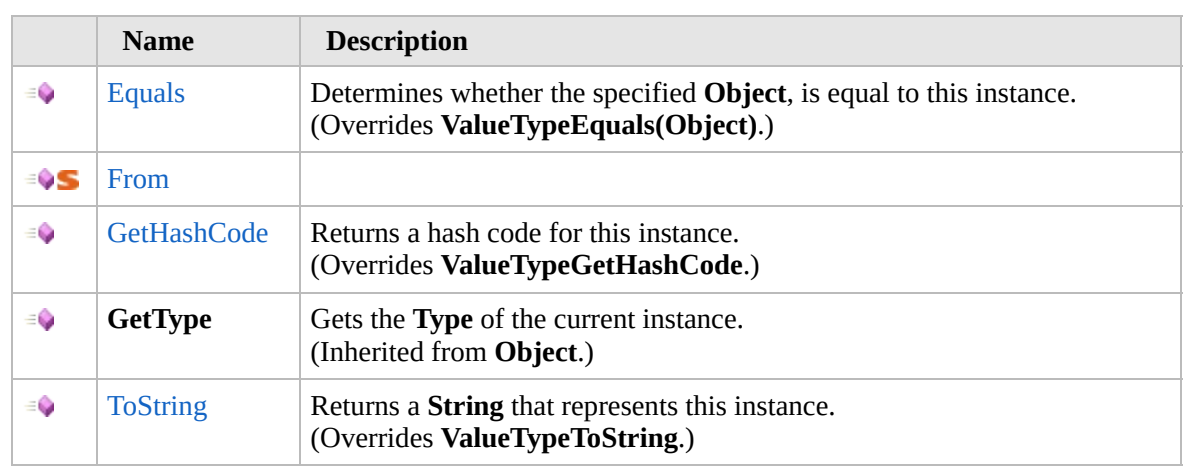

#### [Top](#page-951-0)

## **Extension Methods**

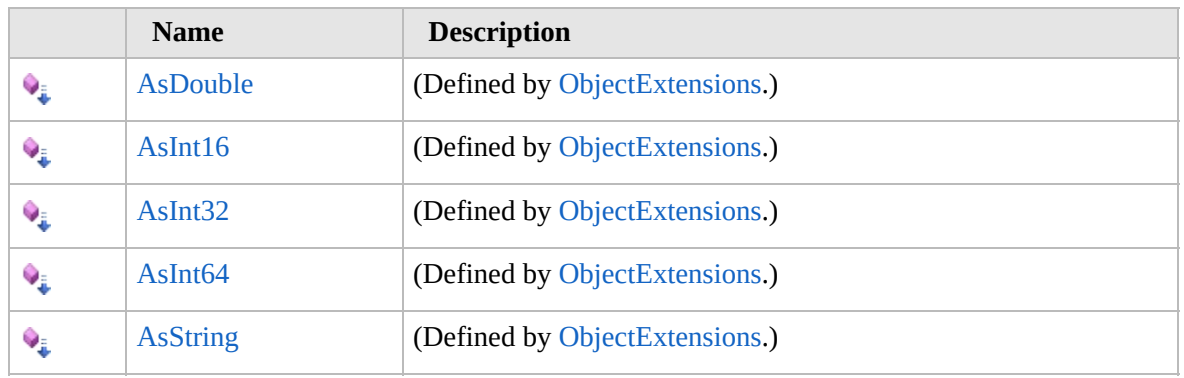

[Top](#page-951-0)

# **See Also**

**Reference**

### [LogMessage](#page-937-0) Structure [Furcadia.Logging](#page-814-0) Namespace

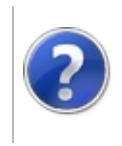

# LogMessageEquals Method

Furcadia Framework For Third Party Programs

This stuff is still in the planning stages. Any questions or Comments are welcome.

**[This is preliminary documentation and is subject to change.]**

Determines whether the specified **Object**, is equal to this instance.

**Namespace:** [Furcadia.Logging](#page-814-0) **Assembly:** FurcadiaLib (in FurcadiaLib.dll) Version: 2.19.PreAlpha 42

## **Syntax**

 $C#$  [VB](#page-953-0)  $C++$   $F#$  [Copy](#page-953-0)

```
public override bool Equals(
Object obj
```
)

**Parameters**

#### *obj*

Type: **SystemObject**

The **Object** to compare with this instance.

**Return Value** Type: **Boolean** true if the specified **Object** is equal to this instance; otherwise, false.

### **See Also**

**Reference**

[LogMessage](#page-937-0) Structure

[Furcadia.Logging](#page-814-0) Namespace

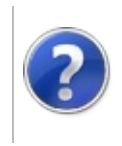

# LogMessageFrom **Method**

#### Furcadia Framework For Third Party Programs

This stuff is still in the planning stages. Any questions or Comments are welcome.

**[This is preliminary documentation and is subject to change.]**

**[Missing <summary> documentation for "M:Furcadia.Logging.LogMessage.From(Furcadia.Logging.Level,System.String,System.TimeSpan)"]**

**Namespace:** [Furcadia.Logging](#page-814-0) **Assembly:** FurcadiaLib (in FurcadiaLib.dll) Version: 2.19.PreAlpha 42

## **Syntax**

 $C#VB C++ FF$  $C#VB C++ FF$  $C#VB C++ FF$  $C#VB C++ FF$  $C#VB C++ FF$  [Copy](#page-955-0)

public static Nullable<LogMessage> From( Level *level*, string *msg*, TimeSpan *expireDuration* )

**Parameters**

*level*

Type: [Furcadia.LoggingLevel](#page-846-0) **[Missing <param name="level"/> documentation for "M:Furcadia.Logging.LogMessage.From(Furcadia.Logging.Level,System.String,System.TimeSpan)"]**

*msg*

Type: **SystemString**

**[Missing <param name="msg"/> documentation for "M:Furcadia.Logging.LogMessage.From(Furcadia.Logging.Level,System.String,System.TimeSpan)"]**

#### *expireDuration*

Type: **SystemTimeSpan**

**[Missing <param name="expireDuration"/> documentation for "M:Furcadia.Logging.LogMessage.From(Furcadia.Logging.Level,System.String,System.TimeSpan)"]**

**Return Value**

Type: **Nullable**[LogMessage](#page-937-0)

**[Missing <returns> documentation for "M:Furcadia.Logging.LogMessage.From(Furcadia.Logging.Level,System.String,System.TimeSpan)"]**

## **See Also**

**Reference** [LogMessage](#page-937-0) Structure [Furcadia.Logging](#page-814-0) Namespace

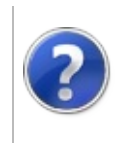

# LogMessageGetHashCode Method

#### Furcadia Framework For Third Party Programs

This stuff is still in the planning stages. Any questions or Comments are welcome.

**[This is preliminary documentation and is subject to change.]**

Returns a hash code for this instance.

**Namespace:** [Furcadia.Logging](#page-814-0) **Assembly:** FurcadiaLib (in FurcadiaLib.dll) Version: 2.19.PreAlpha 42

## **Syntax**

 $C#$  [VB](#page-958-0)  $C++$   $F#$   $\Box$ 

public override int GetHashCode()

**Return Value**

Type: **Int32**

A hash code for this instance, suitable for use in hashing algorithms and data structures like a hash table.

## **See Also**

**Reference** [LogMessage](#page-937-0) Structure [Furcadia.Logging](#page-814-0) Namespace

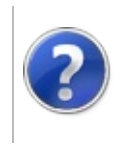

# LogMessageToString Method

#### Furcadia Framework For Third Party Programs

This stuff is still in the planning stages. Any questions or Comments are welcome.

**[This is preliminary documentation and is subject to change.]**

Returns a **String** that represents this instance.

**Namespace:** [Furcadia.Logging](#page-814-0) **Assembly:** FurcadiaLib (in FurcadiaLib.dll) Version: 2.19.PreAlpha 42

### **Syntax**

 $C#$  [VB](#page-960-0)  $C++$   $F#$   $\Box$ 

public override string ToString()

**Return Value** Type: **String** A **String** that represents this instance.

### **See Also**

**Reference** [LogMessage](#page-937-0) Structure [Furcadia.Logging](#page-814-0) Namespace

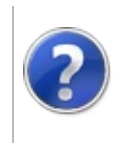

# LogMessage Fields Furcadia Framework For Third Party Programs

<span id="page-963-0"></span>This stuff is still in the planning stages. Any questions or Comments are welcome.

**[This is preliminary documentation and is subject to change.]**

The [LogMessage](#page-937-0) type exposes the following members.

### **Fields**

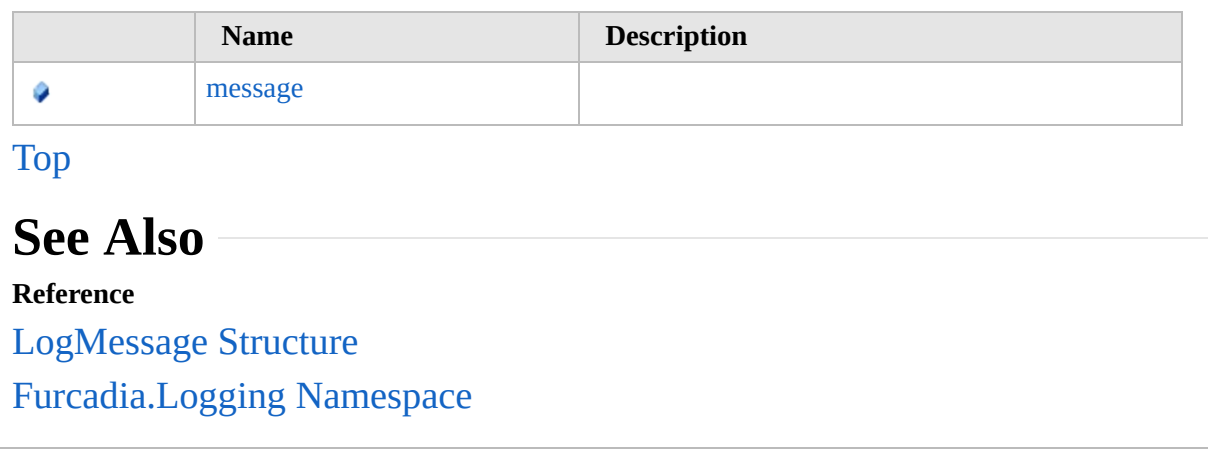

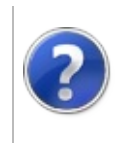

# LogMessagemessage Field

#### Furcadia Framework For Third Party Programs

This stuff is still in the planning stages. Any questions or Comments are welcome.

**[This is preliminary documentation and is subject to change.]**

**[Missing <summary> documentation for "F:Furcadia.Logging.LogMessage.message"]**

**Namespace:** [Furcadia.Logging](#page-814-0) **Assembly:** FurcadiaLib (in FurcadiaLib.dll) Version: 2.19.PreAlpha 42

### **Syntax**

 $C# V B C++ F#$  $C# V B C++ F#$  $C# V B C++ F#$  $C# V B C++ F#$  $C# V B C++ F#$  [Copy](#page-964-0)

public string message

**Field Value** Type: **String**

### **See Also**

**Reference** [LogMessage](#page-937-0) Structure [Furcadia.Logging](#page-814-0) Namespace

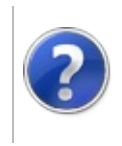

# MultiLogOutput Class

#### Furcadia Framework For Third Party Programs

<span id="page-967-0"></span>This stuff is still in the planning stages. Any questions or Comments are welcome.

**[This is preliminary documentation and is subject to change.]**

Multi log output

### **Inheritance Hierarchy**

#### **SystemObject Furcadia.LoggingMultiLogOutput**

**Namespace:** [Furcadia.Logging](#page-814-0) **Assembly:** FurcadiaLib (in FurcadiaLib.dll) Version: 2.19.PreAlpha 42

### **Syntax**

 $\overline{C}$   $\#$   $\overline{V}$   $\overline{V}$   $\overline{C}$   $\overline{C}$ 

public class MultiLogOutput : ILogOutput

The **MultiLogOutput** type exposes the following members.

## **Constructors**

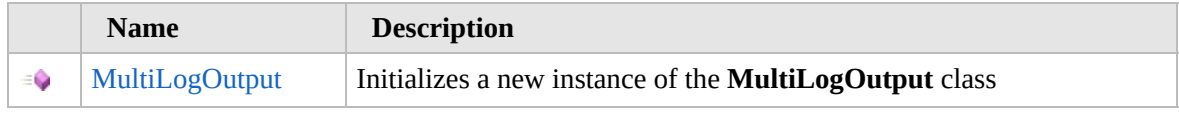

[Top](#page-967-0)

### **Properties**

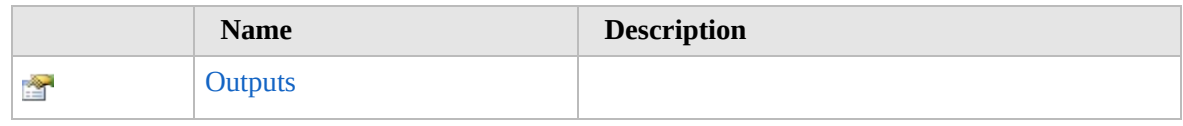

#### [Top](#page-967-0)

## **Methods**

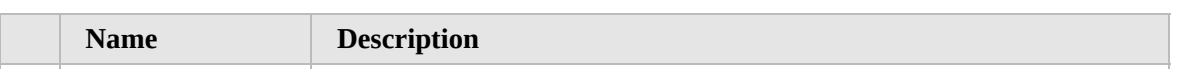

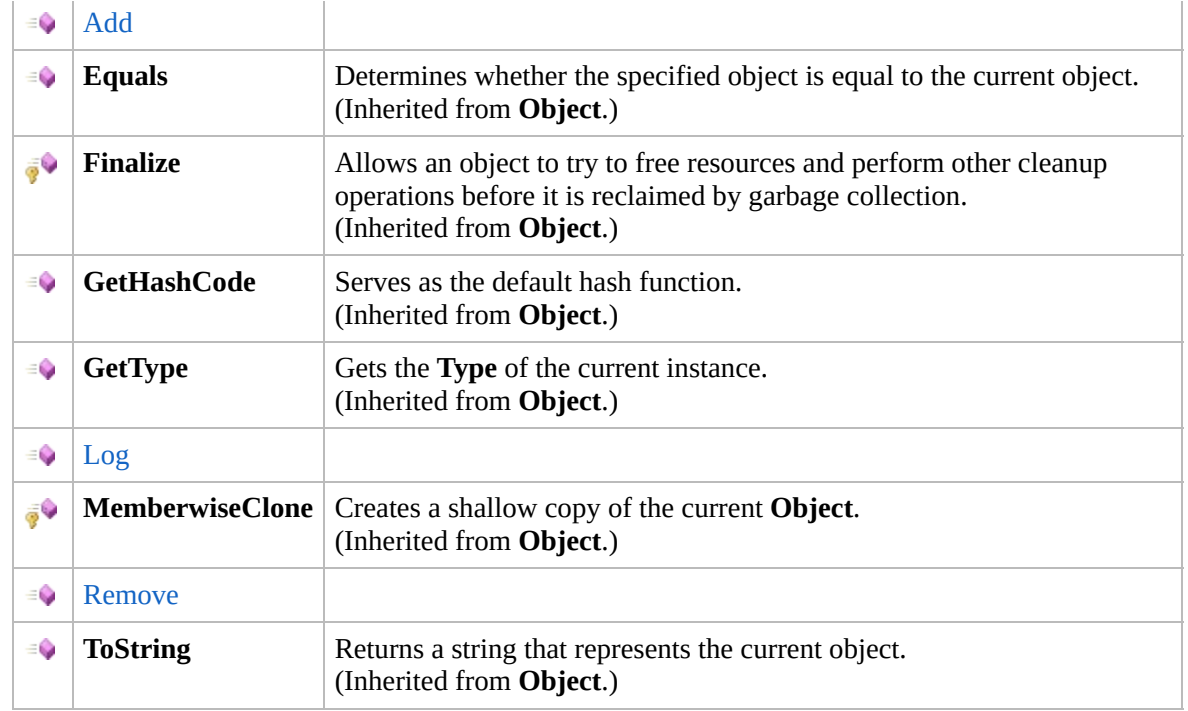

#### [Top](#page-967-0)

### **Extension Methods**

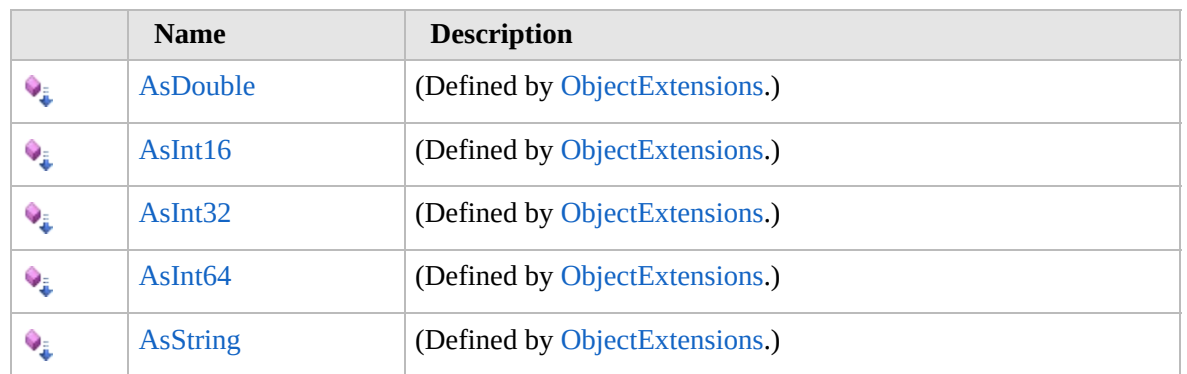

[Top](#page-967-0)

## **See Also**

#### **Reference**

[Furcadia.Logging](#page-814-0) Namespace

#### **[!:Monkeyspeak.Logging.ILogOutput]**

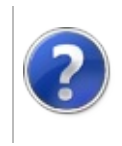

## MultiLogOutput **Constructor**

Furcadia Framework For Third Party Programs

This stuff is still in the planning stages. Any questions or Comments are welcome.

**[This is preliminary documentation and is subject to change.]**

Initializes a new instance of the [MultiLogOutput](#page-966-0) class

**Namespace:** [Furcadia.Logging](#page-814-0) **Assembly:** FurcadiaLib (in FurcadiaLib.dll) Version: 2.19.PreAlpha 42

### **Syntax**

 $C#$  [VB](#page-969-0)  $C++$   $F#$  [Copy](#page-969-0)

public MultiLogOutput( params ILogOutput[] *outputs*

)

#### **Parameters**

*outputs* Type: [Furcadia.LoggingILogOutput](#page-840-0) **[Missing <param name="outputs"/> documentation for "M:Furcadia.Logging.MultiLogOutput.#ctor(Furcadia.Logging.ILogOutput[])"]**

# **See Also**

**Reference** [MultiLogOutput](#page-966-0) Class [Furcadia.Logging](#page-814-0) Namespace

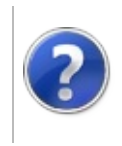
# MultiLogOutput Properties

#### Furcadia Framework For Third Party Programs

<span id="page-972-0"></span>This stuff is still in the planning stages. Any questions or Comments are welcome.

**[This is preliminary documentation and is subject to change.]**

The [MultiLogOutput](#page-966-0) type exposes the following members.

# **Properties**

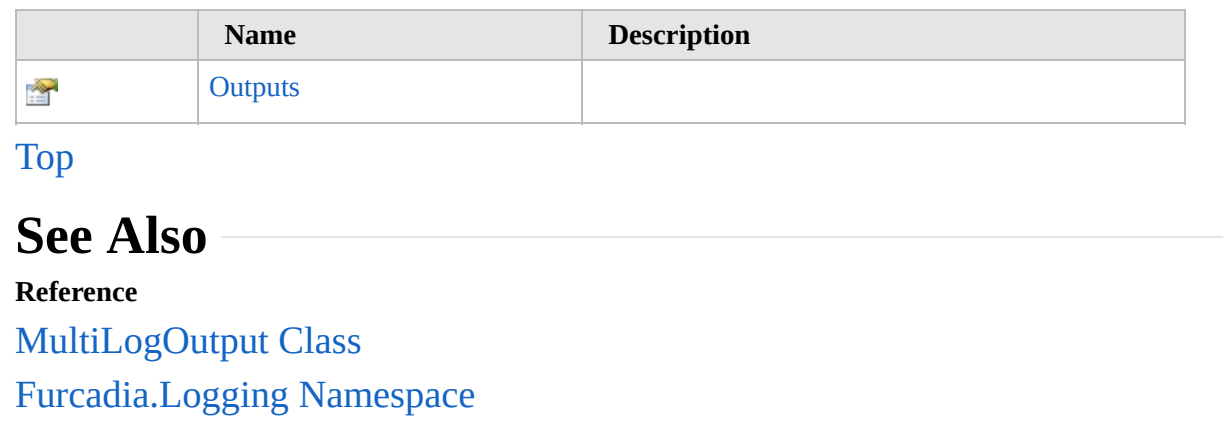

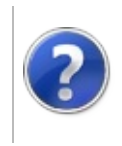

# MultiLogOutputOutputs Property

#### Furcadia Framework For Third Party Programs

This stuff is still in the planning stages. Any questions or Comments are welcome.

**[This is preliminary documentation and is subject to change.]**

**[Missing <summary> documentation for "P:Furcadia.Logging.MultiLogOutput.Outputs"]**

**Namespace:** [Furcadia.Logging](#page-814-0) **Assembly:** FurcadiaLib (in FurcadiaLib.dll) Version: 2.19.PreAlpha 42

### **Syntax**

 $C#$  [VB](#page-973-0)  $C++$   $F#$   $\qquad \qquad$   $\qquad \qquad$   $\qquad \$ 

public IEnumerable<ILogOutput> Outputs { get; }

**Property Value** Type: **IEnumerable**[ILogOutput](#page-840-0)

### **See Also**

**Reference** [MultiLogOutput](#page-966-0) Class [Furcadia.Logging](#page-814-0) Namespace

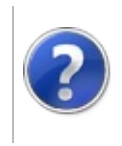

# MultiLogOutput Methods

#### Furcadia Framework For Third Party Programs

<span id="page-976-0"></span>This stuff is still in the planning stages. Any questions or Comments are welcome.

**[This is preliminary documentation and is subject to change.]**

The [MultiLogOutput](#page-966-0) type exposes the following members.

## **Methods**

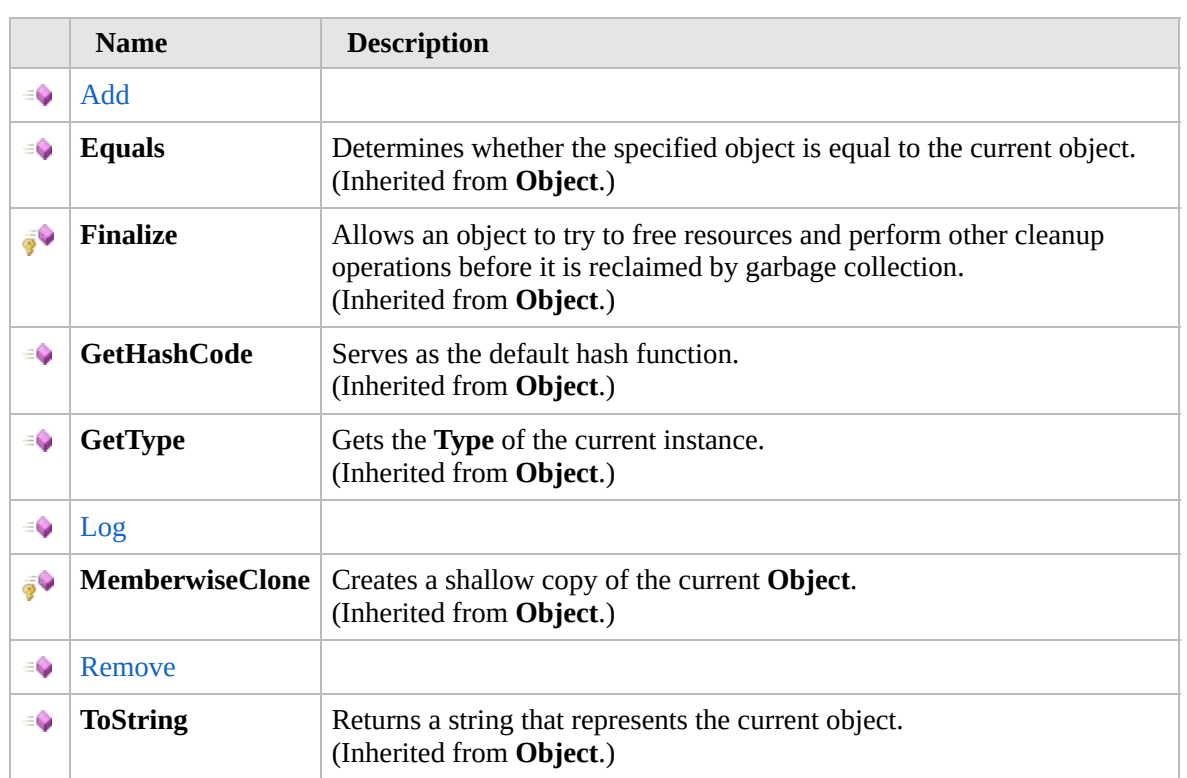

#### [Top](#page-976-0)

## **Extension Methods**

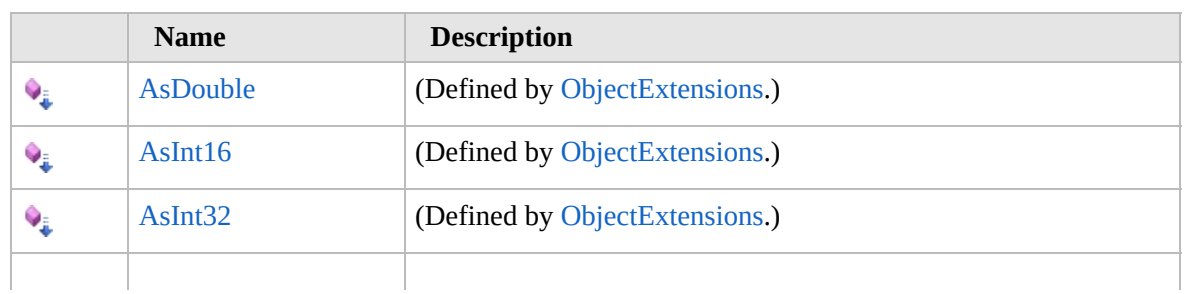

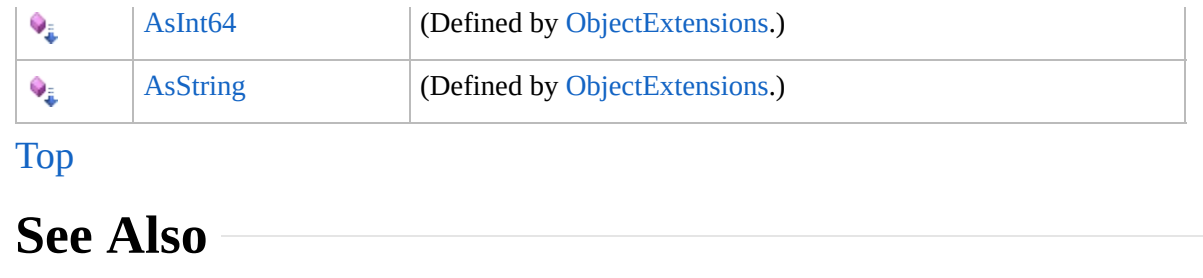

**Reference** [MultiLogOutput](#page-966-0) Class

[Furcadia.Logging](#page-814-0) Namespace

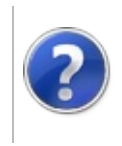

# MultiLogOutputAdd Method

#### Furcadia Framework For Third Party Programs

This stuff is still in the planning stages. Any questions or Comments are welcome.

**[This is preliminary documentation and is subject to change.]**

**[Missing <summary> documentation for "M:Furcadia.Logging.MultiLogOutput.Add(Furcadia.Logging.ILogOutput[])"]**

**Namespace:** [Furcadia.Logging](#page-814-0) **Assembly:** FurcadiaLib (in FurcadiaLib.dll) Version: 2.19.PreAlpha 42

## **Syntax**

 $C#$  [VB](#page-978-0)  $C++$   $F#$  [Copy](#page-978-0)

```
public void Add(
params ILogOutput[] outputs
```
)

#### **Parameters**

*outputs*

Type: [Furcadia.LoggingILogOutput](#page-840-0) **[Missing <param name="outputs"/> documentation for "M:Furcadia.Logging.MultiLogOutput.Add(Furcadia.Logging.ILogOutput[])"]**

## **See Also**

**Reference**

[MultiLogOutput](#page-966-0) Class

[Furcadia.Logging](#page-814-0) Namespace

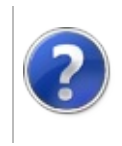

# MultiLogOutputLog **Method**

#### Furcadia Framework For Third Party Programs

This stuff is still in the planning stages. Any questions or Comments are welcome.

**[This is preliminary documentation and is subject to change.]**

**[Missing <summary> documentation for "M:Furcadia.Logging.MultiLogOutput.Log(Furcadia.Logging.LogMessage)"]**

**Namespace:** [Furcadia.Logging](#page-814-0) **Assembly:** FurcadiaLib (in FurcadiaLib.dll) Version: 2.19.PreAlpha 42

## **Syntax**

 $C#$  [VB](#page-980-0)  $C++$   $F#$  [Copy](#page-980-0)

```
public void Log(
LogMessage logMsg
```
)

**Parameters**

*logMsg*

Type: [Furcadia.LoggingLogMessage](#page-937-0) **[Missing <param name="logMsg"/> documentation for "M:Furcadia.Logging.MultiLogOutput.Log(Furcadia.Logging.LogMessage)"]**

**Implements** [ILogOutputLog\(LogMessage\)](#page-844-0)

## **See Also**

**Reference**

[MultiLogOutput](#page-966-0) Class

[Furcadia.Logging](#page-814-0) Namespace

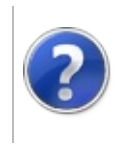

# MultiLogOutputRemove Method

Furcadia Framework For Third Party Programs

This stuff is still in the planning stages. Any questions or Comments are welcome.

**[This is preliminary documentation and is subject to change.]**

**[Missing <summary> documentation for "M:Furcadia.Logging.MultiLogOutput.Remove(Furcadia.Logging.ILogOutput)"]**

**Namespace:** [Furcadia.Logging](#page-814-0) **Assembly:** FurcadiaLib (in FurcadiaLib.dll) Version: 2.19.PreAlpha 42

## **Syntax**

 $C#$  [VB](#page-982-0)  $C++$   $F#$  [Copy](#page-982-0)

```
public void Remove(
ILogOutput output
```
)

#### **Parameters**

*output*

Type: [Furcadia.LoggingILogOutput](#page-840-0) **[Missing <param name="output"/> documentation for "M:Furcadia.Logging.MultiLogOutput.Remove(Furcadia.Logging.ILogOutput)"]**

## **See Also**

**Reference**

[MultiLogOutput](#page-966-0) Class

[Furcadia.Logging](#page-814-0) Namespace

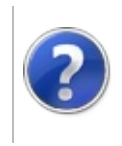

# Furcadia.Movement Namespace

#### Furcadia Framework For Third Party Programs

This stuff is still in the planning stages. Any questions or Comments are welcome.

**[This is preliminary documentation and is subject to change.]**

**[Missing <summary> documentation for "N:Furcadia.Movement"]**

## **Classes**

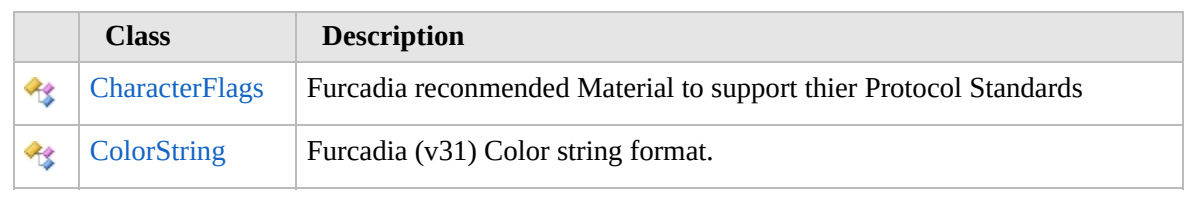

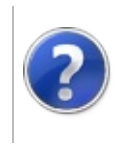

# CharacterFlags Class Furcadia Framework For Third Party Programs

<span id="page-987-0"></span>This stuff is still in the planning stages. Any questions or Comments are welcome.

**[This is preliminary documentation and is subject to change.]**

Furcadia reconmended Material to support thier Protocol Standards

### **Inheritance Hierarchy**

```
SystemObject Furcadia.MovementCharacterFlags
```
**Namespace:** [Furcadia.Movement](#page-984-0) **Assembly:** FurcadiaLib (in FurcadiaLib.dll) Version: 2.19.PreAlpha 42

### **Syntax**

 $C#$  [VB](#page-986-0)  $C++$   $F#$   $\qquad \qquad$   $\qquad \qquad$   $\qquad \$ 

public class CharacterFlags

The **CharacterFlags** type exposes the following members.

### **Constructors**

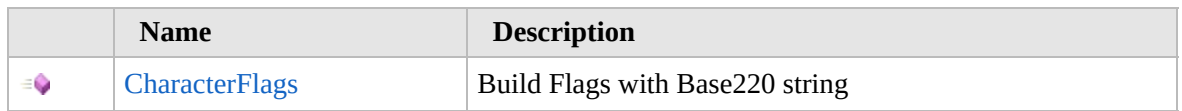

[Top](#page-987-0)

### **Methods**

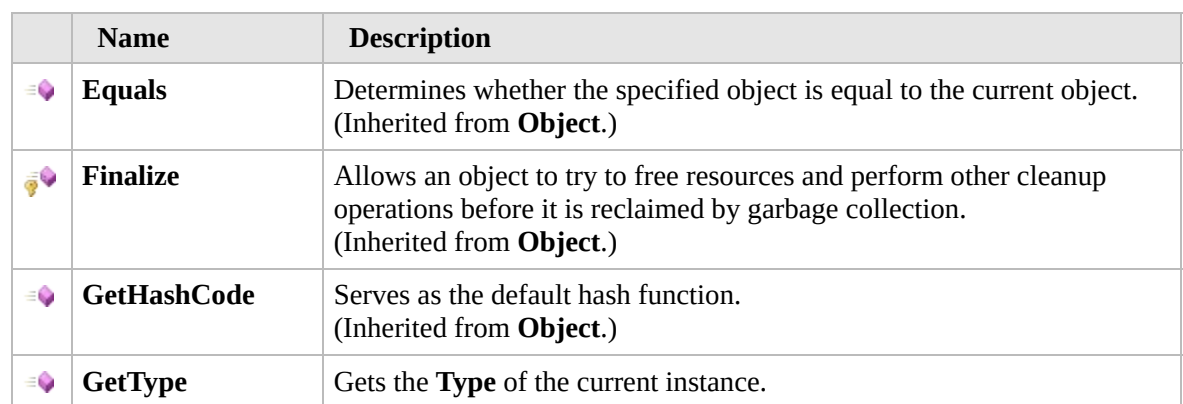

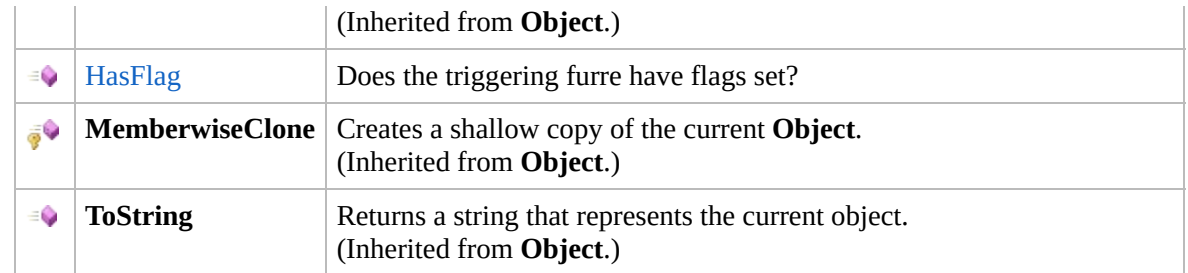

### [Top](#page-987-0)

## **Fields**

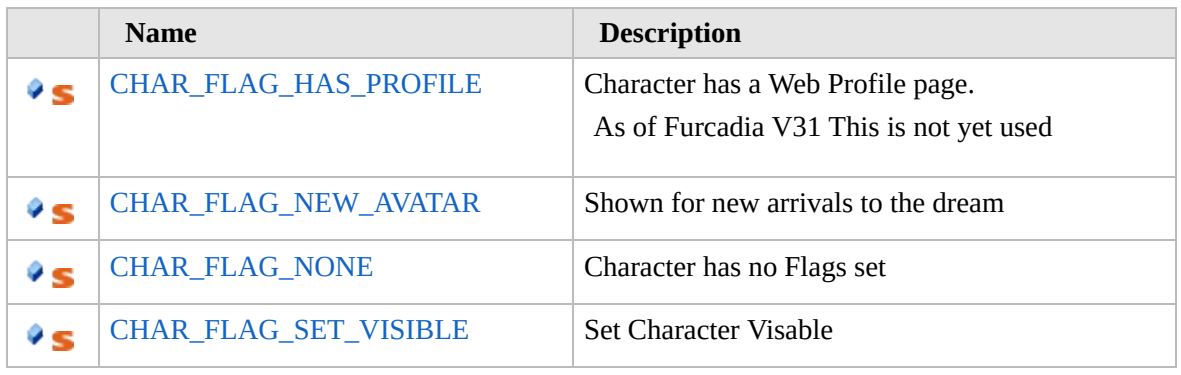

#### [Top](#page-987-0)

### **Extension Methods**

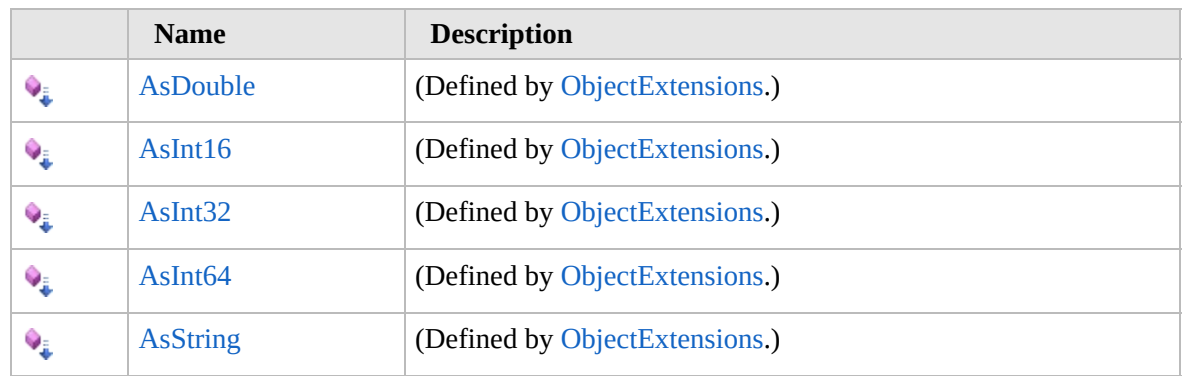

### [Top](#page-987-0)

# **See Also**

#### **Reference**

[Furcadia.Movement](#page-984-0) Namespace

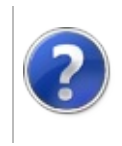

# **CharacterFlags Constructor**

#### Furcadia Framework For Third Party Programs

This stuff is still in the planning stages. Any questions or Comments are welcome.

**[This is preliminary documentation and is subject to change.]**

Build Flags with Base220 string

**Namespace:** [Furcadia.Movement](#page-984-0) **Assembly:** FurcadiaLib (in FurcadiaLib.dll) Version: 2.19.PreAlpha 42

### **Syntax**

 $C#$  [VB](#page-989-0)  $C++$   $F#$   $\qquad \qquad$   $\qquad \qquad$   $\qquad \$ 

public CharacterFlags( char *flags*

```
)
```
**Parameters** *flags* Type: **SystemChar** Base220 String

## **See Also**

**Reference** [CharacterFlags](#page-986-0) Class

[Furcadia.Movement](#page-984-0) Namespace

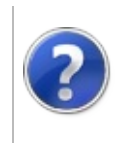

# **CharacterFlags** Methods

#### Furcadia Framework For Third Party Programs

<span id="page-992-0"></span>This stuff is still in the planning stages. Any questions or Comments are welcome.

**[This is preliminary documentation and is subject to change.]**

The [CharacterFlags](#page-986-0) type exposes the following members.

# **Methods**

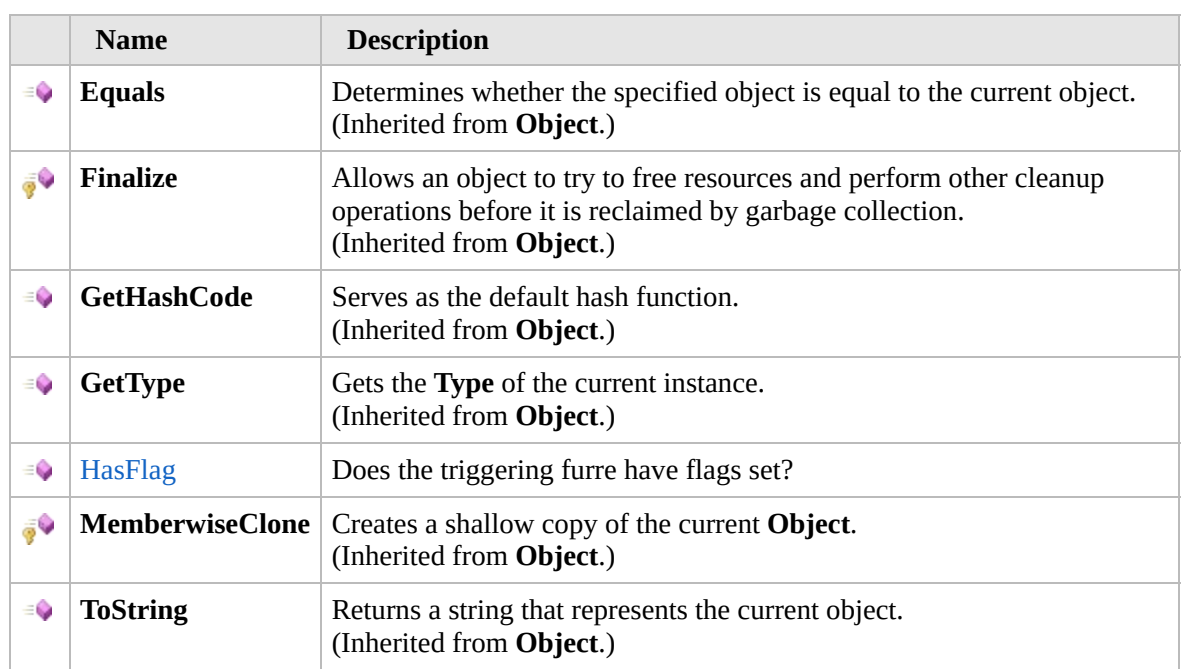

#### [Top](#page-992-0)

## **Extension Methods**

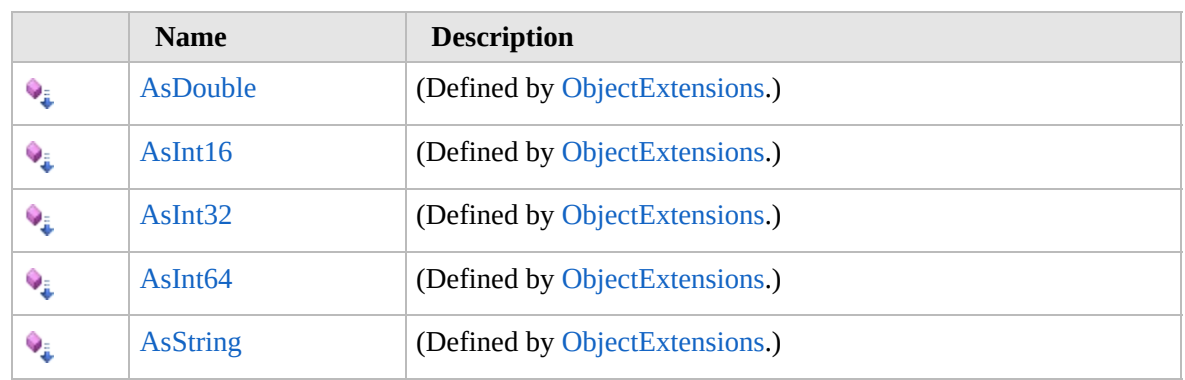

[Top](#page-992-0)

# **See Also**

**Reference** [CharacterFlags](#page-986-0) Class

[Furcadia.Movement](#page-984-0) Namespace

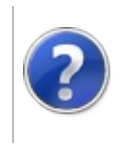

# CharacterFlagsHasFlag Method

#### Furcadia Framework For Third Party Programs

This stuff is still in the planning stages. Any questions or Comments are welcome.

**[This is preliminary documentation and is subject to change.]**

Does the triggering furre have flags set?

**Namespace:** [Furcadia.Movement](#page-984-0) **Assembly:** FurcadiaLib (in FurcadiaLib.dll) Version: 2.19.PreAlpha 42

## **Syntax**

```
C#VB C++ F#Copy
```

```
public bool HasFlag(
int FlagToCheck
```

```
)
```
#### **Parameters**

*FlagToCheck* Type: **SystemInt32** Any one of the CHAR\_FLAG\_ set

**Return Value** Type: **Boolean** true if the flag is set

### **See Also**

**Reference**

[CharacterFlags](#page-986-0) Class

[Furcadia.Movement](#page-984-0) Namespace

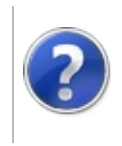

# CharacterFlags Fields Furcadia Framework For Third Party Programs

<span id="page-997-0"></span>This stuff is still in the planning stages. Any questions or Comments are welcome.

**[This is preliminary documentation and is subject to change.]**

The [CharacterFlags](#page-986-0) type exposes the following members.

# **Fields**

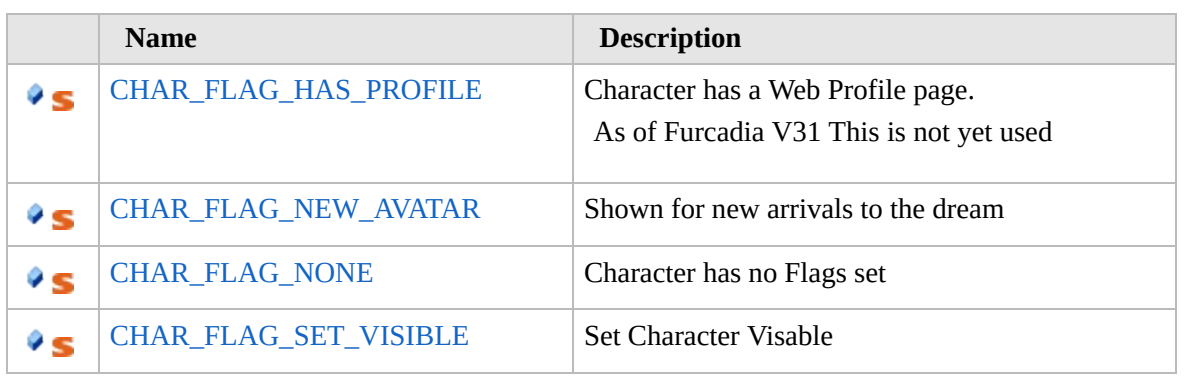

[Top](#page-997-0)

### **See Also**

**Reference**

[CharacterFlags](#page-986-0) Class

[Furcadia.Movement](#page-984-0) Namespace

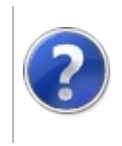

#### CharacterFlagsCHAR\_FLAG\_HAS\_PROFILE Framework Field Furcadia For Third Party Programs

This stuff is still in the planning stages. Any questions or Comments are welcome.

**[This is preliminary documentation and is subject to change.]**

Character has a Web Profile page.

As of Furcadia V31 This is not yet used

**Namespace:** [Furcadia.Movement](#page-984-0) **Assembly:** FurcadiaLib (in FurcadiaLib.dll) Version: 2.19.PreAlpha 42

### **Syntax**

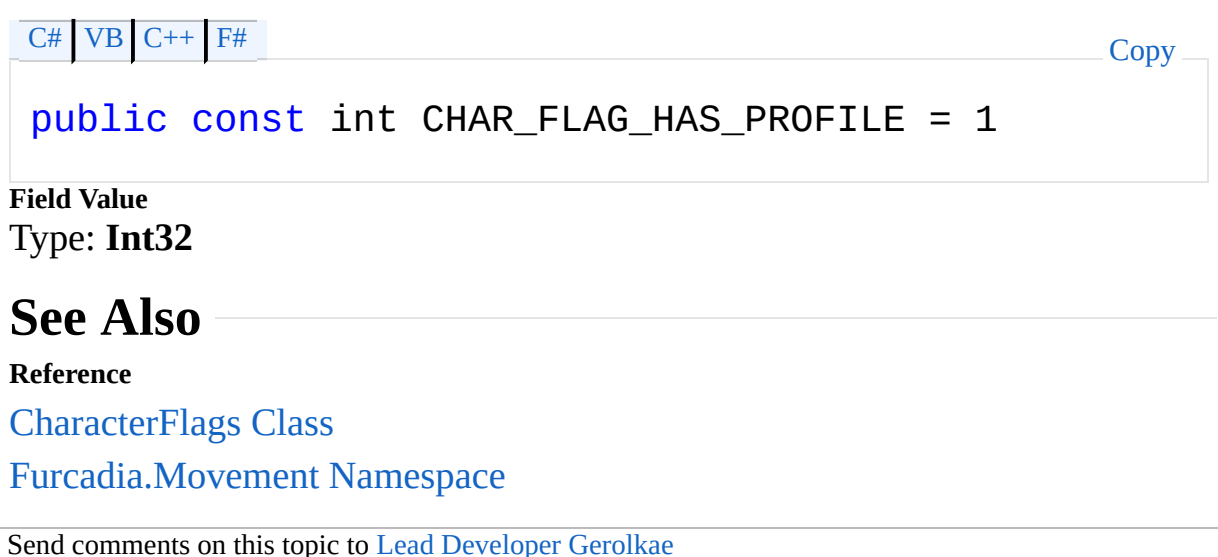

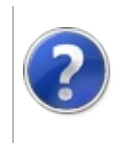

#### CharacterFlagsCHAR\_FLAG\_NEW\_AVATAR Framework Field Furcadia For Third Party Programs

This stuff is still in the planning stages. Any questions or Comments are welcome.

**[This is preliminary documentation and is subject to change.]**

Shown for new arrivals to the dream

**Namespace:** [Furcadia.Movement](#page-984-0) **Assembly:** FurcadiaLib (in FurcadiaLib.dll) Version: 2.19.PreAlpha 42

### **Syntax**

 $C#$  [VB](#page-1000-0)  $C++$   $F#$   $\qquad \qquad$   $\qquad \qquad$   $\qquad \$ 

```
public const int CHAR_FLAG_NEW_AVATAR = 4
```
**Field Value** Type: **Int32**

### **See Also**

**Reference**

[CharacterFlags](#page-986-0) Class

[Furcadia.Movement](#page-984-0) Namespace

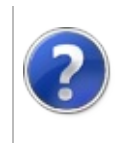

# CharacterFlagsCHAR\_FLAG\_NONE Field

This stuff is still in the planning stages. Any questions or Comments are welcome.

**[This is preliminary documentation and is subject to change.]**

Character has no Flags set

**Namespace:** [Furcadia.Movement](#page-984-0) **Assembly:** FurcadiaLib (in FurcadiaLib.dll) Version: 2.19.PreAlpha 42

### **Syntax**

 $C#$  [VB](#page-1002-0)  $C++$   $F#$  [Copy](#page-1002-0)

public const int CHAR\_FLAG\_NONE = 0

**Field Value** Type: **Int32**

### **See Also**

**Reference**

[CharacterFlags](#page-986-0) Class

[Furcadia.Movement](#page-984-0) Namespace

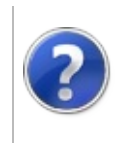

#### CharacterFlagsCHAR\_FLAG\_SET\_VISIBLE Framework Field Furcadia For Third Party Programs

This stuff is still in the planning stages. Any questions or Comments are welcome.

**[This is preliminary documentation and is subject to change.]**

Set Character Visable

**Namespace:** [Furcadia.Movement](#page-984-0) **Assembly:** FurcadiaLib (in FurcadiaLib.dll) Version: 2.19.PreAlpha 42

### **Syntax**

 $C#$  [VB](#page-1004-0)  $C++$   $F#$   $\qquad \qquad$   $\qquad \qquad$   $\qquad \$ 

```
public const int CHAR_FLAG_SET_VISIBLE = 2
```
**Field Value** Type: **Int32**

### **See Also**

**Reference**

[CharacterFlags](#page-986-0) Class

[Furcadia.Movement](#page-984-0) Namespace

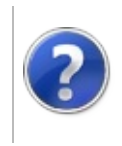

# <span id="page-1007-0"></span>ColorString Class Furcadia Framework For Third Party Programs

This stuff is still in the planning stages. Any questions or Comments are welcome.

**[This is preliminary documentation and is subject to change.]**

Furcadia (v31) Color string format.

### **Inheritance Hierarchy**

#### **SystemObject Furcadia.MovementColorString**

**Namespace:** [Furcadia.Movement](#page-984-0) **Assembly:** FurcadiaLib (in FurcadiaLib.dll) Version: 2.19.PreAlpha 42

### **Syntax**

 $C#$  [VB](#page-1006-0)  $C++$   $F#$   $\qquad \qquad$   $\qquad \qquad$   $\qquad \$ 

public class ColorString

The **ColorString** type exposes the following members.

### **Constructors**

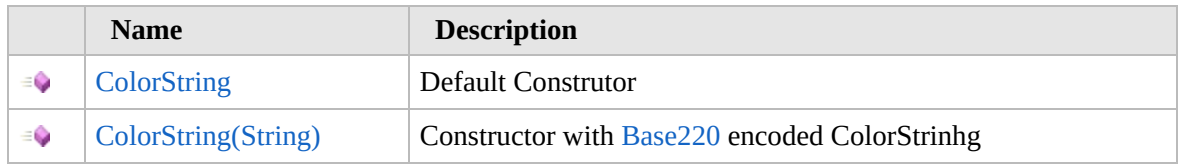

[Top](#page-1007-0)

### **Properties**

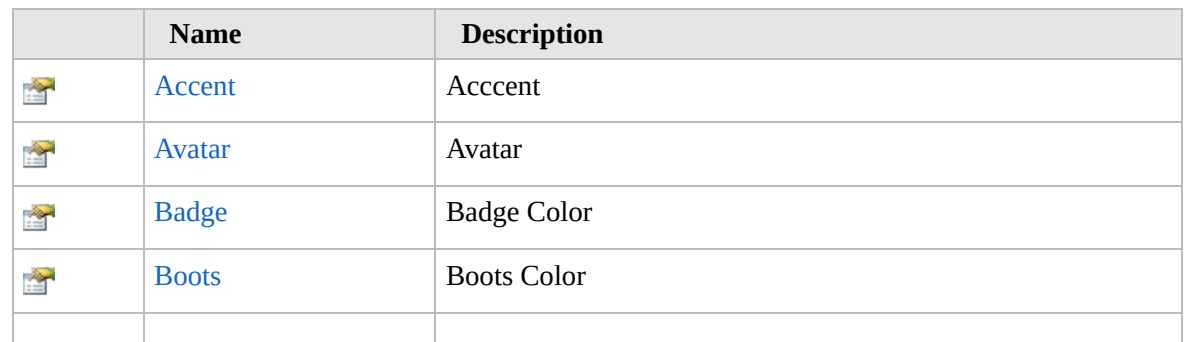
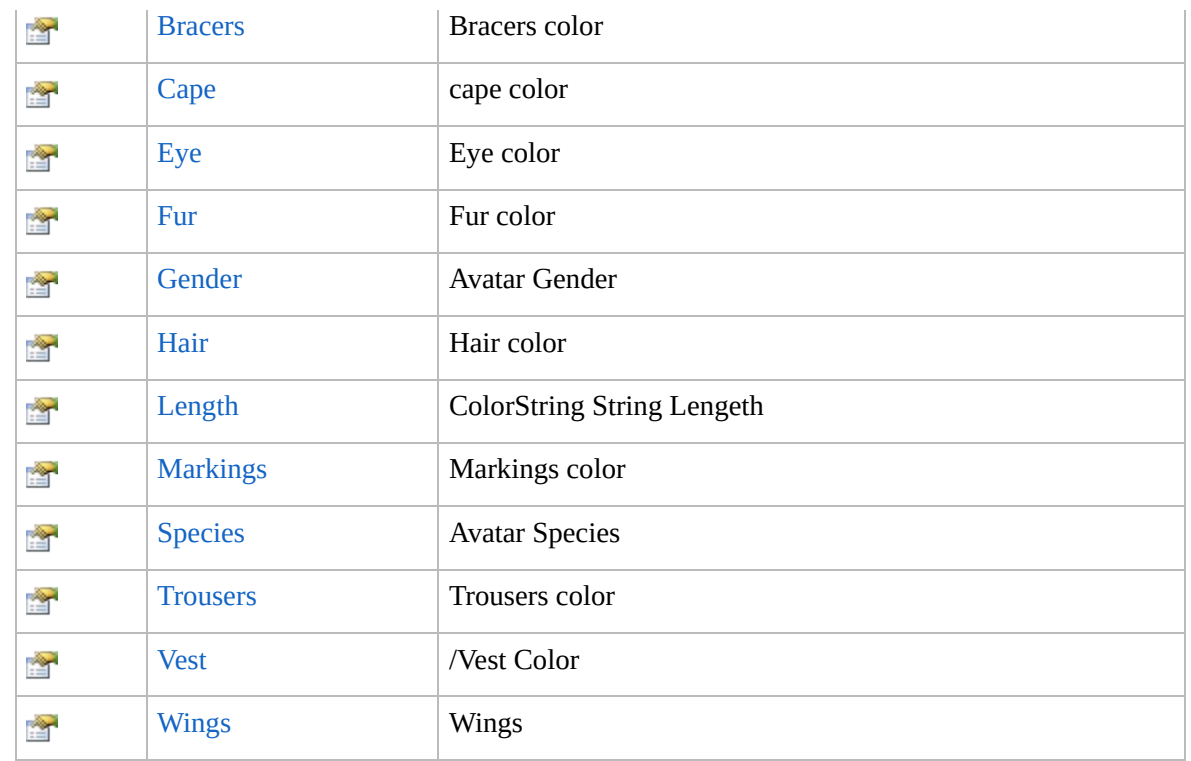

### [Top](#page-1007-0)

# **Methods**

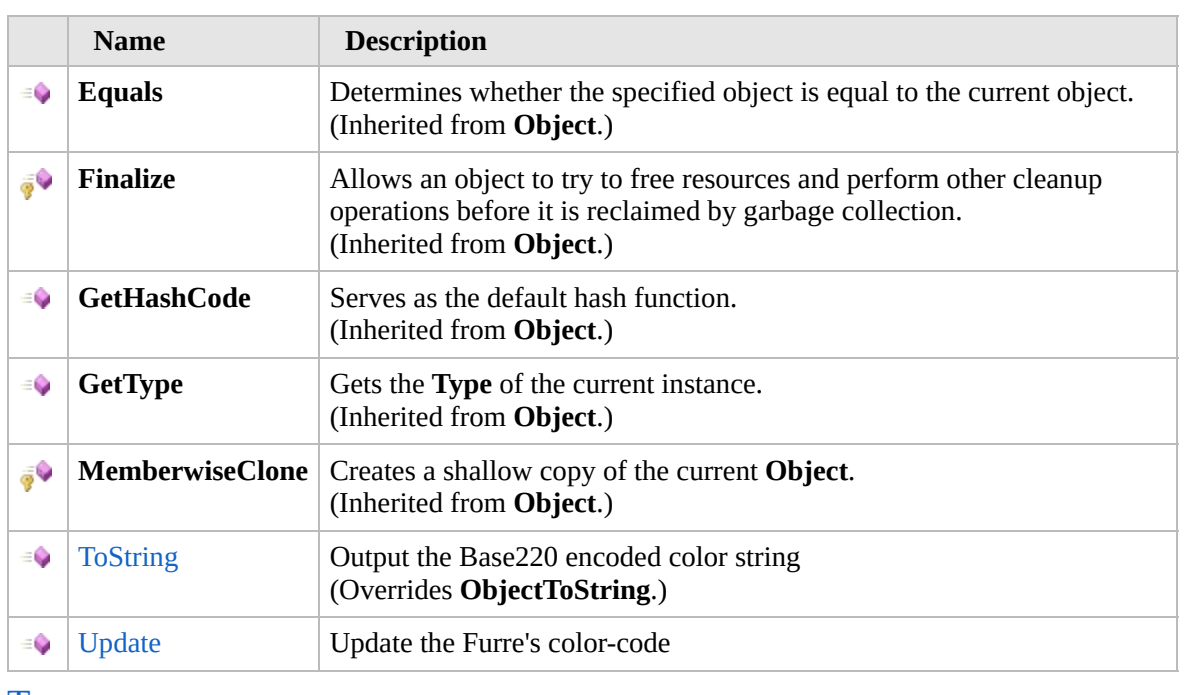

## [Top](#page-1007-0)

# **Fields**

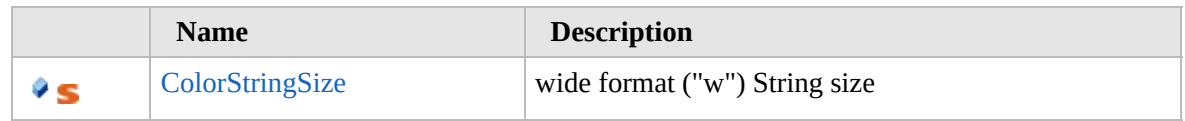

[Top](#page-1007-0)

# **Extension Methods**

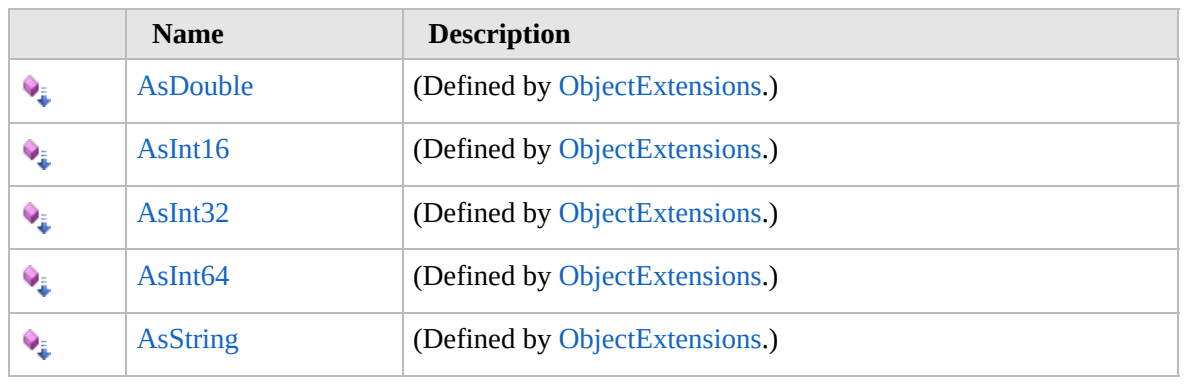

[Top](#page-1007-0)

## **Remarks**

This is derived content from the Furcadia Dev Docs and Furcadia Technical Resources

Update 23 Avatar Moement http://dev.furcadia.com/docs/023\_new\_movement.pdf

Update 27 Movement http://dev.furcadia.com/docs/027\_movement.html

FTR http://ftr.icerealm.org/ref-instructions/

## **See Also**

#### **Reference**

[Furcadia.Movement](#page-984-0) Namespace

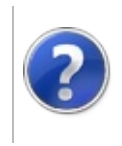

# **ColorString Constructor**

#### Furcadia Framework For Third Party Programs

<span id="page-1011-0"></span>This stuff is still in the planning stages. Any questions or Comments are welcome.

**[This is preliminary documentation and is subject to change.]**

# **Overload List**

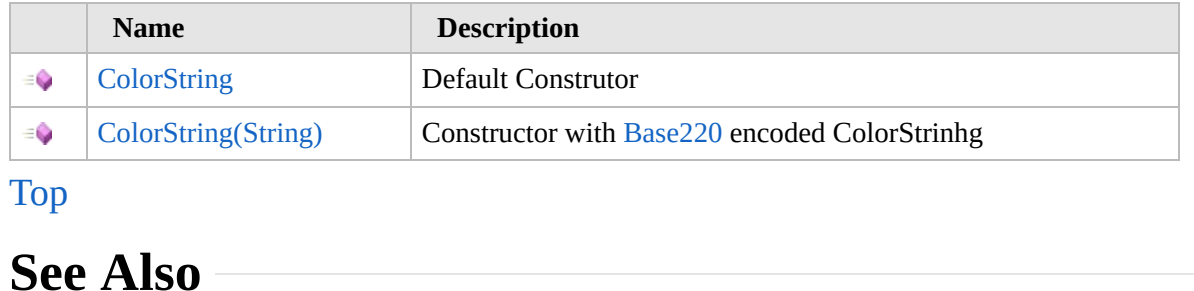

### **Reference** [ColorString](#page-1006-0) Class [Furcadia.Movement](#page-984-0) Namespace

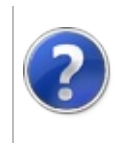

# **ColorString Constructor**

#### Furcadia Framework For Third Party Programs

This stuff is still in the planning stages. Any questions or Comments are welcome.

**[This is preliminary documentation and is subject to change.]**

Default Construtor

**Namespace:** [Furcadia.Movement](#page-984-0) **Assembly:** FurcadiaLib (in FurcadiaLib.dll) Version: 2.19.PreAlpha 42

## **Syntax**

 $C#$  [VB](#page-1012-0)  $C++$   $F#$   $\Box$ 

public ColorString()

## **See Also**

**Reference** [ColorString](#page-1006-0) Class [ColorString](#page-1010-0) Overload [Furcadia.Movement](#page-984-0) Namespace

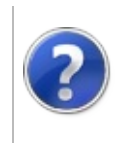

# ColorString Constructor (String)

Furcadia Framework For Third Party Programs

This stuff is still in the planning stages. Any questions or Comments are welcome.

**[This is preliminary documentation and is subject to change.]**

Constructor with [Base220](#page-2479-0) encoded ColorStrinhg

**Namespace:** [Furcadia.Movement](#page-984-0) **Assembly:** FurcadiaLib (in FurcadiaLib.dll) Version: 2.19.PreAlpha 42

# **Syntax**

 $C#$  [VB](#page-1014-0)  $C++$   $F#$  [Copy](#page-1014-0)

```
public ColorString(
string Colors
```

```
)
```
#### **Parameters**

*Colors* Type: **SystemString** Color String in legacy "t" format or new "w" format

## **See Also**

**Reference**

[ColorString](#page-1006-0) Class

[ColorString](#page-1010-0) Overload

[Furcadia.Movement](#page-984-0) Namespace

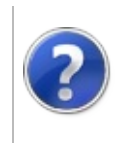

# **ColorString** Properties

#### Furcadia Framework For Third Party Programs

<span id="page-1017-0"></span>This stuff is still in the planning stages. Any questions or Comments are welcome.

**[This is preliminary documentation and is subject to change.]**

The [ColorString](#page-1006-0) type exposes the following members.

## **Properties**

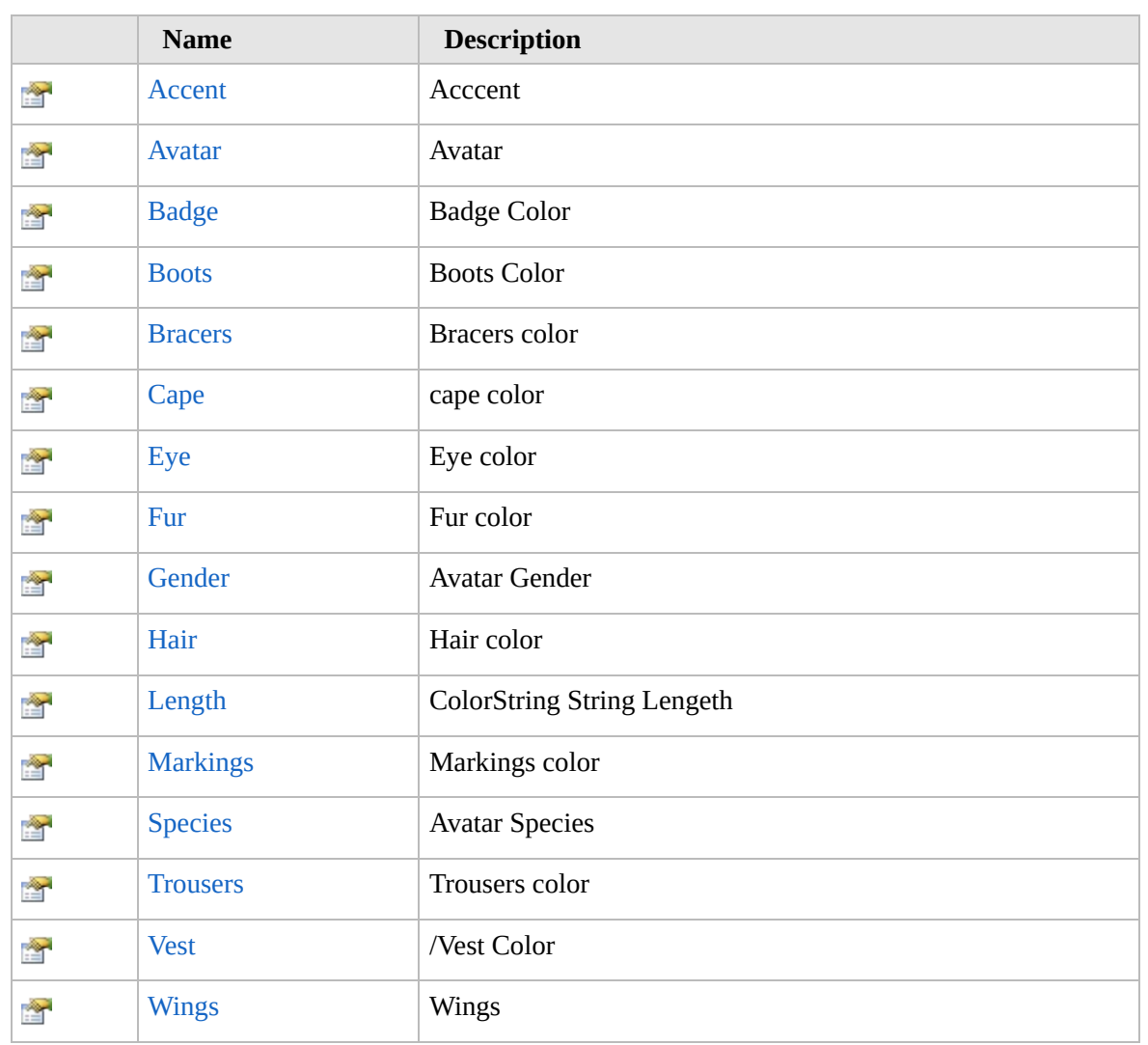

[Top](#page-1017-0)

### **See Also Reference** [ColorString](#page-1006-0) Class

[Furcadia.Movement](#page-984-0) Namespace

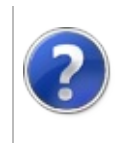

# ColorStringAccent Property

#### Furcadia Framework For Third Party Programs

This stuff is still in the planning stages. Any questions or Comments are welcome.

**[This is preliminary documentation and is subject to change.]**

Acccent

**Namespace:** [Furcadia.Movement](#page-984-0) **Assembly:** FurcadiaLib (in FurcadiaLib.dll) Version: 2.19.PreAlpha 42

## **Syntax**

 $C#$  [VB](#page-1019-0)  $C++$   $F#$   $\qquad \qquad$   $\qquad \qquad$   $\qquad \$ 

public int Accent { get; set; }

**Property Value** Type: **Int32**

### **See Also**

**Reference** [ColorString](#page-1006-0) Class

[Furcadia.Movement](#page-984-0) Namespace

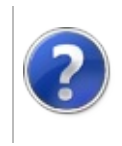

# ColorStringAvatar Property

#### Furcadia Framework For Third Party Programs

This stuff is still in the planning stages. Any questions or Comments are welcome.

**[This is preliminary documentation and is subject to change.]**

Avatar

**Namespace:** [Furcadia.Movement](#page-984-0) **Assembly:** FurcadiaLib (in FurcadiaLib.dll) Version: 2.19.PreAlpha 42

# **Syntax**

 $C#$  [VB](#page-1021-0)  $C++$   $F#$   $\qquad \qquad$   $\qquad \qquad$   $\qquad \$ 

```
public int Avatar { get; set; }
```
**Property Value** Type: **Int32**

## **See Also**

**Reference** [ColorString](#page-1006-0) Class

[Furcadia.Movement](#page-984-0) Namespace

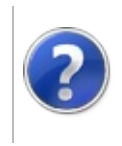

# **ColorStringBadge** Property

#### Furcadia Framework For Third Party Programs

This stuff is still in the planning stages. Any questions or Comments are welcome.

**[This is preliminary documentation and is subject to change.]**

Badge Color

**Namespace:** [Furcadia.Movement](#page-984-0) **Assembly:** FurcadiaLib (in FurcadiaLib.dll) Version: 2.19.PreAlpha 42

## **Syntax**

 $C#$  [VB](#page-1023-0)  $C++$   $F#$   $\Box$ 

public int Badge { get; set; }

**Property Value** Type: **Int32**

### **See Also**

**Reference** [ColorString](#page-1006-0) Class

[Furcadia.Movement](#page-984-0) Namespace

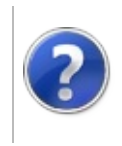

# **ColorStringBoots** Property

#### Furcadia Framework For Third Party Programs

This stuff is still in the planning stages. Any questions or Comments are welcome.

**[This is preliminary documentation and is subject to change.]**

Boots Color

**Namespace:** [Furcadia.Movement](#page-984-0) **Assembly:** FurcadiaLib (in FurcadiaLib.dll) Version: 2.19.PreAlpha 42

## **Syntax**

 $C#$  [VB](#page-1025-0)  $C++$   $F#$   $\Box$ 

public int Boots { get; set; }

**Property Value** Type: **Int32**

### **See Also**

**Reference** [ColorString](#page-1006-0) Class

[Furcadia.Movement](#page-984-0) Namespace

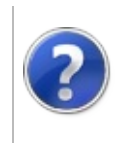

# **ColorStringBracers** Property

#### Furcadia Framework For Third Party Programs

This stuff is still in the planning stages. Any questions or Comments are welcome.

**[This is preliminary documentation and is subject to change.]**

Bracers color

**Namespace:** [Furcadia.Movement](#page-984-0) **Assembly:** FurcadiaLib (in FurcadiaLib.dll) Version: 2.19.PreAlpha 42

# **Syntax**

 $C#$  [VB](#page-1027-0)  $C++$   $F#$   $\qquad \qquad$   $\qquad \qquad$   $\qquad \$ 

```
public int Bracers { get; set; }
```
**Property Value** Type: **Int32**

### **See Also**

**Reference** [ColorString](#page-1006-0) Class

[Furcadia.Movement](#page-984-0) Namespace

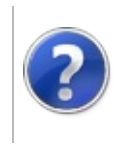

# ColorStringCape Property

#### Furcadia Framework For Third Party Programs

This stuff is still in the planning stages. Any questions or Comments are welcome.

**[This is preliminary documentation and is subject to change.]**

cape color

**Namespace:** [Furcadia.Movement](#page-984-0) **Assembly:** FurcadiaLib (in FurcadiaLib.dll) Version: 2.19.PreAlpha 42

## **Syntax**

 $C#$  [VB](#page-1029-0)  $C++$   $F#$   $\Box$ 

public int Cape { get; set; }

**Property Value** Type: **Int32**

### **See Also**

**Reference** [ColorString](#page-1006-0) Class

[Furcadia.Movement](#page-984-0) Namespace

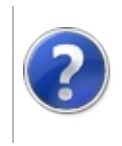

# ColorStringEye Property

#### Furcadia Framework For Third Party Programs

This stuff is still in the planning stages. Any questions or Comments are welcome.

**[This is preliminary documentation and is subject to change.]**

Eye color

**Namespace:** [Furcadia.Movement](#page-984-0) **Assembly:** FurcadiaLib (in FurcadiaLib.dll) Version: 2.19.PreAlpha 42

## **Syntax**

 $C#$  [VB](#page-1031-0)  $C++$   $F#$   $\qquad \qquad$   $\qquad \qquad$   $\qquad \$ 

public int Eye { get; set; }

**Property Value** Type: **Int32**

### **See Also**

**Reference** [ColorString](#page-1006-0) Class [Furcadia.Movement](#page-984-0) Namespace

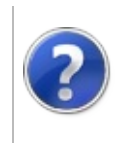

# **ColorStringFur** Property

#### Furcadia Framework For Third Party Programs

This stuff is still in the planning stages. Any questions or Comments are welcome.

**[This is preliminary documentation and is subject to change.]**

Fur color

**Namespace:** [Furcadia.Movement](#page-984-0) **Assembly:** FurcadiaLib (in FurcadiaLib.dll) Version: 2.19.PreAlpha 42

# **Syntax**

 $C#$  [VB](#page-1033-0)  $C++$   $F#$   $\qquad \qquad$   $\qquad \qquad$   $\qquad \$ 

public int Fur { get; set; }

**Property Value** Type: **Int32**

### **See Also**

**Reference** [ColorString](#page-1006-0) Class [Furcadia.Movement](#page-984-0) Namespace

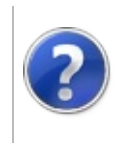

# **ColorStringGender** Property

#### Furcadia Framework For Third Party Programs

This stuff is still in the planning stages. Any questions or Comments are welcome.

**[This is preliminary documentation and is subject to change.]**

Avatar Gender

**Namespace:** [Furcadia.Movement](#page-984-0) **Assembly:** FurcadiaLib (in FurcadiaLib.dll) Version: 2.19.PreAlpha 42

# **Syntax**

 $C#$  [VB](#page-1035-0)  $C++$   $F#$   $\Box$ 

public int Gender { get; set; }

**Property Value** Type: **Int32**

## **See Also**

**Reference** [ColorString](#page-1006-0) Class

[Furcadia.Movement](#page-984-0) Namespace

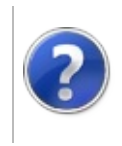

# **ColorStringHair** Property

#### Furcadia Framework For Third Party Programs

This stuff is still in the planning stages. Any questions or Comments are welcome.

**[This is preliminary documentation and is subject to change.]**

Hair color

**Namespace:** [Furcadia.Movement](#page-984-0) **Assembly:** FurcadiaLib (in FurcadiaLib.dll) Version: 2.19.PreAlpha 42

# **Syntax**

 $C#$  [VB](#page-1037-0)  $C++$   $F#$   $\qquad \qquad$   $\qquad \qquad$   $\qquad \$ 

public int Hair { get; set; }

**Property Value** Type: **Int32**

### **See Also**

**Reference** [ColorString](#page-1006-0) Class [Furcadia.Movement](#page-984-0) Namespace

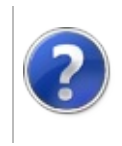

# ColorStringLength Property

#### Furcadia Framework For Third Party Programs

This stuff is still in the planning stages. Any questions or Comments are welcome.

**[This is preliminary documentation and is subject to change.]**

ColorString String Lengeth

**Namespace:** [Furcadia.Movement](#page-984-0) **Assembly:** FurcadiaLib (in FurcadiaLib.dll) Version: 2.19.PreAlpha 42

## **Syntax**

 $C#$  [VB](#page-1039-0)  $C++$   $F#$   $\Box$ 

public int Length { get; }

**Property Value** Type: **Int32**

### **See Also**

**Reference** [ColorString](#page-1006-0) Class

[Furcadia.Movement](#page-984-0) Namespace

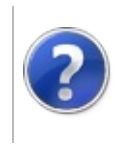

# ColorStringMarkings Property

#### Furcadia Framework For Third Party Programs

This stuff is still in the planning stages. Any questions or Comments are welcome.

**[This is preliminary documentation and is subject to change.]**

Markings color

**Namespace:** [Furcadia.Movement](#page-984-0) **Assembly:** FurcadiaLib (in FurcadiaLib.dll) Version: 2.19.PreAlpha 42

# **Syntax**

 $C#$  [VB](#page-1041-0)  $C++$   $F#$   $\Box$ 

public int Markings { get; set; }

**Property Value** Type: **Int32**

## **See Also**

**Reference** [ColorString](#page-1006-0) Class

[Furcadia.Movement](#page-984-0) Namespace

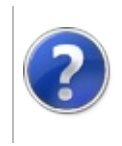
# **ColorStringSpecies** Property

#### Furcadia Framework For Third Party Programs

This stuff is still in the planning stages. Any questions or Comments are welcome.

**[This is preliminary documentation and is subject to change.]**

Avatar Species

**Namespace:** [Furcadia.Movement](#page-984-0) **Assembly:** FurcadiaLib (in FurcadiaLib.dll) Version: 2.19.PreAlpha 42

### **Syntax**

 $C#$  [VB](#page-1043-0)  $C++$   $F#$   $\Box$ 

public int Species { get; set; }

**Property Value** Type: **Int32**

### **See Also**

**Reference** [ColorString](#page-1006-0) Class

[Furcadia.Movement](#page-984-0) Namespace

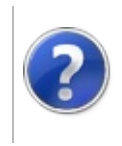

# **ColorStringTrousers** Property

#### Furcadia Framework For Third Party Programs

This stuff is still in the planning stages. Any questions or Comments are welcome.

**[This is preliminary documentation and is subject to change.]**

Trousers color

**Namespace:** [Furcadia.Movement](#page-984-0) **Assembly:** FurcadiaLib (in FurcadiaLib.dll) Version: 2.19.PreAlpha 42

### **Syntax**

 $C#$  [VB](#page-1045-0)  $C++$   $F#$   $\Box$ 

public int Trousers { get; set; }

**Property Value** Type: **Int32**

### **See Also**

**Reference** [ColorString](#page-1006-0) Class

[Furcadia.Movement](#page-984-0) Namespace

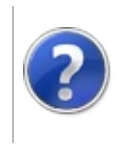

# **ColorStringVest** Property

#### Furcadia Framework For Third Party Programs

This stuff is still in the planning stages. Any questions or Comments are welcome.

**[This is preliminary documentation and is subject to change.]**

/Vest Color

**Namespace:** [Furcadia.Movement](#page-984-0) **Assembly:** FurcadiaLib (in FurcadiaLib.dll) Version: 2.19.PreAlpha 42

### **Syntax**

 $C#$  [VB](#page-1047-0)  $C++$   $F#$   $\Box$ 

public int Vest { get; set; }

**Property Value** Type: **Int32**

### **See Also**

**Reference** [ColorString](#page-1006-0) Class [Furcadia.Movement](#page-984-0) Namespace

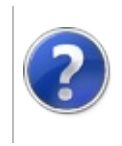

# **ColorStringWings** Property

#### Furcadia Framework For Third Party Programs

This stuff is still in the planning stages. Any questions or Comments are welcome.

**[This is preliminary documentation and is subject to change.]**

Wings

**Namespace:** [Furcadia.Movement](#page-984-0) **Assembly:** FurcadiaLib (in FurcadiaLib.dll) Version: 2.19.PreAlpha 42

### **Syntax**

 $C#$  [VB](#page-1049-0)  $C++$   $F#$   $\Box$ 

public int Wings { get; set; }

**Property Value** Type: **Int32**

### **See Also**

**Reference** [ColorString](#page-1006-0) Class

[Furcadia.Movement](#page-984-0) Namespace

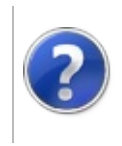

# ColorString Methods Furcadia Framework For Third Party Programs

<span id="page-1052-0"></span>This stuff is still in the planning stages. Any questions or Comments are welcome.

**[This is preliminary documentation and is subject to change.]**

The [ColorString](#page-1006-0) type exposes the following members.

### **Methods**

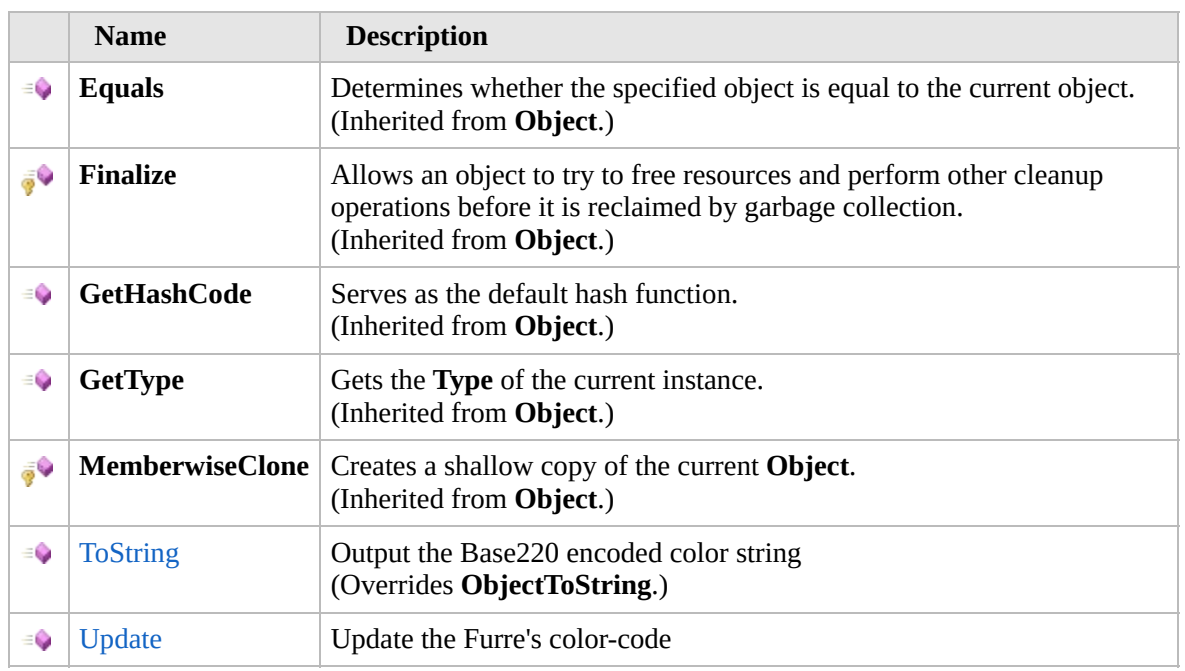

#### [Top](#page-1052-0)

### **Extension Methods**

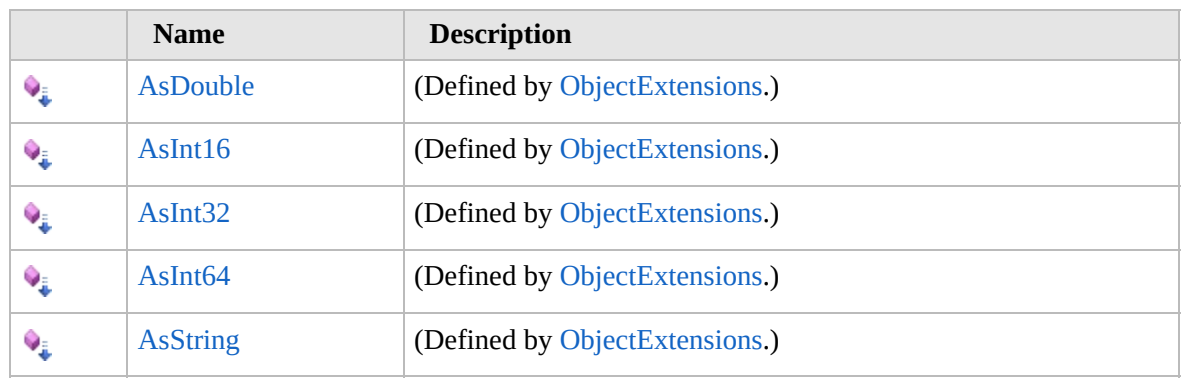

[Top](#page-1052-0)

### **See Also**

**Reference** [ColorString](#page-1006-0) Class [Furcadia.Movement](#page-984-0) Namespace

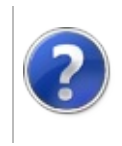

# ColorStringToString Method

#### Furcadia Framework For Third Party Programs

This stuff is still in the planning stages. Any questions or Comments are welcome.

**[This is preliminary documentation and is subject to change.]**

Output the Base220 encoded color string

**Namespace:** [Furcadia.Movement](#page-984-0) **Assembly:** FurcadiaLib (in FurcadiaLib.dll) Version: 2.19.PreAlpha 42

### **Syntax**

 $C#$  [VB](#page-1054-0)  $C++$   $F#$   $\Box$ 

public override string ToString()

**Return Value** Type: **String** Furcadia color-string in modern "w" format

### **See Also**

**Reference** [ColorString](#page-1006-0) Class [Furcadia.Movement](#page-984-0) Namespace

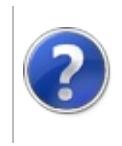

# ColorStringUpdate Method

#### Furcadia Framework For Third Party Programs

This stuff is still in the planning stages. Any questions or Comments are welcome.

**[This is preliminary documentation and is subject to change.]**

Update the Furre's color-code

**Namespace:** [Furcadia.Movement](#page-984-0) **Assembly:** FurcadiaLib (in FurcadiaLib.dll) Version: 2.19.PreAlpha 42

### **Syntax**

 $C#$  [VB](#page-1056-0)  $C++$   $F#$   $\qquad \qquad$   $\qquad \qquad$   $\qquad \$ 

```
public void Update(
         string Colors
\lambda
```
**Parameters** *Colors*

Type: **SystemString** Partial Color String

### **See Also**

**Reference** [ColorString](#page-1006-0) Class

[Furcadia.Movement](#page-984-0) Namespace

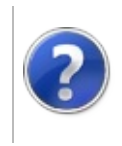

# ColorString Fields Furcadia Framework For Third Party Programs

<span id="page-1059-0"></span>This stuff is still in the planning stages. Any questions or Comments are welcome.

**[This is preliminary documentation and is subject to change.]**

The [ColorString](#page-1006-0) type exposes the following members.

### **Fields**

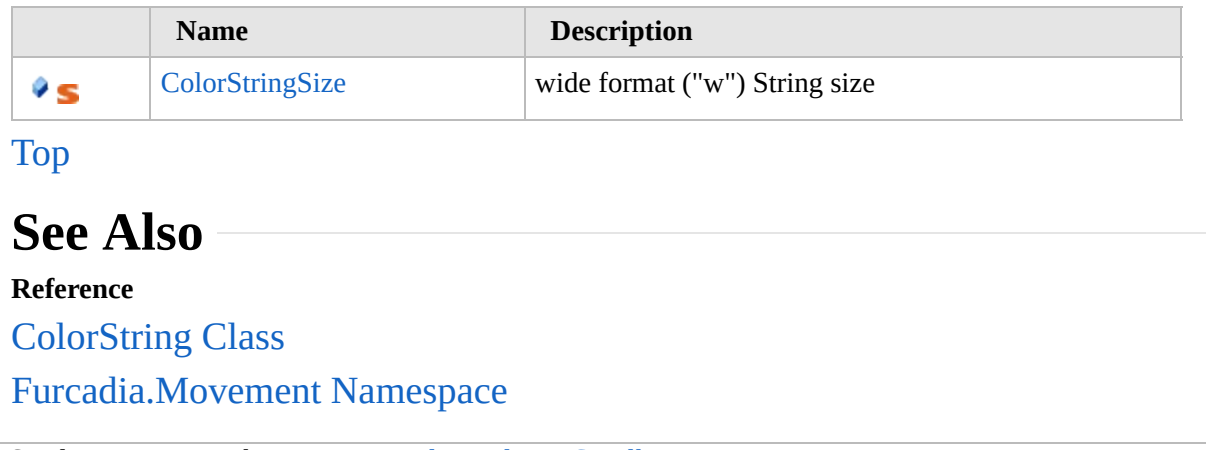

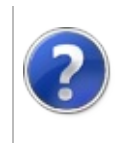

# ColorStringColorStringSize Field

#### Furcadia Framework For Third Party Programs

This stuff is still in the planning stages. Any questions or Comments are welcome.

**[This is preliminary documentation and is subject to change.]**

wide format ("w") String size

**Namespace:** [Furcadia.Movement](#page-984-0) **Assembly:** FurcadiaLib (in FurcadiaLib.dll) Version: 2.19.PreAlpha 42

### **Syntax**

 $C#$  [VB](#page-1060-0)  $C++$   $F#$   $\Box$ 

public const int ColorStringSize = 13

**Field Value** Type: **Int32**

### **See Also**

**Reference** [ColorString](#page-1006-0) Class

[Furcadia.Movement](#page-984-0) Namespace

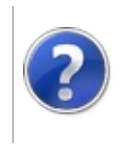

### Furcadia.Net Namespaces

#### Furcadia Framework For Third Party Programs

This stuff is still in the planning stages. Any questions or Comments are welcome.

**[This is preliminary documentation and is subject to change.]**

**[Missing <summary> documentation for "G:Furcadia.Net"]**

### **Namespaces**

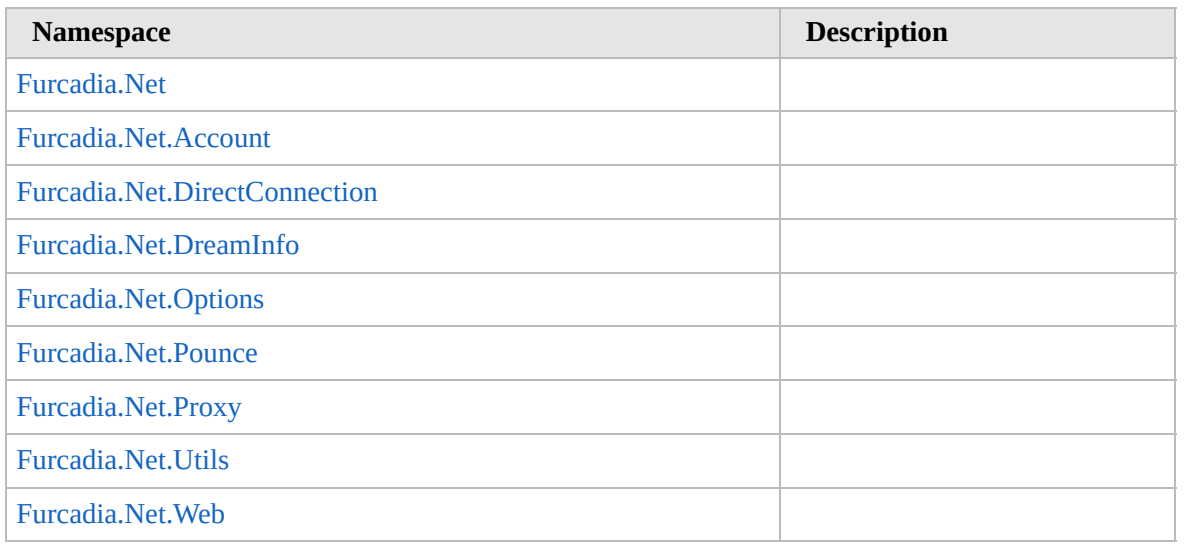

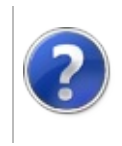

## Furcadia.Net Namespace

#### Furcadia Framework For Third Party Programs

This stuff is still in the planning stages. Any questions or Comments are welcome.

**[This is preliminary documentation and is subject to change.]**

**[Missing <summary> documentation for "N:Furcadia.Net"]**

### **Classes**

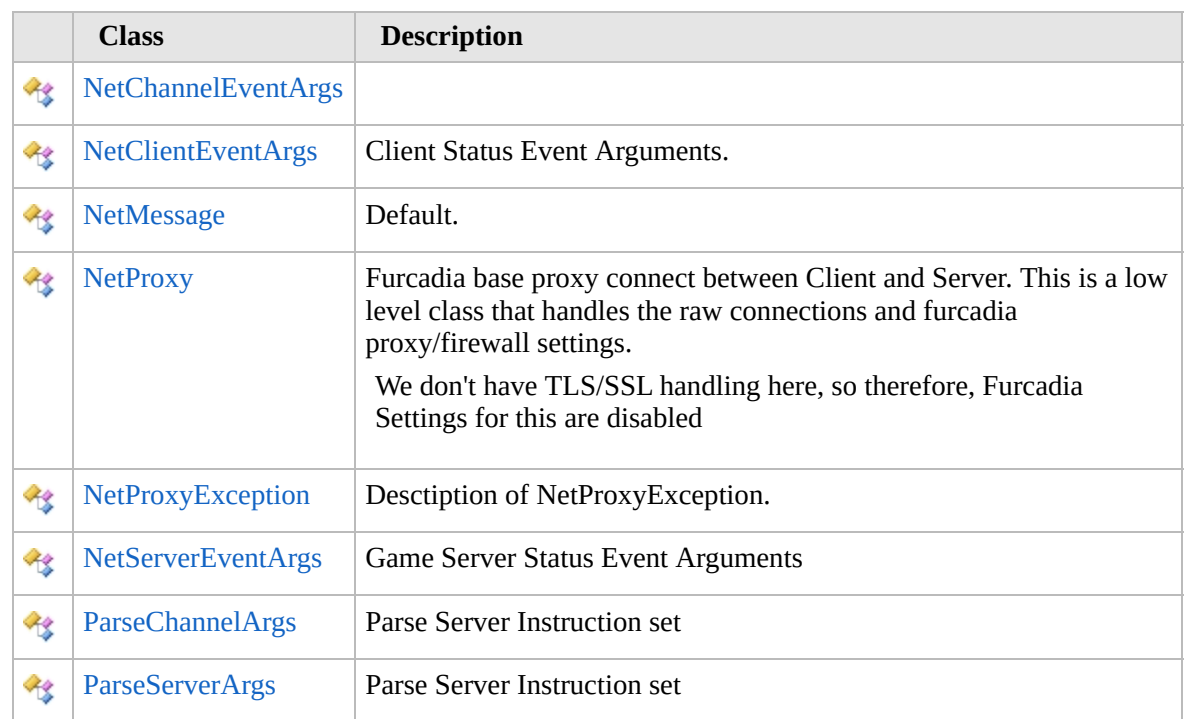

### **Interfaces**

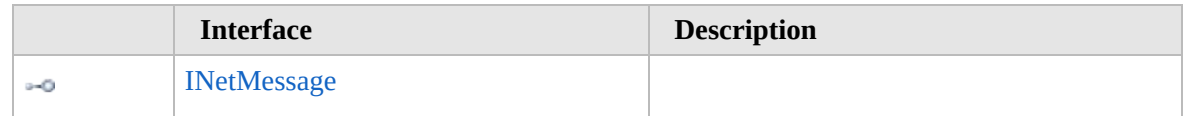

### **Delegates**

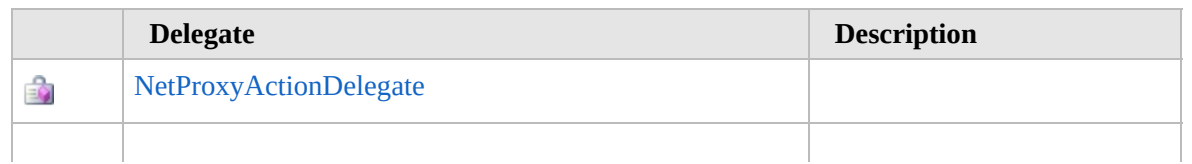

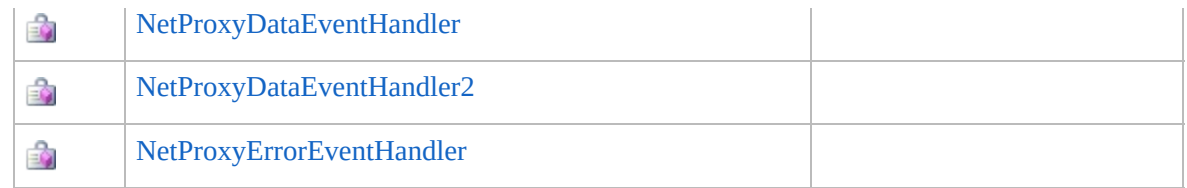

# **Enumerations**

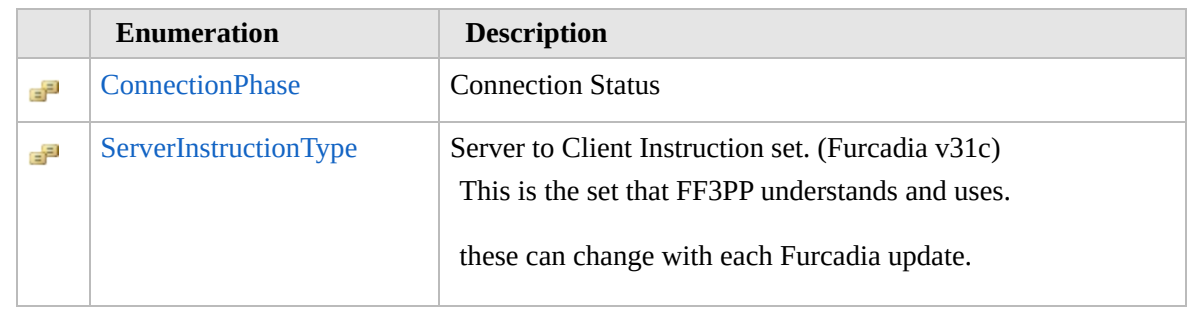

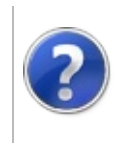

# ConnectionPhase Enumeration

#### Furcadia Framework For Third Party Programs

This stuff is still in the planning stages. Any questions or Comments are welcome.

**[This is preliminary documentation and is subject to change.]**

Connection Status

**Namespace:** [Furcadia.Net](#page-1064-0) **Assembly:** FurcadiaLib (in FurcadiaLib.dll) Version: 2.19.PreAlpha 42

### **Syntax**

 $C#$  [VB](#page-1067-0)  $C++$   $F#$   $\Box$ 

[CLSCompliantAttribute(true)] public enum ConnectionPhase

### **Members**

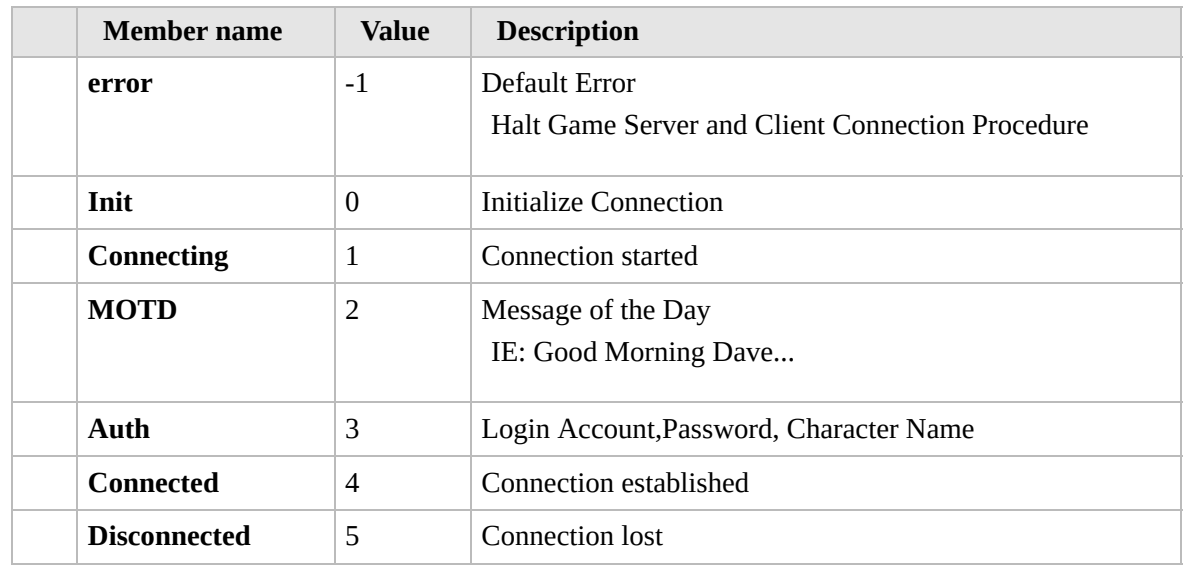

### **Remarks**

Credit to Artex for his open source projects use this method

Reference http://dev.furcadia.com/docs/027\_movement.html

# **See Also**

**Reference** [Furcadia.Net](#page-1064-0) Namespace

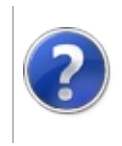

# INetMessage Interface

#### Furcadia Framework For Third Party Programs

<span id="page-1071-0"></span>This stuff is still in the planning stages. Any questions or Comments are welcome.

**[This is preliminary documentation and is subject to change.]**

**[Missing <summary> documentation for "T:Furcadia.Net.INetMessage"]**

**Namespace:** [Furcadia.Net](#page-1064-0) **Assembly:** FurcadiaLib (in FurcadiaLib.dll) Version: 2.19.PreAlpha 42

### **Syntax**

 $C#$  [VB](#page-1070-0)  $C++$   $F#$   $\qquad \qquad$   $\qquad \qquad$   $\qquad \$ 

public interface INetMessage

The **INetMessage** type exposes the following members.

### **Methods**

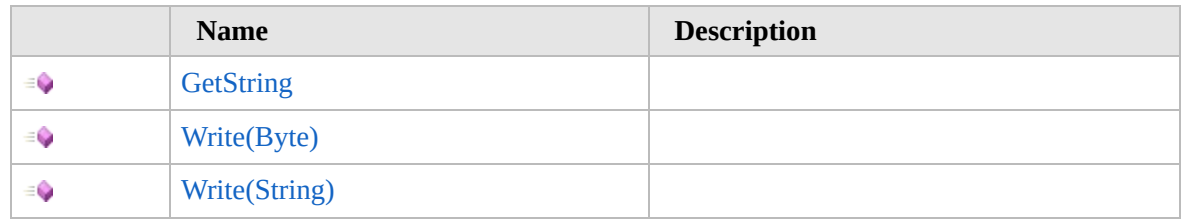

[Top](#page-1071-0)

### **See Also**

**Reference**

[Furcadia.Net](#page-1064-0) Namespace

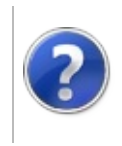

# INetMessage Methods

#### Furcadia Framework For Third Party Programs

<span id="page-1073-0"></span>This stuff is still in the planning stages. Any questions or Comments are welcome.

**[This is preliminary documentation and is subject to change.]**

The [INetMessage](#page-1070-0) type exposes the following members.

### **Methods**

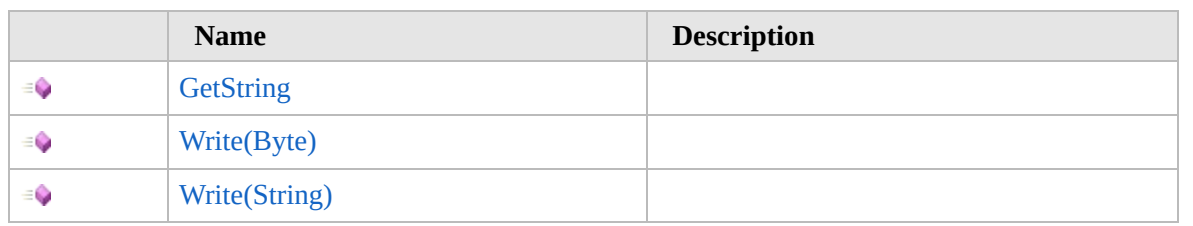

[Top](#page-1073-0)

### **See Also**

**Reference**

[INetMessage](#page-1070-0) Interface

[Furcadia.Net](#page-1064-0) Namespace

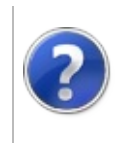

# INetMessageGetString Method

#### Furcadia Framework For Third Party Programs

This stuff is still in the planning stages. Any questions or Comments are welcome.

**[This is preliminary documentation and is subject to change.]**

**[Missing <summary> documentation for "M:Furcadia.Net.INetMessage.GetString"]**

**Namespace:** [Furcadia.Net](#page-1064-0) **Assembly:** FurcadiaLib (in FurcadiaLib.dll) Version: 2.19.PreAlpha 42

### **Syntax**

 $C#$  [VB](#page-1074-0)  $C++$   $F#$   $\qquad \qquad$   $\qquad \qquad$   $\qquad \$ 

string GetString()

**Return Value** Type: **String**

**[Missing <returns> documentation for "M:Furcadia.Net.INetMessage.GetString"]**

### **See Also**

**Reference** [INetMessage](#page-1070-0) Interface [Furcadia.Net](#page-1064-0) Namespace

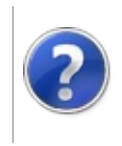

# INetMessageWrite Method

#### Furcadia Framework For Third Party Programs

<span id="page-1077-0"></span>This stuff is still in the planning stages. Any questions or Comments are welcome.

**[This is preliminary documentation and is subject to change.]**

### **Overload List**

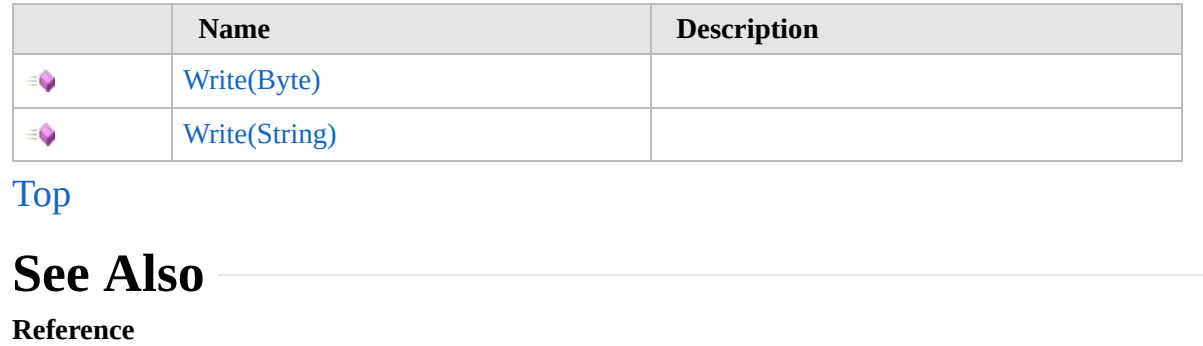

[INetMessage](#page-1070-0) Interface

[Furcadia.Net](#page-1064-0) Namespace

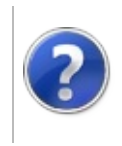

# INetMessageWrite Method (Byte)

#### Furcadia Framework For Third Party Programs

This stuff is still in the planning stages. Any questions or Comments are welcome.

**[This is preliminary documentation and is subject to change.]**

**[Missing <summary> documentation for "M:Furcadia.Net.INetMessage.Write(System.Byte[])"]**

**Namespace:** [Furcadia.Net](#page-1064-0) **Assembly:** FurcadiaLib (in FurcadiaLib.dll) Version: 2.19.PreAlpha 42

### **Syntax**

 $C#$  [VB](#page-1078-0)  $C++$   $F#$   $\qquad \qquad$   $\qquad \qquad$   $\qquad \$ 

```
void Write(
        byte[] data
)
```
#### **Parameters**

#### *data*

Type: **SystemByte [Missing <param name="data"/> documentation for "M:Furcadia.Net.INetMessage.Write(System.Byte[])"]**

### **See Also**

**Reference** [INetMessage](#page-1070-0) Interface Write [Overload](#page-1076-0) [Furcadia.Net](#page-1064-0) Namespace
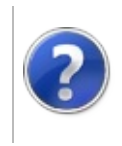

# INetMessageWrite Method (String)

#### Furcadia Framework For Third Party Programs

This stuff is still in the planning stages. Any questions or Comments are welcome.

**[This is preliminary documentation and is subject to change.]**

**[Missing <summary> documentation for "M:Furcadia.Net.INetMessage.Write(System.String)"]**

**Namespace:** [Furcadia.Net](#page-1064-0) **Assembly:** FurcadiaLib (in FurcadiaLib.dll) Version: 2.19.PreAlpha 42

## **Syntax**

 $C#$  [VB](#page-1080-0)  $C++$   $F#$   $\qquad \qquad$   $\qquad \qquad$   $\qquad \$ 

```
void Write(
        string data
)
```
#### **Parameters**

#### *data*

Type: **SystemString [Missing <param name="data"/> documentation for "M:Furcadia.Net.INetMessage.Write(System.String)"]**

## **See Also**

**Reference** [INetMessage](#page-1070-0) Interface Write [Overload](#page-1076-0) [Furcadia.Net](#page-1064-0) Namespace

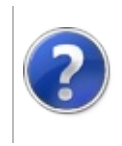

# <span id="page-1083-0"></span>NetChannelEventArgs Class

#### Furcadia Framework For Third Party Programs

This stuff is still in the planning stages. Any questions or Comments are welcome.

**[This is preliminary documentation and is subject to change.]**

**[Missing <summary> documentation for "T:Furcadia.Net.NetChannelEventArgs"]**

## **Inheritance Hierarchy**

**SystemObject SystemEventArgs** [Furcadia.NetNetServerEventArgs](#page-1247-0) **Furcadia.NetNetChannelEventArgs**

**Namespace:** [Furcadia.Net](#page-1064-0) **Assembly:** FurcadiaLib (in FurcadiaLib.dll) Version: 2.19.PreAlpha 42

### **Syntax**

 $C#$  [VB](#page-1082-0)  $C++$   $F#$   $\qquad \qquad$   $\qquad \qquad$   $\qquad \$ 

public class NetChannelEventArgs : NetServerEventArg

The **NetChannelEventArgs** type exposes the following members.

### **Constructors**

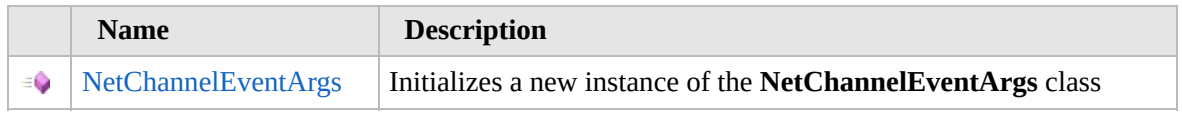

#### [Top](#page-1083-0)

### **Properties**

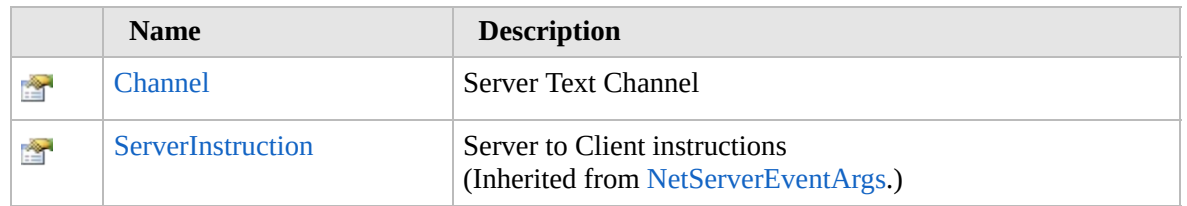

### [Top](#page-1083-0)

## **Methods**

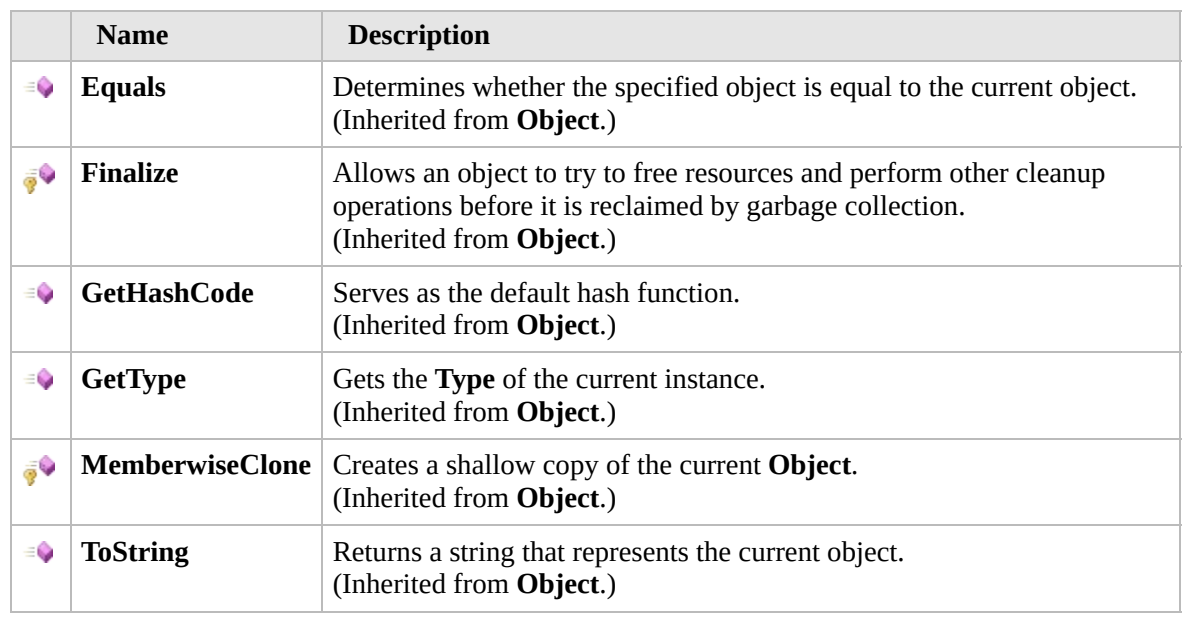

### [Top](#page-1083-0)

### **Fields**

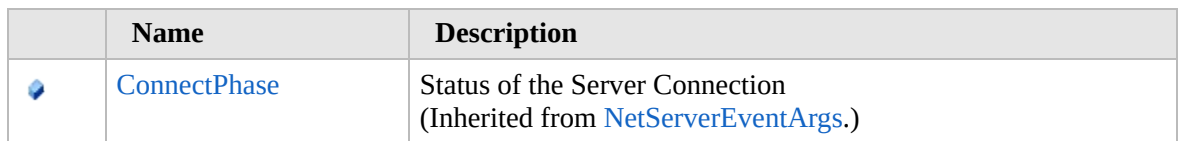

### [Top](#page-1083-0)

## **Extension Methods**

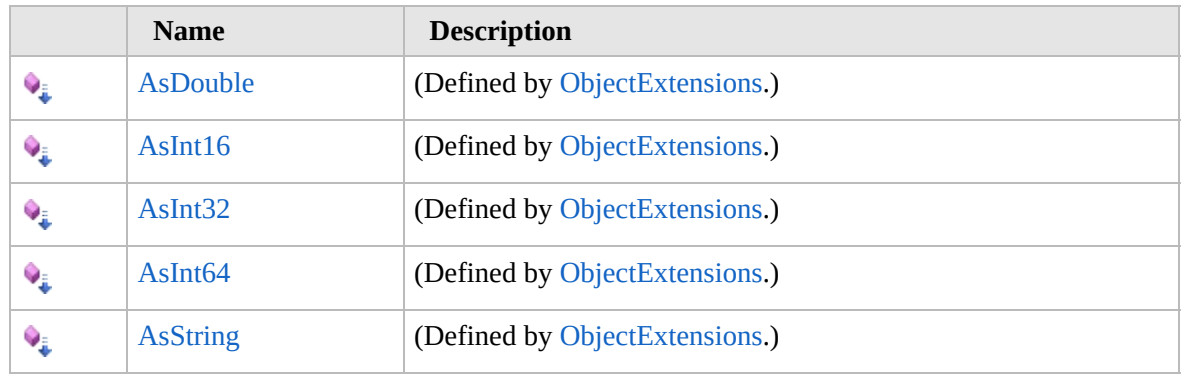

### [Top](#page-1083-0)

## **See Also**

### **Reference** [Furcadia.Net](#page-1064-0) Namespace

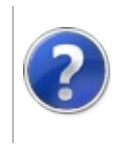

## NetChannelEventArgs **Constructor**

#### Furcadia Framework For Third Party Programs

This stuff is still in the planning stages. Any questions or Comments are welcome.

**[This is preliminary documentation and is subject to change.]**

Initializes a new instance of the [NetChannelEventArgs](#page-1082-0) class

**Namespace:** [Furcadia.Net](#page-1064-0) **Assembly:** FurcadiaLib (in FurcadiaLib.dll) Version: 2.19.PreAlpha 42

## **Syntax**

 $C#$  [VB](#page-1086-0)  $C++$   $F#$   $\Box$ 

public NetChannelEventArgs()

### **See Also**

**Reference** [NetChannelEventArgs](#page-1082-0) Class [Furcadia.Net](#page-1064-0) Namespace

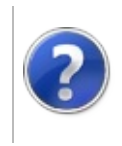

# NetChannelEventArgs Properties

#### Furcadia Framework For Third Party Programs

<span id="page-1089-0"></span>This stuff is still in the planning stages. Any questions or Comments are welcome.

**[This is preliminary documentation and is subject to change.]**

The [NetChannelEventArgs](#page-1082-0) type exposes the following members.

## **Properties**

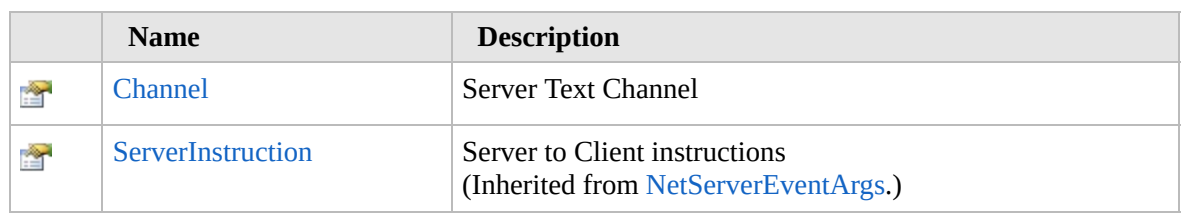

[Top](#page-1089-0)

## **See Also**

**Reference** [NetChannelEventArgs](#page-1082-0) Class [Furcadia.Net](#page-1064-0) Namespace

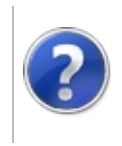

# NetChannelEventArgsChannel Property

#### Furcadia Framework For Third Party Programs

This stuff is still in the planning stages. Any questions or Comments are welcome.

**[This is preliminary documentation and is subject to change.]**

Server Text Channel

**Namespace:** [Furcadia.Net](#page-1064-0) **Assembly:** FurcadiaLib (in FurcadiaLib.dll) Version: 2.19.PreAlpha 42

## **Syntax**

 $C#$  [VB](#page-1090-0)  $C++$   $F#$   $\Box$ 

public string Channel { get; set; }

**Property Value** Type: **String**

### **See Also**

**Reference** [NetChannelEventArgs](#page-1082-0) Class [Furcadia.Net](#page-1064-0) Namespace

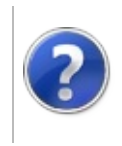

# NetChannelEventArgs Methods

#### Furcadia Framework For Third Party Programs

<span id="page-1093-0"></span>This stuff is still in the planning stages. Any questions or Comments are welcome.

**[This is preliminary documentation and is subject to change.]**

The [NetChannelEventArgs](#page-1082-0) type exposes the following members.

## **Methods**

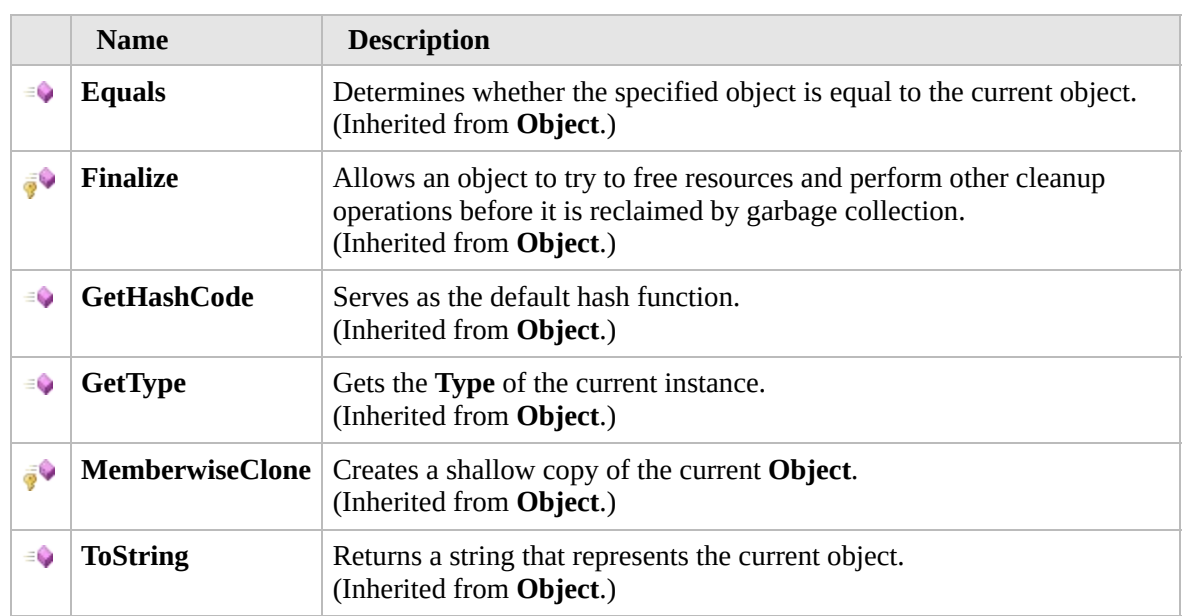

#### [Top](#page-1093-0)

### **Extension Methods**

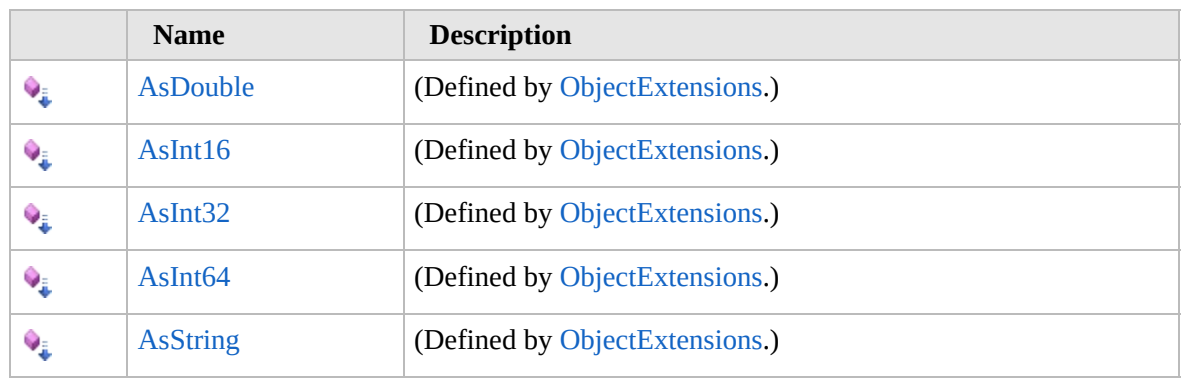

[Top](#page-1093-0)

## **See Also**

**Reference** [NetChannelEventArgs](#page-1082-0) Class [Furcadia.Net](#page-1064-0) Namespace

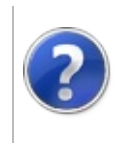

# NetChannelEventArgs Fields

#### Furcadia Framework For Third Party Programs

<span id="page-1096-0"></span>This stuff is still in the planning stages. Any questions or Comments are welcome.

**[This is preliminary documentation and is subject to change.]**

The [NetChannelEventArgs](#page-1082-0) type exposes the following members.

## **Fields**

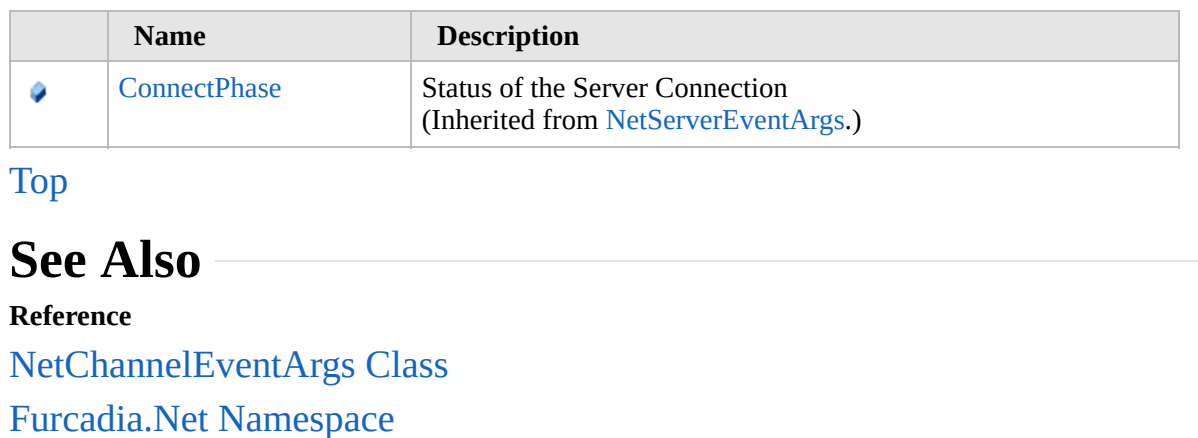

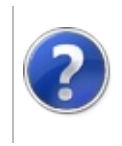

# NetClientEventArgs Class

#### Furcadia Framework For Third Party Programs

<span id="page-1098-0"></span>This stuff is still in the planning stages. Any questions or Comments are welcome.

**[This is preliminary documentation and is subject to change.]**

Client Status Event Arguments.

### **Inheritance Hierarchy**

#### **SystemObject SystemEventArgs Furcadia.NetNetClientEventArgs**

**Namespace:** [Furcadia.Net](#page-1064-0) **Assembly:** FurcadiaLib (in FurcadiaLib.dll) Version: 2.19.PreAlpha 42

### **Syntax**

 $C#$  [VB](#page-1097-0)  $C++$   $F#$  [Copy](#page-1097-0)

```
[SerializableAttribute]
public class NetClientEventArgs : EventArgs
```
The **NetClientEventArgs** type exposes the following members.

## **Constructors**

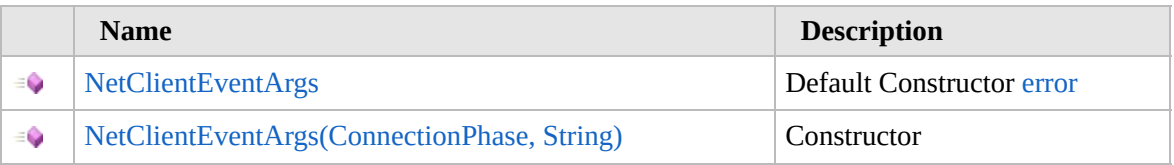

[Top](#page-1098-0)

## **Properties**

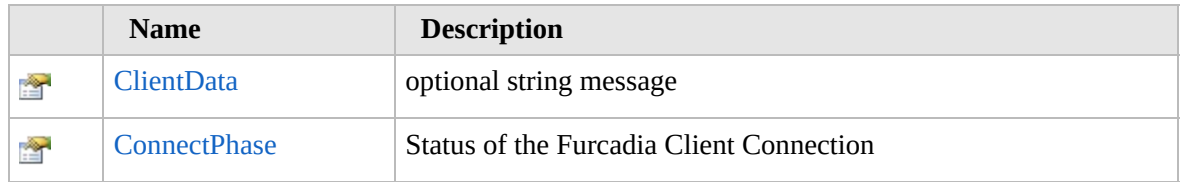

### [Top](#page-1098-0)

## **Methods**

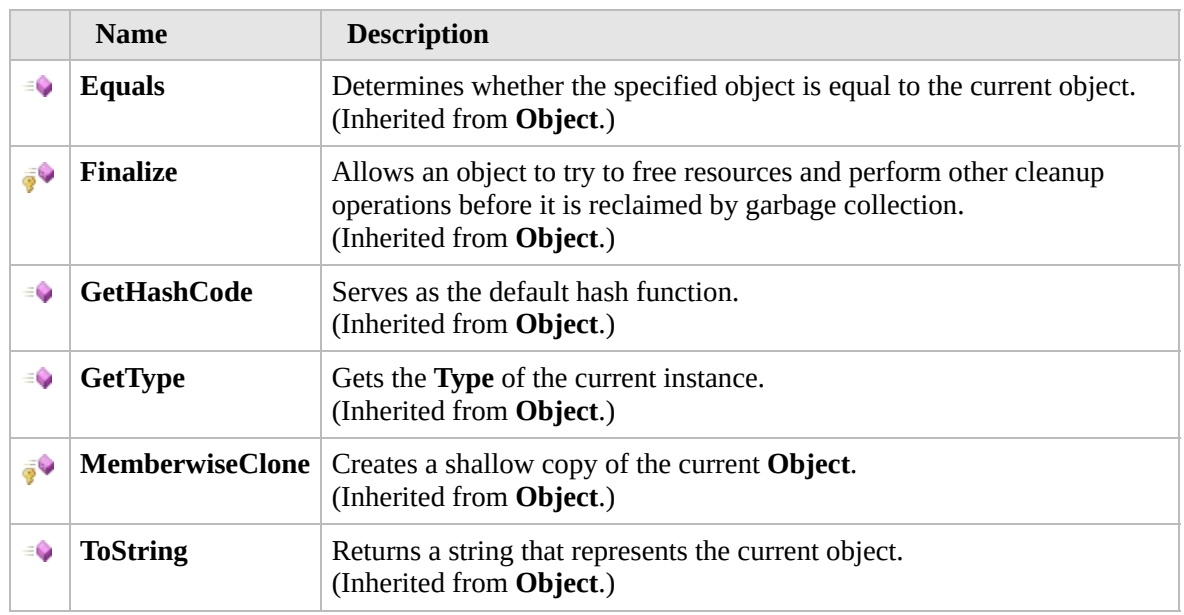

#### [Top](#page-1098-0)

## **Extension Methods**

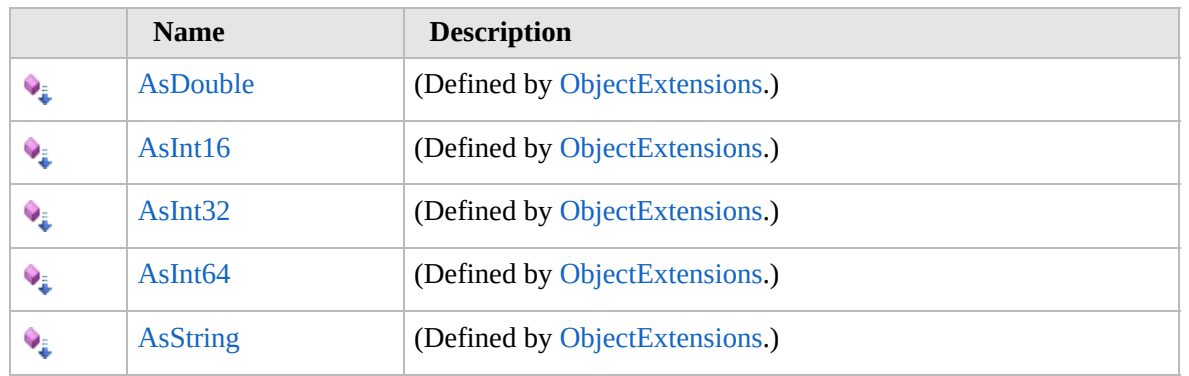

[Top](#page-1098-0)

# **See Also**

**Reference**

[Furcadia.Net](#page-1064-0) Namespace

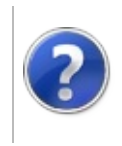

# NetClientEventArgs **Constructor**

#### Furcadia Framework For Third Party Programs

<span id="page-1101-0"></span>This stuff is still in the planning stages. Any questions or Comments are welcome.

**[This is preliminary documentation and is subject to change.]**

## **Overload List**

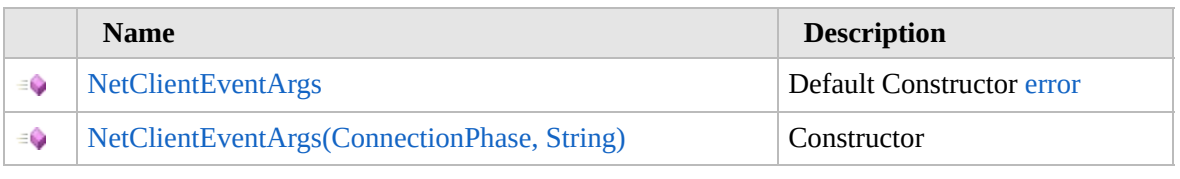

[Top](#page-1101-0)

## **See Also**

**Reference** [NetClientEventArgs](#page-1097-0) Class

[Furcadia.Net](#page-1064-0) Namespace

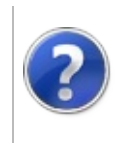

## NetClientEventArgs **Constructor**

#### Furcadia Framework For Third Party Programs

This stuff is still in the planning stages. Any questions or Comments are welcome.

**[This is preliminary documentation and is subject to change.]**

Default Constructor [error](#page-1067-0)

**Namespace:** [Furcadia.Net](#page-1064-0) **Assembly:** FurcadiaLib (in FurcadiaLib.dll) Version: 2.19.PreAlpha 42

### **Syntax**

 $C#$  [VB](#page-1102-0)  $C++$   $F#$   $\Box$ 

public NetClientEventArgs()

### **See Also**

**Reference** [NetClientEventArgs](#page-1097-0) Class [NetClientEventArgs](#page-1100-0) Overload [Furcadia.Net](#page-1064-0) Namespace

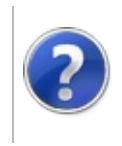

## NetClientEventArgs Constructor (ConnectionPhase, String)

Furcadia Framework For Third Party Programs

This stuff is still in the planning stages. Any questions or Comments are welcome.

**[This is preliminary documentation and is subject to change.]**

**Constructor** 

**Namespace:** [Furcadia.Net](#page-1064-0) **Assembly:** FurcadiaLib (in FurcadiaLib.dll) Version: 2.19.PreAlpha 42

## **Syntax**

```
C#VB C++ F#Copy
```

```
public NetClientEventArgs(
        ConnectionPhase phase,
        string clientdata = null
```
#### **Parameters**

)

*phase* Type: [Furcadia.NetConnectionPhase](#page-1067-0) Connection Phase *clientdata* (Optional) Type: **SystemString** Optional Message

### **See Also**

**Reference** [NetClientEventArgs](#page-1097-0) Class [NetClientEventArgs](#page-1100-0) Overload [Furcadia.Net](#page-1064-0) Namespace

Send comments on this topic to Lead [Developer](mailto:gerolkae%40hotmail.com?Subject=Furcadia Framework For Third Party Programs) Gerolkae

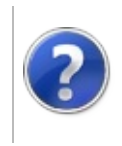

# NetClientEventArgs Properties

#### Furcadia Framework For Third Party Programs

<span id="page-1107-0"></span>This stuff is still in the planning stages. Any questions or Comments are welcome.

**[This is preliminary documentation and is subject to change.]**

The [NetClientEventArgs](#page-1097-0) type exposes the following members.

## **Properties**

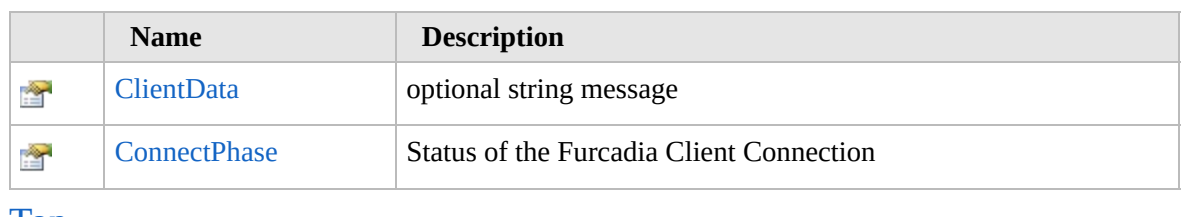

[Top](#page-1107-0)

## **See Also**

**Reference** [NetClientEventArgs](#page-1097-0) Class [Furcadia.Net](#page-1064-0) Namespace

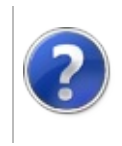

# NetClientEventArgsClientData Property

#### Furcadia Framework For Third Party Programs

This stuff is still in the planning stages. Any questions or Comments are welcome.

**[This is preliminary documentation and is subject to change.]**

optional string message

**Namespace:** [Furcadia.Net](#page-1064-0) **Assembly:** FurcadiaLib (in FurcadiaLib.dll) Version: 2.19.PreAlpha 42

## **Syntax**

 $C#$  [VB](#page-1108-0)  $C++$   $F#$   $\Box$ 

public string ClientData { get; }

**Property Value** Type: **String**

### **See Also**

**Reference** [NetClientEventArgs](#page-1097-0) Class [Furcadia.Net](#page-1064-0) Namespace

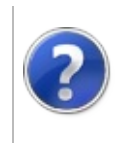

# NetClientEventArgsConnectPhase Property

#### Furcadia Framework For Third Party Programs

This stuff is still in the planning stages. Any questions or Comments are welcome.

**[This is preliminary documentation and is subject to change.]**

Status of the Furcadia Client Connection

**Namespace:** [Furcadia.Net](#page-1064-0) **Assembly:** FurcadiaLib (in FurcadiaLib.dll) Version: 2.19.PreAlpha 42

## **Syntax**

 $C#$  [VB](#page-1110-0)  $C++$   $F#$   $\Box$ 

public ConnectionPhase ConnectPhase { get; }

**Property Value** Type: [ConnectionPhase](#page-1067-0)

#### **See Also Reference**

[NetClientEventArgs](#page-1097-0) Class [Furcadia.Net](#page-1064-0) Namespace

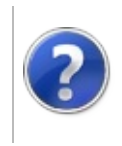

# NetClientEventArgs Methods

#### Furcadia Framework For Third Party Programs

<span id="page-1113-0"></span>This stuff is still in the planning stages. Any questions or Comments are welcome.

**[This is preliminary documentation and is subject to change.]**

The [NetClientEventArgs](#page-1097-0) type exposes the following members.

## **Methods**

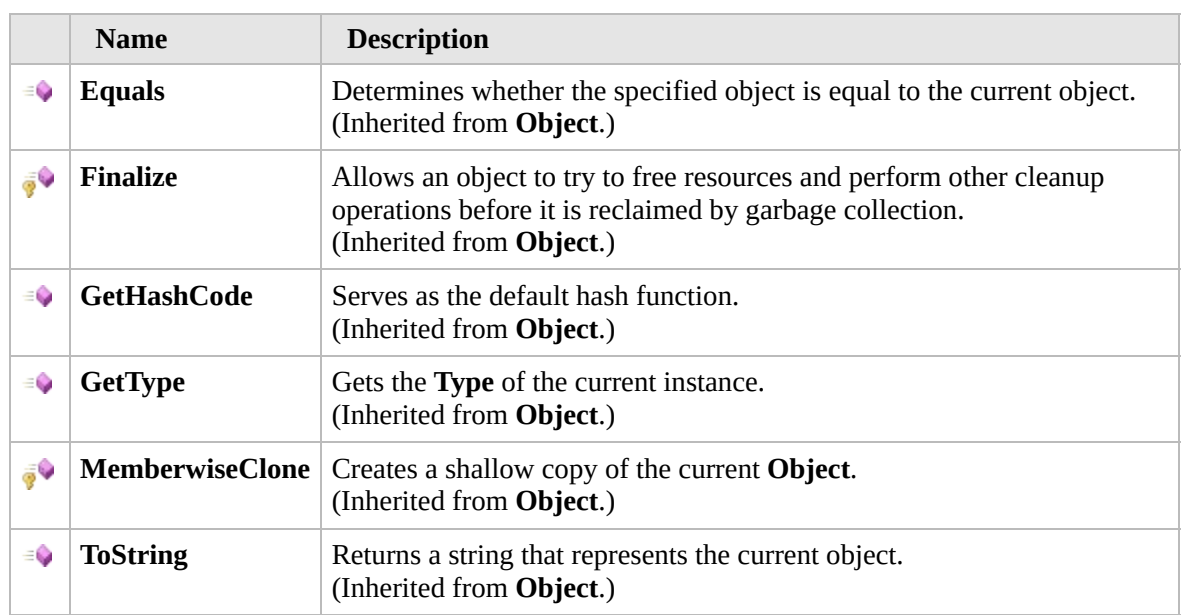

#### [Top](#page-1113-0)

### **Extension Methods**

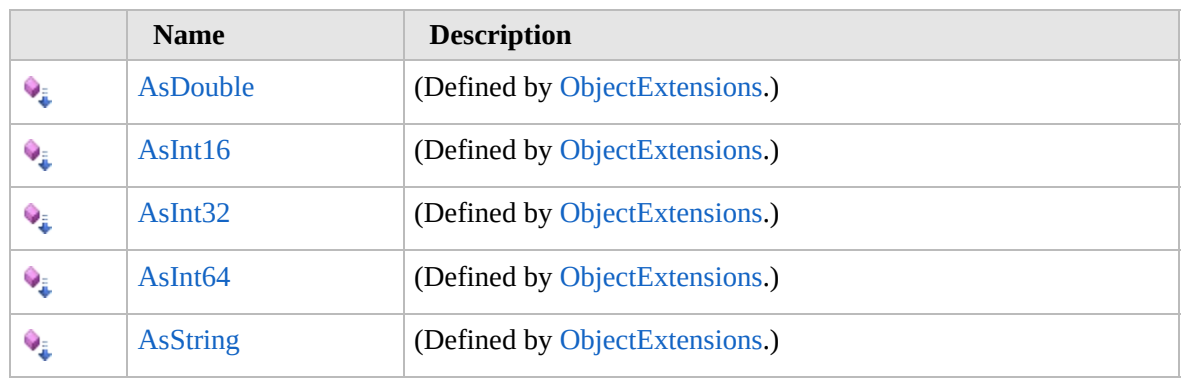

[Top](#page-1113-0)

## **See Also**

**Reference** [NetClientEventArgs](#page-1097-0) Class [Furcadia.Net](#page-1064-0) Namespace

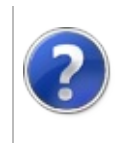
# NetMessage Class Furcadia Framework For Third Party Programs

<span id="page-1116-0"></span>This stuff is still in the planning stages. Any questions or Comments are welcome.

**[This is preliminary documentation and is subject to change.]**

Default.

#### **Inheritance Hierarchy**

#### **SystemObject Furcadia.NetNetMessage**

**Namespace:** [Furcadia.Net](#page-1064-0) **Assembly:** FurcadiaLib (in FurcadiaLib.dll) Version: 2.19.PreAlpha 42

#### **Syntax**

 $C#$  [VB](#page-1115-0)  $C++$   $F#$   $\qquad \qquad$   $\qquad \qquad$   $\qquad \$ 

public class NetMessage : INetMessage

The **NetMessage** type exposes the following members.

#### **Constructors**

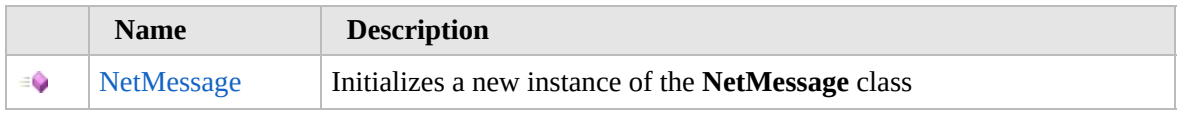

[Top](#page-1116-0)

#### **Methods**

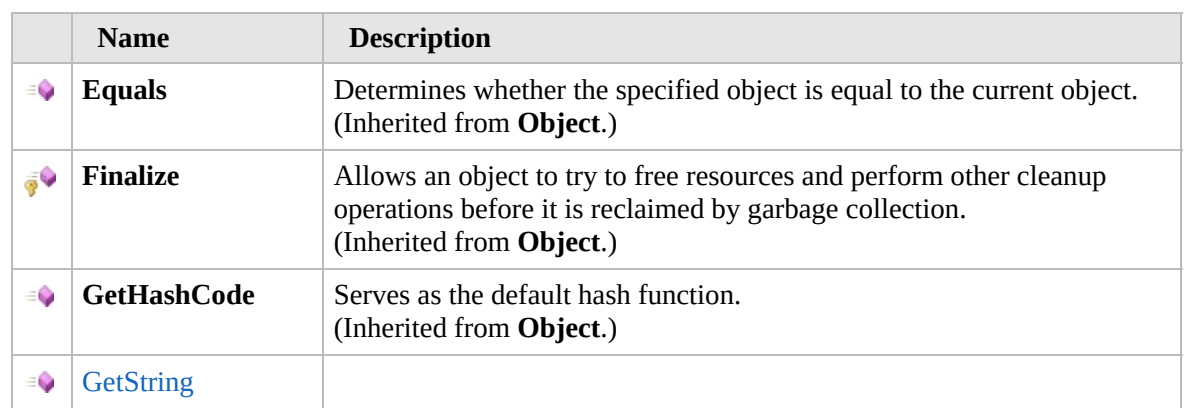

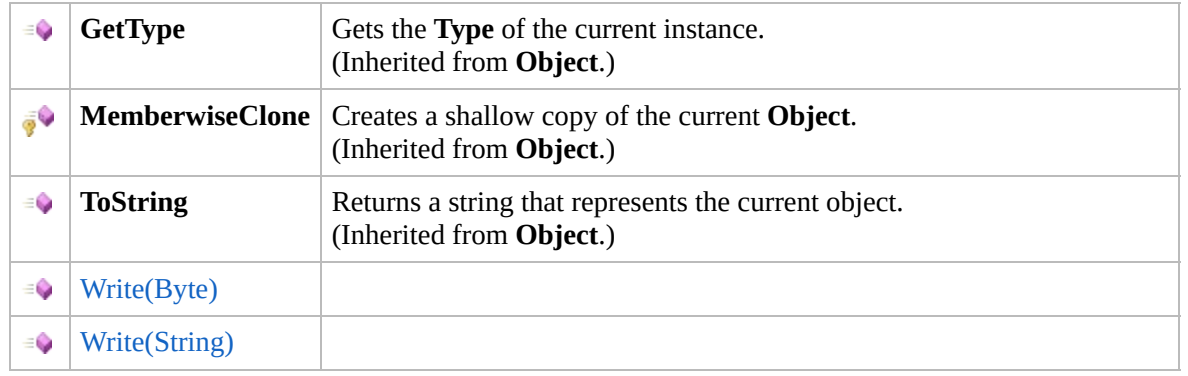

[Top](#page-1116-0)

## **Extension Methods**

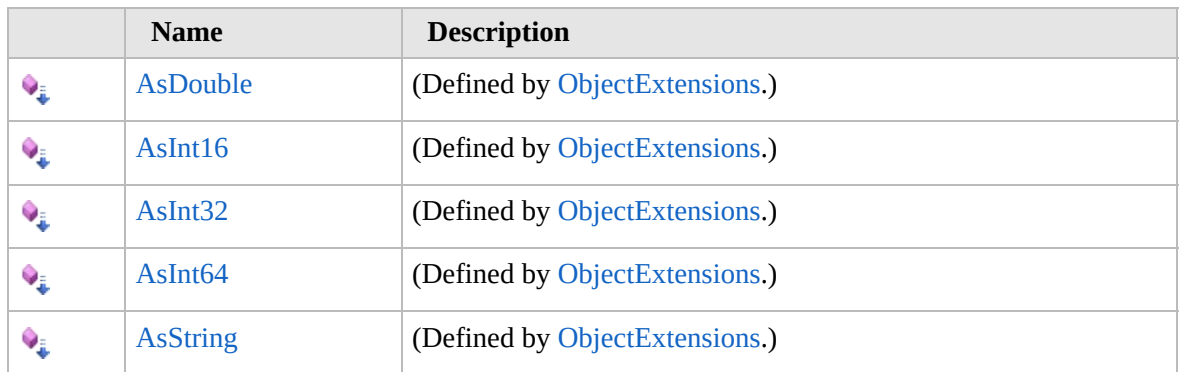

[Top](#page-1116-0)

## **See Also**

**Reference**

[Furcadia.Net](#page-1064-0) Namespace

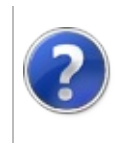

## NetMessage **Constructor**

#### Furcadia Framework For Third Party Programs

This stuff is still in the planning stages. Any questions or Comments are welcome.

**[This is preliminary documentation and is subject to change.]**

Initializes a new instance of the [NetMessage](#page-1115-0) class

**Namespace:** [Furcadia.Net](#page-1064-0) **Assembly:** FurcadiaLib (in FurcadiaLib.dll) Version: 2.19.PreAlpha 42

#### **Syntax**

 $C#$  [VB](#page-1118-0)  $C++$   $F#$   $\Box$ 

public NetMessage()

#### **See Also**

**Reference** [NetMessage](#page-1115-0) Class [Furcadia.Net](#page-1064-0) Namespace

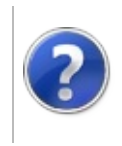

# NetMessage Methods Furcadia Framework For Third Party Programs

<span id="page-1121-0"></span>This stuff is still in the planning stages. Any questions or Comments are welcome.

**[This is preliminary documentation and is subject to change.]**

The [NetMessage](#page-1115-0) type exposes the following members.

#### **Methods**

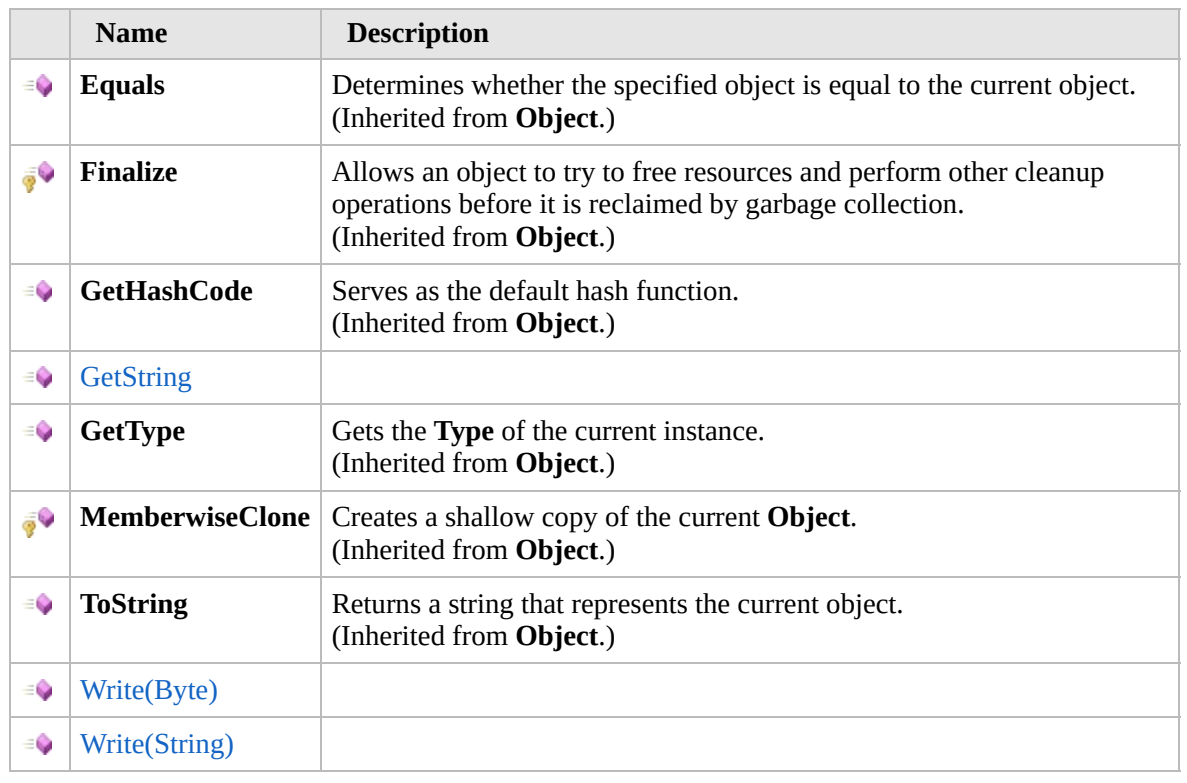

[Top](#page-1121-0)

#### **Extension Methods**

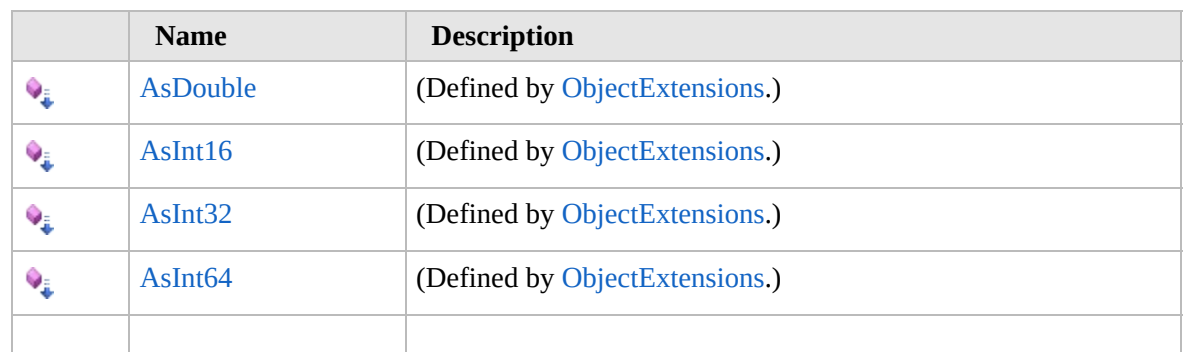

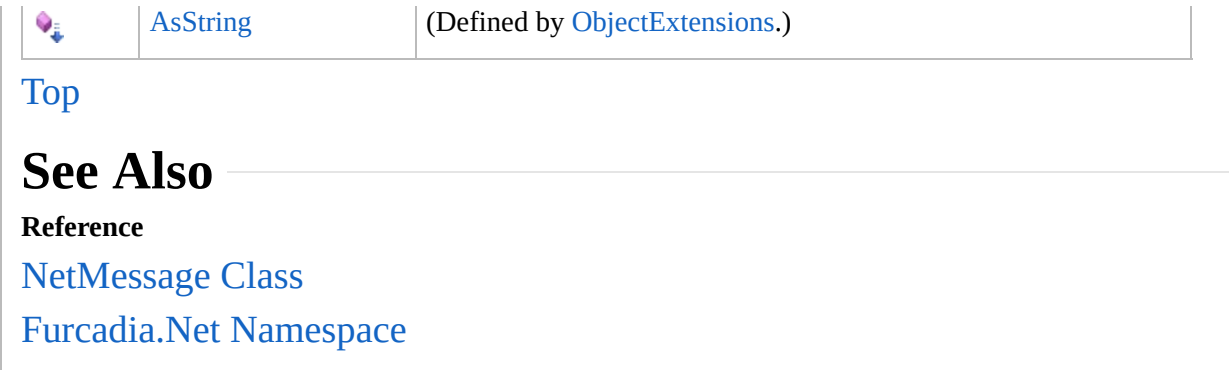

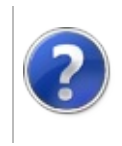

# NetMessageGetString Method

#### Furcadia Framework For Third Party Programs

This stuff is still in the planning stages. Any questions or Comments are welcome.

**[This is preliminary documentation and is subject to change.]**

**[Missing <summary> documentation for "M:Furcadia.Net.NetMessage.GetString"]**

**Namespace:** [Furcadia.Net](#page-1064-0) **Assembly:** FurcadiaLib (in FurcadiaLib.dll) Version: 2.19.PreAlpha 42

#### **Syntax**

 $C#$  [VB](#page-1123-0)  $C++$   $F#$   $\qquad \qquad$   $\qquad \qquad$   $\qquad \$ 

public string GetString()

**Return Value** Type: **String**

**[Missing <returns> documentation for "M:Furcadia.Net.NetMessage.GetString"]**

**Implements** [INetMessageGetString](#page-1074-0)

## **See Also**

**Reference** [NetMessage](#page-1115-0) Class [Furcadia.Net](#page-1064-0) Namespace

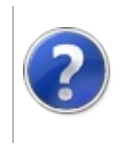

# NetMessageWrite Method

#### Furcadia Framework For Third Party Programs

<span id="page-1126-0"></span>This stuff is still in the planning stages. Any questions or Comments are welcome.

**[This is preliminary documentation and is subject to change.]**

# **Overload List**

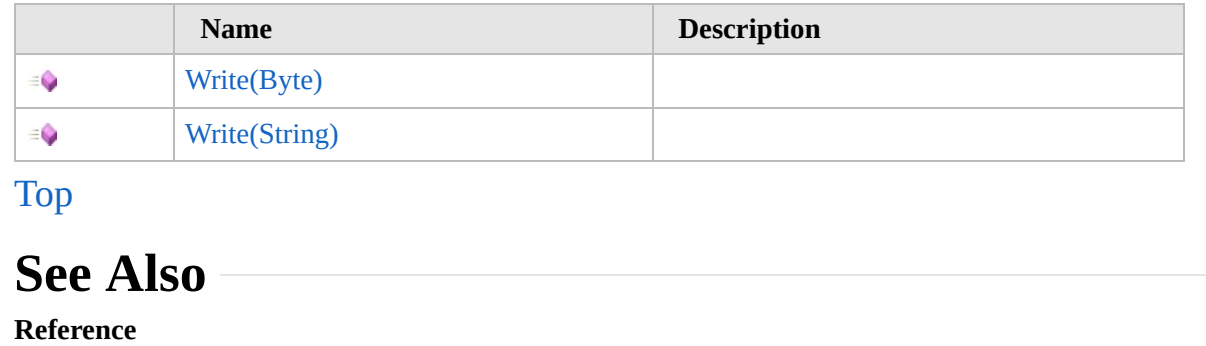

[NetMessage](#page-1115-0) Class

[Furcadia.Net](#page-1064-0) Namespace

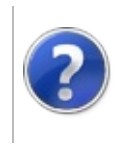

# NetMessageWrite Method (Byte)

Furcadia Framework For Third Party Programs

This stuff is still in the planning stages. Any questions or Comments are welcome.

**[This is preliminary documentation and is subject to change.]**

**[Missing <summary> documentation for "M:Furcadia.Net.NetMessage.Write(System.Byte[])"]**

**Namespace:** [Furcadia.Net](#page-1064-0) **Assembly:** FurcadiaLib (in FurcadiaLib.dll) Version: 2.19.PreAlpha 42

## **Syntax**

 $C#$  [VB](#page-1127-0)  $C++$   $F#$   $\qquad \qquad$   $\qquad \qquad$   $\qquad \$ 

public void Write( byte[] *data*

)

#### **Parameters**

*data*

Type: **SystemByte [Missing <param name="data"/> documentation for "M:Furcadia.Net.NetMessage.Write(System.Byte[])"]**

**Implements** [INetMessageWrite\(Byte\)](#page-1078-0)

#### **See Also**

**Reference** [NetMessage](#page-1115-0) Class

Write [Overload](#page-1125-0)

[Furcadia.Net](#page-1064-0) Namespace

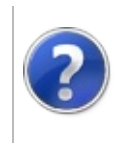

# NetMessageWrite Method (String)

#### Furcadia Framework For Third Party Programs

This stuff is still in the planning stages. Any questions or Comments are welcome.

**[This is preliminary documentation and is subject to change.]**

**[Missing <summary> documentation for "M:Furcadia.Net.NetMessage.Write(System.String)"]**

**Namespace:** [Furcadia.Net](#page-1064-0) **Assembly:** FurcadiaLib (in FurcadiaLib.dll) Version: 2.19.PreAlpha 42

## **Syntax**

 $C#$  [VB](#page-1129-0)  $C++$   $F#$   $\qquad \qquad$   $\qquad \qquad$   $\qquad \$ 

```
public void Write(
        string data
```

```
)
```
**Parameters**

#### *data*

Type: **SystemString [Missing <param name="data"/> documentation for "M:Furcadia.Net.NetMessage.Write(System.String)"]**

**Implements** [INetMessageWrite\(String\)](#page-1080-0)

#### **See Also**

**Reference** [NetMessage](#page-1115-0) Class

Write [Overload](#page-1125-0)

[Furcadia.Net](#page-1064-0) Namespace

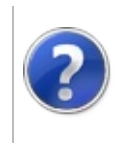

<span id="page-1132-0"></span>This stuff is still in the planning stages. Any questions or Comments are welcome.

**[This is preliminary documentation and is subject to change.]**

Furcadia base proxy connect between Client and Server. This is a low level class that handles the raw connections and furcadia proxy/firewall settings.

We don't have TLS/SSL handling here, so therefore, Furcadia Settings for this are disabled

## **Inheritance Hierarchy**

#### **SystemObject Furcadia.NetNetProxy**

[Furcadia.Net.ProxyProxySession](#page-1903-0)

**Namespace:** [Furcadia.Net](#page-1064-0) **Assembly:** FurcadiaLib (in FurcadiaLib.dll) Version: 2.19.PreAlpha 42

## **Syntax**

 $C#$  [VB](#page-1131-0)  $C++$   $F#$   $\qquad \qquad$   $\qquad \qquad$   $\qquad \$ 

public class NetProxy : IDisposable

The **NetProxy** type exposes the following members.

#### **Constructors**

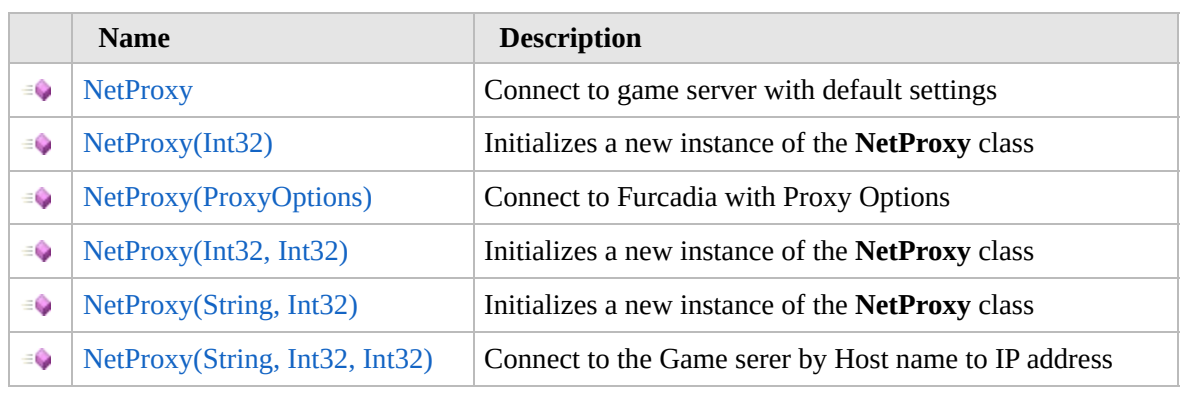

[Top](#page-1132-0)

# **Properties**

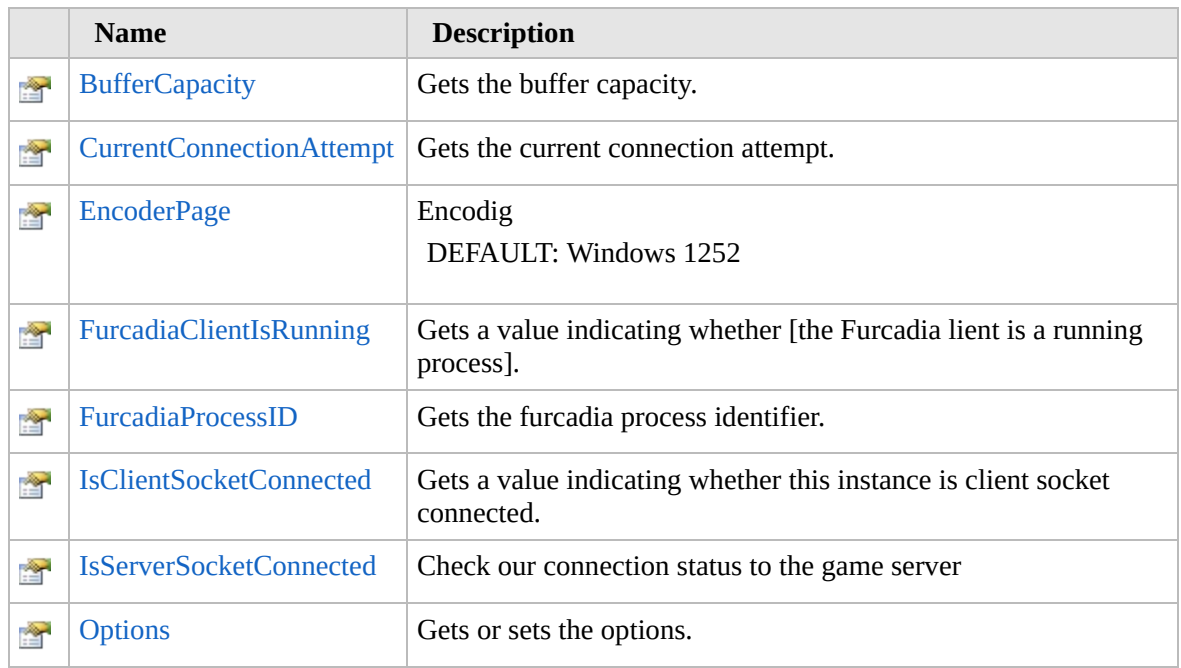

#### [Top](#page-1132-0)

## **Methods**

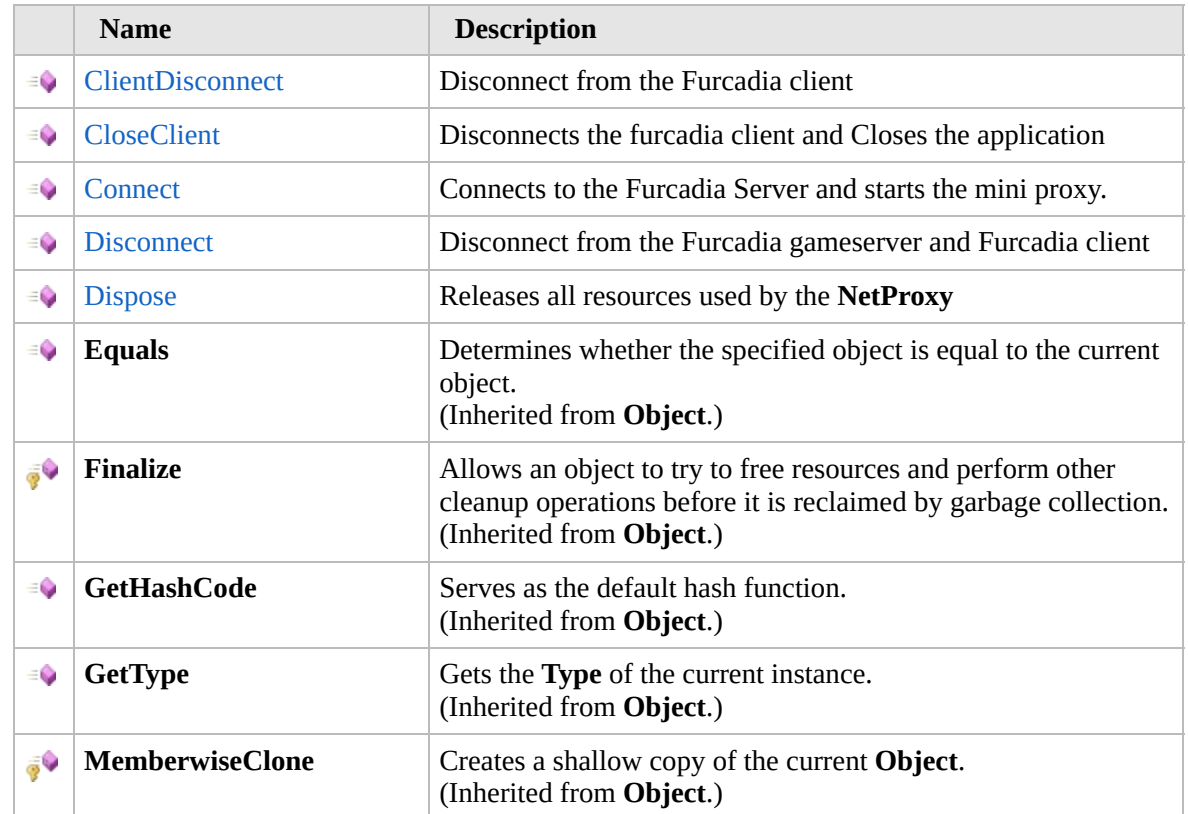

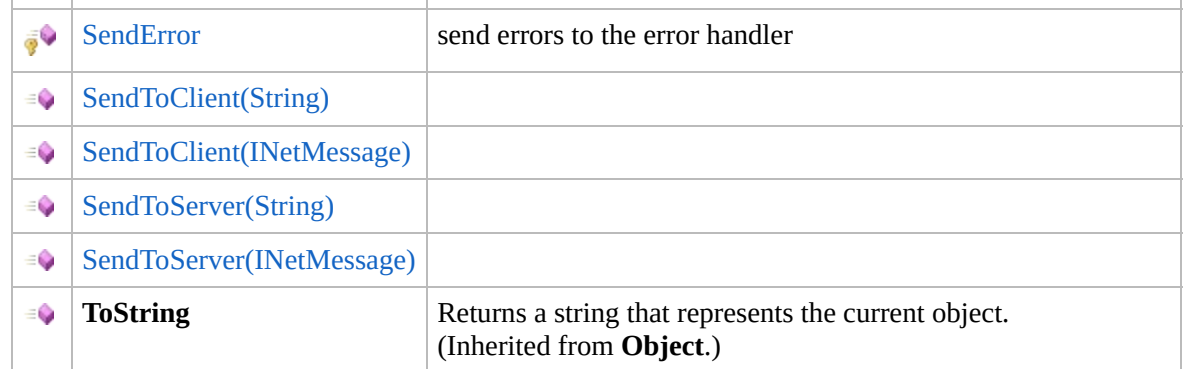

#### [Top](#page-1132-0)

## **Events**

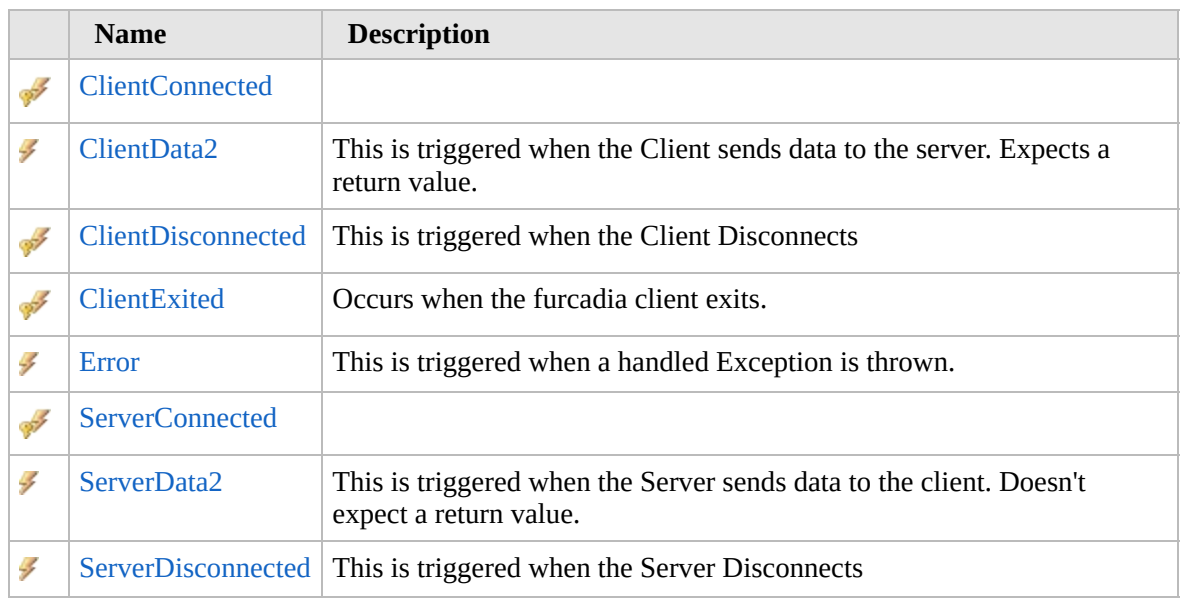

#### [Top](#page-1132-0)

## **Fields**

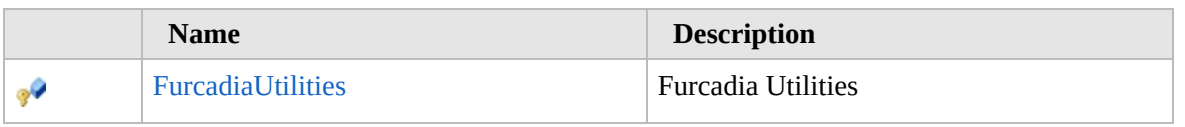

#### [Top](#page-1132-0)

# **Extension Methods**

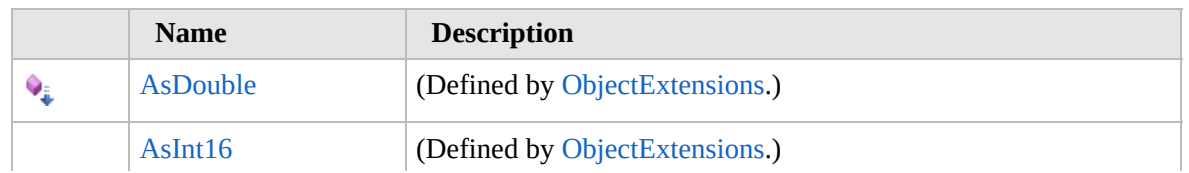

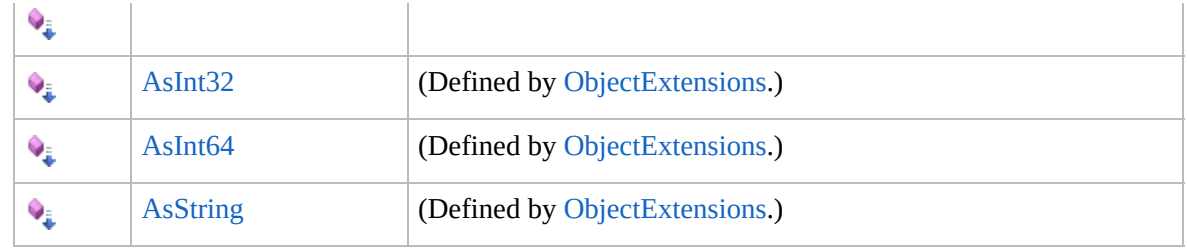

[Top](#page-1132-0)

# **Remarks**

# **See Also**

**Reference**

[Furcadia.Net](#page-1064-0) Namespace

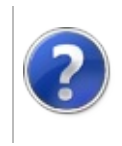

# $NetProxy Constructor<sub>Funcadia</sub> Framework For Third Party Programs$

<span id="page-1137-0"></span>This stuff is still in the planning stages. Any questions or Comments are welcome.

**[This is preliminary documentation and is subject to change.]**

#### **Overload List**

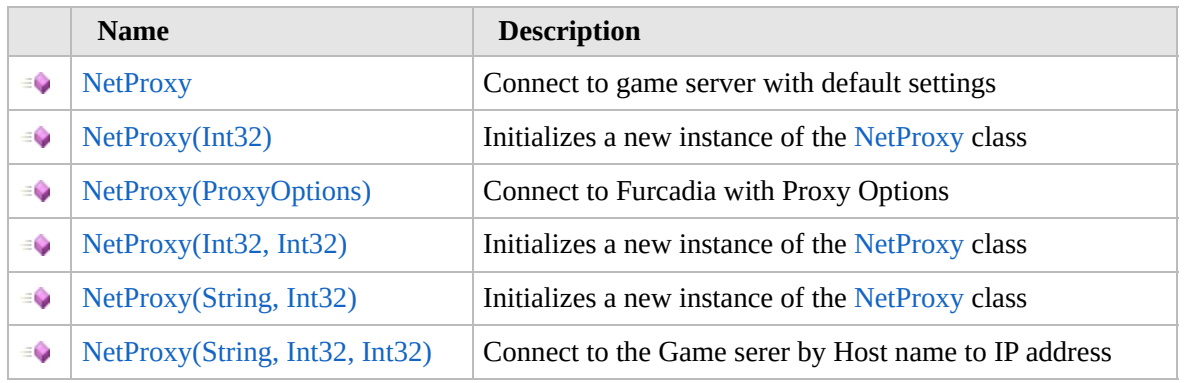

[Top](#page-1137-0)

**See Also**

**Reference** [NetProxy](#page-1131-0) Class [Furcadia.Net](#page-1064-0) Namespace

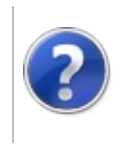

# $NetProxy Constructor<sub>Funcadia</sub> Framework For Third Party Programs$

This stuff is still in the planning stages. Any questions or Comments are welcome.

**[This is preliminary documentation and is subject to change.]**

Connect to game server with default settings

**Namespace:** [Furcadia.Net](#page-1064-0) **Assembly:** FurcadiaLib (in FurcadiaLib.dll) Version: 2.19.PreAlpha 42

## **Syntax**

 $C#$  [VB](#page-1138-0)  $C++$   $F#$   $\qquad \qquad$   $\qquad \qquad$   $\qquad \$ 

public NetProxy()

#### **See Also**

**Reference** [NetProxy](#page-1131-0) Class [NetProxy](#page-1136-0) Overload [Furcadia.Net](#page-1064-0) Namespace

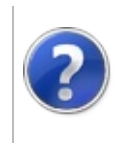

# NetProxy Constructor (Int32)

#### Furcadia Framework For Third Party Programs

This stuff is still in the planning stages. Any questions or Comments are welcome.

**[This is preliminary documentation and is subject to change.]**

Initializes a new instance of the [NetProxy](#page-1131-0) class

**Namespace:** [Furcadia.Net](#page-1064-0) **Assembly:** FurcadiaLib (in FurcadiaLib.dll) Version: 2.19.PreAlpha 42

## **Syntax**

 $C#$  [VB](#page-1140-0)  $C++$   $F#$  [Copy](#page-1140-0)

```
public NetProxy(
        int LocalPort
)
```
#### **Parameters**

*LocalPort* Type: **SystemInt32 [Missing <param name="LocalPort"/> documentation for "M:Furcadia.Net.NetProxy.#ctor(System.Int32)"]**

# **See Also**

**Reference** [NetProxy](#page-1131-0) Class [NetProxy](#page-1136-0) Overload [Furcadia.Net](#page-1064-0) Namespace

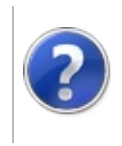

# NetProxy Constructor (ProxyOptions)

#### Furcadia Framework For Third Party Programs

This stuff is still in the planning stages. Any questions or Comments are welcome.

**[This is preliminary documentation and is subject to change.]**

Connect to Furcadia with Proxy Options

**Namespace:** [Furcadia.Net](#page-1064-0) **Assembly:** FurcadiaLib (in FurcadiaLib.dll) Version: 2.19.PreAlpha 42

## **Syntax**

 $C#$  [VB](#page-1142-0)  $C++$   $F#$  [Copy](#page-1142-0)

public NetProxy( ProxyOptions *Options*

```
)
```
**Parameters**

*Options* Type: [Furcadia.Net.OptionsProxyOptions](#page-1758-0) **[Missing <param name="Options"/> documentation for "M:Furcadia.Net.NetProxy.#ctor(Furcadia.Net.Options.ProxyOptions)"]**

# **See Also**

**Reference** [NetProxy](#page-1131-0) Class [NetProxy](#page-1136-0) Overload [Furcadia.Net](#page-1064-0) Namespace

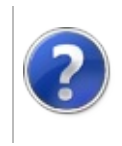

# NetProxy Constructor (Int32, Int32)

Furcadia Framework For Third Party Programs

This stuff is still in the planning stages. Any questions or Comments are welcome.

**[This is preliminary documentation and is subject to change.]**

Initializes a new instance of the [NetProxy](#page-1131-0) class

**Namespace:** [Furcadia.Net](#page-1064-0) **Assembly:** FurcadiaLib (in FurcadiaLib.dll) Version: 2.19.PreAlpha 42

## **Syntax**

 $C#$  [VB](#page-1144-0)  $C++$   $F#$  [Copy](#page-1144-0)

```
public NetProxy(
        int port,
        int lport
)
```
**Parameters**

*port*

Type: **SystemInt32** gameserver port

*lport*

Type: **SystemInt32** localhost port

#### **See Also**

**Reference** [NetProxy](#page-1131-0) Class [NetProxy](#page-1136-0) Overload [Furcadia.Net](#page-1064-0) Namespace

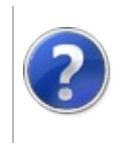

# NetProxy Constructor (String, Int32)

Furcadia Framework For Third Party Programs

This stuff is still in the planning stages. Any questions or Comments are welcome.

**[This is preliminary documentation and is subject to change.]**

Initializes a new instance of the [NetProxy](#page-1131-0) class

**Namespace:** [Furcadia.Net](#page-1064-0) **Assembly:** FurcadiaLib (in FurcadiaLib.dll) Version: 2.19.PreAlpha 42

## **Syntax**

 $C#$  [VB](#page-1146-0)  $C++$   $F#$   $\qquad \qquad$   $\qquad \qquad$   $\qquad \$ 

```
public NetProxy(
        string host,
        int port
)
```
**Parameters**

*host*

Type: **SystemString** Game server host

*port*

Type: **SystemInt32 [Missing <param name="port"/> documentation for "M:Furcadia.Net.NetProxy.#ctor(System.String,System.Int32)"]**

#### **See Also**

```
Reference
NetProxy Class
NetProxy Overload
```
[Furcadia.Net](#page-1064-0) Namespace

```
Send comments on this topic to Lead Developer Gerolkae
```
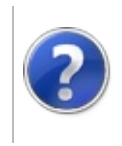

# NetProxy Constructor (String, Int32, Int32)

#### Furcadia Framework For Third Party Programs

This stuff is still in the planning stages. Any questions or Comments are welcome.

**[This is preliminary documentation and is subject to change.]**

Connect to the Game serer by Host name to IP address

**Namespace:** [Furcadia.Net](#page-1064-0) **Assembly:** FurcadiaLib (in FurcadiaLib.dll) Version: 2.19.PreAlpha 42

# **Syntax**

```
C#VB C++ F# \qquad \qquad \
```

```
public NetProxy(
        string host,
        int port,
        int lport
```
 $\lambda$ 

**Parameters**

*host*

Type: **SystemString** GameServer Ip address or hostname

*port*

Type: **SystemInt32** Game server port

*lport*

Type: **SystemInt32** Localhost port

## **See Also**

**Reference** [NetProxy](#page-1131-0) Class [NetProxy](#page-1136-0) Overload [Furcadia.Net](#page-1064-0) Namespace

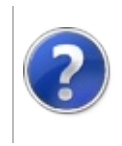
# NetProxy Properties Furcadia Framework For Third Party Programs

<span id="page-1152-0"></span>This stuff is still in the planning stages. Any questions or Comments are welcome.

**[This is preliminary documentation and is subject to change.]**

The [NetProxy](#page-1131-0) type exposes the following members.

#### **Properties**

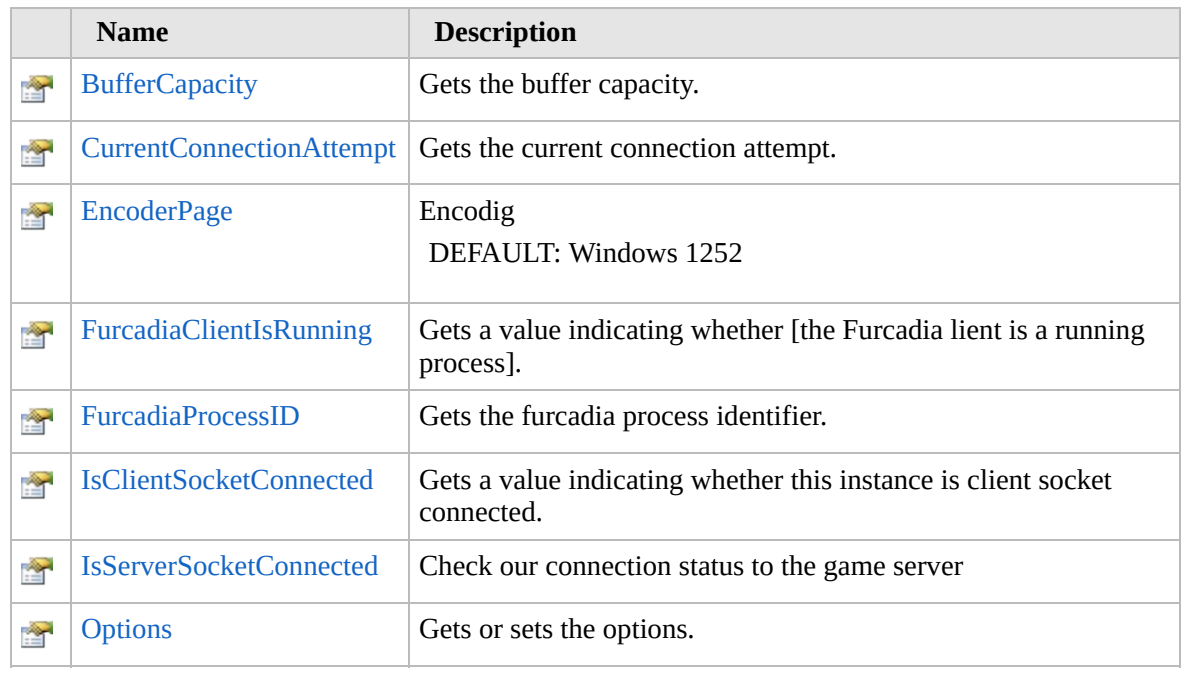

[Top](#page-1152-0)

**See Also**

**Reference**

[NetProxy](#page-1131-0) Class

[Furcadia.Net](#page-1064-0) Namespace

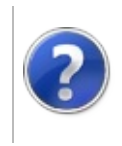

# NetProxyBufferCapacity Property

#### Furcadia Framework For Third Party Programs

This stuff is still in the planning stages. Any questions or Comments are welcome.

**[This is preliminary documentation and is subject to change.]**

Gets the buffer capacity.

**Namespace:** [Furcadia.Net](#page-1064-0) **Assembly:** FurcadiaLib (in FurcadiaLib.dll) Version: 2.19.PreAlpha 42

### **Syntax**

 $C#$  [VB](#page-1153-0)  $C++$   $F#$   $\Box$ 

public int BufferCapacity { get; }

**Property Value** Type: **Int32** The buffer capacity.

#### **See Also**

**Reference** [NetProxy](#page-1131-0) Class [Furcadia.Net](#page-1064-0) Namespace

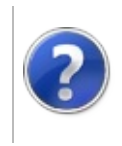

#### NetProxyCurrentConnectionAttempt Furcadia Framework For Property Third Party Programs

This stuff is still in the planning stages. Any questions or Comments are welcome.

**[This is preliminary documentation and is subject to change.]**

Gets the current connection attempt.

**Namespace:** [Furcadia.Net](#page-1064-0) **Assembly:** FurcadiaLib (in FurcadiaLib.dll) Version: 2.19.PreAlpha 42

#### **Syntax**

 $C#$  [VB](#page-1155-0)  $C++$   $F#$   $\qquad \qquad$   $\qquad \qquad$   $\qquad \$ 

public int CurrentConnectionAttempt { get; }

**Property Value** Type: **Int32** The current connection attempt.

### **See Also**

**Reference** [NetProxy](#page-1131-0) Class [Furcadia.Net](#page-1064-0) Namespace

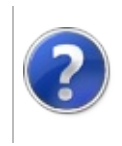

# NetProxyEncoderPage Property

#### Furcadia Framework For Third Party Programs

This stuff is still in the planning stages. Any questions or Comments are welcome.

**[This is preliminary documentation and is subject to change.]**

Encodig

DEFAULT: Windows 1252

**Namespace:** [Furcadia.Net](#page-1064-0) **Assembly:** FurcadiaLib (in FurcadiaLib.dll) Version: 2.19.PreAlpha 42

### **Syntax**

 $\overline{C}$  [VB](#page-1157-0)  $\overline{C}$  +  $\overline{F}$   $\overline{F}$ 

public int EncoderPage { get; }

**Property Value** Type: **Int32**

#### **See Also**

**Reference**

[NetProxy](#page-1131-0) Class

[Furcadia.Net](#page-1064-0) Namespace

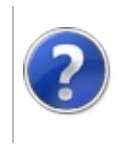

# NetProxyFurcadiaClientIsRunning Property

This stuff is still in the planning stages. Any questions or Comments are welcome.

**[This is preliminary documentation and is subject to change.]**

Gets a value indicating whether [the Furcadia lient is a running process].

**Namespace:** [Furcadia.Net](#page-1064-0) **Assembly:** FurcadiaLib (in FurcadiaLib.dll) Version: 2.19.PreAlpha 42

# **Syntax**

 $C#$  [VB](#page-1159-0)  $C++$   $F#$   $\qquad \qquad$   $\qquad \qquad$   $\qquad \$ 

public bool FurcadiaClientIsRunning { get; }

**Property Value** Type: **Boolean** true if [furcadia client is a running process]; otherwise, false.

# **See Also**

**Reference** [NetProxy](#page-1131-0) Class [Furcadia.Net](#page-1064-0) Namespace

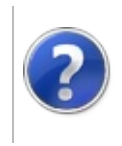

# NetProxyFurcadiaProcessID Property

#### Furcadia Framework For Third Party Programs

This stuff is still in the planning stages. Any questions or Comments are welcome.

**[This is preliminary documentation and is subject to change.]**

Gets the furcadia process identifier.

**Namespace:** [Furcadia.Net](#page-1064-0) **Assembly:** FurcadiaLib (in FurcadiaLib.dll) Version: 2.19.PreAlpha 42

### **Syntax**

 $C#$  [VB](#page-1161-0)  $C++$   $F#$   $\Box$ 

public int FurcadiaProcessID { get; }

**Property Value** Type: **Int32** The furcadia process identifier.

### **See Also**

**Reference** [NetProxy](#page-1131-0) Class [Furcadia.Net](#page-1064-0) Namespace

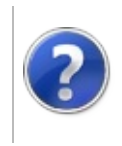

# NetProxyIsClientSocketConnected Property

This stuff is still in the planning stages. Any questions or Comments are welcome.

**[This is preliminary documentation and is subject to change.]**

Gets a value indicating whether this instance is client socket connected.

**Namespace:** [Furcadia.Net](#page-1064-0) **Assembly:** FurcadiaLib (in FurcadiaLib.dll) Version: 2.19.PreAlpha 42

### **Syntax**

 $C#$  [VB](#page-1163-0)  $C++$   $F#$   $\qquad \qquad$   $\qquad \qquad$   $\qquad \$ 

public bool IsClientSocketConnected { get; }

**Property Value** Type: **Boolean** true if this instance is client socket connected; otherwise, false.

# **See Also**

**Reference** [NetProxy](#page-1131-0) Class [Furcadia.Net](#page-1064-0) Namespace

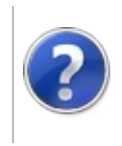

# NetProxyIsServerSocketConnected Property

#### Furcadia Framework For Third Party Programs

This stuff is still in the planning stages. Any questions or Comments are welcome.

**[This is preliminary documentation and is subject to change.]**

Check our connection status to the game server

**Namespace:** [Furcadia.Net](#page-1064-0) **Assembly:** FurcadiaLib (in FurcadiaLib.dll) Version: 2.19.PreAlpha 42

#### **Syntax**

 $C#$  [VB](#page-1165-0)  $C++$   $F#$   $\qquad \qquad$   $\qquad \qquad$   $\qquad \$ 

public bool IsServerSocketConnected { get; }

**Property Value** Type: **Boolean**

#### **See Also**

**Reference** [NetProxy](#page-1131-0) Class [Furcadia.Net](#page-1064-0) Namespace

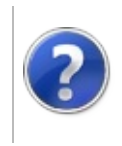

# NetProxyOptions Property

#### Furcadia Framework For Third Party Programs

This stuff is still in the planning stages. Any questions or Comments are welcome.

**[This is preliminary documentation and is subject to change.]**

Gets or sets the options.

**Namespace:** [Furcadia.Net](#page-1064-0) **Assembly:** FurcadiaLib (in FurcadiaLib.dll) Version: 2.19.PreAlpha 42

### **Syntax**

 $C#$  [VB](#page-1167-0)  $C++$   $F#$   $\Box$ 

public virtual ProxyOptions Options { get; set; }

**Property Value** Type: [ProxyOptions](#page-1758-0) The options.

### **See Also**

**Reference** [NetProxy](#page-1131-0) Class [Furcadia.Net](#page-1064-0) Namespace

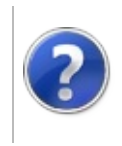

# NetProxy Methods Furcadia Framework For Third Party Programs

<span id="page-1170-0"></span>This stuff is still in the planning stages. Any questions or Comments are welcome.

**[This is preliminary documentation and is subject to change.]**

The [NetProxy](#page-1131-0) type exposes the following members.

#### **Methods**

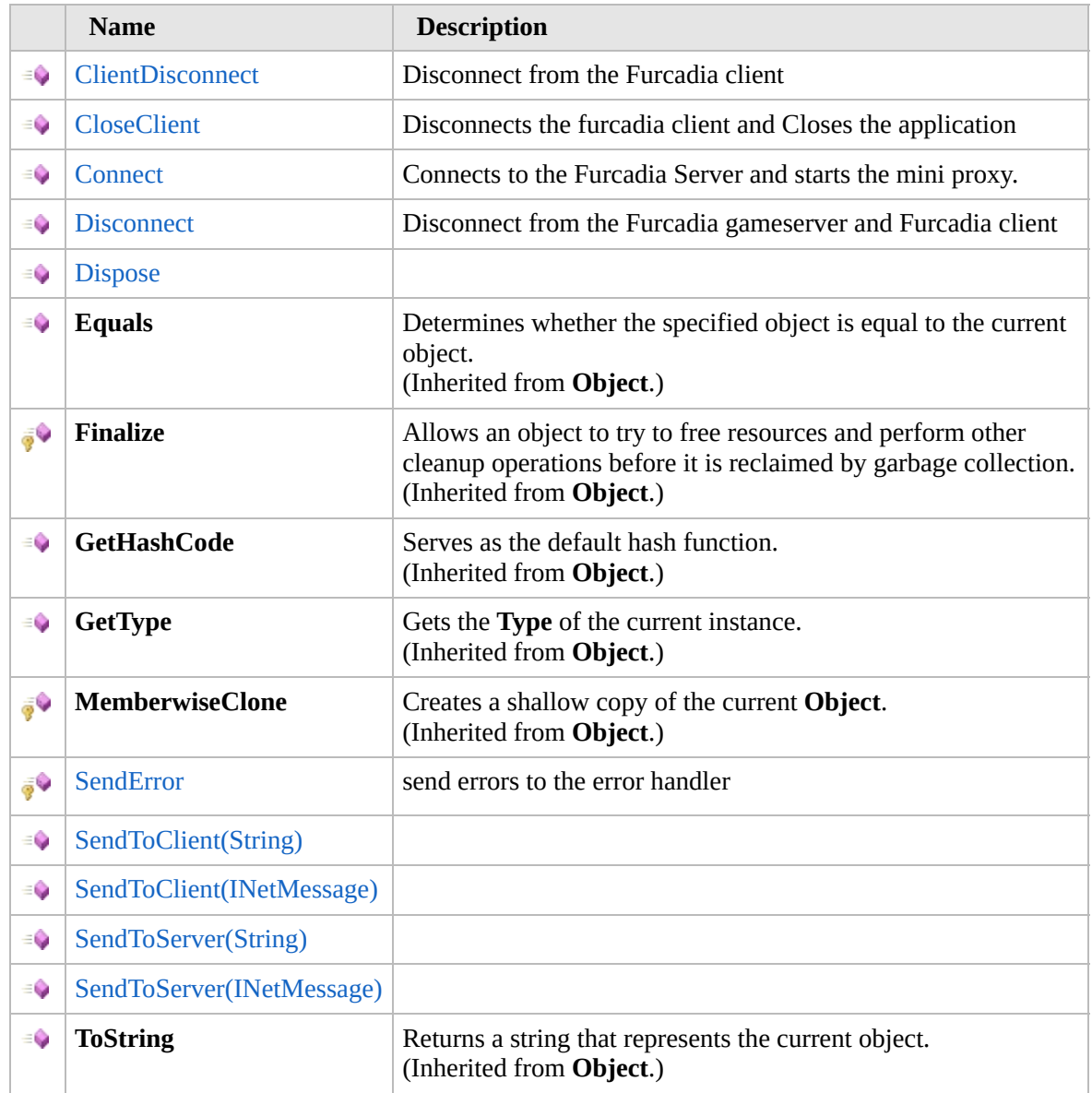

[Top](#page-1170-0)

### **Extension Methods**

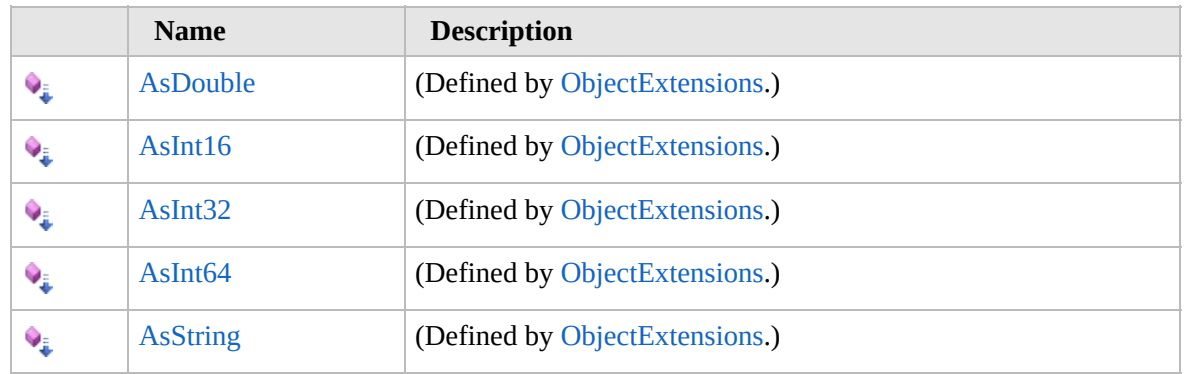

[Top](#page-1170-0)

#### **See Also**

#### **Reference**

[NetProxy](#page-1131-0) Class [Furcadia.Net](#page-1064-0) Namespace

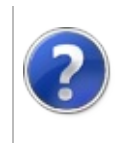

# NetProxyClientDisconnect Method

#### Furcadia Framework For Third Party Programs

This stuff is still in the planning stages. Any questions or Comments are welcome.

**[This is preliminary documentation and is subject to change.]**

Disconnect from the Furcadia client

**Namespace:** [Furcadia.Net](#page-1064-0) **Assembly:** FurcadiaLib (in FurcadiaLib.dll) Version: 2.19.PreAlpha 42

#### **Syntax**

 $C#$  [VB](#page-1172-0)  $C++$   $F#$   $\Box$ 

public void ClientDisconnect()

### **See Also**

**Reference** [NetProxy](#page-1131-0) Class [Furcadia.Net](#page-1064-0) Namespace

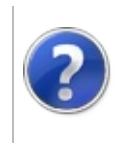

# NetProxyCloseClient Method

#### Furcadia Framework For Third Party Programs

This stuff is still in the planning stages. Any questions or Comments are welcome.

**[This is preliminary documentation and is subject to change.]**

Disconnects the furcadia client and Closes the application

**Namespace:** [Furcadia.Net](#page-1064-0) **Assembly:** FurcadiaLib (in FurcadiaLib.dll) Version: 2.19.PreAlpha 42

### **Syntax**

 $C#$  [VB](#page-1174-0)  $C++$   $F#$   $\Box$ 

public void CloseClient()

#### **Exceptions**

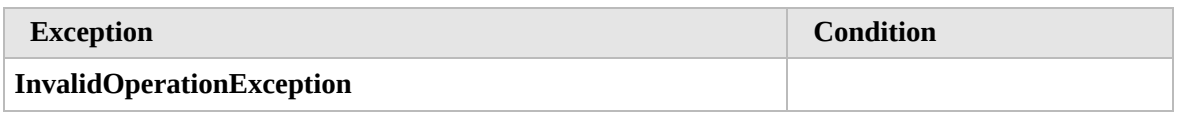

### **See Also**

**Reference**

[NetProxy](#page-1131-0) Class

[Furcadia.Net](#page-1064-0) Namespace

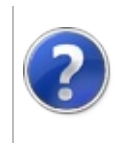

# NetProxyConnect Method

#### Furcadia Framework For Third Party Programs

This stuff is still in the planning stages. Any questions or Comments are welcome.

**[This is preliminary documentation and is subject to change.]**

Connects to the Furcadia Server and starts the mini proxy.

**Namespace:** [Furcadia.Net](#page-1064-0) **Assembly:** FurcadiaLib (in FurcadiaLib.dll) Version: 2.19.PreAlpha 42

#### **Syntax**

 $C#$  [VB](#page-1176-0)  $C++$   $F#$   $\Box$ 

public virtual void Connect()

#### **Exceptions**

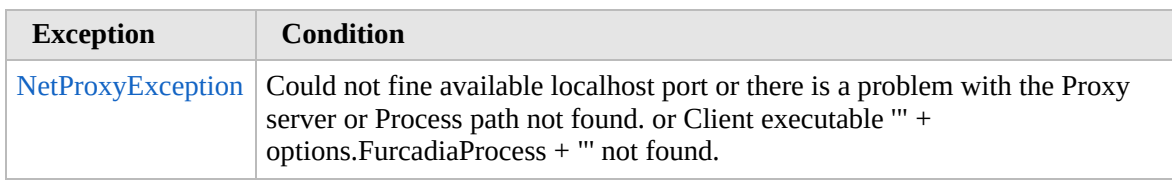

### **See Also**

#### **Reference**

[NetProxy](#page-1131-0) Class

[Furcadia.Net](#page-1064-0) Namespace

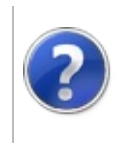

# NetProxyDisconnect Method

#### Furcadia Framework For Third Party Programs

This stuff is still in the planning stages. Any questions or Comments are welcome.

**[This is preliminary documentation and is subject to change.]**

Disconnect from the Furcadia gameserver and Furcadia client

**Namespace:** [Furcadia.Net](#page-1064-0) **Assembly:** FurcadiaLib (in FurcadiaLib.dll) Version: 2.19.PreAlpha 42

#### **Syntax**

 $C#$  [VB](#page-1178-0)  $C++$   $F#$   $\Box$ 

public virtual void Disconnect()

#### **See Also**

**Reference** [NetProxy](#page-1131-0) Class [Furcadia.Net](#page-1064-0) Namespace

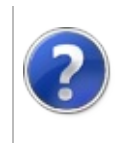

# NetProxyDispose Method

#### Furcadia Framework For Third Party Programs

This stuff is still in the planning stages. Any questions or Comments are welcome.

**[This is preliminary documentation and is subject to change.]**

Releases all resources used by the [NetProxy](#page-1131-0)

**Namespace:** [Furcadia.Net](#page-1064-0) **Assembly:** FurcadiaLib (in FurcadiaLib.dll) Version: 2.19.PreAlpha 42

#### **Syntax**

 $C#$  [VB](#page-1180-0)  $C++$   $F#$   $\Box$ 

public virtual void Dispose()

**Implements IDisposableDispose**

**See Also**

**Reference** [NetProxy](#page-1131-0) Class [Furcadia.Net](#page-1064-0) Namespace

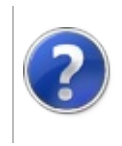

# NetProxySendError Method

#### Furcadia Framework For Third Party Programs

This stuff is still in the planning stages. Any questions or Comments are welcome.

**[This is preliminary documentation and is subject to change.]**

send errors to the error handler

**Namespace:** [Furcadia.Net](#page-1064-0) **Assembly:** FurcadiaLib (in FurcadiaLib.dll) Version: 2.19.PreAlpha 42

### **Syntax**

```
C#VB C++ F#Copy
```

```
protected virtual void SendError(
Exception e,
Object o
```
#### **Parameters**

*e*

)

Type: **SystemException**

**[Missing <param name="e"/> documentation for "M:Furcadia.Net.NetProxy.SendError(System.Exception,System.Object)"]**

*o*

Type: **SystemObject**

**[Missing <param name="o"/> documentation for "M:Furcadia.Net.NetProxy.SendError(System.Exception,System.Object)"]**

### **See Also**

**Reference** [NetProxy](#page-1131-0) Class

[Furcadia.Net](#page-1064-0) Namespace

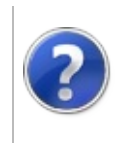

# NetProxySendToClient Method

#### Furcadia Framework For Third Party Programs

<span id="page-1185-0"></span>This stuff is still in the planning stages. Any questions or Comments are welcome.

**[This is preliminary documentation and is subject to change.]**

# **Overload List**

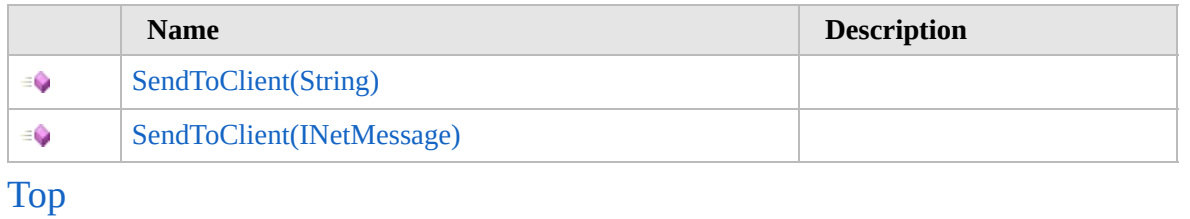

### **See Also**

**Reference**

[NetProxy](#page-1131-0) Class

[Furcadia.Net](#page-1064-0) Namespace

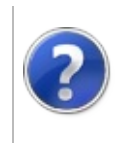

# NetProxySendToClient Method (String)

#### Furcadia Framework For Third Party Programs

This stuff is still in the planning stages. Any questions or Comments are welcome.

**[This is preliminary documentation and is subject to change.]**

**[Missing <summary> documentation for "M:Furcadia.Net.NetProxy.SendToClient(System.String)"]**

**Namespace:** [Furcadia.Net](#page-1064-0) **Assembly:** FurcadiaLib (in FurcadiaLib.dll) Version: 2.19.PreAlpha 42

### **Syntax**

 $C#$  [VB](#page-1186-0)  $C++$   $F#$   $\qquad \qquad$   $\qquad \qquad$   $\qquad \$ 

```
public virtual void SendToClient(
string message
```
)

#### **Parameters**

*message*

Type: **SystemString [Missing <param name="message"/> documentation for "M:Furcadia.Net.NetProxy.SendToClient(System.String)"]**

### **See Also**

**Reference** [NetProxy](#page-1131-0) Class [SendToClient](#page-1184-0) Overload [Furcadia.Net](#page-1064-0) Namespace
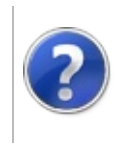

# NetProxySendToClient Method (INetMessage)

### Furcadia Framework For Third Party Programs

This stuff is still in the planning stages. Any questions or Comments are welcome.

**[This is preliminary documentation and is subject to change.]**

**[Missing <summary> documentation for "M:Furcadia.Net.NetProxy.SendToClient(Furcadia.Net.INetMessage)"]**

**Namespace:** [Furcadia.Net](#page-1064-0)

**Assembly:** FurcadiaLib (in FurcadiaLib.dll) Version: 2.19.PreAlpha 42

## **Syntax**

 $C#$  [VB](#page-1188-0)  $C++$   $F#$  [Copy](#page-1188-0)

```
public virtual void SendToClient(
        INetMessage message
```
)

#### **Parameters**

*message*

Type: [Furcadia.NetINetMessage](#page-1070-0) **[Missing <param name="message"/> documentation for "M:Furcadia.Net.NetProxy.SendToClient(Furcadia.Net.INetMessage)"]**

## **See Also**

**Reference** [NetProxy](#page-1131-0) Class [SendToClient](#page-1184-0) Overload [Furcadia.Net](#page-1064-0) Namespace

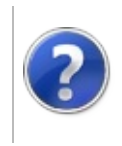

# NetProxySendToServer Method

### Furcadia Framework For Third Party Programs

<span id="page-1191-0"></span>This stuff is still in the planning stages. Any questions or Comments are welcome.

**[This is preliminary documentation and is subject to change.]**

# **Overload List**

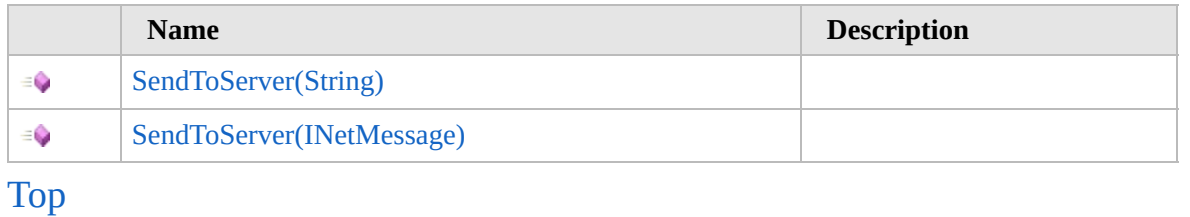

## **See Also**

**Reference**

[NetProxy](#page-1131-0) Class

[Furcadia.Net](#page-1064-0) Namespace

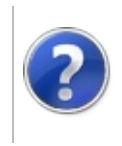

# NetProxySendToServer Method (String)

Furcadia Framework For Third Party Programs

This stuff is still in the planning stages. Any questions or Comments are welcome.

**[This is preliminary documentation and is subject to change.]**

**[Missing <summary> documentation for "M:Furcadia.Net.NetProxy.SendToServer(System.String)"]**

**Namespace:** [Furcadia.Net](#page-1064-0) **Assembly:** FurcadiaLib (in FurcadiaLib.dll) Version: 2.19.PreAlpha 42

## **Syntax**

 $C#$  [VB](#page-1192-0)  $C++$   $F#$   $\qquad \qquad$   $\qquad \qquad$   $\qquad \$ 

```
public virtual void SendToServer(
        string message
```
)

#### **Parameters**

*message*

Type: **SystemString [Missing <param name="message"/> documentation for "M:Furcadia.Net.NetProxy.SendToServer(System.String)"]**

## **See Also**

**Reference** [NetProxy](#page-1131-0) Class [SendToServer](#page-1190-0) Overload [Furcadia.Net](#page-1064-0) Namespace

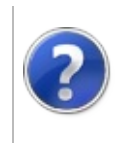

# NetProxySendToServer Method (INetMessage)

### Furcadia Framework For Third Party Programs

This stuff is still in the planning stages. Any questions or Comments are welcome.

**[This is preliminary documentation and is subject to change.]**

**[Missing <summary> documentation for "M:Furcadia.Net.NetProxy.SendToServer(Furcadia.Net.INetMessage)"]**

**Namespace:** [Furcadia.Net](#page-1064-0)

**Assembly:** FurcadiaLib (in FurcadiaLib.dll) Version: 2.19.PreAlpha 42

# **Syntax**

 $C# VB C++ + \overline{F#}$  $C# VB C++ + \overline{F#}$  $C# VB C++ + \overline{F#}$  $C# VB C++ + \overline{F#}$  $C# VB C++ + \overline{F#}$  $C# VB C++ + \overline{F#}$  $C# VB C++ + \overline{F#}$  $C# VB C++ + \overline{F#}$  [Copy](#page-1194-0)

```
public virtual void SendToServer(
        INetMessage message
```
)

#### **Parameters**

*message*

Type: [Furcadia.NetINetMessage](#page-1070-0) **[Missing <param name="message"/> documentation for "M:Furcadia.Net.NetProxy.SendToServer(Furcadia.Net.INetMessage)"]**

## **See Also**

**Reference** [NetProxy](#page-1131-0) Class [SendToServer](#page-1190-0) Overload [Furcadia.Net](#page-1064-0) Namespace

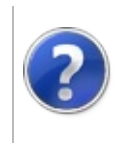

# NetProxy Events Furcadia Framework For Third Party Programs

<span id="page-1197-0"></span>This stuff is still in the planning stages. Any questions or Comments are welcome.

**[This is preliminary documentation and is subject to change.]**

The [NetProxy](#page-1131-0) type exposes the following members.

## **Events**

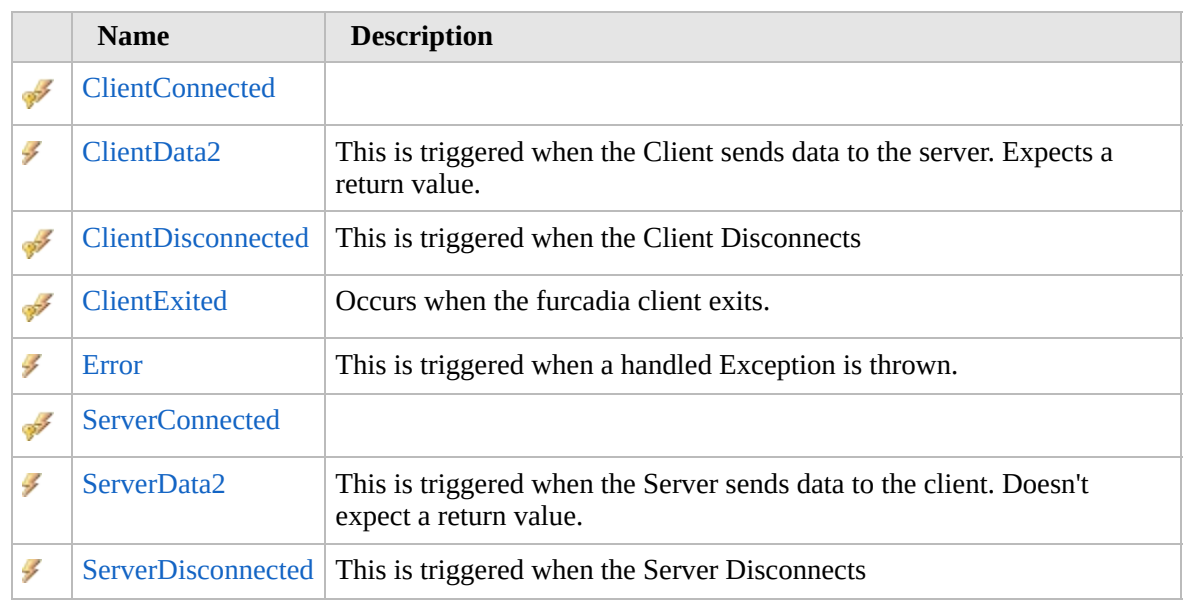

[Top](#page-1197-0)

## **See Also**

**Reference**

[NetProxy](#page-1131-0) Class

[Furcadia.Net](#page-1064-0) Namespace

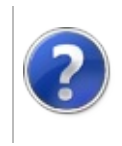

# NetProxyClientConnected Event

### Furcadia Framework For Third Party Programs

This stuff is still in the planning stages. Any questions or Comments are welcome.

**[This is preliminary documentation and is subject to change.]**

**[Missing <summary> documentation for "E:Furcadia.Net.NetProxy.ClientConnected"]**

**Namespace:** [Furcadia.Net](#page-1064-0) **Assembly:** FurcadiaLib (in FurcadiaLib.dll) Version: 2.19.PreAlpha 42

## **Syntax**

 $C#$  [VB](#page-1198-0)  $C++$   $F#$   $\qquad \qquad$   $\qquad \qquad$   $\qquad \$ 

protected event NetProxyActionDelegate ClientConnect

**Value**

Type: [Furcadia.NetNetProxyActionDelegate](#page-1218-0)

**See Also**

**Reference** [NetProxy](#page-1131-0) Class [Furcadia.Net](#page-1064-0) Namespace

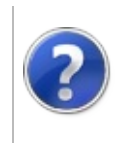

# NetProxyClientData2 Event

### Furcadia Framework For Third Party Programs

This stuff is still in the planning stages. Any questions or Comments are welcome.

**[This is preliminary documentation and is subject to change.]**

This is triggered when the Client sends data to the server. Expects a return value.

**Namespace:** [Furcadia.Net](#page-1064-0)

**Assembly:** FurcadiaLib (in FurcadiaLib.dll) Version: 2.19.PreAlpha 42

## **Syntax**

 $\begin{array}{|c|c|c|c|c|}\n\hline\n\text{C#} & \text{VB} & \text{C++} & \text{F#} & \text{Copy} \\
\hline\n\end{array}$  $\begin{array}{|c|c|c|c|c|}\n\hline\n\text{C#} & \text{VB} & \text{C++} & \text{F#} & \text{Copy} \\
\hline\n\end{array}$  $\begin{array}{|c|c|c|c|c|}\n\hline\n\text{C#} & \text{VB} & \text{C++} & \text{F#} & \text{Copy} \\
\hline\n\end{array}$  $\begin{array}{|c|c|c|c|c|}\n\hline\n\text{C#} & \text{VB} & \text{C++} & \text{F#} & \text{Copy} \\
\hline\n\end{array}$  $\begin{array}{|c|c|c|c|c|}\n\hline\n\text{C#} & \text{VB} & \text{C++} & \text{F#} & \text{Copy} \\
\hline\n\end{array}$  $\begin{array}{|c|c|c|c|c|}\n\hline\n\text{C#} & \text{VB} & \text{C++} & \text{F#} & \text{Copy} \\
\hline\n\end{array}$  $\begin{array}{|c|c|c|c|c|}\n\hline\n\text{C#} & \text{VB} & \text{C++} & \text{F#} & \text{Copy} \\
\hline\n\end{array}$  $\begin{array}{|c|c|c|c|c|}\n\hline\n\text{C#} & \text{VB} & \text{C++} & \text{F#} & \text{Copy} \\
\hline\n\end{array}$  $\begin{array}{|c|c|c|c|c|}\n\hline\n\text{C#} & \text{VB} & \text{C++} & \text{F#} & \text{Copy} \\
\hline\n\end{array}$  $\begin{array}{|c|c|c|c|c|}\n\hline\n\text{C#} & \text{VB} & \text{C++} & \text{F#} & \text{Copy} \\
\hline\n\end{array}$  $\begin{array}{|c|c|c|c|c|}\n\hline\n\text{C#} & \text{VB} & \text{C++} & \text{F#} & \text{Copy} \\
\hline\n\end{array}$ 

public virtual event NetProxyDataEventHandler2 Clien

**Value**

Type: [Furcadia.NetNetProxyDataEventHandler2](#page-1222-0)

## **See Also**

**Reference** [NetProxy](#page-1131-0) Class [Furcadia.Net](#page-1064-0) Namespace

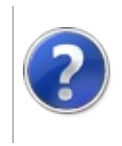

#### NetProxyClientDisconnected<br>— Event Programs

This stuff is still in the planning stages. Any questions or Comments are welcome.

**[This is preliminary documentation and is subject to change.]**

This is triggered when the Client Disconnects

**Namespace:** [Furcadia.Net](#page-1064-0) **Assembly:** FurcadiaLib (in FurcadiaLib.dll) Version: 2.19.PreAlpha 42

### **Syntax**

 $C#$  [VB](#page-1202-0)  $C++$   $F#$   $\qquad \qquad$   $\qquad \qquad$   $\qquad \$ 

protected event NetProxyActionDelegate ClientDisconn

**Value**

Type: [Furcadia.NetNetProxyActionDelegate](#page-1218-0)

**See Also Reference** [NetProxy](#page-1131-0) Class [Furcadia.Net](#page-1064-0) Namespace

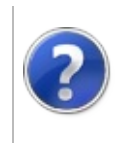

# NetProxyClientExited Event

### Furcadia Framework For Third Party Programs

This stuff is still in the planning stages. Any questions or Comments are welcome.

**[This is preliminary documentation and is subject to change.]**

Occurs when the furcadia client exits.

**Namespace:** [Furcadia.Net](#page-1064-0) **Assembly:** FurcadiaLib (in FurcadiaLib.dll) Version: 2.19.PreAlpha 42

### **Syntax**

 $C#$  [VB](#page-1204-0)  $C++$   $F#$   $\qquad \qquad$   $\qquad \qquad$   $\qquad \$ 

protected event EventHandler ClientExited

**Value**

Type: **SystemEventHandler**

**See Also Reference** [NetProxy](#page-1131-0) Class [Furcadia.Net](#page-1064-0) Namespace

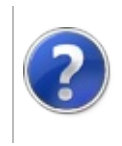

# NetProxyError Event Furcadia Framework For Third Party Programs

This stuff is still in the planning stages. Any questions or Comments are welcome.

**[This is preliminary documentation and is subject to change.]**

This is triggered when a handled Exception is thrown.

**Namespace:** [Furcadia.Net](#page-1064-0) **Assembly:** FurcadiaLib (in FurcadiaLib.dll) Version: 2.19.PreAlpha 42

### **Syntax**

 $C#$  [VB](#page-1206-0)  $C++$   $F#$   $\qquad \qquad$   $\qquad \qquad$   $\qquad \$ 

public event NetProxyErrorEventHandler Error

**Value**

Type: [Furcadia.NetNetProxyErrorEventHandler](#page-1224-0)

### **See Also**

**Reference**

[NetProxy](#page-1131-0) Class

[Furcadia.Net](#page-1064-0) Namespace

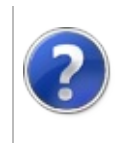

# NetProxyServerConnected Event

### Furcadia Framework For Third Party Programs

This stuff is still in the planning stages. Any questions or Comments are welcome.

**[This is preliminary documentation and is subject to change.]**

**[Missing <summary> documentation for "E:Furcadia.Net.NetProxy.ServerConnected"]**

**Namespace:** [Furcadia.Net](#page-1064-0) **Assembly:** FurcadiaLib (in FurcadiaLib.dll) Version: 2.19.PreAlpha 42

### **Syntax**

 $C#$  [VB](#page-1208-0)  $C++$   $F#$   $\qquad \qquad$   $\qquad \qquad$   $\qquad \$ 

protected event NetProxyActionDelegate ServerConnect

**Value**

Type: [Furcadia.NetNetProxyActionDelegate](#page-1218-0)

**See Also**

**Reference** [NetProxy](#page-1131-0) Class [Furcadia.Net](#page-1064-0) Namespace

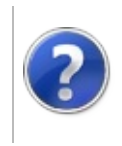

# NetProxyServerData2 Event

### Furcadia Framework For Third Party Programs

This stuff is still in the planning stages. Any questions or Comments are welcome.

**[This is preliminary documentation and is subject to change.]**

This is triggered when the Server sends data to the client. Doesn't expect a return value.

**Namespace:** [Furcadia.Net](#page-1064-0)

**Assembly:** FurcadiaLib (in FurcadiaLib.dll) Version: 2.19.PreAlpha 42

### **Syntax**

 $\begin{array}{|c|c|c|c|c|}\n\hline\n\text{C#} & \text{VB} & \text{C++} & \text{F#} & \text{Copy} \\
\hline\n\end{array}$  $\begin{array}{|c|c|c|c|c|}\n\hline\n\text{C#} & \text{VB} & \text{C++} & \text{F#} & \text{Copy} \\
\hline\n\end{array}$  $\begin{array}{|c|c|c|c|c|}\n\hline\n\text{C#} & \text{VB} & \text{C++} & \text{F#} & \text{Copy} \\
\hline\n\end{array}$  $\begin{array}{|c|c|c|c|c|}\n\hline\n\text{C#} & \text{VB} & \text{C++} & \text{F#} & \text{Copy} \\
\hline\n\end{array}$  $\begin{array}{|c|c|c|c|c|}\n\hline\n\text{C#} & \text{VB} & \text{C++} & \text{F#} & \text{Copy} \\
\hline\n\end{array}$  $\begin{array}{|c|c|c|c|c|}\n\hline\n\text{C#} & \text{VB} & \text{C++} & \text{F#} & \text{Copy} \\
\hline\n\end{array}$  $\begin{array}{|c|c|c|c|c|}\n\hline\n\text{C#} & \text{VB} & \text{C++} & \text{F#} & \text{Copy} \\
\hline\n\end{array}$  $\begin{array}{|c|c|c|c|c|}\n\hline\n\text{C#} & \text{VB} & \text{C++} & \text{F#} & \text{Copy} \\
\hline\n\end{array}$  $\begin{array}{|c|c|c|c|c|}\n\hline\n\text{C#} & \text{VB} & \text{C++} & \text{F#} & \text{Copy} \\
\hline\n\end{array}$  $\begin{array}{|c|c|c|c|c|}\n\hline\n\text{C#} & \text{VB} & \text{C++} & \text{F#} & \text{Copy} \\
\hline\n\end{array}$  $\begin{array}{|c|c|c|c|c|}\n\hline\n\text{C#} & \text{VB} & \text{C++} & \text{F#} & \text{Copy} \\
\hline\n\end{array}$ 

public virtual event NetProxyDataEventHandler2 Serve

**Value**

Type: [Furcadia.NetNetProxyDataEventHandler2](#page-1222-0)

## **See Also**

**Reference** [NetProxy](#page-1131-0) Class [Furcadia.Net](#page-1064-0) Namespace

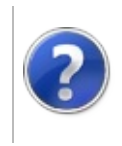

# NetProxyServerDisconnected Event

### Furcadia Framework For Third Party Programs

This stuff is still in the planning stages. Any questions or Comments are welcome.

**[This is preliminary documentation and is subject to change.]**

This is triggered when the Server Disconnects

**Namespace:** [Furcadia.Net](#page-1064-0) **Assembly:** FurcadiaLib (in FurcadiaLib.dll) Version: 2.19.PreAlpha 42

## **Syntax**

 $C#$  [VB](#page-1212-0)  $C++$   $F#$   $\qquad \qquad$   $\qquad \qquad$   $\qquad \$ 

public event NetProxyActionDelegate ServerDisconnect

**Value**

Type: [Furcadia.NetNetProxyActionDelegate](#page-1218-0)

**See Also Reference**

[NetProxy](#page-1131-0) Class [Furcadia.Net](#page-1064-0) Namespace

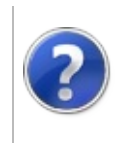

# NetProxy Fields Furcadia Framework For Third Party Programs

<span id="page-1215-0"></span>This stuff is still in the planning stages. Any questions or Comments are welcome.

**[This is preliminary documentation and is subject to change.]**

The [NetProxy](#page-1131-0) type exposes the following members.

## **Fields**

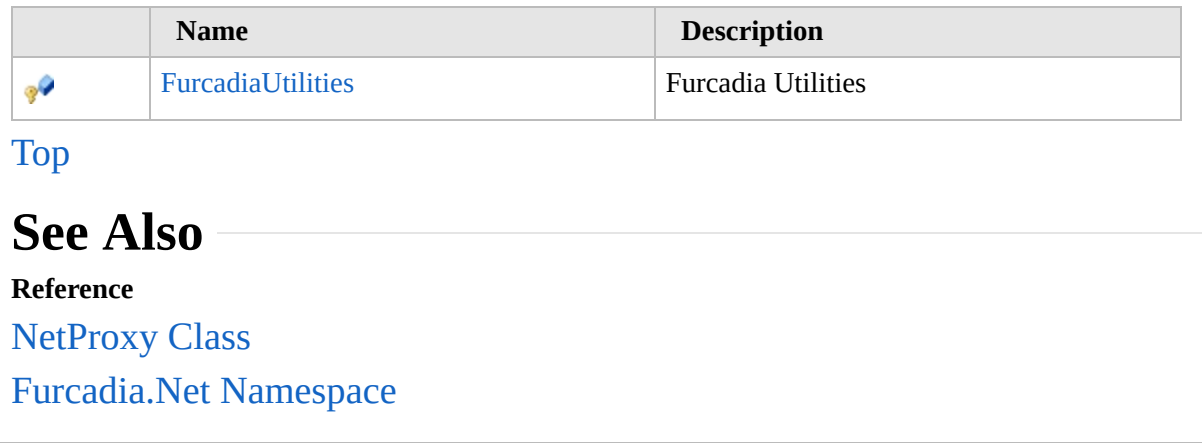

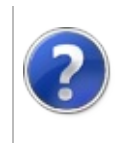

# NetProxyFurcadiaUtilities Field

### Furcadia Framework For Third Party Programs

This stuff is still in the planning stages. Any questions or Comments are welcome.

**[This is preliminary documentation and is subject to change.]**

Furcadia Utilities

**Namespace:** [Furcadia.Net](#page-1064-0) **Assembly:** FurcadiaLib (in FurcadiaLib.dll) Version: 2.19.PreAlpha 42

# **Syntax**

 $C#$  [VB](#page-1216-0)  $C++$   $F#$   $\qquad \qquad$   $\qquad \qquad$   $\qquad \$ 

protected Utilities FurcadiaUtilities

**Field Value** Type: [Utilities](#page-2105-0)

**See Also**

**Reference** [NetProxy](#page-1131-0) Class [Furcadia.Net](#page-1064-0) Namespace

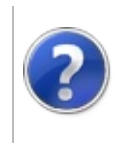

# NetProxyActionDelegate Delegate

### Furcadia Framework For Third Party Programs

This stuff is still in the planning stages. Any questions or Comments are welcome.

**[This is preliminary documentation and is subject to change.]**

**[Missing <summary> documentation for "T:Furcadia.Net.NetProxy.ActionDelegate"]**

**Namespace:** [Furcadia.Net](#page-1064-0) **Assembly:** FurcadiaLib (in FurcadiaLib.dll) Version: 2.19.PreAlpha 42

### **Syntax**

 $C#$  [VB](#page-1218-0)  $C++$   $F#$   $\qquad \qquad$   $\qquad \qquad$   $\qquad \$ 

public delegate void ActionDelegate()

### **See Also**

**Reference**

[Furcadia.Net](#page-1064-0) Namespace

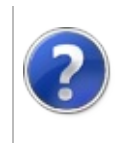

# NetProxyDataEventHandler Delegate

### Furcadia Framework For Third Party Programs

This stuff is still in the planning stages. Any questions or Comments are welcome.

**[This is preliminary documentation and is subject to change.]**

**[Missing <summary> documentation for "T:Furcadia.Net.NetProxy.DataEventHandler"]**

**Namespace:** [Furcadia.Net](#page-1064-0) **Assembly:** FurcadiaLib (in FurcadiaLib.dll) Version: 2.19.PreAlpha 42

## **Syntax**

```
C#VB C++ F# \qquad \qquad \
```

```
public delegate string DataEventHandler(
        string data
```
)

#### **Parameters** *data*

Type: **SystemString**

**Return Value** Type: **String**

## **See Also**

**Reference** [Furcadia.Net](#page-1064-0) Namespace

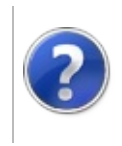

# NetProxyDataEventHandler2 Delegate

### Furcadia Framework For Third Party Programs

This stuff is still in the planning stages. Any questions or Comments are welcome.

**[This is preliminary documentation and is subject to change.]**

**[Missing <summary> documentation for "T:Furcadia.Net.NetProxy.DataEventHandler2"]**

**Namespace:** [Furcadia.Net](#page-1064-0) **Assembly:** FurcadiaLib (in FurcadiaLib.dll) Version: 2.19.PreAlpha 42

## **Syntax**

 $C#$  [VB](#page-1222-0)  $C++$   $F#$   $\qquad \qquad$   $\qquad \qquad$   $\qquad \$ 

```
public delegate void DataEventHandler2(
        string data
```
)

#### **Parameters**

*data*

Type: **SystemString**

# **See Also**

**Reference**

[Furcadia.Net](#page-1064-0) Namespace
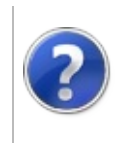

# NetProxyErrorEventHandler Delegate

#### Furcadia Framework For Third Party Programs

This stuff is still in the planning stages. Any questions or Comments are welcome.

**[This is preliminary documentation and is subject to change.]**

**[Missing <summary> documentation for "T:Furcadia.Net.NetProxy.ErrorEventHandler"]**

**Namespace:** [Furcadia.Net](#page-1064-0) **Assembly:** FurcadiaLib (in FurcadiaLib.dll) Version: 2.19.PreAlpha 42

### **Syntax**

```
C#VB C++ F# \qquad \qquad \
```

```
public delegate void ErrorEventHandler(
        Exception e,
        Object o
```
 $\lambda$ 

**Parameters**

*e*

Type: **SystemException** The e.

*o*

Type: **SystemObject** The o.

## **See Also**

**Reference**

[Furcadia.Net](#page-1064-0) Namespace

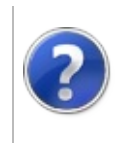

# <span id="page-1227-0"></span>NetProxyException Class

#### Furcadia Framework For Third Party Programs

This stuff is still in the planning stages. Any questions or Comments are welcome.

**[This is preliminary documentation and is subject to change.]**

Desctiption of NetProxyException.

### **Inheritance Hierarchy**

#### **SystemObject SystemException Furcadia.NetNetProxyException**

**Namespace:** [Furcadia.Net](#page-1064-0) **Assembly:** FurcadiaLib (in FurcadiaLib.dll) Version: 2.19.PreAlpha 42

### **Syntax**

 $C#$  [VB](#page-1226-0)  $C++$   $F#$  [Copy](#page-1226-0)

```
[SerializableAttribute]
public class NetProxyException : Exception,
        ISerializable
```
The **NetProxyException** type exposes the following members.

# **Constructors**

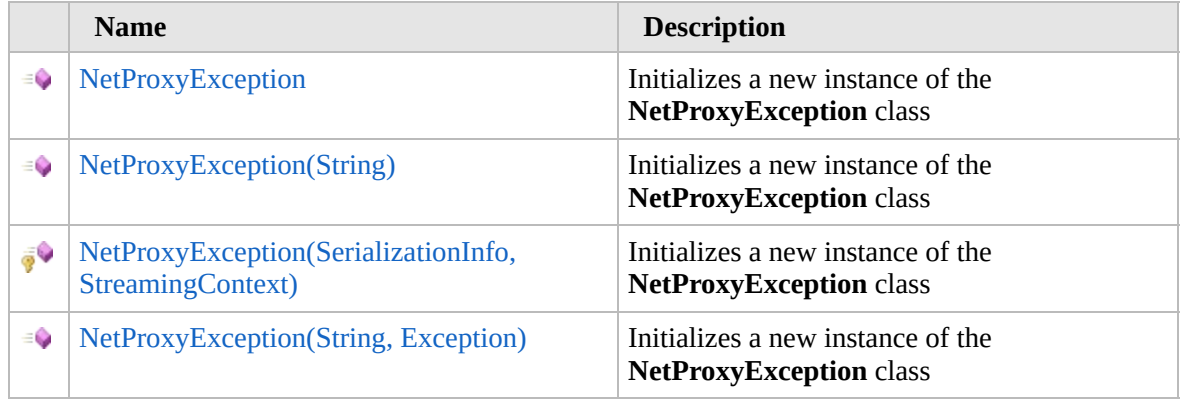

[Top](#page-1227-0)

# **Properties**

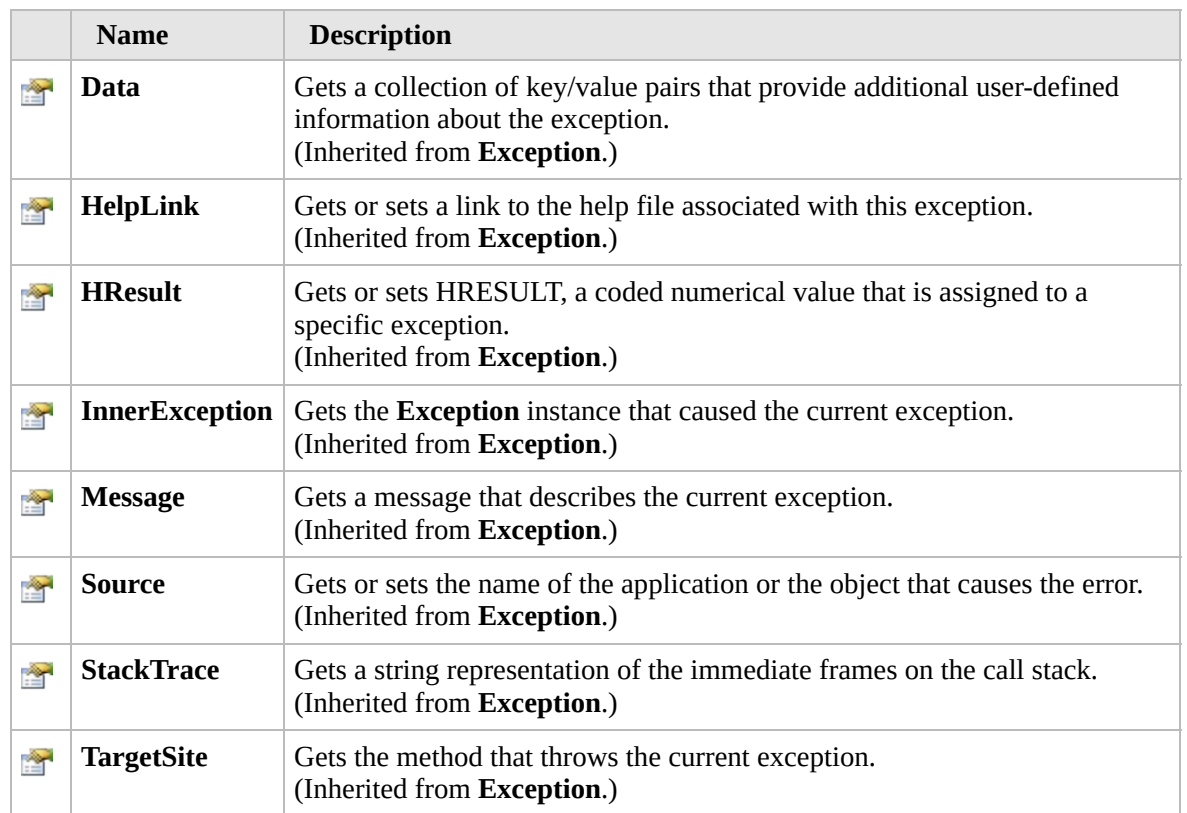

#### [Top](#page-1227-0)

# **Methods**

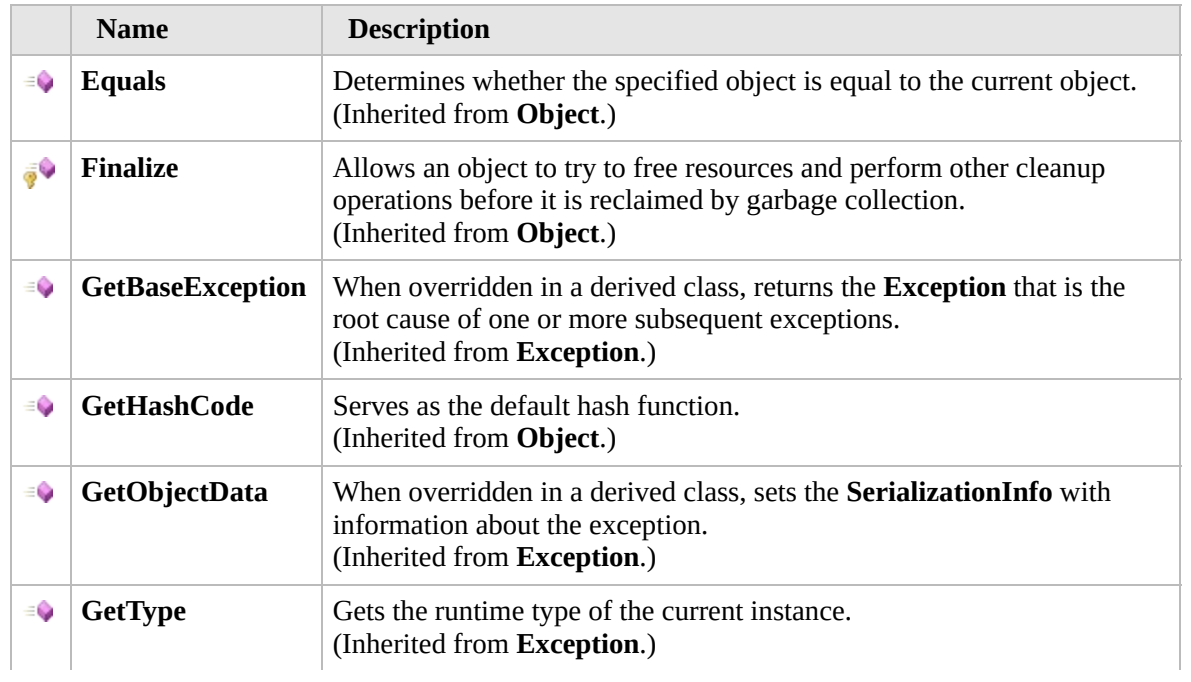

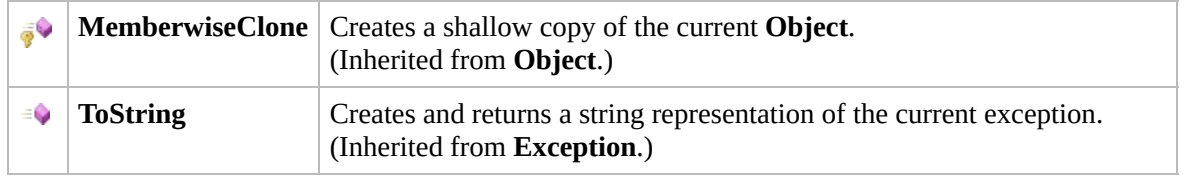

### [Top](#page-1227-0)

### **Events**

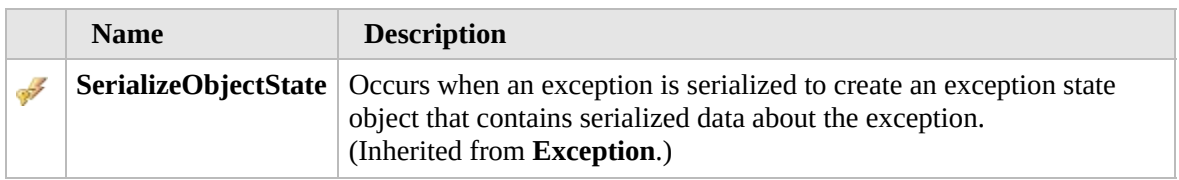

#### [Top](#page-1227-0)

## **Extension Methods**

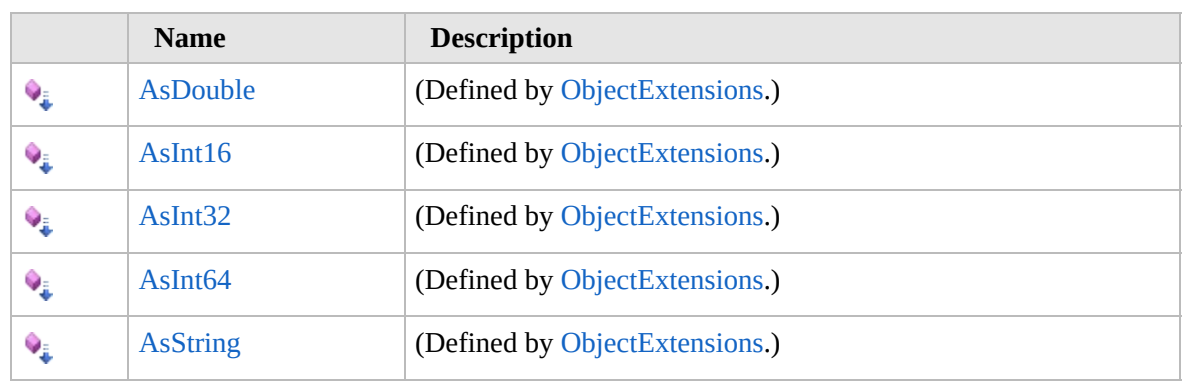

[Top](#page-1227-0)

## **See Also**

**Reference**

[Furcadia.Net](#page-1064-0) Namespace

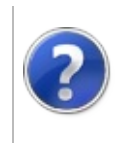

# NetProxyException **Constructor**

#### Furcadia Framework For Third Party Programs

<span id="page-1231-0"></span>This stuff is still in the planning stages. Any questions or Comments are welcome.

**[This is preliminary documentation and is subject to change.]**

# **Overload List**

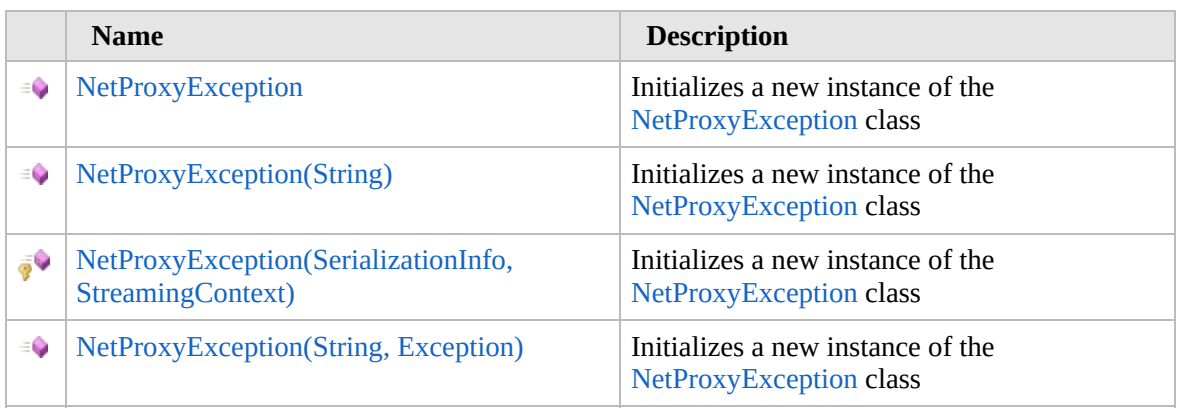

[Top](#page-1231-0)

## **See Also**

**Reference**

[NetProxyException](#page-1226-0) Class

[Furcadia.Net](#page-1064-0) Namespace

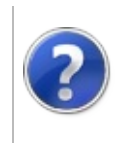

## NetProxyException **Constructor**

#### Furcadia Framework For Third Party Programs

This stuff is still in the planning stages. Any questions or Comments are welcome.

**[This is preliminary documentation and is subject to change.]**

Initializes a new instance of the [NetProxyException](#page-1226-0) class

**Namespace:** [Furcadia.Net](#page-1064-0) **Assembly:** FurcadiaLib (in FurcadiaLib.dll) Version: 2.19.PreAlpha 42

### **Syntax**

 $C#$  [VB](#page-1232-0)  $C++$   $F#$   $\qquad \qquad$   $\qquad \qquad$   $\qquad \$ 

public NetProxyException()

### **See Also**

**Reference** [NetProxyException](#page-1226-0) Class [NetProxyException](#page-1230-0) Overload [Furcadia.Net](#page-1064-0) Namespace

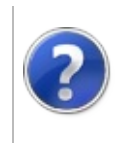

## NetProxyException Constructor (String)

#### Furcadia Framework For Third Party Programs

This stuff is still in the planning stages. Any questions or Comments are welcome.

**[This is preliminary documentation and is subject to change.]**

Initializes a new instance of the [NetProxyException](#page-1226-0) class

**Namespace:** [Furcadia.Net](#page-1064-0) **Assembly:** FurcadiaLib (in FurcadiaLib.dll) Version: 2.19.PreAlpha 42

## **Syntax**

 $C#$  [VB](#page-1234-0)  $C++$   $F#$  [Copy](#page-1234-0)

public NetProxyException( string *message*

```
)
```
#### **Parameters**

*message* Type: **SystemString [Missing <param name="message"/> documentation for "M:Furcadia.Net.NetProxyException.#ctor(System.String)"]**

# **See Also**

**Reference** [NetProxyException](#page-1226-0) Class [NetProxyException](#page-1230-0) Overload [Furcadia.Net](#page-1064-0) Namespace

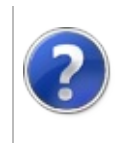

#### NetProxyException Constructor (SerializationInfo, StreamingContext) Furcadia Framework For Third Party Programs

This stuff is still in the planning stages. Any questions or Comments are welcome.

**[This is preliminary documentation and is subject to change.]**

Initializes a new instance of the [NetProxyException](#page-1226-0) class

**Namespace:** [Furcadia.Net](#page-1064-0) **Assembly:** FurcadiaLib (in FurcadiaLib.dll) Version: 2.19.PreAlpha 42

### **Syntax**

```
C#VB C++ F#Copy
```

```
protected NetProxyException(
        SerializationInfo info,
        StreamingContext context
```
#### **Parameters**

*info*

)

#### Type: **System.Runtime.SerializationSerializationInfo**

**[Missing <param name="info"/> documentation for "M:Furcadia.Net.NetProxyException.#ctor(System.Runtime.Serialization.SerializationInfo,System.Runtime.Serialization.StreamingContext)"]**

#### *context*

Type: **System.Runtime.SerializationStreamingContext [Missing <param name="context"/> documentation for "M:Furcadia.Net.NetProxyException.#ctor(System.Runtime.Serialization.SerializationInfo,System.Runtime.Serialization.StreamingContext)"]**

### **See Also**

**Reference** [NetProxyException](#page-1226-0) Class [NetProxyException](#page-1230-0) Overload [Furcadia.Net](#page-1064-0) Namespace

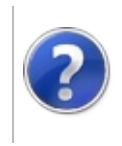

## NetProxyException Constructor (String, Exception)

Furcadia Framework For Third Party Programs

This stuff is still in the planning stages. Any questions or Comments are welcome.

**[This is preliminary documentation and is subject to change.]**

Initializes a new instance of the [NetProxyException](#page-1226-0) class

**Namespace:** [Furcadia.Net](#page-1064-0) **Assembly:** FurcadiaLib (in FurcadiaLib.dll) Version: 2.19.PreAlpha 42

## **Syntax**

 $C#$  [VB](#page-1238-0)  $C++$   $F#$  [Copy](#page-1238-0)

public NetProxyException( string *message*, Exception *innerException*

#### **Parameters**

)

*message*

Type: **SystemString**

**[Missing <param name="message"/> documentation for "M:Furcadia.Net.NetProxyException.#ctor(System.String,System.Exception)"]**

*innerException*

Type: **SystemException [Missing <param name="innerException"/> documentation for "M:Furcadia.Net.NetProxyException.#ctor(System.String,System.Exception)"]**

### **See Also**

**Reference** [NetProxyException](#page-1226-0) Class [NetProxyException](#page-1230-0) Overload [Furcadia.Net](#page-1064-0) Namespace

Send comments on this topic to Lead [Developer](mailto:gerolkae%40hotmail.com?Subject=Furcadia Framework For Third Party Programs) Gerolkae

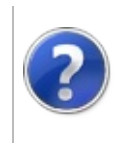

# NetProxyException Properties

#### Furcadia Framework For Third Party Programs

<span id="page-1241-0"></span>This stuff is still in the planning stages. Any questions or Comments are welcome.

**[This is preliminary documentation and is subject to change.]**

The [NetProxyException](#page-1226-0) type exposes the following members.

## **Properties**

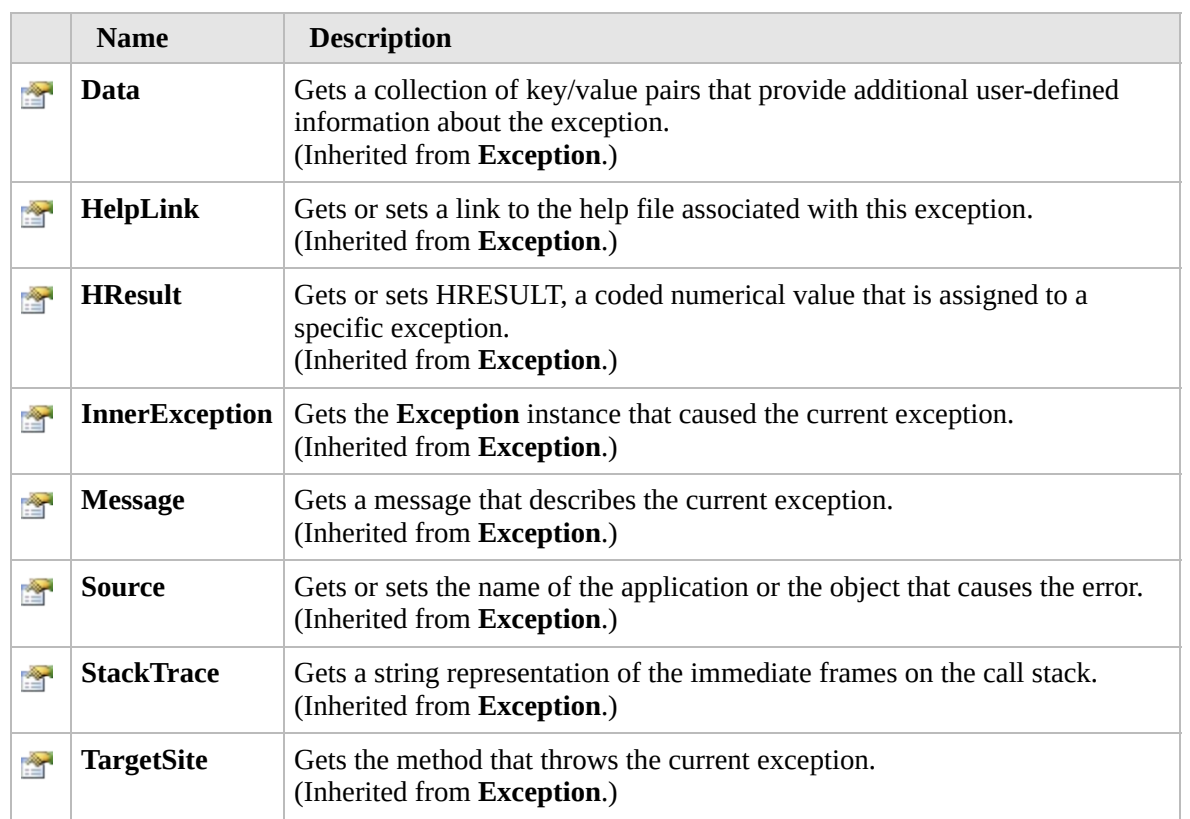

#### [Top](#page-1241-0)

### **See Also**

#### **Reference**

[NetProxyException](#page-1226-0) Class [Furcadia.Net](#page-1064-0) Namespace

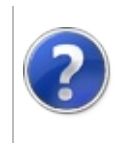

# NetProxyException Methods

#### Furcadia Framework For Third Party Programs

<span id="page-1243-0"></span>This stuff is still in the planning stages. Any questions or Comments are welcome.

**[This is preliminary documentation and is subject to change.]**

The [NetProxyException](#page-1226-0) type exposes the following members.

## **Methods**

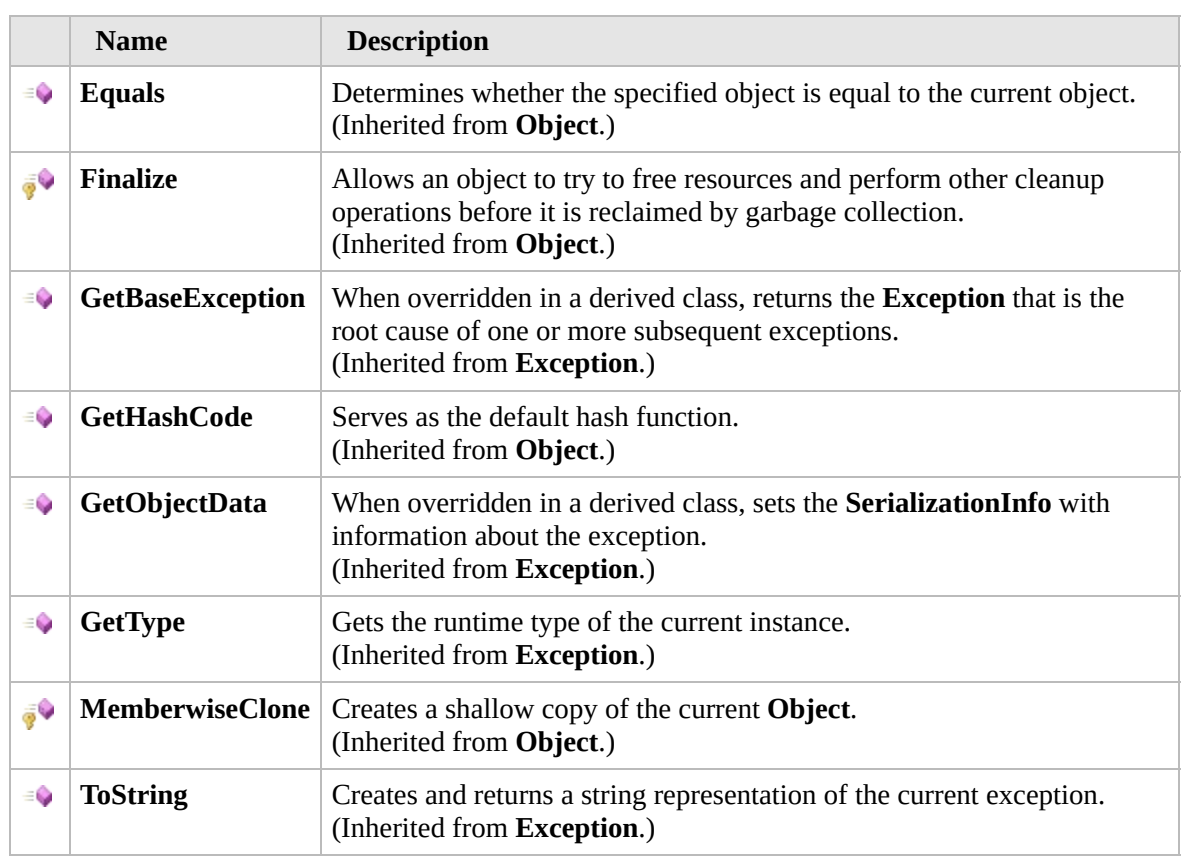

#### [Top](#page-1243-0)

### **Extension Methods**

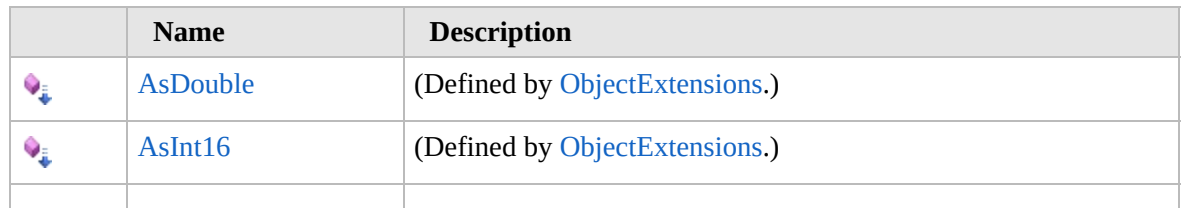

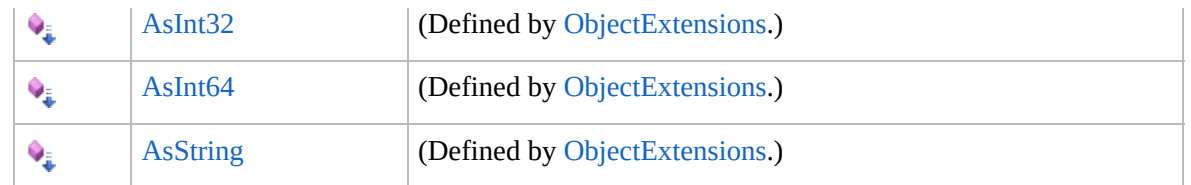

[Top](#page-1243-0)

## **See Also**

**Reference** [NetProxyException](#page-1226-0) Class

[Furcadia.Net](#page-1064-0) Namespace

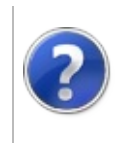

# NetProxyException Events

#### Furcadia Framework For Third Party Programs

<span id="page-1246-0"></span>This stuff is still in the planning stages. Any questions or Comments are welcome.

**[This is preliminary documentation and is subject to change.]**

The [NetProxyException](#page-1226-0) type exposes the following members.

### **Events**

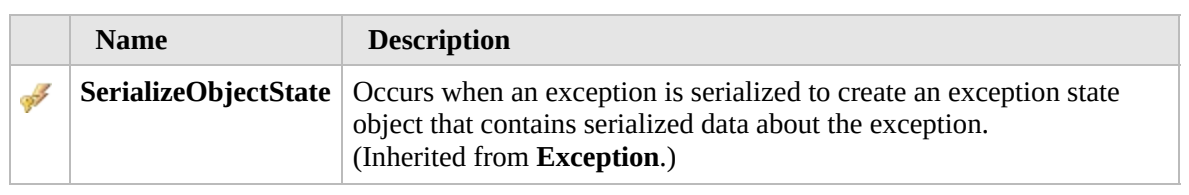

#### [Top](#page-1246-0)

## **See Also**

**Reference** [NetProxyException](#page-1226-0) Class

[Furcadia.Net](#page-1064-0) Namespace

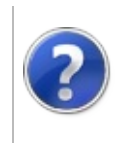

# <span id="page-1248-0"></span>NetServerEventArgs Class

#### Furcadia Framework For Third Party Programs

This stuff is still in the planning stages. Any questions or Comments are welcome.

**[This is preliminary documentation and is subject to change.]**

Game Server Status Event Arguments

### **Inheritance Hierarchy**

**SystemObject SystemEventArgs Furcadia.NetNetServerEventArgs** [Furcadia.NetNetChannelEventArgs](#page-1082-0)

**Namespace:** [Furcadia.Net](#page-1064-0) **Assembly:** FurcadiaLib (in FurcadiaLib.dll) Version: 2.19.PreAlpha 42

### **Syntax**

 $C#$  [VB](#page-1247-0)  $C++$   $F#$   $\qquad \qquad$   $\qquad \qquad$   $\qquad \$ 

[SerializableAttribute] public class NetServerEventArgs : EventArgs

The **NetServerEventArgs** type exposes the following members.

## **Constructors**

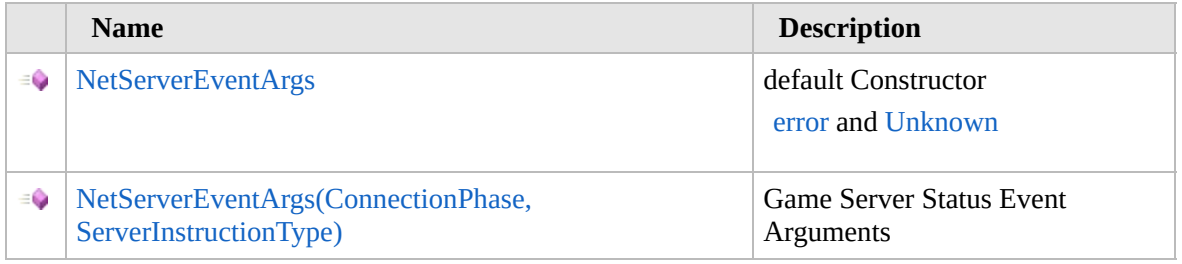

[Top](#page-1248-0)

## **Properties**

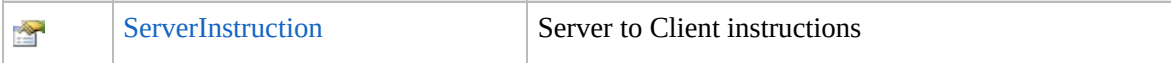

#### [Top](#page-1248-0)

## **Methods**

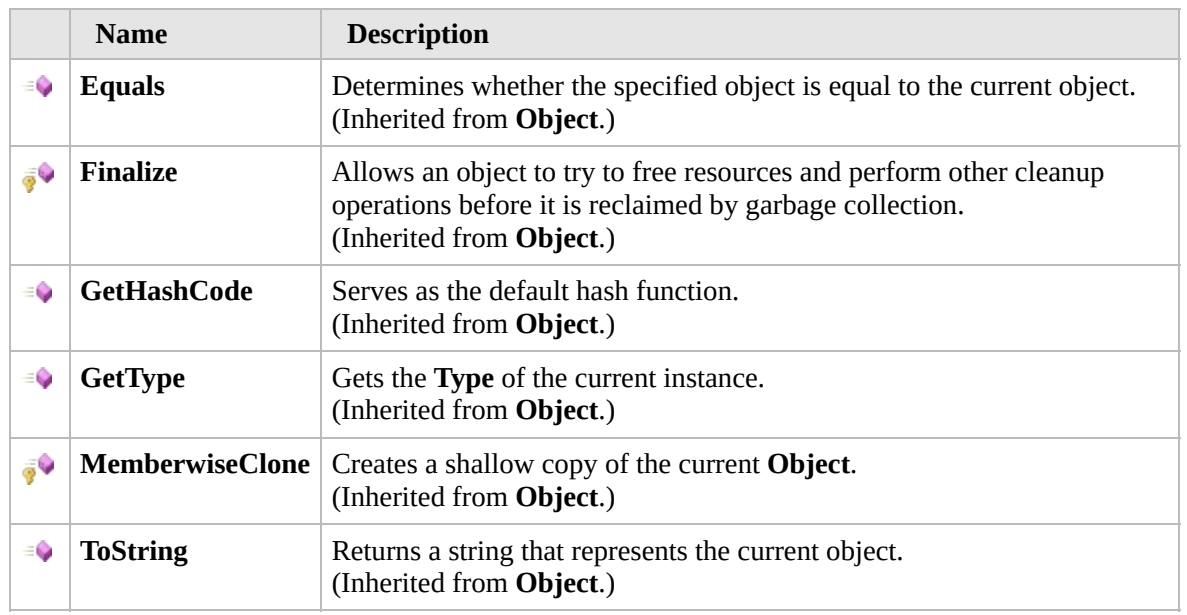

### [Top](#page-1248-0)

## **Fields**

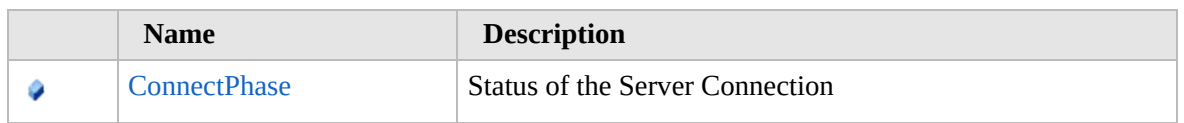

#### [Top](#page-1248-0)

## **Extension Methods**

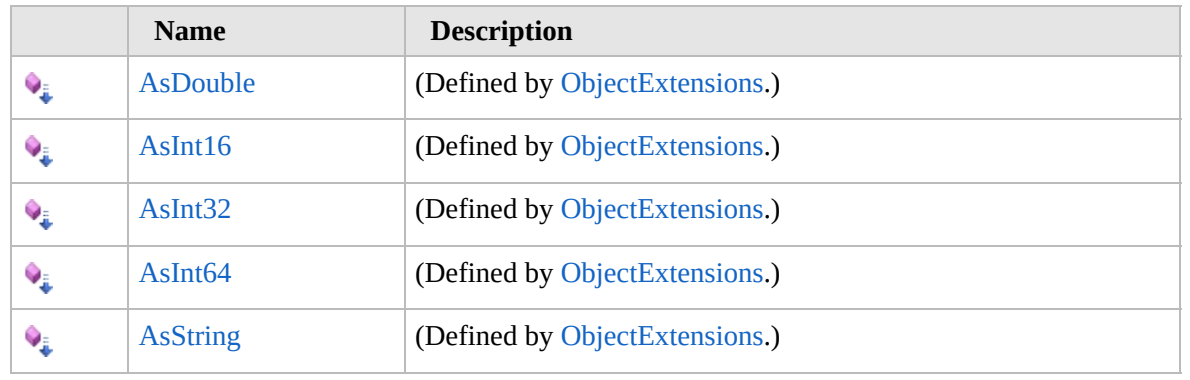

[Top](#page-1248-0)

# **See Also**

**Reference** [Furcadia.Net](#page-1064-0) Namespace

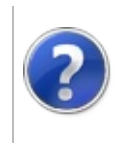

# NetServerEventArgs **Constructor**

#### Furcadia Framework For Third Party Programs

<span id="page-1252-0"></span>This stuff is still in the planning stages. Any questions or Comments are welcome.

**[This is preliminary documentation and is subject to change.]**

## **Overload List**

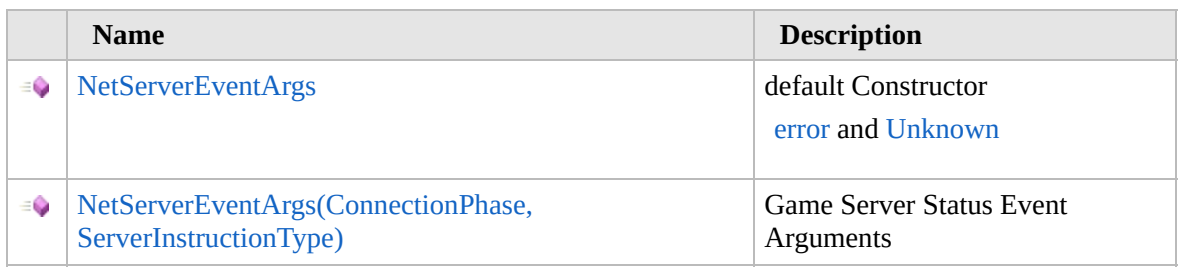

[Top](#page-1252-0)

### **See Also**

**Reference** [NetServerEventArgs](#page-1247-0) Class [Furcadia.Net](#page-1064-0) Namespace

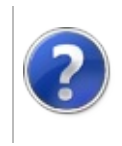

## NetServerEventArgs **Constructor**

#### Furcadia Framework For Third Party Programs

This stuff is still in the planning stages. Any questions or Comments are welcome.

**[This is preliminary documentation and is subject to change.]**

default Constructor

[error](#page-1067-0) and [Unknown](#page-1309-0)

**Namespace:** [Furcadia.Net](#page-1064-0) **Assembly:** FurcadiaLib (in FurcadiaLib.dll) Version: 2.19.PreAlpha 42

## **Syntax**

 $\overline{C}$   $\#$   $\overline{V}$   $\overline{V}$   $\overline{C}$   $\overline{C}$   $\overline{C}$   $\overline{F}$   $\overline{F}$ 

public NetServerEventArgs()

### **See Also**

#### **Reference**

[NetServerEventArgs](#page-1247-0) Class [NetServerEventArgs](#page-1251-0) Overload [Furcadia.Net](#page-1064-0) Namespace

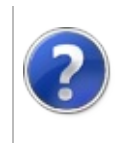

## NetServerEventArgs Constructor (ConnectionPhase, ServerInstructionType)

Furcadia Framework For Third Party Programs

This stuff is still in the planning stages. Any questions or Comments are welcome.

**[This is preliminary documentation and is subject to change.]**

Game Server Status Event Arguments

**Namespace:** [Furcadia.Net](#page-1064-0) **Assembly:** FurcadiaLib (in FurcadiaLib.dll) Version: 2.19.PreAlpha 42

# **Syntax**

```
C#VB C++ F# \qquad \qquad \
```

```
public NetServerEventArgs(
        ConnectionPhase phase,
        ServerInstructionType Instruction
```
)

#### **Parameters**

*phase*

Type: [Furcadia.NetConnectionPhase](#page-1067-0) Server [ConnectionPhase](#page-1067-0)

*Instruction*

Type: [Furcadia.NetServerInstructionType](#page-1309-0) Game [ServerInstructionType](#page-1309-0) to client

### **See Also**

**Reference** [NetServerEventArgs](#page-1247-0) Class [NetServerEventArgs](#page-1251-0) Overload [Furcadia.Net](#page-1064-0) Namespace

Send comments on this topic to Lead [Developer](mailto:gerolkae%40hotmail.com?Subject=Furcadia Framework For Third Party Programs) Gerolkae

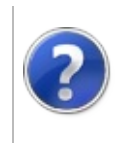

# NetServerEventArgs Properties

#### Furcadia Framework For Third Party Programs

<span id="page-1258-0"></span>This stuff is still in the planning stages. Any questions or Comments are welcome.

**[This is preliminary documentation and is subject to change.]**

The [NetServerEventArgs](#page-1247-0) type exposes the following members.

## **Properties**

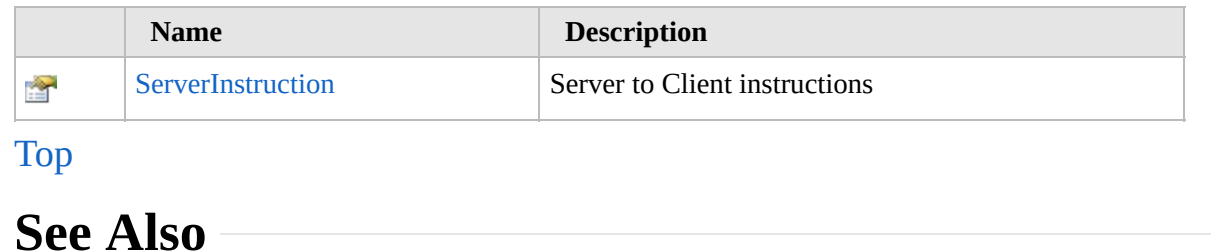

**Reference**

[NetServerEventArgs](#page-1247-0) Class

[Furcadia.Net](#page-1064-0) Namespace

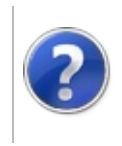
# NetServerEventArgsServerInstruction Property

Furcadia Framework For Third Party Programs

This stuff is still in the planning stages. Any questions or Comments are welcome.

**[This is preliminary documentation and is subject to change.]**

Server to Client instructions

**Namespace:** [Furcadia.Net](#page-1064-0) **Assembly:** FurcadiaLib (in FurcadiaLib.dll) Version: 2.19.PreAlpha 42

### **Syntax**

 $C#$  [VB](#page-1259-0)  $C++$   $F#$  [Copy](#page-1259-0)

public ServerInstructionType ServerInstruction { get

**Property Value** Type: [ServerInstructionType](#page-1309-0)

## **See Also**

**Reference**

[NetServerEventArgs](#page-1247-0) Class

[Furcadia.Net](#page-1064-0) Namespace

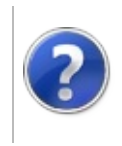

# NetServerEventArgs Methods

#### Furcadia Framework For Third Party Programs

<span id="page-1262-0"></span>This stuff is still in the planning stages. Any questions or Comments are welcome.

**[This is preliminary documentation and is subject to change.]**

The [NetServerEventArgs](#page-1247-0) type exposes the following members.

## **Methods**

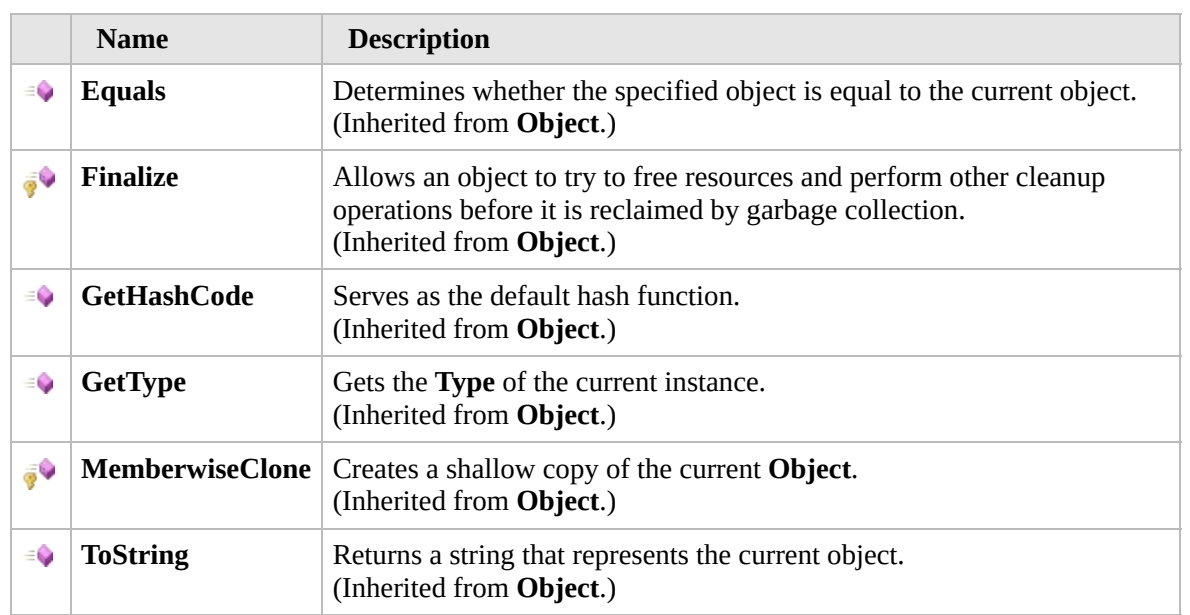

### [Top](#page-1262-0)

### **Extension Methods**

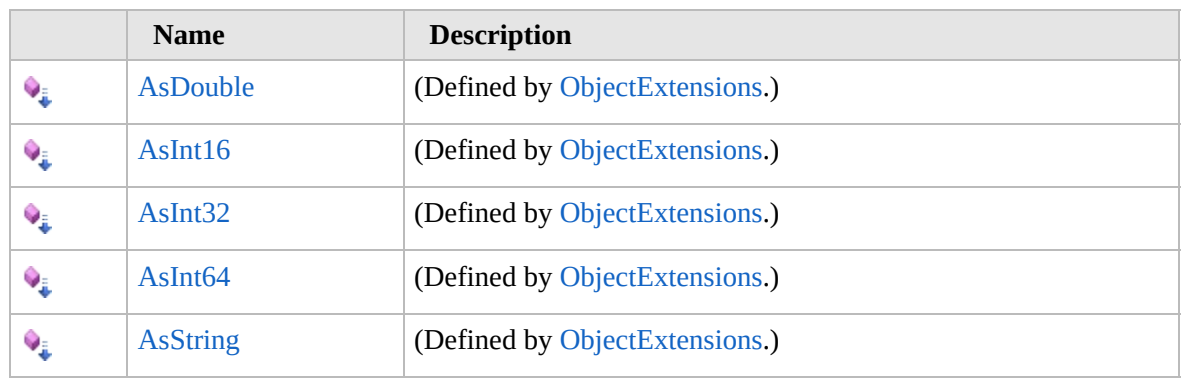

[Top](#page-1262-0)

## **See Also**

**Reference** [NetServerEventArgs](#page-1247-0) Class [Furcadia.Net](#page-1064-0) Namespace

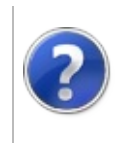

# NetServerEventArgs Fields

#### Furcadia Framework For Third Party Programs

<span id="page-1265-0"></span>This stuff is still in the planning stages. Any questions or Comments are welcome.

**[This is preliminary documentation and is subject to change.]**

The [NetServerEventArgs](#page-1247-0) type exposes the following members.

## **Fields**

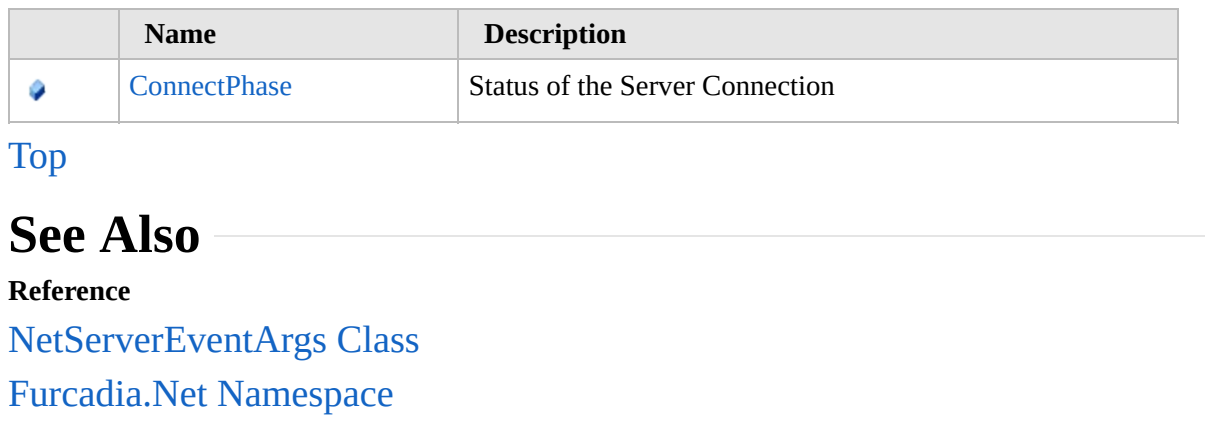

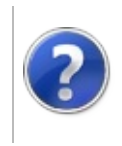

## NetServerEventArgsConnectPhase Field

#### Furcadia Framework For Third Party Programs

This stuff is still in the planning stages. Any questions or Comments are welcome.

**[This is preliminary documentation and is subject to change.]**

Status of the Server Connection

**Namespace:** [Furcadia.Net](#page-1064-0) **Assembly:** FurcadiaLib (in FurcadiaLib.dll) Version: 2.19.PreAlpha 42

## **Syntax**

 $C#$  [VB](#page-1266-0)  $C++$   $F#$   $\Box$ 

public ConnectionPhase ConnectPhase

**Field Value** Type: [ConnectionPhase](#page-1067-0)

**See Also Reference** [NetServerEventArgs](#page-1247-0) Class [Furcadia.Net](#page-1064-0) Namespace

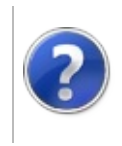

# <span id="page-1269-0"></span>ParseChannelArgs Class

#### Furcadia Framework For Third Party Programs

This stuff is still in the planning stages. Any questions or Comments are welcome.

**[This is preliminary documentation and is subject to change.]**

Parse Server Instruction set

### **Inheritance Hierarchy**

**SystemObject SystemEventArgs** [Furcadia.NetParseServerArgs](#page-1286-0) **Furcadia.NetParseChannelArgs**

**Namespace:** [Furcadia.Net](#page-1064-0) **Assembly:** FurcadiaLib (in FurcadiaLib.dll) Version: 2.19.PreAlpha 42

### **Syntax**

 $C#$  [VB](#page-1268-0)  $C++$   $F#$   $\qquad \qquad$   $\qquad \qquad$   $\qquad \$ 

[SerializableAttribute] public class ParseChannelArgs : ParseServerArgs

The **ParseChannelArgs** type exposes the following members.

## **Constructors**

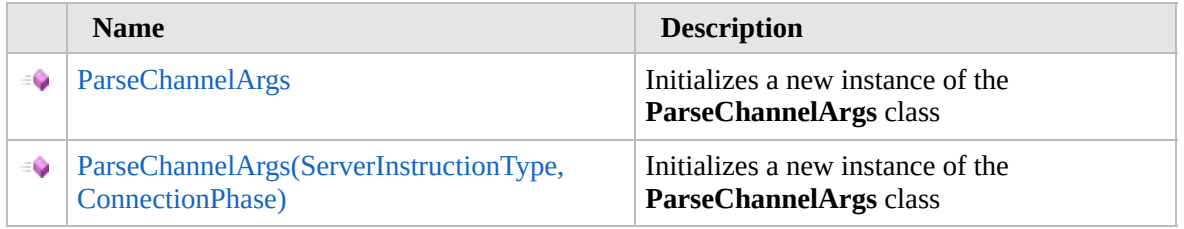

[Top](#page-1269-0)

## **Properties**

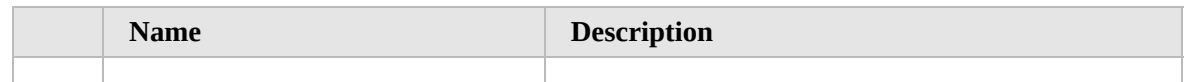

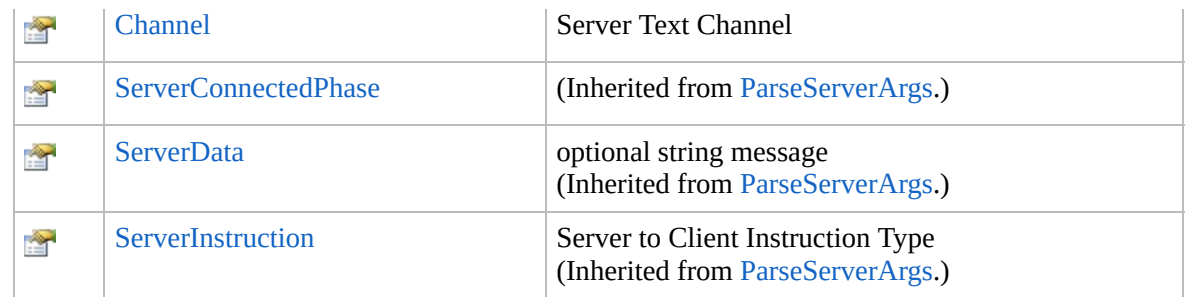

### [Top](#page-1269-0)

## **Methods**

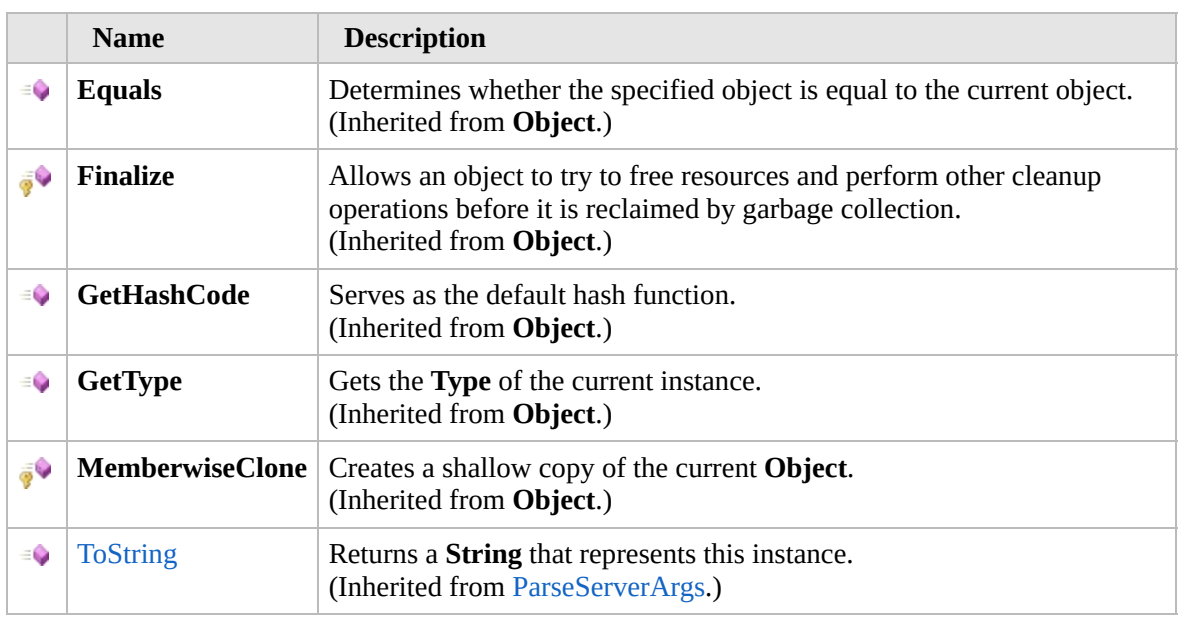

### [Top](#page-1269-0)

# **Extension Methods**

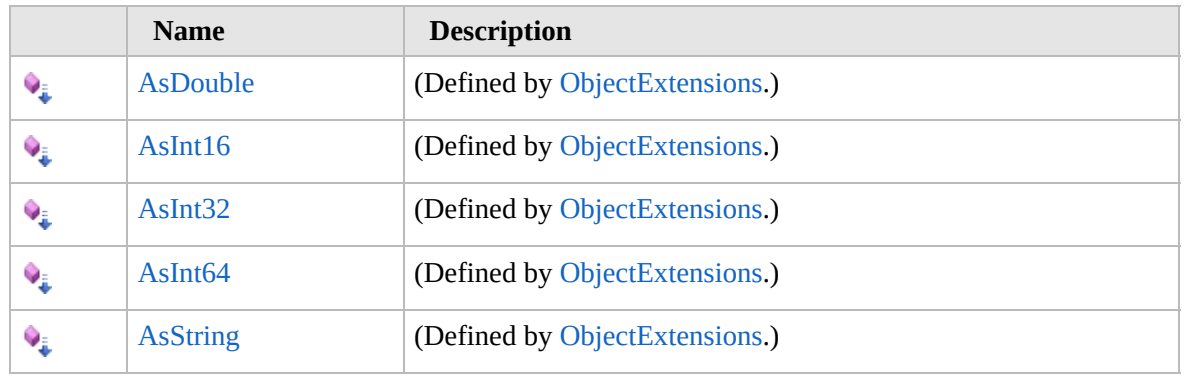

### [Top](#page-1269-0)

# **See Also**

### **Reference** [Furcadia.Net](#page-1064-0) Namespace

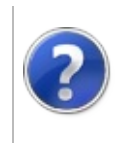

# ParseChannelArgs **Constructor**

#### Furcadia Framework For Third Party Programs

<span id="page-1273-0"></span>This stuff is still in the planning stages. Any questions or Comments are welcome.

**[This is preliminary documentation and is subject to change.]**

## **Overload List**

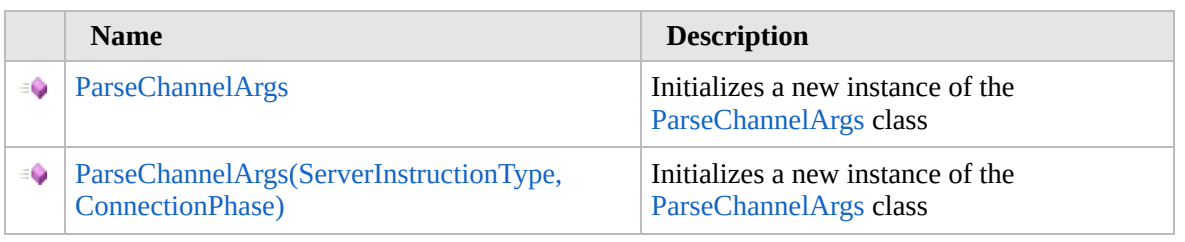

[Top](#page-1273-0)

## **See Also**

**Reference** [ParseChannelArgs](#page-1268-0) Class [Furcadia.Net](#page-1064-0) Namespace

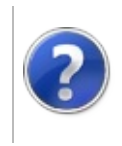

## ParseChannelArgs **Constructor**

#### Furcadia Framework For Third Party Programs

This stuff is still in the planning stages. Any questions or Comments are welcome.

**[This is preliminary documentation and is subject to change.]**

Initializes a new instance of the [ParseChannelArgs](#page-1268-0) class

**Namespace:** [Furcadia.Net](#page-1064-0) **Assembly:** FurcadiaLib (in FurcadiaLib.dll) Version: 2.19.PreAlpha 42

## **Syntax**

 $C#$  [VB](#page-1274-0)  $C++$   $F#$   $\Box$ 

public ParseChannelArgs()

### **See Also**

**Reference** [ParseChannelArgs](#page-1268-0) Class [ParseChannelArgs](#page-1272-0) Overload [Furcadia.Net](#page-1064-0) Namespace

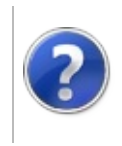

## ParseChannelArgs Constructor (ServerInstructionType, ConnectionPhase)

Furcadia Framework For Third Party Programs

This stuff is still in the planning stages. Any questions or Comments are welcome.

**[This is preliminary documentation and is subject to change.]**

Initializes a new instance of the [ParseChannelArgs](#page-1268-0) class

**Namespace:** [Furcadia.Net](#page-1064-0)

**Assembly:** FurcadiaLib (in FurcadiaLib.dll) Version: 2.19.PreAlpha 42

## **Syntax**

```
C#VB C++ F# \qquad \qquad \
```
public ParseChannelArgs( ServerInstructionType *ServerInstruction*, ConnectionPhase *phase*

### )

#### **Parameters**

*ServerInstruction*

Type: [Furcadia.NetServerInstructionType](#page-1309-0) **[Missing <param name="ServerInstruction"/> documentation for "M:Furcadia.Net.ParseChannelArgs.#ctor(Furcadia.Net.ServerInstructionType,Furcadia.Net.ConnectionPhase)"]**

#### *phase*

Type: [Furcadia.NetConnectionPhase](#page-1067-0) **[Missing <param name="phase"/> documentation for "M:Furcadia.Net.ParseChannelArgs.#ctor(Furcadia.Net.ServerInstructionType,Furcadia.Net.ConnectionPhase)"]**

## **See Also**

#### **Reference**

[ParseChannelArgs](#page-1268-0) Class

[ParseChannelArgs](#page-1272-0) Overload

[Furcadia.Net](#page-1064-0) Namespace

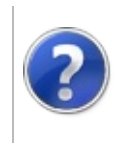

# ParseChannelArgs Properties

#### Furcadia Framework For Third Party Programs

<span id="page-1280-0"></span>This stuff is still in the planning stages. Any questions or Comments are welcome.

**[This is preliminary documentation and is subject to change.]**

The [ParseChannelArgs](#page-1268-0) type exposes the following members.

# **Properties**

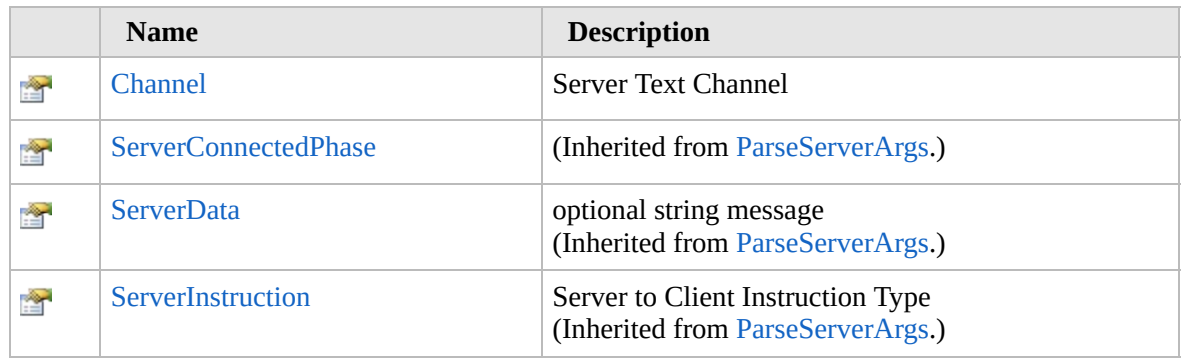

[Top](#page-1280-0)

### **See Also**

**Reference**

[ParseChannelArgs](#page-1268-0) Class

[Furcadia.Net](#page-1064-0) Namespace

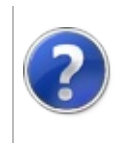

# ParseChannelArgsChannel Property

#### Furcadia Framework For Third Party Programs

This stuff is still in the planning stages. Any questions or Comments are welcome.

**[This is preliminary documentation and is subject to change.]**

Server Text Channel

**Namespace:** [Furcadia.Net](#page-1064-0) **Assembly:** FurcadiaLib (in FurcadiaLib.dll) Version: 2.19.PreAlpha 42

## **Syntax**

 $C#$  [VB](#page-1281-0)  $C++$   $F#$   $\Box$ 

public string Channel { get; set; }

**Property Value** Type: **String**

### **See Also**

**Reference** [ParseChannelArgs](#page-1268-0) Class [Furcadia.Net](#page-1064-0) Namespace

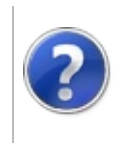

# ParseChannelArgs Methods

#### Furcadia Framework For Third Party Programs

<span id="page-1284-0"></span>This stuff is still in the planning stages. Any questions or Comments are welcome.

**[This is preliminary documentation and is subject to change.]**

The [ParseChannelArgs](#page-1268-0) type exposes the following members.

## **Methods**

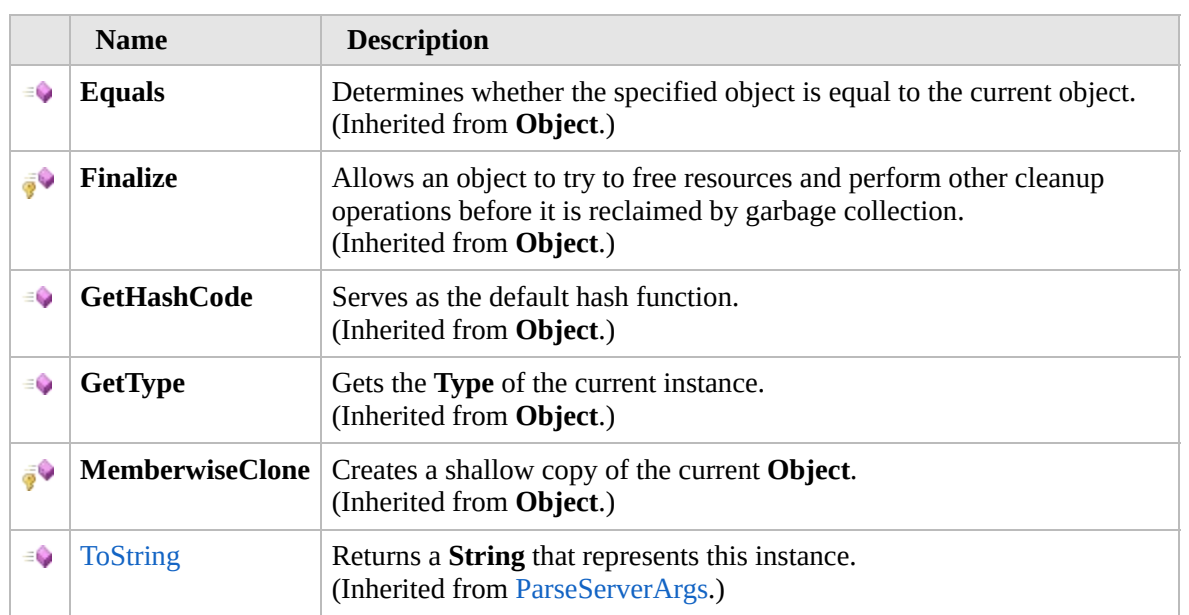

#### [Top](#page-1284-0)

### **Extension Methods**

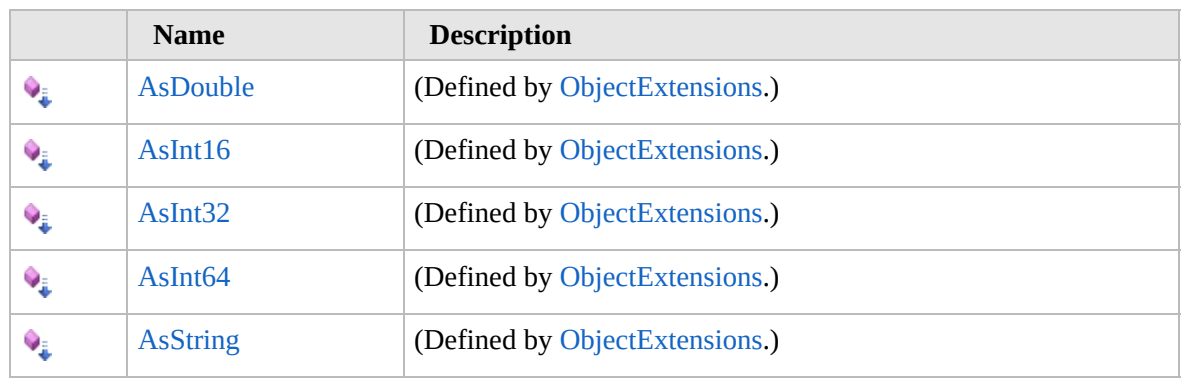

[Top](#page-1284-0)

# **See Also**

**Reference** [ParseChannelArgs](#page-1268-0) Class [Furcadia.Net](#page-1064-0) Namespace

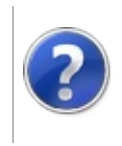

# <span id="page-1287-0"></span>ParseServerArgs Class

#### Furcadia Framework For Third Party Programs

This stuff is still in the planning stages. Any questions or Comments are welcome.

**[This is preliminary documentation and is subject to change.]**

Parse Server Instruction set

### **Inheritance Hierarchy**

**SystemObject SystemEventArgs Furcadia.NetParseServerArgs** [Furcadia.NetParseChannelArgs](#page-1268-0)

**Namespace:** [Furcadia.Net](#page-1064-0) **Assembly:** FurcadiaLib (in FurcadiaLib.dll) Version: 2.19.PreAlpha 42

### **Syntax**

 $C#$  [VB](#page-1286-0)  $C++$   $F#$   $\qquad \qquad$   $\qquad \qquad$   $\qquad \$ 

```
[SerializableAttribute]
public class ParseServerArgs : EventArgs
```
The **ParseServerArgs** type exposes the following members.

## **Constructors**

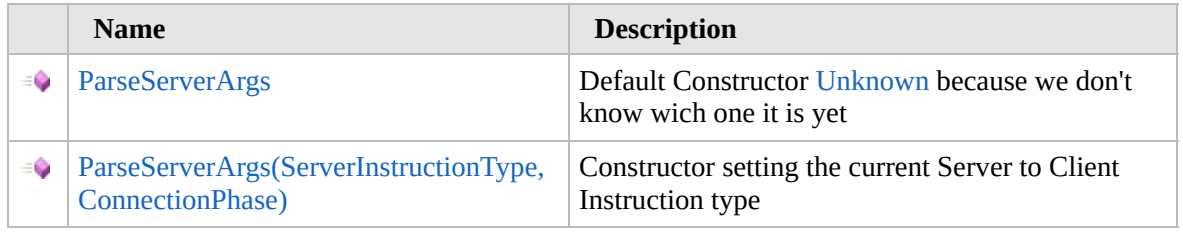

[Top](#page-1287-0)

## **Properties**

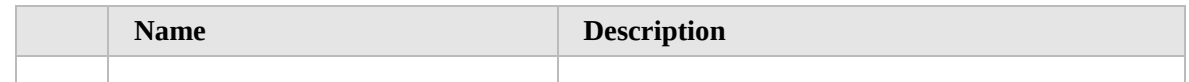

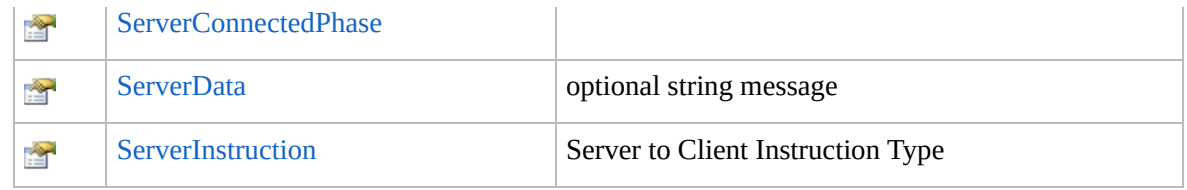

### [Top](#page-1287-0)

## **Methods**

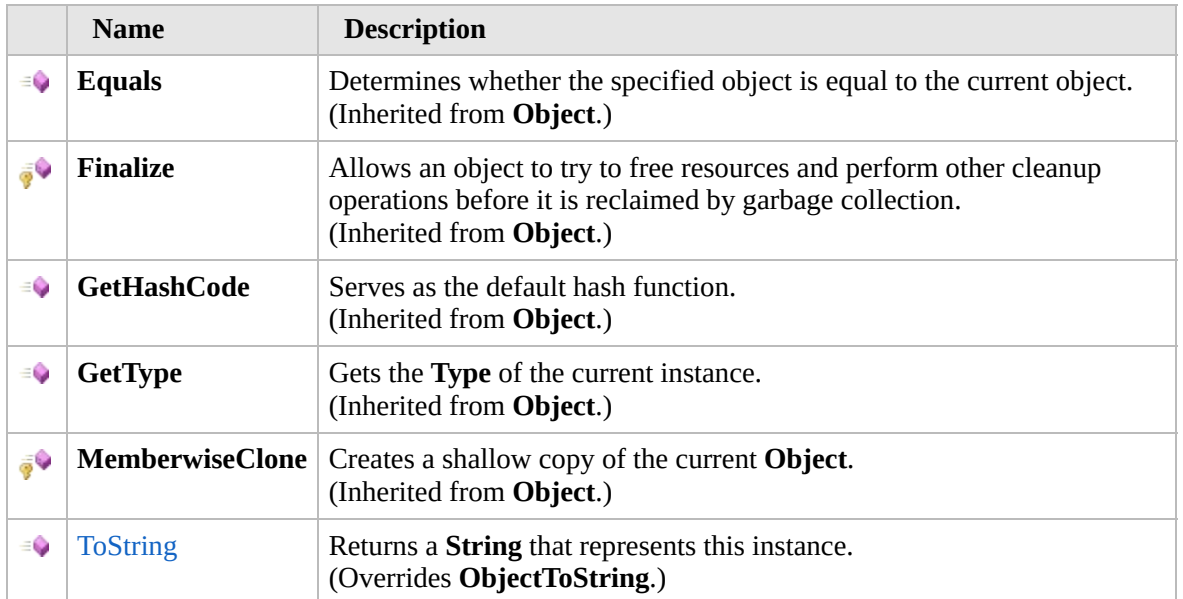

### [Top](#page-1287-0)

## **Extension Methods**

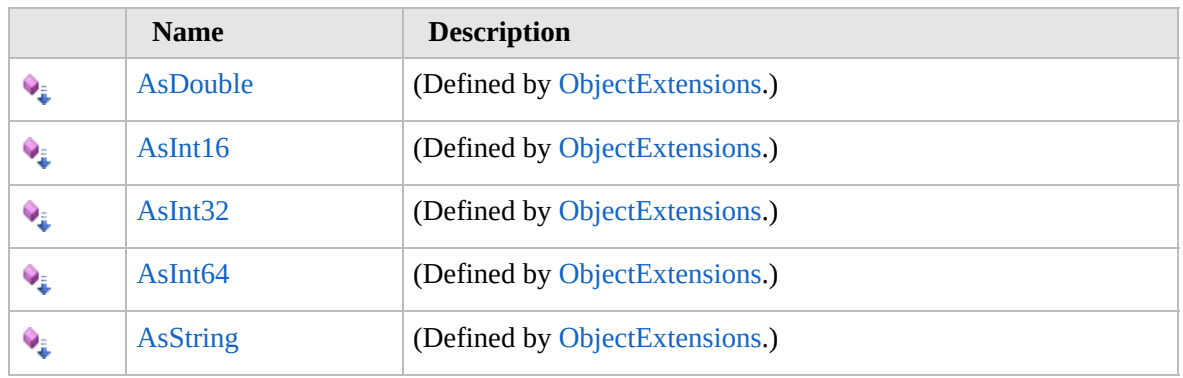

### [Top](#page-1287-0)

# **See Also**

**Reference** [Furcadia.Net](#page-1064-0) Namespace Send comments on this topic to Lead [Developer](mailto:gerolkae%40hotmail.com?Subject=Furcadia Framework For Third Party Programs) Gerolkae

L

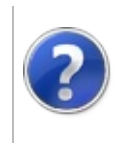

## ParseServerArgs **Constructor**

#### Furcadia Framework For Third Party Programs

<span id="page-1291-0"></span>This stuff is still in the planning stages. Any questions or Comments are welcome.

**[This is preliminary documentation and is subject to change.]**

## **Overload List**

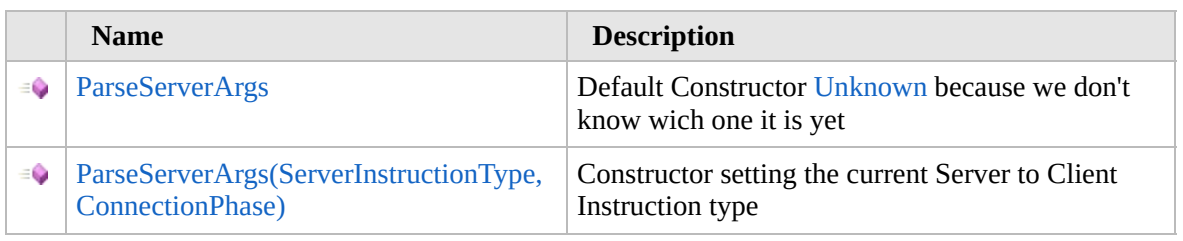

[Top](#page-1291-0)

## **See Also**

**Reference** [ParseServerArgs](#page-1286-0) Class [Furcadia.Net](#page-1064-0) Namespace

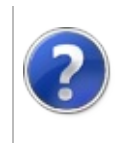

## ParseServerArgs **Constructor**

#### Furcadia Framework For Third Party Programs

This stuff is still in the planning stages. Any questions or Comments are welcome.

**[This is preliminary documentation and is subject to change.]**

Default Constructor [Unknown](#page-1309-0) because we don't know wich one it is yet

**Namespace:** [Furcadia.Net](#page-1064-0) **Assembly:** FurcadiaLib (in FurcadiaLib.dll) Version: 2.19.PreAlpha 42

### **Syntax**

 $C#$  [VB](#page-1292-0)  $C++$   $F#$   $\Box$ 

public ParseServerArgs()

### **See Also**

**Reference** [ParseServerArgs](#page-1286-0) Class [ParseServerArgs](#page-1290-0) Overload [Furcadia.Net](#page-1064-0) Namespace

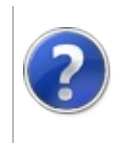

## ParseServerArgs Constructor (ServerInstructionType, ConnectionPhase)

Furcadia Framework For Third Party Programs

This stuff is still in the planning stages. Any questions or Comments are welcome.

**[This is preliminary documentation and is subject to change.]**

Constructor setting the current Server to Client Instruction type

**Namespace:** [Furcadia.Net](#page-1064-0)

**Assembly:** FurcadiaLib (in FurcadiaLib.dll) Version: 2.19.PreAlpha 42

# **Syntax**

 $C#$  [VB](#page-1294-0)  $C++$   $F#$   $\qquad \qquad$   $\qquad \qquad$   $\qquad \$ 

public ParseServerArgs( ServerInstructionType *ServerInstruction*, ConnectionPhase *phase*

#### **Parameters**

)

*ServerInstruction* Type: [Furcadia.NetServerInstructionType](#page-1309-0)

Current Execuring [ServerInstructionType](#page-1309-0)

*phase* Type: [Furcadia.NetConnectionPhase](#page-1067-0)

## **See Also**

**Reference** [ParseServerArgs](#page-1286-0) Class [ParseServerArgs](#page-1290-0) Overload [Furcadia.Net](#page-1064-0) Namespace
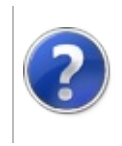

# ParseServerArgs Properties

#### Furcadia Framework For Third Party Programs

<span id="page-1297-0"></span>This stuff is still in the planning stages. Any questions or Comments are welcome.

**[This is preliminary documentation and is subject to change.]**

The [ParseServerArgs](#page-1286-0) type exposes the following members.

# **Properties**

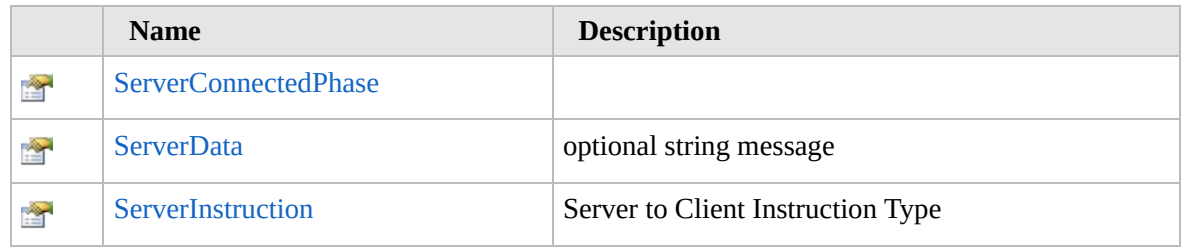

[Top](#page-1297-0)

### **See Also**

**Reference** [ParseServerArgs](#page-1286-0) Class [Furcadia.Net](#page-1064-0) Namespace

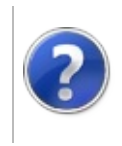

#### ParseServerArgsServerConnectedPhase Furcadia Framework Property For Third Party Programs

This stuff is still in the planning stages. Any questions or Comments are welcome.

**[This is preliminary documentation and is subject to change.]**

**[Missing <summary> documentation for "P:Furcadia.Net.ParseServerArgs.ServerConnectedPhase"]**

**Namespace:** [Furcadia.Net](#page-1064-0)

**Assembly:** FurcadiaLib (in FurcadiaLib.dll) Version: 2.19.PreAlpha 42

### **Syntax**

 $C#$  [VB](#page-1298-0)  $C++$   $F#$   $\qquad \qquad$   $\qquad \qquad$   $\qquad \$ 

public ConnectionPhase ServerConnectedPhase { get; }

**Property Value** Type: [ConnectionPhase](#page-1067-0)

### **See Also**

**Reference**

[ParseServerArgs](#page-1286-0) Class [Furcadia.Net](#page-1064-0) Namespace

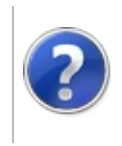

#### ParseServerArgsServerData<br>-Property Programs

This stuff is still in the planning stages. Any questions or Comments are welcome.

**[This is preliminary documentation and is subject to change.]**

optional string message

**Namespace:** [Furcadia.Net](#page-1064-0) **Assembly:** FurcadiaLib (in FurcadiaLib.dll) Version: 2.19.PreAlpha 42

### **Syntax**

 $C#$  [VB](#page-1300-0)  $C++$   $F#$   $\Box$ 

public string ServerData { get; set; }

**Property Value** Type: **String**

### **See Also**

**Reference** [ParseServerArgs](#page-1286-0) Class [Furcadia.Net](#page-1064-0) Namespace

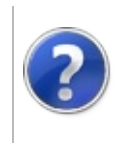

# ParseServerArgsServerInstruction Property

#### Furcadia Framework For Third Party Programs

This stuff is still in the planning stages. Any questions or Comments are welcome.

**[This is preliminary documentation and is subject to change.]**

Server to Client Instruction Type

**Namespace:** [Furcadia.Net](#page-1064-0) **Assembly:** FurcadiaLib (in FurcadiaLib.dll) Version: 2.19.PreAlpha 42

# **Syntax**

 $C#$  [VB](#page-1302-0)  $C++$   $F#$   $\Box$ 

public ServerInstructionType ServerInstruction { get;

**Property Value** Type: [ServerInstructionType](#page-1309-0)

**See Also Reference** [ParseServerArgs](#page-1286-0) Class [Furcadia.Net](#page-1064-0) Namespace Send comments on this topic to Lead [Developer](mailto:gerolkae%40hotmail.com?Subject=Furcadia Framework For Third Party Programs) Gerolkae

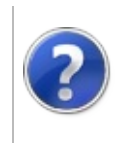

# ParseServerArgs Methods

#### Furcadia Framework For Third Party Programs

<span id="page-1305-0"></span>This stuff is still in the planning stages. Any questions or Comments are welcome.

**[This is preliminary documentation and is subject to change.]**

The [ParseServerArgs](#page-1286-0) type exposes the following members.

# **Methods**

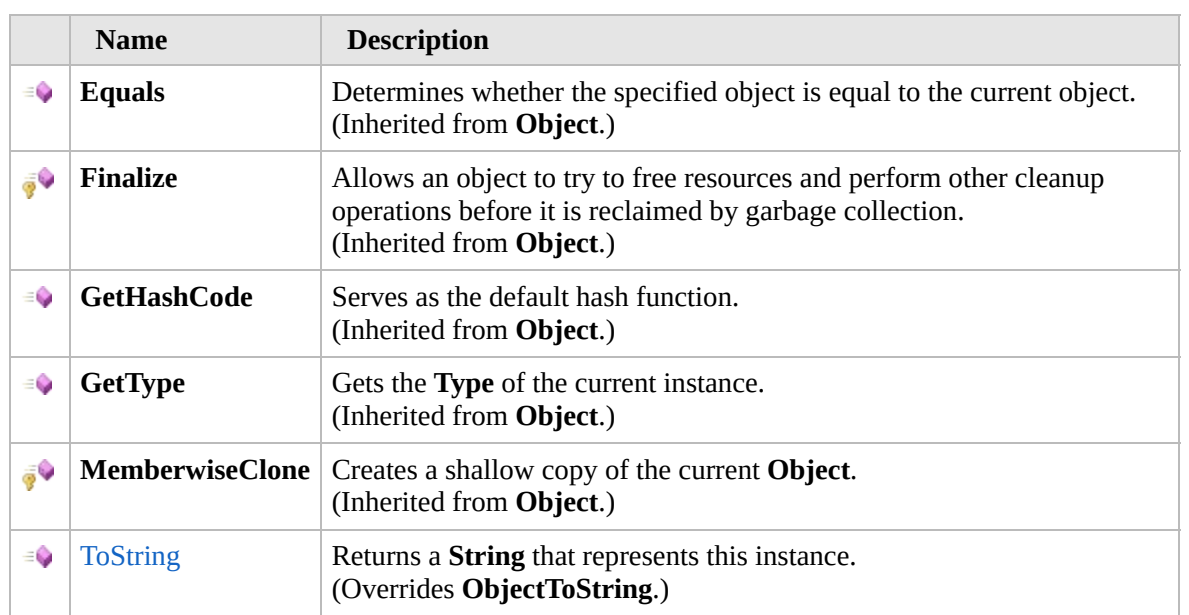

#### [Top](#page-1305-0)

### **Extension Methods**

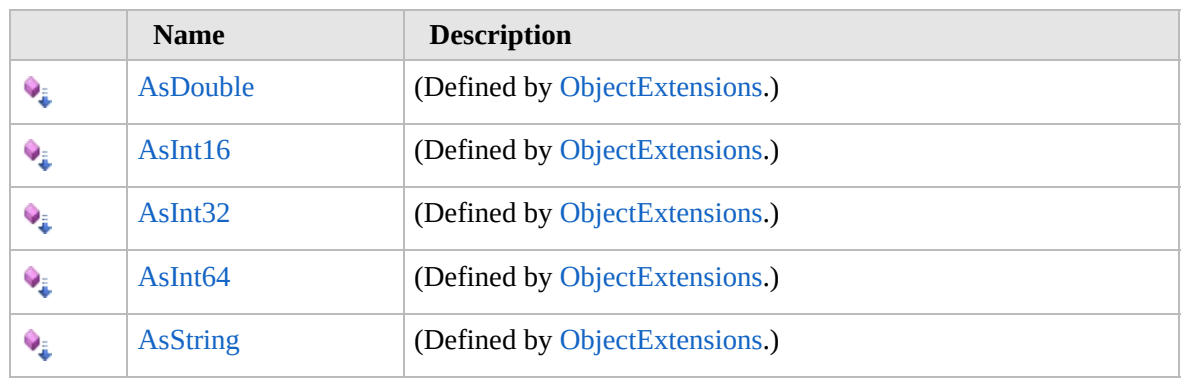

[Top](#page-1305-0)

# **See Also**

**Reference** [ParseServerArgs](#page-1286-0) Class [Furcadia.Net](#page-1064-0) Namespace

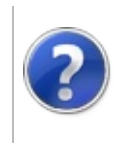

# ParseServerArgsToString Method

#### Furcadia Framework For Third Party Programs

This stuff is still in the planning stages. Any questions or Comments are welcome.

**[This is preliminary documentation and is subject to change.]**

Returns a **String** that represents this instance.

**Namespace:** [Furcadia.Net](#page-1064-0) **Assembly:** FurcadiaLib (in FurcadiaLib.dll) Version: 2.19.PreAlpha 42

# **Syntax**

 $C#$  [VB](#page-1307-0)  $C++$   $F#$   $\Box$ 

public override string ToString()

**Return Value** Type: **String** A **String** that represents this instance.

## **See Also**

**Reference** [ParseServerArgs](#page-1286-0) Class [Furcadia.Net](#page-1064-0) Namespace

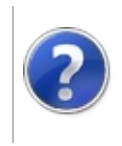

# ServerInstructionType Enumeration

#### Furcadia Framework For Third Party Programs

This stuff is still in the planning stages. Any questions or Comments are welcome.

**[This is preliminary documentation and is subject to change.]**

Server to Client Instruction set. (Furcadia v31c)

This is the set that FF3PP understands and uses.

these can change with each Furcadia update.

**Namespace:** [Furcadia.Net](#page-1064-0)

**Assembly:** FurcadiaLib (in FurcadiaLib.dll) Version: 2.19.PreAlpha 42

### **Syntax**

 $C#$  [VB](#page-1309-0)  $C++$   $F#$   $\qquad \qquad$   $\qquad \qquad$   $\qquad \$ 

public enum ServerInstructionType

### **Members**

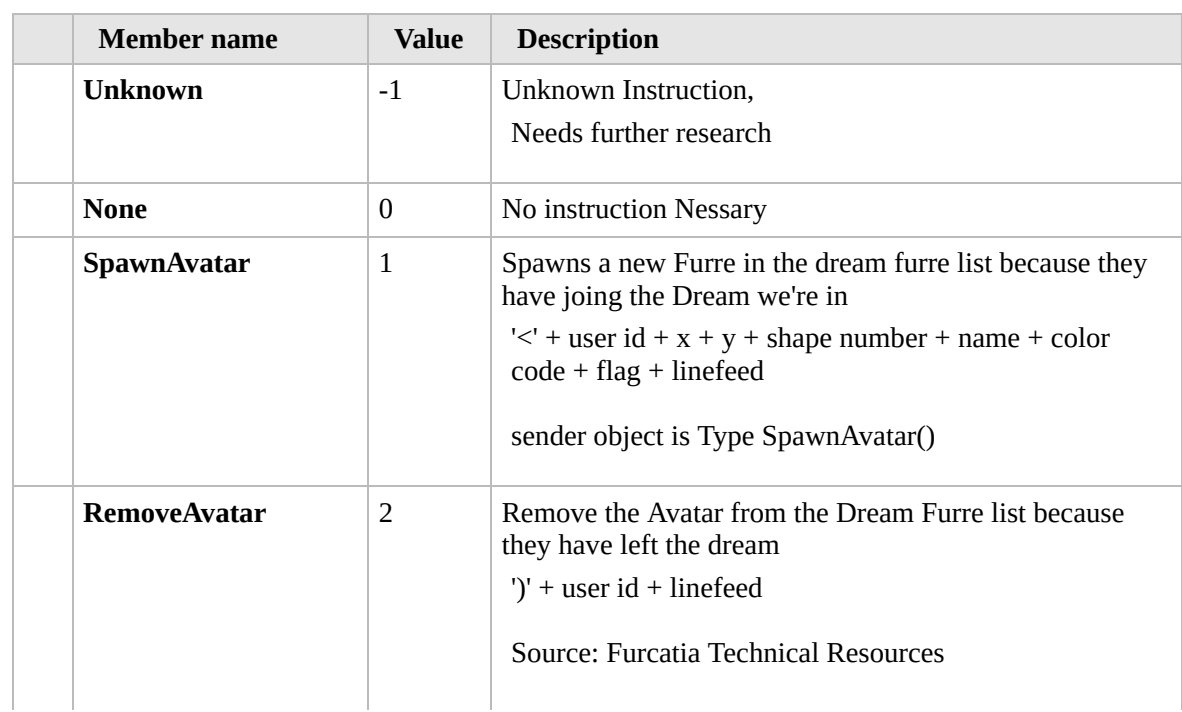

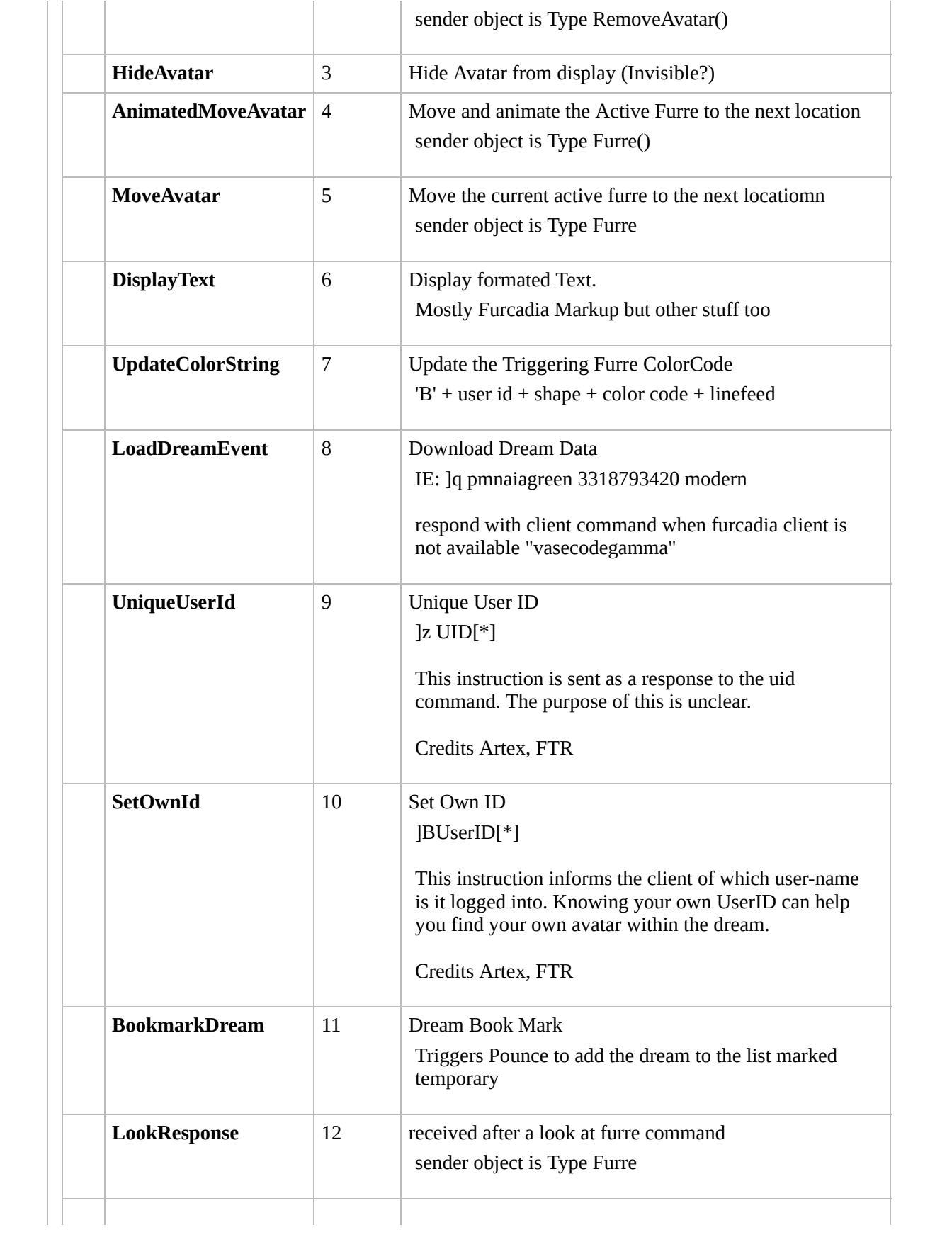

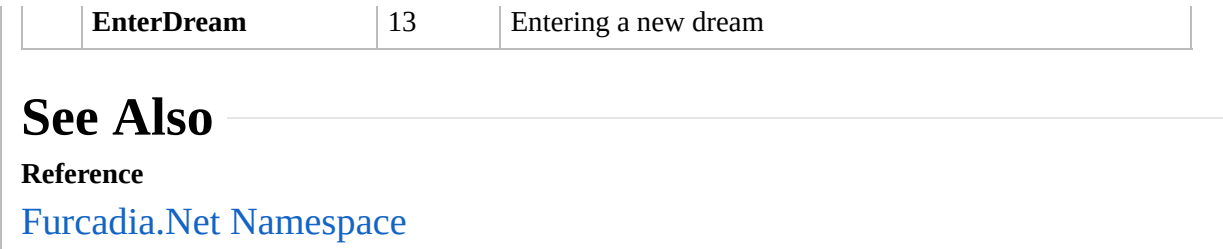

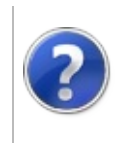

# Furcadia.Net.Account Namespace

#### Furcadia Framework For Third Party Programs

This stuff is still in the planning stages. Any questions or Comments are welcome.

**[This is preliminary documentation and is subject to change.]**

**[Missing <summary> documentation for "N:Furcadia.Net.Account"]**

# **Classes**

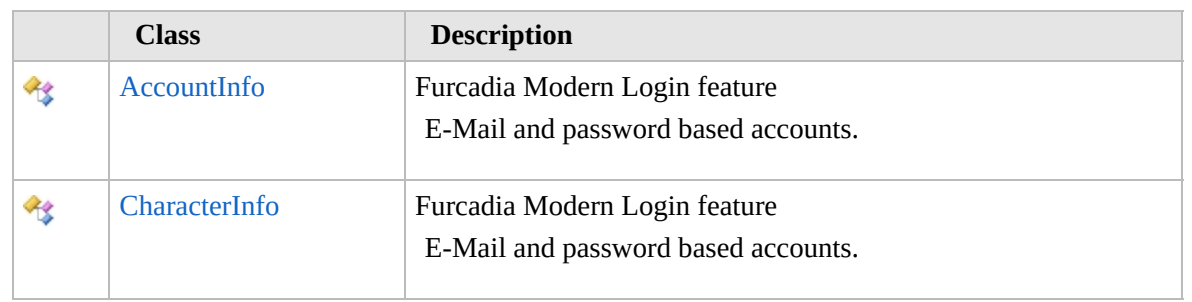

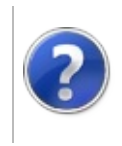

# $\text{AccountInfo Class}$  Furcadia Framework For Third Party Programs

<span id="page-1316-0"></span>This stuff is still in the planning stages. Any questions or Comments are welcome.

**[This is preliminary documentation and is subject to change.]**

Furcadia Modern Login feature

E-Mail and password based accounts.

### **Inheritance Hierarchy**

#### **SystemObject Furcadia.Net.AccountAccountInfo**

[Furcadia.Net.AccountCharacterInfo](#page-1331-0)

**Namespace:** [Furcadia.Net.Account](#page-1313-0) **Assembly:** FurcadiaLib (in FurcadiaLib.dll) Version: 2.19.PreAlpha 42

### **Syntax**

 $CFH$  [VB](#page-1315-0)  $C++$   $F#$  [Copy](#page-1315-0)

public class AccountInfo

The **AccountInfo** type exposes the following members.

#### **Constructors**

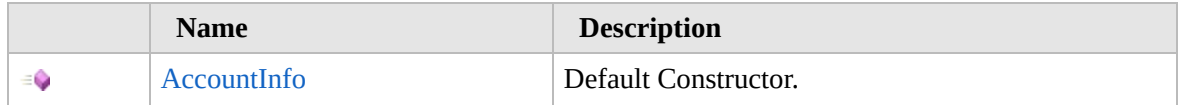

[Top](#page-1316-0)

### **Properties**

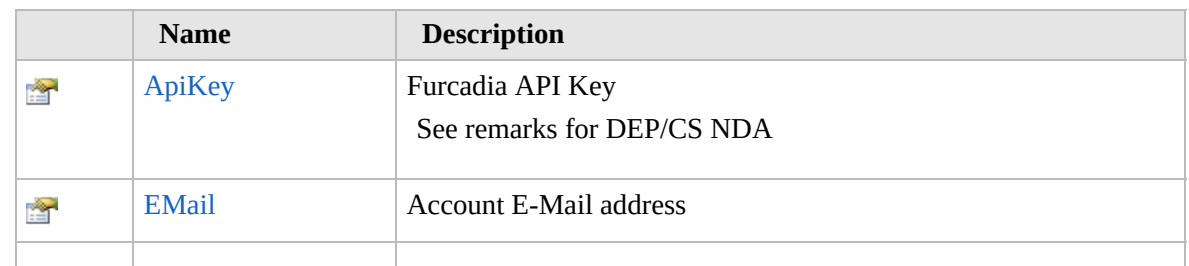

#### [Top](#page-1316-0)

 $\sum_{i=1}^{\infty}$ 

### **Methods**

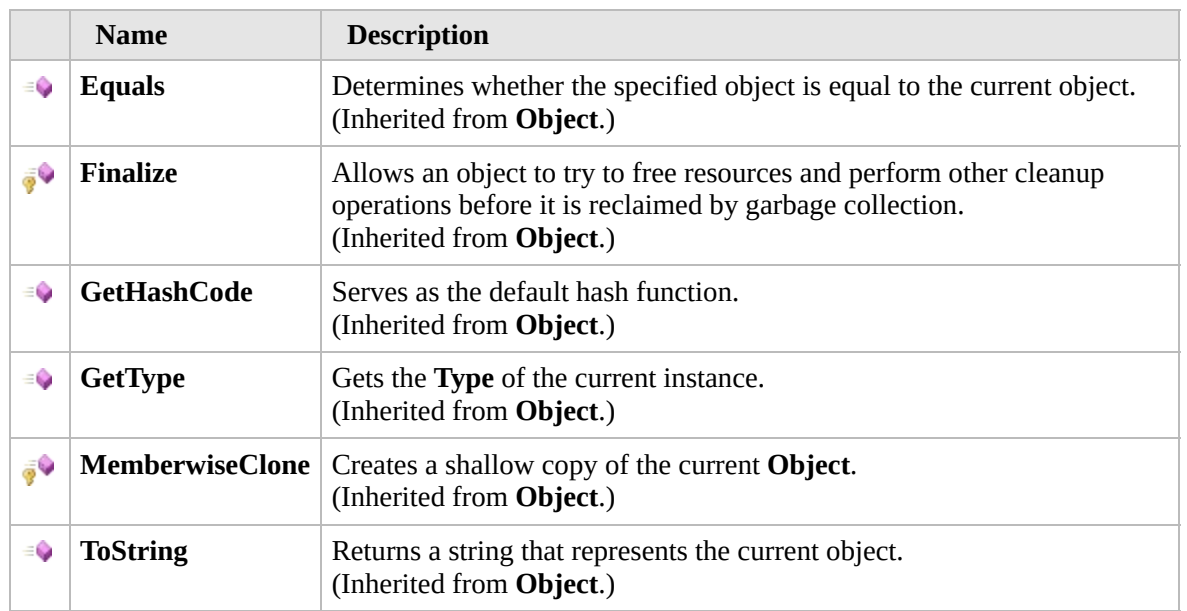

#### [Top](#page-1316-0)

### **Extension Methods**

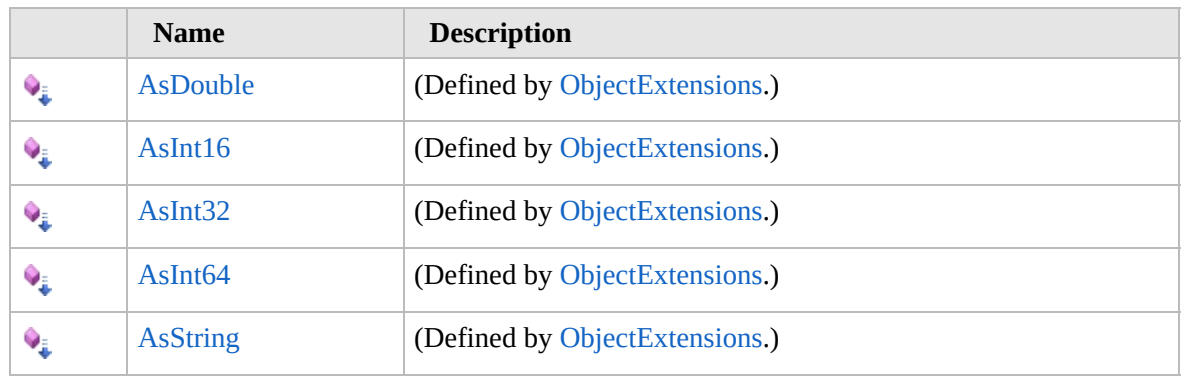

[Top](#page-1316-0)

# **See Also**

#### **Reference**

[Furcadia.Net.Account](#page-1313-0) Namespace

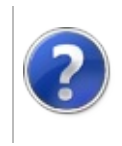

# AccountInfo **Constructor**

#### Furcadia Framework For Third Party Programs

This stuff is still in the planning stages. Any questions or Comments are welcome.

**[This is preliminary documentation and is subject to change.]**

Default Constructor.

**Namespace:** [Furcadia.Net.Account](#page-1313-0) **Assembly:** FurcadiaLib (in FurcadiaLib.dll) Version: 2.19.PreAlpha 42

### **Syntax**

 $C#$  [VB](#page-1318-0)  $C++$   $F#$   $\Box$ 

public AccountInfo()

### **See Also**

**Reference** [AccountInfo](#page-1315-0) Class [Furcadia.Net.Account](#page-1313-0) Namespace

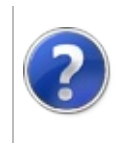

# AccountInfo Properties

#### Furcadia Framework For Third Party Programs

<span id="page-1321-0"></span>This stuff is still in the planning stages. Any questions or Comments are welcome.

**[This is preliminary documentation and is subject to change.]**

The [AccountInfo](#page-1315-0) type exposes the following members.

# **Properties**

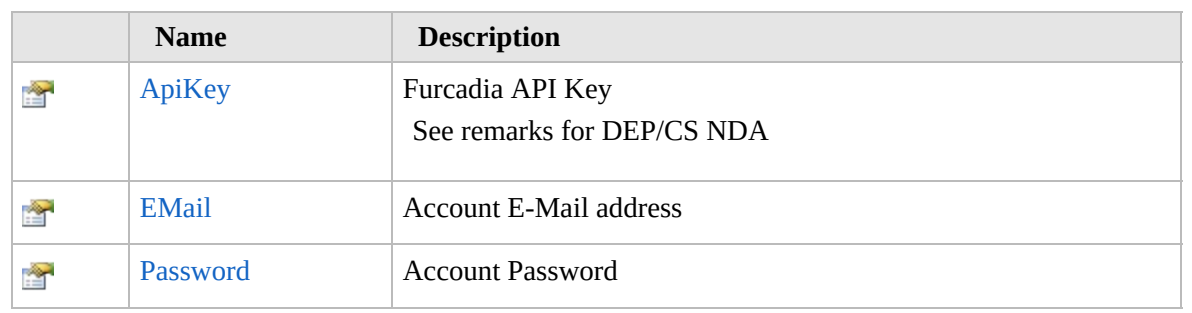

[Top](#page-1321-0)

### **See Also**

**Reference** [AccountInfo](#page-1315-0) Class [Furcadia.Net.Account](#page-1313-0) Namespace

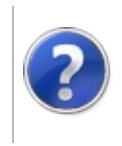

# AccountInfoApiKey Property

#### Furcadia Framework For Third Party Programs

This stuff is still in the planning stages. Any questions or Comments are welcome.

**[This is preliminary documentation and is subject to change.]**

Furcadia API Key

See remarks for DEP/CS NDA

**Namespace:** [Furcadia.Net.Account](#page-1313-0) **Assembly:** FurcadiaLib (in FurcadiaLib.dll) Version: 2.19.PreAlpha 42

# **Syntax**

 $C#VB C++ F#$  $C#VB C++ F#$  $C#VB C++ F#$  $C#VB C++ F#$  $C#VB C++ F#$  $C#VB C++ F#$  [Copy](#page-1322-0)

```
public string ApiKey { get; set; }
```
**Property Value** Type: **String**

# **Remarks**

This intellectual property is owned and controlled by DEP/CS as per their Third Party Nondisclosure Agreement (NDA). This cannot be redistributed with out their consent. Every Measure to protect this key is required, this include Obfuscation/Encryption. Clear Text form is Prohibited.

# **See Also**

**Reference** [AccountInfo](#page-1315-0) Class [Furcadia.Net.Account](#page-1313-0) Namespace

Send comments on this topic to Lead [Developer](mailto:gerolkae%40hotmail.com?Subject=Furcadia Framework For Third Party Programs) Gerolkae

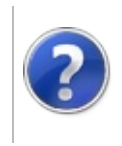

# AccountInfoEMail Property

#### Furcadia Framework For Third Party Programs

This stuff is still in the planning stages. Any questions or Comments are welcome.

**[This is preliminary documentation and is subject to change.]**

Account E-Mail address

**Namespace:** [Furcadia.Net.Account](#page-1313-0) **Assembly:** FurcadiaLib (in FurcadiaLib.dll) Version: 2.19.PreAlpha 42

### **Syntax**

 $C#$  [VB](#page-1324-0)  $C++$   $F#$   $\qquad \qquad$   $\qquad \qquad$   $\qquad \$ 

public string EMail { get; set; }

**Property Value** Type: **String**

### **See Also**

**Reference**

[AccountInfo](#page-1315-0) Class

[Furcadia.Net.Account](#page-1313-0) Namespace

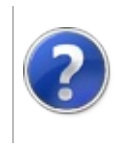

# AccountInfoPassword Property

#### Furcadia Framework For Third Party Programs

This stuff is still in the planning stages. Any questions or Comments are welcome.

**[This is preliminary documentation and is subject to change.]**

Account Password

**Namespace:** [Furcadia.Net.Account](#page-1313-0) **Assembly:** FurcadiaLib (in FurcadiaLib.dll) Version: 2.19.PreAlpha 42

### **Syntax**

 $C#$  [VB](#page-1326-0)  $C++$   $F#$   $\qquad \qquad$   $\qquad \qquad$   $\qquad \$ 

public string Password { get; set; }

**Property Value** Type: **String**

### **See Also**

**Reference**

[AccountInfo](#page-1315-0) Class

[Furcadia.Net.Account](#page-1313-0) Namespace

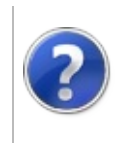

# $\rm AccountInfo~Methods_{Furcadia~Framework~For~Third~ Party~ Programs$

<span id="page-1329-0"></span>This stuff is still in the planning stages. Any questions or Comments are welcome.

**[This is preliminary documentation and is subject to change.]**

The [AccountInfo](#page-1315-0) type exposes the following members.

# **Methods**

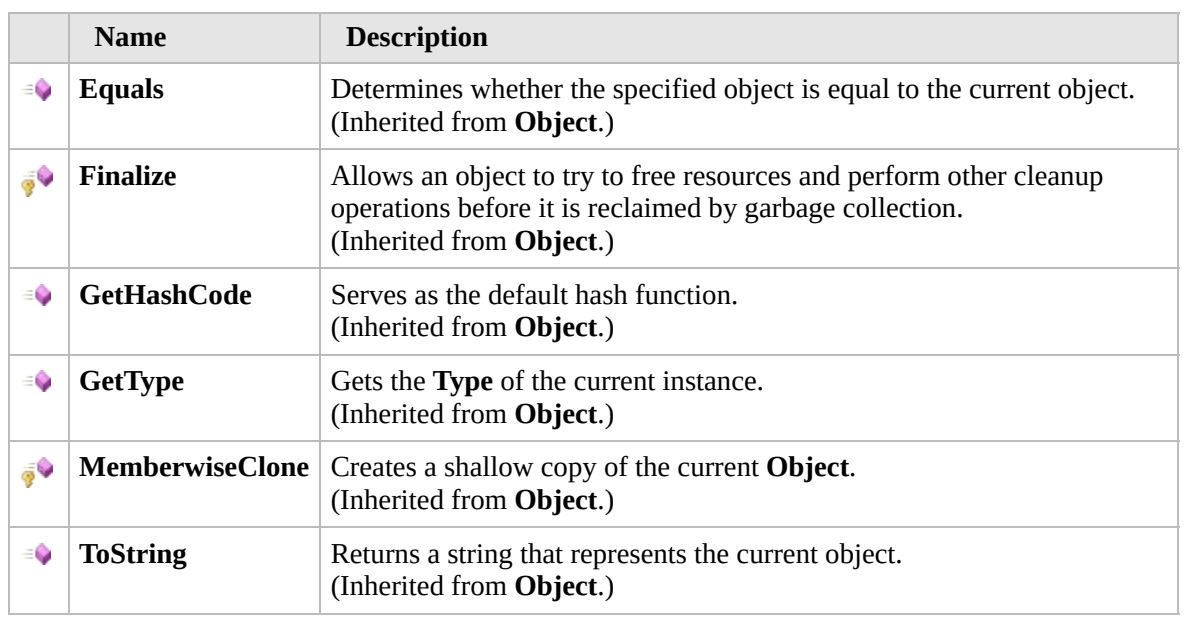

#### [Top](#page-1329-0)

### **Extension Methods**

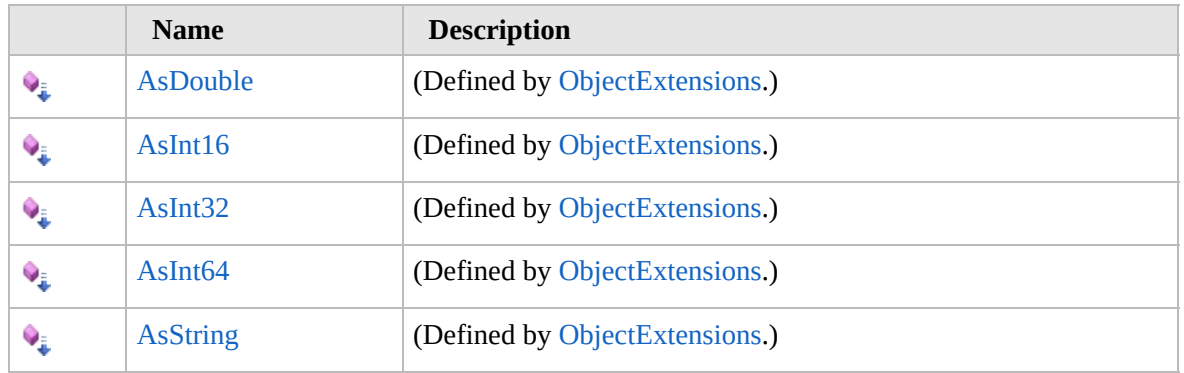

[Top](#page-1329-0)

# **See Also**

#### **Reference**

[AccountInfo](#page-1315-0) Class

[Furcadia.Net.Account](#page-1313-0) Namespace

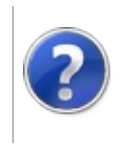
# <span id="page-1332-0"></span>CharacterInfo Class Furcadia Framework For Third Party Programs

This stuff is still in the planning stages. Any questions or Comments are welcome.

**[This is preliminary documentation and is subject to change.]**

Furcadia Modern Login feature

E-Mail and password based accounts.

### **Inheritance Hierarchy**

**SystemObject** [Furcadia.Net.AccountAccountInfo](#page-1315-0) **Furcadia.Net.AccountCharacterInfo**

**Namespace:** [Furcadia.Net.Account](#page-1313-0) **Assembly:** FurcadiaLib (in FurcadiaLib.dll) Version: 2.19.PreAlpha 42

### **Syntax**

 $CFH$  [VB](#page-1331-0)  $C++$   $F#$  [Copy](#page-1331-0)

#### public class CharacterInfo : AccountInfo

The **CharacterInfo** type exposes the following members.

#### **Constructors**

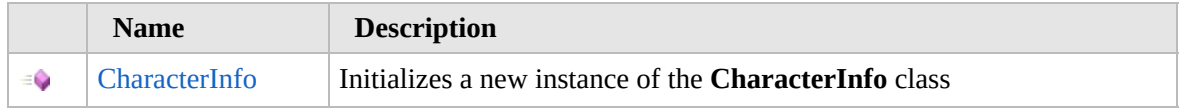

[Top](#page-1332-0)

### **Properties**

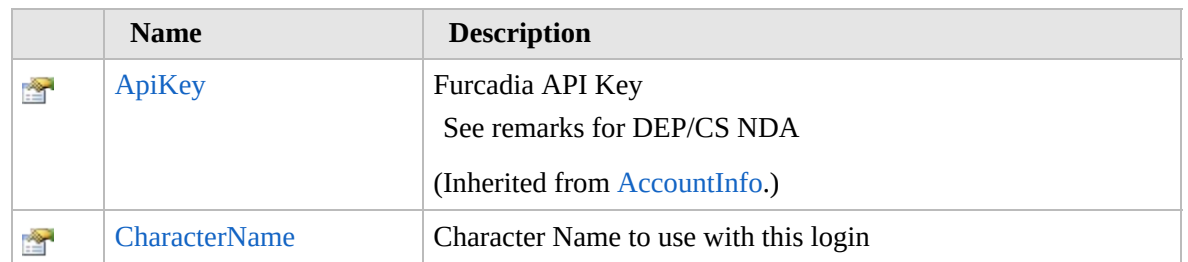

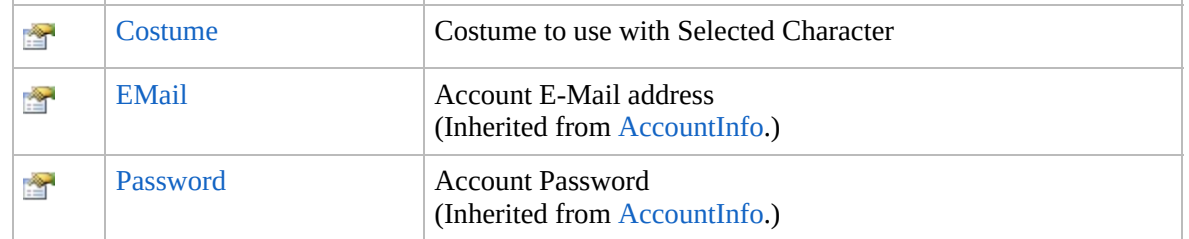

### [Top](#page-1332-0)

# **Methods**

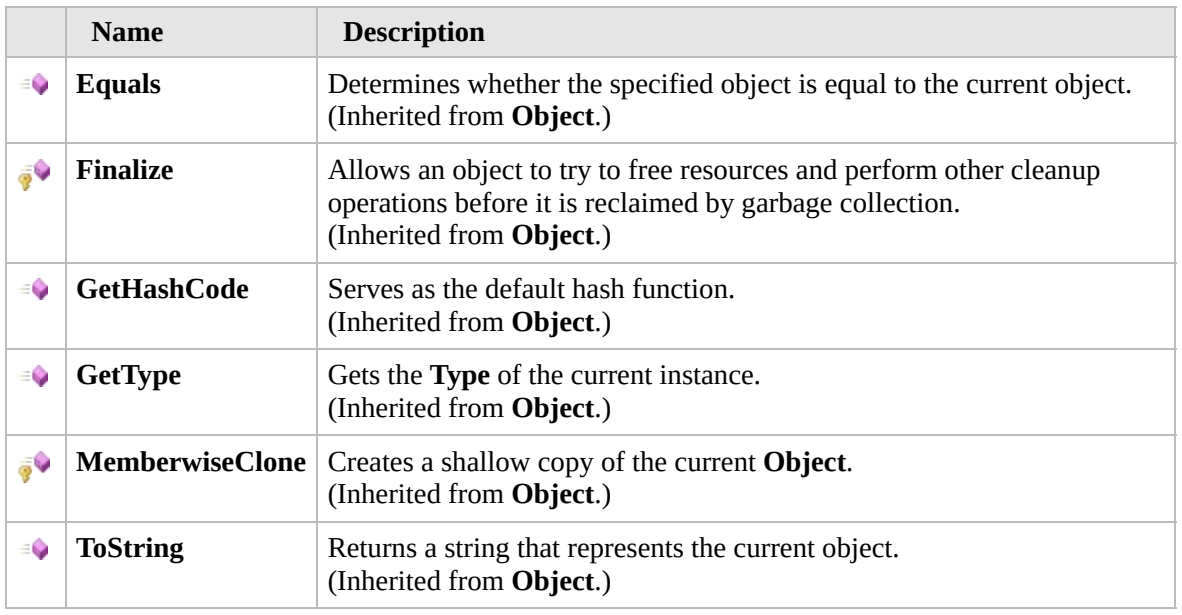

### [Top](#page-1332-0)

# **Extension Methods**

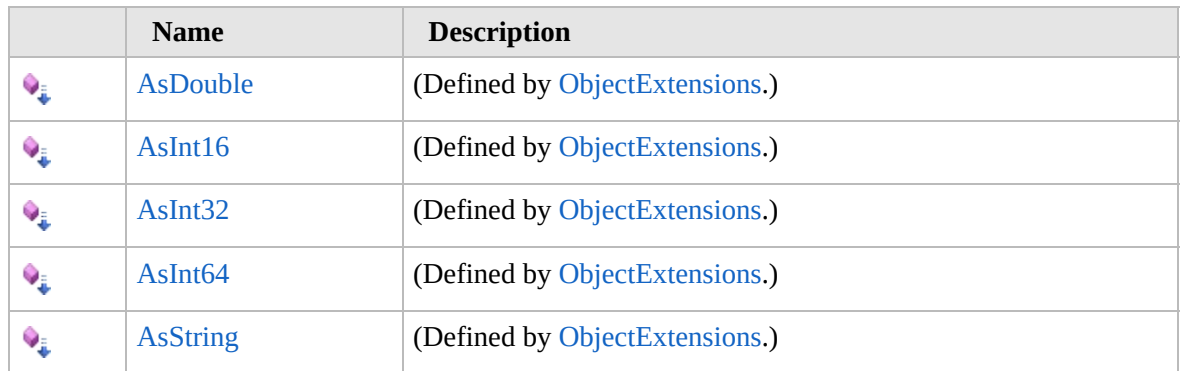

### [Top](#page-1332-0)

# **See Also**

**Reference**

[Furcadia.Net.Account](#page-1313-0) Namespace

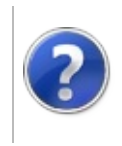

# CharacterInfo **Constructor**

#### Furcadia Framework For Third Party Programs

This stuff is still in the planning stages. Any questions or Comments are welcome.

**[This is preliminary documentation and is subject to change.]**

Initializes a new instance of the [CharacterInfo](#page-1331-0) class

**Namespace:** [Furcadia.Net.Account](#page-1313-0) **Assembly:** FurcadiaLib (in FurcadiaLib.dll) Version: 2.19.PreAlpha 42

### **Syntax**

 $C#$  [VB](#page-1335-0)  $C++$   $F#$   $\Box$ 

public CharacterInfo()

### **See Also**

**Reference** [CharacterInfo](#page-1331-0) Class [Furcadia.Net.Account](#page-1313-0) Namespace

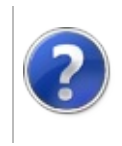

# CharacterInfo Properties

#### Furcadia Framework For Third Party Programs

<span id="page-1338-0"></span>This stuff is still in the planning stages. Any questions or Comments are welcome.

**[This is preliminary documentation and is subject to change.]**

The [CharacterInfo](#page-1331-0) type exposes the following members.

# **Properties**

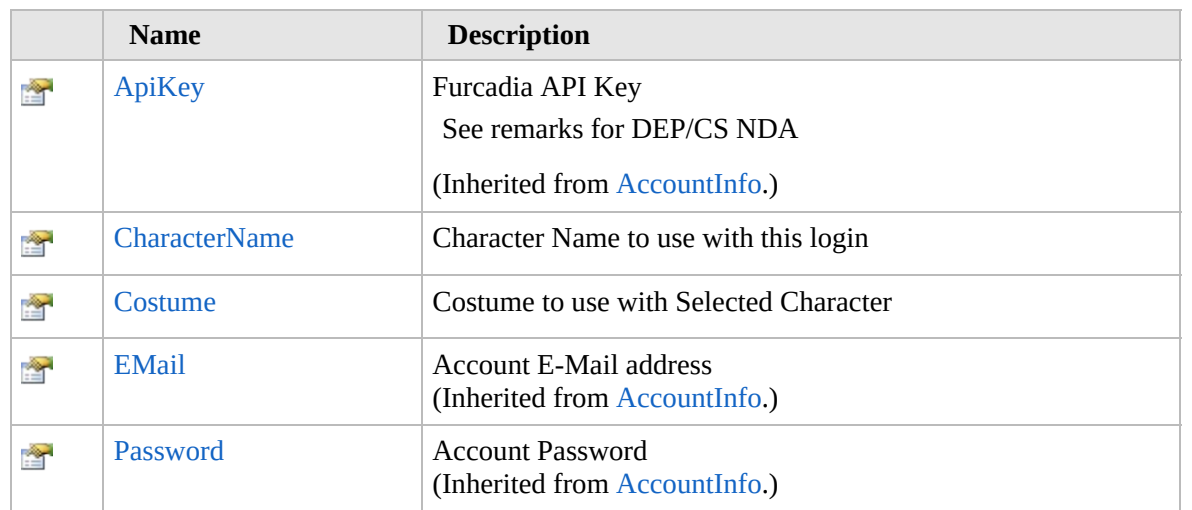

[Top](#page-1338-0)

# **See Also**

**Reference**

[CharacterInfo](#page-1331-0) Class

[Furcadia.Net.Account](#page-1313-0) Namespace

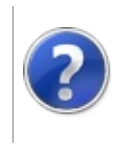

# CharacterInfoCharacterName Property

#### Furcadia Framework For Third Party Programs

This stuff is still in the planning stages. Any questions or Comments are welcome.

**[This is preliminary documentation and is subject to change.]**

Character Name to use with this login

**Namespace:** [Furcadia.Net.Account](#page-1313-0) **Assembly:** FurcadiaLib (in FurcadiaLib.dll) Version: 2.19.PreAlpha 42

# **Syntax**

 $C#$  [VB](#page-1339-0)  $C++$   $F#$   $\Box$ 

public string CharacterName { get; set; }

**Property Value** Type: **String**

### **See Also**

**Reference** [CharacterInfo](#page-1331-0) Class

[Furcadia.Net.Account](#page-1313-0) Namespace

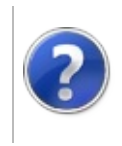

# CharacterInfoCostume Property

#### Furcadia Framework For Third Party Programs

This stuff is still in the planning stages. Any questions or Comments are welcome.

**[This is preliminary documentation and is subject to change.]**

Costume to use with Selected Character

**Namespace:** [Furcadia.Net.Account](#page-1313-0) **Assembly:** FurcadiaLib (in FurcadiaLib.dll) Version: 2.19.PreAlpha 42

## **Syntax**

 $C#$  [VB](#page-1341-0)  $C++$   $F#$   $\Box$ 

public string Costume { get; set; }

**Property Value** Type: **String**

### **See Also**

**Reference** [CharacterInfo](#page-1331-0) Class

[Furcadia.Net.Account](#page-1313-0) Namespace

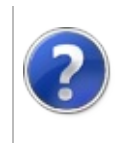

# CharacterInfo Methods

#### Furcadia Framework For Third Party Programs

<span id="page-1344-0"></span>This stuff is still in the planning stages. Any questions or Comments are welcome.

**[This is preliminary documentation and is subject to change.]**

The [CharacterInfo](#page-1331-0) type exposes the following members.

# **Methods**

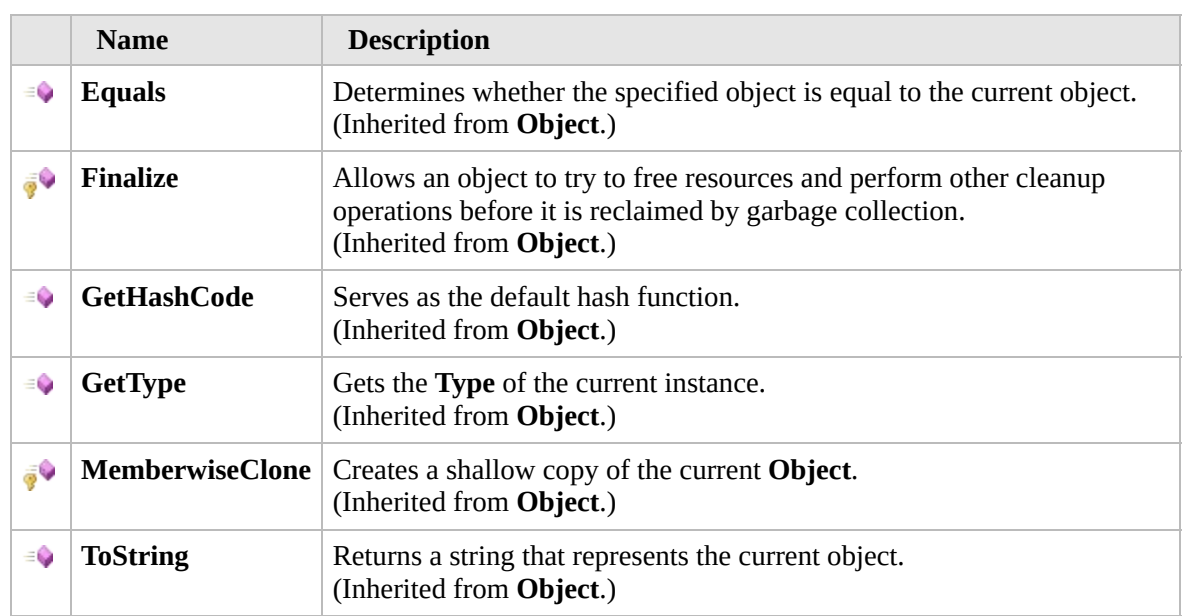

#### [Top](#page-1344-0)

# **Extension Methods**

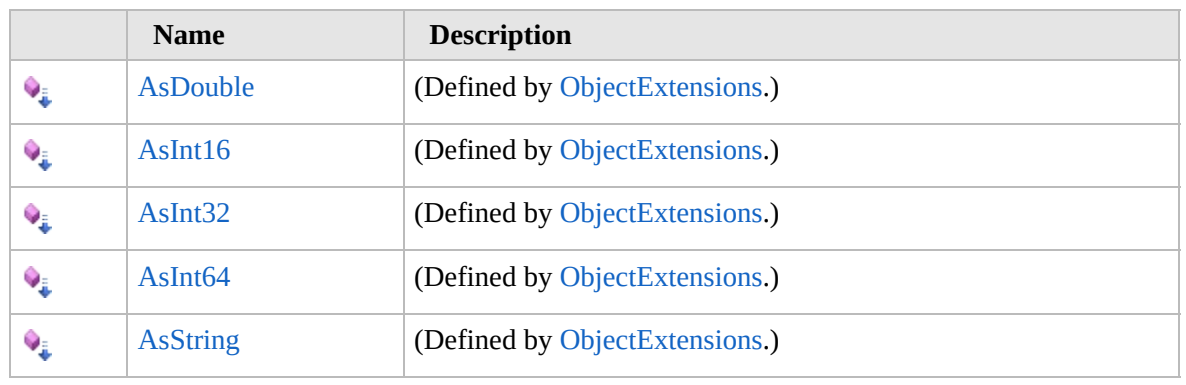

[Top](#page-1344-0)

# **See Also**

**Reference** [CharacterInfo](#page-1331-0) Class [Furcadia.Net.Account](#page-1313-0) Namespace

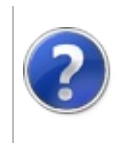

# Furcadia.Net.DirectConnection Namespace

#### Furcadia Framework For Third Party Programs

This stuff is still in the planning stages. Any questions or Comments are welcome.

**[This is preliminary documentation and is subject to change.]**

**[Missing <summary> documentation for "N:Furcadia.Net.DirectConnection"]**

# **Classes**

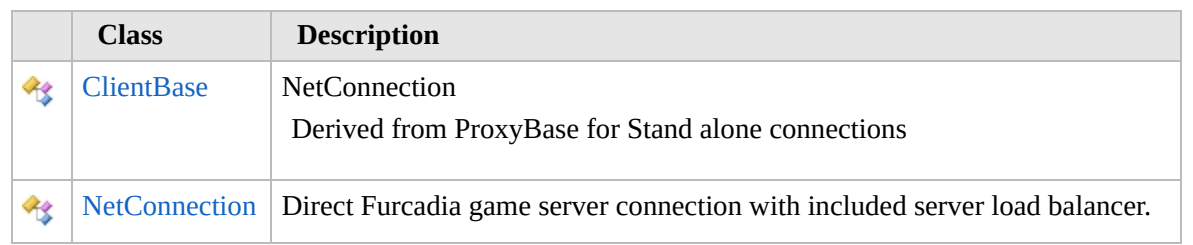

# **Delegates**

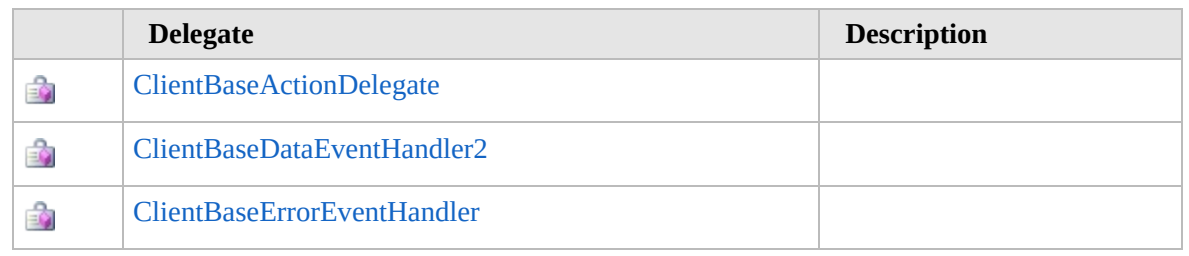

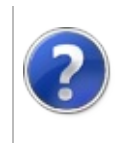

## <span id="page-1349-0"></span>ClientBase Class Furcadia Framework For Third Party Programs

This stuff is still in the planning stages. Any questions or Comments are welcome.

**[This is preliminary documentation and is subject to change.]**

**NetConnection** 

Derived from ProxyBase for Stand alone connections

# **Inheritance Hierarchy**

**SystemObject Furcadia.Net.DirectConnectionClientBase** [Furcadia.Net.DirectConnectionNetConnection](#page-1411-0)

**Namespace:** [Furcadia.Net.DirectConnection](#page-1346-0) **Assembly:** FurcadiaLib (in FurcadiaLib.dll) Version: 2.19.PreAlpha 42

### **Syntax**

 $CFH$  [VB](#page-1348-0)  $C++$   $F#$  [Copy](#page-1348-0)

public class ClientBase

The **ClientBase** type exposes the following members.

### **Constructors**

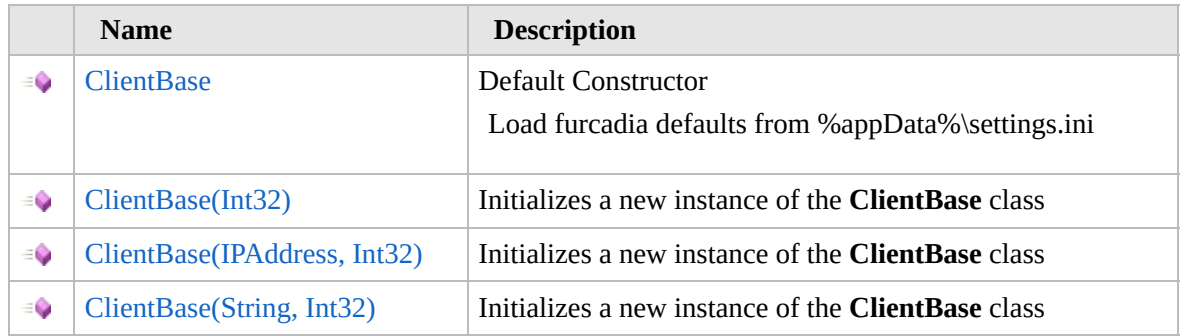

[Top](#page-1349-0)

# **Properties**

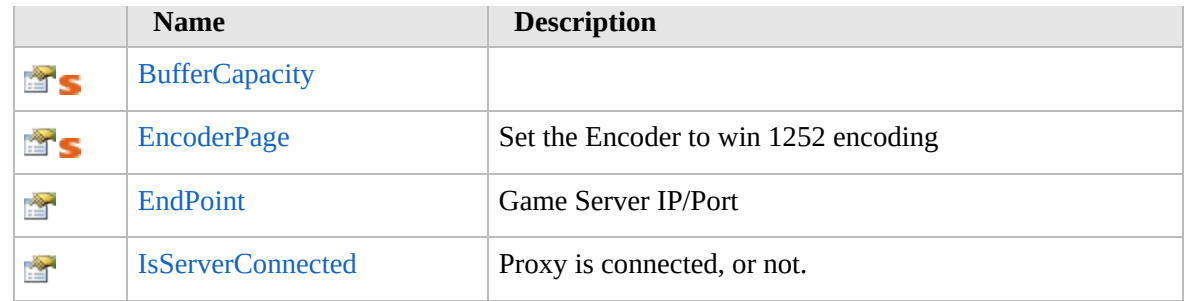

### [Top](#page-1349-0)

# **Methods**

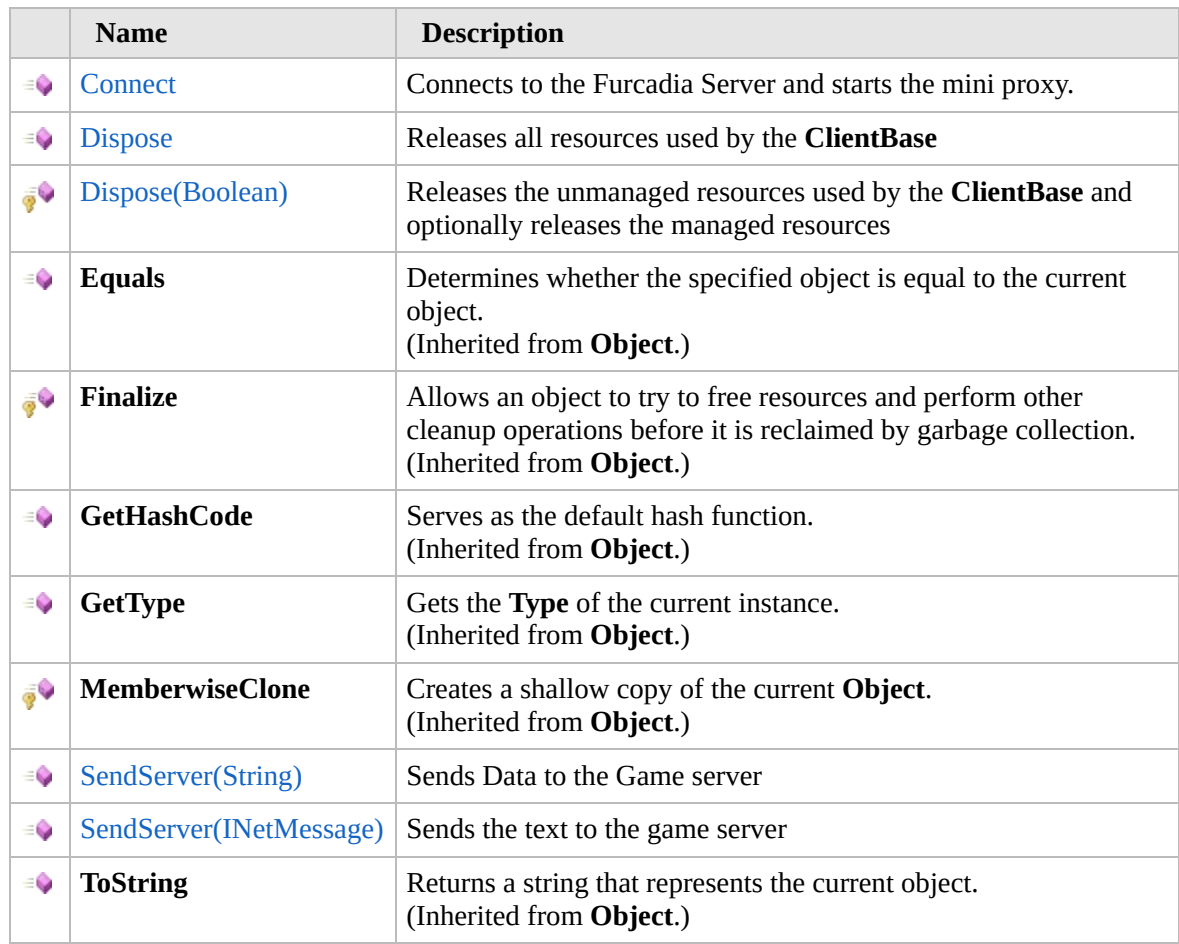

### [Top](#page-1349-0)

# **Events**

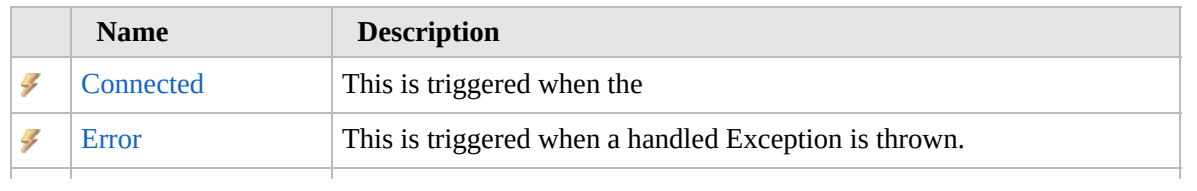

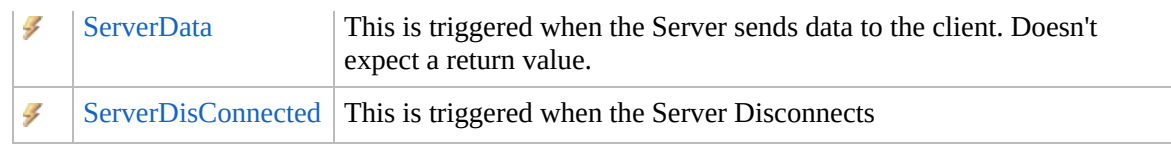

#### [Top](#page-1349-0)

## **Fields**

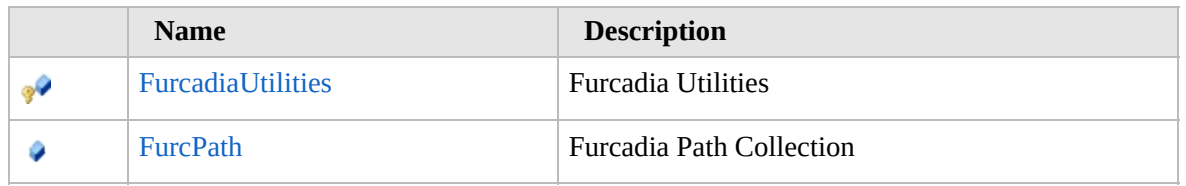

[Top](#page-1349-0)

## **Extension Methods**

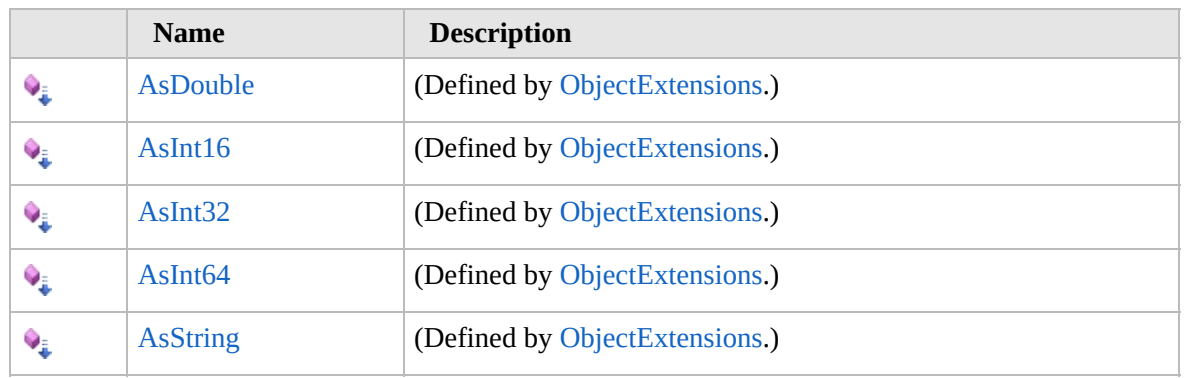

[Top](#page-1349-0)

# **See Also**

#### **Reference**

[Furcadia.Net.DirectConnection](#page-1346-0) Namespace

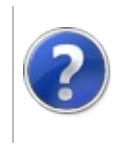

# ClientBase **Constructor**

#### Furcadia Framework For Third Party Programs

<span id="page-1353-0"></span>This stuff is still in the planning stages. Any questions or Comments are welcome.

**[This is preliminary documentation and is subject to change.]**

# **Overload List**

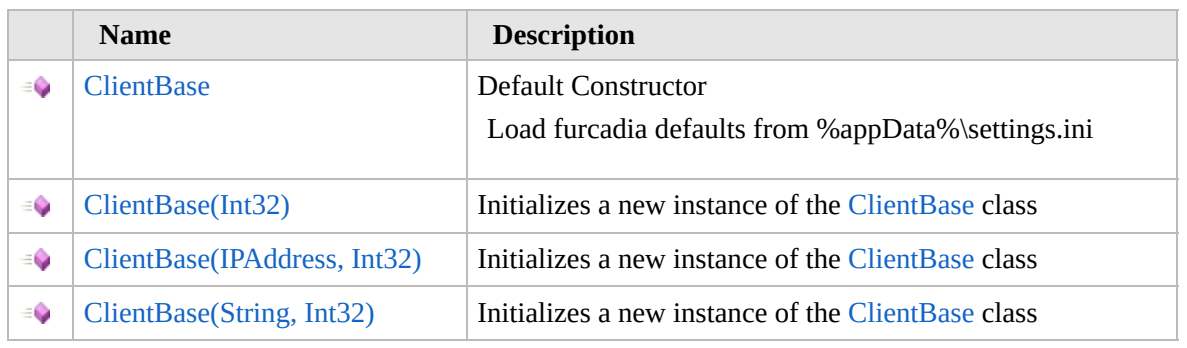

[Top](#page-1353-0)

### **See Also**

#### **Reference**

[ClientBase](#page-1348-0) Class

[Furcadia.Net.DirectConnection](#page-1346-0) Namespace

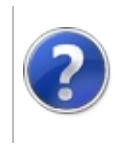

# ClientBase **Constructor**

#### Furcadia Framework For Third Party Programs

This stuff is still in the planning stages. Any questions or Comments are welcome.

**[This is preliminary documentation and is subject to change.]**

Default Constructor

Load furcadia defaults from %appData%\settings.ini

**Namespace:** [Furcadia.Net.DirectConnection](#page-1346-0) **Assembly:** FurcadiaLib (in FurcadiaLib.dll) Version: 2.19.PreAlpha 42

# **Syntax**

 $\overline{C}$   $\#$   $\overline{V}$   $\overline{V}$   $\overline{C}$   $\overline{C}$   $\overline{F}$   $\overline{F}$ 

public ClientBase()

### **See Also**

#### **Reference**

[ClientBase](#page-1348-0) Class

[ClientBase](#page-1352-0) Overload

[Furcadia.Net.DirectConnection](#page-1346-0) Namespace

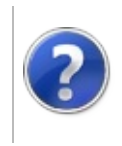

# ClientBase Constructor (Int32)

Furcadia Framework For Third Party Programs

This stuff is still in the planning stages. Any questions or Comments are welcome.

**[This is preliminary documentation and is subject to change.]**

Initializes a new instance of the [ClientBase](#page-1348-0) class

**Namespace:** [Furcadia.Net.DirectConnection](#page-1346-0) **Assembly:** FurcadiaLib (in FurcadiaLib.dll) Version: 2.19.PreAlpha 42

# **Syntax**

 $C#$  [VB](#page-1356-0)  $C++$   $F#$   $\qquad \qquad$   $\qquad \qquad$   $\qquad \$ 

public ClientBase( int *port* )

#### **Parameters**

*port*

Type: **SystemInt32 [Missing <param name="port"/> documentation for "M:Furcadia.Net.DirectConnection.ClientBase.#ctor(System.Int32)"]**

# **See Also**

**Reference** [ClientBase](#page-1348-0) Class [ClientBase](#page-1352-0) Overload [Furcadia.Net.DirectConnection](#page-1346-0) Namespace

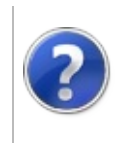

# ClientBase Constructor (IPAddress, Int32)

#### Furcadia Framework For Third Party Programs

This stuff is still in the planning stages. Any questions or Comments are welcome.

**[This is preliminary documentation and is subject to change.]**

Initializes a new instance of the [ClientBase](#page-1348-0) class

**Namespace:** [Furcadia.Net.DirectConnection](#page-1346-0) **Assembly:** FurcadiaLib (in FurcadiaLib.dll) Version: 2.19.PreAlpha 42

# **Syntax**

 $C#$  [VB](#page-1358-0)  $C++$   $F#$  [Copy](#page-1358-0)

```
public ClientBase(
        IPAddress ip,
        int port
)
```
#### **Parameters**

*ip*

Type: **System.NetIPAddress**

**[Missing <param name="ip"/> documentation for "M:Furcadia.Net.DirectConnection.ClientBase.#ctor(System.Net.IPAddress,System.Int32)"]**

#### *port*

Type: **SystemInt32 [Missing <param name="port"/> documentation for "M:Furcadia.Net.DirectConnection.ClientBase.#ctor(System.Net.IPAddress,System.Int32)"]**

### **See Also**

**Reference** [ClientBase](#page-1348-0) Class [ClientBase](#page-1352-0) Overload [Furcadia.Net.DirectConnection](#page-1346-0) Namespace

```
Send comments on this topic to Lead Developer Gerolkae
```
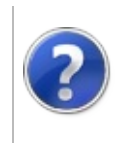

# ClientBase Constructor (String, Int32)

#### Furcadia Framework For Third Party Programs

This stuff is still in the planning stages. Any questions or Comments are welcome.

**[This is preliminary documentation and is subject to change.]**

Initializes a new instance of the [ClientBase](#page-1348-0) class

**Namespace:** [Furcadia.Net.DirectConnection](#page-1346-0) **Assembly:** FurcadiaLib (in FurcadiaLib.dll) Version: 2.19.PreAlpha 42

# **Syntax**

 $C#$  [VB](#page-1360-0)  $C++$   $F#$   $\qquad \qquad$   $\qquad \qquad$   $\qquad \$ 

```
public ClientBase(
        string host,
        int port
)
```
#### **Parameters**

*host*

Type: **SystemString**

**[Missing <param name="host"/> documentation for "M:Furcadia.Net.DirectConnection.ClientBase.#ctor(System.String,System.Int32)"]**

#### *port*

Type: **SystemInt32 [Missing <param name="port"/> documentation for "M:Furcadia.Net.DirectConnection.ClientBase.#ctor(System.String,System.Int32)"]**

# **See Also**

**Reference** [ClientBase](#page-1348-0) Class [ClientBase](#page-1352-0) Overload [Furcadia.Net.DirectConnection](#page-1346-0) Namespace

```
Send comments on this topic to Lead Developer Gerolkae
```
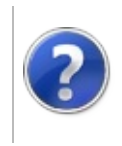

# ClientBase Properties Furcadia Framework For Third Party Programs

<span id="page-1363-0"></span>This stuff is still in the planning stages. Any questions or Comments are welcome.

**[This is preliminary documentation and is subject to change.]**

The [ClientBase](#page-1348-0) type exposes the following members.

### **Properties**

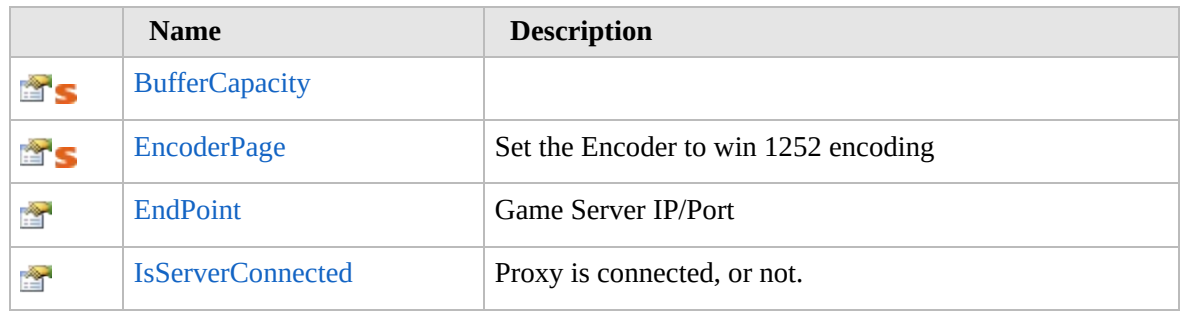

[Top](#page-1363-0)

### **See Also**

**Reference**

[ClientBase](#page-1348-0) Class

[Furcadia.Net.DirectConnection](#page-1346-0) Namespace

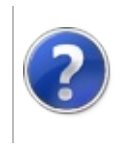

# ClientBaseBufferCapacity Property

#### Furcadia Framework For Third Party Programs

This stuff is still in the planning stages. Any questions or Comments are welcome.

**[This is preliminary documentation and is subject to change.]**

**[Missing <summary> documentation for "P:Furcadia.Net.DirectConnection.ClientBase.BufferCapacity"]**

**Namespace:** [Furcadia.Net.DirectConnection](#page-1346-0) **Assembly:** FurcadiaLib (in FurcadiaLib.dll) Version: 2.19.PreAlpha 42

# **Syntax**

 $C#$  [VB](#page-1364-0)  $C++$   $F#$   $\qquad \qquad$   $\qquad \qquad$   $\qquad \$ 

public static int BufferCapacity { get; }

**Property Value** Type: **Int32**

### **See Also**

**Reference**

[ClientBase](#page-1348-0) Class

[Furcadia.Net.DirectConnection](#page-1346-0) Namespace

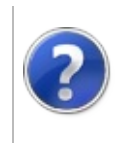

# ClientBaseEncoderPage Property

#### Furcadia Framework For Third Party Programs

This stuff is still in the planning stages. Any questions or Comments are welcome.

**[This is preliminary documentation and is subject to change.]**

Set the Encoder to win 1252 encoding

**Namespace:** [Furcadia.Net.DirectConnection](#page-1346-0) **Assembly:** FurcadiaLib (in FurcadiaLib.dll) Version: 2.19.PreAlpha 42

# **Syntax**

 $C#$  [VB](#page-1366-0)  $C++$   $F#$   $\Box$ 

public static int EncoderPage { get; }

**Property Value** Type: **Int32**

### **See Also**

**Reference**

[ClientBase](#page-1348-0) Class

[Furcadia.Net.DirectConnection](#page-1346-0) Namespace
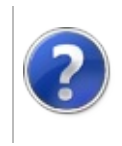

# ClientBaseEndPoint Property

#### Furcadia Framework For Third Party Programs

This stuff is still in the planning stages. Any questions or Comments are welcome.

**[This is preliminary documentation and is subject to change.]**

Game Server IP/Port

**Namespace:** [Furcadia.Net.DirectConnection](#page-1346-0) **Assembly:** FurcadiaLib (in FurcadiaLib.dll) Version: 2.19.PreAlpha 42

### **Syntax**

 $C#$  [VB](#page-1368-0)  $C++$   $F#$   $\qquad \qquad$   $\qquad \qquad$   $\qquad \$ 

public IPEndPoint EndPoint { get; set; }

**Property Value** Type: **IPEndPoint**

#### **See Also**

**Reference** [ClientBase](#page-1348-0) Class

[Furcadia.Net.DirectConnection](#page-1346-0) Namespace

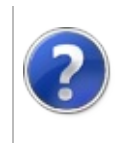

# ClientBaseIsServerConnected Property

#### Furcadia Framework For Third Party Programs

This stuff is still in the planning stages. Any questions or Comments are welcome.

**[This is preliminary documentation and is subject to change.]**

Proxy is connected, or not.

**Namespace:** [Furcadia.Net.DirectConnection](#page-1346-0) **Assembly:** FurcadiaLib (in FurcadiaLib.dll) Version: 2.19.PreAlpha 42

### **Syntax**

 $C#$  [VB](#page-1370-0)  $C++$   $F#$   $\qquad \qquad$   $\qquad \qquad$   $\qquad \$ 

public bool IsServerConnected { get; }

**Property Value** Type: **Boolean**

### **See Also**

**Reference** [ClientBase](#page-1348-0) Class

[Furcadia.Net.DirectConnection](#page-1346-0) Namespace

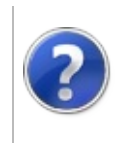

# ClientBase Methods Furcadia Framework For Third Party Programs

<span id="page-1373-0"></span>This stuff is still in the planning stages. Any questions or Comments are welcome.

**[This is preliminary documentation and is subject to change.]**

The [ClientBase](#page-1348-0) type exposes the following members.

### **Methods**

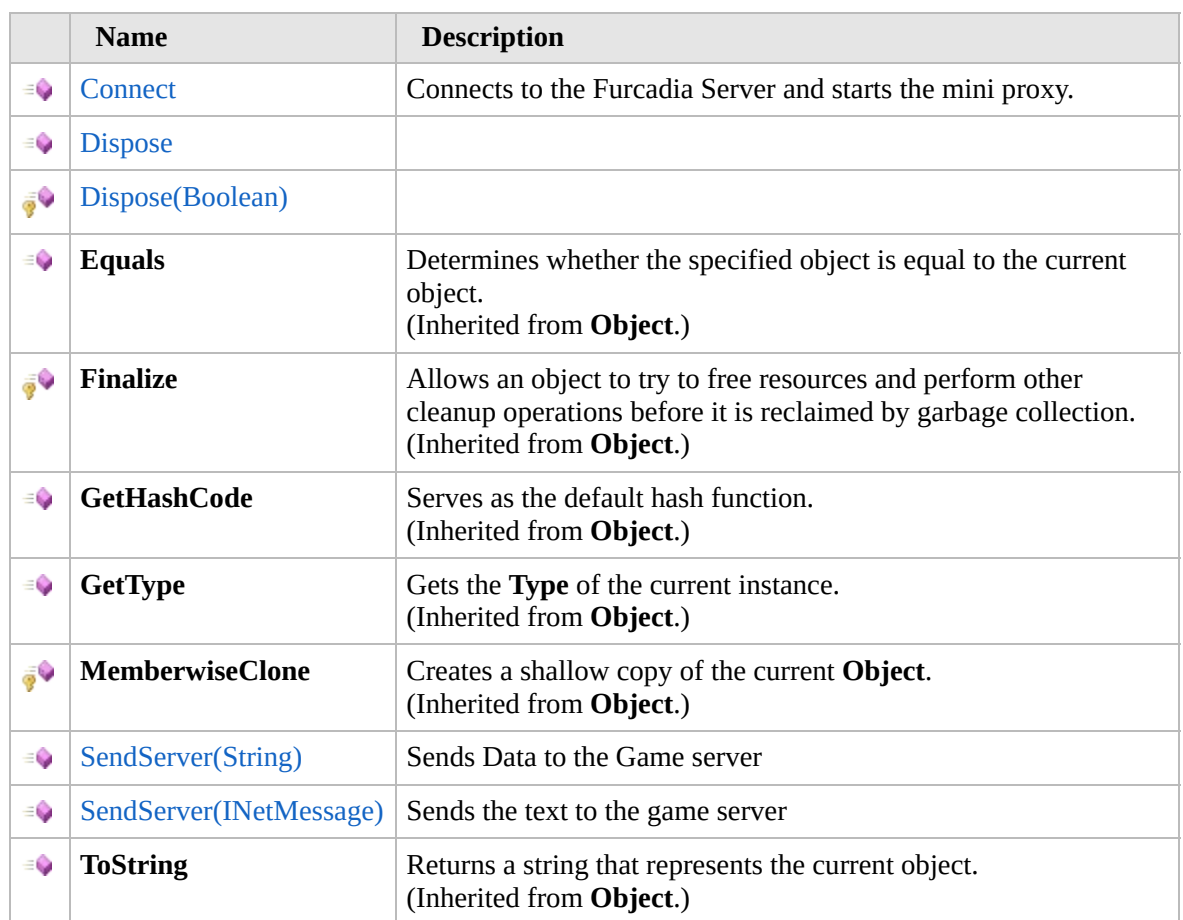

[Top](#page-1373-0)

### **Extension Methods**

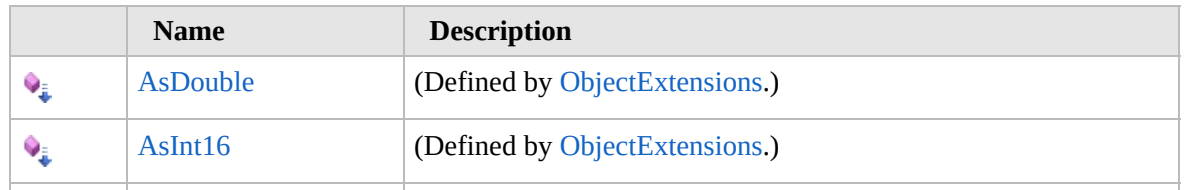

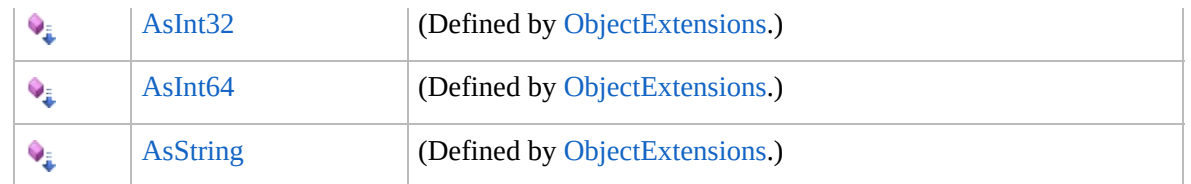

[Top](#page-1373-0)

# **See Also**

#### **Reference**

[ClientBase](#page-1348-0) Class

[Furcadia.Net.DirectConnection](#page-1346-0) Namespace

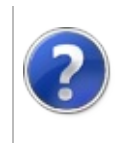

# ClientBaseConnect Method

#### Furcadia Framework For Third Party Programs

This stuff is still in the planning stages. Any questions or Comments are welcome.

**[This is preliminary documentation and is subject to change.]**

Connects to the Furcadia Server and starts the mini proxy.

**Namespace:** [Furcadia.Net.DirectConnection](#page-1346-0) **Assembly:** FurcadiaLib (in FurcadiaLib.dll) Version: 2.19.PreAlpha 42

### **Syntax**

 $C#$  [VB](#page-1375-0)  $C++$   $F#$   $\Box$ 

public virtual void Connect()

### **See Also**

**Reference** [ClientBase](#page-1348-0) Class [Furcadia.Net.DirectConnection](#page-1346-0) Namespace

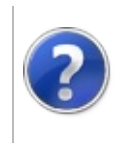

# ClientBaseDispose Method

#### Furcadia Framework For Third Party Programs

<span id="page-1378-0"></span>This stuff is still in the planning stages. Any questions or Comments are welcome.

**[This is preliminary documentation and is subject to change.]**

# **Overload List**

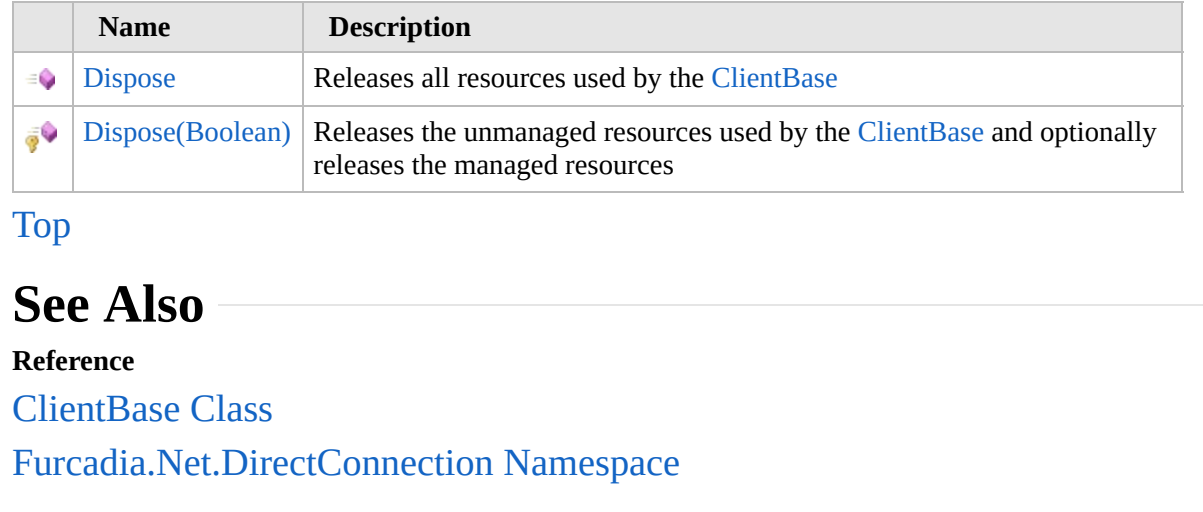

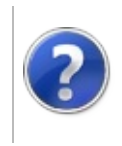

# ClientBaseDispose Method

#### Furcadia Framework For Third Party Programs

This stuff is still in the planning stages. Any questions or Comments are welcome.

**[This is preliminary documentation and is subject to change.]**

Releases all resources used by the [ClientBase](#page-1348-0)

**Namespace:** [Furcadia.Net.DirectConnection](#page-1346-0) **Assembly:** FurcadiaLib (in FurcadiaLib.dll) Version: 2.19.PreAlpha 42

### **Syntax**

 $C#$  [VB](#page-1379-0)  $C++$   $F#$   $\Box$ 

public void Dispose()

### **See Also**

**Reference** [ClientBase](#page-1348-0) Class Dispose [Overload](#page-1377-0) [Furcadia.Net.DirectConnection](#page-1346-0) Namespace

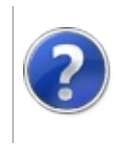

# ClientBaseDispose Method (Boolean)

#### Furcadia Framework For Third Party Programs

This stuff is still in the planning stages. Any questions or Comments are welcome.

**[This is preliminary documentation and is subject to change.]**

Releases the unmanaged resources used by the [ClientBase](#page-1348-0) and optionally releases the managed resources

**Namespace:** [Furcadia.Net.DirectConnection](#page-1346-0) **Assembly:** FurcadiaLib (in FurcadiaLib.dll) Version: 2.19.PreAlpha 42

# **Syntax**

 $C#$  [VB](#page-1381-0)  $C++$   $F#$  [Copy](#page-1381-0)

```
protected virtual void Dispose(
bool disposing
```
#### **Parameters**

)

*disposing*

#### Type: **SystemBoolean**

True to release both managed and unmanaged resources; false to release only unmanaged resources

### **See Also**

#### **Reference**

[ClientBase](#page-1348-0) Class

Dispose [Overload](#page-1377-0)

[Furcadia.Net.DirectConnection](#page-1346-0) Namespace

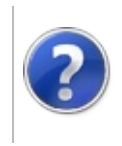

# ClientBaseSendServer Method

#### Furcadia Framework For Third Party Programs

<span id="page-1384-0"></span>This stuff is still in the planning stages. Any questions or Comments are welcome.

**[This is preliminary documentation and is subject to change.]**

# **Overload List**

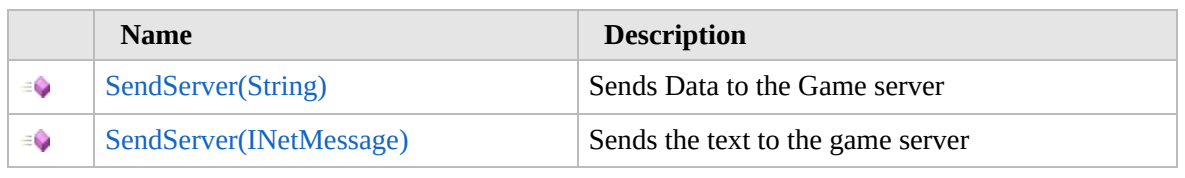

[Top](#page-1384-0)

# **See Also**

**Reference** [ClientBase](#page-1348-0) Class

[Furcadia.Net.DirectConnection](#page-1346-0) Namespace

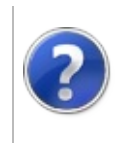

# ClientBaseSendServer Method (String)

#### Furcadia Framework For Third Party Programs

This stuff is still in the planning stages. Any questions or Comments are welcome.

**[This is preliminary documentation and is subject to change.]**

Sends Data to the Game server

**Namespace:** [Furcadia.Net.DirectConnection](#page-1346-0) **Assembly:** FurcadiaLib (in FurcadiaLib.dll) Version: 2.19.PreAlpha 42

### **Syntax**

 $C#$  [VB](#page-1385-0)  $C++$   $F#$   $\qquad \qquad$   $\qquad \qquad$   $\qquad \$ 

```
public virtual void SendServer(
string message
```
 $\lambda$ 

**Parameters** *message* Type: **SystemString** string to send to game server

### **See Also**

**Reference** [ClientBase](#page-1348-0) Class [SendServer](#page-1383-0) Overload [Furcadia.Net.DirectConnection](#page-1346-0) Namespace

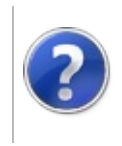

# ClientBaseSendServer Method (INetMessage)

#### Furcadia Framework For Third Party Programs

This stuff is still in the planning stages. Any questions or Comments are welcome.

**[This is preliminary documentation and is subject to change.]**

Sends the text to the game server

**Namespace:** [Furcadia.Net.DirectConnection](#page-1346-0) **Assembly:** FurcadiaLib (in FurcadiaLib.dll) Version: 2.19.PreAlpha 42

### **Syntax**

 $C#$  [VB](#page-1387-0)  $C++$   $F#$  [Copy](#page-1387-0)

public void SendServer( INetMessage *message*

```
)
```
**Parameters**

*message* Type: [Furcadia.NetINetMessage](#page-1070-0) **[Missing <param name="message"/> documentation for "M:Furcadia.Net.DirectConnection.ClientBase.SendServer(Furcadia.Net.INetMessage)"]**

# **See Also**

**Reference** [ClientBase](#page-1348-0) Class [SendServer](#page-1383-0) Overload [Furcadia.Net.DirectConnection](#page-1346-0) Namespace

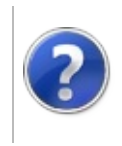

# ClientBase Events Furcadia Framework For Third Party Programs

<span id="page-1390-0"></span>This stuff is still in the planning stages. Any questions or Comments are welcome.

**[This is preliminary documentation and is subject to change.]**

The [ClientBase](#page-1348-0) type exposes the following members.

### **Events**

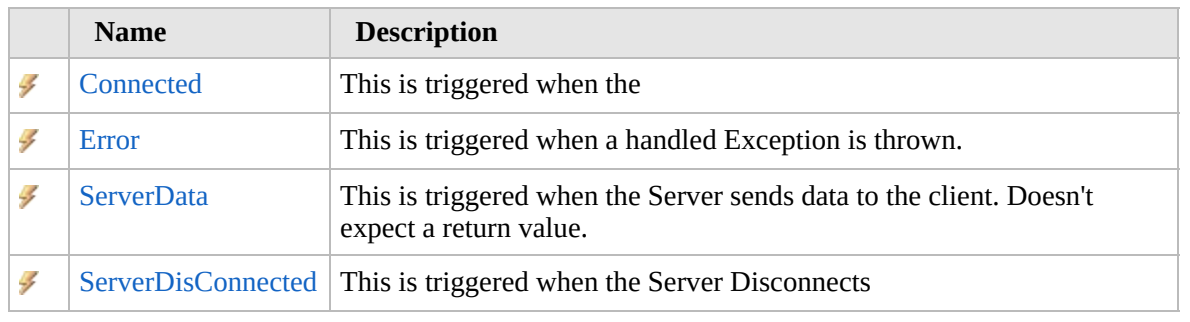

[Top](#page-1390-0)

### **See Also**

**Reference**

[ClientBase](#page-1348-0) Class

[Furcadia.Net.DirectConnection](#page-1346-0) Namespace

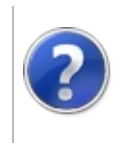

# ClientBaseConnected Event

#### Furcadia Framework For Third Party Programs

This stuff is still in the planning stages. Any questions or Comments are welcome.

**[This is preliminary documentation and is subject to change.]**

This is triggered when the

**Namespace:** [Furcadia.Net.DirectConnection](#page-1346-0) **Assembly:** FurcadiaLib (in FurcadiaLib.dll) Version: 2.19.PreAlpha 42

### **Syntax**

 $C#$  [VB](#page-1391-0)  $C++$   $F#$   $\qquad \qquad$   $\qquad \qquad$   $\qquad \$ 

public event ClientBaseActionDelegate Connected

**Value**

Type: [Furcadia.Net.DirectConnectionClientBaseActionDelegate](#page-1405-0)

#### **See Also**

**Reference**

[ClientBase](#page-1348-0) Class

[Furcadia.Net.DirectConnection](#page-1346-0) Namespace

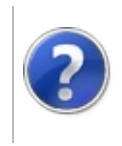

# ClientBaseError Event

#### Furcadia Framework For Third Party Programs

This stuff is still in the planning stages. Any questions or Comments are welcome.

**[This is preliminary documentation and is subject to change.]**

This is triggered when a handled Exception is thrown.

**Namespace:** [Furcadia.Net.DirectConnection](#page-1346-0) **Assembly:** FurcadiaLib (in FurcadiaLib.dll) Version: 2.19.PreAlpha 42

### **Syntax**

 $C#$  [VB](#page-1393-0)  $C++$   $F#$   $\qquad \qquad$   $\qquad \qquad$   $\qquad \$ 

public event ClientBaseErrorEventHandler Error

**Value**

Type: [Furcadia.Net.DirectConnectionClientBaseErrorEventHandler](#page-1409-0)

#### **See Also**

**Reference**

[ClientBase](#page-1348-0) Class

[Furcadia.Net.DirectConnection](#page-1346-0) Namespace

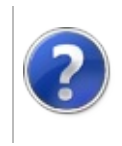

# ClientBaseServerData Event

#### Furcadia Framework For Third Party Programs

This stuff is still in the planning stages. Any questions or Comments are welcome.

**[This is preliminary documentation and is subject to change.]**

This is triggered when the Server sends data to the client. Doesn't expect a return value.

**Namespace:** [Furcadia.Net.DirectConnection](#page-1346-0)

**Assembly:** FurcadiaLib (in FurcadiaLib.dll) Version: 2.19.PreAlpha 42

### **Syntax**

 $CFH$  [VB](#page-1395-0)  $C++$   $F#$   $Copy$ 

public event ClientBaseDataEventHandler2 ServerData

**Value**

Type: [Furcadia.Net.DirectConnectionClientBaseDataEventHandler2](#page-1407-0)

# **See Also**

**Reference**

[ClientBase](#page-1348-0) Class

[Furcadia.Net.DirectConnection](#page-1346-0) Namespace

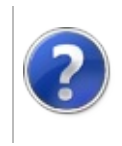

# ClientBaseServerDisConnected Event

#### Furcadia Framework For Third Party Programs

This stuff is still in the planning stages. Any questions or Comments are welcome.

**[This is preliminary documentation and is subject to change.]**

This is triggered when the Server Disconnects

**Namespace:** [Furcadia.Net.DirectConnection](#page-1346-0) **Assembly:** FurcadiaLib (in FurcadiaLib.dll) Version: 2.19.PreAlpha 42

### **Syntax**

 $C#$  [VB](#page-1397-0)  $C++$   $F#$   $\qquad \qquad$   $\qquad \qquad$   $\qquad \$ 

public event ClientBaseActionDelegate ServerDisConne

**Value**

Type: [Furcadia.Net.DirectConnectionClientBaseActionDelegate](#page-1405-0)

#### **See Also**

**Reference**

[ClientBase](#page-1348-0) Class

[Furcadia.Net.DirectConnection](#page-1346-0) Namespace

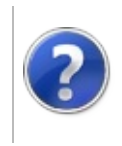

# ClientBase Fields Furcadia Framework For Third Party Programs

<span id="page-1400-0"></span>This stuff is still in the planning stages. Any questions or Comments are welcome.

**[This is preliminary documentation and is subject to change.]**

The [ClientBase](#page-1348-0) type exposes the following members.

### **Fields**

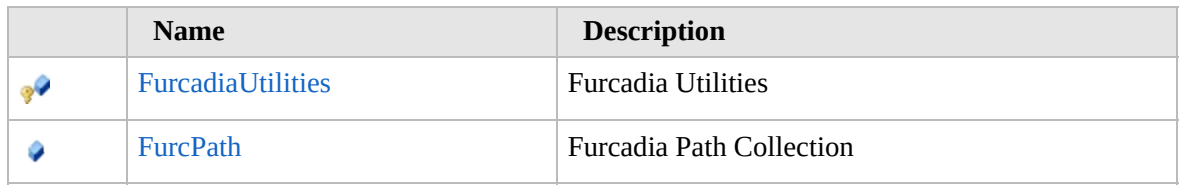

[Top](#page-1400-0)

### **See Also**

**Reference**

[ClientBase](#page-1348-0) Class

[Furcadia.Net.DirectConnection](#page-1346-0) Namespace

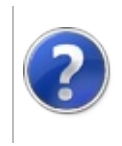

# ClientBaseFurcadiaUtilities Field

#### Furcadia Framework For Third Party Programs

This stuff is still in the planning stages. Any questions or Comments are welcome.

**[This is preliminary documentation and is subject to change.]**

Furcadia Utilities

**Namespace:** [Furcadia.Net.DirectConnection](#page-1346-0) **Assembly:** FurcadiaLib (in FurcadiaLib.dll) Version: 2.19.PreAlpha 42

# **Syntax**

 $C#$  [VB](#page-1401-0)  $C++$   $F#$   $\qquad \qquad$   $\qquad \qquad$   $\qquad \$ 

protected Utilities FurcadiaUtilities

**Field Value** Type: [Utilities](#page-2105-0)

### **See Also**

**Reference**

[ClientBase](#page-1348-0) Class

[Furcadia.Net.DirectConnection](#page-1346-0) Namespace

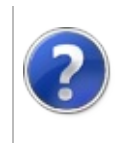
## ClientBaseFurcPath Field

#### Furcadia Framework For Third Party Programs

This stuff is still in the planning stages. Any questions or Comments are welcome.

**[This is preliminary documentation and is subject to change.]**

Furcadia Path Collection

**Namespace:** [Furcadia.Net.DirectConnection](#page-1346-0) **Assembly:** FurcadiaLib (in FurcadiaLib.dll) Version: 2.19.PreAlpha 42

### **Syntax**

 $C#$  [VB](#page-1403-0)  $C++$   $F#$   $\Box$ 

public Paths FurcPath

**Field Value** Type: [Paths](#page-711-0)

### **See Also**

**Reference**

[ClientBase](#page-1348-0) Class

[Furcadia.Net.DirectConnection](#page-1346-0) Namespace

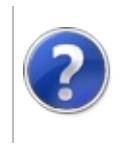

## ClientBaseActionDelegate Delegate

#### Furcadia Framework For Third Party Programs

This stuff is still in the planning stages. Any questions or Comments are welcome.

**[This is preliminary documentation and is subject to change.]**

**[Missing <summary> documentation for "T:Furcadia.Net.DirectConnection.ClientBase.ActionDelegate"]**

**Namespace:** [Furcadia.Net.DirectConnection](#page-1346-0) **Assembly:** FurcadiaLib (in FurcadiaLib.dll) Version: 2.19.PreAlpha 42

## **Syntax**

 $C#$  [VB](#page-1405-0)  $C++$   $F#$   $\qquad \qquad$   $\qquad \qquad$   $\qquad \$ 

public delegate void ActionDelegate()

### **See Also**

**Reference**

[Furcadia.Net.DirectConnection](#page-1346-0) Namespace

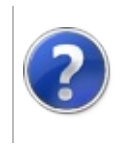

## ClientBaseDataEventHandler2 Delegate

### Furcadia Framework For Third Party Programs

This stuff is still in the planning stages. Any questions or Comments are welcome.

**[This is preliminary documentation and is subject to change.]**

**[Missing <summary> documentation for "T:Furcadia.Net.DirectConnection.ClientBase.DataEventHandler2"]**

**Namespace:** [Furcadia.Net.DirectConnection](#page-1346-0) **Assembly:** FurcadiaLib (in FurcadiaLib.dll) Version: 2.19.PreAlpha 42

## **Syntax**

 $C#$  [VB](#page-1407-0)  $C++$   $F#$  [Copy](#page-1407-0)

```
public delegate void DataEventHandler2(
        string data
```
)

**Parameters** *data* Type: **SystemString**

## **See Also**

**Reference**

[Furcadia.Net.DirectConnection](#page-1346-0) Namespace

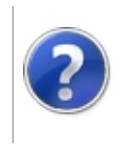

## ClientBaseErrorEventHandler Delegate

#### Furcadia Framework For Third Party Programs

This stuff is still in the planning stages. Any questions or Comments are welcome.

**[This is preliminary documentation and is subject to change.]**

**[Missing <summary> documentation for "T:Furcadia.Net.DirectConnection.ClientBase.ErrorEventHandler"]**

**Namespace:** [Furcadia.Net.DirectConnection](#page-1346-0) **Assembly:** FurcadiaLib (in FurcadiaLib.dll) Version: 2.19.PreAlpha 42

## **Syntax**

```
C#VB C++ F#Copy
```

```
public delegate void ErrorEventHandler(
        Exception e,
        Object o,
        string n
)
```
**Parameters**

*e*

Type: **SystemException**

*o*

Type: **SystemObject**

*n*

Type: **SystemString**

## **See Also**

**Reference**

[Furcadia.Net.DirectConnection](#page-1346-0) Namespace

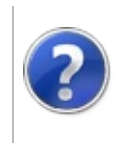

# <span id="page-1412-0"></span>NetConnection Class Furcadia Framework For Third Party Programs

This stuff is still in the planning stages. Any questions or Comments are welcome.

**[This is preliminary documentation and is subject to change.]**

Direct Furcadia game server connection with included server load balancer.

### **Inheritance Hierarchy**

**SystemObject** [Furcadia.Net.DirectConnectionClientBase](#page-1348-0) **Furcadia.Net.DirectConnectionNetConnection**

**Namespace:** [Furcadia.Net.DirectConnection](#page-1346-0) **Assembly:** FurcadiaLib (in FurcadiaLib.dll) Version: 2.19.PreAlpha 42

### **Syntax**

 $\overline{C}$   $\#$   $\overline{V}$   $\overline{V}$   $\overline{C}$   $\overline{C}$   $\overline{F}$   $\overline{F}$ 

public class NetConnection : ClientBase

The **NetConnection** type exposes the following members.

### **Constructors**

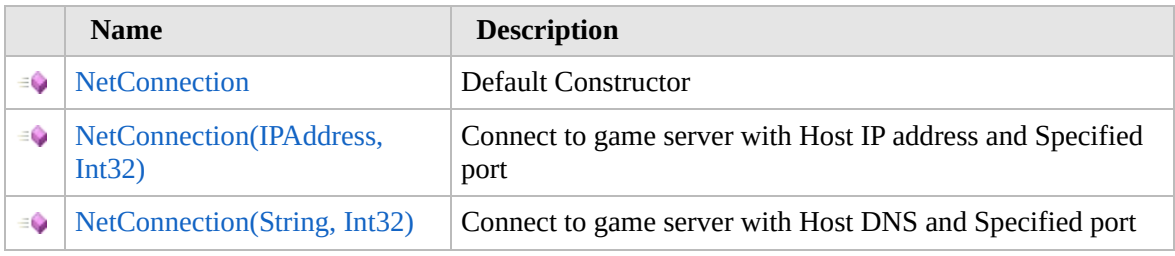

[Top](#page-1412-0)

### **Properties**

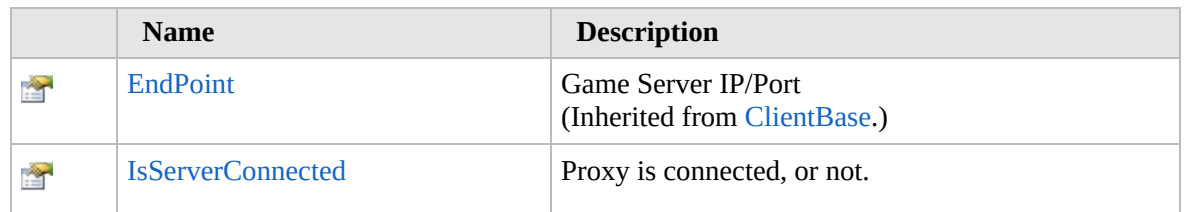

(Inherited from [ClientBase.](#page-1348-0))

## [Top](#page-1412-0)

## **Methods**

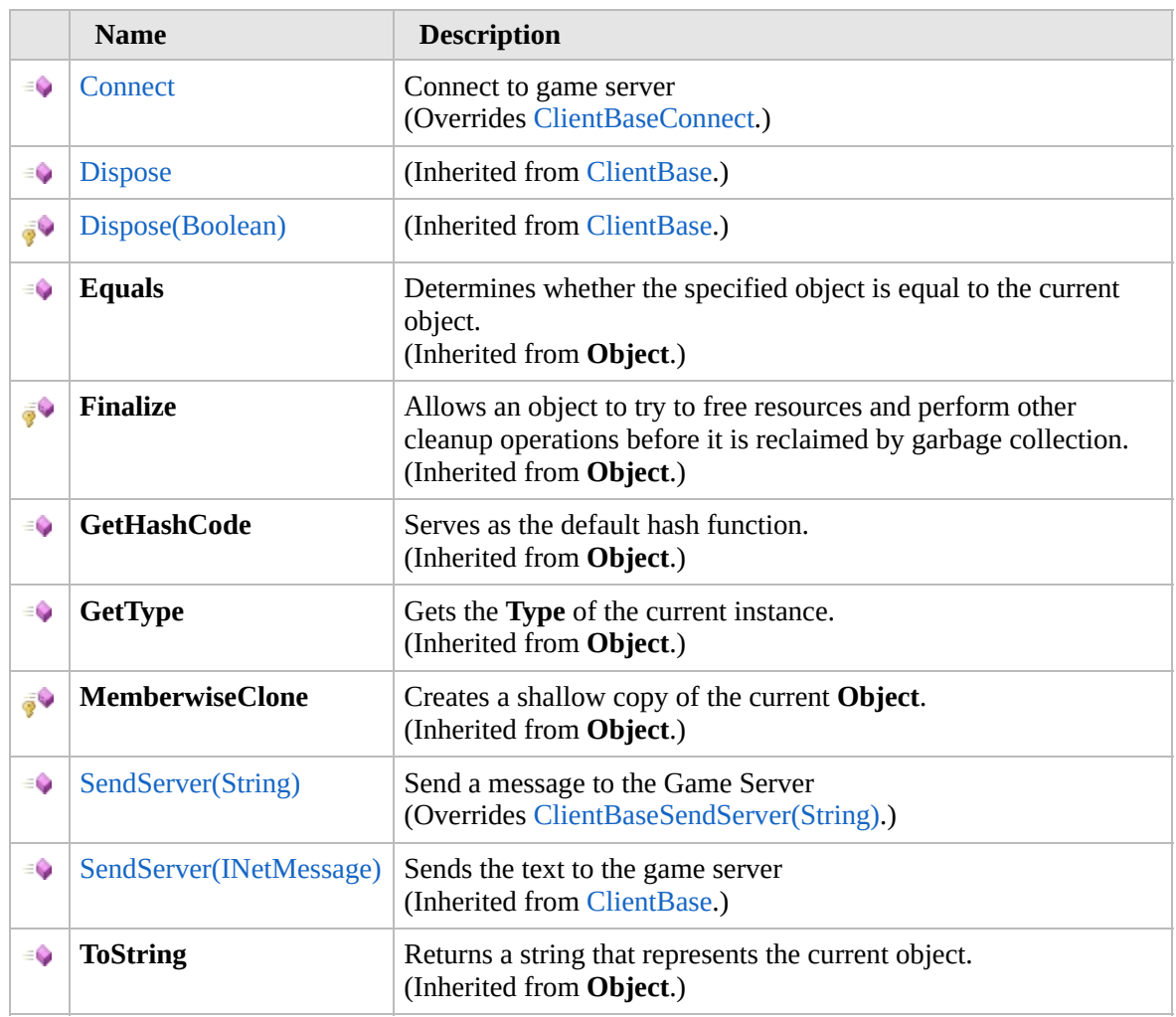

### [Top](#page-1412-0)

## **Events**

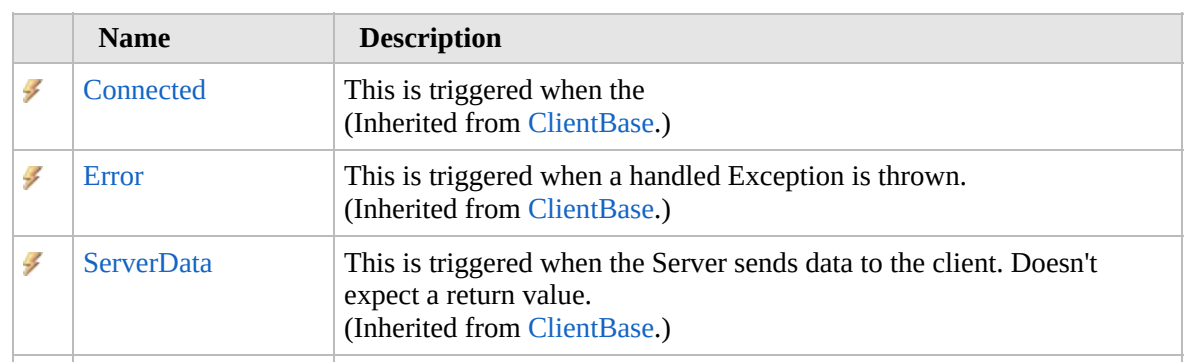

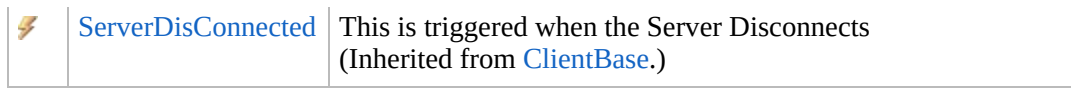

### [Top](#page-1412-0)

## **Fields**

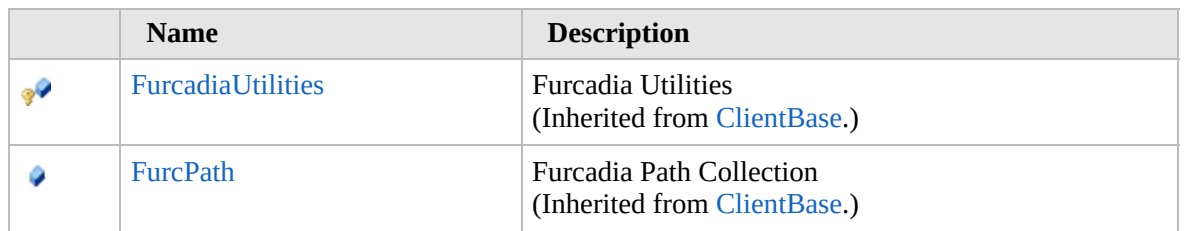

#### [Top](#page-1412-0)

### **Extension Methods**

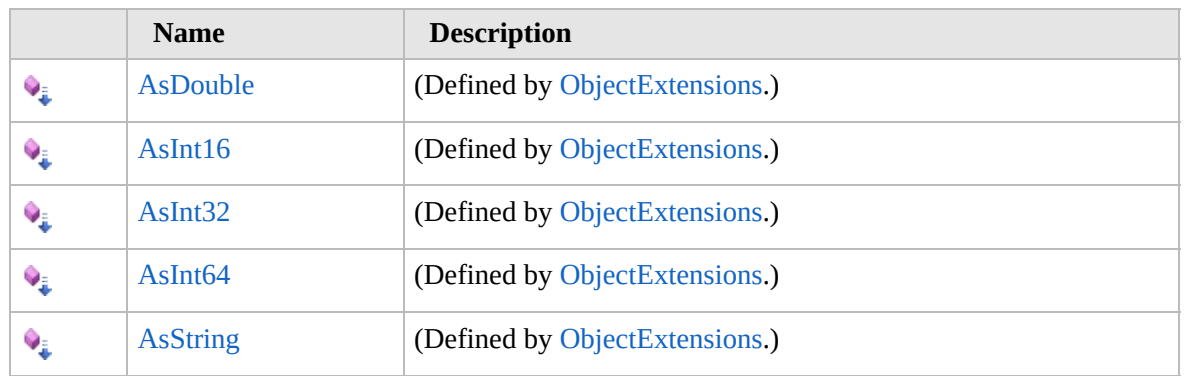

[Top](#page-1412-0)

## **See Also**

#### **Reference**

[Furcadia.Net.DirectConnection](#page-1346-0) Namespace

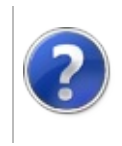

## **NetConnection Constructor**

#### Furcadia Framework For Third Party Programs

<span id="page-1416-0"></span>This stuff is still in the planning stages. Any questions or Comments are welcome.

**[This is preliminary documentation and is subject to change.]**

## **Overload List**

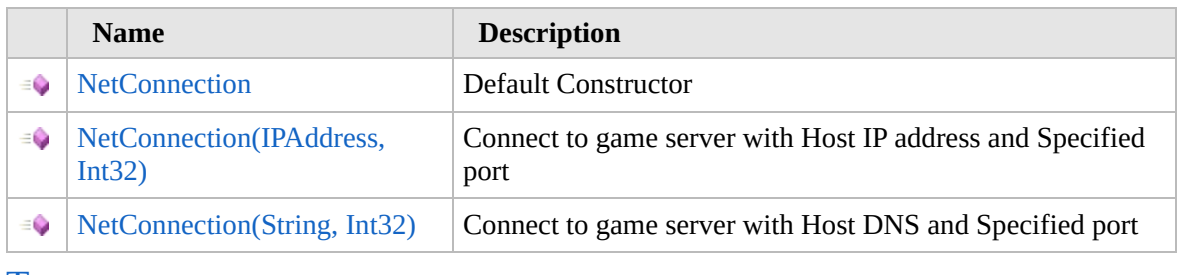

[Top](#page-1416-0)

## **See Also**

**Reference** [NetConnection](#page-1411-0) Class

[Furcadia.Net.DirectConnection](#page-1346-0) Namespace

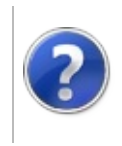

## **NetConnection Constructor**

#### Furcadia Framework For Third Party Programs

This stuff is still in the planning stages. Any questions or Comments are welcome.

**[This is preliminary documentation and is subject to change.]**

Default Constructor

**Namespace:** [Furcadia.Net.DirectConnection](#page-1346-0) **Assembly:** FurcadiaLib (in FurcadiaLib.dll) Version: 2.19.PreAlpha 42

### **Syntax**

 $C#$  [VB](#page-1417-0)  $C++$   $F#$   $\qquad \qquad$   $\qquad \qquad$   $\qquad \$ 

public NetConnection()

### **See Also**

**Reference**

[NetConnection](#page-1411-0) Class

[NetConnection](#page-1415-0) Overload

[Furcadia.Net.DirectConnection](#page-1346-0) Namespace

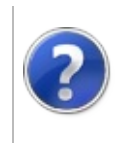

## NetConnection Constructor (IPAddress, Int32)

Furcadia Framework For Third Party Programs

This stuff is still in the planning stages. Any questions or Comments are welcome.

**[This is preliminary documentation and is subject to change.]**

Connect to game server with Host IP address and Specified port

**Namespace:** [Furcadia.Net.DirectConnection](#page-1346-0) **Assembly:** FurcadiaLib (in FurcadiaLib.dll) Version: 2.19.PreAlpha 42

## **Syntax**

```
C#VB C++ F# \qquad \qquad \
```

```
public NetConnection(
        IPAddress ip,
        int port
)
```
**Parameters**

*ip*

Type: **System.NetIPAddress** Game Server IP

*port*

Type: **SystemInt32** Game Server port

### **See Also**

**Reference**

[NetConnection](#page-1411-0) Class [NetConnection](#page-1415-0) Overload

[Furcadia.Net.DirectConnection](#page-1346-0) Namespace

Send comments on this topic to Lead [Developer](mailto:gerolkae%40hotmail.com?Subject=Furcadia Framework For Third Party Programs) Gerolkae

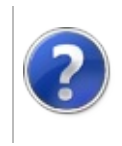

## NetConnection Constructor (String, Int32)

Furcadia Framework For Third Party Programs

This stuff is still in the planning stages. Any questions or Comments are welcome.

**[This is preliminary documentation and is subject to change.]**

Connect to game server with Host DNS and Specified port

**Namespace:** [Furcadia.Net.DirectConnection](#page-1346-0) **Assembly:** FurcadiaLib (in FurcadiaLib.dll) Version: 2.19.PreAlpha 42

## **Syntax**

```
C#VB C++ F#Copy
```

```
public NetConnection(
        string host,
        int port
)
```
**Parameters**

*host*

Type: **SystemString** Game Server Host name

*port*

Type: **SystemInt32** Game server TCP Port

### **See Also**

```
Reference
```
[NetConnection](#page-1411-0) Class [NetConnection](#page-1415-0) Overload

[Furcadia.Net.DirectConnection](#page-1346-0) Namespace

Send comments on this topic to Lead [Developer](mailto:gerolkae%40hotmail.com?Subject=Furcadia Framework For Third Party Programs) Gerolkae

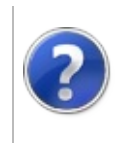

## **NetConnection** Properties

#### Furcadia Framework For Third Party Programs

<span id="page-1424-0"></span>This stuff is still in the planning stages. Any questions or Comments are welcome.

**[This is preliminary documentation and is subject to change.]**

The [NetConnection](#page-1411-0) type exposes the following members.

## **Properties**

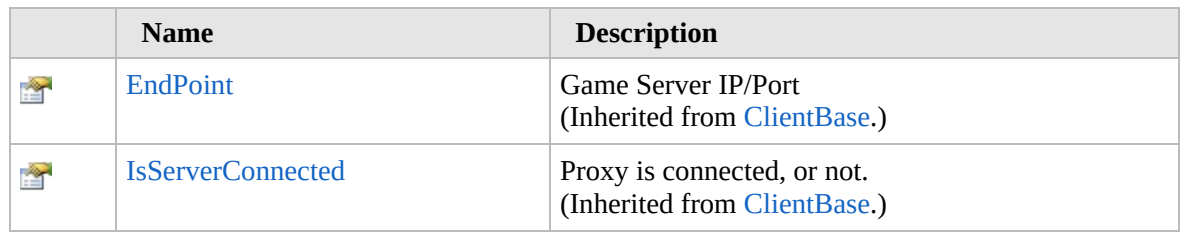

[Top](#page-1424-0)

### **See Also**

#### **Reference**

[NetConnection](#page-1411-0) Class

[Furcadia.Net.DirectConnection](#page-1346-0) Namespace

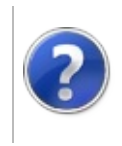

## **NetConnection** Methods

#### Furcadia Framework For Third Party Programs

<span id="page-1426-0"></span>This stuff is still in the planning stages. Any questions or Comments are welcome.

**[This is preliminary documentation and is subject to change.]**

The [NetConnection](#page-1411-0) type exposes the following members.

## **Methods**

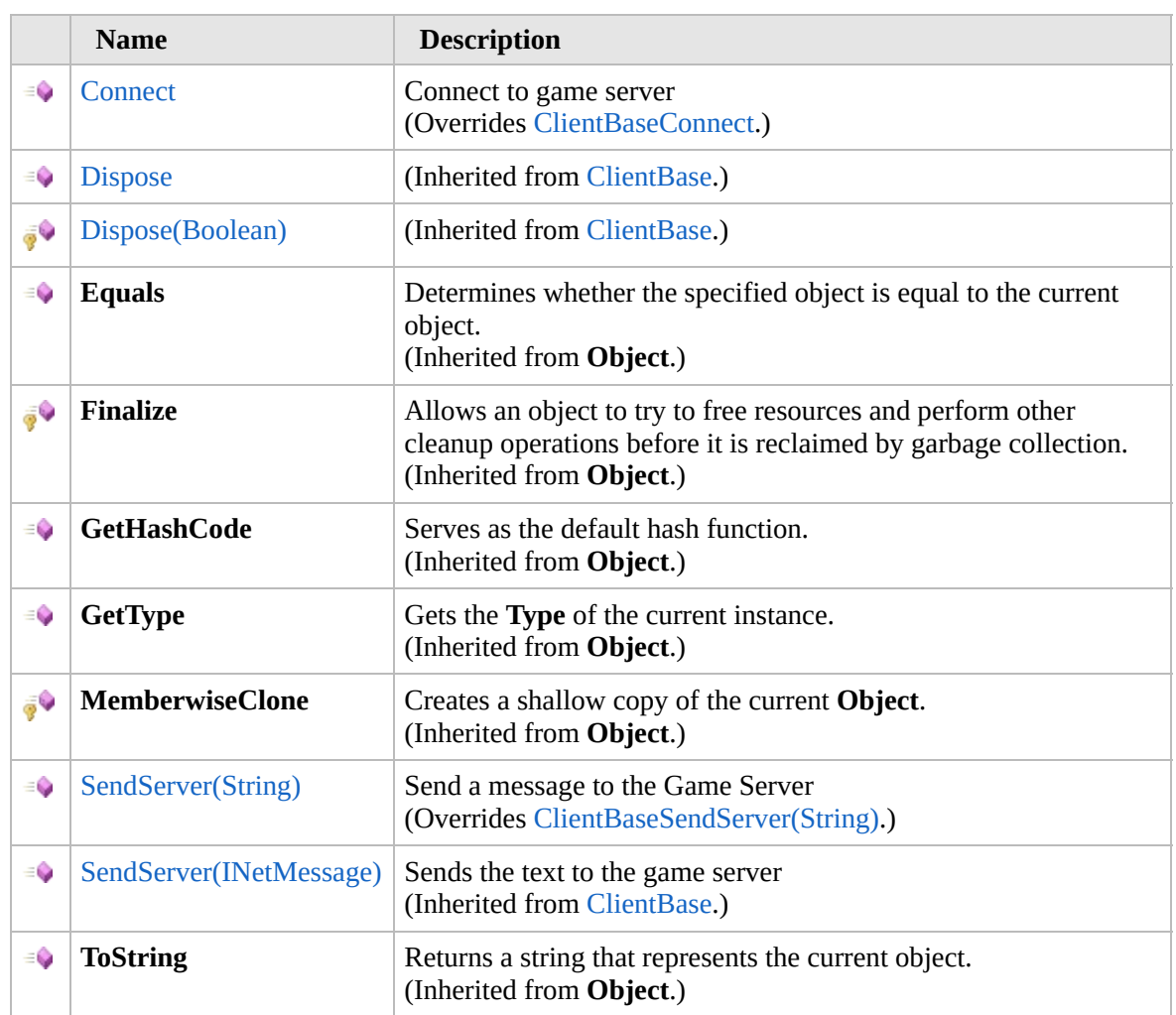

[Top](#page-1426-0)

## **Extension Methods**

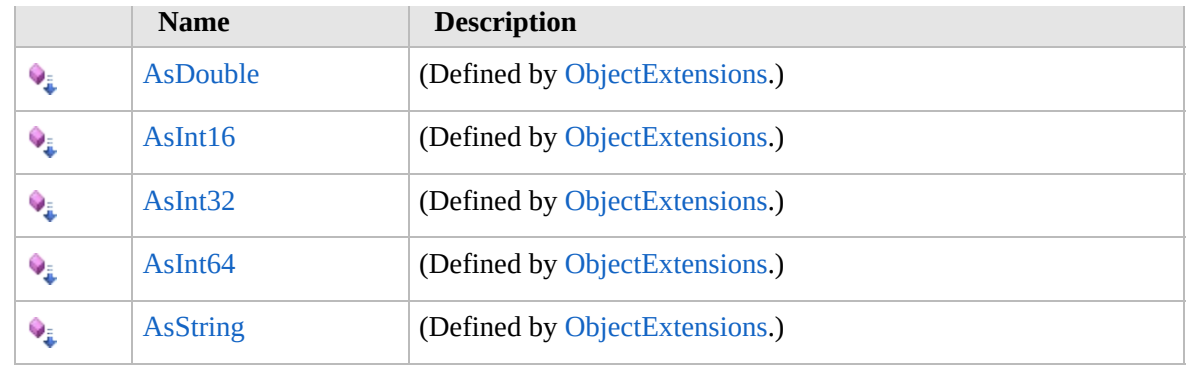

[Top](#page-1426-0)

## **See Also**

#### **Reference**

[NetConnection](#page-1411-0) Class

[Furcadia.Net.DirectConnection](#page-1346-0) Namespace

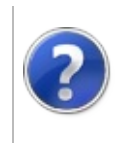

## NetConnectionConnect Method

#### Furcadia Framework For Third Party Programs

This stuff is still in the planning stages. Any questions or Comments are welcome.

**[This is preliminary documentation and is subject to change.]**

Connect to game server

**Namespace:** [Furcadia.Net.DirectConnection](#page-1346-0) **Assembly:** FurcadiaLib (in FurcadiaLib.dll) Version: 2.19.PreAlpha 42

### **Syntax**

 $C#$  [VB](#page-1428-0)  $C++$   $F#$   $\Box$ 

public override void Connect()

### **See Also**

**Reference**

[NetConnection](#page-1411-0) Class

[Furcadia.Net.DirectConnection](#page-1346-0) Namespace

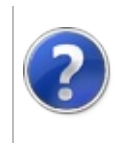

## NetConnectionSendServer Method

#### Furcadia Framework For Third Party Programs

<span id="page-1431-0"></span>This stuff is still in the planning stages. Any questions or Comments are welcome.

**[This is preliminary documentation and is subject to change.]**

## **Overload List**

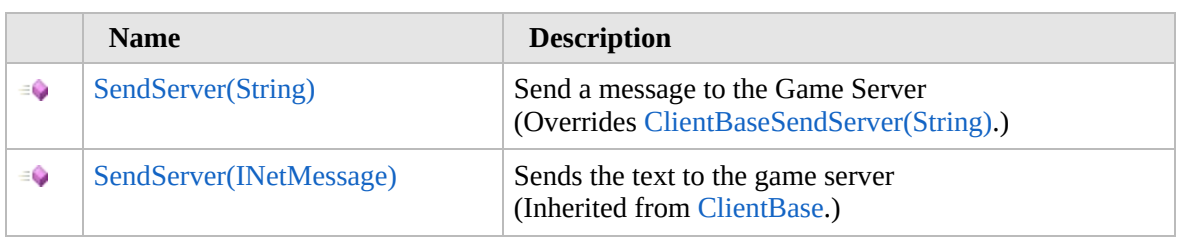

[Top](#page-1431-0)

## **See Also**

**Reference**

[NetConnection](#page-1411-0) Class

[Furcadia.Net.DirectConnection](#page-1346-0) Namespace

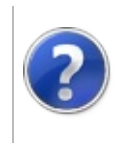

## NetConnectionSendServer Method (String)

Furcadia Framework For Third Party Programs

This stuff is still in the planning stages. Any questions or Comments are welcome.

**[This is preliminary documentation and is subject to change.]**

Send a message to the Game Server

**Namespace:** [Furcadia.Net.DirectConnection](#page-1346-0) **Assembly:** FurcadiaLib (in FurcadiaLib.dll) Version: 2.19.PreAlpha 42

## **Syntax**

 $C#$  [VB](#page-1432-0)  $C++$   $F#$   $\qquad \qquad$   $\qquad \qquad$   $\qquad \$ 

```
public override void SendServer(
        string message
```

```
)
```
#### **Parameters**

*message* Type: **SystemString [Missing <param name="message"/> documentation for "M:Furcadia.Net.DirectConnection.NetConnection.SendServer(System.String)"]**

## **See Also**

**Reference** [NetConnection](#page-1411-0) Class [SendServer](#page-1430-0) Overload [Furcadia.Net.DirectConnection](#page-1346-0) Namespace

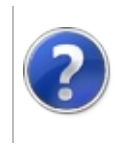

## **NetConnection** Events

#### Furcadia Framework For Third Party Programs

<span id="page-1435-0"></span>This stuff is still in the planning stages. Any questions or Comments are welcome.

**[This is preliminary documentation and is subject to change.]**

The [NetConnection](#page-1411-0) type exposes the following members.

## **Events**

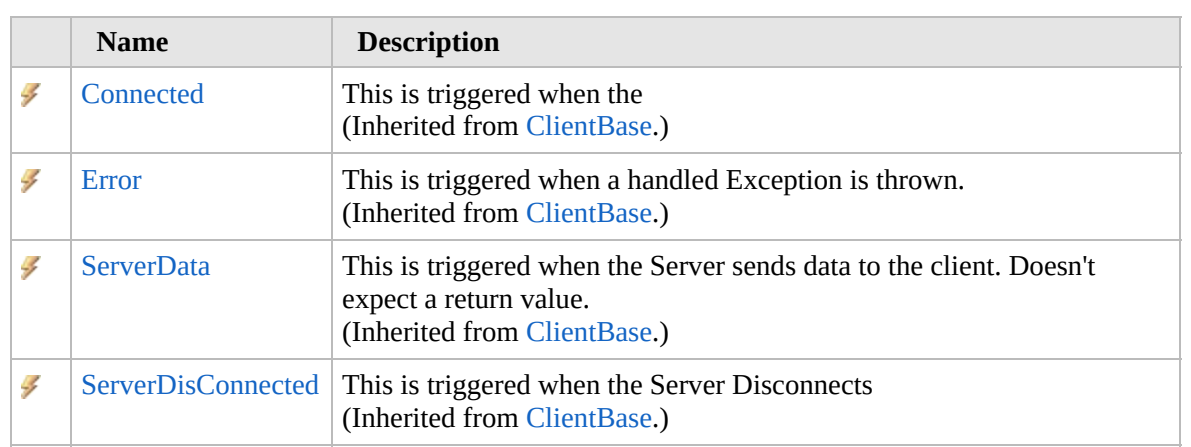

[Top](#page-1435-0)

## **See Also**

**Reference**

[NetConnection](#page-1411-0) Class

[Furcadia.Net.DirectConnection](#page-1346-0) Namespace

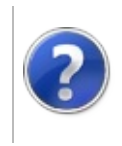

# NetConnection Fields Furcadia Framework For Third Party Programs

<span id="page-1437-0"></span>This stuff is still in the planning stages. Any questions or Comments are welcome.

**[This is preliminary documentation and is subject to change.]**

The [NetConnection](#page-1411-0) type exposes the following members.

## **Fields**

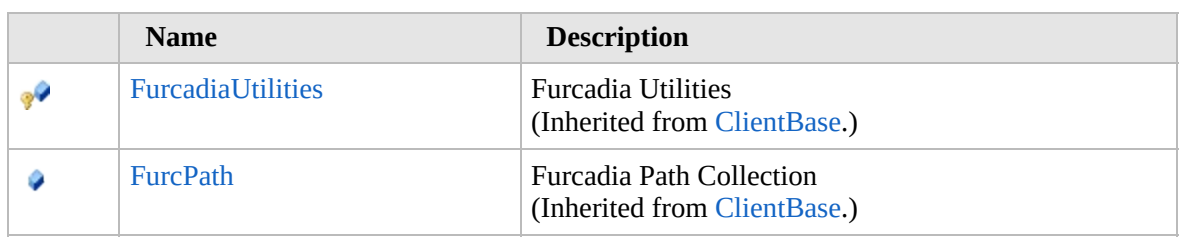

[Top](#page-1437-0)

## **See Also**

**Reference**

[NetConnection](#page-1411-0) Class

[Furcadia.Net.DirectConnection](#page-1346-0) Namespace

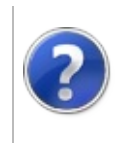

## Furcadia.Net.DreamInfo Namespace

#### Furcadia Framework For Third Party Programs

This stuff is still in the planning stages. Any questions or Comments are welcome.

**[This is preliminary documentation and is subject to change.]**

**[Missing <summary> documentation for "N:Furcadia.Net.DreamInfo"]**

## **Classes**

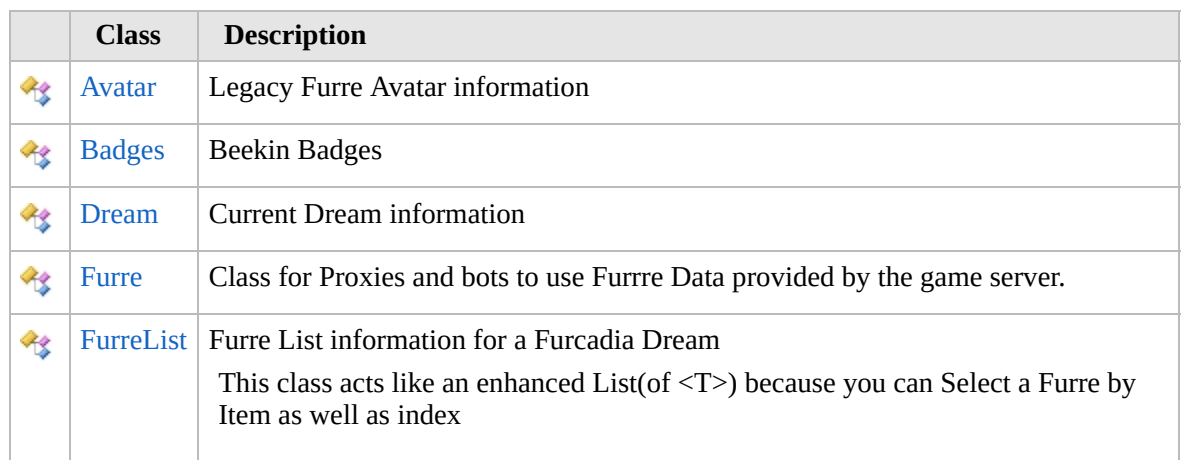

### **Structures**

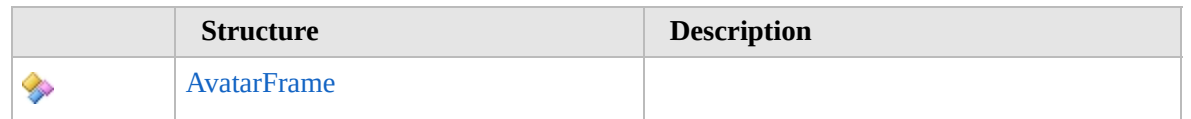

### **Interfaces**

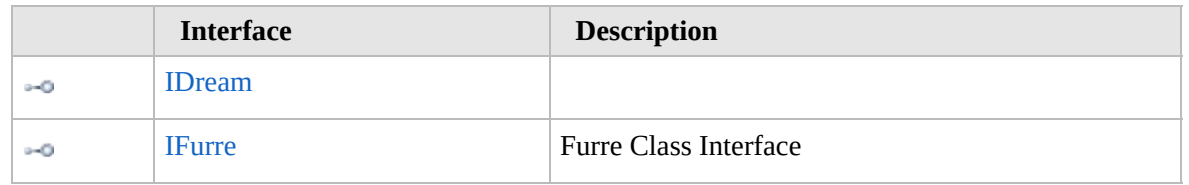

## **Enumerations**

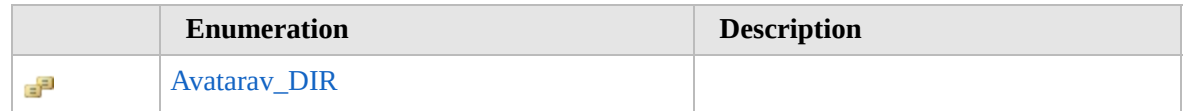
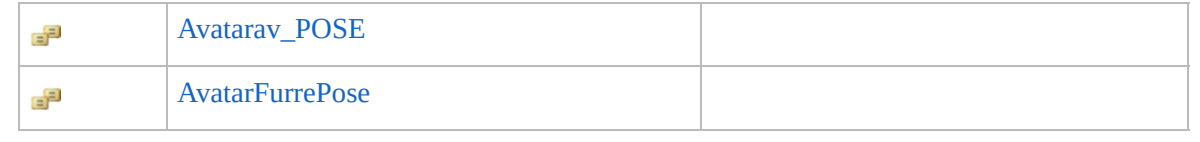

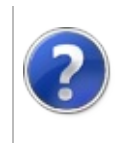

# Avatar Class Furcadia Framework For Third Party Programs

<span id="page-1442-0"></span>This stuff is still in the planning stages. Any questions or Comments are welcome.

**[This is preliminary documentation and is subject to change.]**

Legacy Furre Avatar information

## **Inheritance Hierarchy**

#### **SystemObject Furcadia.Net.DreamInfoAvatar**

**Namespace:** [Furcadia.Net.DreamInfo](#page-1438-0) **Assembly:** FurcadiaLib (in FurcadiaLib.dll) Version: 2.19.PreAlpha 42

## **Syntax**

 $C#$  [VB](#page-1441-0)  $C++$   $F#$   $\qquad \qquad$   $\qquad \qquad$   $\qquad \$ 

public class Avatar

The **Avatar** type exposes the following members.

## **Constructors**

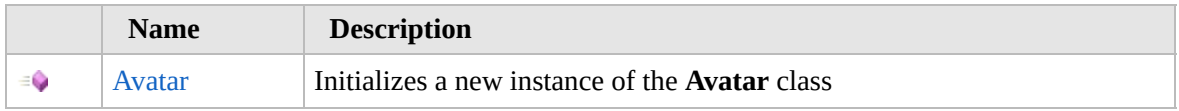

#### [Top](#page-1442-0)

# **Methods**

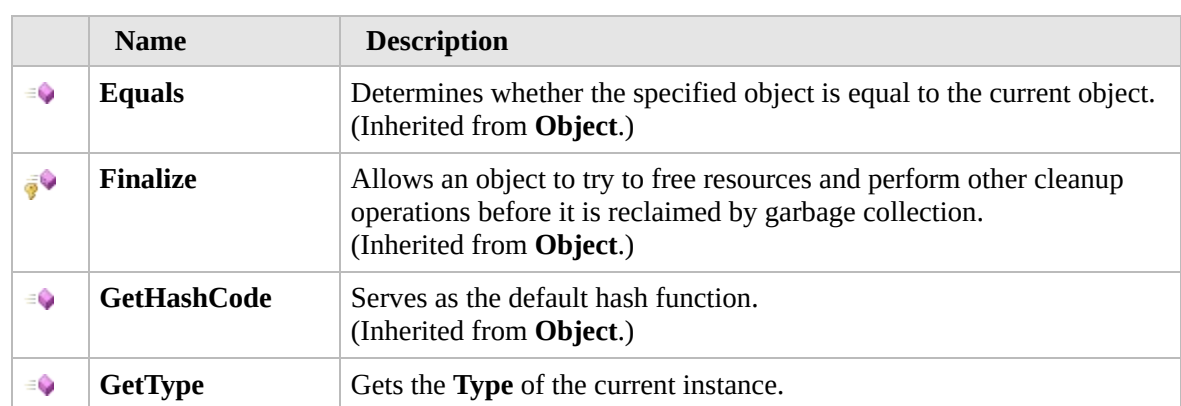

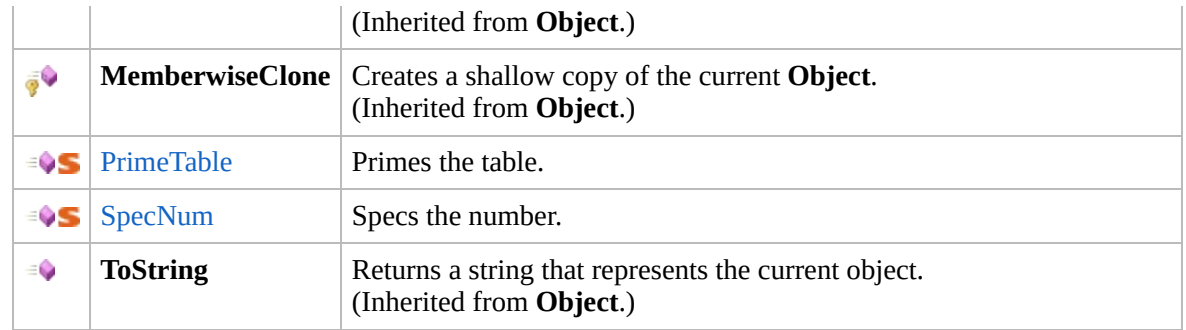

#### [Top](#page-1442-0)

# **Extension Methods**

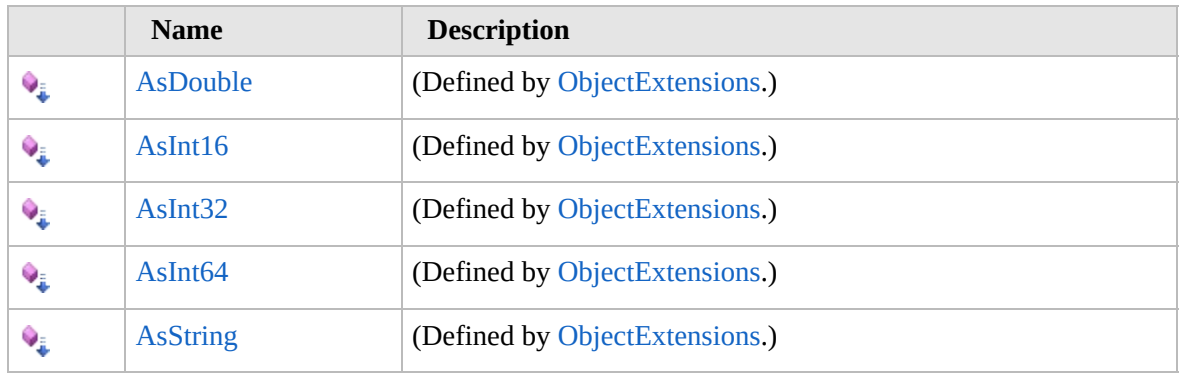

[Top](#page-1442-0)

# **See Also**

**Reference**

[Furcadia.Net.DreamInfo](#page-1438-0) Namespace

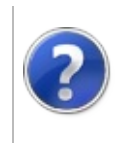

# Avatar Constructor Furcadia Framework For Third Party Programs

This stuff is still in the planning stages. Any questions or Comments are welcome.

**[This is preliminary documentation and is subject to change.]**

Initializes a new instance of the [Avatar](#page-1441-0) class

**Namespace:** [Furcadia.Net.DreamInfo](#page-1438-0) **Assembly:** FurcadiaLib (in FurcadiaLib.dll) Version: 2.19.PreAlpha 42

# **Syntax**

 $C#$  [VB](#page-1444-0)  $C++$   $F#$   $\qquad \qquad$   $\qquad \qquad$   $\qquad \$ 

public Avatar()

# **See Also**

**Reference** [Avatar](#page-1441-0) Class [Furcadia.Net.DreamInfo](#page-1438-0) Namespace

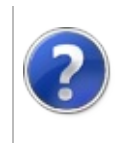

# Avatar Methods Furcadia Framework For Third Party Programs

<span id="page-1447-0"></span>This stuff is still in the planning stages. Any questions or Comments are welcome.

**[This is preliminary documentation and is subject to change.]**

The [Avatar](#page-1441-0) type exposes the following members.

# **Methods**

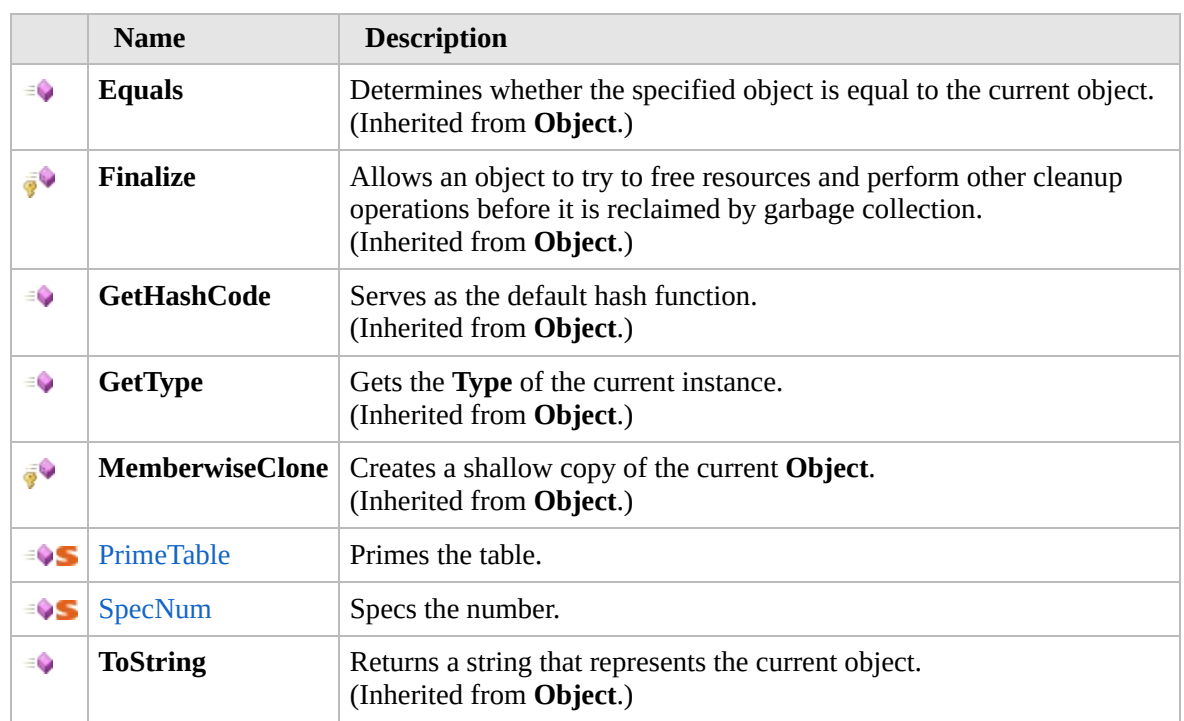

#### [Top](#page-1447-0)

# **Extension Methods**

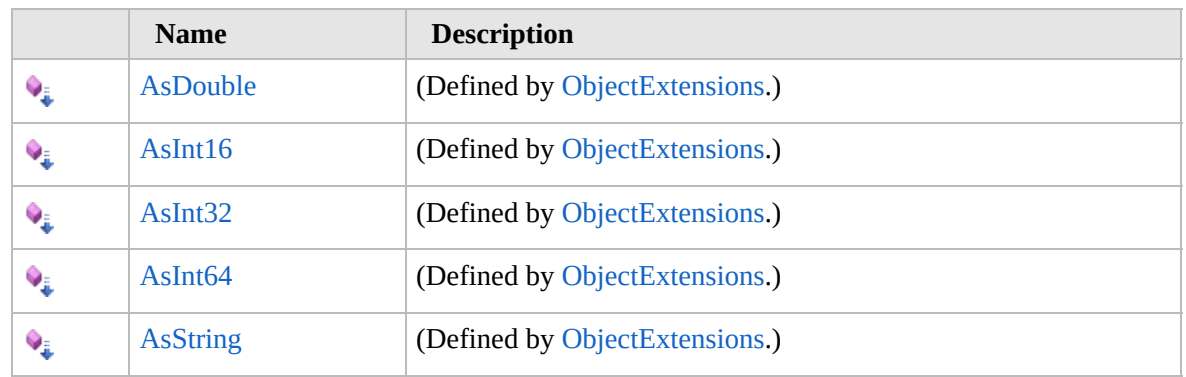

[Top](#page-1447-0)

# **See Also**

**Reference**

[Avatar](#page-1441-0) Class

[Furcadia.Net.DreamInfo](#page-1438-0) Namespace

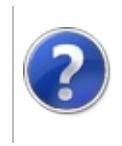

# AvatarPrimeTable Method

#### Furcadia Framework For Third Party Programs

This stuff is still in the planning stages. Any questions or Comments are welcome.

**[This is preliminary documentation and is subject to change.]**

Primes the table.

**Namespace:** [Furcadia.Net.DreamInfo](#page-1438-0) **Assembly:** FurcadiaLib (in FurcadiaLib.dll) Version: 2.19.PreAlpha 42

# **Syntax**

 $C#$  [VB](#page-1449-0)  $C++$   $F#$   $\Box$ 

public static void PrimeTable()

# **See Also**

**Reference**

[Avatar](#page-1441-0) Class

[Furcadia.Net.DreamInfo](#page-1438-0) Namespace

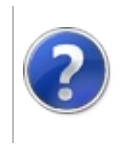

# AvatarSpecNum Method

#### Furcadia Framework For Third Party Programs

This stuff is still in the planning stages. Any questions or Comments are welcome.

**[This is preliminary documentation and is subject to change.]**

Specs the number.

**Namespace:** [Furcadia.Net.DreamInfo](#page-1438-0) **Assembly:** FurcadiaLib (in FurcadiaLib.dll) Version: 2.19.PreAlpha 42

# **Syntax**

 $C#$  [VB](#page-1451-0)  $C++$   $F#$   $\qquad \qquad$   $\qquad \qquad$   $\qquad \$ 

public static AvatarFrame SpecNum( int *Frame*

```
\lambda
```
**Parameters** *Frame* Type: **SystemInt32** The frame.

**Return Value** Type: [AvatarFrame](#page-1457-0)

**[Missing <returns> documentation for "M:Furcadia.Net.DreamInfo.Avatar.SpecNum(System.Int32)"]**

# **See Also**

**Reference** [Avatar](#page-1441-0) Class [Furcadia.Net.DreamInfo](#page-1438-0) Namespace

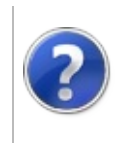

# Avatarav\_DIR Enumeration

#### Furcadia Framework For Third Party Programs

This stuff is still in the planning stages. Any questions or Comments are welcome.

**[This is preliminary documentation and is subject to change.]**

**[Missing <summary> documentation for "T:Furcadia.Net.DreamInfo.Avatar.av\_DIR"]**

**Namespace:** [Furcadia.Net.DreamInfo](#page-1438-0) **Assembly:** FurcadiaLib (in FurcadiaLib.dll) Version: 2.19.PreAlpha 42

## **Syntax**

 $C#$  [VB](#page-1453-0)  $C++$   $F#$   $\qquad \qquad$   $\qquad \qquad$   $\qquad \$ 

public enum av\_DIR

# **Members**

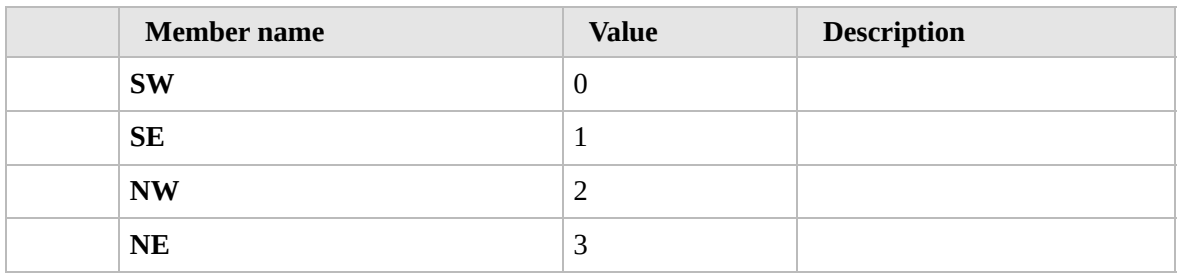

#### **See Also**

#### **Reference**

[Furcadia.Net.DreamInfo](#page-1438-0) Namespace

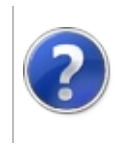

# Avatarav\_POSE Enumeration

#### Furcadia Framework For Third Party Programs

This stuff is still in the planning stages. Any questions or Comments are welcome.

**[This is preliminary documentation and is subject to change.]**

**[Missing <summary> documentation for "T:Furcadia.Net.DreamInfo.Avatar.av\_POSE"]**

**Namespace:** [Furcadia.Net.DreamInfo](#page-1438-0) **Assembly:** FurcadiaLib (in FurcadiaLib.dll) Version: 2.19.PreAlpha 42

## **Syntax**

 $C#$  [VB](#page-1455-0)  $C++$   $F#$   $\qquad \qquad$   $\qquad \qquad$   $\qquad \$ 

public enum av\_POSE

# **Members**

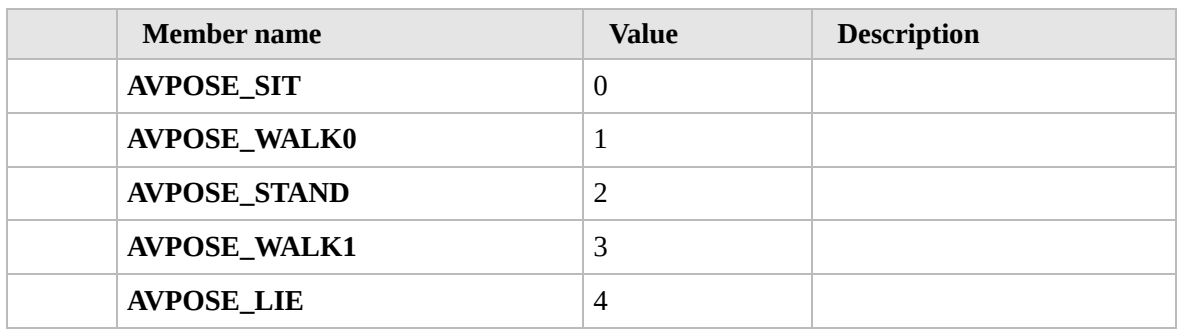

# **See Also**

**Reference**

[Furcadia.Net.DreamInfo](#page-1438-0) Namespace

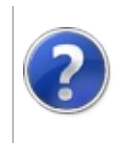

# AvatarFrame Structure

#### Furcadia Framework For Third Party Programs

<span id="page-1458-0"></span>This stuff is still in the planning stages. Any questions or Comments are welcome.

**[This is preliminary documentation and is subject to change.]**

**[Missing <summary> documentation for "T:Furcadia.Net.DreamInfo.Avatar.Frame"]**

**Namespace:** [Furcadia.Net.DreamInfo](#page-1438-0) **Assembly:** FurcadiaLib (in FurcadiaLib.dll) Version: 2.19.PreAlpha 42

## **Syntax**

 $C#$  [VB](#page-1457-0)  $C++$   $F#$   $\qquad \qquad \qquad$   $\qquad \qquad$   $\$ 

public struct Frame

The **AvatarFrame** type exposes the following members.

# **Methods**

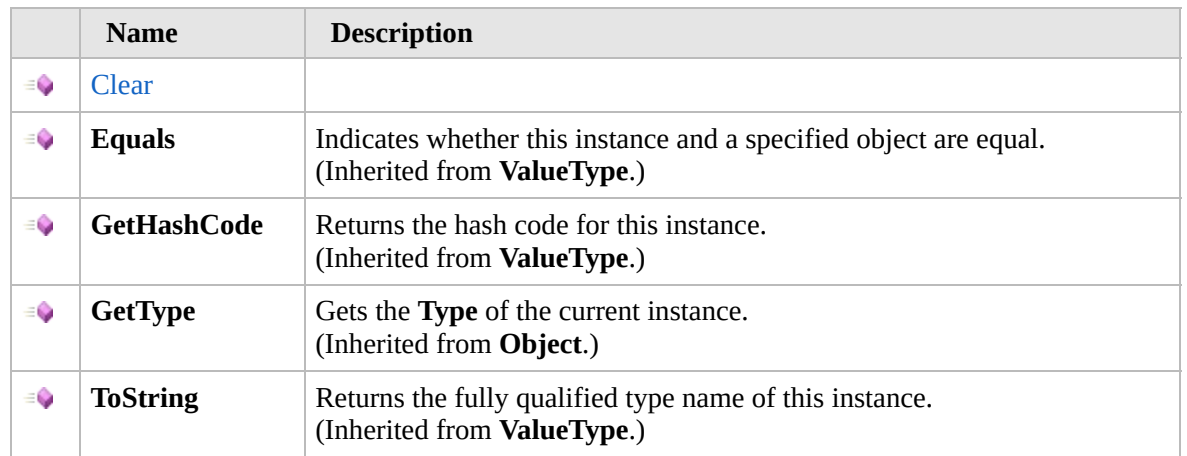

#### [Top](#page-1458-0)

#### **Fields**

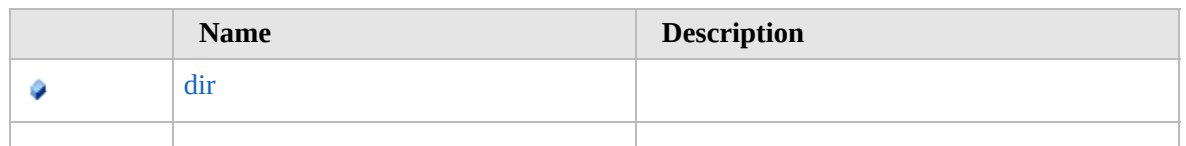

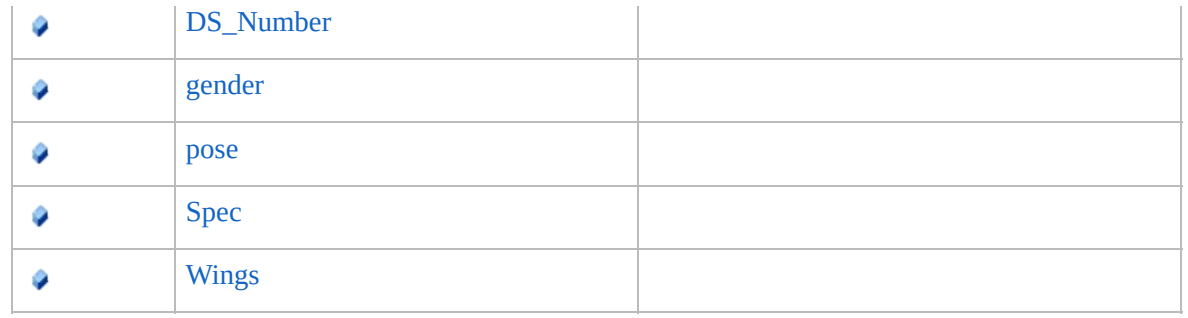

[Top](#page-1458-0)

# **Extension Methods**

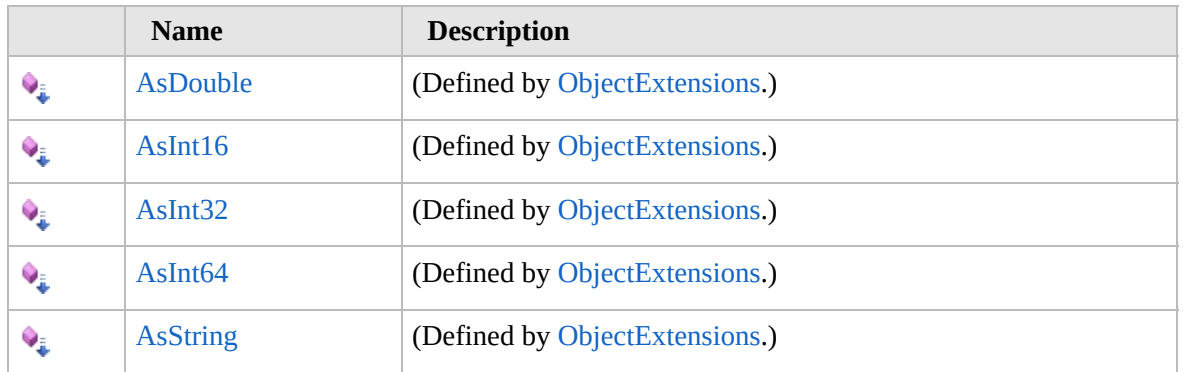

[Top](#page-1458-0)

# **See Also**

**Reference**

[Furcadia.Net.DreamInfo](#page-1438-0) Namespace

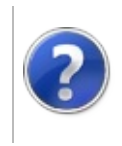

# Frame Methods Furcadia Framework For Third Party Programs

<span id="page-1461-0"></span>This stuff is still in the planning stages. Any questions or Comments are welcome.

**[This is preliminary documentation and is subject to change.]**

The [AvatarFrame](#page-1457-0) type exposes the following members.

# **Methods**

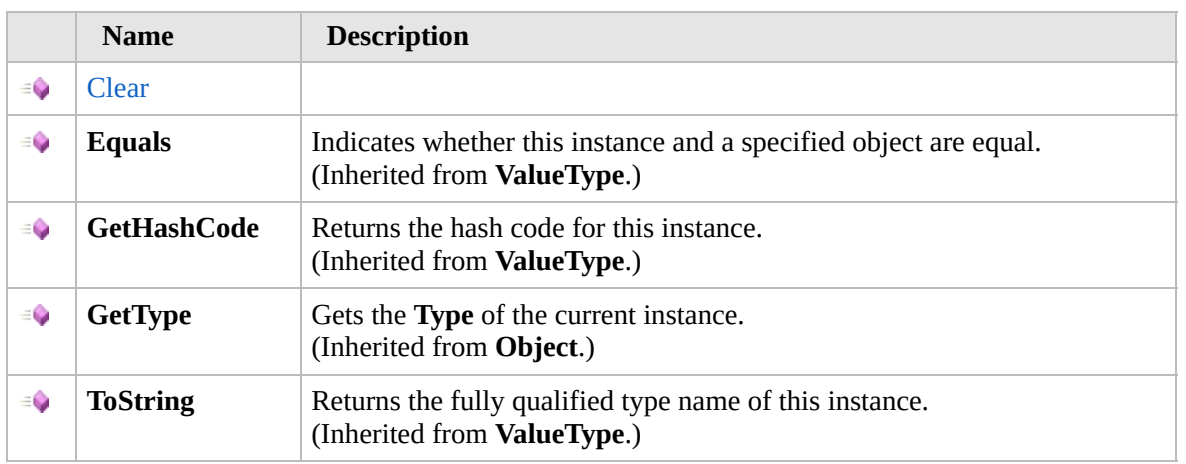

#### [Top](#page-1461-0)

# **Extension Methods**

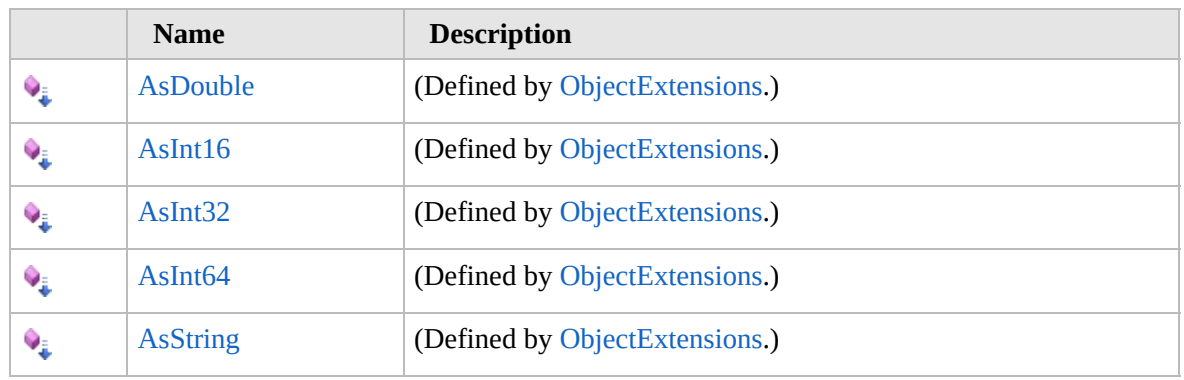

[Top](#page-1461-0)

# **See Also**

#### **Reference**

[AvatarFrame](#page-1457-0) Structure

## [Furcadia.Net.DreamInfo](#page-1438-0) Namespace

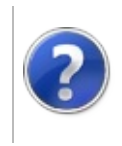

# AvatarFrameClear Method

#### Furcadia Framework For Third Party Programs

This stuff is still in the planning stages. Any questions or Comments are welcome.

**[This is preliminary documentation and is subject to change.]**

**[Missing <summary> documentation for "M:Furcadia.Net.DreamInfo.Avatar.Frame.Clear"]**

**Namespace:** [Furcadia.Net.DreamInfo](#page-1438-0) **Assembly:** FurcadiaLib (in FurcadiaLib.dll) Version: 2.19.PreAlpha 42

# **Syntax**

 $C#$  [VB](#page-1463-0)  $C++$   $F#$   $\qquad \qquad$   $\qquad \qquad$   $\qquad \$ 

public void Clear()

# **See Also**

**Reference**

[AvatarFrame](#page-1457-0) Structure

[Furcadia.Net.DreamInfo](#page-1438-0) Namespace

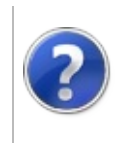

# Frame Fields Furcadia Framework For Third Party Programs

<span id="page-1466-0"></span>This stuff is still in the planning stages. Any questions or Comments are welcome.

**[This is preliminary documentation and is subject to change.]**

The [AvatarFrame](#page-1457-0) type exposes the following members.

# **Fields**

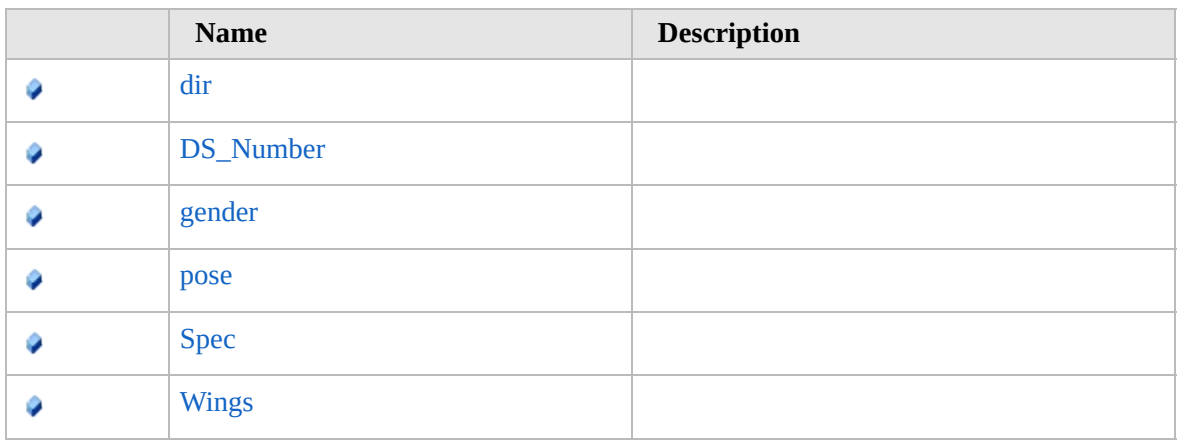

[Top](#page-1466-0)

# **See Also**

**Reference**

[AvatarFrame](#page-1457-0) Structure

[Furcadia.Net.DreamInfo](#page-1438-0) Namespace

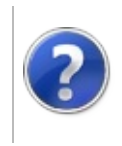

# AvatarFramedir Field Furcadia Framework For Third Party Programs

This stuff is still in the planning stages. Any questions or Comments are welcome.

**[This is preliminary documentation and is subject to change.]**

**[Missing <summary> documentation for "F:Furcadia.Net.DreamInfo.Avatar.Frame.dir"]**

**Namespace:** [Furcadia.Net.DreamInfo](#page-1438-0) **Assembly:** FurcadiaLib (in FurcadiaLib.dll) Version: 2.19.PreAlpha 42

#### **Syntax**

 $C#$  [VB](#page-1467-0)  $C++$  [F#](#page-1467-0)  $Copy$ 

public int dir

**Field Value** Type: **Int32**

# **See Also**

**Reference**

[AvatarFrame](#page-1457-0) Structure

[Furcadia.Net.DreamInfo](#page-1438-0) Namespace

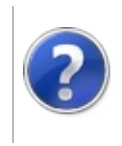

# AvatarFrameDS\_Number Field

#### Furcadia Framework For Third Party Programs

This stuff is still in the planning stages. Any questions or Comments are welcome.

**[This is preliminary documentation and is subject to change.]**

**[Missing <summary> documentation for "F:Furcadia.Net.DreamInfo.Avatar.Frame.DS\_Number"]**

**Namespace:** [Furcadia.Net.DreamInfo](#page-1438-0) **Assembly:** FurcadiaLib (in FurcadiaLib.dll) Version: 2.19.PreAlpha 42

# **Syntax**

 $C#$  [VB](#page-1469-0)  $C++$   $F#$   $\qquad \qquad$   $\qquad \qquad$   $\qquad \$ 

public int DS\_Number

**Field Value** Type: **Int32**

## **See Also**

**Reference**

[AvatarFrame](#page-1457-0) Structure

[Furcadia.Net.DreamInfo](#page-1438-0) Namespace

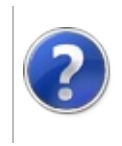

# AvatarFramegender Field

#### Furcadia Framework For Third Party Programs

This stuff is still in the planning stages. Any questions or Comments are welcome.

**[This is preliminary documentation and is subject to change.]**

**[Missing <summary> documentation for "F:Furcadia.Net.DreamInfo.Avatar.Frame.gender"]**

**Namespace:** [Furcadia.Net.DreamInfo](#page-1438-0) **Assembly:** FurcadiaLib (in FurcadiaLib.dll) Version: 2.19.PreAlpha 42

## **Syntax**

 $C#$  [VB](#page-1471-0)  $C++$   $F#$   $\qquad \qquad$   $\qquad \qquad$   $\qquad \$ 

public int gender

**Field Value** Type: **Int32**

## **See Also**

**Reference** [AvatarFrame](#page-1457-0) Structure [Furcadia.Net.DreamInfo](#page-1438-0) Namespace

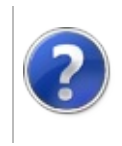

# AvatarFramepose Field

#### Furcadia Framework For Third Party Programs

This stuff is still in the planning stages. Any questions or Comments are welcome.

**[This is preliminary documentation and is subject to change.]**

**[Missing <summary> documentation for "F:Furcadia.Net.DreamInfo.Avatar.Frame.pose"]**

**Namespace:** [Furcadia.Net.DreamInfo](#page-1438-0) **Assembly:** FurcadiaLib (in FurcadiaLib.dll) Version: 2.19.PreAlpha 42

## **Syntax**

 $C# V B C++ F#$  $C# V B C++ F#$  $C# V B C++ F#$  $C# V B C++ F#$  $C# V B C++ F#$  [Copy](#page-1473-0)

public int pose

**Field Value** Type: **Int32**

## **See Also**

**Reference** [AvatarFrame](#page-1457-0) Structure [Furcadia.Net.DreamInfo](#page-1438-0) Namespace

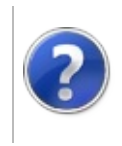
# AvatarFrameSpec Field

#### Furcadia Framework For Third Party Programs

This stuff is still in the planning stages. Any questions or Comments are welcome.

**[This is preliminary documentation and is subject to change.]**

**[Missing <summary> documentation for "F:Furcadia.Net.DreamInfo.Avatar.Frame.Spec"]**

**Namespace:** [Furcadia.Net.DreamInfo](#page-1438-0) **Assembly:** FurcadiaLib (in FurcadiaLib.dll) Version: 2.19.PreAlpha 42

#### **Syntax**

 $C#$  [VB](#page-1475-0)  $C++$   $F#$   $\qquad \qquad$   $\qquad \qquad$   $\qquad \$ 

public int Spec

**Field Value** Type: **Int32**

#### **See Also**

**Reference** [AvatarFrame](#page-1457-0) Structure [Furcadia.Net.DreamInfo](#page-1438-0) Namespace

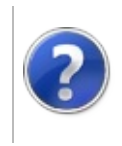

# AvatarFrameWings Field

#### Furcadia Framework For Third Party Programs

This stuff is still in the planning stages. Any questions or Comments are welcome.

**[This is preliminary documentation and is subject to change.]**

**[Missing <summary> documentation for "F:Furcadia.Net.DreamInfo.Avatar.Frame.Wings"]**

**Namespace:** [Furcadia.Net.DreamInfo](#page-1438-0) **Assembly:** FurcadiaLib (in FurcadiaLib.dll) Version: 2.19.PreAlpha 42

#### **Syntax**

 $C#$  [VB](#page-1477-0)  $C++$   $F#$   $\qquad \qquad$   $\qquad \qquad$   $\qquad \$ 

public int Wings

**Field Value** Type: **Int32**

#### **See Also**

**Reference** [AvatarFrame](#page-1457-0) Structure [Furcadia.Net.DreamInfo](#page-1438-0) Namespace

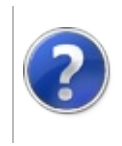

# AvatarFurrePose Enumeration

#### Furcadia Framework For Third Party Programs

This stuff is still in the planning stages. Any questions or Comments are welcome.

**[This is preliminary documentation and is subject to change.]**

**[Missing <summary> documentation for "T:Furcadia.Net.DreamInfo.Avatar.FurrePose"]**

**Namespace:** [Furcadia.Net.DreamInfo](#page-1438-0) **Assembly:** FurcadiaLib (in FurcadiaLib.dll) Version: 2.19.PreAlpha 42

#### **Syntax**

 $C#$  [VB](#page-1479-0)  $C++$   $F#$   $\qquad \qquad$   $\qquad \qquad$   $\qquad \$ 

[FlagsAttribute] public enum FurrePose

### **Members**

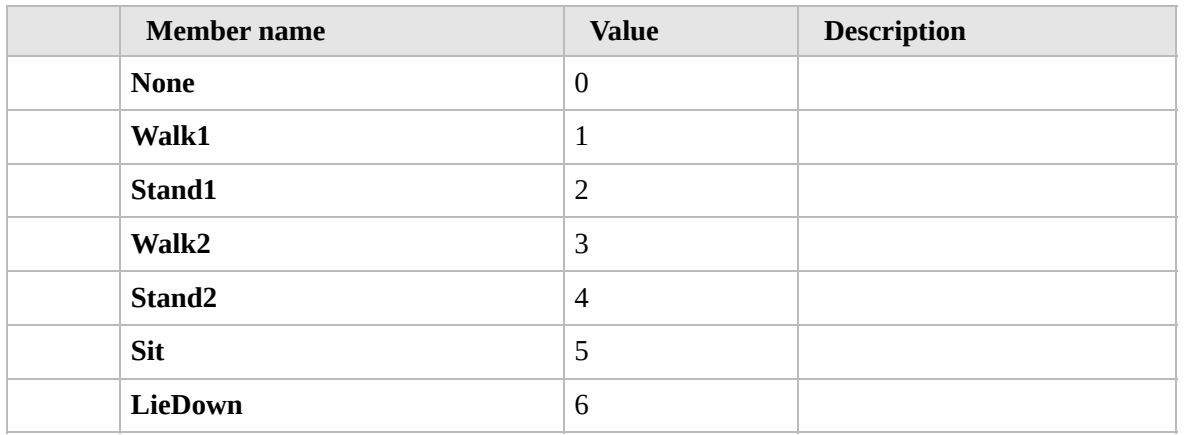

# **See Also**

**Reference**

[Furcadia.Net.DreamInfo](#page-1438-0) Namespace

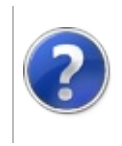

## Badges Class Furcadia Framework For Third Party Programs

<span id="page-1482-0"></span>This stuff is still in the planning stages. Any questions or Comments are welcome.

**[This is preliminary documentation and is subject to change.]**

Beekin Badges

#### **Inheritance Hierarchy**

#### **SystemObject Furcadia.Net.DreamInfoBadges**

**Namespace:** [Furcadia.Net.DreamInfo](#page-1438-0) **Assembly:** FurcadiaLib (in FurcadiaLib.dll) Version: 2.19.PreAlpha 42

### **Syntax**

 $C#$  [VB](#page-1481-0)  $C++$   $F#$   $\qquad \qquad$   $\qquad \qquad$   $\qquad \$ 

public class Badges

The **Badges** type exposes the following members.

#### **Constructors**

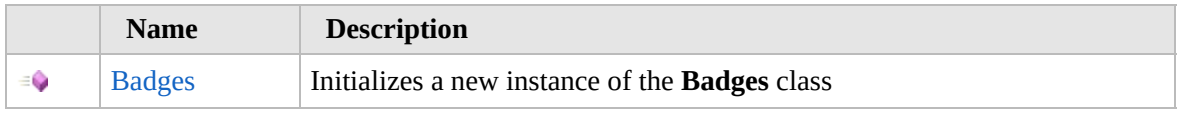

#### [Top](#page-1482-0)

### **Methods**

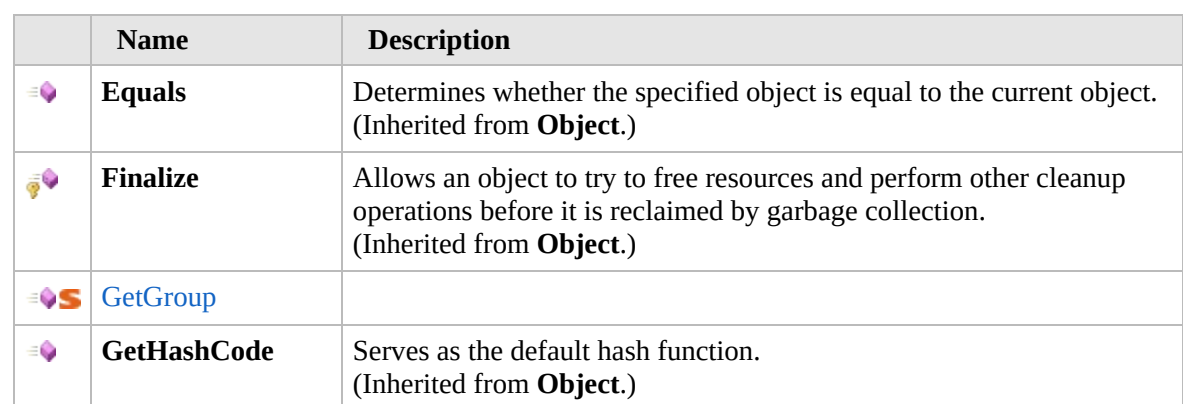

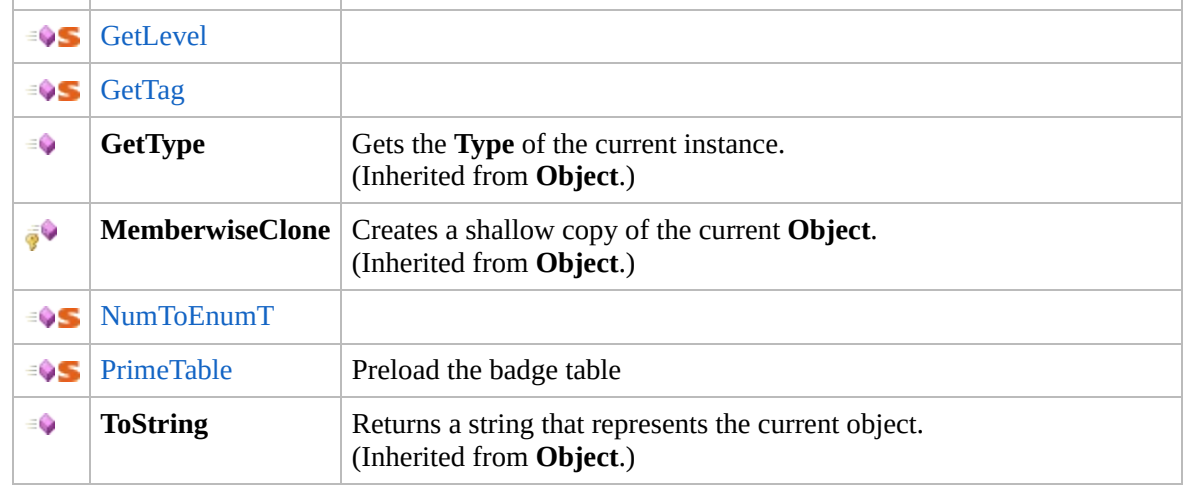

#### [Top](#page-1482-0)

### **Extension Methods**

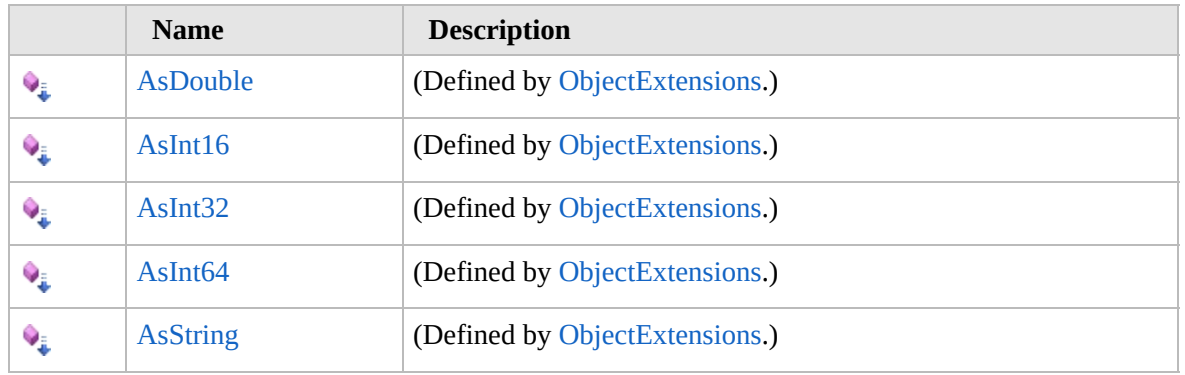

[Top](#page-1482-0)

### **See Also**

**Reference**

[Furcadia.Net.DreamInfo](#page-1438-0) Namespace

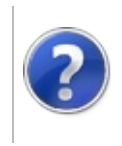

# Badges Constructor Furcadia Framework For Third Party Programs

This stuff is still in the planning stages. Any questions or Comments are welcome.

**[This is preliminary documentation and is subject to change.]**

Initializes a new instance of the [Badges](#page-1481-0) class

**Namespace:** [Furcadia.Net.DreamInfo](#page-1438-0) **Assembly:** FurcadiaLib (in FurcadiaLib.dll) Version: 2.19.PreAlpha 42

### **Syntax**

 $C#$  [VB](#page-1484-0)  $C++$   $F#$   $\qquad \qquad$   $\qquad \qquad$   $\qquad \$ 

public Badges()

#### **See Also**

**Reference** [Badges](#page-1481-0) Class [Furcadia.Net.DreamInfo](#page-1438-0) Namespace

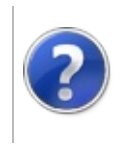

# Badges Methods Furcadia Framework For Third Party Programs

<span id="page-1487-0"></span>This stuff is still in the planning stages. Any questions or Comments are welcome.

**[This is preliminary documentation and is subject to change.]**

The [Badges](#page-1481-0) type exposes the following members.

# **Methods**

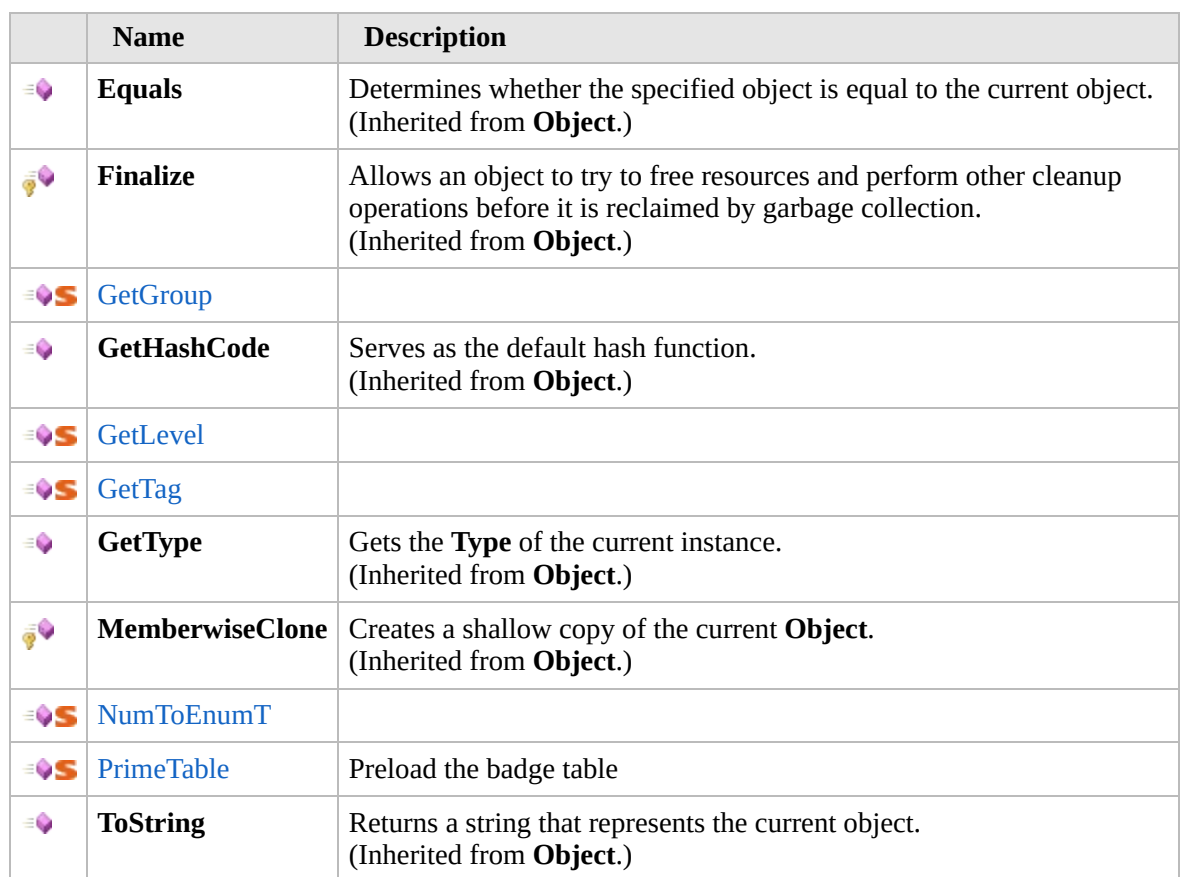

#### [Top](#page-1487-0)

### **Extension Methods**

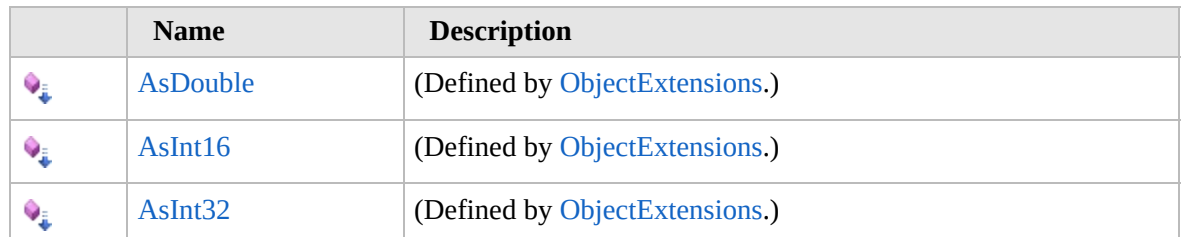

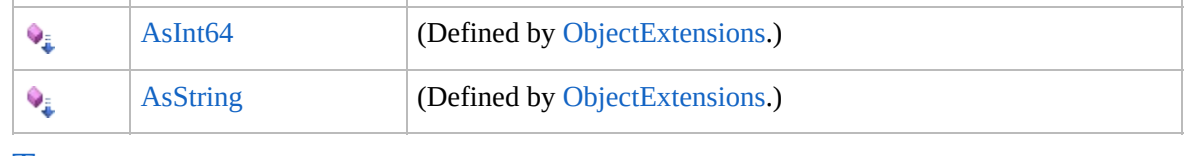

[Top](#page-1487-0)

# **See Also**

**Reference**

[Badges](#page-1481-0) Class

[Furcadia.Net.DreamInfo](#page-1438-0) Namespace

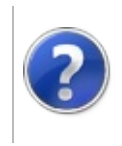

# BadgesGetGroup **Method**

#### Furcadia Framework For Third Party Programs

This stuff is still in the planning stages. Any questions or Comments are welcome.

**[This is preliminary documentation and is subject to change.]**

**[Missing <summary> documentation for "M:Furcadia.Net.DreamInfo.Badges.GetGroup(System.String)"]**

**Namespace:** [Furcadia.Net.DreamInfo](#page-1438-0) **Assembly:** FurcadiaLib (in FurcadiaLib.dll) Version: 2.19.PreAlpha 42

# **Syntax**

 $C#$  [VB](#page-1489-0)  $C++$   $F#$  [Copy](#page-1489-0)

```
public static int GetGroup(
        string tag
```
)

**Parameters**

*tag*

Type: **SystemString [Missing <param name="tag"/> documentation for "M:Furcadia.Net.DreamInfo.Badges.GetGroup(System.String)"]**

**Return Value** Type: **Int32**

**[Missing <returns> documentation for "M:Furcadia.Net.DreamInfo.Badges.GetGroup(System.String)"]**

### **See Also**

**Reference**

[Badges](#page-1481-0) Class

[Furcadia.Net.DreamInfo](#page-1438-0) Namespace

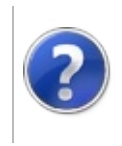

# BadgesGetLevel **Method**

#### Furcadia Framework For Third Party Programs

This stuff is still in the planning stages. Any questions or Comments are welcome.

**[This is preliminary documentation and is subject to change.]**

**[Missing <summary> documentation for "M:Furcadia.Net.DreamInfo.Badges.GetLevel(System.String)"]**

**Namespace:** [Furcadia.Net.DreamInfo](#page-1438-0) **Assembly:** FurcadiaLib (in FurcadiaLib.dll) Version: 2.19.PreAlpha 42

### **Syntax**

 $C#$  [VB](#page-1491-0)  $C++$   $F#$  [Copy](#page-1491-0)

```
public static int GetLevel(
        string tag
```
)

**Parameters**

*tag*

Type: **SystemString [Missing <param name="tag"/> documentation for "M:Furcadia.Net.DreamInfo.Badges.GetLevel(System.String)"]**

**Return Value** Type: **Int32**

**[Missing <returns> documentation for "M:Furcadia.Net.DreamInfo.Badges.GetLevel(System.String)"]**

#### **See Also**

**Reference**

[Badges](#page-1481-0) Class

[Furcadia.Net.DreamInfo](#page-1438-0) Namespace

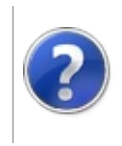

# BadgesGetTag **Method**

#### Furcadia Framework For Third Party Programs

This stuff is still in the planning stages. Any questions or Comments are welcome.

**[This is preliminary documentation and is subject to change.]**

**[Missing <summary> documentation for "M:Furcadia.Net.DreamInfo.Badges.GetTag(System.String)"]**

**Namespace:** [Furcadia.Net.DreamInfo](#page-1438-0) **Assembly:** FurcadiaLib (in FurcadiaLib.dll) Version: 2.19.PreAlpha 42

### **Syntax**

 $C#$  [VB](#page-1493-0)  $C++$   $F#$  [Copy](#page-1493-0)

```
public static string GetTag(
        string tag
```
)

#### **Parameters**

*tag*

Type: **SystemString [Missing <param name="tag"/> documentation for "M:Furcadia.Net.DreamInfo.Badges.GetTag(System.String)"]**

**Return Value**

Type: **String**

**[Missing <returns> documentation for "M:Furcadia.Net.DreamInfo.Badges.GetTag(System.String)"]**

#### **See Also**

**Reference**

[Badges](#page-1481-0) Class

[Furcadia.Net.DreamInfo](#page-1438-0) Namespace

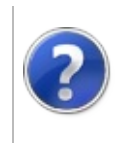

# BadgesNumToEnum*T* **Method**

Furcadia Framework For Third Party Programs

This stuff is still in the planning stages. Any questions or Comments are welcome.

**[This is preliminary documentation and is subject to change.]**

**[Missing <summary> documentation for "M:Furcadia.Net.DreamInfo.Badges.NumToEnum``1(System.Int32)"]**

**Namespace:** [Furcadia.Net.DreamInfo](#page-1438-0) **Assembly:** FurcadiaLib (in FurcadiaLib.dll) Version: 2.19.PreAlpha 42

# **Syntax**

 $C# VB C++$  $C# VB C++$  $C# VB C++$  $C# VB C++$  $C# VB C++$   $F#$  [Copy](#page-1495-0)

```
public static T NumToEnum<T>(
        int number
```
)

#### **Parameters**

*number*

Type: **SystemInt32 [Missing <param name="number"/> documentation for "M:Furcadia.Net.DreamInfo.Badges.NumToEnum``1(System.Int32)"]**

#### **Type Parameters**

*T*

**[Missing <typeparam name="T"/> documentation for "M:Furcadia.Net.DreamInfo.Badges.NumToEnum``1(System.Int32)"]**

**Return Value** Type: *T*

**[Missing <returns> documentation for "M:Furcadia.Net.DreamInfo.Badges.NumToEnum``1(System.Int32)"]**

# **See Also**

**Reference** [Badges](#page-1481-0) Class [Furcadia.Net.DreamInfo](#page-1438-0) Namespace

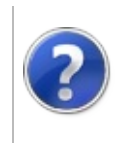

# BadgesPrimeTable Method

#### Furcadia Framework For Third Party Programs

This stuff is still in the planning stages. Any questions or Comments are welcome.

**[This is preliminary documentation and is subject to change.]**

Preload the badge table

**Namespace:** [Furcadia.Net.DreamInfo](#page-1438-0) **Assembly:** FurcadiaLib (in FurcadiaLib.dll) Version: 2.19.PreAlpha 42

#### **Syntax**

 $C#$  [VB](#page-1498-0)  $C++$   $F#$   $\Box$ 

public static void PrimeTable()

### **See Also**

**Reference**

[Badges](#page-1481-0) Class

[Furcadia.Net.DreamInfo](#page-1438-0) Namespace

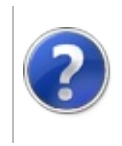

# <span id="page-1501-0"></span>Dream Class Furcadia Framework For Third Party Programs

This stuff is still in the planning stages. Any questions or Comments are welcome.

**[This is preliminary documentation and is subject to change.]**

Current Dream information

#### **Inheritance Hierarchy**

#### **SystemObject Furcadia.Net.DreamInfoDream**

**Namespace:** [Furcadia.Net.DreamInfo](#page-1438-0) **Assembly:** FurcadiaLib (in FurcadiaLib.dll) Version: 2.19.PreAlpha 42

#### **Syntax**

 $C#$  [VB](#page-1500-0)  $C++$   $F#$   $\qquad \qquad$   $\qquad \qquad$   $\qquad \$ 

```
[CLSCompliantAttribute(true)]
public class Dream : IDream
```
The **Dream** type exposes the following members.

### **Constructors**

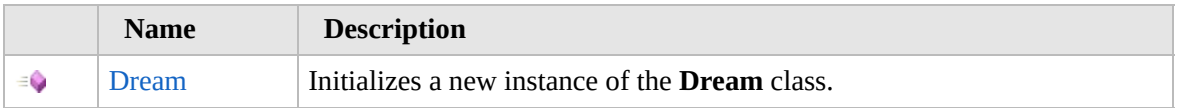

#### [Top](#page-1501-0)

### **Properties**

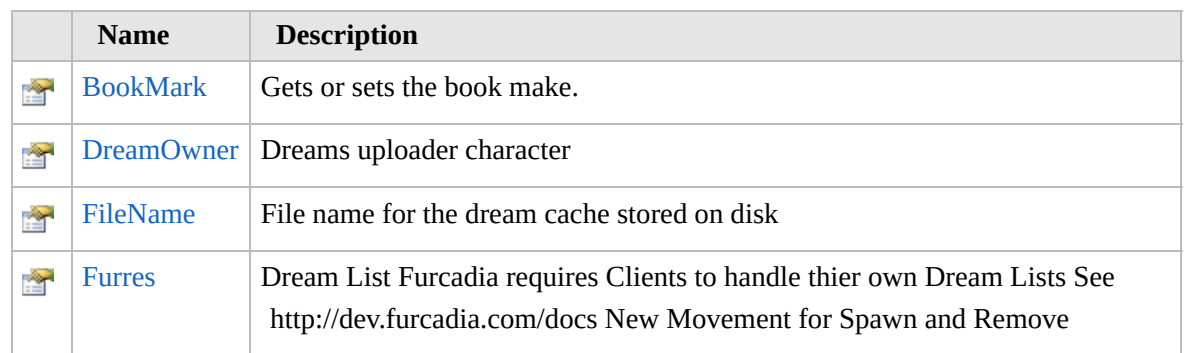

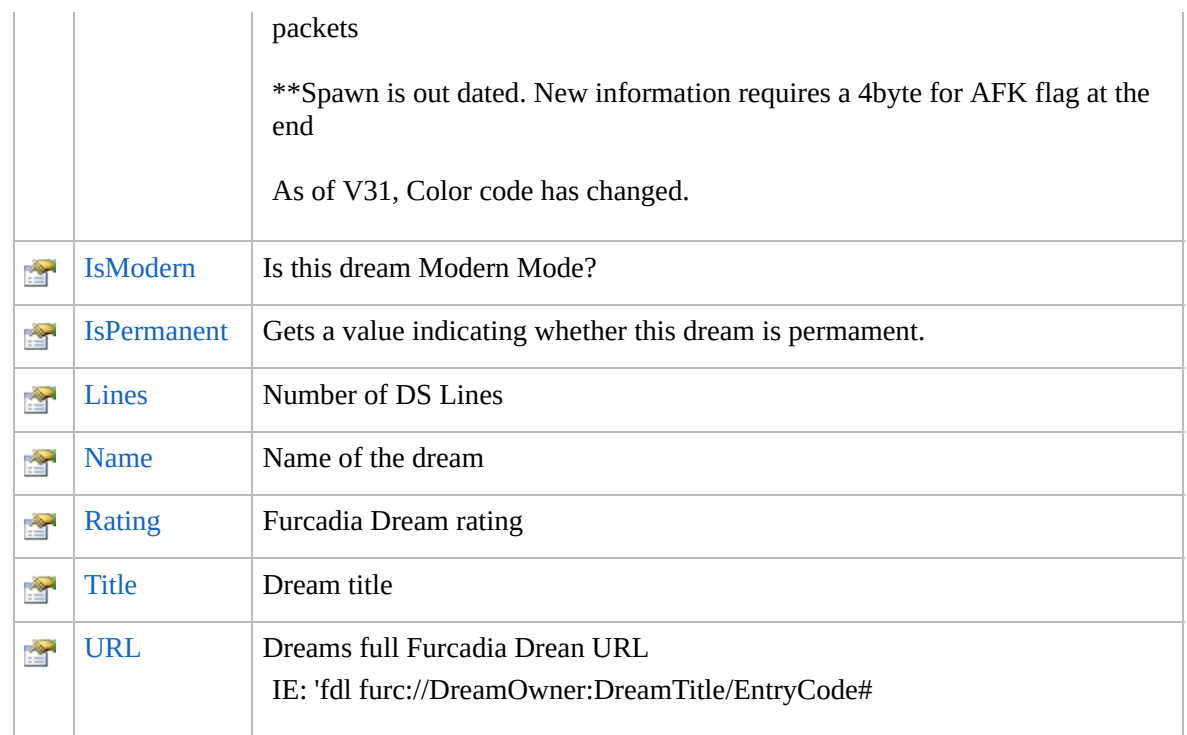

#### [Top](#page-1501-0)

# **Methods**

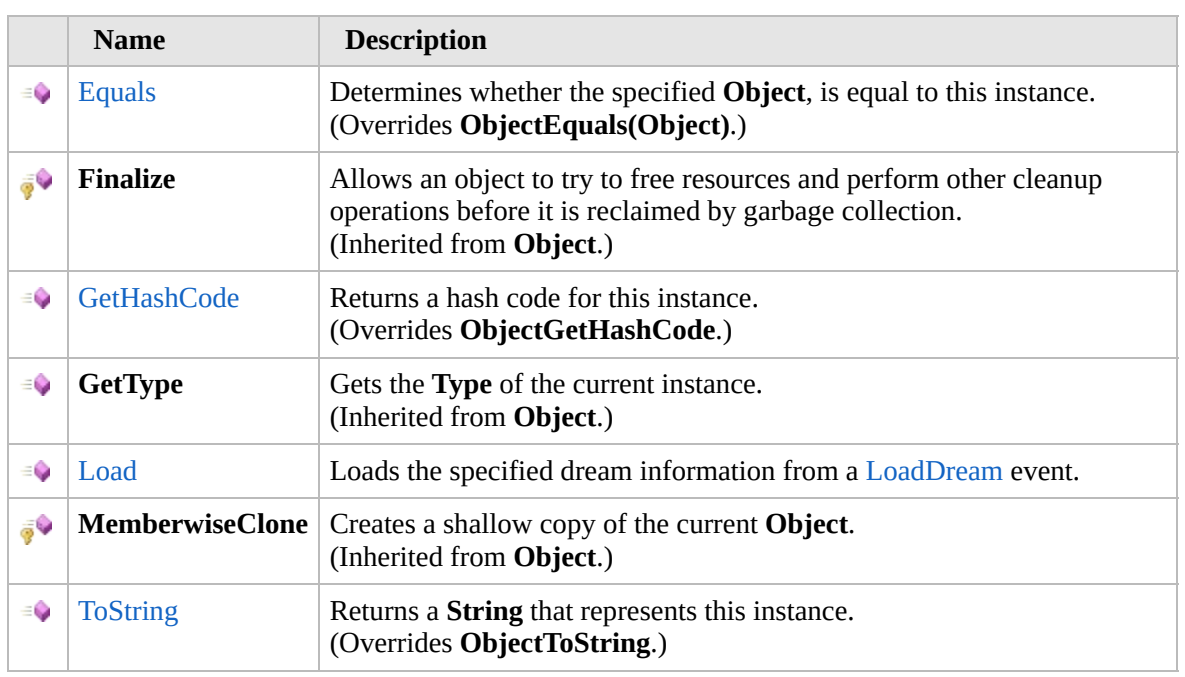

#### [Top](#page-1501-0)

Ē

# **Operators**

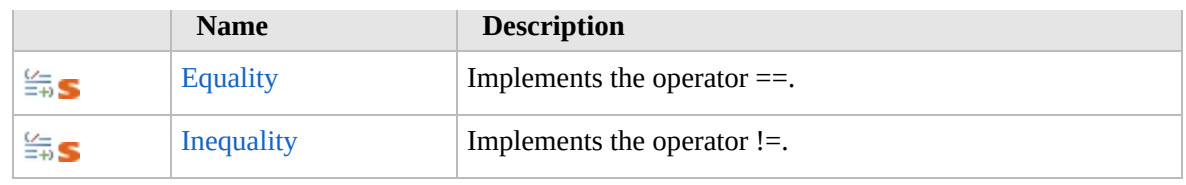

[Top](#page-1501-0)

### **Extension Methods**

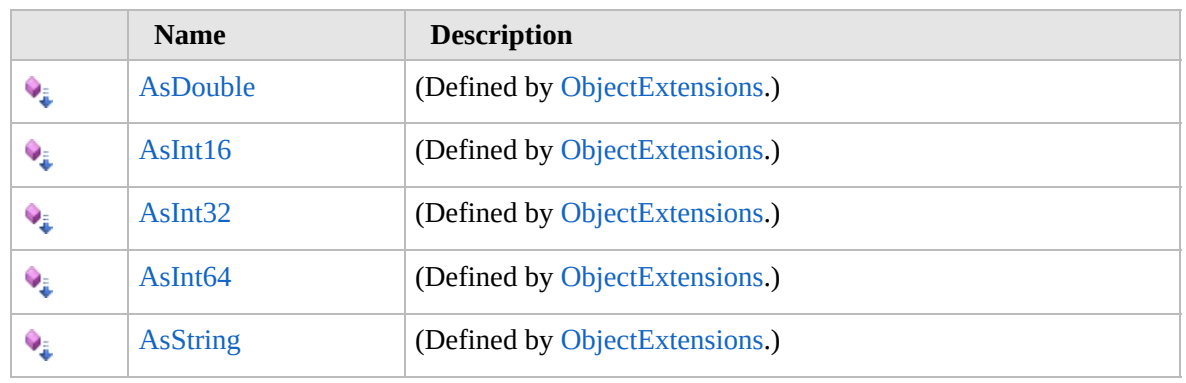

[Top](#page-1501-0)

### **See Also**

#### **Reference**

[Furcadia.Net.DreamInfo](#page-1438-0) Namespace

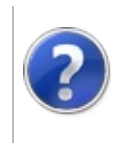

#### Dream Constructor Furcadia Framework For Third Party Programs

This stuff is still in the planning stages. Any questions or Comments are welcome.

**[This is preliminary documentation and is subject to change.]**

Initializes a new instance of the [Dream](#page-1500-0) class.

**Namespace:** [Furcadia.Net.DreamInfo](#page-1438-0) **Assembly:** FurcadiaLib (in FurcadiaLib.dll) Version: 2.19.PreAlpha 42

### **Syntax**

 $C#$  [VB](#page-1504-0)  $C++$   $F#$   $\qquad \qquad$   $\qquad \qquad$   $\qquad \$ 

public Dream()

## **See Also**

**Reference** [Dream](#page-1500-0) Class [Furcadia.Net.DreamInfo](#page-1438-0) Namespace

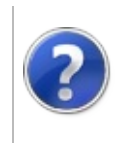

# Dream Properties Furcadia Framework For Third Party Programs

<span id="page-1507-0"></span>This stuff is still in the planning stages. Any questions or Comments are welcome.

**[This is preliminary documentation and is subject to change.]**

The [Dream](#page-1500-0) type exposes the following members.

# **Properties**

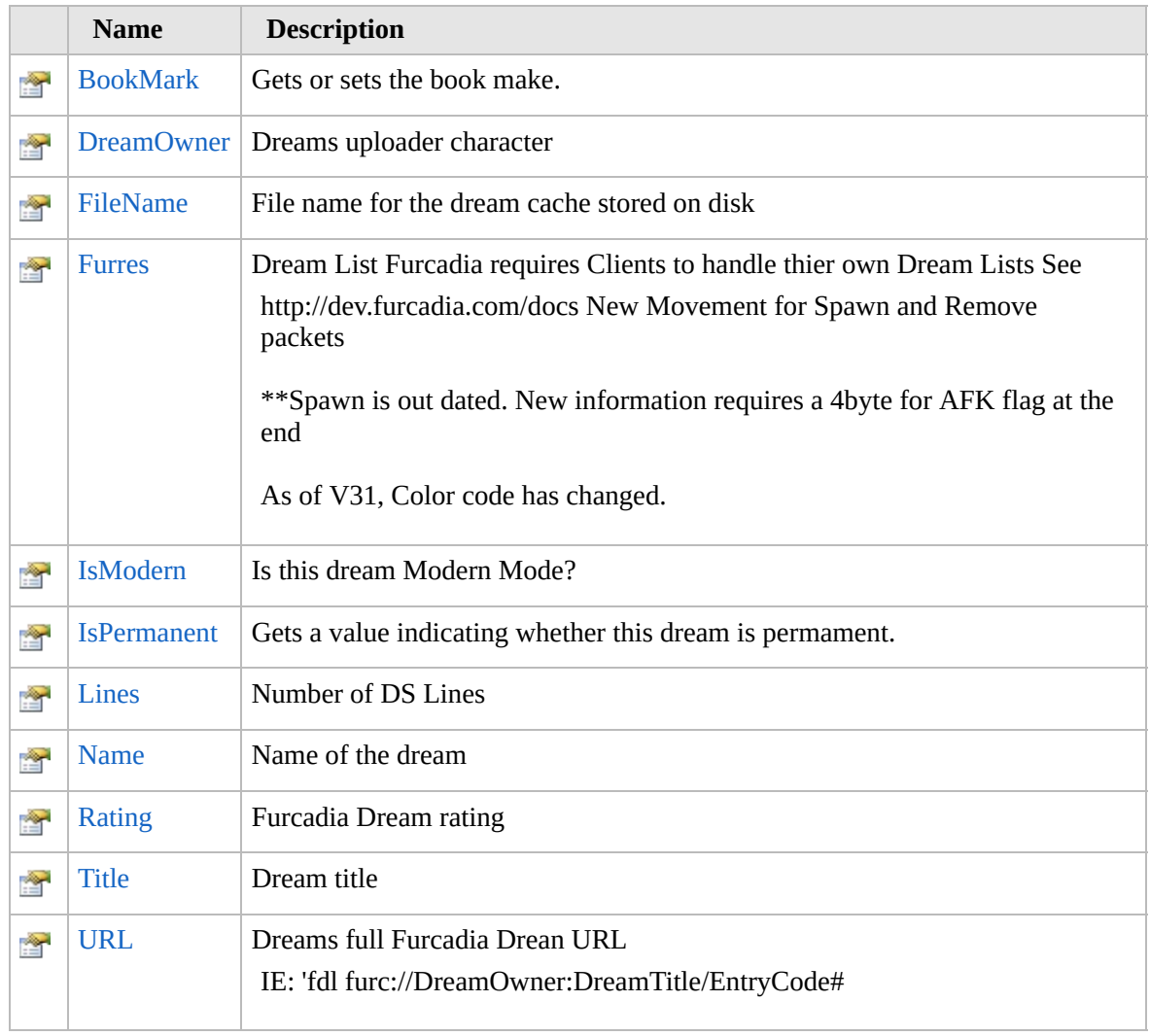

[Top](#page-1507-0)

**See Also**

**Reference**

[Dream](#page-1500-0) Class [Furcadia.Net.DreamInfo](#page-1438-0) Namespace

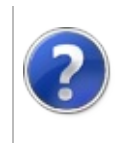

# DreamBookMark Property

#### Furcadia Framework For Third Party Programs

This stuff is still in the planning stages. Any questions or Comments are welcome.

**[This is preliminary documentation and is subject to change.]**

Gets or sets the book make.

**Namespace:** [Furcadia.Net.DreamInfo](#page-1438-0) **Assembly:** FurcadiaLib (in FurcadiaLib.dll) Version: 2.19.PreAlpha 42

### **Syntax**

 $C#$  [VB](#page-1509-0)  $C++$   $F#$   $\qquad \qquad$   $\qquad \qquad$   $\qquad \$ 

public DreamBookmark BookMark { set; }

**Property Value** Type: [DreamBookmark](#page-2227-0) The book make.

### **See Also**

**Reference**

[Dream](#page-1500-0) Class

[Furcadia.Net.DreamInfo](#page-1438-0) Namespace

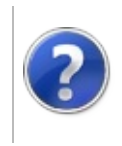
### DreamDreamOwner Property

#### Furcadia Framework For Third Party Programs

This stuff is still in the planning stages. Any questions or Comments are welcome.

**[This is preliminary documentation and is subject to change.]**

Dreams uploader character

**Namespace:** [Furcadia.Net.DreamInfo](#page-1438-0) **Assembly:** FurcadiaLib (in FurcadiaLib.dll) Version: 2.19.PreAlpha 42

### **Syntax**

 $C#$  [VB](#page-1511-0)  $C++$   $F#$   $\qquad \qquad$   $\qquad \qquad$   $\qquad \$ 

public string DreamOwner { get; set; }

**Property Value** Type: **String**

#### **See Also**

**Reference**

[Dream](#page-1500-0) Class

[Furcadia.Net.DreamInfo](#page-1438-0) Namespace

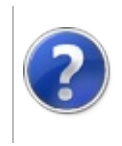

### DreamFileName Property

#### Furcadia Framework For Third Party Programs

This stuff is still in the planning stages. Any questions or Comments are welcome.

**[This is preliminary documentation and is subject to change.]**

File name for the dream cache stored on disk

**Namespace:** [Furcadia.Net.DreamInfo](#page-1438-0) **Assembly:** FurcadiaLib (in FurcadiaLib.dll) Version: 2.19.PreAlpha 42

### **Syntax**

 $C#$  [VB](#page-1513-0)  $C++$   $F#$   $\qquad \qquad$   $\qquad \qquad$   $\qquad \$ 

public string FileName { get; set; }

**Property Value** Type: **String** The name of the file.

### **See Also**

**Reference** [Dream](#page-1500-0) Class [Furcadia.Net.DreamInfo](#page-1438-0) Namespace

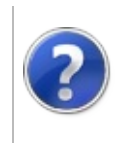

### **DreamFurres** Property

This stuff is still in the planning stages. Any questions or Comments are welcome.

**[This is preliminary documentation and is subject to change.]**

Dream List Furcadia requires Clients to handle thier own Dream Lists See

http://dev.furcadia.com/docs New Movement for Spawn and Remove packets

\*\*Spawn is out dated. New information requires a 4byte for AFK flag at the end

As of V31, Color code has changed.

**Namespace:** [Furcadia.Net.DreamInfo](#page-1438-0) **Assembly:** FurcadiaLib (in FurcadiaLib.dll) Version: 2.19.PreAlpha 42

### **Syntax**

 $C#$  [VB](#page-1515-0)  $C++$   $F#$   $\qquad \qquad$   $\qquad \qquad$   $\qquad \$ 

public FurreList Furres { get; set; }

**Property Value** Type: [FurreList](#page-1636-0)

### **See Also**

**Reference**

[Dream](#page-1500-0) Class

[Furcadia.Net.DreamInfo](#page-1438-0) Namespace

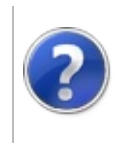

### DreamIsModern Property

#### Furcadia Framework For Third Party Programs

This stuff is still in the planning stages. Any questions or Comments are welcome.

**[This is preliminary documentation and is subject to change.]**

Is this dream Modern Mode?

**Namespace:** [Furcadia.Net.DreamInfo](#page-1438-0) **Assembly:** FurcadiaLib (in FurcadiaLib.dll) Version: 2.19.PreAlpha 42

### **Syntax**

 $C#$  [VB](#page-1517-0)  $C++$   $F#$   $\qquad \qquad$   $\qquad \qquad$   $\qquad \$ 

public bool IsModern { get; }

**Property Value** Type: **Boolean Implements** [IDreamIsModern](#page-1715-0)

### **See Also**

**Reference**

[Dream](#page-1500-0) Class

[Furcadia.Net.DreamInfo](#page-1438-0) Namespace

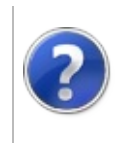

### DreamIsPermanent Property

#### Furcadia Framework For Third Party Programs

This stuff is still in the planning stages. Any questions or Comments are welcome.

**[This is preliminary documentation and is subject to change.]**

Gets a value indicating whether this dream is permament.

**Namespace:** [Furcadia.Net.DreamInfo](#page-1438-0) **Assembly:** FurcadiaLib (in FurcadiaLib.dll) Version: 2.19.PreAlpha 42

### **Syntax**

 $C#$  [VB](#page-1519-0)  $C++$   $F#$   $\qquad \qquad$   $\qquad \qquad$   $\qquad \$ 

public bool IsPermanent { get; }

**Property Value** Type: **Boolean** true if this dream is permament; otherwise, false.

### **See Also**

**Reference** [Dream](#page-1500-0) Class [Furcadia.Net.DreamInfo](#page-1438-0) Namespace

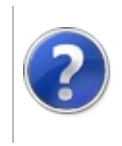

# DreamLines Property Furcadia Framework For Third Party Programs

This stuff is still in the planning stages. Any questions or Comments are welcome.

**[This is preliminary documentation and is subject to change.]**

Number of DS Lines

**Namespace:** [Furcadia.Net.DreamInfo](#page-1438-0) **Assembly:** FurcadiaLib (in FurcadiaLib.dll) Version: 2.19.PreAlpha 42

### **Syntax**

 $C#$  [VB](#page-1521-0)  $C++$   $F#$   $\qquad \qquad$   $\qquad \qquad$   $\qquad \$ 

public int Lines { get; set; }

**Property Value** Type: **Int32**

### **See Also**

**Reference**

[Dream](#page-1500-0) Class

[Furcadia.Net.DreamInfo](#page-1438-0) Namespace

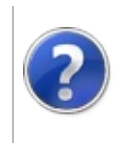

# DreamName Property Furcadia Framework For Third Party Programs

This stuff is still in the planning stages. Any questions or Comments are welcome.

**[This is preliminary documentation and is subject to change.]**

Name of the dream

**Namespace:** [Furcadia.Net.DreamInfo](#page-1438-0) **Assembly:** FurcadiaLib (in FurcadiaLib.dll) Version: 2.19.PreAlpha 42

### **Syntax**

 $C#$  [VB](#page-1523-0)  $C++$   $F#$   $\qquad \qquad$   $\qquad \qquad$   $\qquad \$ 

public string Name { get; }

**Property Value** Type: **String Implements** [IDreamName](#page-1717-0)

#### **See Also**

**Reference**

[Dream](#page-1500-0) Class

[Furcadia.Net.DreamInfo](#page-1438-0) Namespace

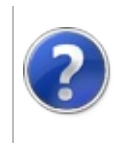

### DreamRating Property

#### Furcadia Framework For Third Party Programs

This stuff is still in the planning stages. Any questions or Comments are welcome.

**[This is preliminary documentation and is subject to change.]**

Furcadia Dream rating

**Namespace:** [Furcadia.Net.DreamInfo](#page-1438-0) **Assembly:** FurcadiaLib (in FurcadiaLib.dll) Version: 2.19.PreAlpha 42

### **Syntax**

 $C#$  [VB](#page-1525-0)  $C++$   $F#$   $\qquad \qquad$   $\qquad \qquad$   $\qquad \$ 

public string Rating { get; set; }

**Property Value** Type: **String**

#### **See Also**

**Reference**

[Dream](#page-1500-0) Class

[Furcadia.Net.DreamInfo](#page-1438-0) Namespace

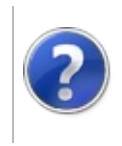

# DreamTitle Property Furcadia Framework For Third Party Programs

This stuff is still in the planning stages. Any questions or Comments are welcome.

**[This is preliminary documentation and is subject to change.]**

Dream title

**Namespace:** [Furcadia.Net.DreamInfo](#page-1438-0) **Assembly:** FurcadiaLib (in FurcadiaLib.dll) Version: 2.19.PreAlpha 42

### **Syntax**

 $C#$  [VB](#page-1527-0)  $C++$   $F#$   $\qquad \qquad$   $\qquad \qquad$   $\qquad \$ 

public string Title { get; set; }

**Property Value** Type: **String**

### **See Also**

**Reference**

[Dream](#page-1500-0) Class

[Furcadia.Net.DreamInfo](#page-1438-0) Namespace

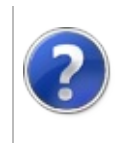

# DreamURL Property Furcadia Framework For Third Party Programs

This stuff is still in the planning stages. Any questions or Comments are welcome.

**[This is preliminary documentation and is subject to change.]**

Dreams full Furcadia Drean URL

IE: 'fdl furc://DreamOwner:DreamTitle/EntryCode#

**Namespace:** [Furcadia.Net.DreamInfo](#page-1438-0) **Assembly:** FurcadiaLib (in FurcadiaLib.dll) Version: 2.19.PreAlpha 42

#### **Syntax**

```
C#VB C++ F# \qquad \qquad \
```
public string URL { get; }

**Property Value** Type: **String**

#### **See Also**

**Reference**

[Dream](#page-1500-0) Class

[Furcadia.Net.DreamInfo](#page-1438-0) Namespace

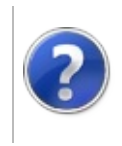

### Dream Methods Furcadia Framework For Third Party Programs

<span id="page-1532-0"></span>This stuff is still in the planning stages. Any questions or Comments are welcome.

**[This is preliminary documentation and is subject to change.]**

The [Dream](#page-1500-0) type exposes the following members.

### **Methods**

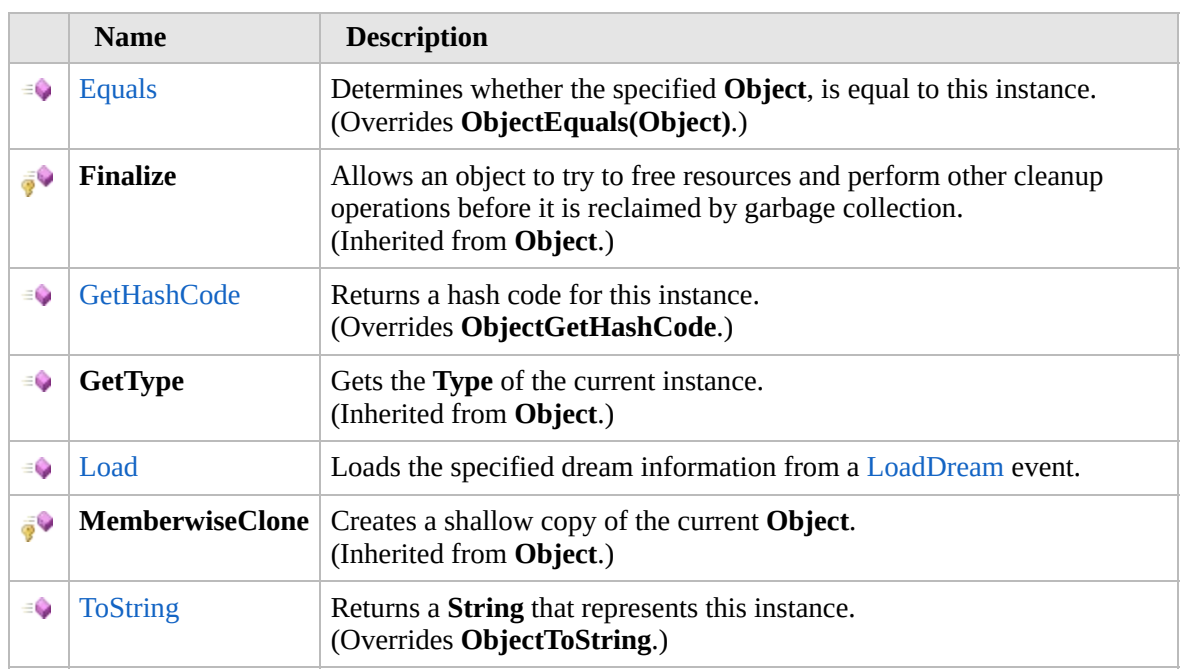

#### [Top](#page-1532-0)

### **Extension Methods**

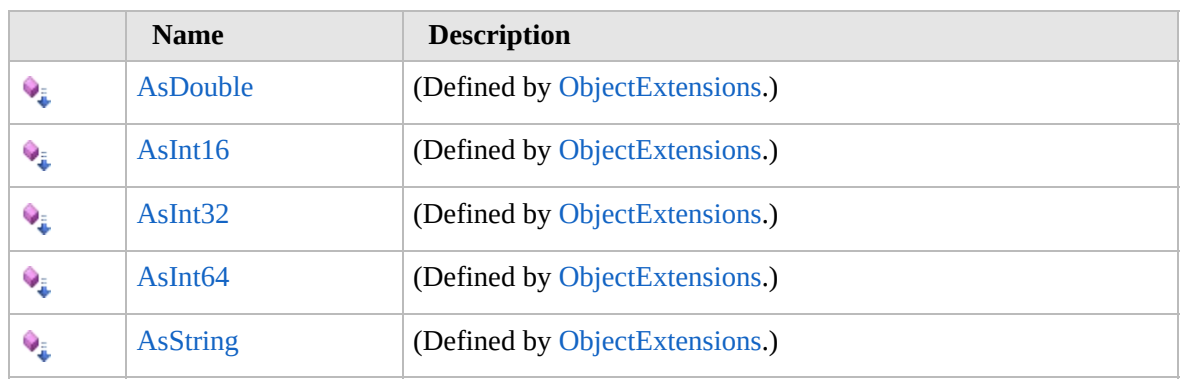

[Top](#page-1532-0)

### **See Also**

**Reference** [Dream](#page-1500-0) Class [Furcadia.Net.DreamInfo](#page-1438-0) Namespace

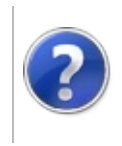

## $DreamEquals Method<sub>Funcadia</sub> Framework For Third Party Programs$

This stuff is still in the planning stages. Any questions or Comments are welcome.

**[This is preliminary documentation and is subject to change.]**

Determines whether the specified **Object**, is equal to this instance.

**Namespace:** [Furcadia.Net.DreamInfo](#page-1438-0) **Assembly:** FurcadiaLib (in FurcadiaLib.dll) Version: 2.19.PreAlpha 42

### **Syntax**

 $C#$  [VB](#page-1534-0)  $C++$   $F#$   $\qquad \qquad$   $\qquad \qquad$   $\qquad \$ 

```
public override bool Equals(
        Object obj
)
```
**Parameters**

*obj*

Type: **SystemObject [Missing <param name="obj"/> documentation for "M:Furcadia.Net.DreamInfo.Dream.Equals(System.Object)"]**

**Return Value** Type: **Boolean** true if the specified **Object** is equal to this instance; otherwise, false.

### **See Also**

**Reference**

[Dream](#page-1500-0) Class

[Furcadia.Net.DreamInfo](#page-1438-0) Namespace

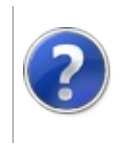

### DreamGetHashCode Method

#### Furcadia Framework For Third Party Programs

This stuff is still in the planning stages. Any questions or Comments are welcome.

**[This is preliminary documentation and is subject to change.]**

Returns a hash code for this instance.

**Namespace:** [Furcadia.Net.DreamInfo](#page-1438-0) **Assembly:** FurcadiaLib (in FurcadiaLib.dll) Version: 2.19.PreAlpha 42

### **Syntax**

 $C#$  [VB](#page-1536-0)  $C++$   $F#$   $\Box$ 

public override int GetHashCode()

**Return Value**

Type: **Int32**

A hash code for this instance, suitable for use in hashing algorithms and data structures like a hash table.

### **See Also**

**Reference** [Dream](#page-1500-0) Class

[Furcadia.Net.DreamInfo](#page-1438-0) Namespace

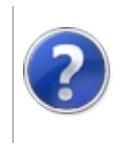

# DreamLoad Method Furcadia Framework For Third Party Programs

This stuff is still in the planning stages. Any questions or Comments are welcome.

**[This is preliminary documentation and is subject to change.]**

Loads the specified dream information from a [LoadDream](#page-2258-0) event.

**Namespace:** [Furcadia.Net.DreamInfo](#page-1438-0) **Assembly:** FurcadiaLib (in FurcadiaLib.dll) Version: 2.19.PreAlpha 42

### **Syntax**

 $C#$  [VB](#page-1538-0)  $C++$   $F#$   $\qquad \qquad$   $\qquad \qquad$   $\qquad \$ 

public void Load( LoadDream *DreamInfo*

)

**Parameters** *DreamInfo* Type: [Furcadia.Net.Utils.ServerParserLoadDream](#page-2258-0) The dream information.

### **See Also**

**Reference**

[Dream](#page-1500-0) Class

[Furcadia.Net.DreamInfo](#page-1438-0) Namespace

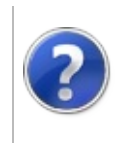

### **DreamToString** Method

#### Furcadia Framework For Third Party Programs

This stuff is still in the planning stages. Any questions or Comments are welcome.

**[This is preliminary documentation and is subject to change.]**

Returns a **String** that represents this instance.

**Namespace:** [Furcadia.Net.DreamInfo](#page-1438-0) **Assembly:** FurcadiaLib (in FurcadiaLib.dll) Version: 2.19.PreAlpha 42

### **Syntax**

 $C#$  [VB](#page-1540-0)  $C++$   $F#$   $\Box$ 

public override string ToString()

**Return Value** Type: **String** A **String** that represents this instance.

### **See Also**

**Reference**

[Dream](#page-1500-0) Class

[Furcadia.Net.DreamInfo](#page-1438-0) Namespace

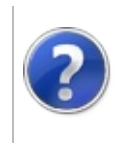

### Dream Operators Furcadia Framework For Third Party Programs

<span id="page-1543-0"></span>This stuff is still in the planning stages. Any questions or Comments are welcome.

**[This is preliminary documentation and is subject to change.]**

The [Dream](#page-1500-0) type exposes the following members.

### **Operators**

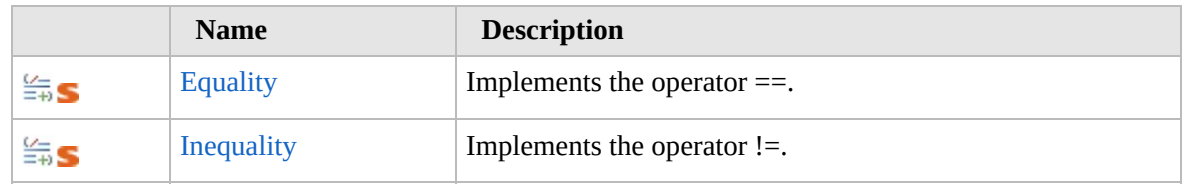

[Top](#page-1543-0)

### **See Also**

#### **Reference**

[Dream](#page-1500-0) Class

[Furcadia.Net.DreamInfo](#page-1438-0) Namespace

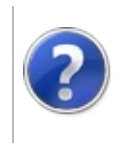

### **DreamEquality** Operator

#### Furcadia Framework For Third Party Programs

This stuff is still in the planning stages. Any questions or Comments are welcome.

**[This is preliminary documentation and is subject to change.]**

Implements the operator ==.

**Namespace:** [Furcadia.Net.DreamInfo](#page-1438-0) **Assembly:** FurcadiaLib (in FurcadiaLib.dll) Version: 2.19.PreAlpha 42

### **Syntax**

```
C#VB C++ F# \Box
```

```
public static bool operator ==(
        Dream dreamA,
        IDream dreamB
```
**Parameters**

 $\lambda$ 

*dreamA* Type: [Furcadia.Net.DreamInfoDream](#page-1500-0) The dream a.

*dreamB*

Type: [Furcadia.Net.DreamInfoIDream](#page-1711-0) The dream b.

**Return Value** Type: **Boolean** The result of the operator.

### **See Also**

#### **Reference**

[Dream](#page-1500-0) Class

[Furcadia.Net.DreamInfo](#page-1438-0) Namespace

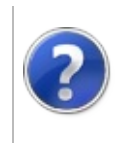

### DreamInequality Operator

#### Furcadia Framework For Third Party Programs

This stuff is still in the planning stages. Any questions or Comments are welcome.

**[This is preliminary documentation and is subject to change.]**

Implements the operator !=.

**Namespace:** [Furcadia.Net.DreamInfo](#page-1438-0) **Assembly:** FurcadiaLib (in FurcadiaLib.dll) Version: 2.19.PreAlpha 42

### **Syntax**

```
C#VB C++ F# \Box
```

```
public static bool operator !=(
        Dream dreamA,
        IDream DreamB
```
**Parameters**

 $\lambda$ 

*dreamA*

Type: [Furcadia.Net.DreamInfoDream](#page-1500-0) The dream a.

*DreamB*

Type: [Furcadia.Net.DreamInfoIDream](#page-1711-0) The dream b.

**Return Value** Type: **Boolean** The result of the operator.

### **See Also**

#### **Reference**

[Dream](#page-1500-0) Class

[Furcadia.Net.DreamInfo](#page-1438-0) Namespace
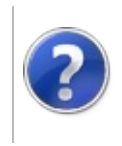

<span id="page-1549-0"></span>This stuff is still in the planning stages. Any questions or Comments are welcome.

**[This is preliminary documentation and is subject to change.]**

Class for Proxies and bots to use Furrre Data provided by the game server.

### **Inheritance Hierarchy**

### **SystemObject Furcadia.Net.DreamInfoFurre**

**Namespace:** [Furcadia.Net.DreamInfo](#page-1438-0) **Assembly:** FurcadiaLib (in FurcadiaLib.dll) Version: 2.19.PreAlpha 42

### **Syntax**

 $C#$  [VB](#page-1548-0)  $C++$   $F#$   $\qquad \qquad$   $\qquad \qquad$   $\qquad \$ 

```
[SerializableAttribute]
public class Furre : IFurre
```
The **Furre** type exposes the following members.

### **Constructors**

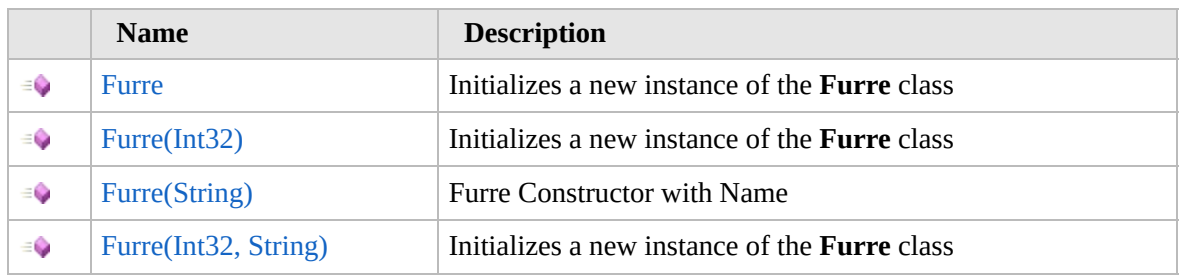

[Top](#page-1549-0)

### **Properties**

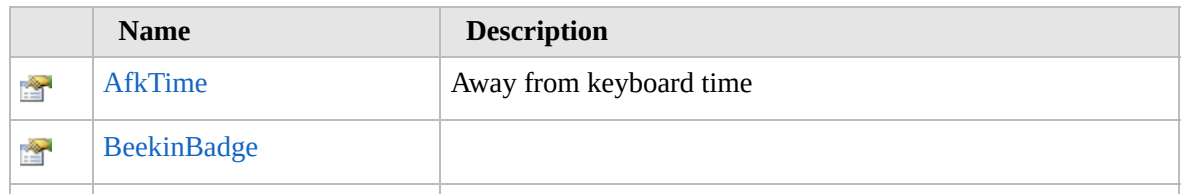

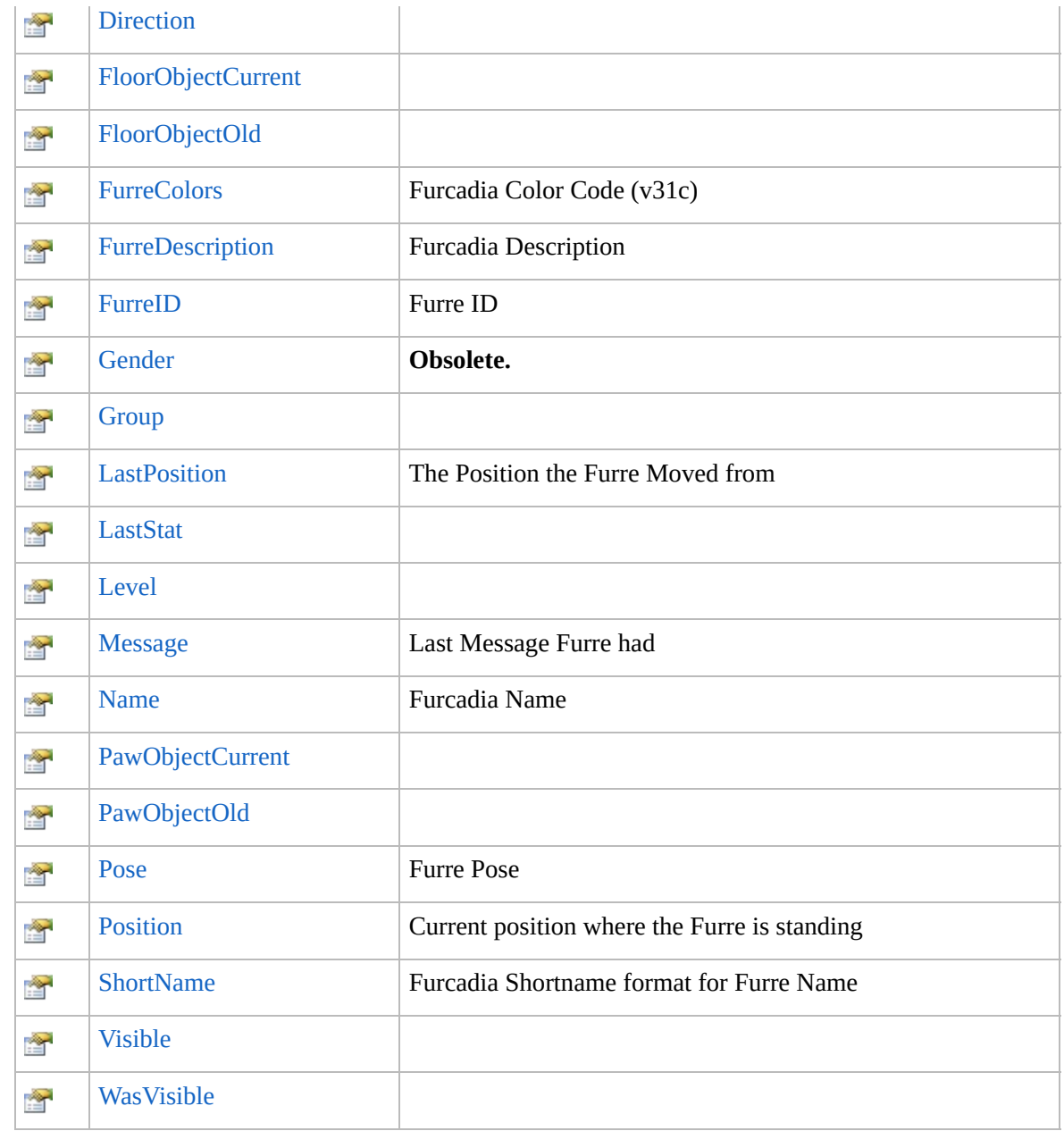

### [Top](#page-1549-0)

# **Methods**

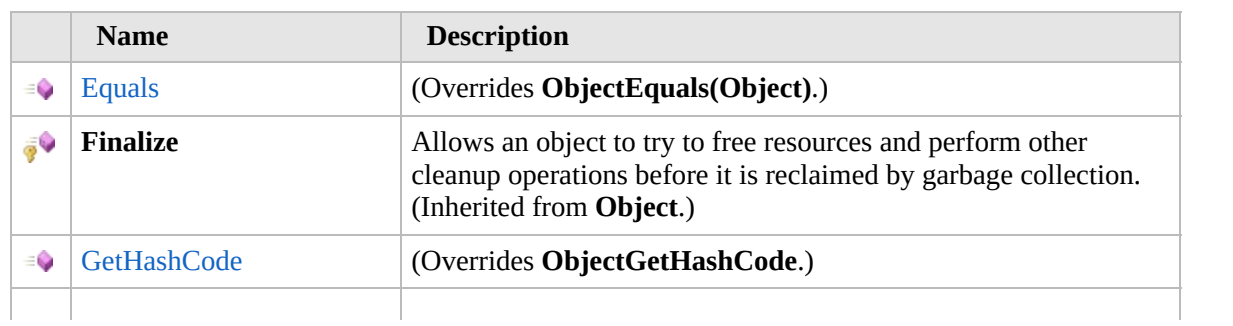

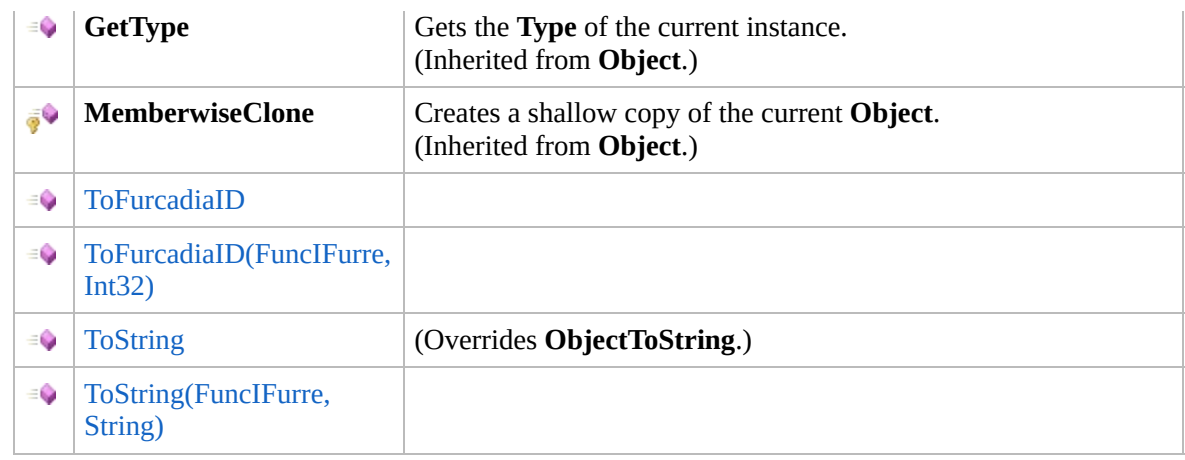

### [Top](#page-1549-0)

### **Operators**

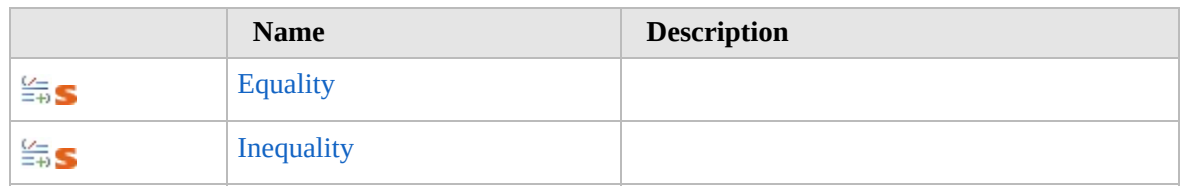

[Top](#page-1549-0)

### **Extension Methods**

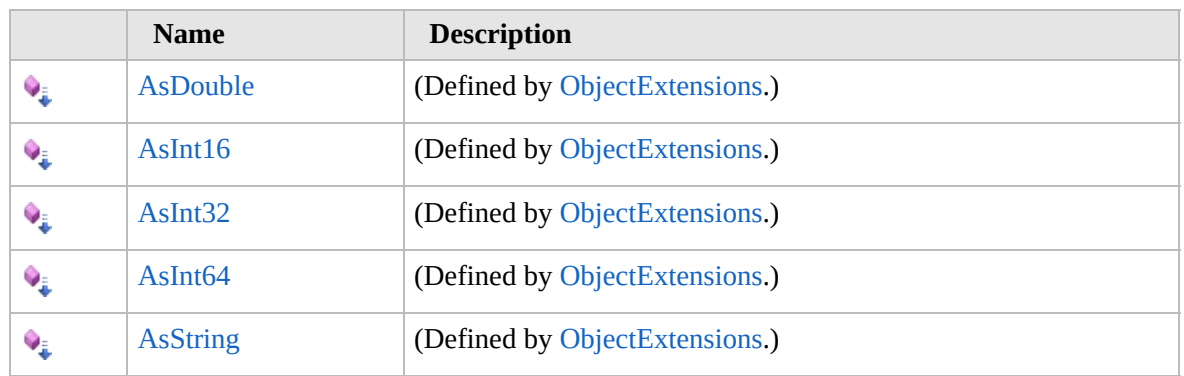

[Top](#page-1549-0)

## **See Also**

#### **Reference**

[Furcadia.Net.DreamInfo](#page-1438-0) Namespace

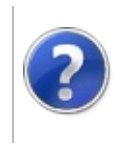

# Furre Constructor Furcadia Framework For Third Party Programs

<span id="page-1553-0"></span>This stuff is still in the planning stages. Any questions or Comments are welcome.

**[This is preliminary documentation and is subject to change.]**

### **Overload List**

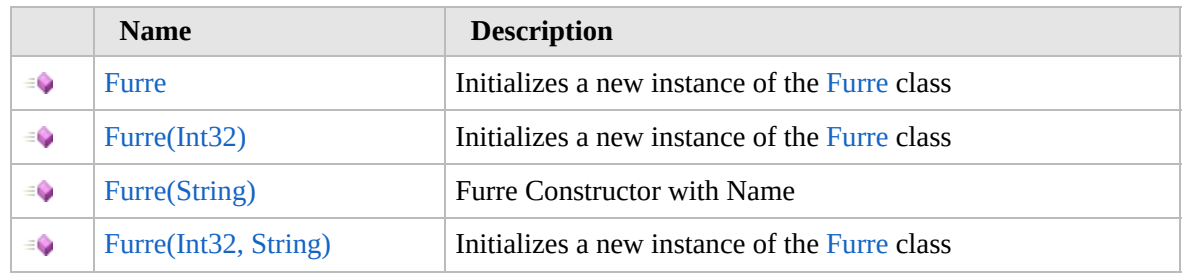

[Top](#page-1553-0)

### **See Also**

**Reference**

Furre [Class](#page-1548-0)

[Furcadia.Net.DreamInfo](#page-1438-0) Namespace

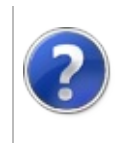

# Furre Constructor Furcadia Framework For Third Party Programs

This stuff is still in the planning stages. Any questions or Comments are welcome.

**[This is preliminary documentation and is subject to change.]**

Initializes a new instance of the [Furre](#page-1548-0) class

**Namespace:** [Furcadia.Net.DreamInfo](#page-1438-0) **Assembly:** FurcadiaLib (in FurcadiaLib.dll) Version: 2.19.PreAlpha 42

### **Syntax**

 $C#$  [VB](#page-1554-0)  $C++$   $F#$   $\qquad \qquad$   $\qquad \qquad$   $\qquad \$ 

public Furre()

### **See Also**

**Reference** Furre [Class](#page-1548-0) Furre [Overload](#page-1552-0)

[Furcadia.Net.DreamInfo](#page-1438-0) Namespace

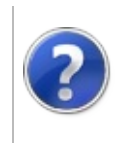

# Furre Constructor (Int32)

#### Furcadia Framework For Third Party Programs

This stuff is still in the planning stages. Any questions or Comments are welcome.

**[This is preliminary documentation and is subject to change.]**

Initializes a new instance of the [Furre](#page-1548-0) class

**Namespace:** [Furcadia.Net.DreamInfo](#page-1438-0) **Assembly:** FurcadiaLib (in FurcadiaLib.dll) Version: 2.19.PreAlpha 42

### **Syntax**

 $C#$  [VB](#page-1556-0)  $C++$   $F#$   $\qquad \qquad$   $\qquad \qquad$   $\qquad \$ 

```
public Furre(
        int FurreID
)
```
#### **Parameters**

*FurreID* Type: **SystemInt32 [Missing <param name="FurreID"/> documentation for "M:Furcadia.Net.DreamInfo.Furre.#ctor(System.Int32)"]**

### **See Also**

**Reference** Furre [Class](#page-1548-0) Furre [Overload](#page-1552-0) [Furcadia.Net.DreamInfo](#page-1438-0) Namespace

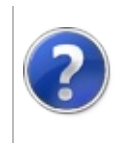

# Furre Constructor (String)

#### Furcadia Framework For Third Party Programs

This stuff is still in the planning stages. Any questions or Comments are welcome.

**[This is preliminary documentation and is subject to change.]**

Furre Constructor with Name

**Namespace:** [Furcadia.Net.DreamInfo](#page-1438-0) **Assembly:** FurcadiaLib (in FurcadiaLib.dll) Version: 2.19.PreAlpha 42

### **Syntax**

 $C#$  [VB](#page-1558-0)  $C++$   $F#$   $\qquad \qquad$   $\qquad \qquad$   $\qquad \$ 

public Furre( string *Name* )

#### **Parameters**

*Name* Type: **SystemString [Missing <param name="Name"/> documentation for "M:Furcadia.Net.DreamInfo.Furre.#ctor(System.String)"]**

### **See Also**

**Reference** Furre [Class](#page-1548-0) Furre [Overload](#page-1552-0) [Furcadia.Net.DreamInfo](#page-1438-0) Namespace

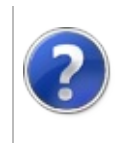

# Furre Constructor (Int32, String)

#### Furcadia Framework For Third Party Programs

This stuff is still in the planning stages. Any questions or Comments are welcome.

**[This is preliminary documentation and is subject to change.]**

Initializes a new instance of the [Furre](#page-1548-0) class

**Namespace:** [Furcadia.Net.DreamInfo](#page-1438-0) **Assembly:** FurcadiaLib (in FurcadiaLib.dll) Version: 2.19.PreAlpha 42

### **Syntax**

```
C#VB C++ F#Copy
```

```
public Furre(
        int FurreID,
        string Name
)
```
#### **Parameters**

*FurreID*

Type: **SystemInt32**

**[Missing <param name="FurreID"/> documentation for "M:Furcadia.Net.DreamInfo.Furre.#ctor(System.Int32,System.String)"]**

#### *Name*

Type: **SystemString [Missing <param name="Name"/> documentation for "M:Furcadia.Net.DreamInfo.Furre.#ctor(System.Int32,System.String)"]**

### **See Also**

**Reference** Furre [Class](#page-1548-0)

Furre [Overload](#page-1552-0)

[Furcadia.Net.DreamInfo](#page-1438-0) Namespace

```
Send comments on this topic to Lead Developer Gerolkae
```
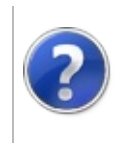

# Furre Properties Furcadia Framework For Third Party Programs

<span id="page-1563-0"></span>This stuff is still in the planning stages. Any questions or Comments are welcome.

**[This is preliminary documentation and is subject to change.]**

The [Furre](#page-1548-0) type exposes the following members.

### **Properties**

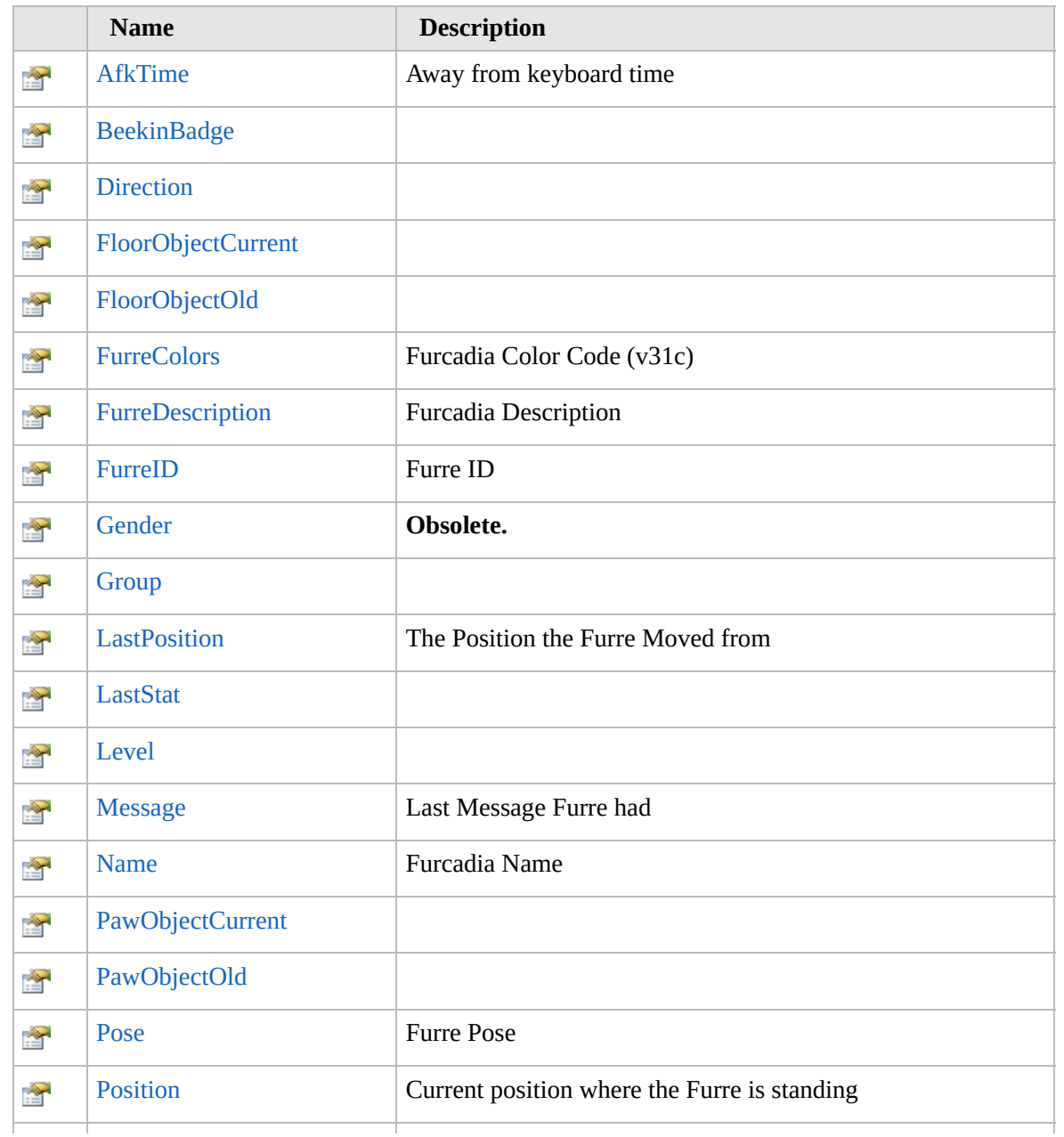

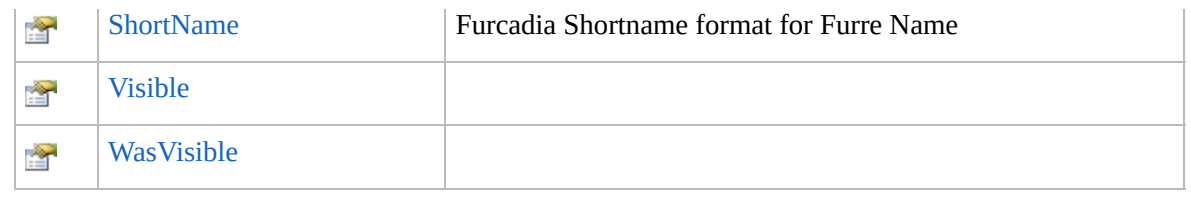

[Top](#page-1563-0)

## **See Also**

#### **Reference**

Furre [Class](#page-1548-0)

[Furcadia.Net.DreamInfo](#page-1438-0) Namespace

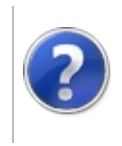

# FurreAfkTime Property

#### Furcadia Framework For Third Party Programs

This stuff is still in the planning stages. Any questions or Comments are welcome.

**[This is preliminary documentation and is subject to change.]**

Away from keyboard time

**Namespace:** [Furcadia.Net.DreamInfo](#page-1438-0) **Assembly:** FurcadiaLib (in FurcadiaLib.dll) Version: 2.19.PreAlpha 42

### **Syntax**

 $C#$  [VB](#page-1565-0)  $C++$   $F#$   $\qquad \qquad$   $\qquad \qquad$   $\qquad \$ 

```
public int AfkTime { get; set; }
```
**Property Value** Type: **Int32**

### **See Also**

**Reference**

Furre [Class](#page-1548-0)

[Furcadia.Net.DreamInfo](#page-1438-0) Namespace

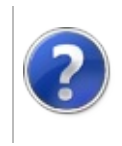

# FurreBeekinBadge Property

#### Furcadia Framework For Third Party Programs

This stuff is still in the planning stages. Any questions or Comments are welcome.

**[This is preliminary documentation and is subject to change.]**

**[Missing <summary> documentation for "P:Furcadia.Net.DreamInfo.Furre.BeekinBadge"]**

**Namespace:** [Furcadia.Net.DreamInfo](#page-1438-0) **Assembly:** FurcadiaLib (in FurcadiaLib.dll) Version: 2.19.PreAlpha 42

### **Syntax**

 $C#$  [VB](#page-1567-0)  $C++$   $F#$   $\qquad \qquad$   $\qquad \qquad$   $\qquad \$ 

### public string BeekinBadge { get; set; }

**Property Value** Type: **String**

### **See Also**

**Reference** Furre [Class](#page-1548-0) [Furcadia.Net.DreamInfo](#page-1438-0) Namespace

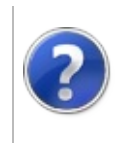

# FurreDirection Property

#### Furcadia Framework For Third Party Programs

This stuff is still in the planning stages. Any questions or Comments are welcome.

**[This is preliminary documentation and is subject to change.]**

**[Missing <summary> documentation for "P:Furcadia.Net.DreamInfo.Furre.Direction"]**

**Namespace:** [Furcadia.Net.DreamInfo](#page-1438-0) **Assembly:** FurcadiaLib (in FurcadiaLib.dll) Version: 2.19.PreAlpha 42

### **Syntax**

 $C#$  [VB](#page-1569-0)  $C++$   $F#$   $\qquad \qquad$   $\qquad \qquad$   $\qquad \$ 

public Avatarav\_DIR Direction { get; set; }

**Property Value** Type: [Avatarav\\_DIR](#page-1453-0)

**See Also**

**Reference** Furre [Class](#page-1548-0) [Furcadia.Net.DreamInfo](#page-1438-0) Namespace

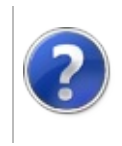

# FurreFloorObjectCurrent Property

#### Furcadia Framework For Third Party Programs

This stuff is still in the planning stages. Any questions or Comments are welcome.

**[This is preliminary documentation and is subject to change.]**

**[Missing <summary> documentation for "P:Furcadia.Net.DreamInfo.Furre.FloorObjectCurrent"]**

**Namespace:** [Furcadia.Net.DreamInfo](#page-1438-0) **Assembly:** FurcadiaLib (in FurcadiaLib.dll) Version: 2.19.PreAlpha 42

### **Syntax**

 $C#$  [VB](#page-1571-0)  $C++$   $F#$  [Copy](#page-1571-0)

```
[CLSCompliantAttribute(false)]
public uint FloorObjectCurrent { get; set; }
```
**Property Value** Type: **UInt32**

### **See Also**

**Reference**

Furre [Class](#page-1548-0)

[Furcadia.Net.DreamInfo](#page-1438-0) Namespace

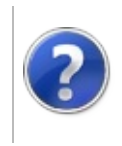

# FurreFloorObjectOld Property

#### Furcadia Framework For Third Party Programs

This stuff is still in the planning stages. Any questions or Comments are welcome.

**[This is preliminary documentation and is subject to change.]**

**[Missing <summary> documentation for "P:Furcadia.Net.DreamInfo.Furre.FloorObjectOld"]**

**Namespace:** [Furcadia.Net.DreamInfo](#page-1438-0) **Assembly:** FurcadiaLib (in FurcadiaLib.dll) Version: 2.19.PreAlpha 42

### **Syntax**

 $C#$  [VB](#page-1573-0)  $C++$   $F#$   $\qquad \qquad$   $\qquad \qquad$   $\qquad \$ 

```
[CLSCompliantAttribute(false)]
public uint FloorObjectOld { get; set; }
```
**Property Value** Type: **UInt32**

### **See Also**

**Reference**

Furre [Class](#page-1548-0)

[Furcadia.Net.DreamInfo](#page-1438-0) Namespace

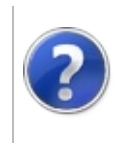

# FurreFurreColors Property

#### Furcadia Framework For Third Party Programs

This stuff is still in the planning stages. Any questions or Comments are welcome.

**[This is preliminary documentation and is subject to change.]**

Furcadia Color Code (v31c)

**Namespace:** [Furcadia.Net.DreamInfo](#page-1438-0) **Assembly:** FurcadiaLib (in FurcadiaLib.dll) Version: 2.19.PreAlpha 42

### **Syntax**

 $C#$  [VB](#page-1575-0)  $C++$   $F#$   $\qquad \qquad$   $\qquad \qquad$   $\qquad \$ 

public ColorString FurreColors { get; set; }

**Property Value** Type: [ColorString](#page-1006-0)

### **See Also**

**Reference**

Furre [Class](#page-1548-0)

[Furcadia.Net.DreamInfo](#page-1438-0) Namespace

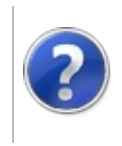

# FurreFurreDescription Property

#### Furcadia Framework For Third Party Programs

This stuff is still in the planning stages. Any questions or Comments are welcome.

**[This is preliminary documentation and is subject to change.]**

Furcadia Description

**Namespace:** [Furcadia.Net.DreamInfo](#page-1438-0) **Assembly:** FurcadiaLib (in FurcadiaLib.dll) Version: 2.19.PreAlpha 42

### **Syntax**

 $C#$  [VB](#page-1577-0)  $C++$   $F#$   $\Box$ 

public string FurreDescription { get; set; }

**Property Value** Type: **String**

### **See Also**

**Reference**

Furre [Class](#page-1548-0)

[Furcadia.Net.DreamInfo](#page-1438-0) Namespace

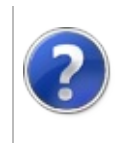

# FurreFurreID Property

#### Furcadia Framework For Third Party Programs

This stuff is still in the planning stages. Any questions or Comments are welcome.

**[This is preliminary documentation and is subject to change.]**

Furre ID

**Namespace:** [Furcadia.Net.DreamInfo](#page-1438-0) **Assembly:** FurcadiaLib (in FurcadiaLib.dll) Version: 2.19.PreAlpha 42

### **Syntax**

 $C#$  [VB](#page-1579-0)  $C++$   $F#$   $\qquad \qquad$   $\qquad \qquad$   $\qquad \$ 

public int FurreID { get; set; }

**Property Value** Type: **Int32 Implements** [IFurreFurreID](#page-1723-0)

### **See Also**

**Reference**

Furre [Class](#page-1548-0)

[Furcadia.Net.DreamInfo](#page-1438-0) Namespace

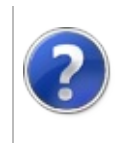

# FurreGender Property Furcadia Framework For Third Party Programs

This stuff is still in the planning stages. Any questions or Comments are welcome.

**[This is preliminary documentation and is subject to change.]**

#### **Note: This API is now obsolete.**

**[Missing <summary> documentation for "P:Furcadia.Net.DreamInfo.Furre.Gender"]**

**Namespace:** [Furcadia.Net.DreamInfo](#page-1438-0) **Assembly:** FurcadiaLib (in FurcadiaLib.dll) Version: 2.19.PreAlpha 42

### **Syntax**

 $C#$  [VB](#page-1581-0)  $C++$   $F#$   $\qquad \qquad$   $\qquad \qquad$   $\qquad \$ 

```
[ObsoleteAttribute]
public int Gender { get; }
```
**Property Value** Type: **Int32**

### **See Also**

**Reference** Furre [Class](#page-1548-0) [Furcadia.Net.DreamInfo](#page-1438-0) Namespace

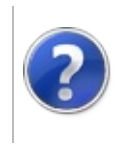
# FurreGroup Property Furcadia Framework For Third Party Programs

This stuff is still in the planning stages. Any questions or Comments are welcome.

**[This is preliminary documentation and is subject to change.]**

**[Missing <summary> documentation for "P:Furcadia.Net.DreamInfo.Furre.Group"]**

**Namespace:** [Furcadia.Net.DreamInfo](#page-1438-0) **Assembly:** FurcadiaLib (in FurcadiaLib.dll) Version: 2.19.PreAlpha 42

#### **Syntax**

 $C#$  [VB](#page-1583-0)  $C++$  [F#](#page-1583-0)  $Copy$ 

public int Group { get; }

**Property Value** Type: **Int32**

## **See Also**

**Reference**

Furre [Class](#page-1548-0)

[Furcadia.Net.DreamInfo](#page-1438-0) Namespace

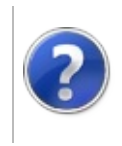

# FurreLastPosition Property

#### Furcadia Framework For Third Party Programs

This stuff is still in the planning stages. Any questions or Comments are welcome.

**[This is preliminary documentation and is subject to change.]**

The Position the Furre Moved from

**Namespace:** [Furcadia.Net.DreamInfo](#page-1438-0) **Assembly:** FurcadiaLib (in FurcadiaLib.dll) Version: 2.19.PreAlpha 42

## **Syntax**

 $C#$  [VB](#page-1585-0)  $C++$   $F#$   $\qquad \qquad$   $\qquad \qquad$   $\qquad \$ 

public FurrePosition LastPosition { get; set; }

**Property Value** Type: [FurrePosition](#page-114-0)

#### **See Also**

**Reference**

Furre [Class](#page-1548-0)

[Furcadia.Net.DreamInfo](#page-1438-0) Namespace

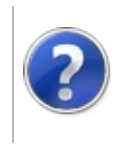

# FurreLastStat Property

#### Furcadia Framework For Third Party Programs

This stuff is still in the planning stages. Any questions or Comments are welcome.

**[This is preliminary documentation and is subject to change.]**

**[Missing <summary> documentation for "P:Furcadia.Net.DreamInfo.Furre.LastStat"]**

**Namespace:** [Furcadia.Net.DreamInfo](#page-1438-0) **Assembly:** FurcadiaLib (in FurcadiaLib.dll) Version: 2.19.PreAlpha 42

#### **Syntax**

 $C#$  [VB](#page-1587-0)  $C++$   $F#$   $\qquad \qquad$   $\qquad \qquad$   $\qquad \$ 

public int LastStat { get; }

**Property Value** Type: **Int32**

#### **See Also**

**Reference**

Furre [Class](#page-1548-0)

[Furcadia.Net.DreamInfo](#page-1438-0) Namespace

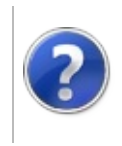

# FurreLevel Property Furcadia Framework For Third Party Programs

This stuff is still in the planning stages. Any questions or Comments are welcome.

**[This is preliminary documentation and is subject to change.]**

**[Missing <summary> documentation for "P:Furcadia.Net.DreamInfo.Furre.Level"]**

**Namespace:** [Furcadia.Net.DreamInfo](#page-1438-0) **Assembly:** FurcadiaLib (in FurcadiaLib.dll) Version: 2.19.PreAlpha 42

#### **Syntax**

 $C#$  [VB](#page-1589-0)  $C++$  [F#](#page-1589-0)  $Copy$ 

public int Level { get; }

**Property Value** Type: **Int32**

## **See Also**

**Reference**

Furre [Class](#page-1548-0)

[Furcadia.Net.DreamInfo](#page-1438-0) Namespace

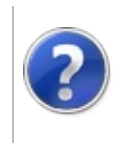

# FurreMessage Property

#### Furcadia Framework For Third Party Programs

This stuff is still in the planning stages. Any questions or Comments are welcome.

**[This is preliminary documentation and is subject to change.]**

Last Message Furre had

**Namespace:** [Furcadia.Net.DreamInfo](#page-1438-0) **Assembly:** FurcadiaLib (in FurcadiaLib.dll) Version: 2.19.PreAlpha 42

## **Syntax**

 $C#$  [VB](#page-1591-0)  $C++$   $F#$   $\Box$ 

public string Message { get; set; }

**Property Value** Type: **String Implements** [IFurreMessage](#page-1725-0)

#### **See Also**

**Reference**

Furre [Class](#page-1548-0)

[Furcadia.Net.DreamInfo](#page-1438-0) Namespace

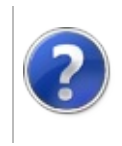

# FurreName Property Furcadia Framework For Third Party Programs

This stuff is still in the planning stages. Any questions or Comments are welcome.

**[This is preliminary documentation and is subject to change.]**

Furcadia Name

**Namespace:** [Furcadia.Net.DreamInfo](#page-1438-0) **Assembly:** FurcadiaLib (in FurcadiaLib.dll) Version: 2.19.PreAlpha 42

## **Syntax**

 $C#$  [VB](#page-1593-0)  $C++$   $F#$   $\qquad \qquad$   $\qquad \qquad$   $\qquad \$ 

public string Name { get; set; }

**Property Value** Type: **String Implements** [IFurreName](#page-1727-0)

#### **See Also**

**Reference**

Furre [Class](#page-1548-0)

[Furcadia.Net.DreamInfo](#page-1438-0) Namespace

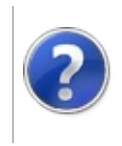

# FurrePawObjectCurrent Property

#### Furcadia Framework For Third Party Programs

This stuff is still in the planning stages. Any questions or Comments are welcome.

**[This is preliminary documentation and is subject to change.]**

**[Missing <summary> documentation for "P:Furcadia.Net.DreamInfo.Furre.PawObjectCurrent"]**

**Namespace:** [Furcadia.Net.DreamInfo](#page-1438-0) **Assembly:** FurcadiaLib (in FurcadiaLib.dll) Version: 2.19.PreAlpha 42

#### **Syntax**

 $C#$  [VB](#page-1595-0)  $C++$   $F#$   $\qquad \qquad$   $\qquad \qquad$   $\qquad \$ 

```
[CLSCompliantAttribute(false)]
public uint PawObjectCurrent { get; set; }
```
**Property Value** Type: **UInt32**

#### **See Also**

**Reference**

Furre [Class](#page-1548-0)

[Furcadia.Net.DreamInfo](#page-1438-0) Namespace

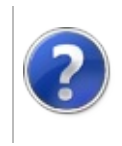

# FurrePawObjectOld Property

#### Furcadia Framework For Third Party Programs

This stuff is still in the planning stages. Any questions or Comments are welcome.

**[This is preliminary documentation and is subject to change.]**

**[Missing <summary> documentation for "P:Furcadia.Net.DreamInfo.Furre.PawObjectOld"]**

**Namespace:** [Furcadia.Net.DreamInfo](#page-1438-0) **Assembly:** FurcadiaLib (in FurcadiaLib.dll) Version: 2.19.PreAlpha 42

#### **Syntax**

 $C#$  [VB](#page-1597-0)  $C++$   $F#$   $\qquad \qquad$   $\qquad \qquad$   $\qquad \$ 

```
[CLSCompliantAttribute(false)]
public uint PawObjectOld { get; set; }
```
**Property Value** Type: **UInt32**

#### **See Also**

**Reference**

Furre [Class](#page-1548-0)

[Furcadia.Net.DreamInfo](#page-1438-0) Namespace

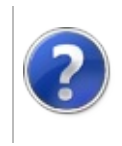

# FurrePose Property Furcadia Framework For Third Party Programs

This stuff is still in the planning stages. Any questions or Comments are welcome.

**[This is preliminary documentation and is subject to change.]**

Furre Pose

**Namespace:** [Furcadia.Net.DreamInfo](#page-1438-0) **Assembly:** FurcadiaLib (in FurcadiaLib.dll) Version: 2.19.PreAlpha 42

## **Syntax**

 $C#$  [VB](#page-1599-0)  $C++$   $F#$   $\qquad \qquad$   $\qquad \qquad$   $\qquad \$ 

public AvatarFurrePose Pose { get; set; }

**Property Value** Type: [AvatarFurrePose](#page-1479-0)

#### **See Also**

**Reference**

Furre [Class](#page-1548-0)

[Furcadia.Net.DreamInfo](#page-1438-0) Namespace

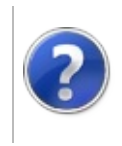

# **FurrePosition** Property

#### Furcadia Framework For Third Party Programs

This stuff is still in the planning stages. Any questions or Comments are welcome.

**[This is preliminary documentation and is subject to change.]**

Current position where the Furre is standing

**Namespace:** [Furcadia.Net.DreamInfo](#page-1438-0) **Assembly:** FurcadiaLib (in FurcadiaLib.dll) Version: 2.19.PreAlpha 42

## **Syntax**

 $C#$  [VB](#page-1601-0)  $C++$   $F#$   $\qquad \qquad$   $\qquad \qquad$   $\qquad \$ 

public FurrePosition Position { get; set; }

**Property Value** Type: [FurrePosition](#page-114-0)

#### **See Also**

**Reference**

Furre [Class](#page-1548-0)

[Furcadia.Net.DreamInfo](#page-1438-0) Namespace

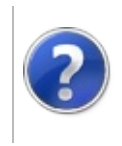

# FurreShortName Property

#### Furcadia Framework For Third Party Programs

This stuff is still in the planning stages. Any questions or Comments are welcome.

**[This is preliminary documentation and is subject to change.]**

Furcadia Shortname format for Furre Name

**Namespace:** [Furcadia.Net.DreamInfo](#page-1438-0) **Assembly:** FurcadiaLib (in FurcadiaLib.dll) Version: 2.19.PreAlpha 42

#### **Syntax**

 $C#$  [VB](#page-1603-0)  $C++$   $F#$   $\qquad \qquad$   $\qquad \qquad$   $\qquad \$ 

public string ShortName { get; }

**Property Value** Type: **String Implements** [IFurreShortName](#page-1729-0)

#### **See Also**

**Reference**

Furre [Class](#page-1548-0)

[Furcadia.Net.DreamInfo](#page-1438-0) Namespace

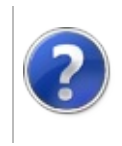

# FurreVisible Property Furcadia Framework For Third Party Programs

This stuff is still in the planning stages. Any questions or Comments are welcome.

**[This is preliminary documentation and is subject to change.]**

**[Missing <summary> documentation for "P:Furcadia.Net.DreamInfo.Furre.Visible"]**

**Namespace:** [Furcadia.Net.DreamInfo](#page-1438-0) **Assembly:** FurcadiaLib (in FurcadiaLib.dll) Version: 2.19.PreAlpha 42

#### **Syntax**

 $C#$  [VB](#page-1605-0)  $C++$  [F#](#page-1605-0)  $Copy$ 

public bool Visible { get; set; }

**Property Value** Type: **Boolean**

#### **See Also**

**Reference**

Furre [Class](#page-1548-0)

[Furcadia.Net.DreamInfo](#page-1438-0) Namespace

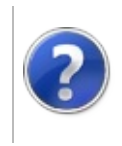

# FurreWasVisible Property

#### Furcadia Framework For Third Party Programs

This stuff is still in the planning stages. Any questions or Comments are welcome.

**[This is preliminary documentation and is subject to change.]**

**[Missing <summary> documentation for "P:Furcadia.Net.DreamInfo.Furre.WasVisible"]**

**Namespace:** [Furcadia.Net.DreamInfo](#page-1438-0) **Assembly:** FurcadiaLib (in FurcadiaLib.dll) Version: 2.19.PreAlpha 42

#### **Syntax**

 $C#$  [VB](#page-1607-0)  $C++$   $F#$   $\qquad \qquad$   $\qquad \qquad$   $\qquad \$ 

public bool WasVisible { get; }

**Property Value** Type: **Boolean**

#### **See Also**

**Reference** Furre [Class](#page-1548-0) [Furcadia.Net.DreamInfo](#page-1438-0) Namespace

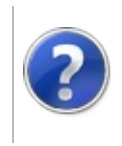

# Furre Methods Furcadia Framework For Third Party Programs

<span id="page-1610-0"></span>This stuff is still in the planning stages. Any questions or Comments are welcome.

**[This is preliminary documentation and is subject to change.]**

The [Furre](#page-1548-0) type exposes the following members.

# **Methods**

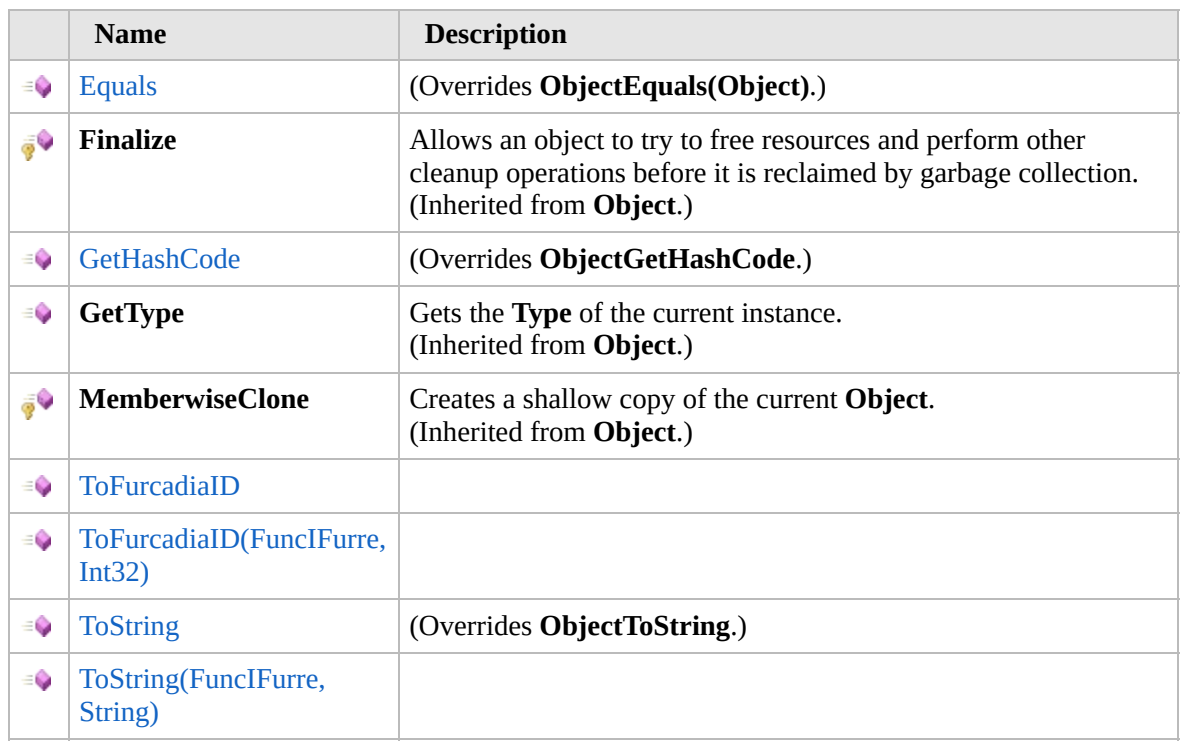

#### [Top](#page-1610-0)

#### **Extension Methods**

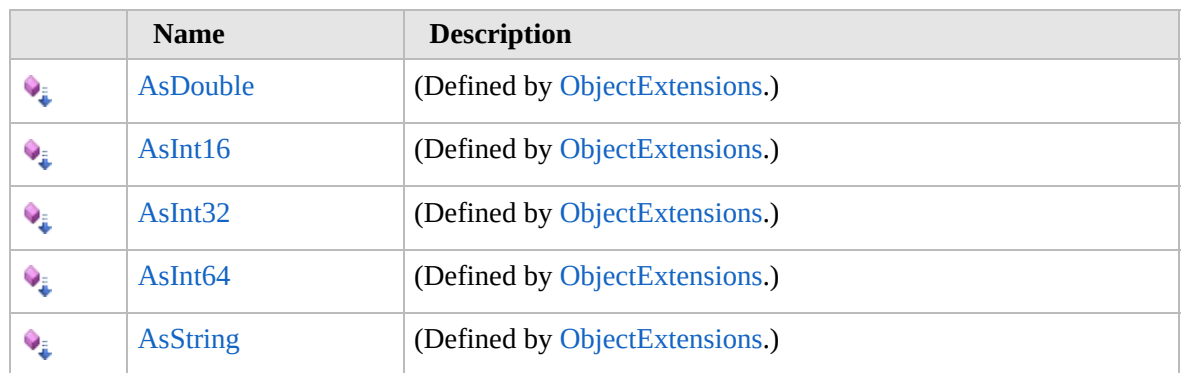

[Top](#page-1610-0)

# **See Also**

**Reference**

Furre [Class](#page-1548-0)

[Furcadia.Net.DreamInfo](#page-1438-0) Namespace

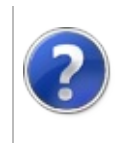

# FurreEquals Method Furcadia Framework For Third Party Programs

This stuff is still in the planning stages. Any questions or Comments are welcome.

**[This is preliminary documentation and is subject to change.]**

**[Missing <summary> documentation for "M:Furcadia.Net.DreamInfo.Furre.Equals(System.Object)"]**

**Namespace:** [Furcadia.Net.DreamInfo](#page-1438-0) **Assembly:** FurcadiaLib (in FurcadiaLib.dll) Version: 2.19.PreAlpha 42

#### **Syntax**

 $C#$  [VB](#page-1612-0)  $C++$   $F#$   $\Box$ 

```
public override bool Equals(
        Object obj
```

```
)
```
**Parameters**

*obj*

Type: **SystemObject**

**[Missing <param name="obj"/> documentation for "M:Furcadia.Net.DreamInfo.Furre.Equals(System.Object)"]**

**Return Value** Type: **Boolean**

**[Missing <returns> documentation for "M:Furcadia.Net.DreamInfo.Furre.Equals(System.Object)"]**

#### **See Also**

#### **Reference**

Furre [Class](#page-1548-0)

[Furcadia.Net.DreamInfo](#page-1438-0) Namespace

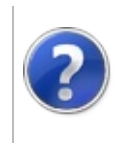

# FurreGetHashCode Method

#### Furcadia Framework For Third Party Programs

This stuff is still in the planning stages. Any questions or Comments are welcome.

**[This is preliminary documentation and is subject to change.]**

**[Missing <summary> documentation for "M:Furcadia.Net.DreamInfo.Furre.GetHashCode"]**

**Namespace:** [Furcadia.Net.DreamInfo](#page-1438-0) **Assembly:** FurcadiaLib (in FurcadiaLib.dll) Version: 2.19.PreAlpha 42

#### **Syntax**

 $C#$  [VB](#page-1614-0)  $C++$   $F#$   $\qquad \qquad$   $\qquad \qquad$   $\qquad \$ 

#### public override int GetHashCode()

**Return Value** Type: **Int32**

**[Missing <returns> documentation for "M:Furcadia.Net.DreamInfo.Furre.GetHashCode"]**

#### **See Also**

#### **Reference**

Furre [Class](#page-1548-0)

[Furcadia.Net.DreamInfo](#page-1438-0) Namespace

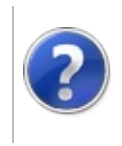

# FurreToFurcadiaID Method

#### Furcadia Framework For Third Party Programs

<span id="page-1617-0"></span>This stuff is still in the planning stages. Any questions or Comments are welcome.

**[This is preliminary documentation and is subject to change.]**

## **Overload List**

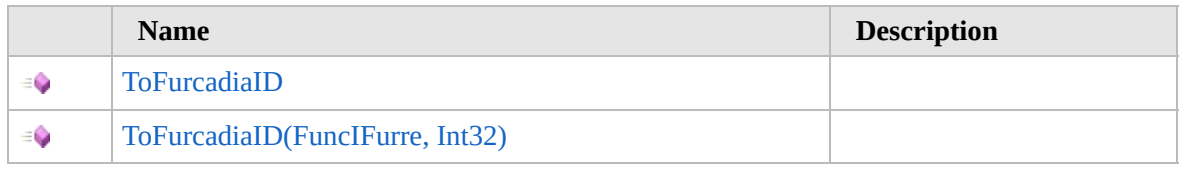

[Top](#page-1617-0)

## **See Also**

**Reference**

Furre [Class](#page-1548-0)

[Furcadia.Net.DreamInfo](#page-1438-0) Namespace

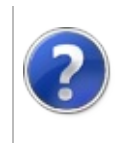

# FurreToFurcadiaID Method

#### Furcadia Framework For Third Party Programs

This stuff is still in the planning stages. Any questions or Comments are welcome.

**[This is preliminary documentation and is subject to change.]**

**[Missing <summary> documentation for "M:Furcadia.Net.DreamInfo.Furre.ToFurcadiaID"]**

**Namespace:** [Furcadia.Net.DreamInfo](#page-1438-0) **Assembly:** FurcadiaLib (in FurcadiaLib.dll) Version: 2.19.PreAlpha 42

#### **Syntax**

 $C#$  [VB](#page-1618-0)  $C++$   $F#$   $\qquad \qquad$   $\qquad \qquad$   $\qquad \$ 

public int ToFurcadiaID()

**Return Value** Type: **Int32**

**[Missing <returns> documentation for "M:Furcadia.Net.DreamInfo.Furre.ToFurcadiaID"]**

## **See Also**

**Reference** Furre [Class](#page-1548-0) [ToFurcadiaID](#page-1616-0) Overload [Furcadia.Net.DreamInfo](#page-1438-0) Namespace
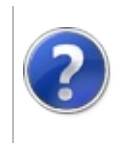

# FurreToFurcadiaID Method (FuncIFurre, Int32)

Furcadia Framework For Third Party Programs

This stuff is still in the planning stages. Any questions or Comments are welcome.

**[This is preliminary documentation and is subject to change.]**

**[Missing <summary> documentation for "M:Furcadia.Net.DreamInfo.Furre.ToFurcadiaID(System.Func{Furcadia.Net.DreamInfo.IFurre,System.Int32})"]**

**Namespace:** [Furcadia.Net.DreamInfo](#page-1438-0) **Assembly:** FurcadiaLib (in FurcadiaLib.dll) Version: 2.19.PreAlpha 42

# **Syntax**

 $C#$  [VB](#page-1620-0)  $C++$   $F#$  [Copy](#page-1620-0)

```
public int ToFurcadiaID(
        Func<IFurre, int> format
```
)

**Parameters**

*format*

Type: **SystemFunc**[IFurre,](#page-1719-0) **Int32 [Missing <param name="format"/> documentation for "M:Furcadia.Net.DreamInfo.Furre.ToFurcadiaID(System.Func{Furcadia.Net.DreamInfo.IFurre** 

**Return Value** Type: **Int32**

**[Missing <returns> documentation for "M:Furcadia.Net.DreamInfo.Furre.ToFurcadiaID(System.Func{Furcadia.Net.DreamInfo.IFurre,System.Int32})"]**

## **See Also**

**Reference**

Furre [Class](#page-1548-0)

[ToFurcadiaID](#page-1616-0) Overload

[Furcadia.Net.DreamInfo](#page-1438-0) Namespace

```
Send comments on this topic to Lead Developer Gerolkae
```
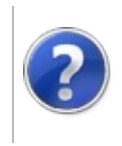

# FurreToString Method

#### Furcadia Framework For Third Party Programs

<span id="page-1623-0"></span>This stuff is still in the planning stages. Any questions or Comments are welcome.

**[This is preliminary documentation and is subject to change.]**

# **Overload List**

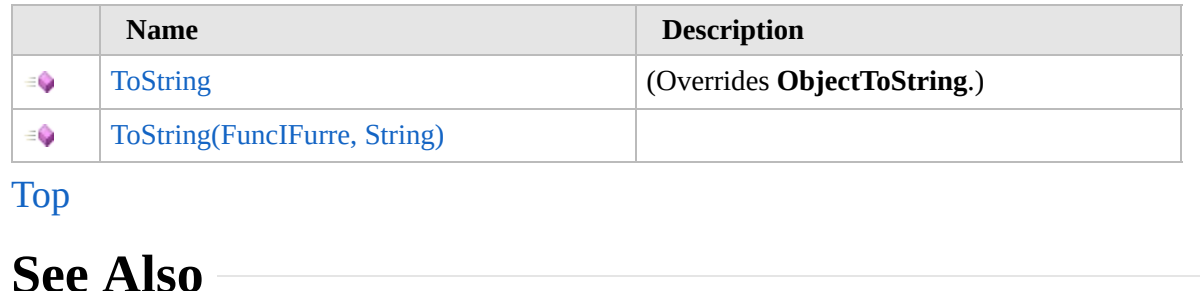

**Reference**

Furre [Class](#page-1548-0)

[Furcadia.Net.DreamInfo](#page-1438-0) Namespace

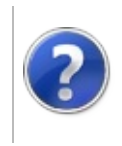

# FurreToString Method

#### Furcadia Framework For Third Party Programs

This stuff is still in the planning stages. Any questions or Comments are welcome.

**[This is preliminary documentation and is subject to change.]**

**[Missing <summary> documentation for "M:Furcadia.Net.DreamInfo.Furre.ToString"]**

**Namespace:** [Furcadia.Net.DreamInfo](#page-1438-0) **Assembly:** FurcadiaLib (in FurcadiaLib.dll) Version: 2.19.PreAlpha 42

## **Syntax**

 $C#$  [VB](#page-1624-0)  $C++$   $F#$   $\qquad \qquad$   $\qquad \qquad$   $\qquad \$ 

## public override string ToString()

**Return Value** Type: **String**

**[Missing <returns> documentation for "M:Furcadia.Net.DreamInfo.Furre.ToString"]**

## **See Also**

**Reference** Furre [Class](#page-1548-0) ToString [Overload](#page-1622-0) [Furcadia.Net.DreamInfo](#page-1438-0) Namespace

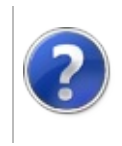

# FurreToString Method (FuncIFurre, String)

#### Furcadia Framework For Third Party Programs

This stuff is still in the planning stages. Any questions or Comments are welcome.

**[This is preliminary documentation and is subject to change.]**

**[Missing <summary> documentation for "M:Furcadia.Net.DreamInfo.Furre.ToString(System.Func{Furcadia.Net.DreamInfo.IFurre,System.** 

**Namespace:** [Furcadia.Net.DreamInfo](#page-1438-0) **Assembly:** FurcadiaLib (in FurcadiaLib.dll) Version: 2.19.PreAlpha 42

## **Syntax**

 $C#$  [VB](#page-1626-0)  $C++$   $F#$  [Copy](#page-1626-0)

```
public string ToString(
        Func<IFurre, string> format
```
)

**Parameters**

*format*

Type: **SystemFunc**[IFurre,](#page-1719-0) **String [Missing <param name="format"/> documentation for "M:Furcadia.Net.DreamInfo.Furre.ToString(System.Func{Furcadia.Net.DreamInfo.IFurre,Syste** 

**Return Value**

Type: **String**

**[Missing <returns> documentation for "M:Furcadia.Net.DreamInfo.Furre.ToString(System.Func{Furcadia.Net.DreamInfo.IFurre,System.String})"]**

## **See Also**

**Reference**

Furre [Class](#page-1548-0)

ToString [Overload](#page-1622-0)

[Furcadia.Net.DreamInfo](#page-1438-0) Namespace

Send comments on this topic to Lead [Developer](mailto:gerolkae%40hotmail.com?Subject=Furcadia Framework For Third Party Programs) Gerolkae

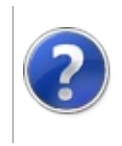

# Furre Operators Furcadia Framework For Third Party Programs

<span id="page-1629-0"></span>This stuff is still in the planning stages. Any questions or Comments are welcome.

**[This is preliminary documentation and is subject to change.]**

The [Furre](#page-1548-0) type exposes the following members.

# **Operators**

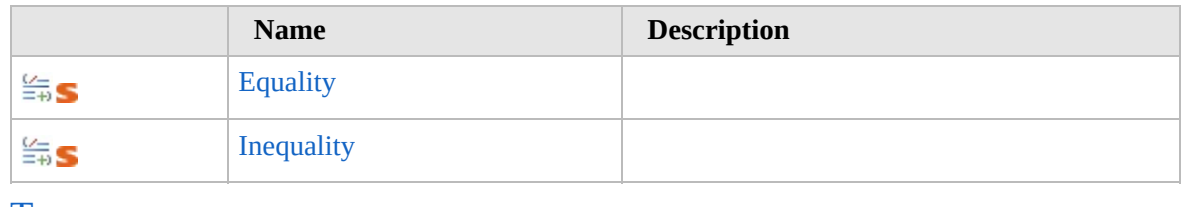

#### [Top](#page-1629-0)

# **See Also**

#### **Reference**

Furre [Class](#page-1548-0)

[Furcadia.Net.DreamInfo](#page-1438-0) Namespace

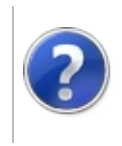

# FurreEquality Operator

#### Furcadia Framework For Third Party Programs

This stuff is still in the planning stages. Any questions or Comments are welcome.

**[This is preliminary documentation and is subject to change.]**

**[Missing <summary> documentation for "M:Furcadia.Net.DreamInfo.Furre.op\_Equality(Furcadia.Net.DreamInfo.Furre,Furcadia.Net.DreamInfo.IFurre)"]**

**Namespace:** [Furcadia.Net.DreamInfo](#page-1438-0) **Assembly:** FurcadiaLib (in FurcadiaLib.dll) Version: 2.19.PreAlpha 42

# **Syntax**

```
C#VB C++ F#Copy
```

```
public static bool operator ==(
        Furre a,
        IFurre b
)
```
#### **Parameters**

*a*

Type: [Furcadia.Net.DreamInfoFurre](#page-1548-0) **[Missing <param name="a"/> documentation for "M:Furcadia.Net.DreamInfo.Furre.op\_Equality(Furcadia.Net.DreamInfo.Furre,Furcadia.Net.DreamInfo.IFurre)"]**

*b*

Type: [Furcadia.Net.DreamInfoIFurre](#page-1719-0) **[Missing <param name="b"/> documentation for "M:Furcadia.Net.DreamInfo.Furre.op\_Equality(Furcadia.Net.DreamInfo.Furre,Furcadia.Net.DreamInfo.IFurre)"]**

#### **Return Value** Type: **Boolean**

**[Missing <returns> documentation for "M:Furcadia.Net.DreamInfo.Furre.op\_Equality(Furcadia.Net.DreamInfo.Furre,Furcadia.Net.DreamInfo.IFurre)"]**

## **See Also**

**Reference**

Furre [Class](#page-1548-0)

## [Furcadia.Net.DreamInfo](#page-1438-0) Namespace

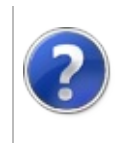

# FurreInequality Operator

#### Furcadia Framework For Third Party Programs

This stuff is still in the planning stages. Any questions or Comments are welcome.

**[This is preliminary documentation and is subject to change.]**

**[Missing <summary> documentation for "M:Furcadia.Net.DreamInfo.Furre.op\_Inequality(Furcadia.Net.DreamInfo.Furre,Furcadia.Net.DreamInfo.IFurre)"]**

**Namespace:** [Furcadia.Net.DreamInfo](#page-1438-0) **Assembly:** FurcadiaLib (in FurcadiaLib.dll) Version: 2.19.PreAlpha 42

# **Syntax**

 $C#$  [VB](#page-1633-0)  $C++$   $F#$  [Copy](#page-1633-0)

```
public static bool operator !=(
        Furre a,
        IFurre b
```
)

#### **Parameters**

*a*

Type: [Furcadia.Net.DreamInfoFurre](#page-1548-0) **[Missing <param name="a"/> documentation for "M:Furcadia.Net.DreamInfo.Furre.op\_Inequality(Furcadia.Net.DreamInfo.Furre,Furcadia.Net.DreamInfo.IFurre)"]**

*b*

Type: [Furcadia.Net.DreamInfoIFurre](#page-1719-0) **[Missing <param name="b"/> documentation for "M:Furcadia.Net.DreamInfo.Furre.op\_Inequality(Furcadia.Net.DreamInfo.Furre,Furcadia.Net.DreamInfo.IFurre)"]**

#### **Return Value** Type: **Boolean**

**[Missing <returns> documentation for "M:Furcadia.Net.DreamInfo.Furre.op\_Inequality(Furcadia.Net.DreamInfo.Furre,Furcadia.Net.DreamInfo.IFurre)"]**

## **See Also**

**Reference**

Furre [Class](#page-1548-0)

## [Furcadia.Net.DreamInfo](#page-1438-0) Namespace

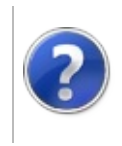

# <span id="page-1637-0"></span>FurreList Class Furcadia Framework For Third Party Programs

This stuff is still in the planning stages. Any questions or Comments are welcome.

**[This is preliminary documentation and is subject to change.]**

Furre List information for a Furcadia Dream

This class acts like an enhanced List(of  $\langle T \rangle$ ) because you can Select a Furre by Item as well as index

## **Inheritance Hierarchy**

#### **SystemObject Furcadia.Net.DreamInfoFurreList**

**Namespace:** [Furcadia.Net.DreamInfo](#page-1438-0) **Assembly:** FurcadiaLib (in FurcadiaLib.dll) Version: 2.19.PreAlpha 42

## **Syntax**

 $C#$  [VB](#page-1636-0)  $C++$   $F#$  [Copy](#page-1636-0)

```
public class FurreList : IList<Furre>,
        ICollection<Furre>, IEnumerable<Furre>, IEnumerable
        ICollection
```
The **FurreList** type exposes the following members.

## **Constructors**

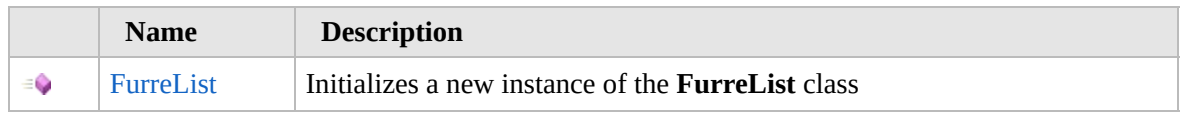

[Top](#page-1637-0)

# **Properties**

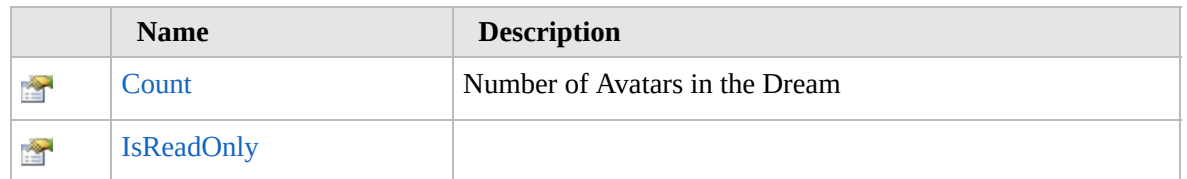

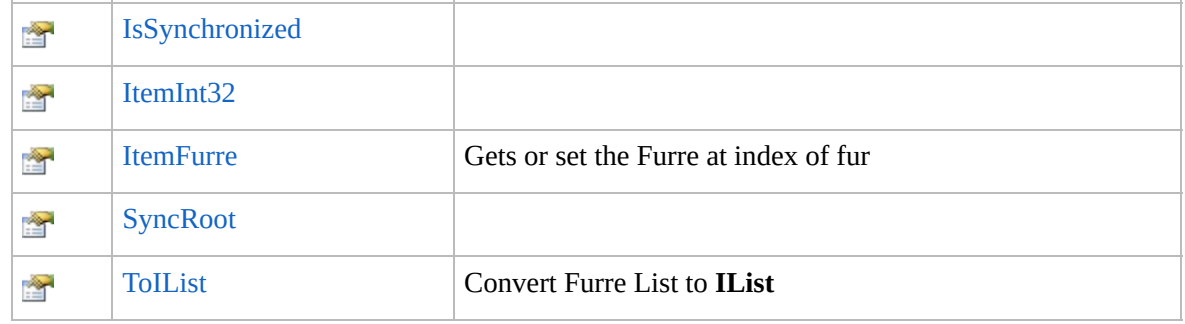

## [Top](#page-1637-0)

# **Methods**

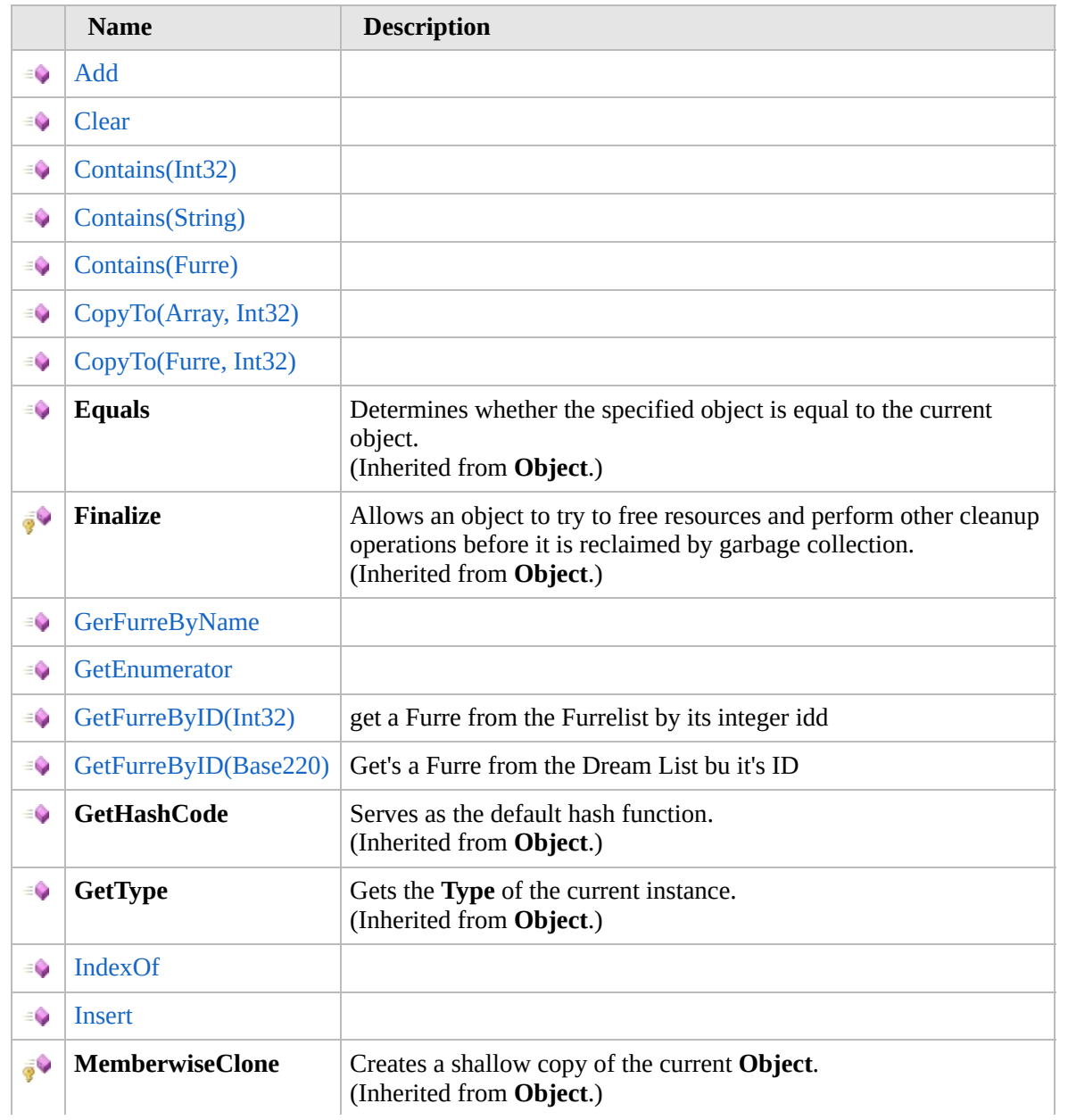

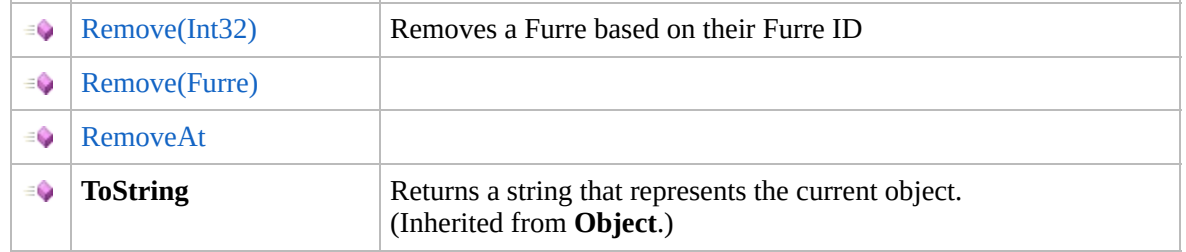

### [Top](#page-1637-0)

# **Fields**

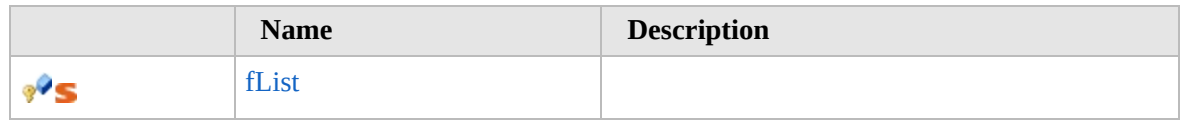

[Top](#page-1637-0)

# **Extension Methods**

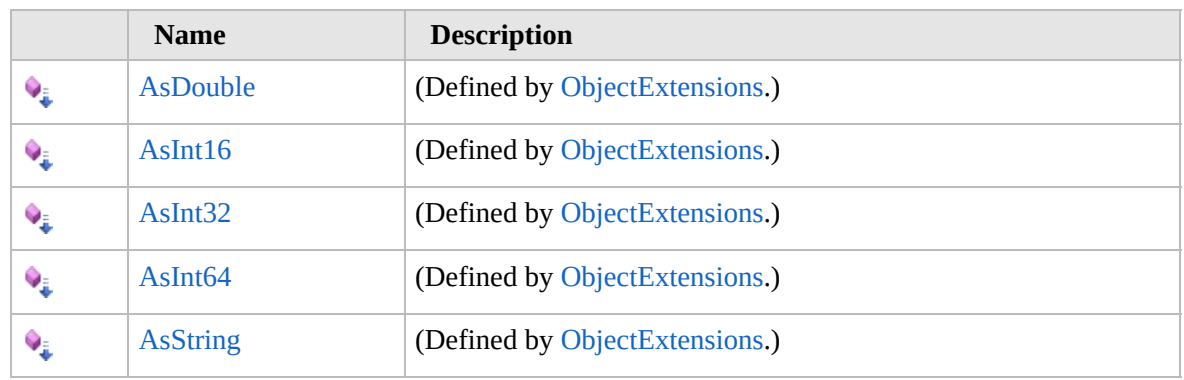

[Top](#page-1637-0)

# **See Also**

#### **Reference**

[Furcadia.Net.DreamInfo](#page-1438-0) Namespace

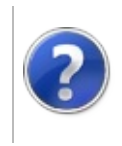

# FurreList Constructor Furcadia Framework For Third Party Programs

This stuff is still in the planning stages. Any questions or Comments are welcome.

**[This is preliminary documentation and is subject to change.]**

Initializes a new instance of the [FurreList](#page-1636-0) class

**Namespace:** [Furcadia.Net.DreamInfo](#page-1438-0) **Assembly:** FurcadiaLib (in FurcadiaLib.dll) Version: 2.19.PreAlpha 42

## **Syntax**

 $C#$  [VB](#page-1640-0)  $C++$   $F#$   $\qquad \qquad$   $\qquad \qquad$   $\qquad \$ 

public FurreList()

## **See Also**

**Reference** [FurreList](#page-1636-0) Class [Furcadia.Net.DreamInfo](#page-1438-0) Namespace

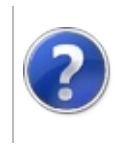

# FurreList Properties Furcadia Framework For Third Party Programs

<span id="page-1643-0"></span>This stuff is still in the planning stages. Any questions or Comments are welcome.

**[This is preliminary documentation and is subject to change.]**

The [FurreList](#page-1636-0) type exposes the following members.

## **Properties**

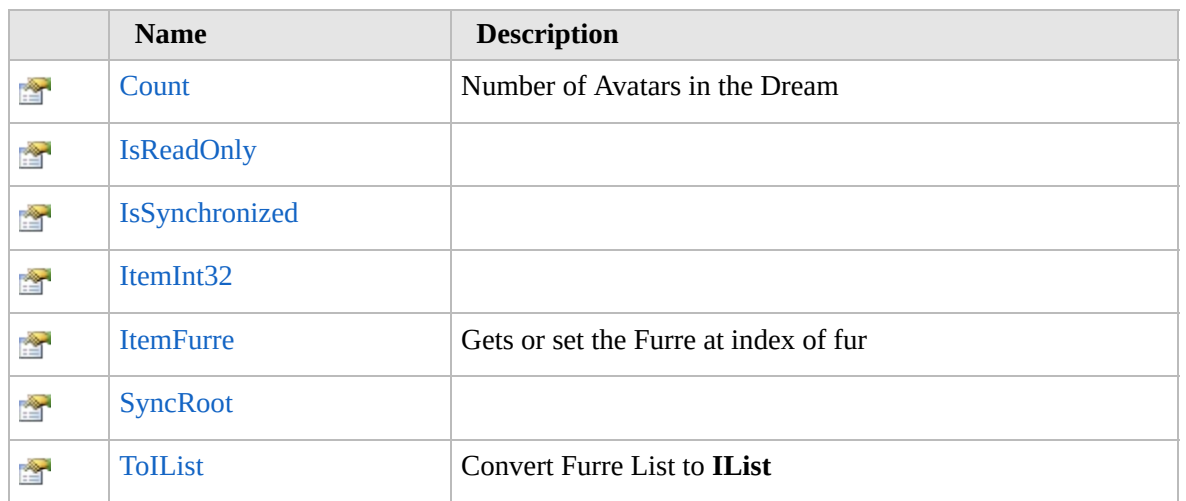

[Top](#page-1643-0)

# **See Also**

**Reference**

[FurreList](#page-1636-0) Class

[Furcadia.Net.DreamInfo](#page-1438-0) Namespace

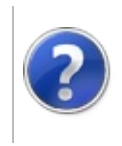

# FurreListCount Property

#### Furcadia Framework For Third Party Programs

This stuff is still in the planning stages. Any questions or Comments are welcome.

**[This is preliminary documentation and is subject to change.]**

Number of Avatars in the Dream

**Namespace:** [Furcadia.Net.DreamInfo](#page-1438-0) **Assembly:** FurcadiaLib (in FurcadiaLib.dll) Version: 2.19.PreAlpha 42

# **Syntax**

 $C#$  [VB](#page-1644-0)  $C++$   $F#$   $\qquad \qquad$   $\qquad \qquad$   $\qquad \$ 

public int Count { get; }

**Property Value** Type: **Int32 Implements ICollectionTCount ICollectionCount**

## **See Also**

**Reference** [FurreList](#page-1636-0) Class

[Furcadia.Net.DreamInfo](#page-1438-0) Namespace

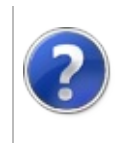

# FurreListIsReadOnly Property

#### Furcadia Framework For Third Party Programs

This stuff is still in the planning stages. Any questions or Comments are welcome.

**[This is preliminary documentation and is subject to change.]**

**[Missing <summary> documentation for "P:Furcadia.Net.DreamInfo.FurreList.IsReadOnly"]**

**Namespace:** [Furcadia.Net.DreamInfo](#page-1438-0) **Assembly:** FurcadiaLib (in FurcadiaLib.dll) Version: 2.19.PreAlpha 42

## **Syntax**

 $C#$  [VB](#page-1646-0)  $C++$   $F#$   $\qquad \qquad$   $\qquad \qquad$   $\qquad \$ 

public bool IsReadOnly { get; }

**Property Value** Type: **Boolean Implements ICollectionTIsReadOnly**

## **See Also**

**Reference**

[FurreList](#page-1636-0) Class

[Furcadia.Net.DreamInfo](#page-1438-0) Namespace

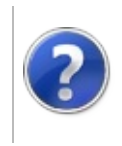

# FurreListIsSynchronized Property

#### Furcadia Framework For Third Party Programs

This stuff is still in the planning stages. Any questions or Comments are welcome.

**[This is preliminary documentation and is subject to change.]**

**[Missing <summary> documentation for "P:Furcadia.Net.DreamInfo.FurreList.IsSynchronized"]**

**Namespace:** [Furcadia.Net.DreamInfo](#page-1438-0) **Assembly:** FurcadiaLib (in FurcadiaLib.dll) Version: 2.19.PreAlpha 42

## **Syntax**

 $C#$  [VB](#page-1648-0)  $C++$   $F#$   $\qquad \qquad$   $\qquad \qquad$   $\qquad \$ 

public bool IsSynchronized { get; }

**Property Value** Type: **Boolean Implements ICollectionIsSynchronized**

## **See Also**

**Reference**

[FurreList](#page-1636-0) Class

[Furcadia.Net.DreamInfo](#page-1438-0) Namespace

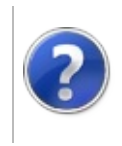

# FurreListItem Property

### Furcadia Framework For Third Party Programs

<span id="page-1651-0"></span>This stuff is still in the planning stages. Any questions or Comments are welcome.

**[This is preliminary documentation and is subject to change.]**

# **Overload List**

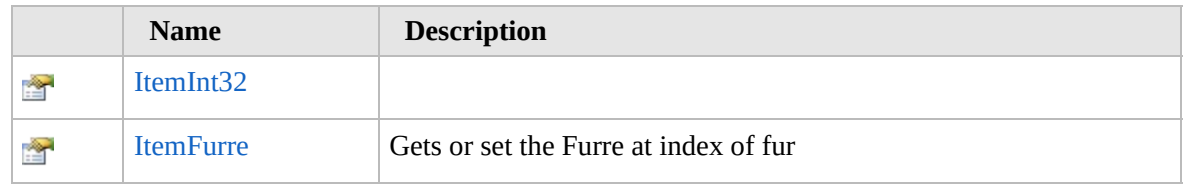

#### [Top](#page-1651-0)

# **See Also**

#### **Reference**

[FurreList](#page-1636-0) Class

[Furcadia.Net.DreamInfo](#page-1438-0) Namespace

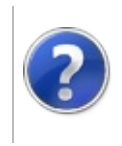

# FurreListItem Property (Int32)

Furcadia Framework For Third Party Programs

This stuff is still in the planning stages. Any questions or Comments are welcome.

**[This is preliminary documentation and is subject to change.]**

**[Missing <summary> documentation for "P:Furcadia.Net.DreamInfo.FurreList.Item(System.Int32)"]**

**Namespace:** [Furcadia.Net.DreamInfo](#page-1438-0) **Assembly:** FurcadiaLib (in FurcadiaLib.dll) Version: 2.19.PreAlpha 42

# **Syntax**

 $C#$  [VB](#page-1652-0)  $C++$   $F#$   $\qquad \qquad$   $\qquad \qquad$   $\qquad \$ 

```
public Furre this[
        int index
] { get; set; }
```
**Parameters** *index* Type: **SystemInt32**

**Return Value** Type: [Furre](#page-1548-0) **Implements IListTItemInt32**

# **See Also**

**Reference** [FurreList](#page-1636-0) Class Item [Overload](#page-1650-0) [Furcadia.Net.DreamInfo](#page-1438-0) Namespace

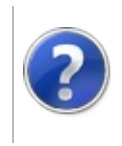

# FurreListItem Property (Furre)

### Furcadia Framework For Third Party Programs

This stuff is still in the planning stages. Any questions or Comments are welcome.

**[This is preliminary documentation and is subject to change.]**

Gets or set the Furre at index of fur

**Namespace:** [Furcadia.Net.DreamInfo](#page-1438-0) **Assembly:** FurcadiaLib (in FurcadiaLib.dll) Version: 2.19.PreAlpha 42

# **Syntax**

```
C#VB C++ F# \Box
```

```
public Furre this[
        Furre fur
] { get; set; }
```
**Parameters**

*fur* Type: [Furcadia.Net.DreamInfoFurre](#page-1548-0) Furre

**Return Value** Type: [Furre](#page-1548-0)

# **See Also**

**Reference** [FurreList](#page-1636-0) Class Item [Overload](#page-1650-0) [Furcadia.Net.DreamInfo](#page-1438-0) Namespace
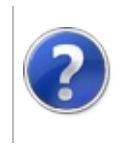

# FurreListSyncRoot Property

#### Furcadia Framework For Third Party Programs

This stuff is still in the planning stages. Any questions or Comments are welcome.

**[This is preliminary documentation and is subject to change.]**

**[Missing <summary> documentation for "P:Furcadia.Net.DreamInfo.FurreList.SyncRoot"]**

**Namespace:** [Furcadia.Net.DreamInfo](#page-1438-0) **Assembly:** FurcadiaLib (in FurcadiaLib.dll) Version: 2.19.PreAlpha 42

#### **Syntax**

 $C#$  [VB](#page-1656-0)  $C++$   $F#$   $\qquad \qquad$   $\qquad \qquad$   $\qquad \$ 

public Object SyncRoot { get; }

**Property Value** Type: **Object Implements ICollectionSyncRoot**

#### **See Also**

**Reference**

[FurreList](#page-1636-0) Class

[Furcadia.Net.DreamInfo](#page-1438-0) Namespace

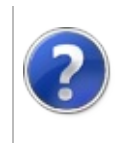

# FurreListToIList Property

#### Furcadia Framework For Third Party Programs

This stuff is still in the planning stages. Any questions or Comments are welcome.

**[This is preliminary documentation and is subject to change.]**

Convert Furre List to **IList**

**Namespace:** [Furcadia.Net.DreamInfo](#page-1438-0) **Assembly:** FurcadiaLib (in FurcadiaLib.dll) Version: 2.19.PreAlpha 42

#### **Syntax**

 $C#$  [VB](#page-1658-0)  $C++$   $F#$   $\qquad \qquad$   $\qquad \qquad$   $\qquad \$ 

public IList<Furre> ToIList { get; }

**Property Value** Type: **IList**[Furre](#page-1548-0)

#### **See Also**

**Reference** [FurreList](#page-1636-0) Class

[Furcadia.Net.DreamInfo](#page-1438-0) Namespace

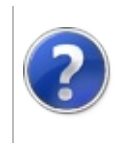

# FurreList Methods Furcadia Framework For Third Party Programs

<span id="page-1661-0"></span>This stuff is still in the planning stages. Any questions or Comments are welcome.

**[This is preliminary documentation and is subject to change.]**

The [FurreList](#page-1636-0) type exposes the following members.

#### **Methods**

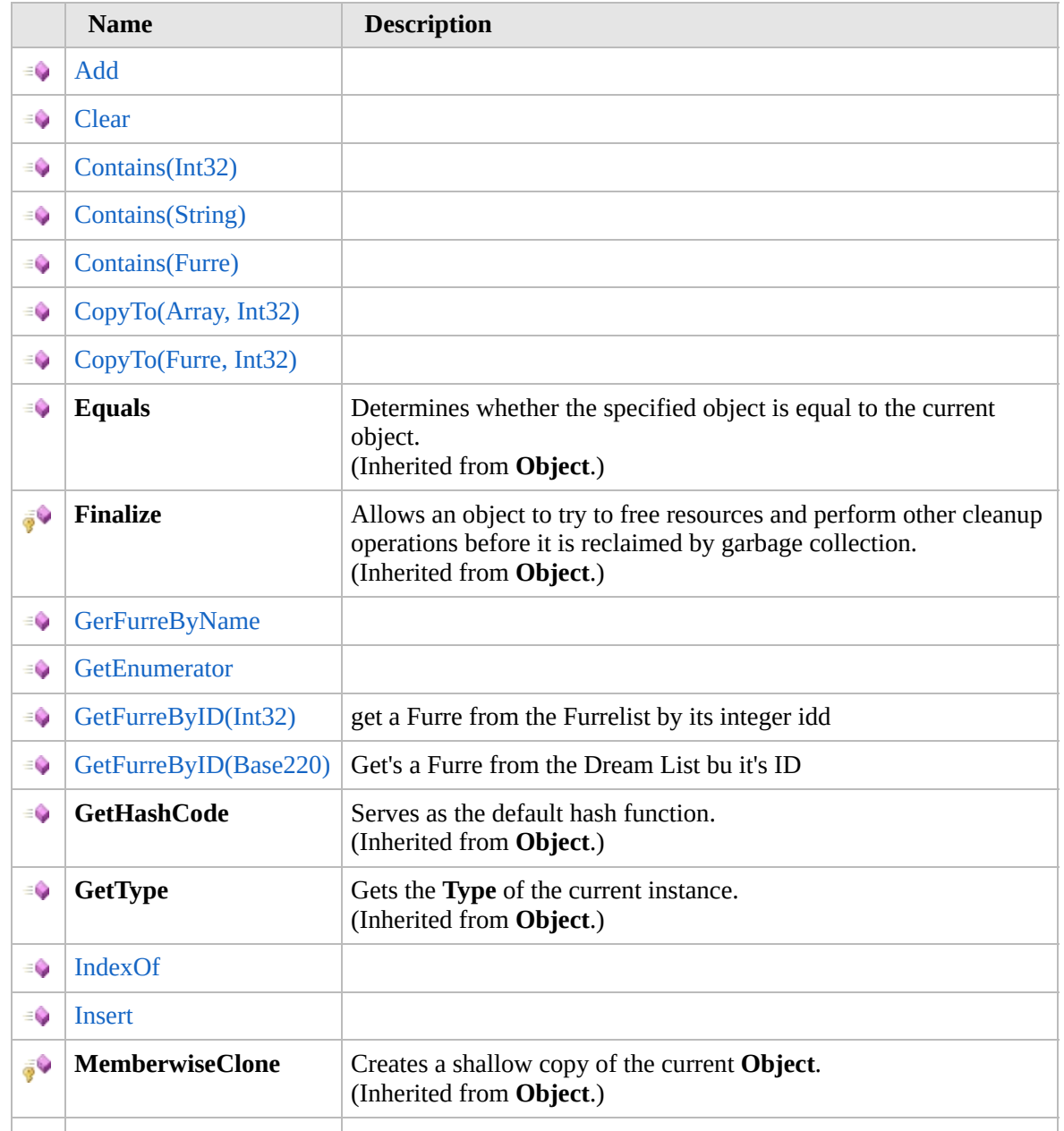

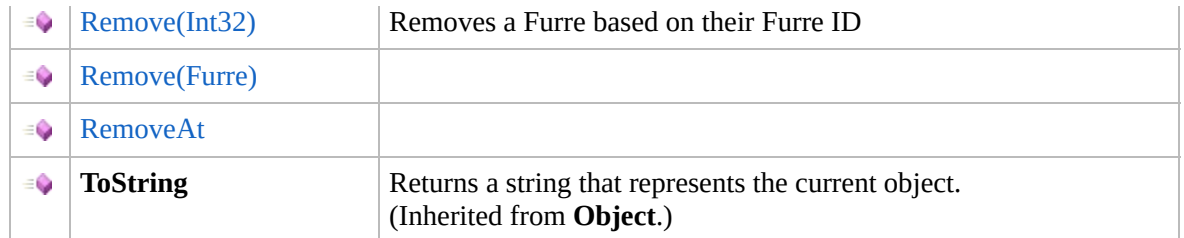

[Top](#page-1661-0)

#### **Extension Methods**

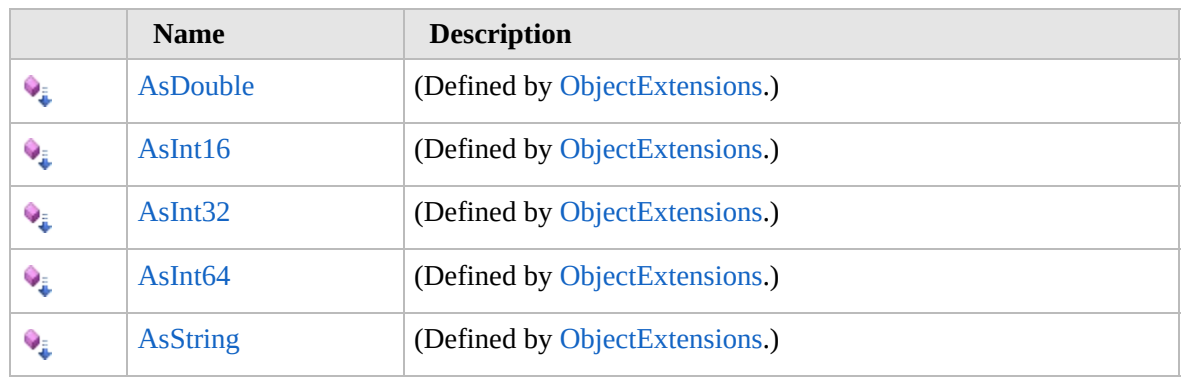

[Top](#page-1661-0)

#### **See Also**

**Reference**

[FurreList](#page-1636-0) Class

[Furcadia.Net.DreamInfo](#page-1438-0) Namespace

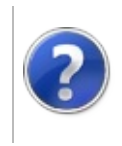

# FurreListAdd Method<sub>Furcadia</sub> Framework For Third Party Programs

This stuff is still in the planning stages. Any questions or Comments are welcome.

**[This is preliminary documentation and is subject to change.]**

**[Missing <summary> documentation for "M:Furcadia.Net.DreamInfo.FurreList.Add(Furcadia.Net.DreamInfo.Furre)"]**

**Namespace:** [Furcadia.Net.DreamInfo](#page-1438-0) **Assembly:** FurcadiaLib (in FurcadiaLib.dll) Version: 2.19.PreAlpha 42

#### **Syntax**

 $C#$  [VB](#page-1663-0)  $C++$   $F#$   $\Box$ 

public void Add( Furre *Furre*

```
)
```
**Parameters**

*Furre*

Type: [Furcadia.Net.DreamInfoFurre](#page-1548-0) **[Missing <param name="Furre"/> documentation for "M:Furcadia.Net.DreamInfo.FurreList.Add(Furcadia.Net.DreamInfo.Furre)"]**

**Implements ICollectionTAdd(T)**

#### **See Also**

**Reference**

[FurreList](#page-1636-0) Class

[Furcadia.Net.DreamInfo](#page-1438-0) Namespace

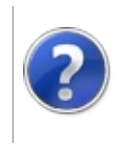

# FurreListClear Method

#### Furcadia Framework For Third Party Programs

This stuff is still in the planning stages. Any questions or Comments are welcome.

**[This is preliminary documentation and is subject to change.]**

**[Missing <summary> documentation for "M:Furcadia.Net.DreamInfo.FurreList.Clear"]**

**Namespace:** [Furcadia.Net.DreamInfo](#page-1438-0) **Assembly:** FurcadiaLib (in FurcadiaLib.dll) Version: 2.19.PreAlpha 42

#### **Syntax**

 $C#$  [VB](#page-1665-0)  $C++$   $F#$   $\qquad \qquad$   $\qquad \qquad$   $\qquad \$ 

public void Clear()

**Implements ICollectionTClear**

#### **See Also**

**Reference** [FurreList](#page-1636-0) Class [Furcadia.Net.DreamInfo](#page-1438-0) Namespace

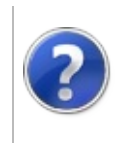

# FurreListContains Method

#### Furcadia Framework For Third Party Programs

<span id="page-1668-0"></span>This stuff is still in the planning stages. Any questions or Comments are welcome.

**[This is preliminary documentation and is subject to change.]**

## **Overload List**

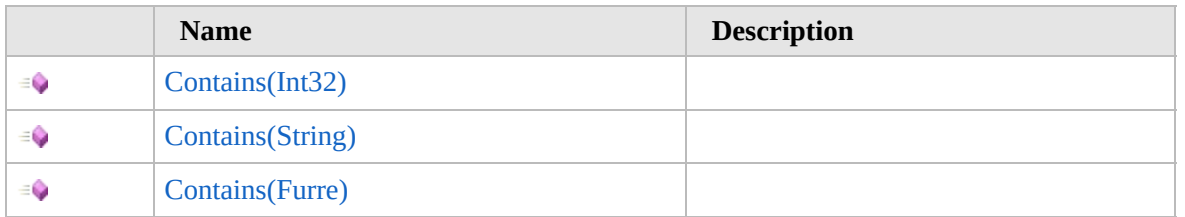

[Top](#page-1668-0)

### **See Also**

**Reference** [FurreList](#page-1636-0) Class [Furcadia.Net.DreamInfo](#page-1438-0) Namespace

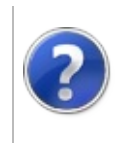

# FurreListContains Method (Int32)

Furcadia Framework For Third Party Programs

This stuff is still in the planning stages. Any questions or Comments are welcome.

**[This is preliminary documentation and is subject to change.]**

**[Missing <summary> documentation for "M:Furcadia.Net.DreamInfo.FurreList.Contains(System.Int32)"]**

**Namespace:** [Furcadia.Net.DreamInfo](#page-1438-0) **Assembly:** FurcadiaLib (in FurcadiaLib.dll) Version: 2.19.PreAlpha 42

## **Syntax**

```
C#VB C++ F#Copy
```

```
public bool Contains(
int FurreID
```

```
)
```
**Parameters** *FurreID*

> Type: **SystemInt32 [Missing <param name="FurreID"/> documentation for "M:Furcadia.Net.DreamInfo.FurreList.Contains(System.Int32)"]**

**Return Value** Type: **Boolean**

**[Missing <returns> documentation for "M:Furcadia.Net.DreamInfo.FurreList.Contains(System.Int32)"]**

#### **See Also**

**Reference** [FurreList](#page-1636-0) Class Contains [Overload](#page-1667-0) [Furcadia.Net.DreamInfo](#page-1438-0) Namespace

Send comments on this topic to Lead [Developer](mailto:gerolkae%40hotmail.com?Subject=Furcadia Framework For Third Party Programs) Gerolkae

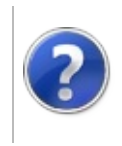

# FurreListContains Method (String)

Furcadia Framework For Third Party Programs

This stuff is still in the planning stages. Any questions or Comments are welcome.

**[This is preliminary documentation and is subject to change.]**

**[Missing <summary> documentation for "M:Furcadia.Net.DreamInfo.FurreList.Contains(System.String)"]**

**Namespace:** [Furcadia.Net.DreamInfo](#page-1438-0) **Assembly:** FurcadiaLib (in FurcadiaLib.dll) Version: 2.19.PreAlpha 42

## **Syntax**

 $C#$  [VB](#page-1671-0)  $C++$   $F#$  [Copy](#page-1671-0)

```
public bool Contains(
string FurreName
```
)

**Parameters** *FurreName* Type: **SystemString [Missing <param name="FurreName"/> documentation for "M:Furcadia.Net.DreamInfo.FurreList.Contains(System.String)"]**

**Return Value** Type: **Boolean**

**[Missing <returns> documentation for "M:Furcadia.Net.DreamInfo.FurreList.Contains(System.String)"]**

#### **See Also**

**Reference** [FurreList](#page-1636-0) Class Contains [Overload](#page-1667-0) [Furcadia.Net.DreamInfo](#page-1438-0) Namespace

Send comments on this topic to Lead [Developer](mailto:gerolkae%40hotmail.com?Subject=Furcadia Framework For Third Party Programs) Gerolkae

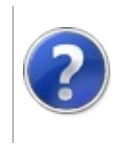

# FurreListContains Method (Furre)

#### Furcadia Framework For Third Party Programs

This stuff is still in the planning stages. Any questions or Comments are welcome.

**[This is preliminary documentation and is subject to change.]**

**[Missing <summary> documentation for "M:Furcadia.Net.DreamInfo.FurreList.Contains(Furcadia.Net.DreamInfo.Furre)"]**

**Namespace:** [Furcadia.Net.DreamInfo](#page-1438-0) **Assembly:** FurcadiaLib (in FurcadiaLib.dll) Version: 2.19.PreAlpha 42

## **Syntax**

 $C#$  [VB](#page-1673-0)  $C++$   $F#$  [Copy](#page-1673-0)

```
public bool Contains(
Furre Furre
```
)

**Parameters**

*Furre*

Type: [Furcadia.Net.DreamInfoFurre](#page-1548-0) **[Missing <param name="Furre"/> documentation for "M:Furcadia.Net.DreamInfo.FurreList.Contains(Furcadia.Net.DreamInfo.Furre)"]**

**Return Value** Type: **Boolean**

**[Missing <returns> documentation for "M:Furcadia.Net.DreamInfo.FurreList.Contains(Furcadia.Net.DreamInfo.Furre)"]**

**Implements ICollectionTContains(T)**

## **See Also**

**Reference** [FurreList](#page-1636-0) Class Contains [Overload](#page-1667-0) [Furcadia.Net.DreamInfo](#page-1438-0) Namespace

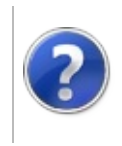

# FurreListCopyTo Method

#### Furcadia Framework For Third Party Programs

<span id="page-1677-0"></span>This stuff is still in the planning stages. Any questions or Comments are welcome.

**[This is preliminary documentation and is subject to change.]**

## **Overload List**

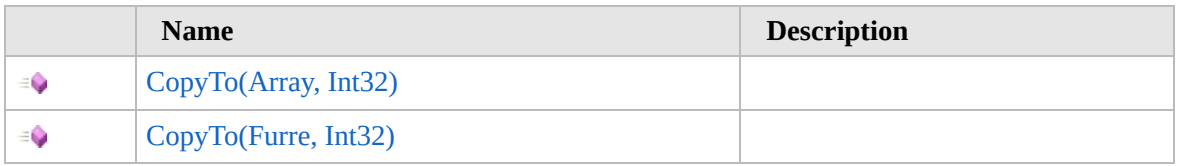

[Top](#page-1677-0)

## **See Also**

**Reference**

[FurreList](#page-1636-0) Class

[Furcadia.Net.DreamInfo](#page-1438-0) Namespace

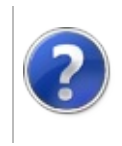

# FurreListCopyTo Method (Array, Int32)

#### Furcadia Framework For Third Party Programs

This stuff is still in the planning stages. Any questions or Comments are welcome.

**[This is preliminary documentation and is subject to change.]**

**[Missing <summary> documentation for "M:Furcadia.Net.DreamInfo.FurreList.CopyTo(System.Array,System.Int32)"]**

**Namespace:** [Furcadia.Net.DreamInfo](#page-1438-0) **Assembly:** FurcadiaLib (in FurcadiaLib.dll) Version: 2.19.PreAlpha 42

## **Syntax**

```
C#VB C++ F# \qquad \qquad \
```
public void CopyTo( Array *array*, int *index*

)

#### **Parameters**

*array*

Type: **SystemArray [Missing <param name="array"/> documentation for "M:Furcadia.Net.DreamInfo.FurreList.CopyTo(System.Array,System.Int32)"]**

#### *index*

Type: **SystemInt32 [Missing <param name="index"/> documentation for "M:Furcadia.Net.DreamInfo.FurreList.CopyTo(System.Array,System.Int32)"]**

#### **Implements ICollectionCopyTo(Array, Int32)**

#### **See Also**

**Reference** [FurreList](#page-1636-0) Class CopyTo [Overload](#page-1676-0) [Furcadia.Net.DreamInfo](#page-1438-0) Namespace

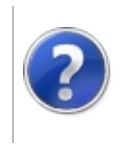

# FurreListCopyTo Method (Furre, Int32)

#### Furcadia Framework For Third Party Programs

This stuff is still in the planning stages. Any questions or Comments are welcome.

**[This is preliminary documentation and is subject to change.]**

**[Missing <summary> documentation for "M:Furcadia.Net.DreamInfo.FurreList.CopyTo(Furcadia.Net.DreamInfo.Furre[],System.Int32)"]**

**Namespace:** [Furcadia.Net.DreamInfo](#page-1438-0) **Assembly:** FurcadiaLib (in FurcadiaLib.dll) Version: 2.19.PreAlpha 42

### **Syntax**

```
C#VB C++ F#Copy
```
public void CopyTo( Furre[] *array*, int *arrayIndex*

)

#### **Parameters**

*array*

Type: [Furcadia.Net.DreamInfoFurre](#page-1548-0) **[Missing <param name="array"/> documentation for "M:Furcadia.Net.DreamInfo.FurreList.CopyTo(Furcadia.Net.DreamInfo.Furre[],System.Int32)"]**

#### *arrayIndex*

Type: **SystemInt32**

**[Missing <param name="arrayIndex"/> documentation for "M:Furcadia.Net.DreamInfo.FurreList.CopyTo(Furcadia.Net.DreamInfo.Furre[],System.Int32)"]**

#### **Implements ICollectionTCopyTo(T, Int32)**

#### **See Also**

**Reference** [FurreList](#page-1636-0) Class CopyTo [Overload](#page-1676-0) [Furcadia.Net.DreamInfo](#page-1438-0) Namespace

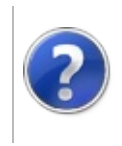

## FurreListGerFurreByName Method

#### Furcadia Framework For Third Party Programs

This stuff is still in the planning stages. Any questions or Comments are welcome.

**[This is preliminary documentation and is subject to change.]**

**[Missing <summary> documentation for "M:Furcadia.Net.DreamInfo.FurreList.GerFurreByName(System.String)"]**

**Namespace:** [Furcadia.Net.DreamInfo](#page-1438-0) **Assembly:** FurcadiaLib (in FurcadiaLib.dll) Version: 2.19.PreAlpha 42

## **Syntax**

 $C#$  [VB](#page-1684-0)  $C++$   $F#$  [Copy](#page-1684-0)

```
public Furre GerFurreByName(
string sname
```
)

#### **Parameters**

*sname*

Type: **SystemString [Missing <param name="sname"/> documentation for "M:Furcadia.Net.DreamInfo.FurreList.GerFurreByName(System.String)"]**

**Return Value**

Type: [Furre](#page-1548-0)

**[Missing <returns> documentation for "M:Furcadia.Net.DreamInfo.FurreList.GerFurreByName(System.String)"]**

#### **See Also**

**Reference**

[FurreList](#page-1636-0) Class

[Furcadia.Net.DreamInfo](#page-1438-0) Namespace

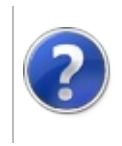

## FurreListGetEnumerator Method

Furcadia Framework For Third Party Programs

This stuff is still in the planning stages. Any questions or Comments are welcome.

**[This is preliminary documentation and is subject to change.]**

**[Missing <summary> documentation for "M:Furcadia.Net.DreamInfo.FurreList.GetEnumerator"]**

**Namespace:** [Furcadia.Net.DreamInfo](#page-1438-0) **Assembly:** FurcadiaLib (in FurcadiaLib.dll) Version: 2.19.PreAlpha 42

#### **Syntax**

 $C#$  [VB](#page-1686-0)  $C++$   $F#$  [Copy](#page-1686-0)

public IEnumerator GetEnumerator()

**Return Value** Type: **IEnumerator**

**[Missing <returns> documentation for "M:Furcadia.Net.DreamInfo.FurreList.GetEnumerator"]**

**Implements IEnumerableGetEnumerator**

## **See Also**

**Reference** [FurreList](#page-1636-0) Class [Furcadia.Net.DreamInfo](#page-1438-0) Namespace

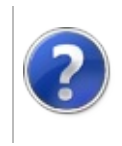

# FurreListGetFurreByID Method

#### Furcadia Framework For Third Party Programs

<span id="page-1689-0"></span>This stuff is still in the planning stages. Any questions or Comments are welcome.

**[This is preliminary documentation and is subject to change.]**

## **Overload List**

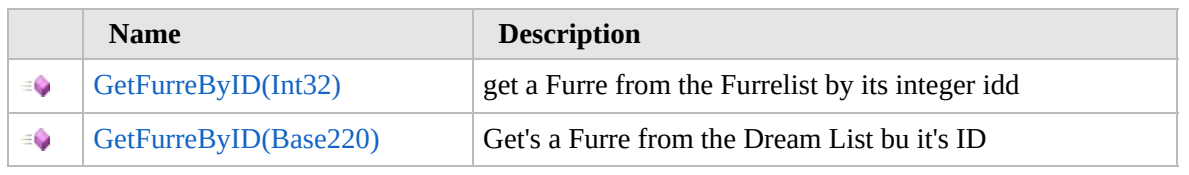

[Top](#page-1689-0)

## **See Also**

**Reference**

[FurreList](#page-1636-0) Class

[Furcadia.Net.DreamInfo](#page-1438-0) Namespace

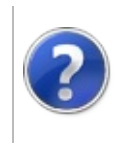

# FurreListGetFurreByID Method (Int32)

#### Furcadia Framework For Third Party Programs

This stuff is still in the planning stages. Any questions or Comments are welcome.

**[This is preliminary documentation and is subject to change.]**

get a Furre from the Furrelist by its integer idd

**Namespace:** [Furcadia.Net.DreamInfo](#page-1438-0) **Assembly:** FurcadiaLib (in FurcadiaLib.dll) Version: 2.19.PreAlpha 42

#### **Syntax**

 $C#$  [VB](#page-1690-0)  $C++$   $F#$   $\qquad \qquad$   $\qquad \qquad$   $\qquad \$ 

public Furre GetFurreByID( int *FurreID*

```
)
```
**Parameters**

*FurreID* Type: **SystemInt32** Furre ID as integer

**Return Value** Type: [Furre](#page-1548-0) Furre

## **See Also**

**Reference** [FurreList](#page-1636-0) Class [GetFurreByID](#page-1688-0) Overload [Furcadia.Net.DreamInfo](#page-1438-0) Namespace
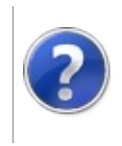

# FurreListGetFurreByID Method (Base220)

#### Furcadia Framework For Third Party Programs

This stuff is still in the planning stages. Any questions or Comments are welcome.

**[This is preliminary documentation and is subject to change.]**

Get's a Furre from the Dream List bu it's ID

**Namespace:** [Furcadia.Net.DreamInfo](#page-1438-0) **Assembly:** FurcadiaLib (in FurcadiaLib.dll) Version: 2.19.PreAlpha 42

### **Syntax**

 $C#$  [VB](#page-1692-0)  $C++$   $F#$  [Copy](#page-1692-0)

public Furre GetFurreByID( Base220 *FurreID*

```
)
```
**Parameters**

*FurreID* Type: [Furcadia.TextBase220](#page-2479-0) Base220 4 byte string representing the Furre ID

**Return Value** Type: [Furre](#page-1548-0)

**[Missing <returns> documentation for "M:Furcadia.Net.DreamInfo.FurreList.GetFurreByID(Furcadia.Text.Base220)"]**

### **See Also**

**Reference** [FurreList](#page-1636-0) Class [GetFurreByID](#page-1688-0) Overload [Furcadia.Net.DreamInfo](#page-1438-0) Namespace

Send comments on this topic to Lead [Developer](mailto:gerolkae%40hotmail.com?Subject=Furcadia Framework For Third Party Programs) Gerolkae

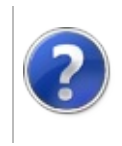

# FurreListIndexOf Method

#### Furcadia Framework For Third Party Programs

This stuff is still in the planning stages. Any questions or Comments are welcome.

**[This is preliminary documentation and is subject to change.]**

**[Missing <summary> documentation for "M:Furcadia.Net.DreamInfo.FurreList.IndexOf(Furcadia.Net.DreamInfo.Furre)"]**

**Namespace:** [Furcadia.Net.DreamInfo](#page-1438-0) **Assembly:** FurcadiaLib (in FurcadiaLib.dll) Version: 2.19.PreAlpha 42

### **Syntax**

 $C# VB C++ + \overline{F#}$  $C# VB C++ + \overline{F#}$  $C# VB C++ + \overline{F#}$  $C# VB C++ + \overline{F#}$  $C# VB C++ + \overline{F#}$  $C# VB C++ + \overline{F#}$  $C# VB C++ + \overline{F#}$  $C# VB C++ + \overline{F#}$  [Copy](#page-1694-0)

public int IndexOf( Furre *Furre*

)

**Parameters**

*Furre*

Type: [Furcadia.Net.DreamInfoFurre](#page-1548-0) **[Missing <param name="Furre"/> documentation for "M:Furcadia.Net.DreamInfo.FurreList.IndexOf(Furcadia.Net.DreamInfo.Furre)"]**

**Return Value** Type: **Int32**

**[Missing <returns> documentation for "M:Furcadia.Net.DreamInfo.FurreList.IndexOf(Furcadia.Net.DreamInfo.Furre)"]**

**Implements IListTIndexOf(T)**

# **See Also**

**Reference**

[FurreList](#page-1636-0) Class

[Furcadia.Net.DreamInfo](#page-1438-0) Namespace

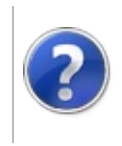

# FurreListInsert Method

#### Furcadia Framework For Third Party Programs

This stuff is still in the planning stages. Any questions or Comments are welcome.

**[This is preliminary documentation and is subject to change.]**

**[Missing <summary> documentation for "M:Furcadia.Net.DreamInfo.FurreList.Insert(System.Int32,Furcadia.Net.DreamInfo.Furre)"]**

**Namespace:** [Furcadia.Net.DreamInfo](#page-1438-0) **Assembly:** FurcadiaLib (in FurcadiaLib.dll) Version: 2.19.PreAlpha 42

# **Syntax**

```
C#VB C++ F#Copy
```

```
public void Insert(
int index,
Furre item
```
)

#### **Parameters**

*index*

Type: **SystemInt32 [Missing <param name="index"/> documentation for "M:Furcadia.Net.DreamInfo.FurreList.Insert(System.Int32,Furcadia.Net.DreamInfo.Furre)"]**

#### *item*

Type: [Furcadia.Net.DreamInfoFurre](#page-1548-0) **[Missing <param name="item"/> documentation for "M:Furcadia.Net.DreamInfo.FurreList.Insert(System.Int32,Furcadia.Net.DreamInfo.Furre)"]**

**Implements IListTInsert(Int32, T)**

### **See Also**

**Reference** [FurreList](#page-1636-0) Class

[Furcadia.Net.DreamInfo](#page-1438-0) Namespace

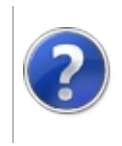

# FurreListRemove Method

#### Furcadia Framework For Third Party Programs

<span id="page-1699-0"></span>This stuff is still in the planning stages. Any questions or Comments are welcome.

**[This is preliminary documentation and is subject to change.]**

# **Overload List**

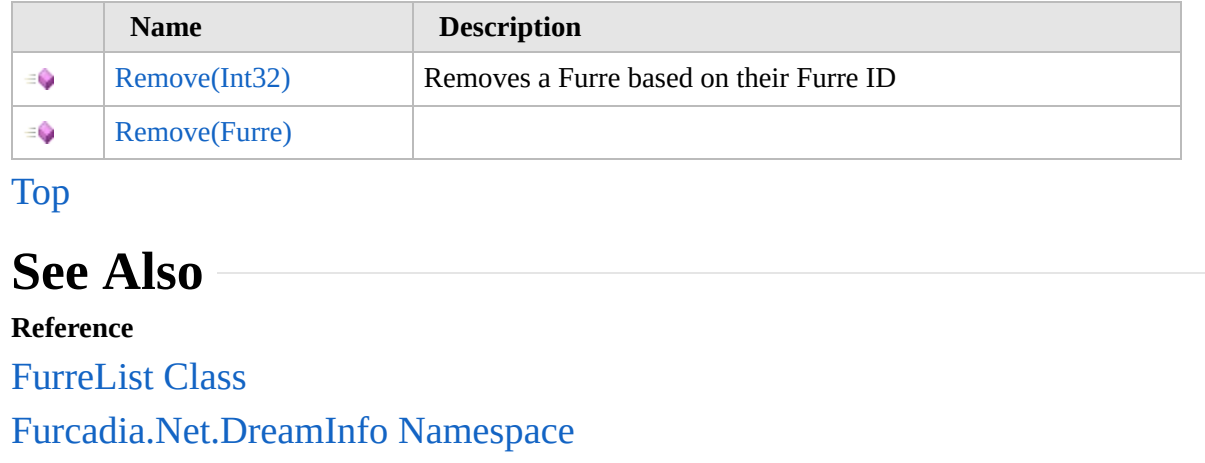

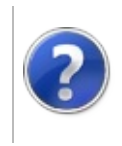

# FurreListRemove Method (Int32)

#### Furcadia Framework For Third Party Programs

This stuff is still in the planning stages. Any questions or Comments are welcome.

**[This is preliminary documentation and is subject to change.]**

Removes a Furre based on their Furre ID

**Namespace:** [Furcadia.Net.DreamInfo](#page-1438-0) **Assembly:** FurcadiaLib (in FurcadiaLib.dll) Version: 2.19.PreAlpha 42

# **Syntax**

 $C#$  [VB](#page-1700-0)  $C++$   $F#$   $\qquad \qquad$   $\qquad \qquad$   $\qquad \$ 

public void Remove( int *FurreID* )

#### **Parameters**

*FurreID* Type: **SystemInt32 [Missing <param name="FurreID"/> documentation for "M:Furcadia.Net.DreamInfo.FurreList.Remove(System.Int32)"]**

# **See Also**

**Reference** [FurreList](#page-1636-0) Class Remove [Overload](#page-1698-0) [Furcadia.Net.DreamInfo](#page-1438-0) Namespace

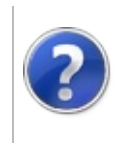

# FurreListRemove Method (Furre)

#### Furcadia Framework For Third Party Programs

This stuff is still in the planning stages. Any questions or Comments are welcome.

**[This is preliminary documentation and is subject to change.]**

**[Missing <summary> documentation for "M:Furcadia.Net.DreamInfo.FurreList.Remove(Furcadia.Net.DreamInfo.Furre)"]**

**Namespace:** [Furcadia.Net.DreamInfo](#page-1438-0) **Assembly:** FurcadiaLib (in FurcadiaLib.dll) Version: 2.19.PreAlpha 42

# **Syntax**

 $C#$  [VB](#page-1702-0)  $C++$   $F#$  [Copy](#page-1702-0)

```
public bool Remove(
Furre item
```
)

**Parameters**

*item*

Type: [Furcadia.Net.DreamInfoFurre](#page-1548-0) **[Missing <param name="item"/> documentation for "M:Furcadia.Net.DreamInfo.FurreList.Remove(Furcadia.Net.DreamInfo.Furre)"]**

**Return Value** Type: **Boolean**

**[Missing <returns> documentation for "M:Furcadia.Net.DreamInfo.FurreList.Remove(Furcadia.Net.DreamInfo.Furre)"]**

**Implements ICollectionTRemove(T)**

# **See Also**

**Reference** [FurreList](#page-1636-0) Class Remove [Overload](#page-1698-0) [Furcadia.Net.DreamInfo](#page-1438-0) Namespace

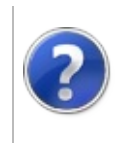

# FurreListRemoveAt Method

#### Furcadia Framework For Third Party Programs

This stuff is still in the planning stages. Any questions or Comments are welcome.

**[This is preliminary documentation and is subject to change.]**

**[Missing <summary> documentation for "M:Furcadia.Net.DreamInfo.FurreList.RemoveAt(System.Int32)"]**

**Namespace:** [Furcadia.Net.DreamInfo](#page-1438-0) **Assembly:** FurcadiaLib (in FurcadiaLib.dll) Version: 2.19.PreAlpha 42

### **Syntax**

```
C#VB C++ F# \qquad \qquad \
```

```
public void RemoveAt(
int index
```
)

**Parameters** *index*

Type: **SystemInt32 [Missing <param name="index"/> documentation for "M:Furcadia.Net.DreamInfo.FurreList.RemoveAt(System.Int32)"]**

**Implements IListTRemoveAt(Int32)**

### **See Also**

**Reference**

[FurreList](#page-1636-0) Class

[Furcadia.Net.DreamInfo](#page-1438-0) Namespace

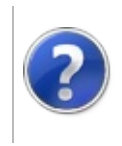

# FurreList Fields Furcadia Framework For Third Party Programs

<span id="page-1708-0"></span>This stuff is still in the planning stages. Any questions or Comments are welcome.

**[This is preliminary documentation and is subject to change.]**

The [FurreList](#page-1636-0) type exposes the following members.

# **Fields**

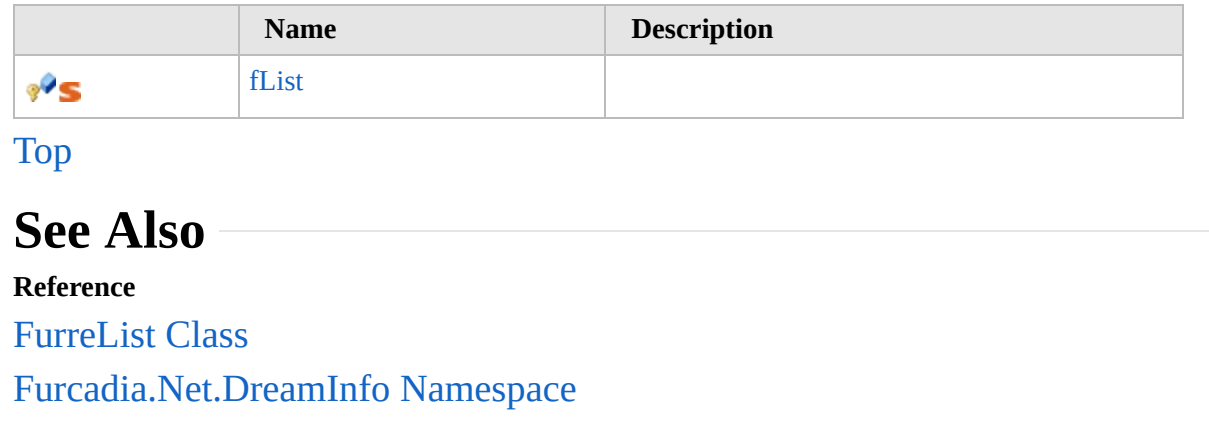

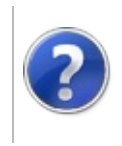

# FurreListfList Field Furcadia Framework For Third Party Programs

This stuff is still in the planning stages. Any questions or Comments are welcome.

**[This is preliminary documentation and is subject to change.]**

**[Missing <summary> documentation for "F:Furcadia.Net.DreamInfo.FurreList.fList"]**

**Namespace:** [Furcadia.Net.DreamInfo](#page-1438-0) **Assembly:** FurcadiaLib (in FurcadiaLib.dll) Version: 2.19.PreAlpha 42

#### **Syntax**

 $C#$  [VB](#page-1709-0)  $C++$  [F#](#page-1709-0)  $Copy$ 

#### protected static IList<Furre> fList

**Field Value** Type: **IList**[Furre](#page-1548-0)

### **See Also**

**Reference** [FurreList](#page-1636-0) Class [Furcadia.Net.DreamInfo](#page-1438-0) Namespace

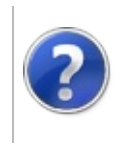

### **IDream Interface** Furcadia Framework For Third Party Programs

<span id="page-1712-0"></span>This stuff is still in the planning stages. Any questions or Comments are welcome.

**[This is preliminary documentation and is subject to change.]**

**[Missing <summary> documentation for "T:Furcadia.Net.DreamInfo.IDream"]**

**Namespace:** [Furcadia.Net.DreamInfo](#page-1438-0) **Assembly:** FurcadiaLib (in FurcadiaLib.dll) Version: 2.19.PreAlpha 42

#### **Syntax**

 $\overline{C}$  C  $\overline{C}$  [VB](#page-1711-0)  $\overline{C}$  +  $\overline{F}$  [F#](#page-1711-0)  $\overline{C}$  Opy

public interface IDream

The **IDream** type exposes the following members.

### **Properties**

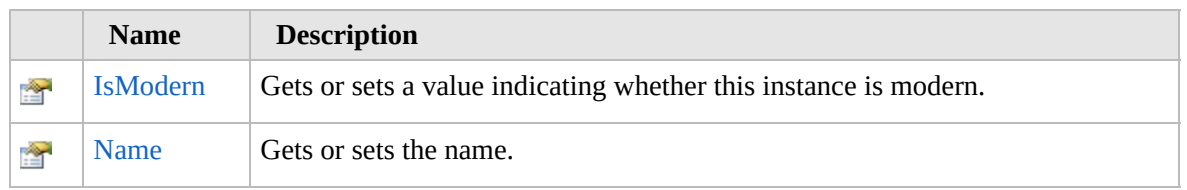

[Top](#page-1712-0)

#### **See Also**

**Reference**

[Furcadia.Net.DreamInfo](#page-1438-0) Namespace

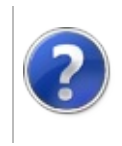

# IDream Properties Furcadia Framework For Third Party Programs

<span id="page-1714-0"></span>This stuff is still in the planning stages. Any questions or Comments are welcome.

**[This is preliminary documentation and is subject to change.]**

The [IDream](#page-1711-0) type exposes the following members.

### **Properties**

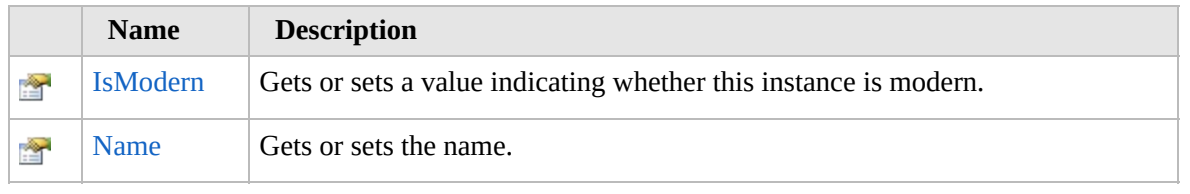

[Top](#page-1714-0)

# **See Also**

**Reference**

IDream [Interface](#page-1711-0)

[Furcadia.Net.DreamInfo](#page-1438-0) Namespace

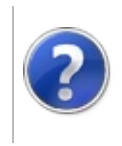

# IDreamIsModern Property

#### Furcadia Framework For Third Party Programs

This stuff is still in the planning stages. Any questions or Comments are welcome.

**[This is preliminary documentation and is subject to change.]**

Gets or sets a value indicating whether this instance is modern.

**Namespace:** [Furcadia.Net.DreamInfo](#page-1438-0) **Assembly:** FurcadiaLib (in FurcadiaLib.dll) Version: 2.19.PreAlpha 42

# **Syntax**

 $C#$  [VB](#page-1715-0)  $C++$   $F#$   $\qquad \qquad$   $\qquad \qquad$   $\qquad \$ 

bool IsModern { get; }

**Property Value** Type: **Boolean** true if this instance is modern; otherwise, false.

# **See Also**

**Reference** IDream [Interface](#page-1711-0) [Furcadia.Net.DreamInfo](#page-1438-0) Namespace

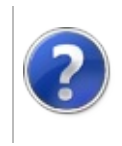

# IDreamName Property

#### Furcadia Framework For Third Party Programs

This stuff is still in the planning stages. Any questions or Comments are welcome.

**[This is preliminary documentation and is subject to change.]**

Gets or sets the name.

**Namespace:** [Furcadia.Net.DreamInfo](#page-1438-0) **Assembly:** FurcadiaLib (in FurcadiaLib.dll) Version: 2.19.PreAlpha 42

### **Syntax**

 $C#$  [VB](#page-1717-0)  $C++$   $F#$   $\qquad \qquad$   $\qquad \qquad$   $\qquad \$ 

string Name { get; }

**Property Value** Type: **String** The name.

#### **See Also**

**Reference** IDream [Interface](#page-1711-0) [Furcadia.Net.DreamInfo](#page-1438-0) Namespace

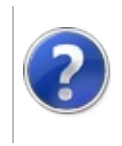

### IFurre Interface Furcadia Framework For Third Party Programs

<span id="page-1720-0"></span>This stuff is still in the planning stages. Any questions or Comments are welcome.

**[This is preliminary documentation and is subject to change.]**

Furre Class Interface

**Namespace:** [Furcadia.Net.DreamInfo](#page-1438-0) **Assembly:** FurcadiaLib (in FurcadiaLib.dll) Version: 2.19.PreAlpha 42

### **Syntax**

 $C#$  [VB](#page-1719-0)  $C++$   $F#$   $\qquad \qquad$   $\qquad \qquad$   $\qquad \$ 

public interface IFurre

The **IFurre** type exposes the following members.

### **Properties**

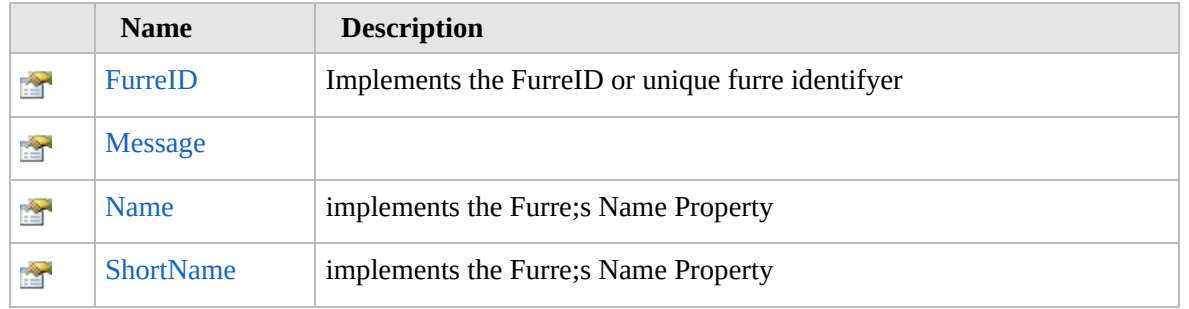

[Top](#page-1720-0)

#### **See Also**

**Reference**

[Furcadia.Net.DreamInfo](#page-1438-0) Namespace

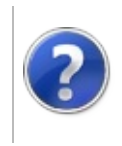

# IFurre Properties Furcadia Framework For Third Party Programs

<span id="page-1722-0"></span>This stuff is still in the planning stages. Any questions or Comments are welcome.

**[This is preliminary documentation and is subject to change.]**

The [IFurre](#page-1719-0) type exposes the following members.

### **Properties**

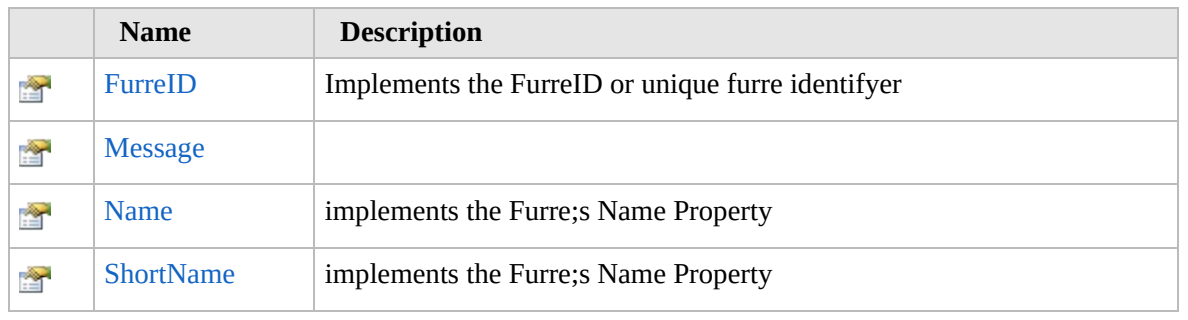

[Top](#page-1722-0)

#### **See Also**

**Reference**

IFurre [Interface](#page-1719-0)

[Furcadia.Net.DreamInfo](#page-1438-0) Namespace

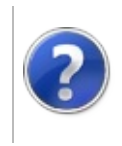

# IFurreFurreID Property

#### Furcadia Framework For Third Party Programs

This stuff is still in the planning stages. Any questions or Comments are welcome.

**[This is preliminary documentation and is subject to change.]**

Implements the FurreID or unique furre identifyer

**Namespace:** [Furcadia.Net.DreamInfo](#page-1438-0) **Assembly:** FurcadiaLib (in FurcadiaLib.dll) Version: 2.19.PreAlpha 42

### **Syntax**

```
C#VB C++ F# \Box
```
int FurreID { get; set; }

**Property Value** Type: **Int32**

#### **See Also**

**Reference** IFurre [Interface](#page-1719-0) [Furcadia.Net.DreamInfo](#page-1438-0) Namespace

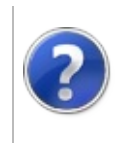

# IFurreMessage Property

#### Furcadia Framework For Third Party Programs

This stuff is still in the planning stages. Any questions or Comments are welcome.

**[This is preliminary documentation and is subject to change.]**

**[Missing <summary> documentation for "P:Furcadia.Net.DreamInfo.IFurre.Message"]**

**Namespace:** [Furcadia.Net.DreamInfo](#page-1438-0) **Assembly:** FurcadiaLib (in FurcadiaLib.dll) Version: 2.19.PreAlpha 42

### **Syntax**

 $C#$  [VB](#page-1725-0)  $C++$   $F#$   $\qquad \qquad$   $\qquad \qquad$   $\qquad \$ 

string Message { get; set; }

**Property Value** Type: **String**

#### **See Also**

**Reference** IFurre [Interface](#page-1719-0) [Furcadia.Net.DreamInfo](#page-1438-0) Namespace

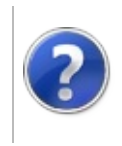
# IFurreName Property Furcadia Framework For Third Party Programs

This stuff is still in the planning stages. Any questions or Comments are welcome.

**[This is preliminary documentation and is subject to change.]**

implements the Furre;s Name Property

**Namespace:** [Furcadia.Net.DreamInfo](#page-1438-0) **Assembly:** FurcadiaLib (in FurcadiaLib.dll) Version: 2.19.PreAlpha 42

### **Syntax**

 $C#$  [VB](#page-1727-0)  $C++$   $F#$   $\qquad \qquad$   $\qquad \qquad$   $\qquad \$ 

string Name { get; set; }

**Property Value** Type: **String**

### **See Also**

**Reference** IFurre [Interface](#page-1719-0) [Furcadia.Net.DreamInfo](#page-1438-0) Namespace

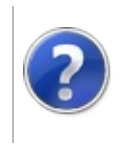

# IFurreShortName Property

#### Furcadia Framework For Third Party Programs

This stuff is still in the planning stages. Any questions or Comments are welcome.

**[This is preliminary documentation and is subject to change.]**

implements the Furre;s Name Property

**Namespace:** [Furcadia.Net.DreamInfo](#page-1438-0) **Assembly:** FurcadiaLib (in FurcadiaLib.dll) Version: 2.19.PreAlpha 42

### **Syntax**

 $C#$  [VB](#page-1729-0)  $C++$   $F#$   $\qquad \qquad$   $\qquad \qquad$   $\qquad \$ 

string ShortName { get; }

**Property Value** Type: **String**

#### **See Also**

**Reference** IFurre [Interface](#page-1719-0) [Furcadia.Net.DreamInfo](#page-1438-0) Namespace

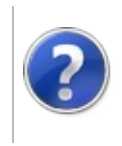

# Furcadia.Net.Options Namespace

#### Furcadia Framework For Third Party Programs

This stuff is still in the planning stages. Any questions or Comments are welcome.

**[This is preliminary documentation and is subject to change.]**

**[Missing <summary> documentation for "N:Furcadia.Net.Options"]**

### **Classes**

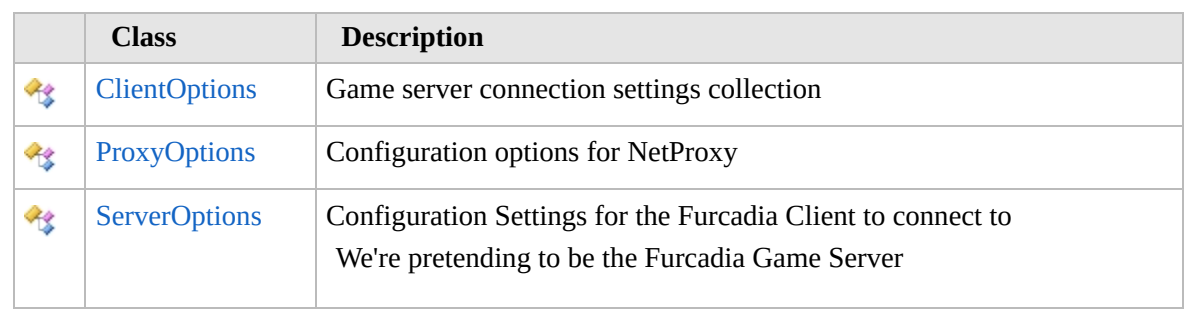

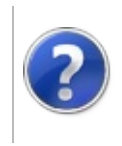

# <span id="page-1734-0"></span>ClientOptions Class Furcadia Framework For Third Party Programs

This stuff is still in the planning stages. Any questions or Comments are welcome.

**[This is preliminary documentation and is subject to change.]**

Game server connection settings collection

#### **Inheritance Hierarchy**

**SystemObject Furcadia.Net.OptionsClientOptions**

[Furcadia.Net.OptionsProxyOptions](#page-1758-0)

**Namespace:** [Furcadia.Net.Options](#page-1731-0) **Assembly:** FurcadiaLib (in FurcadiaLib.dll) Version: 2.19.PreAlpha 42

#### **Syntax**

 $\overline{C}$   $\#$   $\overline{V}$   $\overline{V}$   $\overline{C}$   $\overline{C}$   $\overline{F}$   $\overline{F}$ 

public class ClientOptions

The **ClientOptions** type exposes the following members.

#### **Constructors**

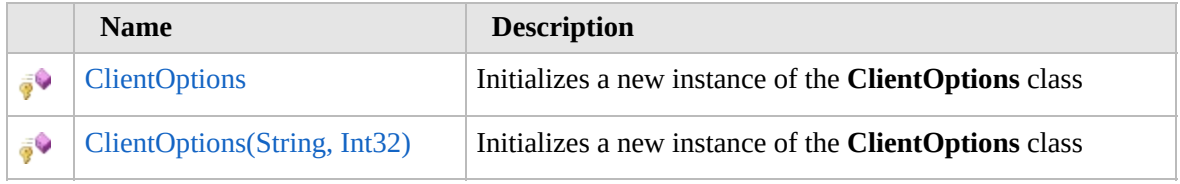

[Top](#page-1734-0)

### **Properties**

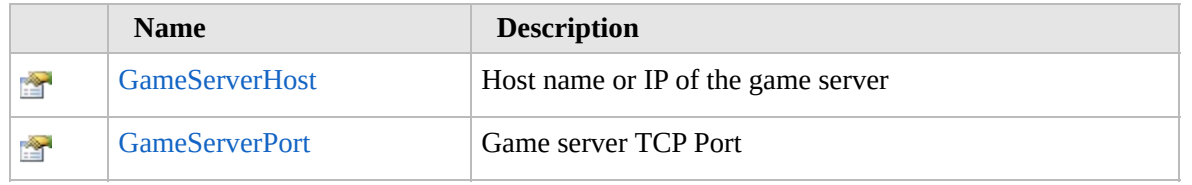

[Top](#page-1734-0)

# **Methods**

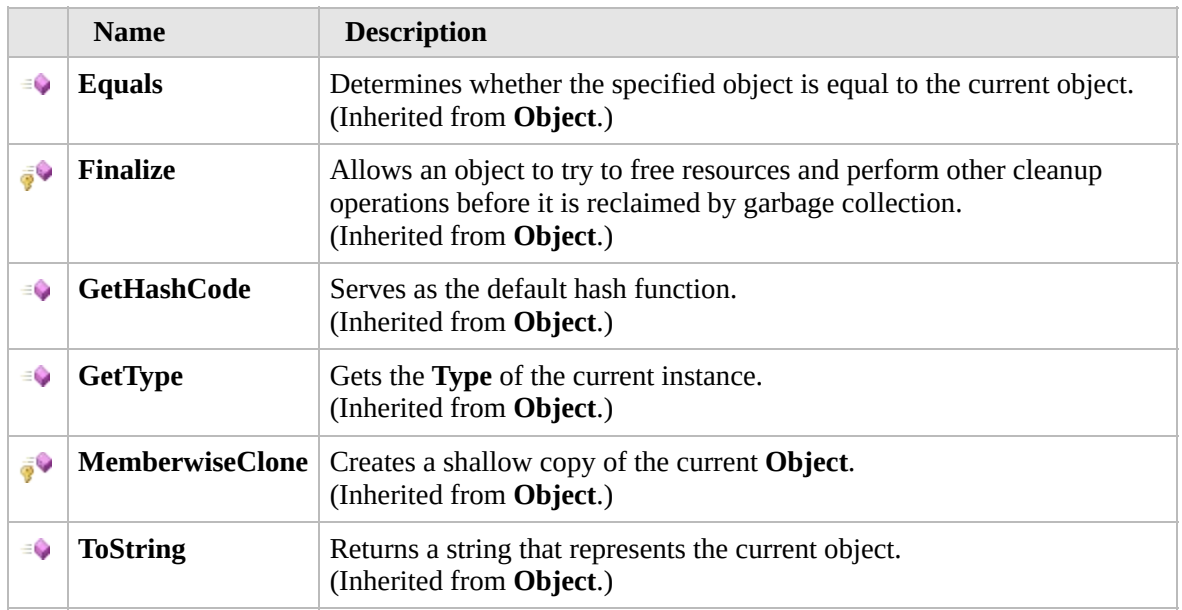

### [Top](#page-1734-0)

### **Fields**

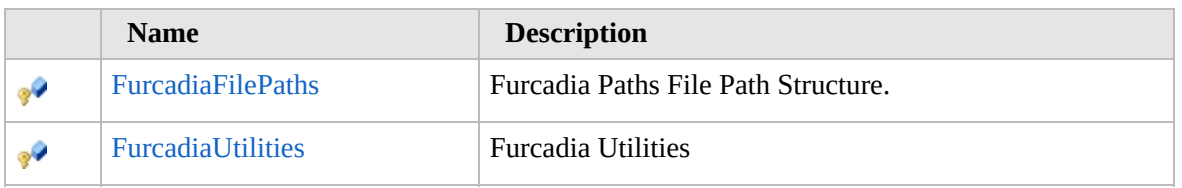

#### [Top](#page-1734-0)

### **Extension Methods**

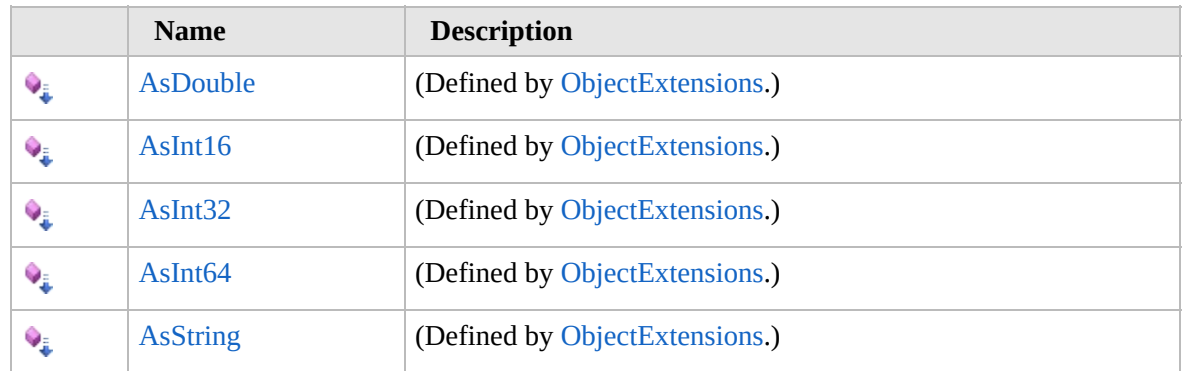

### [Top](#page-1734-0)

**See Also**

#### **Reference** [Furcadia.Net.Options](#page-1731-0) Namespace

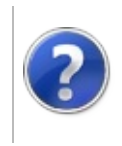

# **ClientOptions Constructor**

#### Furcadia Framework For Third Party Programs

<span id="page-1738-0"></span>This stuff is still in the planning stages. Any questions or Comments are welcome.

**[This is preliminary documentation and is subject to change.]**

# **Overload List**

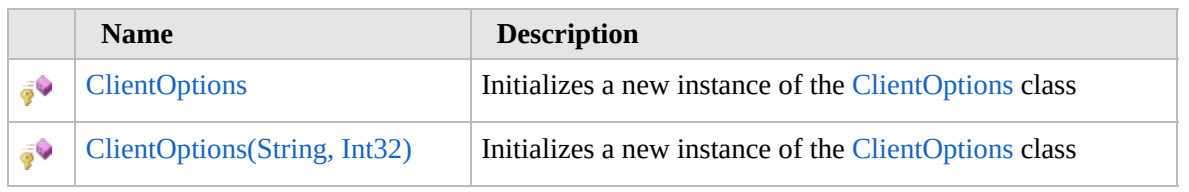

[Top](#page-1738-0)

# **See Also**

**Reference** [ClientOptions](#page-1733-0) Class [Furcadia.Net.Options](#page-1731-0) Namespace

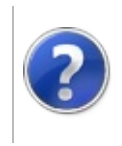

# **ClientOptions Constructor**

#### Furcadia Framework For Third Party Programs

This stuff is still in the planning stages. Any questions or Comments are welcome.

**[This is preliminary documentation and is subject to change.]**

Initializes a new instance of the [ClientOptions](#page-1733-0) class

**Namespace:** [Furcadia.Net.Options](#page-1731-0) **Assembly:** FurcadiaLib (in FurcadiaLib.dll) Version: 2.19.PreAlpha 42

### **Syntax**

 $C#$  [VB](#page-1739-0)  $C++$   $F#$   $\Box$ 

protected ClientOptions()

### **See Also**

**Reference** [ClientOptions](#page-1733-0) Class [ClientOptions](#page-1737-0) Overload [Furcadia.Net.Options](#page-1731-0) Namespace

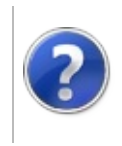

# ClientOptions Constructor (String, Int32)

Furcadia Framework For Third Party Programs

This stuff is still in the planning stages. Any questions or Comments are welcome.

**[This is preliminary documentation and is subject to change.]**

Initializes a new instance of the [ClientOptions](#page-1733-0) class

**Namespace:** [Furcadia.Net.Options](#page-1731-0) **Assembly:** FurcadiaLib (in FurcadiaLib.dll) Version: 2.19.PreAlpha 42

### **Syntax**

 $C#$  [VB](#page-1741-0)  $C++$   $F#$  [Copy](#page-1741-0)

```
protected ClientOptions(
        string host,
        int port
)
```
#### **Parameters**

*host*

Type: **SystemString [Missing <param name="host"/> documentation for "M:Furcadia.Net.Options.ClientOptions.#ctor(System.String,System.Int32)"]**

*port*

Type: **SystemInt32 [Missing <param name="port"/> documentation for "M:Furcadia.Net.Options.ClientOptions.#ctor(System.String,System.Int32)"]**

### **See Also**

**Reference** [ClientOptions](#page-1733-0) Class [ClientOptions](#page-1737-0) Overload [Furcadia.Net.Options](#page-1731-0) Namespace

```
Send comments on this topic to Lead Developer Gerolkae
```
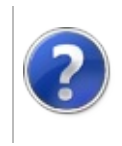

# **ClientOptions** Properties

#### Furcadia Framework For Third Party Programs

<span id="page-1744-0"></span>This stuff is still in the planning stages. Any questions or Comments are welcome.

**[This is preliminary documentation and is subject to change.]**

The [ClientOptions](#page-1733-0) type exposes the following members.

# **Properties**

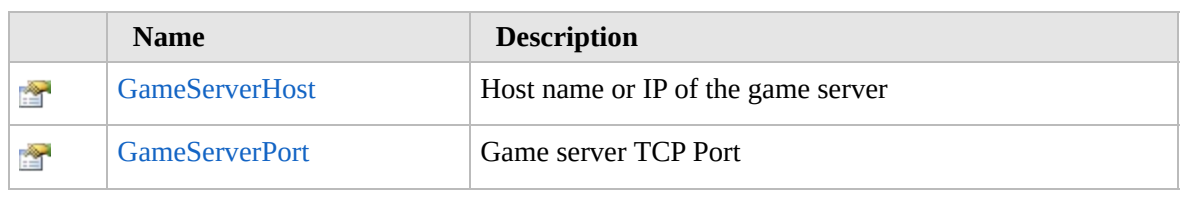

[Top](#page-1744-0)

# **See Also**

**Reference** [ClientOptions](#page-1733-0) Class [Furcadia.Net.Options](#page-1731-0) Namespace

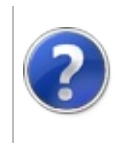

# ClientOptionsGameServerHost Property

#### Furcadia Framework For Third Party Programs

This stuff is still in the planning stages. Any questions or Comments are welcome.

**[This is preliminary documentation and is subject to change.]**

Host name or IP of the game server

**Namespace:** [Furcadia.Net.Options](#page-1731-0) **Assembly:** FurcadiaLib (in FurcadiaLib.dll) Version: 2.19.PreAlpha 42

### **Syntax**

 $C#$  [VB](#page-1745-0)  $C++$   $F#$   $\Box$ 

public string GameServerHost { get; set; }

**Property Value** Type: **String**

### **See Also**

**Reference** [ClientOptions](#page-1733-0) Class [Furcadia.Net.Options](#page-1731-0) Namespace

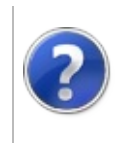

# ClientOptionsGameServerPort Property

#### Furcadia Framework For Third Party Programs

This stuff is still in the planning stages. Any questions or Comments are welcome.

**[This is preliminary documentation and is subject to change.]**

Game server TCP Port

**Namespace:** [Furcadia.Net.Options](#page-1731-0) **Assembly:** FurcadiaLib (in FurcadiaLib.dll) Version: 2.19.PreAlpha 42

### **Syntax**

 $C#$  [VB](#page-1747-0)  $C++$   $F#$   $\Box$ 

public int GameServerPort { get; set; }

**Property Value** Type: **Int32**

### **See Also**

**Reference** [ClientOptions](#page-1733-0) Class [Furcadia.Net.Options](#page-1731-0) Namespace

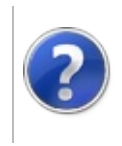

# **ClientOptions** Methods

#### Furcadia Framework For Third Party Programs

<span id="page-1750-0"></span>This stuff is still in the planning stages. Any questions or Comments are welcome.

**[This is preliminary documentation and is subject to change.]**

The [ClientOptions](#page-1733-0) type exposes the following members.

# **Methods**

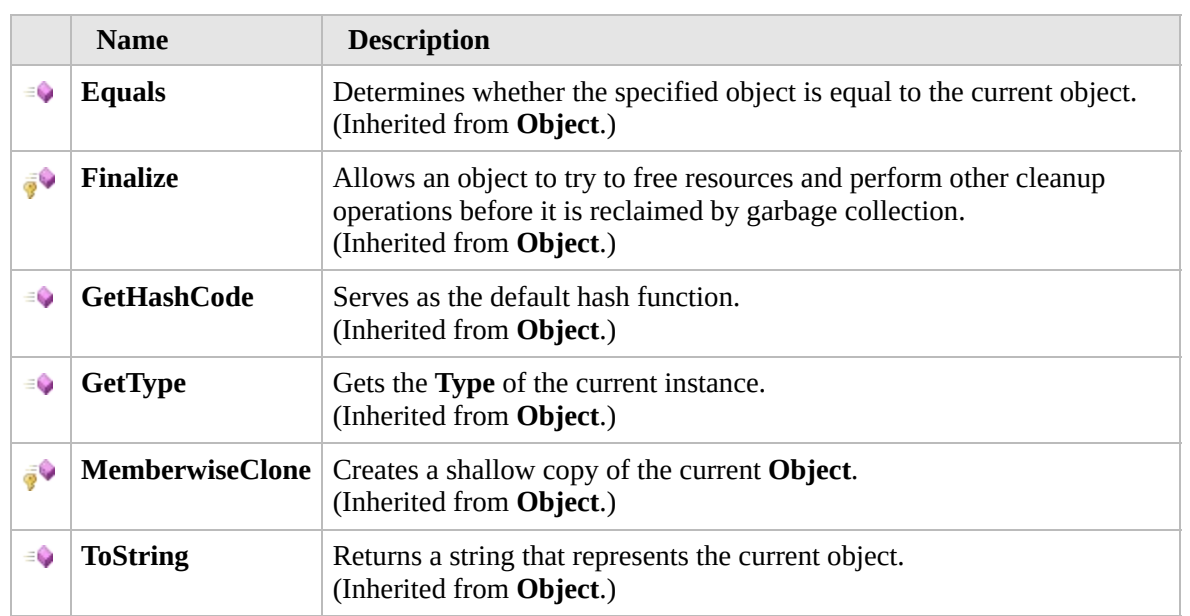

#### [Top](#page-1750-0)

### **Extension Methods**

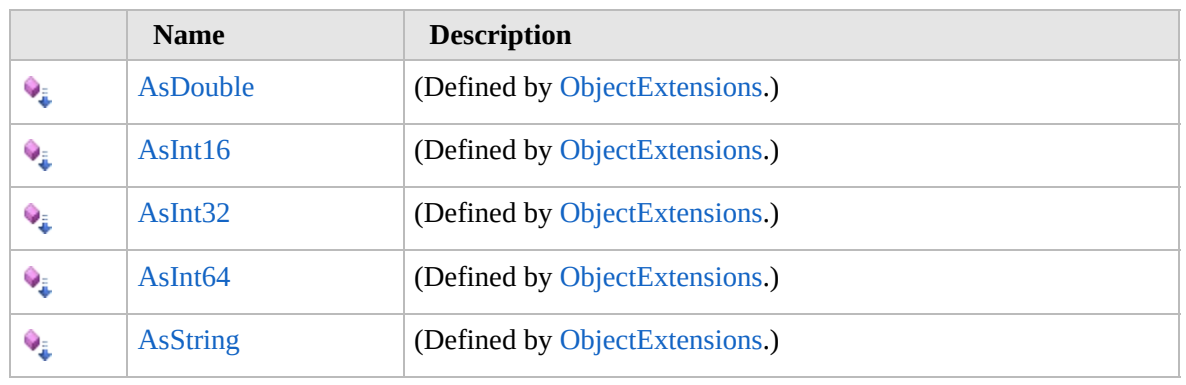

[Top](#page-1750-0)

# **See Also**

**Reference** [ClientOptions](#page-1733-0) Class [Furcadia.Net.Options](#page-1731-0) Namespace

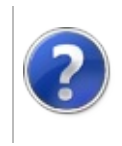

# ClientOptions Fields Furcadia Framework For Third Party Programs

<span id="page-1753-0"></span>This stuff is still in the planning stages. Any questions or Comments are welcome.

**[This is preliminary documentation and is subject to change.]**

The [ClientOptions](#page-1733-0) type exposes the following members.

### **Fields**

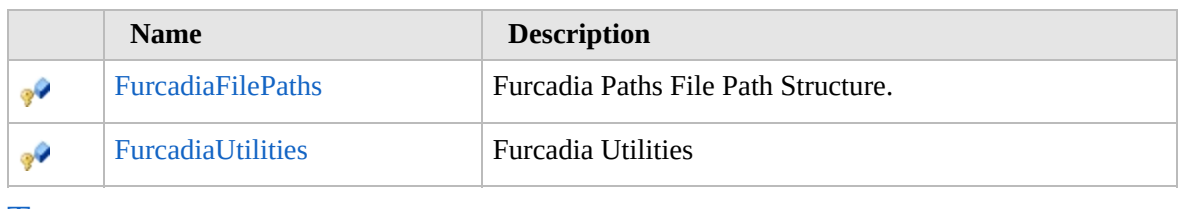

[Top](#page-1753-0)

### **See Also**

**Reference** [ClientOptions](#page-1733-0) Class

[Furcadia.Net.Options](#page-1731-0) Namespace

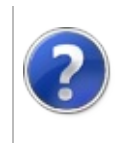

# ClientOptionsFurcadiaFilePaths Field

#### Furcadia Framework For Third Party Programs

This stuff is still in the planning stages. Any questions or Comments are welcome.

**[This is preliminary documentation and is subject to change.]**

Furcadia Paths File Path Structure.

**Namespace:** [Furcadia.Net.Options](#page-1731-0) **Assembly:** FurcadiaLib (in FurcadiaLib.dll) Version: 2.19.PreAlpha 42

### **Syntax**

 $C#$  [VB](#page-1754-0)  $C++$   $F#$   $\qquad \qquad$   $\qquad \qquad$   $\qquad \$ 

protected Paths FurcadiaFilePaths

**Field Value** Type: [Paths](#page-711-0)

### **See Also**

**Reference** [ClientOptions](#page-1733-0) Class [Furcadia.Net.Options](#page-1731-0) Namespace

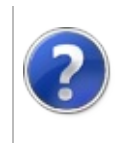

# ClientOptionsFurcadiaUtilities Field

#### Furcadia Framework For Third Party Programs

This stuff is still in the planning stages. Any questions or Comments are welcome.

**[This is preliminary documentation and is subject to change.]**

Furcadia Utilities

**Namespace:** [Furcadia.Net.Options](#page-1731-0) **Assembly:** FurcadiaLib (in FurcadiaLib.dll) Version: 2.19.PreAlpha 42

# **Syntax**

 $C#$  [VB](#page-1756-0)  $C++$   $F#$   $\qquad \qquad$   $\qquad \qquad$   $\qquad \$ 

protected Utilities FurcadiaUtilities

**Field Value** Type: [Utilities](#page-2105-0)

### **See Also**

**Reference** [ClientOptions](#page-1733-0) Class [Furcadia.Net.Options](#page-1731-0) Namespace

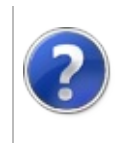

# <span id="page-1759-0"></span>ProxyOptions Class Furcadia Framework For Third Party Programs

This stuff is still in the planning stages. Any questions or Comments are welcome.

**[This is preliminary documentation and is subject to change.]**

Configuration options for NetProxy

#### **Inheritance Hierarchy**

**SystemObject** [Furcadia.Net.OptionsClientOptions](#page-1733-0) **Furcadia.Net.OptionsProxyOptions**

**Namespace:** [Furcadia.Net.Options](#page-1731-0) **Assembly:** FurcadiaLib (in FurcadiaLib.dll) Version: 2.19.PreAlpha 42

#### **Syntax**

 $\overline{C}$   $\#$   $\overline{V}$   $\overline{V}$   $\overline{C}$   $\overline{C}$   $\overline{F}$   $\overline{F}$ 

```
public class ProxyOptions : ClientOptions
```
The **ProxyOptions** type exposes the following members.

#### **Constructors**

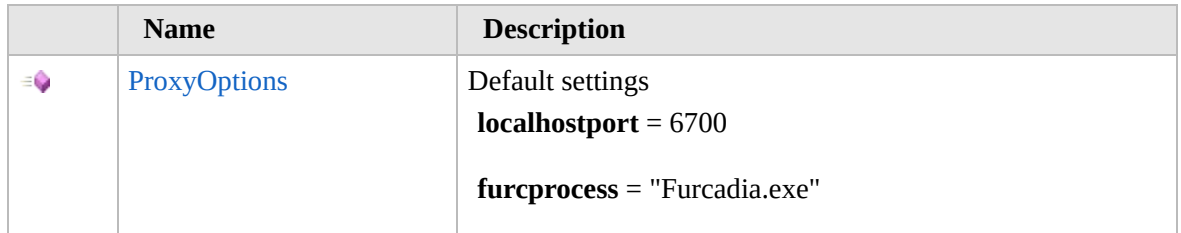

[Top](#page-1759-0)

### **Properties**

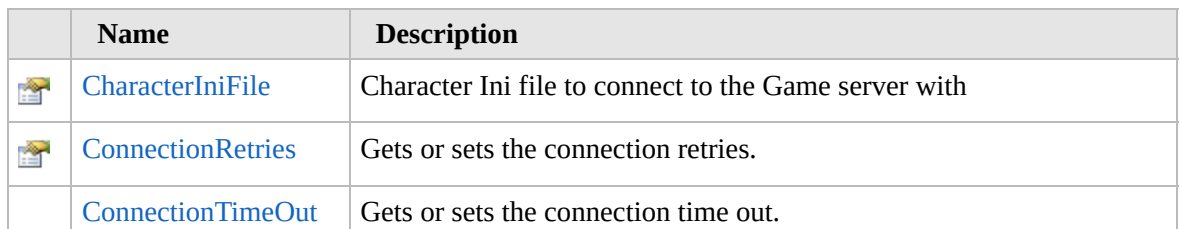

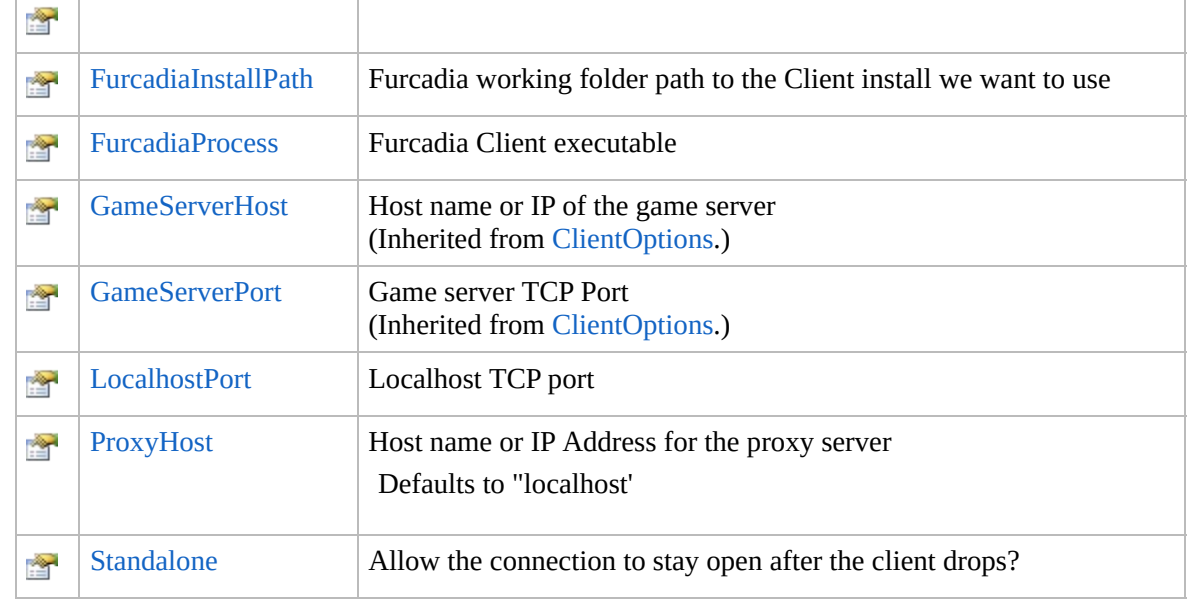

### [Top](#page-1759-0)

# **Methods**

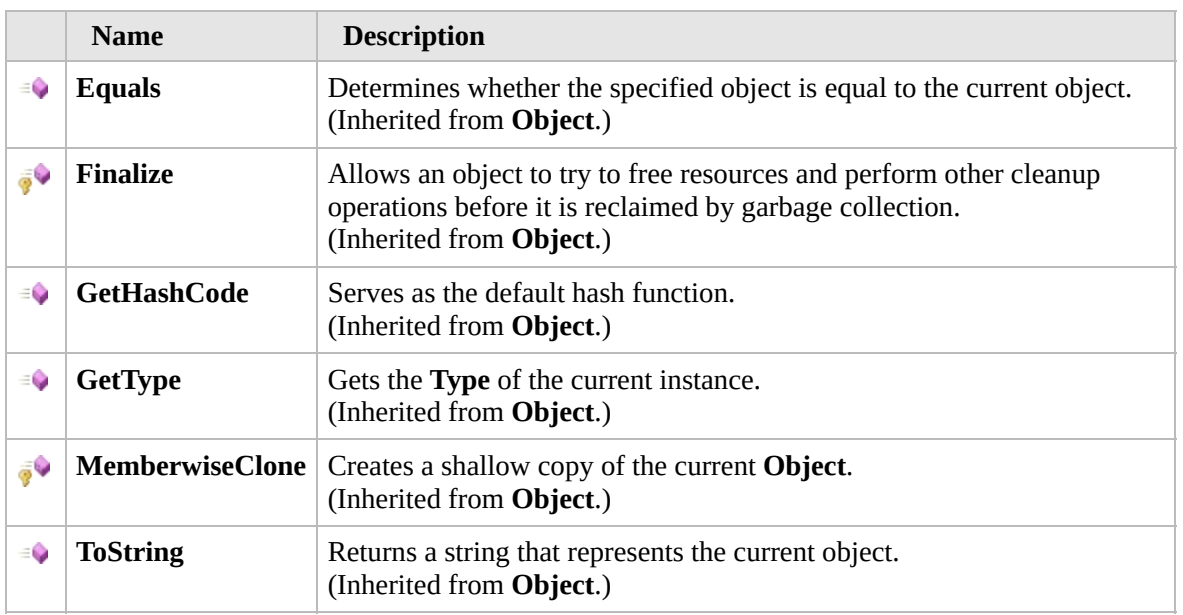

### [Top](#page-1759-0)

# **Fields**

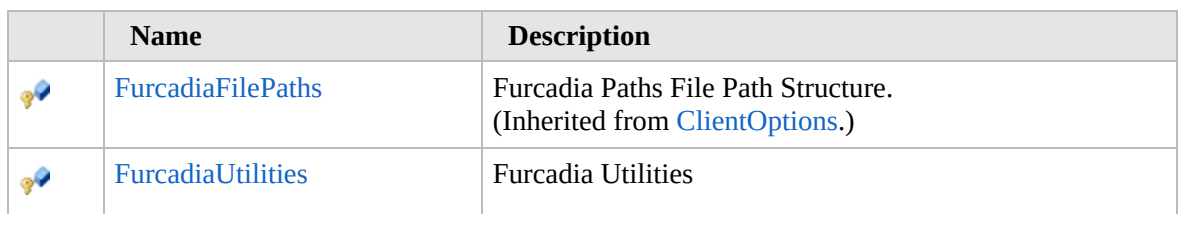

#### [Top](#page-1759-0)

### **Extension Methods**

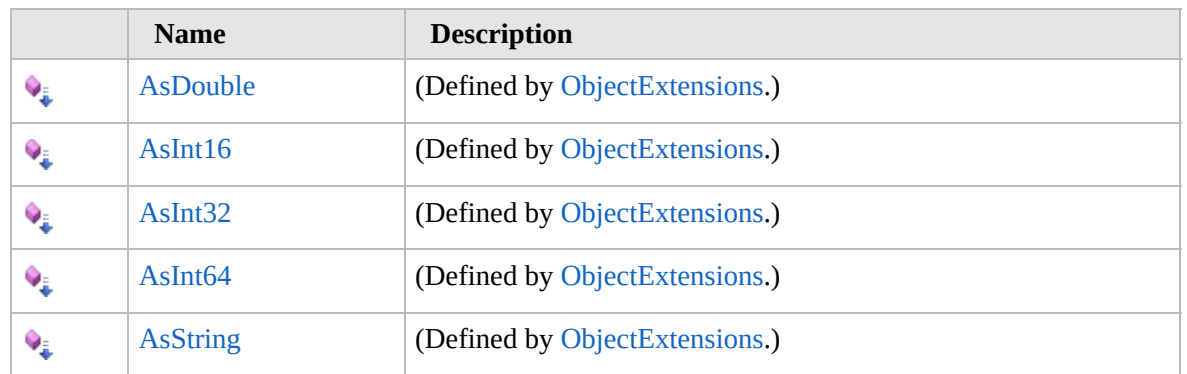

[Top](#page-1759-0)

# **See Also**

**Reference**

[Furcadia.Net.Options](#page-1731-0) Namespace

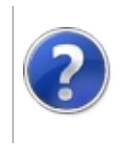

### ProxyOptions **Constructor**

#### Furcadia Framework For Third Party Programs

This stuff is still in the planning stages. Any questions or Comments are welcome.

**[This is preliminary documentation and is subject to change.]**

Default settings

**localhostport** = 6700

**furcprocess** = "Furcadia.exe"

**Namespace:** [Furcadia.Net.Options](#page-1731-0) **Assembly:** FurcadiaLib (in FurcadiaLib.dll) Version: 2.19.PreAlpha 42

### **Syntax**

 $C#$  [VB](#page-1762-0)  $C++$   $F#$   $\qquad \qquad$   $\qquad \qquad$   $\qquad \$ 

public ProxyOptions()

### **See Also**

**Reference** [ProxyOptions](#page-1758-0) Class [Furcadia.Net.Options](#page-1731-0) Namespace
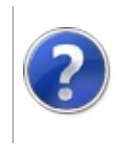

## ProxyOptions Properties

#### Furcadia Framework For Third Party Programs

<span id="page-1765-0"></span>This stuff is still in the planning stages. Any questions or Comments are welcome.

**[This is preliminary documentation and is subject to change.]**

The [ProxyOptions](#page-1758-0) type exposes the following members.

## **Properties**

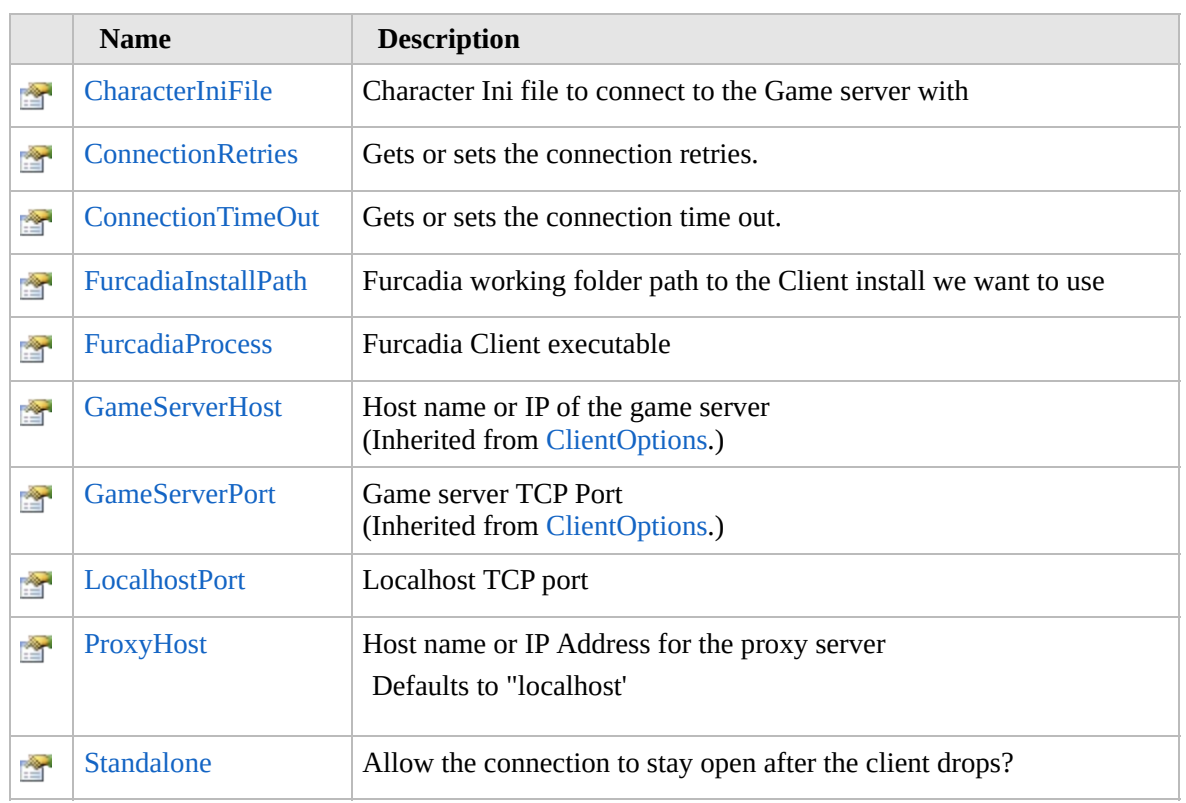

[Top](#page-1765-0)

### **See Also**

#### **Reference**

[ProxyOptions](#page-1758-0) Class

[Furcadia.Net.Options](#page-1731-0) Namespace

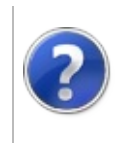

## ProxyOptionsCharacterIniFile Property

#### Furcadia Framework For Third Party Programs

This stuff is still in the planning stages. Any questions or Comments are welcome.

**[This is preliminary documentation and is subject to change.]**

Character Ini file to connect to the Game server with

**Namespace:** [Furcadia.Net.Options](#page-1731-0) **Assembly:** FurcadiaLib (in FurcadiaLib.dll) Version: 2.19.PreAlpha 42

### **Syntax**

 $C#$  [VB](#page-1766-0)  $C++$   $F#$   $\qquad \qquad$   $\qquad \qquad$   $\qquad \$ 

```
public string CharacterIniFile { get; set; }
```

```
Property Value
Type: String
```
#### **Remarks**

Furcadia.Exe Command Line options

If only a Character.ini is Specified then NetProxy will Connect with Legacy Connection.

If NoArguments specified then we'll login with Account Login window

If we use -url="" We can Open the client and the server will select the character for us and bypass the Account Login Screen and the Game News feed

### **See Also**

**Reference** [ProxyOptions](#page-1758-0) Class [Furcadia.Net.Options](#page-1731-0) Namespace

Send comments on this topic to Lead [Developer](mailto:gerolkae%40hotmail.com?Subject=Furcadia Framework For Third Party Programs) Gerolkae

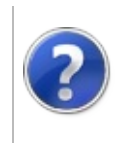

#### ProxyOptionsConnectionRetries Property Furcadia Framework For Third Party Programs

This stuff is still in the planning stages. Any questions or Comments are welcome.

**[This is preliminary documentation and is subject to change.]**

Gets or sets the connection retries.

**Namespace:** [Furcadia.Net.Options](#page-1731-0) **Assembly:** FurcadiaLib (in FurcadiaLib.dll) Version: 2.19.PreAlpha 42

#### **Syntax**

 $C#$  [VB](#page-1768-0)  $C++$   $F#$   $\qquad \qquad$   $\qquad \qquad$   $\qquad \$ 

public int ConnectionRetries { get; set; }

**Property Value** Type: **Int32** Number of reconnection attempts

Default: 5 tries

## **See Also**

**Reference** [ProxyOptions](#page-1758-0) Class [Furcadia.Net.Options](#page-1731-0) Namespace

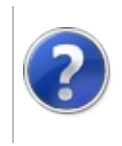

## ProxyOptionsConnectionTimeOut Property

#### Furcadia Framework For Third Party Programs

This stuff is still in the planning stages. Any questions or Comments are welcome.

**[This is preliminary documentation and is subject to change.]**

Gets or sets the connection time out.

**Namespace:** [Furcadia.Net.Options](#page-1731-0) **Assembly:** FurcadiaLib (in FurcadiaLib.dll) Version: 2.19.PreAlpha 42

#### **Syntax**

 $C#$  [VB](#page-1770-0)  $C++$   $F#$   $\qquad \qquad$   $\qquad \qquad$   $\qquad \$ 

public int ConnectionTimeOut { get; set; }

**Property Value** Type: **Int32** Time out in seconds

Default: 10 seconds

## **See Also**

**Reference** [ProxyOptions](#page-1758-0) Class [Furcadia.Net.Options](#page-1731-0) Namespace

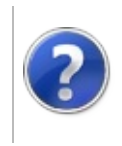

#### ProxyOptionsFurcadiaInstallPath <sub>Furcadia Framework For Third</sub> Property Party Programs

This stuff is still in the planning stages. Any questions or Comments are welcome.

**[This is preliminary documentation and is subject to change.]**

Furcadia working folder path to the Client install we want to use

**Namespace:** [Furcadia.Net.Options](#page-1731-0) **Assembly:** FurcadiaLib (in FurcadiaLib.dll) Version: 2.19.PreAlpha 42

#### **Syntax**

 $C#$  [VB](#page-1772-0)  $C++$   $F#$   $\qquad \qquad$   $\qquad \qquad$   $\qquad \$ 

public string FurcadiaInstallPath { get; set; }

**Property Value** Type: **String**

#### **See Also**

**Reference** [ProxyOptions](#page-1758-0) Class [Furcadia.Net.Options](#page-1731-0) Namespace

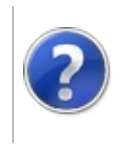

## ProxyOptionsFurcadiaProcess Property

#### Furcadia Framework For Third Party Programs

This stuff is still in the planning stages. Any questions or Comments are welcome.

**[This is preliminary documentation and is subject to change.]**

Furcadia Client executable

**Namespace:** [Furcadia.Net.Options](#page-1731-0) **Assembly:** FurcadiaLib (in FurcadiaLib.dll) Version: 2.19.PreAlpha 42

### **Syntax**

 $C#$  [VB](#page-1774-0)  $C++$   $F#$   $\Box$ 

public string FurcadiaProcess { get; set; }

**Property Value** Type: **String**

#### **See Also**

**Reference** [ProxyOptions](#page-1758-0) Class [Furcadia.Net.Options](#page-1731-0) Namespace

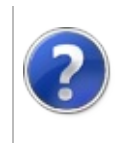

## ProxyOptionsLocalhostPort Property

#### Furcadia Framework For Third Party Programs

This stuff is still in the planning stages. Any questions or Comments are welcome.

**[This is preliminary documentation and is subject to change.]**

Localhost TCP port

**Namespace:** [Furcadia.Net.Options](#page-1731-0) **Assembly:** FurcadiaLib (in FurcadiaLib.dll) Version: 2.19.PreAlpha 42

### **Syntax**

 $C#$  [VB](#page-1776-0)  $C++$   $F#$   $\Box$ 

public int LocalhostPort { get; set; }

**Property Value** Type: **Int32**

#### **See Also**

**Reference** [ProxyOptions](#page-1758-0) Class [Furcadia.Net.Options](#page-1731-0) Namespace

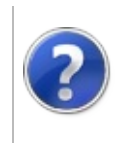

## ProxyOptionsProxyHost Property

#### Furcadia Framework For Third Party Programs

This stuff is still in the planning stages. Any questions or Comments are welcome.

**[This is preliminary documentation and is subject to change.]**

Host name or IP Address for the proxy server

Defaults to "localhost'

**Namespace:** [Furcadia.Net.Options](#page-1731-0) **Assembly:** FurcadiaLib (in FurcadiaLib.dll) Version: 2.19.PreAlpha 42

### **Syntax**

 $\overline{C}$  [VB](#page-1778-0)  $\overline{C}$  +  $\overline{F}$   $\overline{F}$ 

```
public string ProxyHost { get; set; }
```
**Property Value** Type: **String**

### **See Also**

**Reference**

[ProxyOptions](#page-1758-0) Class

[Furcadia.Net.Options](#page-1731-0) Namespace

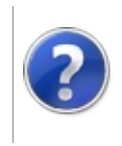

## ProxyOptionsStandalone Property

Furcadia Framework For Third Party Programs

This stuff is still in the planning stages. Any questions or Comments are welcome.

**[This is preliminary documentation and is subject to change.]**

Allow the connection to stay open after the client drops?

**Namespace:** [Furcadia.Net.Options](#page-1731-0) **Assembly:** FurcadiaLib (in FurcadiaLib.dll) Version: 2.19.PreAlpha 42

### **Syntax**

 $C#$  [VB](#page-1780-0)  $C++$   $F#$   $\qquad \qquad$   $\qquad \qquad$   $\qquad \$ 

```
public bool Standalone { get; set; }
```
**Property Value** Type: **Boolean**

### **Remarks**

if standalone is enabled.. then we can skip, Furcadia Client Login with Firewall/Proxy settings and manage the client triggers ourselves

### **See Also**

**Reference** [ProxyOptions](#page-1758-0) Class [Furcadia.Net.Options](#page-1731-0) Namespace

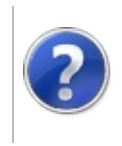

## ProxyOptions Methods

#### Furcadia Framework For Third Party Programs

<span id="page-1783-0"></span>This stuff is still in the planning stages. Any questions or Comments are welcome.

**[This is preliminary documentation and is subject to change.]**

The [ProxyOptions](#page-1758-0) type exposes the following members.

## **Methods**

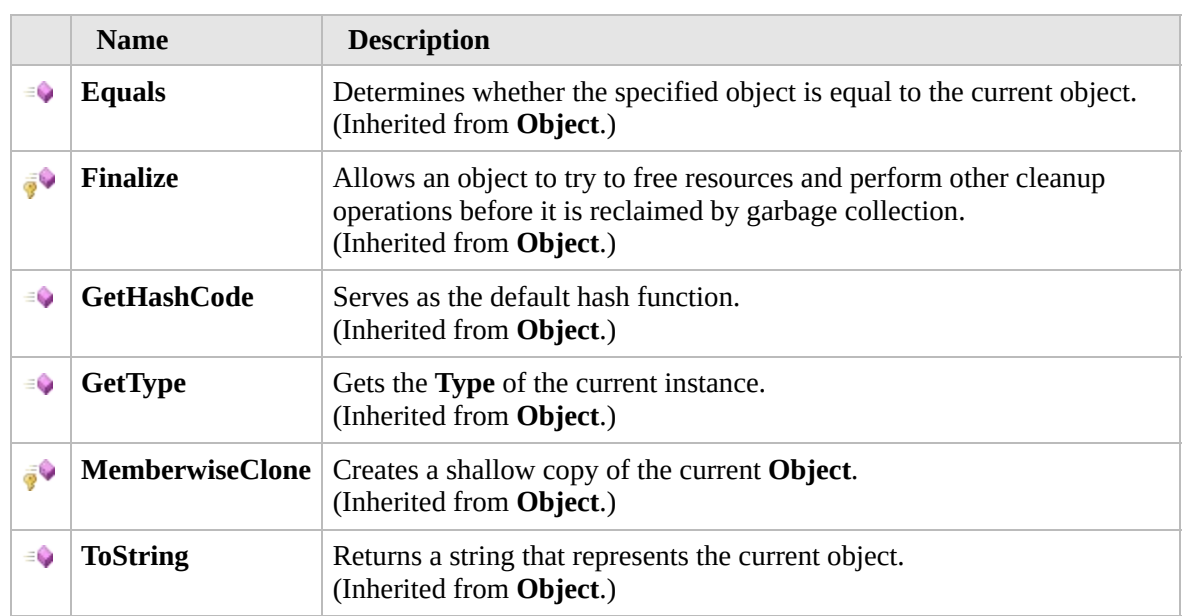

#### [Top](#page-1783-0)

### **Extension Methods**

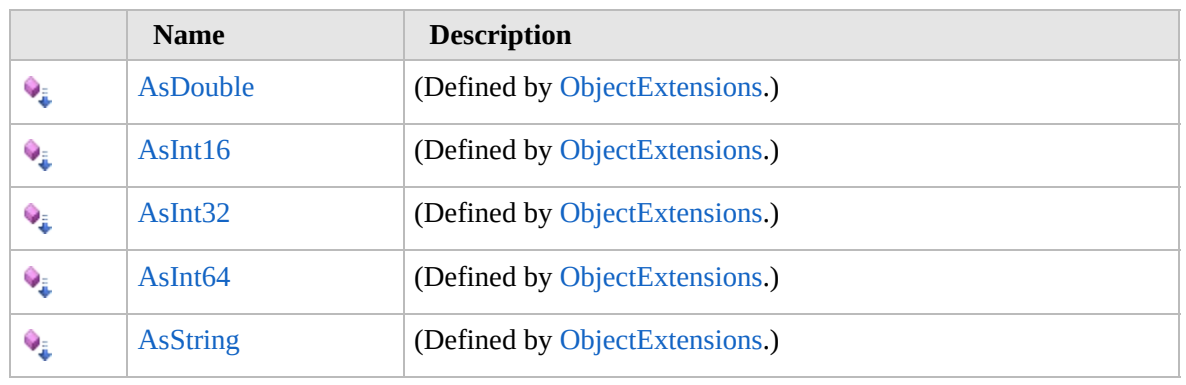

[Top](#page-1783-0)

## **See Also**

**Reference** [ProxyOptions](#page-1758-0) Class [Furcadia.Net.Options](#page-1731-0) Namespace

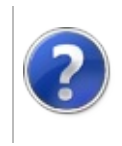

# ProxyOptions Fields Furcadia Framework For Third Party Programs

<span id="page-1786-0"></span>This stuff is still in the planning stages. Any questions or Comments are welcome.

**[This is preliminary documentation and is subject to change.]**

The [ProxyOptions](#page-1758-0) type exposes the following members.

### **Fields**

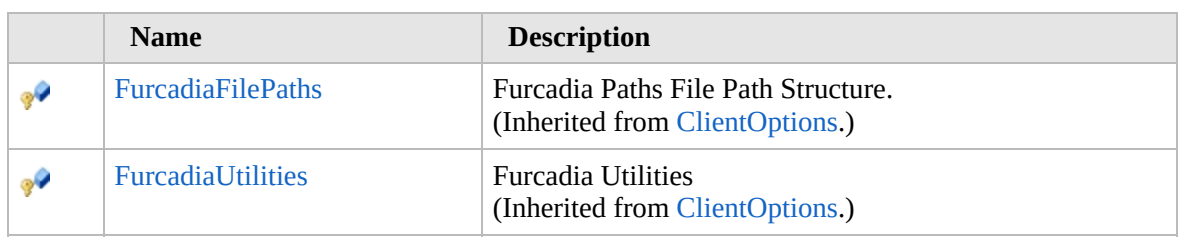

[Top](#page-1786-0)

### **See Also**

**Reference**

[ProxyOptions](#page-1758-0) Class

[Furcadia.Net.Options](#page-1731-0) Namespace

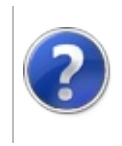

# ServerOptions Class Furcadia Framework For Third Party Programs

<span id="page-1788-0"></span>This stuff is still in the planning stages. Any questions or Comments are welcome.

**[This is preliminary documentation and is subject to change.]**

Configuration Settings for the Furcadia Client to connect to

We're pretending to be the Furcadia Game Server

#### **Inheritance Hierarchy**

#### **SystemObject Furcadia.Net.OptionsServerOptions**

**Namespace:** [Furcadia.Net.Options](#page-1731-0) **Assembly:** FurcadiaLib (in FurcadiaLib.dll) Version: 2.19.PreAlpha 42

#### **Syntax**

 $C#$  [VB](#page-1787-0)  $C++$   $F#$  [Copy](#page-1787-0)

public class ServerOptions

The **ServerOptions** type exposes the following members.

#### **Constructors**

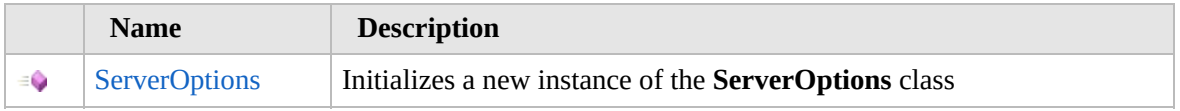

[Top](#page-1788-0)

#### **Methods**

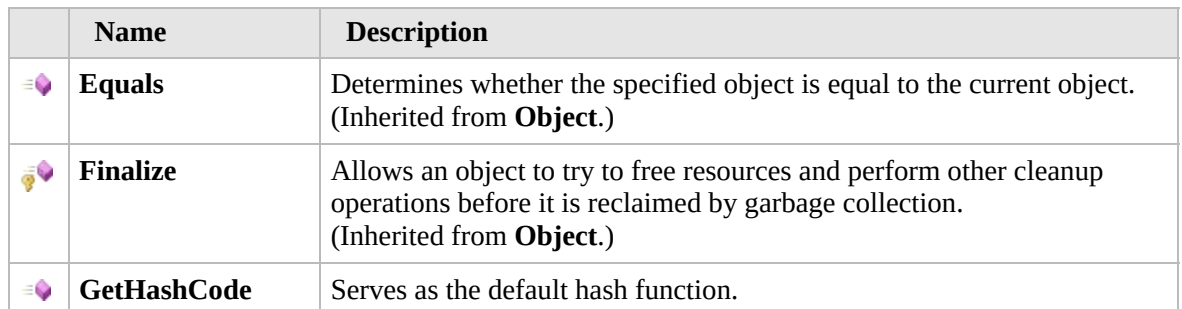

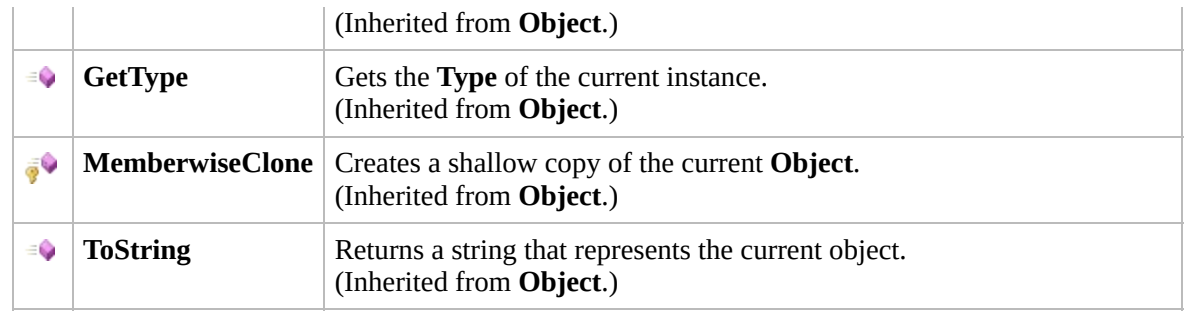

[Top](#page-1788-0)

### **Extension Methods**

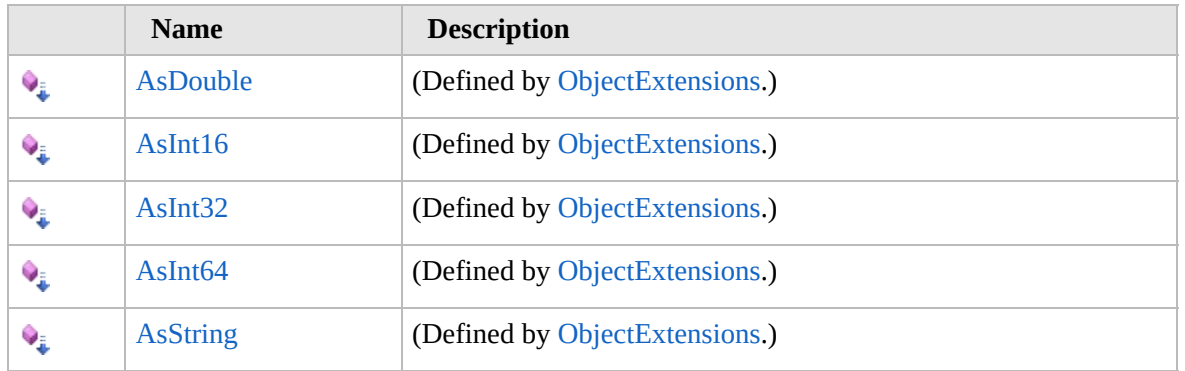

[Top](#page-1788-0)

### **See Also**

**Reference**

[Furcadia.Net.Options](#page-1731-0) Namespace

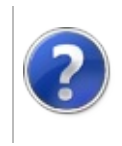

## **ServerOptions Constructor**

#### Furcadia Framework For Third Party Programs

This stuff is still in the planning stages. Any questions or Comments are welcome.

**[This is preliminary documentation and is subject to change.]**

Initializes a new instance of the [ServerOptions](#page-1787-0) class

**Namespace:** [Furcadia.Net.Options](#page-1731-0) **Assembly:** FurcadiaLib (in FurcadiaLib.dll) Version: 2.19.PreAlpha 42

#### **Syntax**

 $C#$  [VB](#page-1790-0)  $C++$   $F#$   $\Box$ 

public ServerOptions()

#### **See Also**

**Reference** [ServerOptions](#page-1787-0) Class [Furcadia.Net.Options](#page-1731-0) Namespace

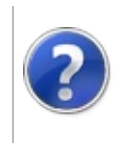

## **ServerOptions** Methods

#### Furcadia Framework For Third Party Programs

<span id="page-1793-0"></span>This stuff is still in the planning stages. Any questions or Comments are welcome.

**[This is preliminary documentation and is subject to change.]**

The [ServerOptions](#page-1787-0) type exposes the following members.

### **Methods**

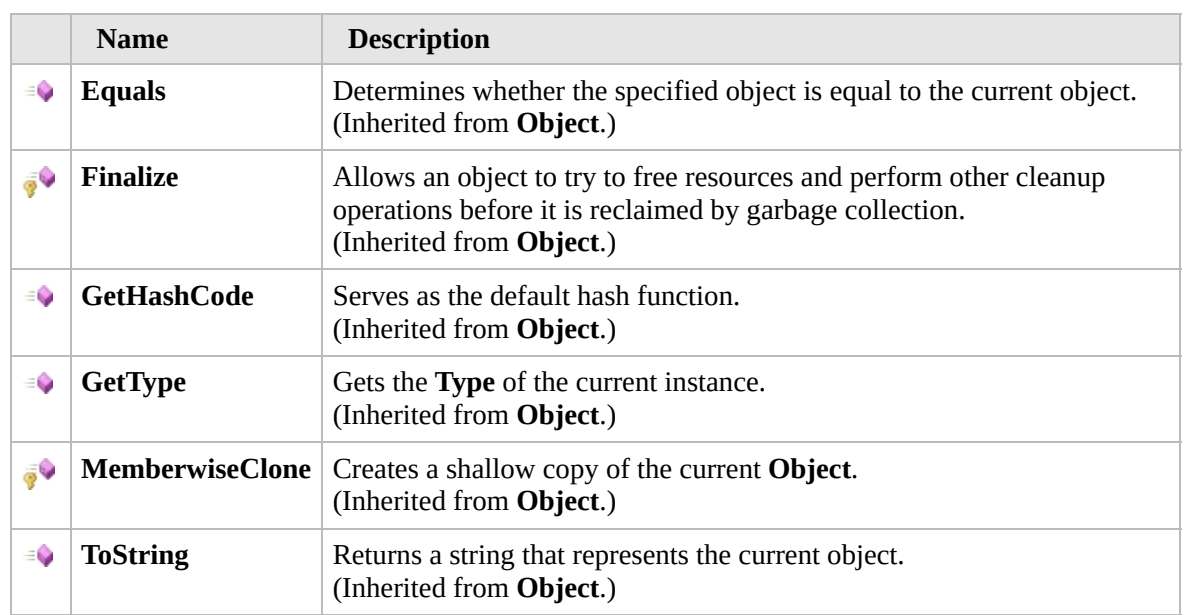

#### [Top](#page-1793-0)

### **Extension Methods**

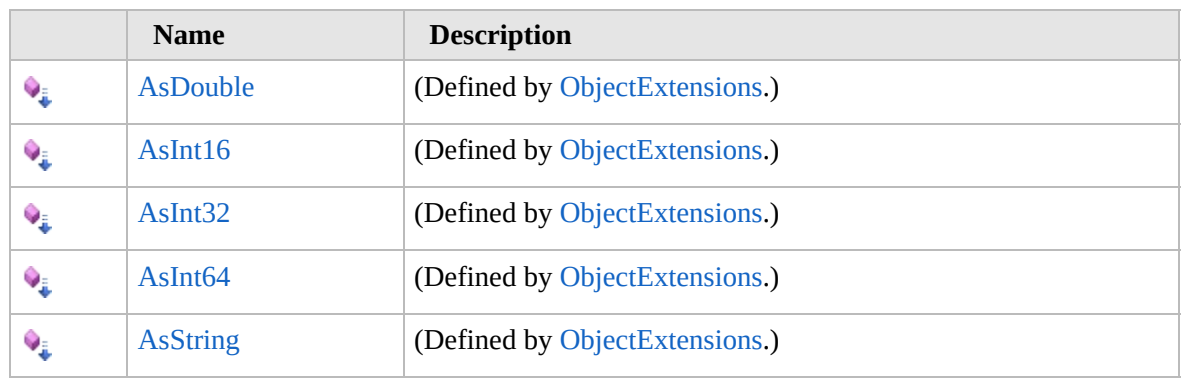

[Top](#page-1793-0)

## **See Also**

**Reference** [ServerOptions](#page-1787-0) Class [Furcadia.Net.Options](#page-1731-0) Namespace

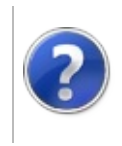

## Furcadia.Net.Pounce Namespace

#### Furcadia Framework For Third Party Programs

This stuff is still in the planning stages. Any questions or Comments are welcome.

**[This is preliminary documentation and is subject to change.]**

**[Missing <summary> documentation for "N:Furcadia.Net.Pounce"]**

### **Classes**

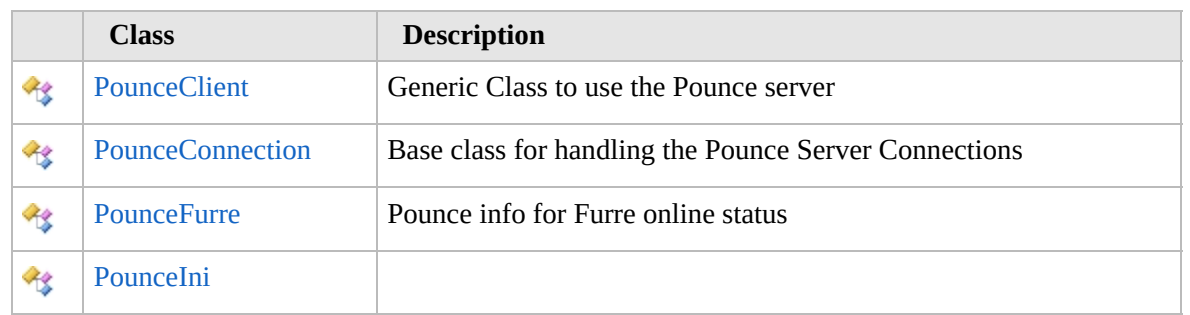

#### **Delegates**

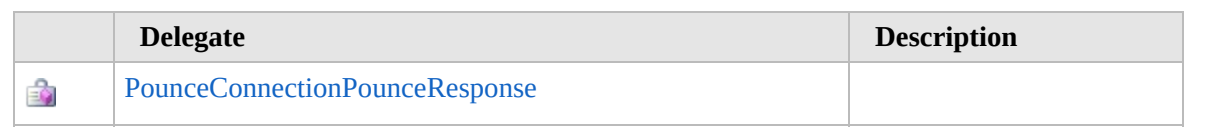

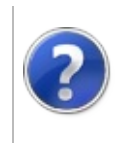

### <span id="page-1798-0"></span>PounceClient Class Furcadia Framework For Third Party Programs

This stuff is still in the planning stages. Any questions or Comments are welcome.

**[This is preliminary documentation and is subject to change.]**

Generic Class to use the Pounce server

#### **Inheritance Hierarchy**

**SystemObject** [Furcadia.Net.PouncePounceConnection](#page-1824-0) **Furcadia.Net.PouncePounceClient**

**Namespace:** [Furcadia.Net.Pounce](#page-1795-0) **Assembly:** FurcadiaLib (in FurcadiaLib.dll) Version: 2.19.PreAlpha 42

#### **Syntax**

 $\overline{C}$   $\#$   $\overline{V}$   $\overline{V}$   $\overline{C}$   $\overline{C}$   $\overline{F}$   $\overline{F}$ 

public class PounceClient : PounceConnection, IDisposable

The **PounceClient** type exposes the following members.

#### **Constructors**

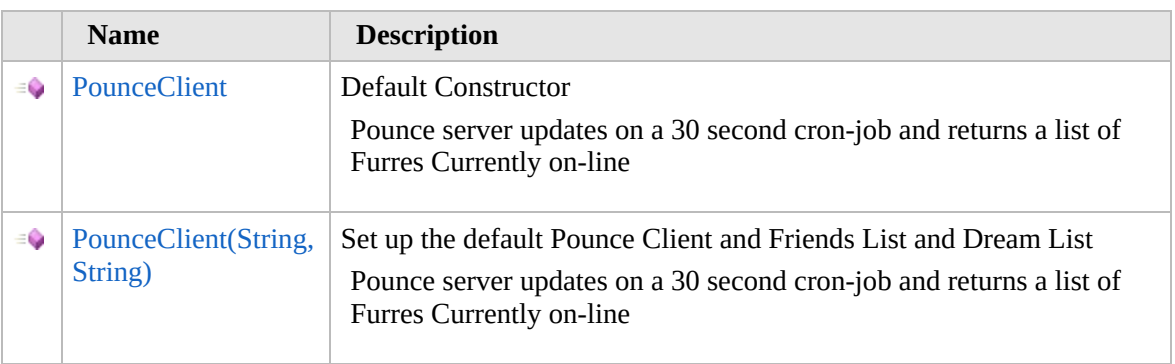

#### [Top](#page-1798-0)

#### **Properties**

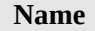

**Description** 

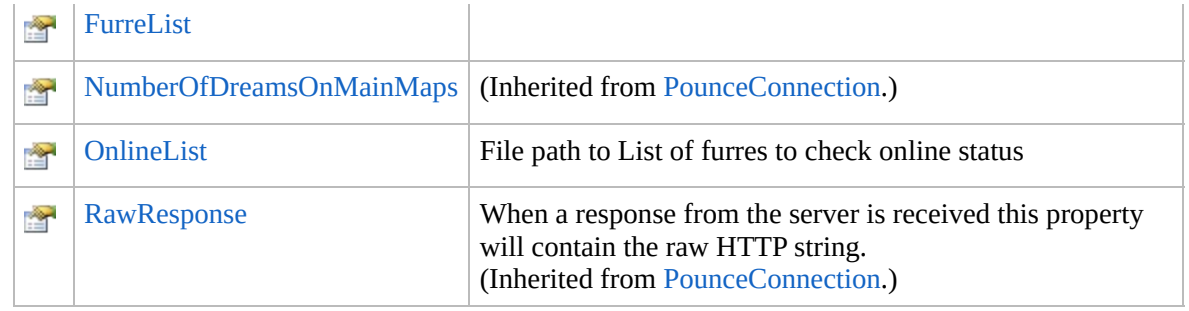

#### [Top](#page-1798-0)

## **Methods**

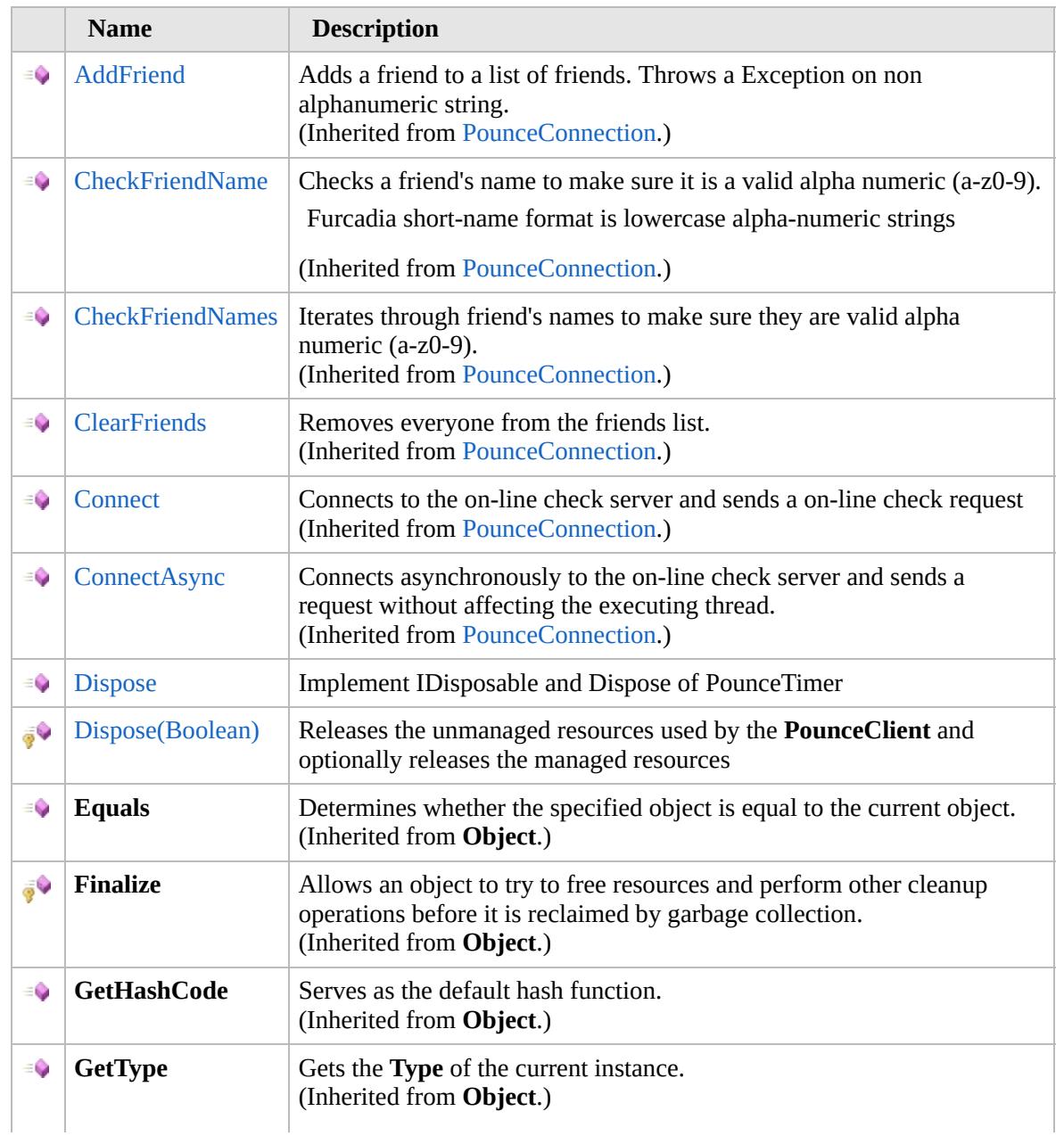
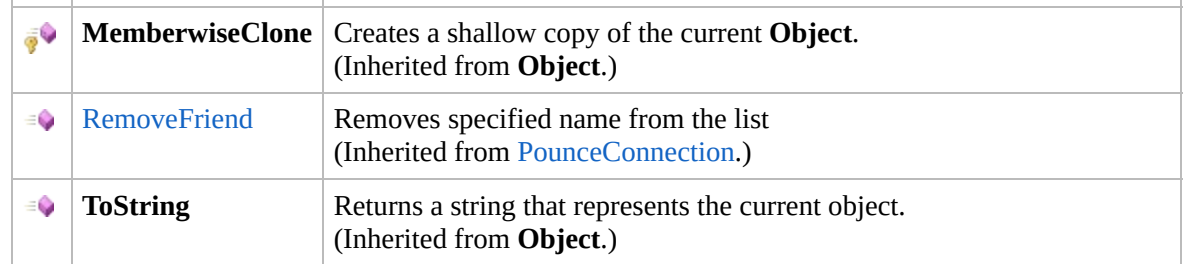

#### [Top](#page-1798-0)

### **Events**

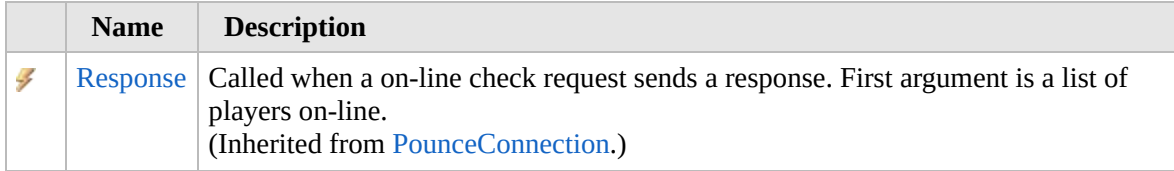

#### [Top](#page-1798-0)

### **Extension Methods**

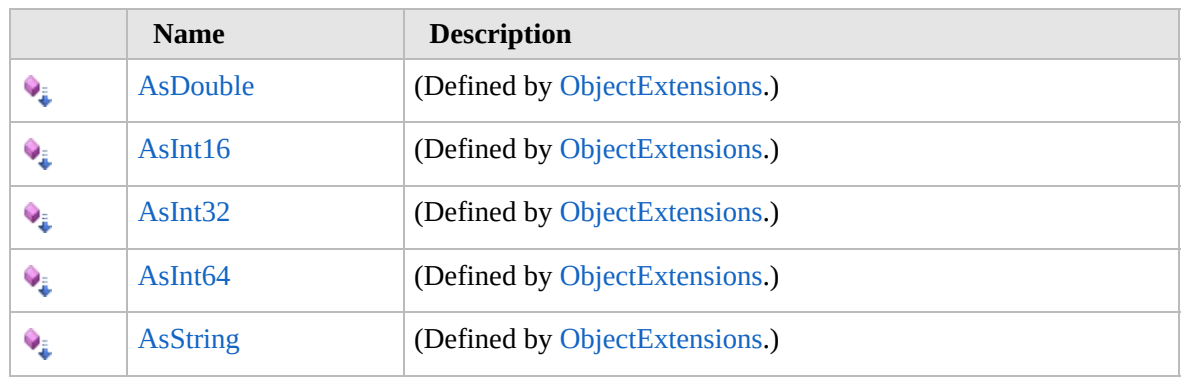

[Top](#page-1798-0)

### **See Also**

**Reference**

[Furcadia.Net.Pounce](#page-1795-0) Namespace

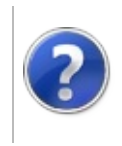

### PounceClient **Constructor**

#### Furcadia Framework For Third Party Programs

<span id="page-1802-0"></span>This stuff is still in the planning stages. Any questions or Comments are welcome.

**[This is preliminary documentation and is subject to change.]**

# **Overload List**

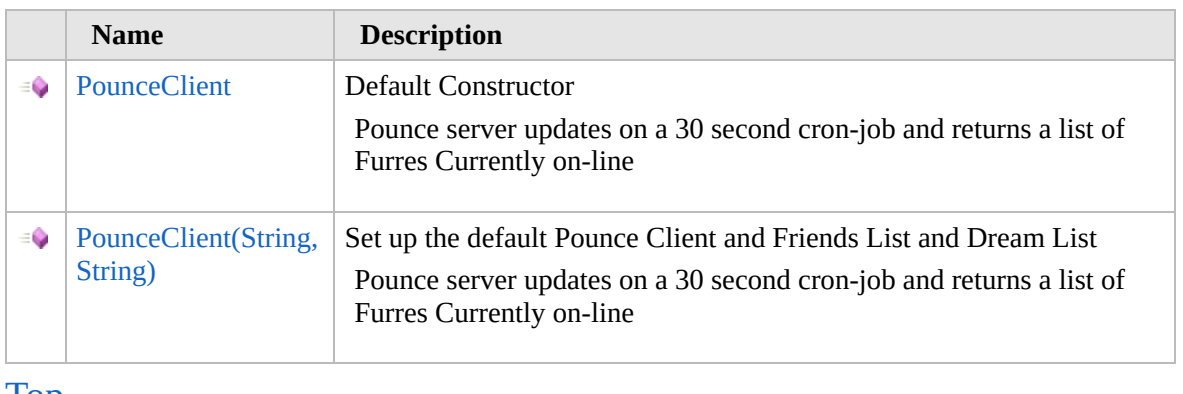

[Top](#page-1802-0)

### **See Also**

**Reference**

[PounceClient](#page-1797-0) Class

[Furcadia.Net.Pounce](#page-1795-0) Namespace

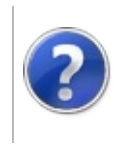

### PounceClient **Constructor**

#### Furcadia Framework For Third Party Programs

This stuff is still in the planning stages. Any questions or Comments are welcome.

**[This is preliminary documentation and is subject to change.]**

Default Constructor

Pounce server updates on a 30 second cron-job and returns a list of Furres Currently on-line

**Namespace:** [Furcadia.Net.Pounce](#page-1795-0) **Assembly:** FurcadiaLib (in FurcadiaLib.dll) Version: 2.19.PreAlpha 42

# **Syntax**

 $C#$  [VB](#page-1803-0)  $C++$   $F#$   $\qquad \qquad$   $\qquad \qquad$   $\qquad \$ 

public PounceClient()

### **See Also**

**Reference** [PounceClient](#page-1797-0) Class [PounceClient](#page-1801-0) Overload [Furcadia.Net.Pounce](#page-1795-0) Namespace

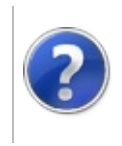

# PounceClient Constructor (String, String)

#### Furcadia Framework For Third Party Programs

This stuff is still in the planning stages. Any questions or Comments are welcome.

**[This is preliminary documentation and is subject to change.]**

Set up the default Pounce Client and Friends List and Dream List

Pounce server updates on a 30 second cron-job and returns a list of Furres Currently on-line

**Namespace:** [Furcadia.Net.Pounce](#page-1795-0) **Assembly:** FurcadiaLib (in FurcadiaLib.dll) Version: 2.19.PreAlpha 42

# **Syntax**

 $C# VB C++ F#$  $C# VB C++ F#$  $C# VB C++ F#$  $C# VB C++ F#$  $C# VB C++ F#$  $C# VB C++ F#$  $C# VB C++ F#$  [Copy](#page-1805-0)

```
public PounceClient(
string[] FurreList,
string[] DreamList
```
)

**Parameters** *FurreList* Type: **SystemString** Furre List as string array

*DreamList*

Type: **SystemString** dream list as s string array

### **See Also**

**Reference** [PounceClient](#page-1797-0) Class [PounceClient](#page-1801-0) Overload [Furcadia.Net.Pounce](#page-1795-0) Namespace

Send comments on this topic to Lead [Developer](mailto:gerolkae%40hotmail.com?Subject=Furcadia Framework For Third Party Programs) Gerolkae

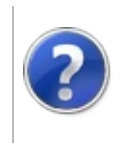

# PounceClient Properties

#### Furcadia Framework For Third Party Programs

<span id="page-1808-0"></span>This stuff is still in the planning stages. Any questions or Comments are welcome.

**[This is preliminary documentation and is subject to change.]**

The [PounceClient](#page-1797-0) type exposes the following members.

# **Properties**

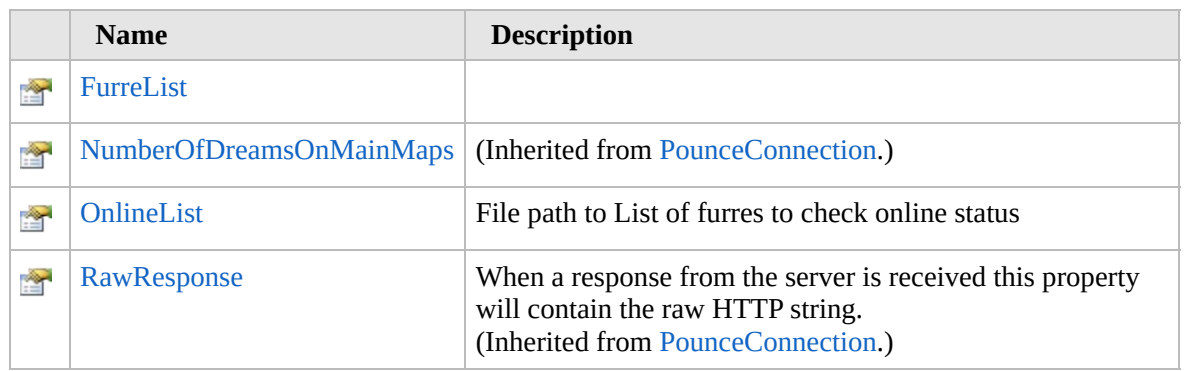

[Top](#page-1808-0)

### **See Also**

**Reference**

[PounceClient](#page-1797-0) Class

[Furcadia.Net.Pounce](#page-1795-0) Namespace

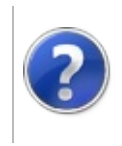

# PounceClientFurreList Property

#### Furcadia Framework For Third Party Programs

This stuff is still in the planning stages. Any questions or Comments are welcome.

**[This is preliminary documentation and is subject to change.]**

**[Missing <summary> documentation for "P:Furcadia.Net.Pounce.PounceClient.FurreList"]**

**Namespace:** [Furcadia.Net.Pounce](#page-1795-0) **Assembly:** FurcadiaLib (in FurcadiaLib.dll) Version: 2.19.PreAlpha 42

### **Syntax**

 $C#$  [VB](#page-1809-0)  $C++$   $F#$   $\qquad \qquad$   $\qquad \qquad$   $\qquad \$ 

public List<PounceFurre> FurreList { get; }

**Property Value** Type: **List**[PounceFurre](#page-1870-0)

### **See Also**

**Reference** [PounceClient](#page-1797-0) Class [Furcadia.Net.Pounce](#page-1795-0) Namespace

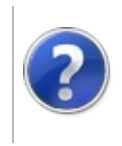

# PounceClientOnlineList Property

#### Furcadia Framework For Third Party Programs

This stuff is still in the planning stages. Any questions or Comments are welcome.

**[This is preliminary documentation and is subject to change.]**

File path to List of furres to check online status

**Namespace:** [Furcadia.Net.Pounce](#page-1795-0) **Assembly:** FurcadiaLib (in FurcadiaLib.dll) Version: 2.19.PreAlpha 42

### **Syntax**

 $C#$  [VB](#page-1811-0)  $C++$   $F#$   $\Box$ 

public string OnlineList { get; set; }

**Property Value** Type: **String**

### **See Also**

**Reference** [PounceClient](#page-1797-0) Class

[Furcadia.Net.Pounce](#page-1795-0) Namespace

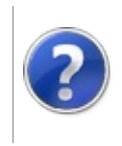

# PounceClient Methods

#### Furcadia Framework For Third Party Programs

<span id="page-1814-0"></span>This stuff is still in the planning stages. Any questions or Comments are welcome.

**[This is preliminary documentation and is subject to change.]**

The [PounceClient](#page-1797-0) type exposes the following members.

# **Methods**

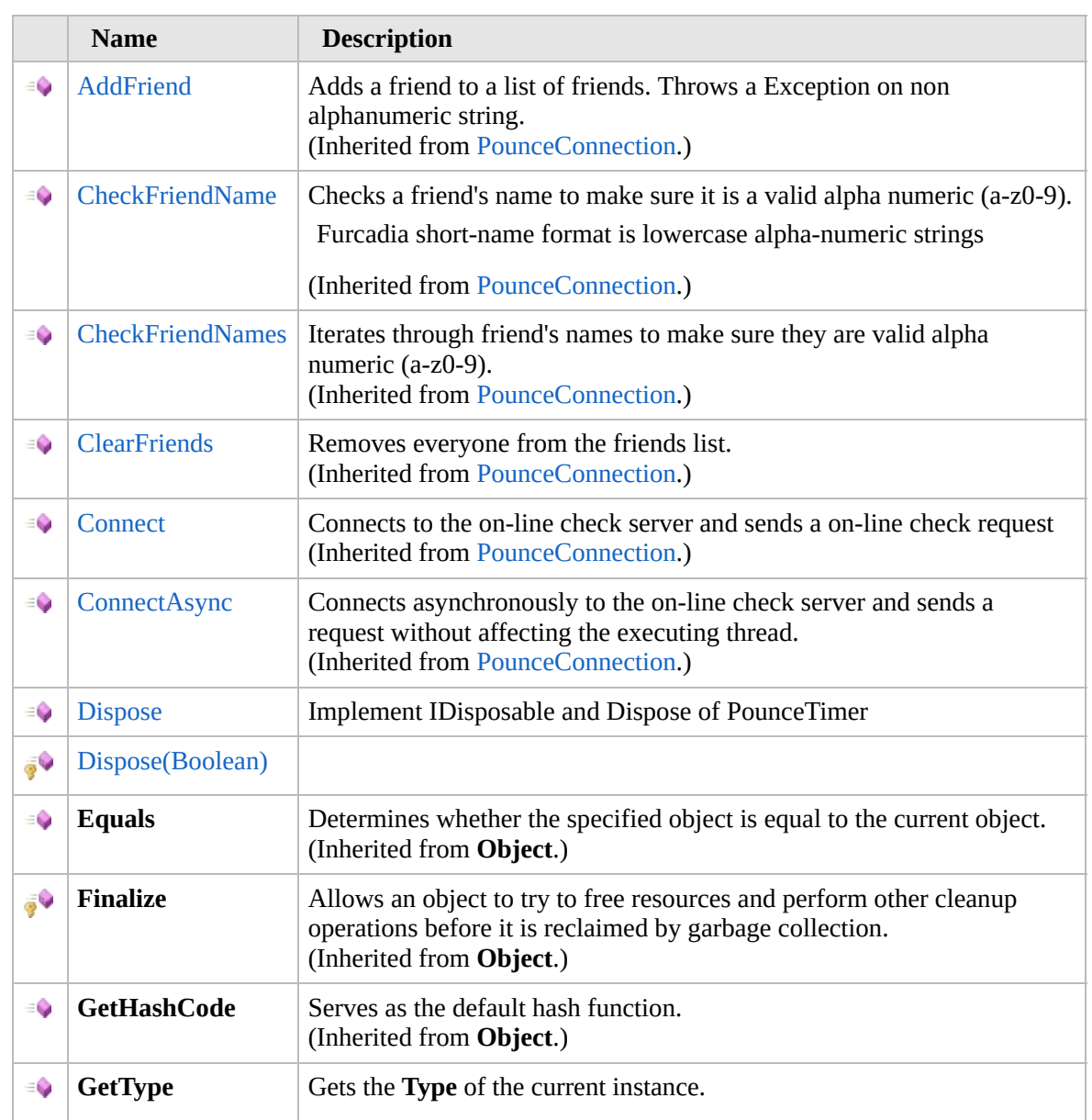

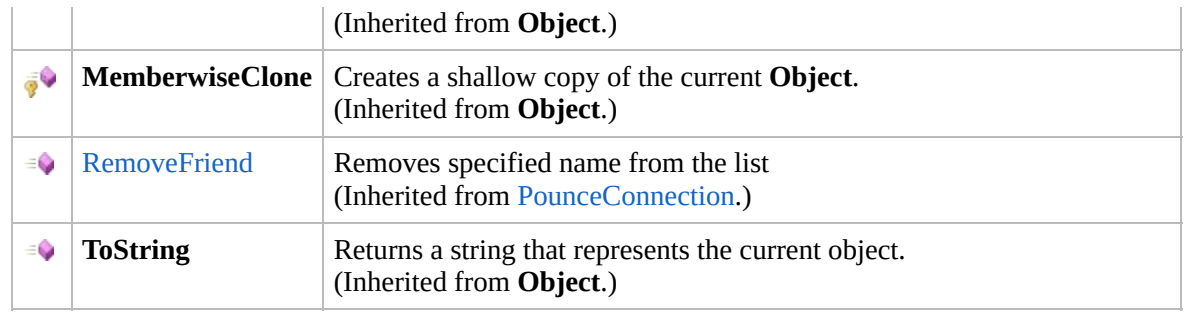

[Top](#page-1814-0)

### **Extension Methods**

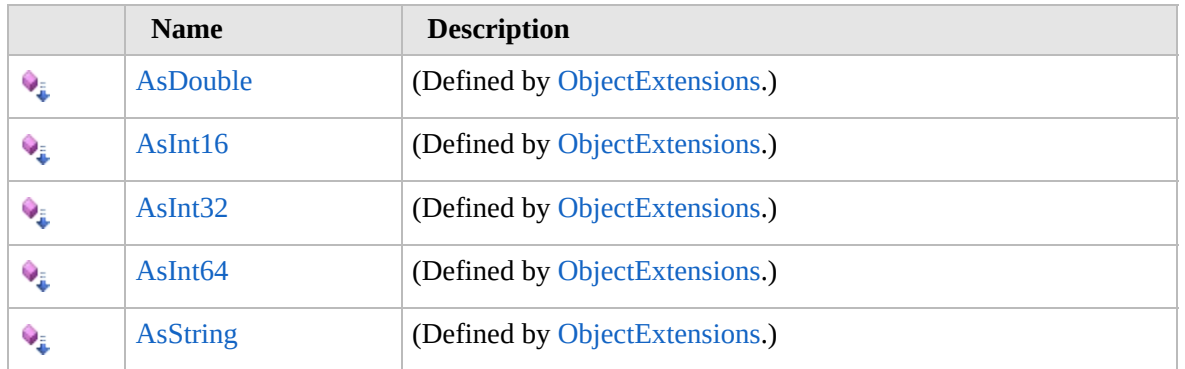

[Top](#page-1814-0)

### **See Also**

#### **Reference**

[PounceClient](#page-1797-0) Class

[Furcadia.Net.Pounce](#page-1795-0) Namespace

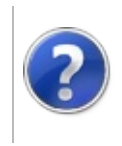

# PounceClientDispose Method

#### Furcadia Framework For Third Party Programs

<span id="page-1817-0"></span>This stuff is still in the planning stages. Any questions or Comments are welcome.

**[This is preliminary documentation and is subject to change.]**

# **Overload List**

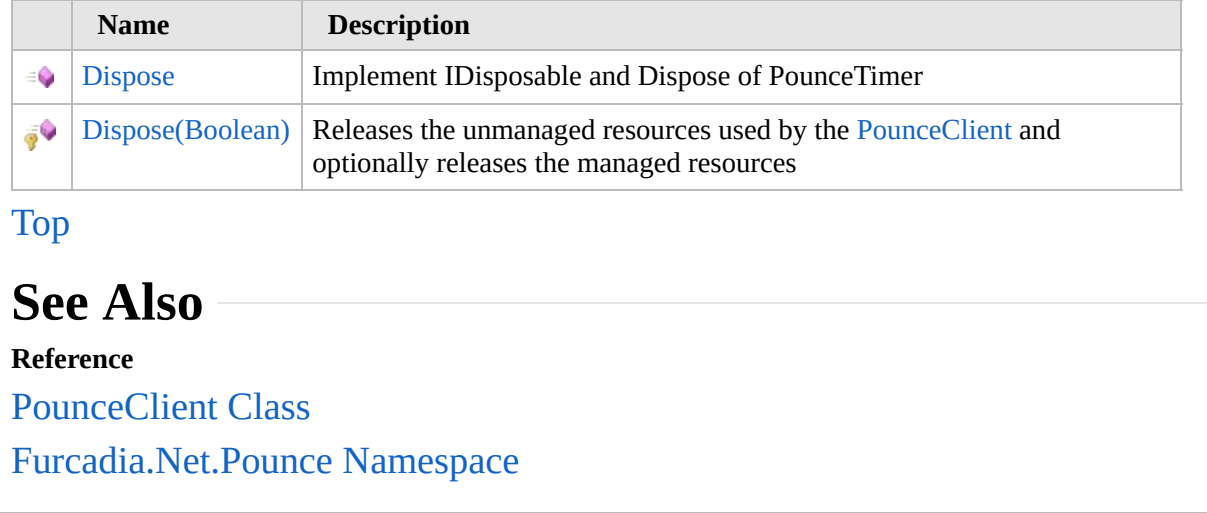

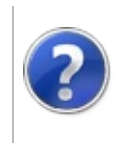

# PounceClientDispose Method

#### Furcadia Framework For Third Party Programs

This stuff is still in the planning stages. Any questions or Comments are welcome.

**[This is preliminary documentation and is subject to change.]**

Implement IDisposable and Dispose of PounceTimer

**Namespace:** [Furcadia.Net.Pounce](#page-1795-0) **Assembly:** FurcadiaLib (in FurcadiaLib.dll) Version: 2.19.PreAlpha 42

### **Syntax**

 $C#$  [VB](#page-1818-0)  $C++$   $F#$   $\Box$ 

public void Dispose()

**Implements IDisposableDispose**

### **See Also**

**Reference** [PounceClient](#page-1797-0) Class Dispose [Overload](#page-1816-0) [Furcadia.Net.Pounce](#page-1795-0) Namespace

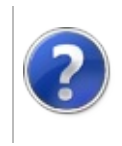

# PounceClientDispose Method (Boolean)

#### Furcadia Framework For Third Party Programs

This stuff is still in the planning stages. Any questions or Comments are welcome.

**[This is preliminary documentation and is subject to change.]**

Releases the unmanaged resources used by the [PounceClient](#page-1797-0) and optionally releases the managed resources

**Namespace:** [Furcadia.Net.Pounce](#page-1795-0) **Assembly:** FurcadiaLib (in FurcadiaLib.dll) Version: 2.19.PreAlpha 42

### **Syntax**

 $C#$  [VB](#page-1820-0)  $C++$   $F#$  [Copy](#page-1820-0)

```
protected virtual void Dispose(
bool disposing
```
#### **Parameters**

)

*disposing*

#### Type: **SystemBoolean**

True to release both managed and unmanaged resources; false to release only unmanaged resources

### **See Also**

#### **Reference**

[PounceClient](#page-1797-0) Class

Dispose [Overload](#page-1816-0)

[Furcadia.Net.Pounce](#page-1795-0) Namespace

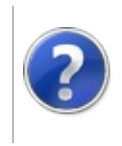

# PounceClient Events Furcadia Framework For Third Party Programs

<span id="page-1823-0"></span>This stuff is still in the planning stages. Any questions or Comments are welcome.

**[This is preliminary documentation and is subject to change.]**

The [PounceClient](#page-1797-0) type exposes the following members.

### **Events**

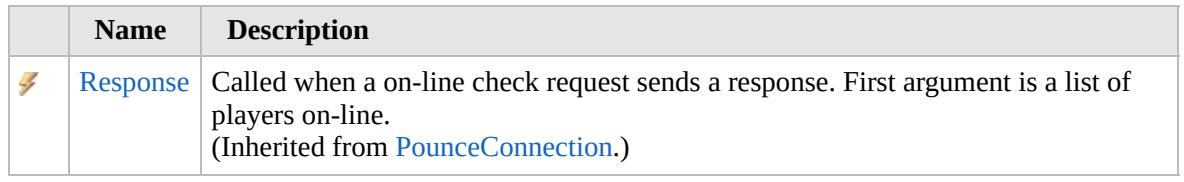

#### [Top](#page-1823-0)

### **See Also**

#### **Reference**

[PounceClient](#page-1797-0) Class

[Furcadia.Net.Pounce](#page-1795-0) Namespace

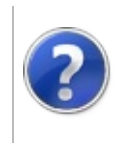

# <span id="page-1825-0"></span>PounceConnection Class

#### Furcadia Framework For Third Party Programs

This stuff is still in the planning stages. Any questions or Comments are welcome.

**[This is preliminary documentation and is subject to change.]**

Base class for handling the Pounce Server Connections

### **Inheritance Hierarchy**

**SystemObject Furcadia.Net.PouncePounceConnection** [Furcadia.Net.PouncePounceClient](#page-1797-0)

**Namespace:** [Furcadia.Net.Pounce](#page-1795-0) **Assembly:** FurcadiaLib (in FurcadiaLib.dll) Version: 2.19.PreAlpha 42

### **Syntax**

 $C#$  [VB](#page-1824-0)  $C++$   $F#$  [Copy](#page-1824-0)

public class PounceConnection

The **PounceConnection** type exposes the following members.

### **Constructors**

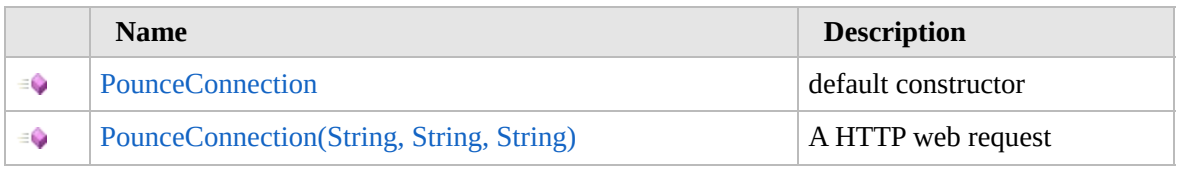

[Top](#page-1825-0)

### **Properties**

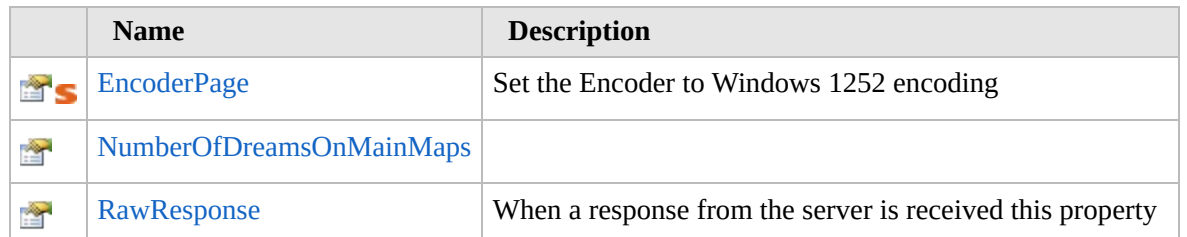

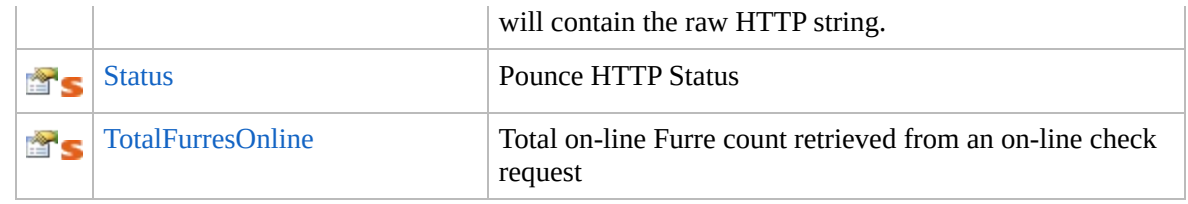

[Top](#page-1825-0)

# **Methods**

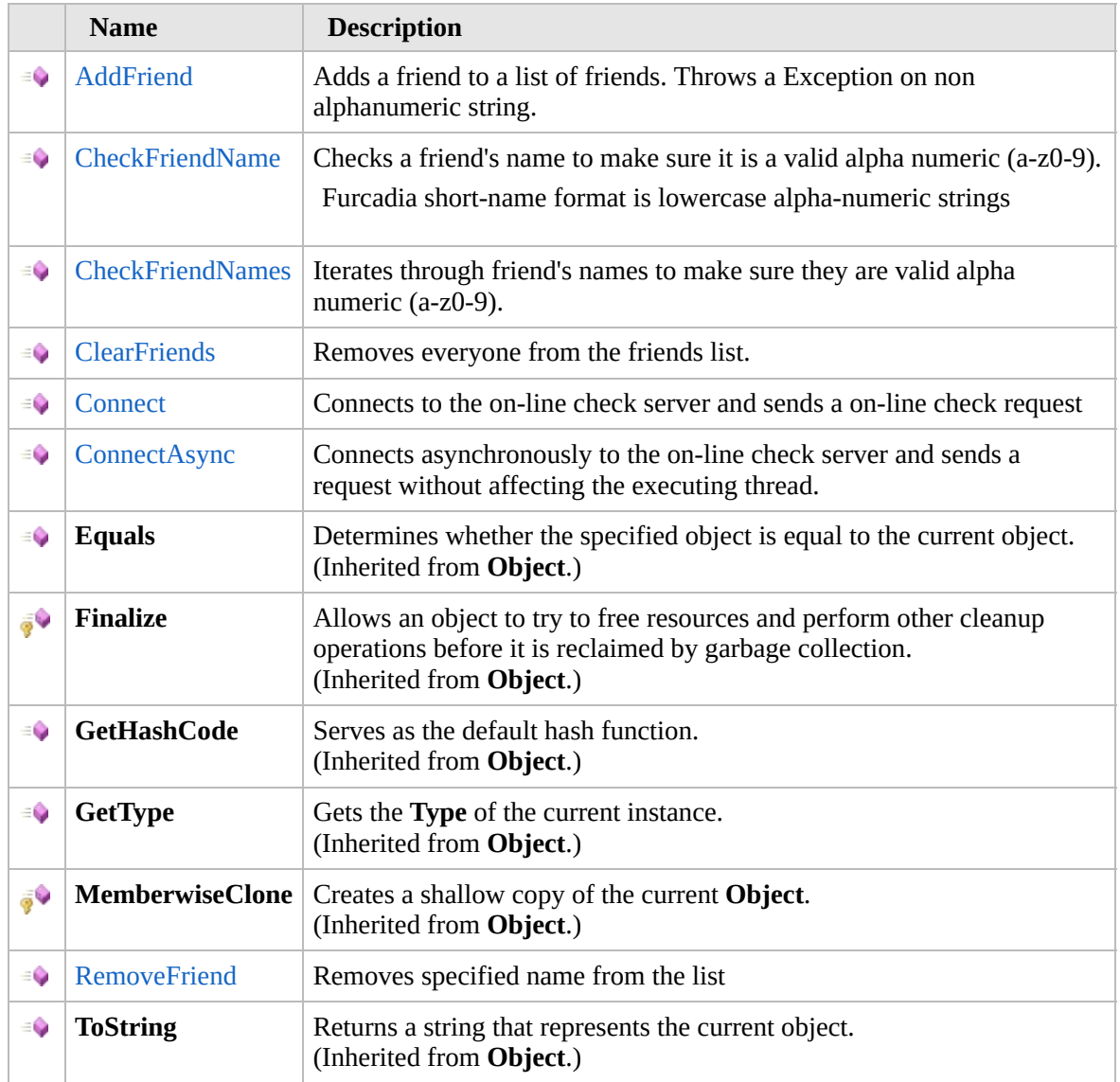

### [Top](#page-1825-0)

### **Events**

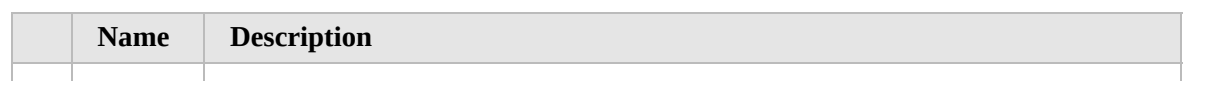

 $\frac{1}{2}$ 

[Response](#page-1866-0) | Called when a on-line check request sends a response. First argument is a list of players on-line.

#### [Top](#page-1825-0)

### **Extension Methods**

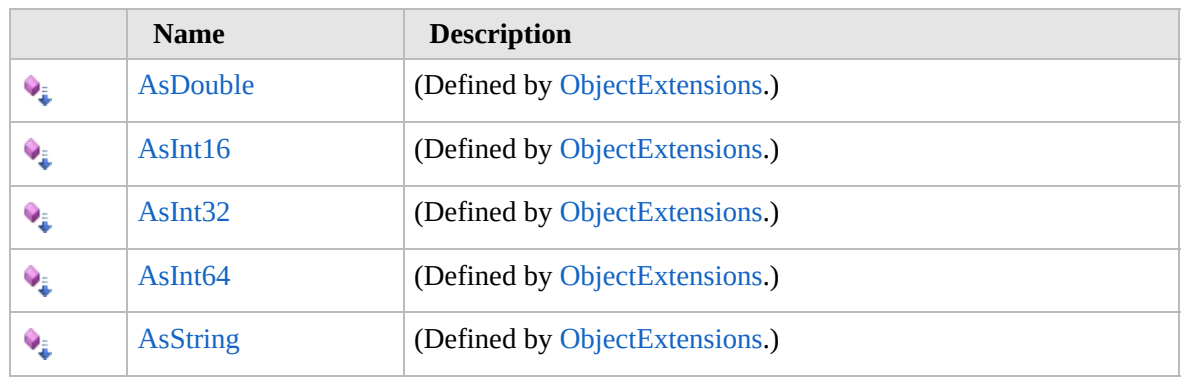

[Top](#page-1825-0)

### **Remarks**

Pounce server returns a list on online objects (Furres,Dreams,Channels?)

### **See Also**

**Reference**

[Furcadia.Net.Pounce](#page-1795-0) Namespace

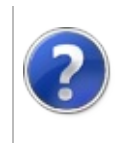

# PounceConnection **Constructor**

#### Furcadia Framework For Third Party Programs

<span id="page-1829-0"></span>This stuff is still in the planning stages. Any questions or Comments are welcome.

**[This is preliminary documentation and is subject to change.]**

# **Overload List**

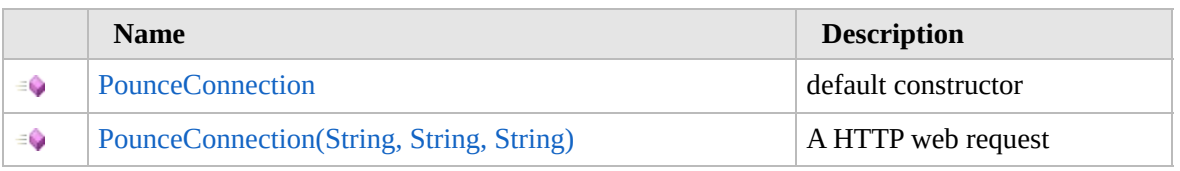

[Top](#page-1829-0)

### **See Also**

**Reference** [PounceConnection](#page-1824-0) Class [Furcadia.Net.Pounce](#page-1795-0) Namespace

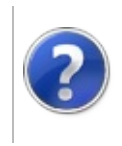

# PounceConnection **Constructor**

#### Furcadia Framework For Third Party Programs

This stuff is still in the planning stages. Any questions or Comments are welcome.

**[This is preliminary documentation and is subject to change.]**

default constructor

**Namespace:** [Furcadia.Net.Pounce](#page-1795-0) **Assembly:** FurcadiaLib (in FurcadiaLib.dll) Version: 2.19.PreAlpha 42

### **Syntax**

 $C#$  [VB](#page-1830-0)  $C++$   $F#$   $\Box$ 

public PounceConnection()

### **See Also**

**Reference** [PounceConnection](#page-1824-0) Class [PounceConnection](#page-1828-0) Overload [Furcadia.Net.Pounce](#page-1795-0) Namespace

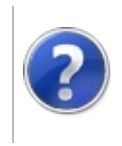

# PounceConnection Constructor (String, String, String)

Furcadia Framework For Third Party Programs

This stuff is still in the planning stages. Any questions or Comments are welcome.

**[This is preliminary documentation and is subject to change.]**

A HTTP web request

**Namespace:** [Furcadia.Net.Pounce](#page-1795-0) **Assembly:** FurcadiaLib (in FurcadiaLib.dll) Version: 2.19.PreAlpha 42

### **Syntax**

```
C#VB C++ F# \qquad \qquad \
```

```
public PounceConnection(
string url,
string[] shortN_friends,
string[] Dreams
```
 $\lambda$ 

**Parameters**

*url*

Type: **SystemString**

Url (i.e http://on.furcadia.com) or if you have a custom on-line check server use that instead

*shortN\_friends*

Type: **SystemString**

Friends (shortname) (i.e emeraldflame instead of Emerald|Flame)

*Dreams*

Type: **SystemString** String Array of Dreams

### **See Also**

**Reference** [PounceConnection](#page-1824-0) Class [PounceConnection](#page-1828-0) Overload

### [Furcadia.Net.Pounce](#page-1795-0) Namespace

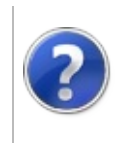
# PounceConnection Properties

#### Furcadia Framework For Third Party Programs

<span id="page-1836-0"></span>This stuff is still in the planning stages. Any questions or Comments are welcome.

**[This is preliminary documentation and is subject to change.]**

The [PounceConnection](#page-1824-0) type exposes the following members.

# **Properties**

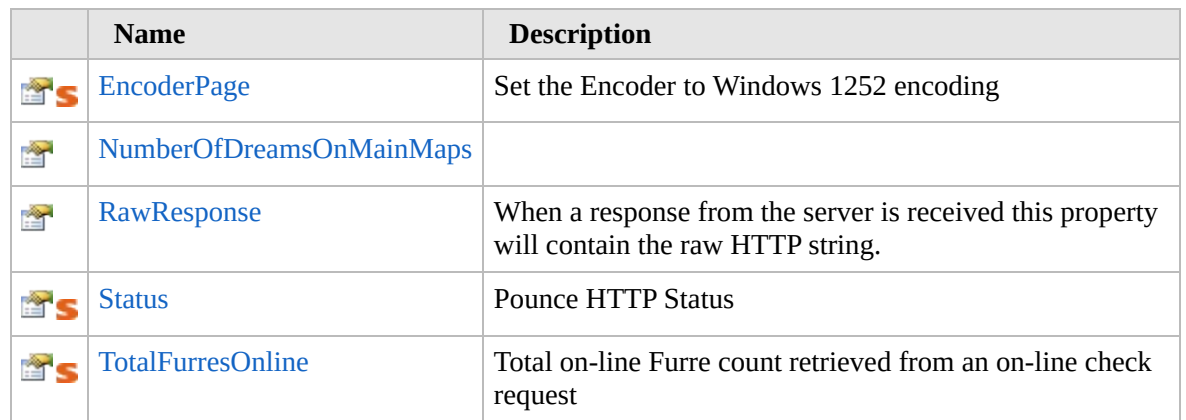

[Top](#page-1836-0)

# **See Also**

**Reference**

[PounceConnection](#page-1824-0) Class

[Furcadia.Net.Pounce](#page-1795-0) Namespace

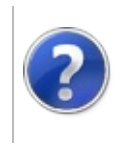

# PounceConnectionEncoderPage Property

#### Furcadia Framework For Third Party Programs

This stuff is still in the planning stages. Any questions or Comments are welcome.

**[This is preliminary documentation and is subject to change.]**

Set the Encoder to Windows 1252 encoding

**Namespace:** [Furcadia.Net.Pounce](#page-1795-0) **Assembly:** FurcadiaLib (in FurcadiaLib.dll) Version: 2.19.PreAlpha 42

# **Syntax**

 $C#$  [VB](#page-1837-0)  $C++$   $F#$   $\qquad \qquad$   $\qquad \qquad$   $\qquad \$ 

public static int EncoderPage { get; }

**Property Value** Type: **Int32**

### **See Also**

**Reference** [PounceConnection](#page-1824-0) Class [Furcadia.Net.Pounce](#page-1795-0) Namespace

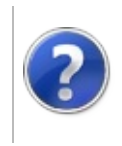

#### PounceConnectionNumberOfDreamsOnMainMapsFramew Property Furca For Tl  $P_{a}$

Program

This stuff is still in the planning stages. Any questions or Comments are welcome.

**[This is preliminary documentation and is subject to change.]**

**[Missing <summary> documentation for "P:Furcadia.Net.Pounce.PounceConnection.NumberOfDreamsOnMainMaps"]**

**Namespace:** [Furcadia.Net.Pounce](#page-1795-0) **Assembly:** FurcadiaLib (in FurcadiaLib.dll) Version: 2.19.PreAlpha 42

### **Syntax**

 $\overline{C}$   $\#$   $\overline{V}$   $\overline{V}$   $\overline{C}$   $\overline{C}$   $\overline{F}$   $\overline{F}$ 

public int NumberOfDreamsOnMainMaps { get; }

**Property Value** Type: **Int32**

### **See Also**

**Reference** [PounceConnection](#page-1824-0) Class

[Furcadia.Net.Pounce](#page-1795-0) Namespace

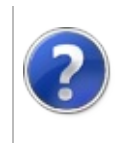

#### PounceConnectionRawResponse<br>-Property Party Programs

This stuff is still in the planning stages. Any questions or Comments are welcome.

**[This is preliminary documentation and is subject to change.]**

When a response from the server is received this property will contain the raw HTTP string.

**Namespace:** [Furcadia.Net.Pounce](#page-1795-0)

**Assembly:** FurcadiaLib (in FurcadiaLib.dll) Version: 2.19.PreAlpha 42

### **Syntax**

 $\begin{array}{|c|c|c|c|c|}\n\hline\n\text{C#} & \text{VB} & \text{C++} & \text{F#} & \text{Copy} \\
\hline\n\end{array}$  $\begin{array}{|c|c|c|c|c|}\n\hline\n\text{C#} & \text{VB} & \text{C++} & \text{F#} & \text{Copy} \\
\hline\n\end{array}$  $\begin{array}{|c|c|c|c|c|}\n\hline\n\text{C#} & \text{VB} & \text{C++} & \text{F#} & \text{Copy} \\
\hline\n\end{array}$  $\begin{array}{|c|c|c|c|c|}\n\hline\n\text{C#} & \text{VB} & \text{C++} & \text{F#} & \text{Copy} \\
\hline\n\end{array}$  $\begin{array}{|c|c|c|c|c|}\n\hline\n\text{C#} & \text{VB} & \text{C++} & \text{F#} & \text{Copy} \\
\hline\n\end{array}$  $\begin{array}{|c|c|c|c|c|}\n\hline\n\text{C#} & \text{VB} & \text{C++} & \text{F#} & \text{Copy} \\
\hline\n\end{array}$  $\begin{array}{|c|c|c|c|c|}\n\hline\n\text{C#} & \text{VB} & \text{C++} & \text{F#} & \text{Copy} \\
\hline\n\end{array}$  $\begin{array}{|c|c|c|c|c|}\n\hline\n\text{C#} & \text{VB} & \text{C++} & \text{F#} & \text{Copy} \\
\hline\n\end{array}$  $\begin{array}{|c|c|c|c|c|}\n\hline\n\text{C#} & \text{VB} & \text{C++} & \text{F#} & \text{Copy} \\
\hline\n\end{array}$  $\begin{array}{|c|c|c|c|c|}\n\hline\n\text{C#} & \text{VB} & \text{C++} & \text{F#} & \text{Copy} \\
\hline\n\end{array}$  $\begin{array}{|c|c|c|c|c|}\n\hline\n\text{C#} & \text{VB} & \text{C++} & \text{F#} & \text{Copy} \\
\hline\n\end{array}$ 

public string RawResponse { get; }

**Property Value** Type: **String**

### **See Also**

**Reference**

[PounceConnection](#page-1824-0) Class

[Furcadia.Net.Pounce](#page-1795-0) Namespace

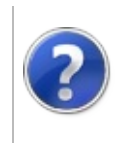

# PounceConnectionStatus Property

#### Furcadia Framework For Third Party Programs

This stuff is still in the planning stages. Any questions or Comments are welcome.

**[This is preliminary documentation and is subject to change.]**

Pounce HTTP Status

**Namespace:** [Furcadia.Net.Pounce](#page-1795-0) **Assembly:** FurcadiaLib (in FurcadiaLib.dll) Version: 2.19.PreAlpha 42

## **Syntax**

 $C#$  [VB](#page-1843-0)  $C++$   $F#$   $\Box$ 

public static int Status { get; }

**Property Value** Type: **Int32**

#### **See Also**

**Reference** [PounceConnection](#page-1824-0) Class

[Furcadia.Net.Pounce](#page-1795-0) Namespace

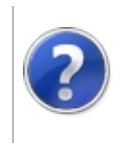

#### PounceConnectionTotalFurresOnline Furcadia Framework For Property Third Party Programs

This stuff is still in the planning stages. Any questions or Comments are welcome.

**[This is preliminary documentation and is subject to change.]**

Total on-line Furre count retrieved from an on-line check request

**Namespace:** [Furcadia.Net.Pounce](#page-1795-0) **Assembly:** FurcadiaLib (in FurcadiaLib.dll) Version: 2.19.PreAlpha 42

### **Syntax**

 $C#$  [VB](#page-1845-0)  $C++$   $F#$   $\qquad \qquad$   $\qquad \qquad$   $\qquad \$ 

public static int TotalFurresOnline { get; }

**Property Value** Type: **Int32**

#### **See Also**

**Reference** [PounceConnection](#page-1824-0) Class [Furcadia.Net.Pounce](#page-1795-0) Namespace

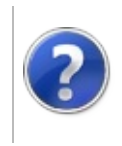

# PounceConnection Methods

#### Furcadia Framework For Third Party Programs

<span id="page-1848-0"></span>This stuff is still in the planning stages. Any questions or Comments are welcome.

**[This is preliminary documentation and is subject to change.]**

The [PounceConnection](#page-1824-0) type exposes the following members.

# **Methods**

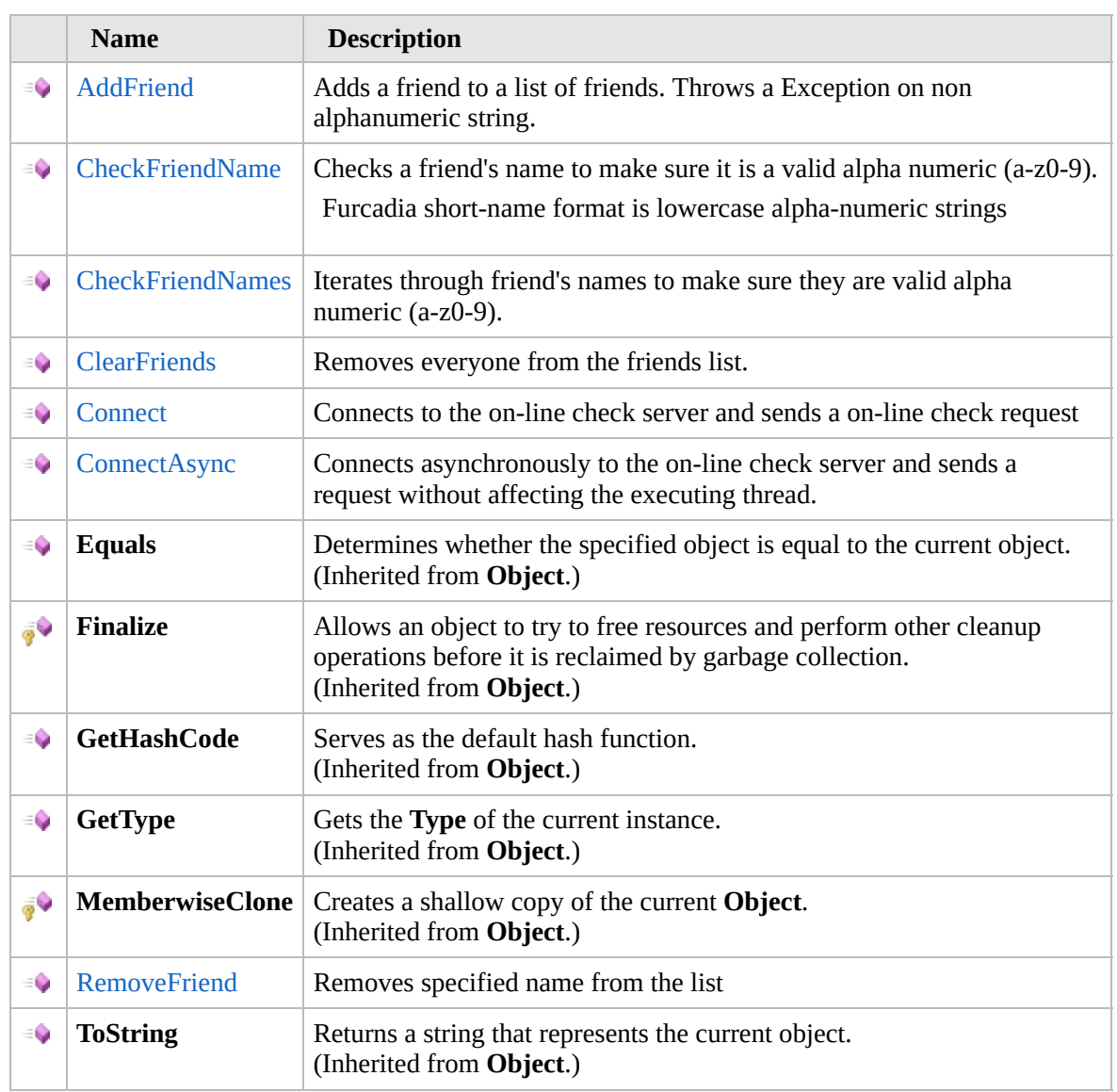

[Top](#page-1848-0)

# **Extension Methods**

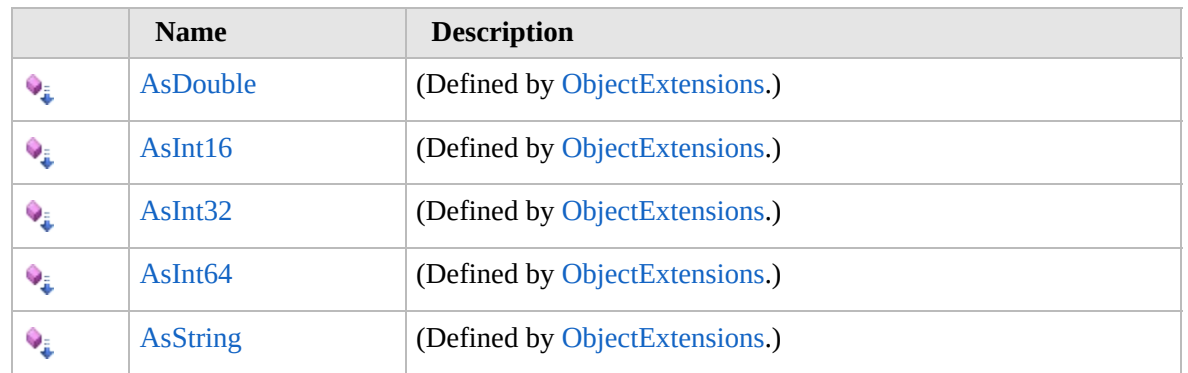

[Top](#page-1848-0)

### **See Also**

**Reference**

[PounceConnection](#page-1824-0) Class

[Furcadia.Net.Pounce](#page-1795-0) Namespace

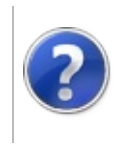

# PounceConnectionAddFriend Method

#### Furcadia Framework For Third Party Programs

This stuff is still in the planning stages. Any questions or Comments are welcome.

**[This is preliminary documentation and is subject to change.]**

Adds a friend to a list of friends. Throws a Exception on non alphanumeric string.

**Namespace:** [Furcadia.Net.Pounce](#page-1795-0)

**Assembly:** FurcadiaLib (in FurcadiaLib.dll) Version: 2.19.PreAlpha 42

# **Syntax**

 $C#$  [VB](#page-1850-0)  $C++$   $F#$   $\qquad \qquad$   $\qquad \qquad$   $\qquad \$ 

```
public bool AddFriend(
        string name
```
**Parameters**

 $\lambda$ 

*name* Type: **SystemString** A **String**

**Return Value**

Type: **Boolean**

A **Boolean**. True if successfully added friend name. False if name already added.

## **See Also**

**Reference** [PounceConnection](#page-1824-0) Class [Furcadia.Net.Pounce](#page-1795-0) Namespace

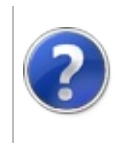

#### PounceConnectionCheckFriendName <sub>Furcadia</sub> Framework For Method Third Party Programs

This stuff is still in the planning stages. Any questions or Comments are welcome.

**[This is preliminary documentation and is subject to change.]**

Checks a friend's name to make sure it is a valid alpha numeric (a-z0-9).

Furcadia short-name format is lowercase alpha-numeric strings

**Namespace:** [Furcadia.Net.Pounce](#page-1795-0) **Assembly:** FurcadiaLib (in FurcadiaLib.dll) Version: 2.19.PreAlpha 42

## **Syntax**

```
CFHVB C++ F#Copy
```

```
public bool CheckFriendName(
        string shortNFriend
```

```
)
```
**Parameters** *shortNFriend* Type: **SystemString** Name of Friend.

**Return Value** Type: **Boolean** True: Friend name is fine. False otherwise.

#### **See Also**

**Reference** [PounceConnection](#page-1824-0) Class [Furcadia.Net.Pounce](#page-1795-0) Namespace

Send comments on this topic to Lead [Developer](mailto:gerolkae%40hotmail.com?Subject=Furcadia Framework For Third Party Programs) Gerolkae

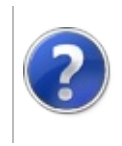

# PounceConnectionCheckFriendNames Furcadia Framework Method

For Third Party Programs

This stuff is still in the planning stages. Any questions or Comments are welcome.

**[This is preliminary documentation and is subject to change.]**

Iterates through friend's names to make sure they are valid alpha numeric (az0-9).

**Namespace:** [Furcadia.Net.Pounce](#page-1795-0)

**Assembly:** FurcadiaLib (in FurcadiaLib.dll) Version: 2.19.PreAlpha 42

### **Syntax**

 $C#$  [VB](#page-1854-0)  $C++$   $F#$   $\overline{}$   $\overline{}$   $\over$ 

public bool CheckFriendNames()

**Return Value** Type: **Boolean** True: All friends names are fine. False otherwise.

# **See Also**

**Reference** [PounceConnection](#page-1824-0) Class

[Furcadia.Net.Pounce](#page-1795-0) Namespace

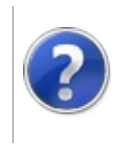

# PounceConnectionClearFriends Method

#### Furcadia Framework For Third Party Programs

This stuff is still in the planning stages. Any questions or Comments are welcome.

**[This is preliminary documentation and is subject to change.]**

Removes everyone from the friends list.

**Namespace:** [Furcadia.Net.Pounce](#page-1795-0) **Assembly:** FurcadiaLib (in FurcadiaLib.dll) Version: 2.19.PreAlpha 42

## **Syntax**

 $C#$  [VB](#page-1856-0)  $C++$   $F#$   $\Box$ 

public void ClearFriends()

## **See Also**

**Reference** [PounceConnection](#page-1824-0) Class [Furcadia.Net.Pounce](#page-1795-0) Namespace

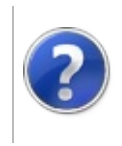

# PounceConnectionConnect Method

#### Furcadia Framework For Third Party Programs

This stuff is still in the planning stages. Any questions or Comments are welcome.

**[This is preliminary documentation and is subject to change.]**

Connects to the on-line check server and sends a on-line check request

**Namespace:** [Furcadia.Net.Pounce](#page-1795-0) **Assembly:** FurcadiaLib (in FurcadiaLib.dll) Version: 2.19.PreAlpha 42

### **Syntax**

 $C#$  [VB](#page-1858-0)  $C++$   $F#$   $\Box$ 

public void Connect()

### **See Also**

**Reference** [PounceConnection](#page-1824-0) Class [Furcadia.Net.Pounce](#page-1795-0) Namespace

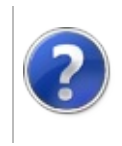

# PounceConnectionConnectAsync Method

Furcadia Framework For Third Party Programs

This stuff is still in the planning stages. Any questions or Comments are welcome.

**[This is preliminary documentation and is subject to change.]**

Connects asynchronously to the on-line check server and sends a request without affecting the executing thread.

**Namespace:** [Furcadia.Net.Pounce](#page-1795-0)

**Assembly:** FurcadiaLib (in FurcadiaLib.dll) Version: 2.19.PreAlpha 42

## **Syntax**

 $\begin{array}{|c|c|c|c|c|}\n\hline\n\text{C#} & \text{VB} & \text{C++} & \text{F#} & \text{Copy} \\
\hline\n\end{array}$  $\begin{array}{|c|c|c|c|c|}\n\hline\n\text{C#} & \text{VB} & \text{C++} & \text{F#} & \text{Copy} \\
\hline\n\end{array}$  $\begin{array}{|c|c|c|c|c|}\n\hline\n\text{C#} & \text{VB} & \text{C++} & \text{F#} & \text{Copy} \\
\hline\n\end{array}$  $\begin{array}{|c|c|c|c|c|}\n\hline\n\text{C#} & \text{VB} & \text{C++} & \text{F#} & \text{Copy} \\
\hline\n\end{array}$  $\begin{array}{|c|c|c|c|c|}\n\hline\n\text{C#} & \text{VB} & \text{C++} & \text{F#} & \text{Copy} \\
\hline\n\end{array}$  $\begin{array}{|c|c|c|c|c|}\n\hline\n\text{C#} & \text{VB} & \text{C++} & \text{F#} & \text{Copy} \\
\hline\n\end{array}$  $\begin{array}{|c|c|c|c|c|}\n\hline\n\text{C#} & \text{VB} & \text{C++} & \text{F#} & \text{Copy} \\
\hline\n\end{array}$  $\begin{array}{|c|c|c|c|c|}\n\hline\n\text{C#} & \text{VB} & \text{C++} & \text{F#} & \text{Copy} \\
\hline\n\end{array}$  $\begin{array}{|c|c|c|c|c|}\n\hline\n\text{C#} & \text{VB} & \text{C++} & \text{F#} & \text{Copy} \\
\hline\n\end{array}$  $\begin{array}{|c|c|c|c|c|}\n\hline\n\text{C#} & \text{VB} & \text{C++} & \text{F#} & \text{Copy} \\
\hline\n\end{array}$  $\begin{array}{|c|c|c|c|c|}\n\hline\n\text{C#} & \text{VB} & \text{C++} & \text{F#} & \text{Copy} \\
\hline\n\end{array}$ 

public void ConnectAsync()

### **See Also**

**Reference** [PounceConnection](#page-1824-0) Class

[Furcadia.Net.Pounce](#page-1795-0) Namespace

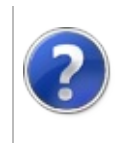

# PounceConnectionRemoveFriend Method

Furcadia Framework For Third Party Programs

This stuff is still in the planning stages. Any questions or Comments are welcome.

**[This is preliminary documentation and is subject to change.]**

Removes specified name from the list

**Namespace:** [Furcadia.Net.Pounce](#page-1795-0) **Assembly:** FurcadiaLib (in FurcadiaLib.dll) Version: 2.19.PreAlpha 42

# **Syntax**

```
C#VB C++ F# \qquad \qquad \
```
public bool RemoveFriend( string *name*

```
\lambda
```
**Parameters** *name* Type: **SystemString** Furre Name

**Return Value** Type: **Boolean** True on success

# **See Also**

**Reference**

[PounceConnection](#page-1824-0) Class

[Furcadia.Net.Pounce](#page-1795-0) Namespace

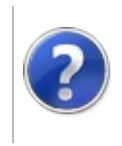

# PounceConnection Events

#### Furcadia Framework For Third Party Programs

<span id="page-1865-0"></span>This stuff is still in the planning stages. Any questions or Comments are welcome.

**[This is preliminary documentation and is subject to change.]**

The [PounceConnection](#page-1824-0) type exposes the following members.

## **Events**

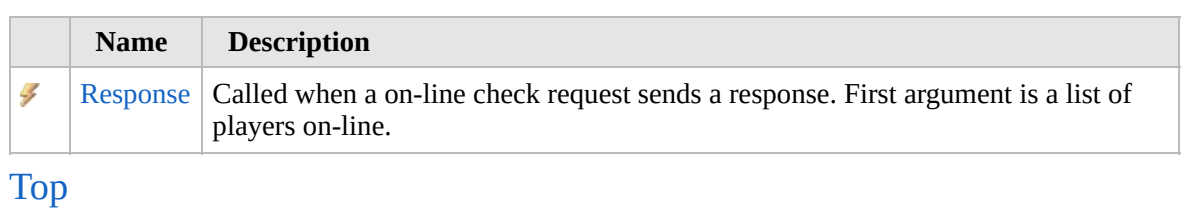

# **See Also**

**Reference** [PounceConnection](#page-1824-0) Class [Furcadia.Net.Pounce](#page-1795-0) Namespace

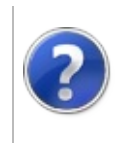

#### PounceConnectionResponse<br>-Event Programs

This stuff is still in the planning stages. Any questions or Comments are welcome.

**[This is preliminary documentation and is subject to change.]**

Called when a on-line check request sends a response. First argument is a list of players on-line.

**Namespace:** [Furcadia.Net.Pounce](#page-1795-0)

**Assembly:** FurcadiaLib (in FurcadiaLib.dll) Version: 2.19.PreAlpha 42

### **Syntax**

 $C#$  [VB](#page-1866-0)  $C++$   $F#$   $\overline{}$   $\overline{}$   $\over$ 

public event PounceConnectionPounceResponse Response

**Value**

Type: [Furcadia.Net.PouncePounceConnectionPounceResponse](#page-1868-0)

## **See Also**

**Reference**

[PounceConnection](#page-1824-0) Class

[Furcadia.Net.Pounce](#page-1795-0) Namespace

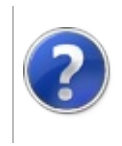

# PounceConnectionPounceResponse Delegate

#### Furcadia Framework For Third Party Programs

This stuff is still in the planning stages. Any questions or Comments are welcome.

**[This is preliminary documentation and is subject to change.]**

**[Missing <summary> documentation for "T:Furcadia.Net.Pounce.PounceConnection.PounceResponse"]**

**Namespace:** [Furcadia.Net.Pounce](#page-1795-0) **Assembly:** FurcadiaLib (in FurcadiaLib.dll) Version: 2.19.PreAlpha 42

# **Syntax**

```
C#VB C++ F# \qquad \qquad \
```

```
public delegate void PounceResponse(
        string[] friends,
        string[] dreams
```
)

**Parameters** *friends* Type: **SystemString** Friends list

*dreams* Type: **SystemString** Dream list.

## **See Also**

**Reference** [Furcadia.Net.Pounce](#page-1795-0) Namespace

Send comments on this topic to Lead [Developer](mailto:gerolkae%40hotmail.com?Subject=Furcadia Framework For Third Party Programs) Gerolkae

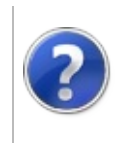

## PounceFurre Class Furcadia Framework For Third Party Programs

<span id="page-1871-0"></span>This stuff is still in the planning stages. Any questions or Comments are welcome.

**[This is preliminary documentation and is subject to change.]**

Pounce info for Furre online status

#### **Inheritance Hierarchy**

```
SystemObject Furcadia.Net.PouncePounceFurre
```
**Namespace:** [Furcadia.Net.Pounce](#page-1795-0) **Assembly:** FurcadiaLib (in FurcadiaLib.dll) Version: 2.19.PreAlpha 42

#### **Syntax**

 $C#$  [VB](#page-1870-0)  $C++$   $F#$   $\qquad \qquad$   $\qquad \qquad$   $\qquad \$ 

```
public class PounceFurre : IFurre
```
The **PounceFurre** type exposes the following members.

#### **Constructors**

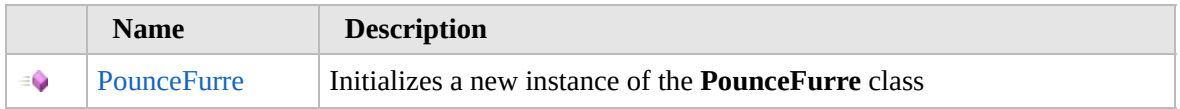

[Top](#page-1871-0)

#### **Properties**

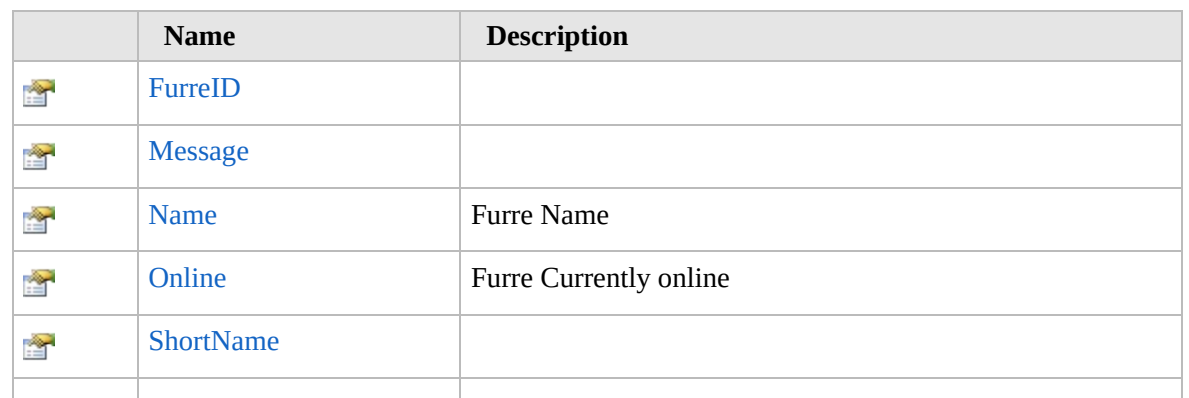
Ñ

### **Methods**

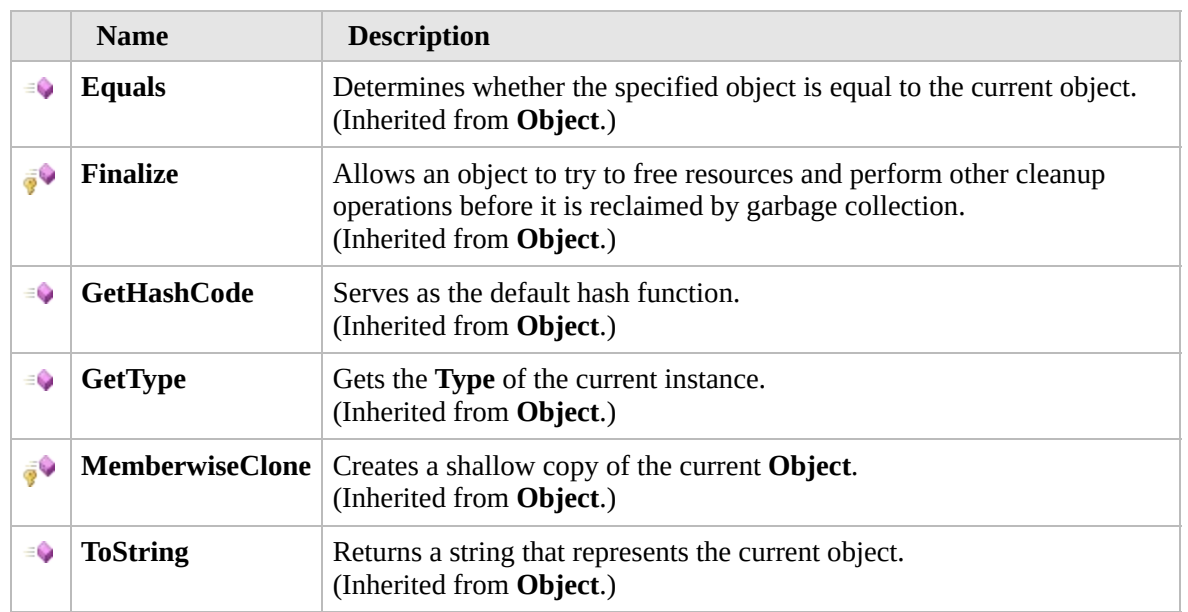

#### [Top](#page-1871-0)

#### **Extension Methods**

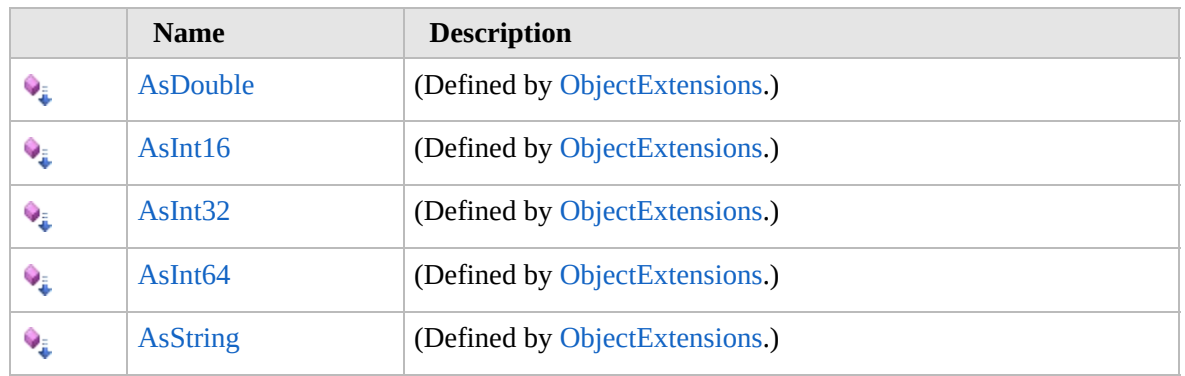

[Top](#page-1871-0)

# **See Also**

#### **Reference**

[Furcadia.Net.Pounce](#page-1795-0) Namespace

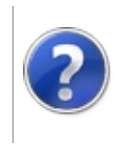

# **PounceFurre Constructor**

#### Furcadia Framework For Third Party Programs

This stuff is still in the planning stages. Any questions or Comments are welcome.

**[This is preliminary documentation and is subject to change.]**

Initializes a new instance of the [PounceFurre](#page-1870-0) class

**Namespace:** [Furcadia.Net.Pounce](#page-1795-0) **Assembly:** FurcadiaLib (in FurcadiaLib.dll) Version: 2.19.PreAlpha 42

### **Syntax**

 $C#$  [VB](#page-1873-0)  $C++$   $F#$   $\Box$ 

public PounceFurre()

### **See Also**

**Reference** [PounceFurre](#page-1870-0) Class [Furcadia.Net.Pounce](#page-1795-0) Namespace

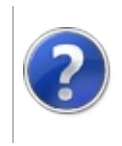

# **PounceFurre** Properties

#### Furcadia Framework For Third Party Programs

<span id="page-1876-0"></span>This stuff is still in the planning stages. Any questions or Comments are welcome.

**[This is preliminary documentation and is subject to change.]**

The [PounceFurre](#page-1870-0) type exposes the following members.

# **Properties**

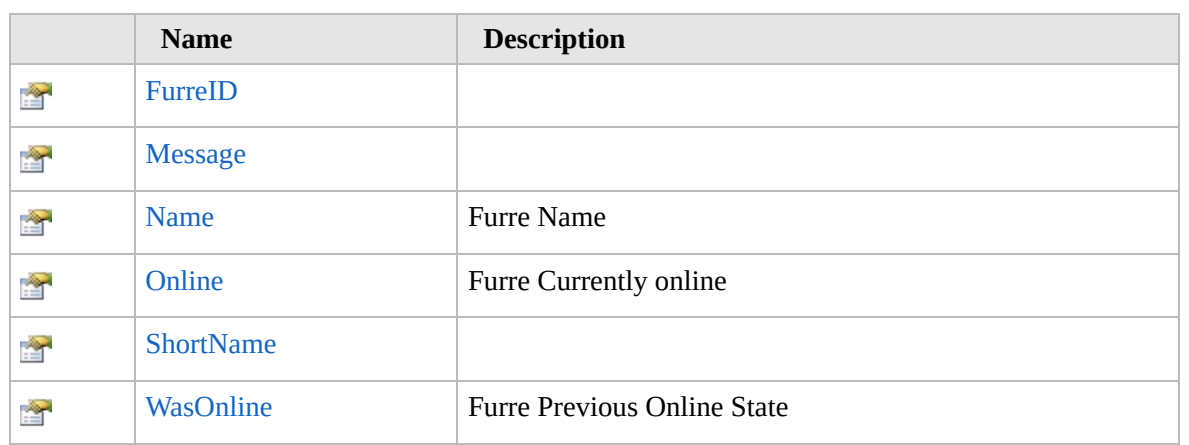

[Top](#page-1876-0)

# **See Also**

**Reference**

[PounceFurre](#page-1870-0) Class

[Furcadia.Net.Pounce](#page-1795-0) Namespace

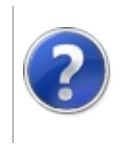

# PounceFurreFurreID Property

#### Furcadia Framework For Third Party Programs

This stuff is still in the planning stages. Any questions or Comments are welcome.

**[This is preliminary documentation and is subject to change.]**

**[Missing <summary> documentation for "P:Furcadia.Net.Pounce.PounceFurre.FurreID"]**

**Namespace:** [Furcadia.Net.Pounce](#page-1795-0) **Assembly:** FurcadiaLib (in FurcadiaLib.dll) Version: 2.19.PreAlpha 42

### **Syntax**

 $C#$  [VB](#page-1877-0)  $C++$   $F#$   $\qquad \qquad$   $\qquad \qquad$   $\qquad \$ 

public int FurreID { get; set; }

**Property Value** Type: **Int32 Implements** [IFurreFurreID](#page-1723-0)

## **See Also**

**Reference**

[PounceFurre](#page-1870-0) Class

[Furcadia.Net.Pounce](#page-1795-0) Namespace

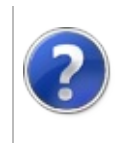

# PounceFurreMessage Property

#### Furcadia Framework For Third Party Programs

This stuff is still in the planning stages. Any questions or Comments are welcome.

**[This is preliminary documentation and is subject to change.]**

**[Missing <summary> documentation for "P:Furcadia.Net.Pounce.PounceFurre.Message"]**

**Namespace:** [Furcadia.Net.Pounce](#page-1795-0) **Assembly:** FurcadiaLib (in FurcadiaLib.dll) Version: 2.19.PreAlpha 42

### **Syntax**

 $C#$  [VB](#page-1879-0)  $C++$   $F#$   $\qquad \qquad$   $\qquad \qquad$   $\qquad \$ 

#### public string Message { get; set; }

**Property Value** Type: **String Implements** [IFurreMessage](#page-1725-0)

### **See Also**

**Reference**

[PounceFurre](#page-1870-0) Class

[Furcadia.Net.Pounce](#page-1795-0) Namespace

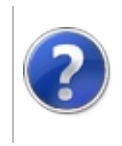

# PounceFurreName Property

#### Furcadia Framework For Third Party Programs

This stuff is still in the planning stages. Any questions or Comments are welcome.

**[This is preliminary documentation and is subject to change.]**

Furre Name

**Namespace:** [Furcadia.Net.Pounce](#page-1795-0) **Assembly:** FurcadiaLib (in FurcadiaLib.dll) Version: 2.19.PreAlpha 42

# **Syntax**

 $C#$  [VB](#page-1881-0)  $C++$   $F#$   $\Box$ 

public string Name { get; set; }

**Property Value** Type: **String Implements** [IFurreName](#page-1727-0)

### **See Also**

**Reference** [PounceFurre](#page-1870-0) Class

[Furcadia.Net.Pounce](#page-1795-0) Namespace

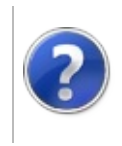

# PounceFurreOnline Property

#### Furcadia Framework For Third Party Programs

This stuff is still in the planning stages. Any questions or Comments are welcome.

**[This is preliminary documentation and is subject to change.]**

Furre Currently online

**Namespace:** [Furcadia.Net.Pounce](#page-1795-0) **Assembly:** FurcadiaLib (in FurcadiaLib.dll) Version: 2.19.PreAlpha 42

# **Syntax**

 $C#$  [VB](#page-1883-0)  $C++$   $F#$   $\qquad \qquad$   $\qquad \qquad$   $\qquad \$ 

public bool Online { get; set; }

**Property Value** Type: **Boolean**

#### **See Also**

**Reference** [PounceFurre](#page-1870-0) Class

[Furcadia.Net.Pounce](#page-1795-0) Namespace

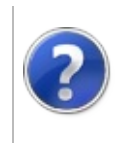

# PounceFurreShortName Property

#### Furcadia Framework For Third Party Programs

This stuff is still in the planning stages. Any questions or Comments are welcome.

**[This is preliminary documentation and is subject to change.]**

**[Missing <summary> documentation for "P:Furcadia.Net.Pounce.PounceFurre.ShortName"]**

**Namespace:** [Furcadia.Net.Pounce](#page-1795-0) **Assembly:** FurcadiaLib (in FurcadiaLib.dll) Version: 2.19.PreAlpha 42

### **Syntax**

 $C#$  [VB](#page-1885-0)  $C++$   $F#$   $\qquad \qquad$   $\qquad \qquad$   $\qquad \$ 

public string ShortName { get; }

**Property Value** Type: **String Implements** [IFurreShortName](#page-1729-0)

### **See Also**

**Reference**

[PounceFurre](#page-1870-0) Class

[Furcadia.Net.Pounce](#page-1795-0) Namespace

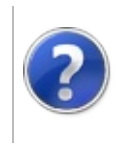

# PounceFurreWasOnline Property

#### Furcadia Framework For Third Party Programs

This stuff is still in the planning stages. Any questions or Comments are welcome.

**[This is preliminary documentation and is subject to change.]**

Furre Previous Online State

**Namespace:** [Furcadia.Net.Pounce](#page-1795-0) **Assembly:** FurcadiaLib (in FurcadiaLib.dll) Version: 2.19.PreAlpha 42

# **Syntax**

 $C#$  [VB](#page-1887-0)  $C++$   $F#$   $\Box$ 

public bool WasOnline { get; set; }

**Property Value** Type: **Boolean**

#### **See Also**

**Reference** [PounceFurre](#page-1870-0) Class

[Furcadia.Net.Pounce](#page-1795-0) Namespace

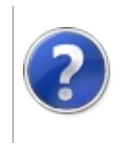

# **PounceFurre** Methods

<span id="page-1890-0"></span>This stuff is still in the planning stages. Any questions or Comments are welcome.

**[This is preliminary documentation and is subject to change.]**

The [PounceFurre](#page-1870-0) type exposes the following members.

# **Methods**

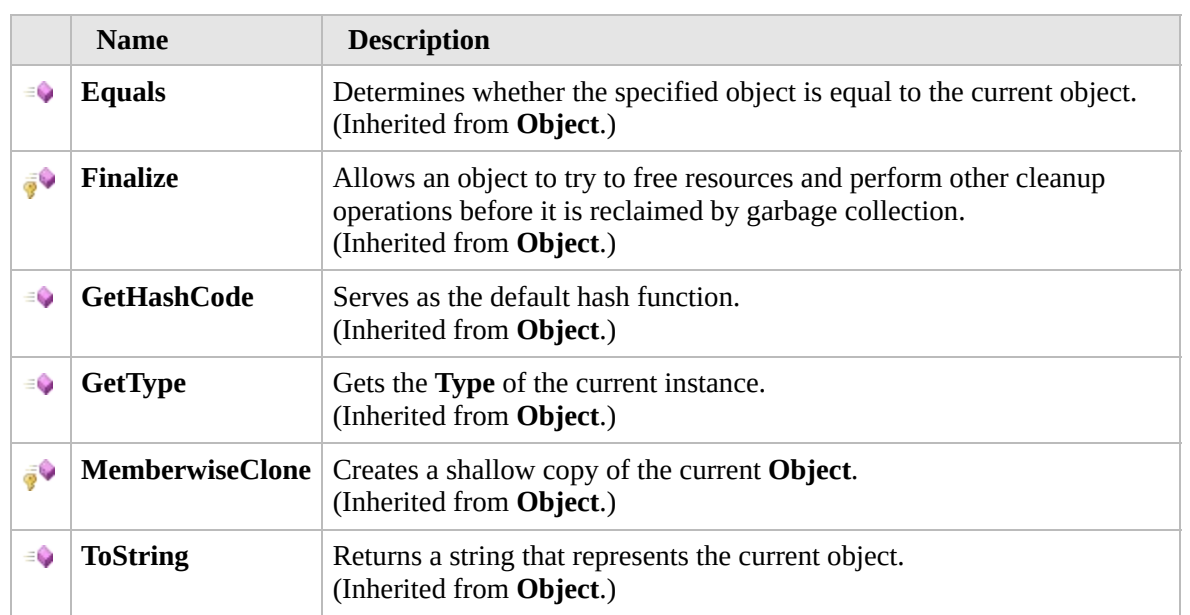

#### [Top](#page-1890-0)

# **Extension Methods**

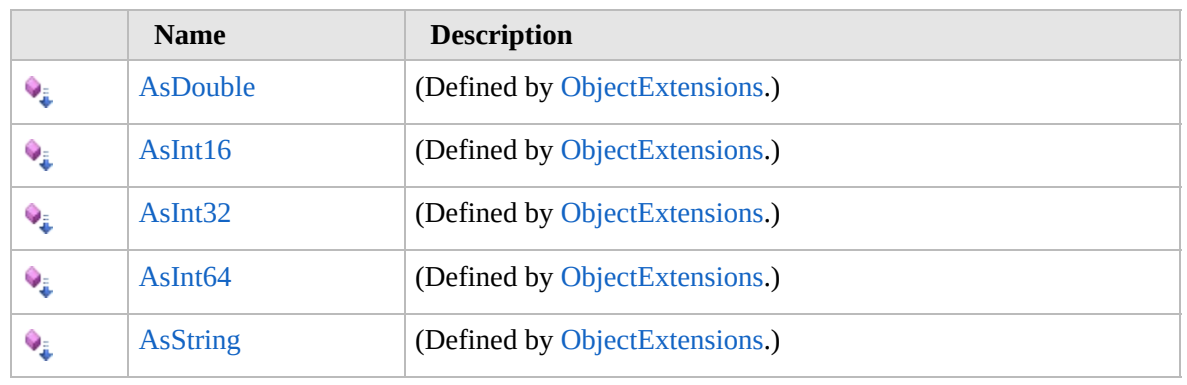

[Top](#page-1890-0)

# **See Also**

**Reference** [PounceFurre](#page-1870-0) Class [Furcadia.Net.Pounce](#page-1795-0) Namespace

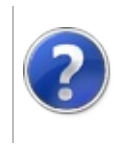

# PounceIni Class Furcadia Framework For Third Party Programs

<span id="page-1893-0"></span>This stuff is still in the planning stages. Any questions or Comments are welcome.

**[This is preliminary documentation and is subject to change.]**

**[Missing <summary> documentation for "T:Furcadia.Net.Pounce.PounceIni"]**

### **Inheritance Hierarchy**

#### **SystemObject Furcadia.Net.PouncePounceIni**

**Namespace:** [Furcadia.Net.Pounce](#page-1795-0) **Assembly:** FurcadiaLib (in FurcadiaLib.dll) Version: 2.19.PreAlpha 42

## **Syntax**

 $C#$  [VB](#page-1892-0)  $C++$   $F#$  [Copy](#page-1892-0)

public class PounceIni

The **PounceIni** type exposes the following members.

## **Constructors**

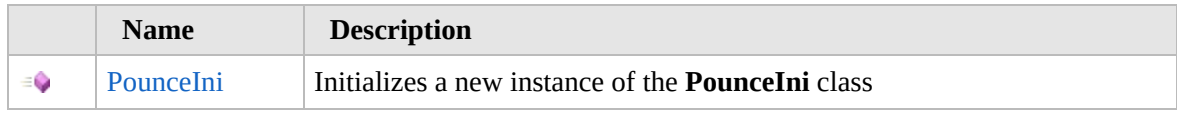

[Top](#page-1893-0)

# **Methods**

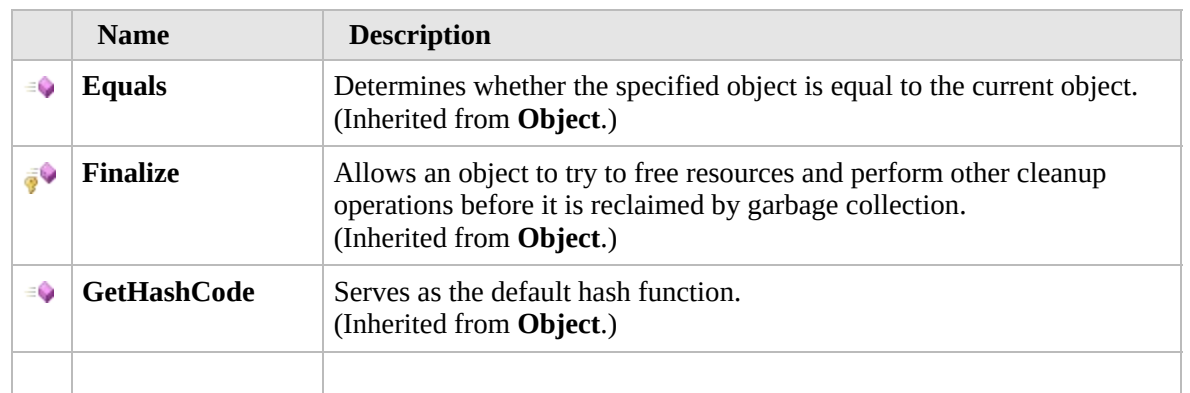

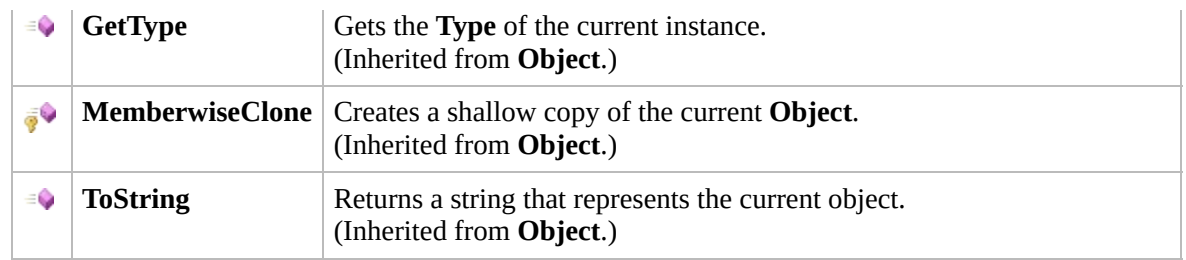

# **Extension Methods**

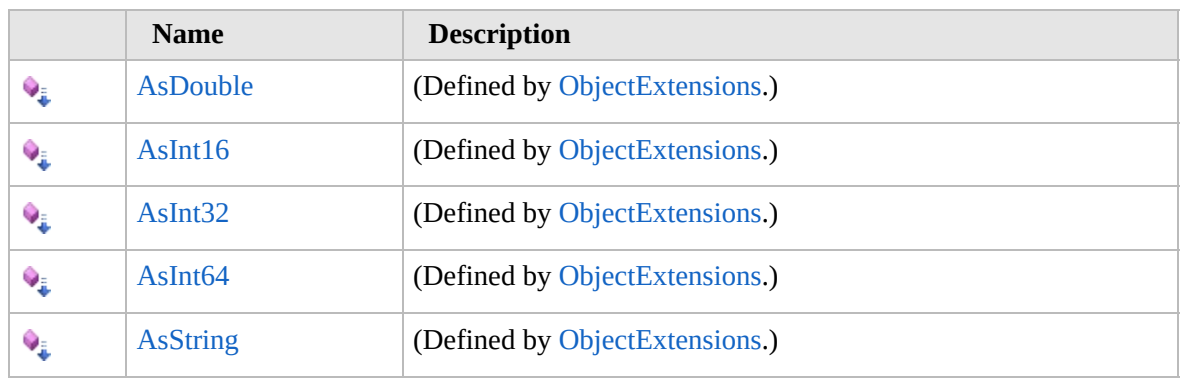

[Top](#page-1893-0)

# **See Also**

**Reference**

[Furcadia.Net.Pounce](#page-1795-0) Namespace

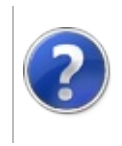

# PounceIni **Constructor**

#### Furcadia Framework For Third Party Programs

This stuff is still in the planning stages. Any questions or Comments are welcome.

**[This is preliminary documentation and is subject to change.]**

Initializes a new instance of the [PounceIni](#page-1892-0) class

**Namespace:** [Furcadia.Net.Pounce](#page-1795-0) **Assembly:** FurcadiaLib (in FurcadiaLib.dll) Version: 2.19.PreAlpha 42

### **Syntax**

 $C#$  [VB](#page-1895-0)  $C++$   $F#$   $\Box$ 

public PounceIni()

### **See Also**

**Reference** [PounceIni](#page-1892-0) Class [Furcadia.Net.Pounce](#page-1795-0) Namespace

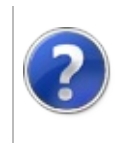

# PounceIni Methods Furcadia Framework For Third Party Programs

<span id="page-1898-0"></span>This stuff is still in the planning stages. Any questions or Comments are welcome.

**[This is preliminary documentation and is subject to change.]**

The [PounceIni](#page-1892-0) type exposes the following members.

# **Methods**

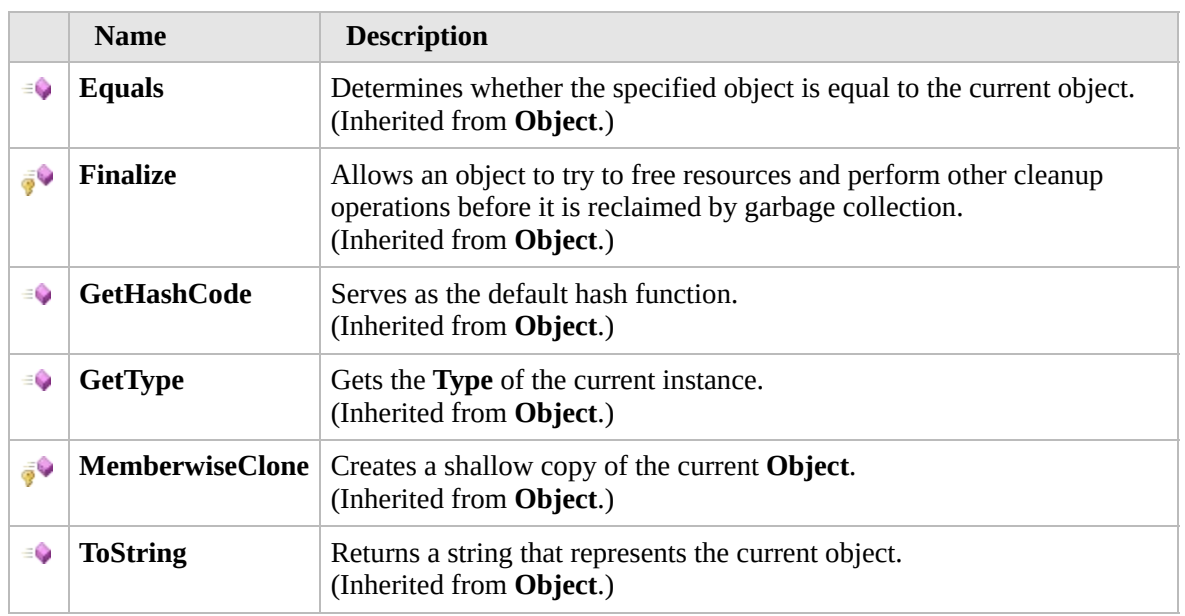

#### [Top](#page-1898-0)

### **Extension Methods**

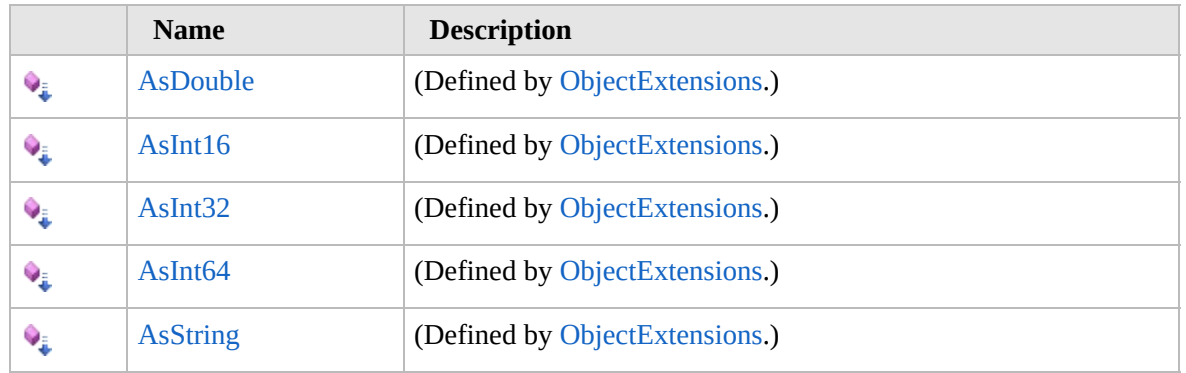

[Top](#page-1898-0)

# **See Also**

#### **Reference**

[PounceIni](#page-1892-0) Class [Furcadia.Net.Pounce](#page-1795-0) Namespace

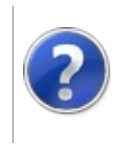

# Furcadia.Net.Proxy Namespace

#### Furcadia Framework For Third Party Programs

This stuff is still in the planning stages. Any questions or Comments are welcome.

**[This is preliminary documentation and is subject to change.]**

**[Missing <summary> documentation for "N:Furcadia.Net.Proxy"]**

# **Classes**

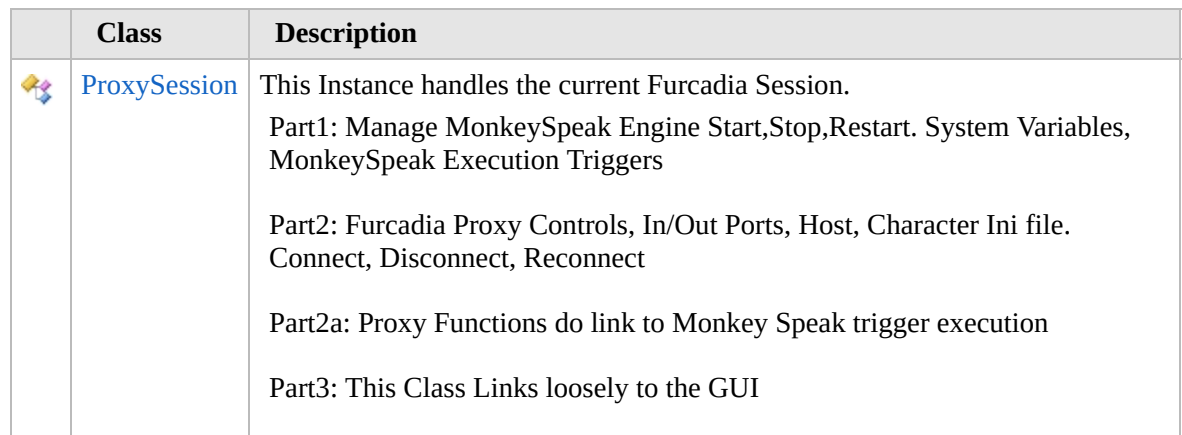

## **Structures**

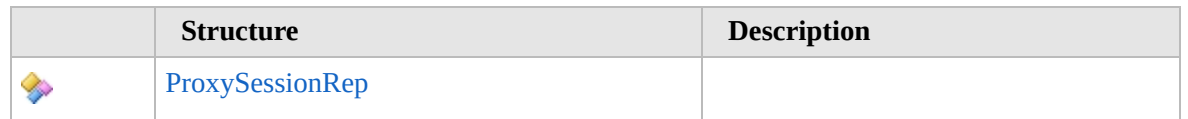

# **Delegates**

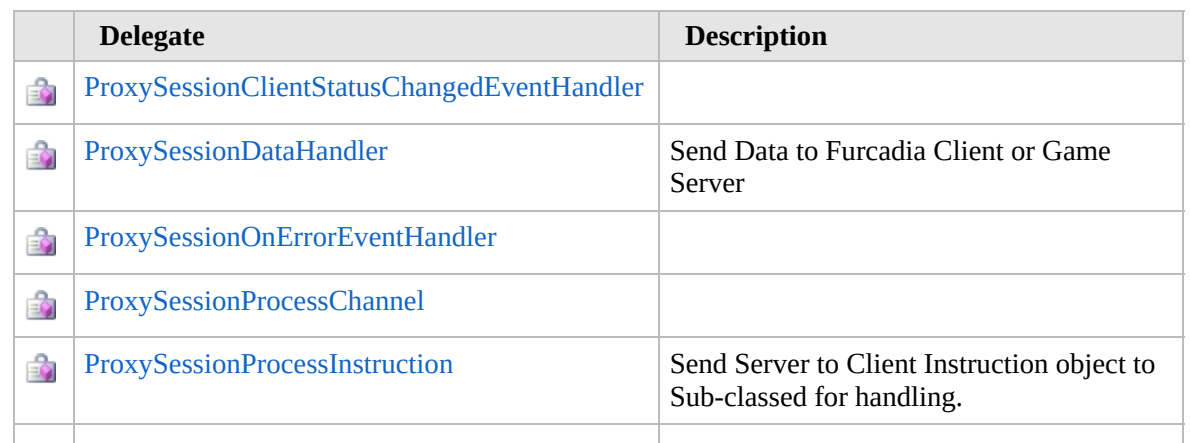

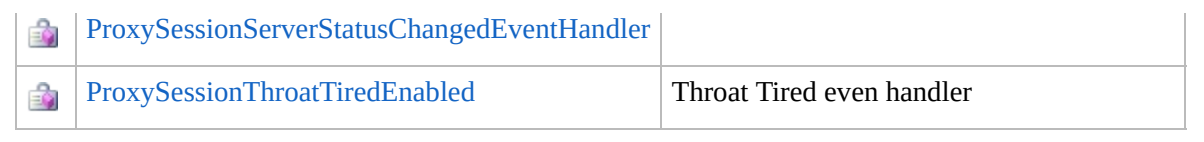

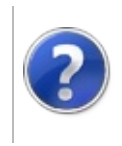

# <span id="page-1904-0"></span>ProxySession Class Furcadia Framework For Third Party Programs

This stuff is still in the planning stages. Any questions or Comments are welcome.

**[This is preliminary documentation and is subject to change.]**

This Instance handles the current Furcadia Session.

Part1: Manage MonkeySpeak Engine Start,Stop,Restart. System Variables, MonkeySpeak Execution Triggers

Part2: Furcadia Proxy Controls, In/Out Ports, Host, Character Ini file. Connect, Disconnect, Reconnect

Part2a: Proxy Functions do link to Monkey Speak trigger execution

Part3: This Class Links loosely to the GUI

#### **Inheritance Hierarchy**

**SystemObject** [Furcadia.NetNetProxy](#page-1131-0) **Furcadia.Net.ProxyProxySession**

**Namespace:** [Furcadia.Net.Proxy](#page-1900-0) **Assembly:** FurcadiaLib (in FurcadiaLib.dll) Version: 2.19.PreAlpha 42

#### **Syntax**

 $C#$  [VB](#page-1903-0)  $C++$   $F#$   $\qquad \qquad$   $\qquad \qquad$   $\qquad \$ 

public class ProxySession : NetProxy, IDisposable

The **ProxySession** type exposes the following members.

#### **Constructors**

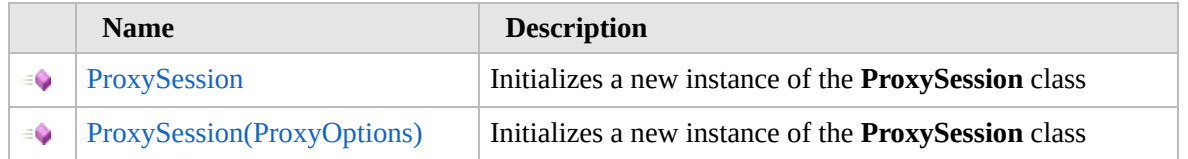

# **Properties**

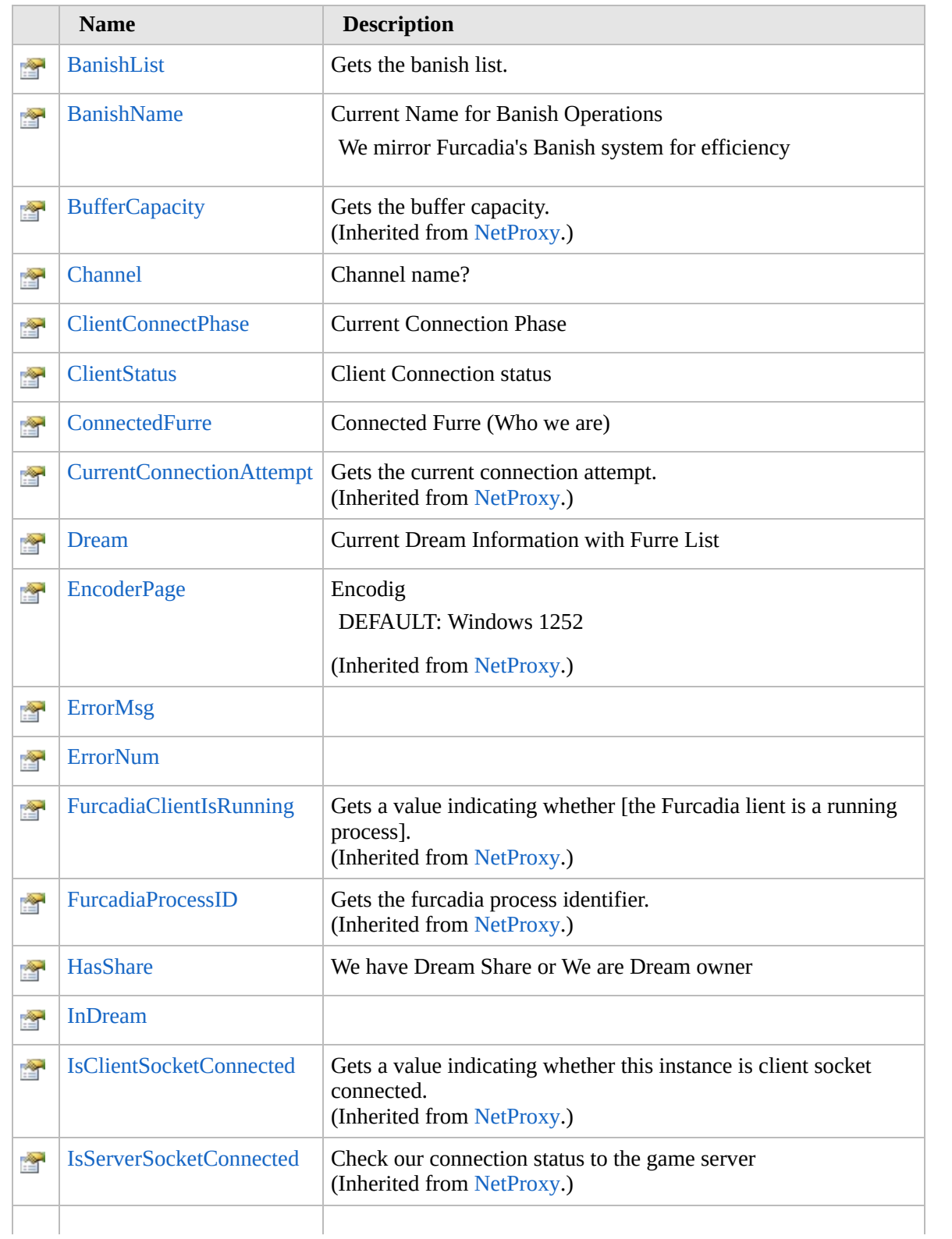

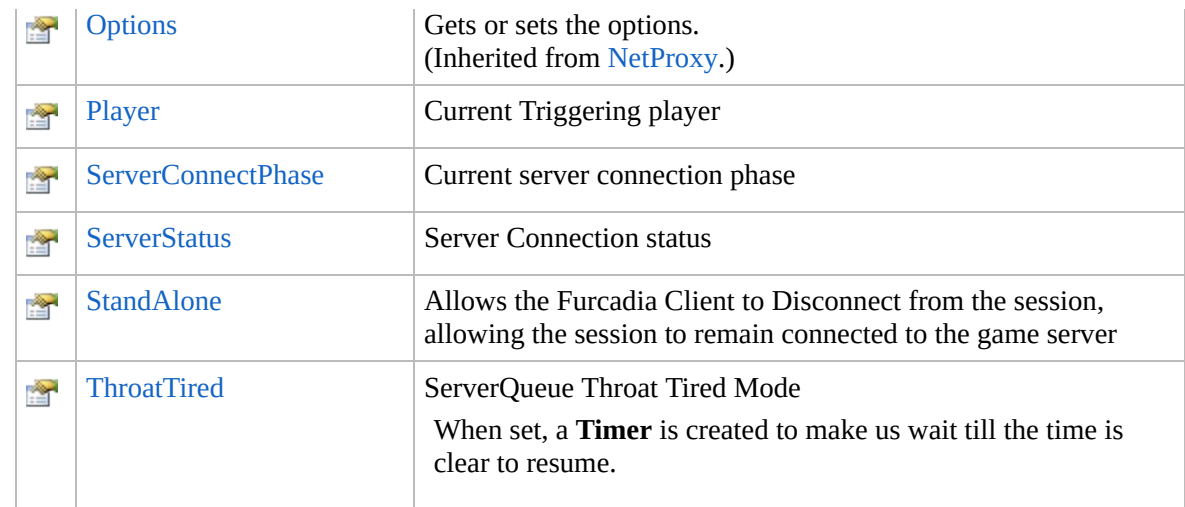

# **Methods**

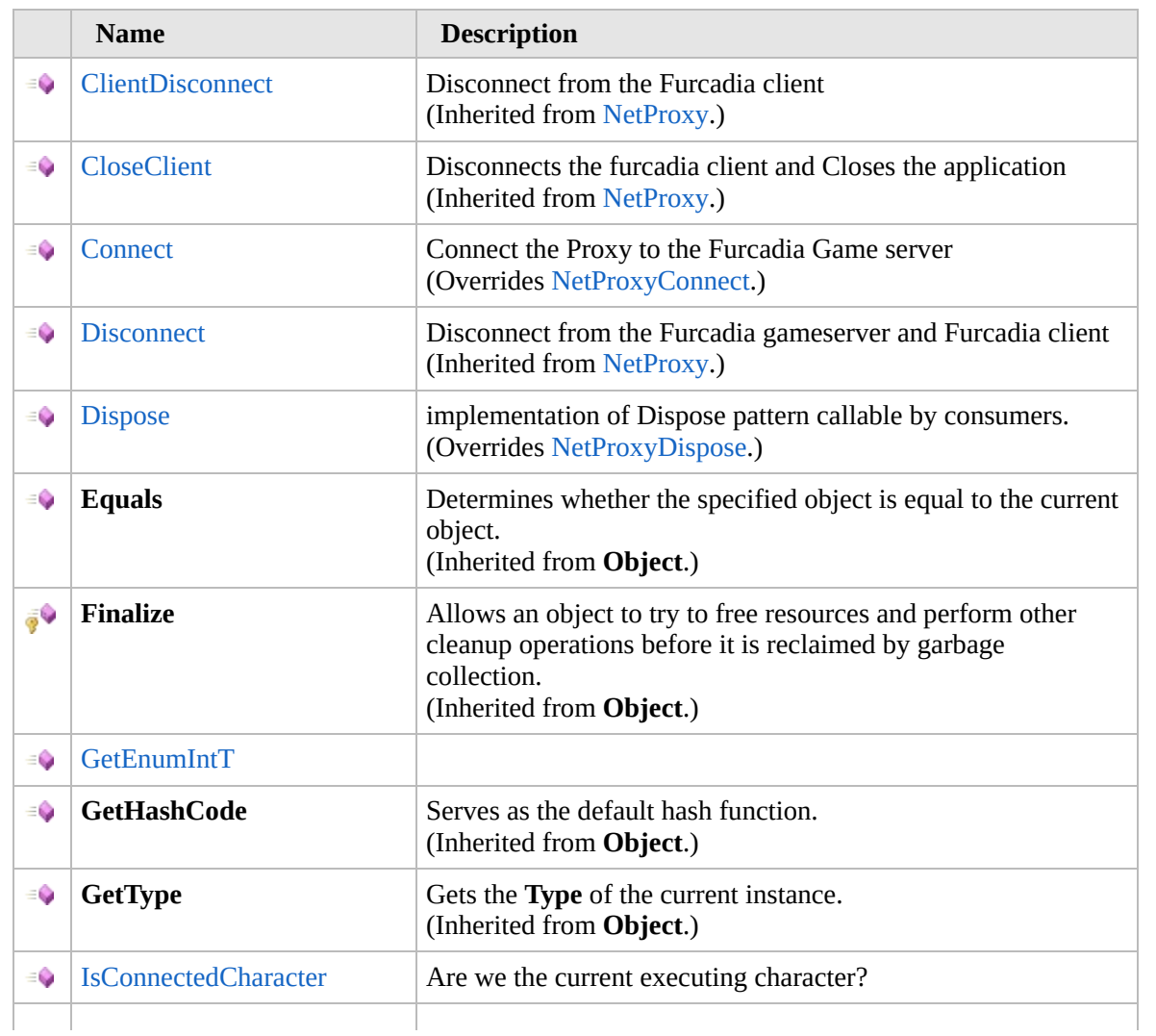

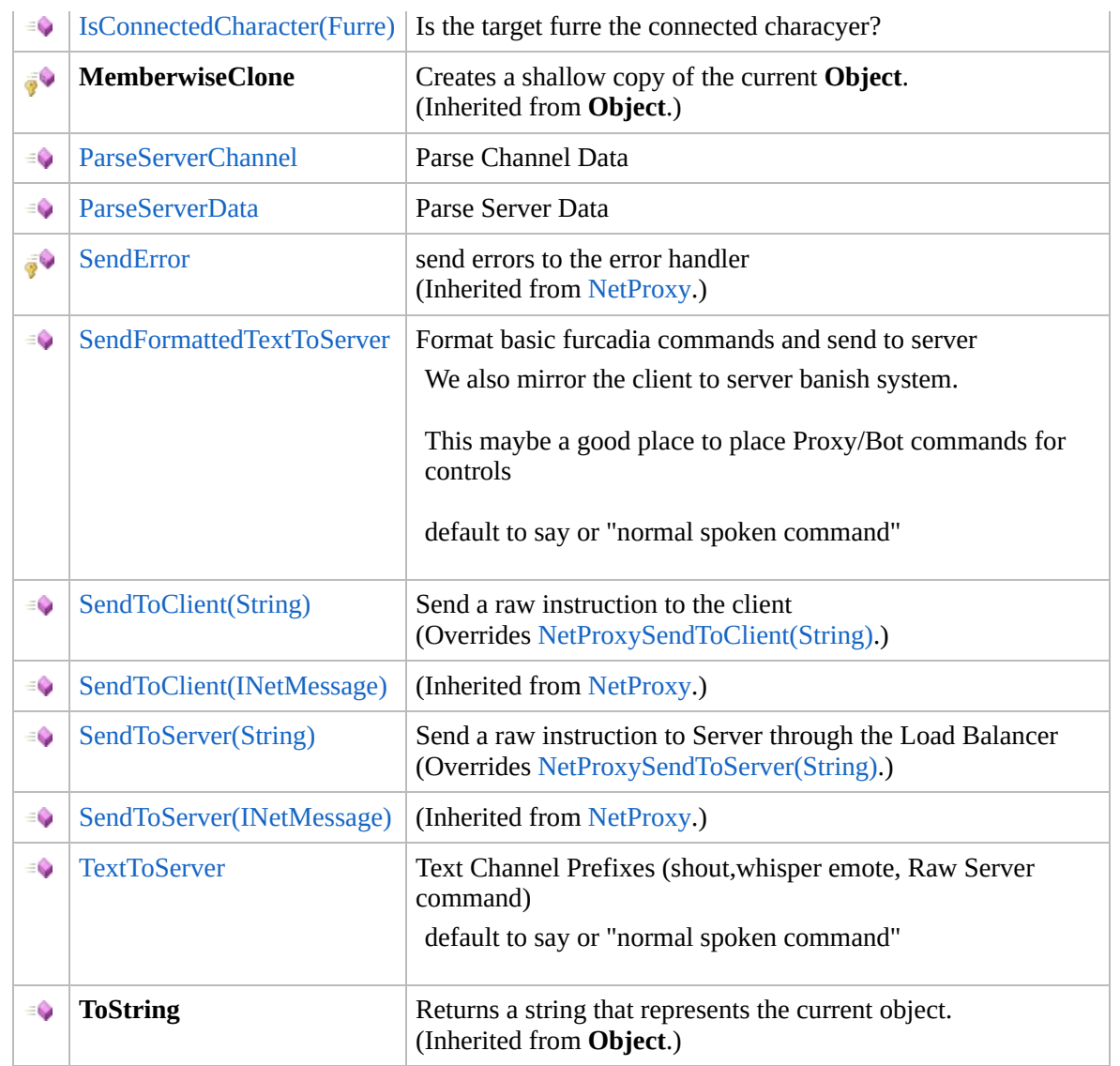

# **Events**

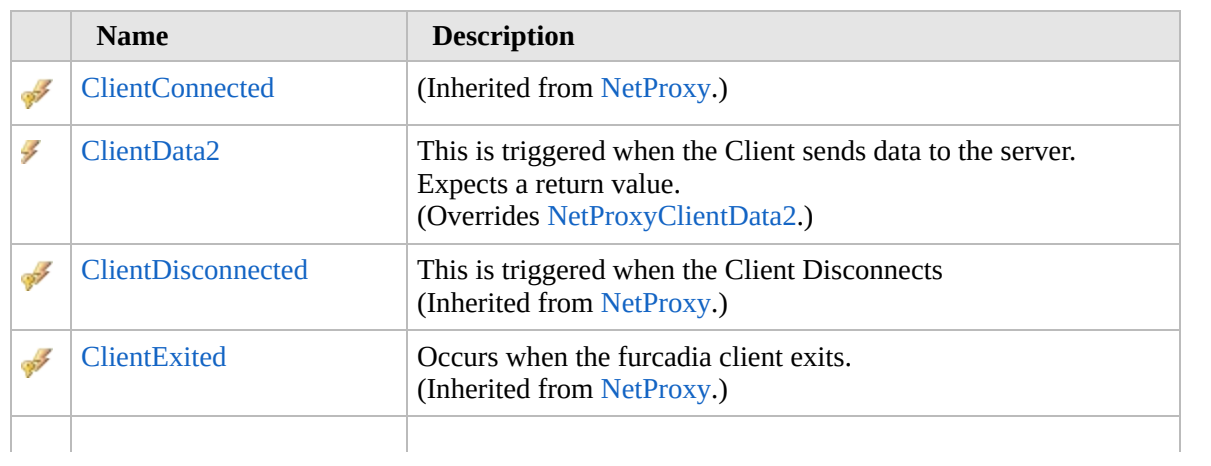
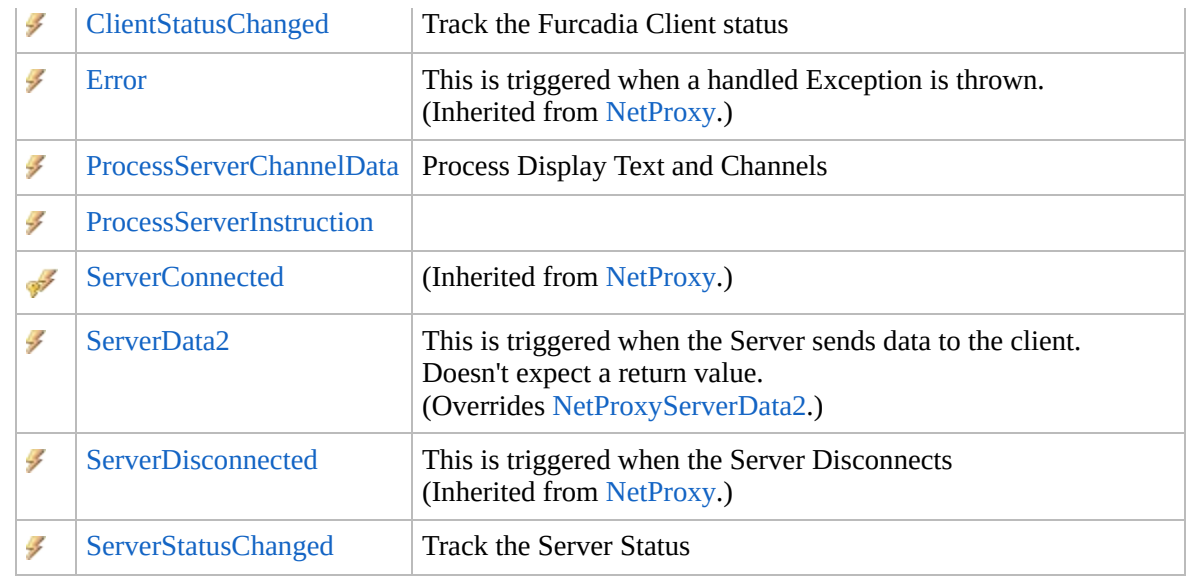

[Top](#page-1904-0)

# **Fields**

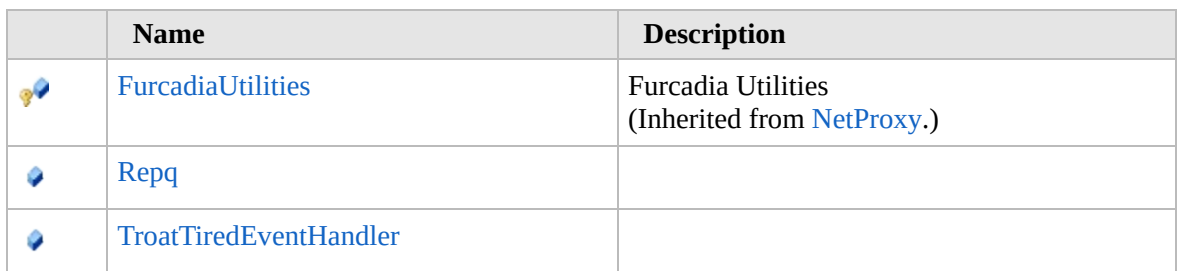

### [Top](#page-1904-0)

## **Extension Methods**

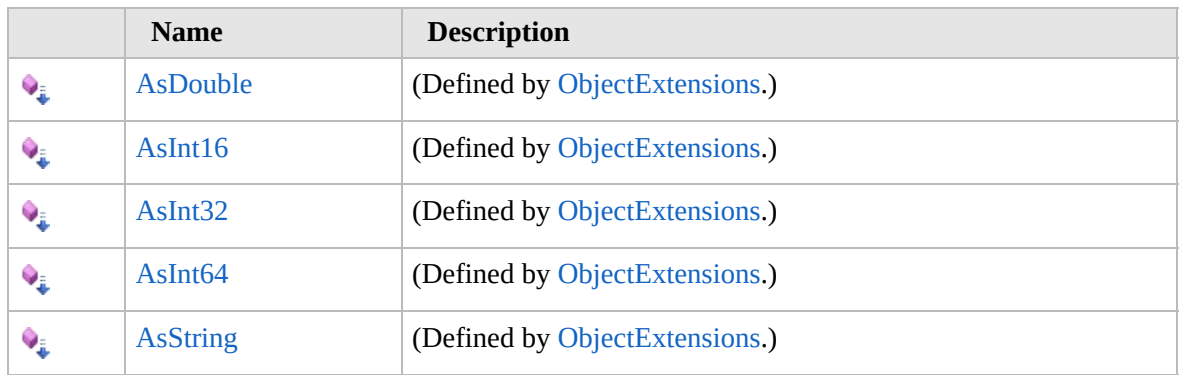

[Top](#page-1904-0)

# **See Also**

**Reference**

### [Furcadia.Net.Proxy](#page-1900-0) Namespace

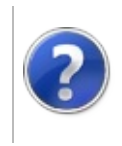

## ProxySession **Constructor**

#### Furcadia Framework For Third Party Programs

<span id="page-1911-0"></span>This stuff is still in the planning stages. Any questions or Comments are welcome.

**[This is preliminary documentation and is subject to change.]**

# **Overload List**

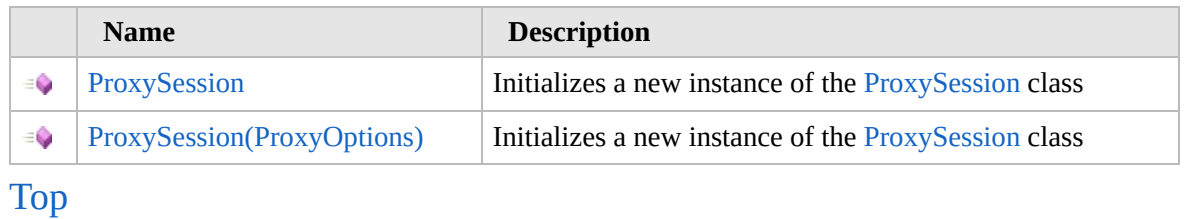

## **See Also**

**Reference** [ProxySession](#page-1903-0) Class [Furcadia.Net.Proxy](#page-1900-0) Namespace

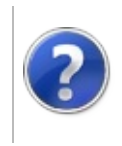

## ProxySession **Constructor**

#### Furcadia Framework For Third Party Programs

This stuff is still in the planning stages. Any questions or Comments are welcome.

**[This is preliminary documentation and is subject to change.]**

Initializes a new instance of the [ProxySession](#page-1903-0) class

**Namespace:** [Furcadia.Net.Proxy](#page-1900-0) **Assembly:** FurcadiaLib (in FurcadiaLib.dll) Version: 2.19.PreAlpha 42

### **Syntax**

 $C#$  [VB](#page-1912-0)  $C++$   $F#$   $\Box$ 

public ProxySession()

### **See Also**

**Reference** [ProxySession](#page-1903-0) Class [ProxySession](#page-1910-0) Overload [Furcadia.Net.Proxy](#page-1900-0) Namespace

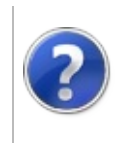

# ProxySession Constructor (ProxyOptions)

Furcadia Framework For Third Party Programs

This stuff is still in the planning stages. Any questions or Comments are welcome.

**[This is preliminary documentation and is subject to change.]**

Initializes a new instance of the [ProxySession](#page-1903-0) class

**Namespace:** [Furcadia.Net.Proxy](#page-1900-0) **Assembly:** FurcadiaLib (in FurcadiaLib.dll) Version: 2.19.PreAlpha 42

### **Syntax**

 $C#$  [VB](#page-1914-0)  $C++$   $F#$   $\qquad \qquad$   $\qquad \qquad$   $\qquad \$ 

public ProxySession( ProxyOptions *Options*

```
)
```
#### **Parameters**

*Options* Type: [Furcadia.Net.OptionsProxyOptions](#page-1758-0) ProxySession Options

### **See Also**

**Reference**

[ProxySession](#page-1903-0) Class

[ProxySession](#page-1910-0) Overload

[Furcadia.Net.Proxy](#page-1900-0) Namespace

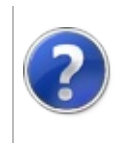

## ProxySession Properties

#### Furcadia Framework For Third Party Programs

<span id="page-1917-0"></span>This stuff is still in the planning stages. Any questions or Comments are welcome.

**[This is preliminary documentation and is subject to change.]**

The [ProxySession](#page-1903-0) type exposes the following members.

## **Properties**

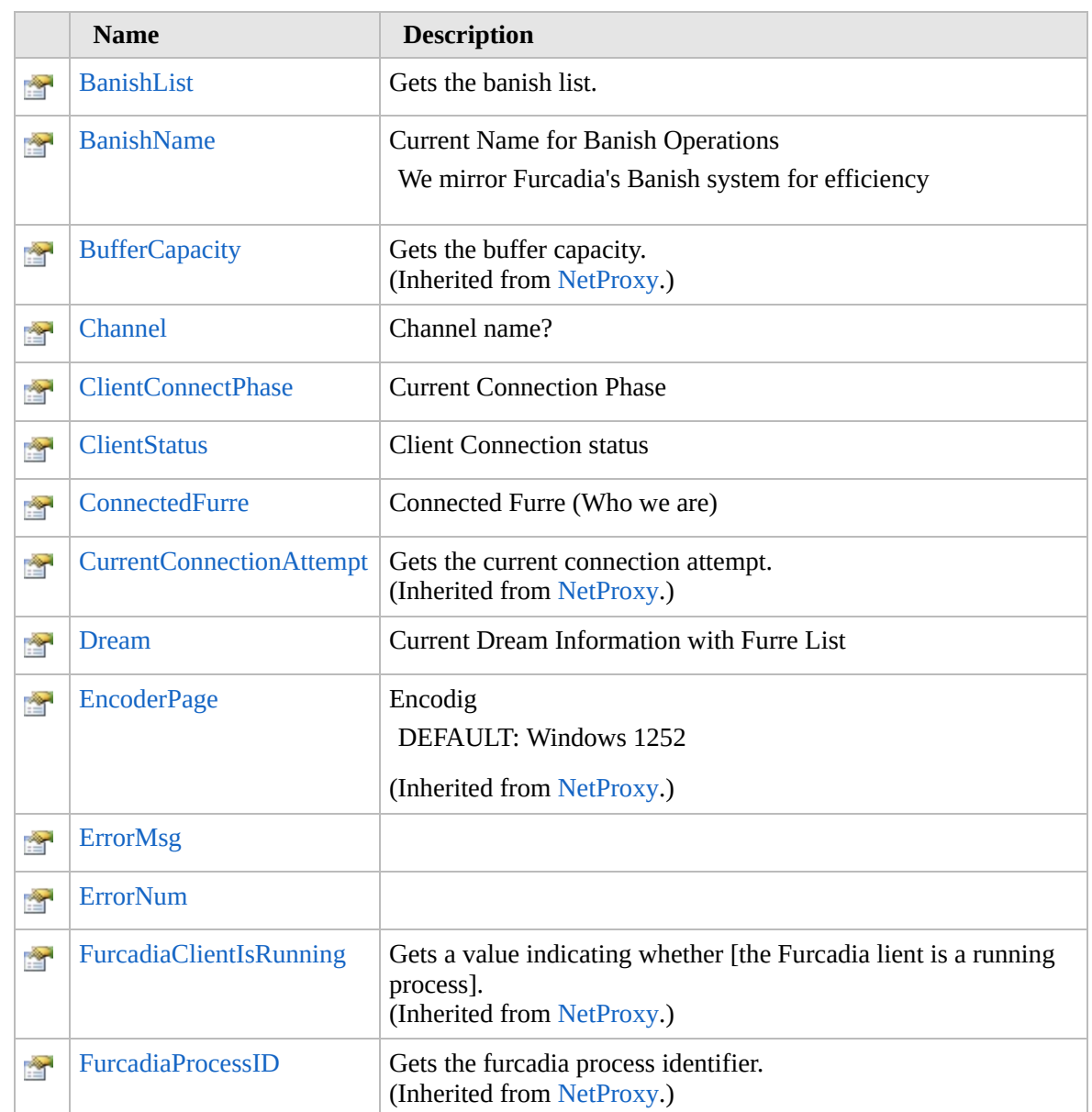

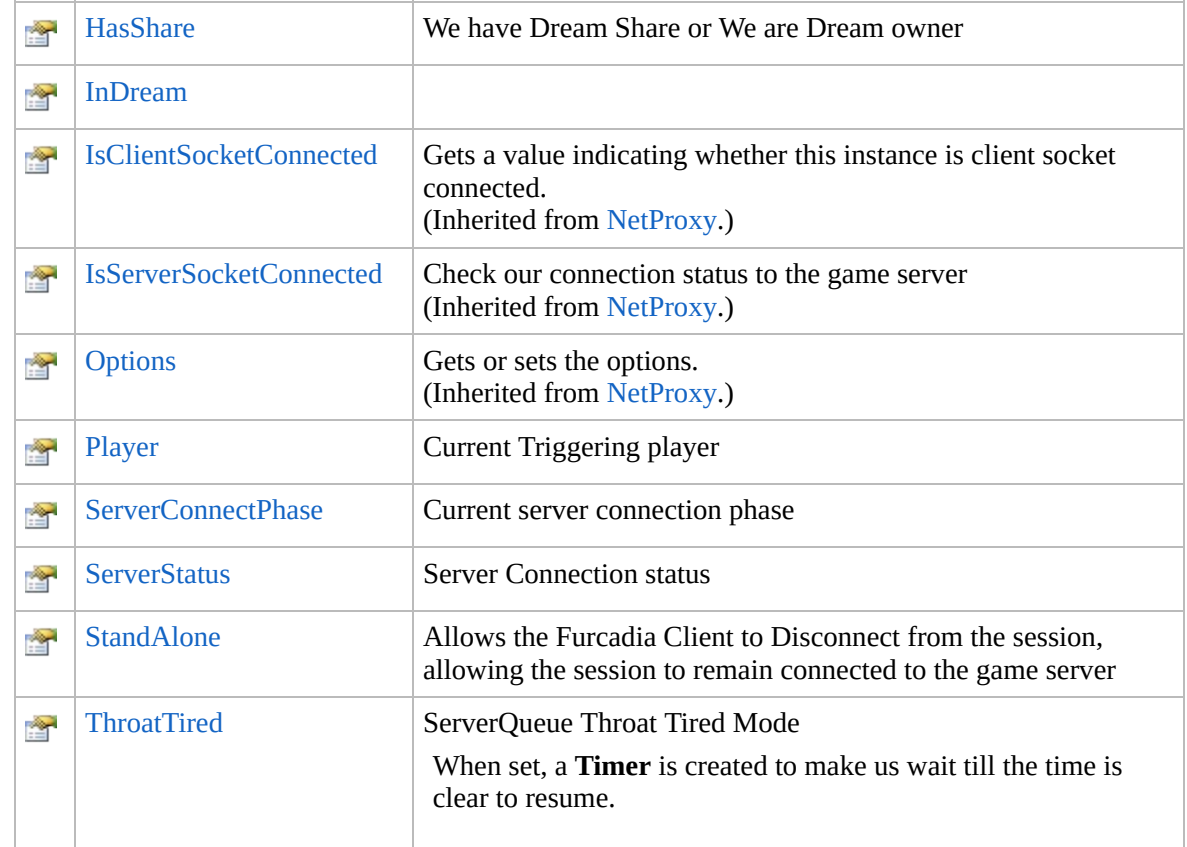

[Top](#page-1917-0)

## **See Also**

**Reference**

[ProxySession](#page-1903-0) Class [Furcadia.Net.Proxy](#page-1900-0) Namespace

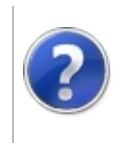

# ProxySessionBanishList Property

#### Furcadia Framework For Third Party Programs

This stuff is still in the planning stages. Any questions or Comments are welcome.

**[This is preliminary documentation and is subject to change.]**

Gets the banish list.

**Namespace:** [Furcadia.Net.Proxy](#page-1900-0) **Assembly:** FurcadiaLib (in FurcadiaLib.dll) Version: 2.19.PreAlpha 42

## **Syntax**

 $C#$  [VB](#page-1919-0)  $C++$   $F#$   $\Box$ 

public List<string> BanishList { get; }

**Property Value** Type: **ListString** The banish list.

## **See Also**

**Reference**

[ProxySession](#page-1903-0) Class

[Furcadia.Net.Proxy](#page-1900-0) Namespace

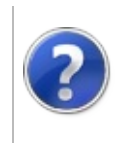

# ProxySessionBanishName Property

#### Furcadia Framework For Third Party Programs

This stuff is still in the planning stages. Any questions or Comments are welcome.

**[This is preliminary documentation and is subject to change.]**

Current Name for Banish Operations

We mirror Furcadia's Banish system for efficiency

**Namespace:** [Furcadia.Net.Proxy](#page-1900-0) **Assembly:** FurcadiaLib (in FurcadiaLib.dll) Version: 2.19.PreAlpha 42

## **Syntax**

 $\overline{C}$   $\#$   $\overline{V}$   $\overline{V}$   $\overline{C}$   $\overline{C}$   $\overline{F}$   $\overline{F}$ 

public string BanishName { get; }

**Property Value** Type: **String**

## **See Also**

**Reference**

[ProxySession](#page-1903-0) Class

[Furcadia.Net.Proxy](#page-1900-0) Namespace

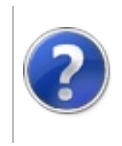

# ProxySessionChannel Property

#### Furcadia Framework For Third Party Programs

This stuff is still in the planning stages. Any questions or Comments are welcome.

**[This is preliminary documentation and is subject to change.]**

Channel name?

**Namespace:** [Furcadia.Net.Proxy](#page-1900-0) **Assembly:** FurcadiaLib (in FurcadiaLib.dll) Version: 2.19.PreAlpha 42

## **Syntax**

 $C#$  [VB](#page-1923-0)  $C++$   $F#$   $\qquad \qquad$   $\qquad \qquad$   $\qquad \$ 

public string Channel { get; }

**Property Value** Type: **String**

### **See Also**

**Reference**

[ProxySession](#page-1903-0) Class

[Furcadia.Net.Proxy](#page-1900-0) Namespace

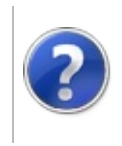

# ProxySessionClientConnectPhase Property

Furcadia Framework For Third Party Programs

This stuff is still in the planning stages. Any questions or Comments are welcome.

**[This is preliminary documentation and is subject to change.]**

Current Connection Phase

**Namespace:** [Furcadia.Net.Proxy](#page-1900-0) **Assembly:** FurcadiaLib (in FurcadiaLib.dll) Version: 2.19.PreAlpha 42

### **Syntax**

 $C#$  [VB](#page-1925-0)  $C++$   $F#$   $\Box$ 

public ConnectionPhase ClientConnectPhase { get; }

**Property Value** Type: [ConnectionPhase](#page-1067-0)

### **See Also**

**Reference** [ProxySession](#page-1903-0) Class [Furcadia.Net.Proxy](#page-1900-0) Namespace

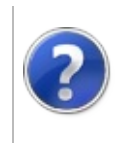

# ProxySessionClientStatus Property

#### Furcadia Framework For Third Party Programs

This stuff is still in the planning stages. Any questions or Comments are welcome.

**[This is preliminary documentation and is subject to change.]**

Client Connection status

**Namespace:** [Furcadia.Net.Proxy](#page-1900-0) **Assembly:** FurcadiaLib (in FurcadiaLib.dll) Version: 2.19.PreAlpha 42

## **Syntax**

 $C#$  [VB](#page-1927-0)  $C++$   $F#$   $\Box$ 

public ConnectionPhase ClientStatus { get; }

**Return Value** Type: [ConnectionPhase](#page-1067-0) Status tog the Furcadia Client

## **See Also**

**Reference**

[ProxySession](#page-1903-0) Class [Furcadia.Net.Proxy](#page-1900-0) Namespace

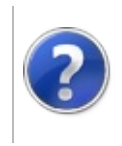

# ProxySessionConnectedFurre Property

#### Furcadia Framework For Third Party Programs

This stuff is still in the planning stages. Any questions or Comments are welcome.

**[This is preliminary documentation and is subject to change.]**

Connected Furre (Who we are)

**Namespace:** [Furcadia.Net.Proxy](#page-1900-0) **Assembly:** FurcadiaLib (in FurcadiaLib.dll) Version: 2.19.PreAlpha 42

## **Syntax**

 $C#$  [VB](#page-1929-0)  $C++$   $F#$   $\qquad \qquad$   $\qquad \qquad$   $\qquad \$ 

public Furre ConnectedFurre { get; set; }

**Property Value** Type: [Furre](#page-1548-0)

### **See Also**

**Reference** [ProxySession](#page-1903-0) Class

[Furcadia.Net.Proxy](#page-1900-0) Namespace

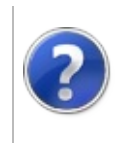

# ProxySessionDream Property

#### Furcadia Framework For Third Party Programs

This stuff is still in the planning stages. Any questions or Comments are welcome.

**[This is preliminary documentation and is subject to change.]**

Current Dream Information with Furre List

**Namespace:** [Furcadia.Net.Proxy](#page-1900-0) **Assembly:** FurcadiaLib (in FurcadiaLib.dll) Version: 2.19.PreAlpha 42

### **Syntax**

 $C#$  [VB](#page-1931-0)  $C++$   $F#$   $\Box$ 

public Dream Dream { get; }

**Property Value** Type: [Dream](#page-1500-0)

### **See Also**

**Reference** [ProxySession](#page-1903-0) Class [Furcadia.Net.Proxy](#page-1900-0) Namespace

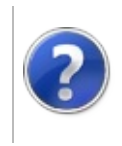

# ProxySessionErrorMsg Property

#### Furcadia Framework For Third Party Programs

This stuff is still in the planning stages. Any questions or Comments are welcome.

**[This is preliminary documentation and is subject to change.]**

**[Missing <summary> documentation for "P:Furcadia.Net.Proxy.ProxySession.ErrorMsg"]**

**Namespace:** [Furcadia.Net.Proxy](#page-1900-0) **Assembly:** FurcadiaLib (in FurcadiaLib.dll) Version: 2.19.PreAlpha 42

### **Syntax**

 $C#$  [VB](#page-1933-0)  $C++$   $F#$   $\qquad \qquad$   $\qquad \qquad$   $\qquad \$ 

```
public string ErrorMsg { get; }
```
**Property Value** Type: **String**

### **See Also**

**Reference** [ProxySession](#page-1903-0) Class [Furcadia.Net.Proxy](#page-1900-0) Namespace

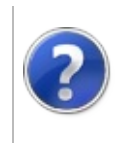

# ProxySessionErrorNum Property

#### Furcadia Framework For Third Party Programs

This stuff is still in the planning stages. Any questions or Comments are welcome.

**[This is preliminary documentation and is subject to change.]**

**[Missing <summary> documentation for "P:Furcadia.Net.Proxy.ProxySession.ErrorNum"]**

**Namespace:** [Furcadia.Net.Proxy](#page-1900-0) **Assembly:** FurcadiaLib (in FurcadiaLib.dll) Version: 2.19.PreAlpha 42

### **Syntax**

 $C#$  [VB](#page-1935-0)  $C++$   $F#$   $\qquad \qquad$   $\qquad \qquad$   $\qquad \$ 

public short ErrorNum { get; }

**Property Value** Type: **Int16**

### **See Also**

**Reference** [ProxySession](#page-1903-0) Class [Furcadia.Net.Proxy](#page-1900-0) Namespace

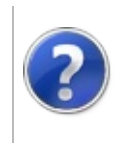

# ProxySessionHasShare Property

#### Furcadia Framework For Third Party Programs

This stuff is still in the planning stages. Any questions or Comments are welcome.

**[This is preliminary documentation and is subject to change.]**

We have Dream Share or We are Dream owner

**Namespace:** [Furcadia.Net.Proxy](#page-1900-0) **Assembly:** FurcadiaLib (in FurcadiaLib.dll) Version: 2.19.PreAlpha 42

### **Syntax**

 $C#$  [VB](#page-1937-0)  $C++$   $F#$   $\Box$ 

public bool HasShare { get; }

**Property Value** Type: **Boolean**

### **See Also**

**Reference** [ProxySession](#page-1903-0) Class

[Furcadia.Net.Proxy](#page-1900-0) Namespace

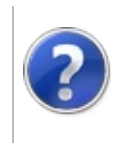

# ProxySessionInDream Property

#### Furcadia Framework For Third Party Programs

This stuff is still in the planning stages. Any questions or Comments are welcome.

**[This is preliminary documentation and is subject to change.]**

**[Missing <summary> documentation for "P:Furcadia.Net.Proxy.ProxySession.InDream"]**

**Namespace:** [Furcadia.Net.Proxy](#page-1900-0) **Assembly:** FurcadiaLib (in FurcadiaLib.dll) Version: 2.19.PreAlpha 42

### **Syntax**

 $C#$  [VB](#page-1939-0)  $C++$   $F#$   $\qquad \qquad$   $\qquad \qquad$   $\qquad \$ 

public bool InDream { get; }

**Property Value** Type: **Boolean**

### **See Also**

**Reference** [ProxySession](#page-1903-0) Class [Furcadia.Net.Proxy](#page-1900-0) Namespace

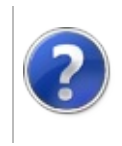

# ProxySessionPlayer Property

#### Furcadia Framework For Third Party Programs

This stuff is still in the planning stages. Any questions or Comments are welcome.

**[This is preliminary documentation and is subject to change.]**

Current Triggering player

**Namespace:** [Furcadia.Net.Proxy](#page-1900-0) **Assembly:** FurcadiaLib (in FurcadiaLib.dll) Version: 2.19.PreAlpha 42

## **Syntax**

 $C#$  [VB](#page-1941-0)  $C++$   $F#$   $\Box$ 

public IFurre Player { get; }

**Property Value** Type: [IFurre](#page-1719-0)

### **See Also**

**Reference**

[ProxySession](#page-1903-0) Class

[Furcadia.Net.Proxy](#page-1900-0) Namespace

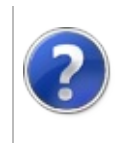
# ProxySessionServerConnectPhase Property

#### Furcadia Framework For Third Party Programs

This stuff is still in the planning stages. Any questions or Comments are welcome.

**[This is preliminary documentation and is subject to change.]**

Current server connection phase

**Namespace:** [Furcadia.Net.Proxy](#page-1900-0) **Assembly:** FurcadiaLib (in FurcadiaLib.dll) Version: 2.19.PreAlpha 42

### **Syntax**

 $C#$  [VB](#page-1943-0)  $C++$   $F#$   $\Box$ 

public ConnectionPhase ServerConnectPhase { get; }

**Property Value** Type: [ConnectionPhase](#page-1067-0)

### **See Also**

**Reference** [ProxySession](#page-1903-0) Class [Furcadia.Net.Proxy](#page-1900-0) Namespace

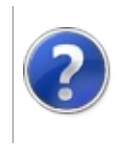

# ProxySessionServerStatus Property

#### Furcadia Framework For Third Party Programs

This stuff is still in the planning stages. Any questions or Comments are welcome.

**[This is preliminary documentation and is subject to change.]**

Server Connection status

**Namespace:** [Furcadia.Net.Proxy](#page-1900-0) **Assembly:** FurcadiaLib (in FurcadiaLib.dll) Version: 2.19.PreAlpha 42

# **Syntax**

 $C#$  [VB](#page-1945-0)  $C++$   $F#$   $\Box$ 

public ConnectionPhase ServerStatus { get; }

**Return Value** Type: [ConnectionPhase](#page-1067-0) Status of the Furcadia Game server

# **See Also**

**Reference**

[ProxySession](#page-1903-0) Class

[Furcadia.Net.Proxy](#page-1900-0) Namespace

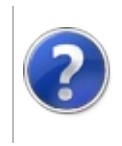

# ProxySessionStandAlone Property

#### Furcadia Framework For Third Party Programs

This stuff is still in the planning stages. Any questions or Comments are welcome.

**[This is preliminary documentation and is subject to change.]**

Allows the Furcadia Client to Disconnect from the session, allowing the session to remain connected to the game server

**Namespace:** [Furcadia.Net.Proxy](#page-1900-0)

**Assembly:** FurcadiaLib (in FurcadiaLib.dll) Version: 2.19.PreAlpha 42

### **Syntax**

 $\begin{array}{|c|c|c|c|c|}\n\hline\n\text{C#} & \text{VB} & \text{C++} & \text{F#} & \text{Copy} \\
\hline\n\end{array}$  $\begin{array}{|c|c|c|c|c|}\n\hline\n\text{C#} & \text{VB} & \text{C++} & \text{F#} & \text{Copy} \\
\hline\n\end{array}$  $\begin{array}{|c|c|c|c|c|}\n\hline\n\text{C#} & \text{VB} & \text{C++} & \text{F#} & \text{Copy} \\
\hline\n\end{array}$  $\begin{array}{|c|c|c|c|c|}\n\hline\n\text{C#} & \text{VB} & \text{C++} & \text{F#} & \text{Copy} \\
\hline\n\end{array}$  $\begin{array}{|c|c|c|c|c|}\n\hline\n\text{C#} & \text{VB} & \text{C++} & \text{F#} & \text{Copy} \\
\hline\n\end{array}$  $\begin{array}{|c|c|c|c|c|}\n\hline\n\text{C#} & \text{VB} & \text{C++} & \text{F#} & \text{Copy} \\
\hline\n\end{array}$  $\begin{array}{|c|c|c|c|c|}\n\hline\n\text{C#} & \text{VB} & \text{C++} & \text{F#} & \text{Copy} \\
\hline\n\end{array}$  $\begin{array}{|c|c|c|c|c|}\n\hline\n\text{C#} & \text{VB} & \text{C++} & \text{F#} & \text{Copy} \\
\hline\n\end{array}$  $\begin{array}{|c|c|c|c|c|}\n\hline\n\text{C#} & \text{VB} & \text{C++} & \text{F#} & \text{Copy} \\
\hline\n\end{array}$  $\begin{array}{|c|c|c|c|c|}\n\hline\n\text{C#} & \text{VB} & \text{C++} & \text{F#} & \text{Copy} \\
\hline\n\end{array}$  $\begin{array}{|c|c|c|c|c|}\n\hline\n\text{C#} & \text{VB} & \text{C++} & \text{F#} & \text{Copy} \\
\hline\n\end{array}$ 

```
public bool StandAlone { get; set; }
```
**Property Value** Type: **Boolean**

### **See Also**

**Reference**

[ProxySession](#page-1903-0) Class

[Furcadia.Net.Proxy](#page-1900-0) Namespace

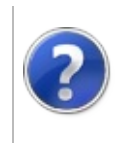

# ProxySessionThroatTired Property

#### Furcadia Framework For Third Party Programs

This stuff is still in the planning stages. Any questions or Comments are welcome.

**[This is preliminary documentation and is subject to change.]**

ServerQueue Throat Tired Mode

When set, a **Timer** is created to make us wait till the time is clear to resume.

**Namespace:** [Furcadia.Net.Proxy](#page-1900-0) **Assembly:** FurcadiaLib (in FurcadiaLib.dll) Version: 2.19.PreAlpha 42

# **Syntax**

 $\overline{C}$   $\#$   $\overline{V}$   $\overline{V}$   $\overline{C}$   $\overline{C}$   $\overline{F}$   $\overline{F}$ 

```
public bool ThroatTired { get; set; }
```
**Return Value** Type: **Boolean** State [ThroatTired](#page-2080-0)

# **See Also**

**Reference** [ProxySession](#page-1903-0) Class

[Furcadia.Net.Proxy](#page-1900-0) Namespace

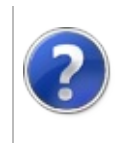

# <span id="page-1952-0"></span>ProxySession Methods

#### Furcadia Framework For Third Party Programs

This stuff is still in the planning stages. Any questions or Comments are welcome.

**[This is preliminary documentation and is subject to change.]**

The [ProxySession](#page-1903-0) type exposes the following members.

### **Methods**

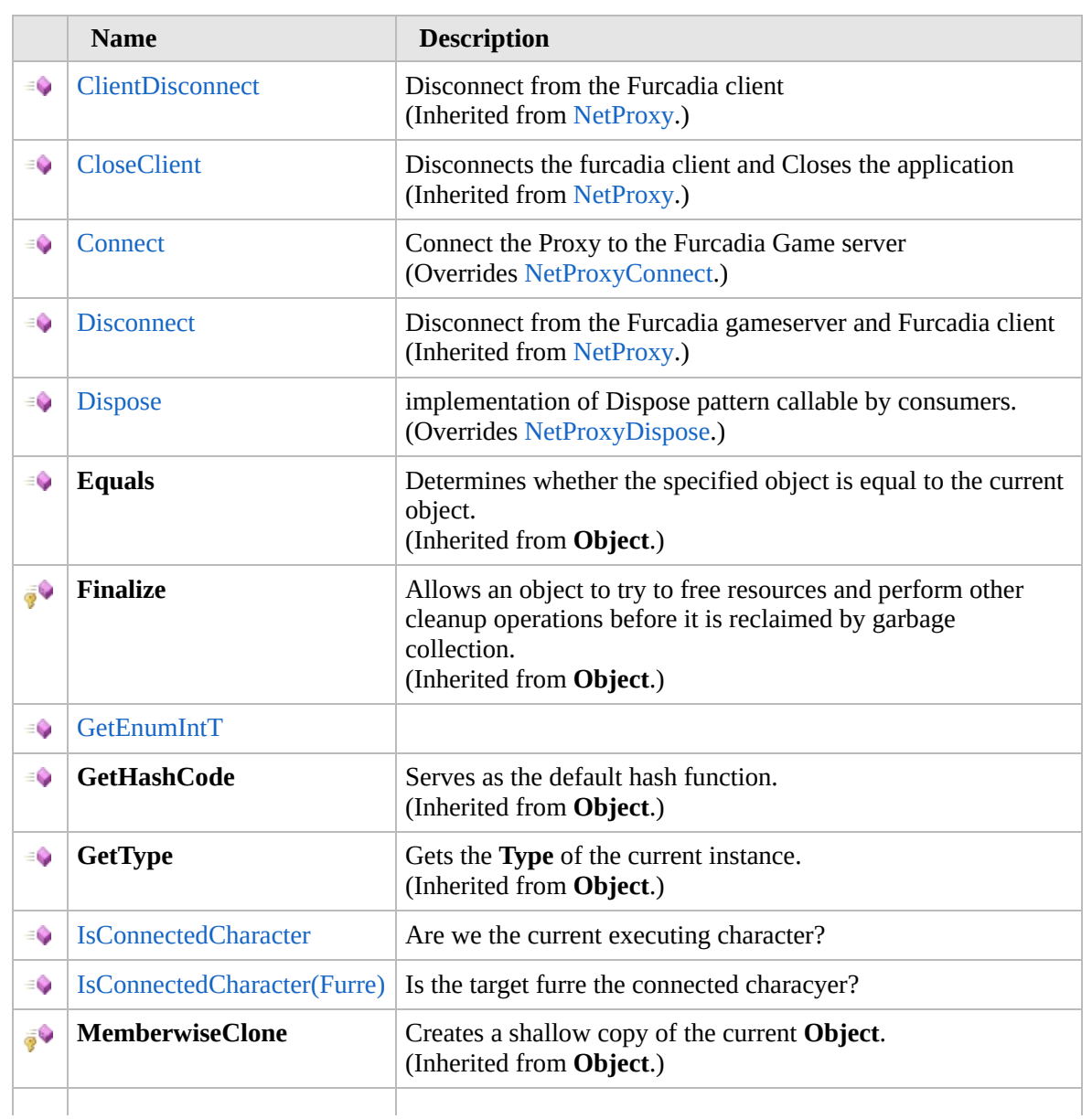

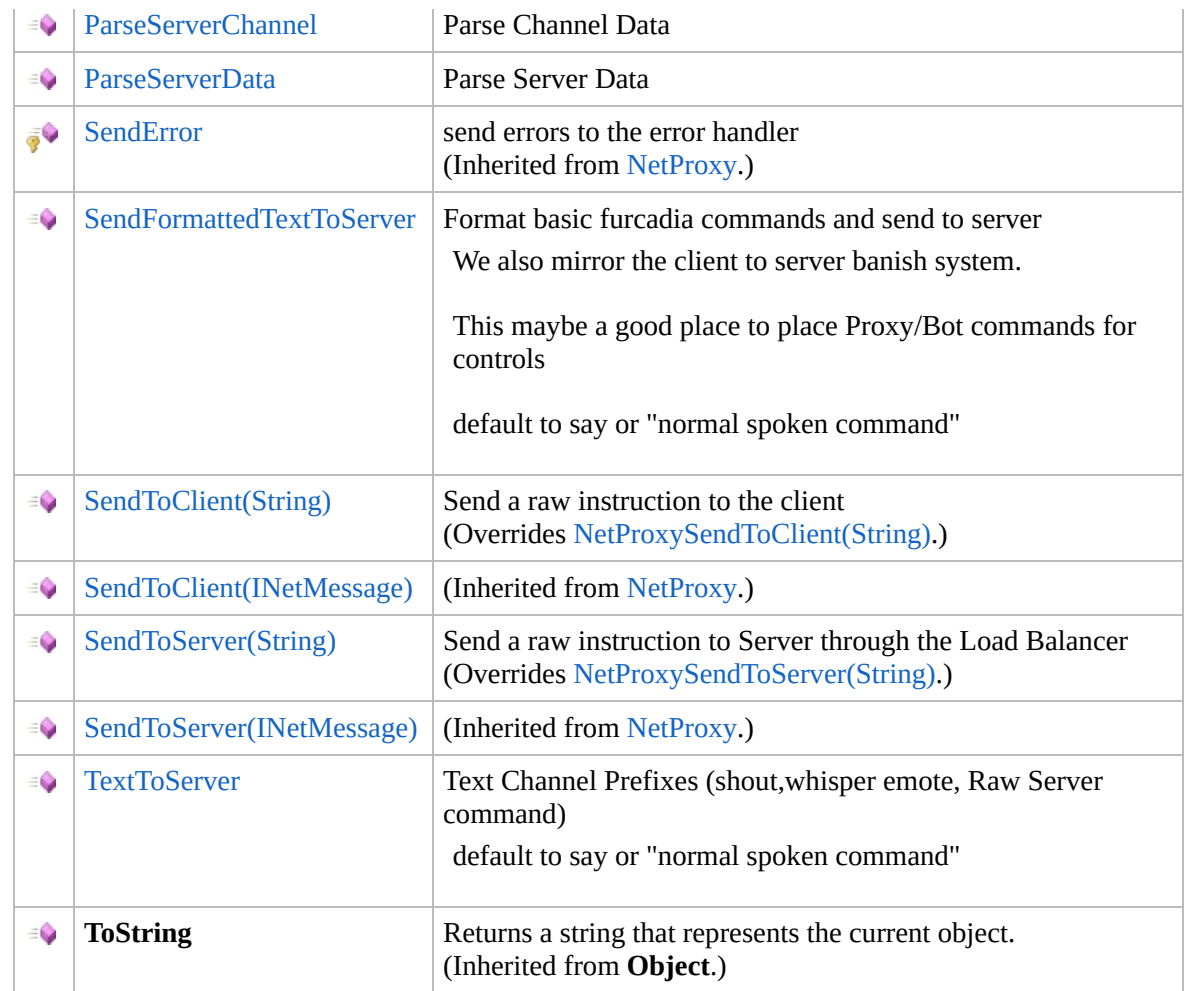

#### [Top](#page-1952-0)

### **Extension Methods**

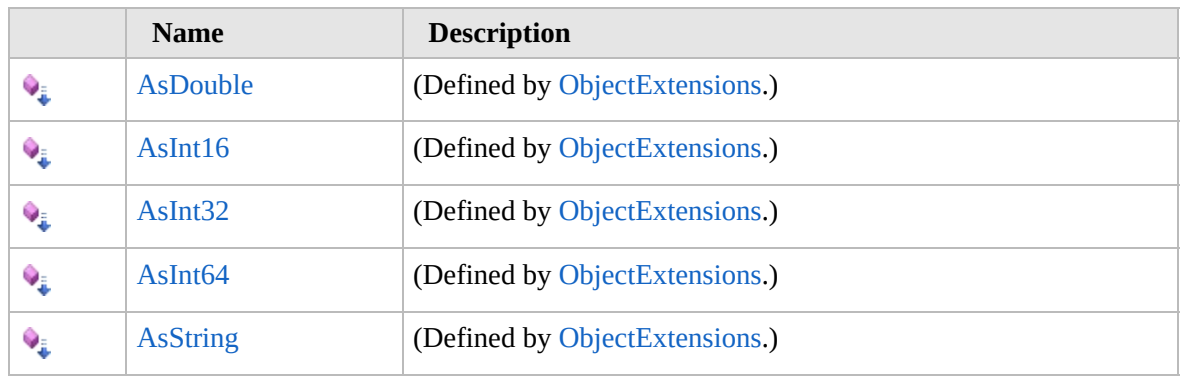

[Top](#page-1952-0)

# **See Also**

**Reference**

[ProxySession](#page-1903-0) Class [Furcadia.Net.Proxy](#page-1900-0) Namespace

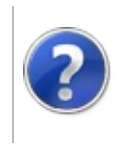

# ProxySessionConnect Method

#### Furcadia Framework For Third Party Programs

This stuff is still in the planning stages. Any questions or Comments are welcome.

**[This is preliminary documentation and is subject to change.]**

Connect the Proxy to the Furcadia Game server

**Namespace:** [Furcadia.Net.Proxy](#page-1900-0) **Assembly:** FurcadiaLib (in FurcadiaLib.dll) Version: 2.19.PreAlpha 42

### **Syntax**

 $C#$  [VB](#page-1955-0)  $C++$   $F#$   $\Box$ 

public override void Connect()

### **See Also**

**Reference** [ProxySession](#page-1903-0) Class [Furcadia.Net.Proxy](#page-1900-0) Namespace

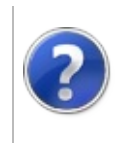

# ProxySessionDispose Method

Furcadia Framework For Third Party Programs

This stuff is still in the planning stages. Any questions or Comments are welcome.

**[This is preliminary documentation and is subject to change.]**

implementation of Dispose pattern callable by consumers.

**Namespace:** [Furcadia.Net.Proxy](#page-1900-0) **Assembly:** FurcadiaLib (in FurcadiaLib.dll) Version: 2.19.PreAlpha 42

### **Syntax**

 $C#$  [VB](#page-1957-0)  $C++$   $F#$   $\Box$ 

public override void Dispose()

**Implements IDisposableDispose IDisposableDispose**

#### **See Also**

**Reference** [ProxySession](#page-1903-0) Class [Furcadia.Net.Proxy](#page-1900-0) Namespace

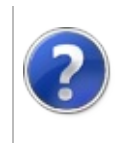

# ProxySessionGetEnumInt*T* Method

#### Furcadia Framework For Third Party Programs

This stuff is still in the planning stages. Any questions or Comments are welcome.

**[This is preliminary documentation and is subject to change.]**

**[Missing <summary> documentation for "M:Furcadia.Net.Proxy.ProxySession.GetEnumInt``1(``0)"]**

**Namespace:** [Furcadia.Net.Proxy](#page-1900-0) **Assembly:** FurcadiaLib (in FurcadiaLib.dll) Version: 2.19.PreAlpha 42

# **Syntax**

```
C#VB C++ F#Copy
```

```
public int GetEnumInt<T>(
        T enumVal
```

```
)
```
**Parameters**

*enumVal*

Type: *T* **[Missing <param name="enumVal"/> documentation for "M:Furcadia.Net.Proxy.ProxySession.GetEnumInt``1(``0)"]**

#### **Type Parameters**

*T*

**[Missing <typeparam name="T"/> documentation for "M:Furcadia.Net.Proxy.ProxySession.GetEnumInt``1(``0)"]**

**Return Value** Type: **Int32**

**[Missing <returns> documentation for "M:Furcadia.Net.Proxy.ProxySession.GetEnumInt``1(``0)"]**

# **See Also**

**Reference** [ProxySession](#page-1903-0) Class [Furcadia.Net.Proxy](#page-1900-0) Namespace

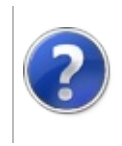

# ProxySessionIsConnectedCharacter Method

#### Furcadia Framework For Third Party Programs

<span id="page-1963-0"></span>This stuff is still in the planning stages. Any questions or Comments are welcome.

**[This is preliminary documentation and is subject to change.]**

# **Overload List**

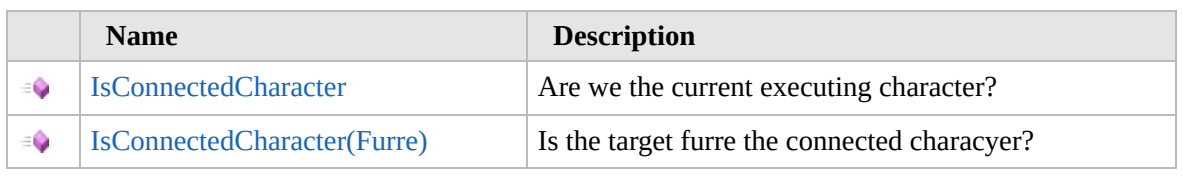

[Top](#page-1963-0)

### **See Also**

**Reference** [ProxySession](#page-1903-0) Class [Furcadia.Net.Proxy](#page-1900-0) Namespace

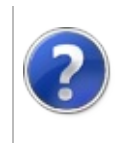

## ProxySessionIsConnectedCharacter Method

#### Furcadia Framework For Third Party Programs

This stuff is still in the planning stages. Any questions or Comments are welcome.

**[This is preliminary documentation and is subject to change.]**

Are we the current executing character?

**Namespace:** [Furcadia.Net.Proxy](#page-1900-0) **Assembly:** FurcadiaLib (in FurcadiaLib.dll) Version: 2.19.PreAlpha 42

### **Syntax**

 $C#$  [VB](#page-1964-0)  $C++$   $F#$   $\qquad \qquad$   $\qquad \qquad$   $\qquad \$ 

public bool IsConnectedCharacter()

**Return Value** Type: **Boolean**

**[Missing <returns> documentation for "M:Furcadia.Net.Proxy.ProxySession.IsConnectedCharacter"]**

# **See Also**

**Reference** [ProxySession](#page-1903-0) Class [IsConnectedCharacter](#page-1962-0) Overload [Furcadia.Net.Proxy](#page-1900-0) Namespace

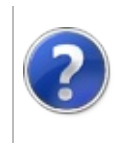

### ProxySessionIsConnectedCharacter Method (Furre)

#### Furcadia Framework For Third Party Programs

This stuff is still in the planning stages. Any questions or Comments are welcome.

**[This is preliminary documentation and is subject to change.]**

Is the target furre the connected characyer?

**Namespace:** [Furcadia.Net.Proxy](#page-1900-0) **Assembly:** FurcadiaLib (in FurcadiaLib.dll) Version: 2.19.PreAlpha 42

### **Syntax**

 $C#$  [VB](#page-1966-0)  $C++$   $F#$   $\qquad \qquad$   $\qquad \qquad$   $\qquad \$ 

public bool IsConnectedCharacter( Furre *Fur*

```
)
```
#### **Parameters**

*Fur* Type: [Furcadia.Net.DreamInfoFurre](#page-1548-0) [Furre](#page-1548-0)

**Return Value** Type: **Boolean** True if Fur is the Connected Furre

### **See Also**

**Reference** [ProxySession](#page-1903-0) Class [IsConnectedCharacter](#page-1962-0) Overload [Furcadia.Net.Proxy](#page-1900-0) Namespace

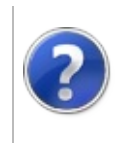

# ProxySessionParseServerChannel Method

#### Furcadia Framework For Third Party Programs

This stuff is still in the planning stages. Any questions or Comments are welcome.

**[This is preliminary documentation and is subject to change.]**

Parse Channel Data

**Namespace:** [Furcadia.Net.Proxy](#page-1900-0) **Assembly:** FurcadiaLib (in FurcadiaLib.dll) Version: 2.19.PreAlpha 42

# **Syntax**

```
C#VB C++ F#Copy
```

```
public void ParseServerChannel(
        string data,
        bool Handled
```
### **Parameters**

)

*data*

Type: **SystemString**

Raw Game Server to Client instruction

*Handled*

Type: **SystemBoolean** Is this data already handled?

# **Remarks**

This is derived content from the Furcadia Dev Docs and Furcadia Technical Resources

Update 23 Avatar Movement http://dev.furcadia.com/docs/023\_new\_movement.pdf

Update 27 Movement http://dev.furcadia.com/docs/027\_movement.html

FTR http://ftr.icerealm.org/ref-instructions/

### **See Also**

**Reference** [ProxySession](#page-1903-0) Class [Furcadia.Net.Proxy](#page-1900-0) Namespace

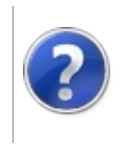

# ProxySessionParseServerData Method

#### Furcadia Framework For Third Party Programs

This stuff is still in the planning stages. Any questions or Comments are welcome.

**[This is preliminary documentation and is subject to change.]**

Parse Server Data

**Namespace:** [Furcadia.Net.Proxy](#page-1900-0) **Assembly:** FurcadiaLib (in FurcadiaLib.dll) Version: 2.19.PreAlpha 42

# **Syntax**

```
C#VB C++ F# \qquad \qquad \
```

```
public void ParseServerData(
        string data,
        ref bool Handled
```
#### **Parameters**

*data*

)

Type: **SystemString**

**[Missing <param name="data"/> documentation for "M:Furcadia.Net.Proxy.ProxySession.ParseServerData(System.String,System.Boolean@)"]**

#### *Handled*

Type: **SystemBoolean [Missing <param name="Handled"/> documentation for "M:Furcadia.Net.Proxy.ProxySession.ParseServerData(System.String,System.Boolean@)"]**

# **Remarks**

This is derived content from the Furcadia Dev Docs and Furcadia Technical **Resources** 

Update 23 Avatar Movement http://dev.furcadia.com/docs/023\_new\_movement.pdf

Update 27 Movement http://dev.furcadia.com/docs/027\_movement.html

#### FTR http://ftr.icerealm.org/ref-instructions/

# **See Also**

**Reference** [ProxySession](#page-1903-0) Class [Furcadia.Net.Proxy](#page-1900-0) Namespace

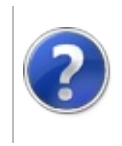

# ProxySessionSendFormattedTextToServer Method

Furcadia Framework For Third Party Programs

This stuff is still in the planning stages. Any questions or Comments are welcome.

**[This is preliminary documentation and is subject to change.]**

Format basic furcadia commands and send to server

We also mirror the client to server banish system.

This maybe a good place to place Proxy/Bot commands for controls

default to say or "normal spoken command"

**Namespace:** [Furcadia.Net.Proxy](#page-1900-0) **Assembly:** FurcadiaLib (in FurcadiaLib.dll) Version: 2.19.PreAlpha 42

### **Syntax**

 $C#$  [VB](#page-1974-0)  $C++$   $F#$   $\qquad \qquad \qquad$   $\qquad \qquad$   $\$ 

public virtual void SendFormattedTextToServer( string *data*

 $\lambda$ 

**Parameters** *data* Type: **SystemString** Raw Client to Server instruction

### **See Also**

**Reference** [ProxySession](#page-1903-0) Class [Furcadia.Net.Proxy](#page-1900-0) Namespace

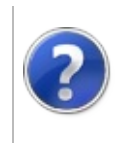

# ProxySessionSendToClient Method

#### Furcadia Framework For Third Party Programs

<span id="page-1977-0"></span>This stuff is still in the planning stages. Any questions or Comments are welcome.

**[This is preliminary documentation and is subject to change.]**

# **Overload List**

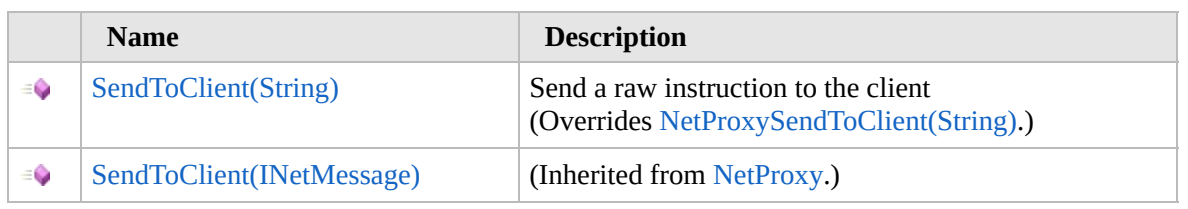

[Top](#page-1977-0)

# **See Also**

**Reference**

[ProxySession](#page-1903-0) Class

[Furcadia.Net.Proxy](#page-1900-0) Namespace

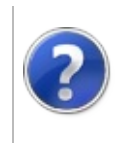

# ProxySessionSendToClient Method (String)

#### Furcadia Framework For Third Party Programs

This stuff is still in the planning stages. Any questions or Comments are welcome.

**[This is preliminary documentation and is subject to change.]**

Send a raw instruction to the client

**Namespace:** [Furcadia.Net.Proxy](#page-1900-0) **Assembly:** FurcadiaLib (in FurcadiaLib.dll) Version: 2.19.PreAlpha 42

### **Syntax**

 $C#$  [VB](#page-1978-0)  $C++$   $F#$  [Copy](#page-1978-0)

```
public override void SendToClient(
        string data
```

```
)
```
#### **Parameters**

*data*

Type: **SystemString [Missing <param name="data"/> documentation for "M:Furcadia.Net.Proxy.ProxySession.SendToClient(System.String)"]**

### **See Also**

**Reference** [ProxySession](#page-1903-0) Class [SendToClient](#page-1976-0) Overload [Furcadia.Net.Proxy](#page-1900-0) Namespace
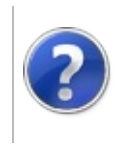

# ProxySessionSendToServer Method

#### Furcadia Framework For Third Party Programs

<span id="page-1981-0"></span>This stuff is still in the planning stages. Any questions or Comments are welcome.

**[This is preliminary documentation and is subject to change.]**

# **Overload List**

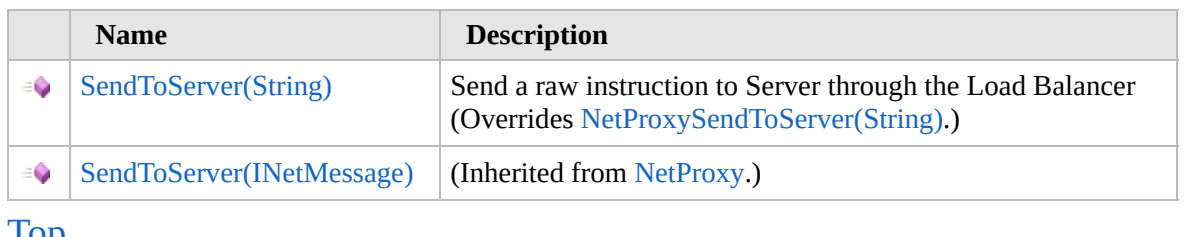

[Top](#page-1981-0)

# **See Also**

**Reference**

[ProxySession](#page-1903-0) Class

[Furcadia.Net.Proxy](#page-1900-0) Namespace

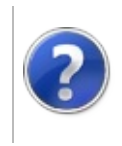

# ProxySessionSendToServer Method (String)

Furcadia Framework For Third Party Programs

This stuff is still in the planning stages. Any questions or Comments are welcome.

**[This is preliminary documentation and is subject to change.]**

Send a raw instruction to Server through the Load Balancer

**Namespace:** [Furcadia.Net.Proxy](#page-1900-0) **Assembly:** FurcadiaLib (in FurcadiaLib.dll) Version: 2.19.PreAlpha 42

# **Syntax**

 $C#$  [VB](#page-1982-0)  $C++$   $F#$   $\qquad \qquad$   $\qquad \qquad$   $\qquad \$ 

```
public override void SendToServer(
string message
```

```
\lambda
```
**Parameters** *message* Type: **SystemString** Client to server Instruction

# **See Also**

**Reference** [ProxySession](#page-1903-0) Class [SendToServer](#page-1980-0) Overload [Furcadia.Net.Proxy](#page-1900-0) Namespace

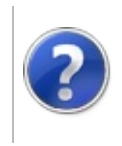

# ProxySessionTextToServer Method

#### Furcadia Framework For Third Party Programs

This stuff is still in the planning stages. Any questions or Comments are welcome.

**[This is preliminary documentation and is subject to change.]**

Text Channel Prefixes (shout,whisper emote, Raw Server command)

default to say or "normal spoken command"

**Namespace:** [Furcadia.Net.Proxy](#page-1900-0) **Assembly:** FurcadiaLib (in FurcadiaLib.dll) Version: 2.19.PreAlpha 42

# **Syntax**

```
C#VBC++F#Copy
```

```
public void TextToServer(
ref string data
```

```
)
```
**Parameters**

*data*

Type: **SystemString [Missing <param name="data"/> documentation for "M:Furcadia.Net.Proxy.ProxySession.TextToServer(System.String@)"]**

### **See Also**

**Reference** [ProxySession](#page-1903-0) Class

[Furcadia.Net.Proxy](#page-1900-0) Namespace

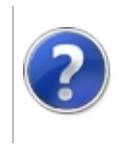

# ProxySession Events Furcadia Framework For Third Party Programs

<span id="page-1987-0"></span>This stuff is still in the planning stages. Any questions or Comments are welcome.

**[This is preliminary documentation and is subject to change.]**

The [ProxySession](#page-1903-0) type exposes the following members.

### **Events**

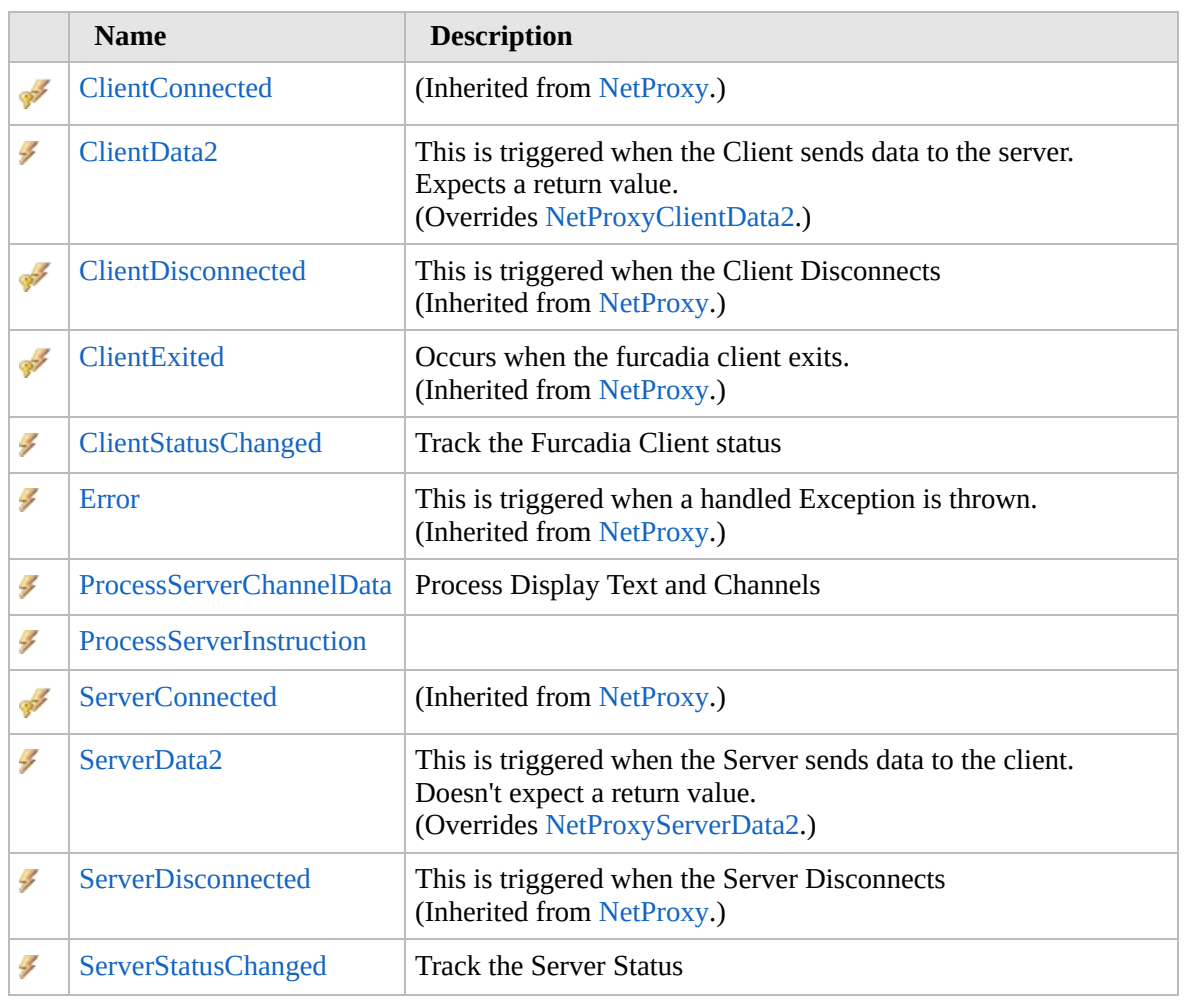

[Top](#page-1987-0)

#### **See Also**

#### **Reference**

[ProxySession](#page-1903-0) Class

### [Furcadia.Net.Proxy](#page-1900-0) Namespace

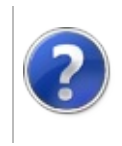

# ProxySessionClientData2 Event

#### Furcadia Framework For Third Party Programs

This stuff is still in the planning stages. Any questions or Comments are welcome.

**[This is preliminary documentation and is subject to change.]**

This is triggered when the Client sends data to the server. Expects a return value.

**Namespace:** [Furcadia.Net.Proxy](#page-1900-0)

**Assembly:** FurcadiaLib (in FurcadiaLib.dll) Version: 2.19.PreAlpha 42

### **Syntax**

 $C#$  [VB](#page-1989-0)  $C++$   $F#$   $\qquad \qquad$   $\qquad \qquad$   $\qquad \$ 

public override event NetProxyDataEventHandler2 Clie

**Value**

Type: [Furcadia.NetNetProxyDataEventHandler2](#page-1222-0)

# **See Also**

**Reference**

[ProxySession](#page-1903-0) Class

[Furcadia.Net.Proxy](#page-1900-0) Namespace

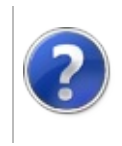

# ProxySessionClientStatusChanged Event

#### Furcadia Framework For Third Party Programs

This stuff is still in the planning stages. Any questions or Comments are welcome.

**[This is preliminary documentation and is subject to change.]**

Track the Furcadia Client status

**Namespace:** [Furcadia.Net.Proxy](#page-1900-0) **Assembly:** FurcadiaLib (in FurcadiaLib.dll) Version: 2.19.PreAlpha 42

## **Syntax**

 $C#$  [VB](#page-1991-0)  $C++$   $F#$   $\qquad \qquad$   $\qquad \qquad$   $\qquad \$ 

public event ProxySessionClientStatusChangedEventHan

**Value**

Type: [Furcadia.Net.ProxyProxySessionClientStatusChangedEventHandler](#page-2007-0)

### **See Also**

#### **Reference**

[ProxySession](#page-1903-0) Class

[Furcadia.Net.Proxy](#page-1900-0) Namespace

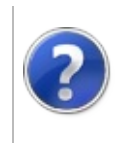

#### ProxySessionProcessServerChannelData Furcadia Framework Event For Third Party Programs

This stuff is still in the planning stages. Any questions or Comments are welcome.

**[This is preliminary documentation and is subject to change.]**

Process Display Text and Channels

**Namespace:** [Furcadia.Net.Proxy](#page-1900-0) **Assembly:** FurcadiaLib (in FurcadiaLib.dll) Version: 2.19.PreAlpha 42

#### **Syntax**

 $C#$  [VB](#page-1993-0)  $C++$   $F#$  [Copy](#page-1993-0)

public event ProxySessionProcessChannel ProcessServe

**Value**

Type: [Furcadia.Net.ProxyProxySessionProcessChannel](#page-2013-0)

### **See Also**

#### **Reference**

[ProxySession](#page-1903-0) Class

[Furcadia.Net.Proxy](#page-1900-0) Namespace

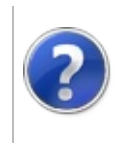

# ProxySessionProcessServerInstruction Furcadia Framework Event

This stuff is still in the planning stages. Any questions or Comments are welcome.

**[This is preliminary documentation and is subject to change.]**

**[Missing <summary> documentation for "E:Furcadia.Net.Proxy.ProxySession.ProcessServerInstruction"]**

**Namespace:** [Furcadia.Net.Proxy](#page-1900-0) **Assembly:** FurcadiaLib (in FurcadiaLib.dll) Version: 2.19.PreAlpha 42

### **Syntax**

 $C#$  [VB](#page-1995-0)  $C++$   $F#$   $\qquad \qquad$   $\qquad \qquad$   $\qquad \$ 

public event ProxySessionProcessInstruction ProcessS

**Value**

Type: [Furcadia.Net.ProxyProxySessionProcessInstruction](#page-2015-0)

### **See Also**

#### **Reference**

[ProxySession](#page-1903-0) Class [Furcadia.Net.Proxy](#page-1900-0) Namespace

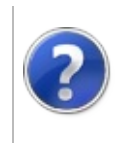

# ProxySessionServerData2 Event

#### Furcadia Framework For Third Party Programs

This stuff is still in the planning stages. Any questions or Comments are welcome.

**[This is preliminary documentation and is subject to change.]**

This is triggered when the Server sends data to the client. Doesn't expect a return value.

**Namespace:** [Furcadia.Net.Proxy](#page-1900-0)

**Assembly:** FurcadiaLib (in FurcadiaLib.dll) Version: 2.19.PreAlpha 42

### **Syntax**

 $C#$  [VB](#page-1997-0)  $C++$   $F#$   $\qquad \qquad$   $\qquad \qquad$   $\qquad \$ 

public override event NetProxyDataEventHandler2 Serv

**Value**

Type: [Furcadia.NetNetProxyDataEventHandler2](#page-1222-0)

# **See Also**

**Reference**

[ProxySession](#page-1903-0) Class

[Furcadia.Net.Proxy](#page-1900-0) Namespace

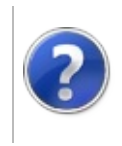

# ProxySessionServerStatusChanged Event

#### Furcadia Framework For Third Party Programs

This stuff is still in the planning stages. Any questions or Comments are welcome.

**[This is preliminary documentation and is subject to change.]**

Track the Server Status

**Namespace:** [Furcadia.Net.Proxy](#page-1900-0) **Assembly:** FurcadiaLib (in FurcadiaLib.dll) Version: 2.19.PreAlpha 42

## **Syntax**

 $C#$  [VB](#page-1999-0)  $C++$   $F#$   $\qquad \qquad$   $\qquad \qquad$   $\qquad \$ 

public event ProxySessionServerStatusChangedEventHan

**Value**

Type: [Furcadia.Net.ProxyProxySessionServerStatusChangedEventHandler](#page-2029-0)

#### **See Also**

#### **Reference**

[ProxySession](#page-1903-0) Class

[Furcadia.Net.Proxy](#page-1900-0) Namespace

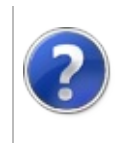

# ProxySession Fields Furcadia Framework For Third Party Programs

<span id="page-2002-0"></span>This stuff is still in the planning stages. Any questions or Comments are welcome.

**[This is preliminary documentation and is subject to change.]**

The [ProxySession](#page-1903-0) type exposes the following members.

## **Fields**

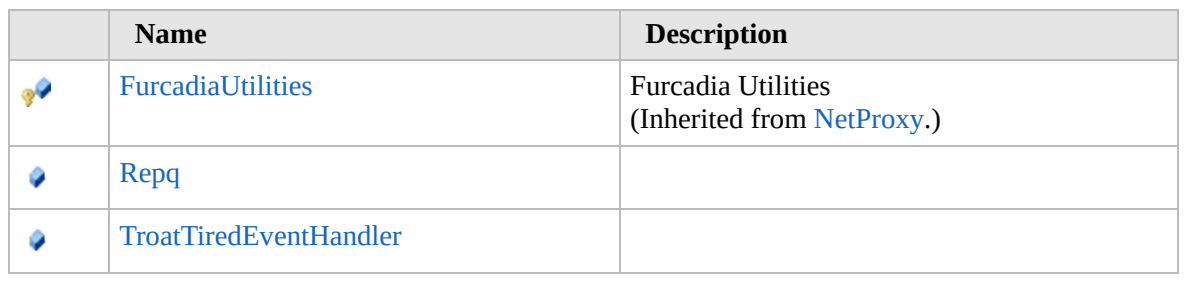

[Top](#page-2002-0)

## **See Also**

**Reference**

[ProxySession](#page-1903-0) Class

[Furcadia.Net.Proxy](#page-1900-0) Namespace

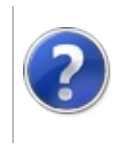

# ProxySessionRepq Field

#### Furcadia Framework For Third Party Programs

This stuff is still in the planning stages. Any questions or Comments are welcome.

**[This is preliminary documentation and is subject to change.]**

**[Missing <summary> documentation for "F:Furcadia.Net.Proxy.ProxySession.Repq"]**

**Namespace:** [Furcadia.Net.Proxy](#page-1900-0) **Assembly:** FurcadiaLib (in FurcadiaLib.dll) Version: 2.19.PreAlpha 42

### **Syntax**

 $C#$  [VB](#page-2003-0)  $C++$   $F#$   $\qquad \qquad$   $\qquad \qquad$   $\qquad \$ 

public Queue<ProxySessionRep> Repq

**Field Value** Type: **Queue**[ProxySessionRep](#page-2017-0)

**See Also**

**Reference** [ProxySession](#page-1903-0) Class [Furcadia.Net.Proxy](#page-1900-0) Namespace

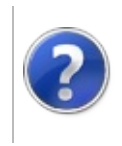

# ProxySessionTroatTiredEventHandler Field

Furcadia Framework For Third Party Programs

This stuff is still in the planning stages. Any questions or Comments are welcome.

**[This is preliminary documentation and is subject to change.]**

**[Missing <summary> documentation for "F:Furcadia.Net.Proxy.ProxySession.TroatTiredEventHandler"]**

**Namespace:** [Furcadia.Net.Proxy](#page-1900-0) **Assembly:** FurcadiaLib (in FurcadiaLib.dll) Version: 2.19.PreAlpha 42

### **Syntax**

 $C#$  [VB](#page-2005-0)  $C++$   $F#$   $\qquad \qquad$   $\qquad \qquad$   $\qquad \$ 

public ProxySessionThroatTiredEnabled TroatTiredEven

**Field Value** Type: [ProxySessionThroatTiredEnabled](#page-2031-0)

### **See Also**

**Reference**

[ProxySession](#page-1903-0) Class [Furcadia.Net.Proxy](#page-1900-0) Namespace

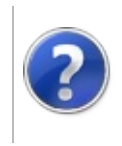

#### ProxySessionClientStatusChangedEventHandler Framework Delegate Furcadia For Third Party

Programs

This stuff is still in the planning stages. Any questions or Comments are welcome.

**[This is preliminary documentation and is subject to change.]**

**[Missing <summary> documentation for "T:Furcadia.Net.Proxy.ProxySession.ClientStatusChangedEventHandler"]**

**Namespace:** [Furcadia.Net.Proxy](#page-1900-0) **Assembly:** FurcadiaLib (in FurcadiaLib.dll) Version: 2.19.PreAlpha 42

#### **Syntax**

```
C#VB C++ F# \qquad \qquad \
```
public delegate void ClientStatusChangedEventHandler Object *Sender*, NetClientEventArgs *e*

#### )

#### **Parameters**

*Sender*

Type: **SystemObject**

*e*

Type: [Furcadia.NetNetClientEventArgs](#page-1097-0)

### **See Also**

**Reference**

[Furcadia.Net.Proxy](#page-1900-0) Namespace

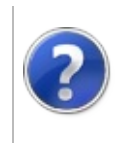

# ProxySessionDataHandler Delegate

#### Furcadia Framework For Third Party Programs

This stuff is still in the planning stages. Any questions or Comments are welcome.

**[This is preliminary documentation and is subject to change.]**

Send Data to Furcadia Client or Game Server

**Namespace:** [Furcadia.Net.Proxy](#page-1900-0) **Assembly:** FurcadiaLib (in FurcadiaLib.dll) Version: 2.19.PreAlpha 42

# **Syntax**

```
C#VB C++ F# \qquad \qquad \
```

```
public delegate void DataHandler(
string Message,
EventArgs e
```
#### **Parameters**

)

*Message*

Type: **SystemString** Raw instruction to send

*e*

Type: **SystemEventArgs** Client or Server Event Arguments with Instruction type

### **See Also**

**Reference**

[Furcadia.Net.Proxy](#page-1900-0) Namespace

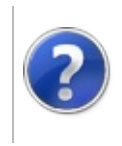

# ProxySessionOnErrorEventHandler Delegate

This stuff is still in the planning stages. Any questions or Comments are welcome.

**[This is preliminary documentation and is subject to change.]**

**[Missing <summary> documentation for "T:Furcadia.Net.Proxy.ProxySession.OnErrorEventHandler"]**

**Namespace:** [Furcadia.Net.Proxy](#page-1900-0) **Assembly:** FurcadiaLib (in FurcadiaLib.dll) Version: 2.19.PreAlpha 42

# **Syntax**

```
C#VB C++ F#Copy
```

```
public delegate void OnErrorEventHandler(
Object sender,
EventArgs e
```
)

**Parameters** *sender*

Type: **SystemObject**

*e*

Type: **SystemEventArgs**

### **See Also**

**Reference**

[Furcadia.Net.Proxy](#page-1900-0) Namespace

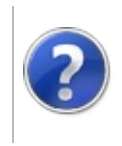

# ProxySessionProcessChannel Delegate

#### Furcadia Framework For Third Party Programs

This stuff is still in the planning stages. Any questions or Comments are welcome.

**[This is preliminary documentation and is subject to change.]**

**[Missing <summary> documentation for "T:Furcadia.Net.Proxy.ProxySession.ProcessChannel"]**

**Namespace:** [Furcadia.Net.Proxy](#page-1900-0) **Assembly:** FurcadiaLib (in FurcadiaLib.dll) Version: 2.19.PreAlpha 42

### **Syntax**

 $C#$  [VB](#page-2013-0)  $C++$   $F#$   $\qquad \qquad$   $\qquad \qquad$   $\qquad \$ 

```
public delegate void ProcessChannel(
Object sender,
ParseChannelArgs Args
```
 $\lambda$ 

**Parameters** *sender*

Type: **SystemObject** ChannelObject

*Args*

Type: [Furcadia.NetParseChannelArgs](#page-1268-0)

### **See Also**

#### **Reference**

[Furcadia.Net.Proxy](#page-1900-0) Namespace

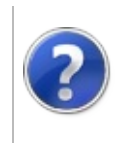
# ProxySessionProcessInstruction Delegate

#### Furcadia Framework For Third Party Programs

This stuff is still in the planning stages. Any questions or Comments are welcome.

**[This is preliminary documentation and is subject to change.]**

Send Server to Client Instruction object to Sub-classed for handling.

**Namespace:** [Furcadia.Net.Proxy](#page-1900-0) **Assembly:** FurcadiaLib (in FurcadiaLib.dll) Version: 2.19.PreAlpha 42

# **Syntax**

```
C#VB C++ F#Copy
```

```
public delegate void ProcessInstruction(
Object sender,
ParseServerArgs Args
```
#### **Parameters**

)

*sender*

Type: **SystemObject** Server Instruction Object

*Args*

Type: [Furcadia.NetParseServerArgs](#page-1286-0)

#### **See Also**

**Reference** [Furcadia.Net.Proxy](#page-1900-0) Namespace

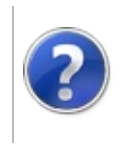

# ProxySessionRep **Structure**

#### Furcadia Framework For Third Party Programs

<span id="page-2018-0"></span>This stuff is still in the planning stages. Any questions or Comments are welcome.

**[This is preliminary documentation and is subject to change.]**

**[Missing <summary> documentation for "T:Furcadia.Net.Proxy.ProxySession.Rep"]**

**Namespace:** [Furcadia.Net.Proxy](#page-1900-0) **Assembly:** FurcadiaLib (in FurcadiaLib.dll) Version: 2.19.PreAlpha 42

#### **Syntax**

 $C#$  [VB](#page-2017-0)  $C++$   $F#$   $\qquad \qquad$   $\qquad \qquad$   $\qquad \$ 

public struct Rep

The **ProxySessionRep** type exposes the following members.

#### **Properties**

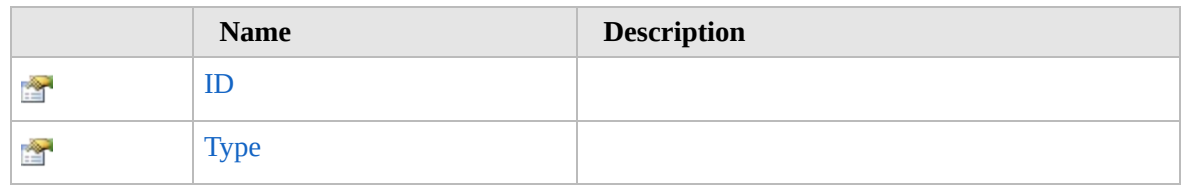

#### [Top](#page-2018-0)

#### **Methods**

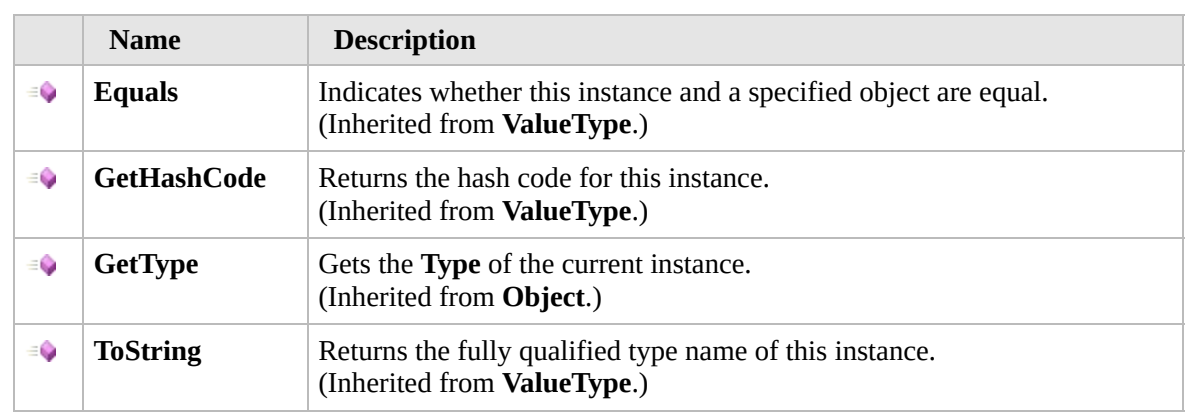

#### [Top](#page-2018-0)

#### **Extension Methods**

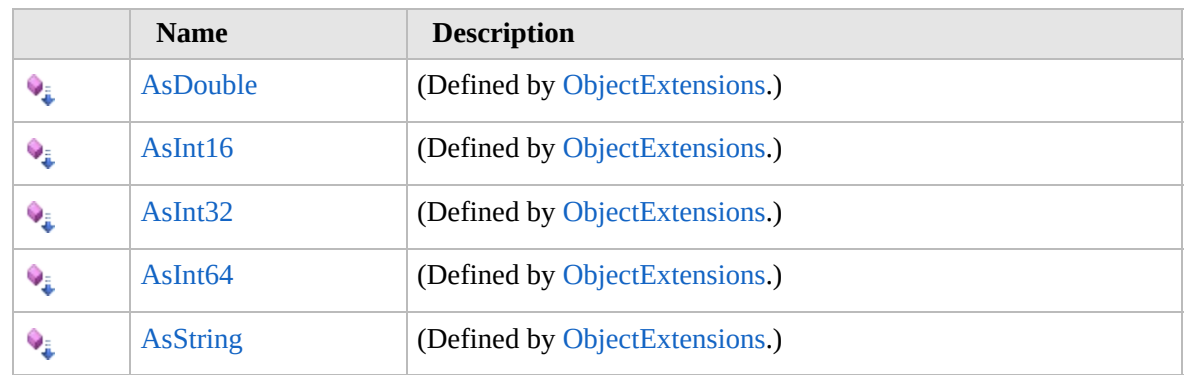

[Top](#page-2018-0)

#### **See Also**

#### **Reference**

[Furcadia.Net.Proxy](#page-1900-0) Namespace

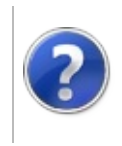

# Rep Properties Furcadia Framework For Third Party Programs

<span id="page-2021-0"></span>This stuff is still in the planning stages. Any questions or Comments are welcome.

**[This is preliminary documentation and is subject to change.]**

The [ProxySessionRep](#page-2017-0) type exposes the following members.

#### **Properties**

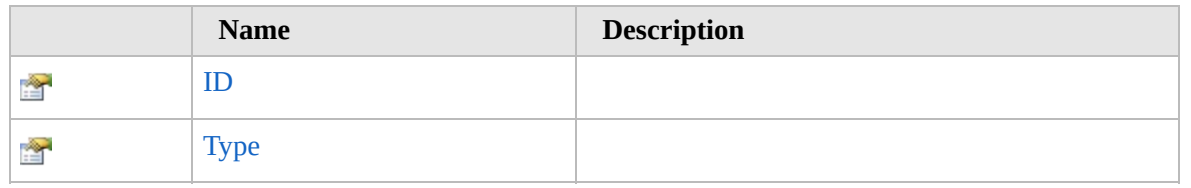

[Top](#page-2021-0)

# **See Also**

**Reference**

[ProxySessionRep](#page-2017-0) Structure

[Furcadia.Net.Proxy](#page-1900-0) Namespace

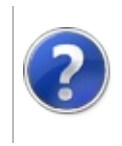

# ProxySessionRepID Property

#### Furcadia Framework For Third Party Programs

This stuff is still in the planning stages. Any questions or Comments are welcome.

**[This is preliminary documentation and is subject to change.]**

**[Missing <summary> documentation for "P:Furcadia.Net.Proxy.ProxySession.Rep.ID"]**

**Namespace:** [Furcadia.Net.Proxy](#page-1900-0) **Assembly:** FurcadiaLib (in FurcadiaLib.dll) Version: 2.19.PreAlpha 42

#### **Syntax**

 $C#$  [VB](#page-2022-0)  $C++$   $F#$   $\qquad \qquad$   $\qquad \qquad$   $\qquad \$ 

public string ID { get; set; }

**Property Value** Type: **String**

#### **See Also**

**Reference** [ProxySessionRep](#page-2017-0) Structure [Furcadia.Net.Proxy](#page-1900-0) Namespace

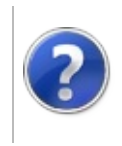

# ProxySessionRepType Property

#### Furcadia Framework For Third Party Programs

This stuff is still in the planning stages. Any questions or Comments are welcome.

**[This is preliminary documentation and is subject to change.]**

**[Missing <summary> documentation for "P:Furcadia.Net.Proxy.ProxySession.Rep.Type"]**

**Namespace:** [Furcadia.Net.Proxy](#page-1900-0) **Assembly:** FurcadiaLib (in FurcadiaLib.dll) Version: 2.19.PreAlpha 42

#### **Syntax**

 $C#$  [VB](#page-2024-0)  $C++$   $F#$   $\qquad \qquad$   $\qquad \qquad$   $\qquad \$ 

public int Type { get; set; }

**Property Value** Type: **Int32**

#### **See Also**

**Reference** [ProxySessionRep](#page-2017-0) Structure [Furcadia.Net.Proxy](#page-1900-0) Namespace

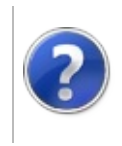

# Rep Methods Furcadia Framework For Third Party Programs

<span id="page-2027-0"></span>This stuff is still in the planning stages. Any questions or Comments are welcome.

**[This is preliminary documentation and is subject to change.]**

The [ProxySessionRep](#page-2017-0) type exposes the following members.

# **Methods**

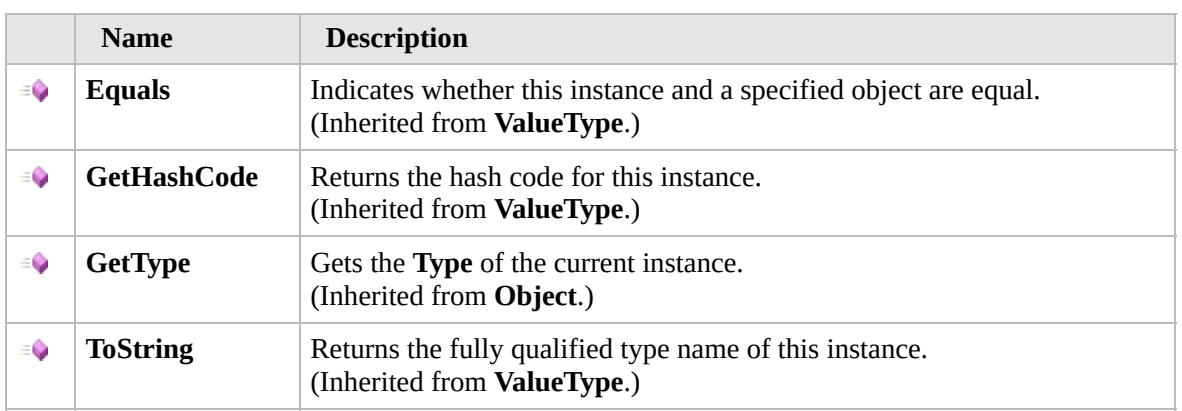

[Top](#page-2027-0)

#### **Extension Methods**

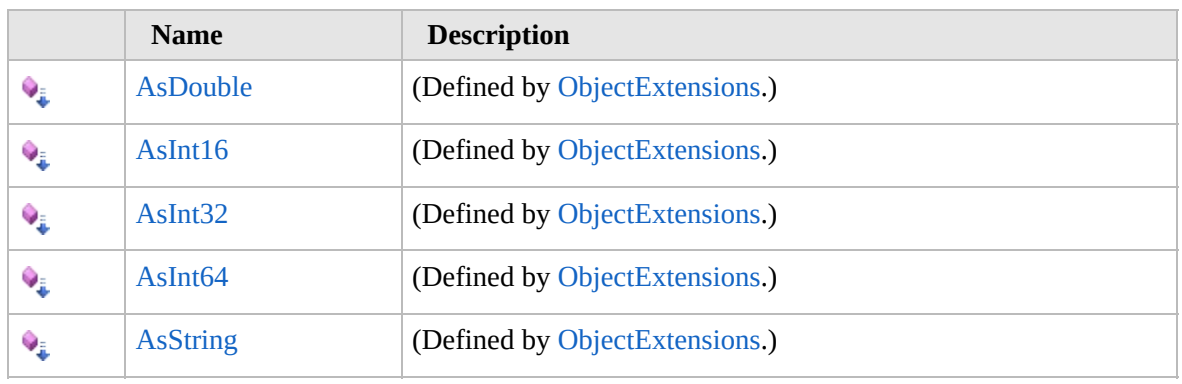

[Top](#page-2027-0)

#### **See Also**

**Reference**

[ProxySessionRep](#page-2017-0) Structure [Furcadia.Net.Proxy](#page-1900-0) Namespace

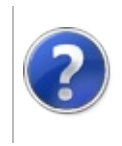

#### ProxySessionServerStatusChangedEventHandler Framework Delegate Furcadia For Third Party

Programs

This stuff is still in the planning stages. Any questions or Comments are welcome.

**[This is preliminary documentation and is subject to change.]**

**[Missing <summary> documentation for "T:Furcadia.Net.Proxy.ProxySession.ServerStatusChangedEventHandler"]**

**Namespace:** [Furcadia.Net.Proxy](#page-1900-0) **Assembly:** FurcadiaLib (in FurcadiaLib.dll) Version: 2.19.PreAlpha 42

#### **Syntax**

```
C#VB C++ F# \qquad \qquad \
```
public delegate void ServerStatusChangedEventHandler Object *Sender*, NetServerEventArgs *e*

```
)
```
#### **Parameters**

*Sender*

Type: **SystemObject**

*e*

Type: [Furcadia.NetNetServerEventArgs](#page-1247-0)

#### **See Also**

**Reference**

[Furcadia.Net.Proxy](#page-1900-0) Namespace

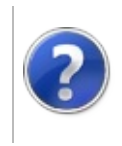

# ProxySessionThroatTiredEnabled Delegate

Furcadia Framework For Third Party Programs

This stuff is still in the planning stages. Any questions or Comments are welcome.

**[This is preliminary documentation and is subject to change.]**

Throat Tired even handler

**Namespace:** [Furcadia.Net.Proxy](#page-1900-0) **Assembly:** FurcadiaLib (in FurcadiaLib.dll) Version: 2.19.PreAlpha 42

#### **Syntax**

```
C#VB C++ F# \qquad \qquad \
```

```
public delegate void ThroatTiredEnabled(
bool enable
```

```
\lambda
```
**Parameters** *enable* Type: **SystemBoolean** if set to true [enable].

#### **See Also**

**Reference**

[Furcadia.Net.Proxy](#page-1900-0) Namespace

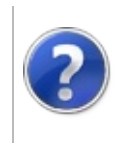

# Furcadia.Net.Utils Namespaces

#### Furcadia Framework For Third Party Programs

This stuff is still in the planning stages. Any questions or Comments are welcome.

**[This is preliminary documentation and is subject to change.]**

**[Missing <summary> documentation for "G:Furcadia.Net.Utils"]**

#### **Namespaces**

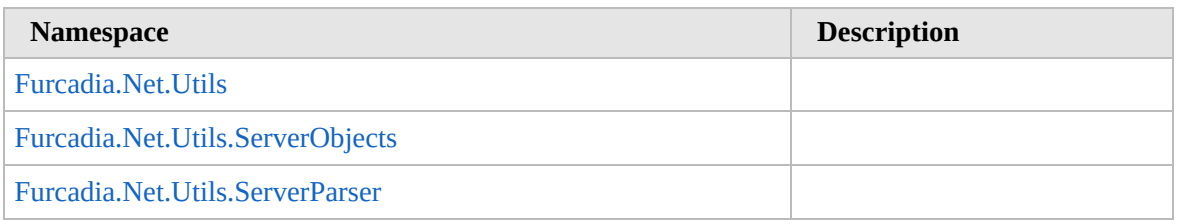

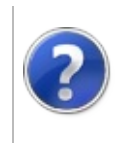

# Furcadia.Net.Utils Namespace

#### Furcadia Framework For Third Party Programs

This stuff is still in the planning stages. Any questions or Comments are welcome.

**[This is preliminary documentation and is subject to change.]**

**[Missing <summary> documentation for "N:Furcadia.Net.Utils"]**

#### **Classes**

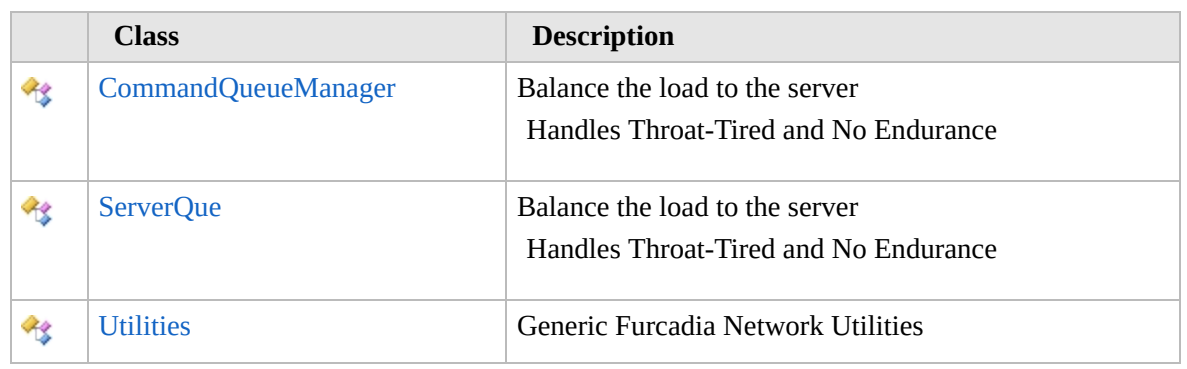

#### **Delegates**

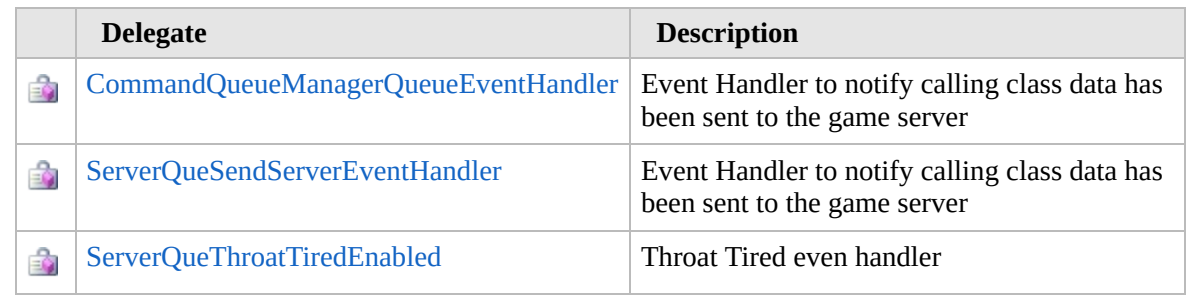

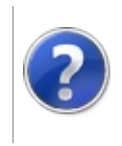

# <span id="page-2038-0"></span>CommandQueueManager Class

#### Furcadia Framework For Third Party Programs

This stuff is still in the planning stages. Any questions or Comments are welcome.

**[This is preliminary documentation and is subject to change.]**

Balance the load to the server

Handles Throat-Tired and No Endurance

### **Inheritance Hierarchy**

#### **SystemObject Furcadia.Net.UtilsCommandQueueManager**

**Namespace:** [Furcadia.Net.Utils](#page-2035-0) **Assembly:** FurcadiaLib (in FurcadiaLib.dll) Version: 2.19.PreAlpha 42

#### **Syntax**

 $C#$  [VB](#page-2037-0)  $C++$   $F#$   $\qquad \qquad$   $\qquad \qquad$   $\qquad \$ 

public class CommandQueueManager : IDisposable

The **CommandQueueManager** type exposes the following members.

#### **Constructors**

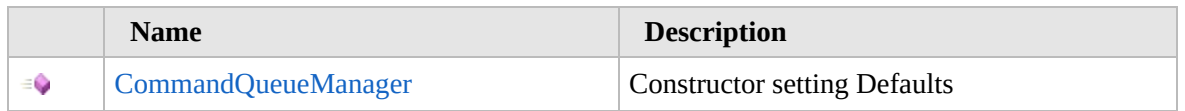

#### [Top](#page-2038-0)

# **Properties**

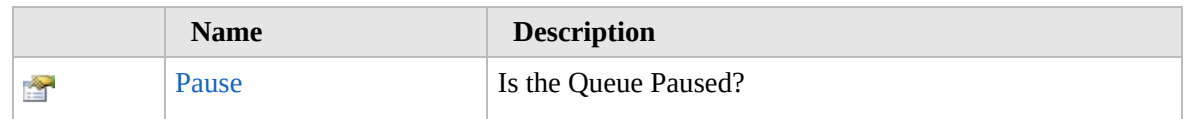

[Top](#page-2038-0)

# **Methods**

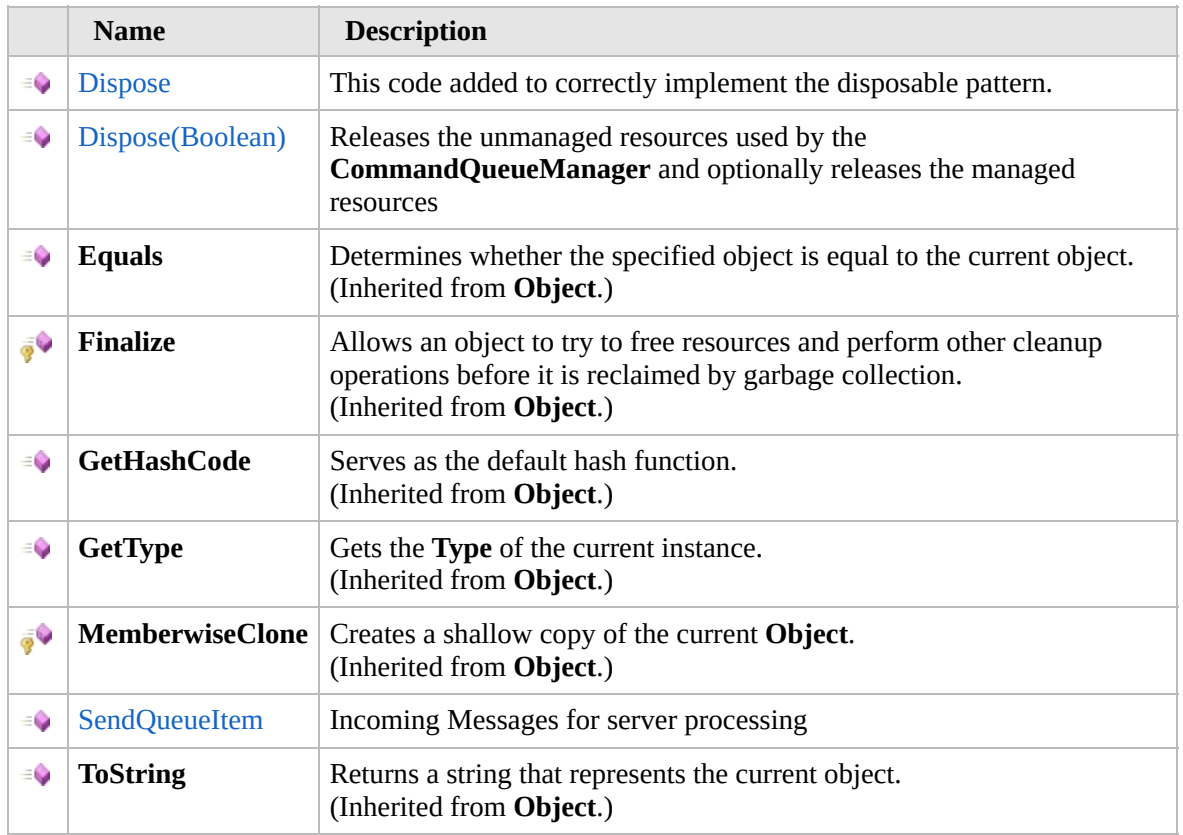

#### [Top](#page-2038-0)

# **Fields**

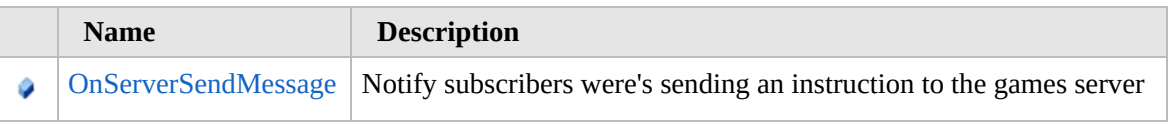

#### [Top](#page-2038-0)

#### **Extension Methods**

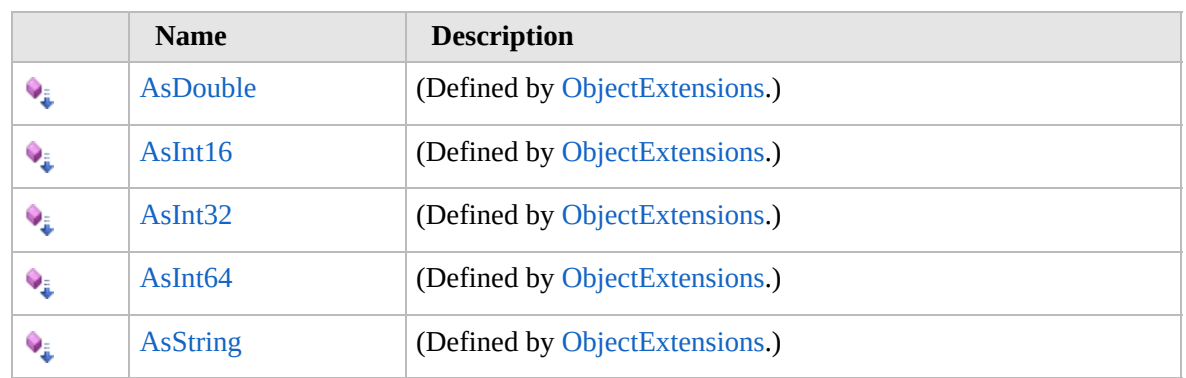

[Top](#page-2038-0)

#### **See Also**

**Reference** [Furcadia.Net.Utils](#page-2035-0) Namespace

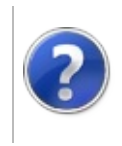

# CommandQueueManager **Constructor**

#### Furcadia Framework For Third Party Programs

This stuff is still in the planning stages. Any questions or Comments are welcome.

**[This is preliminary documentation and is subject to change.]**

Constructor setting Defaults

**Namespace:** [Furcadia.Net.Utils](#page-2035-0) **Assembly:** FurcadiaLib (in FurcadiaLib.dll) Version: 2.19.PreAlpha 42

#### **Syntax**

 $C#$  [VB](#page-2041-0)  $C++$   $F#$   $\Box$ 

public CommandQueueManager()

#### **See Also**

**Reference** [CommandQueueManager](#page-2037-0) Class [Furcadia.Net.Utils](#page-2035-0) Namespace

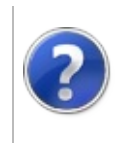

# CommandQueueManager Properties

#### Furcadia Framework For Third Party Programs

<span id="page-2044-0"></span>This stuff is still in the planning stages. Any questions or Comments are welcome.

**[This is preliminary documentation and is subject to change.]**

The [CommandQueueManager](#page-2037-0) type exposes the following members.

# **Properties**

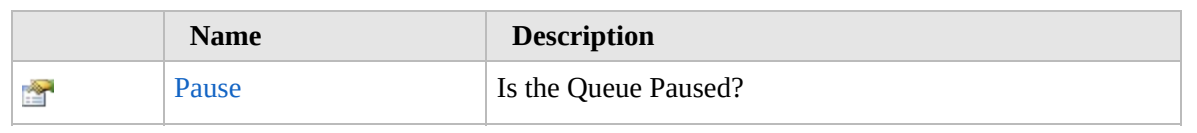

[Top](#page-2044-0)

# **See Also**

**Reference** [CommandQueueManager](#page-2037-0) Class

[Furcadia.Net.Utils](#page-2035-0) Namespace

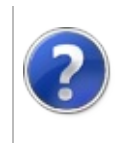

# CommandQueueManagerPause Property

#### Furcadia Framework For Third Party Programs

This stuff is still in the planning stages. Any questions or Comments are welcome.

**[This is preliminary documentation and is subject to change.]**

Is the Queue Paused?

**Namespace:** [Furcadia.Net.Utils](#page-2035-0) **Assembly:** FurcadiaLib (in FurcadiaLib.dll) Version: 2.19.PreAlpha 42

### **Syntax**

 $C#$  [VB](#page-2045-0)  $C++$   $F#$   $\Box$ 

public bool Pause { get; set; }

**Property Value** Type: **Boolean**

#### **See Also**

**Reference**

[CommandQueueManager](#page-2037-0) Class

[Furcadia.Net.Utils](#page-2035-0) Namespace

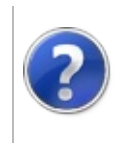

# CommandQueueManager Methods

#### Furcadia Framework For Third Party Programs

<span id="page-2048-0"></span>This stuff is still in the planning stages. Any questions or Comments are welcome.

**[This is preliminary documentation and is subject to change.]**

The [CommandQueueManager](#page-2037-0) type exposes the following members.

# **Methods**

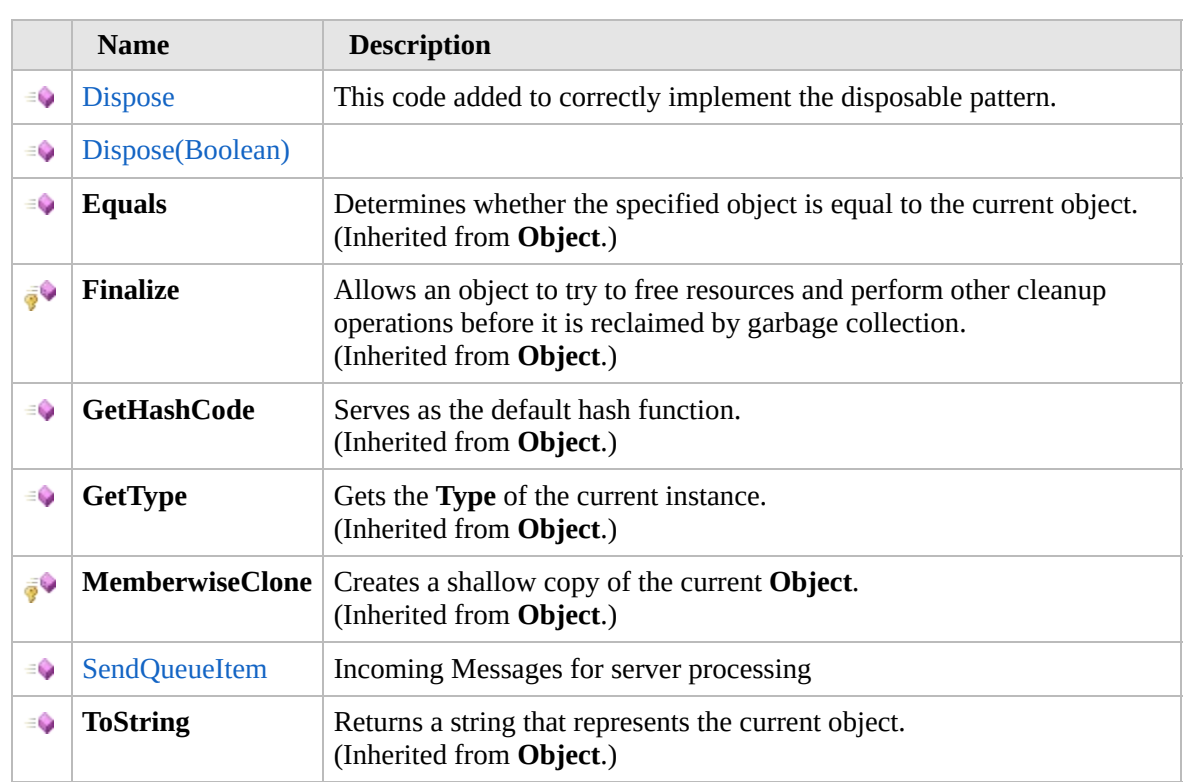

#### [Top](#page-2048-0)

#### **Extension Methods**

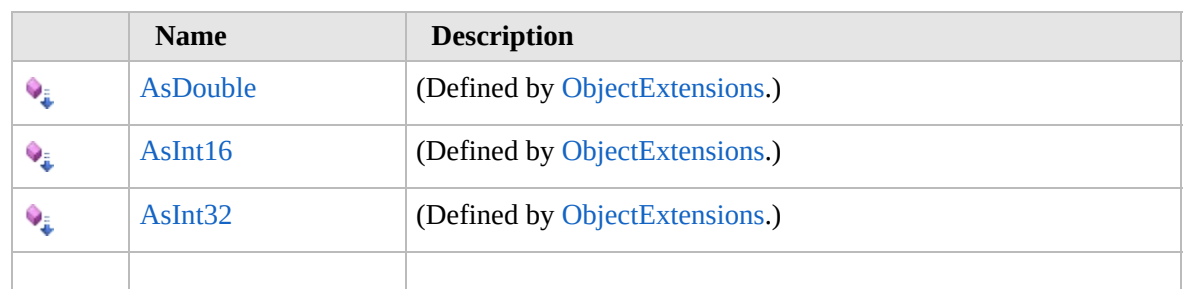

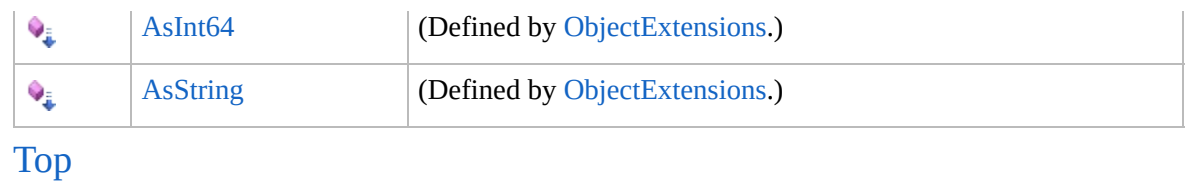

#### **See Also**

#### **Reference**

[CommandQueueManager](#page-2037-0) Class

[Furcadia.Net.Utils](#page-2035-0) Namespace

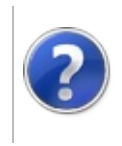

# CommandQueueManagerDispose Method

#### Furcadia Framework For Third Party Programs

<span id="page-2051-0"></span>This stuff is still in the planning stages. Any questions or Comments are welcome.

**[This is preliminary documentation and is subject to change.]**

# **Overload List**

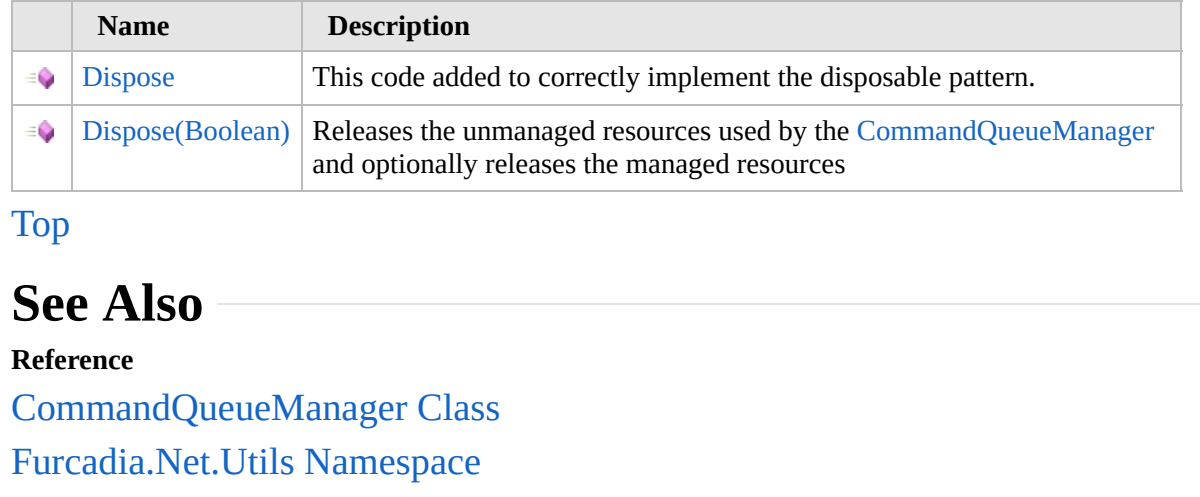
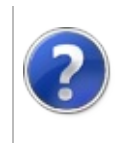

## CommandQueueManagerDispose Method

#### Furcadia Framework For Third Party Programs

This stuff is still in the planning stages. Any questions or Comments are welcome.

**[This is preliminary documentation and is subject to change.]**

This code added to correctly implement the disposable pattern.

**Namespace:** [Furcadia.Net.Utils](#page-2035-0) **Assembly:** FurcadiaLib (in FurcadiaLib.dll) Version: 2.19.PreAlpha 42

## **Syntax**

 $C#$  [VB](#page-2052-0)  $C++$   $F#$   $\qquad \qquad$   $\qquad \qquad$   $\qquad \$ 

public void Dispose()

**Implements IDisposableDispose**

### **See Also**

**Reference** [CommandQueueManager](#page-2037-0) Class Dispose [Overload](#page-2050-0) [Furcadia.Net.Utils](#page-2035-0) Namespace

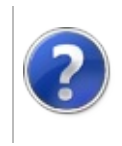

## CommandQueueManagerDispose Method (Boolean)

Furcadia Framework For Third Party Programs

This stuff is still in the planning stages. Any questions or Comments are welcome.

**[This is preliminary documentation and is subject to change.]**

Releases the unmanaged resources used by the [CommandQueueManager](#page-2037-0) and optionally releases the managed resources

**Namespace:** [Furcadia.Net.Utils](#page-2035-0)

**Assembly:** FurcadiaLib (in FurcadiaLib.dll) Version: 2.19.PreAlpha 42

### **Syntax**

 $C#$  [VB](#page-2054-0)  $C++$   $F#$   $\qquad \qquad$   $\qquad \qquad$   $\qquad \$ 

```
public virtual void Dispose(
        bool disposing
```
#### **Parameters**

)

*disposing*

#### Type: **SystemBoolean**

True to release both managed and unmanaged resources; false to release only unmanaged resources

#### **See Also**

#### **Reference**

[CommandQueueManager](#page-2037-0) Class

Dispose [Overload](#page-2050-0)

[Furcadia.Net.Utils](#page-2035-0) Namespace

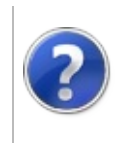

## CommandQueueManagerSendQueueItem Method

Furcadia Framework For Third Party Programs

This stuff is still in the planning stages. Any questions or Comments are welcome.

**[This is preliminary documentation and is subject to change.]**

Incoming Messages for server processing

**Namespace:** [Furcadia.Net.Utils](#page-2035-0) **Assembly:** FurcadiaLib (in FurcadiaLib.dll) Version: 2.19.PreAlpha 42

## **Syntax**

 $C#$  [VB](#page-2056-0)  $C++$   $F#$   $\overline{}$   $\overline{}$   $\over$ 

```
public virtual void SendQueueItem(
        string data
```
)

**Parameters**

*data*

Type: **SystemString** Raw Client to Server Instruction.

## **See Also**

**Reference** [CommandQueueManager](#page-2037-0) Class [Furcadia.Net.Utils](#page-2035-0) Namespace

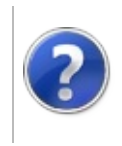

## CommandQueueManager Fields

#### Furcadia Framework For Third Party Programs

<span id="page-2059-0"></span>This stuff is still in the planning stages. Any questions or Comments are welcome.

**[This is preliminary documentation and is subject to change.]**

The [CommandQueueManager](#page-2037-0) type exposes the following members.

## **Fields**

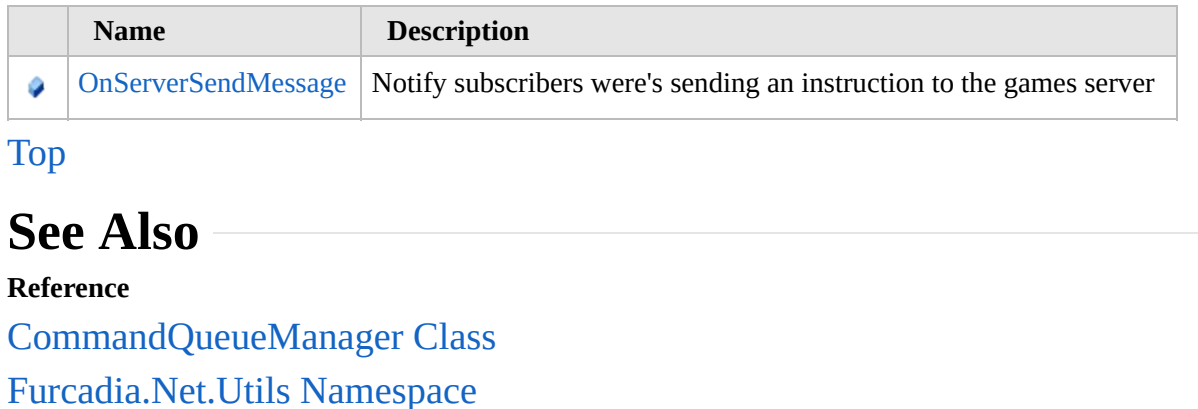

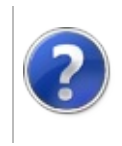

#### CommandQueueManagerOnServerSendMessage Framework Field **Furcadi** For Third **Party**

Programs

This stuff is still in the planning stages. Any questions or Comments are welcome.

**[This is preliminary documentation and is subject to change.]**

Notify subscribers were's sending an instruction to the games server

**Namespace:** [Furcadia.Net.Utils](#page-2035-0) **Assembly:** FurcadiaLib (in FurcadiaLib.dll) Version: 2.19.PreAlpha 42

## **Syntax**

 $C#$  [VB](#page-2060-0)  $C++$   $F#$   $\qquad \qquad$   $\qquad \qquad$   $\qquad \$ 

public CommandQueueManagerQueueEventHandler OnServer

**Field Value**

Type: [CommandQueueManagerQueueEventHandler](#page-2062-0)

## **See Also**

**Reference**

[CommandQueueManager](#page-2037-0) Class

[Furcadia.Net.Utils](#page-2035-0) Namespace

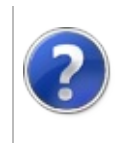

#### CommandQueueManagerQueueEventHandler Framework Delegate Furcadia For Third Party Programs

This stuff is still in the planning stages. Any questions or Comments are welcome.

**[This is preliminary documentation and is subject to change.]**

Event Handler to notify calling class data has been sent to the game server

**Namespace:** [Furcadia.Net.Utils](#page-2035-0) **Assembly:** FurcadiaLib (in FurcadiaLib.dll) Version: 2.19.PreAlpha 42

### **Syntax**

 $C#$  [VB](#page-2062-0)  $C++$   $F#$  [Copy](#page-2062-0)

```
public delegate void QueueEventHandler(
        Object sender,
        EventArgs args
```
)

**Parameters** *sender*

Type: **SystemObject** raw client to server instruction

*args*

Type: **SystemEventArgs** System.EventArgs. (Unused)

## **See Also**

**Reference** [Furcadia.Net.Utils](#page-2035-0) Namespace

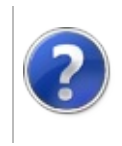

## <span id="page-2065-0"></span>ServerQue Class Furcadia Framework For Third Party Programs

This stuff is still in the planning stages. Any questions or Comments are welcome.

**[This is preliminary documentation and is subject to change.]**

Balance the load to the server

Handles Throat-Tired and No Endurance

## **Inheritance Hierarchy**

#### **SystemObject Furcadia.Net.UtilsServerQue**

**Namespace:** [Furcadia.Net.Utils](#page-2035-0) **Assembly:** FurcadiaLib (in FurcadiaLib.dll) Version: 2.19.PreAlpha 42

#### **Syntax**

 $C#$  [VB](#page-2064-0)  $C++$   $F#$  [Copy](#page-2064-0)

public class ServerQue : IDisposable

The **ServerQue** type exposes the following members.

### **Constructors**

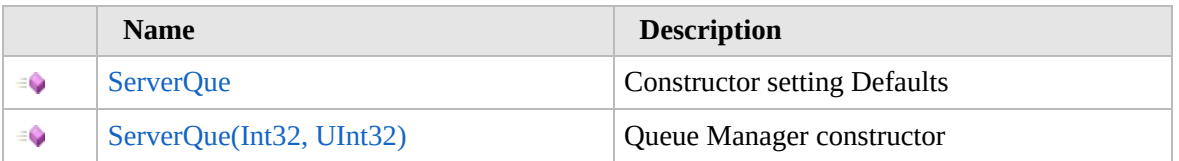

[Top](#page-2065-0)

## **Properties**

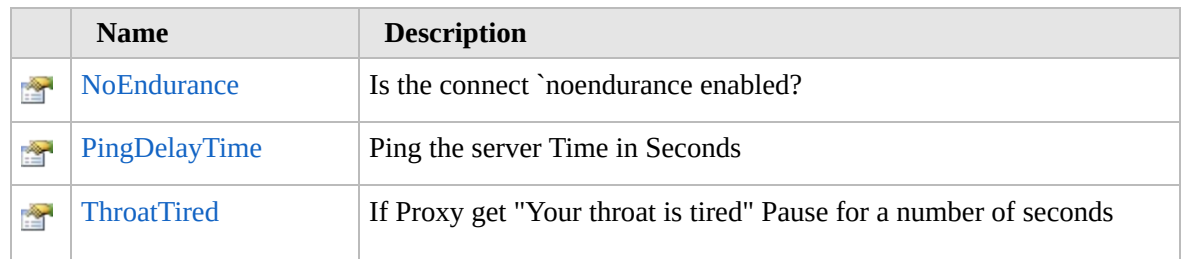

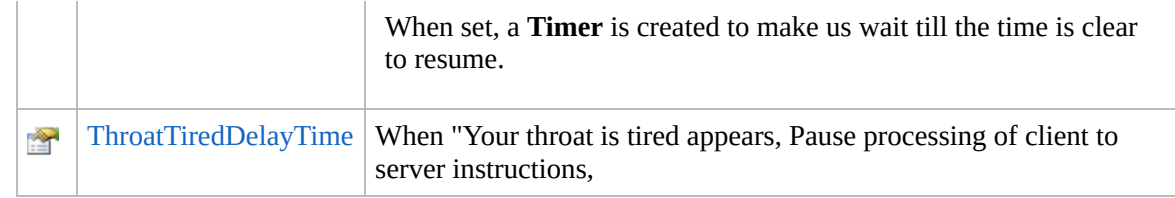

#### [Top](#page-2065-0)

## **Methods**

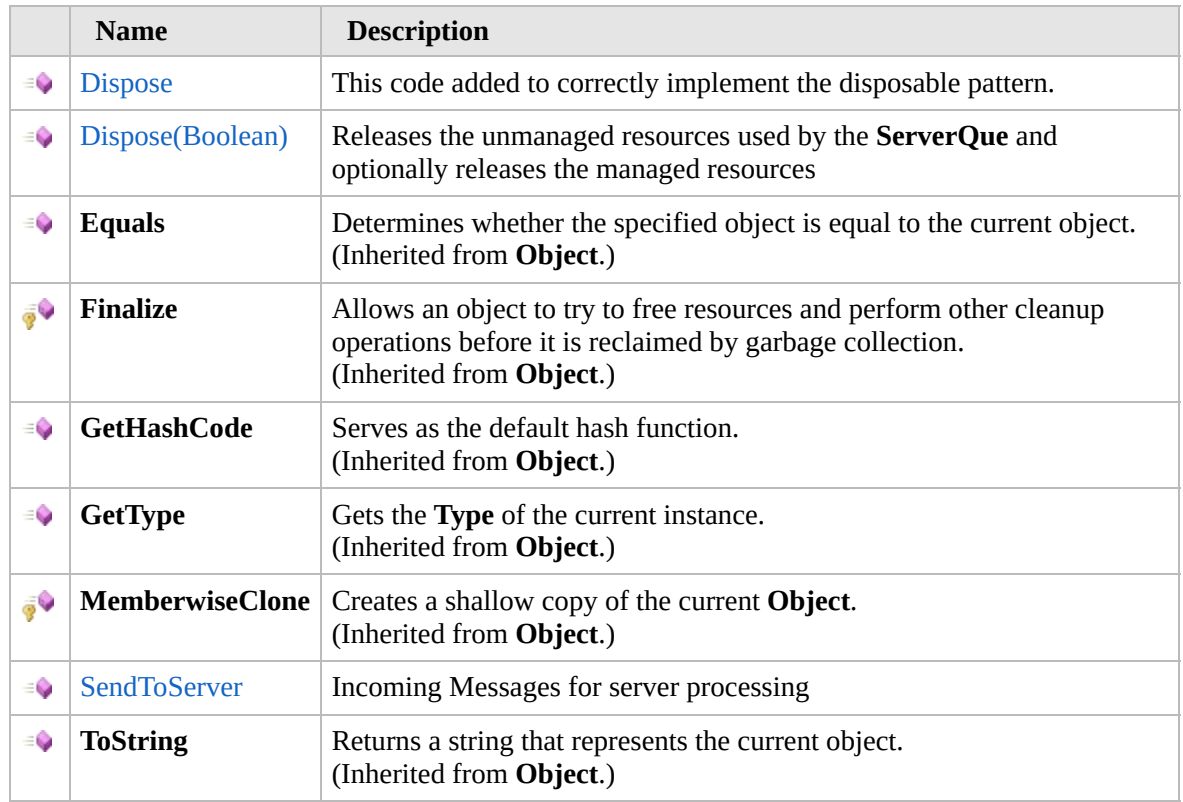

### [Top](#page-2065-0)

## **Fields**

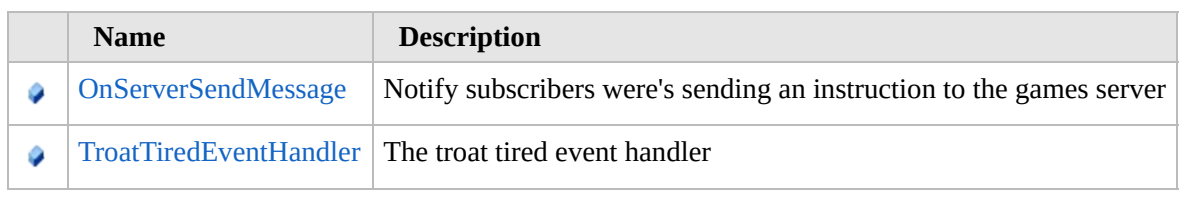

#### [Top](#page-2065-0)

## **Extension Methods**

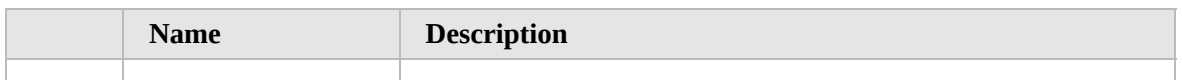

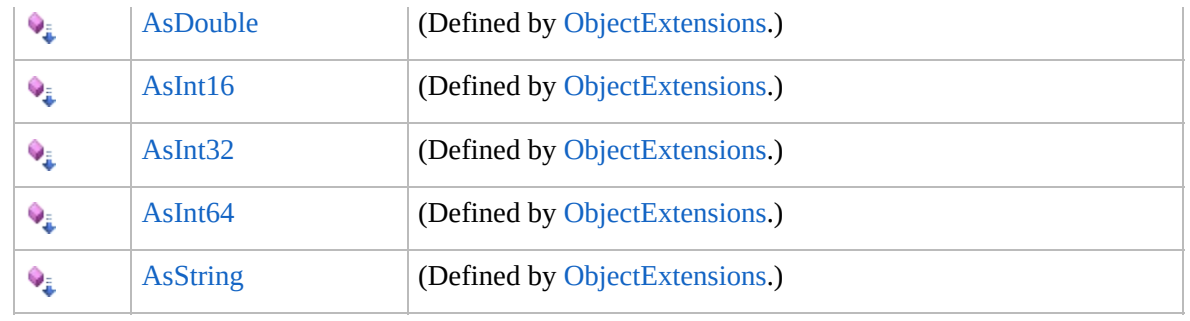

[Top](#page-2065-0)

## **See Also**

**Reference**

[Furcadia.Net.Utils](#page-2035-0) Namespace

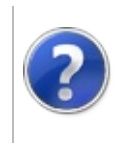

## ServerQue **Constructor**

#### Furcadia Framework For Third Party Programs

<span id="page-2069-0"></span>This stuff is still in the planning stages. Any questions or Comments are welcome.

**[This is preliminary documentation and is subject to change.]**

## **Overload List**

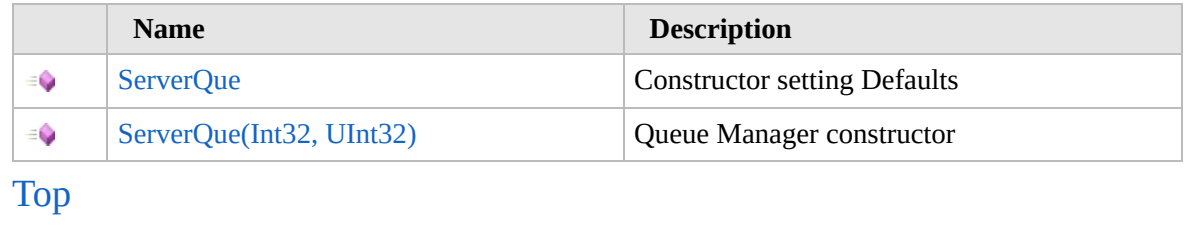

## **See Also**

**Reference** [ServerQue](#page-2064-0) Class [Furcadia.Net.Utils](#page-2035-0) Namespace

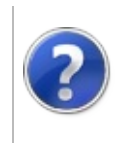

## ServerQue **Constructor**

#### Furcadia Framework For Third Party Programs

This stuff is still in the planning stages. Any questions or Comments are welcome.

**[This is preliminary documentation and is subject to change.]**

Constructor setting Defaults

**Namespace:** [Furcadia.Net.Utils](#page-2035-0) **Assembly:** FurcadiaLib (in FurcadiaLib.dll) Version: 2.19.PreAlpha 42

### **Syntax**

 $C#$  [VB](#page-2070-0)  $C++$   $F#$   $\Box$ 

public ServerQue()

### **See Also**

**Reference** [ServerQue](#page-2064-0) Class [ServerQue](#page-2068-0) Overload [Furcadia.Net.Utils](#page-2035-0) Namespace

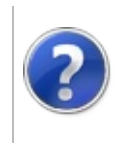

## ServerQue Constructor (Int32, UInt32)

#### Furcadia Framework For Third Party Programs

This stuff is still in the planning stages. Any questions or Comments are welcome.

**[This is preliminary documentation and is subject to change.]**

Queue Manager constructor

**Namespace:** [Furcadia.Net.Utils](#page-2035-0) **Assembly:** FurcadiaLib (in FurcadiaLib.dll) Version: 2.19.PreAlpha 42

## **Syntax**

```
C#VB C++ F# \qquad \qquad \
```

```
public ServerQue(
        int ThroatTiredTime,
        uint PingTimerTime = 30
)
```
#### **Parameters**

*ThroatTiredTime* Type: **SystemInt32** Delay time to pause for Throat Tired Syndrome *PingTimerTime* (Optional) Type: **SystemUInt32**

Optional ping the game server time in seconds

### **See Also**

**Reference** [ServerQue](#page-2064-0) Class [ServerQue](#page-2068-0) Overload [Furcadia.Net.Utils](#page-2035-0) Namespace

Send comments on this topic to Lead [Developer](mailto:gerolkae%40hotmail.com?Subject=Furcadia Framework For Third Party Programs) Gerolkae

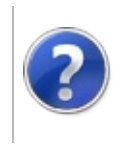

## ServerQue Properties Furcadia Framework For Third Party Programs

<span id="page-2075-0"></span>This stuff is still in the planning stages. Any questions or Comments are welcome.

**[This is preliminary documentation and is subject to change.]**

The [ServerQue](#page-2064-0) type exposes the following members.

### **Properties**

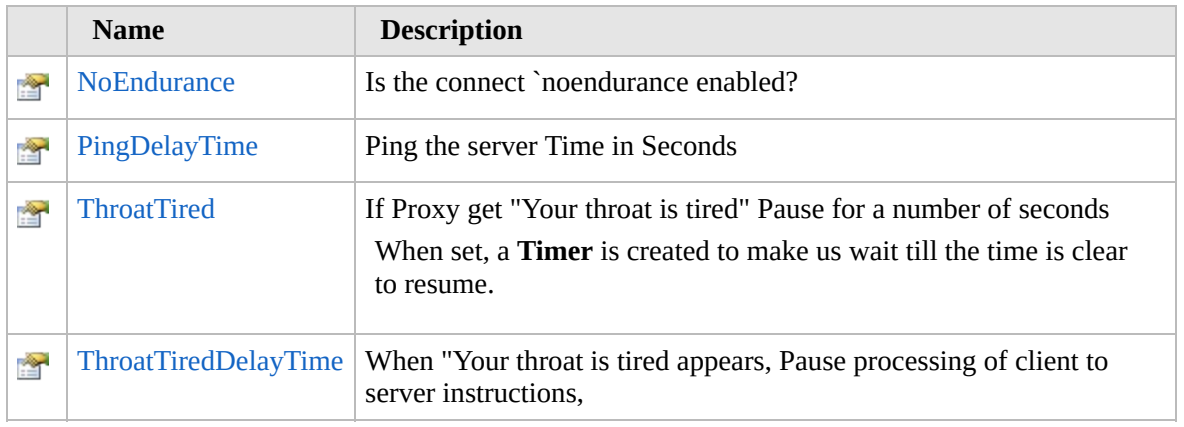

[Top](#page-2075-0)

### **See Also**

**Reference**

[ServerQue](#page-2064-0) Class

[Furcadia.Net.Utils](#page-2035-0) Namespace

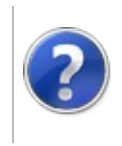

## ServerQueNoEndurance Property

#### Furcadia Framework For Third Party Programs

This stuff is still in the planning stages. Any questions or Comments are welcome.

**[This is preliminary documentation and is subject to change.]**

Is the connect `noendurance enabled?

**Namespace:** [Furcadia.Net.Utils](#page-2035-0) **Assembly:** FurcadiaLib (in FurcadiaLib.dll) Version: 2.19.PreAlpha 42

### **Syntax**

 $C#$  [VB](#page-2076-0)  $C++$   $F#$   $\Box$ 

public bool NoEndurance { get; set; }

**Property Value** Type: **Boolean**

#### **See Also**

**Reference** [ServerQue](#page-2064-0) Class [Furcadia.Net.Utils](#page-2035-0) Namespace

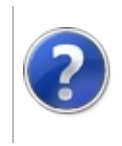

## ServerQuePingDelayTime Property

#### Furcadia Framework For Third Party Programs

This stuff is still in the planning stages. Any questions or Comments are welcome.

**[This is preliminary documentation and is subject to change.]**

Ping the server Time in Seconds

**Namespace:** [Furcadia.Net.Utils](#page-2035-0) **Assembly:** FurcadiaLib (in FurcadiaLib.dll) Version: 2.19.PreAlpha 42

### **Syntax**

 $C#$  [VB](#page-2078-0)  $C++$   $F#$   $\Box$ 

public uint PingDelayTime { get; set; }

**Property Value** Type: **UInt32**

#### **See Also**

**Reference** [ServerQue](#page-2064-0) Class [Furcadia.Net.Utils](#page-2035-0) Namespace

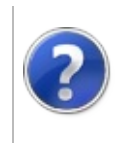

## ServerQueThroatTired Property

#### Furcadia Framework For Third Party Programs

This stuff is still in the planning stages. Any questions or Comments are welcome.

**[This is preliminary documentation and is subject to change.]**

If Proxy get "Your throat is tired" Pause for a number of seconds

When set, a **Timer** is created to make us wait till the time is clear to resume.

**Namespace:** [Furcadia.Net.Utils](#page-2035-0) **Assembly:** FurcadiaLib (in FurcadiaLib.dll) Version: 2.19.PreAlpha 42

## **Syntax**

 $\overline{C}$   $\#$   $\overline{V}$   $\overline{V}$   $\overline{C}$   $\overline{C}$   $\overline{F}$   $\overline{F}$ 

```
public bool ThroatTired { get; set; }
```
**Property Value** Type: **Boolean**

### **See Also**

**Reference**

[ServerQue](#page-2064-0) Class

[Furcadia.Net.Utils](#page-2035-0) Namespace

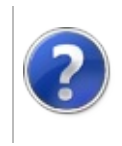

## ServerQueThroatTiredDelayTime Property

This stuff is still in the planning stages. Any questions or Comments are welcome.

**[This is preliminary documentation and is subject to change.]**

When "Your throat is tired appears, Pause processing of client to server instructions,

**Namespace:** [Furcadia.Net.Utils](#page-2035-0)

**Assembly:** FurcadiaLib (in FurcadiaLib.dll) Version: 2.19.PreAlpha 42

## **Syntax**

 $CFH$  [VB](#page-2082-0)  $C++$   $F#$  [Copy](#page-2082-0)

public int ThroatTiredDelayTime { get; set; }

**Property Value** Type: **Int32**

## **See Also**

**Reference**

[ServerQue](#page-2064-0) Class

[Furcadia.Net.Utils](#page-2035-0) Namespace

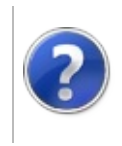

# ServerQue Methods Furcadia Framework For Third Party Programs

<span id="page-2085-0"></span>This stuff is still in the planning stages. Any questions or Comments are welcome.

**[This is preliminary documentation and is subject to change.]**

The [ServerQue](#page-2064-0) type exposes the following members.

### **Methods**

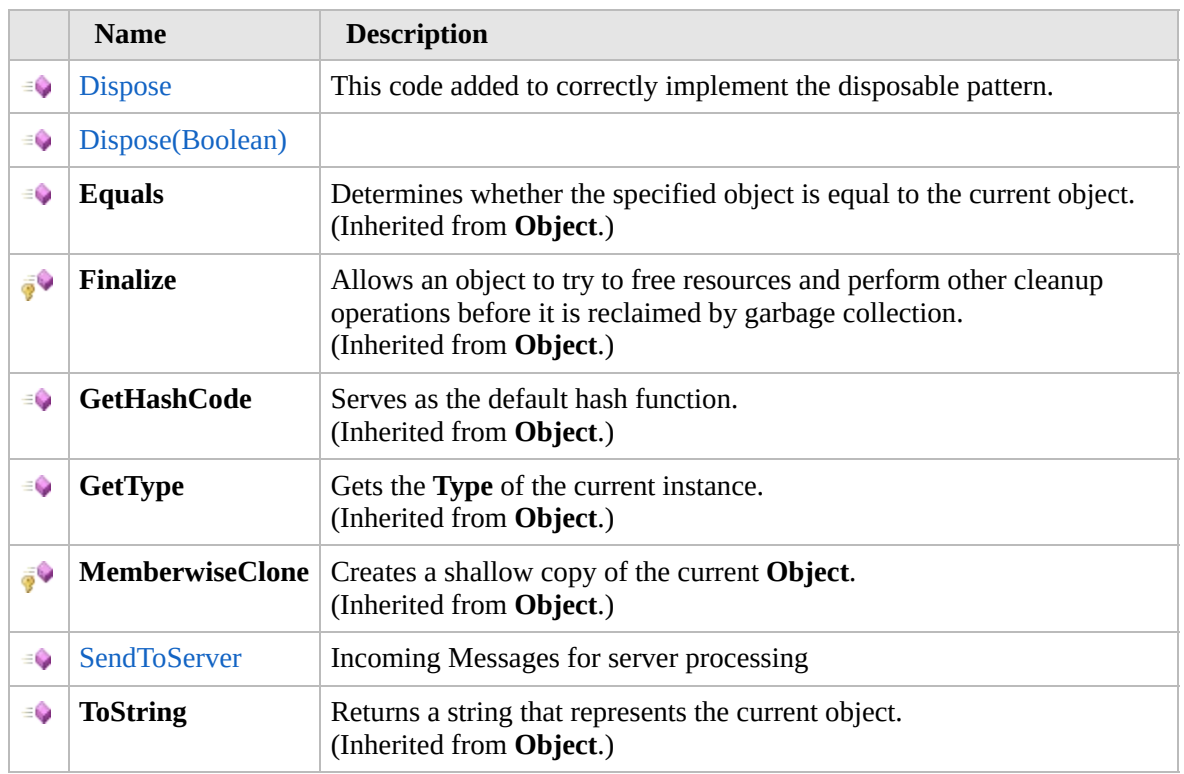

[Top](#page-2085-0)

### **Extension Methods**

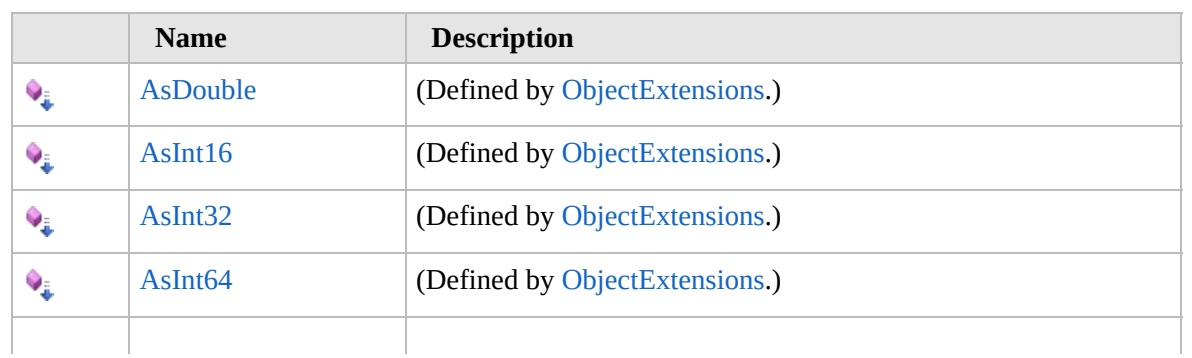

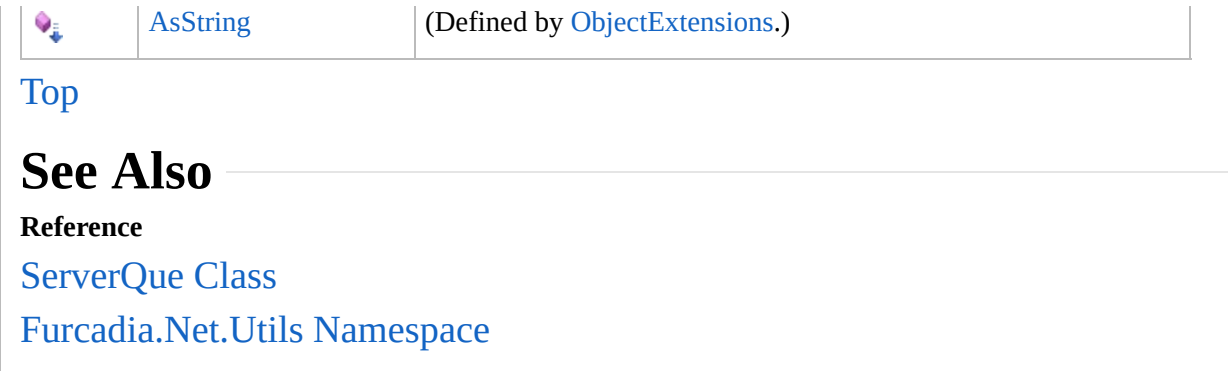

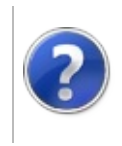
# ServerQueDispose Method

#### Furcadia Framework For Third Party Programs

<span id="page-2088-0"></span>This stuff is still in the planning stages. Any questions or Comments are welcome.

**[This is preliminary documentation and is subject to change.]**

# **Overload List**

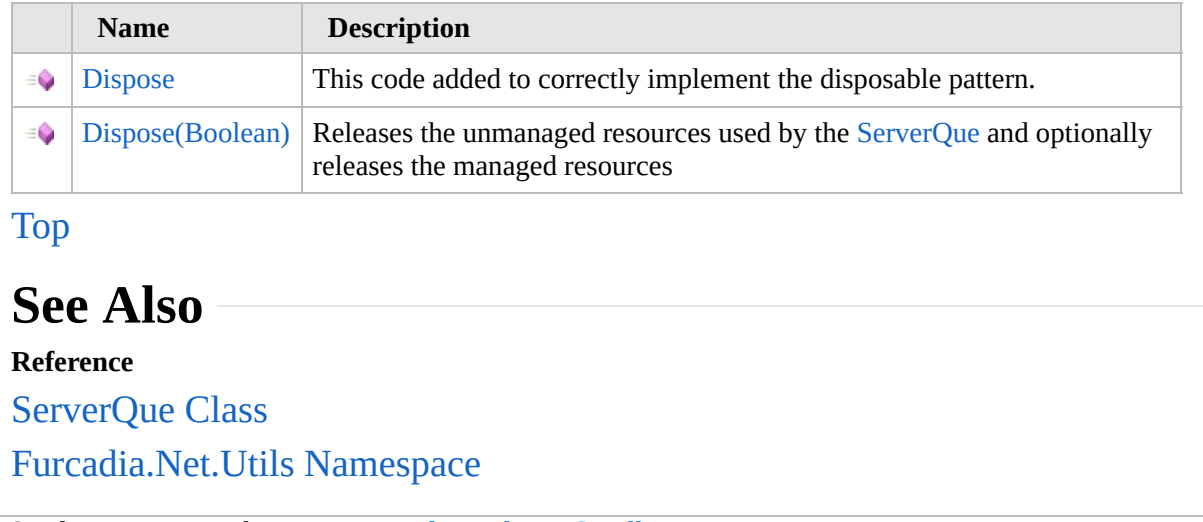

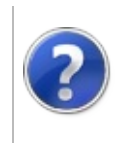

# ServerQueDispose Method

#### Furcadia Framework For Third Party Programs

This stuff is still in the planning stages. Any questions or Comments are welcome.

**[This is preliminary documentation and is subject to change.]**

This code added to correctly implement the disposable pattern.

**Namespace:** [Furcadia.Net.Utils](#page-2035-0) **Assembly:** FurcadiaLib (in FurcadiaLib.dll) Version: 2.19.PreAlpha 42

### **Syntax**

 $C#$  [VB](#page-2089-0)  $C++$   $F#$   $\qquad \qquad$   $\qquad \qquad$   $\qquad \$ 

public void Dispose()

**Implements IDisposableDispose**

### **See Also**

**Reference** [ServerQue](#page-2064-0) Class Dispose [Overload](#page-2087-0) [Furcadia.Net.Utils](#page-2035-0) Namespace

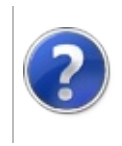

# ServerQueDispose Method (Boolean)

#### Furcadia Framework For Third Party Programs

This stuff is still in the planning stages. Any questions or Comments are welcome.

**[This is preliminary documentation and is subject to change.]**

Releases the unmanaged resources used by the [ServerQue](#page-2064-0) and optionally releases the managed resources

**Namespace:** [Furcadia.Net.Utils](#page-2035-0)

**Assembly:** FurcadiaLib (in FurcadiaLib.dll) Version: 2.19.PreAlpha 42

## **Syntax**

 $C#$  [VB](#page-2091-0)  $C++$   $F#$   $\qquad \qquad$   $\qquad \qquad$   $\qquad \$ 

```
public virtual void Dispose(
bool disposing
```
#### **Parameters**

)

*disposing*

#### Type: **SystemBoolean**

True to release both managed and unmanaged resources; false to release only unmanaged resources

### **See Also**

#### **Reference**

[ServerQue](#page-2064-0) Class

Dispose [Overload](#page-2087-0)

[Furcadia.Net.Utils](#page-2035-0) Namespace

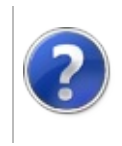

# ServerQueSendToServer Method

#### Furcadia Framework For Third Party Programs

This stuff is still in the planning stages. Any questions or Comments are welcome.

**[This is preliminary documentation and is subject to change.]**

Incoming Messages for server processing

**Namespace:** [Furcadia.Net.Utils](#page-2035-0) **Assembly:** FurcadiaLib (in FurcadiaLib.dll) Version: 2.19.PreAlpha 42

## **Syntax**

```
C#VB C++ F# \qquad \qquad \
```

```
public void SendToServer(
string data
```

```
)
```
#### **Parameters**

*data*

Type: **SystemString** Raw Client to Server Instruction.

## **See Also**

**Reference** [ServerQue](#page-2064-0) Class [Furcadia.Net.Utils](#page-2035-0) Namespace

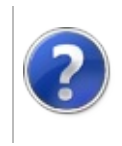

# ServerQue Fields Furcadia Framework For Third Party Programs

<span id="page-2096-0"></span>This stuff is still in the planning stages. Any questions or Comments are welcome.

**[This is preliminary documentation and is subject to change.]**

The [ServerQue](#page-2064-0) type exposes the following members.

# **Fields**

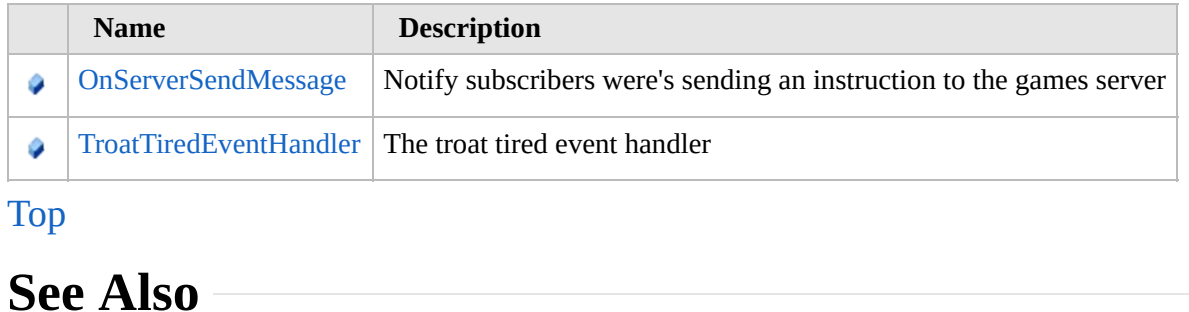

**Reference** [ServerQue](#page-2064-0) Class

[Furcadia.Net.Utils](#page-2035-0) Namespace

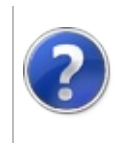

# ServerQueOnServerSendMessage Field

#### Furcadia Framework For Third Party Programs

This stuff is still in the planning stages. Any questions or Comments are welcome.

**[This is preliminary documentation and is subject to change.]**

Notify subscribers were's sending an instruction to the games server

**Namespace:** [Furcadia.Net.Utils](#page-2035-0) **Assembly:** FurcadiaLib (in FurcadiaLib.dll) Version: 2.19.PreAlpha 42

# **Syntax**

 $C#$  [VB](#page-2097-0)  $C++$   $F#$   $\Box$ 

public EventHandler OnServerSendMessage

**Field Value** Type: **EventHandler**

### **See Also**

**Reference** [ServerQue](#page-2064-0) Class [Furcadia.Net.Utils](#page-2035-0) Namespace

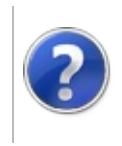

# ServerQueTroatTiredEventHandler Field

#### Furcadia Framework For Third Party Programs

This stuff is still in the planning stages. Any questions or Comments are welcome.

**[This is preliminary documentation and is subject to change.]**

The troat tired event handler

**Namespace:** [Furcadia.Net.Utils](#page-2035-0) **Assembly:** FurcadiaLib (in FurcadiaLib.dll) Version: 2.19.PreAlpha 42

# **Syntax**

 $C#$  [VB](#page-2099-0)  $C++$   $F#$  [Copy](#page-2099-0)

public ServerQueThroatTiredEnabled TroatTiredEventHa

**Field Value** Type: [ServerQueThroatTiredEnabled](#page-2103-0)

**See Also Reference** [ServerQue](#page-2064-0) Class [Furcadia.Net.Utils](#page-2035-0) Namespace

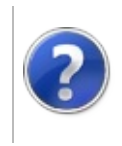

# ServerQueSendServerEventHandler Delegate

#### Furcadia Framework For Third Party Programs

This stuff is still in the planning stages. Any questions or Comments are welcome.

**[This is preliminary documentation and is subject to change.]**

Event Handler to notify calling class data has been sent to the game server

**Namespace:** [Furcadia.Net.Utils](#page-2035-0) **Assembly:** FurcadiaLib (in FurcadiaLib.dll) Version: 2.19.PreAlpha 42

# **Syntax**

```
C#VB C++ F#Copy
```

```
public delegate void SendServerEventHandler(
string message,
EventArgs args
```
#### **Parameters**

)

*message*

Type: **SystemString** raw client to server instruction

*args*

Type: **SystemEventArgs** System.EventArgs. (Unused)

### **See Also**

**Reference** [Furcadia.Net.Utils](#page-2035-0) Namespace

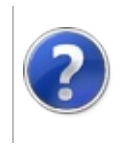

# ServerQueThroatTiredEnabled Delegate

### Furcadia Framework For Third Party Programs

This stuff is still in the planning stages. Any questions or Comments are welcome.

**[This is preliminary documentation and is subject to change.]**

Throat Tired even handler

**Namespace:** [Furcadia.Net.Utils](#page-2035-0) **Assembly:** FurcadiaLib (in FurcadiaLib.dll) Version: 2.19.PreAlpha 42

# **Syntax**

```
C#VB C++ F# \qquad \qquad \
```

```
public delegate void ThroatTiredEnabled(
bool enable
```

```
\lambda
```
**Parameters** *enable* Type: **SystemBoolean** if set to true [enable].

# **See Also**

**Reference**

[Furcadia.Net.Utils](#page-2035-0) Namespace

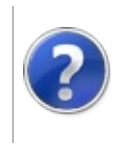

# <span id="page-2106-0"></span>Utilities Class Furcadia Framework For Third Party Programs

This stuff is still in the planning stages. Any questions or Comments are welcome.

**[This is preliminary documentation and is subject to change.]**

Generic Furcadia Network Utilities

### **Inheritance Hierarchy**

#### **SystemObject Furcadia.Net.UtilsUtilities**

**Namespace:** [Furcadia.Net.Utils](#page-2035-0) **Assembly:** FurcadiaLib (in FurcadiaLib.dll) Version: 2.19.PreAlpha 42

### **Syntax**

 $C#$  [VB](#page-2105-0)  $C++$   $F#$   $\qquad \qquad$   $\qquad \qquad$   $\qquad \$ 

public class Utilities

The **Utilities** type exposes the following members.

### **Constructors**

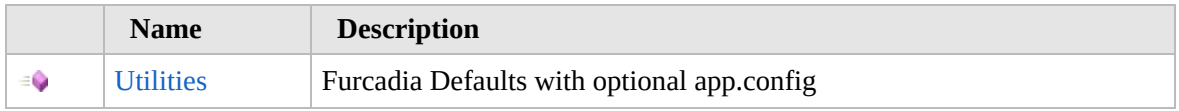

[Top](#page-2106-0)

### **Properties**

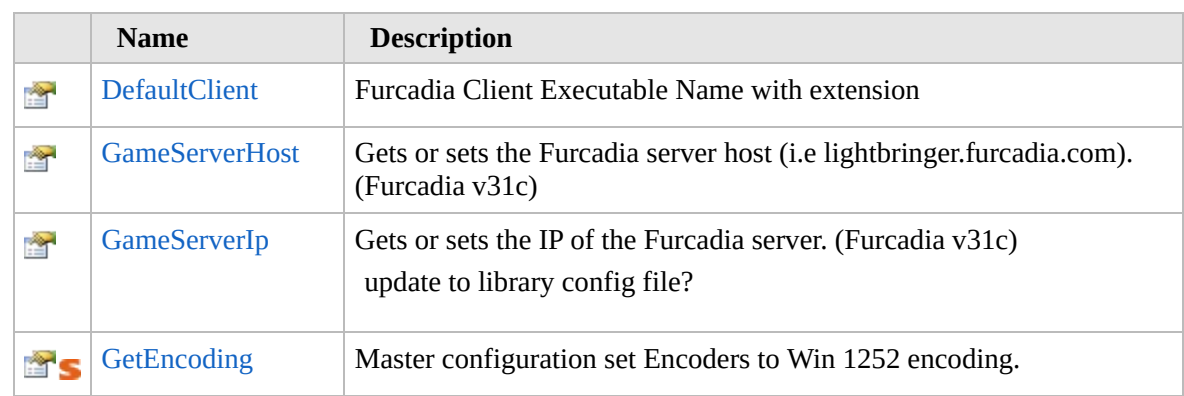

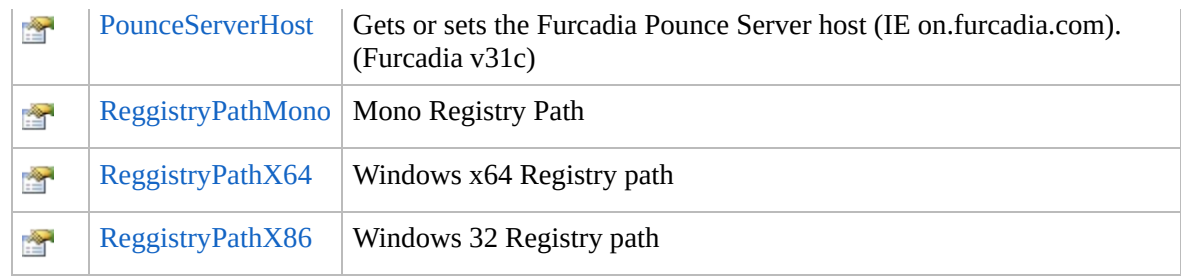

### [Top](#page-2106-0)

# **Methods**

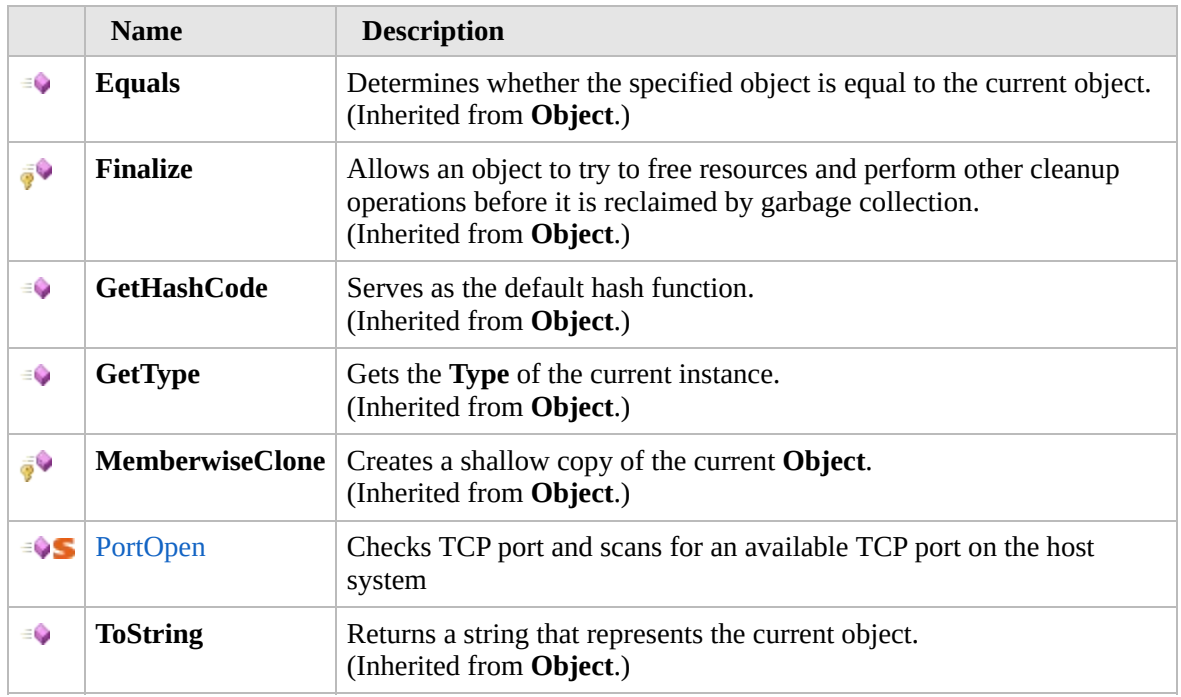

### [Top](#page-2106-0)

## **Extension Methods**

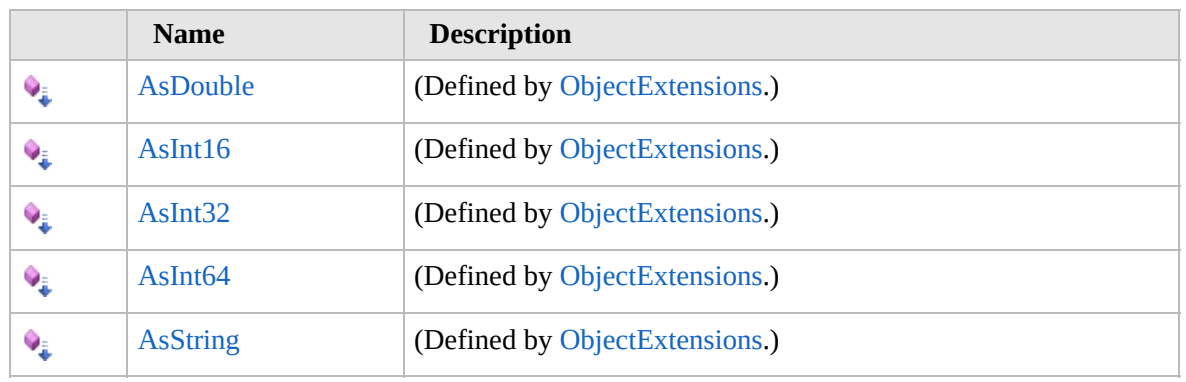

[Top](#page-2106-0)

# **See Also**

**Reference** [Furcadia.Net.Utils](#page-2035-0) Namespace

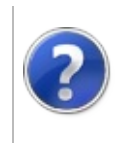

# Utilities Constructor Furcadia Framework For Third Party Programs

This stuff is still in the planning stages. Any questions or Comments are welcome.

**[This is preliminary documentation and is subject to change.]**

Furcadia Defaults with optional app.config

**Namespace:** [Furcadia.Net.Utils](#page-2035-0) **Assembly:** FurcadiaLib (in FurcadiaLib.dll) Version: 2.19.PreAlpha 42

### **Syntax**

 $C#$  [VB](#page-2109-0)  $C++$   $F#$   $\qquad \qquad$   $\qquad \qquad$   $\qquad \$ 

public Utilities()

## **See Also**

**Reference** [Utilities](#page-2105-0) Class [Furcadia.Net.Utils](#page-2035-0) Namespace

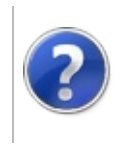

# Utilities Properties Furcadia Framework For Third Party Programs

<span id="page-2112-0"></span>This stuff is still in the planning stages. Any questions or Comments are welcome.

**[This is preliminary documentation and is subject to change.]**

The [Utilities](#page-2105-0) type exposes the following members.

# **Properties**

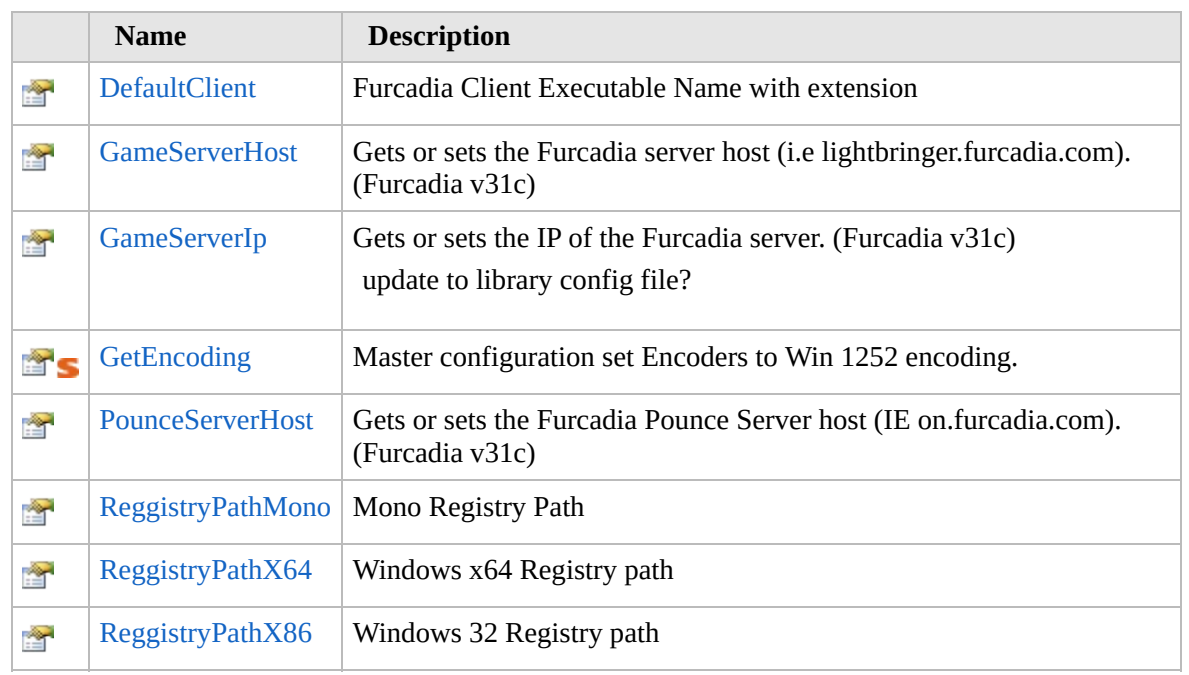

[Top](#page-2112-0)

### **See Also**

**Reference**

[Utilities](#page-2105-0) Class

[Furcadia.Net.Utils](#page-2035-0) Namespace

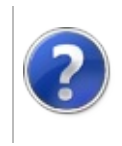

# UtilitiesDefaultClient Property

#### Furcadia Framework For Third Party Programs

This stuff is still in the planning stages. Any questions or Comments are welcome.

**[This is preliminary documentation and is subject to change.]**

Furcadia Client Executable Name with extension

**Namespace:** [Furcadia.Net.Utils](#page-2035-0) **Assembly:** FurcadiaLib (in FurcadiaLib.dll) Version: 2.19.PreAlpha 42

### **Syntax**

 $C#$  [VB](#page-2113-0)  $C++$   $F#$   $\qquad \qquad$   $\qquad \qquad$   $\qquad \$ 

public string DefaultClient { get; }

**Property Value** Type: **String**

### **See Also**

**Reference** [Utilities](#page-2105-0) Class [Furcadia.Net.Utils](#page-2035-0) Namespace

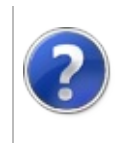

# UtilitiesGameServerHost Property

#### Furcadia Framework For Third Party Programs

This stuff is still in the planning stages. Any questions or Comments are welcome.

**[This is preliminary documentation and is subject to change.]**

Gets or sets the Furcadia server host (i.e lightbringer.furcadia.com). (Furcadia v31c)

**Namespace:** [Furcadia.Net.Utils](#page-2035-0)

**Assembly:** FurcadiaLib (in FurcadiaLib.dll) Version: 2.19.PreAlpha 42

## **Syntax**

 $CFH$  [VB](#page-2115-0)  $C++$   $F#$  [Copy](#page-2115-0)

public string GameServerHost { get; }

**Property Value** Type: **String**

## **See Also**

**Reference** [Utilities](#page-2105-0) Class [Furcadia.Net.Utils](#page-2035-0) Namespace

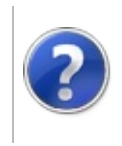

# UtilitiesGameServerIp Property

#### Furcadia Framework For Third Party Programs

This stuff is still in the planning stages. Any questions or Comments are welcome.

**[This is preliminary documentation and is subject to change.]**

Gets or sets the IP of the Furcadia server. (Furcadia v31c)

update to library config file?

**Namespace:** [Furcadia.Net.Utils](#page-2035-0) **Assembly:** FurcadiaLib (in FurcadiaLib.dll) Version: 2.19.PreAlpha 42

# **Syntax**

 $\overline{C}$   $\#$   $\overline{V}$   $\overline{V}$   $\overline{C}$   $\overline{C}$   $\overline{F}$   $\overline{F}$ 

public IPAddress GameServerIp { get; }

**Property Value** Type: **IPAddress**

### **See Also**

**Reference**

[Utilities](#page-2105-0) Class

[Furcadia.Net.Utils](#page-2035-0) Namespace

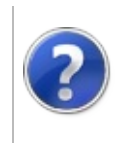

# UtilitiesGetEncoding Property

#### Furcadia Framework For Third Party Programs

This stuff is still in the planning stages. Any questions or Comments are welcome.

**[This is preliminary documentation and is subject to change.]**

Master configuration set Encoders to Win 1252 encoding.

**Namespace:** [Furcadia.Net.Utils](#page-2035-0) **Assembly:** FurcadiaLib (in FurcadiaLib.dll) Version: 2.19.PreAlpha 42

## **Syntax**

 $C#$  [VB](#page-2119-0)  $C++$   $F#$   $\Box$ 

public static int GetEncoding { get; }

**Property Value** Type: **Int32**

### **See Also**

**Reference** [Utilities](#page-2105-0) Class [Furcadia.Net.Utils](#page-2035-0) Namespace

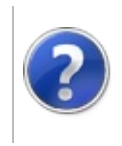

# UtilitiesPounceServerHost Property

#### Furcadia Framework For Third Party Programs

This stuff is still in the planning stages. Any questions or Comments are welcome.

**[This is preliminary documentation and is subject to change.]**

Gets or sets the Furcadia Pounce Server host (IE on.furcadia.com). (Furcadia v31c)

**Namespace:** [Furcadia.Net.Utils](#page-2035-0)

**Assembly:** FurcadiaLib (in FurcadiaLib.dll) Version: 2.19.PreAlpha 42

## **Syntax**

 $CFH$  [VB](#page-2121-0)  $C++$   $F#$  [Copy](#page-2121-0)

public string PounceServerHost { get; }

**Property Value** Type: **String**

### **See Also**

**Reference**

[Utilities](#page-2105-0) Class

[Furcadia.Net.Utils](#page-2035-0) Namespace

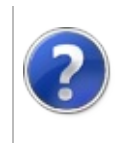
#### UtilitiesReggistryPathMono Furcadia Framework For Third Party Property Programs

This stuff is still in the planning stages. Any questions or Comments are welcome.

**[This is preliminary documentation and is subject to change.]**

Mono Registry Path

**Namespace:** [Furcadia.Net.Utils](#page-2035-0) **Assembly:** FurcadiaLib (in FurcadiaLib.dll) Version: 2.19.PreAlpha 42

### **Syntax**

 $C#$  [VB](#page-2123-0)  $C++$   $F#$   $\Box$ 

public string ReggistryPathMono { get; }

**Property Value** Type: **String**

### **See Also**

**Reference** [Utilities](#page-2105-0) Class [Furcadia.Net.Utils](#page-2035-0) Namespace

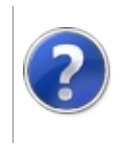

# UtilitiesReggistryPathX64 Property

#### Furcadia Framework For Third Party Programs

This stuff is still in the planning stages. Any questions or Comments are welcome.

**[This is preliminary documentation and is subject to change.]**

Windows x64 Registry path

**Namespace:** [Furcadia.Net.Utils](#page-2035-0) **Assembly:** FurcadiaLib (in FurcadiaLib.dll) Version: 2.19.PreAlpha 42

### **Syntax**

 $C#$  [VB](#page-2125-0)  $C++$   $F#$   $\Box$ 

public string ReggistryPathX64 { get; }

**Property Value** Type: **String**

### **See Also**

**Reference** [Utilities](#page-2105-0) Class [Furcadia.Net.Utils](#page-2035-0) Namespace

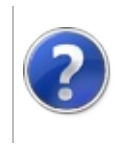

# UtilitiesReggistryPathX86 Property

#### Furcadia Framework For Third Party Programs

This stuff is still in the planning stages. Any questions or Comments are welcome.

**[This is preliminary documentation and is subject to change.]**

Windows 32 Registry path

**Namespace:** [Furcadia.Net.Utils](#page-2035-0) **Assembly:** FurcadiaLib (in FurcadiaLib.dll) Version: 2.19.PreAlpha 42

### **Syntax**

 $C#$  [VB](#page-2127-0)  $C++$   $F#$   $\Box$ 

public string ReggistryPathX86 { get; }

**Property Value** Type: **String**

### **See Also**

**Reference** [Utilities](#page-2105-0) Class [Furcadia.Net.Utils](#page-2035-0) Namespace

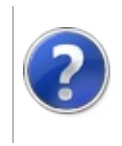

# Utilities Methods Furcadia Framework For Third Party Programs

<span id="page-2130-0"></span>This stuff is still in the planning stages. Any questions or Comments are welcome.

**[This is preliminary documentation and is subject to change.]**

The [Utilities](#page-2105-0) type exposes the following members.

# **Methods**

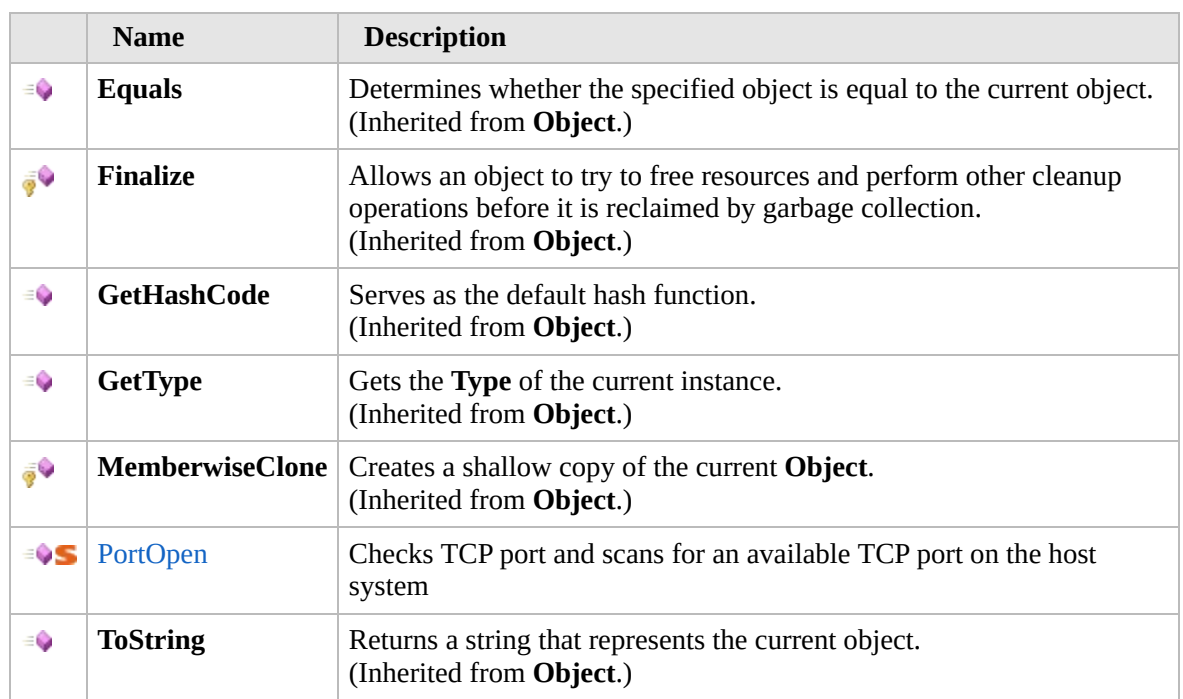

#### [Top](#page-2130-0)

### **Extension Methods**

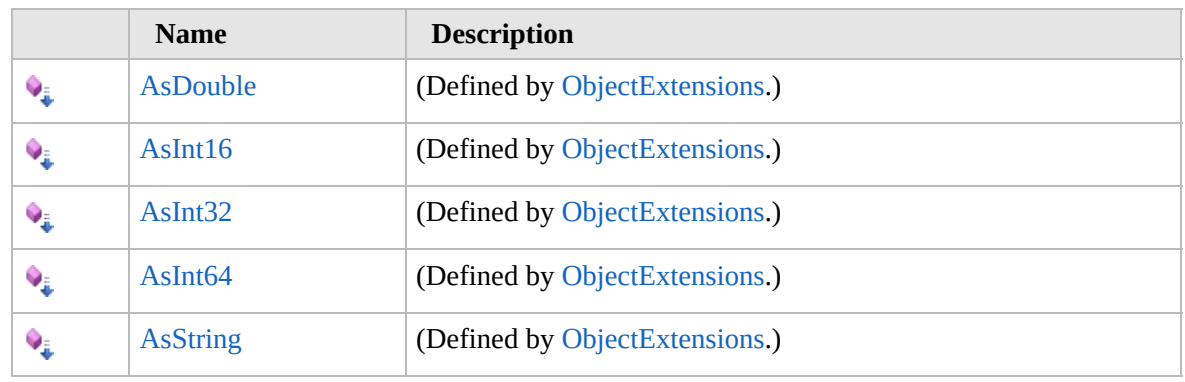

[Top](#page-2130-0)

# **See Also**

**Reference** [Utilities](#page-2105-0) Class

[Furcadia.Net.Utils](#page-2035-0) Namespace

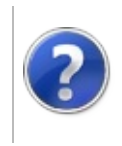

# UtilitiesPortOpen Method

#### Furcadia Framework For Third Party Programs

This stuff is still in the planning stages. Any questions or Comments are welcome.

**[This is preliminary documentation and is subject to change.]**

Checks TCP port and scans for an available TCP port on the host system

**Namespace:** [Furcadia.Net.Utils](#page-2035-0) **Assembly:** FurcadiaLib (in FurcadiaLib.dll) Version: 2.19.PreAlpha 42

# **Syntax**

```
C#VB C++ F# \qquad \qquad \
```

```
public static bool PortOpen(
int port
```

```
)
```
**Parameters** *port* Type: **SystemInt32** ref TCP Port

**Return Value** Type: **Boolean** True when a port is found available

# **Exceptions**

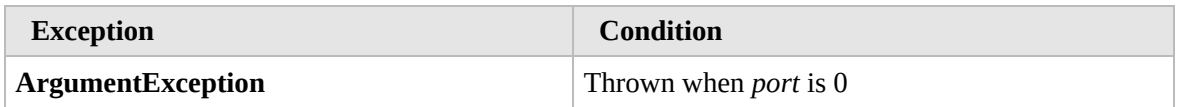

# **See Also**

**Reference** [Utilities](#page-2105-0) Class

[Furcadia.Net.Utils](#page-2035-0) Namespace

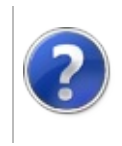

#### Furcadia.Net.Utils.ServerObjects <sub>Furcadia Framework For Third</sub> Namespace Party Programs

This stuff is still in the planning stages. Any questions or Comments are welcome.

**[This is preliminary documentation and is subject to change.]**

**[Missing <summary> documentation for "N:Furcadia.Net.Utils.ServerObjects"]**

### **Classes**

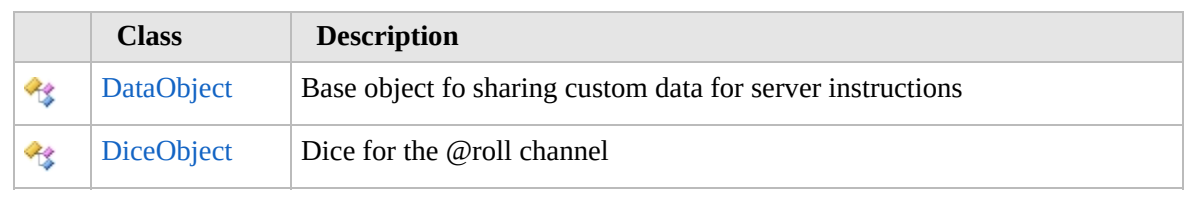

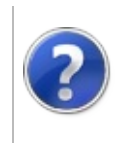

# DataObject Class Furcadia Framework For Third Party Programs

<span id="page-2137-0"></span>This stuff is still in the planning stages. Any questions or Comments are welcome.

**[This is preliminary documentation and is subject to change.]**

Base object fo sharing custom data for server instructions

### **Inheritance Hierarchy**

**SystemObject Furcadia.Net.Utils.ServerObjectsDataObject**

[Furcadia.Net.Utils.ServerObjectsDiceObject](#page-2144-0)

**Namespace:** [Furcadia.Net.Utils.ServerObjects](#page-2134-0) **Assembly:** FurcadiaLib (in FurcadiaLib.dll) Version: 2.19.PreAlpha 42

### **Syntax**

 $\overline{C}$   $\#$   $\overline{V}$   $\overline{V}$   $\overline{C}$   $\overline{C}$   $\overline{F}$   $\overline{F}$ 

public class DataObject

The **DataObject** type exposes the following members.

### **Constructors**

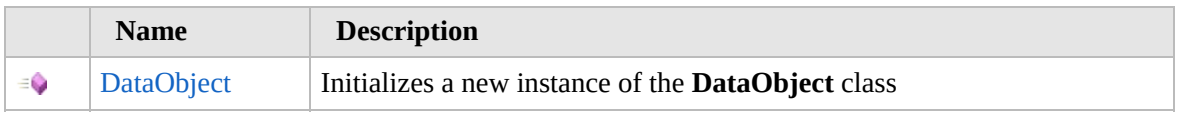

### [Top](#page-2137-0)

# **Methods**

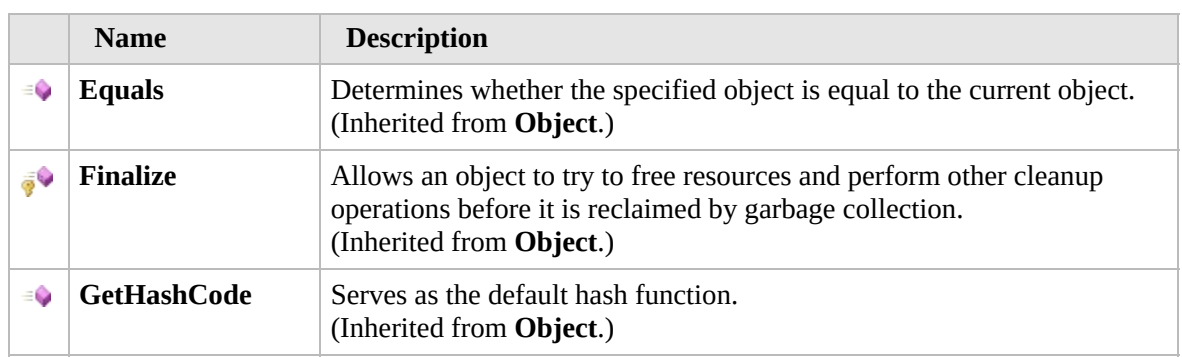

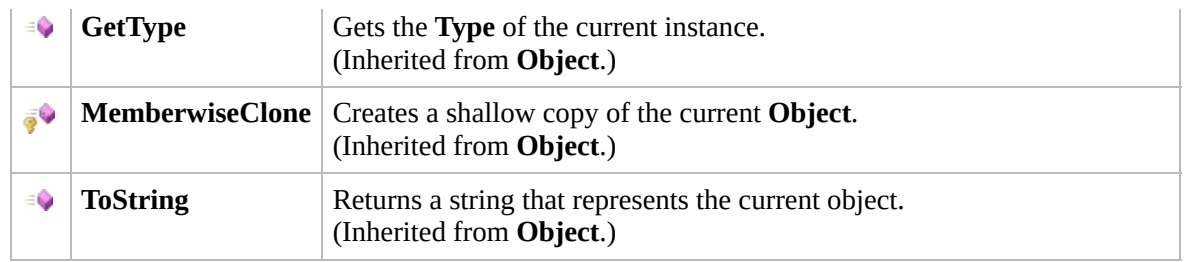

[Top](#page-2137-0)

## **Extension Methods**

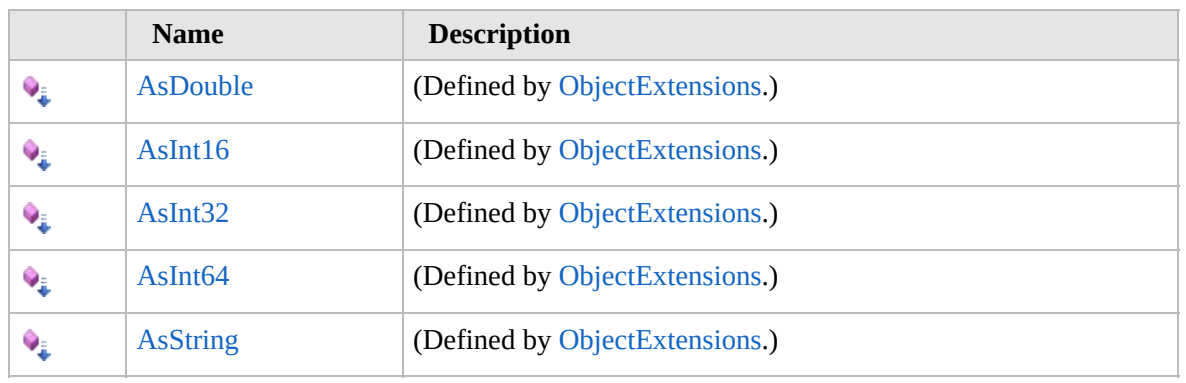

[Top](#page-2137-0)

# **See Also**

**Reference**

[Furcadia.Net.Utils.ServerObjects](#page-2134-0) Namespace

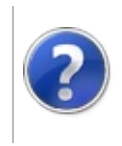

# DataObject **Constructor**

#### Furcadia Framework For Third Party Programs

This stuff is still in the planning stages. Any questions or Comments are welcome.

**[This is preliminary documentation and is subject to change.]**

Initializes a new instance of the [DataObject](#page-2136-0) class

**Namespace:** [Furcadia.Net.Utils.ServerObjects](#page-2134-0) **Assembly:** FurcadiaLib (in FurcadiaLib.dll) Version: 2.19.PreAlpha 42

### **Syntax**

 $C#$  [VB](#page-2139-0)  $C++$   $F#$   $\Box$ 

public DataObject()

### **See Also**

**Reference** [DataObject](#page-2136-0) Class [Furcadia.Net.Utils.ServerObjects](#page-2134-0) Namespace

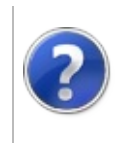

# DataObject Methods Furcadia Framework For Third Party Programs

<span id="page-2142-0"></span>This stuff is still in the planning stages. Any questions or Comments are welcome.

**[This is preliminary documentation and is subject to change.]**

The [DataObject](#page-2136-0) type exposes the following members.

### **Methods**

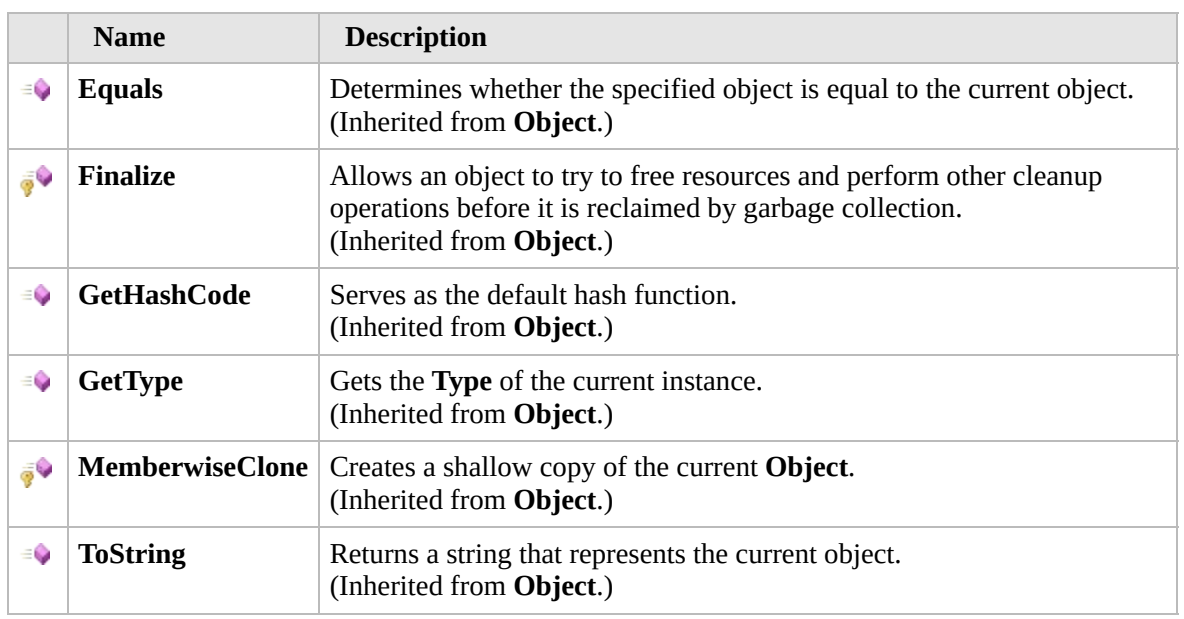

#### [Top](#page-2142-0)

### **Extension Methods**

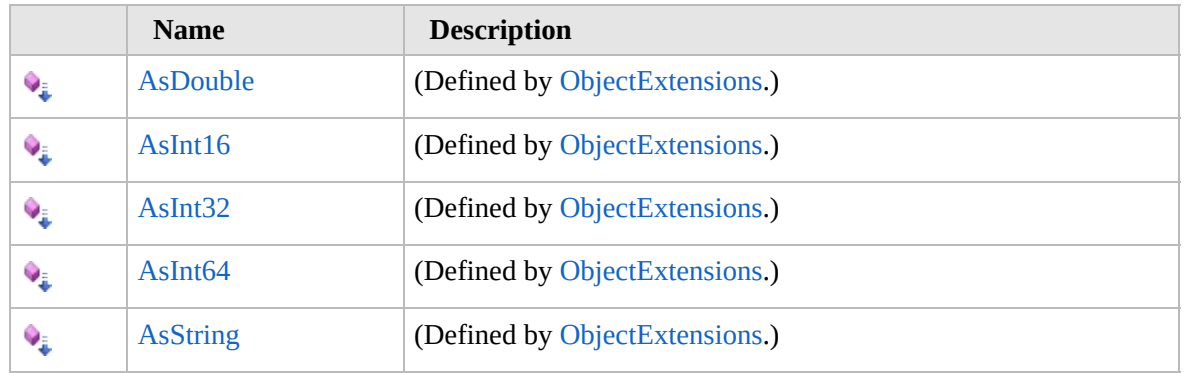

[Top](#page-2142-0)

# **See Also**

#### **Reference**

[DataObject](#page-2136-0) Class

[Furcadia.Net.Utils.ServerObjects](#page-2134-0) Namespace

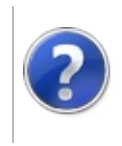

# DiceObject Class Furcadia Framework For Third Party Programs

<span id="page-2145-0"></span>This stuff is still in the planning stages. Any questions or Comments are welcome.

**[This is preliminary documentation and is subject to change.]**

Dice for the @roll channel

### **Inheritance Hierarchy**

**SystemObject** [Furcadia.Net.Utils.ServerObjectsDataObject](#page-2136-0) **Furcadia.Net.Utils.ServerObjectsDiceObject**

**Namespace:** [Furcadia.Net.Utils.ServerObjects](#page-2134-0) **Assembly:** FurcadiaLib (in FurcadiaLib.dll) Version: 2.19.PreAlpha 42

### **Syntax**

 $\overline{C}$   $\#$   $\overline{V}$   $\overline{V}$   $\overline{C}$   $\overline{C}$   $\overline{F}$   $\overline{F}$ 

```
public class DiceObject : DataObject
```
The **DiceObject** type exposes the following members.

### **Constructors**

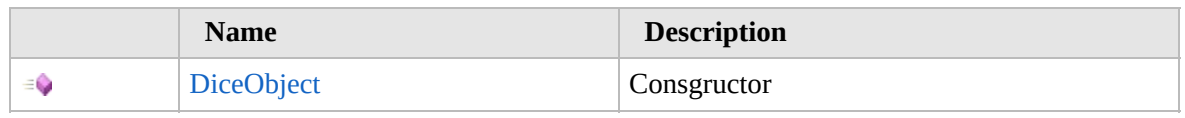

[Top](#page-2145-0)

# **Properties**

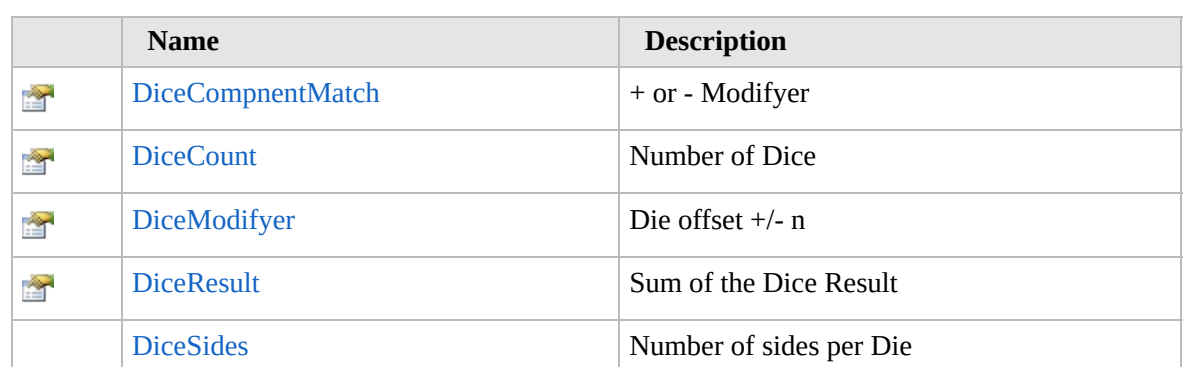

### [Top](#page-2145-0)

Ĥ

### **Methods**

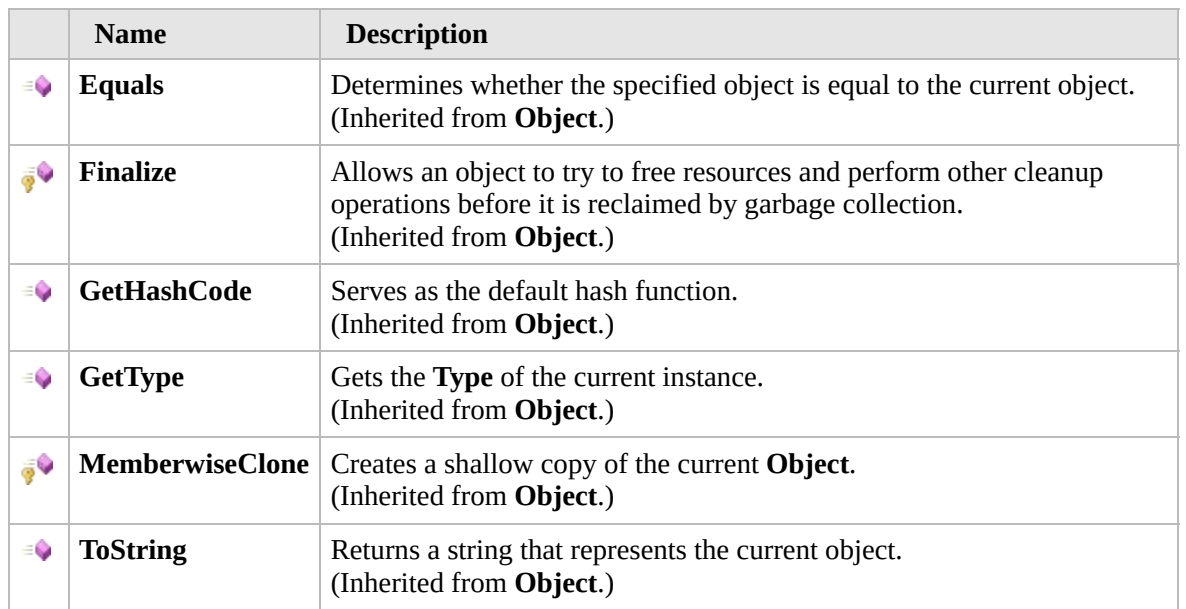

#### [Top](#page-2145-0)

### **Extension Methods**

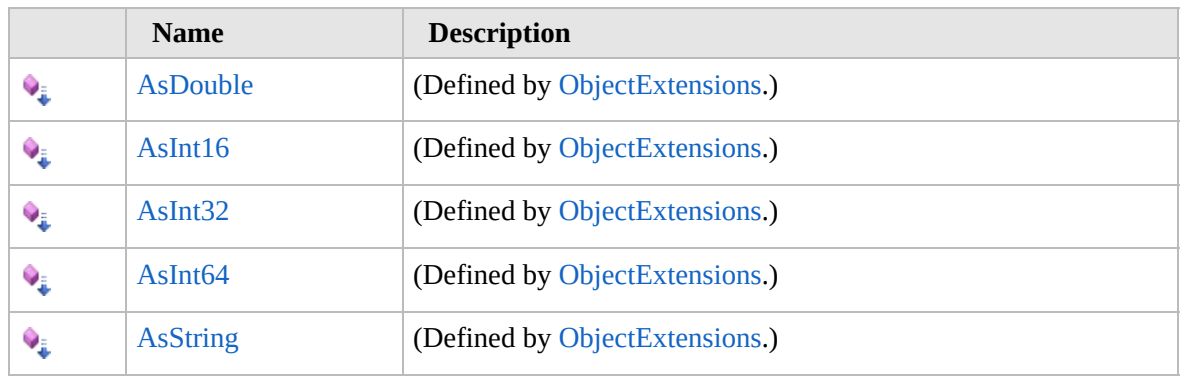

[Top](#page-2145-0)

# **See Also**

#### **Reference**

[Furcadia.Net.Utils.ServerObjects](#page-2134-0) Namespace

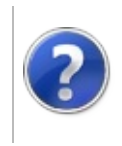

# DiceObject **Constructor**

#### Furcadia Framework For Third Party Programs

This stuff is still in the planning stages. Any questions or Comments are welcome.

**[This is preliminary documentation and is subject to change.]**

**Consgructor** 

**Namespace:** [Furcadia.Net.Utils.ServerObjects](#page-2134-0) **Assembly:** FurcadiaLib (in FurcadiaLib.dll) Version: 2.19.PreAlpha 42

### **Syntax**

 $C#$  [VB](#page-2147-0)  $C++$   $F#$   $\Box$ 

public DiceObject()

### **See Also**

**Reference** [DiceObject](#page-2144-0) Class [Furcadia.Net.Utils.ServerObjects](#page-2134-0) Namespace

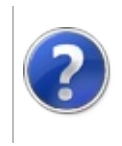

# DiceObject Properties

<span id="page-2150-0"></span>This stuff is still in the planning stages. Any questions or Comments are welcome.

**[This is preliminary documentation and is subject to change.]**

The [DiceObject](#page-2144-0) type exposes the following members.

# **Properties**

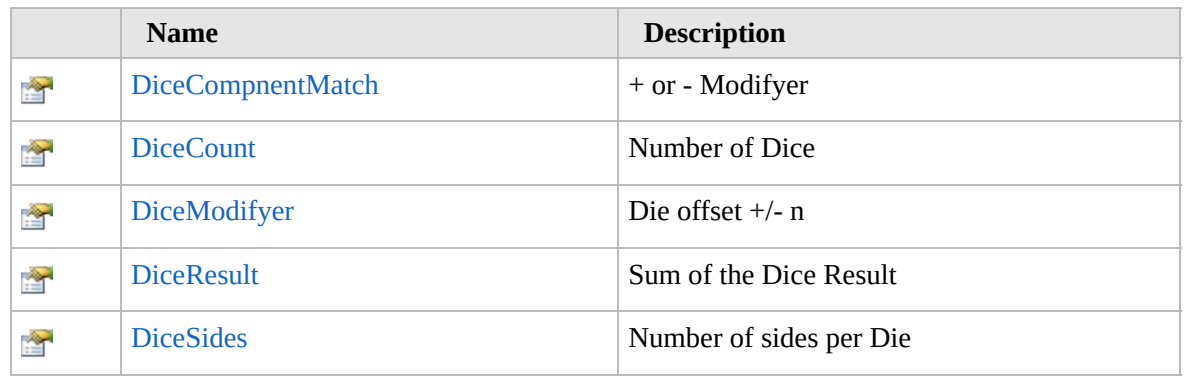

[Top](#page-2150-0)

# **See Also**

**Reference**

[DiceObject](#page-2144-0) Class

[Furcadia.Net.Utils.ServerObjects](#page-2134-0) Namespace

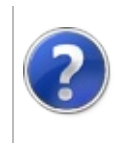

#### DiceObjectDiceCompnentMatch<br>-Property Party Programs

This stuff is still in the planning stages. Any questions or Comments are welcome.

**[This is preliminary documentation and is subject to change.]**

+ or - Modifyer

**Namespace:** [Furcadia.Net.Utils.ServerObjects](#page-2134-0) **Assembly:** FurcadiaLib (in FurcadiaLib.dll) Version: 2.19.PreAlpha 42

### **Syntax**

 $C#$  [VB](#page-2151-0)  $C++$   $F#$   $\qquad \qquad$   $\qquad \qquad$   $\qquad \$ 

public char DiceCompnentMatch { get; set; }

**Property Value** Type: **Char**

### **See Also**

**Reference**

[DiceObject](#page-2144-0) Class

[Furcadia.Net.Utils.ServerObjects](#page-2134-0) Namespace

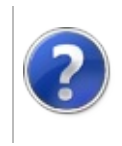

# DiceObjectDiceCount Property

#### Furcadia Framework For Third Party Programs

This stuff is still in the planning stages. Any questions or Comments are welcome.

**[This is preliminary documentation and is subject to change.]**

Number of Dice

**Namespace:** [Furcadia.Net.Utils.ServerObjects](#page-2134-0) **Assembly:** FurcadiaLib (in FurcadiaLib.dll) Version: 2.19.PreAlpha 42

## **Syntax**

 $C#$  [VB](#page-2153-0)  $C++$   $F#$   $\Box$ 

public double DiceCount { get; set; }

**Property Value** Type: **Double**

### **See Also**

**Reference** [DiceObject](#page-2144-0) Class

[Furcadia.Net.Utils.ServerObjects](#page-2134-0) Namespace

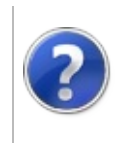

# DiceObjectDiceModifyer Property

#### Furcadia Framework For Third Party Programs

This stuff is still in the planning stages. Any questions or Comments are welcome.

**[This is preliminary documentation and is subject to change.]**

Die offset +/- n

**Namespace:** [Furcadia.Net.Utils.ServerObjects](#page-2134-0) **Assembly:** FurcadiaLib (in FurcadiaLib.dll) Version: 2.19.PreAlpha 42

## **Syntax**

 $C#$  [VB](#page-2155-0)  $C++$   $F#$   $\Box$ 

public double DiceModifyer { get; set; }

**Property Value** Type: **Double**

### **See Also**

**Reference**

[DiceObject](#page-2144-0) Class

[Furcadia.Net.Utils.ServerObjects](#page-2134-0) Namespace

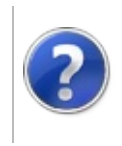

# DiceObjectDiceResult Property

#### Furcadia Framework For Third Party Programs

This stuff is still in the planning stages. Any questions or Comments are welcome.

**[This is preliminary documentation and is subject to change.]**

Sum of the Dice Result

**Namespace:** [Furcadia.Net.Utils.ServerObjects](#page-2134-0) **Assembly:** FurcadiaLib (in FurcadiaLib.dll) Version: 2.19.PreAlpha 42

### **Syntax**

 $C#$  [VB](#page-2157-0)  $C++$   $F#$   $\Box$ 

public double DiceResult { get; set; }

**Property Value** Type: **Double**

### **See Also**

**Reference**

[DiceObject](#page-2144-0) Class

[Furcadia.Net.Utils.ServerObjects](#page-2134-0) Namespace

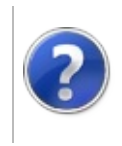
## DiceObjectDiceSides Property

#### Furcadia Framework For Third Party Programs

This stuff is still in the planning stages. Any questions or Comments are welcome.

**[This is preliminary documentation and is subject to change.]**

Number of sides per Die

**Namespace:** [Furcadia.Net.Utils.ServerObjects](#page-2134-0) **Assembly:** FurcadiaLib (in FurcadiaLib.dll) Version: 2.19.PreAlpha 42

### **Syntax**

 $C#$  [VB](#page-2159-0)  $C++$   $F#$   $\Box$ 

public double DiceSides { get; set; }

**Property Value** Type: **Double**

#### **See Also**

**Reference**

[DiceObject](#page-2144-0) Class

[Furcadia.Net.Utils.ServerObjects](#page-2134-0) Namespace

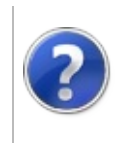

# DiceObject Methods Furcadia Framework For Third Party Programs

<span id="page-2162-0"></span>This stuff is still in the planning stages. Any questions or Comments are welcome.

**[This is preliminary documentation and is subject to change.]**

The [DiceObject](#page-2144-0) type exposes the following members.

### **Methods**

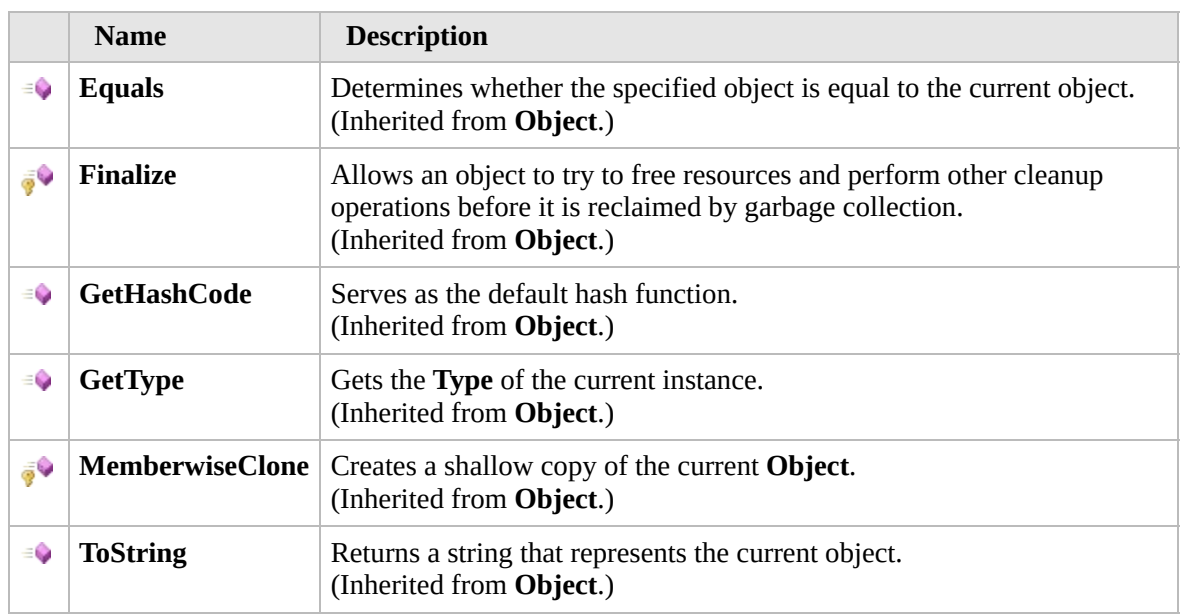

#### [Top](#page-2162-0)

#### **Extension Methods**

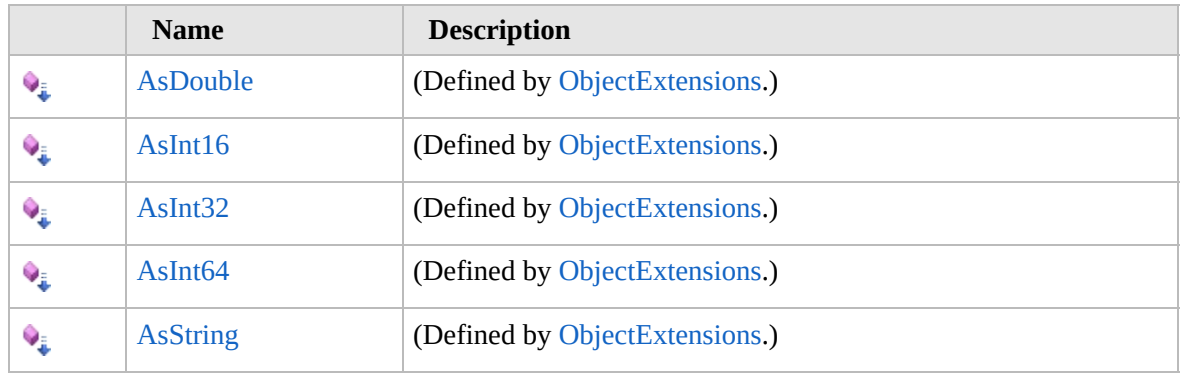

[Top](#page-2162-0)

### **See Also**

#### **Reference**

[DiceObject](#page-2144-0) Class

[Furcadia.Net.Utils.ServerObjects](#page-2134-0) Namespace

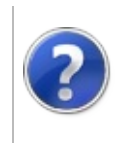

## Furcadia.Net.Utils.ServerParser Namespace

#### Furcadia Framework For Third Party Programs

This stuff is still in the planning stages. Any questions or Comments are welcome.

**[This is preliminary documentation and is subject to change.]**

**[Missing <summary> documentation for "N:Furcadia.Net.Utils.ServerParser"]**

### **Classes**

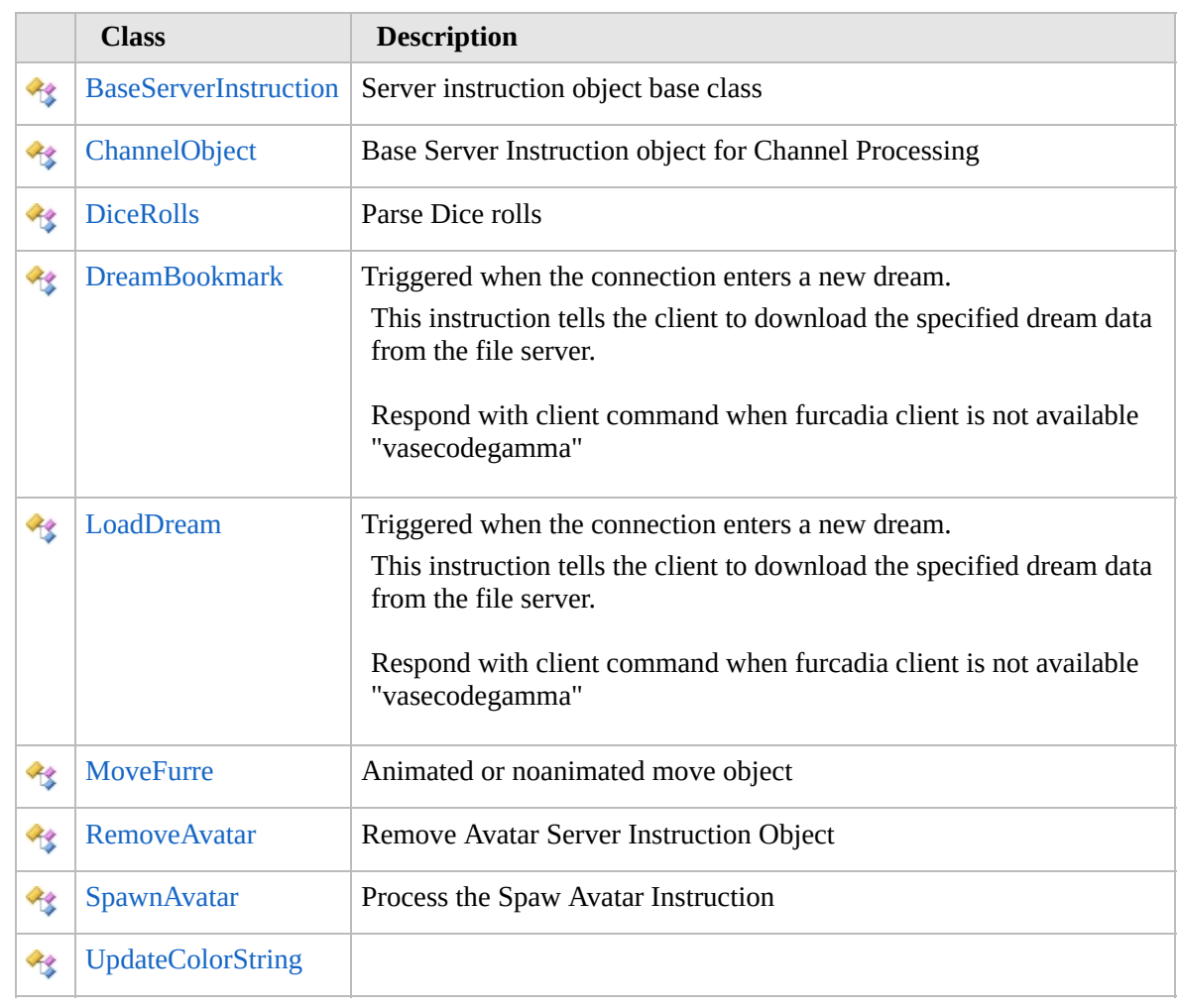

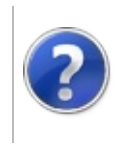

## <span id="page-2167-0"></span>BaseServerInstruction Class

#### Furcadia Framework For Third Party Programs

This stuff is still in the planning stages. Any questions or Comments are welcome.

**[This is preliminary documentation and is subject to change.]**

Server instruction object base class

### **Inheritance Hierarchy**

**SystemObject Furcadia.Net.Utils.ServerParserBaseServerInstruction** [More...](#page-2169-0)

**Namespace:** [Furcadia.Net.Utils.ServerParser](#page-2164-0) **Assembly:** FurcadiaLib (in FurcadiaLib.dll) Version: 2.19.PreAlpha 42

#### **Syntax**

 $C#$  [VB](#page-2166-0)  $C++$   $F#$  [Copy](#page-2166-0)

[CLSCompliantAttribute(true)] public class BaseServerInstruction

The **BaseServerInstruction** type exposes the following members.

## **Constructors**

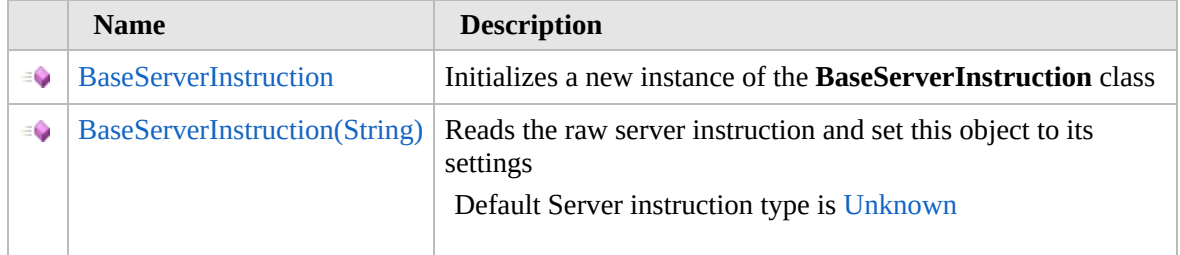

#### [Top](#page-2167-0)

#### **Properties**

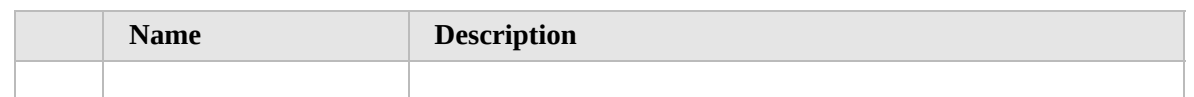

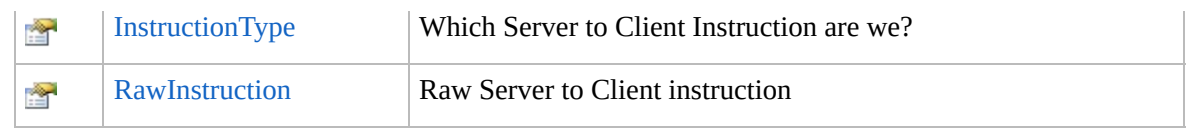

[Top](#page-2167-0)

### **Methods**

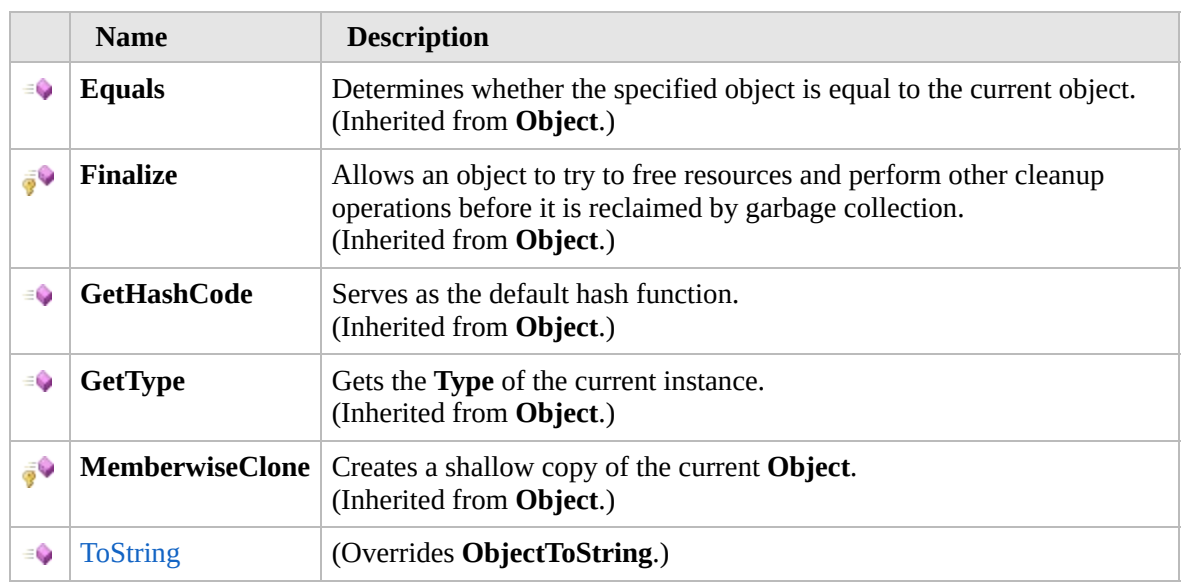

[Top](#page-2167-0)

### **Fields**

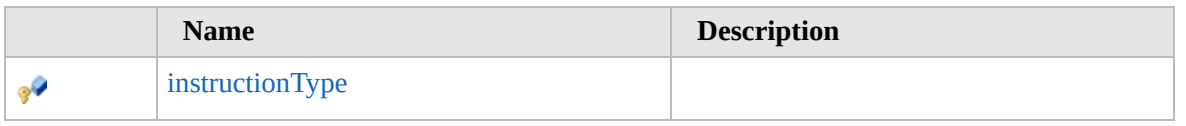

#### [Top](#page-2167-0)

### **Extension Methods**

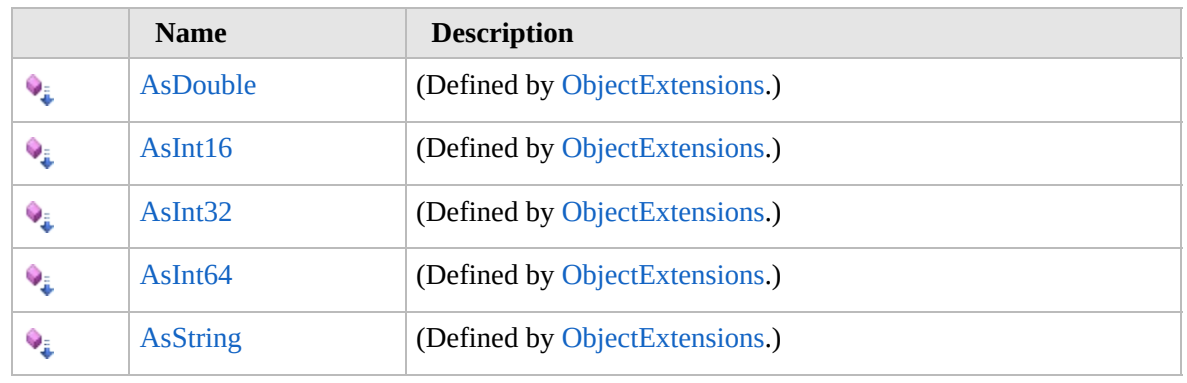

[Top](#page-2167-0)

## **See Also**

**Reference** [Furcadia.Net.Utils.ServerParser](#page-2164-0) Namespace

### <span id="page-2169-0"></span>**Inheritance Hierarchy**

#### **SystemObject Furcadia.Net.Utils.ServerParserBaseServerInstruction** [Furcadia.Net.Utils.ServerParserChannelObject](#page-2191-0) [Furcadia.Net.Utils.ServerParserDreamBookmark](#page-2227-0) [Furcadia.Net.Utils.ServerParserLoadDream](#page-2258-0) [Furcadia.Net.Utils.ServerParserMoveFurre](#page-2283-0) [Furcadia.Net.Utils.ServerParserRemoveAvatar](#page-2298-0) [Furcadia.Net.Utils.ServerParserSpawnAvatar](#page-2315-0) [Furcadia.Net.Utils.ServerParserUpdateColorString](#page-2332-0)

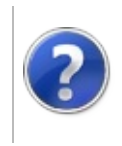

## BaseServerInstruction **Constructor**

#### Furcadia Framework For Third Party Programs

<span id="page-2171-0"></span>This stuff is still in the planning stages. Any questions or Comments are welcome.

**[This is preliminary documentation and is subject to change.]**

## **Overload List**

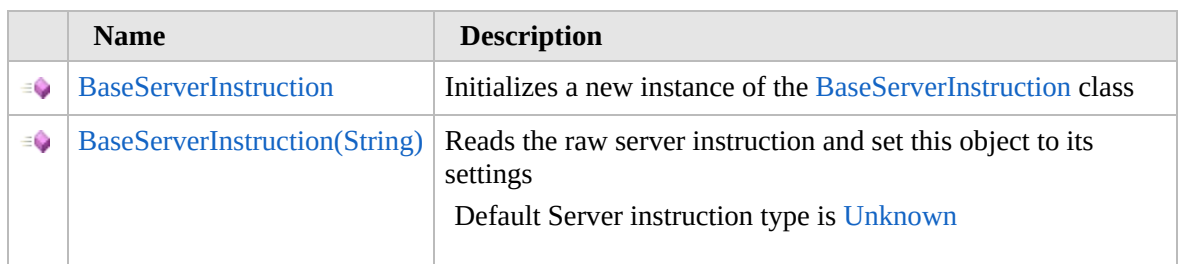

#### [Top](#page-2171-0)

#### **See Also**

**Reference**

[BaseServerInstruction](#page-2166-0) Class

[Furcadia.Net.Utils.ServerParser](#page-2164-0) Namespace

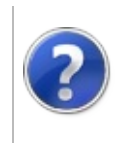

## BaseServerInstruction **Constructor**

#### Furcadia Framework For Third Party Programs

This stuff is still in the planning stages. Any questions or Comments are welcome.

**[This is preliminary documentation and is subject to change.]**

Initializes a new instance of the [BaseServerInstruction](#page-2166-0) class

**Namespace:** [Furcadia.Net.Utils.ServerParser](#page-2164-0) **Assembly:** FurcadiaLib (in FurcadiaLib.dll) Version: 2.19.PreAlpha 42

#### **Syntax**

 $C#$  [VB](#page-2172-0)  $C++$   $F#$   $\Box$ 

public BaseServerInstruction()

#### **See Also**

**Reference** [BaseServerInstruction](#page-2166-0) Class [BaseServerInstruction](#page-2170-0) Overload [Furcadia.Net.Utils.ServerParser](#page-2164-0) Namespace

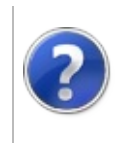

## BaseServerInstruction Constructor (String)

#### Furcadia Framework For Third Party Programs

This stuff is still in the planning stages. Any questions or Comments are welcome.

**[This is preliminary documentation and is subject to change.]**

Reads the raw server instruction and set this object to its settings

Default Server instruction type is [Unknown](#page-1309-0)

**Namespace:** [Furcadia.Net.Utils.ServerParser](#page-2164-0) **Assembly:** FurcadiaLib (in FurcadiaLib.dll) Version: 2.19.PreAlpha 42

### **Syntax**

 $CFH$  [VB](#page-2174-0)  $C++$   $F#$  [Copy](#page-2174-0)

public BaseServerInstruction( string *ServerInstruction*

)

**Parameters** *ServerInstruction* Type: **SystemString** raw server instruction

### **See Also**

**Reference** [BaseServerInstruction](#page-2166-0) Class [BaseServerInstruction](#page-2170-0) Overload [Furcadia.Net.Utils.ServerParser](#page-2164-0) Namespace

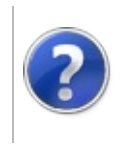

## BaseServerInstruction Properties

#### Furcadia Framework For Third Party Programs

<span id="page-2177-0"></span>This stuff is still in the planning stages. Any questions or Comments are welcome.

**[This is preliminary documentation and is subject to change.]**

The [BaseServerInstruction](#page-2166-0) type exposes the following members.

## **Properties**

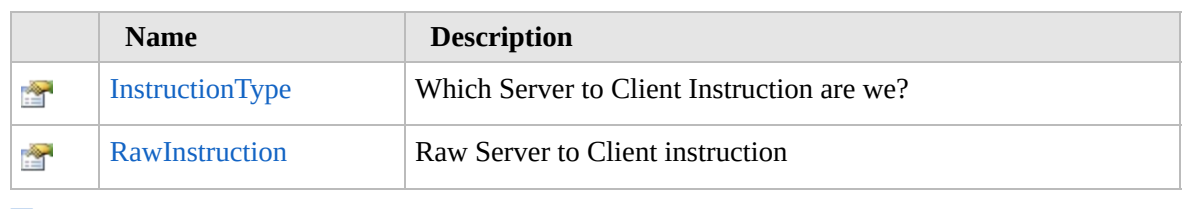

[Top](#page-2177-0)

### **See Also**

**Reference**

[BaseServerInstruction](#page-2166-0) Class

[Furcadia.Net.Utils.ServerParser](#page-2164-0) Namespace

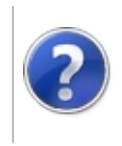

#### BaseServerInstructionInstructionType<sub>Furcadia Framework For</sub> Property Third Party Programs

This stuff is still in the planning stages. Any questions or Comments are welcome.

**[This is preliminary documentation and is subject to change.]**

Which Server to Client Instruction are we?

**Namespace:** [Furcadia.Net.Utils.ServerParser](#page-2164-0) **Assembly:** FurcadiaLib (in FurcadiaLib.dll) Version: 2.19.PreAlpha 42

### **Syntax**

 $C#$  [VB](#page-2178-0)  $C++$   $F#$  [Copy](#page-2178-0)

[CLSCompliantAttribute(false)] public ServerInstructionType InstructionType  $\{ get,$ 

**Property Value** Type: [ServerInstructionType](#page-1309-0)

## **See Also**

**Reference**

[BaseServerInstruction](#page-2166-0) Class

[Furcadia.Net.Utils.ServerParser](#page-2164-0) Namespace

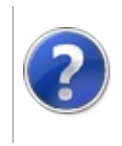

#### BaseServerInstructionRawInstruction Furcadia Framework For Property Third Party Programs

This stuff is still in the planning stages. Any questions or Comments are welcome.

**[This is preliminary documentation and is subject to change.]**

Raw Server to Client instruction

**Namespace:** [Furcadia.Net.Utils.ServerParser](#page-2164-0) **Assembly:** FurcadiaLib (in FurcadiaLib.dll) Version: 2.19.PreAlpha 42

#### **Syntax**

 $C#$  [VB](#page-2180-0)  $C++$   $F#$   $\qquad \qquad$   $\qquad \qquad$   $\qquad \$ 

public string RawInstruction { get; }

**Property Value** Type: **String**

#### **See Also**

#### **Reference**

[BaseServerInstruction](#page-2166-0) Class

[Furcadia.Net.Utils.ServerParser](#page-2164-0) Namespace

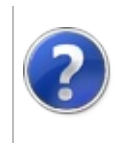

## BaseServerInstruction Methods

#### Furcadia Framework For Third Party Programs

<span id="page-2183-0"></span>This stuff is still in the planning stages. Any questions or Comments are welcome.

**[This is preliminary documentation and is subject to change.]**

The [BaseServerInstruction](#page-2166-0) type exposes the following members.

## **Methods**

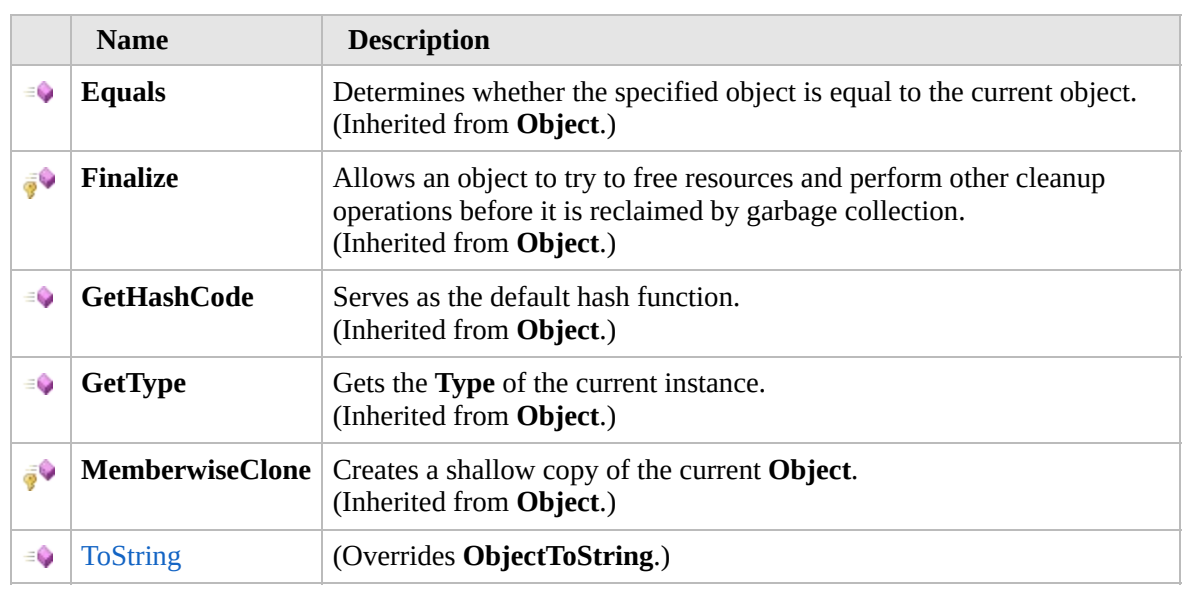

[Top](#page-2183-0)

### **Extension Methods**

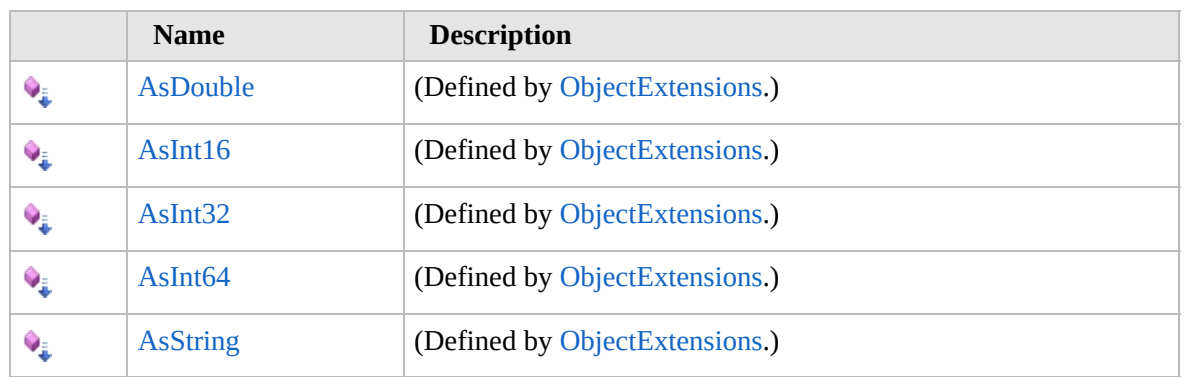

[Top](#page-2183-0)

## **See Also**

**Reference** [BaseServerInstruction](#page-2166-0) Class [Furcadia.Net.Utils.ServerParser](#page-2164-0) Namespace

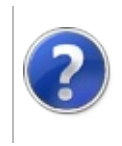

## BaseServerInstructionToString Method

#### Furcadia Framework For Third Party Programs

This stuff is still in the planning stages. Any questions or Comments are welcome.

**[This is preliminary documentation and is subject to change.]**

**[Missing <summary> documentation for "M:Furcadia.Net.Utils.ServerParser.BaseServerInstruction.ToString"]**

**Namespace:** [Furcadia.Net.Utils.ServerParser](#page-2164-0) **Assembly:** FurcadiaLib (in FurcadiaLib.dll) Version: 2.19.PreAlpha 42

### **Syntax**

 $C#$  [VB](#page-2185-0)  $C++$   $F#$  [Copy](#page-2185-0)

#### public override string ToString()

**Return Value** Type: **String**

**[Missing <returns> documentation for "M:Furcadia.Net.Utils.ServerParser.BaseServerInstruction.ToString"]**

## **See Also**

**Reference** [BaseServerInstruction](#page-2166-0) Class

[Furcadia.Net.Utils.ServerParser](#page-2164-0) Namespace

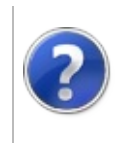

## BaseServerInstruction Fields

#### Furcadia Framework For Third Party Programs

<span id="page-2188-0"></span>This stuff is still in the planning stages. Any questions or Comments are welcome.

**[This is preliminary documentation and is subject to change.]**

The [BaseServerInstruction](#page-2166-0) type exposes the following members.

### **Fields**

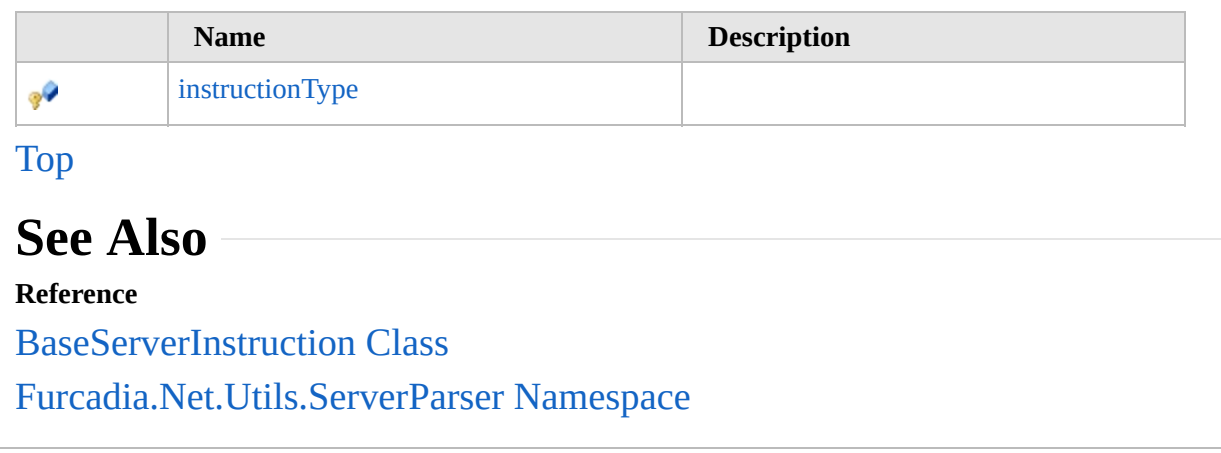

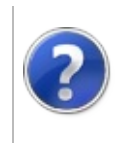

#### BaseServerInstructioninstructionType <sub>Furcadia</sub> Framework For Field Third Party Programs

This stuff is still in the planning stages. Any questions or Comments are welcome.

**[This is preliminary documentation and is subject to change.]**

**[Missing <summary> documentation for "F:Furcadia.Net.Utils.ServerParser.BaseServerInstruction.instructionType"]**

**Namespace:** [Furcadia.Net.Utils.ServerParser](#page-2164-0) **Assembly:** FurcadiaLib (in FurcadiaLib.dll) Version: 2.19.PreAlpha 42

### **Syntax**

 $C#$  [VB](#page-2189-0)  $C++$   $F#$  [Copy](#page-2189-0)

protected ServerInstructionType instructionType

**Field Value** Type: [ServerInstructionType](#page-1309-0)

### **See Also**

**Reference**

[BaseServerInstruction](#page-2166-0) Class

[Furcadia.Net.Utils.ServerParser](#page-2164-0) Namespace

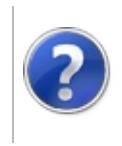

# <span id="page-2192-0"></span>ChannelObject Class Furcadia Framework For Third Party Programs

This stuff is still in the planning stages. Any questions or Comments are welcome.

**[This is preliminary documentation and is subject to change.]**

Base Server Instruction object for Channel Processing

#### **Inheritance Hierarchy**

**SystemObject** [Furcadia.Net.Utils.ServerParserBaseServerInstruction](#page-2166-0) **Furcadia.Net.Utils.ServerParserChannelObject** [Furcadia.Net.Utils.ServerParserDiceRolls](#page-2212-0)

**Namespace:** [Furcadia.Net.Utils.ServerParser](#page-2164-0) **Assembly:** FurcadiaLib (in FurcadiaLib.dll) Version: 2.19.PreAlpha 42

#### **Syntax**

 $C#$  [VB](#page-2191-0)  $C++$   $F#$   $\qquad \qquad$   $\qquad \qquad$   $\qquad \$ 

public class ChannelObject : BaseServerInstruction

The **ChannelObject** type exposes the following members.

#### **Constructors**

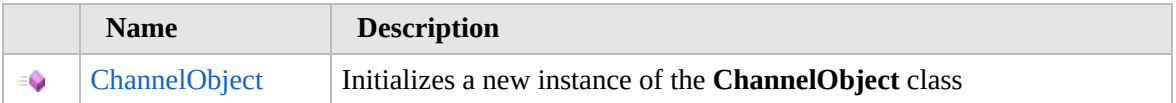

#### [Top](#page-2192-0)

#### **Properties**

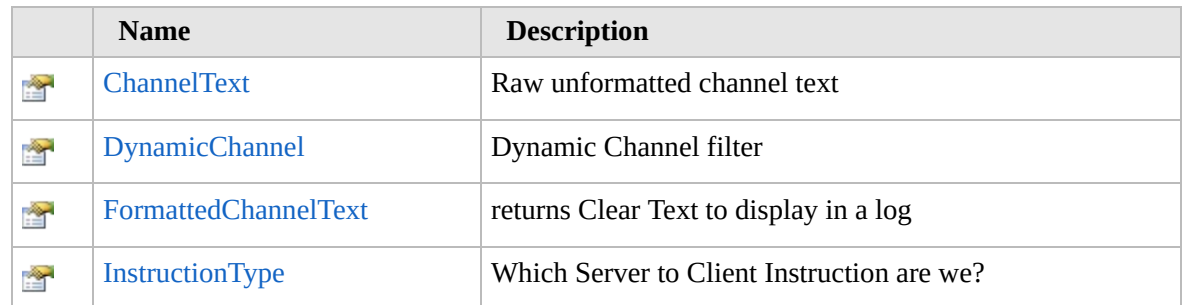

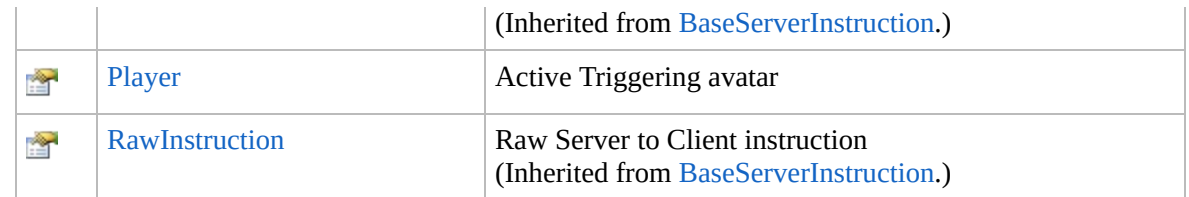

[Top](#page-2192-0)

## **Methods**

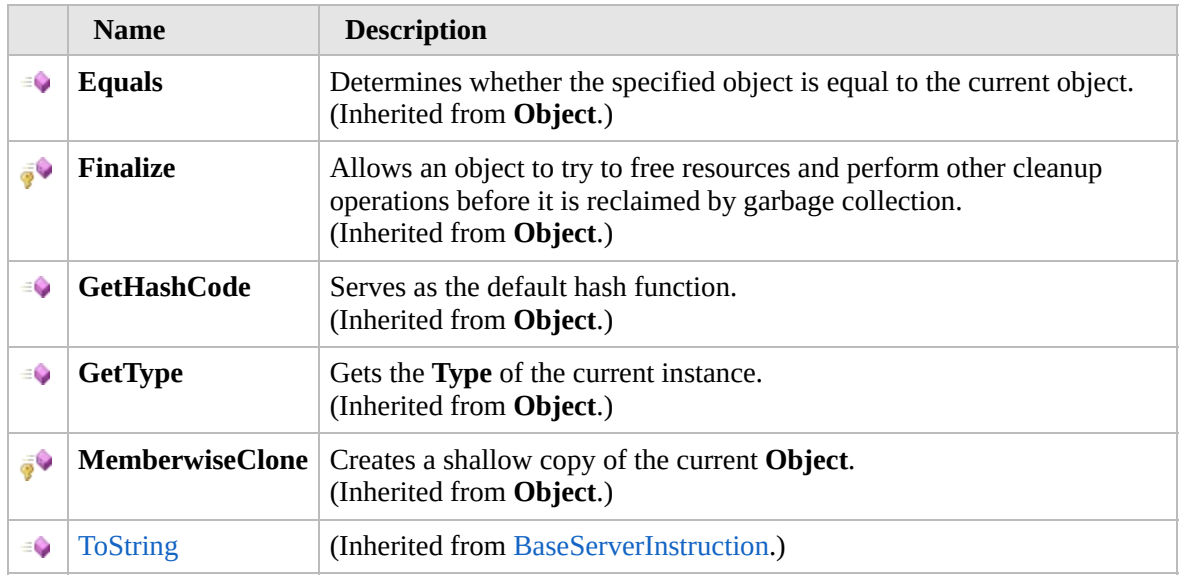

[Top](#page-2192-0)

## **Fields**

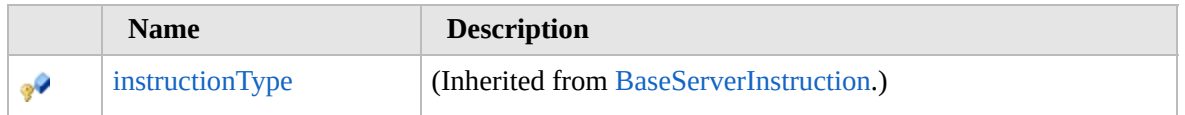

[Top](#page-2192-0)

### **Extension Methods**

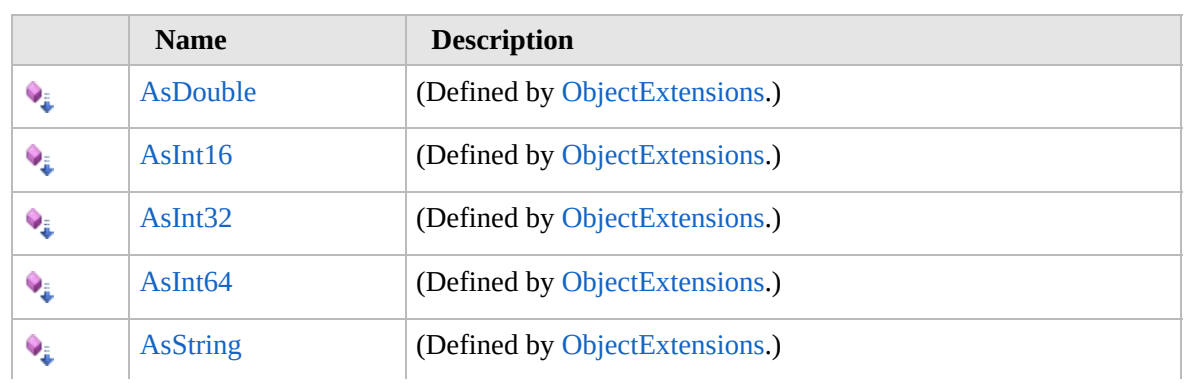

#### [Top](#page-2192-0)

### **See Also**

#### **Reference**

[Furcadia.Net.Utils.ServerParser](#page-2164-0) Namespace

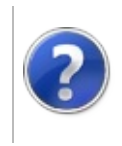
# ChannelObject **Constructor**

#### Furcadia Framework For Third Party Programs

This stuff is still in the planning stages. Any questions or Comments are welcome.

**[This is preliminary documentation and is subject to change.]**

Initializes a new instance of the [ChannelObject](#page-2191-0) class

**Namespace:** [Furcadia.Net.Utils.ServerParser](#page-2164-0) **Assembly:** FurcadiaLib (in FurcadiaLib.dll) Version: 2.19.PreAlpha 42

# **Syntax**

 $C#$  [VB](#page-2195-0)  $C++$   $F#$  [Copy](#page-2195-0)

public ChannelObject( string *ServerInstruction*

)

**Parameters**

*ServerInstruction*

Type: **SystemString [Missing <param name="ServerInstruction"/> documentation for "M:Furcadia.Net.Utils.ServerParser.ChannelObject.#ctor(System.String)"]**

# **See Also**

**Reference** [ChannelObject](#page-2191-0) Class

[Furcadia.Net.Utils.ServerParser](#page-2164-0) Namespace

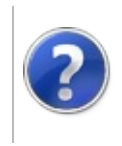

# ChannelObject Properties

#### Furcadia Framework For Third Party Programs

<span id="page-2198-0"></span>This stuff is still in the planning stages. Any questions or Comments are welcome.

**[This is preliminary documentation and is subject to change.]**

The [ChannelObject](#page-2191-0) type exposes the following members.

# **Properties**

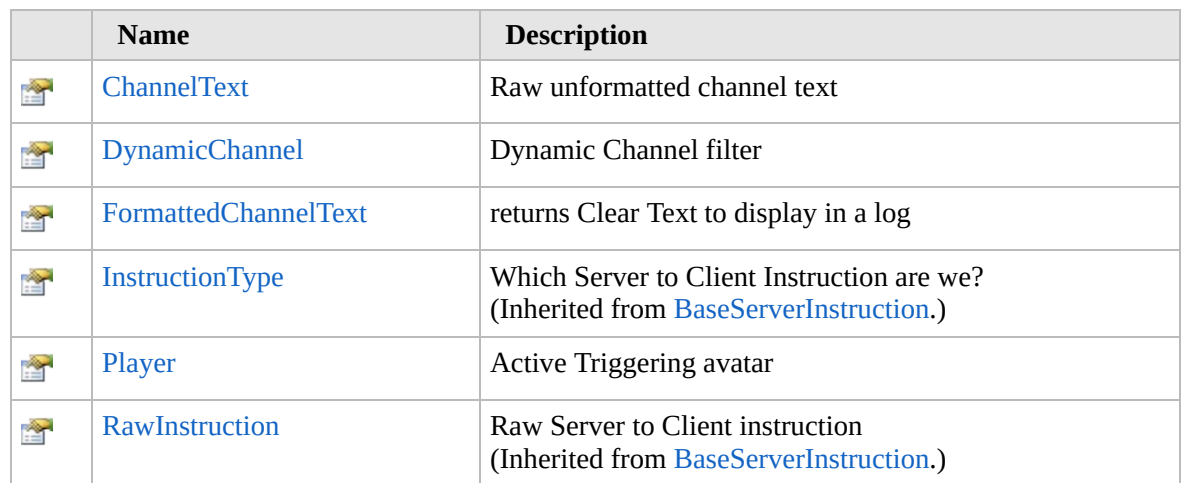

[Top](#page-2198-0)

# **See Also**

**Reference**

[ChannelObject](#page-2191-0) Class

[Furcadia.Net.Utils.ServerParser](#page-2164-0) Namespace

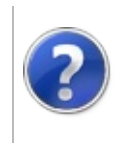

# ChannelObjectChannelText Property

#### Furcadia Framework For Third Party Programs

This stuff is still in the planning stages. Any questions or Comments are welcome.

**[This is preliminary documentation and is subject to change.]**

Raw unformatted channel text

**Namespace:** [Furcadia.Net.Utils.ServerParser](#page-2164-0) **Assembly:** FurcadiaLib (in FurcadiaLib.dll) Version: 2.19.PreAlpha 42

# **Syntax**

 $C#$  [VB](#page-2199-0)  $C++$   $F#$   $\Box$ 

public string ChannelText { get; }

**Property Value** Type: **String**

### **See Also**

**Reference**

[ChannelObject](#page-2191-0) Class

[Furcadia.Net.Utils.ServerParser](#page-2164-0) Namespace

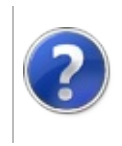

#### ChannelObjectDynamicChannel Property Furcadia Framework For Third Party Programs

This stuff is still in the planning stages. Any questions or Comments are welcome.

**[This is preliminary documentation and is subject to change.]**

Dynamic Channel filter

**Namespace:** [Furcadia.Net.Utils.ServerParser](#page-2164-0) **Assembly:** FurcadiaLib (in FurcadiaLib.dll) Version: 2.19.PreAlpha 42

# **Syntax**

 $C#$  [VB](#page-2201-0)  $C++$   $F#$   $\qquad \qquad$   $\qquad \qquad$   $\qquad \$ 

public string DynamicChannel { get; }

**Property Value** Type: **String**

### **See Also**

**Reference**

[ChannelObject](#page-2191-0) Class

[Furcadia.Net.Utils.ServerParser](#page-2164-0) Namespace

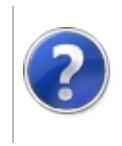

#### ChannelObjectFormattedChannelText Furcadia Framework For Property Third Party Programs

This stuff is still in the planning stages. Any questions or Comments are welcome.

**[This is preliminary documentation and is subject to change.]**

returns Clear Text to display in a log

**Namespace:** [Furcadia.Net.Utils.ServerParser](#page-2164-0) **Assembly:** FurcadiaLib (in FurcadiaLib.dll) Version: 2.19.PreAlpha 42

# **Syntax**

 $C#$  [VB](#page-2203-0)  $C++$   $F#$   $\qquad \qquad$   $\qquad \qquad$   $\qquad \$ 

public string FormattedChannelText { get; }

**Property Value** Type: **String**

### **See Also**

**Reference**

[ChannelObject](#page-2191-0) Class

[Furcadia.Net.Utils.ServerParser](#page-2164-0) Namespace

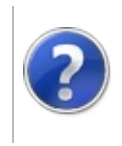

# ChannelObjectPlayer Property

#### Furcadia Framework For Third Party Programs

This stuff is still in the planning stages. Any questions or Comments are welcome.

**[This is preliminary documentation and is subject to change.]**

Active Triggering avatar

**Namespace:** [Furcadia.Net.Utils.ServerParser](#page-2164-0) **Assembly:** FurcadiaLib (in FurcadiaLib.dll) Version: 2.19.PreAlpha 42

# **Syntax**

 $C#$  [VB](#page-2205-0)  $C++$   $F#$   $\Box$ 

public Furre Player { get; set; }

**Property Value** Type: [Furre](#page-1548-0)

### **See Also**

**Reference**

[ChannelObject](#page-2191-0) Class

[Furcadia.Net.Utils.ServerParser](#page-2164-0) Namespace

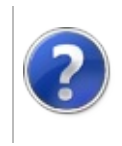

# ChannelObject Methods

#### Furcadia Framework For Third Party Programs

<span id="page-2208-0"></span>This stuff is still in the planning stages. Any questions or Comments are welcome.

**[This is preliminary documentation and is subject to change.]**

The [ChannelObject](#page-2191-0) type exposes the following members.

# **Methods**

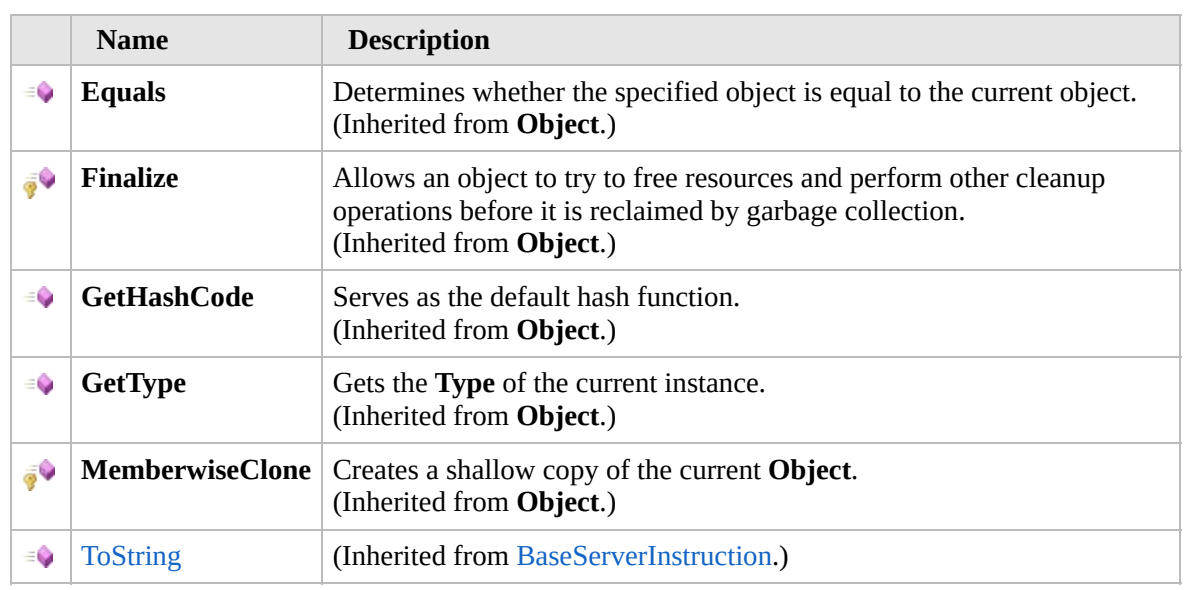

[Top](#page-2208-0)

# **Extension Methods**

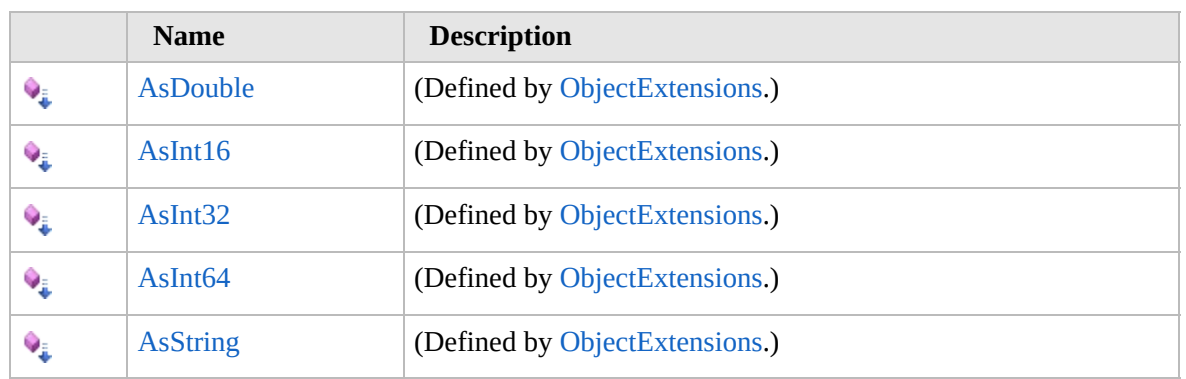

[Top](#page-2208-0)

# **See Also**

**Reference** [ChannelObject](#page-2191-0) Class [Furcadia.Net.Utils.ServerParser](#page-2164-0) Namespace

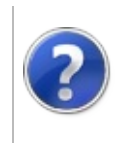

# ChannelObject Fields Furcadia Framework For Third Party Programs

<span id="page-2211-0"></span>This stuff is still in the planning stages. Any questions or Comments are welcome.

**[This is preliminary documentation and is subject to change.]**

The [ChannelObject](#page-2191-0) type exposes the following members.

# **Fields**

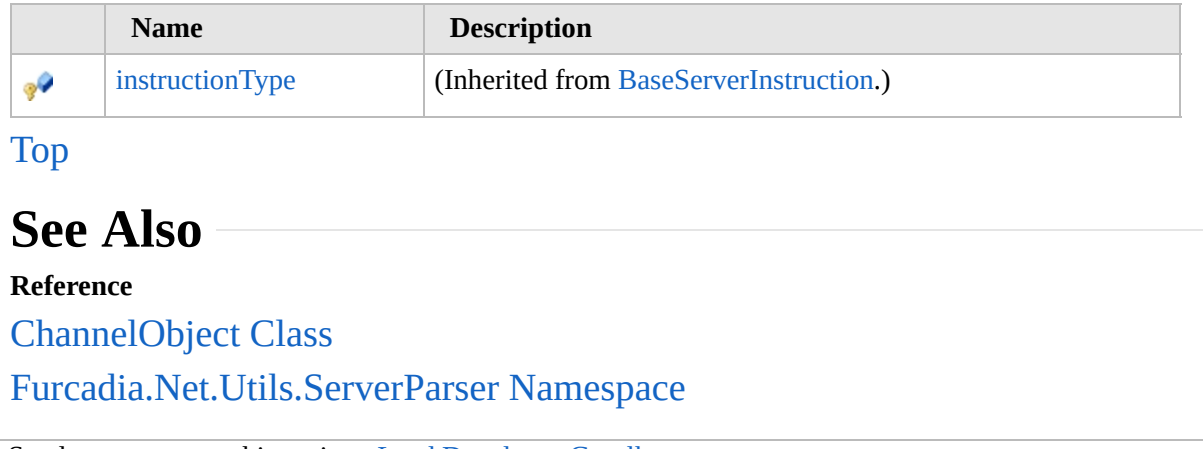

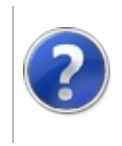

# <span id="page-2213-0"></span>DiceRolls Class Furcadia Framework For Third Party Programs

This stuff is still in the planning stages. Any questions or Comments are welcome.

**[This is preliminary documentation and is subject to change.]**

Parse Dice rolls

### **Inheritance Hierarchy**

**SystemObject** [Furcadia.Net.Utils.ServerParserBaseServerInstruction](#page-2166-0) [Furcadia.Net.Utils.ServerParserChannelObject](#page-2191-0) **Furcadia.Net.Utils.ServerParserDiceRolls**

**Namespace:** [Furcadia.Net.Utils.ServerParser](#page-2164-0) **Assembly:** FurcadiaLib (in FurcadiaLib.dll) Version: 2.19.PreAlpha 42

### **Syntax**

 $C#$  [VB](#page-2212-0)  $C++$   $F#$   $\qquad \qquad$   $\qquad \qquad$   $\qquad \$ 

public class DiceRolls : ChannelObject

The **DiceRolls** type exposes the following members.

### **Constructors**

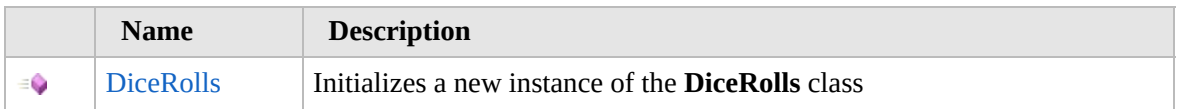

#### [Top](#page-2213-0)

### **Properties**

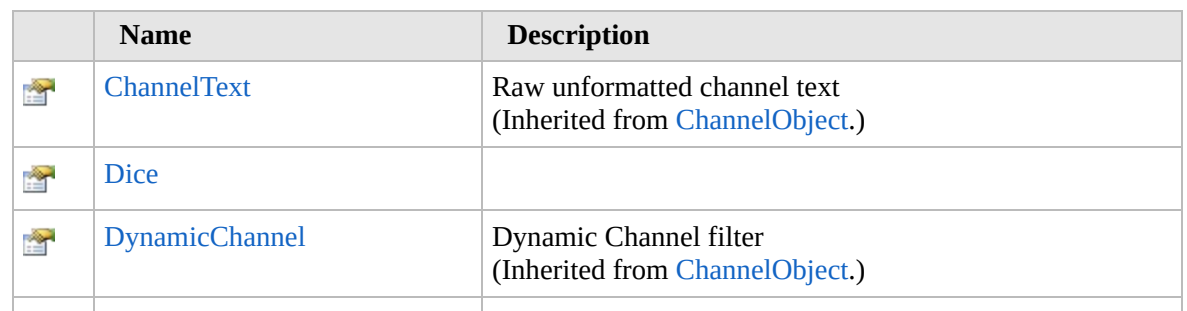

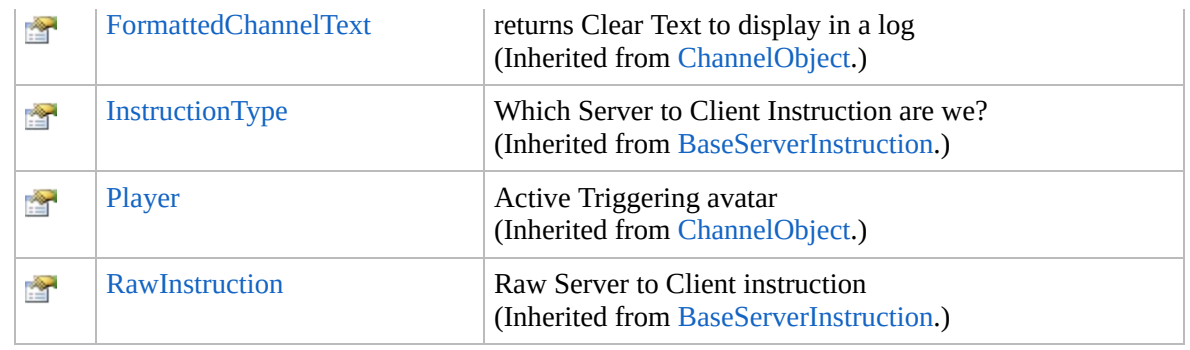

#### [Top](#page-2213-0)

# **Methods**

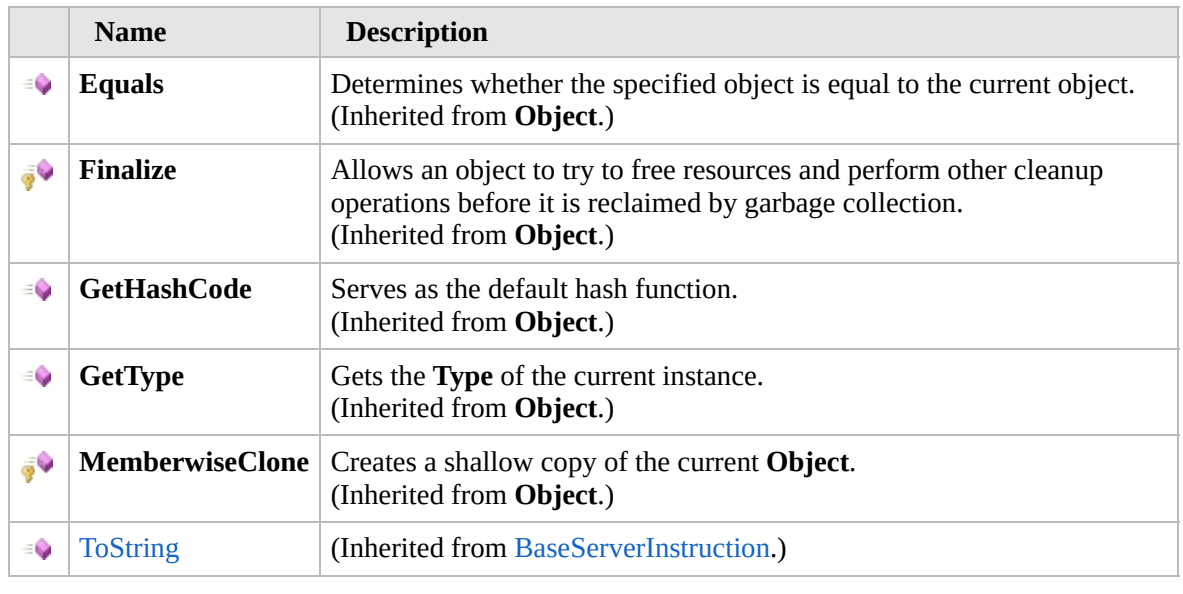

#### [Top](#page-2213-0)

# **Fields**

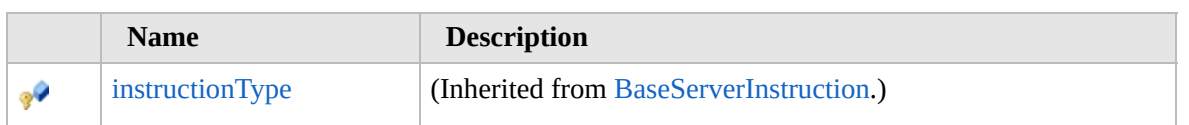

#### [Top](#page-2213-0)

# **Extension Methods**

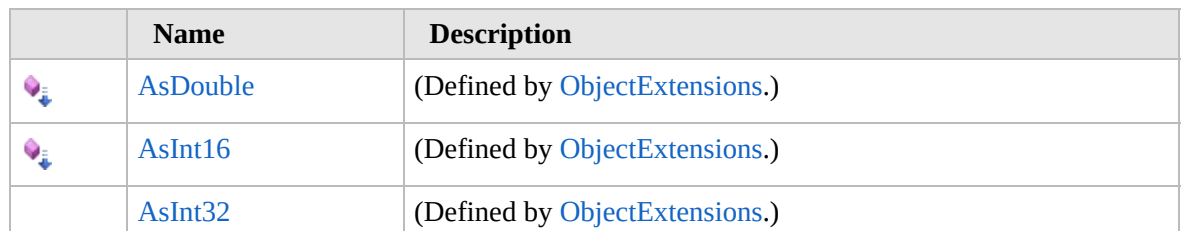

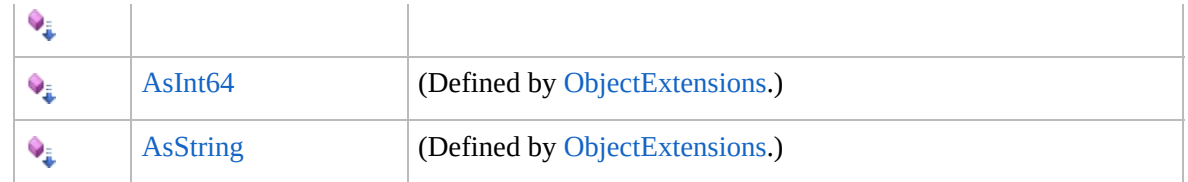

[Top](#page-2213-0)

# **See Also**

#### **Reference**

[Furcadia.Net.Utils.ServerParser](#page-2164-0) Namespace

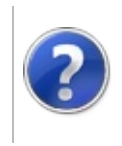

# DiceRolls **Constructor**

#### Furcadia Framework For Third Party Programs

This stuff is still in the planning stages. Any questions or Comments are welcome.

**[This is preliminary documentation and is subject to change.]**

Initializes a new instance of the [DiceRolls](#page-2212-0) class

**Namespace:** [Furcadia.Net.Utils.ServerParser](#page-2164-0) **Assembly:** FurcadiaLib (in FurcadiaLib.dll) Version: 2.19.PreAlpha 42

# **Syntax**

 $C#$  [VB](#page-2216-0)  $C++$   $F#$   $\qquad \qquad$   $\qquad \qquad$   $\qquad \$ 

```
public DiceRolls(
string ServerInstruction
```

```
)
```
**Parameters**

*ServerInstruction*

Type: **SystemString [Missing <param name="ServerInstruction"/> documentation for "M:Furcadia.Net.Utils.ServerParser.DiceRolls.#ctor(System.String)"]**

# **See Also**

**Reference** [DiceRolls](#page-2212-0) Class

[Furcadia.Net.Utils.ServerParser](#page-2164-0) Namespace

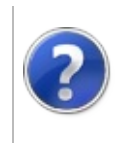

# DiceRolls Properties Furcadia Framework For Third Party Programs

<span id="page-2219-0"></span>This stuff is still in the planning stages. Any questions or Comments are welcome.

**[This is preliminary documentation and is subject to change.]**

The [DiceRolls](#page-2212-0) type exposes the following members.

### **Properties**

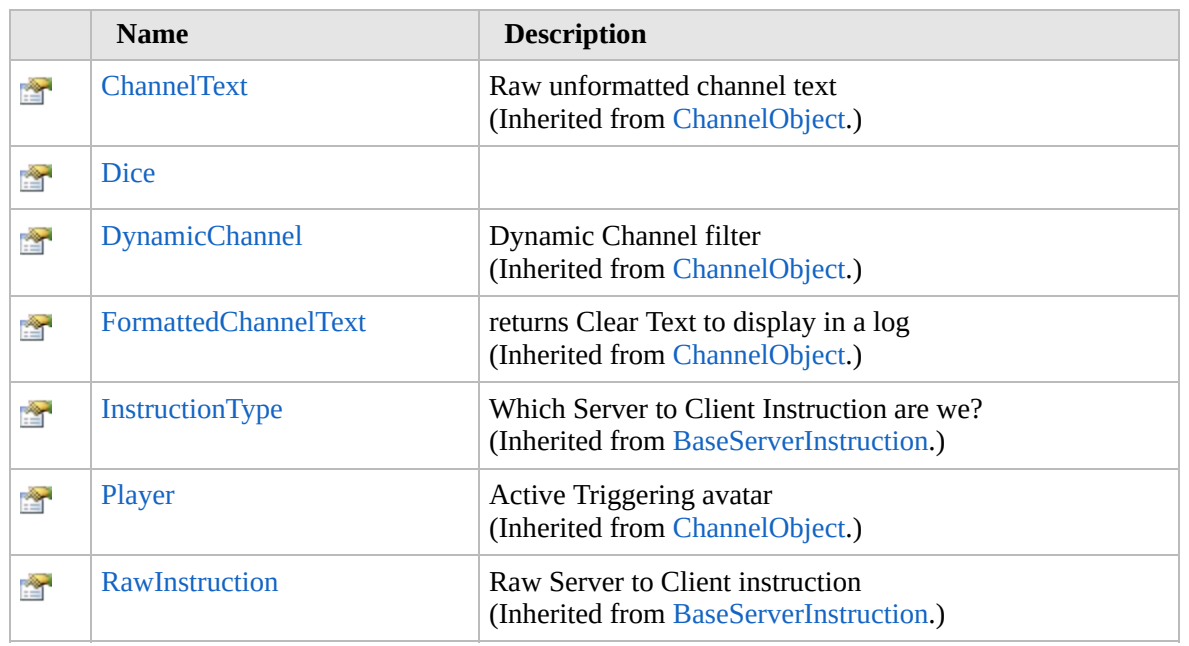

[Top](#page-2219-0)

### **See Also**

**Reference**

[DiceRolls](#page-2212-0) Class

[Furcadia.Net.Utils.ServerParser](#page-2164-0) Namespace

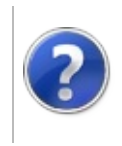

# DiceRollsDice Property

#### Furcadia Framework For Third Party Programs

This stuff is still in the planning stages. Any questions or Comments are welcome.

**[This is preliminary documentation and is subject to change.]**

**[Missing <summary> documentation for "P:Furcadia.Net.Utils.ServerParser.DiceRolls.Dice"]**

**Namespace:** [Furcadia.Net.Utils.ServerParser](#page-2164-0) **Assembly:** FurcadiaLib (in FurcadiaLib.dll) Version: 2.19.PreAlpha 42

### **Syntax**

 $C#$  [VB](#page-2220-0)  $C++$   $F#$   $\qquad \qquad$   $\qquad \qquad$   $\qquad \$ 

#### public DiceObject Dice { get; set; }

**Property Value** Type: [DiceObject](#page-2144-0)

### **See Also**

**Reference** [DiceRolls](#page-2212-0) Class [Furcadia.Net.Utils.ServerParser](#page-2164-0) Namespace

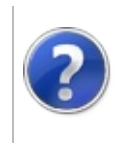

# DiceRolls Methods Furcadia Framework For Third Party Programs

<span id="page-2223-0"></span>This stuff is still in the planning stages. Any questions or Comments are welcome.

**[This is preliminary documentation and is subject to change.]**

The [DiceRolls](#page-2212-0) type exposes the following members.

# **Methods**

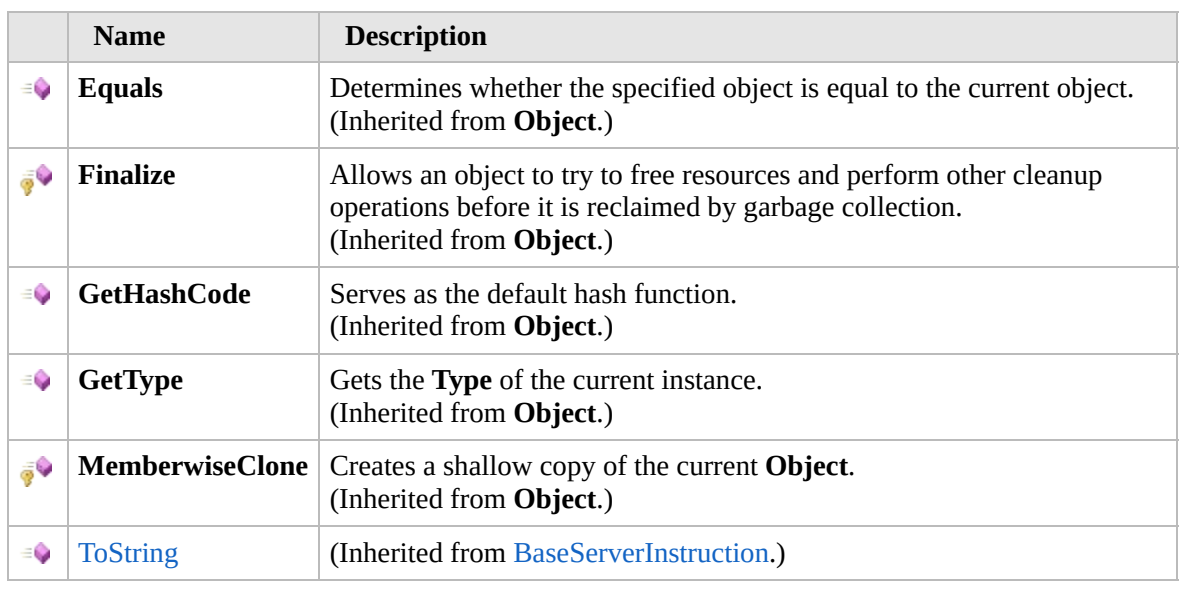

#### [Top](#page-2223-0)

### **Extension Methods**

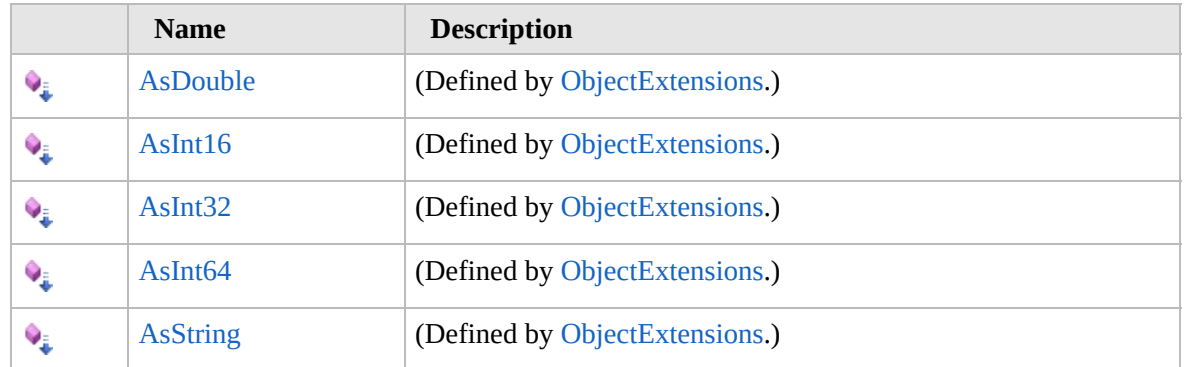

#### [Top](#page-2223-0)

**See Also**

**Reference** [DiceRolls](#page-2212-0) Class [Furcadia.Net.Utils.ServerParser](#page-2164-0) Namespace

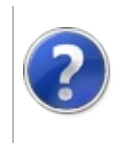

# DiceRolls Fields Furcadia Framework For Third Party Programs

<span id="page-2226-0"></span>This stuff is still in the planning stages. Any questions or Comments are welcome.

**[This is preliminary documentation and is subject to change.]**

The [DiceRolls](#page-2212-0) type exposes the following members.

# **Fields**

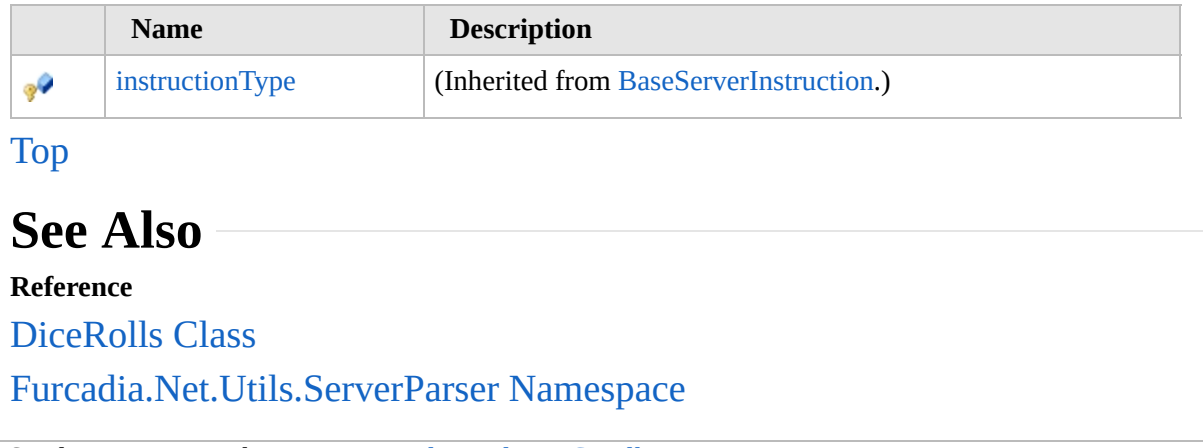

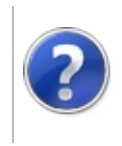

# <span id="page-2228-0"></span>DreamBookmark Class

#### Furcadia Framework For Third Party Programs

This stuff is still in the planning stages. Any questions or Comments are welcome.

**[This is preliminary documentation and is subject to change.]**

Triggered when the connection enters a new dream.

This instruction tells the client to download the specified dream data from the file server.

Respond with client command when furcadia client is not available "vasecodegamma"

# **Inheritance Hierarchy**

**SystemObject** [Furcadia.Net.Utils.ServerParserBaseServerInstruction](#page-2166-0) **Furcadia.Net.Utils.ServerParserDreamBookmark**

**Namespace:** [Furcadia.Net.Utils.ServerParser](#page-2164-0) **Assembly:** FurcadiaLib (in FurcadiaLib.dll) Version: 2.19.PreAlpha 42

# **Syntax**

```
C#VB C++ F# \qquad \qquad \
```
public class DreamBookmark : BaseServerInstruction, IDream

The **DreamBookmark** type exposes the following members.

### **Constructors**

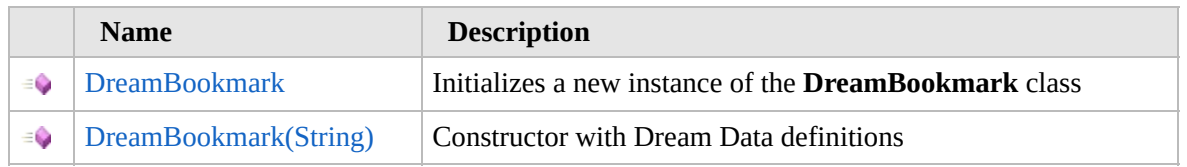

[Top](#page-2228-0)

# **Properties**

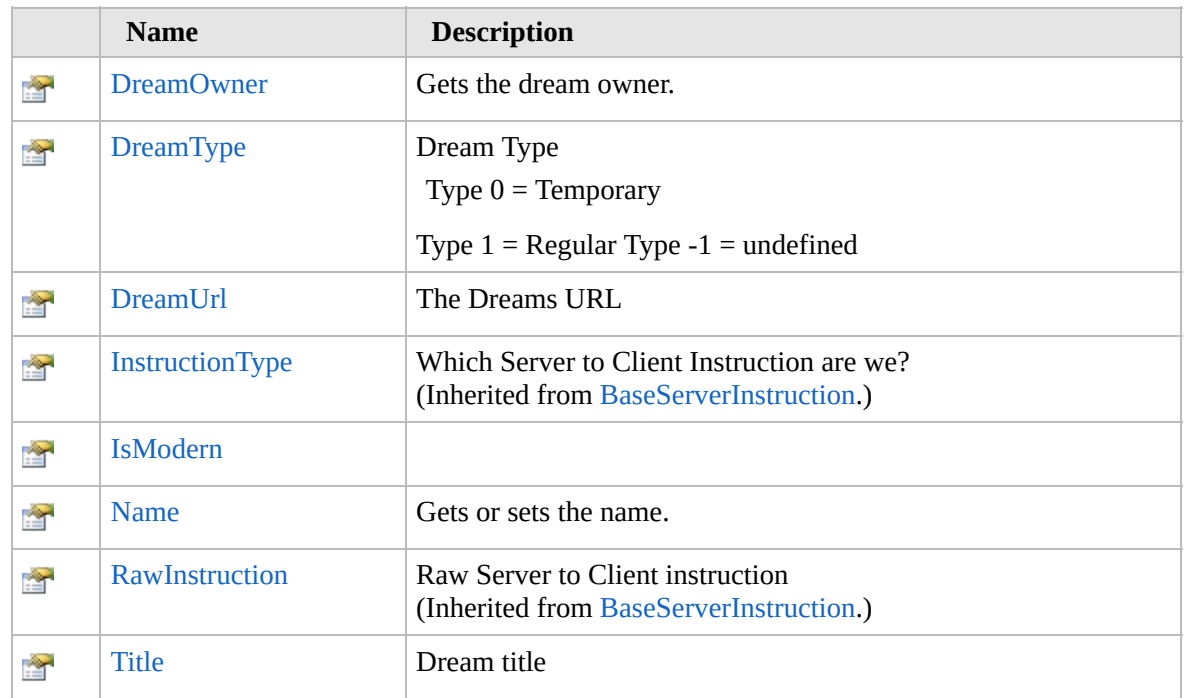

### [Top](#page-2228-0)

# **Methods**

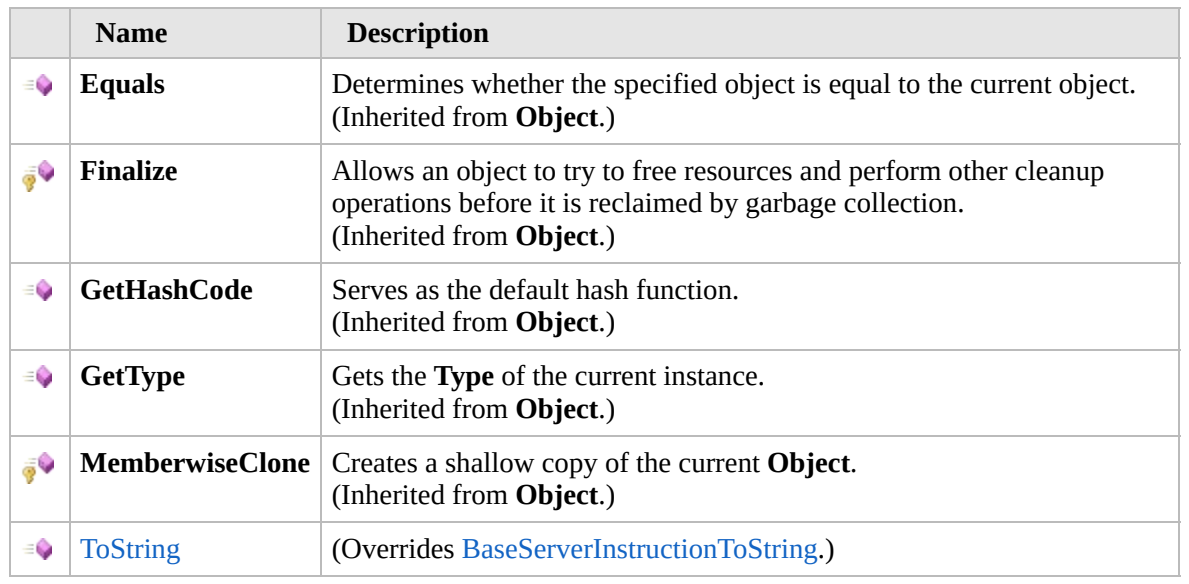

### [Top](#page-2228-0)

# **Fields**

#### [Top](#page-2228-0)

 $\mathbb{R}$ 

# **Extension Methods**

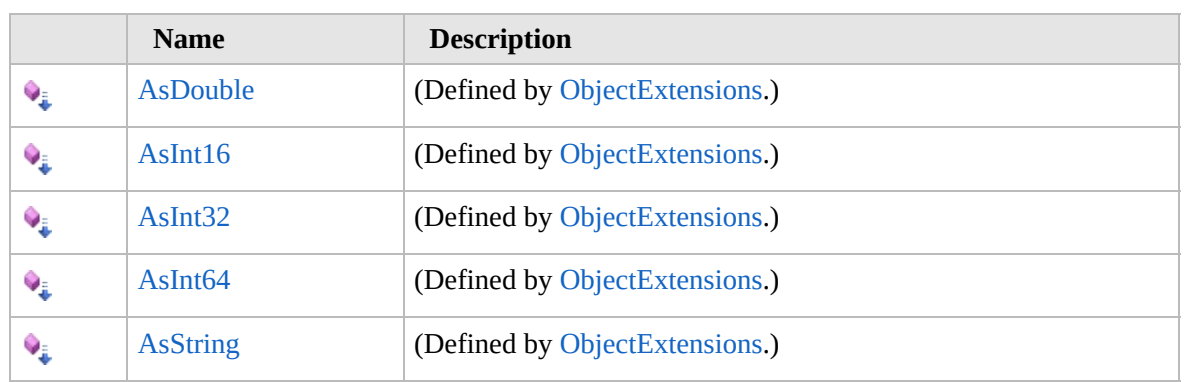

[Top](#page-2228-0)

### **Remarks**

]CBookmark Type[1]Dream URL[\*]

Type  $0 =$  temporary

Type 1 = Regular (per user requests)

DreamUrl = "furc://uploadername:dreamname/entrycode "

Credits FTR

# **See Also**

**Reference**

[Furcadia.Net.Utils.ServerParser](#page-2164-0) Namespace

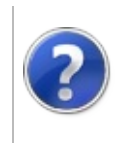
# DreamBookmark **Constructor**

#### Furcadia Framework For Third Party Programs

<span id="page-2232-0"></span>This stuff is still in the planning stages. Any questions or Comments are welcome.

**[This is preliminary documentation and is subject to change.]**

# **Overload List**

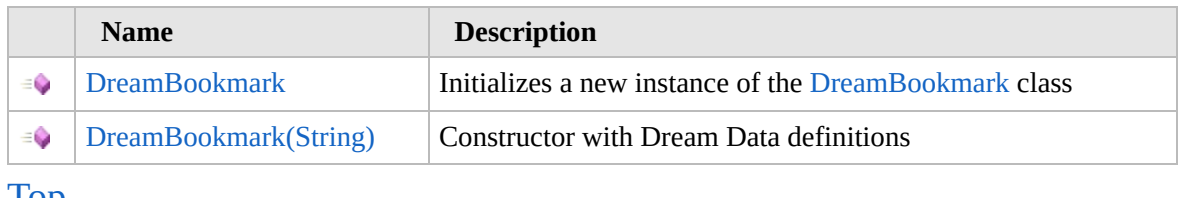

## [Top](#page-2232-0)

# **See Also**

**Reference** [DreamBookmark](#page-2227-0) Class [Furcadia.Net.Utils.ServerParser](#page-2164-0) Namespace

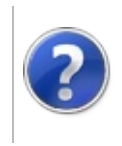

# DreamBookmark **Constructor**

#### Furcadia Framework For Third Party Programs

This stuff is still in the planning stages. Any questions or Comments are welcome.

**[This is preliminary documentation and is subject to change.]**

Initializes a new instance of the [DreamBookmark](#page-2227-0) class

**Namespace:** [Furcadia.Net.Utils.ServerParser](#page-2164-0) **Assembly:** FurcadiaLib (in FurcadiaLib.dll) Version: 2.19.PreAlpha 42

### **Syntax**

 $C#$  [VB](#page-2233-0)  $C++$   $F#$   $\qquad \qquad$   $\qquad \qquad$   $\qquad \$ 

public DreamBookmark()

### **See Also**

**Reference**

[DreamBookmark](#page-2227-0) Class

[DreamBookmark](#page-2231-0) Overload

[Furcadia.Net.Utils.ServerParser](#page-2164-0) Namespace

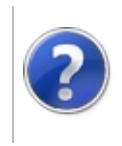

## DreamBookmark Constructor (String)

#### Furcadia Framework For Third Party Programs

This stuff is still in the planning stages. Any questions or Comments are welcome.

**[This is preliminary documentation and is subject to change.]**

Constructor with Dream Data definitions

**Namespace:** [Furcadia.Net.Utils.ServerParser](#page-2164-0) **Assembly:** FurcadiaLib (in FurcadiaLib.dll) Version: 2.19.PreAlpha 42

### **Syntax**

 $C#$  [VB](#page-2235-0)  $C++$   $F#$   $\qquad \qquad$   $\qquad \qquad$   $\qquad \$ 

public DreamBookmark( string *ServerInstruction*

 $\lambda$ 

**Parameters**

*ServerInstruction* Type: **SystemString**

Raw server instruction from the game server

## **See Also**

**Reference**

[DreamBookmark](#page-2227-0) Class

[DreamBookmark](#page-2231-0) Overload

[Furcadia.Net.Utils.ServerParser](#page-2164-0) Namespace

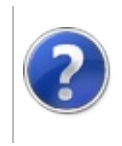

# DreamBookmark Properties

#### Furcadia Framework For Third Party Programs

<span id="page-2238-0"></span>This stuff is still in the planning stages. Any questions or Comments are welcome.

**[This is preliminary documentation and is subject to change.]**

The [DreamBookmark](#page-2227-0) type exposes the following members.

# **Properties**

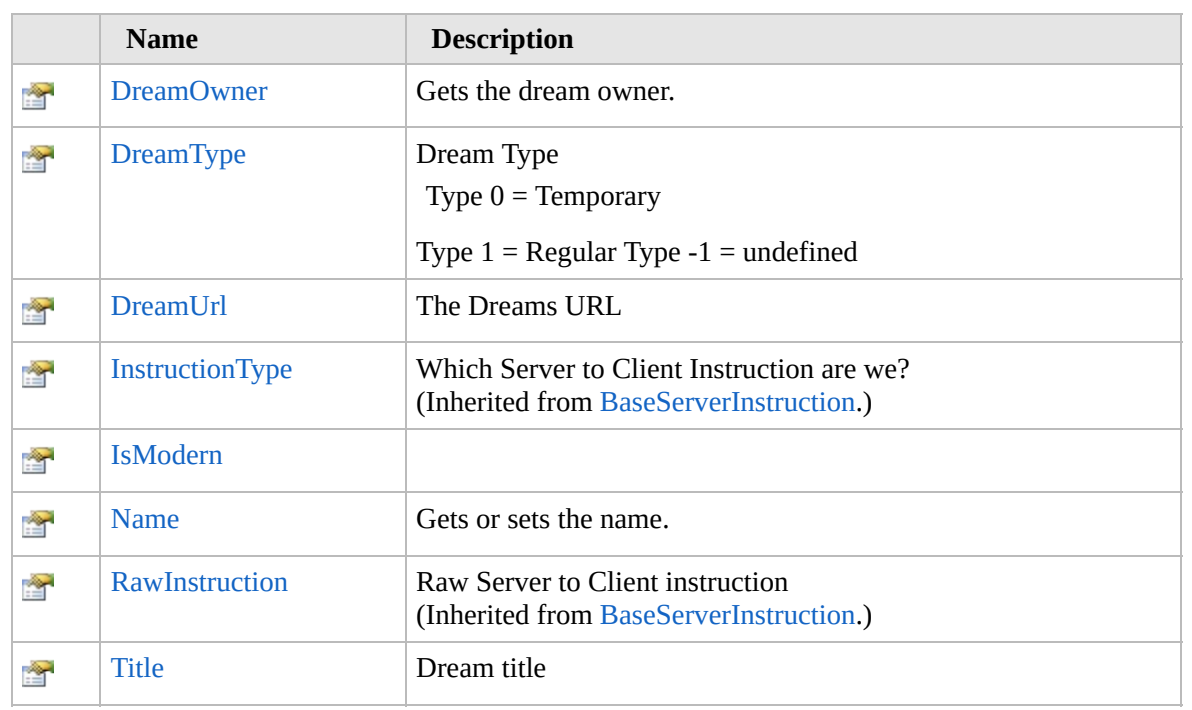

[Top](#page-2238-0)

## **See Also**

**Reference**

[DreamBookmark](#page-2227-0) Class

[Furcadia.Net.Utils.ServerParser](#page-2164-0) Namespace

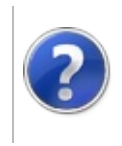

# DreamBookmarkDreamOwner Property

#### Furcadia Framework For Third Party Programs

This stuff is still in the planning stages. Any questions or Comments are welcome.

**[This is preliminary documentation and is subject to change.]**

Gets the dream owner.

**Namespace:** [Furcadia.Net.Utils.ServerParser](#page-2164-0) **Assembly:** FurcadiaLib (in FurcadiaLib.dll) Version: 2.19.PreAlpha 42

## **Syntax**

 $C#$  [VB](#page-2239-0)  $C++$   $F#$   $\Box$ 

public string DreamOwner { get; }

**Property Value** Type: **String** The dream owner.

## **See Also**

**Reference**

[DreamBookmark](#page-2227-0) Class

[Furcadia.Net.Utils.ServerParser](#page-2164-0) Namespace

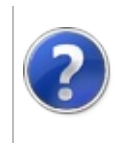

# DreamBookmarkDreamType Property

#### Furcadia Framework For Third Party Programs

This stuff is still in the planning stages. Any questions or Comments are welcome.

**[This is preliminary documentation and is subject to change.]**

Dream Type

Type  $0 =$  Temporary

Type  $1$  = Regular Type  $-1$  = undefined

**Namespace:** [Furcadia.Net.Utils.ServerParser](#page-2164-0) **Assembly:** FurcadiaLib (in FurcadiaLib.dll) Version: 2.19.PreAlpha 42

### **Syntax**

 $C#$  [VB](#page-2241-0)  $C++$   $F#$   $\qquad \qquad$   $\qquad \qquad$   $\qquad \$ 

public int DreamType { get; }

**Property Value** Type: **Int32**

## **See Also**

**Reference** [DreamBookmark](#page-2227-0) Class [Furcadia.Net.Utils.ServerParser](#page-2164-0) Namespace

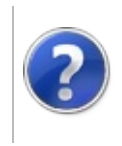

# DreamBookmarkDreamUrl Property

#### Furcadia Framework For Third Party Programs

This stuff is still in the planning stages. Any questions or Comments are welcome.

**[This is preliminary documentation and is subject to change.]**

The Dreams URL

**Namespace:** [Furcadia.Net.Utils.ServerParser](#page-2164-0) **Assembly:** FurcadiaLib (in FurcadiaLib.dll) Version: 2.19.PreAlpha 42

## **Syntax**

 $C#$  [VB](#page-2243-0)  $C++$   $F#$   $\Box$ 

public string DreamUrl { get; }

**Property Value** Type: **String**

### **See Also**

#### **Reference**

[DreamBookmark](#page-2227-0) Class

[Furcadia.Net.Utils.ServerParser](#page-2164-0) Namespace

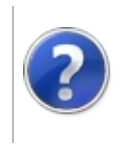

# DreamBookmarkIsModern Property

#### Furcadia Framework For Third Party Programs

This stuff is still in the planning stages. Any questions or Comments are welcome.

**[This is preliminary documentation and is subject to change.]**

**[Missing <summary> documentation for "P:Furcadia.Net.Utils.ServerParser.DreamBookmark.IsModern"]**

**Namespace:** [Furcadia.Net.Utils.ServerParser](#page-2164-0) **Assembly:** FurcadiaLib (in FurcadiaLib.dll) Version: 2.19.PreAlpha 42

## **Syntax**

 $C#$  [VB](#page-2245-0)  $C++$   $F#$   $\qquad \qquad$   $\qquad \qquad$   $\qquad \$ 

public bool IsModern { get; }

**Property Value** Type: **Boolean Implements** [IDreamIsModern](#page-1715-0)

## **See Also**

**Reference** [DreamBookmark](#page-2227-0) Class

[Furcadia.Net.Utils.ServerParser](#page-2164-0) Namespace

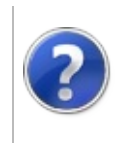

# DreamBookmarkName Property

#### Furcadia Framework For Third Party Programs

This stuff is still in the planning stages. Any questions or Comments are welcome.

**[This is preliminary documentation and is subject to change.]**

Gets or sets the name.

**Namespace:** [Furcadia.Net.Utils.ServerParser](#page-2164-0) **Assembly:** FurcadiaLib (in FurcadiaLib.dll) Version: 2.19.PreAlpha 42

## **Syntax**

 $C#$  [VB](#page-2247-0)  $C++$   $F#$   $\qquad \qquad$   $\qquad \qquad$   $\qquad \$ 

public string Name { get; set; }

**Property Value** Type: **String** The name. **Implements** [IDreamName](#page-1717-0)

## **Exceptions**

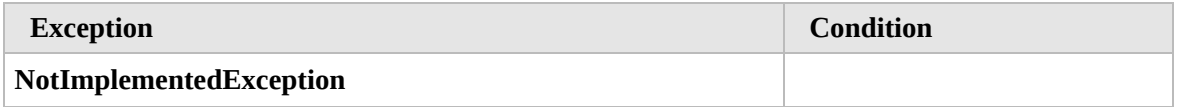

## **See Also**

**Reference** [DreamBookmark](#page-2227-0) Class [Furcadia.Net.Utils.ServerParser](#page-2164-0) Namespace

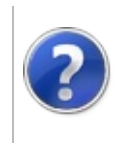

# DreamBookmarkTitle Property

#### Furcadia Framework For Third Party Programs

This stuff is still in the planning stages. Any questions or Comments are welcome.

**[This is preliminary documentation and is subject to change.]**

Dream title

**Namespace:** [Furcadia.Net.Utils.ServerParser](#page-2164-0) **Assembly:** FurcadiaLib (in FurcadiaLib.dll) Version: 2.19.PreAlpha 42

## **Syntax**

 $C#$  [VB](#page-2249-0)  $C++$   $F#$   $\Box$ 

public string Title { get; }

**Property Value** Type: **String** The title.

### **See Also**

**Reference**

[DreamBookmark](#page-2227-0) Class

[Furcadia.Net.Utils.ServerParser](#page-2164-0) Namespace

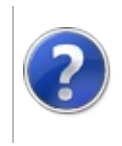

# DreamBookmark Methods

#### Furcadia Framework For Third Party Programs

<span id="page-2252-0"></span>This stuff is still in the planning stages. Any questions or Comments are welcome.

**[This is preliminary documentation and is subject to change.]**

The [DreamBookmark](#page-2227-0) type exposes the following members.

## **Methods**

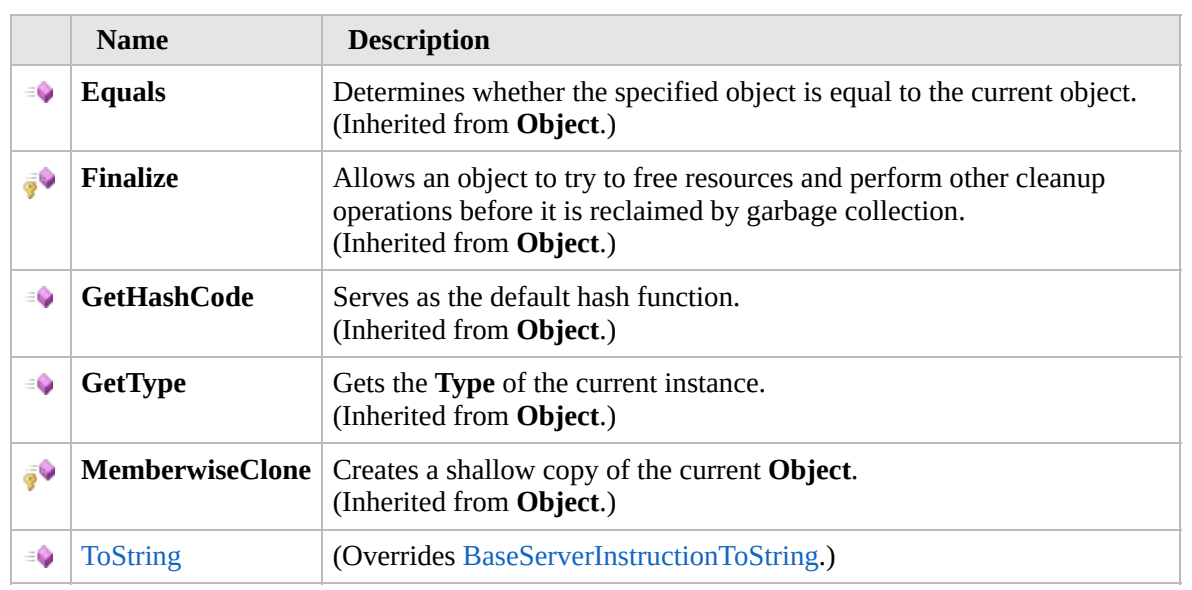

[Top](#page-2252-0)

## **Extension Methods**

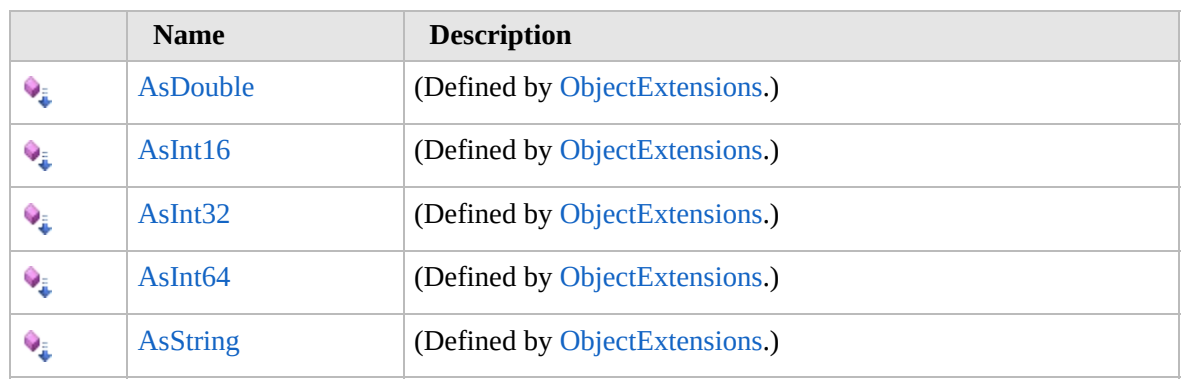

[Top](#page-2252-0)

# **See Also**

**Reference** [DreamBookmark](#page-2227-0) Class [Furcadia.Net.Utils.ServerParser](#page-2164-0) Namespace

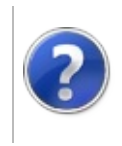

## DreamBookmarkToString Method

#### Furcadia Framework For Third Party Programs

This stuff is still in the planning stages. Any questions or Comments are welcome.

**[This is preliminary documentation and is subject to change.]**

**[Missing <summary> documentation for "M:Furcadia.Net.Utils.ServerParser.DreamBookmark.ToString"]**

**Namespace:** [Furcadia.Net.Utils.ServerParser](#page-2164-0) **Assembly:** FurcadiaLib (in FurcadiaLib.dll) Version: 2.19.PreAlpha 42

## **Syntax**

 $C#$  [VB](#page-2254-0)  $C++$   $F#$  [Copy](#page-2254-0)

#### public override string ToString()

**Return Value** Type: **String**

**[Missing <returns> documentation for "M:Furcadia.Net.Utils.ServerParser.DreamBookmark.ToString"]**

# **See Also**

**Reference** [DreamBookmark](#page-2227-0) Class [Furcadia.Net.Utils.ServerParser](#page-2164-0) Namespace

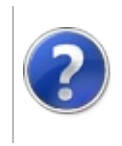

# DreamBookmark Fields

#### Furcadia Framework For Third Party Programs

<span id="page-2257-0"></span>This stuff is still in the planning stages. Any questions or Comments are welcome.

**[This is preliminary documentation and is subject to change.]**

The [DreamBookmark](#page-2227-0) type exposes the following members.

# **Fields**

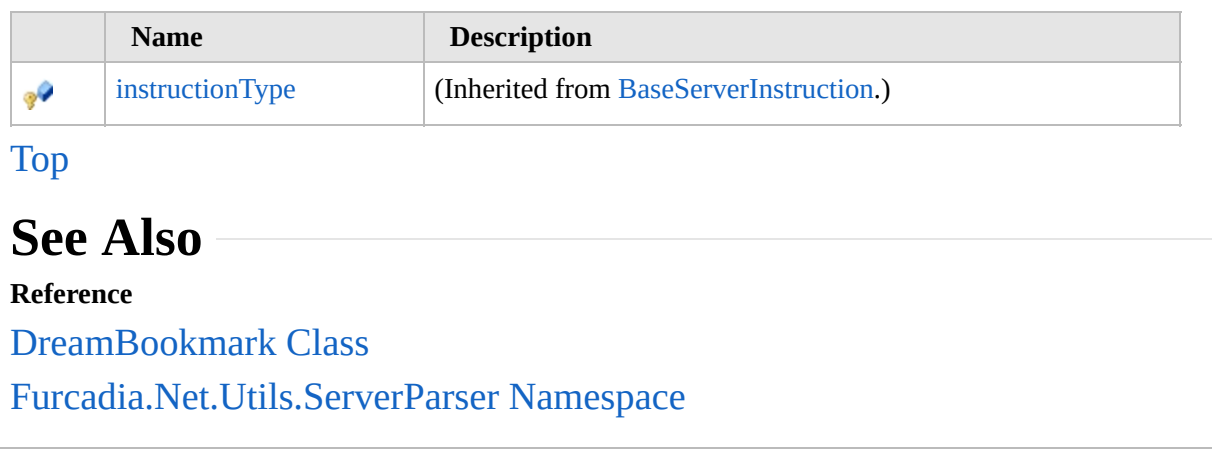

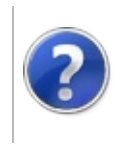

## <span id="page-2259-0"></span>LoadDream Class Furcadia Framework For Third Party Programs

This stuff is still in the planning stages. Any questions or Comments are welcome.

**[This is preliminary documentation and is subject to change.]**

Triggered when the connection enters a new dream.

This instruction tells the client to download the specified dream data from the file server.

Respond with client command when furcadia client is not available "vasecodegamma"

### **Inheritance Hierarchy**

**SystemObject** [Furcadia.Net.Utils.ServerParserBaseServerInstruction](#page-2166-0) **Furcadia.Net.Utils.ServerParserLoadDream**

**Namespace:** [Furcadia.Net.Utils.ServerParser](#page-2164-0) **Assembly:** FurcadiaLib (in FurcadiaLib.dll) Version: 2.19.PreAlpha 42

### **Syntax**

 $C#$  [VB](#page-2258-0)  $C++$   $F#$   $\qquad \qquad$   $\qquad \qquad$   $\qquad \$ 

public class LoadDream : BaseServerInstruction

The **LoadDream** type exposes the following members.

### **Constructors**

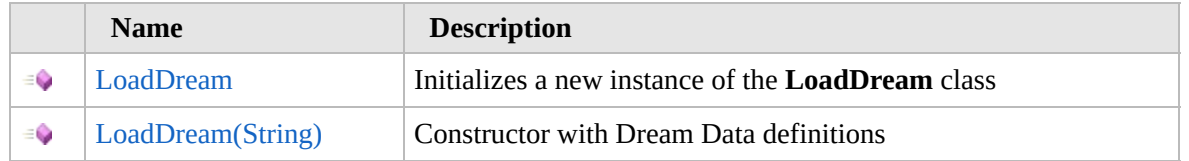

[Top](#page-2259-0)

### **Properties**

**Name Description** 

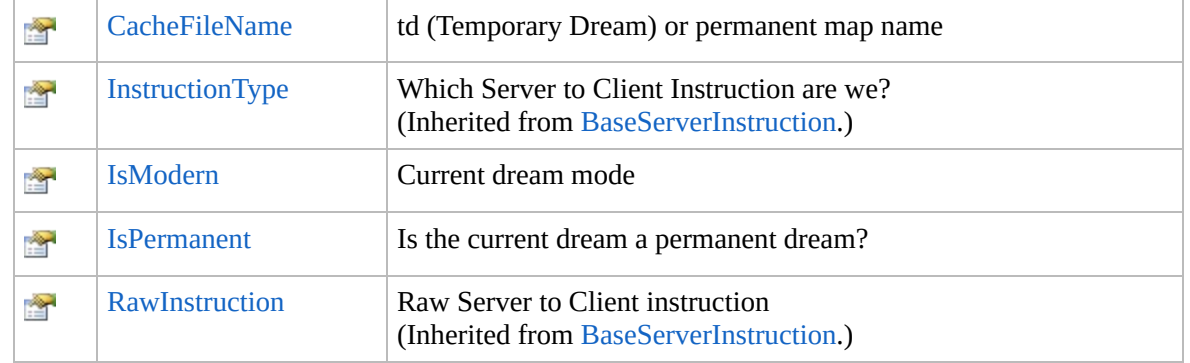

### [Top](#page-2259-0)

## **Methods**

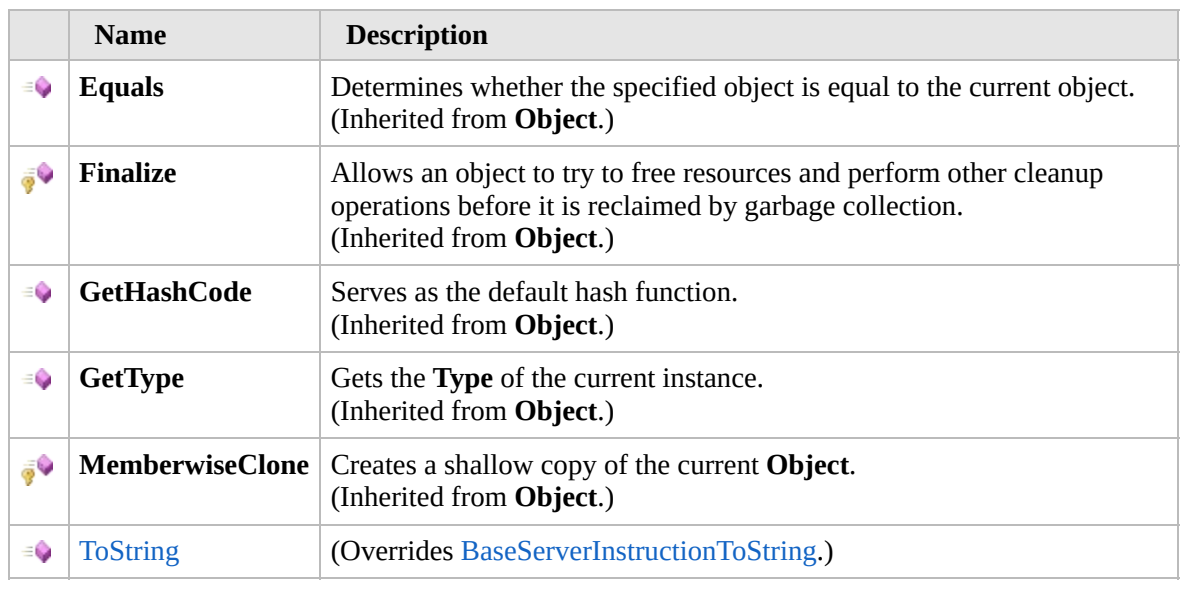

### [Top](#page-2259-0)

## **Fields**

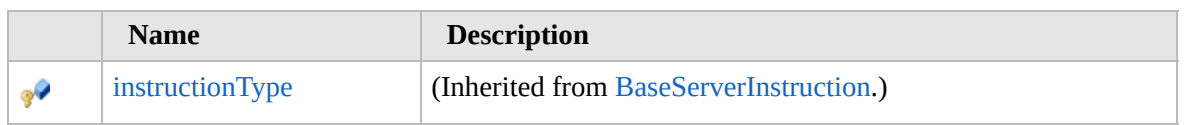

[Top](#page-2259-0)

## **Extension Methods**

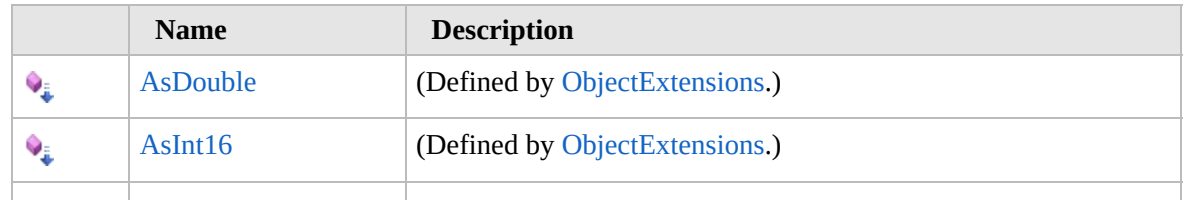

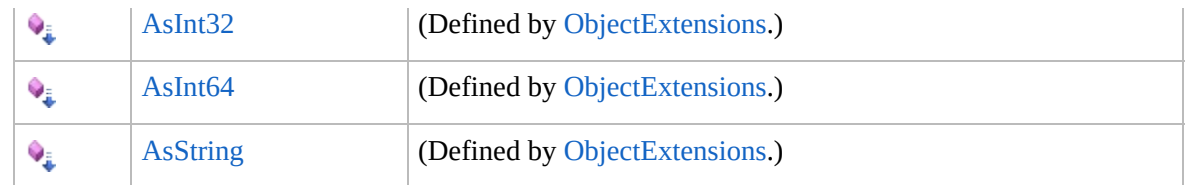

[Top](#page-2259-0)

## **See Also**

#### **Reference**

[Furcadia.Net.Utils.ServerParser](#page-2164-0) Namespace

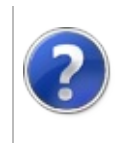

## LoadDream **Constructor**

#### Furcadia Framework For Third Party Programs

<span id="page-2263-0"></span>This stuff is still in the planning stages. Any questions or Comments are welcome.

**[This is preliminary documentation and is subject to change.]**

# **Overload List**

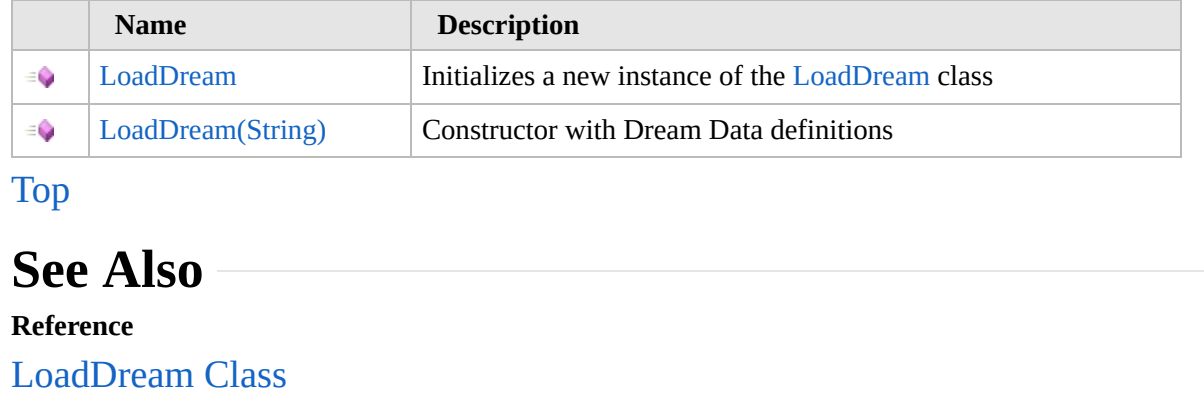

[Furcadia.Net.Utils.ServerParser](#page-2164-0) Namespace

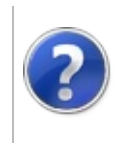

## LoadDream **Constructor**

#### Furcadia Framework For Third Party Programs

This stuff is still in the planning stages. Any questions or Comments are welcome.

**[This is preliminary documentation and is subject to change.]**

Initializes a new instance of the [LoadDream](#page-2258-0) class

**Namespace:** [Furcadia.Net.Utils.ServerParser](#page-2164-0) **Assembly:** FurcadiaLib (in FurcadiaLib.dll) Version: 2.19.PreAlpha 42

### **Syntax**

 $C#$  [VB](#page-2264-0)  $C++$   $F#$   $\Box$ 

public LoadDream()

### **See Also**

**Reference** [LoadDream](#page-2258-0) Class

[LoadDream](#page-2262-0) Overload

[Furcadia.Net.Utils.ServerParser](#page-2164-0) Namespace

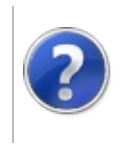

# LoadDream Constructor (String)

#### Furcadia Framework For Third Party Programs

This stuff is still in the planning stages. Any questions or Comments are welcome.

**[This is preliminary documentation and is subject to change.]**

Constructor with Dream Data definitions

**Namespace:** [Furcadia.Net.Utils.ServerParser](#page-2164-0) **Assembly:** FurcadiaLib (in FurcadiaLib.dll) Version: 2.19.PreAlpha 42

## **Syntax**

 $C#$  [VB](#page-2266-0)  $C++$   $F#$  [Copy](#page-2266-0)

```
public LoadDream(
string ServerInstruction
```

```
\lambda
```
**Parameters**

*ServerInstruction* Type: **SystemString** Raw server instruction from the game server

## **See Also**

**Reference**

[LoadDream](#page-2258-0) Class

[LoadDream](#page-2262-0) Overload

[Furcadia.Net.Utils.ServerParser](#page-2164-0) Namespace
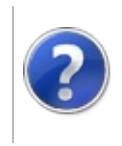

### LoadDream Properties

#### Furcadia Framework For Third Party Programs

<span id="page-2269-0"></span>This stuff is still in the planning stages. Any questions or Comments are welcome.

**[This is preliminary documentation and is subject to change.]**

The [LoadDream](#page-2258-0) type exposes the following members.

### **Properties**

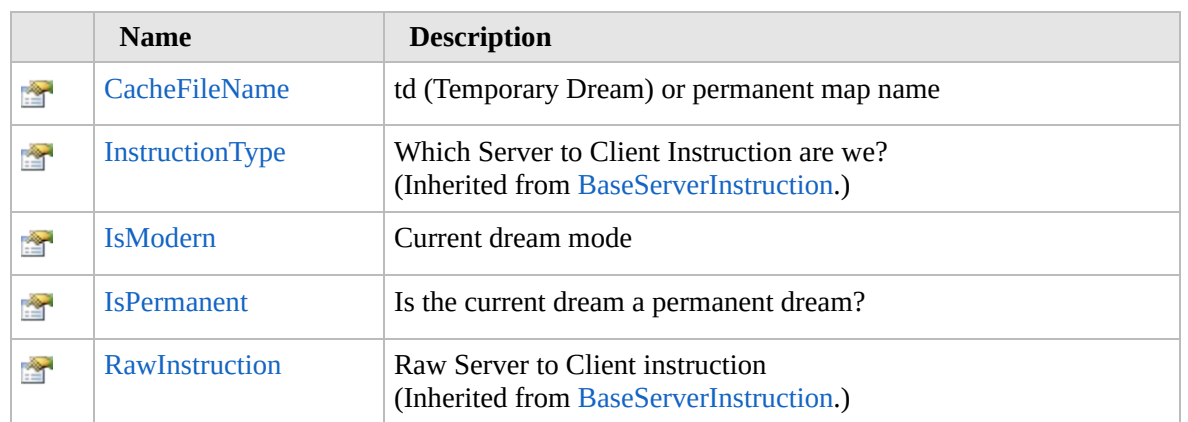

[Top](#page-2269-0)

### **See Also**

**Reference**

[LoadDream](#page-2258-0) Class

[Furcadia.Net.Utils.ServerParser](#page-2164-0) Namespace

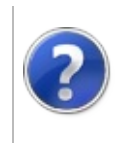

#### LoadDreamCacheFileName Property Furcadia Framework For Third Party Programs

This stuff is still in the planning stages. Any questions or Comments are welcome.

**[This is preliminary documentation and is subject to change.]**

td (Temporary Dream) or permanent map name

**Namespace:** [Furcadia.Net.Utils.ServerParser](#page-2164-0) **Assembly:** FurcadiaLib (in FurcadiaLib.dll) Version: 2.19.PreAlpha 42

#### **Syntax**

 $C#$  [VB](#page-2270-0)  $C++$   $F#$   $\qquad \qquad$   $\qquad \qquad$   $\qquad \$ 

public string CacheFileName { get; set; }

**Property Value** Type: **String**

#### **See Also**

**Reference**

[LoadDream](#page-2258-0) Class

[Furcadia.Net.Utils.ServerParser](#page-2164-0) Namespace

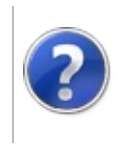

### LoadDreamIsModern Property

#### Furcadia Framework For Third Party Programs

This stuff is still in the planning stages. Any questions or Comments are welcome.

**[This is preliminary documentation and is subject to change.]**

Current dream mode

**Namespace:** [Furcadia.Net.Utils.ServerParser](#page-2164-0) **Assembly:** FurcadiaLib (in FurcadiaLib.dll) Version: 2.19.PreAlpha 42

#### **Syntax**

 $C#$  [VB](#page-2272-0)  $C++$   $F#$   $\Box$ 

public bool IsModern { get; }

**Property Value** Type: **Boolean**

#### **See Also**

**Reference**

[LoadDream](#page-2258-0) Class

[Furcadia.Net.Utils.ServerParser](#page-2164-0) Namespace

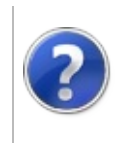

### LoadDreamIsPermanent Property

#### Furcadia Framework For Third Party Programs

This stuff is still in the planning stages. Any questions or Comments are welcome.

**[This is preliminary documentation and is subject to change.]**

Is the current dream a permanent dream?

**Namespace:** [Furcadia.Net.Utils.ServerParser](#page-2164-0) **Assembly:** FurcadiaLib (in FurcadiaLib.dll) Version: 2.19.PreAlpha 42

#### **Syntax**

 $C#$  [VB](#page-2274-0)  $C++$   $F#$   $\Box$ 

public bool IsPermanent { get; }

**Property Value** Type: **Boolean**

#### **See Also**

**Reference**

[LoadDream](#page-2258-0) Class

[Furcadia.Net.Utils.ServerParser](#page-2164-0) Namespace

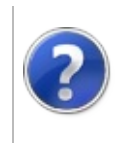

# LoadDream Methods Furcadia Framework For Third Party Programs

<span id="page-2277-0"></span>This stuff is still in the planning stages. Any questions or Comments are welcome.

**[This is preliminary documentation and is subject to change.]**

The [LoadDream](#page-2258-0) type exposes the following members.

### **Methods**

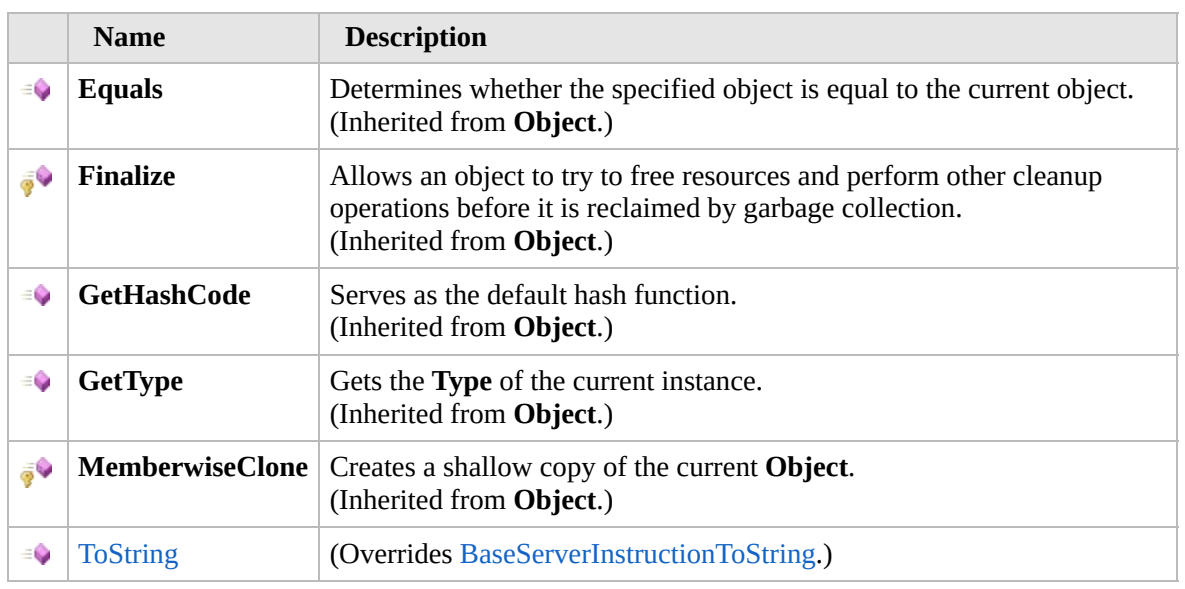

#### [Top](#page-2277-0)

#### **Extension Methods**

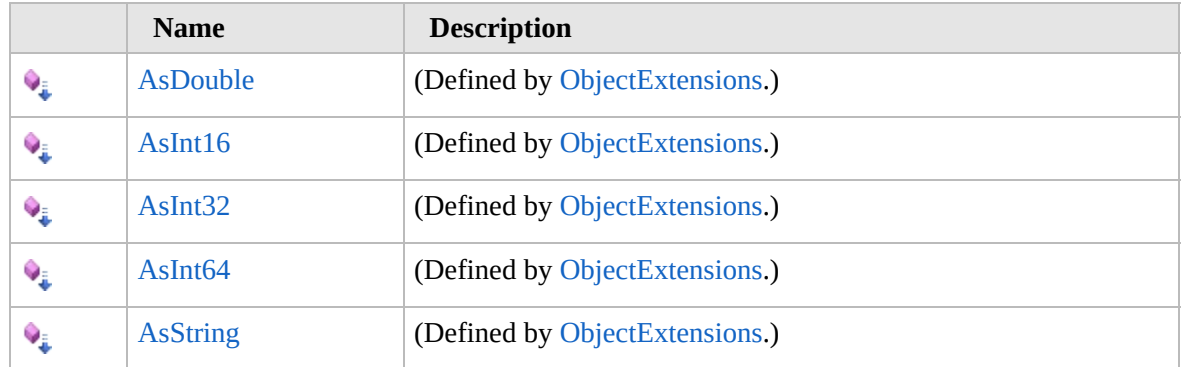

#### [Top](#page-2277-0)

**See Also**

**Reference** [LoadDream](#page-2258-0) Class [Furcadia.Net.Utils.ServerParser](#page-2164-0) Namespace

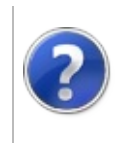

### LoadDreamToString Method

#### Furcadia Framework For Third Party Programs

This stuff is still in the planning stages. Any questions or Comments are welcome.

**[This is preliminary documentation and is subject to change.]**

**[Missing <summary> documentation for "M:Furcadia.Net.Utils.ServerParser.LoadDream.ToString"]**

**Namespace:** [Furcadia.Net.Utils.ServerParser](#page-2164-0) **Assembly:** FurcadiaLib (in FurcadiaLib.dll) Version: 2.19.PreAlpha 42

#### **Syntax**

 $C#$  [VB](#page-2279-0)  $C++$   $F#$   $\qquad \qquad$   $\qquad \qquad$   $\qquad \$ 

#### public override string ToString()

**Return Value** Type: **String**

**[Missing <returns> documentation for "M:Furcadia.Net.Utils.ServerParser.LoadDream.ToString"]**

### **See Also**

**Reference** [LoadDream](#page-2258-0) Class

[Furcadia.Net.Utils.ServerParser](#page-2164-0) Namespace

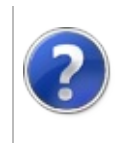

## LoadDream Fields Furcadia Framework For Third Party Programs

<span id="page-2282-0"></span>This stuff is still in the planning stages. Any questions or Comments are welcome.

**[This is preliminary documentation and is subject to change.]**

The [LoadDream](#page-2258-0) type exposes the following members.

### **Fields**

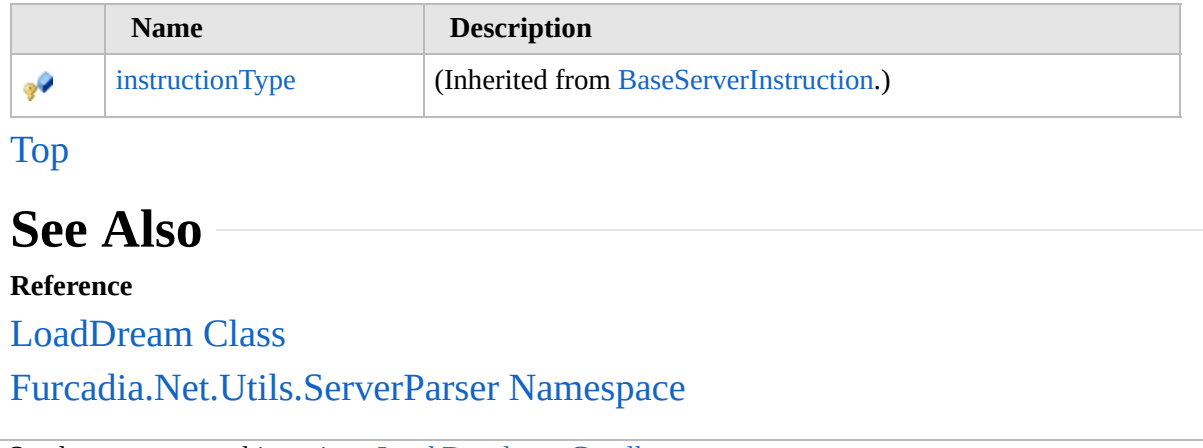

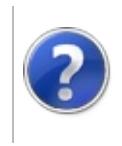

#### <span id="page-2284-0"></span>MoveFurre Class Furcadia Framework For Third Party Programs

This stuff is still in the planning stages. Any questions or Comments are welcome.

**[This is preliminary documentation and is subject to change.]**

Animated or noanimated move object

#### **Inheritance Hierarchy**

**SystemObject** [Furcadia.Net.Utils.ServerParserBaseServerInstruction](#page-2166-0) **Furcadia.Net.Utils.ServerParserMoveFurre**

**Namespace:** [Furcadia.Net.Utils.ServerParser](#page-2164-0) **Assembly:** FurcadiaLib (in FurcadiaLib.dll) Version: 2.19.PreAlpha 42

#### **Syntax**

 $\overline{C}$   $\#$   $\overline{V}$   $\overline{V}$   $\overline{C}$   $\overline{C}$   $\overline{F}$   $\overline{F}$ 

public class MoveFurre : BaseServerInstruction

The **MoveFurre** type exposes the following members.

#### **Constructors**

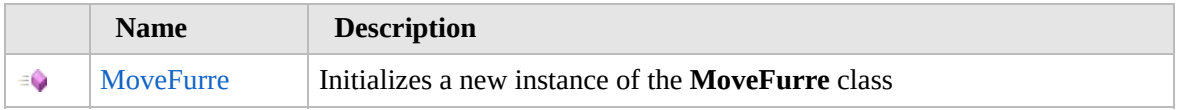

#### [Top](#page-2284-0)

### **Properties**

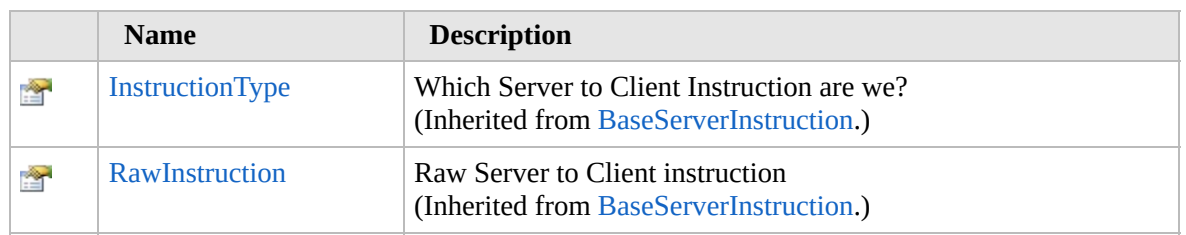

[Top](#page-2284-0)

### **Methods**

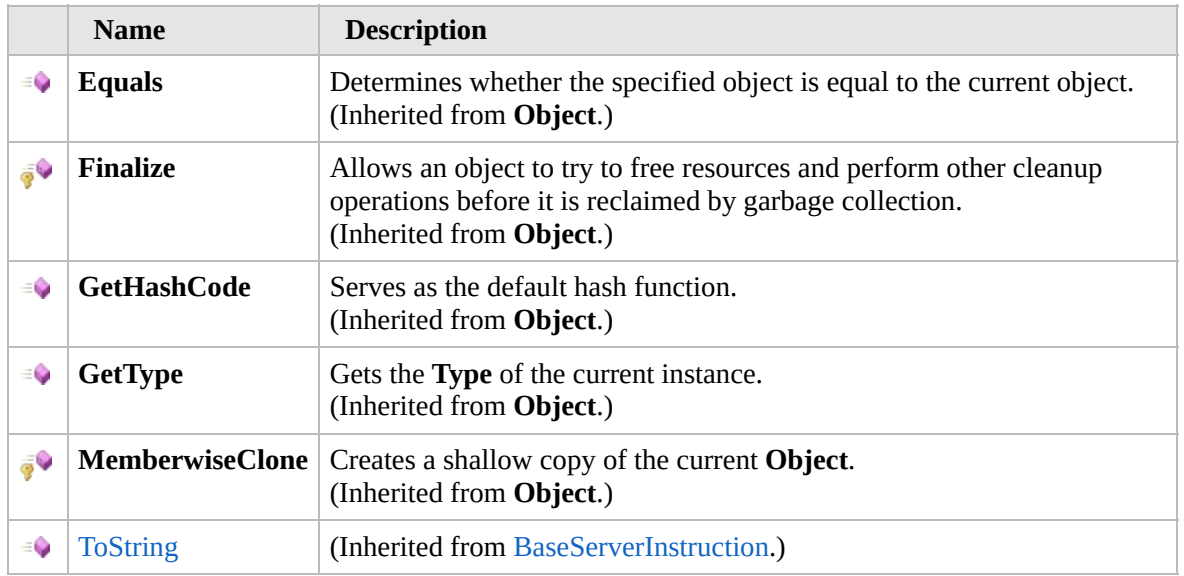

#### [Top](#page-2284-0)

### **Fields**

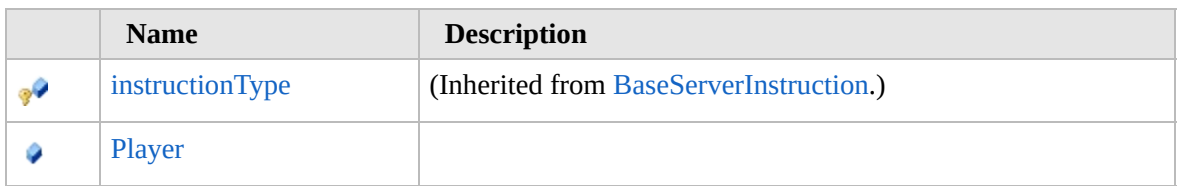

#### [Top](#page-2284-0)

### **Extension Methods**

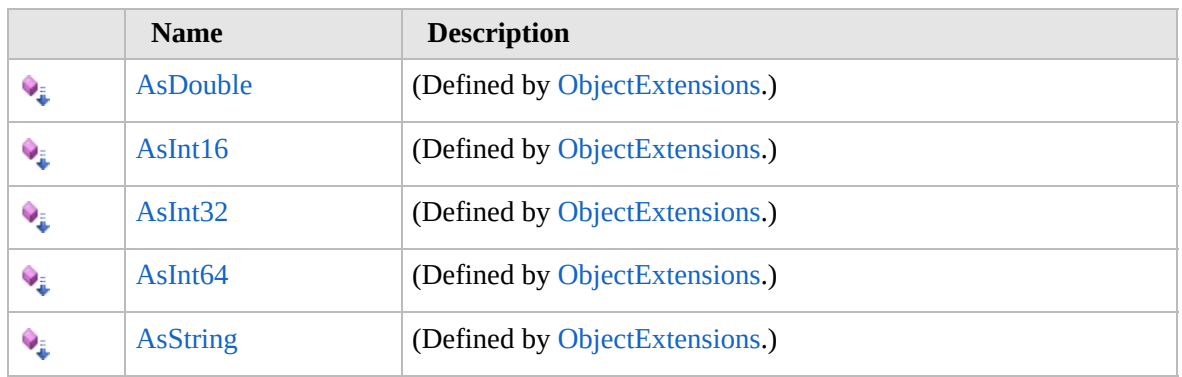

[Top](#page-2284-0)

# **See Also**

**Reference**

#### [Furcadia.Net.Utils.ServerParser](#page-2164-0) Namespace

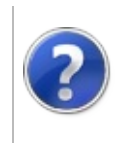

### MoveFurre **Constructor**

#### Furcadia Framework For Third Party Programs

This stuff is still in the planning stages. Any questions or Comments are welcome.

**[This is preliminary documentation and is subject to change.]**

Initializes a new instance of the [MoveFurre](#page-2283-0) class

**Namespace:** [Furcadia.Net.Utils.ServerParser](#page-2164-0) **Assembly:** FurcadiaLib (in FurcadiaLib.dll) Version: 2.19.PreAlpha 42

### **Syntax**

 $C#$  [VB](#page-2287-0)  $C++$   $F#$   $\qquad \qquad$   $\qquad \qquad$   $\qquad \$ 

```
public MoveFurre(
string ServerInstruction
```

```
)
```
**Parameters**

*ServerInstruction*

Type: **SystemString [Missing <param name="ServerInstruction"/> documentation for "M:Furcadia.Net.Utils.ServerParser.MoveFurre.#ctor(System.String)"]**

### **See Also**

**Reference** [MoveFurre](#page-2283-0) Class

[Furcadia.Net.Utils.ServerParser](#page-2164-0) Namespace

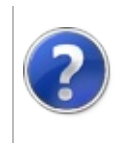

# $MoveFurre$  Properties  $_{Furcadia}$  Framework For Third Party Programs

<span id="page-2290-0"></span>This stuff is still in the planning stages. Any questions or Comments are welcome.

**[This is preliminary documentation and is subject to change.]**

The [MoveFurre](#page-2283-0) type exposes the following members.

#### **Properties**

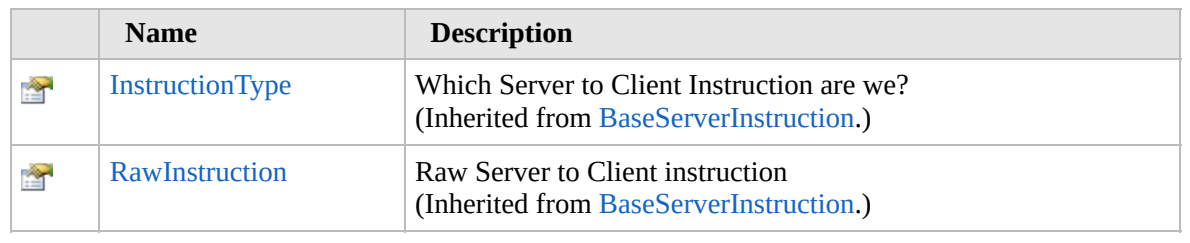

[Top](#page-2290-0)

#### **See Also**

**Reference**

[MoveFurre](#page-2283-0) Class

[Furcadia.Net.Utils.ServerParser](#page-2164-0) Namespace

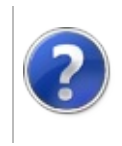

# MoveFurre Methods Furcadia Framework For Third Party Programs

<span id="page-2292-0"></span>This stuff is still in the planning stages. Any questions or Comments are welcome.

**[This is preliminary documentation and is subject to change.]**

The [MoveFurre](#page-2283-0) type exposes the following members.

#### **Methods**

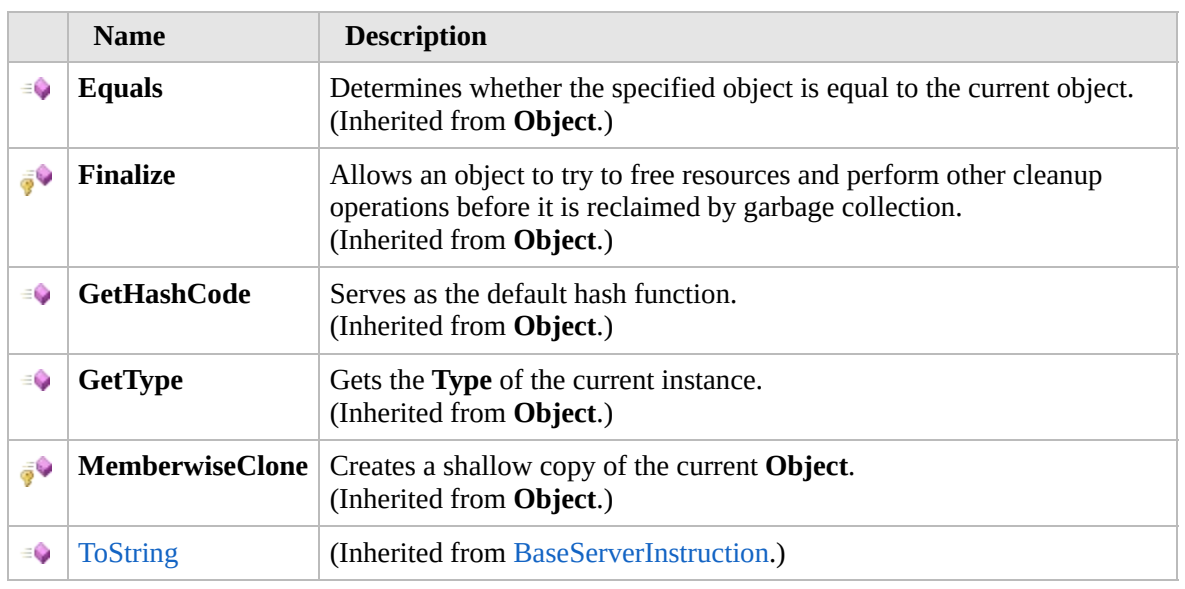

#### [Top](#page-2292-0)

#### **Extension Methods**

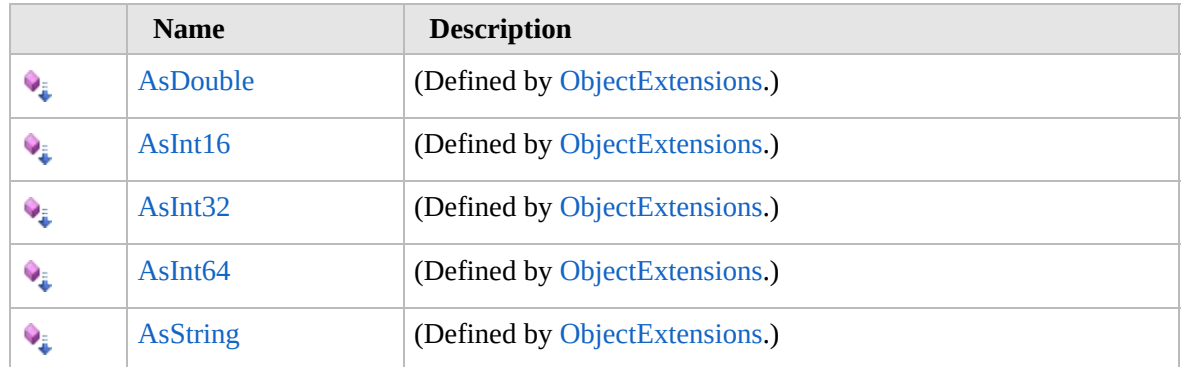

#### [Top](#page-2292-0)

**See Also**

**Reference** [MoveFurre](#page-2283-0) Class [Furcadia.Net.Utils.ServerParser](#page-2164-0) Namespace

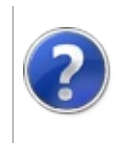

## MoveFurre Fields Furcadia Framework For Third Party Programs

<span id="page-2295-0"></span>This stuff is still in the planning stages. Any questions or Comments are welcome.

**[This is preliminary documentation and is subject to change.]**

The [MoveFurre](#page-2283-0) type exposes the following members.

### **Fields**

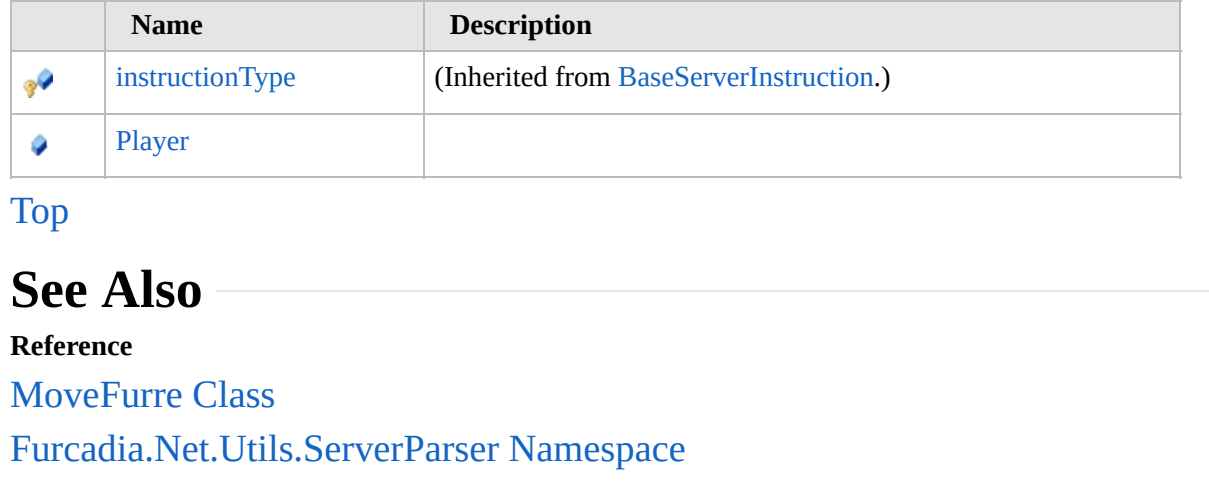

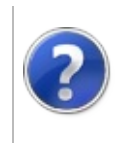

### **MoveFurrePlayer** Field

#### Furcadia Framework For Third Party Programs

This stuff is still in the planning stages. Any questions or Comments are welcome.

**[This is preliminary documentation and is subject to change.]**

**[Missing <summary> documentation for "F:Furcadia.Net.Utils.ServerParser.MoveFurre.Player"]**

**Namespace:** [Furcadia.Net.Utils.ServerParser](#page-2164-0) **Assembly:** FurcadiaLib (in FurcadiaLib.dll) Version: 2.19.PreAlpha 42

#### **Syntax**

 $C#$  [VB](#page-2296-0)  $C++$   $F#$   $\qquad \qquad$   $\qquad \qquad$   $\qquad \$ 

public Furre Player

**Field Value** Type: [Furre](#page-1548-0)

#### **See Also**

**Reference** [MoveFurre](#page-2283-0) Class [Furcadia.Net.Utils.ServerParser](#page-2164-0) Namespace

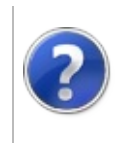

# <span id="page-2299-0"></span>RemoveAvatar Class Furcadia Framework For Third Party Programs

This stuff is still in the planning stages. Any questions or Comments are welcome.

**[This is preliminary documentation and is subject to change.]**

Remove Avatar Server Instruction Object

#### **Inheritance Hierarchy**

**SystemObject** [Furcadia.Net.Utils.ServerParserBaseServerInstruction](#page-2166-0) **Furcadia.Net.Utils.ServerParserRemoveAvatar**

**Namespace:** [Furcadia.Net.Utils.ServerParser](#page-2164-0) **Assembly:** FurcadiaLib (in FurcadiaLib.dll) Version: 2.19.PreAlpha 42

#### **Syntax**

 $\overline{C}$   $\#$   $\overline{V}$   $\overline{V}$   $\overline{C}$   $\overline{C}$   $\overline{F}$   $\overline{F}$ 

public class RemoveAvatar : BaseServerInstruction

The **RemoveAvatar** type exposes the following members.

#### **Constructors**

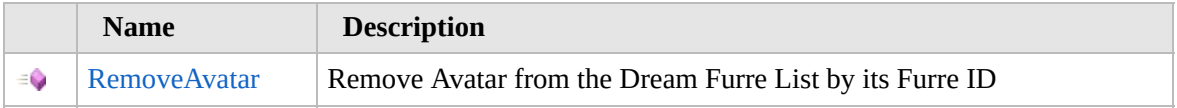

#### [Top](#page-2299-0)

#### **Properties**

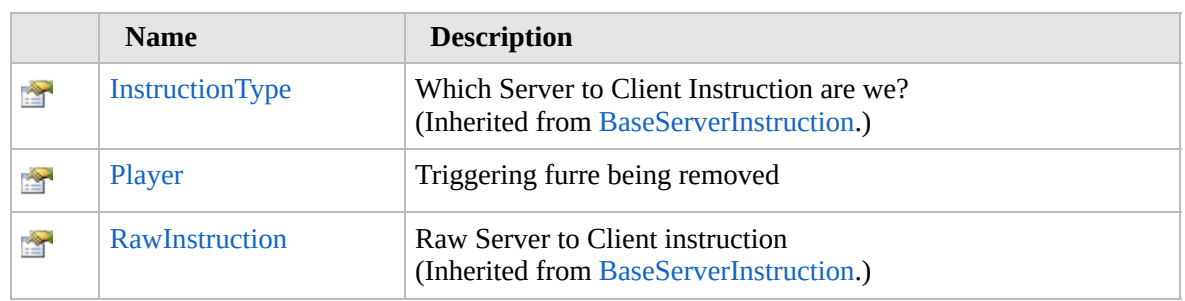

[Top](#page-2299-0)

### **Methods**

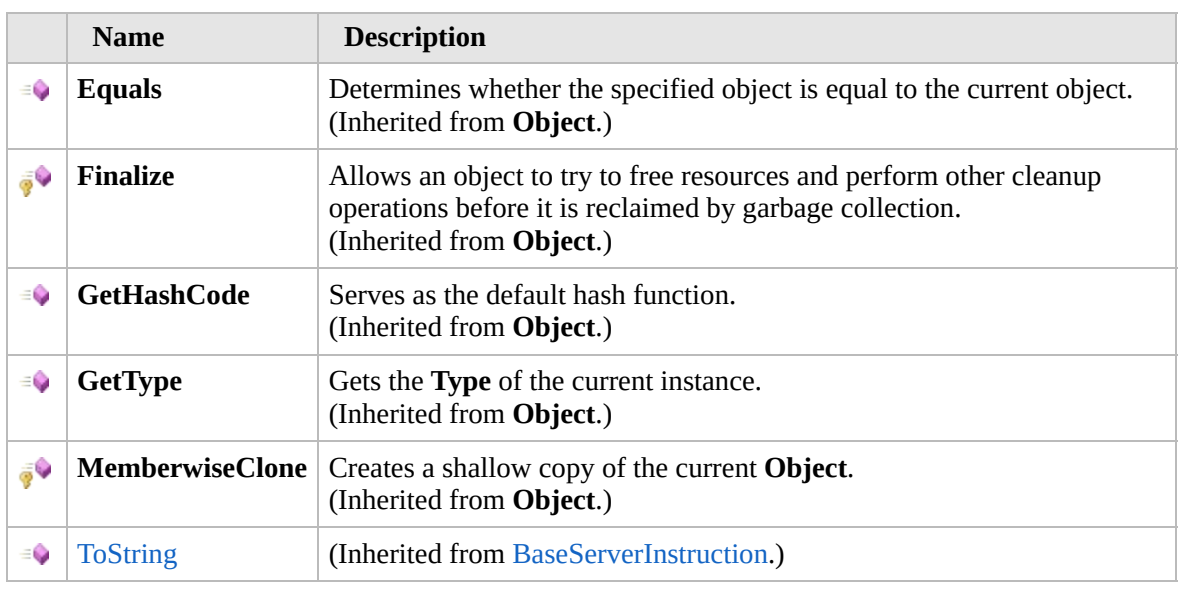

#### [Top](#page-2299-0)

#### **Fields**

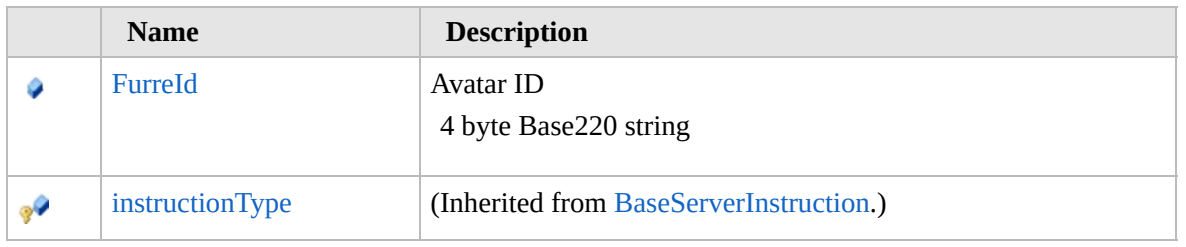

#### [Top](#page-2299-0)

### **Extension Methods**

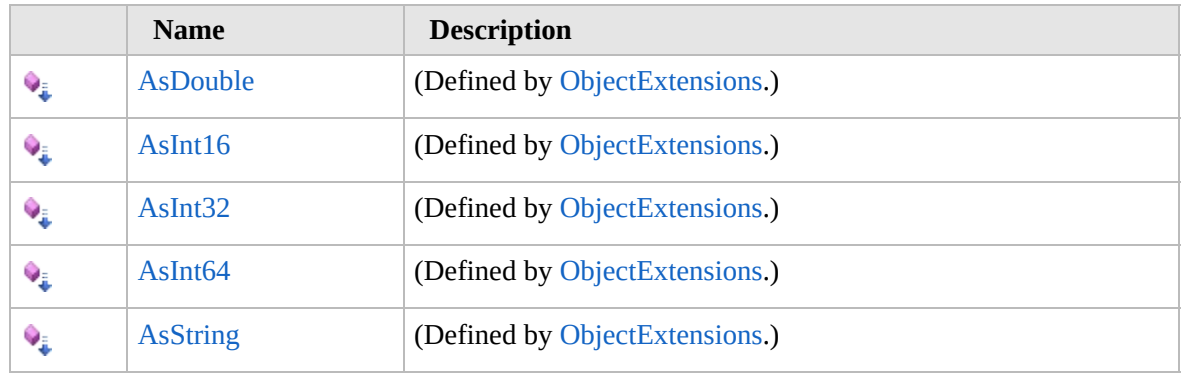

[Top](#page-2299-0)

### **See Also**

#### **Reference**

[Furcadia.Net.Utils.ServerParser](#page-2164-0) Namespace

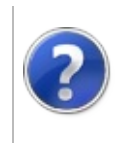

### RemoveAvatar **Constructor**

#### Furcadia Framework For Third Party Programs

This stuff is still in the planning stages. Any questions or Comments are welcome.

**[This is preliminary documentation and is subject to change.]**

Remove Avatar from the Dream Furre List by its Furre ID

**Namespace:** [Furcadia.Net.Utils.ServerParser](#page-2164-0) **Assembly:** FurcadiaLib (in FurcadiaLib.dll) Version: 2.19.PreAlpha 42

### **Syntax**

 $C#$  [VB](#page-2302-0)  $C++$   $F#$  [Copy](#page-2302-0)

public RemoveAvatar( string *ServerInstruction*

```
)
```
**Parameters**

*ServerInstruction*

Type: **SystemString [Missing <param name="ServerInstruction"/> documentation for "M:Furcadia.Net.Utils.ServerParser.RemoveAvatar.#ctor(System.String)"]**

### **See Also**

**Reference** [RemoveAvatar](#page-2298-0) Class

[Furcadia.Net.Utils.ServerParser](#page-2164-0) Namespace
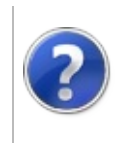

## RemoveAvatar Properties

#### Furcadia Framework For Third Party Programs

<span id="page-2305-0"></span>This stuff is still in the planning stages. Any questions or Comments are welcome.

**[This is preliminary documentation and is subject to change.]**

The [RemoveAvatar](#page-2298-0) type exposes the following members.

## **Properties**

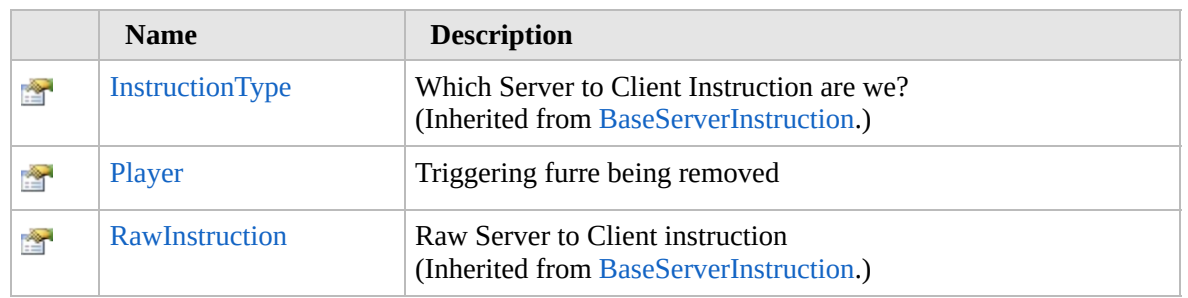

[Top](#page-2305-0)

#### **See Also**

#### **Reference**

[RemoveAvatar](#page-2298-0) Class

[Furcadia.Net.Utils.ServerParser](#page-2164-0) Namespace

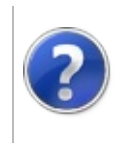

## RemoveAvatarPlayer Property

#### Furcadia Framework For Third Party Programs

This stuff is still in the planning stages. Any questions or Comments are welcome.

**[This is preliminary documentation and is subject to change.]**

Triggering furre being removed

**Namespace:** [Furcadia.Net.Utils.ServerParser](#page-2164-0) **Assembly:** FurcadiaLib (in FurcadiaLib.dll) Version: 2.19.PreAlpha 42

#### **Syntax**

 $C#$  [VB](#page-2306-0)  $C++$   $F#$   $\Box$ 

public Furre Player { get; set; }

**Property Value** Type: [Furre](#page-1548-0) Triggering furre.

#### **See Also**

**Reference**

[RemoveAvatar](#page-2298-0) Class

[Furcadia.Net.Utils.ServerParser](#page-2164-0) Namespace

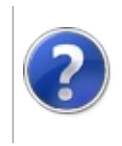

## RemoveAvatar Methods

#### Furcadia Framework For Third Party Programs

<span id="page-2309-0"></span>This stuff is still in the planning stages. Any questions or Comments are welcome.

**[This is preliminary documentation and is subject to change.]**

The [RemoveAvatar](#page-2298-0) type exposes the following members.

#### **Methods**

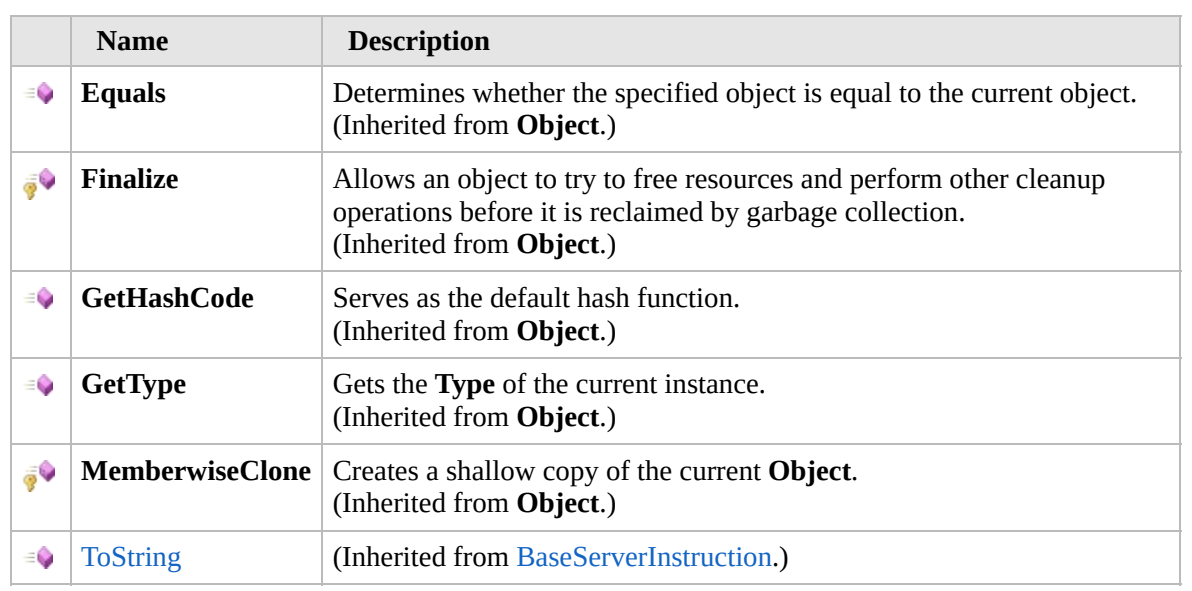

[Top](#page-2309-0)

#### **Extension Methods**

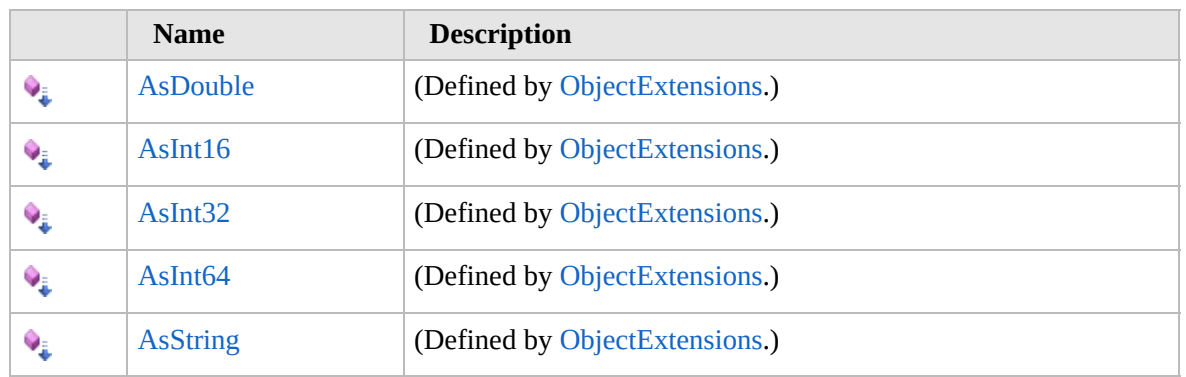

[Top](#page-2309-0)

## **See Also**

**Reference** [RemoveAvatar](#page-2298-0) Class [Furcadia.Net.Utils.ServerParser](#page-2164-0) Namespace

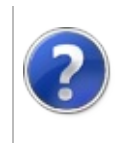

## RemoveAvatar Fields Furcadia Framework For Third Party Programs

<span id="page-2312-0"></span>This stuff is still in the planning stages. Any questions or Comments are welcome.

**[This is preliminary documentation and is subject to change.]**

The [RemoveAvatar](#page-2298-0) type exposes the following members.

### **Fields**

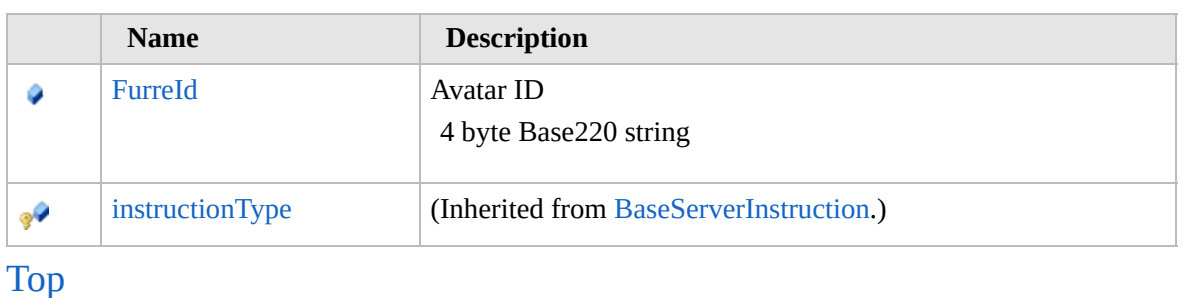

#### **See Also**

**Reference**

[RemoveAvatar](#page-2298-0) Class

[Furcadia.Net.Utils.ServerParser](#page-2164-0) Namespace

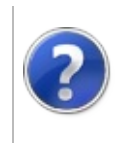

## RemoveAvatarFurreId Field

#### Furcadia Framework For Third Party Programs

This stuff is still in the planning stages. Any questions or Comments are welcome.

**[This is preliminary documentation and is subject to change.]**

Avatar ID

4 byte Base220 string

**Namespace:** [Furcadia.Net.Utils.ServerParser](#page-2164-0) **Assembly:** FurcadiaLib (in FurcadiaLib.dll) Version: 2.19.PreAlpha 42

### **Syntax**

 $C# VB C++$  $C# VB C++$  $C# VB C++$  $C# VB C++$  $C# VB C++$   $F#$  [Copy](#page-2313-0)

public int FurreId

**Field Value** Type: **Int32**

#### **See Also**

**Reference**

[RemoveAvatar](#page-2298-0) Class

[Furcadia.Net.Utils.ServerParser](#page-2164-0) Namespace

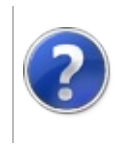

## <span id="page-2316-0"></span>SpawnAvatar Class Furcadia Framework For Third Party Programs

This stuff is still in the planning stages. Any questions or Comments are welcome.

**[This is preliminary documentation and is subject to change.]**

Process the Spaw Avatar Instruction

#### **Inheritance Hierarchy**

**SystemObject** [Furcadia.Net.Utils.ServerParserBaseServerInstruction](#page-2166-0) **Furcadia.Net.Utils.ServerParserSpawnAvatar**

**Namespace:** [Furcadia.Net.Utils.ServerParser](#page-2164-0) **Assembly:** FurcadiaLib (in FurcadiaLib.dll) Version: 2.19.PreAlpha 42

#### **Syntax**

 $C# V B C++ F#$  $C# V B C++ F#$  $C# V B C++ F#$  $C# V B C++ F#$  $C# V B C++ F#$  [Copy](#page-2315-0)

```
public class SpawnAvatar : BaseServerInstruction
```
The **SpawnAvatar** type exposes the following members.

#### **Constructors**

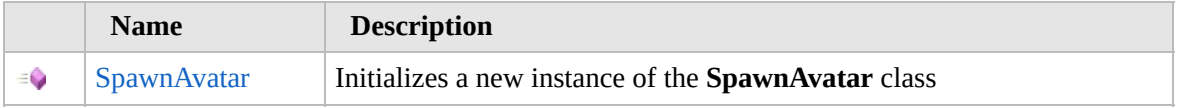

#### [Top](#page-2316-0)

#### **Properties**

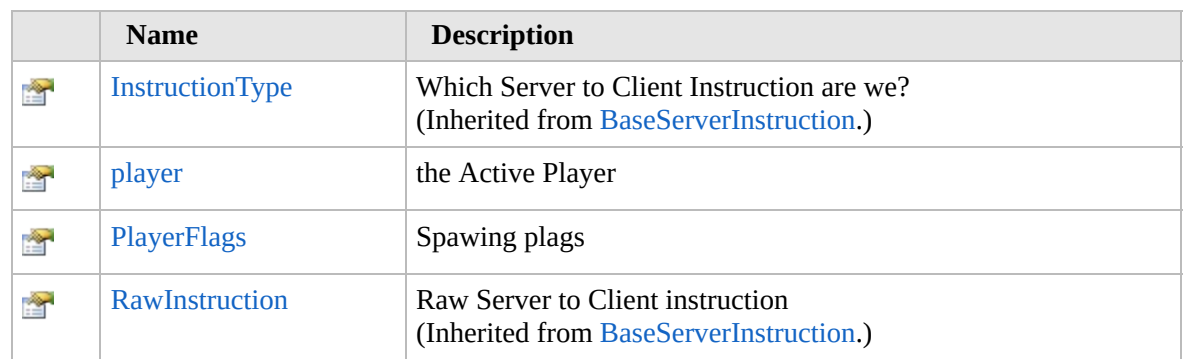

#### [Top](#page-2316-0)

## **Methods**

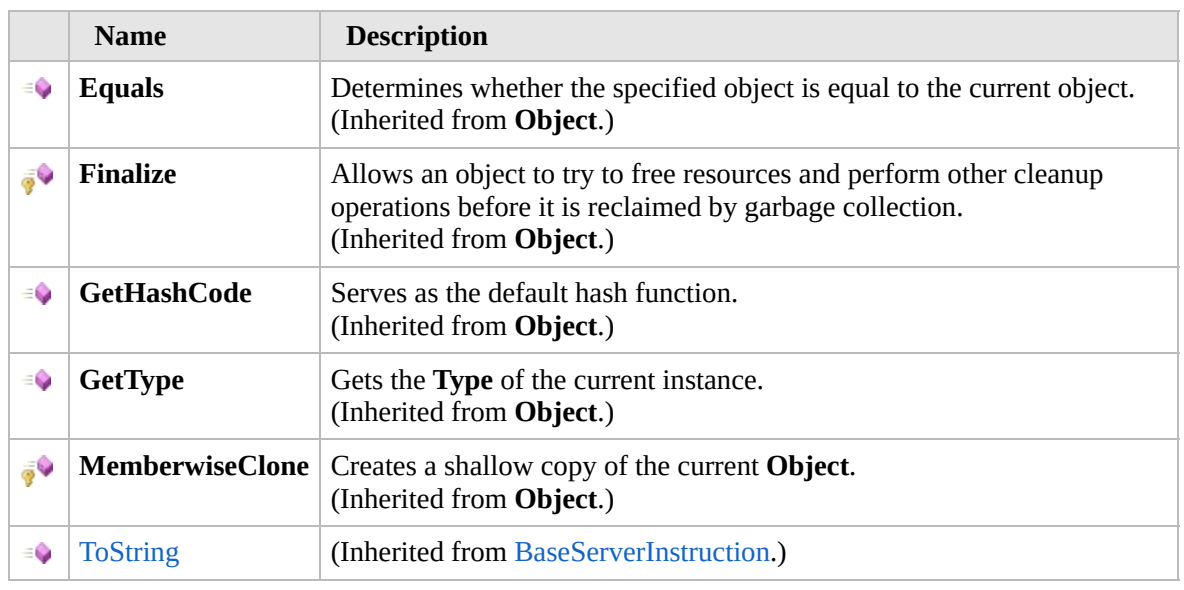

#### [Top](#page-2316-0)

#### **Fields**

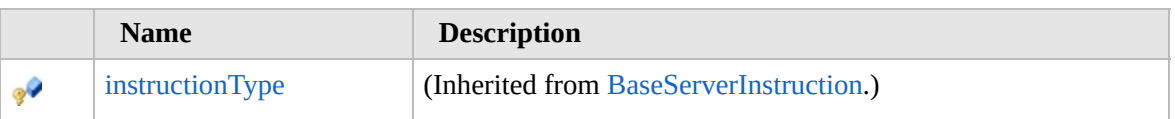

[Top](#page-2316-0)

#### **Extension Methods**

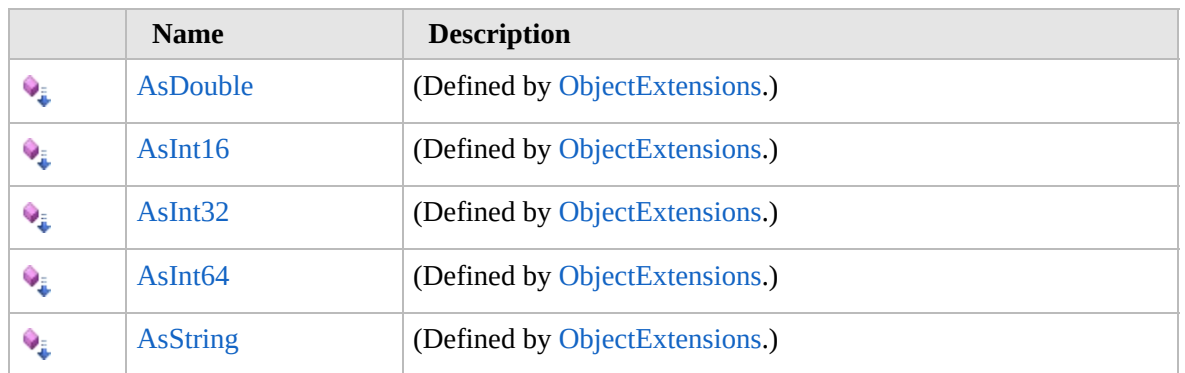

[Top](#page-2316-0)

## **Remarks**

" $\le$ " + user id + x + y + shape number + name + color code + flag + linefeed [http://dev.furcadia.com/docs/027\\_movement.html](http://dev.furcadia.com/docs/027_movement.html)

### **See Also**

#### **Reference**

[Furcadia.Net.Utils.ServerParser](#page-2164-0) Namespace

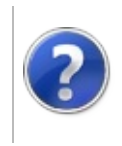

### SpawnAvatar **Constructor**

#### Furcadia Framework For Third Party Programs

This stuff is still in the planning stages. Any questions or Comments are welcome.

**[This is preliminary documentation and is subject to change.]**

Initializes a new instance of the [SpawnAvatar](#page-2315-0) class

**Namespace:** [Furcadia.Net.Utils.ServerParser](#page-2164-0) **Assembly:** FurcadiaLib (in FurcadiaLib.dll) Version: 2.19.PreAlpha 42

#### **Syntax**

 $C#$  [VB](#page-2319-0)  $C++$   $F#$  [Copy](#page-2319-0)

public SpawnAvatar( string *ServerInstruction*

)

**Parameters**

*ServerInstruction*

Type: **SystemString [Missing <param name="ServerInstruction"/> documentation for "M:Furcadia.Net.Utils.ServerParser.SpawnAvatar.#ctor(System.String)"]**

## **See Also**

**Reference** [SpawnAvatar](#page-2315-0) Class

[Furcadia.Net.Utils.ServerParser](#page-2164-0) Namespace

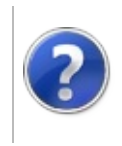

## SpawnAvatar Properties

#### Furcadia Framework For Third Party Programs

<span id="page-2322-0"></span>This stuff is still in the planning stages. Any questions or Comments are welcome.

**[This is preliminary documentation and is subject to change.]**

The [SpawnAvatar](#page-2315-0) type exposes the following members.

## **Properties**

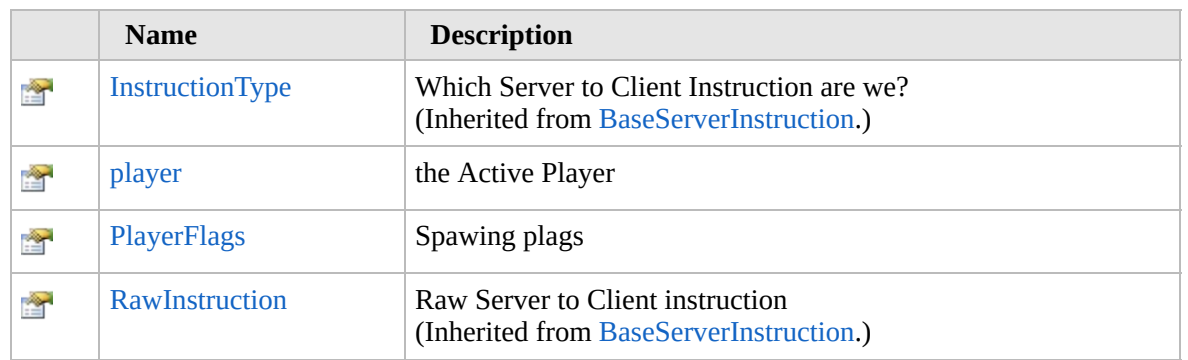

[Top](#page-2322-0)

### **See Also**

#### **Reference**

[SpawnAvatar](#page-2315-0) Class

[Furcadia.Net.Utils.ServerParser](#page-2164-0) Namespace

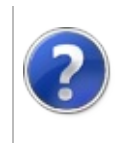

## SpawnAvatarplayer Property

#### Furcadia Framework For Third Party Programs

This stuff is still in the planning stages. Any questions or Comments are welcome.

**[This is preliminary documentation and is subject to change.]**

the Active Player

**Namespace:** [Furcadia.Net.Utils.ServerParser](#page-2164-0) **Assembly:** FurcadiaLib (in FurcadiaLib.dll) Version: 2.19.PreAlpha 42

#### **Syntax**

 $C#$  [VB](#page-2323-0)  $C++$   $F#$   $\Box$ 

public Furre player { get; }

**Property Value** Type: [Furre](#page-1548-0)

#### **See Also**

**Reference**

[SpawnAvatar](#page-2315-0) Class

[Furcadia.Net.Utils.ServerParser](#page-2164-0) Namespace

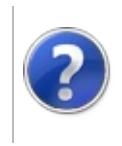

## SpawnAvatarPlayerFlags Property

#### Furcadia Framework For Third Party Programs

This stuff is still in the planning stages. Any questions or Comments are welcome.

**[This is preliminary documentation and is subject to change.]**

Spawing plags

**Namespace:** [Furcadia.Net.Utils.ServerParser](#page-2164-0) **Assembly:** FurcadiaLib (in FurcadiaLib.dll) Version: 2.19.PreAlpha 42

### **Syntax**

 $C#$  [VB](#page-2325-0)  $C++$   $F#$   $\Box$ 

public CharacterFlags PlayerFlags { get; }

**Property Value** Type: [CharacterFlags](#page-986-0)

#### **See Also**

**Reference**

[SpawnAvatar](#page-2315-0) Class

[Furcadia.Net.Utils.ServerParser](#page-2164-0) Namespace

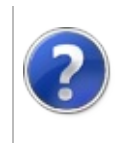

## SpawnAvatar Methods

#### Furcadia Framework For Third Party Programs

<span id="page-2328-0"></span>This stuff is still in the planning stages. Any questions or Comments are welcome.

**[This is preliminary documentation and is subject to change.]**

The [SpawnAvatar](#page-2315-0) type exposes the following members.

## **Methods**

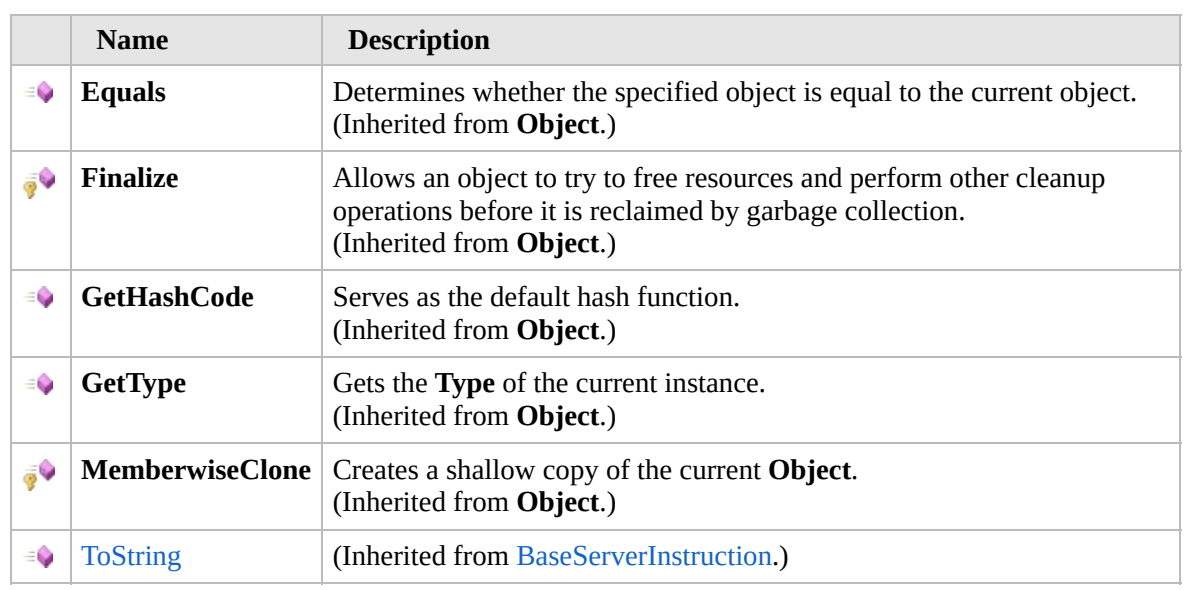

[Top](#page-2328-0)

#### **Extension Methods**

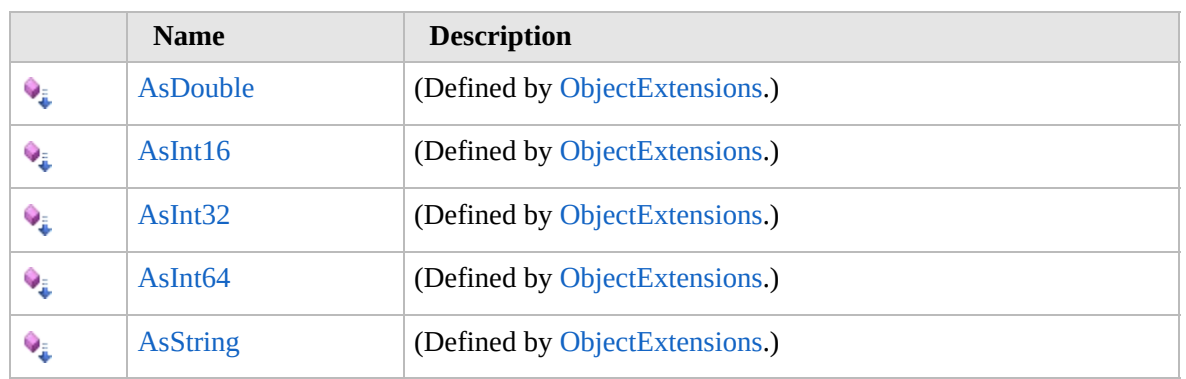

[Top](#page-2328-0)

## **See Also**

**Reference** [SpawnAvatar](#page-2315-0) Class [Furcadia.Net.Utils.ServerParser](#page-2164-0) Namespace

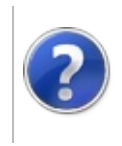

# SpawnAvatar Fields Furcadia Framework For Third Party Programs

<span id="page-2331-0"></span>This stuff is still in the planning stages. Any questions or Comments are welcome.

**[This is preliminary documentation and is subject to change.]**

The [SpawnAvatar](#page-2315-0) type exposes the following members.

### **Fields**

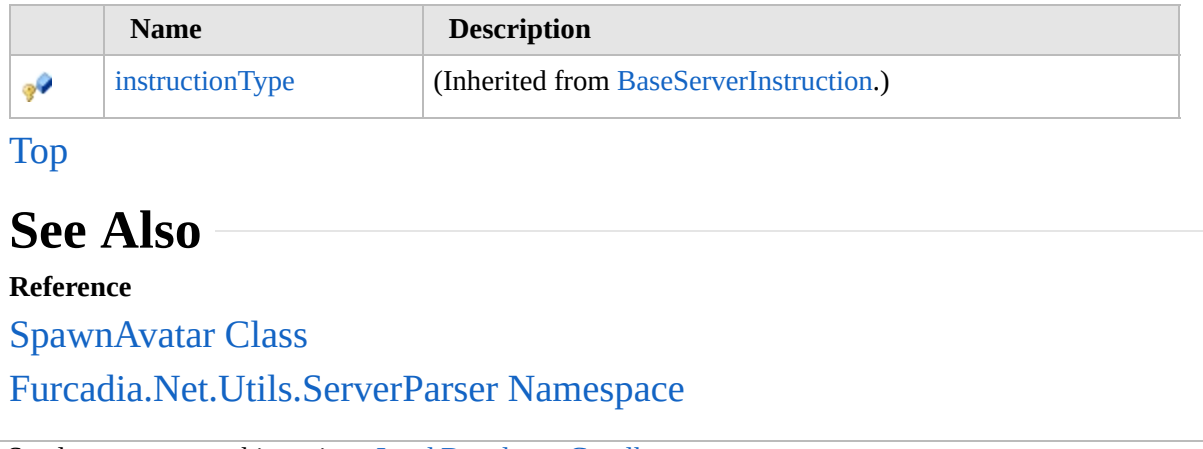

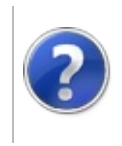

## <span id="page-2333-0"></span>UpdateColorString Class

#### Furcadia Framework For Third Party Programs

This stuff is still in the planning stages. Any questions or Comments are welcome.

**[This is preliminary documentation and is subject to change.]**

**[Missing <summary> documentation for "T:Furcadia.Net.Utils.ServerParser.UpdateColorString"]**

#### **Inheritance Hierarchy**

**SystemObject** [Furcadia.Net.Utils.ServerParserBaseServerInstruction](#page-2166-0) **Furcadia.Net.Utils.ServerParserUpdateColorString**

**Namespace:** [Furcadia.Net.Utils.ServerParser](#page-2164-0) **Assembly:** FurcadiaLib (in FurcadiaLib.dll) Version: 2.19.PreAlpha 42

#### **Syntax**

 $C#$  [VB](#page-2332-0)  $C++$   $F#$   $\qquad \qquad$   $\qquad \qquad$   $\qquad \$ 

public class UpdateColorString : BaseServerInstruction

The **UpdateColorString** type exposes the following members.

#### **Constructors**

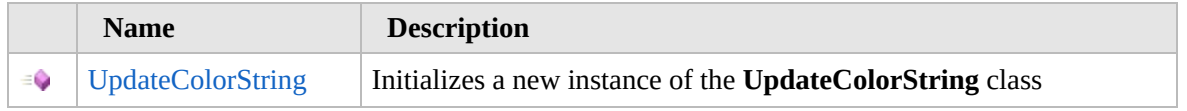

[Top](#page-2333-0)

### **Properties**

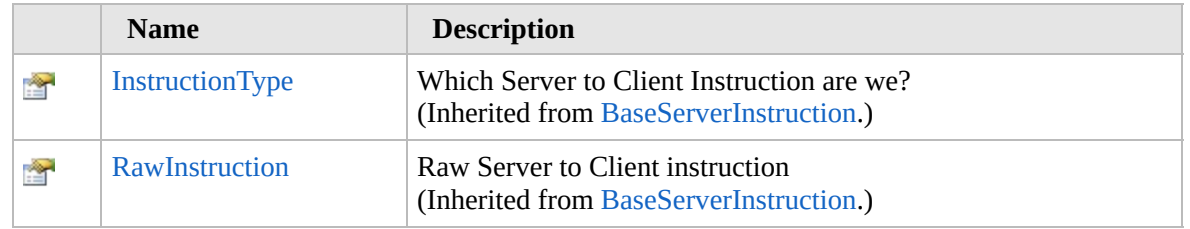

#### [Top](#page-2333-0)

## **Methods**

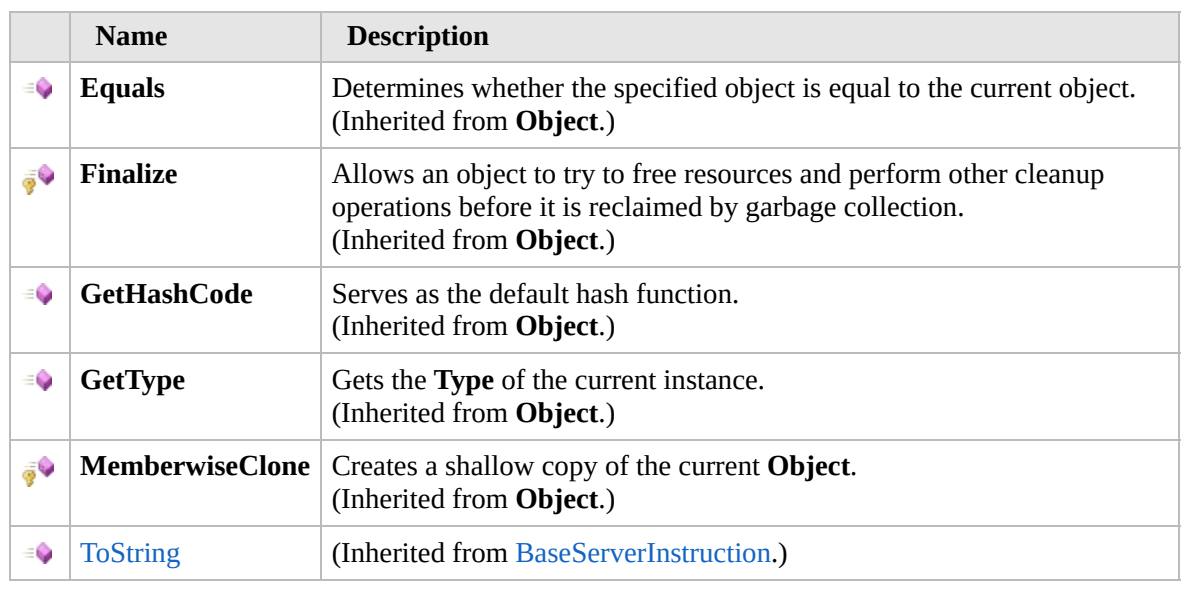

#### [Top](#page-2333-0)

#### **Fields**

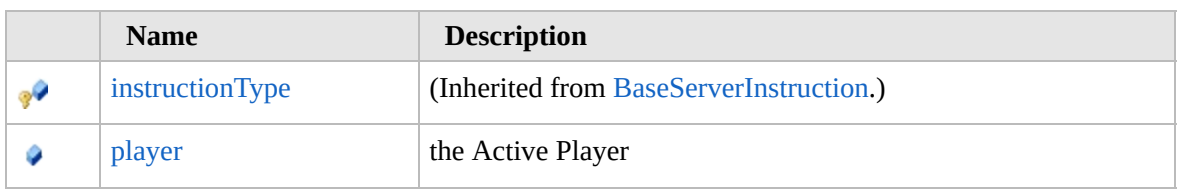

#### [Top](#page-2333-0)

### **Extension Methods**

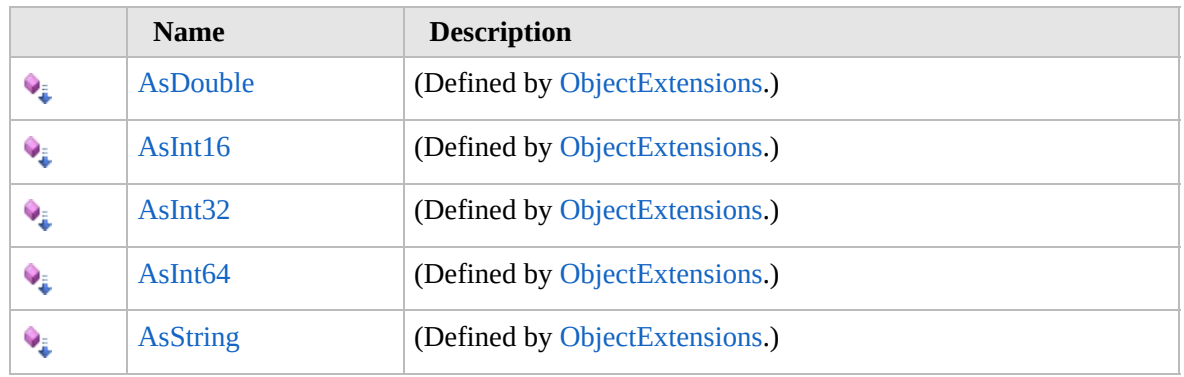

[Top](#page-2333-0)

## **See Also**

#### **Reference**

[Furcadia.Net.Utils.ServerParser](#page-2164-0) Namespace

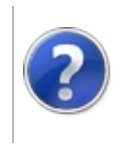

## UpdateColorString **Constructor**

#### Furcadia Framework For Third Party Programs

This stuff is still in the planning stages. Any questions or Comments are welcome.

**[This is preliminary documentation and is subject to change.]**

Initializes a new instance of the [UpdateColorString](#page-2332-0) class

**Namespace:** [Furcadia.Net.Utils.ServerParser](#page-2164-0) **Assembly:** FurcadiaLib (in FurcadiaLib.dll) Version: 2.19.PreAlpha 42

#### **Syntax**

```
C#VB C++ F#Copy
```

```
public UpdateColorString(
        ref Furre Player,
        string ServerInstruction
)
```
#### **Parameters**

*Player*

Type: [Furcadia.Net.DreamInfoFurre](#page-1548-0) **[Missing <param name="Player"/> documentation for "M:Furcadia.Net.Utils.ServerParser.UpdateColorString.#ctor(Furcadia.Net.DreamInfo.Furre@,** 

#### *ServerInstruction*

Type: **SystemString [Missing <param name="ServerInstruction"/> documentation for "M:Furcadia.Net.Utils.ServerParser.UpdateColorString.#ctor(Furcadia.Net.DreamInfo.Furre@,** 

#### **See Also**

**Reference** [UpdateColorString](#page-2332-0) Class [Furcadia.Net.Utils.ServerParser](#page-2164-0) Namespace

Send comments on this topic to Lead [Developer](mailto:gerolkae%40hotmail.com?Subject=Furcadia Framework For Third Party Programs) Gerolkae

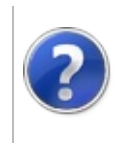

## UpdateColorString Properties

#### Furcadia Framework For Third Party Programs

<span id="page-2339-0"></span>This stuff is still in the planning stages. Any questions or Comments are welcome.

**[This is preliminary documentation and is subject to change.]**

The [UpdateColorString](#page-2332-0) type exposes the following members.

## **Properties**

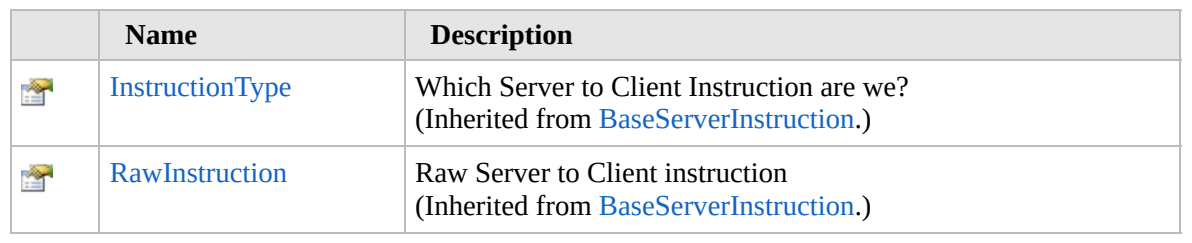

[Top](#page-2339-0)

#### **See Also**

#### **Reference**

[UpdateColorString](#page-2332-0) Class

[Furcadia.Net.Utils.ServerParser](#page-2164-0) Namespace
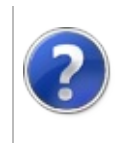

# UpdateColorString Methods

### Furcadia Framework For Third Party Programs

<span id="page-2341-0"></span>This stuff is still in the planning stages. Any questions or Comments are welcome.

**[This is preliminary documentation and is subject to change.]**

The [UpdateColorString](#page-2332-0) type exposes the following members.

# **Methods**

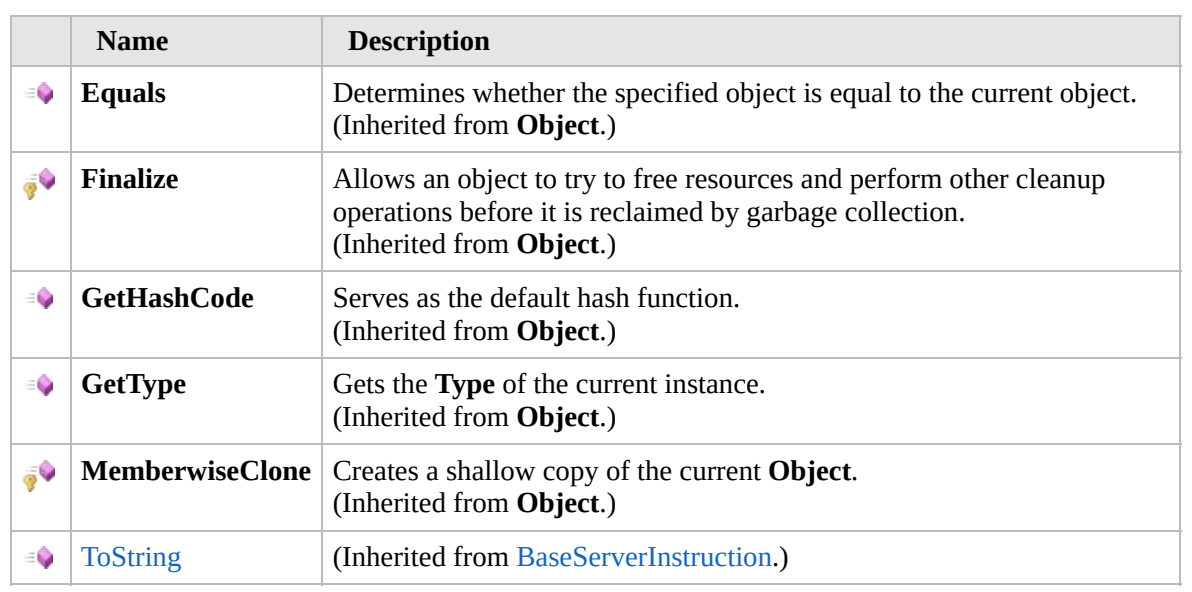

[Top](#page-2341-0)

## **Extension Methods**

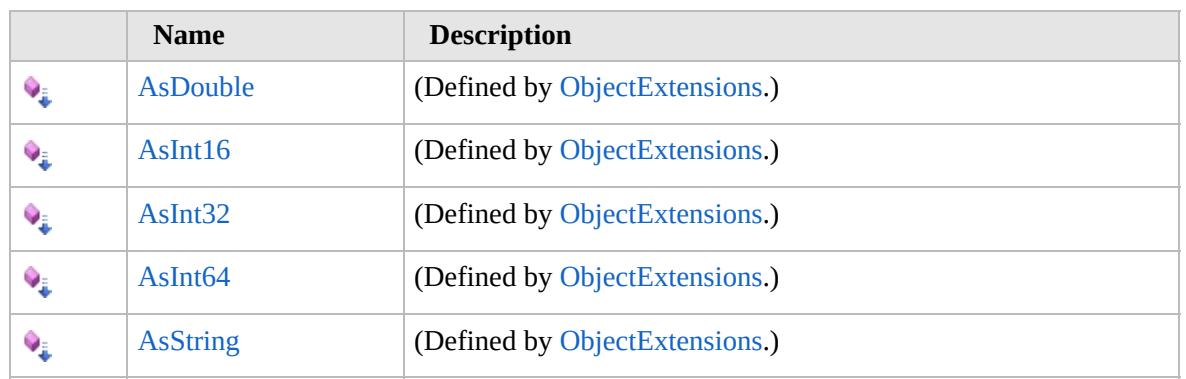

[Top](#page-2341-0)

# **See Also**

**Reference** [UpdateColorString](#page-2332-0) Class [Furcadia.Net.Utils.ServerParser](#page-2164-0) Namespace

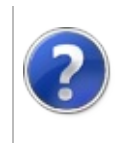

# UpdateColorString Fields

### Furcadia Framework For Third Party Programs

<span id="page-2344-0"></span>This stuff is still in the planning stages. Any questions or Comments are welcome.

**[This is preliminary documentation and is subject to change.]**

The [UpdateColorString](#page-2332-0) type exposes the following members.

# **Fields**

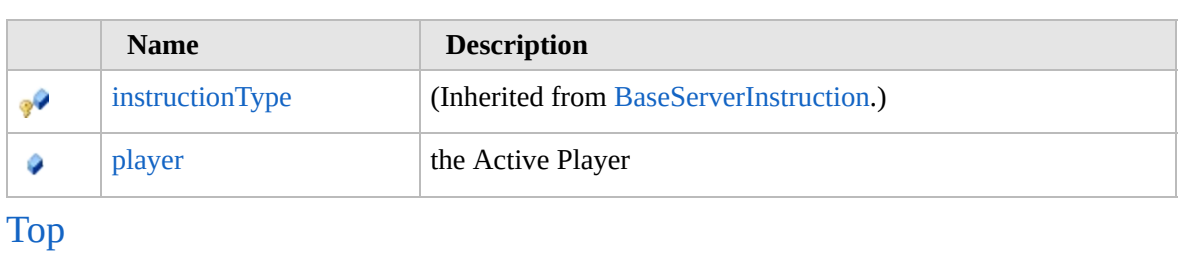

# **See Also**

**Reference** [UpdateColorString](#page-2332-0) Class [Furcadia.Net.Utils.ServerParser](#page-2164-0) Namespace

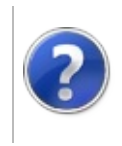

# UpdateColorStringplayer Field

### Furcadia Framework For Third Party Programs

This stuff is still in the planning stages. Any questions or Comments are welcome.

**[This is preliminary documentation and is subject to change.]**

the Active Player

**Namespace:** [Furcadia.Net.Utils.ServerParser](#page-2164-0) **Assembly:** FurcadiaLib (in FurcadiaLib.dll) Version: 2.19.PreAlpha 42

# **Syntax**

 $C#$  [VB](#page-2345-0)  $C++$   $F#$   $\Box$ 

public Furre player

**Field Value** Type: [Furre](#page-1548-0)

## **See Also**

**Reference**

[UpdateColorString](#page-2332-0) Class

[Furcadia.Net.Utils.ServerParser](#page-2164-0) Namespace

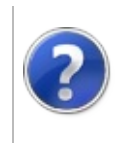

# Furcadia.Net.Web Namespace

### Furcadia Framework For Third Party Programs

This stuff is still in the planning stages. Any questions or Comments are welcome.

**[This is preliminary documentation and is subject to change.]**

**[Missing <summary> documentation for "N:Furcadia.Net.Web"]**

## **Classes**

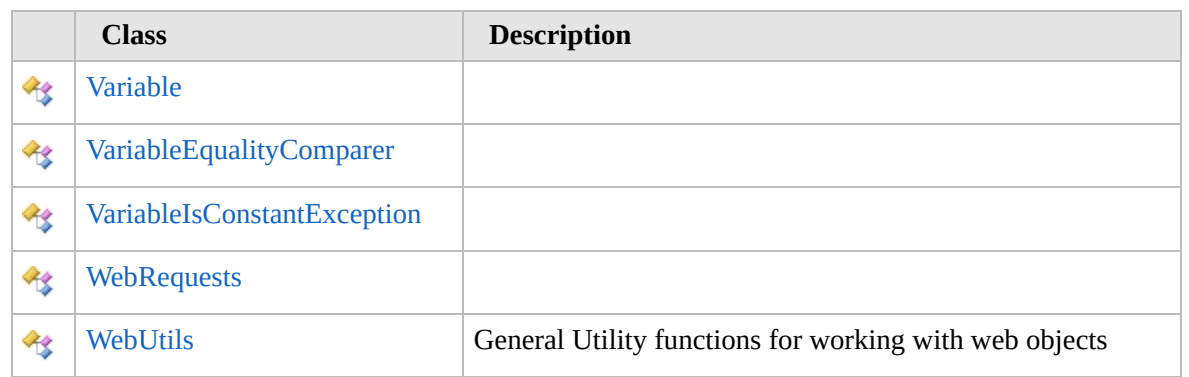

### **Interfaces**

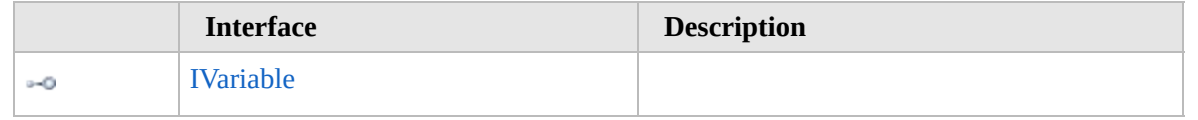

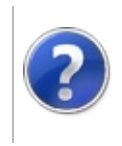

## IVariable Interface Furcadia Framework For Third Party Programs

<span id="page-2350-0"></span>This stuff is still in the planning stages. Any questions or Comments are welcome.

**[This is preliminary documentation and is subject to change.]**

**[Missing <summary> documentation for "T:Furcadia.Net.Web.IVariable"]**

**Namespace:** [Furcadia.Net.Web](#page-2347-0) **Assembly:** FurcadiaLib (in FurcadiaLib.dll) Version: 2.19.PreAlpha 42

### **Syntax**

 $C#$  [VB](#page-2349-0)  $C++$  [F#](#page-2349-0)  $Copy$ 

public interface IVariable : IEquatable<IVariable>

The **IVariable** type exposes the following members.

### **Properties**

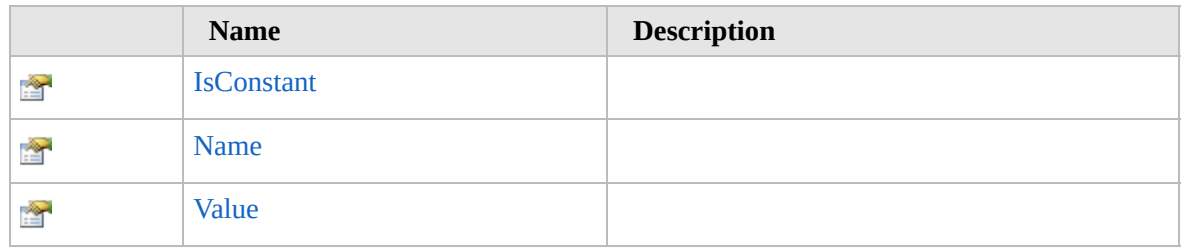

[Top](#page-2350-0)

### **Methods**

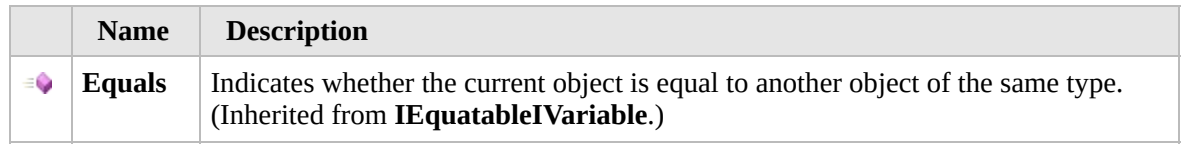

[Top](#page-2350-0)

## **See Also**

**Reference**

[Furcadia.Net.Web](#page-2347-0) Namespace

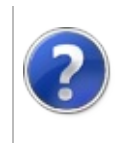

# IVariable Properties Furcadia Framework For Third Party Programs

<span id="page-2353-0"></span>This stuff is still in the planning stages. Any questions or Comments are welcome.

**[This is preliminary documentation and is subject to change.]**

The [IVariable](#page-2349-0) type exposes the following members.

## **Properties**

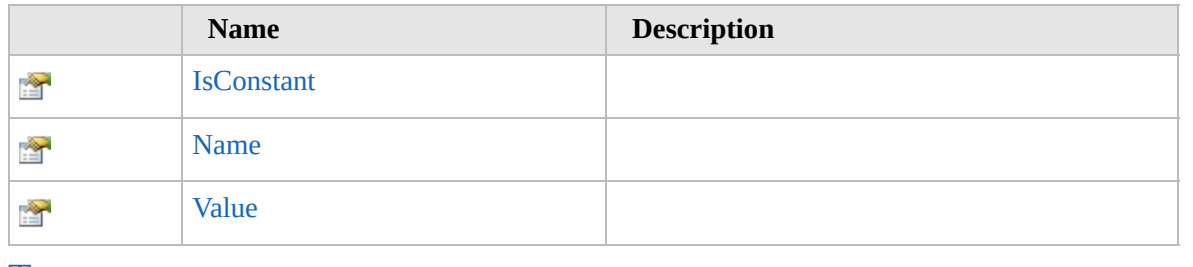

[Top](#page-2353-0)

### **See Also**

### **Reference**

[IVariable](#page-2349-0) Interface

[Furcadia.Net.Web](#page-2347-0) Namespace

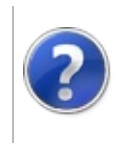

# IVariableIsConstant Property

### Furcadia Framework For Third Party Programs

This stuff is still in the planning stages. Any questions or Comments are welcome.

**[This is preliminary documentation and is subject to change.]**

**[Missing <summary> documentation for "P:Furcadia.Net.Web.IVariable.IsConstant"]**

**Namespace:** [Furcadia.Net.Web](#page-2347-0) **Assembly:** FurcadiaLib (in FurcadiaLib.dll) Version: 2.19.PreAlpha 42

### **Syntax**

 $C#$  [VB](#page-2354-0)  $C++$   $F#$   $\qquad \qquad$   $\qquad \qquad$   $\qquad \$ 

bool IsConstant { get; }

**Property Value** Type: **Boolean**

### **See Also**

**Reference** [IVariable](#page-2349-0) Interface [Furcadia.Net.Web](#page-2347-0) Namespace

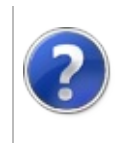

# IVariableName Property

### Furcadia Framework For Third Party Programs

This stuff is still in the planning stages. Any questions or Comments are welcome.

**[This is preliminary documentation and is subject to change.]**

**[Missing <summary> documentation for "P:Furcadia.Net.Web.IVariable.Name"]**

**Namespace:** [Furcadia.Net.Web](#page-2347-0) **Assembly:** FurcadiaLib (in FurcadiaLib.dll) Version: 2.19.PreAlpha 42

### **Syntax**

 $C# V B C++ F#$  $C# V B C++ F#$  $C# V B C++ F#$  $C# V B C++ F#$  $C# V B C++ F#$  [Copy](#page-2356-0)

string Name { get; }

**Property Value** Type: **String**

### **See Also**

**Reference** [IVariable](#page-2349-0) Interface [Furcadia.Net.Web](#page-2347-0) Namespace

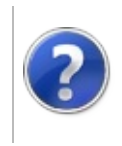

# IVariableValue Property

### Furcadia Framework For Third Party Programs

This stuff is still in the planning stages. Any questions or Comments are welcome.

**[This is preliminary documentation and is subject to change.]**

**[Missing <summary> documentation for "P:Furcadia.Net.Web.IVariable.Value"]**

**Namespace:** [Furcadia.Net.Web](#page-2347-0) **Assembly:** FurcadiaLib (in FurcadiaLib.dll) Version: 2.19.PreAlpha 42

### **Syntax**

 $C#$  [VB](#page-2358-0)  $C++$   $F#$   $\qquad \qquad$   $\qquad \qquad$   $\qquad \$ 

Object Value { get; set; }

**Property Value** Type: **Object**

### **See Also**

**Reference** [IVariable](#page-2349-0) Interface [Furcadia.Net.Web](#page-2347-0) Namespace

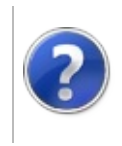

# IVariable Methods Furcadia Framework For Third Party Programs

<span id="page-2361-0"></span>This stuff is still in the planning stages. Any questions or Comments are welcome.

**[This is preliminary documentation and is subject to change.]**

The [IVariable](#page-2349-0) type exposes the following members.

# **Methods**

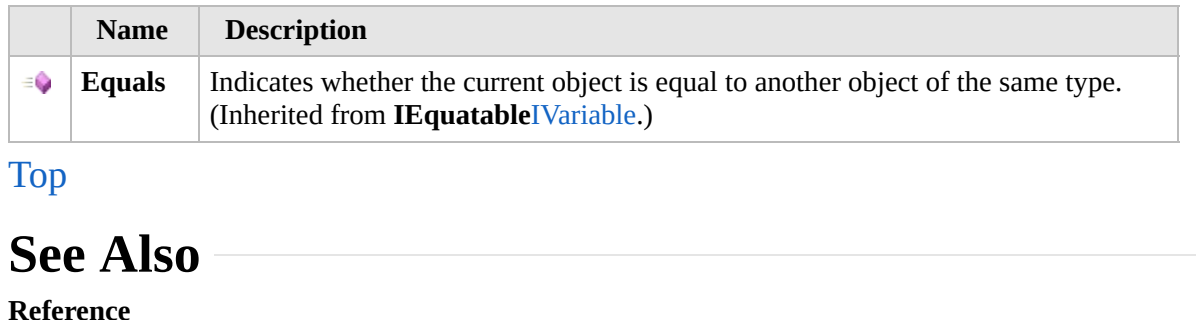

[IVariable](#page-2349-0) Interface

[Furcadia.Net.Web](#page-2347-0) Namespace

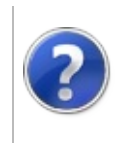

## <span id="page-2363-0"></span>Variable Class Furcadia Framework For Third Party Programs

This stuff is still in the planning stages. Any questions or Comments are welcome.

**[This is preliminary documentation and is subject to change.]**

**[Missing <summary> documentation for "T:Furcadia.Net.Web.Variable"]**

### **Inheritance Hierarchy**

### **SystemObject Furcadia.Net.WebVariable**

**Namespace:** [Furcadia.Net.Web](#page-2347-0) **Assembly:** FurcadiaLib (in FurcadiaLib.dll) Version: 2.19.PreAlpha 42

## **Syntax**

 $C#$  [VB](#page-2362-0)  $C++$   $F#$  [Copy](#page-2362-0)

```
[SerializableAttribute]
[CLSCompliantAttribute(false)]
public class Variable : IVariable, IEquatable<IVaria
```
The **Variable** type exposes the following members.

## **Properties**

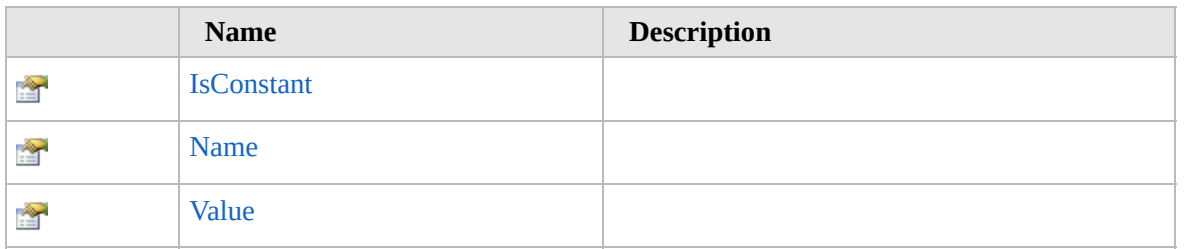

[Top](#page-2363-0)

## **Methods**

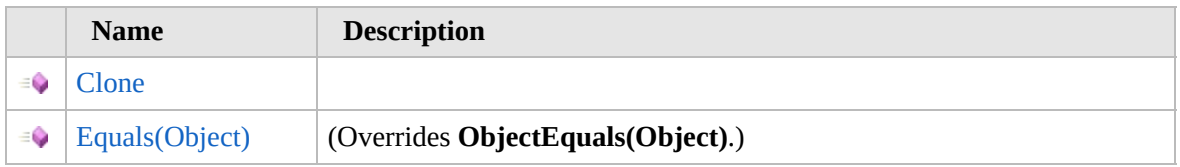

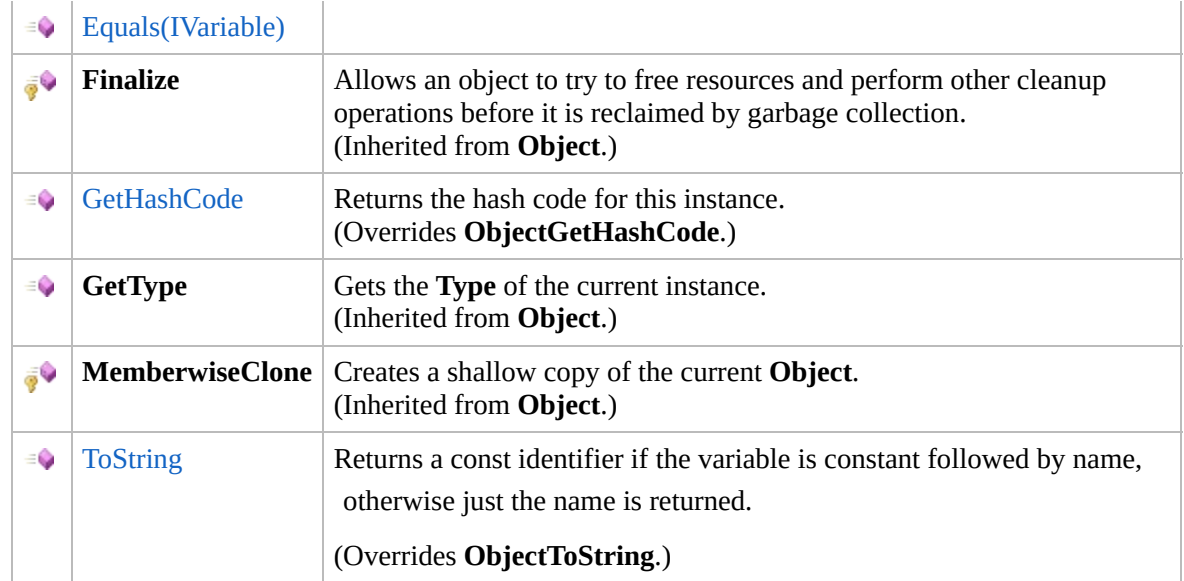

## [Top](#page-2363-0)

# **Operators**

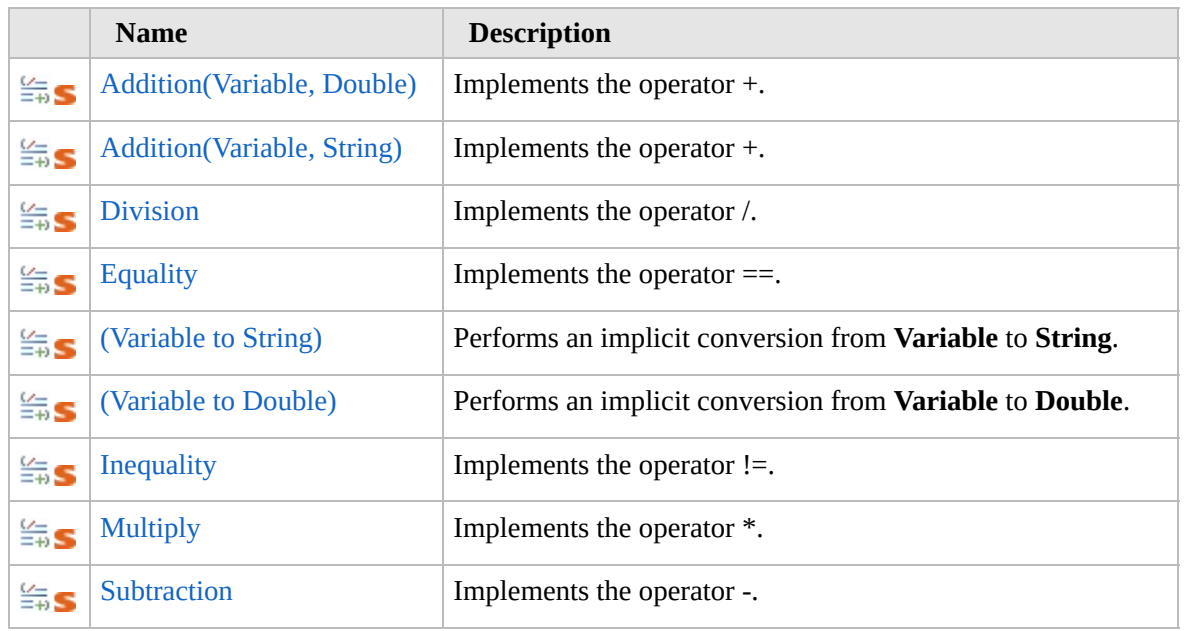

### [Top](#page-2363-0)

## **Fields**

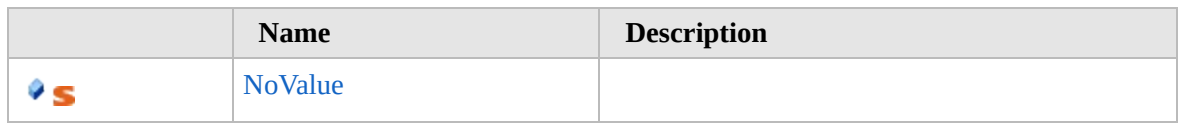

[Top](#page-2363-0)

# **Extension Methods**

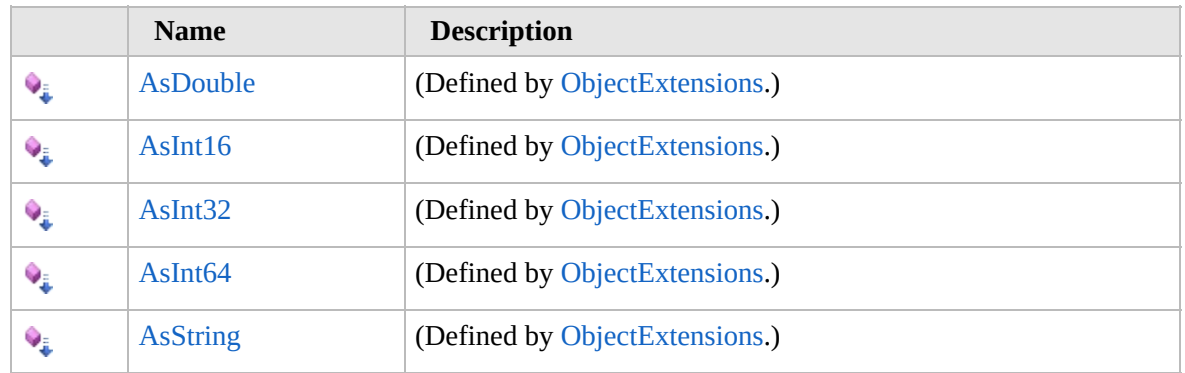

[Top](#page-2363-0)

# **See Also**

### **Reference**

[Furcadia.Net.Web](#page-2347-0) Namespace

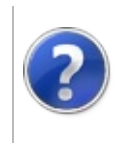

# Variable Properties Furcadia Framework For Third Party Programs

<span id="page-2367-0"></span>This stuff is still in the planning stages. Any questions or Comments are welcome.

**[This is preliminary documentation and is subject to change.]**

The [Variable](#page-2362-0) type exposes the following members.

## **Properties**

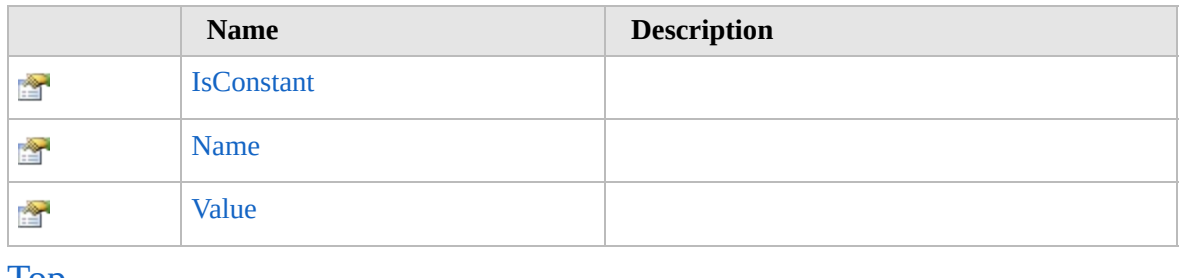

[Top](#page-2367-0)<sup>1</sup>

## **See Also**

### **Reference**

[Variable](#page-2362-0) Class [Furcadia.Net.Web](#page-2347-0) Namespace

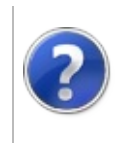

# VariableIsConstant Property

### Furcadia Framework For Third Party Programs

This stuff is still in the planning stages. Any questions or Comments are welcome.

**[This is preliminary documentation and is subject to change.]**

**[Missing <summary> documentation for "P:Furcadia.Net.Web.Variable.IsConstant"]**

**Namespace:** [Furcadia.Net.Web](#page-2347-0) **Assembly:** FurcadiaLib (in FurcadiaLib.dll) Version: 2.19.PreAlpha 42

### **Syntax**

 $C#$  [VB](#page-2368-0)  $C++$   $F#$   $\qquad \qquad$   $\qquad \qquad$   $\qquad \$ 

public bool IsConstant { get; }

**Property Value** Type: **Boolean Implements** [IVariableIsConstant](#page-2354-0)

### **See Also**

**Reference**

[Variable](#page-2362-0) Class

[Furcadia.Net.Web](#page-2347-0) Namespace

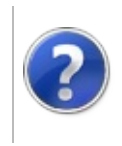

# VariableName Property

### Furcadia Framework For Third Party Programs

This stuff is still in the planning stages. Any questions or Comments are welcome.

**[This is preliminary documentation and is subject to change.]**

**[Missing <summary> documentation for "P:Furcadia.Net.Web.Variable.Name"]**

**Namespace:** [Furcadia.Net.Web](#page-2347-0) **Assembly:** FurcadiaLib (in FurcadiaLib.dll) Version: 2.19.PreAlpha 42

### **Syntax**

 $C#$  [VB](#page-2370-0)  $C++$   $F#$   $\qquad \qquad$   $\qquad \qquad$   $\qquad \$ 

public string Name { get; }

**Property Value** Type: **String Implements** [IVariableName](#page-2356-0)

### **See Also**

**Reference**

[Variable](#page-2362-0) Class

[Furcadia.Net.Web](#page-2347-0) Namespace

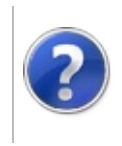

# VariableValue Property

### Furcadia Framework For Third Party Programs

This stuff is still in the planning stages. Any questions or Comments are welcome.

**[This is preliminary documentation and is subject to change.]**

**[Missing <summary> documentation for "P:Furcadia.Net.Web.Variable.Value"]**

**Namespace:** [Furcadia.Net.Web](#page-2347-0) **Assembly:** FurcadiaLib (in FurcadiaLib.dll) Version: 2.19.PreAlpha 42

### **Syntax**

 $C#$  [VB](#page-2372-0)  $C++$   $F#$   $\qquad \qquad$   $\qquad \qquad$   $\qquad \$ 

public Object Value { get; set; }

**Property Value** Type: **Object Implements** [IVariableValue](#page-2358-0)

## **See Also**

**Reference**

[Variable](#page-2362-0) Class

[Furcadia.Net.Web](#page-2347-0) Namespace

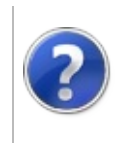

# Variable Methods Furcadia Framework For Third Party Programs

<span id="page-2375-0"></span>This stuff is still in the planning stages. Any questions or Comments are welcome.

**[This is preliminary documentation and is subject to change.]**

The [Variable](#page-2362-0) type exposes the following members.

# **Methods**

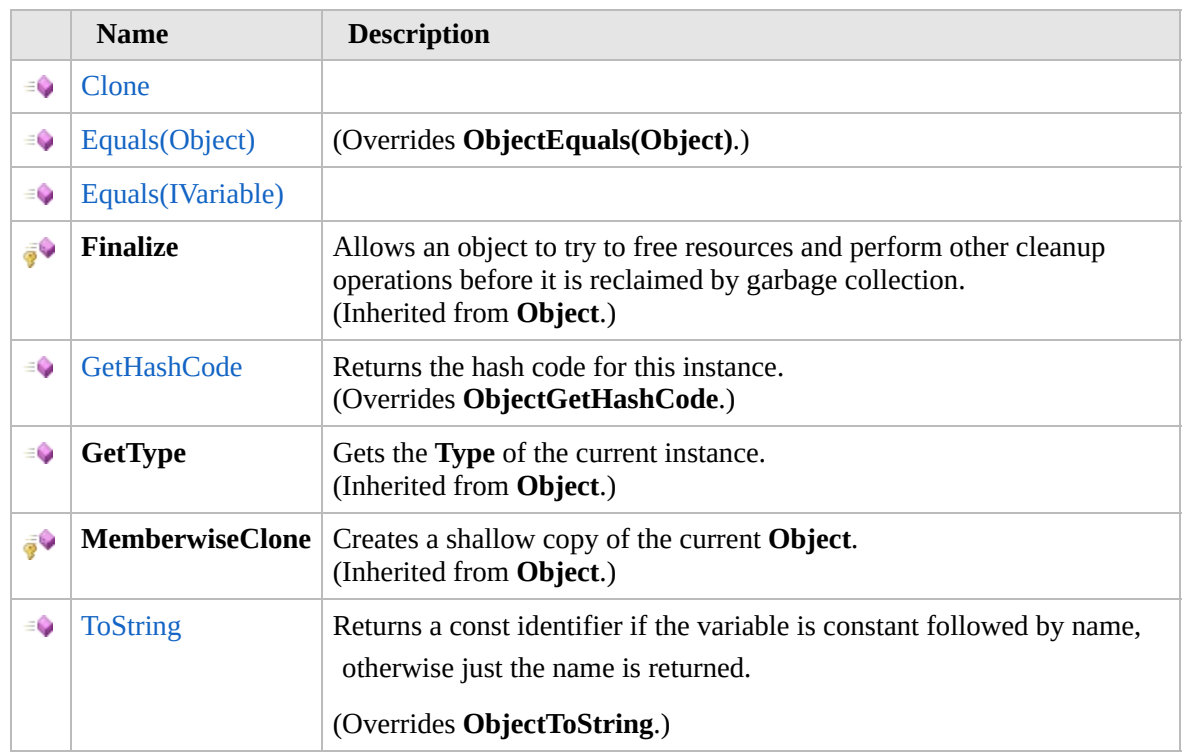

### [Top](#page-2375-0)

## **Extension Methods**

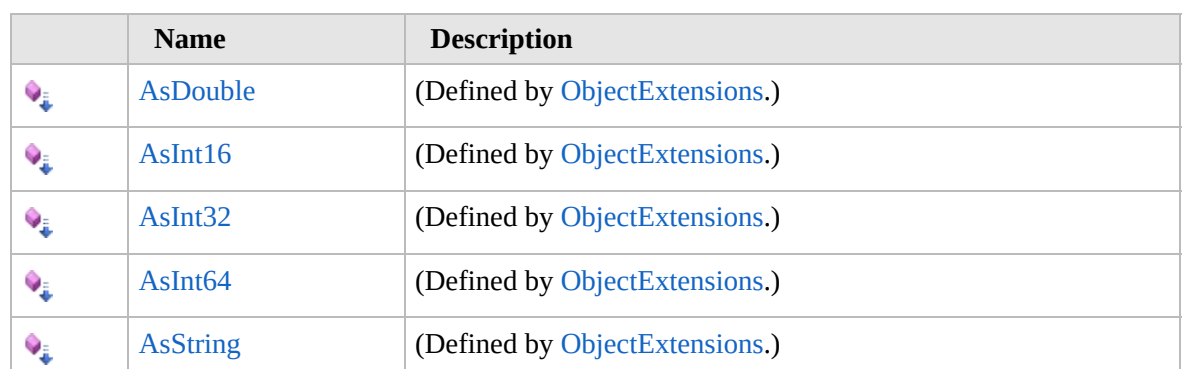
#### [Top](#page-2375-0)

### **See Also**

**Reference**

[Variable](#page-2362-0) Class

[Furcadia.Net.Web](#page-2347-0) Namespace

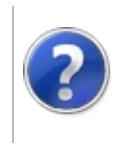

## VariableClone Method

#### Furcadia Framework For Third Party Programs

This stuff is still in the planning stages. Any questions or Comments are welcome.

**[This is preliminary documentation and is subject to change.]**

**[Missing <summary> documentation for "M:Furcadia.Net.Web.Variable.Clone(System.Boolean)"]**

**Namespace:** [Furcadia.Net.Web](#page-2347-0) **Assembly:** FurcadiaLib (in FurcadiaLib.dll) Version: 2.19.PreAlpha 42

#### **Syntax**

 $C#$  [VB](#page-2377-0)  $C++$   $F#$   $\qquad \qquad$   $\qquad \qquad$   $\qquad \$ 

```
public Variable Clone(
bool asConstant = false
```

```
)
```
**Parameters** *asConstant* (Optional) Type: **SystemBoolean** Clone as Constant

**Return Value** Type: [Variable](#page-2362-0)

**[Missing <returns> documentation for "M:Furcadia.Net.Web.Variable.Clone(System.Boolean)"]**

#### **See Also**

**Reference** [Variable](#page-2362-0) Class [Furcadia.Net.Web](#page-2347-0) Namespace

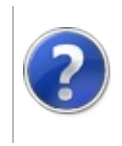

# VariableEquals Method

#### Furcadia Framework For Third Party Programs

<span id="page-2380-0"></span>This stuff is still in the planning stages. Any questions or Comments are welcome.

**[This is preliminary documentation and is subject to change.]**

## **Overload List**

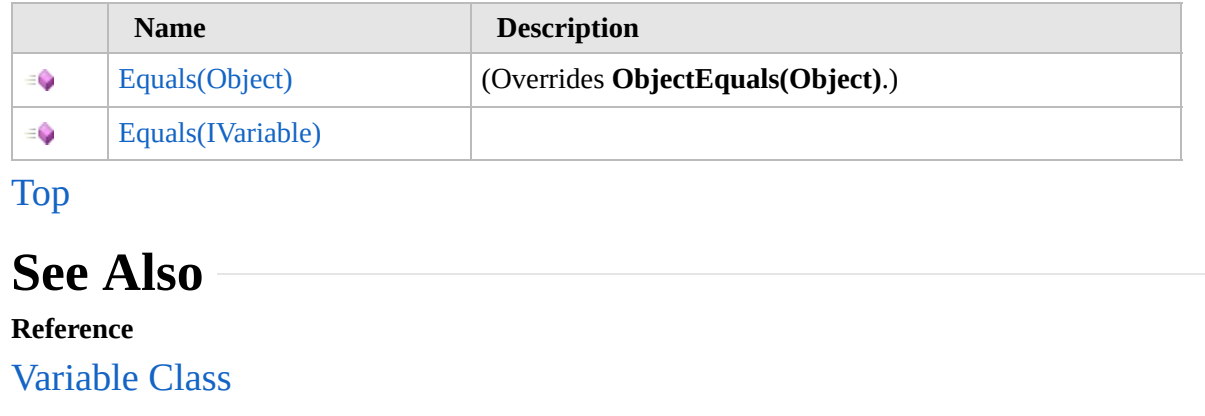

[Furcadia.Net.Web](#page-2347-0) Namespace

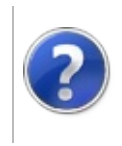

# VariableEquals Method (Object)

Furcadia Framework For Third Party Programs

This stuff is still in the planning stages. Any questions or Comments are welcome.

**[This is preliminary documentation and is subject to change.]**

**[Missing <summary> documentation for "M:Furcadia.Net.Web.Variable.Equals(System.Object)"]**

**Namespace:** [Furcadia.Net.Web](#page-2347-0) **Assembly:** FurcadiaLib (in FurcadiaLib.dll) Version: 2.19.PreAlpha 42

## **Syntax**

 $C#VB C++ FF$  $C#VB C++ FF$  $C#VB C++ FF$  $C#VB C++ FF$  $C#VB C++ FF$  [Copy](#page-2381-0)

```
public override bool Equals(
Object obj
```
)

**Parameters**

*obj*

Type: **SystemObject [Missing <param name="obj"/> documentation for "M:Furcadia.Net.Web.Variable.Equals(System.Object)"]**

**Return Value** Type: **Boolean**

**[Missing <returns> documentation for "M:Furcadia.Net.Web.Variable.Equals(System.Object)"]**

### **See Also**

**Reference** [Variable](#page-2362-0) Class Equals [Overload](#page-2379-0) [Furcadia.Net.Web](#page-2347-0) Namespace

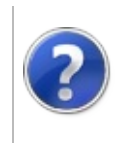

## VariableEquals Method (IVariable)

Furcadia Framework For Third Party Programs

This stuff is still in the planning stages. Any questions or Comments are welcome.

**[This is preliminary documentation and is subject to change.]**

**[Missing <summary> documentation for "M:Furcadia.Net.Web.Variable.Equals(Furcadia.Net.Web.IVariable)"]**

**Namespace:** [Furcadia.Net.Web](#page-2347-0) **Assembly:** FurcadiaLib (in FurcadiaLib.dll) Version: 2.19.PreAlpha 42

#### **Syntax**

 $C#VB C++ FF$  $C#VB C++ FF$  $C#VB C++ FF$  $C#VB C++ FF$  $C#VB C++ FF$  [Copy](#page-2383-0)

```
public bool Equals(
IVariable other
```
)

**Parameters**

*other*

Type: [Furcadia.Net.WebIVariable](#page-2349-0) **[Missing <param name="other"/> documentation for "M:Furcadia.Net.Web.Variable.Equals(Furcadia.Net.Web.IVariable)"]**

**Return Value** Type: **Boolean**

**[Missing <returns> documentation for "M:Furcadia.Net.Web.Variable.Equals(Furcadia.Net.Web.IVariable)"]**

**Implements IEquatableTEquals(T)**

## **See Also**

**Reference** [Variable](#page-2362-0) Class Equals [Overload](#page-2379-0) [Furcadia.Net.Web](#page-2347-0) Namespace

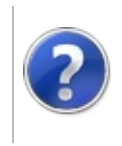

## VariableGetHashCode Method

#### Furcadia Framework For Third Party Programs

This stuff is still in the planning stages. Any questions or Comments are welcome.

**[This is preliminary documentation and is subject to change.]**

Returns the hash code for this instance.

**Namespace:** [Furcadia.Net.Web](#page-2347-0) **Assembly:** FurcadiaLib (in FurcadiaLib.dll) Version: 2.19.PreAlpha 42

### **Syntax**

 $C#$  [VB](#page-2386-0)  $C++$   $F#$   $\Box$ 

public override int GetHashCode()

**Return Value** Type: **Int32** A 32-bit signed integer that is the hash code for this instance.

### **See Also**

**Reference** [Variable](#page-2362-0) Class [Furcadia.Net.Web](#page-2347-0) Namespace

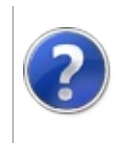

# VariableToString Method

#### Furcadia Framework For Third Party Programs

This stuff is still in the planning stages. Any questions or Comments are welcome.

**[This is preliminary documentation and is subject to change.]**

Returns a const identifier if the variable is constant followed by name,

otherwise just the name is returned.

**Namespace:** [Furcadia.Net.Web](#page-2347-0) **Assembly:** FurcadiaLib (in FurcadiaLib.dll) Version: 2.19.PreAlpha 42

## **Syntax**

 $\overline{C}$   $\#$   $\overline{V}$   $\overline{V}$   $\overline{C}$   $\overline{C}$   $\overline{C}$   $\overline{F}$   $\overline{F}$ 

#### public override string ToString()

**Return Value** Type: **String**

**[Missing <returns> documentation for "M:Furcadia.Net.Web.Variable.ToString"]**

### **See Also**

**Reference**

[Variable](#page-2362-0) Class

[Furcadia.Net.Web](#page-2347-0) Namespace

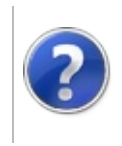

## Variable Operators and Type **Conversions**

#### Furcadia Framework For Third Party Programs

<span id="page-2391-0"></span>This stuff is still in the planning stages. Any questions or Comments are welcome.

**[This is preliminary documentation and is subject to change.]**

The [Variable](#page-2362-0) type exposes the following members.

# **Operators**

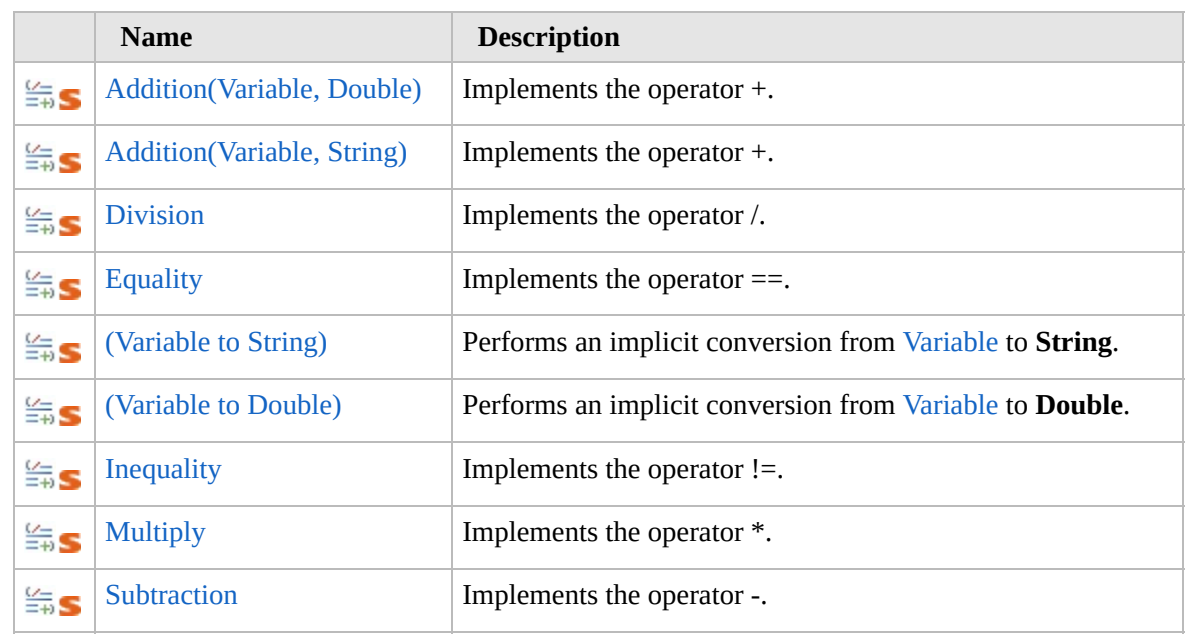

[Top](#page-2391-0)

**See Also Reference** [Variable](#page-2362-0) Class [Furcadia.Net.Web](#page-2347-0) Namespace

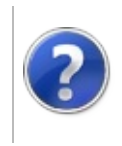

# VariableAddition Operator

#### Furcadia Framework For Third Party Programs

<span id="page-2393-0"></span>This stuff is still in the planning stages. Any questions or Comments are welcome.

**[This is preliminary documentation and is subject to change.]**

# **Overload List**

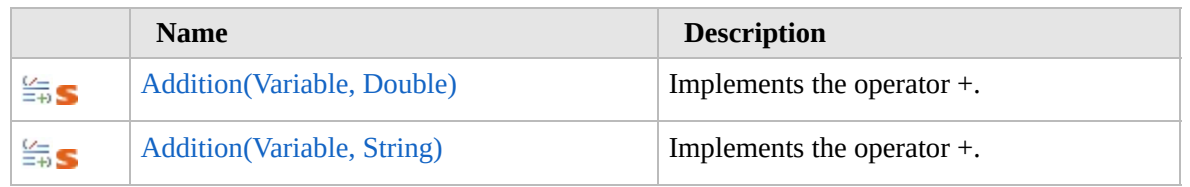

[Top](#page-2393-0)

# **See Also**

**Reference**

[Variable](#page-2362-0) Class

[Furcadia.Net.Web](#page-2347-0) Namespace

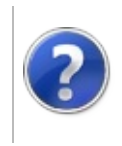

## VariableAddition Operator (Variable, Double)

Furcadia Framework For Third Party Programs

This stuff is still in the planning stages. Any questions or Comments are welcome.

**[This is preliminary documentation and is subject to change.]**

Implements the operator +.

**Namespace:** [Furcadia.Net.Web](#page-2347-0) **Assembly:** FurcadiaLib (in FurcadiaLib.dll) Version: 2.19.PreAlpha 42

#### **Syntax**

```
C#VB C++ F# \qquad \qquad \
```

```
public static Variable operator +(
Variable varA,
double num
```
)

**Parameters** *varA*

Type: [Furcadia.Net.WebVariable](#page-2362-0) The variable a.

*num*

Type: **SystemDouble** The number.

**Return Value** Type: [Variable](#page-2362-0) The result of the operator.

#### **See Also**

**Reference** [Variable](#page-2362-0) Class Addition [Overload](#page-2392-0) [Furcadia.Net.Web](#page-2347-0) Namespace

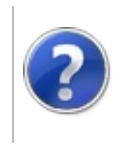

## VariableAddition Operator (Variable, String)

Furcadia Framework For Third Party Programs

This stuff is still in the planning stages. Any questions or Comments are welcome.

**[This is preliminary documentation and is subject to change.]**

Implements the operator +.

**Namespace:** [Furcadia.Net.Web](#page-2347-0) **Assembly:** FurcadiaLib (in FurcadiaLib.dll) Version: 2.19.PreAlpha 42

#### **Syntax**

```
C#VB C++ F# \qquad \qquad \
```

```
public static Variable operator +(
Variable varA,
string str
```
)

**Parameters**

*varA*

Type: [Furcadia.Net.WebVariable](#page-2362-0) The variable a.

*str*

Type: **SystemString** The string.

**Return Value** Type: [Variable](#page-2362-0) The result of the operator.

#### **See Also**

**Reference** [Variable](#page-2362-0) Class Addition [Overload](#page-2392-0) [Furcadia.Net.Web](#page-2347-0) Namespace

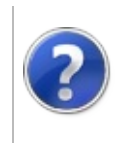

# VariableDivision Operator

#### Furcadia Framework For Third Party Programs

This stuff is still in the planning stages. Any questions or Comments are welcome.

**[This is preliminary documentation and is subject to change.]**

Implements the operator /.

**Namespace:** [Furcadia.Net.Web](#page-2347-0) **Assembly:** FurcadiaLib (in FurcadiaLib.dll) Version: 2.19.PreAlpha 42

#### **Syntax**

```
C#VB C++ F# \qquad \qquad \
```

```
public static Variable operator /(
Variable varA,
double num
```
**Parameters**

*varA*

 $\lambda$ 

Type: [Furcadia.Net.WebVariable](#page-2362-0) The variable a.

*num*

Type: **SystemDouble** The number.

**Return Value** Type: [Variable](#page-2362-0) The result of the operator.

#### **See Also**

**Reference**

[Variable](#page-2362-0) Class

[Furcadia.Net.Web](#page-2347-0) Namespace

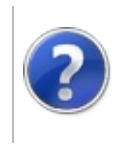

# VariableEquality Operator

#### Furcadia Framework For Third Party Programs

This stuff is still in the planning stages. Any questions or Comments are welcome.

**[This is preliminary documentation and is subject to change.]**

Implements the operator ==.

**Namespace:** [Furcadia.Net.Web](#page-2347-0) **Assembly:** FurcadiaLib (in FurcadiaLib.dll) Version: 2.19.PreAlpha 42

#### **Syntax**

```
C#VB C++ F# \qquad \qquad \
```

```
public static bool operator ==(
Variable varA,
Variable varB
```
**Parameters**

*varA*

)

Type: [Furcadia.Net.WebVariable](#page-2362-0) The variable a.

*varB*

Type: [Furcadia.Net.WebVariable](#page-2362-0) The variable b.

**Return Value** Type: **Boolean** The result of the operator.

#### **See Also**

**Reference**

[Variable](#page-2362-0) Class

[Furcadia.Net.Web](#page-2347-0) Namespace

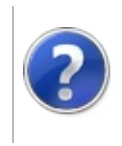

# Variable Conversion **Operators**

#### Furcadia Framework For Third Party Programs

<span id="page-2405-0"></span>This stuff is still in the planning stages. Any questions or Comments are welcome.

**[This is preliminary documentation and is subject to change.]**

# **Overload List**

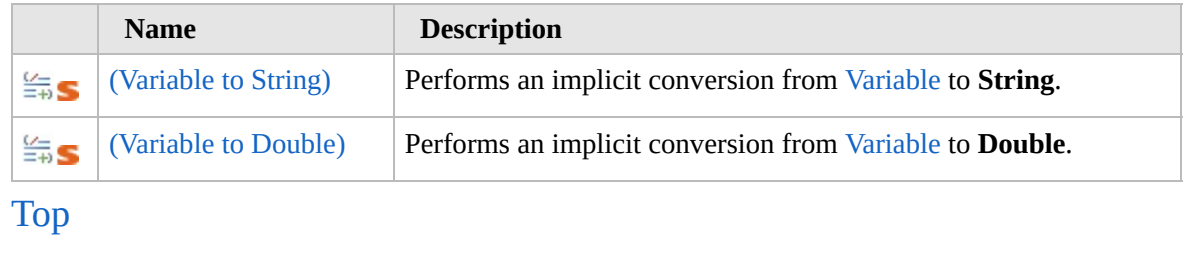

## **See Also**

#### **Reference**

[Variable](#page-2362-0) Class

[Furcadia.Net.Web](#page-2347-0) Namespace

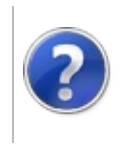

## Variable Conversion (Variable to String)

#### Furcadia Framework For Third Party Programs

This stuff is still in the planning stages. Any questions or Comments are welcome.

**[This is preliminary documentation and is subject to change.]**

Performs an implicit conversion from [Variable](#page-2362-0) to **String**.

**Namespace:** [Furcadia.Net.Web](#page-2347-0) **Assembly:** FurcadiaLib (in FurcadiaLib.dll) Version: 2.19.PreAlpha 42

#### **Syntax**

 $C#$  [VB](#page-2406-0)  $C++$   $F#$   $\qquad \qquad$   $\qquad \qquad$   $\qquad \$ 

```
public static implicit operator string (
Variable var
```
)

**Parameters**

*var* Type: [Furcadia.Net.WebVariable](#page-2362-0)

The variable.

**Return Value** Type: **String** The result of the conversion.

#### **See Also**

**Reference** [Variable](#page-2362-0) Class **[Overload](#page-2404-0)** 

[Furcadia.Net.Web](#page-2347-0) Namespace

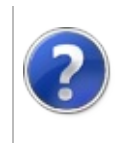

## Variable Conversion (Variable to Double)

#### Furcadia Framework For Third Party Programs

This stuff is still in the planning stages. Any questions or Comments are welcome.

**[This is preliminary documentation and is subject to change.]**

Performs an implicit conversion from [Variable](#page-2362-0) to **Double**.

**Namespace:** [Furcadia.Net.Web](#page-2347-0) **Assembly:** FurcadiaLib (in FurcadiaLib.dll) Version: 2.19.PreAlpha 42

### **Syntax**

 $C#$  [VB](#page-2408-0)  $C++$   $F#$   $\qquad \qquad$   $\qquad \qquad$   $\qquad \$ 

```
public static implicit operator double (
Variable var
```
)

**Parameters**

*var* Type: [Furcadia.Net.WebVariable](#page-2362-0)

The variable.

**Return Value** Type: **Double** The result of the conversion.

#### **See Also**

**Reference** [Variable](#page-2362-0) Class **[Overload](#page-2404-0)** 

[Furcadia.Net.Web](#page-2347-0) Namespace

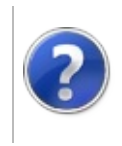

# VariableInequality Operator

#### Furcadia Framework For Third Party Programs

This stuff is still in the planning stages. Any questions or Comments are welcome.

**[This is preliminary documentation and is subject to change.]**

Implements the operator !=.

**Namespace:** [Furcadia.Net.Web](#page-2347-0) **Assembly:** FurcadiaLib (in FurcadiaLib.dll) Version: 2.19.PreAlpha 42

### **Syntax**

```
C#VB C++ F# \qquad \qquad \
```

```
public static bool operator !=(
Variable varA,
Variable varB
```
**Parameters**

*varA*

)

Type: [Furcadia.Net.WebVariable](#page-2362-0) The variable a.

*varB*

Type: [Furcadia.Net.WebVariable](#page-2362-0) The variable b.

**Return Value** Type: **Boolean** The result of the operator.

#### **See Also**

**Reference**

[Variable](#page-2362-0) Class

[Furcadia.Net.Web](#page-2347-0) Namespace
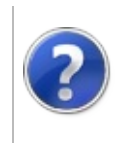

# VariableMultiply Operator

#### Furcadia Framework For Third Party Programs

This stuff is still in the planning stages. Any questions or Comments are welcome.

**[This is preliminary documentation and is subject to change.]**

Implements the operator \*.

**Namespace:** [Furcadia.Net.Web](#page-2347-0) **Assembly:** FurcadiaLib (in FurcadiaLib.dll) Version: 2.19.PreAlpha 42

# **Syntax**

```
C#VB C++ F# \qquad \qquad \
```

```
public static Variable operator *(
Variable varA,
double num
```
**Parameters**

*varA*

 $\lambda$ 

Type: [Furcadia.Net.WebVariable](#page-2362-0) The variable a.

*num*

Type: **SystemDouble** The number.

**Return Value** Type: [Variable](#page-2362-0) The result of the operator.

# **See Also**

**Reference**

[Variable](#page-2362-0) Class

[Furcadia.Net.Web](#page-2347-0) Namespace

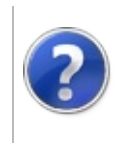

# VariableSubtraction Operator

#### Furcadia Framework For Third Party Programs

This stuff is still in the planning stages. Any questions or Comments are welcome.

**[This is preliminary documentation and is subject to change.]**

Implements the operator -.

**Namespace:** [Furcadia.Net.Web](#page-2347-0) **Assembly:** FurcadiaLib (in FurcadiaLib.dll) Version: 2.19.PreAlpha 42

### **Syntax**

```
C#VB C++ F# \qquad \qquad \
```

```
public static Variable operator -(
Variable varA,
double num
```
**Parameters**

*varA*

 $\lambda$ 

Type: [Furcadia.Net.WebVariable](#page-2362-0) The variable a.

*num*

Type: **SystemDouble** The number.

**Return Value** Type: [Variable](#page-2362-0) The result of the operator.

### **See Also**

**Reference**

[Variable](#page-2362-0) Class

[Furcadia.Net.Web](#page-2347-0) Namespace

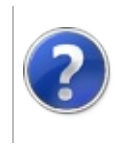

# Variable Fields Furcadia Framework For Third Party Programs

<span id="page-2417-0"></span>This stuff is still in the planning stages. Any questions or Comments are welcome.

**[This is preliminary documentation and is subject to change.]**

The [Variable](#page-2362-0) type exposes the following members.

# **Fields**

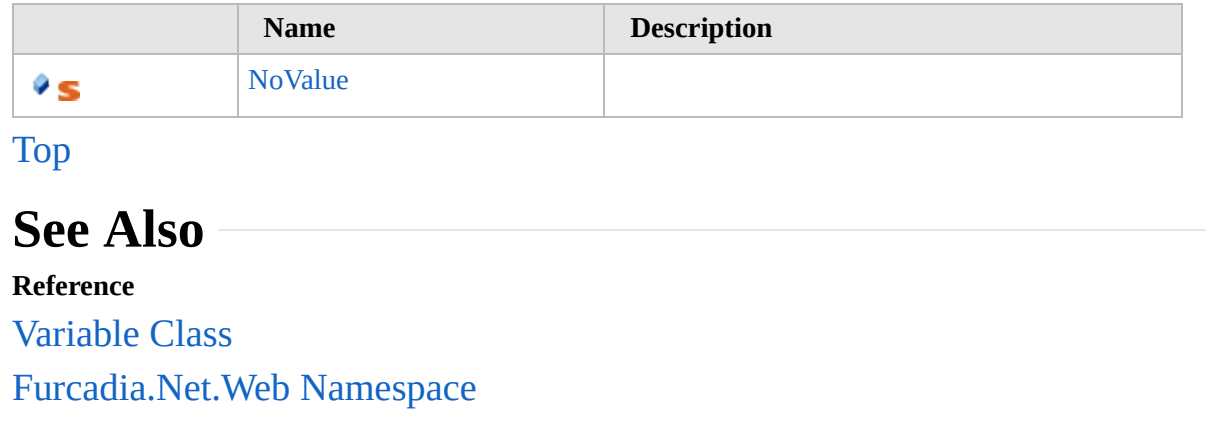

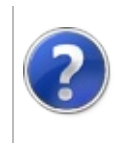

# VariableNoValue Field

#### Furcadia Framework For Third Party Programs

This stuff is still in the planning stages. Any questions or Comments are welcome.

**[This is preliminary documentation and is subject to change.]**

**[Missing <summary> documentation for "F:Furcadia.Net.Web.Variable.NoValue"]**

**Namespace:** [Furcadia.Net.Web](#page-2347-0) **Assembly:** FurcadiaLib (in FurcadiaLib.dll) Version: 2.19.PreAlpha 42

### **Syntax**

 $C#$  [VB](#page-2418-0)  $C++$   $F#$   $\qquad \qquad$   $\qquad \qquad$   $\qquad \$ 

#### public static readonly IVariable NoValue

**Field Value** Type: [IVariable](#page-2349-0)

### **See Also**

**Reference** [Variable](#page-2362-0) Class [Furcadia.Net.Web](#page-2347-0) Namespace

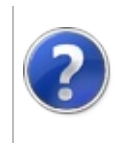

# VariableEqualityComparer Class

#### Furcadia Framework For Third Party Programs

<span id="page-2421-0"></span>This stuff is still in the planning stages. Any questions or Comments are welcome.

**[This is preliminary documentation and is subject to change.]**

**[Missing <summary> documentation for "T:Furcadia.Net.Web.VariableEqualityComparer"]**

# **Inheritance Hierarchy**

#### **SystemObject Furcadia.Net.WebVariableEqualityComparer**

**Namespace:** [Furcadia.Net.Web](#page-2347-0) **Assembly:** FurcadiaLib (in FurcadiaLib.dll) Version: 2.19.PreAlpha 42

# **Syntax**

 $C#VB C++ F#$  $C#VB C++ F#$  $C#VB C++ F#$  $C#VB C++ F#$  $C#VB C++ F#$  $C#VB C++ F#$  [Copy](#page-2420-0)

public class VariableEqualityComparer : IEqualityCom

#### The **VariableEqualityComparer** type exposes the following members.

# **Constructors**

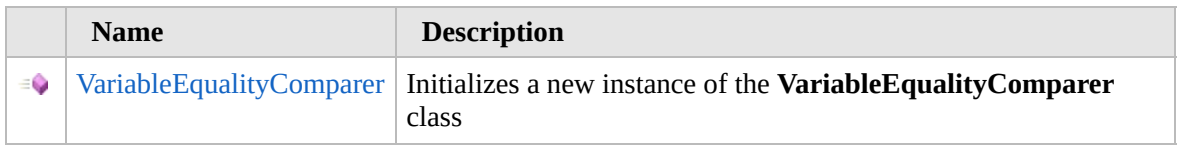

[Top](#page-2421-0)

# **Methods**

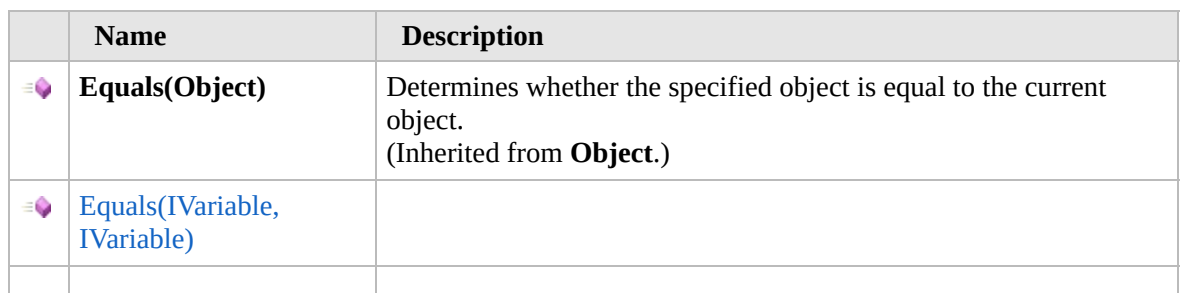

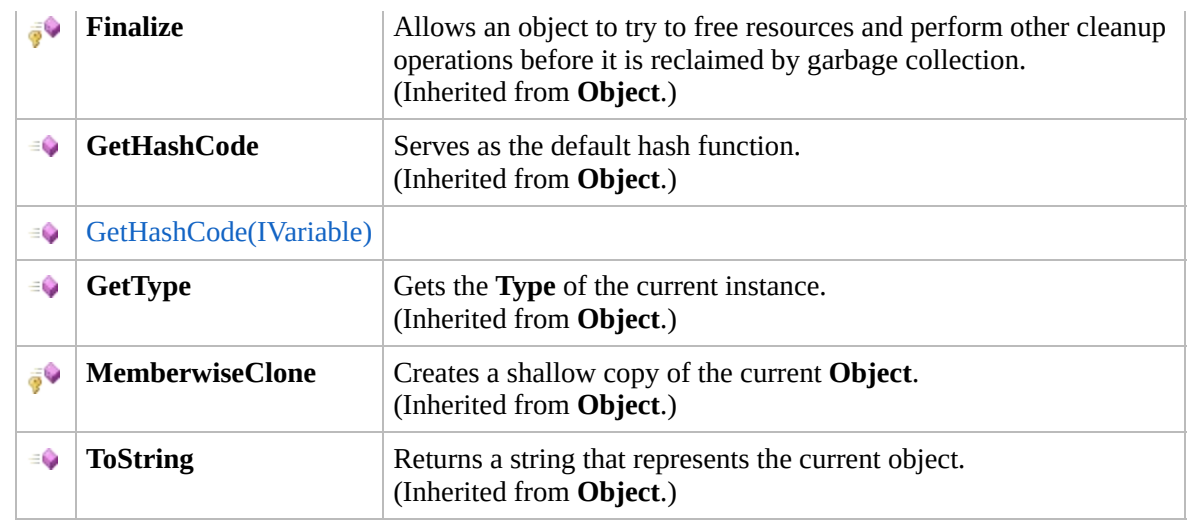

[Top](#page-2421-0)

### **Extension Methods**

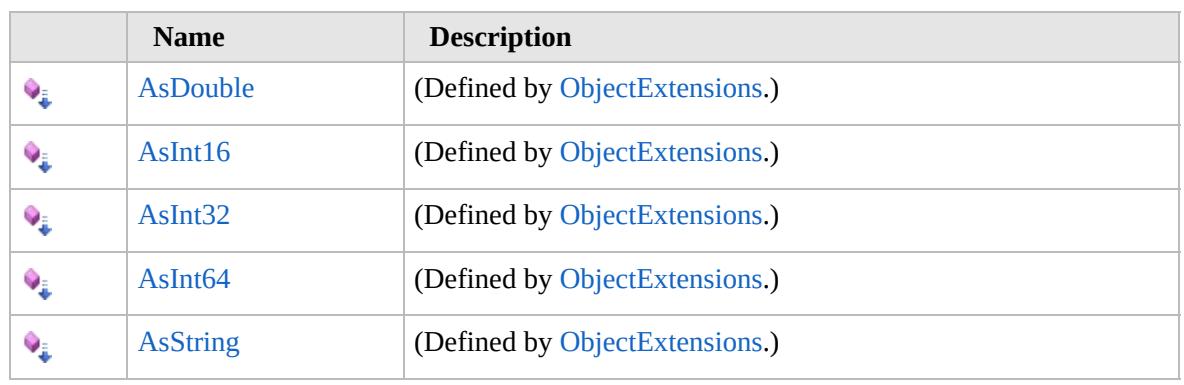

[Top](#page-2421-0)

### **See Also**

**Reference**

[Furcadia.Net.Web](#page-2347-0) Namespace

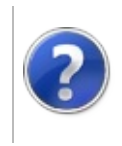

# VariableEqualityComparer **Constructor**

#### Furcadia Framework For Third Party Programs

This stuff is still in the planning stages. Any questions or Comments are welcome.

**[This is preliminary documentation and is subject to change.]**

Initializes a new instance of the [VariableEqualityComparer](#page-2420-0) class

**Namespace:** [Furcadia.Net.Web](#page-2347-0) **Assembly:** FurcadiaLib (in FurcadiaLib.dll) Version: 2.19.PreAlpha 42

### **Syntax**

 $C#$  [VB](#page-2423-0)  $C++$   $F#$   $\Box$ 

public VariableEqualityComparer()

### **See Also**

**Reference** [VariableEqualityComparer](#page-2420-0) Class [Furcadia.Net.Web](#page-2347-0) Namespace

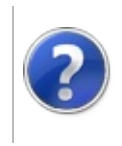

# VariableEqualityComparer Methods

#### Furcadia Framework For Third Party Programs

<span id="page-2426-0"></span>This stuff is still in the planning stages. Any questions or Comments are welcome.

**[This is preliminary documentation and is subject to change.]**

The [VariableEqualityComparer](#page-2420-0) type exposes the following members.

# **Methods**

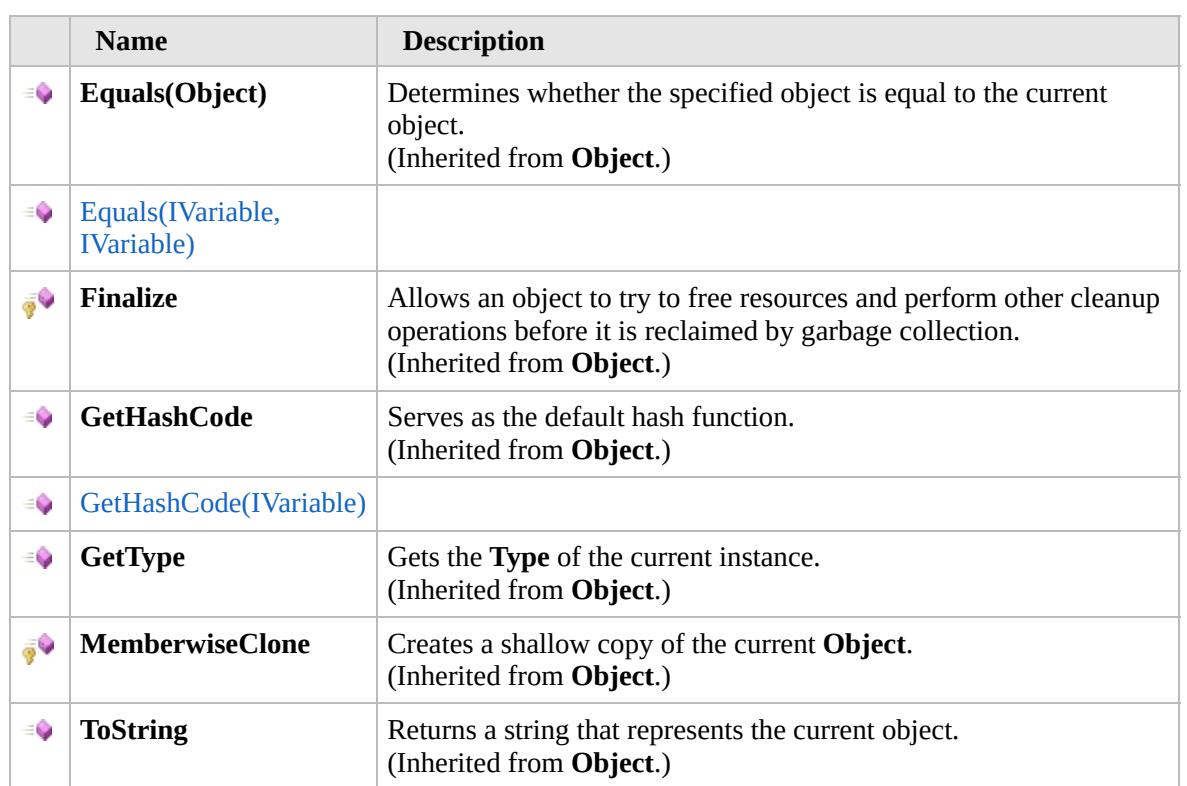

#### [Top](#page-2426-0)

### **Extension Methods**

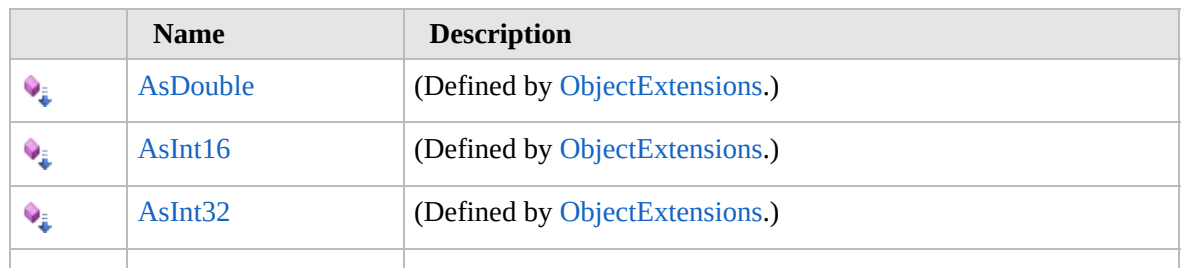

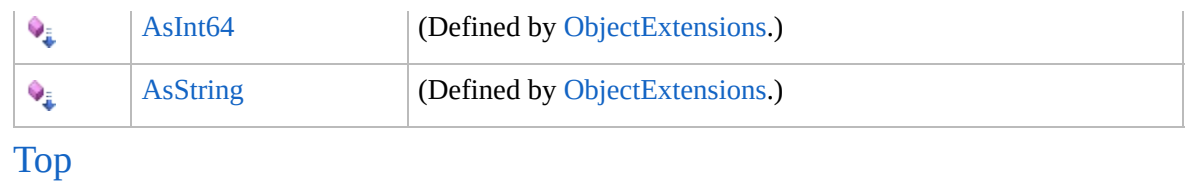

### **See Also**

#### **Reference**

[VariableEqualityComparer](#page-2420-0) Class

[Furcadia.Net.Web](#page-2347-0) Namespace

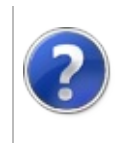

# VariableEqualityComparerEquals Method

#### Furcadia Framework For Third Party Programs

<span id="page-2429-0"></span>This stuff is still in the planning stages. Any questions or Comments are welcome.

**[This is preliminary documentation and is subject to change.]**

# **Overload List**

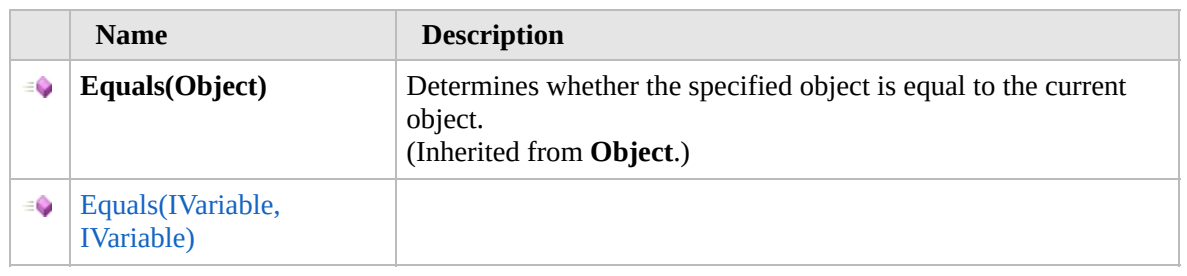

[Top](#page-2429-0)

### **See Also**

**Reference** [VariableEqualityComparer](#page-2420-0) Class [Furcadia.Net.Web](#page-2347-0) Namespace

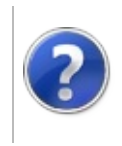

# VariableEqualityComparerEquals Method (IVariable, IVariable)

#### Furcadia Framework For Third Party Programs

This stuff is still in the planning stages. Any questions or Comments are welcome.

**[This is preliminary documentation and is subject to change.]**

**[Missing <summary> documentation for "M:Furcadia.Net.Web.VariableEqualityComparer.Equals(Furcadia.Net.Web.IVariable,Furcadia.Net.Web.IVariable)"]**

**Namespace:** [Furcadia.Net.Web](#page-2347-0) **Assembly:** FurcadiaLib (in FurcadiaLib.dll) Version: 2.19.PreAlpha 42

# **Syntax**

```
C#VBC++ FFCopy
```
public bool Equals( IVariable *x*, IVariable *y*

)

#### **Parameters**

*x*

Type: [Furcadia.Net.WebIVariable](#page-2349-0) **[Missing <param name="x"/> documentation for "M:Furcadia.Net.Web.VariableEqualityComparer.Equals(Furcadia.Net.Web.IVariable,Furcadia.Net.Web.IVariable)"]**

*y*

Type: [Furcadia.Net.WebIVariable](#page-2349-0) **[Missing <param name="y"/> documentation for "M:Furcadia.Net.Web.VariableEqualityComparer.Equals(Furcadia.Net.Web.IVariable,Furcadia.Net.Web.IVariable)"]**

### **Return Value**

Type: **Boolean**

**[Missing <returns> documentation for "M:Furcadia.Net.Web.VariableEqualityComparer.Equals(Furcadia.Net.Web.IVariable,Furcadia.Net.Web.IVariable)"]**

**Implements IEqualityComparerTEquals(T, T)**

# **See Also**

**Reference**

[VariableEqualityComparer](#page-2420-0) Class Equals [Overload](#page-2428-0) [Furcadia.Net.Web](#page-2347-0) Namespace

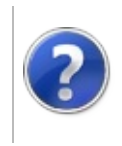

#### VariableEqualityComparerGetHashCode Furcadia Framework Method For Third Party Programs

<span id="page-2434-0"></span>This stuff is still in the planning stages. Any questions or Comments are welcome.

**[This is preliminary documentation and is subject to change.]**

# **Overload List**

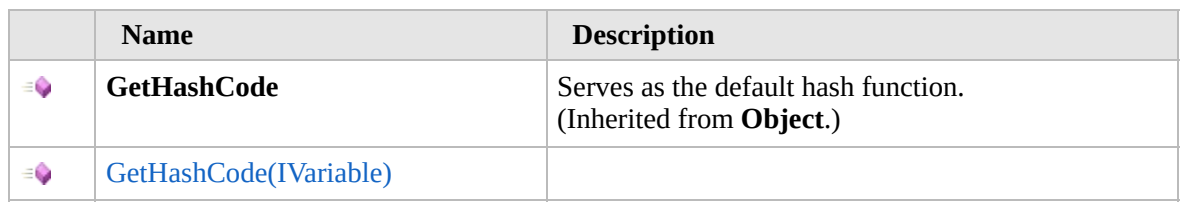

[Top](#page-2434-0)

### **See Also**

**Reference** [VariableEqualityComparer](#page-2420-0) Class [Furcadia.Net.Web](#page-2347-0) Namespace

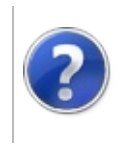

#### VariableEqualityComparerGetHashCode Furcadia Framework Method (IVariable) For Third Party Programs

This stuff is still in the planning stages. Any questions or Comments are welcome.

**[This is preliminary documentation and is subject to change.]**

**[Missing <summary> documentation for "M:Furcadia.Net.Web.VariableEqualityComparer.GetHashCode(Furcadia.Net.Web.IVariable)"]**

**Namespace:** [Furcadia.Net.Web](#page-2347-0)

**Assembly:** FurcadiaLib (in FurcadiaLib.dll) Version: 2.19.PreAlpha 42

#### **Syntax**

 $C# VB C++ F#$  $C# VB C++ F#$  $C# VB C++ F#$  $C# VB C++ F#$  $C# VB C++ F#$  $C# VB C++ F#$  $C# VB C++ F#$  [Copy](#page-2435-0)

```
public int GetHashCode(
IVariable obj
```
)

#### **Parameters**

*obj*

Type: [Furcadia.Net.WebIVariable](#page-2349-0) **[Missing <param name="obj"/> documentation for "M:Furcadia.Net.Web.VariableEqualityComparer.GetHashCode(Furcadia.Net.Web.IVariable)"]**

**Return Value** Type: **Int32**

**[Missing <returns> documentation for "M:Furcadia.Net.Web.VariableEqualityComparer.GetHashCode(Furcadia.Net.Web.IVariable)"]**

**Implements IEqualityComparerTGetHashCode(T)**

### **See Also**

**Reference** [VariableEqualityComparer](#page-2420-0) Class [GetHashCode](#page-2433-0) Overload [Furcadia.Net.Web](#page-2347-0) Namespace

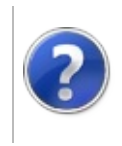

#### <span id="page-2439-0"></span>VariableIsConstantException Furcadia Framework For Third Party Class Programs

This stuff is still in the planning stages. Any questions or Comments are welcome.

**[This is preliminary documentation and is subject to change.]**

**[Missing <summary> documentation for "T:Furcadia.Net.Web.VariableIsConstantException"]**

### **Inheritance Hierarchy**

#### **SystemObject SystemException Furcadia.Net.WebVariableIsConstantException**

**Namespace:** [Furcadia.Net.Web](#page-2347-0) **Assembly:** FurcadiaLib (in FurcadiaLib.dll) Version: 2.19.PreAlpha 42

### **Syntax**

 $C#$  [VB](#page-2438-0)  $C++$   $F#$   $\qquad$   $\qquad$   $\$ 

[SerializableAttribute] public class VariableIsConstantException : Exception

The **VariableIsConstantException** type exposes the following members.

### **Constructors**

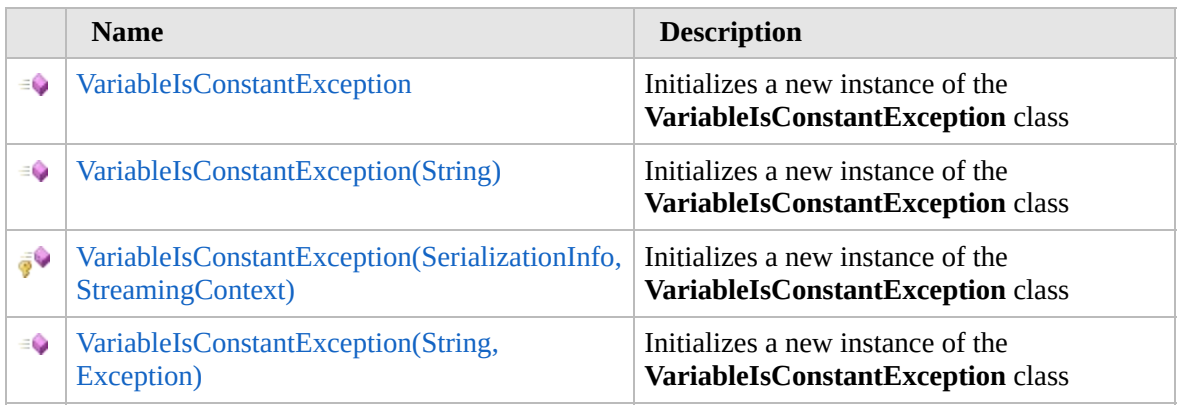

[Top](#page-2439-0)

# **Properties**

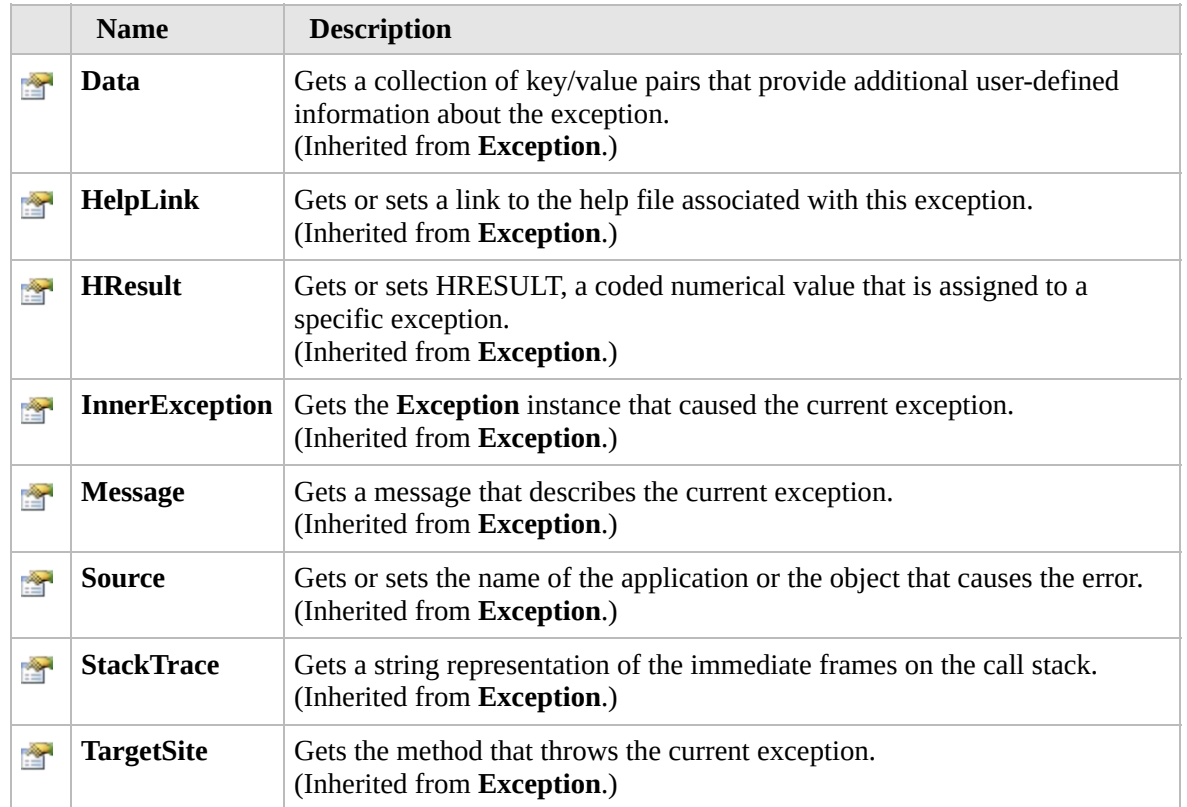

### [Top](#page-2439-0)

# **Methods**

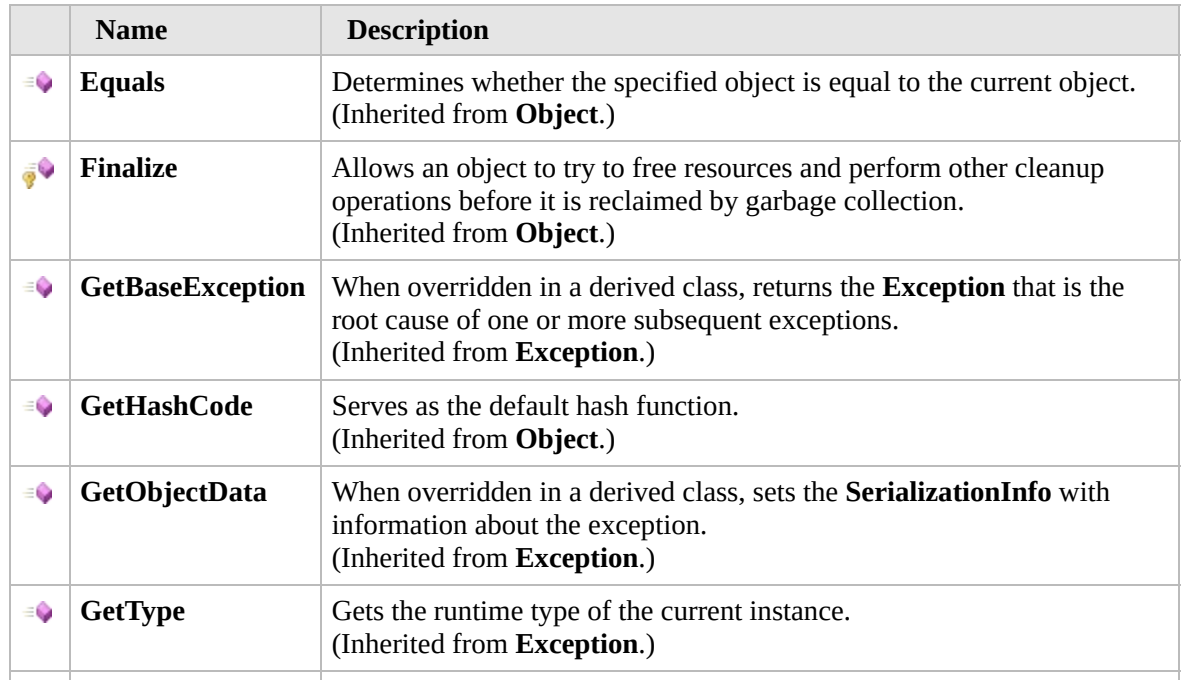

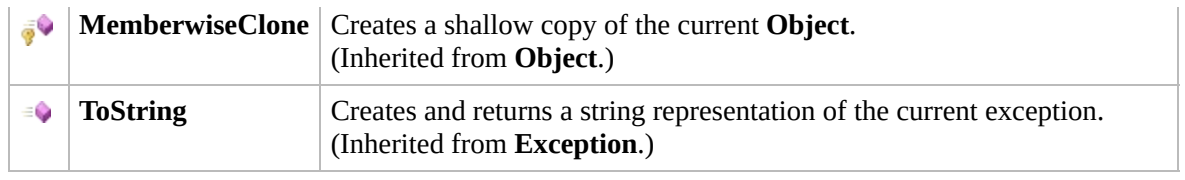

#### [Top](#page-2439-0)

### **Events**

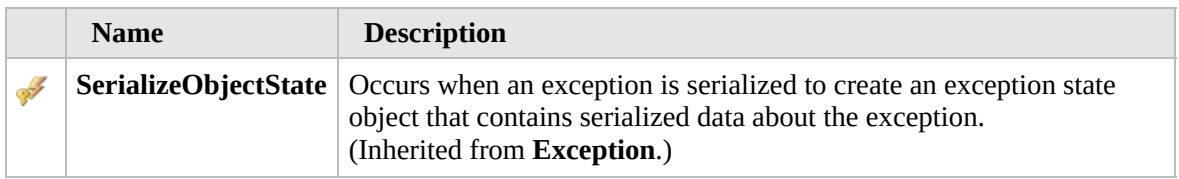

#### [Top](#page-2439-0)

### **Extension Methods**

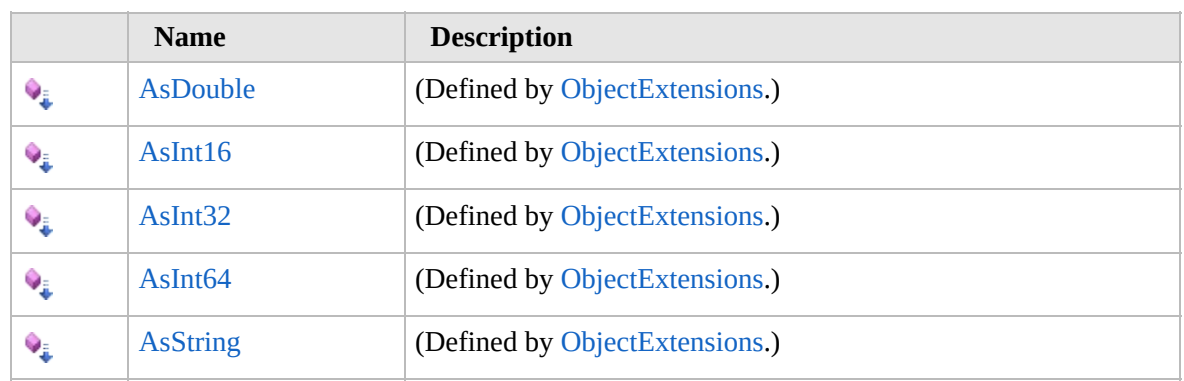

[Top](#page-2439-0)

### **See Also**

**Reference**

[Furcadia.Net.Web](#page-2347-0) Namespace

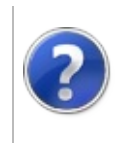

# VariableIsConstantException **Constructor**

#### Furcadia Framework For Third Party Programs

<span id="page-2443-0"></span>This stuff is still in the planning stages. Any questions or Comments are welcome.

**[This is preliminary documentation and is subject to change.]**

# **Overload List**

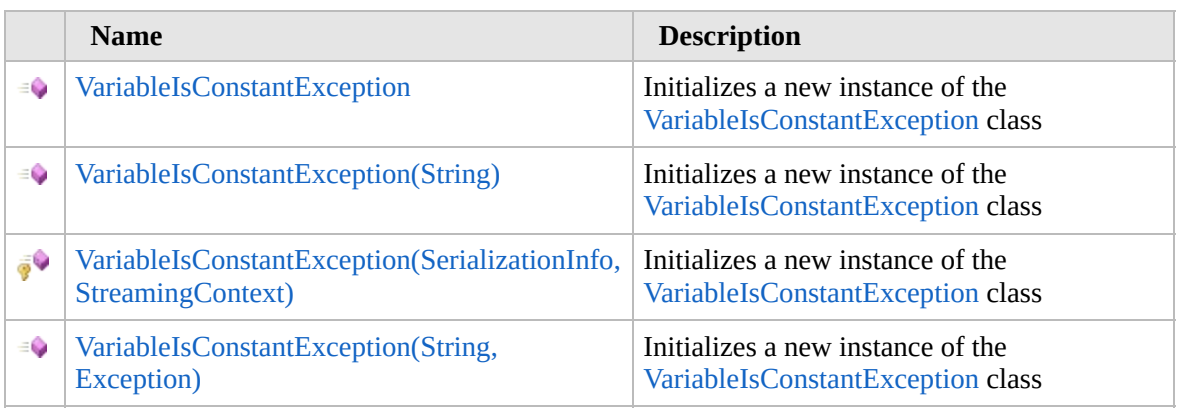

[Top](#page-2443-0)

# **See Also**

**Reference**

[VariableIsConstantException](#page-2438-0) Class

[Furcadia.Net.Web](#page-2347-0) Namespace

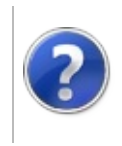

# VariableIsConstantException **Constructor**

#### Furcadia Framework For Third Party Programs

This stuff is still in the planning stages. Any questions or Comments are welcome.

**[This is preliminary documentation and is subject to change.]**

Initializes a new instance of the [VariableIsConstantException](#page-2438-0) class

**Namespace:** [Furcadia.Net.Web](#page-2347-0) **Assembly:** FurcadiaLib (in FurcadiaLib.dll) Version: 2.19.PreAlpha 42

### **Syntax**

 $C#$  [VB](#page-2444-0)  $C++$   $F#$   $\Box$ 

public VariableIsConstantException()

### **See Also**

**Reference** [VariableIsConstantException](#page-2438-0) Class [VariableIsConstantException](#page-2442-0) Overload [Furcadia.Net.Web](#page-2347-0) Namespace

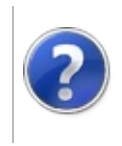

# VariableIsConstantException Constructor (String)

#### Furcadia Framework For Third Party Programs

This stuff is still in the planning stages. Any questions or Comments are welcome.

**[This is preliminary documentation and is subject to change.]**

Initializes a new instance of the [VariableIsConstantException](#page-2438-0) class

**Namespace:** [Furcadia.Net.Web](#page-2347-0) **Assembly:** FurcadiaLib (in FurcadiaLib.dll) Version: 2.19.PreAlpha 42

# **Syntax**

 $C#$  [VB](#page-2446-0)  $C++$   $F#$  [Copy](#page-2446-0)

public VariableIsConstantException( string *message*

)

#### **Parameters**

*message* Type: **SystemString [Missing <param name="message"/> documentation for "M:Furcadia.Net.Web.VariableIsConstantException.#ctor(System.String)"]**

# **See Also**

**Reference** [VariableIsConstantException](#page-2438-0) Class [VariableIsConstantException](#page-2442-0) Overload [Furcadia.Net.Web](#page-2347-0) Namespace
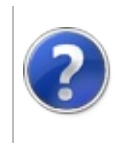

### VariableIsConstantException Constructor (SerializationInfo, StreamingContext)

Furcadia Framework For Third Party Programs

This stuff is still in the planning stages. Any questions or Comments are welcome.

**[This is preliminary documentation and is subject to change.]**

Initializes a new instance of the [VariableIsConstantException](#page-2438-0) class

**Namespace:** [Furcadia.Net.Web](#page-2347-0) **Assembly:** FurcadiaLib (in FurcadiaLib.dll) Version: 2.19.PreAlpha 42

# **Syntax**

 $C# VB C++ F#$  $C# VB C++ F#$  $C# VB C++ F#$  $C# VB C++ F#$  $C# VB C++ F#$  $C# VB C++ F#$  $C# VB C++ F#$  [Copy](#page-2448-0)

protected VariableIsConstantException( SerializationInfo *info*, StreamingContext *context*

)

#### **Parameters**

*info*

Type: **System.Runtime.SerializationSerializationInfo [Missing <param name="info"/> documentation for "M:Furcadia.Net.Web.VariableIsConstantException.#ctor(System.Runtime.Serialization.Serializ** 

*context*

#### Type: **System.Runtime.SerializationStreamingContext**

**[Missing <param name="context"/> documentation for "M:Furcadia.Net.Web.VariableIsConstantException.#ctor(System.Runtime.Serialization.Serializ** 

# **See Also**

#### **Reference**

[VariableIsConstantException](#page-2438-0) Class

[VariableIsConstantException](#page-2442-0) Overload

[Furcadia.Net.Web](#page-2347-0) Namespace

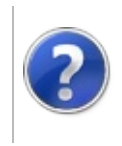

## VariableIsConstantException Constructor (String, Exception)

This stuff is still in the planning stages. Any questions or Comments are welcome.

**[This is preliminary documentation and is subject to change.]**

Initializes a new instance of the [VariableIsConstantException](#page-2438-0) class

**Namespace:** [Furcadia.Net.Web](#page-2347-0) **Assembly:** FurcadiaLib (in FurcadiaLib.dll) Version: 2.19.PreAlpha 42

### **Syntax**

```
C#VB C++ F#Copy
```
public VariableIsConstantException( string *message*, Exception *inner*

#### **Parameters**

)

*message*

Type: **SystemString**

**[Missing <param name="message"/> documentation for "M:Furcadia.Net.Web.VariableIsConstantException.#ctor(System.String,System.Exception)"]**

#### *inner*

Type: **SystemException [Missing <param name="inner"/> documentation for "M:Furcadia.Net.Web.VariableIsConstantException.#ctor(System.String,System.Exception)"]**

# **See Also**

**Reference**

[VariableIsConstantException](#page-2438-0) Class

[VariableIsConstantException](#page-2442-0) Overload

[Furcadia.Net.Web](#page-2347-0) Namespace

Send comments on this topic to Lead [Developer](mailto:gerolkae%40hotmail.com?Subject=Furcadia Framework For Third Party Programs) Gerolkae

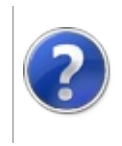

# VariableIsConstantException Properties

### Furcadia Framework For Third Party Programs

<span id="page-2454-0"></span>This stuff is still in the planning stages. Any questions or Comments are welcome.

**[This is preliminary documentation and is subject to change.]**

The [VariableIsConstantException](#page-2438-0) type exposes the following members.

# **Properties**

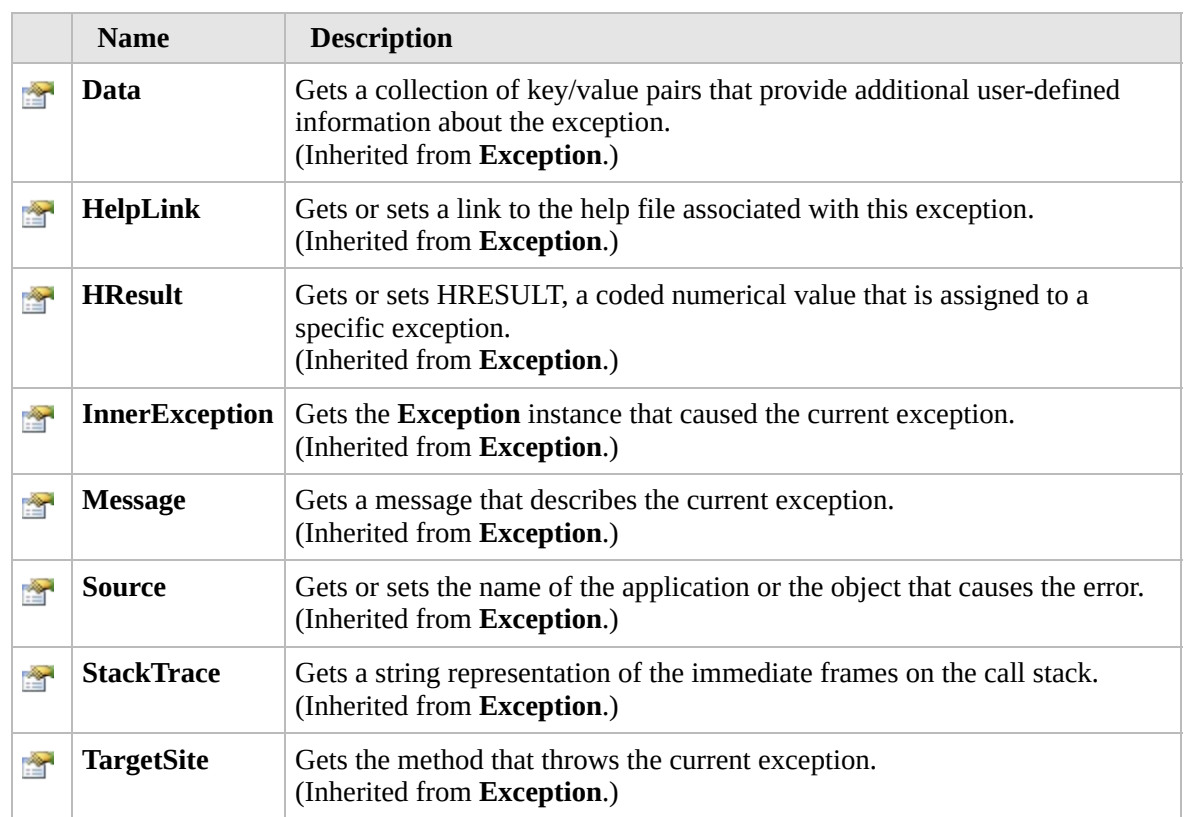

#### [Top](#page-2454-0)

### **See Also**

#### **Reference**

[VariableIsConstantException](#page-2438-0) Class [Furcadia.Net.Web](#page-2347-0) Namespace

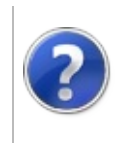

# VariableIsConstantException Methods

### Furcadia Framework For Third Party Programs

<span id="page-2456-0"></span>This stuff is still in the planning stages. Any questions or Comments are welcome.

**[This is preliminary documentation and is subject to change.]**

The [VariableIsConstantException](#page-2438-0) type exposes the following members.

# **Methods**

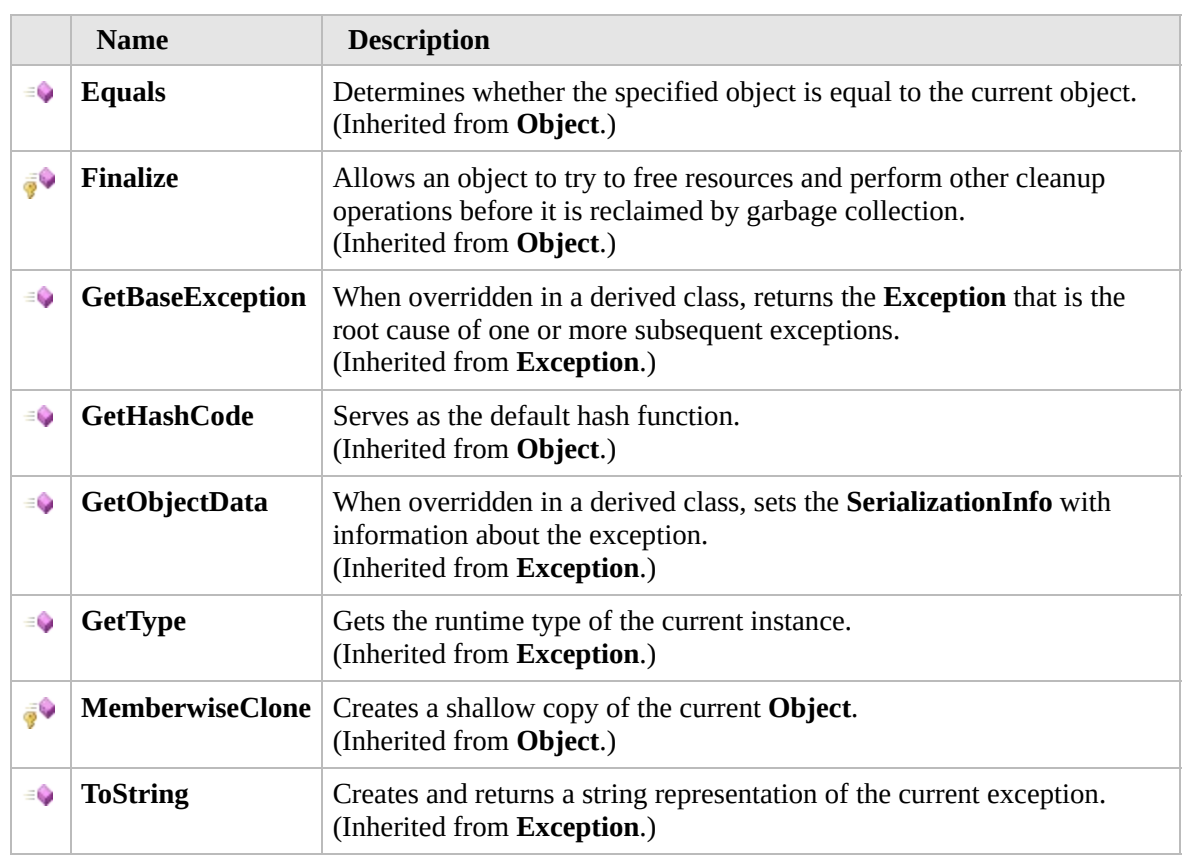

#### [Top](#page-2456-0)

### **Extension Methods**

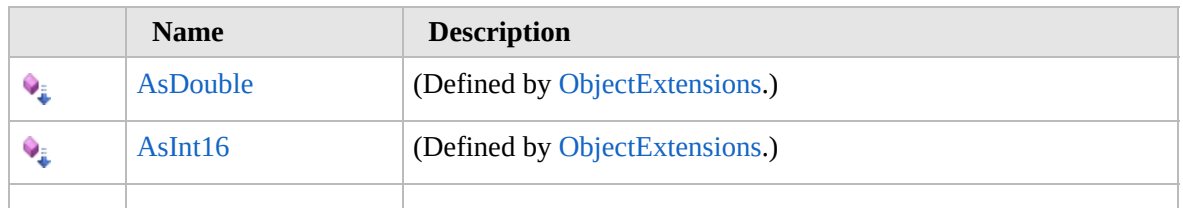

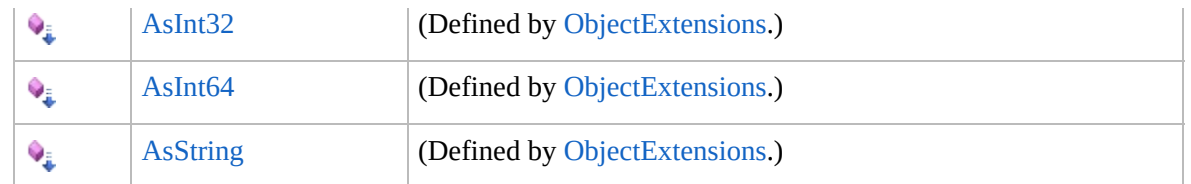

# **See Also**

**Reference**

[VariableIsConstantException](#page-2438-0) Class

[Furcadia.Net.Web](#page-2347-0) Namespace

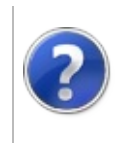

#### VariableIsConstantException Furcadia Framework For Third Party Events Programs

<span id="page-2459-0"></span>This stuff is still in the planning stages. Any questions or Comments are welcome.

**[This is preliminary documentation and is subject to change.]**

The [VariableIsConstantException](#page-2438-0) type exposes the following members.

### **Events**

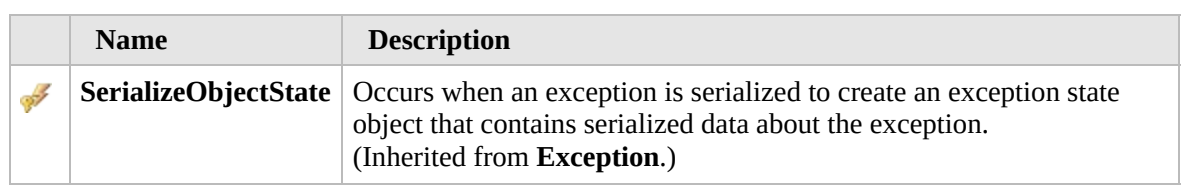

#### [Top](#page-2459-0)

### **See Also**

**Reference**

[VariableIsConstantException](#page-2438-0) Class

[Furcadia.Net.Web](#page-2347-0) Namespace

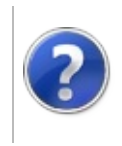

# WebRequests Class Furcadia Framework For Third Party Programs

<span id="page-2461-0"></span>This stuff is still in the planning stages. Any questions or Comments are welcome.

**[This is preliminary documentation and is subject to change.]**

**[Missing <summary> documentation for "T:Furcadia.Net.Web.WebRequests"]**

### **Inheritance Hierarchy**

#### **SystemObject Furcadia.Net.WebWebRequests**

**Namespace:** [Furcadia.Net.Web](#page-2347-0) **Assembly:** FurcadiaLib (in FurcadiaLib.dll) Version: 2.19.PreAlpha 42

### **Syntax**

 $C#$  [VB](#page-2460-0)  $C++$   $F#$  [Copy](#page-2460-0)

public class WebRequests

The **WebRequests** type exposes the following members.

### **Constructors**

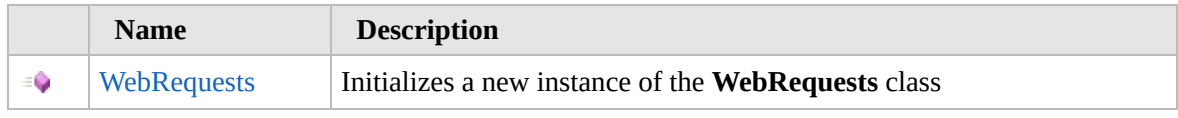

[Top](#page-2461-0)

### **Methods**

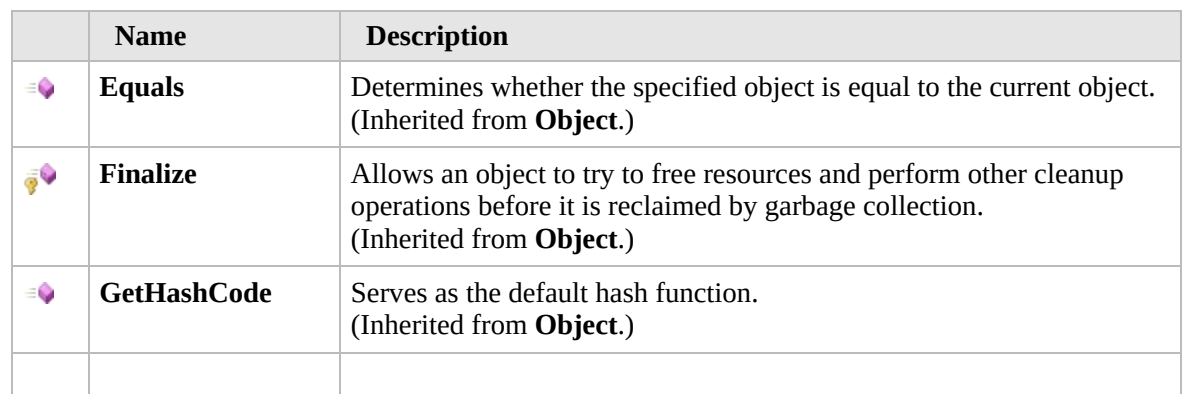

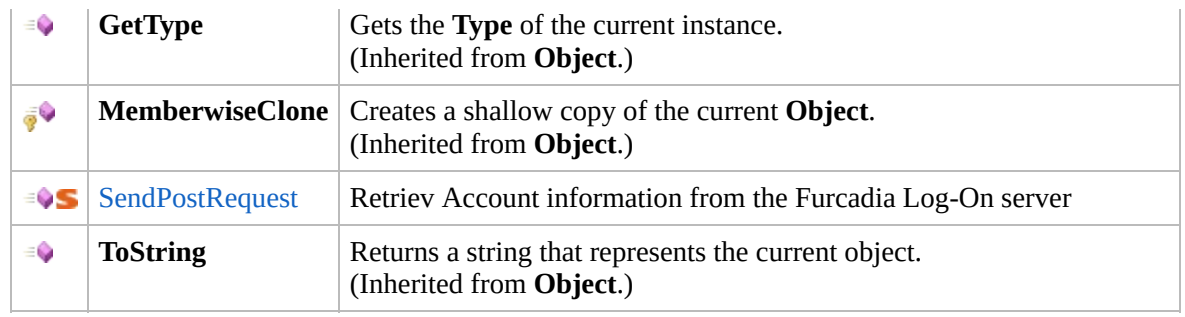

### **Extension Methods**

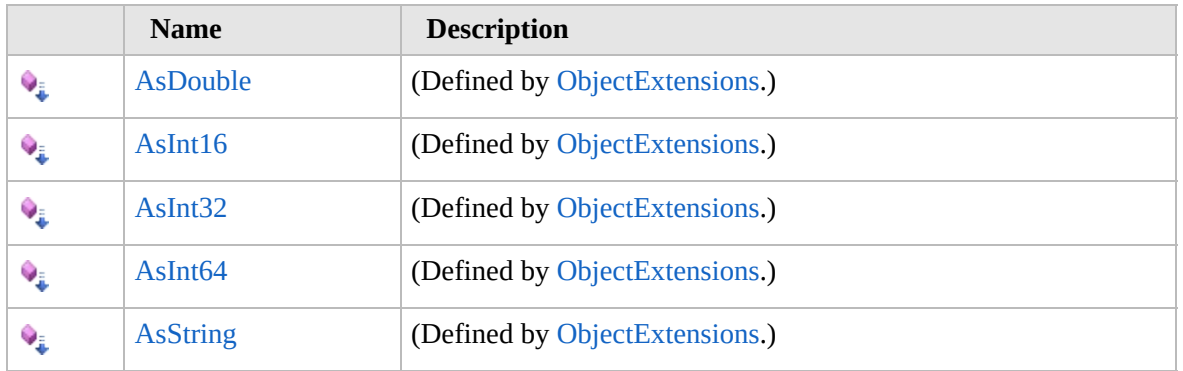

[Top](#page-2461-0)

### **See Also**

**Reference**

[Furcadia.Net.Web](#page-2347-0) Namespace

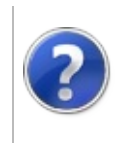

### **WebRequests Constructor**

#### Furcadia Framework For Third Party Programs

This stuff is still in the planning stages. Any questions or Comments are welcome.

**[This is preliminary documentation and is subject to change.]**

Initializes a new instance of the [WebRequests](#page-2460-0) class

**Namespace:** [Furcadia.Net.Web](#page-2347-0) **Assembly:** FurcadiaLib (in FurcadiaLib.dll) Version: 2.19.PreAlpha 42

### **Syntax**

 $C#$  [VB](#page-2463-0)  $C++$   $F#$   $\Box$ 

public WebRequests()

### **See Also**

**Reference** [WebRequests](#page-2460-0) Class [Furcadia.Net.Web](#page-2347-0) Namespace

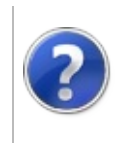

# **WebRequests** Methods

#### Furcadia Framework For Third Party Programs

<span id="page-2466-0"></span>This stuff is still in the planning stages. Any questions or Comments are welcome.

**[This is preliminary documentation and is subject to change.]**

The [WebRequests](#page-2460-0) type exposes the following members.

### **Methods**

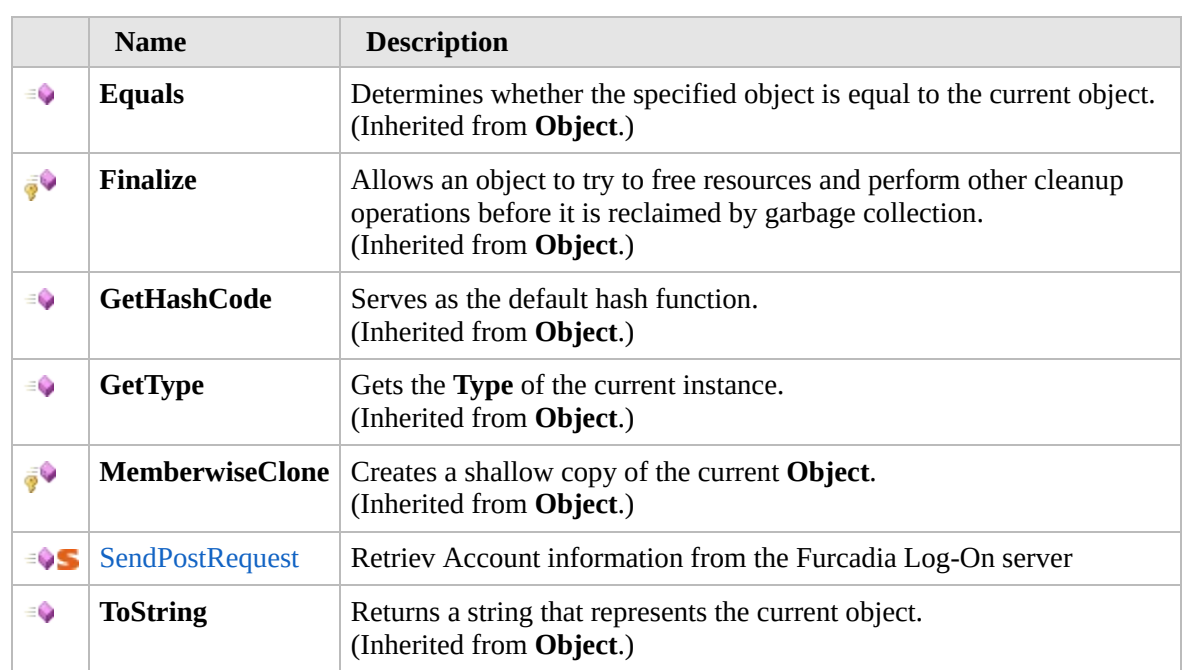

[Top](#page-2466-0)

### **Extension Methods**

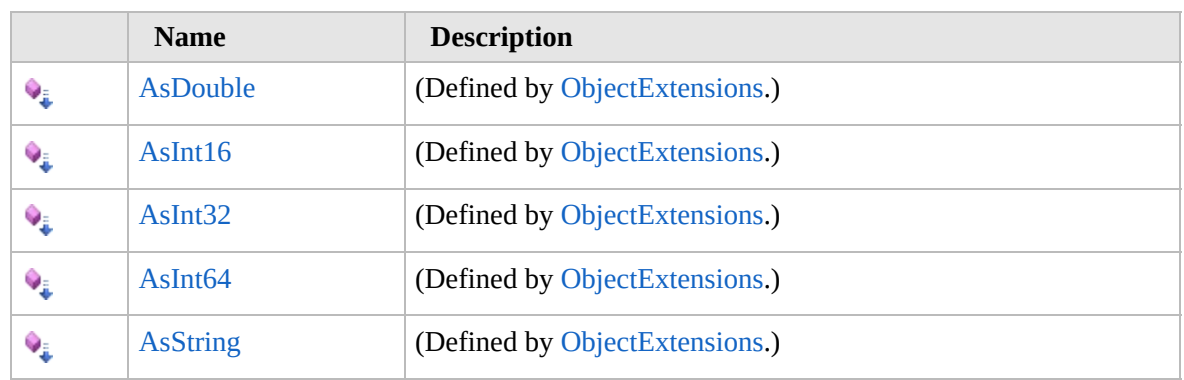

# **See Also**

**Reference**

[WebRequests](#page-2460-0) Class

[Furcadia.Net.Web](#page-2347-0) Namespace

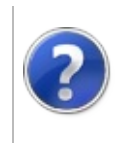

## WebRequestsSendPostRequest Method

### Furcadia Framework For Third Party Programs

This stuff is still in the planning stages. Any questions or Comments are welcome.

**[This is preliminary documentation and is subject to change.]**

Retriev Account information from the Furcadia Log-On server

**Namespace:** [Furcadia.Net.Web](#page-2347-0) **Assembly:** FurcadiaLib (in FurcadiaLib.dll) Version: 2.19.PreAlpha 42

### **Syntax**

```
C#VB C++ F#Copy
```

```
public static string SendPostRequest(
string PostData,
string url
```
### **Parameters**

)

*PostData*

Type: **SystemString**

**[Missing <param name="PostData"/> documentation for "M:Furcadia.Net.Web.WebRequests.SendPostRequest(System.String,System.String)"]**

*url*

Type: **SystemString**

**[Missing <param name="url"/> documentation for "M:Furcadia.Net.Web.WebRequests.SendPostRequest(System.String,System.String)"]**

#### **Return Value**

Type: **String** Furcadia Account information including Characters and thier costumes

### **See Also**

**Reference** [WebRequests](#page-2460-0) Class [Furcadia.Net.Web](#page-2347-0) Namespace

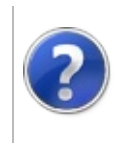

### WebUtils Class Furcadia Framework For Third Party Programs

<span id="page-2472-0"></span>This stuff is still in the planning stages. Any questions or Comments are welcome.

**[This is preliminary documentation and is subject to change.]**

General Utility functions for working with web objects

### **Inheritance Hierarchy**

### **SystemObject Furcadia.Net.WebWebUtils**

**Namespace:** [Furcadia.Net.Web](#page-2347-0) **Assembly:** FurcadiaLib (in FurcadiaLib.dll) Version: 2.19.PreAlpha 42

### **Syntax**

 $C#$  [VB](#page-2471-0)  $C++$   $F#$   $\qquad \qquad$   $\qquad \qquad$   $\qquad \$ 

public static class WebUtils

The **WebUtils** type exposes the following members.

### **Methods**

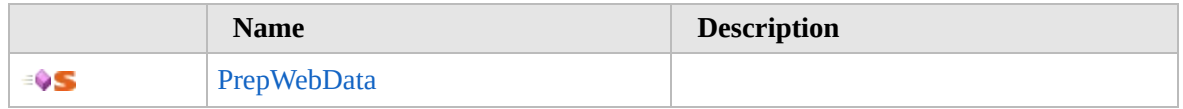

[Top](#page-2472-0)

### **See Also**

**Reference**

[Furcadia.Net.Web](#page-2347-0) Namespace

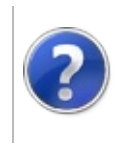

# WebUtils Methods Furcadia Framework For Third Party Programs

<span id="page-2474-0"></span>This stuff is still in the planning stages. Any questions or Comments are welcome.

**[This is preliminary documentation and is subject to change.]**

The [WebUtils](#page-2471-0) type exposes the following members.

### **Methods**

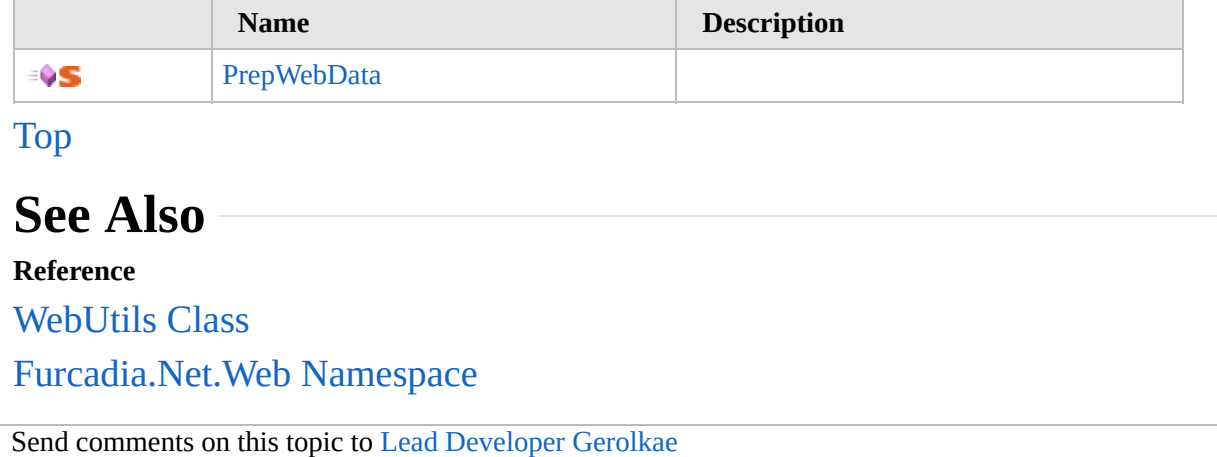

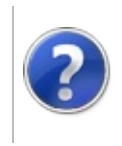

## WebUtilsPrepWebData Method

#### Furcadia Framework For Third Party Programs

This stuff is still in the planning stages. Any questions or Comments are welcome.

**[This is preliminary documentation and is subject to change.]**

**[Missing <summary> documentation for "M:Furcadia.Net.Web.WebUtils.PrepWebData(System.Collections.Generic.List{Furcadia.Net.Web.**I

**Namespace:** [Furcadia.Net.Web](#page-2347-0) **Assembly:** FurcadiaLib (in FurcadiaLib.dll) Version: 2.19.PreAlpha 42

### **Syntax**

 $C#$  [VB](#page-2475-0)  $C++$   $F#$  [Copy](#page-2475-0)

```
public static string PrepWebData(
List<IVariable> list
```
)

#### **Parameters**

*list*

Type: **System.Collections.GenericList**[IVariable](#page-2349-0) **[Missing <param name="list"/> documentation for "M:Furcadia.Net.Web.WebUtils.PrepWebData(System.Collections.Generic.List{Furcadia.Net.Web.IVariable})"]**

#### **Return Value**

Type: **String**

**[Missing <returns> documentation for "M:Furcadia.Net.Web.WebUtils.PrepWebData(System.Collections.Generic.List{Furcadia.Net.Web.**l

### **See Also**

#### **Reference**

[WebUtils](#page-2471-0) Class

[Furcadia.Net.Web](#page-2347-0) Namespace

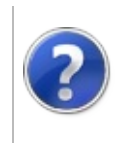

## Furcadia.Text Namespace

#### Furcadia Framework For Third Party Programs

This stuff is still in the planning stages. Any questions or Comments are welcome.

**[This is preliminary documentation and is subject to change.]**

**[Missing <summary> documentation for "N:Furcadia.Text"]**

### **Classes**

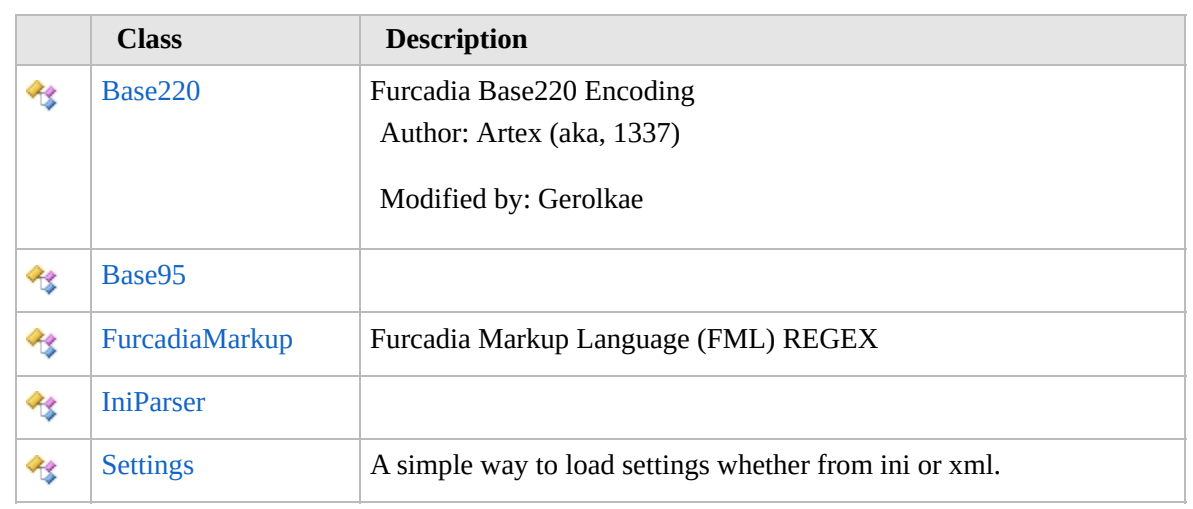

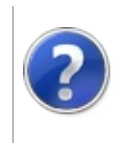

# <span id="page-2480-0"></span>Base220 Class Furcadia Framework For Third Party Programs

This stuff is still in the planning stages. Any questions or Comments are welcome.

**[This is preliminary documentation and is subject to change.]**

Furcadia Base220 Encoding

Author: Artex (aka, 1337)

Modified by: Gerolkae

### **Inheritance Hierarchy**

#### **SystemObject Furcadia.TextBase220**

**Namespace:** [Furcadia.Text](#page-2477-0) **Assembly:** FurcadiaLib (in FurcadiaLib.dll) Version: 2.19.PreAlpha 42

### **Syntax**

 $CFH$  [VB](#page-2479-0)  $C++$   $F#$  [Copy](#page-2479-0)

```
public class Base220 : IComparable<int>,
IEquatable<int>
```
The **Base220** type exposes the following members.

### **Constructors**

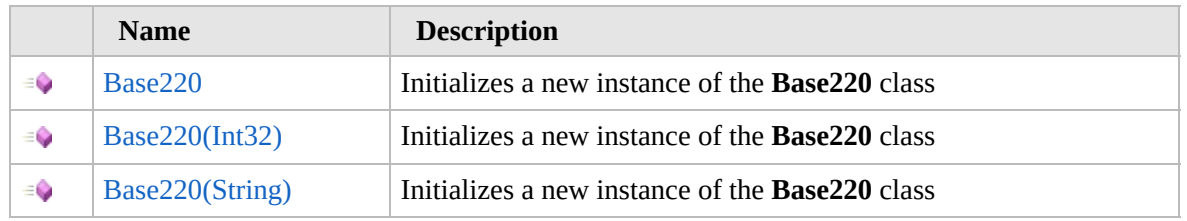

[Top](#page-2480-0)

### **Methods**

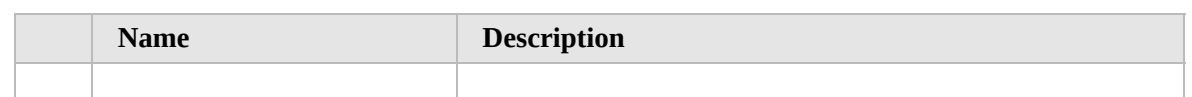

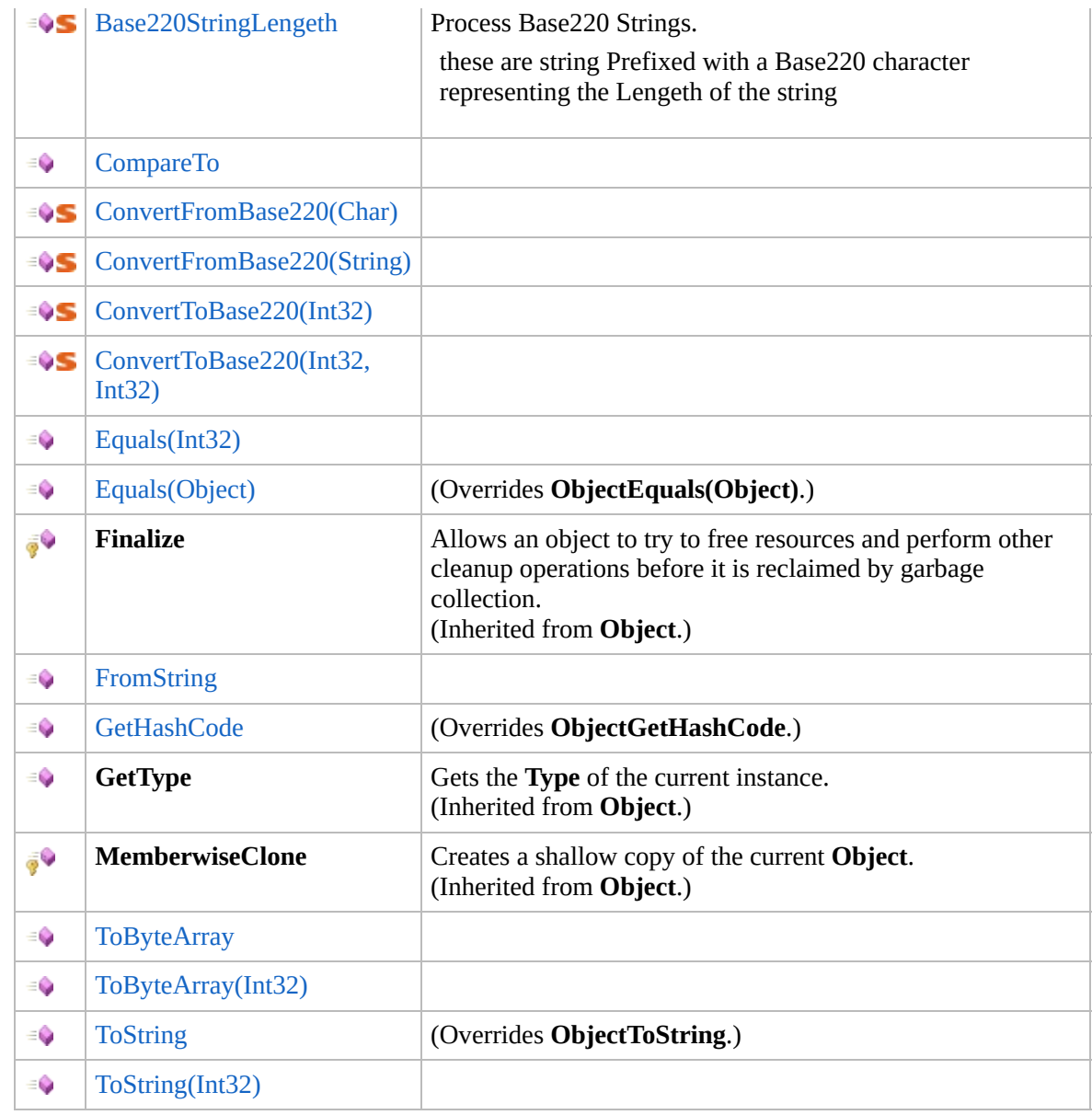

# **Operators**

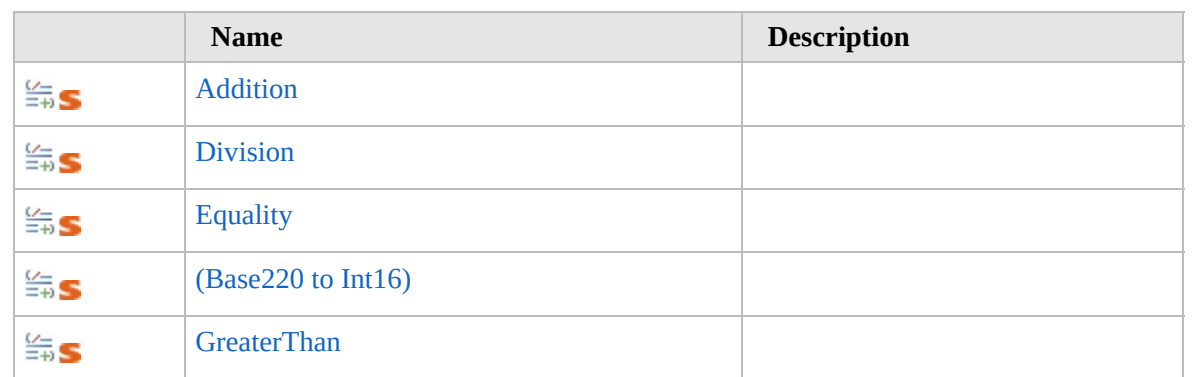

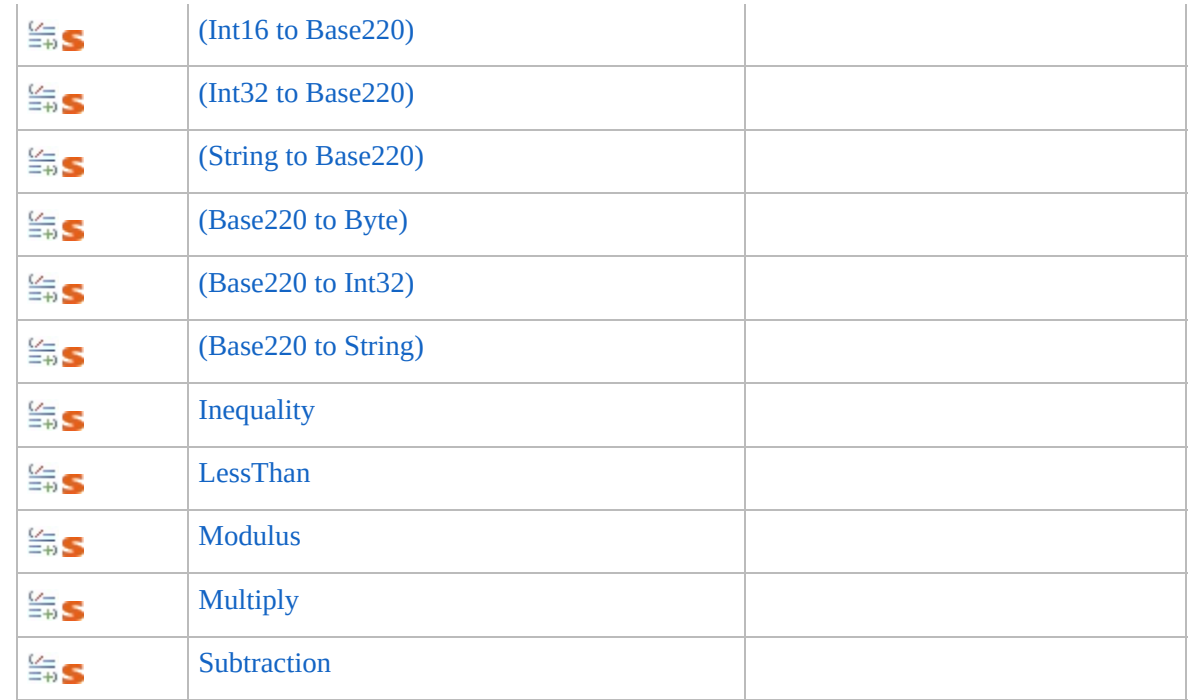

## **Extension Methods**

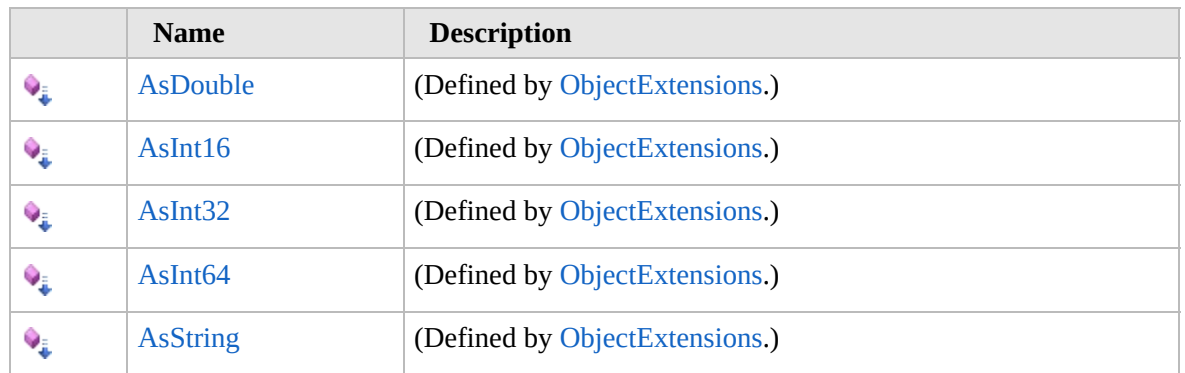

[Top](#page-2480-0)

### **Remarks**

Reference http://dev.furcadia.com/docs/base220.pdf

## **See Also**

#### **Reference**

[Furcadia.Text](#page-2477-0) Namespace

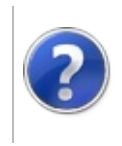
# Base220 Constructor Furcadia Framework For Third Party Programs

<span id="page-2484-0"></span>This stuff is still in the planning stages. Any questions or Comments are welcome.

**[This is preliminary documentation and is subject to change.]**

### **Overload List**

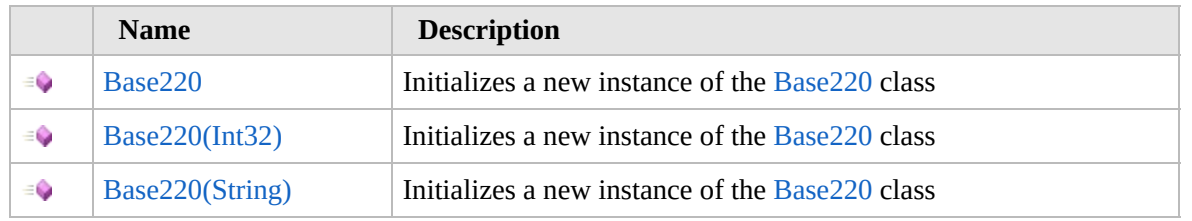

[Top](#page-2484-0)

### **See Also**

**Reference**

[Base220](#page-2479-0) Class

[Furcadia.Text](#page-2477-0) Namespace

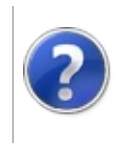

# Base220 Constructor Furcadia Framework For Third Party Programs

This stuff is still in the planning stages. Any questions or Comments are welcome.

**[This is preliminary documentation and is subject to change.]**

Initializes a new instance of the [Base220](#page-2479-0) class

**Namespace:** [Furcadia.Text](#page-2477-0) **Assembly:** FurcadiaLib (in FurcadiaLib.dll) Version: 2.19.PreAlpha 42

### **Syntax**

 $C#$  [VB](#page-2485-0)  $C++$   $F#$   $\qquad \qquad$   $\qquad \qquad$   $\qquad \$ 

public Base220()

### **See Also**

**Reference** [Base220](#page-2479-0) Class Base220 [Overload](#page-2483-0) [Furcadia.Text](#page-2477-0) Namespace

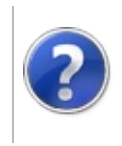

## Base220 Constructor (Int32)

#### Furcadia Framework For Third Party Programs

This stuff is still in the planning stages. Any questions or Comments are welcome.

**[This is preliminary documentation and is subject to change.]**

Initializes a new instance of the [Base220](#page-2479-0) class

**Namespace:** [Furcadia.Text](#page-2477-0) **Assembly:** FurcadiaLib (in FurcadiaLib.dll) Version: 2.19.PreAlpha 42

### **Syntax**

```
C#VB C++ F# \qquad \qquad \
```

```
public Base220(
         int n
)
```

```
Parameters
```

```
n
```
Type: **SystemInt32 [Missing <param name="n"/> documentation for "M:Furcadia.Text.Base220.#ctor(System.Int32)"]**

## **See Also**

**Reference** [Base220](#page-2479-0) Class Base220 [Overload](#page-2483-0) [Furcadia.Text](#page-2477-0) Namespace

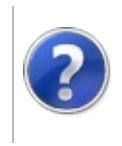

## Base220 Constructor (String)

#### Furcadia Framework For Third Party Programs

This stuff is still in the planning stages. Any questions or Comments are welcome.

**[This is preliminary documentation and is subject to change.]**

Initializes a new instance of the [Base220](#page-2479-0) class

**Namespace:** [Furcadia.Text](#page-2477-0) **Assembly:** FurcadiaLib (in FurcadiaLib.dll) Version: 2.19.PreAlpha 42

### **Syntax**

 $C#$  [VB](#page-2489-0)  $C++$   $F#$   $\qquad \qquad$   $\qquad \qquad$   $\qquad \$ 

```
public Base220(
        string s
)
```

```
Parameters
```
*s*

Type: **SystemString [Missing <param name="s"/> documentation for "M:Furcadia.Text.Base220.#ctor(System.String)"]**

## **See Also**

**Reference** [Base220](#page-2479-0) Class Base220 [Overload](#page-2483-0) [Furcadia.Text](#page-2477-0) Namespace

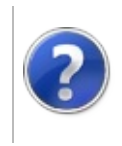

## Base220 Methods Furcadia Framework For Third Party Programs

<span id="page-2492-0"></span>This stuff is still in the planning stages. Any questions or Comments are welcome.

**[This is preliminary documentation and is subject to change.]**

The [Base220](#page-2479-0) type exposes the following members.

### **Methods**

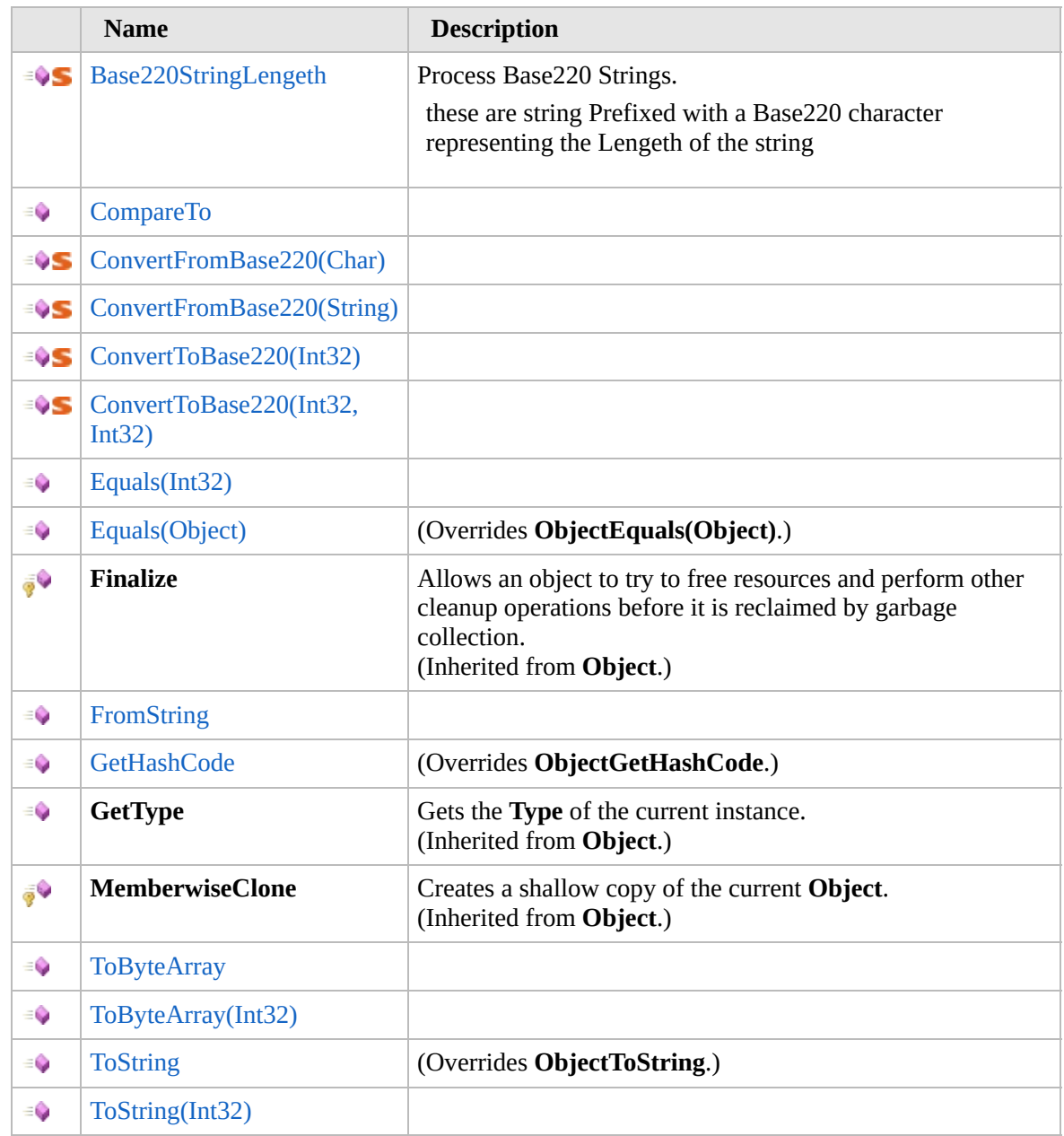

#### [Top](#page-2492-0)

### **Extension Methods**

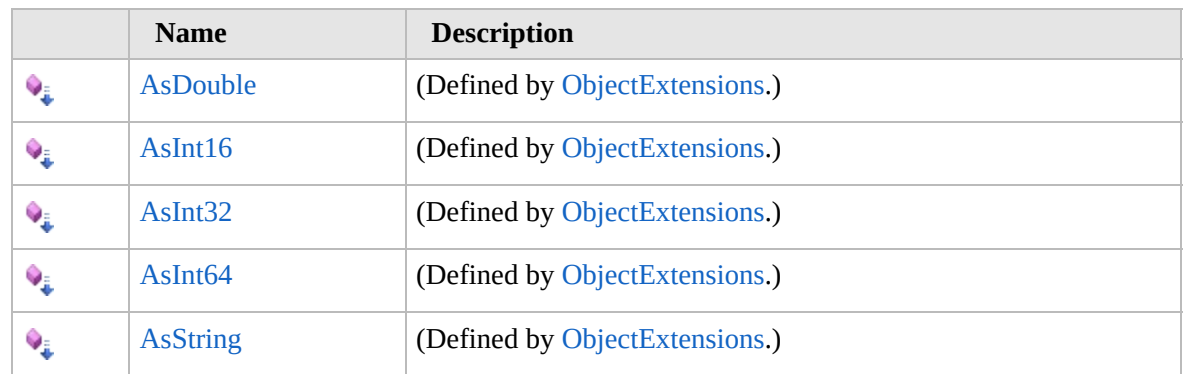

[Top](#page-2492-0)

### **See Also**

#### **Reference**

[Base220](#page-2479-0) Class

[Furcadia.Text](#page-2477-0) Namespace

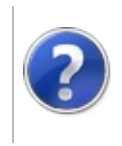

## Base220Base220StringLengeth Method

#### Furcadia Framework For Third Party Programs

This stuff is still in the planning stages. Any questions or Comments are welcome.

**[This is preliminary documentation and is subject to change.]**

Process Base220 Strings.

these are string Prefixed with a Base220 character representing the Lengeth of the string

**Namespace:** [Furcadia.Text](#page-2477-0) **Assembly:** FurcadiaLib (in FurcadiaLib.dll) Version: 2.19.PreAlpha 42

## **Syntax**

 $C# VB C++ F#$  $C# VB C++ F#$  $C# VB C++ F#$  $C# VB C++ F#$  $C# VB C++ F#$  $C# VB C++ F#$  $C# VB C++ F#$  [Copy](#page-2494-0)

public static int Base220StringLengeth( ref string *b220str*

#### **Parameters**

)

*b220str*

Type: **SystemString [Missing <param name="b220str"/> documentation for "M:Furcadia.Text.Base220.Base220StringLengeth(System.String@)"]**

**Return Value** Type: **Int32**

**[Missing <returns> documentation for "M:Furcadia.Text.Base220.Base220StringLengeth(System.String@)"]**

## **Remarks**

Reference Base 220 Strings http://dev.furcadia.com/docs/base220.pdf

## **See Also**

**Reference** [Base220](#page-2479-0) Class

### [Furcadia.Text](#page-2477-0) Namespace

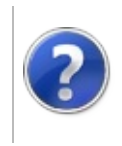

## Base220CompareTo Method

#### Furcadia Framework For Third Party Programs

This stuff is still in the planning stages. Any questions or Comments are welcome.

**[This is preliminary documentation and is subject to change.]**

**[Missing <summary> documentation for "M:Furcadia.Text.Base220.CompareTo(System.Int32)"]**

**Namespace:** [Furcadia.Text](#page-2477-0) **Assembly:** FurcadiaLib (in FurcadiaLib.dll) Version: 2.19.PreAlpha 42

#### **Syntax**

```
C#VB C++ F# \qquad \qquad \
```

```
public int CompareTo(
        int other
```

```
)
```
**Parameters**

*other*

Type: **SystemInt32 [Missing <param name="other"/> documentation for "M:Furcadia.Text.Base220.CompareTo(System.Int32)"]**

**Return Value** Type: **Int32**

**[Missing <returns> documentation for "M:Furcadia.Text.Base220.CompareTo(System.Int32)"]**

**Implements IComparableTCompareTo(T)**

#### **See Also**

**Reference** [Base220](#page-2479-0) Class [Furcadia.Text](#page-2477-0) Namespace

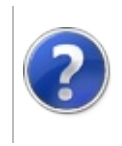

## Base220ConvertFromBase220 Method

#### Furcadia Framework For Third Party Programs

<span id="page-2500-0"></span>This stuff is still in the planning stages. Any questions or Comments are welcome.

**[This is preliminary documentation and is subject to change.]**

## **Overload List**

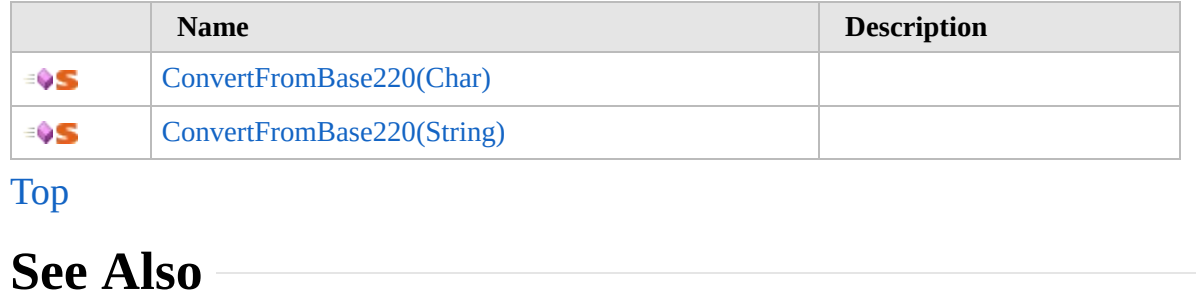

**Reference**

[Base220](#page-2479-0) Class

[Furcadia.Text](#page-2477-0) Namespace

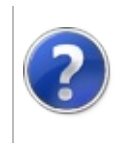

## Base220ConvertFromBase220 Method (Char)

#### Furcadia Framework For Third Party Programs

This stuff is still in the planning stages. Any questions or Comments are welcome.

**[This is preliminary documentation and is subject to change.]**

**[Missing <summary> documentation for "M:Furcadia.Text.Base220.ConvertFromBase220(System.Char)"]**

**Namespace:** [Furcadia.Text](#page-2477-0) **Assembly:** FurcadiaLib (in FurcadiaLib.dll) Version: 2.19.PreAlpha 42

## **Syntax**

 $C# VB C++ + \overline{F#}$  $C# VB C++ + \overline{F#}$  $C# VB C++ + \overline{F#}$  $C# VB C++ + \overline{F#}$  $C# VB C++ + \overline{F#}$  $C# VB C++ + \overline{F#}$  $C# VB C++ + \overline{F#}$  $C# VB C++ + \overline{F#}$  [Copy](#page-2501-0)

public static int ConvertFromBase220( char *b220chr*

)

**Parameters** *b220chr*

> Type: **SystemChar [Missing <param name="b220chr"/> documentation for "M:Furcadia.Text.Base220.ConvertFromBase220(System.Char)"]**

**Return Value** Type: **Int32**

**[Missing <returns> documentation for "M:Furcadia.Text.Base220.ConvertFromBase220(System.Char)"]**

### **See Also**

**Reference** [Base220](#page-2479-0) Class [ConvertFromBase220](#page-2499-0) Overload

[Furcadia.Text](#page-2477-0) Namespace

```
Send comments on this topic to Lead Developer Gerolkae
```
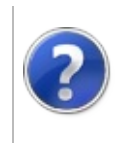

## Base220ConvertFromBase220 Method (String)

Furcadia Framework For Third Party Programs

This stuff is still in the planning stages. Any questions or Comments are welcome.

**[This is preliminary documentation and is subject to change.]**

**[Missing <summary> documentation for "M:Furcadia.Text.Base220.ConvertFromBase220(System.String)"]**

**Namespace:** [Furcadia.Text](#page-2477-0) **Assembly:** FurcadiaLib (in FurcadiaLib.dll) Version: 2.19.PreAlpha 42

## **Syntax**

 $C#$  [VB](#page-2503-0)  $C++$   $F#$  [Copy](#page-2503-0)

```
public static int ConvertFromBase220(
        string b220str
```
)

**Parameters** *b220str*

> Type: **SystemString [Missing <param name="b220str"/> documentation for "M:Furcadia.Text.Base220.ConvertFromBase220(System.String)"]**

**Return Value** Type: **Int32**

**[Missing <returns> documentation for "M:Furcadia.Text.Base220.ConvertFromBase220(System.String)"]**

### **See Also**

**Reference**

[Base220](#page-2479-0) Class

[ConvertFromBase220](#page-2499-0) Overload

[Furcadia.Text](#page-2477-0) Namespace

Send comments on this topic to Lead [Developer](mailto:gerolkae%40hotmail.com?Subject=Furcadia Framework For Third Party Programs) Gerolkae

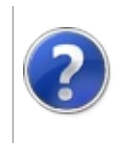

## Base220ConvertToBase220 Method

#### Furcadia Framework For Third Party Programs

<span id="page-2506-0"></span>This stuff is still in the planning stages. Any questions or Comments are welcome.

**[This is preliminary documentation and is subject to change.]**

## **Overload List**

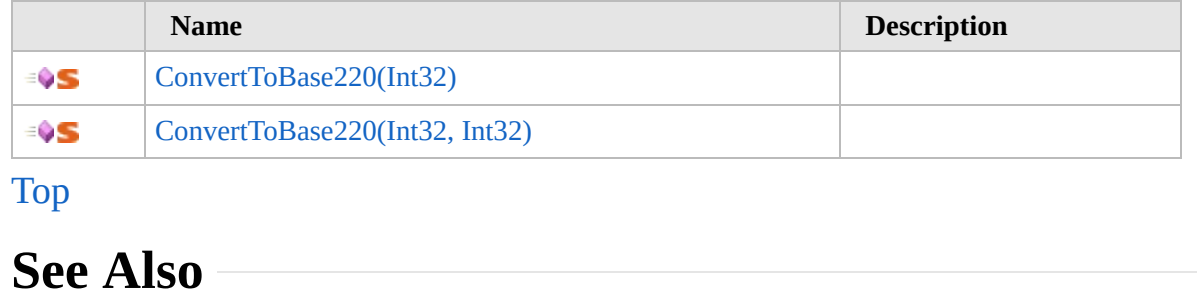

**Reference**

[Base220](#page-2479-0) Class

[Furcadia.Text](#page-2477-0) Namespace

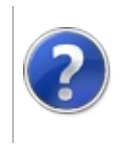

## Base220ConvertToBase220 Method (Int32)

Furcadia Framework For Third Party Programs

This stuff is still in the planning stages. Any questions or Comments are welcome.

**[This is preliminary documentation and is subject to change.]**

**[Missing <summary> documentation for "M:Furcadia.Text.Base220.ConvertToBase220(System.Int32)"]**

**Namespace:** [Furcadia.Text](#page-2477-0) **Assembly:** FurcadiaLib (in FurcadiaLib.dll) Version: 2.19.PreAlpha 42

### **Syntax**

 $C# VB C++ + \overline{F#}$  $C# VB C++ + \overline{F#}$  $C# VB C++ + \overline{F#}$  $C# VB C++ + \overline{F#}$  $C# VB C++ + \overline{F#}$  $C# VB C++ + \overline{F#}$  $C# VB C++ + \overline{F#}$  $C# VB C++ + \overline{F#}$  [Copy](#page-2507-0)

```
public static string ConvertToBase220(
        int num
```
)

#### **Parameters**

*num*

Type: **SystemInt32 [Missing <param name="num"/> documentation for "M:Furcadia.Text.Base220.ConvertToBase220(System.Int32)"]**

**Return Value**

Type: **String**

**[Missing <returns> documentation for "M:Furcadia.Text.Base220.ConvertToBase220(System.Int32)"]**

#### **See Also**

**Reference** [Base220](#page-2479-0) Class

[ConvertToBase220](#page-2505-0) Overload

[Furcadia.Text](#page-2477-0) Namespace

Send comments on this topic to Lead [Developer](mailto:gerolkae%40hotmail.com?Subject=Furcadia Framework For Third Party Programs) Gerolkae

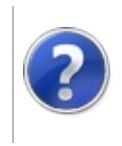

## Base220ConvertToBase220 Method (Int32, Int32)

Furcadia Framework For Third Party Programs

This stuff is still in the planning stages. Any questions or Comments are welcome.

**[This is preliminary documentation and is subject to change.]**

**[Missing <summary> documentation for "M:Furcadia.Text.Base220.ConvertToBase220(System.Int32,System.Int32)"]**

**Namespace:** [Furcadia.Text](#page-2477-0) **Assembly:** FurcadiaLib (in FurcadiaLib.dll) Version: 2.19.PreAlpha 42

### **Syntax**

 $C#$  [VB](#page-2509-0)  $C++$   $F#$  [Copy](#page-2509-0)

public static string ConvertToBase220( int *num*, int *nDigits* )

#### **Parameters**

*num*

Type: **SystemInt32 [Missing <param name="num"/> documentation for "M:Furcadia.Text.Base220.ConvertToBase220(System.Int32,System.Int32)"]**

*nDigits*

Type: **SystemInt32 [Missing <param name="nDigits"/> documentation for "M:Furcadia.Text.Base220.ConvertToBase220(System.Int32,System.Int32)"]**

**Return Value** Type: **String**

**[Missing <returns> documentation for "M:Furcadia.Text.Base220.ConvertToBase220(System.Int32,System.Int32)"]**

**See Also**

**Reference** [Base220](#page-2479-0) Class

#### [ConvertToBase220](#page-2505-0) Overload [Furcadia.Text](#page-2477-0) Namespace

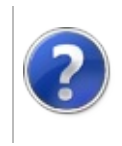

## Base220Equals Method

#### Furcadia Framework For Third Party Programs

<span id="page-2513-0"></span>This stuff is still in the planning stages. Any questions or Comments are welcome.

**[This is preliminary documentation and is subject to change.]**

## **Overload List**

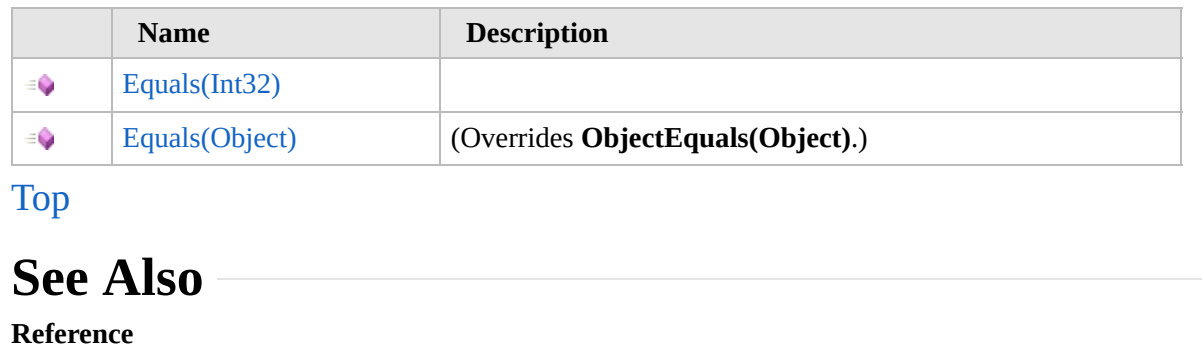

[Base220](#page-2479-0) Class

[Furcadia.Text](#page-2477-0) Namespace

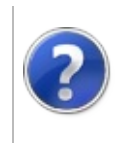

## Base220Equals Method (Int32)

#### Furcadia Framework For Third Party Programs

This stuff is still in the planning stages. Any questions or Comments are welcome.

**[This is preliminary documentation and is subject to change.]**

**[Missing <summary> documentation for "M:Furcadia.Text.Base220.Equals(System.Int32)"]**

**Namespace:** [Furcadia.Text](#page-2477-0) **Assembly:** FurcadiaLib (in FurcadiaLib.dll) Version: 2.19.PreAlpha 42

### **Syntax**

```
C#VB C++ F# \qquad \qquad \
```

```
public bool Equals(
        int other
```

```
)
```
**Parameters**

*other*

Type: **SystemInt32 [Missing <param name="other"/> documentation for "M:Furcadia.Text.Base220.Equals(System.Int32)"]**

**Return Value** Type: **Boolean**

**[Missing <returns> documentation for "M:Furcadia.Text.Base220.Equals(System.Int32)"]**

**Implements IEquatableTEquals(T)**

#### **See Also**

**Reference** [Base220](#page-2479-0) Class Equals [Overload](#page-2512-0) [Furcadia.Text](#page-2477-0) Namespace

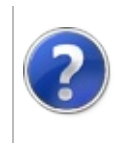

## Base220Equals Method (Object)

#### Furcadia Framework For Third Party Programs

This stuff is still in the planning stages. Any questions or Comments are welcome.

**[This is preliminary documentation and is subject to change.]**

**[Missing <summary> documentation for "M:Furcadia.Text.Base220.Equals(System.Object)"]**

**Namespace:** [Furcadia.Text](#page-2477-0) **Assembly:** FurcadiaLib (in FurcadiaLib.dll) Version: 2.19.PreAlpha 42

### **Syntax**

 $C#$  [VB](#page-2516-0)  $C++$   $F#$   $\qquad \qquad$   $\qquad \qquad$   $\qquad \$ 

```
public override bool Equals(
        Object obj
```

```
)
```
**Parameters**

#### *obj*

Type: **SystemObject [Missing <param name="obj"/> documentation for "M:Furcadia.Text.Base220.Equals(System.Object)"]**

**Return Value** Type: **Boolean**

**[Missing <returns> documentation for "M:Furcadia.Text.Base220.Equals(System.Object)"]**

#### **See Also**

#### **Reference**

[Base220](#page-2479-0) Class

Equals [Overload](#page-2512-0)

[Furcadia.Text](#page-2477-0) Namespace

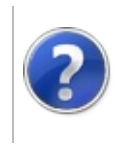

## Base220FromString Method

#### Furcadia Framework For Third Party Programs

This stuff is still in the planning stages. Any questions or Comments are welcome.

**[This is preliminary documentation and is subject to change.]**

**[Missing <summary> documentation for "M:Furcadia.Text.Base220.FromString(System.String)"]**

**Namespace:** [Furcadia.Text](#page-2477-0) **Assembly:** FurcadiaLib (in FurcadiaLib.dll) Version: 2.19.PreAlpha 42

### **Syntax**

```
C#VB C++ F# \qquad \qquad \
```

```
public int FromString(
        string s
```

```
)
```
**Parameters**

#### *s*

Type: **SystemString [Missing <param name="s"/> documentation for "M:Furcadia.Text.Base220.FromString(System.String)"]**

**Return Value** Type: **Int32**

**[Missing <returns> documentation for "M:Furcadia.Text.Base220.FromString(System.String)"]**

#### **See Also**

**Reference**

[Base220](#page-2479-0) Class

[Furcadia.Text](#page-2477-0) Namespace
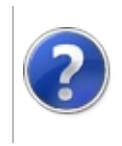

## Base220GetHashCode Method

#### Furcadia Framework For Third Party Programs

This stuff is still in the planning stages. Any questions or Comments are welcome.

**[This is preliminary documentation and is subject to change.]**

**[Missing <summary> documentation for "M:Furcadia.Text.Base220.GetHashCode"]**

**Namespace:** [Furcadia.Text](#page-2477-0) **Assembly:** FurcadiaLib (in FurcadiaLib.dll) Version: 2.19.PreAlpha 42

**Syntax**

 $C#$  [VB](#page-2520-0)  $C++$   $F#$   $\qquad \qquad$   $\qquad \qquad$   $\qquad \$ 

public override int GetHashCode()

**Return Value** Type: **Int32**

**[Missing <returns> documentation for "M:Furcadia.Text.Base220.GetHashCode"]**

### **See Also**

**Reference**

[Base220](#page-2479-0) Class

[Furcadia.Text](#page-2477-0) Namespace

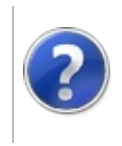

# Base220ToByteArray Method

### Furcadia Framework For Third Party Programs

<span id="page-2523-0"></span>This stuff is still in the planning stages. Any questions or Comments are welcome.

**[This is preliminary documentation and is subject to change.]**

## **Overload List**

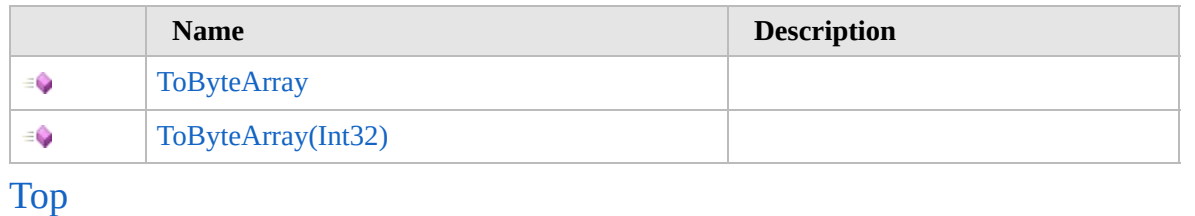

## **See Also**

**Reference**

[Base220](#page-2479-0) Class

[Furcadia.Text](#page-2477-0) Namespace

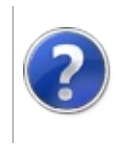

## Base220ToByteArray Method

#### Furcadia Framework For Third Party Programs

This stuff is still in the planning stages. Any questions or Comments are welcome.

**[This is preliminary documentation and is subject to change.]**

**[Missing <summary> documentation for "M:Furcadia.Text.Base220.ToByteArray"]**

**Namespace:** [Furcadia.Text](#page-2477-0) **Assembly:** FurcadiaLib (in FurcadiaLib.dll) Version: 2.19.PreAlpha 42

### **Syntax**

 $C#$  [VB](#page-2524-0)  $C++$   $F#$   $\qquad \qquad$   $\qquad \qquad$   $\qquad \$ 

public byte[] ToByteArray()

**Return Value** Type: **Byte**

**[Missing <returns> documentation for "M:Furcadia.Text.Base220.ToByteArray"]**

## **See Also**

**Reference** [Base220](#page-2479-0) Class [ToByteArray](#page-2522-0) Overload [Furcadia.Text](#page-2477-0) Namespace

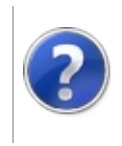

## Base220ToByteArray Method (Int32)

#### Furcadia Framework For Third Party Programs

This stuff is still in the planning stages. Any questions or Comments are welcome.

**[This is preliminary documentation and is subject to change.]**

**[Missing <summary> documentation for "M:Furcadia.Text.Base220.ToByteArray(System.Int32)"]**

**Namespace:** [Furcadia.Text](#page-2477-0) **Assembly:** FurcadiaLib (in FurcadiaLib.dll) Version: 2.19.PreAlpha 42

## **Syntax**

 $C# VB C++ + \overline{F#}$  $C# VB C++ + \overline{F#}$  $C# VB C++ + \overline{F#}$  $C# VB C++ + \overline{F#}$  $C# VB C++ + \overline{F#}$  $C# VB C++ + \overline{F#}$  $C# VB C++ + \overline{F#}$  $C# VB C++ + \overline{F#}$  [Copy](#page-2526-0)

```
public byte[] ToByteArray(
int nDigits
```
)

**Parameters** *nDigits*

> Type: **SystemInt32 [Missing <param name="nDigits"/> documentation for "M:Furcadia.Text.Base220.ToByteArray(System.Int32)"]**

**Return Value**

Type: **Byte**

**[Missing <returns> documentation for "M:Furcadia.Text.Base220.ToByteArray(System.Int32)"]**

## **See Also**

**Reference** [Base220](#page-2479-0) Class [ToByteArray](#page-2522-0) Overload [Furcadia.Text](#page-2477-0) Namespace

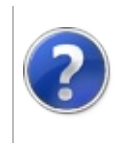

# Base220ToString Method

### Furcadia Framework For Third Party Programs

<span id="page-2529-0"></span>This stuff is still in the planning stages. Any questions or Comments are welcome.

**[This is preliminary documentation and is subject to change.]**

## **Overload List**

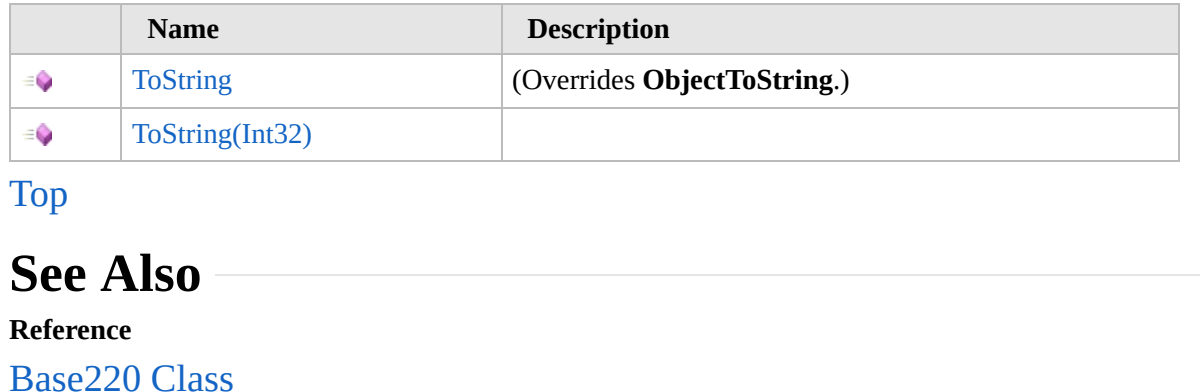

[Furcadia.Text](#page-2477-0) Namespace

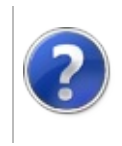

# Base220ToString Method

#### Furcadia Framework For Third Party Programs

This stuff is still in the planning stages. Any questions or Comments are welcome.

**[This is preliminary documentation and is subject to change.]**

**[Missing <summary> documentation for "M:Furcadia.Text.Base220.ToString"]**

**Namespace:** [Furcadia.Text](#page-2477-0) **Assembly:** FurcadiaLib (in FurcadiaLib.dll) Version: 2.19.PreAlpha 42

**Syntax**

 $C#$  [VB](#page-2530-0)  $C++$   $F#$   $\qquad \qquad$   $\qquad \qquad$   $\qquad \$ 

public override string ToString()

**Return Value** Type: **String**

**[Missing <returns> documentation for "M:Furcadia.Text.Base220.ToString"]**

## **See Also**

**Reference** [Base220](#page-2479-0) Class ToString [Overload](#page-2528-0) [Furcadia.Text](#page-2477-0) Namespace

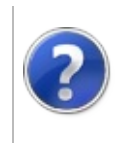

# Base220ToString Method (Int32)

#### Furcadia Framework For Third Party Programs

This stuff is still in the planning stages. Any questions or Comments are welcome.

**[This is preliminary documentation and is subject to change.]**

**[Missing <summary> documentation for "M:Furcadia.Text.Base220.ToString(System.Int32)"]**

**Namespace:** [Furcadia.Text](#page-2477-0) **Assembly:** FurcadiaLib (in FurcadiaLib.dll) Version: 2.19.PreAlpha 42

### **Syntax**

```
C#VB C++ F# \qquad \qquad \
```

```
public string ToString(
int nDigits
```

```
)
```
**Parameters**

#### *nDigits*

Type: **SystemInt32 [Missing <param name="nDigits"/> documentation for "M:Furcadia.Text.Base220.ToString(System.Int32)"]**

**Return Value** Type: **String**

**[Missing <returns> documentation for "M:Furcadia.Text.Base220.ToString(System.Int32)"]**

### **See Also**

#### **Reference**

[Base220](#page-2479-0) Class

ToString [Overload](#page-2528-0)

[Furcadia.Text](#page-2477-0) Namespace

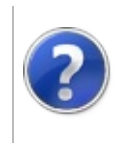

## Base220 Operators and Type Conversions

### Furcadia Framework For Third Party Programs

<span id="page-2535-0"></span>This stuff is still in the planning stages. Any questions or Comments are welcome.

**[This is preliminary documentation and is subject to change.]**

The [Base220](#page-2479-0) type exposes the following members.

## **Operators**

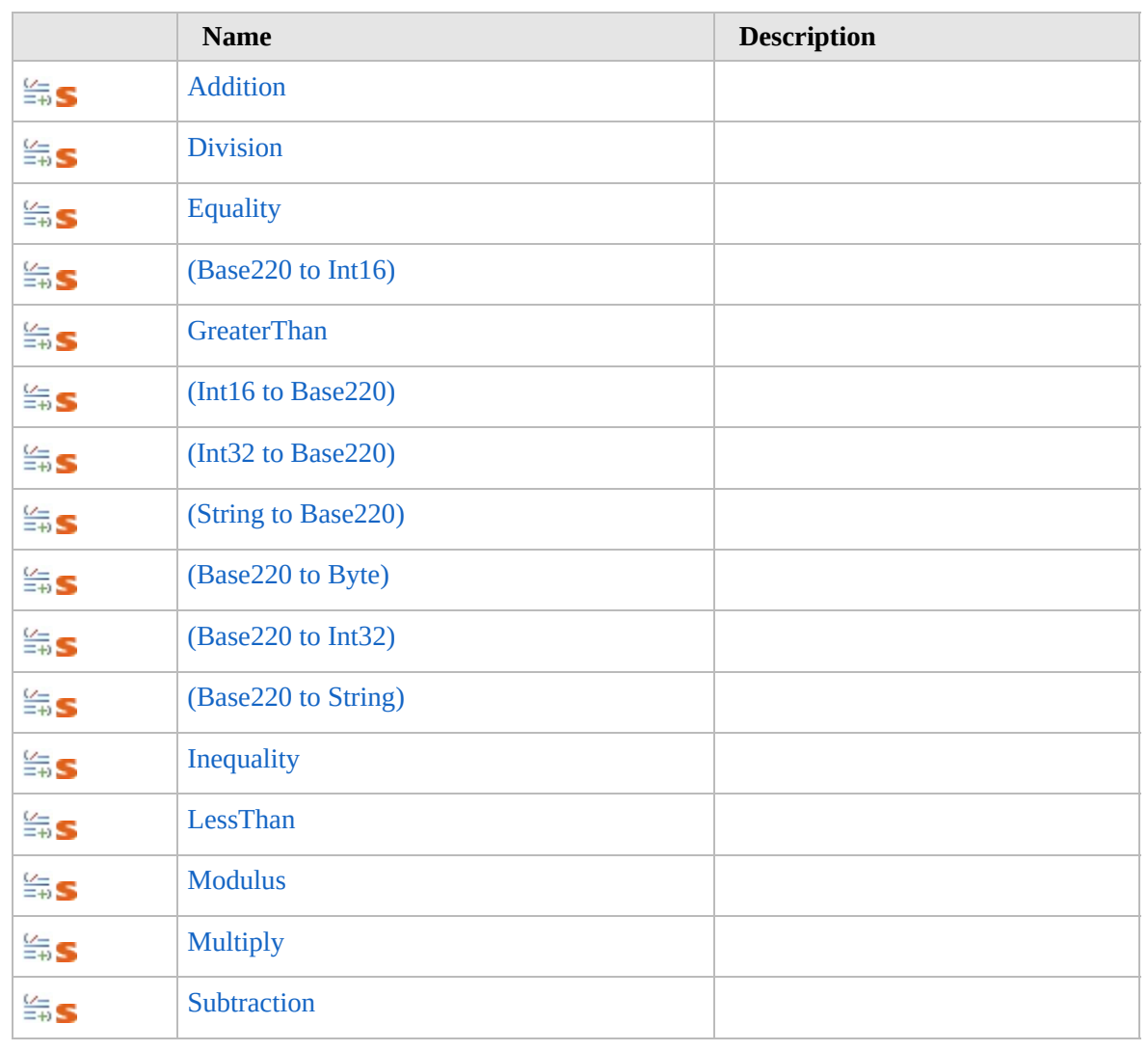

[Top](#page-2535-0)

### **See Also Reference** [Base220](#page-2479-0) Class [Furcadia.Text](#page-2477-0) Namespace

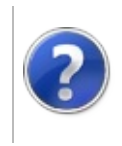

# Base220Addition Operator

#### Furcadia Framework For Third Party Programs

This stuff is still in the planning stages. Any questions or Comments are welcome.

**[This is preliminary documentation and is subject to change.]**

**[Missing <summary> documentation for "M:Furcadia.Text.Base220.op\_Addition(Furcadia.Text.Base220,Furcadia.Text.Base220)"]**

**Namespace:** [Furcadia.Text](#page-2477-0) **Assembly:** FurcadiaLib (in FurcadiaLib.dll) Version: 2.19.PreAlpha 42

## **Syntax**

 $C#$  [VB](#page-2537-0)  $C++$   $F#$  [Copy](#page-2537-0)

```
public static Base220 operator +(
Base220 n1,
Base220 n2
```
)

#### **Parameters**

*n1*

Type: [Furcadia.TextBase220](#page-2479-0) **[Missing <param name="n1"/> documentation for "M:Furcadia.Text.Base220.op\_Addition(Furcadia.Text.Base220,Furcadia.Text.Base220)"]**

*n2*

Type: [Furcadia.TextBase220](#page-2479-0) **[Missing <param name="n2"/> documentation for "M:Furcadia.Text.Base220.op\_Addition(Furcadia.Text.Base220,Furcadia.Text.Base220)"]**

**Return Value** Type: [Base220](#page-2479-0)

**[Missing <returns> documentation for**

**"M:Furcadia.Text.Base220.op\_Addition(Furcadia.Text.Base220,Furcadia.Text.Base220)"]**

### **See Also**

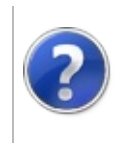

# Base220Division Operator

#### Furcadia Framework For Third Party Programs

This stuff is still in the planning stages. Any questions or Comments are welcome.

**[This is preliminary documentation and is subject to change.]**

**[Missing <summary> documentation for "M:Furcadia.Text.Base220.op\_Division(Furcadia.Text.Base220,Furcadia.Text.Base220)"]**

**Namespace:** [Furcadia.Text](#page-2477-0) **Assembly:** FurcadiaLib (in FurcadiaLib.dll) Version: 2.19.PreAlpha 42

## **Syntax**

 $C#$  [VB](#page-2540-0)  $C++$   $F#$  [Copy](#page-2540-0)

```
public static Base220 operator /(
Base220 n1,
Base220 n2
```
)

**Parameters**

*n1*

Type: [Furcadia.TextBase220](#page-2479-0) **[Missing <param name="n1"/> documentation for "M:Furcadia.Text.Base220.op\_Division(Furcadia.Text.Base220,Furcadia.Text.Base220)"]**

*n2*

Type: [Furcadia.TextBase220](#page-2479-0) **[Missing <param name="n2"/> documentation for "M:Furcadia.Text.Base220.op\_Division(Furcadia.Text.Base220,Furcadia.Text.Base220)"]**

**Return Value** Type: [Base220](#page-2479-0)

**[Missing <returns> documentation for "M:Furcadia.Text.Base220.op\_Division(Furcadia.Text.Base220,Furcadia.Text.Base220)"]**

### **See Also**

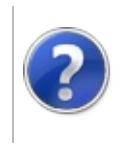

# Base220Equality Operator

#### Furcadia Framework For Third Party Programs

This stuff is still in the planning stages. Any questions or Comments are welcome.

**[This is preliminary documentation and is subject to change.]**

**[Missing <summary> documentation for "M:Furcadia.Text.Base220.op\_Equality(Furcadia.Text.Base220,Furcadia.Text.Base220)"]**

**Namespace:** [Furcadia.Text](#page-2477-0) **Assembly:** FurcadiaLib (in FurcadiaLib.dll) Version: 2.19.PreAlpha 42

## **Syntax**

 $C#$  [VB](#page-2543-0)  $C++$   $F#$  [Copy](#page-2543-0)

public static bool operator ==( Base220 *n1*, Base220 *n2*

)

**Parameters**

*n1*

Type: [Furcadia.TextBase220](#page-2479-0) **[Missing <param name="n1"/> documentation for "M:Furcadia.Text.Base220.op\_Equality(Furcadia.Text.Base220,Furcadia.Text.Base220)"]**

*n2*

Type: [Furcadia.TextBase220](#page-2479-0) **[Missing <param name="n2"/> documentation for "M:Furcadia.Text.Base220.op\_Equality(Furcadia.Text.Base220,Furcadia.Text.Base220)"]**

## **Return Value**

Type: **Boolean**

**[Missing <returns> documentation for "M:Furcadia.Text.Base220.op\_Equality(Furcadia.Text.Base220,Furcadia.Text.Base220)"]**

### **See Also**

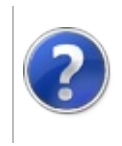

## Base220 Conversion (Base220 to Int16)

#### Furcadia Framework For Third Party Programs

This stuff is still in the planning stages. Any questions or Comments are welcome.

**[This is preliminary documentation and is subject to change.]**

**[Missing <summary> documentation for "M:Furcadia.Text.Base220.op\_Explicit(Furcadia.Text.Base220)~System.Int16"]**

**Namespace:** [Furcadia.Text](#page-2477-0) **Assembly:** FurcadiaLib (in FurcadiaLib.dll) Version: 2.19.PreAlpha 42

## **Syntax**

 $C# VB C++ + \overline{F#}$  $C# VB C++ + \overline{F#}$  $C# VB C++ + \overline{F#}$  $C# VB C++ + \overline{F#}$  $C# VB C++ + \overline{F#}$  $C# VB C++ + \overline{F#}$  $C# VB C++ + \overline{F#}$  $C# VB C++ + \overline{F#}$  [Copy](#page-2546-0)

```
public static explicit operator short (
Base220 b220n
```
)

**Parameters**

*b220n*

Type: [Furcadia.TextBase220](#page-2479-0) **[Missing <param name="b220n"/> documentation for "M:Furcadia.Text.Base220.op\_Explicit(Furcadia.Text.Base220)~System.Int16"]**

**Return Value** Type: **Int16**

**[Missing <returns> documentation for "M:Furcadia.Text.Base220.op\_Explicit(Furcadia.Text.Base220)~System.Int16"]**

### **See Also**

**Reference**

[Base220](#page-2479-0) Class

[Furcadia.Text](#page-2477-0) Namespace

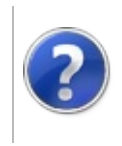

## Base220GreaterThan Operator

#### Furcadia Framework For Third Party Programs

This stuff is still in the planning stages. Any questions or Comments are welcome.

**[This is preliminary documentation and is subject to change.]**

**[Missing <summary> documentation for "M:Furcadia.Text.Base220.op\_GreaterThan(Furcadia.Text.Base220,Furcadia.Text.Base220)"]**

**Namespace:** [Furcadia.Text](#page-2477-0) **Assembly:** FurcadiaLib (in FurcadiaLib.dll) Version: 2.19.PreAlpha 42

## **Syntax**

 $C#$  [VB](#page-2548-0)  $C++$   $F#$  [Copy](#page-2548-0)

public static bool operator >( Base220 *n1*, Base220 *n2*

)

**Parameters**

*n1*

Type: [Furcadia.TextBase220](#page-2479-0) **[Missing <param name="n1"/> documentation for "M:Furcadia.Text.Base220.op\_GreaterThan(Furcadia.Text.Base220,Furcadia.Text.Base220)"]**

*n2*

Type: [Furcadia.TextBase220](#page-2479-0) **[Missing <param name="n2"/> documentation for "M:Furcadia.Text.Base220.op\_GreaterThan(Furcadia.Text.Base220,Furcadia.Text.Base220)"]**

## **Return Value**

Type: **Boolean**

**[Missing <returns> documentation for "M:Furcadia.Text.Base220.op\_GreaterThan(Furcadia.Text.Base220,Furcadia.Text.Base220)"]**

### **See Also**

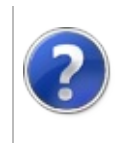

# Base220 Conversion **Operators**

### Furcadia Framework For Third Party Programs

<span id="page-2552-0"></span>This stuff is still in the planning stages. Any questions or Comments are welcome.

**[This is preliminary documentation and is subject to change.]**

## **Overload List**

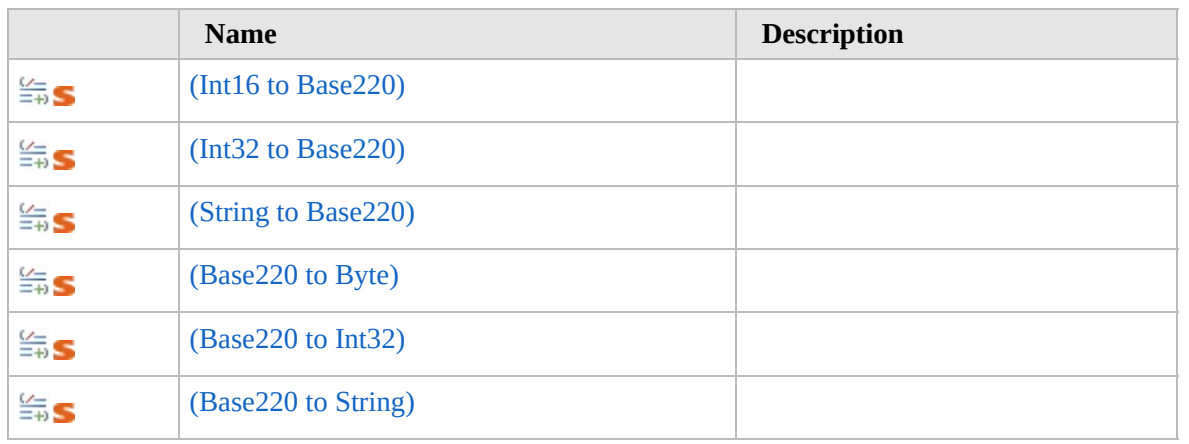

[Top](#page-2552-0)

## **See Also**

**Reference**

[Base220](#page-2479-0) Class

[Furcadia.Text](#page-2477-0) Namespace

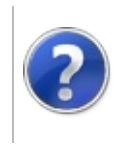

# Base220 Conversion (Int16 to Base220)

### Furcadia Framework For Third Party Programs

This stuff is still in the planning stages. Any questions or Comments are welcome.

**[This is preliminary documentation and is subject to change.]**

**[Missing <summary> documentation for "M:Furcadia.Text.Base220.op\_Implicit(System.Int16)~Furcadia.Text.Base220"]**

**Namespace:** [Furcadia.Text](#page-2477-0) **Assembly:** FurcadiaLib (in FurcadiaLib.dll) Version: 2.19.PreAlpha 42

## **Syntax**

 $C# VB C++ + \overline{F#}$  $C# VB C++ + \overline{F#}$  $C# VB C++ + \overline{F#}$  $C# VB C++ + \overline{F#}$  $C# VB C++ + \overline{F#}$  $C# VB C++ + \overline{F#}$  $C# VB C++ + \overline{F#}$  $C# VB C++ + \overline{F#}$  [Copy](#page-2553-0)

```
public static implicit operator Base220 (
short n
```
)

#### **Parameters**

*n*

Type: **SystemInt16 [Missing <param name="n"/> documentation for "M:Furcadia.Text.Base220.op\_Implicit(System.Int16)~Furcadia.Text.Base220"]**

**Return Value**

Type: [Base220](#page-2479-0)

**[Missing <returns> documentation for "M:Furcadia.Text.Base220.op\_Implicit(System.Int16)~Furcadia.Text.Base220"]**

### **See Also**

**Reference** [Base220](#page-2479-0) Class [Overload](#page-2551-0)

[Furcadia.Text](#page-2477-0) Namespace

```
Send comments on this topic to Lead Developer Gerolkae
```
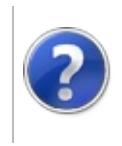
# Base220 Conversion (Int32 to Base220)

#### Furcadia Framework For Third Party Programs

This stuff is still in the planning stages. Any questions or Comments are welcome.

**[This is preliminary documentation and is subject to change.]**

**[Missing <summary> documentation for "M:Furcadia.Text.Base220.op\_Implicit(System.Int32)~Furcadia.Text.Base220"]**

**Namespace:** [Furcadia.Text](#page-2477-0)

**Assembly:** FurcadiaLib (in FurcadiaLib.dll) Version: 2.19.PreAlpha 42

### **Syntax**

 $C# VB C++ + \overline{F#}$  $C# VB C++ + \overline{F#}$  $C# VB C++ + \overline{F#}$  $C# VB C++ + \overline{F#}$  $C# VB C++ + \overline{F#}$  $C# VB C++ + \overline{F#}$  $C# VB C++ + \overline{F#}$  $C# VB C++ + \overline{F#}$  [Copy](#page-2555-0)

```
public static implicit operator Base220 (
        int n
```
)

#### **Parameters**

*n*

Type: **SystemInt32 [Missing <param name="n"/> documentation for "M:Furcadia.Text.Base220.op\_Implicit(System.Int32)~Furcadia.Text.Base220"]**

**Return Value**

Type: [Base220](#page-2479-0)

**[Missing <returns> documentation for "M:Furcadia.Text.Base220.op\_Implicit(System.Int32)~Furcadia.Text.Base220"]**

#### **See Also**

**Reference** [Base220](#page-2479-0) Class **[Overload](#page-2551-0)** 

[Furcadia.Text](#page-2477-0) Namespace

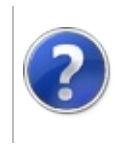

# Base220 Conversion (String to Base220)

#### Furcadia Framework For Third Party Programs

This stuff is still in the planning stages. Any questions or Comments are welcome.

**[This is preliminary documentation and is subject to change.]**

**[Missing <summary> documentation for "M:Furcadia.Text.Base220.op\_Implicit(System.String)~Furcadia.Text.Base220"]**

**Namespace:** [Furcadia.Text](#page-2477-0) **Assembly:** FurcadiaLib (in FurcadiaLib.dll) Version: 2.19.PreAlpha 42

## **Syntax**

 $C#VB C++ FF$  $C#VB C++ FF$  $C#VB C++ FF$  $C#VB C++ FF$  $C#VB C++ FF$  [Copy](#page-2557-0)

```
public static implicit operator Base220 (
        string s
```
)

#### **Parameters**

*s*

Type: **SystemString [Missing <param name="s"/> documentation for "M:Furcadia.Text.Base220.op\_Implicit(System.String)~Furcadia.Text.Base220"]**

#### **Return Value**

Type: [Base220](#page-2479-0)

**[Missing <returns> documentation for "M:Furcadia.Text.Base220.op\_Implicit(System.String)~Furcadia.Text.Base220"]**

#### **See Also**

**Reference** [Base220](#page-2479-0) Class **[Overload](#page-2551-0)** 

[Furcadia.Text](#page-2477-0) Namespace

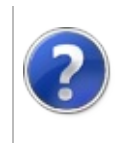

## Base220 Conversion (Base220 to Byte)

#### Furcadia Framework For Third Party Programs

This stuff is still in the planning stages. Any questions or Comments are welcome.

**[This is preliminary documentation and is subject to change.]**

**[Missing <summary> documentation for "M:Furcadia.Text.Base220.op\_Implicit(Furcadia.Text.Base220)~System.Byte[]"]**

**Namespace:** [Furcadia.Text](#page-2477-0) **Assembly:** FurcadiaLib (in FurcadiaLib.dll) Version: 2.19.PreAlpha 42

### **Syntax**

 $C#$  [VB](#page-2559-0)  $C++$   $F#$  [Copy](#page-2559-0)

```
public static implicit operator byte[] (
        Base220 b220n
```
)

**Parameters**

*b220n*

Type: [Furcadia.TextBase220](#page-2479-0) **[Missing <param name="b220n"/> documentation for "M:Furcadia.Text.Base220.op\_Implicit(Furcadia.Text.Base220)~System.Byte[]"]**

**Return Value**

Type: **Byte**

**[Missing <returns> documentation for "M:Furcadia.Text.Base220.op\_Implicit(Furcadia.Text.Base220)~System.Byte[]"]**

#### **See Also**

**Reference** [Base220](#page-2479-0) Class

**[Overload](#page-2551-0)** 

[Furcadia.Text](#page-2477-0) Namespace

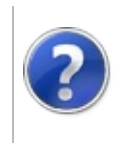

### Base220 Conversion (Base220 to Int32)

#### Furcadia Framework For Third Party Programs

This stuff is still in the planning stages. Any questions or Comments are welcome.

**[This is preliminary documentation and is subject to change.]**

**[Missing <summary> documentation for "M:Furcadia.Text.Base220.op\_Implicit(Furcadia.Text.Base220)~System.Int32"]**

**Namespace:** [Furcadia.Text](#page-2477-0) **Assembly:** FurcadiaLib (in FurcadiaLib.dll) Version: 2.19.PreAlpha 42

### **Syntax**

 $C# VB C++ + \overline{F#}$  $C# VB C++ + \overline{F#}$  $C# VB C++ + \overline{F#}$  $C# VB C++ + \overline{F#}$  $C# VB C++ + \overline{F#}$  $C# VB C++ + \overline{F#}$  $C# VB C++ + \overline{F#}$  $C# VB C++ + \overline{F#}$  [Copy](#page-2561-0)

```
public static implicit operator int (
        Base220 b220n
```
)

**Parameters**

*b220n*

Type: [Furcadia.TextBase220](#page-2479-0) **[Missing <param name="b220n"/> documentation for "M:Furcadia.Text.Base220.op\_Implicit(Furcadia.Text.Base220)~System.Int32"]**

**Return Value** Type: **Int32**

**[Missing <returns> documentation for "M:Furcadia.Text.Base220.op\_Implicit(Furcadia.Text.Base220)~System.Int32"]**

#### **See Also**

**Reference**

[Base220](#page-2479-0) Class

**[Overload](#page-2551-0)** 

[Furcadia.Text](#page-2477-0) Namespace

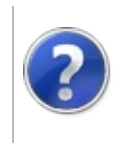

## Base220 Conversion (Base220 to String)

#### Furcadia Framework For Third Party Programs

This stuff is still in the planning stages. Any questions or Comments are welcome.

**[This is preliminary documentation and is subject to change.]**

**[Missing <summary> documentation for "M:Furcadia.Text.Base220.op\_Implicit(Furcadia.Text.Base220)~System.String"]**

**Namespace:** [Furcadia.Text](#page-2477-0) **Assembly:** FurcadiaLib (in FurcadiaLib.dll) Version: 2.19.PreAlpha 42

### **Syntax**

 $C#$  [VB](#page-2563-0)  $C++$   $F#$  [Copy](#page-2563-0)

```
public static implicit operator string (
        Base220 b220n
```
)

**Parameters**

*b220n*

Type: [Furcadia.TextBase220](#page-2479-0) **[Missing <param name="b220n"/> documentation for "M:Furcadia.Text.Base220.op\_Implicit(Furcadia.Text.Base220)~System.String"]**

**Return Value** Type: **String**

**[Missing <returns> documentation for "M:Furcadia.Text.Base220.op\_Implicit(Furcadia.Text.Base220)~System.String"]**

#### **See Also**

**Reference** [Base220](#page-2479-0) Class

**[Overload](#page-2551-0)** 

[Furcadia.Text](#page-2477-0) Namespace

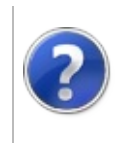

# Base220Inequality Operator

#### Furcadia Framework For Third Party Programs

This stuff is still in the planning stages. Any questions or Comments are welcome.

**[This is preliminary documentation and is subject to change.]**

**[Missing <summary> documentation for "M:Furcadia.Text.Base220.op\_Inequality(Furcadia.Text.Base220,Furcadia.Text.Base220)"]**

**Namespace:** [Furcadia.Text](#page-2477-0) **Assembly:** FurcadiaLib (in FurcadiaLib.dll) Version: 2.19.PreAlpha 42

# **Syntax**

 $C#$  [VB](#page-2565-0)  $C++$   $F#$  [Copy](#page-2565-0)

public static bool operator !=( Base220 *n1*, Base220 *n2*

)

#### **Parameters**

*n1*

Type: [Furcadia.TextBase220](#page-2479-0) **[Missing <param name="n1"/> documentation for "M:Furcadia.Text.Base220.op\_Inequality(Furcadia.Text.Base220,Furcadia.Text.Base220)"]**

*n2*

Type: [Furcadia.TextBase220](#page-2479-0) **[Missing <param name="n2"/> documentation for "M:Furcadia.Text.Base220.op\_Inequality(Furcadia.Text.Base220,Furcadia.Text.Base220)"]**

#### **Return Value**

Type: **Boolean**

**[Missing <returns> documentation for "M:Furcadia.Text.Base220.op\_Inequality(Furcadia.Text.Base220,Furcadia.Text.Base220)"]**

#### **See Also**

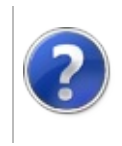

# Base220LessThan Operator

#### Furcadia Framework For Third Party Programs

This stuff is still in the planning stages. Any questions or Comments are welcome.

**[This is preliminary documentation and is subject to change.]**

**[Missing <summary> documentation for "M:Furcadia.Text.Base220.op\_LessThan(Furcadia.Text.Base220,Furcadia.Text.Base220)"]**

**Namespace:** [Furcadia.Text](#page-2477-0) **Assembly:** FurcadiaLib (in FurcadiaLib.dll) Version: 2.19.PreAlpha 42

# **Syntax**

 $C#$  [VB](#page-2568-0)  $C++$   $F#$  [Copy](#page-2568-0)

public static bool operator <( Base220 *n1*, Base220 *n2*

)

**Parameters**

*n1*

Type: [Furcadia.TextBase220](#page-2479-0) **[Missing <param name="n1"/> documentation for "M:Furcadia.Text.Base220.op\_LessThan(Furcadia.Text.Base220,Furcadia.Text.Base220)"]**

*n2*

Type: [Furcadia.TextBase220](#page-2479-0) **[Missing <param name="n2"/> documentation for "M:Furcadia.Text.Base220.op\_LessThan(Furcadia.Text.Base220,Furcadia.Text.Base220)"]**

#### **Return Value** Type: **Boolean**

**[Missing <returns> documentation for "M:Furcadia.Text.Base220.op\_LessThan(Furcadia.Text.Base220,Furcadia.Text.Base220)"]**

#### **See Also**

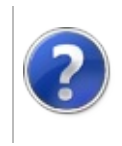

# Base220Modulus Operator

#### Furcadia Framework For Third Party Programs

This stuff is still in the planning stages. Any questions or Comments are welcome.

**[This is preliminary documentation and is subject to change.]**

**[Missing <summary> documentation for "M:Furcadia.Text.Base220.op\_Modulus(Furcadia.Text.Base220,Furcadia.Text.Base220)"]**

**Namespace:** [Furcadia.Text](#page-2477-0) **Assembly:** FurcadiaLib (in FurcadiaLib.dll) Version: 2.19.PreAlpha 42

# **Syntax**

 $C#$  [VB](#page-2571-0)  $C++$   $F#$  [Copy](#page-2571-0)

```
public static Base220 operator %(
        Base220 n1,
        Base220 n2
```
)

**Parameters**

*n1*

Type: [Furcadia.TextBase220](#page-2479-0) **[Missing <param name="n1"/> documentation for "M:Furcadia.Text.Base220.op\_Modulus(Furcadia.Text.Base220,Furcadia.Text.Base220)"]**

*n2*

Type: [Furcadia.TextBase220](#page-2479-0) **[Missing <param name="n2"/> documentation for "M:Furcadia.Text.Base220.op\_Modulus(Furcadia.Text.Base220,Furcadia.Text.Base220)"]**

**Return Value** Type: [Base220](#page-2479-0)

**[Missing <returns> documentation for "M:Furcadia.Text.Base220.op\_Modulus(Furcadia.Text.Base220,Furcadia.Text.Base220)"]**

**See Also**

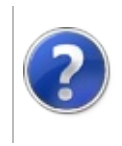

# Base220Multiply Operator

#### Furcadia Framework For Third Party Programs

This stuff is still in the planning stages. Any questions or Comments are welcome.

**[This is preliminary documentation and is subject to change.]**

**[Missing <summary> documentation for "M:Furcadia.Text.Base220.op\_Multiply(Furcadia.Text.Base220,Furcadia.Text.Base220)"]**

**Namespace:** [Furcadia.Text](#page-2477-0) **Assembly:** FurcadiaLib (in FurcadiaLib.dll) Version: 2.19.PreAlpha 42

# **Syntax**

 $C#$  [VB](#page-2574-0)  $C++$   $F#$  [Copy](#page-2574-0)

```
public static Base220 operator *(
        Base220 n1,
        Base220 n2
```
)

**Parameters**

*n1*

Type: [Furcadia.TextBase220](#page-2479-0) **[Missing <param name="n1"/> documentation for "M:Furcadia.Text.Base220.op\_Multiply(Furcadia.Text.Base220,Furcadia.Text.Base220)"]**

*n2*

Type: [Furcadia.TextBase220](#page-2479-0) **[Missing <param name="n2"/> documentation for "M:Furcadia.Text.Base220.op\_Multiply(Furcadia.Text.Base220,Furcadia.Text.Base220)"]**

**Return Value**

Type: [Base220](#page-2479-0)

**[Missing <returns> documentation for "M:Furcadia.Text.Base220.op\_Multiply(Furcadia.Text.Base220,Furcadia.Text.Base220)"]**

#### **See Also**

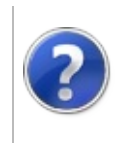

# Base220Subtraction Operator

#### Furcadia Framework For Third Party Programs

This stuff is still in the planning stages. Any questions or Comments are welcome.

**[This is preliminary documentation and is subject to change.]**

**[Missing <summary> documentation for "M:Furcadia.Text.Base220.op\_Subtraction(Furcadia.Text.Base220,Furcadia.Text.Base220)"]**

**Namespace:** [Furcadia.Text](#page-2477-0) **Assembly:** FurcadiaLib (in FurcadiaLib.dll) Version: 2.19.PreAlpha 42

# **Syntax**

 $C#$  [VB](#page-2577-0)  $C++$   $F#$  [Copy](#page-2577-0)

```
public static Base220 operator -(
        Base220 n1,
        Base220 n2
```
)

#### **Parameters**

*n1*

Type: [Furcadia.TextBase220](#page-2479-0) **[Missing <param name="n1"/> documentation for "M:Furcadia.Text.Base220.op\_Subtraction(Furcadia.Text.Base220,Furcadia.Text.Base220)"]**

*n2*

Type: [Furcadia.TextBase220](#page-2479-0) **[Missing <param name="n2"/> documentation for "M:Furcadia.Text.Base220.op\_Subtraction(Furcadia.Text.Base220,Furcadia.Text.Base220)"]**

**Return Value**

Type: [Base220](#page-2479-0)

**[Missing <returns> documentation for "M:Furcadia.Text.Base220.op\_Subtraction(Furcadia.Text.Base220,Furcadia.Text.Base220)"]**

#### **See Also**

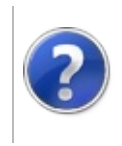

### <span id="page-2581-0"></span>Base95 Class Furcadia Framework For Third Party Programs

This stuff is still in the planning stages. Any questions or Comments are welcome.

**[This is preliminary documentation and is subject to change.]**

**[Missing <summary> documentation for "T:Furcadia.Text.Base95"]**

#### **Inheritance Hierarchy**

#### **SystemObject Furcadia.TextBase95**

**Namespace:** [Furcadia.Text](#page-2477-0) **Assembly:** FurcadiaLib (in FurcadiaLib.dll) Version: 2.19.PreAlpha 42

#### **Syntax**

 $C#$  [VB](#page-2580-0)  $C++$   $F#$  [Copy](#page-2580-0)

```
public class Base95 : IComparable<uint>,
        IEquatable<uint>
```
The **Base95** type exposes the following members.

### **Constructors**

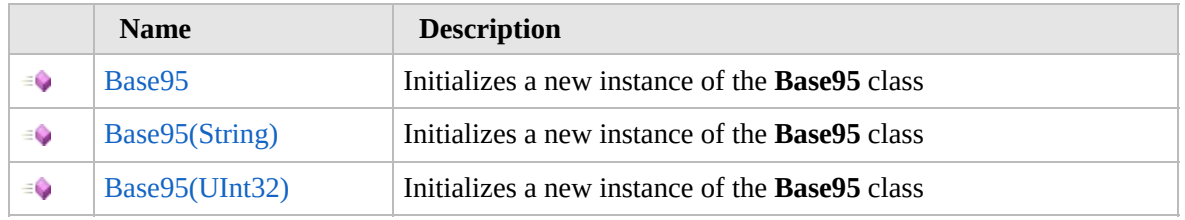

[Top](#page-2581-0)

### **Methods**

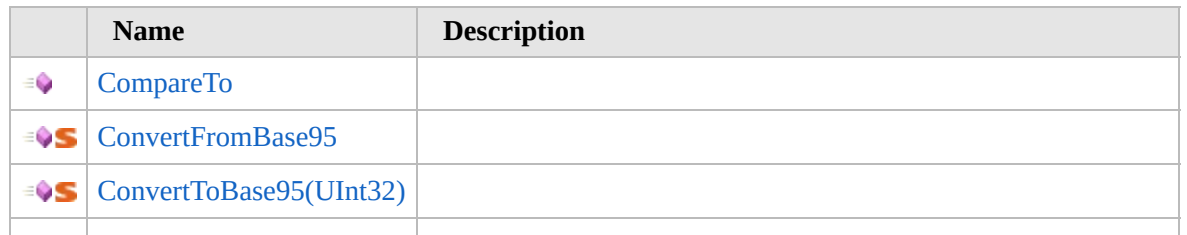

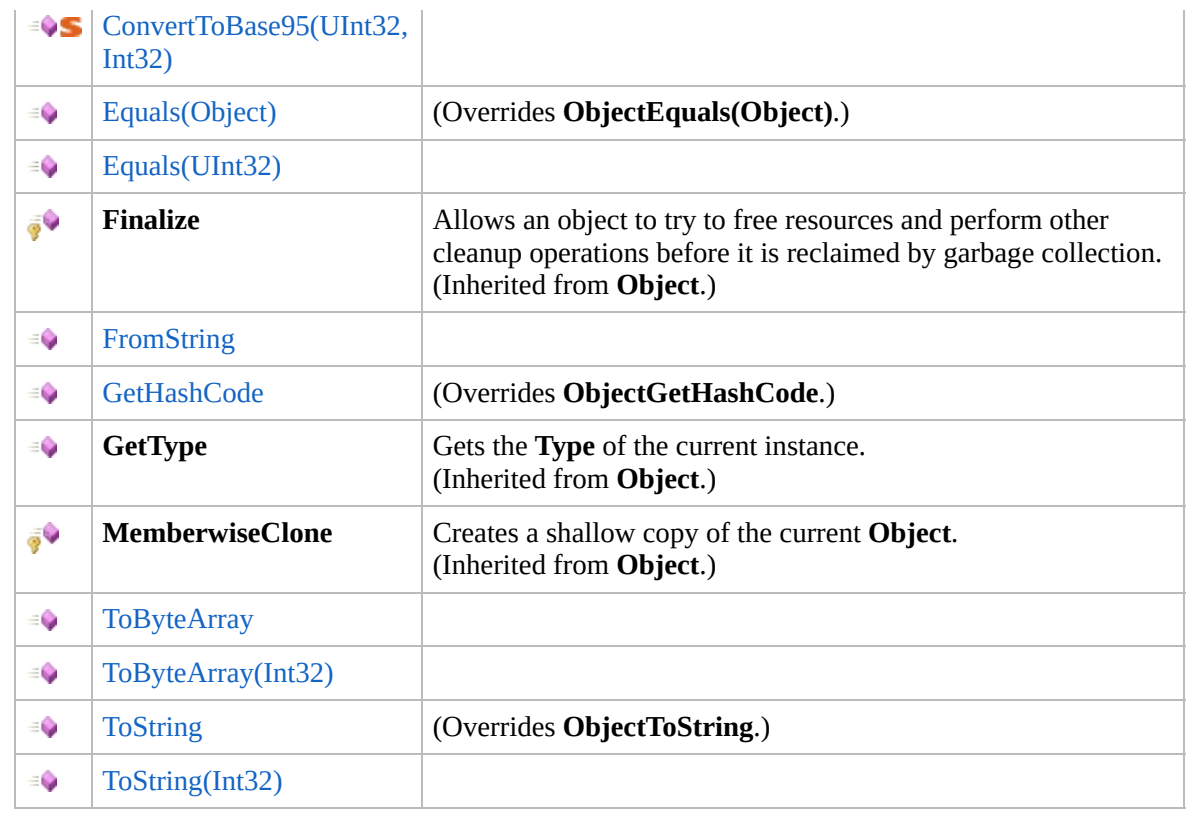

#### [Top](#page-2581-0)

# **Operators**

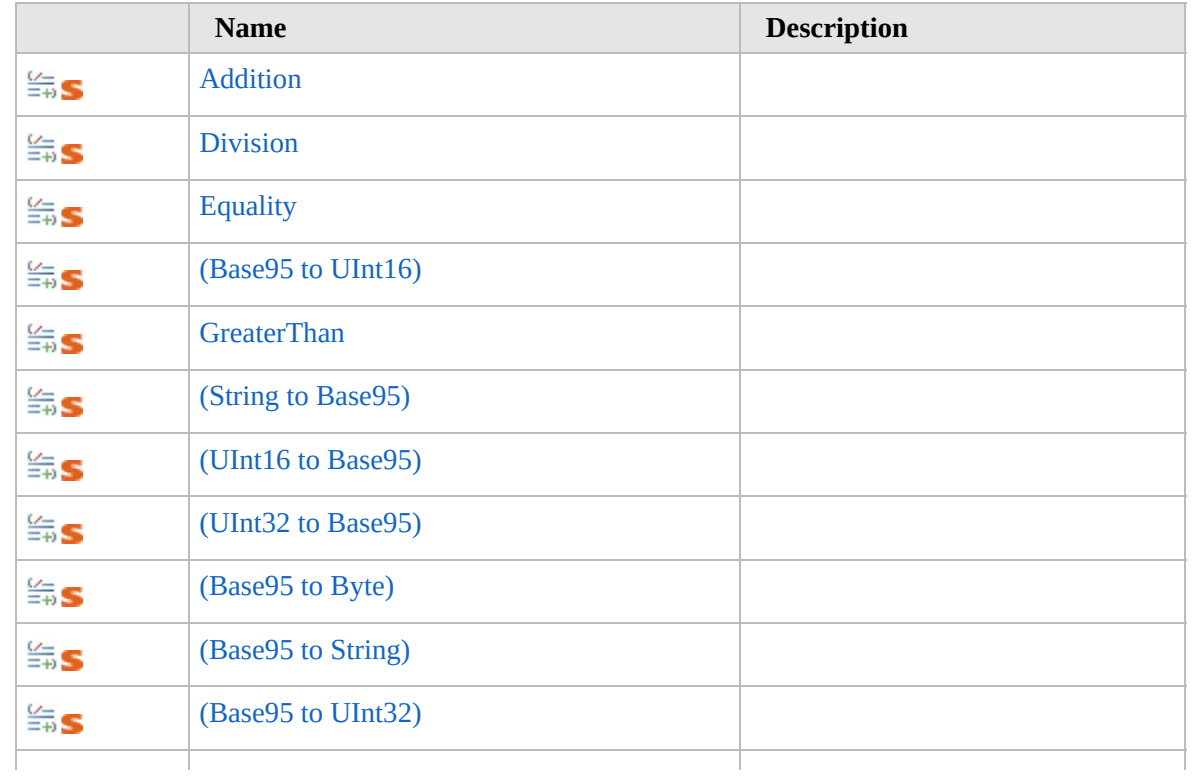

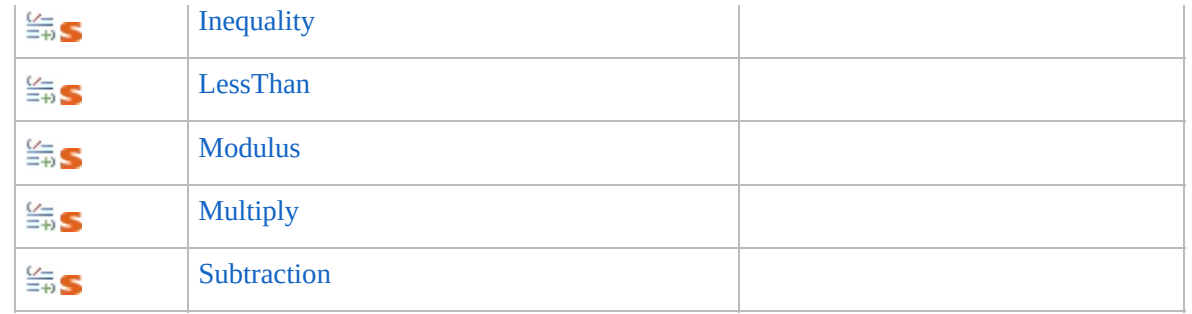

[Top](#page-2581-0)

### **Fields**

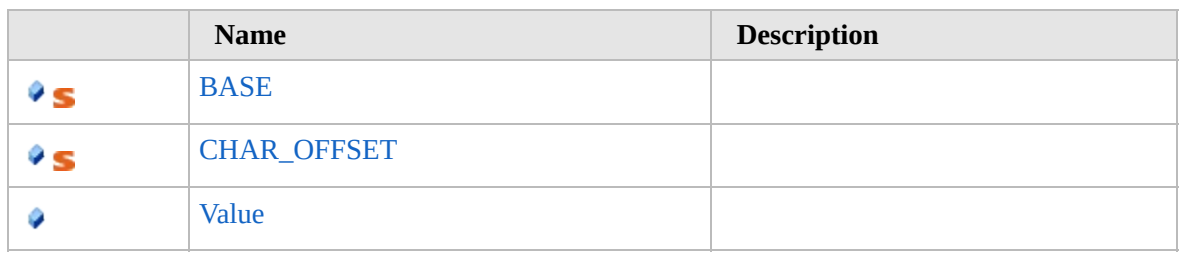

[Top](#page-2581-0)

### **Extension Methods**

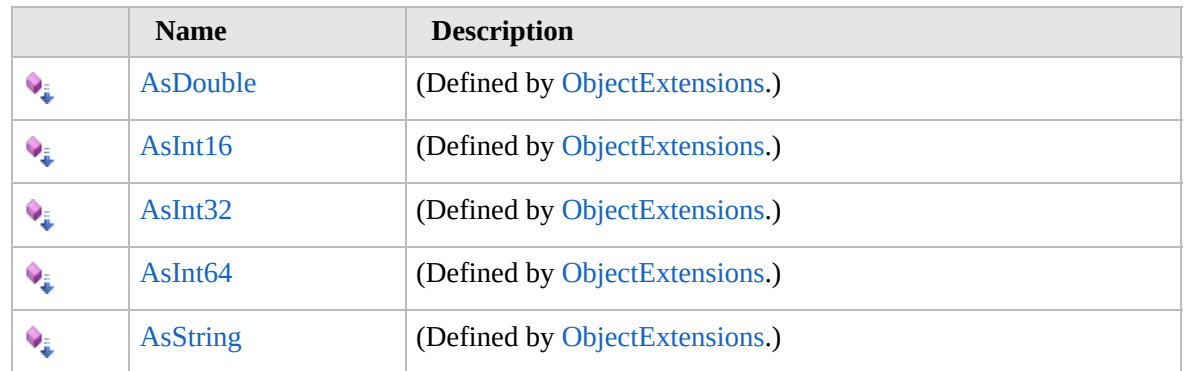

[Top](#page-2581-0)

### **See Also**

**Reference**

[Furcadia.Text](#page-2477-0) Namespace

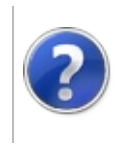

# Base95 Constructor Furcadia Framework For Third Party Programs

<span id="page-2585-0"></span>This stuff is still in the planning stages. Any questions or Comments are welcome.

**[This is preliminary documentation and is subject to change.]**

### **Overload List**

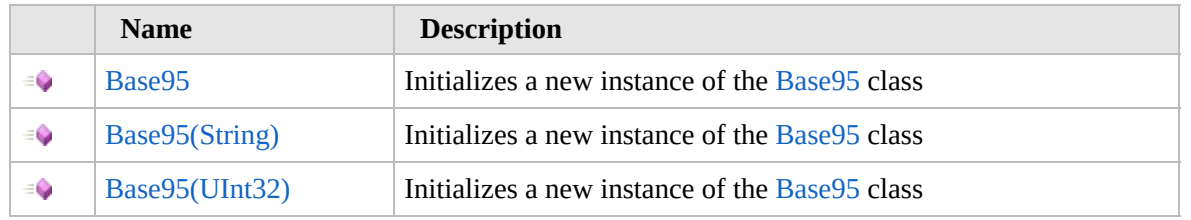

[Top](#page-2585-0)

### **See Also**

**Reference**

[Base95](#page-2580-0) Class

[Furcadia.Text](#page-2477-0) Namespace

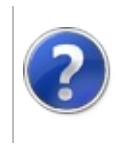

# Base95 Constructor Furcadia Framework For Third Party Programs

This stuff is still in the planning stages. Any questions or Comments are welcome.

**[This is preliminary documentation and is subject to change.]**

Initializes a new instance of the [Base95](#page-2580-0) class

**Namespace:** [Furcadia.Text](#page-2477-0) **Assembly:** FurcadiaLib (in FurcadiaLib.dll) Version: 2.19.PreAlpha 42

# **Syntax**

 $C#$  [VB](#page-2586-0)  $C++$   $F#$   $\qquad \qquad$   $\qquad \qquad$   $\qquad \$ 

public Base95()

### **See Also**

**Reference** [Base95](#page-2580-0) Class Base95 [Overload](#page-2584-0) [Furcadia.Text](#page-2477-0) Namespace

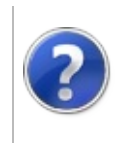

# Base95 Constructor (String)

#### Furcadia Framework For Third Party Programs

This stuff is still in the planning stages. Any questions or Comments are welcome.

**[This is preliminary documentation and is subject to change.]**

Initializes a new instance of the [Base95](#page-2580-0) class

**Namespace:** [Furcadia.Text](#page-2477-0) **Assembly:** FurcadiaLib (in FurcadiaLib.dll) Version: 2.19.PreAlpha 42

### **Syntax**

 $C#$  [VB](#page-2588-0)  $C++$   $F#$   $\qquad \qquad$   $\qquad \qquad$   $\qquad \$ 

public Base95( string *s* )

**Parameters**

*s*

Type: **SystemString [Missing <param name="s"/> documentation for "M:Furcadia.Text.Base95.#ctor(System.String)"]**

# **See Also**

**Reference** [Base95](#page-2580-0) Class Base95 [Overload](#page-2584-0) [Furcadia.Text](#page-2477-0) Namespace

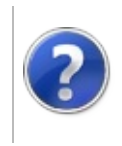

# Base95 Constructor (UInt32)

#### Furcadia Framework For Third Party Programs

This stuff is still in the planning stages. Any questions or Comments are welcome.

**[This is preliminary documentation and is subject to change.]**

Initializes a new instance of the [Base95](#page-2580-0) class

**Namespace:** [Furcadia.Text](#page-2477-0) **Assembly:** FurcadiaLib (in FurcadiaLib.dll) Version: 2.19.PreAlpha 42

# **Syntax**

 $C#$  [VB](#page-2590-0)  $C++$   $F#$   $\qquad \qquad$   $\qquad \qquad$   $\qquad \$ 

```
[CLSCompliantAttribute(false)]
public Base95(
        uint n
```
**Parameters**

*n*

)

Type: **SystemUInt32 [Missing <param name="n"/> documentation for "M:Furcadia.Text.Base95.#ctor(System.UInt32)"]**

## **See Also**

**Reference** [Base95](#page-2580-0) Class Base95 [Overload](#page-2584-0)

[Furcadia.Text](#page-2477-0) Namespace
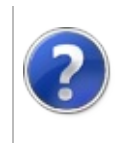

# Base95 Methods Furcadia Framework For Third Party Programs

<span id="page-2593-0"></span>This stuff is still in the planning stages. Any questions or Comments are welcome.

**[This is preliminary documentation and is subject to change.]**

The [Base95](#page-2580-0) type exposes the following members.

## **Methods**

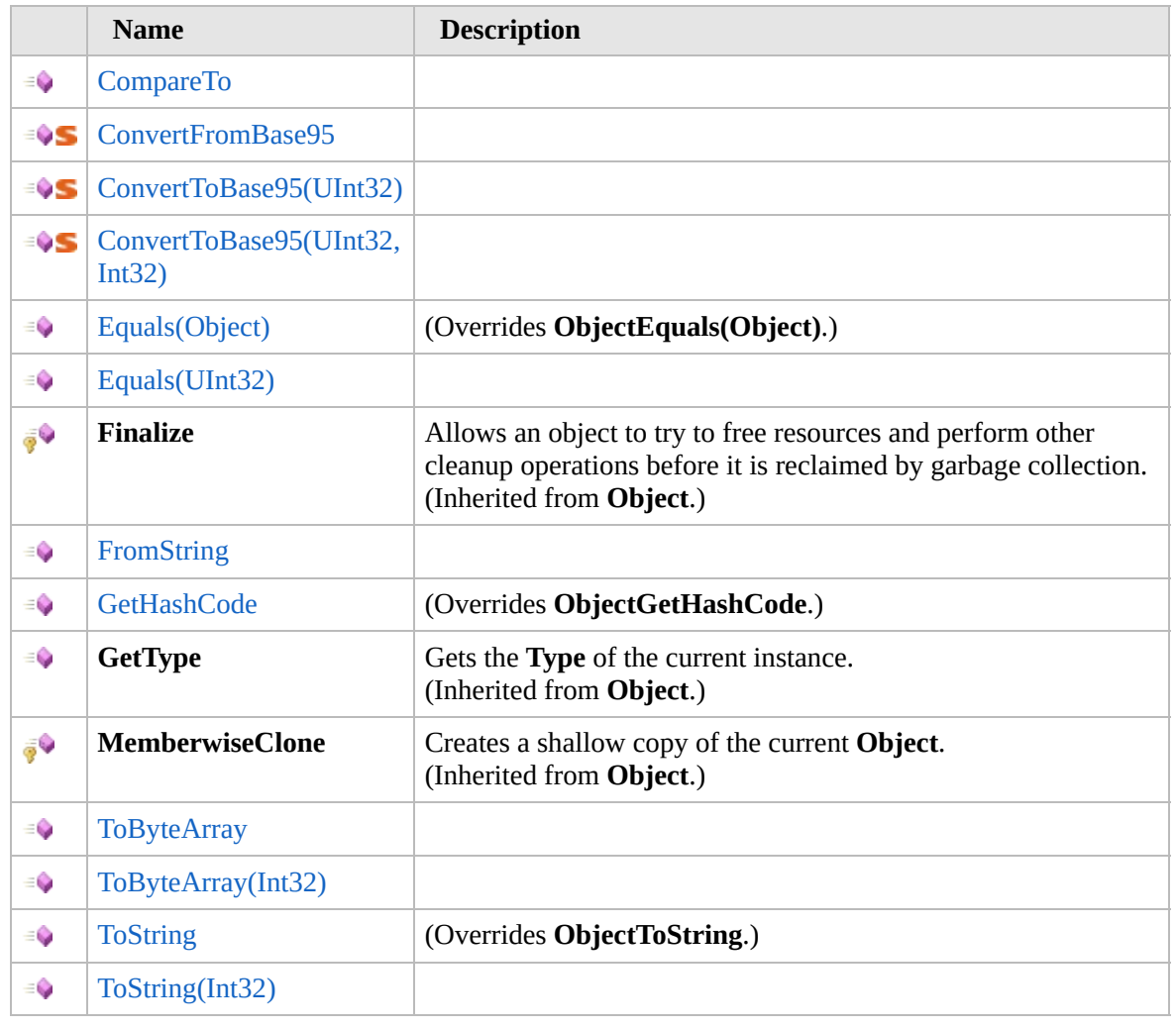

#### [Top](#page-2593-0)

### **Extension Methods**

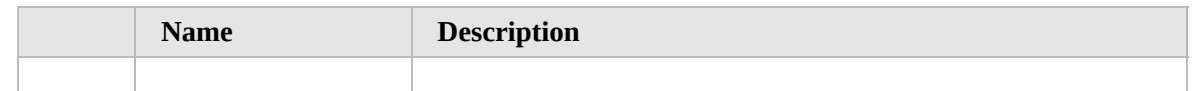

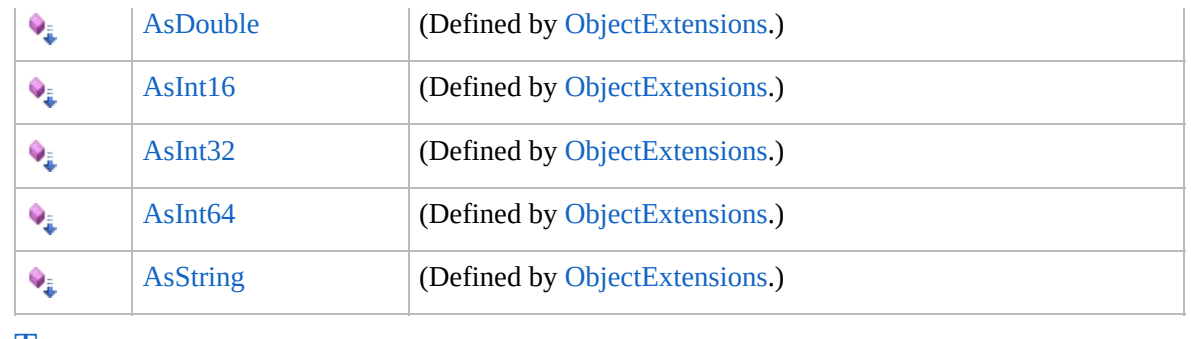

[Top](#page-2593-0)

# **See Also**

**Reference**

[Base95](#page-2580-0) Class

[Furcadia.Text](#page-2477-0) Namespace

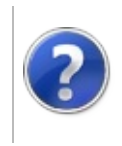

# Base95CompareTo Method

### Furcadia Framework For Third Party Programs

This stuff is still in the planning stages. Any questions or Comments are welcome.

**[This is preliminary documentation and is subject to change.]**

**[Missing <summary> documentation for "M:Furcadia.Text.Base95.CompareTo(System.UInt32)"]**

**Namespace:** [Furcadia.Text](#page-2477-0) **Assembly:** FurcadiaLib (in FurcadiaLib.dll) Version: 2.19.PreAlpha 42

### **Syntax**

```
C#VB C++ F# \qquad \qquad \
```

```
[CLSCompliantAttribute(false)]
public int CompareTo(
        uint other
```
)

#### **Parameters**

*other*

Type: **SystemUInt32 [Missing <param name="other"/> documentation for "M:Furcadia.Text.Base95.CompareTo(System.UInt32)"]**

**Return Value** Type: **Int32**

**[Missing <returns> documentation for "M:Furcadia.Text.Base95.CompareTo(System.UInt32)"]**

**Implements IComparableTCompareTo(T)**

### **See Also**

**Reference** [Base95](#page-2580-0) Class

[Furcadia.Text](#page-2477-0) Namespace

```
Send comments on this topic to Lead Developer Gerolkae
```
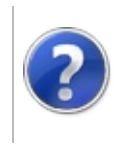

# Base95ConvertFromBase95 Method

Furcadia Framework For Third Party Programs

This stuff is still in the planning stages. Any questions or Comments are welcome.

**[This is preliminary documentation and is subject to change.]**

**[Missing <summary> documentation for "M:Furcadia.Text.Base95.ConvertFromBase95(System.String)"]**

**Namespace:** [Furcadia.Text](#page-2477-0) **Assembly:** FurcadiaLib (in FurcadiaLib.dll) Version: 2.19.PreAlpha 42

## **Syntax**

```
C#VB C++ F#Copy
```

```
[CLSCompliantAttribute(false)]
public static uint ConvertFromBase95(
        string b95str
```

```
)
```
**Parameters**

*b95str*

Type: **SystemString [Missing <param name="b95str"/> documentation for "M:Furcadia.Text.Base95.ConvertFromBase95(System.String)"]**

**Return Value** Type: **UInt32**

**[Missing <returns> documentation for "M:Furcadia.Text.Base95.ConvertFromBase95(System.String)"]**

## **See Also**

**Reference**

[Base95](#page-2580-0) Class

[Furcadia.Text](#page-2477-0) Namespace

```
Send comments on this topic to Lead Developer Gerolkae
```
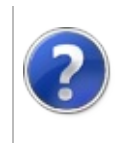

## Base95ConvertToBase95 Method

### Furcadia Framework For Third Party Programs

<span id="page-2600-0"></span>This stuff is still in the planning stages. Any questions or Comments are welcome.

**[This is preliminary documentation and is subject to change.]**

# **Overload List**

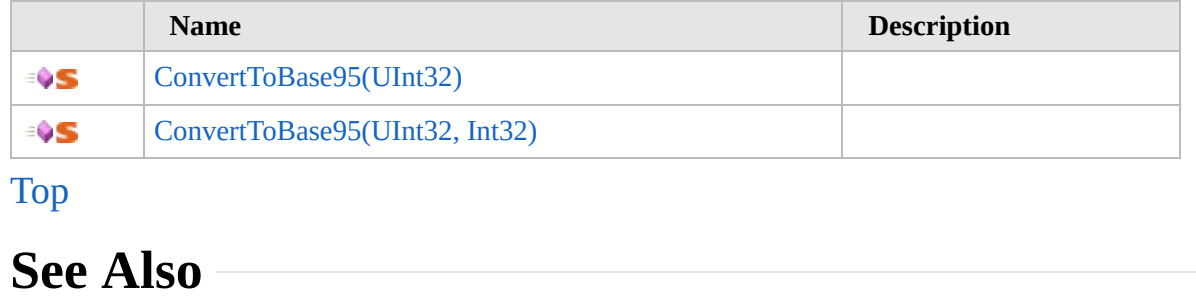

**Reference**

[Base95](#page-2580-0) Class

[Furcadia.Text](#page-2477-0) Namespace

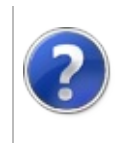

## Base95ConvertToBase95 Method (UInt32)

### Furcadia Framework For Third Party Programs

This stuff is still in the planning stages. Any questions or Comments are welcome.

**[This is preliminary documentation and is subject to change.]**

**[Missing <summary> documentation for "M:Furcadia.Text.Base95.ConvertToBase95(System.UInt32)"]**

**Namespace:** [Furcadia.Text](#page-2477-0) **Assembly:** FurcadiaLib (in FurcadiaLib.dll) Version: 2.19.PreAlpha 42

## **Syntax**

```
C#VB C++ F# \qquad \qquad \
```

```
[CLSCompliantAttribute(false)]
public static string ConvertToBase95(
        uint num
```

```
)
```
#### **Parameters**

*num*

Type: **SystemUInt32 [Missing <param name="num"/> documentation for "M:Furcadia.Text.Base95.ConvertToBase95(System.UInt32)"]**

**Return Value** Type: **String**

**[Missing <returns> documentation for "M:Furcadia.Text.Base95.ConvertToBase95(System.UInt32)"]**

### **See Also**

**Reference** [Base95](#page-2580-0) Class [ConvertToBase95](#page-2599-0) Overload [Furcadia.Text](#page-2477-0) Namespace

Send comments on this topic to Lead [Developer](mailto:gerolkae%40hotmail.com?Subject=Furcadia Framework For Third Party Programs) Gerolkae

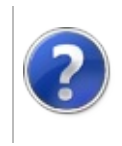

## Base95ConvertToBase95 Method (UInt32, Int32)

### Furcadia Framework For Third Party Programs

This stuff is still in the planning stages. Any questions or Comments are welcome.

**[This is preliminary documentation and is subject to change.]**

**[Missing <summary> documentation for "M:Furcadia.Text.Base95.ConvertToBase95(System.UInt32,System.Int32)"]**

**Namespace:** [Furcadia.Text](#page-2477-0) **Assembly:** FurcadiaLib (in FurcadiaLib.dll) Version: 2.19.PreAlpha 42

## **Syntax**

 $C#$  [VB](#page-2603-0)  $C++$   $F#$  [Copy](#page-2603-0)

```
[CLSCompliantAttribute(false)]
public static string ConvertToBase95(
        uint num,
        int nDigits
```
)

**Parameters**

*num*

Type: **SystemUInt32 [Missing <param name="num"/> documentation for "M:Furcadia.Text.Base95.ConvertToBase95(System.UInt32,System.Int32)"]**

*nDigits*

Type: **SystemInt32 [Missing <param name="nDigits"/> documentation for "M:Furcadia.Text.Base95.ConvertToBase95(System.UInt32,System.Int32)"]**

**Return Value** Type: **String**

**[Missing <returns> documentation for "M:Furcadia.Text.Base95.ConvertToBase95(System.UInt32,System.Int32)"]**

**See Also**

**Reference**

[Base95](#page-2580-0) Class [ConvertToBase95](#page-2599-0) Overload [Furcadia.Text](#page-2477-0) Namespace

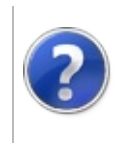

# Base95Equals Method

### Furcadia Framework For Third Party Programs

<span id="page-2607-0"></span>This stuff is still in the planning stages. Any questions or Comments are welcome.

**[This is preliminary documentation and is subject to change.]**

## **Overload List**

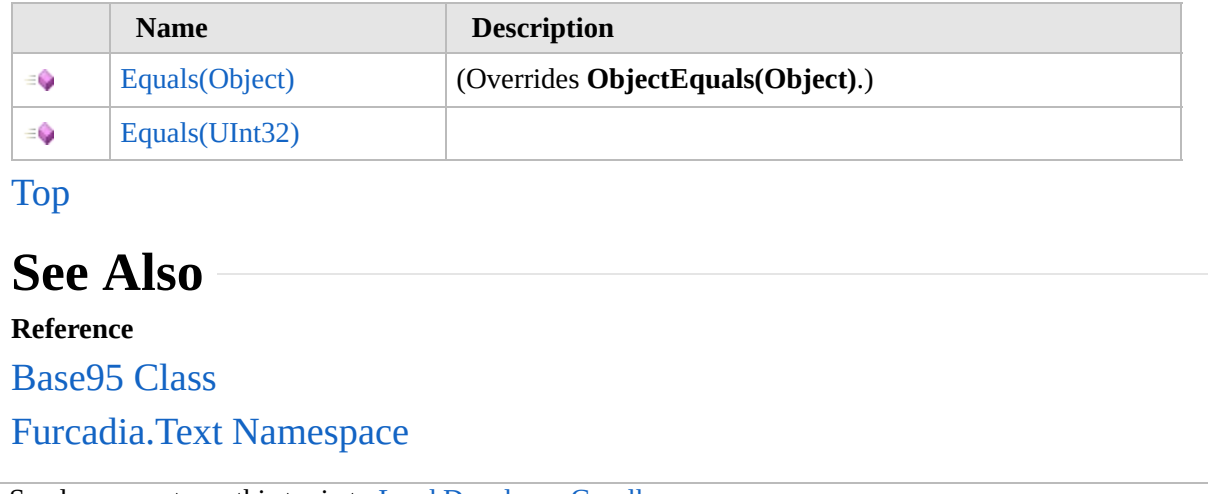

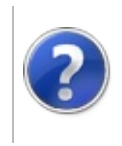

# Base95Equals Method (Object)

### Furcadia Framework For Third Party Programs

This stuff is still in the planning stages. Any questions or Comments are welcome.

**[This is preliminary documentation and is subject to change.]**

**[Missing <summary> documentation for "M:Furcadia.Text.Base95.Equals(System.Object)"]**

**Namespace:** [Furcadia.Text](#page-2477-0) **Assembly:** FurcadiaLib (in FurcadiaLib.dll) Version: 2.19.PreAlpha 42

### **Syntax**

 $C#$  [VB](#page-2608-0)  $C++$   $F#$   $\qquad \qquad$   $\qquad \qquad$   $\qquad \$ 

```
public override bool Equals(
        Object obj
```

```
)
```
**Parameters**

#### *obj*

Type: **SystemObject [Missing <param name="obj"/> documentation for "M:Furcadia.Text.Base95.Equals(System.Object)"]**

**Return Value** Type: **Boolean**

**[Missing <returns> documentation for "M:Furcadia.Text.Base95.Equals(System.Object)"]**

### **See Also**

#### **Reference**

[Base95](#page-2580-0) Class

Equals [Overload](#page-2606-0)

[Furcadia.Text](#page-2477-0) Namespace

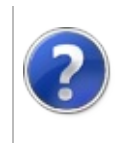

# Base95Equals Method (UInt32)

Furcadia Framework For Third Party Programs

This stuff is still in the planning stages. Any questions or Comments are welcome.

**[This is preliminary documentation and is subject to change.]**

**[Missing <summary> documentation for "M:Furcadia.Text.Base95.Equals(System.UInt32)"]**

**Namespace:** [Furcadia.Text](#page-2477-0) **Assembly:** FurcadiaLib (in FurcadiaLib.dll) Version: 2.19.PreAlpha 42

### **Syntax**

```
C#VB C++ F# \qquad \qquad \
```

```
[CLSCompliantAttribute(false)]
public bool Equals(
        uint other
```
)

#### **Parameters**

*other*

Type: **SystemUInt32 [Missing <param name="other"/> documentation for "M:Furcadia.Text.Base95.Equals(System.UInt32)"]**

**Return Value** Type: **Boolean**

**[Missing <returns> documentation for "M:Furcadia.Text.Base95.Equals(System.UInt32)"]**

**Implements IEquatableTEquals(T)**

### **See Also**

**Reference** [Base95](#page-2580-0) Class Equals [Overload](#page-2606-0) [Furcadia.Text](#page-2477-0) Namespace

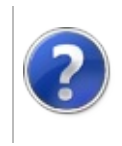

# Base95FromString Method

### Furcadia Framework For Third Party Programs

This stuff is still in the planning stages. Any questions or Comments are welcome.

**[This is preliminary documentation and is subject to change.]**

**[Missing <summary> documentation for "M:Furcadia.Text.Base95.FromString(System.String)"]**

**Namespace:** [Furcadia.Text](#page-2477-0) **Assembly:** FurcadiaLib (in FurcadiaLib.dll) Version: 2.19.PreAlpha 42

### **Syntax**

```
C#VB C++ F# \qquad \qquad \
```

```
[CLSCompliantAttribute(false)]
public uint FromString(
        string s
```
)

**Parameters**

*s*

Type: **SystemString [Missing <param name="s"/> documentation for "M:Furcadia.Text.Base95.FromString(System.String)"]**

**Return Value** Type: **UInt32**

**[Missing <returns> documentation for "M:Furcadia.Text.Base95.FromString(System.String)"]**

## **See Also**

#### **Reference**

[Base95](#page-2580-0) Class

[Furcadia.Text](#page-2477-0) Namespace

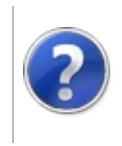

## Base95GetHashCode Method

### Furcadia Framework For Third Party Programs

This stuff is still in the planning stages. Any questions or Comments are welcome.

**[This is preliminary documentation and is subject to change.]**

**[Missing <summary> documentation for "M:Furcadia.Text.Base95.GetHashCode"]**

**Namespace:** [Furcadia.Text](#page-2477-0) **Assembly:** FurcadiaLib (in FurcadiaLib.dll) Version: 2.19.PreAlpha 42

**Syntax**

 $C#$  [VB](#page-2614-0)  $C++$   $F#$   $\qquad \qquad$   $\qquad \qquad$   $\qquad \$ 

public override int GetHashCode()

**Return Value** Type: **Int32**

**[Missing <returns> documentation for "M:Furcadia.Text.Base95.GetHashCode"]**

### **See Also**

**Reference**

[Base95](#page-2580-0) Class

[Furcadia.Text](#page-2477-0) Namespace

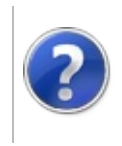

# Base95ToByteArray Method

### Furcadia Framework For Third Party Programs

<span id="page-2617-0"></span>This stuff is still in the planning stages. Any questions or Comments are welcome.

**[This is preliminary documentation and is subject to change.]**

## **Overload List**

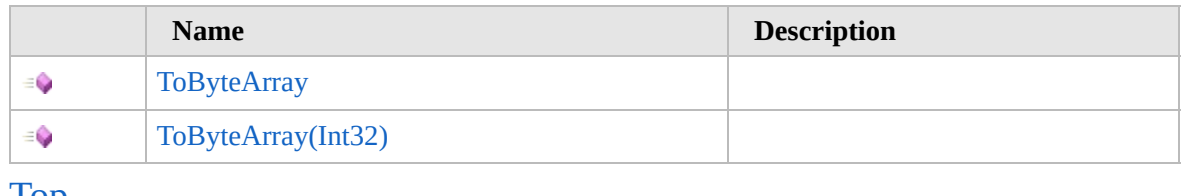

### [Top](#page-2617-0)<sup>1</sup>

## **See Also**

**Reference**

[Base95](#page-2580-0) Class

[Furcadia.Text](#page-2477-0) Namespace

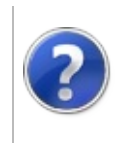

## Base95ToByteArray Method

### Furcadia Framework For Third Party Programs

This stuff is still in the planning stages. Any questions or Comments are welcome.

**[This is preliminary documentation and is subject to change.]**

**[Missing <summary> documentation for "M:Furcadia.Text.Base95.ToByteArray"]**

**Namespace:** [Furcadia.Text](#page-2477-0) **Assembly:** FurcadiaLib (in FurcadiaLib.dll) Version: 2.19.PreAlpha 42

### **Syntax**

 $C#$  [VB](#page-2618-0)  $C++$   $F#$   $\qquad \qquad$   $\qquad \qquad$   $\qquad \$ 

public byte[] ToByteArray()

**Return Value** Type: **Byte**

**[Missing <returns> documentation for "M:Furcadia.Text.Base95.ToByteArray"]**

### **See Also**

**Reference** [Base95](#page-2580-0) Class [ToByteArray](#page-2616-0) Overload [Furcadia.Text](#page-2477-0) Namespace

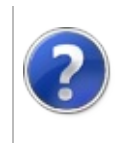

#### Base95ToByteArray Method Furcadia Framework For Third Party (Int32) Programs

This stuff is still in the planning stages. Any questions or Comments are welcome.

**[This is preliminary documentation and is subject to change.]**

**[Missing <summary> documentation for "M:Furcadia.Text.Base95.ToByteArray(System.Int32)"]**

**Namespace:** [Furcadia.Text](#page-2477-0) **Assembly:** FurcadiaLib (in FurcadiaLib.dll) Version: 2.19.PreAlpha 42

### **Syntax**

 $C# VB C++$  $C# VB C++$  $C# VB C++$  $C# VB C++$  $C# VB C++$   $F#$  [Copy](#page-2620-0)

```
public byte[] ToByteArray(
        int nDigits
```

```
)
```
**Parameters**

*nDigits*

Type: **SystemInt32 [Missing <param name="nDigits"/> documentation for "M:Furcadia.Text.Base95.ToByteArray(System.Int32)"]**

**Return Value** Type: **Byte**

**[Missing <returns> documentation for "M:Furcadia.Text.Base95.ToByteArray(System.Int32)"]**

### **See Also**

#### **Reference**

[Base95](#page-2580-0) Class

[ToByteArray](#page-2616-0) Overload

[Furcadia.Text](#page-2477-0) Namespace

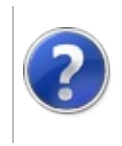

# Base95ToString Method

### Furcadia Framework For Third Party Programs

<span id="page-2623-0"></span>This stuff is still in the planning stages. Any questions or Comments are welcome.

**[This is preliminary documentation and is subject to change.]**

## **Overload List**

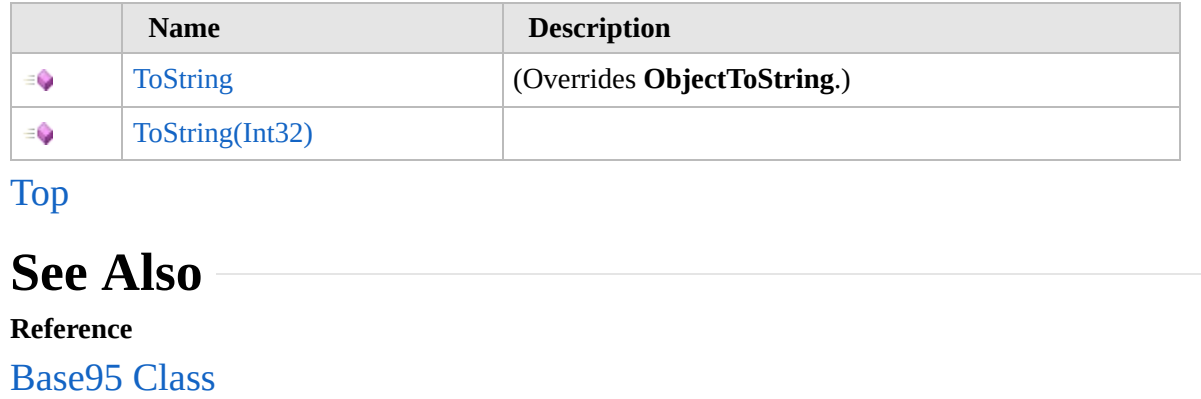

[Furcadia.Text](#page-2477-0) Namespace

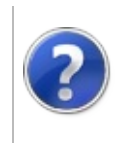

# Base95ToString Method

#### Furcadia Framework For Third Party Programs

This stuff is still in the planning stages. Any questions or Comments are welcome.

**[This is preliminary documentation and is subject to change.]**

**[Missing <summary> documentation for "M:Furcadia.Text.Base95.ToString"]**

**Namespace:** [Furcadia.Text](#page-2477-0) **Assembly:** FurcadiaLib (in FurcadiaLib.dll) Version: 2.19.PreAlpha 42

**Syntax**

 $C#$  [VB](#page-2624-0)  $C++$   $F#$   $\qquad \qquad$   $\qquad \qquad$   $\qquad \$ 

public override string ToString()

**Return Value** Type: **String**

**[Missing <returns> documentation for "M:Furcadia.Text.Base95.ToString"]**

### **See Also**

**Reference** [Base95](#page-2580-0) Class ToString [Overload](#page-2622-0) [Furcadia.Text](#page-2477-0) Namespace

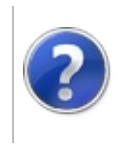

# Base95ToString Method (Int32)

### Furcadia Framework For Third Party Programs

This stuff is still in the planning stages. Any questions or Comments are welcome.

**[This is preliminary documentation and is subject to change.]**

**[Missing <summary> documentation for "M:Furcadia.Text.Base95.ToString(System.Int32)"]**

**Namespace:** [Furcadia.Text](#page-2477-0) **Assembly:** FurcadiaLib (in FurcadiaLib.dll) Version: 2.19.PreAlpha 42

### **Syntax**

 $C#$  [VB](#page-2626-0)  $C++$   $F#$   $\qquad \qquad$   $\qquad \qquad$   $\qquad \$ 

```
public string ToString(
        int nDigits
```

```
)
```
**Parameters**

#### *nDigits*

Type: **SystemInt32 [Missing <param name="nDigits"/> documentation for "M:Furcadia.Text.Base95.ToString(System.Int32)"]**

**Return Value** Type: **String**

**[Missing <returns> documentation for "M:Furcadia.Text.Base95.ToString(System.Int32)"]**

### **See Also**

#### **Reference**

[Base95](#page-2580-0) Class

ToString [Overload](#page-2622-0)

[Furcadia.Text](#page-2477-0) Namespace
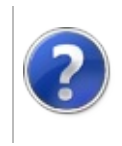

# Base95 Operators and Type **Conversions**

#### Furcadia Framework For Third Party Programs

<span id="page-2629-0"></span>This stuff is still in the planning stages. Any questions or Comments are welcome.

**[This is preliminary documentation and is subject to change.]**

The [Base95](#page-2580-0) type exposes the following members.

## **Operators**

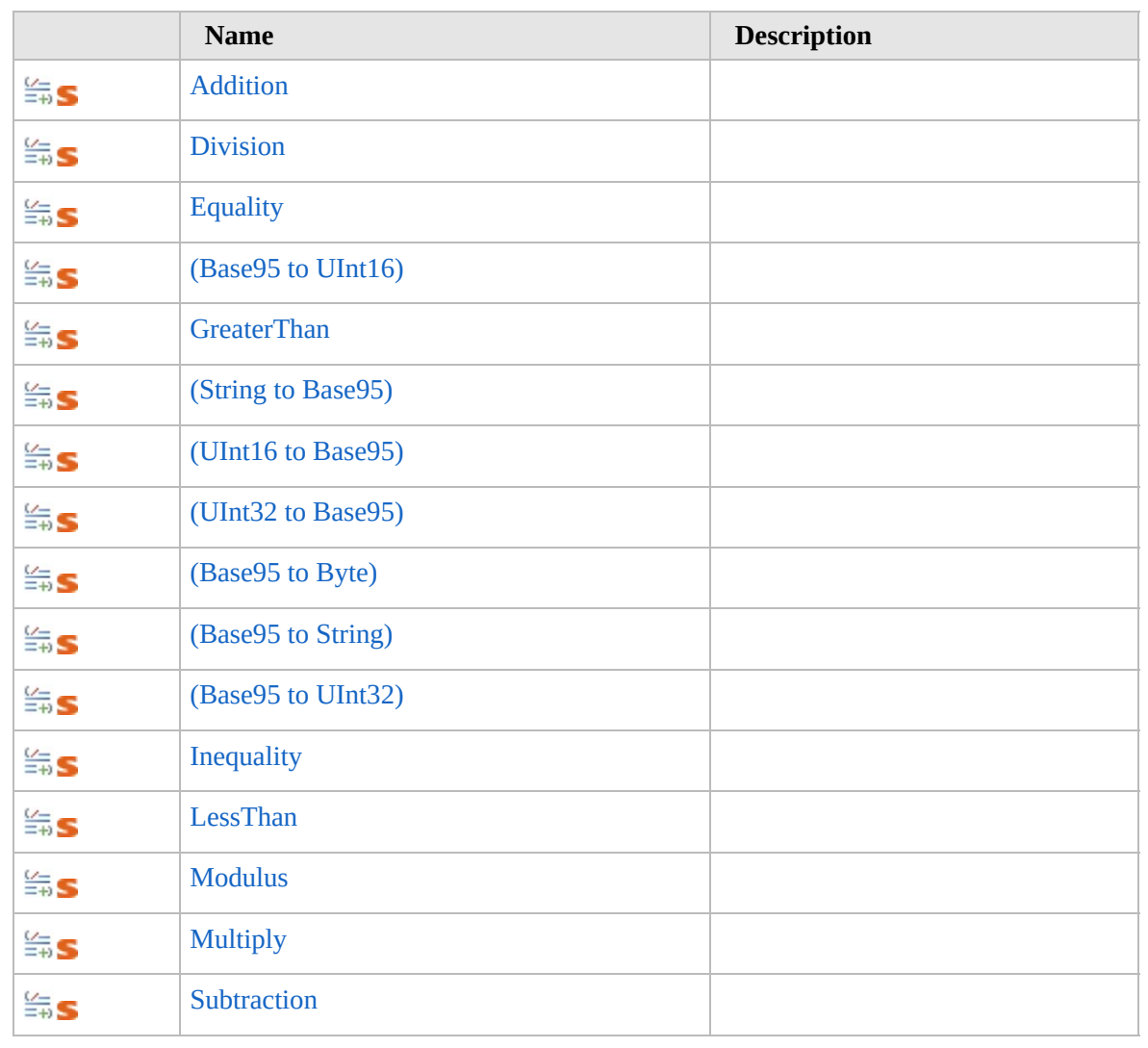

[Top](#page-2629-0)

#### **See Also Reference** [Base95](#page-2580-0) Class [Furcadia.Text](#page-2477-0) Namespace

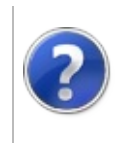

# Base95Addition Operator

#### Furcadia Framework For Third Party Programs

This stuff is still in the planning stages. Any questions or Comments are welcome.

**[This is preliminary documentation and is subject to change.]**

**[Missing <summary> documentation for "M:Furcadia.Text.Base95.op\_Addition(Furcadia.Text.Base95,Furcadia.Text.Base95)"]**

**Namespace:** [Furcadia.Text](#page-2477-0) **Assembly:** FurcadiaLib (in FurcadiaLib.dll) Version: 2.19.PreAlpha 42

# **Syntax**

 $C#$  [VB](#page-2631-0)  $C++$   $F#$  [Copy](#page-2631-0)

public static Base95 operator +( Base95 *n1*, Base95 *n2*

)

#### **Parameters**

*n1*

Type: [Furcadia.TextBase95](#page-2580-0) **[Missing <param name="n1"/> documentation for "M:Furcadia.Text.Base95.op\_Addition(Furcadia.Text.Base95,Furcadia.Text.Base95)"]**

*n2*

Type: [Furcadia.TextBase95](#page-2580-0) **[Missing <param name="n2"/> documentation for "M:Furcadia.Text.Base95.op\_Addition(Furcadia.Text.Base95,Furcadia.Text.Base95)"]**

**Return Value**

Type: [Base95](#page-2580-0)

**[Missing <returns> documentation for "M:Furcadia.Text.Base95.op\_Addition(Furcadia.Text.Base95,Furcadia.Text.Base95)"]**

### **See Also**

**Reference**

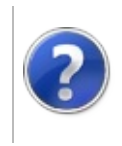

# Base95Division Operator

#### Furcadia Framework For Third Party Programs

This stuff is still in the planning stages. Any questions or Comments are welcome.

**[This is preliminary documentation and is subject to change.]**

**[Missing <summary> documentation for "M:Furcadia.Text.Base95.op\_Division(Furcadia.Text.Base95,Furcadia.Text.Base95)"]**

**Namespace:** [Furcadia.Text](#page-2477-0) **Assembly:** FurcadiaLib (in FurcadiaLib.dll) Version: 2.19.PreAlpha 42

## **Syntax**

 $C#$  [VB](#page-2634-0)  $C++$   $F#$  [Copy](#page-2634-0)

```
public static Base95 operator /(
Base95 n1,
Base95 n2
```
)

#### **Parameters**

*n1*

Type: [Furcadia.TextBase95](#page-2580-0) **[Missing <param name="n1"/> documentation for "M:Furcadia.Text.Base95.op\_Division(Furcadia.Text.Base95,Furcadia.Text.Base95)"]**

*n2*

Type: [Furcadia.TextBase95](#page-2580-0) **[Missing <param name="n2"/> documentation for "M:Furcadia.Text.Base95.op\_Division(Furcadia.Text.Base95,Furcadia.Text.Base95)"]**

**Return Value**

Type: [Base95](#page-2580-0)

**[Missing <returns> documentation for "M:Furcadia.Text.Base95.op\_Division(Furcadia.Text.Base95,Furcadia.Text.Base95)"]**

#### **See Also**

**Reference**

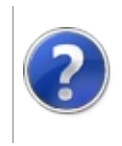

# Base95Equality Operator

#### Furcadia Framework For Third Party Programs

This stuff is still in the planning stages. Any questions or Comments are welcome.

**[This is preliminary documentation and is subject to change.]**

**[Missing <summary> documentation for "M:Furcadia.Text.Base95.op\_Equality(Furcadia.Text.Base95,Furcadia.Text.Base95)"]**

**Namespace:** [Furcadia.Text](#page-2477-0) **Assembly:** FurcadiaLib (in FurcadiaLib.dll) Version: 2.19.PreAlpha 42

## **Syntax**

 $C#$  [VB](#page-2637-0)  $C++$   $F#$  [Copy](#page-2637-0)

```
public static bool operator ==(
Base95 n1,
Base95 n2
```
)

#### **Parameters**

*n1*

Type: [Furcadia.TextBase95](#page-2580-0) **[Missing <param name="n1"/> documentation for "M:Furcadia.Text.Base95.op\_Equality(Furcadia.Text.Base95,Furcadia.Text.Base95)"]**

*n2*

Type: [Furcadia.TextBase95](#page-2580-0) **[Missing <param name="n2"/> documentation for "M:Furcadia.Text.Base95.op\_Equality(Furcadia.Text.Base95,Furcadia.Text.Base95)"]**

### **Return Value**

Type: **Boolean**

**[Missing <returns> documentation for "M:Furcadia.Text.Base95.op\_Equality(Furcadia.Text.Base95,Furcadia.Text.Base95)"]**

### **See Also**

**Reference**

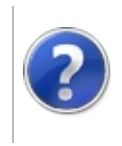

# Base95 Conversion (Base95 to UInt16)

#### Furcadia Framework For Third Party Programs

This stuff is still in the planning stages. Any questions or Comments are welcome.

**[This is preliminary documentation and is subject to change.]**

**[Missing <summary> documentation for "M:Furcadia.Text.Base95.op\_Explicit(Furcadia.Text.Base95)~System.UInt16"]**

**Namespace:** [Furcadia.Text](#page-2477-0) **Assembly:** FurcadiaLib (in FurcadiaLib.dll) Version: 2.19.PreAlpha 42

# **Syntax**

 $C# VB C++ + \overline{F#}$  $C# VB C++ + \overline{F#}$  $C# VB C++ + \overline{F#}$  $C# VB C++ + \overline{F#}$  $C# VB C++ + \overline{F#}$  $C# VB C++ + \overline{F#}$  $C# VB C++ + \overline{F#}$  $C# VB C++ + \overline{F#}$  [Copy](#page-2640-0)

```
public static explicit operator ushort (
Base95 b95n
```
)

#### **Parameters**

*b95n*

Type: [Furcadia.TextBase95](#page-2580-0) **[Missing <param name="b95n"/> documentation for "M:Furcadia.Text.Base95.op\_Explicit(Furcadia.Text.Base95)~System.UInt16"]**

**Return Value** Type: **UInt16**

**[Missing <returns> documentation for "M:Furcadia.Text.Base95.op\_Explicit(Furcadia.Text.Base95)~System.UInt16"]**

### **See Also**

**Reference**

[Base95](#page-2580-0) Class

[Furcadia.Text](#page-2477-0) Namespace

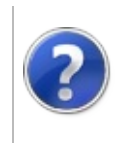

# Base95GreaterThan Operator

#### Furcadia Framework For Third Party Programs

This stuff is still in the planning stages. Any questions or Comments are welcome.

**[This is preliminary documentation and is subject to change.]**

**[Missing <summary> documentation for "M:Furcadia.Text.Base95.op\_GreaterThan(Furcadia.Text.Base95,Furcadia.Text.Base95)"]**

**Namespace:** [Furcadia.Text](#page-2477-0) **Assembly:** FurcadiaLib (in FurcadiaLib.dll) Version: 2.19.PreAlpha 42

# **Syntax**

 $C#$  [VB](#page-2642-0)  $C++$   $F#$  [Copy](#page-2642-0)

public static bool operator >( Base95 *n1*, Base95 *n2*

)

#### **Parameters**

*n1*

Type: [Furcadia.TextBase95](#page-2580-0) **[Missing <param name="n1"/> documentation for "M:Furcadia.Text.Base95.op\_GreaterThan(Furcadia.Text.Base95,Furcadia.Text.Base95)"]**

*n2*

Type: [Furcadia.TextBase95](#page-2580-0) **[Missing <param name="n2"/> documentation for "M:Furcadia.Text.Base95.op\_GreaterThan(Furcadia.Text.Base95,Furcadia.Text.Base95)"]**

## **Return Value**

Type: **Boolean**

**[Missing <returns> documentation for "M:Furcadia.Text.Base95.op\_GreaterThan(Furcadia.Text.Base95,Furcadia.Text.Base95)"]**

### **See Also**

**Reference**

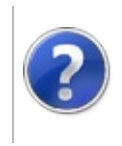

# Base95 Conversion **Operators**

#### Furcadia Framework For Third Party Programs

<span id="page-2646-0"></span>This stuff is still in the planning stages. Any questions or Comments are welcome.

**[This is preliminary documentation and is subject to change.]**

# **Overload List**

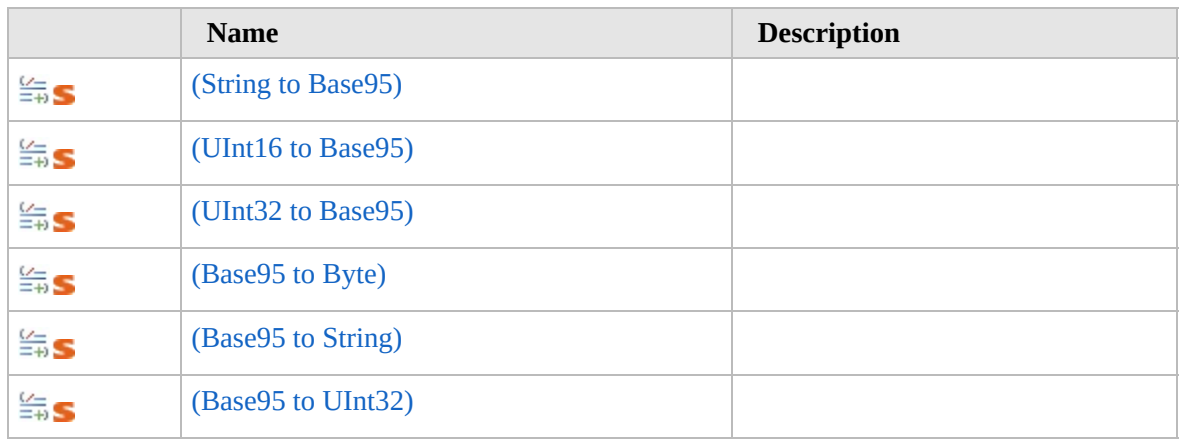

[Top](#page-2646-0)

## **See Also**

**Reference**

[Base95](#page-2580-0) Class

[Furcadia.Text](#page-2477-0) Namespace

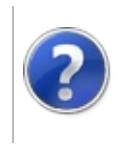

# Base95 Conversion (String to Base95)

#### Furcadia Framework For Third Party Programs

This stuff is still in the planning stages. Any questions or Comments are welcome.

**[This is preliminary documentation and is subject to change.]**

**[Missing <summary> documentation for "M:Furcadia.Text.Base95.op\_Implicit(System.String)~Furcadia.Text.Base95"]**

**Namespace:** [Furcadia.Text](#page-2477-0)

**Assembly:** FurcadiaLib (in FurcadiaLib.dll) Version: 2.19.PreAlpha 42

## **Syntax**

 $C#VB C++ FF$  $C#VB C++ FF$  $C#VB C++ FF$  $C#VB C++ FF$  $C#VB C++ FF$  [Copy](#page-2647-0)

```
public static implicit operator Base95 (
string s
```
)

#### **Parameters**

*s*

Type: **SystemString [Missing <param name="s"/> documentation for "M:Furcadia.Text.Base95.op\_Implicit(System.String)~Furcadia.Text.Base95"]**

#### **Return Value**

Type: [Base95](#page-2580-0)

**[Missing <returns> documentation for "M:Furcadia.Text.Base95.op\_Implicit(System.String)~Furcadia.Text.Base95"]**

### **See Also**

**Reference** [Base95](#page-2580-0) Class [Overload](#page-2645-0)

[Furcadia.Text](#page-2477-0) Namespace

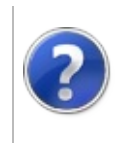

# Base95 Conversion (UInt16 to Base95)

#### Furcadia Framework For Third Party Programs

This stuff is still in the planning stages. Any questions or Comments are welcome.

**[This is preliminary documentation and is subject to change.]**

**[Missing <summary> documentation for "M:Furcadia.Text.Base95.op\_Implicit(System.UInt16)~Furcadia.Text.Base95"]**

**Namespace:** [Furcadia.Text](#page-2477-0)

**Assembly:** FurcadiaLib (in FurcadiaLib.dll) Version: 2.19.PreAlpha 42

## **Syntax**

 $C# VB C++ + \overline{F#}$  $C# VB C++ + \overline{F#}$  $C# VB C++ + \overline{F#}$  $C# VB C++ + \overline{F#}$  $C# VB C++ + \overline{F#}$  $C# VB C++ + \overline{F#}$  $C# VB C++ + \overline{F#}$  $C# VB C++ + \overline{F#}$  [Copy](#page-2649-0)

```
public static implicit operator Base95 (
ushort n
```
)

#### **Parameters**

*n*

Type: **SystemUInt16 [Missing <param name="n"/> documentation for "M:Furcadia.Text.Base95.op\_Implicit(System.UInt16)~Furcadia.Text.Base95"]**

**Return Value**

Type: [Base95](#page-2580-0)

**[Missing <returns> documentation for "M:Furcadia.Text.Base95.op\_Implicit(System.UInt16)~Furcadia.Text.Base95"]**

### **See Also**

**Reference** [Base95](#page-2580-0) Class [Overload](#page-2645-0)

[Furcadia.Text](#page-2477-0) Namespace

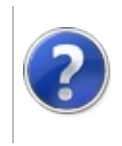

# Base95 Conversion (UInt32 to Base95)

#### Furcadia Framework For Third Party Programs

This stuff is still in the planning stages. Any questions or Comments are welcome.

**[This is preliminary documentation and is subject to change.]**

**[Missing <summary> documentation for "M:Furcadia.Text.Base95.op\_Implicit(System.UInt32)~Furcadia.Text.Base95"]**

**Namespace:** [Furcadia.Text](#page-2477-0)

**Assembly:** FurcadiaLib (in FurcadiaLib.dll) Version: 2.19.PreAlpha 42

## **Syntax**

 $C# VB C++ + \overline{F#}$  $C# VB C++ + \overline{F#}$  $C# VB C++ + \overline{F#}$  $C# VB C++ + \overline{F#}$  $C# VB C++ + \overline{F#}$  $C# VB C++ + \overline{F#}$  $C# VB C++ + \overline{F#}$  $C# VB C++ + \overline{F#}$  [Copy](#page-2651-0)

```
public static implicit operator Base95 (
uint n
```
)

#### **Parameters**

*n*

Type: **SystemUInt32 [Missing <param name="n"/> documentation for "M:Furcadia.Text.Base95.op\_Implicit(System.UInt32)~Furcadia.Text.Base95"]**

**Return Value**

Type: [Base95](#page-2580-0)

**[Missing <returns> documentation for "M:Furcadia.Text.Base95.op\_Implicit(System.UInt32)~Furcadia.Text.Base95"]**

### **See Also**

**Reference** [Base95](#page-2580-0) Class [Overload](#page-2645-0)

[Furcadia.Text](#page-2477-0) Namespace

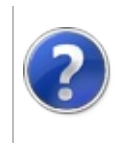

# Base95 Conversion (Base95 to Byte)

#### Furcadia Framework For Third Party Programs

This stuff is still in the planning stages. Any questions or Comments are welcome.

**[This is preliminary documentation and is subject to change.]**

**[Missing <summary> documentation for "M:Furcadia.Text.Base95.op\_Implicit(Furcadia.Text.Base95)~System.Byte[]"]**

**Namespace:** [Furcadia.Text](#page-2477-0)

**Assembly:** FurcadiaLib (in FurcadiaLib.dll) Version: 2.19.PreAlpha 42

## **Syntax**

 $C#$  [VB](#page-2653-0)  $C++$   $F#$  [Copy](#page-2653-0)

```
public static implicit operator byte[] (
Base95 b95n
```
)

#### **Parameters**

*b95n*

Type: [Furcadia.TextBase95](#page-2580-0) **[Missing <param name="b95n"/> documentation for "M:Furcadia.Text.Base95.op\_Implicit(Furcadia.Text.Base95)~System.Byte[]"]**

**Return Value**

Type: **Byte**

**[Missing <returns> documentation for "M:Furcadia.Text.Base95.op\_Implicit(Furcadia.Text.Base95)~System.Byte[]"]**

### **See Also**

**Reference** [Base95](#page-2580-0) Class

[Overload](#page-2645-0)

[Furcadia.Text](#page-2477-0) Namespace

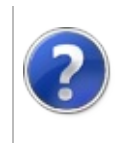

# Base95 Conversion (Base95 to String)

#### Furcadia Framework For Third Party Programs

This stuff is still in the planning stages. Any questions or Comments are welcome.

**[This is preliminary documentation and is subject to change.]**

**[Missing <summary> documentation for "M:Furcadia.Text.Base95.op\_Implicit(Furcadia.Text.Base95)~System.String"]**

**Namespace:** [Furcadia.Text](#page-2477-0)

**Assembly:** FurcadiaLib (in FurcadiaLib.dll) Version: 2.19.PreAlpha 42

## **Syntax**

 $C#$  [VB](#page-2655-0)  $C++$   $F#$  [Copy](#page-2655-0)

```
public static implicit operator string (
Base95 b95n
```
)

#### **Parameters**

*b95n*

Type: [Furcadia.TextBase95](#page-2580-0) **[Missing <param name="b95n"/> documentation for "M:Furcadia.Text.Base95.op\_Implicit(Furcadia.Text.Base95)~System.String"]**

**Return Value**

Type: **String**

**[Missing <returns> documentation for "M:Furcadia.Text.Base95.op\_Implicit(Furcadia.Text.Base95)~System.String"]**

#### **See Also**

**Reference**

[Base95](#page-2580-0) Class

[Overload](#page-2645-0)

[Furcadia.Text](#page-2477-0) Namespace

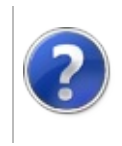

# Base95 Conversion (Base95 to UInt32)

#### Furcadia Framework For Third Party Programs

This stuff is still in the planning stages. Any questions or Comments are welcome.

**[This is preliminary documentation and is subject to change.]**

**[Missing <summary> documentation for "M:Furcadia.Text.Base95.op\_Implicit(Furcadia.Text.Base95)~System.UInt32"]**

**Namespace:** [Furcadia.Text](#page-2477-0)

**Assembly:** FurcadiaLib (in FurcadiaLib.dll) Version: 2.19.PreAlpha 42

## **Syntax**

 $C# VB C++ + \overline{F#}$  $C# VB C++ + \overline{F#}$  $C# VB C++ + \overline{F#}$  $C# VB C++ + \overline{F#}$  $C# VB C++ + \overline{F#}$  $C# VB C++ + \overline{F#}$  $C# VB C++ + \overline{F#}$  $C# VB C++ + \overline{F#}$  [Copy](#page-2657-0)

```
public static implicit operator uint (
Base95 b95n
```
)

**Parameters**

*b95n*

Type: [Furcadia.TextBase95](#page-2580-0) **[Missing <param name="b95n"/> documentation for "M:Furcadia.Text.Base95.op\_Implicit(Furcadia.Text.Base95)~System.UInt32"]**

**Return Value** Type: **UInt32**

**[Missing <returns> documentation for "M:Furcadia.Text.Base95.op\_Implicit(Furcadia.Text.Base95)~System.UInt32"]**

### **See Also**

**Reference** [Base95](#page-2580-0) Class

[Overload](#page-2645-0)

[Furcadia.Text](#page-2477-0) Namespace

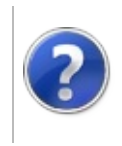

# Base95Inequality Operator

#### Furcadia Framework For Third Party Programs

This stuff is still in the planning stages. Any questions or Comments are welcome.

**[This is preliminary documentation and is subject to change.]**

**[Missing <summary> documentation for "M:Furcadia.Text.Base95.op\_Inequality(Furcadia.Text.Base95,Furcadia.Text.Base95)"]**

**Namespace:** [Furcadia.Text](#page-2477-0) **Assembly:** FurcadiaLib (in FurcadiaLib.dll) Version: 2.19.PreAlpha 42

# **Syntax**

 $C#$  [VB](#page-2659-0)  $C++$   $F#$  [Copy](#page-2659-0)

```
public static bool operator !=(
Base95 n1,
Base95 n2
```
)

#### **Parameters**

*n1*

Type: [Furcadia.TextBase95](#page-2580-0) **[Missing <param name="n1"/> documentation for "M:Furcadia.Text.Base95.op\_Inequality(Furcadia.Text.Base95,Furcadia.Text.Base95)"]**

*n2*

Type: [Furcadia.TextBase95](#page-2580-0) **[Missing <param name="n2"/> documentation for "M:Furcadia.Text.Base95.op\_Inequality(Furcadia.Text.Base95,Furcadia.Text.Base95)"]**

## **Return Value**

Type: **Boolean**

**[Missing <returns> documentation for "M:Furcadia.Text.Base95.op\_Inequality(Furcadia.Text.Base95,Furcadia.Text.Base95)"]**

### **See Also**

**Reference**

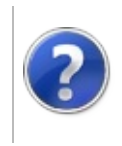

# Base95LessThan Operator

#### Furcadia Framework For Third Party Programs

This stuff is still in the planning stages. Any questions or Comments are welcome.

**[This is preliminary documentation and is subject to change.]**

**[Missing <summary> documentation for "M:Furcadia.Text.Base95.op\_LessThan(Furcadia.Text.Base95,Furcadia.Text.Base95)"]**

**Namespace:** [Furcadia.Text](#page-2477-0) **Assembly:** FurcadiaLib (in FurcadiaLib.dll) Version: 2.19.PreAlpha 42

# **Syntax**

 $C#$  [VB](#page-2662-0)  $C++$   $F#$  [Copy](#page-2662-0)

public static bool operator <( Base95 *n1*, Base95 *n2*

)

#### **Parameters**

*n1*

Type: [Furcadia.TextBase95](#page-2580-0) **[Missing <param name="n1"/> documentation for "M:Furcadia.Text.Base95.op\_LessThan(Furcadia.Text.Base95,Furcadia.Text.Base95)"]**

*n2*

Type: [Furcadia.TextBase95](#page-2580-0) **[Missing <param name="n2"/> documentation for "M:Furcadia.Text.Base95.op\_LessThan(Furcadia.Text.Base95,Furcadia.Text.Base95)"]**

## **Return Value**

Type: **Boolean**

**[Missing <returns> documentation for "M:Furcadia.Text.Base95.op\_LessThan(Furcadia.Text.Base95,Furcadia.Text.Base95)"]**

### **See Also**

**Reference**
### [Furcadia.Text](#page-2477-0) Namespace

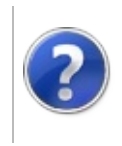

# Base95Modulus Operator

#### Furcadia Framework For Third Party Programs

This stuff is still in the planning stages. Any questions or Comments are welcome.

**[This is preliminary documentation and is subject to change.]**

**[Missing <summary> documentation for "M:Furcadia.Text.Base95.op\_Modulus(Furcadia.Text.Base95,Furcadia.Text.Base95)"]**

**Namespace:** [Furcadia.Text](#page-2477-0) **Assembly:** FurcadiaLib (in FurcadiaLib.dll) Version: 2.19.PreAlpha 42

# **Syntax**

 $C#$  [VB](#page-2665-0)  $C++$   $F#$  [Copy](#page-2665-0)

```
public static Base95 operator %(
Base95 n1,
Base95 n2
```
)

#### **Parameters**

*n1*

Type: [Furcadia.TextBase95](#page-2580-0) **[Missing <param name="n1"/> documentation for "M:Furcadia.Text.Base95.op\_Modulus(Furcadia.Text.Base95,Furcadia.Text.Base95)"]**

*n2*

Type: [Furcadia.TextBase95](#page-2580-0) **[Missing <param name="n2"/> documentation for "M:Furcadia.Text.Base95.op\_Modulus(Furcadia.Text.Base95,Furcadia.Text.Base95)"]**

**Return Value**

Type: [Base95](#page-2580-0)

**[Missing <returns> documentation for "M:Furcadia.Text.Base95.op\_Modulus(Furcadia.Text.Base95,Furcadia.Text.Base95)"]**

### **See Also**

**Reference**

[Base95](#page-2580-0) Class

### [Furcadia.Text](#page-2477-0) Namespace

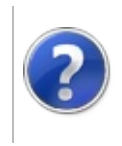

# Base95Multiply Operator

#### Furcadia Framework For Third Party Programs

This stuff is still in the planning stages. Any questions or Comments are welcome.

**[This is preliminary documentation and is subject to change.]**

**[Missing <summary> documentation for "M:Furcadia.Text.Base95.op\_Multiply(Furcadia.Text.Base95,Furcadia.Text.Base95)"]**

**Namespace:** [Furcadia.Text](#page-2477-0) **Assembly:** FurcadiaLib (in FurcadiaLib.dll) Version: 2.19.PreAlpha 42

# **Syntax**

 $C#$  [VB](#page-2668-0)  $C++$   $F#$  [Copy](#page-2668-0)

```
public static Base95 operator *(
Base95 n1,
Base95 n2
```
)

#### **Parameters**

*n1*

Type: [Furcadia.TextBase95](#page-2580-0) **[Missing <param name="n1"/> documentation for "M:Furcadia.Text.Base95.op\_Multiply(Furcadia.Text.Base95,Furcadia.Text.Base95)"]**

*n2*

Type: [Furcadia.TextBase95](#page-2580-0) **[Missing <param name="n2"/> documentation for "M:Furcadia.Text.Base95.op\_Multiply(Furcadia.Text.Base95,Furcadia.Text.Base95)"]**

**Return Value**

Type: [Base95](#page-2580-0)

**[Missing <returns> documentation for "M:Furcadia.Text.Base95.op\_Multiply(Furcadia.Text.Base95,Furcadia.Text.Base95)"]**

#### **See Also**

**Reference**

[Base95](#page-2580-0) Class

### [Furcadia.Text](#page-2477-0) Namespace

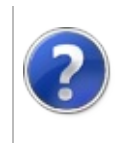

# Base95Subtraction Operator

#### Furcadia Framework For Third Party Programs

This stuff is still in the planning stages. Any questions or Comments are welcome.

**[This is preliminary documentation and is subject to change.]**

**[Missing <summary> documentation for "M:Furcadia.Text.Base95.op\_Subtraction(Furcadia.Text.Base95,Furcadia.Text.Base95)"]**

**Namespace:** [Furcadia.Text](#page-2477-0) **Assembly:** FurcadiaLib (in FurcadiaLib.dll) Version: 2.19.PreAlpha 42

# **Syntax**

 $C#$  [VB](#page-2671-0)  $C++$   $F#$  [Copy](#page-2671-0)

public static Base95 operator -( Base95 *n1*, Base95 *n2*

)

#### **Parameters**

*n1*

Type: [Furcadia.TextBase95](#page-2580-0) **[Missing <param name="n1"/> documentation for "M:Furcadia.Text.Base95.op\_Subtraction(Furcadia.Text.Base95,Furcadia.Text.Base95)"]**

*n2*

Type: [Furcadia.TextBase95](#page-2580-0) **[Missing <param name="n2"/> documentation for "M:Furcadia.Text.Base95.op\_Subtraction(Furcadia.Text.Base95,Furcadia.Text.Base95)"]**

**Return Value**

Type: [Base95](#page-2580-0)

**[Missing <returns> documentation for "M:Furcadia.Text.Base95.op\_Subtraction(Furcadia.Text.Base95,Furcadia.Text.Base95)"]**

#### **See Also**

**Reference**

[Base95](#page-2580-0) Class

### [Furcadia.Text](#page-2477-0) Namespace

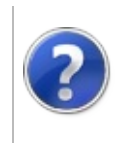

# Base95 Fields Furcadia Framework For Third Party Programs

<span id="page-2675-0"></span>This stuff is still in the planning stages. Any questions or Comments are welcome.

**[This is preliminary documentation and is subject to change.]**

The [Base95](#page-2580-0) type exposes the following members.

# **Fields**

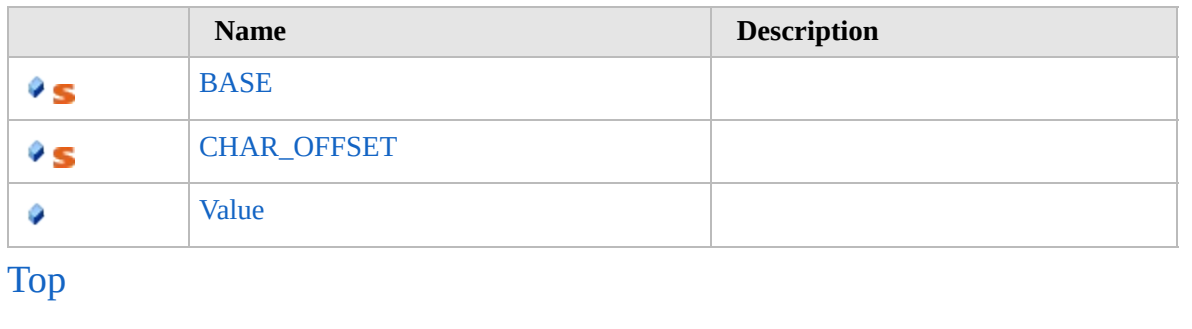

### **See Also**

**Reference**

[Base95](#page-2580-0) Class

[Furcadia.Text](#page-2477-0) Namespace

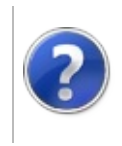

# Base95BASE Field Furcadia Framework For Third Party Programs

This stuff is still in the planning stages. Any questions or Comments are welcome.

**[This is preliminary documentation and is subject to change.]**

**[Missing <summary> documentation for "F:Furcadia.Text.Base95.BASE"]**

**Namespace:** [Furcadia.Text](#page-2477-0) **Assembly:** FurcadiaLib (in FurcadiaLib.dll) Version: 2.19.PreAlpha 42

#### **Syntax**

 $C#$  [VB](#page-2676-0)  $C++$  [F#](#page-2676-0)  $Copy$ 

public const byte BASE = 95

**Field Value** Type: **Byte**

### **See Also**

**Reference**

[Base95](#page-2580-0) Class

[Furcadia.Text](#page-2477-0) Namespace

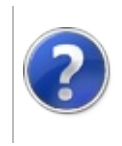

# Base95CHAR\_OFFSET Field

#### Furcadia Framework For Third Party Programs

This stuff is still in the planning stages. Any questions or Comments are welcome.

**[This is preliminary documentation and is subject to change.]**

**[Missing <summary> documentation for "F:Furcadia.Text.Base95.CHAR\_OFFSET"]**

**Namespace:** [Furcadia.Text](#page-2477-0) **Assembly:** FurcadiaLib (in FurcadiaLib.dll) Version: 2.19.PreAlpha 42

### **Syntax**

 $C#$  [VB](#page-2678-0)  $C++$   $F#$   $\qquad \qquad$   $\qquad \qquad$   $\qquad \$ 

#### public const byte CHAR\_OFFSET = 32

**Field Value** Type: **Byte**

#### **See Also**

**Reference** [Base95](#page-2580-0) Class [Furcadia.Text](#page-2477-0) Namespace

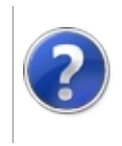

# Base95Value Field Furcadia Framework For Third Party Programs

This stuff is still in the planning stages. Any questions or Comments are welcome.

**[This is preliminary documentation and is subject to change.]**

**[Missing <summary> documentation for "F:Furcadia.Text.Base95.Value"]**

**Namespace:** [Furcadia.Text](#page-2477-0) **Assembly:** FurcadiaLib (in FurcadiaLib.dll) Version: 2.19.PreAlpha 42

#### **Syntax**

 $\overline{C}$  [C#](#page-2680-0)  $\overline{VB}$  $\overline{VB}$  $\overline{VB}$   $\overline{C}$  +  $\overline{FH}$   $\overline{V}$   $\overline{V}$ 

[CLSCompliantAttribute(false)] public uint Value

**Field Value** Type: **UInt32**

**See Also**

**Reference**

[Base95](#page-2580-0) Class

[Furcadia.Text](#page-2477-0) Namespace

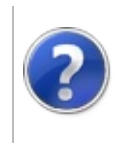

# <span id="page-2683-0"></span>FurcadiaMarkup Class

#### Furcadia Framework For Third Party Programs

This stuff is still in the planning stages. Any questions or Comments are welcome.

**[This is preliminary documentation and is subject to change.]**

Furcadia Markup Language (FML) REGEX

### **Inheritance Hierarchy**

#### **SystemObject Furcadia.TextFurcadiaMarkup**

**Namespace:** [Furcadia.Text](#page-2477-0) **Assembly:** FurcadiaLib (in FurcadiaLib.dll) Version: 2.19.PreAlpha 42

### **Syntax**

 $CFH$  [VB](#page-2682-0)  $C++$   $F#$  [Copy](#page-2682-0)

public sealed class FurcadiaMarkup

The **FurcadiaMarkup** type exposes the following members.

# **Constructors**

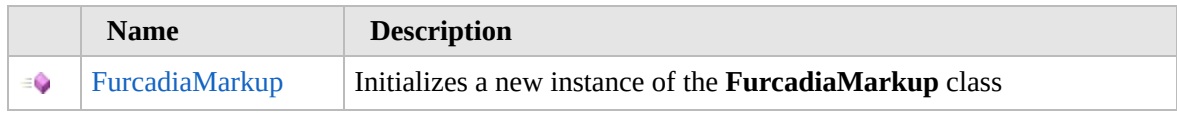

[Top](#page-2683-0)

## **Methods**

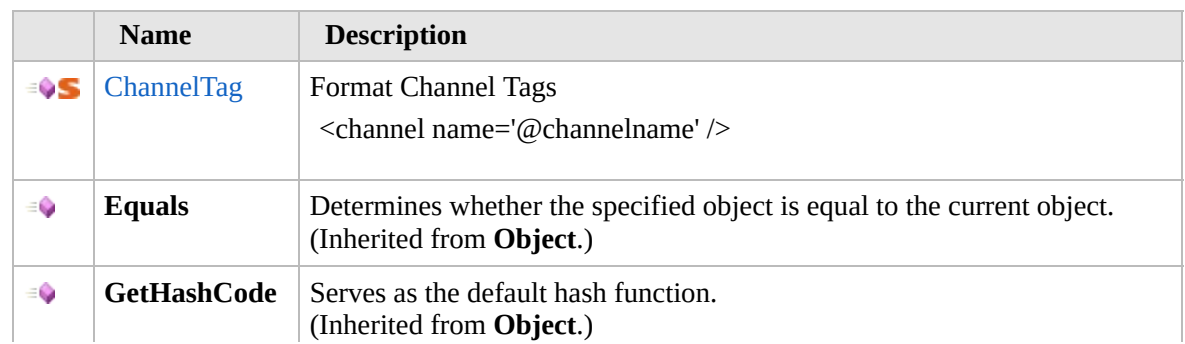

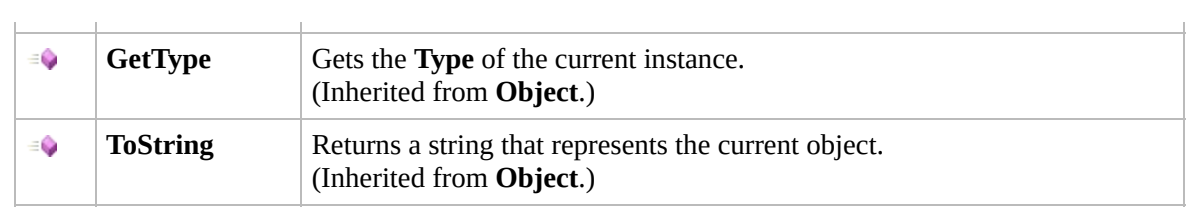

### [Top](#page-2683-0)

# **Fields**

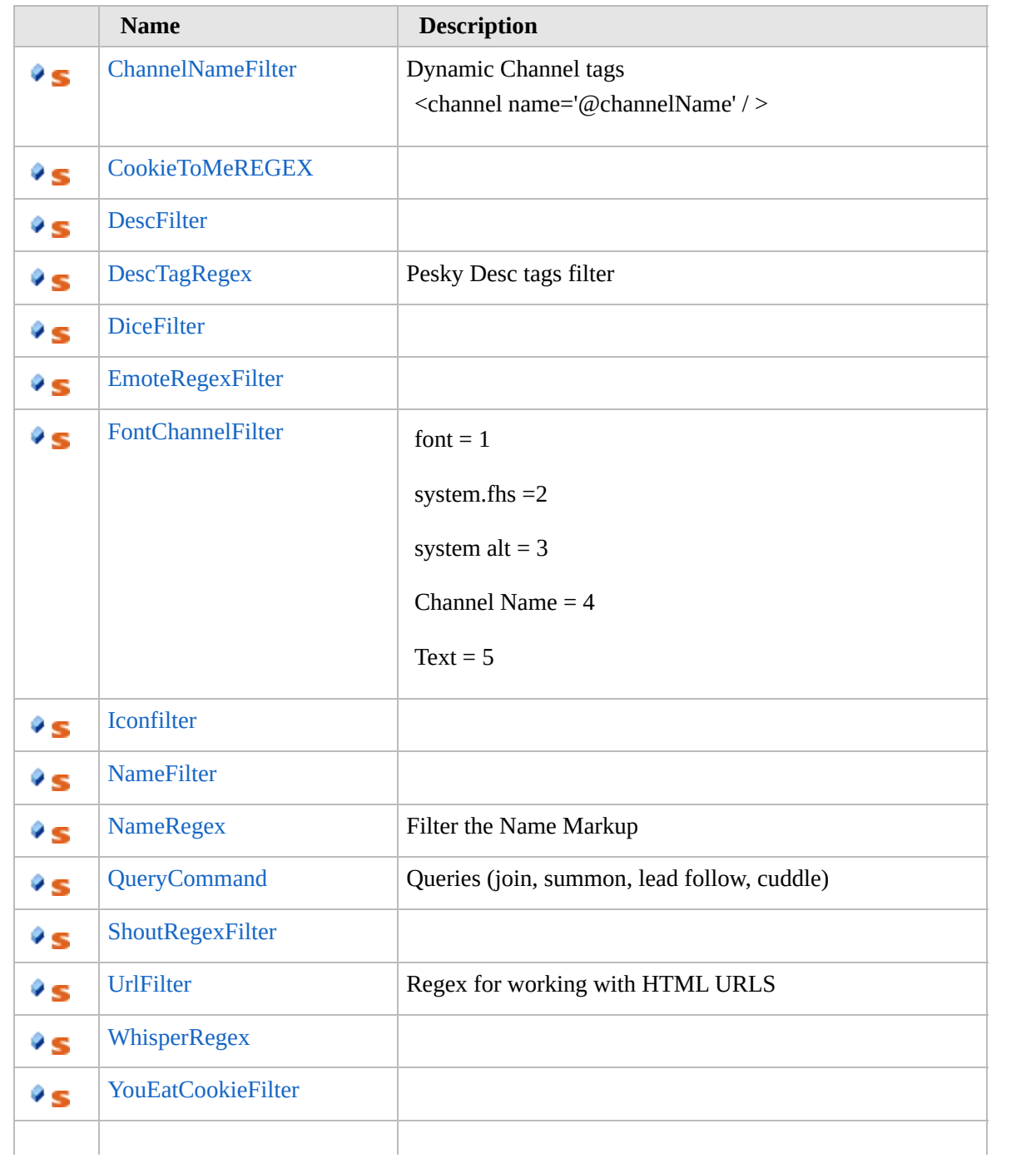

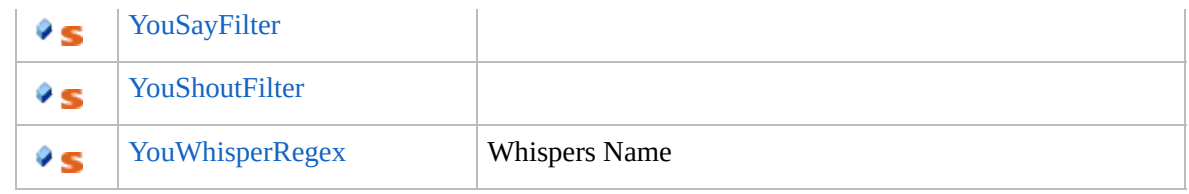

[Top](#page-2683-0)

# **Extension Methods**

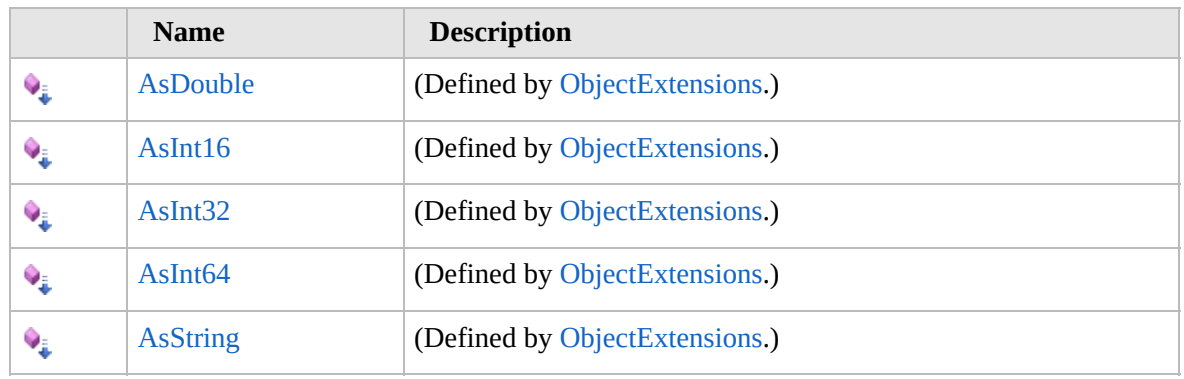

[Top](#page-2683-0)

# **See Also**

**Reference**

[Furcadia.Text](#page-2477-0) Namespace

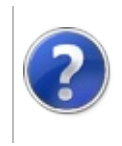

# FurcadiaMarkup **Constructor**

#### Furcadia Framework For Third Party Programs

This stuff is still in the planning stages. Any questions or Comments are welcome.

**[This is preliminary documentation and is subject to change.]**

Initializes a new instance of the [FurcadiaMarkup](#page-2682-0) class

**Namespace:** [Furcadia.Text](#page-2477-0) **Assembly:** FurcadiaLib (in FurcadiaLib.dll) Version: 2.19.PreAlpha 42

### **Syntax**

 $C#$  [VB](#page-2686-0)  $C++$   $F#$   $\Box$ 

public FurcadiaMarkup()

### **See Also**

**Reference** [FurcadiaMarkup](#page-2682-0) Class [Furcadia.Text](#page-2477-0) Namespace

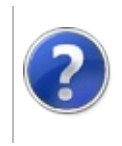

# FurcadiaMarkup Methods

#### Furcadia Framework For Third Party Programs

<span id="page-2689-0"></span>This stuff is still in the planning stages. Any questions or Comments are welcome.

**[This is preliminary documentation and is subject to change.]**

The [FurcadiaMarkup](#page-2682-0) type exposes the following members.

# **Methods**

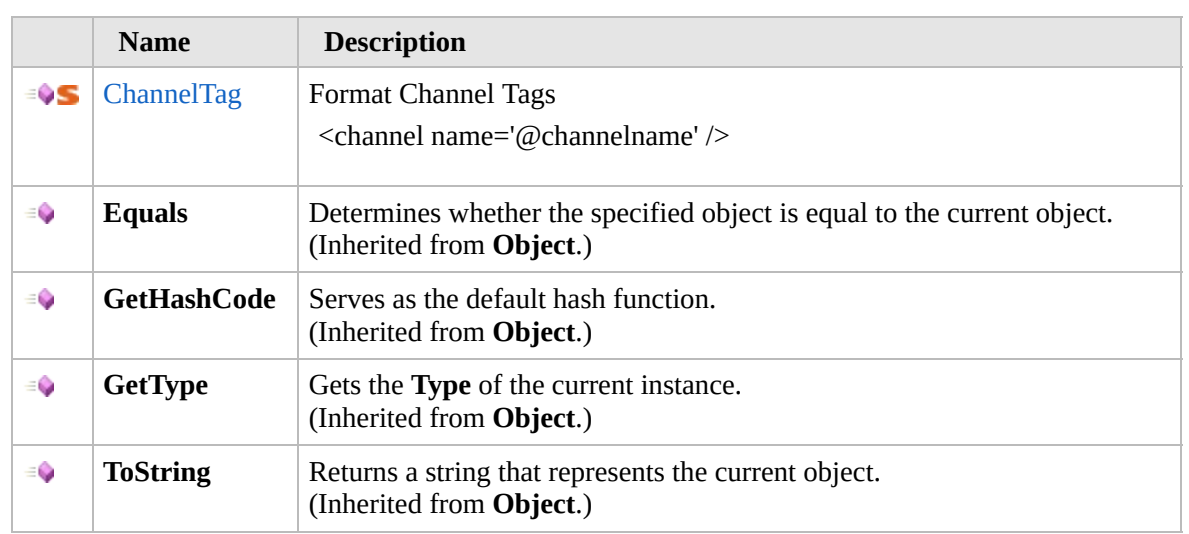

#### [Top](#page-2689-0)

# **Extension Methods**

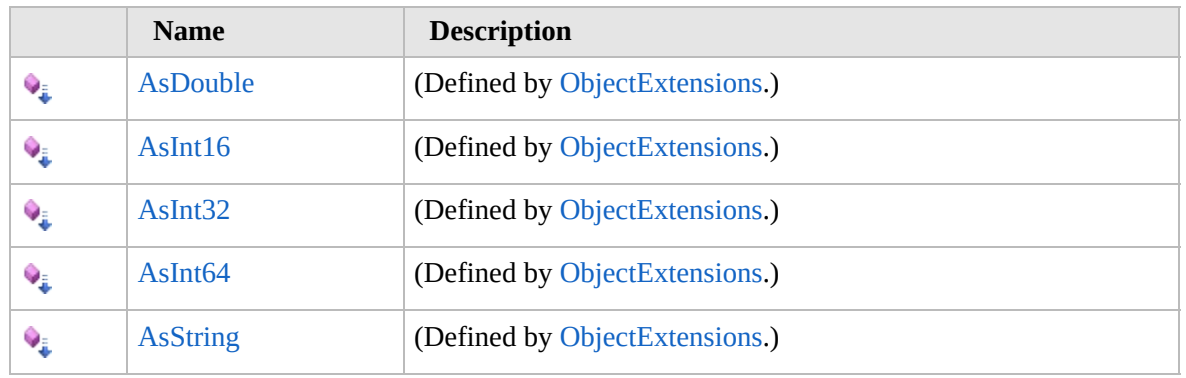

[Top](#page-2689-0)

**See Also**

**Reference** [FurcadiaMarkup](#page-2682-0) Class [Furcadia.Text](#page-2477-0) Namespace

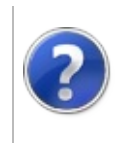

#### FurcadiaMarkupChannelTag Furcadia Framework For Third Party Method Programs

This stuff is still in the planning stages. Any questions or Comments are welcome.

**[This is preliminary documentation and is subject to change.]**

Format Channel Tags

```
<channel name='@channelname' />
```
**Namespace:** [Furcadia.Text](#page-2477-0) **Assembly:** FurcadiaLib (in FurcadiaLib.dll) Version: 2.19.PreAlpha 42

### **Syntax**

 $\overline{C}$   $\#$   $\overline{V}$   $\overline{V}$   $\overline{C}$   $\overline{C}$   $\overline{C}$   $\overline{F}$   $\overline{F}$ 

```
public static bool ChannelTag(
ref string serverData,
string replaceText
```
**Parameters** *serverData*

)

Type: **SystemString** Raw server data string

*replaceText*

Type: **SystemString** Reg ex supported text replacement

**Return Value** Type: **Boolean** True on a successful match

## **See Also**

**Reference** [FurcadiaMarkup](#page-2682-0) Class [Furcadia.Text](#page-2477-0) Namespace

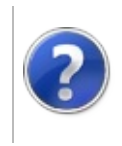

# FurcadiaMarkup Fields

#### Furcadia Framework For Third Party Programs

<span id="page-2695-0"></span>This stuff is still in the planning stages. Any questions or Comments are welcome.

**[This is preliminary documentation and is subject to change.]**

The [FurcadiaMarkup](#page-2682-0) type exposes the following members.

# **Fields**

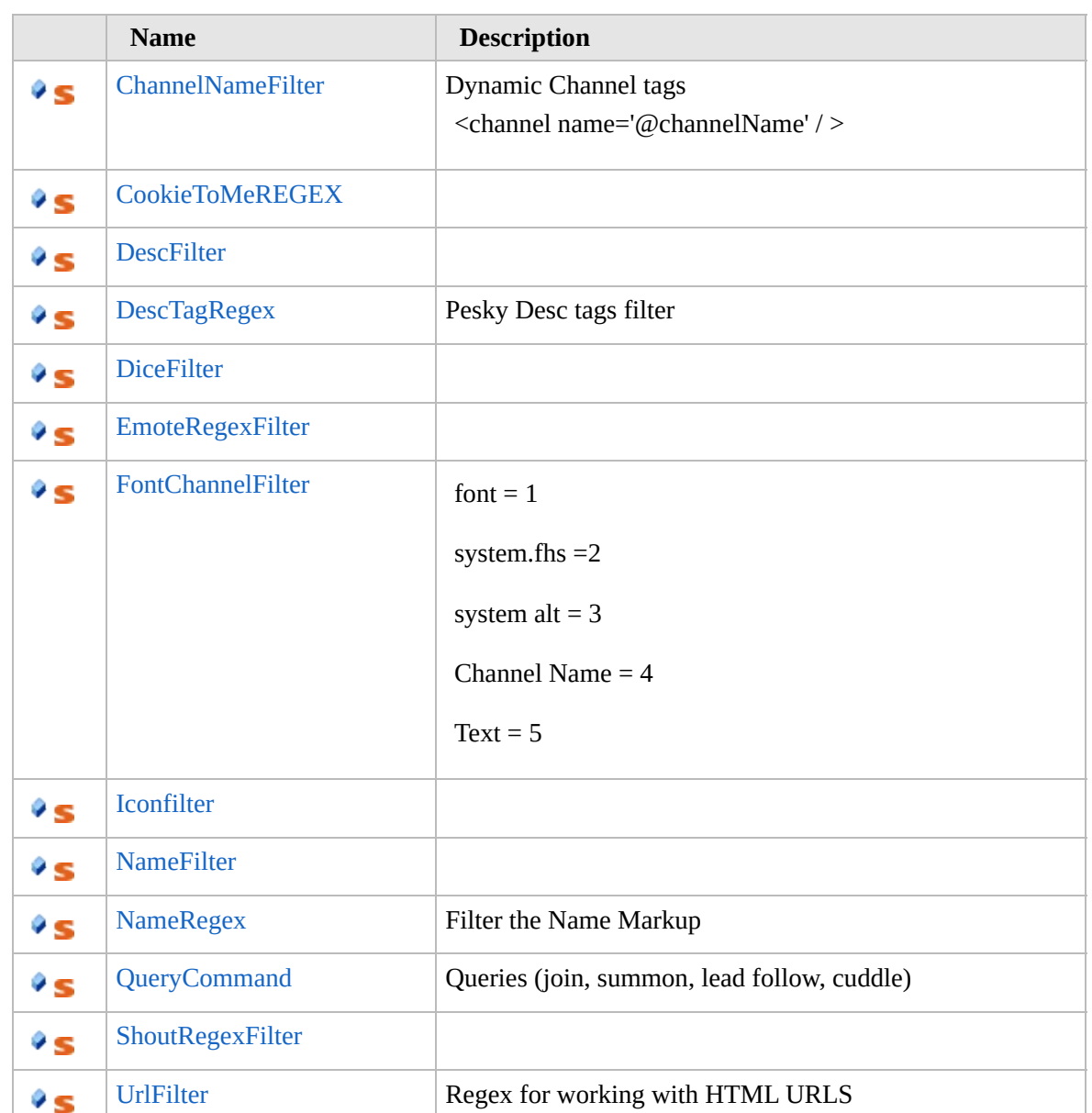

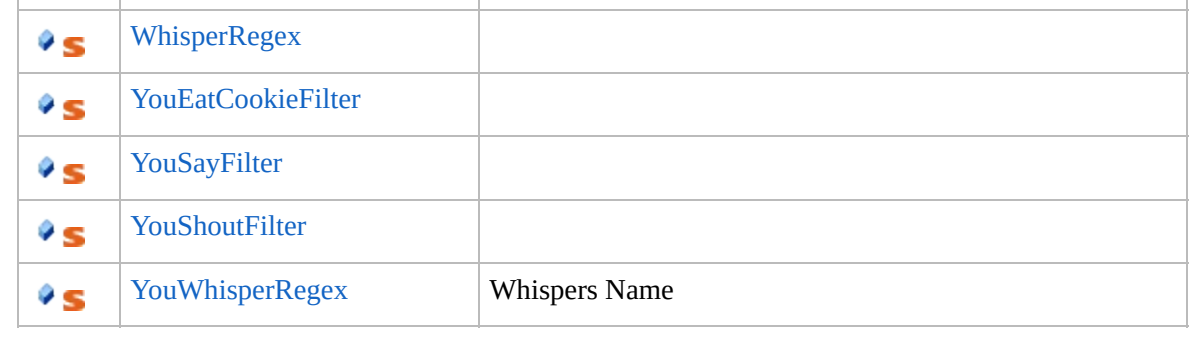

[Top](#page-2695-0)

# **See Also**

**Reference**

[FurcadiaMarkup](#page-2682-0) Class

[Furcadia.Text](#page-2477-0) Namespace

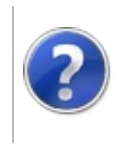

# FurcadiaMarkupChannelNameFilter Field

#### Furcadia Framework For Third Party Programs

This stuff is still in the planning stages. Any questions or Comments are welcome.

**[This is preliminary documentation and is subject to change.]**

Dynamic Channel tags

 $\alpha$  <channel name=' $\omega$ channelName' / >

**Namespace:** [Furcadia.Text](#page-2477-0) **Assembly:** FurcadiaLib (in FurcadiaLib.dll) Version: 2.19.PreAlpha 42

# **Syntax**

 $C# VB C++$  $C# VB C++$  $C# VB C++$  $C# VB C++$  $C# VB C++$   $F#$  [Copy](#page-2697-0)

public const string ChannelNameFilter = "<channel na

**Field Value** Type: **String**

## **See Also**

**Reference**

[FurcadiaMarkup](#page-2682-0) Class

[Furcadia.Text](#page-2477-0) Namespace

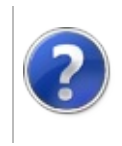
# FurcadiaMarkupCookieToMeREGEX Furcadia Framework Field

For Third Party Programs

This stuff is still in the planning stages. Any questions or Comments are welcome.

**[This is preliminary documentation and is subject to change.]**

**[Missing <summary> documentation for "F:Furcadia.Text.FurcadiaMarkup.CookieToMeREGEX"]**

**Namespace:** [Furcadia.Text](#page-2477-0)

**Assembly:** FurcadiaLib (in FurcadiaLib.dll) Version: 2.19.PreAlpha 42

### **Syntax**

 $C#$  [VB](#page-2699-0)  $C++$   $F#$   $\qquad \qquad$   $\qquad \qquad$   $\qquad \$ 

#### public const string CookieToMeREGEX = "<name shortna

**Field Value** Type: **String**

### **See Also**

**Reference** [FurcadiaMarkup](#page-2682-0) Class

[Furcadia.Text](#page-2477-0) Namespace

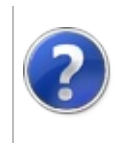

# FurcadiaMarkupDescFilter Field

#### Furcadia Framework For Third Party Programs

This stuff is still in the planning stages. Any questions or Comments are welcome.

**[This is preliminary documentation and is subject to change.]**

**[Missing <summary> documentation for "F:Furcadia.Text.FurcadiaMarkup.DescFilter"]**

**Namespace:** [Furcadia.Text](#page-2477-0) **Assembly:** FurcadiaLib (in FurcadiaLib.dll) Version: 2.19.PreAlpha 42

### **Syntax**

 $C#$  [VB](#page-2701-0)  $C++$   $F#$   $\qquad \qquad$   $\qquad \qquad$   $\qquad \$ 

#### public const string DescFilter = "<desc shortname='(

**Field Value** Type: **String**

### **See Also**

**Reference** [FurcadiaMarkup](#page-2682-0) Class [Furcadia.Text](#page-2477-0) Namespace

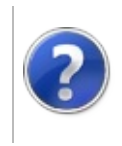

# FurcadiaMarkupDescTagRegex Field

#### Furcadia Framework For Third Party Programs

This stuff is still in the planning stages. Any questions or Comments are welcome.

**[This is preliminary documentation and is subject to change.]**

Pesky Desc tags filter

**Namespace:** [Furcadia.Text](#page-2477-0) **Assembly:** FurcadiaLib (in FurcadiaLib.dll) Version: 2.19.PreAlpha 42

# **Syntax**

 $C#$  [VB](#page-2703-0)  $C++$   $F#$   $\Box$ 

public static Regex DescTagRegex

**Field Value** Type: **Regex**

#### **See Also**

**Reference** [FurcadiaMarkup](#page-2682-0) Class [Furcadia.Text](#page-2477-0) Namespace

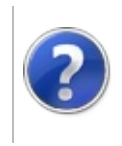

# FurcadiaMarkupDiceFilter Field

#### Furcadia Framework For Third Party Programs

This stuff is still in the planning stages. Any questions or Comments are welcome.

**[This is preliminary documentation and is subject to change.]**

**[Missing <summary> documentation for "F:Furcadia.Text.FurcadiaMarkup.DiceFilter"]**

**Namespace:** [Furcadia.Text](#page-2477-0) **Assembly:** FurcadiaLib (in FurcadiaLib.dll) Version: 2.19.PreAlpha 42

### **Syntax**

 $C#$  [VB](#page-2705-0)  $C++$   $F#$   $\qquad \qquad$   $\qquad \qquad$   $\qquad \$ 

#### public const string DiceFilter = "^<font color='roll

**Field Value** Type: **String**

### **See Also**

**Reference** [FurcadiaMarkup](#page-2682-0) Class [Furcadia.Text](#page-2477-0) Namespace

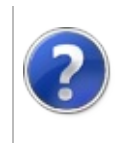

# FurcadiaMarkupEmoteRegexFilter Field

#### Furcadia Framework For Third Party Programs

This stuff is still in the planning stages. Any questions or Comments are welcome.

**[This is preliminary documentation and is subject to change.]**

**[Missing <summary> documentation for "F:Furcadia.Text.FurcadiaMarkup.EmoteRegexFilter"]**

**Namespace:** [Furcadia.Text](#page-2477-0) **Assembly:** FurcadiaLib (in FurcadiaLib.dll) Version: 2.19.PreAlpha 42

### **Syntax**

 $C#$  [VB](#page-2707-0)  $C++$   $F#$   $\qquad \qquad \qquad$   $\qquad \qquad$   $\$ 

#### public const string EmoteRegexFilter = "<font color=

**Field Value** Type: **String**

### **See Also**

**Reference** [FurcadiaMarkup](#page-2682-0) Class [Furcadia.Text](#page-2477-0) Namespace

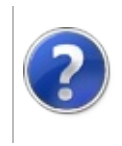

# FurcadiaMarkupFontChannelFilter Field

#### Furcadia Framework For Third Party Programs

This stuff is still in the planning stages. Any questions or Comments are welcome.

**[This is preliminary documentation and is subject to change.]**

font  $= 1$ 

system.fhs =2

system  $alt = 3$ 

Channel Name  $= 4$ 

 $Text = 5$ 

**Namespace:** [Furcadia.Text](#page-2477-0) **Assembly:** FurcadiaLib (in FurcadiaLib.dll) Version: 2.19.PreAlpha 42

### **Syntax**

 $C#VB C++ F#$  $C#VB C++ F#$  $C#VB C++ F#$  $C#VB C++ F#$  $C#VB C++ F#$  $C#VB C++ F#$  [Copy](#page-2709-0)

#### public const string FontChannelFilter = "^<font colo

**Field Value** Type: **String**

### **See Also**

**Reference**

[FurcadiaMarkup](#page-2682-0) Class

[Furcadia.Text](#page-2477-0) Namespace

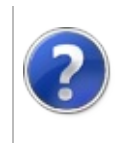

# FurcadiaMarkupIconfilter Field

#### Furcadia Framework For Third Party Programs

This stuff is still in the planning stages. Any questions or Comments are welcome.

**[This is preliminary documentation and is subject to change.]**

**[Missing <summary> documentation for "F:Furcadia.Text.FurcadiaMarkup.Iconfilter"]**

**Namespace:** [Furcadia.Text](#page-2477-0) **Assembly:** FurcadiaLib (in FurcadiaLib.dll) Version: 2.19.PreAlpha 42

### **Syntax**

 $C#$  [VB](#page-2711-0)  $C++$   $F#$   $\qquad \qquad$   $\qquad \qquad$   $\qquad \$ 

#### public const string Iconfilter = "<img src='(fsh://s

**Field Value** Type: **String**

### **See Also**

**Reference** [FurcadiaMarkup](#page-2682-0) Class [Furcadia.Text](#page-2477-0) Namespace

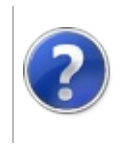

# FurcadiaMarkupNameFilter Field

#### Furcadia Framework For Third Party Programs

This stuff is still in the planning stages. Any questions or Comments are welcome.

**[This is preliminary documentation and is subject to change.]**

**[Missing <summary> documentation for "F:Furcadia.Text.FurcadiaMarkup.NameFilter"]**

**Namespace:** [Furcadia.Text](#page-2477-0) **Assembly:** FurcadiaLib (in FurcadiaLib.dll) Version: 2.19.PreAlpha 42

## **Syntax**

 $C#$  [VB](#page-2713-0)  $C++$   $F#$   $\qquad \qquad$   $\qquad \qquad$   $\qquad \$ 

#### public const string NameFilter = "<name shortname= $($ '

**Field Value** Type: **String**

### **See Also**

**Reference** [FurcadiaMarkup](#page-2682-0) Class [Furcadia.Text](#page-2477-0) Namespace

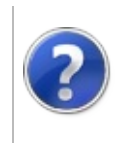

#### FurcadiaMarkupNameRegex <sub>Furcadia Framework For Third Party</sub> Field Programs

This stuff is still in the planning stages. Any questions or Comments are welcome.

**[This is preliminary documentation and is subject to change.]**

Filter the Name Markup

**Namespace:** [Furcadia.Text](#page-2477-0) **Assembly:** FurcadiaLib (in FurcadiaLib.dll) Version: 2.19.PreAlpha 42

### **Syntax**

 $C#$  [VB](#page-2715-0)  $C++$   $F#$   $\Box$ 

public static Regex NameRegex

**Field Value** Type: **Regex**

#### **See Also**

**Reference** [FurcadiaMarkup](#page-2682-0) Class [Furcadia.Text](#page-2477-0) Namespace

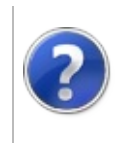

#### FurcadiaMarkupQueryCommand Furcadia Framework For Third Field Party Programs

This stuff is still in the planning stages. Any questions or Comments are welcome.

**[This is preliminary documentation and is subject to change.]**

Queries (join, summon, lead follow, cuddle)

**Namespace:** [Furcadia.Text](#page-2477-0) **Assembly:** FurcadiaLib (in FurcadiaLib.dll) Version: 2.19.PreAlpha 42

# **Syntax**

 $C#$  [VB](#page-2717-0)  $C++$   $F#$   $\Box$ 

public static Regex QueryCommand

**Field Value** Type: **Regex**

#### **See Also**

**Reference** [FurcadiaMarkup](#page-2682-0) Class [Furcadia.Text](#page-2477-0) Namespace

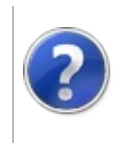

# FurcadiaMarkupShoutRegexFilter Field

#### Furcadia Framework For Third Party Programs

This stuff is still in the planning stages. Any questions or Comments are welcome.

**[This is preliminary documentation and is subject to change.]**

**[Missing <summary> documentation for "F:Furcadia.Text.FurcadiaMarkup.ShoutRegexFilter"]**

**Namespace:** [Furcadia.Text](#page-2477-0) **Assembly:** FurcadiaLib (in FurcadiaLib.dll) Version: 2.19.PreAlpha 42

### **Syntax**

 $C#$  [VB](#page-2719-0)  $C++$   $F#$   $\qquad \qquad \qquad$   $\qquad \qquad$   $\$ 

#### public const string ShoutRegexFilter = "<font color=

**Field Value** Type: **String**

### **See Also**

**Reference** [FurcadiaMarkup](#page-2682-0) Class [Furcadia.Text](#page-2477-0) Namespace

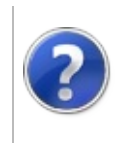

# FurcadiaMarkupUrlFilter Field

#### Furcadia Framework For Third Party Programs

This stuff is still in the planning stages. Any questions or Comments are welcome.

**[This is preliminary documentation and is subject to change.]**

Regex for working with HTML URLS

**Namespace:** [Furcadia.Text](#page-2477-0) **Assembly:** FurcadiaLib (in FurcadiaLib.dll) Version: 2.19.PreAlpha 42

# **Syntax**

 $C#$  [VB](#page-2721-0)  $C++$   $F#$   $\Box$ 

public const string UrlFilter = "<a href='?"?(.\*?)'?

**Field Value** Type: **String**

#### **See Also**

**Reference** [FurcadiaMarkup](#page-2682-0) Class [Furcadia.Text](#page-2477-0) Namespace

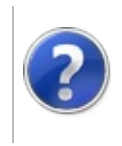

# FurcadiaMarkupWhisperRegex Field

#### Furcadia Framework For Third Party Programs

This stuff is still in the planning stages. Any questions or Comments are welcome.

**[This is preliminary documentation and is subject to change.]**

**[Missing <summary> documentation for "F:Furcadia.Text.FurcadiaMarkup.WhisperRegex"]**

**Namespace:** [Furcadia.Text](#page-2477-0) **Assembly:** FurcadiaLib (in FurcadiaLib.dll) Version: 2.19.PreAlpha 42

## **Syntax**

 $C#$  [VB](#page-2723-0)  $C++$   $F#$   $\qquad \qquad$   $\qquad \qquad$   $\qquad \$ 

#### public const string WhisperRegex = "^\<font color=( $|$ '

**Field Value** Type: **String**

### **See Also**

**Reference** [FurcadiaMarkup](#page-2682-0) Class [Furcadia.Text](#page-2477-0) Namespace

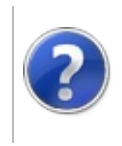

# FurcadiaMarkupYouEatCookieFilter Furcadia Framework For Field

Third Party Programs

This stuff is still in the planning stages. Any questions or Comments are welcome.

**[This is preliminary documentation and is subject to change.]**

**[Missing <summary> documentation for "F:Furcadia.Text.FurcadiaMarkup.YouEatCookieFilter"]**

**Namespace:** [Furcadia.Text](#page-2477-0) **Assembly:** FurcadiaLib (in FurcadiaLib.dll) Version: 2.19.PreAlpha 42

# **Syntax**

 $C#$  [VB](#page-2725-0)  $C++$   $F#$  [Copy](#page-2725-0)

public const string YouEatCookieFilter = "<img src= $'$ 

**Field Value** Type: **String**

#### **See Also**

**Reference**

[FurcadiaMarkup](#page-2682-0) Class

[Furcadia.Text](#page-2477-0) Namespace

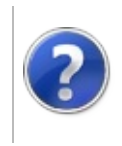

# FurcadiaMarkupYouSayFilter Field

#### Furcadia Framework For Third Party Programs

This stuff is still in the planning stages. Any questions or Comments are welcome.

**[This is preliminary documentation and is subject to change.]**

**[Missing <summary> documentation for "F:Furcadia.Text.FurcadiaMarkup.YouSayFilter"]**

**Namespace:** [Furcadia.Text](#page-2477-0) **Assembly:** FurcadiaLib (in FurcadiaLib.dll) Version: 2.19.PreAlpha 42

### **Syntax**

 $C#$  [VB](#page-2727-0)  $C++$   $F#$   $\qquad \qquad$   $\qquad \qquad$   $\qquad \$ 

#### public const string YouSayFilter = "You ( $[\x121-\x3B]$ )

**Field Value** Type: **String**

### **See Also**

**Reference** [FurcadiaMarkup](#page-2682-0) Class [Furcadia.Text](#page-2477-0) Namespace

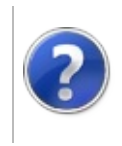

# FurcadiaMarkupYouShoutFilter Field

#### Furcadia Framework For Third Party Programs

This stuff is still in the planning stages. Any questions or Comments are welcome.

**[This is preliminary documentation and is subject to change.]**

**[Missing <summary> documentation for "F:Furcadia.Text.FurcadiaMarkup.YouShoutFilter"]**

**Namespace:** [Furcadia.Text](#page-2477-0) **Assembly:** FurcadiaLib (in FurcadiaLib.dll) Version: 2.19.PreAlpha 42

### **Syntax**

 $C#$  [VB](#page-2729-0)  $C++$   $F#$   $\qquad \qquad$   $\qquad \qquad$   $\qquad \$ 

#### public const string YouShoutFilter = "<font color=( $|$ '

**Field Value** Type: **String**

### **See Also**

**Reference** [FurcadiaMarkup](#page-2682-0) Class [Furcadia.Text](#page-2477-0) Namespace

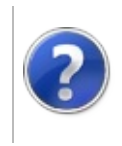

# FurcadiaMarkupYouWhisperRegex Field

#### Furcadia Framework For Third Party Programs

This stuff is still in the planning stages. Any questions or Comments are welcome.

**[This is preliminary documentation and is subject to change.]**

Whispers Name

**Namespace:** [Furcadia.Text](#page-2477-0) **Assembly:** FurcadiaLib (in FurcadiaLib.dll) Version: 2.19.PreAlpha 42

# **Syntax**

 $C#$  [VB](#page-2731-0)  $C++$   $F#$   $\Box$ 

public const string YouWhisperRegex = "^<font color=

**Field Value** Type: **String**

### **See Also**

**Reference** [FurcadiaMarkup](#page-2682-0) Class [Furcadia.Text](#page-2477-0) Namespace

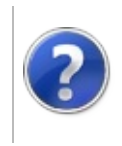

# IniParser Class Furcadia Framework For Third Party Programs

<span id="page-2734-0"></span>This stuff is still in the planning stages. Any questions or Comments are welcome.

**[This is preliminary documentation and is subject to change.]**

**[Missing <summary> documentation for "T:Furcadia.Text.IniParser"]**

### **Inheritance Hierarchy**

#### **SystemObject Furcadia.TextIniParser**

**Namespace:** [Furcadia.Text](#page-2477-0) **Assembly:** FurcadiaLib (in FurcadiaLib.dll) Version: 2.19.PreAlpha 42

### **Syntax**

 $C#$  [VB](#page-2733-0)  $C++$   $F#$  [Copy](#page-2733-0)

public class IniParser

The **IniParser** type exposes the following members.

### **Constructors**

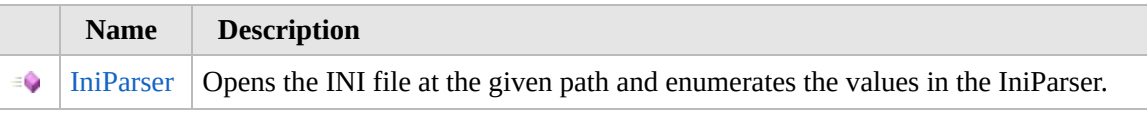

[Top](#page-2734-0)

# **Methods**

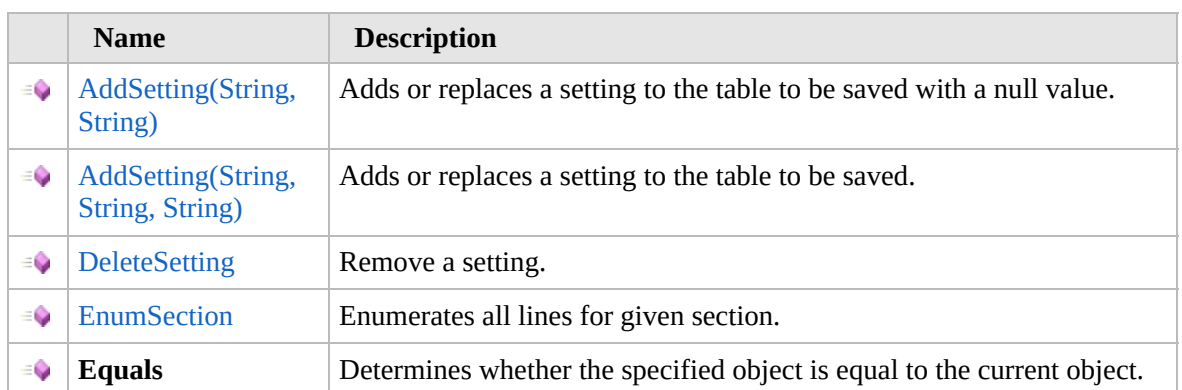

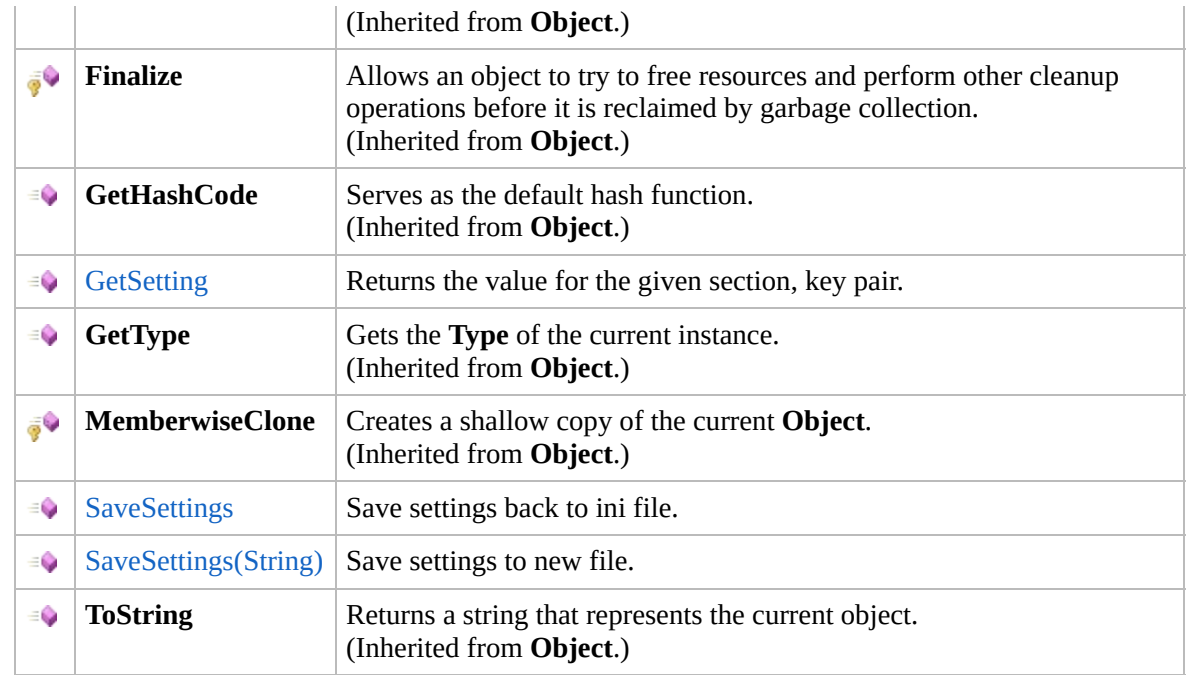

#### [Top](#page-2734-0)

### **Extension Methods**

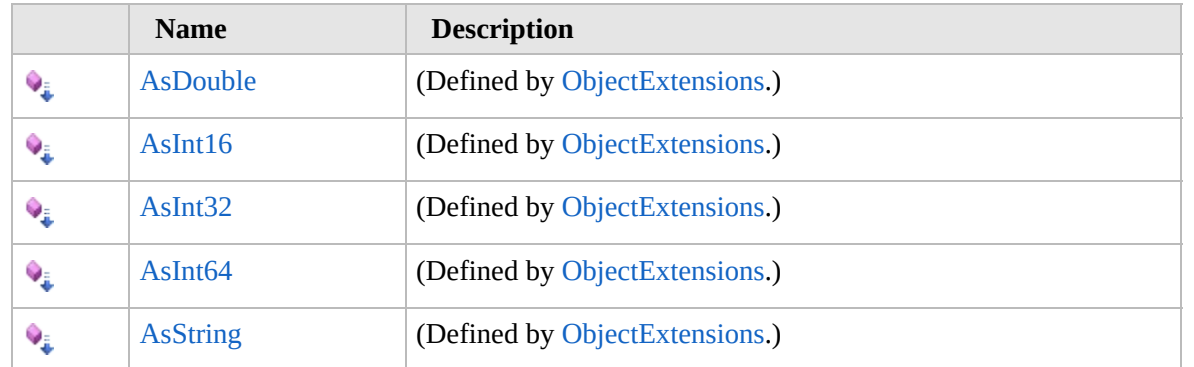

#### [Top](#page-2734-0)

# **See Also**

**Reference**

[Furcadia.Text](#page-2477-0) Namespace
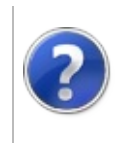

## IniParser Constructor Furcadia Framework For Third Party Programs

This stuff is still in the planning stages. Any questions or Comments are welcome.

**[This is preliminary documentation and is subject to change.]**

Opens the INI file at the given path and enumerates the values in the IniParser.

**Namespace:** [Furcadia.Text](#page-2477-0) **Assembly:** FurcadiaLib (in FurcadiaLib.dll) Version: 2.19.PreAlpha 42

## **Syntax**

 $C#$  [VB](#page-2736-0)  $C++$   $F#$  [Copy](#page-2736-0)

public IniParser( string *iniPath*

)

**Parameters** *iniPath* Type: **SystemString** Full path to INI file.

## **See Also**

**Reference** [IniParser](#page-2733-0) Class [Furcadia.Text](#page-2477-0) Namespace

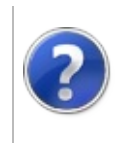

## IniParser Methods Furcadia Framework For Third Party Programs

<span id="page-2739-0"></span>This stuff is still in the planning stages. Any questions or Comments are welcome.

**[This is preliminary documentation and is subject to change.]**

The [IniParser](#page-2733-0) type exposes the following members.

## **Methods**

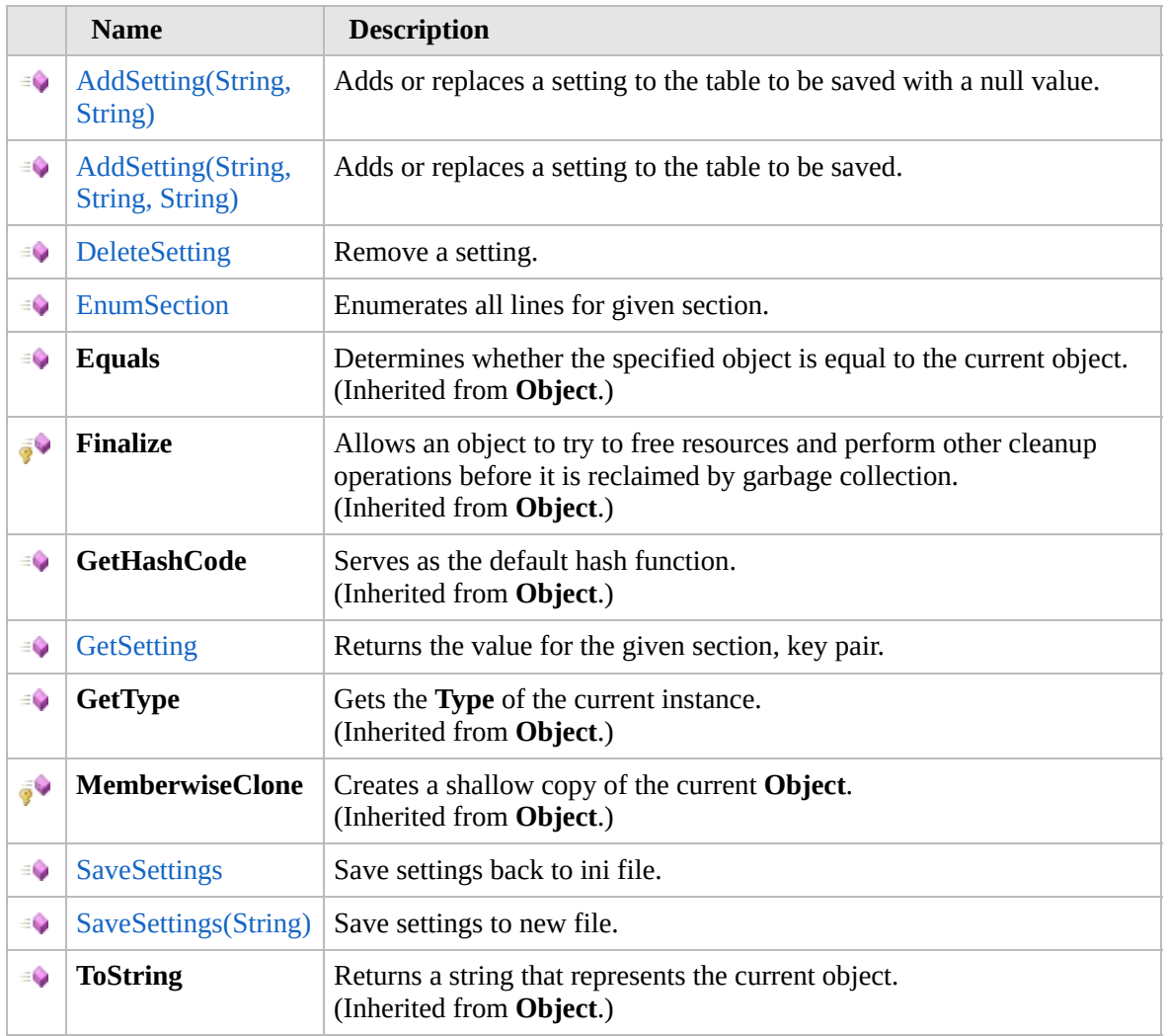

#### [Top](#page-2739-0)

## **Extension Methods**

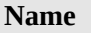

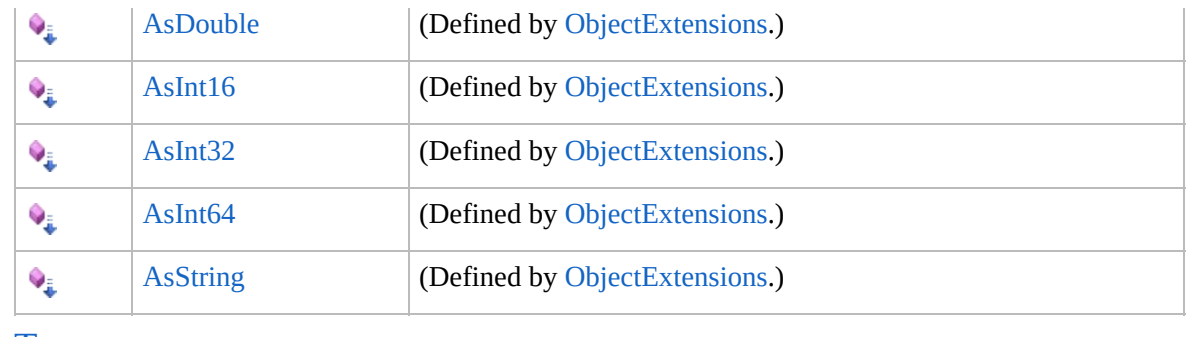

[Top](#page-2739-0)

## **See Also**

**Reference**

[IniParser](#page-2733-0) Class

[Furcadia.Text](#page-2477-0) Namespace

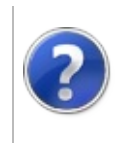

## IniParserAddSetting Method

#### Furcadia Framework For Third Party Programs

<span id="page-2742-0"></span>This stuff is still in the planning stages. Any questions or Comments are welcome.

**[This is preliminary documentation and is subject to change.]**

## **Overload List**

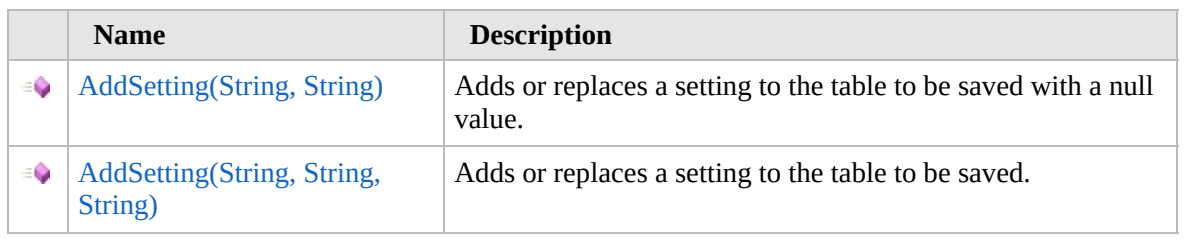

[Top](#page-2742-0)

## **See Also**

**Reference** [IniParser](#page-2733-0) Class [Furcadia.Text](#page-2477-0) Namespace

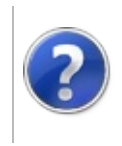

## IniParserAddSetting Method (String, String)

#### Furcadia Framework For Third Party Programs

This stuff is still in the planning stages. Any questions or Comments are welcome.

**[This is preliminary documentation and is subject to change.]**

Adds or replaces a setting to the table to be saved with a null value.

**Namespace:** [Furcadia.Text](#page-2477-0) **Assembly:** FurcadiaLib (in FurcadiaLib.dll) Version: 2.19.PreAlpha 42

## **Syntax**

```
C#VBC++ F#Copy
```

```
public void AddSetting(
        string sectionName,
        string settingName
)
```
**Parameters** *sectionName*

Type: **SystemString** Section to add under.

*settingName*

Type: **SystemString** Key name to add.

## **See Also**

**Reference** [IniParser](#page-2733-0) Class [AddSetting](#page-2741-0) Overload [Furcadia.Text](#page-2477-0) Namespace

Send comments on this topic to Lead [Developer](mailto:gerolkae%40hotmail.com?Subject=Furcadia Framework For Third Party Programs) Gerolkae

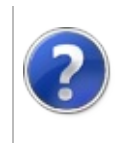

## IniParserAddSetting Method (String, String, String)

Furcadia Framework For Third Party Programs

This stuff is still in the planning stages. Any questions or Comments are welcome.

**[This is preliminary documentation and is subject to change.]**

Adds or replaces a setting to the table to be saved.

**Namespace:** [Furcadia.Text](#page-2477-0) **Assembly:** FurcadiaLib (in FurcadiaLib.dll) Version: 2.19.PreAlpha 42

## **Syntax**

```
C#VB C++ F# \Box
```

```
public void AddSetting(
        string sectionName,
        string settingName,
        string settingValue
)
```
#### **Parameters**

*sectionName*

Type: **SystemString** Section to add under.

*settingName*

Type: **SystemString** Key name to add.

*settingValue*

Type: **SystemString** Value of key.

## **See Also**

**Reference** [IniParser](#page-2733-0) Class [AddSetting](#page-2741-0) Overload [Furcadia.Text](#page-2477-0) Namespace

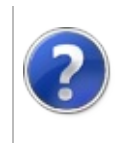

## IniParserDeleteSetting Method

#### Furcadia Framework For Third Party Programs

This stuff is still in the planning stages. Any questions or Comments are welcome.

**[This is preliminary documentation and is subject to change.]**

Remove a setting.

**Namespace:** [Furcadia.Text](#page-2477-0) **Assembly:** FurcadiaLib (in FurcadiaLib.dll) Version: 2.19.PreAlpha 42

## **Syntax**

```
C#VB C++ F# \Box
```

```
public void DeleteSetting(
         string sectionName,
         string settingName
\lambda
```
**Parameters** *sectionName*

Type: **SystemString** Section to add under.

*settingName*

Type: **SystemString** Key name to add.

## **See Also**

**Reference** [IniParser](#page-2733-0) Class [Furcadia.Text](#page-2477-0) Namespace

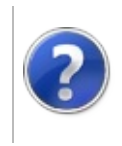

## IniParserEnumSection Method

#### Furcadia Framework For Third Party Programs

This stuff is still in the planning stages. Any questions or Comments are welcome.

**[This is preliminary documentation and is subject to change.]**

Enumerates all lines for given section.

**Namespace:** [Furcadia.Text](#page-2477-0) **Assembly:** FurcadiaLib (in FurcadiaLib.dll) Version: 2.19.PreAlpha 42

## **Syntax**

 $C#$  [VB](#page-2750-0)  $C++$   $F#$   $\qquad \qquad$   $\qquad \qquad$   $\qquad \$ 

public string[] EnumSection( string *sectionName*

)

**Parameters** *sectionName* Type: **SystemString** Section to enum.

**Return Value** Type: **String**

**[Missing <returns> documentation for "M:Furcadia.Text.IniParser.EnumSection(System.String)"]**

## **See Also**

**Reference** [IniParser](#page-2733-0) Class [Furcadia.Text](#page-2477-0) Namespace

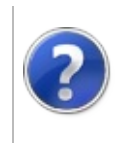

## IniParserGetSetting Method

#### Furcadia Framework For Third Party Programs

This stuff is still in the planning stages. Any questions or Comments are welcome.

**[This is preliminary documentation and is subject to change.]**

Returns the value for the given section, key pair.

**Namespace:** [Furcadia.Text](#page-2477-0) **Assembly:** FurcadiaLib (in FurcadiaLib.dll) Version: 2.19.PreAlpha 42

## **Syntax**

```
C#VB C++ F# \qquad \qquad \
```

```
public string GetSetting(
        string sectionName,
        string settingName
)
```
**Parameters** *sectionName*

> Type: **SystemString** Section name.

*settingName*

Type: **SystemString** Key name.

**Return Value** Type: **String**

**[Missing <returns> documentation for "M:Furcadia.Text.IniParser.GetSetting(System.String,System.String)"]**

## **See Also**

**Reference** [IniParser](#page-2733-0) Class [Furcadia.Text](#page-2477-0) Namespace

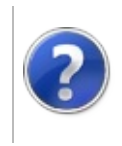

## IniParserSaveSettings Method

#### Furcadia Framework For Third Party Programs

<span id="page-2756-0"></span>This stuff is still in the planning stages. Any questions or Comments are welcome.

**[This is preliminary documentation and is subject to change.]**

## **Overload List**

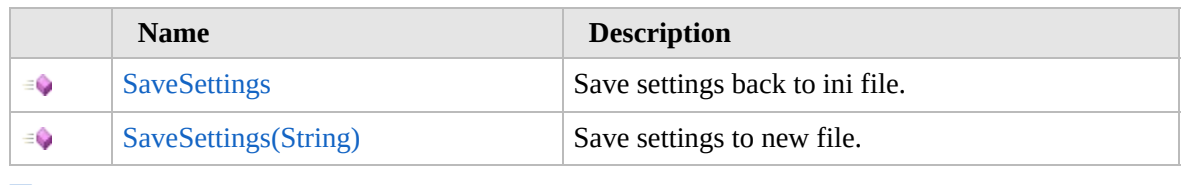

[Top](#page-2756-0)

## **See Also**

**Reference**

[IniParser](#page-2733-0) Class

[Furcadia.Text](#page-2477-0) Namespace

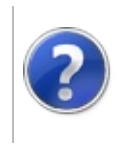

## IniParserSaveSettings Method

#### Furcadia Framework For Third Party Programs

This stuff is still in the planning stages. Any questions or Comments are welcome.

**[This is preliminary documentation and is subject to change.]**

Save settings back to ini file.

**Namespace:** [Furcadia.Text](#page-2477-0) **Assembly:** FurcadiaLib (in FurcadiaLib.dll) Version: 2.19.PreAlpha 42

## **Syntax**

 $C#$  [VB](#page-2757-0)  $C++$   $F#$   $\Box$ 

public void SaveSettings()

## **See Also**

**Reference** [IniParser](#page-2733-0) Class [SaveSettings](#page-2755-0) Overload [Furcadia.Text](#page-2477-0) Namespace

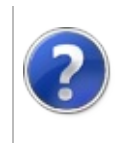

## IniParserSaveSettings Method (String)

#### Furcadia Framework For Third Party Programs

This stuff is still in the planning stages. Any questions or Comments are welcome.

**[This is preliminary documentation and is subject to change.]**

Save settings to new file.

**Namespace:** [Furcadia.Text](#page-2477-0) **Assembly:** FurcadiaLib (in FurcadiaLib.dll) Version: 2.19.PreAlpha 42

## **Syntax**

```
C#VB C++ F# \Box
```
public void SaveSettings( string *newFilePath*

 $\lambda$ 

**Parameters** *newFilePath* Type: **SystemString** New file path.

## **See Also**

**Reference** [IniParser](#page-2733-0) Class [SaveSettings](#page-2755-0) Overload [Furcadia.Text](#page-2477-0) Namespace

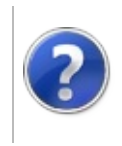

## Settings Class Furcadia Framework For Third Party Programs

<span id="page-2762-0"></span>This stuff is still in the planning stages. Any questions or Comments are welcome.

**[This is preliminary documentation and is subject to change.]**

A simple way to load settings whether from ini or xml.

## **Inheritance Hierarchy**

#### **SystemObject Furcadia.TextSettings**

**Namespace:** [Furcadia.Text](#page-2477-0) **Assembly:** FurcadiaLib (in FurcadiaLib.dll) Version: 2.19.PreAlpha 42

## **Syntax**

 $C#$  [VB](#page-2761-0)  $C++$   $F#$   $\qquad \qquad$   $\qquad \qquad$   $\qquad \$ 

public class Settings

The **Settings** type exposes the following members.

## **Constructors**

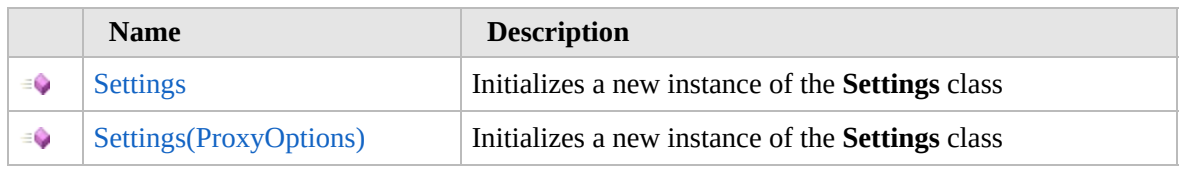

[Top](#page-2762-0)

## **Methods**

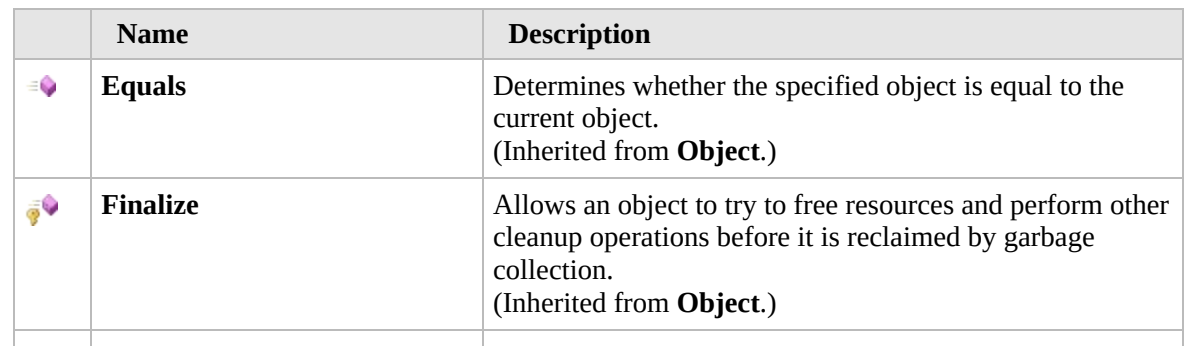

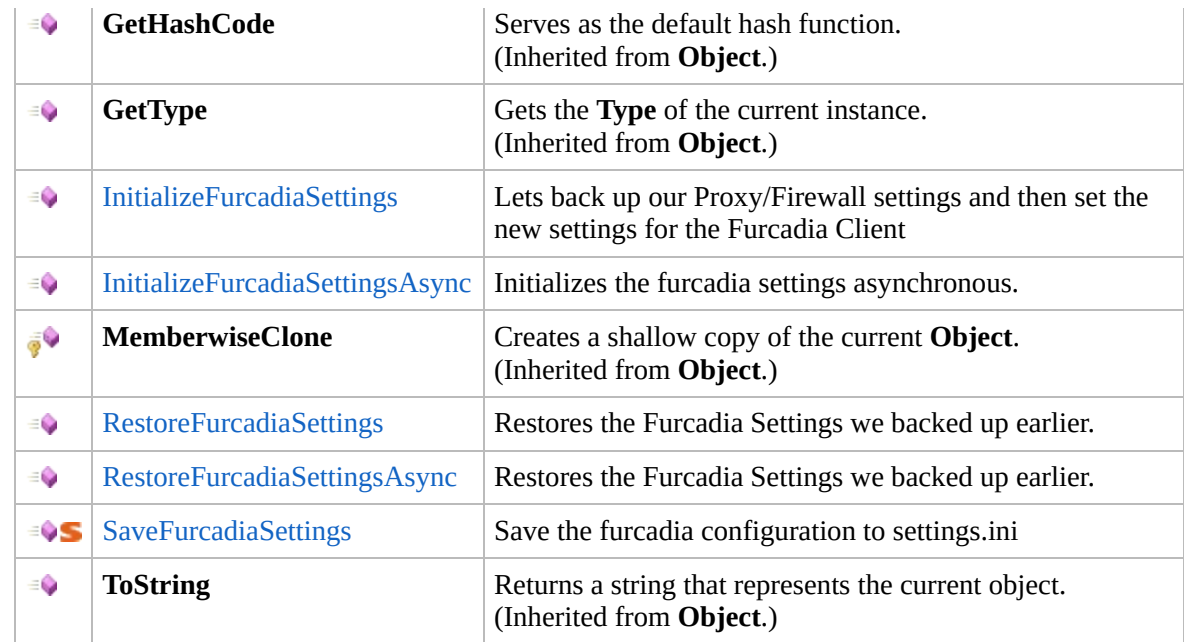

### [Top](#page-2762-0)

## **Extension Methods**

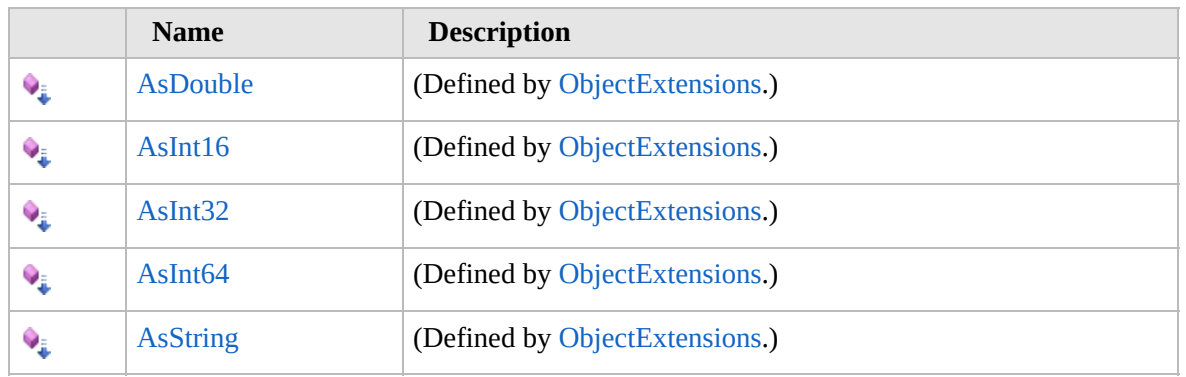

[Top](#page-2762-0)

## **See Also**

**Reference**

[Furcadia.Text](#page-2477-0) Namespace

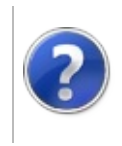

# Settings Constructor Furcadia Framework For Third Party Programs

<span id="page-2765-0"></span>This stuff is still in the planning stages. Any questions or Comments are welcome.

**[This is preliminary documentation and is subject to change.]**

## **Overload List**

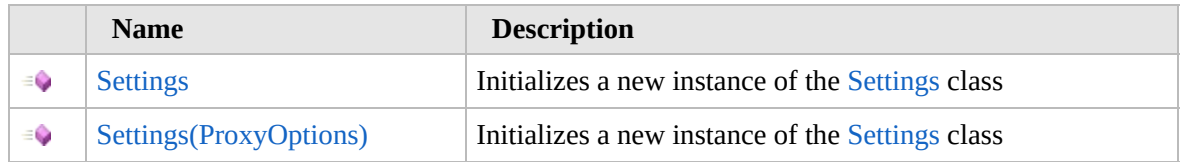

[Top](#page-2765-0)

## **See Also**

**Reference** [Settings](#page-2761-0) Class

[Furcadia.Text](#page-2477-0) Namespace

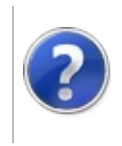

## Settings Constructor Furcadia Framework For Third Party Programs

This stuff is still in the planning stages. Any questions or Comments are welcome.

**[This is preliminary documentation and is subject to change.]**

Initializes a new instance of the [Settings](#page-2761-0) class

**Namespace:** [Furcadia.Text](#page-2477-0) **Assembly:** FurcadiaLib (in FurcadiaLib.dll) Version: 2.19.PreAlpha 42

## **Syntax**

 $C#$  [VB](#page-2766-0)  $C++$   $F#$   $\qquad \qquad$   $\qquad \qquad$   $\qquad \$ 

public Settings()

## **See Also**

**Reference** [Settings](#page-2761-0) Class Settings [Overload](#page-2764-0) [Furcadia.Text](#page-2477-0) Namespace

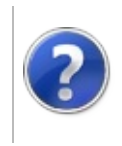

## Settings Constructor (ProxyOptions)

#### Furcadia Framework For Third Party Programs

This stuff is still in the planning stages. Any questions or Comments are welcome.

**[This is preliminary documentation and is subject to change.]**

Initializes a new instance of the [Settings](#page-2761-0) class

**Namespace:** [Furcadia.Text](#page-2477-0) **Assembly:** FurcadiaLib (in FurcadiaLib.dll) Version: 2.19.PreAlpha 42

## **Syntax**

 $C#$  [VB](#page-2768-0)  $C++$   $F#$   $\qquad \qquad$   $\qquad \qquad$   $\qquad \$ 

public Settings( ProxyOptions *Options*

```
)
```
**Parameters**

*Options* Type: [Furcadia.Net.OptionsProxyOptions](#page-1758-0) Pxoxy Options

## **See Also**

**Reference** [Settings](#page-2761-0) Class Settings [Overload](#page-2764-0) [Furcadia.Text](#page-2477-0) Namespace

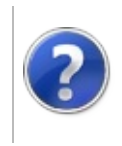

## Settings Methods Furcadia Framework For Third Party Programs

<span id="page-2771-0"></span>This stuff is still in the planning stages. Any questions or Comments are welcome.

**[This is preliminary documentation and is subject to change.]**

The [Settings](#page-2761-0) type exposes the following members.

## **Methods**

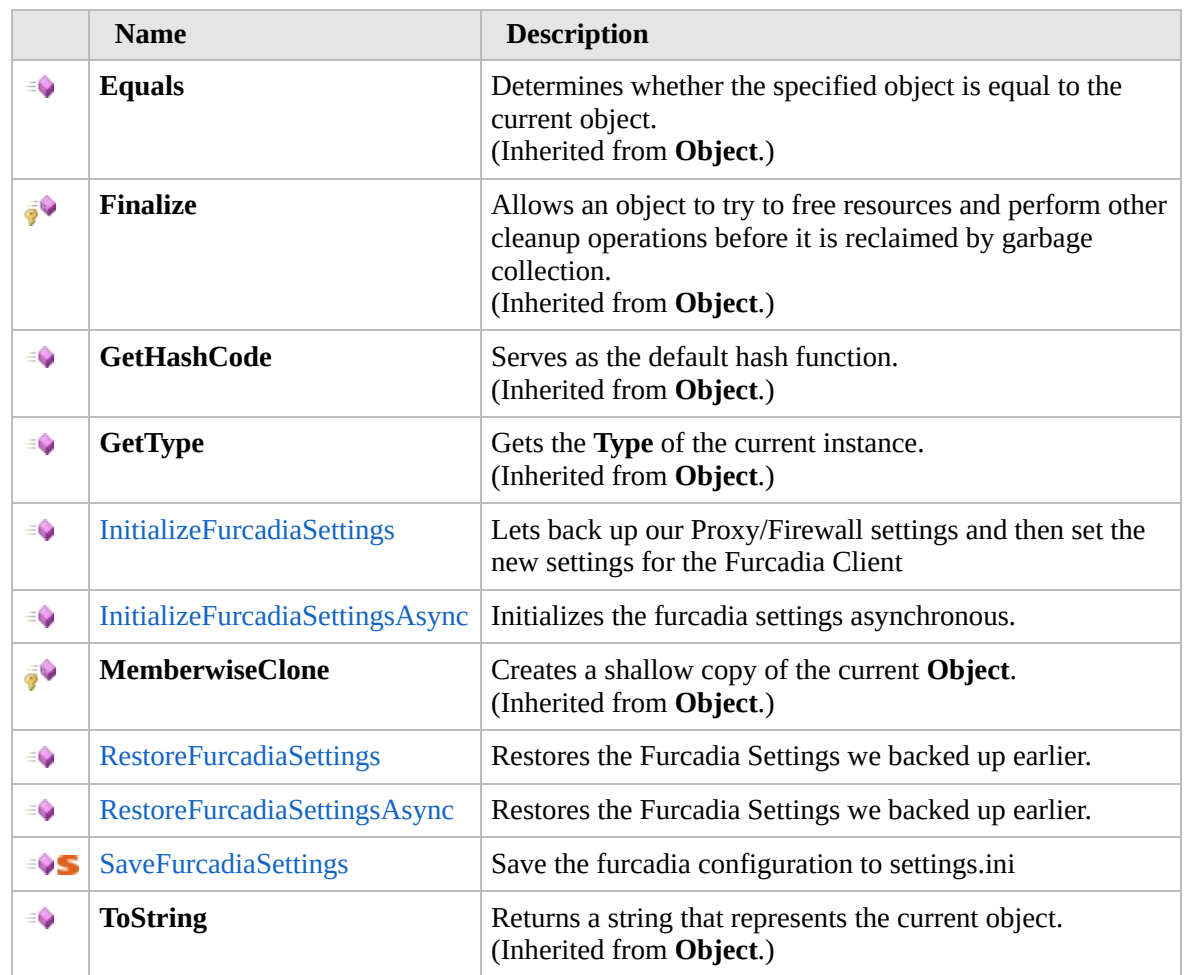

#### [Top](#page-2771-0)

## **Extension Methods**

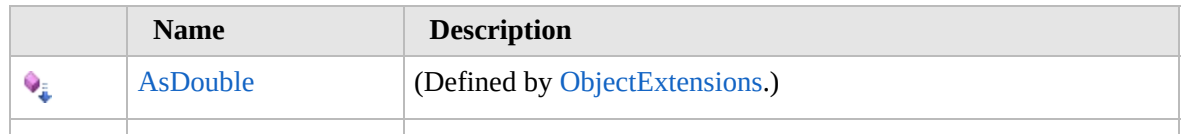
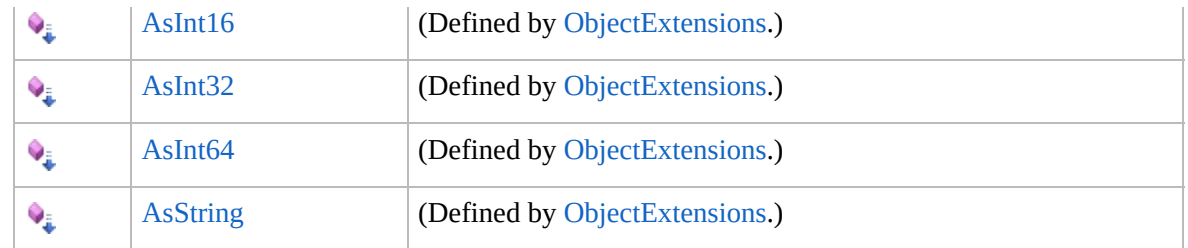

[Top](#page-2771-0)

# **See Also**

**Reference** [Settings](#page-2761-0) Class [Furcadia.Text](#page-2477-0) Namespace

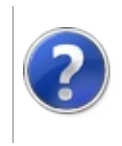

# SettingsInitializeFurcadiaSettings Method

Furcadia Framework For Third Party Programs

This stuff is still in the planning stages. Any questions or Comments are welcome.

**[This is preliminary documentation and is subject to change.]**

Lets back up our Proxy/Firewall settings and then set the new settings for the Furcadia Client

**Namespace:** [Furcadia.Text](#page-2477-0)

**Assembly:** FurcadiaLib (in FurcadiaLib.dll) Version: 2.19.PreAlpha 42

## **Syntax**

 $C#$  [VB](#page-2773-0)  $C++$   $F#$   $\qquad \qquad$   $\qquad \qquad$   $\qquad \$ 

```
public void InitializeFurcadiaSettings(
        string path = null
```
)

**Parameters** *path* (Optional) Type: **SystemString** Furcadia Settings.ini path

**Return Value** Type: Backup Settings for restoring later

## **See Also**

**Reference** [Settings](#page-2761-0) Class [Furcadia.Text](#page-2477-0) Namespace

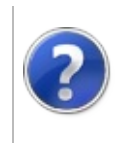

#### SettingsInitializeFurcadiaSettingsAsync Furcadia Framework **Method** For Third Party Programs

This stuff is still in the planning stages. Any questions or Comments are welcome.

**[This is preliminary documentation and is subject to change.]**

Initializes the furcadia settings asynchronous.

**Namespace:** [Furcadia.Text](#page-2477-0) **Assembly:** FurcadiaLib (in FurcadiaLib.dll) Version: 2.19.PreAlpha 42

### **Syntax**

```
C#VB C++ F# \qquad \qquad \
```

```
public Task InitializeFurcadiaSettingsAsync(
        string path = null
```
)

```
Parameters
path (Optional)
  Type: SystemString
  The path.
```
**Return Value** Type: **Task**

**[Missing <returns> documentation for "M:Furcadia.Text.Settings.InitializeFurcadiaSettingsAsync(System.String)"]**

## **See Also**

**Reference** [Settings](#page-2761-0) Class [Furcadia.Text](#page-2477-0) Namespace

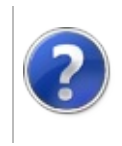

#### SettingsRestoreFurcadiaSettings<br>Furcadia Framework For Third Method Party Programs

This stuff is still in the planning stages. Any questions or Comments are welcome.

**[This is preliminary documentation and is subject to change.]**

Restores the Furcadia Settings we backed up earlier.

**Namespace:** [Furcadia.Text](#page-2477-0) **Assembly:** FurcadiaLib (in FurcadiaLib.dll) Version: 2.19.PreAlpha 42

## **Syntax**

 $C#$  [VB](#page-2777-0)  $C++$   $F#$   $\qquad \qquad$   $\qquad \qquad$   $\qquad \$ 

public void RestoreFurcadiaSettings()

### **See Also**

**Reference** [Settings](#page-2761-0) Class [Furcadia.Text](#page-2477-0) Namespace

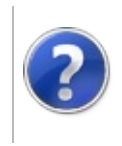

## SettingsRestoreFurcadiaSettingsAsync Furcadia Framework **Method**

For Third Party Programs

This stuff is still in the planning stages. Any questions or Comments are welcome.

**[This is preliminary documentation and is subject to change.]**

Restores the Furcadia Settings we backed up earlier.

**Namespace:** [Furcadia.Text](#page-2477-0) **Assembly:** FurcadiaLib (in FurcadiaLib.dll) Version: 2.19.PreAlpha 42

### **Syntax**

 $C#$  [VB](#page-2779-0)  $C++$   $F#$   $\qquad \qquad$   $\qquad \qquad$   $\qquad \$ 

public Task RestoreFurcadiaSettingsAsync()

**Return Value** Type: **Task**

**[Missing <returns> documentation for "M:Furcadia.Text.Settings.RestoreFurcadiaSettingsAsync"]**

## **See Also**

**Reference** [Settings](#page-2761-0) Class

[Furcadia.Text](#page-2477-0) Namespace

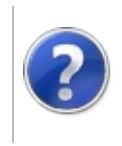

# SettingsSaveFurcadiaSettings Method

### Furcadia Framework For Third Party Programs

This stuff is still in the planning stages. Any questions or Comments are welcome.

**[This is preliminary documentation and is subject to change.]**

Save the furcadia configuration to settings.ini

**Namespace:** [Furcadia.Text](#page-2477-0) **Assembly:** FurcadiaLib (in FurcadiaLib.dll) Version: 2.19.PreAlpha 42

## **Syntax**

 $C#$  [VB](#page-2781-0)  $C++$   $F#$  [Copy](#page-2781-0)

public static void SaveFurcadiaSettings( string *path*, string *file*, List<string> *SettingFile* )

**Parameters**

*path*

Type: **SystemString [Missing <param name="path"/> documentation for "M:Furcadia.Text.Settings.SaveFurcadiaSettings(System.String,System.String,System.Collections.Generic.List{System.String})"]**

*file*

#### Type: **SystemString**

**[Missing <param name="file"/> documentation for "M:Furcadia.Text.Settings.SaveFurcadiaSettings(System.String,System.String,System.Collections.Generic.List{System.String})"]**

### *SettingFile*

### Type: **System.Collections.GenericListString**

**[Missing <param name="SettingFile"/> documentation for "M:Furcadia.Text.Settings.SaveFurcadiaSettings(System.String,System.String,System.Collections.Generic.List{System.String})"]**

## **See Also**

**Reference** [Settings](#page-2761-0) Class

## [Furcadia.Text](#page-2477-0) Namespace

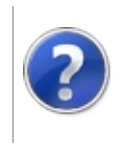

## Furcadia.Utils Namespace

### Furcadia Framework For Third Party Programs

This stuff is still in the planning stages. Any questions or Comments are welcome.

**[This is preliminary documentation and is subject to change.]**

**[Missing <summary> documentation for "N:Furcadia.Utils"]**

## **Classes**

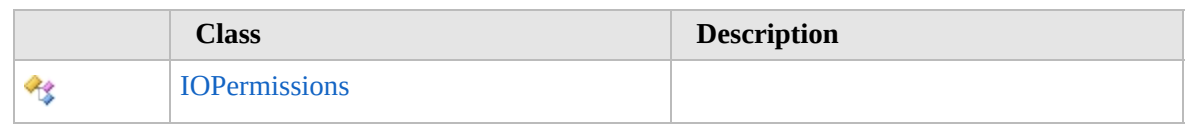

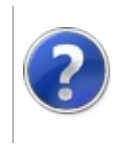

# IOPermissions Class Furcadia Framework For Third Party Programs

<span id="page-2787-0"></span>This stuff is still in the planning stages. Any questions or Comments are welcome.

**[This is preliminary documentation and is subject to change.]**

**[Missing <summary> documentation for "T:Furcadia.Utils.IOPermissions"]**

### **Inheritance Hierarchy**

#### **SystemObject Furcadia.UtilsIOPermissions**

**Namespace:** [Furcadia.Utils](#page-2784-0) **Assembly:** FurcadiaLib (in FurcadiaLib.dll) Version: 2.19.PreAlpha 42

### **Syntax**

 $C#$  [VB](#page-2786-0)  $C++$   $F#$  [Copy](#page-2786-0)

### public static class IOPermissions

### **Methods**

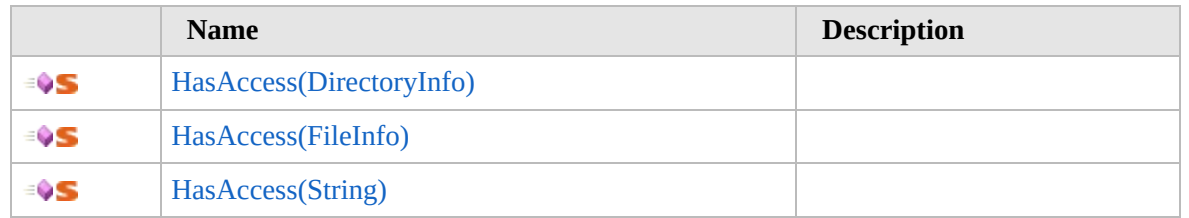

[Top](#page-2787-0)

### **See Also**

**Reference**

[Furcadia.Utils](#page-2784-0) Namespace

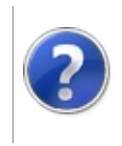

# IOPermissions Methods

### Furcadia Framework For Third Party Programs

<span id="page-2789-0"></span>This stuff is still in the planning stages. Any questions or Comments are welcome.

**[This is preliminary documentation and is subject to change.]**

## **Methods**

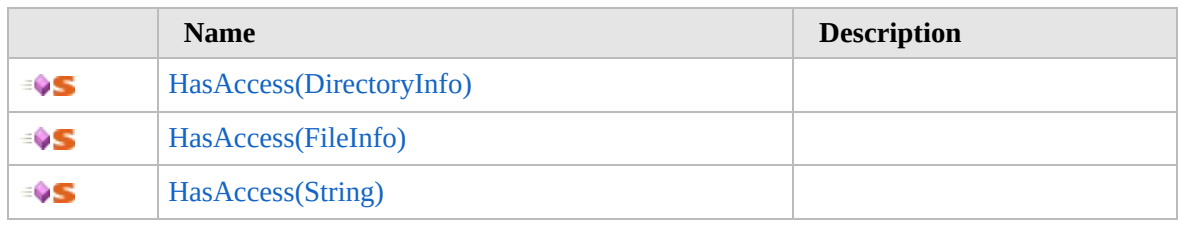

[Top](#page-2789-0)

# **See Also**

**Reference** [IOPermissions](#page-2786-0) Class [Furcadia.Utils](#page-2784-0) Namespace

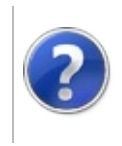

## IOPermissionsHasAccess Method

### Furcadia Framework For Third Party Programs

<span id="page-2791-0"></span>This stuff is still in the planning stages. Any questions or Comments are welcome.

**[This is preliminary documentation and is subject to change.]**

# **Overload List**

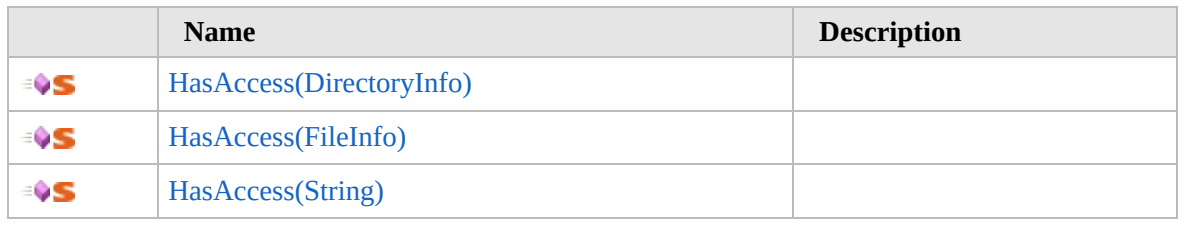

[Top](#page-2791-0)

# **See Also**

**Reference** [IOPermissions](#page-2786-0) Class [Furcadia.Utils](#page-2784-0) Namespace

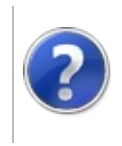

## IOPermissionsHasAccess Method (DirectoryInfo)

### Furcadia Framework For Third Party Programs

This stuff is still in the planning stages. Any questions or Comments are welcome.

**[This is preliminary documentation and is subject to change.]**

**[Missing <summary> documentation for "M:Furcadia.Utils.IOPermissions.HasAccess(System.IO.DirectoryInfo)"]**

**Namespace:** [Furcadia.Utils](#page-2784-0) **Assembly:** FurcadiaLib (in FurcadiaLib.dll) Version: 2.19.PreAlpha 42

# **Syntax**

 $C#$  [VB](#page-2792-0)  $C++$   $F#$  [Copy](#page-2792-0)

```
public static bool HasAccess(
        DirectoryInfo directory
```
)

### **Parameters**

*directory*

Type: **System.IODirectoryInfo [Missing <param name="directory"/> documentation for "M:Furcadia.Utils.IOPermissions.HasAccess(System.IO.DirectoryInfo)"]**

**Return Value** Type: **Boolean**

**[Missing <returns> documentation for "M:Furcadia.Utils.IOPermissions.HasAccess(System.IO.DirectoryInfo)"]**

## **See Also**

**Reference** [IOPermissions](#page-2786-0) Class [HasAccess](#page-2790-0) Overload [Furcadia.Utils](#page-2784-0) Namespace

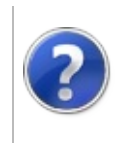

## IOPermissionsHasAccess Method (FileInfo)

Furcadia Framework For Third Party Programs

This stuff is still in the planning stages. Any questions or Comments are welcome.

**[This is preliminary documentation and is subject to change.]**

**[Missing <summary> documentation for "M:Furcadia.Utils.IOPermissions.HasAccess(System.IO.FileInfo)"]**

**Namespace:** [Furcadia.Utils](#page-2784-0) **Assembly:** FurcadiaLib (in FurcadiaLib.dll) Version: 2.19.PreAlpha 42

## **Syntax**

 $C# VB C++ + \overline{F#}$  $C# VB C++ + \overline{F#}$  $C# VB C++ + \overline{F#}$  $C# VB C++ + \overline{F#}$  $C# VB C++ + \overline{F#}$  $C# VB C++ + \overline{F#}$  $C# VB C++ + \overline{F#}$  $C# VB C++ + \overline{F#}$  [Copy](#page-2794-0)

```
public static bool HasAccess(
        FileInfo file
```
)

**Parameters**

*file*

Type: **System.IOFileInfo [Missing <param name="file"/> documentation for "M:Furcadia.Utils.IOPermissions.HasAccess(System.IO.FileInfo)"]**

**Return Value**

Type: **Boolean**

**[Missing <returns> documentation for "M:Furcadia.Utils.IOPermissions.HasAccess(System.IO.FileInfo)"]**

## **See Also**

**Reference** [IOPermissions](#page-2786-0) Class [HasAccess](#page-2790-0) Overload [Furcadia.Utils](#page-2784-0) Namespace

Send comments on this topic to Lead [Developer](mailto:gerolkae%40hotmail.com?Subject=Furcadia Framework For Third Party Programs) Gerolkae

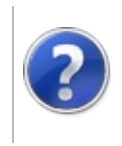

## IOPermissionsHasAccess Method (String)

Furcadia Framework For Third Party Programs

This stuff is still in the planning stages. Any questions or Comments are welcome.

**[This is preliminary documentation and is subject to change.]**

**[Missing <summary> documentation for "M:Furcadia.Utils.IOPermissions.HasAccess(System.String)"]**

**Namespace:** [Furcadia.Utils](#page-2784-0) **Assembly:** FurcadiaLib (in FurcadiaLib.dll) Version: 2.19.PreAlpha 42

## **Syntax**

 $C# VB C++ + \overline{F#}$  $C# VB C++ + \overline{F#}$  $C# VB C++ + \overline{F#}$  $C# VB C++ + \overline{F#}$  $C# VB C++ + \overline{F#}$  $C# VB C++ + \overline{F#}$  $C# VB C++ + \overline{F#}$  $C# VB C++ + \overline{F#}$  [Copy](#page-2796-0)

```
public static bool HasAccess(
        string directory
```
)

**Parameters** *directory*

> Type: **SystemString [Missing <param name="directory"/> documentation for "M:Furcadia.Utils.IOPermissions.HasAccess(System.String)"]**

**Return Value** Type: **Boolean**

**[Missing <returns> documentation for "M:Furcadia.Utils.IOPermissions.HasAccess(System.String)"]**

## **See Also**

**Reference** [IOPermissions](#page-2786-0) Class [HasAccess](#page-2790-0) Overload [Furcadia.Utils](#page-2784-0) Namespace

Send comments on this topic to Lead [Developer](mailto:gerolkae%40hotmail.com?Subject=Furcadia Framework For Third Party Programs) Gerolkae